# Persona Persona Person

BRITAIN'S BIGGEST MICROCOMPUTER MAGAZINE

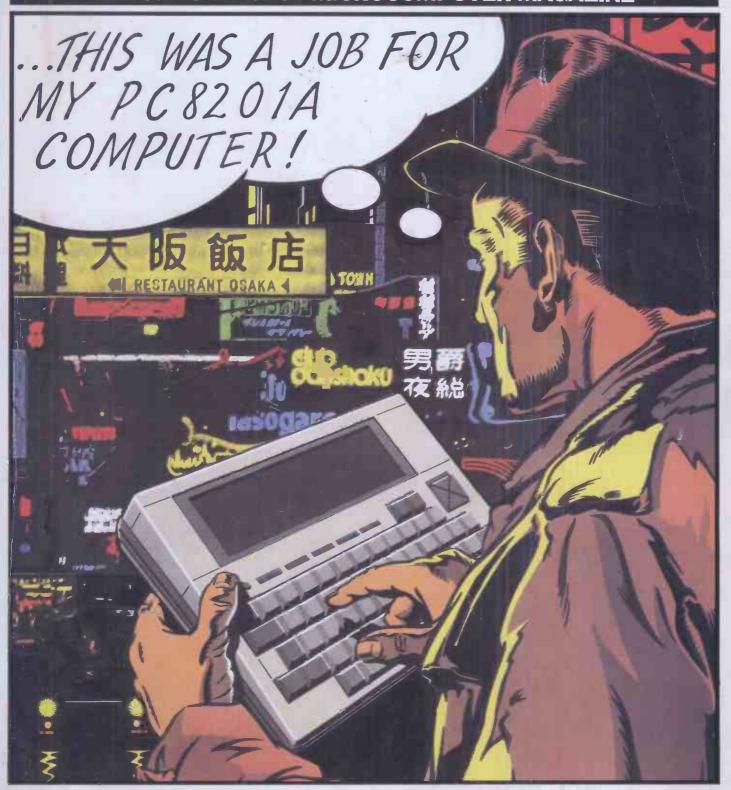

NEC's rival to Tandy/How to make your micro sing/Xmas Programs Extra/ Spreadsheets and Databases 1983

#### Your choice is crystal clear

#### The Hobbit'

The Hobbit floppy tape system is the ideal alternative to an unreliable cassette recorder and an expensive disc drive.

This is a professional digital recorder designed specifically for users of micro computers.

The Hobbit is completely under the control of your computer - no more pressing RECORD/PLAY/FAST FORWARD, etc. Absolutely no danger of accidentally overwriting other files on the cassette. The Hobbit uses an internal filing system similar to that used by a disc, thus ensuring that there is no redundant space on your cassettes.

The Hobbit is significantly faster than an ordinary cassette recorder (READ/WRITE speed 6000 data bits/sec., ordinary cassette recorder average 960 data bits/sec.)

Typical file access time is 22 seconds; maximum is 90 seconds.

Up to 5 files may be opened simultaneously. Random access files are fully supported.

Two Hobbits may be connected to your computer to form a dual drive system.

#### NO COSTLY DISC INTERFACE REQUIRED

No hidden extras - the Hobbit comes complete with everything you need, including one certified digital cassette. The Hobbit is available now for BBC and NASCOM computers.

#### Special Features for the BBC

Zero Memory Option The standard Hobbit operating chip sets PAGE to 1C00. With the Zero Memory Option the Hobbit does not use any of your precious RAM, thus making the transfer of programs from ordinary cassette to Hobbit even simpler. Power Supply Power is taken from the external power outlet socket on the BBC computer. If your computer is not fitted with this socket a suitable power supply is available from us.

#### Special Features for the NASCOM

Microsoft Basic Upgrade Kit Enables you to read and write files from BASIC using PRINT and INPUT statements - no more PEEKS and POKES! Supplied on a Hobbit cassette.

Operating system available in 2 x 2708 or 1 x 2716.

Normal address D000 - other addresses are available on request at no extra charge.

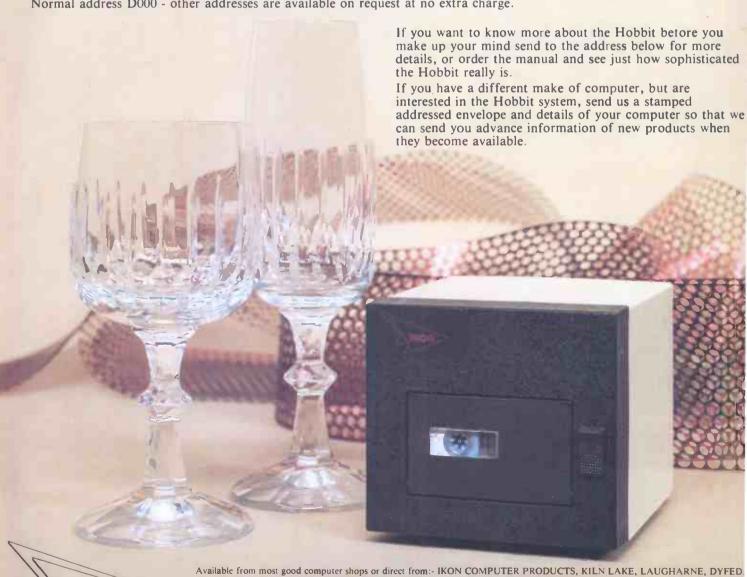

Tel. 099 421 515. BBC Hobbit £135.00 + £3.00 p&p. BBC Second drive £120.00 + £3.00 p&p. Zero Memory Option £25.00 (£18.00 if ordered with the Hobbit). Power Supply £12.00. Manual (ordered separately) £1.50 (No VAT; refundable on purchase of Hobbit). Nascom Hobbit (unboxed) £120.00. Nascom second drive £94.00. Basic Upgrade Kit £10.00. Box of 6 cassettes £17.50. Cleaning cassette £3.50. Please add VAT at the current rate to the above prices ACCESS AND VISA ACCEPTED.

COMPUTER PRODUCTS

### Everything you ever wanted in micros but didn't know who to ask

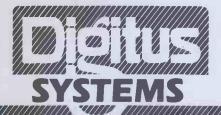

#### The 80/20 Solution

Eighty per cent of our customer needs are satisfied by matching requirements to packaged programs and machines.

**Business Systems Group** offers a comprehensive range of packages for both the Sophisticated User and New User.

Office Systems Group covers wordprocessing and record management needs, with single and multi-workstation systems.

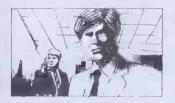

Personal Systems Group

helps managers and professionals with Micro Aided Management tools including: financial planning, modelling, linear programming, PERT and personal productivity

**Special Systems Group** 

supplies packages to suit particular professions and industries including agencies, printers, manufacturers, distibutors, dentists etc.

The Systems Groups Install complete solutions, arrange training and hand hold you through to comfortable operation of your system.

#### The 20/80 Solution

Twenty per cent of our customers needs are satisfied by tailored design, programming, engineering and project management.

Digitus has a five-year record of fulfilling small and large microcomputing projects, e.g.

Technical Projects to take data from (1) solar heating panels (2) weighing machines and (3) oil tankers

Administrative Ptojects to organise (1) 2000 bottles of urine per week (2) £1 million of barley receipts and (3) 6000 graduate applicants for 27 sites.

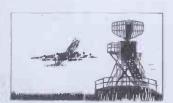

#### Multi-Machine Projects for

(1) the complete computerisation of a City commodity broker and (2) a flight information system in an International Airport to drive 300 information receivers, staff monitors, passenger displays and flapperboards.

The Project Groups take turnkey responsibility and use as many standard software and hardware components as requirement and technical constraints allow.

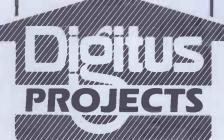

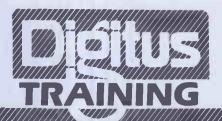

#### The 100% Solution

Everyone needs some education and training in micros. Digitus modular training programme provides for executives, managers, technicians, computer and office personnel.

#### **Introductory Courses**

Introduction to Microcomputers Business Systems Information Management IC/2 IC/3 IC/4 Management Aids

#### Skills Training

Fundamentals of BASIC ST/5 ST/6 Improve your BASIC Wordprocessing with WordStar DataStar/SuperSort/MailMerge ST/7 **ST/8** ST/18 Spreadsheeting with SuperCalc ST/19 dBase II Introducing Systems Design

#### **Computer Professionals Courses**

CPC/9 Hardware for Software People CPC/10 Operating Systems and Languages
CPC/11 Communications & Networks CPC/12 Applications Design & Products CPC/13 System & Program Generators CPC/20 UNIX CPC/21 Programming in C

#### **Computing Management Seminars**

CMS/14 Micro Technology & Strategy CMS/15 Local Area Networks CMS/16 Micro DataBase Managers

All courses include practical work and advice on microcomputers. Course fees: IC and ST courses £95 per day; CPC and CMS £125 per day + VAT, including luncheon and detailed course notes. You save £10 per day by booking more than one day's training at one time, or you can book five days for the price of four.

Private Training Ask about In house courses for your company

1379 6968 ef. 3005

| Request for:         |             |          |                                           |
|----------------------|-------------|----------|-------------------------------------------|
| Quotation            | Company     |          | DIGITUS LTD                               |
| Response to tender   | Address     | 2.1      | LADING HOUSE<br>10-14 BEDFORD ST          |
| Course booking       |             | Phone No | COVENT GARDEN                             |
| Training information | Name        | Position | LONDON WCZE 9HE<br>Telephone (01) 379 696 |
| Generalinformation   | Requirement |          | Telex 27950 Ref. 3005                     |

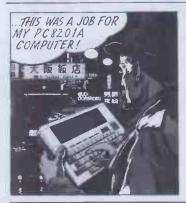

Vol 6 No 12 December 1983

Coverillustration by Mark Thomas

When is software 'like super-glue'? Answer, when it can be used to stick together all sorts of off-the-shelf MS-DOS packages. Robin Webster, our man in the US, examines this innovative package.

NECPC-8201A

Hidden away at the PCW Show was a brand new hand-held computer from NEC. It could be an improvement on the Tandy Model 100—David Tebbutt investigates.

C/WPCORTEX

The Cortex is aimed at the competitive sub-£2000 business market. Peter Bright weighs up its chances.

**SMT GOUPIL-3** 168

From France comes the Goupil-3, a three-processor ninchine aimed at business users. Tony Hetherington assesses its merits.

**CANONAS-100** 

A Japanese business micro emphasising full colour. Maggie Burton looks it over.

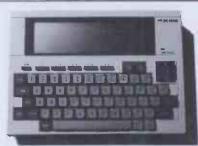

WHICH SPREADSHEET? THE **FINANCIAL PLANNER** 

Not strictly a spreadsheet but a definite must to be considered when choosing software to help you get your finances right.

202

212

**SEARCH AND FIND** 

A unique offering from Sweden which enables you to index incredibly long documents. Kathy Lang explains . . .

AGFPROGRAMMABLE JOYSTICK 216 A joystick that's claimed to be compatible with all games software! Steve Mann tries it

BRITISHMICROCOMPUTING **AWARDS** 

The most important competition of 1984.

**CHECK YOUR DIGITS** 

Have you ever wondered what are those numerical codes on your books and tin cans? Check digits ensure they make sense, and here's how to create your own.

LEARNING WITH LOGO

A revolution is brewing in schools. Logo can make learning fun, especially when you get it wrong!

MUSIC MICRO, PLEASE

158 Micros are alive with the sound of music.

Part 1: How it's done.

**CHRISTMAS CROSSWORD** 173 COMPETITION

There's a possible bonus for your stocking if

Founder Angelo Zgorelec Editor Jane Bird Features Editor Jerry Sanders Production Editor Ginny Conran Programs Editor Surya Supplements Editor Margaret Spooner Home Computing Editor Tony Hetherington Business Computing Editor Peter Bright Consultant Editors David Tebbutt, Dick Pountain Features Contributor Maggie Burton Editorial Secretary Tracy Dear Art Editor Peter Green Assistant Art Editor Paul Ballard Typesetters Meadway Graphics 198 Victoria Road Romford Essex Publisher John Cade Publishing Manager Helena Sturridge Assistant Publishing Manager we Holliday Group Advertisement Manager Mike Carroll Advertisement Manager Peter Goldstein Assistant Advertisement Manager Mike Carroll Rowbottom, Gaynor Harris, Nicky Start, Robert Stallibrass Advertisement Assistant Tracey Collins Group Production Manager Laura Cade Advertisement Production Tony Keefe Production Assistant Jeska Harrington

126

144

| CHRISTMAS SHOPPING  Bewildered at the prospect of buying a home                                                                                        | DATA COLLATER 1983 Your indispensable, macro round-up of all Kathy Lang's database reviews with full updates.                                                                     |
|----------------------------------------------------------------------------------------------------|----------------------------------------------------------------------------------------------------|
| computer this Christmas? How much help will you get in the High Street shops?  PLANE THINKING  196                                                     | SPREADSHEET ANALYSIS 1983 What's great and ghastly about this year's spreadsheets? Pick the package of your choice from Mike Liardet's omnibus.                                   |
| In an artistic mood? Discover how to build a model of an object based not on lines, but faces.  COLUMN SORT  An algorithm to enable you to implement a | FORTHBENCHMARKSROUNDUP 236 Dick Pountain gives a full explanation and listings of the <i>PCW</i> yardstick for testing performance in Forth.                                      |
| column sort facility on your micro.  ABEGINNER'S GUIDE TO PROGRAM CONVERSION: PART 4: SINCLAIR GRAPHICS AND SOUND                                      | BENCHMARKS SUMMARY Special for readers with an over-active sense of competition. The big league table of how micros perform the PCW Basic Benchmarks, presented by Peter Rodwell. |
| This month Surya focuses on the ZX81 and Spectrum.                                                                                                    | PASCAL UPDATE Ditto from Chris Sadler, for Pascal.                                                                                                    |
| REGULARS                                                                                                    |                                                                                                    |
| NEWSPRINT 112                                                                                                    | about how to make the most of your micro.                                                                                                    |
| In the aftermath of Osborne will Apple be the next manufacturer to bite the dust?                                                                      | LEISURE LINES 235<br>Another tricky puzzle from JJ Clessa.                                                                                                    |
| BANKS' STATEMENT 128 Banksey rubbishes rubbish-out machines. Let's have some wisdom here.                                                              | SUBSCRIPTIONS 240 Invitation for you to knock on our door with cash rewards for sending you PCW.                                                                                  |
| MICRO CHESS 148 Store up some strategy tips from this round                                                                                            | NUMBERS COUNT 243                                                                                                    |
| by round analysis of all the plotting and counter-plotting at the PCW Chess Tournament.                                                                | Mike Mudge presents his latest medley.  NEWCOMERS START HERE Puzzled by all the jargon? For your                                                                                  |
| COMMUNICATIONS 166                                                                                                    | enlightenment PCW provides a layman's                                                                                                    |
| Readers air your views! Keep putting pen to paper—or fingers (digits even) to wordprocessor.                                                           | puide to common computing terminology.  DIRECT ACCESS 246  Includes Network News, ACC News, Computer Town UK! Contacts and                                                        |
| YANKEE DOODLES Robots look set to benefit from new                                                                                                    | Packages.                                                                                                    |
| standards to program them. Sol Libes presents up to the minute news from across the Atlantic.                                                          | PROGRAMS Bounteous batch for your Christmas treat. Surya presents 17 programs for the BBC, NewBrain, MZ-80K, Commodore 64,                                                        |
| SCREENPLAY 176 Games for the Spectrum, Oric,                                                                                                    | Dragon, Spectrum, ZX81 and Oric. Also Sheepdog Trials for the IBM PC!                                                                                                    |
| Commodore and BBC computers come under fire this month.                                                                                                | BACK ISSUES 288 Find out what you've missed.                                                                                                    |
| SUBSET The intricacies of assembler language are revealed in routines contributed by readers.                                                          | ADVERTISERS' INDEX Need to find that ad in a hurry? Here's a breakdown of all advertisers in handy                                                                                |
| Bibliofile Books to help you use micros to write new                                                                                                   | alphabetical order.  CHIPCHAT 408                                                                                                    |
| books.  COMPUTER ANSWERS  Get the solution to that niggling micro                                                                                      | Bitching and back-stabbing on our gutter page. Find out the dirt in the micro-world this month.                                                                                   |
| problem. Or if we haven't tackled it, try us.                                                                                                    | BLUDNERS 408 Do we ever make mistakes? Well, at least we                                                                                                    |

Subscription Enquiries Stuart Cruickshank Subscription Rates UK: £12.50, Overseas £27.50 Subscription and mail order address 53 Frith Street, London W1A 2HG, tel: 01-439 4242 telex 23918 VNUG © Computing Publications Ltd. 1983. Editorial and advertising address 62 Oxford Street, London W1A 2HG, tel: 01-636 6890. No material may be reproduced in whole or in part without written consent from the copyright holders. Printed by Chase Web Offset, St Austell, Cornwall. Distributed by Seymour Press, 334 Brixton Road, London SW9, tel: 01-733 4444.

Personal tex

## GO 4th WITH OI COMPUTERS.

# THE APRICOT START UP START PACKAGE

FROM
£1495 + VAT
monitor£195 extra

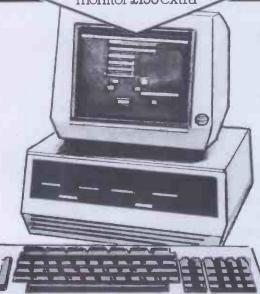

#### WITH WORDSTAR

The Industry's most successful word processing package with mailmerge.

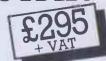

#### AND PRINTER

TEC FP 1500-25 Daisy Wheel Printer 25 CPs fully Wordstar compatible with optional Sheetfeeder and Tractor.

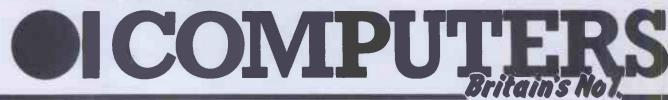

Southampton House, 192-206 York Road, London SWll 3SA TELEX: 8954575 CTCLDN

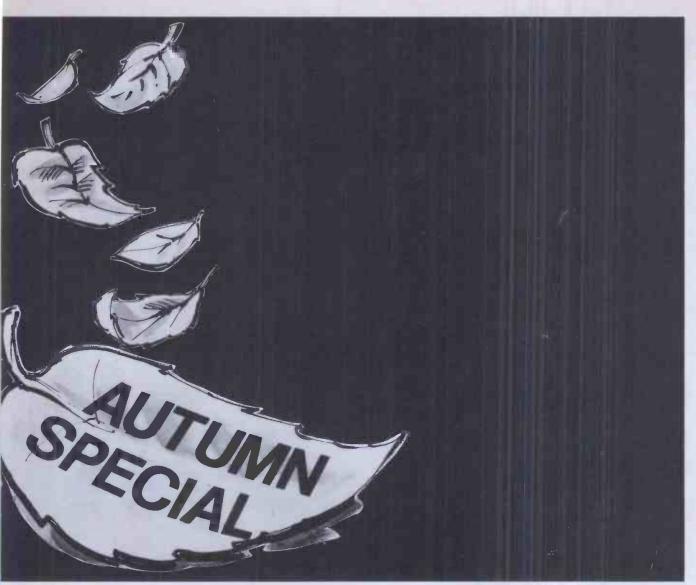

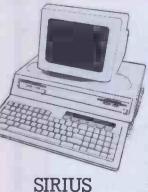

EPSON RX-80 ft, 100 characters per second, dot addressable graphics, condensed and double width printing. Fx-80 160 characters per second, proportional spacing, quick forms tear off, and many other SPECIAL OFFER! features.

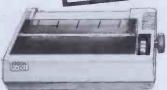

- ★ User training for you and your staff.
- \* Easily arranged credit terms.
- \* Sophisticated technical and service back up.

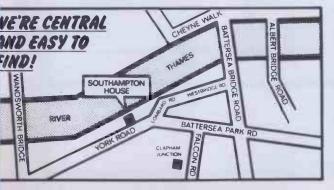

#### TAKE ADVANTAGE OF OUR

Any performance or technical question answered without obligation.

Call us for an appointment, sales/mail order, or simply drop in!

Please send me a copy of your introductory brochure and details of the apricot

Name

Tel No:

Occupation.

Southampton House, 192-206 York Road, London SWII 3SA

#### **BBC Microcomputer System**

#### OFFICIAL BBC COMPUTER **DEALER**

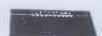

This is the best microcomputer currently on the market, 32k RAM, 32k ROM, 8 modes of operation, but colour, full-size keyboard, internal expansions such as didect interface, speech synthesizer. Econel interface — In short, it is a personal computer capable of expanding into a small business system.

| BBC Microcomputer Model B                       | £348 - VAT £399,00   |
|-------------------------------------------------|----------------------|
| - BBC Mod B - disk interface                    | £409 - VAT - £469.00 |
| BBC Mod B '- Econet interface                   | £389 - VAT - £447,35 |
| BBC Mod B - disk and Econel interfaces          | £450 - VAT - £517.50 |
| BBC 100K disk drive                             | £230 - VAT - £264,00 |
| BBC dual 800K disk drive                        | £699 - VAT - £803.85 |
| Torch 280 disk pack including 280 2nd processor |                      |
| system + Free Pertect Software                  | £699 - VAT - £803.85 |
| BBC Teletext receiver (Aug)                     | £196 · VAT £225.40   |
| BBC cassette recorder and lead                  | £26 - VAT £29.90     |
| Disk interface kill (free litting)              | 06.602 - TAV - 682   |
| Mod A to Mod B upgrade kit.                     | £50 - VAT - £57.50   |
| Fitting charge for A to B upgrade lut           | £20 - VAT - £23.00   |
| 16K memory upgrade kil                          | £20 · VAT - £23.00   |
| Games paddles                                   | £11 - VAT - £12.65   |
| 12' Monochrome monitor incl. cable              | £89 - VAT - £102.35  |
| 16" Colour monitor inct, cable                  | £209 - VAT - £240.35 |
| User guide                                      | £10 - VAT - £10,00   |
| Econet interface (free fitting)                 | 260 - VAT - 269.00   |
| Speech interface (free fifting)                 | £47 - VAT - £54.05   |
| BBC disk manual - formaling disk                | £30 - VAT - £34.50   |
| Parallel grinter cable                          | £10 - VAT - £11.50   |
| BBC word processor (view)                       | £52 · VAT - £59.80   |
| BBC Fourth language cassette                    | £15 - VAT - £17.25   |
| BBC Lisp language cassette                      | £15 - VAT - £17.25   |
|                                                 |                      |

#### 100% BBC COMPATIBLE MITSUBISHI AND TEAC SLIMLINE DISK DRIVES

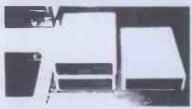

These drives are supplied ready cased with all the necessary cables, formating

program and user disk system guide. There are some useful utilities included, e.g. Epson Screen Dump Program Memory Dump, Free, Dupintae, Merge and Relocate. Power consumption of these drives is very low (0.24 kp. at - 12V. 0.4V kp. at - 5V per drive). Power consumption of the set drives is very low (0.24 kp. at - 12V. 0.4V kp. at - 5V per drive). Power consumptions of the per consumptions of the per consumptions of the per consumptions.

| is igken from the BBC Combride.           |                      |
|-------------------------------------------|----------------------|
| Single drive 100K 40 tracks               | £169 + VAT = £194.35 |
| Dual drive 200K 40 tracks                 | £329 - VAT - £378.35 |
| Single drive 400K 80 tracks               | £239 + VAT = £274.35 |
| Single drive 400K 40 80 tracks switchable | £259 · VAT - £297.85 |
| Dual drive 800K 80 tracks                 | £449 - VAT _ £515,35 |
| Dual drive 800K 40 80 tracks switchable   | £469 · VAT - £539.35 |

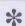

#### COMPLETE WORD PROCESSOR FOR ONLY £1,099 + VAT

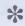

Simmle disc drive. High resolution 12 Green monitor Julis filo 18CPS Gasty. Wheel printer and all the necessary cables and documentation. The above package can be supplied with Components of your own choice. e.g. 800k disc, drive or a different printer. Please phone us for a price for your particular resolutions.

Special package deal

£1 099 · VAT - £1,263.85

#### PROFESSIONAL MONITORS

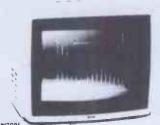

GREEN MONITORS 12" Green screen monitors with composite and sync input. Suitable for most

18 MHz band width, high resolution 15 MHz band width normal resolution 669 · VAT \_ 679.35

♠ MtCROVITEC RGB input 14 - monitor supplied with RGB lead for BBC.

\$ANYO SCM 14" Normal res 14", 400 dots, RGB input supplied with RGB lead \$199 + VAT - **2240.35** ead \$199 + VAT - **2240.35** ead \$199 + VAT - **2240.35** ead \$199 + VAT - **2240.35** ead \$2199 + VAT - **2240.35** ead \$240 SCM 14M Medium res 14", 600 dots, RGB input supplied with RGB lead \$299 - VAT - **2343.85** \$3ANYO SCM 14M High res 14", 800 dots, RGB input supplied with RGB lead

SANYO SCM 14H High res 14", 800 dots, RGB input supplied with RGB lead £399 + VAT = £458.85

#### EPSON FOR RELIABILITY

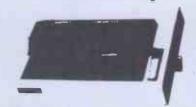

EPSON FX80; 80 column, 160 CPS, normal, Italic and elite characters 256 u.er definable c. racters, superscript, subscript  $11 \times 9$  matrix, bi-directional logic seeking, hi-res bit image printing  $f960 \times 8$  dots linely friction and pinfeed 9 international characterisets. Centronic parallel interface

FX80 PRICE 2349 + VAT = £401.35

FYSDM RX80; 80 column, 100 CPS normal italic and eithe "nara-ters, 11
international character sets, thires bit image printing, bi-directional logic
seeking, 4 to 10 adjustable pin teed. Centronic parallel interface.

RX80 PRICE

£239 + VAT = £274.84 Roll holder for FX80 12 - VAT £8 - VAT £13 80 Ribbon for MX80, FX80, RX80 Ribbon for MX100 £12 · VAT €13.80

#### **SEIKOSHA DOT MATRIX PRINTERS WITH HIGH-RES** GRAPHICS

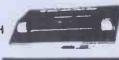

GP-100A 80 column, 50 CPS, dot addressable hi-res graphics, 10, wide Julia

GP-100A-80 column, 50 CPS, doi addressable hi-res graphics, 10 wide fully adjustable, tractor feed, 7.4 5 print matrix, Centronic parallel interface GP-100A-50CPS-PRICE GP-250X-80 column, 50 CPS, 10" wide, fully adjustable, fractor feed, fluge descenders 64 user delinable characters, double height and or double within printing, 8 x 5 print matrix. Centronic parallel and RS232 (senal) interfaces both £219 - VAT £251.85

NEW GP-700A 7 COLOUR PRINTER

This talest addition to Sexiosha range gives you print in seven colours, 10° wide carriage. Iriction and tractor feed, 50 CPS print speed, dol addressable high-res graphics, 4 harmer printing mechanism, 10 CPI or 13 3 CPI, special Quite ing mode. Centronic parallel interface GP-700A SPECIAL INTRODUCTORY PRICE

#### GUARANTEED LOWEST PRICES

We guarantee that our prices are the lowest on the market. If you can find any item advertised and in stock at less than our price we will match that price

#### **NEW LOW PRICES ON STAR**

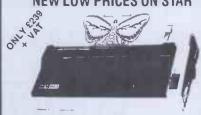

The most cost effective quality matrix printers to be launched this year. DP\$10 and DP\$15 features include friction and fractor feed and roll holders as standard 100. CP\$ print speed bi-directional logic seeking 9 x 9 matrix gives true descenders 2.3 x buffer as standard hi-res bit image plus block glaphics, but and super script, Italic printing, auto underlining, vertical and horizontal tabulation, left and right margins set, skip over perforation, back space and self left.

STAR DP510 10 carriage 80 columns £239 + VAT = £274.85 £359 - VAT - £412.85 RS232 INTERFACE FOR ABOVE

#### **POCKET COMPUTERS AND CALCULATORS**

CASIO P8-100 Basic language pocket computer, 544 program steps, Qwerty keyboard, 12 char display 534 75 - WAT – C19,95 CASIO FX-709-Basic language, scientific functions, 1568 program steps, Qwerty keyboard, 12 char display 543 44 - VAT – E49,95

\*\*CASIO FX002P Basic language computer, scientific functions, 1568 program steps, butti-in mini printer, Owerty keyboard, rechargeable batteries and charger, 12 char display

charger, 12 char display £

\* CASIO FA-3 Cassette adaptor for PB100, PB300, FX700

£17 35 · VAI — £19,95 £39 09 · VAI — £44,95 CASIO FP-12 Printer for BB100 and FX700 SHARP PC-1211 Basic language computer, scientific functions, 1424 program steps, 24 char display, Owerly keyboard

260 83 · VAT -\* SHARP PC-1251 Basic language computer, 4K RAM, 24K system RDM, 24 char display, Owerly keyboard, user defined key, numeric pad £69.52 · VAT \_ £79,95

\* SHARP CE-125 Cassette recorder and mini printer for use with PC-1251, incl £145.95 + VAT - £169.00 batt charger, \* SPECIAL PRICE PC-1251 - CE-125

#### TEXAS INSTRUMENTSTI 99/4A

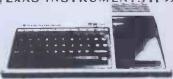

This microcomputer is based on TMS9900-16-bit microprocessor. If includes 16K RAM, 16 colour high resolution graphic (192 x 250). The screen display is 32 characters. 24 lines TLBASIC Full-size keyboard. For Software there are about 1000 programs to choose from There are a lot of peripherals available, e.g. Disk Interface. Speech Synthesizer. Extra RAM. Additional Language (PASCAL, TI-LOGO, ASSEMBLER)

TI HOME COMPUTER HARDWARE

Matrix Printer

Epson RX80

GP250)

Description T199/4A Complete with UHF modulator and power supply + tree cassette lead €99.95 PERIPHERALS When used with selected modules will roduce electronic speech. This unit takes all card peripherals and on-internal disk drive.

92K formatted drive, mounts internally in Speech Synthesizer Peripheral €41.95 £79.95 Expansion System Disk Drive – 92K formatted drive, mounts internally in peripheral expansion system Controls up to 3 disk drives, complete with disk manager command module 92K formatted capacity per side acts as 2 drives DSK1 & DSK2 total capacity 184K Internat £149.95 Disk Controller £109.95 Disk Drive Double Sided £219.95 Complete with own case, power supply & Disk Drive Competer with own: case, power supply a connecting cables. Provides 2 serial RS232 ports, and one parallel port for interfacing. Adds 32K bytes extra RAM bringing total capacity to 48K bytes. Includes the UCSO-PASCAL P-code inter-netier. £259.95 RS232 Expansion Card £79.95 Expansion Card P-Code Card 80 column matrix printer pinter GP-100A Matrix Printer €219.95 cable

Please send S.A.E. for software prices

80 column matrix printer with BS232 and

£273.95

Centronic parallel interface 80 column, 100 CPS matrix printer

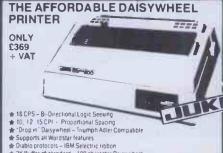

& 2K Buffer as standard - 100 character Daisywheel

SPECIAL DEFER JUNI 6100 DAISYWHEEL

#### THE CP80 QUALITY PRINTER ONLY £239 + VAT

# 80 CPS Logic Seeking 80 Colu

★ Friction and Adjustble Tractor Feed
 Patented Square Needles up to 9 x 13 matrix
 Hi-Res Graphics and Block Grphics

SHINWA CPRO PRINTER

£239 + VAT = £274.85 £5 · VAT - £5.75

SHINWA . CTI

#### **NEC 8023BE-C PRINTER**

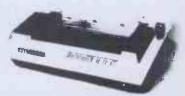

This is a high speed printer using bi-directional logic seeking operation  $.7 \times 9$  matrix. for alphanumerics  $.8 \times 8$  for graphics and bit image printing, Programmable paper-feed, original plus three copies. Greek characters and high resolution graphics. The print quality is exceptional, and the price is affordable. seeking operation 7 x 9 the price is affordable. £299 + VAT = £343.85

★ DK1 Microline 80 Printer
 ★ DK1 Microline 82A Printer
 ★ Dragon 32 Computer ....

£199 + VAT = £228.85 £329 + VAT = £378.35 £139 + VAT = £158.95

#### Akhter Instruments Limited

Dept. IPCW EXECUTIVE HOUSE, SOUTH RD., TEMPLEFIELDS, HARLOW, ESSEX CM20 2BZ. UK. TEL: HARLOW (0279) 443521 OR 412639 TELEX 995801 REF - A18

#### ORDERING INFORMATION

All orders which accompany a cheque, cash or postal orders are CARRIAGE FREE (UK only) Please make cheques and postal orders payable to "AKHTER INSTRUMENTS". A carriage charge of 3% of invoice total is applicable to BARCLAYCARD and ACCESS orders. We accept official orders from Government and Educational establishments. We accept VAT FREE EXPORT

please phone or write to check shipping cost
OPENING HOURS: MON-FRI 9am-5.30pm, SAT 10am-2pm.
We welcome callers, no parking problems.

EDINBURGH WAY Q #E57 EAST

## SILICON VALLEY We make sure IT WORKS for you

No risk offer:

if your requirements are not met as specified at the time of sale.

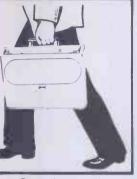

Carry it home!!

★ 16 BIT CPU. 8086 (8087 optional)

★ 256K RAM (expands to 768K)

★ Two 315K microfloppy drives

★ 80 x 25 screen. 800 x 400 graphics
★ Revolutionary keyboard with
● 96 Keys ● 8 Function keys

• 6 Programmable touch sensitive

● 2 line x 40 char. LCD microscreen

★ MSDOS 2.0 ★ CP/M-86 ★ Concurrent CP/M-86

★ Utilities ★ ASYNC COMMS

With Supercalc + Superplanner FREE!

Ideal for every application! Call for demonstration!

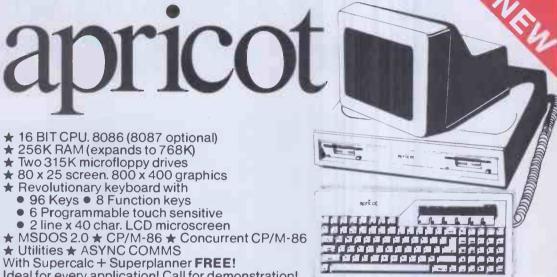

Apricot and Sirius look alike hard disks in 5,10, 15 or 20 Mbyte

#### SOFTWARE FOR APRICOT AND SIRIUS

#### ACCOUNTS

**PULSAR EXACT** SAGE PEACHTREE

FINANCIAL DIRECTOR BOS

#### **WORD-PROCESSING**

SUPERWRITER WORDSTAR GRAFFCOM WORDCRAFT **PEACHTEXT** SPELL BINDER

#### **DATABASE**

D BASE II **FRIDAY** SUPERFILE TOMORROWS OFFICE SILICON OFFICE DMS/DELTA

#### **SPREADSHEETS**

SUPERCALC 1,2 or 3 MICRO MODELLER MARS MULTIPLAN LOTUS 123 (AVAILABLE SOON)

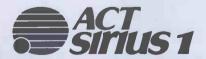

★ Local Area Networking ★ Micromail - the electronic post box

- 1.2K£2,195
- 2.4K £2,695
- 10 Mbyte (Winchester) £3,995

Lease per week 1.2K-£11.84 2.4K-£14.50 10 Mbyte (Winchester) - £21.50

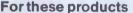

- We are established main dealers
- We give the best support
- We give the advice
- We supply the software
- We do on site maintenance

And we are always in stock!!

Silicon Valley has on site Chartered Accountants, management consultants specialist, computer engineers to discuss and recommend solutions. We offer full training and maintenance - TRY US OUT

London Manchester Suite 104/5 12 Lever Street 16 Baldwins Gardens Piccadilly London EC1N7RJ Manchester

Tel: 01-242 2803 Tel: 061-228 1686

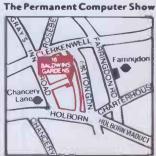

# Discover a full colour monitor for less than £200 which is compatible with the majority of small Micros

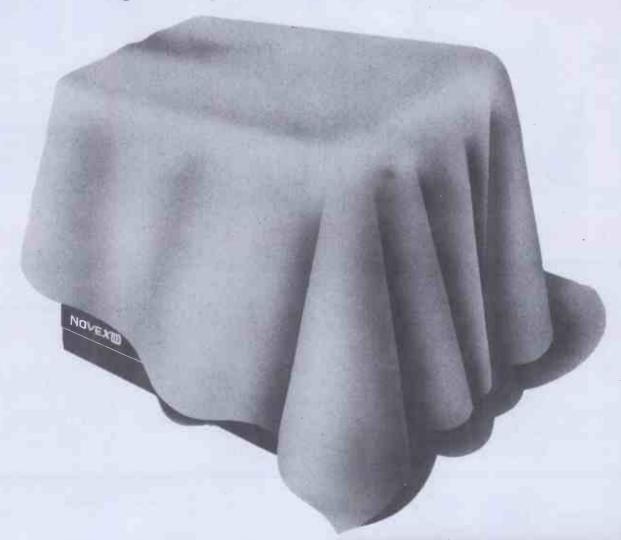

£199.95 + VAT & CARRIAGE

- \*SUPERB GRAPHIC RESOLUTION
- \*UNIQUE GREEN TEXT OR FULL COLOUR OPTION
- \*COMPOSITE/RGB INPUTS
- \*SPECIFICALLY DESIGNED TO DISPLAY THE OUTPUT FROM MICRO COMPUTERS
- \*SOUND WITH BUILT IN SPEAKER AND VOLUME CONTROL
- \*ATTRACTIVELY DESIGNED METAL CASE IN BEIGE AND DARK BROWN
- \*FULL 12 MONTH GUARANTEE

The full range of NOVEX MONITORS are available through dealers nationwide.

Dealer enquiries welcome.

## NOVEX

WORLDWIDE REGISTERED TRADEMARK BY NOVEX ELECTRONICS CO. LTD. HONGKONG & NOVEX U.K. LTD.

| For further details and stockists of the NOVEX MONI range please complete and return to: | TOR  |
|------------------------------------------------------------------------------------------|------|
| DISPLAY DISTRIBUTION Limited, 35 Grosvenor Ro                                            | ad   |
| Twickenham, Middx. Tel. 01-891 1923/1513 Telex 29                                        |      |
| Name                                                                                     |      |
| Address                                                                                  |      |
|                                                                                          |      |
|                                                                                          |      |
|                                                                                          |      |
| PCW 12                                                                                   | 2-83 |
|                                                                                          | 2-83 |

#### **BBC MICROCOMPUTERS**

| Model B                      | 347.95 |
|------------------------------|--------|
| Model 8 + Disk Interface     | 408.03 |
| BBC Olsk Interface           | 84.39  |
| BBC Teletext Receiver        | 195.75 |
| BBC 6502 2nd Processor       | 169.65 |
| BBC 280 2nd Processor        | 256.65 |
| BBC Speech Interface         |        |
| View Word Processor          |        |
| Word Wise Word Processor.    |        |
| Microvitec 14" Colour Monito |        |
|                              | 220 05 |

|              |             |      | 239.95 |
|--------------|-------------|------|--------|
|              |             |      | 203.30 |
| Vone Cross   | Bilanilanu  |      | 00 05  |
| Kega Green   | IVIUIIFUUT. | <br> | 99.90  |
| Disk Drive 1 |             |      |        |
|              |             |      |        |

#### WORD PROCESSING PACKAGE

BBC Model B + Disk Interface + Word Wise + VDU Green Monitor + Silver Reed Daisywheel Printer + 200K Dual Disk Drives

|                        | ONLY 1259.95 |
|------------------------|--------------|
| Beeb calc              | P.O.A.       |
| Database               | P.O.A.       |
| Stock control          | P.O.A.       |
| Cash book account      | P.O.A.       |
| Selection of education | ial, graphic |
| games software availa  | able.        |

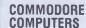

| Commodore 64   |        |
|----------------|--------|
| C2N c/recorder |        |
| Joystick       | 239.95 |

#### WORD PROCESSING PACKAGE

Commodore 64
Disk Drive
Easy Script
Silver Reed D/wheel Printer 769.95

| Commodore 64               | . 169.60 |
|----------------------------|----------|
| Single Disk Drive          | P.O.A.   |
| Printer Dot Matrix         | . 199.99 |
| Monitor 14"                | . 199.99 |
| RS232C Interface           |          |
| Gorteck and the Microchip. | 9.99     |
| Simons' Basic              |          |
| Assembler Tutor            | P.O.A.   |

CSE/GCE 'O' Level Revision Software

Selection of educational, graphic games software available.
VIC 20......79.95

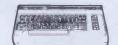

#### ACORN ELECTRON

at 173.95

#### **ATARI COMPUTERS**

| AM 400 16K RAM Computer               | .9 | 4.  | 9  |
|---------------------------------------|----|-----|----|
| A800 48K RAM Computer                 | 23 | 4.  | 9  |
| A850 Interface Module                 | 10 | 9.  | 9  |
| A410 Programs Recorder                | .3 | 9.  | 9  |
| CX86 Printer Cable                    | .2 | 1.  | 70 |
| CX88 RS232 Cable                      | .2 | 1.  | 70 |
| CO1655 Technical Users Notes,         | .1 | 17. | 00 |
| CXL4018 Pilot Language                | .7 | 8.  | 2  |
| Selection of educational graphic game | S  |     |    |

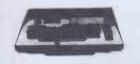

#### **VDU's & MONITORS**

| 12" Green Kaga Monitor      | 99.95  |
|-----------------------------|--------|
| 12" Amber Kaga Monitor      |        |
| 12" RGB Monitor (Med Res)   |        |
| 12" RGB Monitor (High Res)  | 269.95 |
| 14" Micro Vitec Cub Monitor | 239.95 |
| 20" Sony RGB Monitor        | 434.13 |
| 14" Commodore Colour Mon    |        |
|                             | 199 95 |

#### **PRINTERS**

**EPSON** 

| MX100 FT Type III                                         | ???<br>???<br>379.95 |
|-----------------------------------------------------------|----------------------|
| Apple Oot matrix                                          | 399.95               |
| SILVER REED EXP500 Parallel EXP500 Serial EXP550 Parallel | 329.00               |

#### BOOKS

At TASHA computers we stock a complete range of books for computer users. Whether you want to learn about machine-language or BASIC, games programs or business programs, we probably have the book for you.

Why don't you come in and have a Took at our fine selection? If you're out of town, or can't get to Kensington, then send us an S.A.E. and we'll rush you our books catalogue. Remember: It's books for learning, and it's TASHA for the best in computer books!

#### Tasha computers

Tel: 01-938 1588 Ext. 9

Previously known as Deans of Kensington 191, Kensington High Street London W8 Prices are subject to change without notice.
Add 15% VAT.
Send orders with cheque payable to DEANS. State goods required. SECURICOR add £6.00.

#### NO LIMIT

NOW, a home computer with virtually no limit to its possibilities. The astonishing new Sharp MZ700. A machine with a dazzling array of talents.

First, it is a CLEAN MACHINE. So you are not limited to any one computer language. You have flexibility to run and write programs in BASIC, FORTRAN, MACHINE CODE, PASCAL, ASSEMBLER and many others. And MZ700's 512 predefined characters mean you can build up detailed pictures on the screen without spending time specifying and designing special characters for games and special effects. Second, it has a memory of

Second, it has a memory of 64K, so as your technique improves and develops you are able to move forward to more and more advanced programming.

All of which makes this the perfect home computer for parents as well as children.

Special Christmas Offer 191.95 Cassette Recorder . . 113.05 Plotter/Printer . . . . . . 34.75

Trade Enquiries Welcome

#### HEWLETT PACKARD HP-32E Pre-programmed.... HP-10C Programmable .....

| HP-32E Pre-programmed    | 44.26  |
|--------------------------|--------|
| HP-10C Programmable      | 46.95  |
| HP-11C Programmable      | 59.95  |
| HP-15C Advanced Program. | 79.95  |
| HP-16C Programmable      | 79.95  |
| HP-12C Financial         | 79.95  |
| HP-41C Computer          | 122.80 |
| HP-41CV Computer         | 173.13 |
| Memory module            |        |
| Quad memory              | 50.67  |
| Extended functions       | 50.67  |
| Card Reader              | 125.37 |
| Printer                  | 259.95 |
| Oigital Cassette Drive   | 294.21 |
|                          |        |

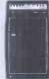

HP-75C Portable Computer .......... 669.95

- Accepts 48K of applicable Rom.
   Touch-type typewriter like
- Touch-type typewriter like keyboard.
- Powerful basic language.
- Uses same peripherals as Series 40.

#### **EPSON HX-20**

THE EPSON HX20 Computer for business on the move.

SPECIAL OFFER for Christmas season

| HX-20 | Computer          |        |
|-------|-------------------|--------|
| HX-20 | MC Microcassette  | 499.00 |
| HX-20 | EU 16K RAM Expans | ion    |

| 1X-20 |    |       |  |   |  |   |   |   |  |   |  | ٠ |   |   | 402.00 |
|-------|----|-------|--|---|--|---|---|---|--|---|--|---|---|---|--------|
| 1X-20 | MC | <br>, |  | , |  | , | , | , |  | , |  | , | , | , | .75.00 |
| 1X-20 | EU |       |  |   |  |   |   |   |  |   |  |   | , | , | .80.00 |

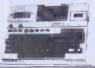

#### THE APPLE Professional Home Computer PACK

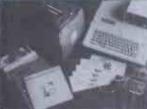

| The Complete Package           |
|--------------------------------|
| 1. Apple He 64K                |
| 2. Disk Orive with Controller  |
| 3. TV Modulator Colour & Sound |
| 4. Apple Monitor II Rebate     |
| Certificate £25                |
| 5. Apple Software Rebate       |
| Cartificate £25                |

Certificate £25
6. Apple Training Voucher value £100

7. Micronet/Prestel Voucher value £68 8. Unique Apple Sports Bag —

FREE

9. Windfall, the Apple user's magazine
Normal RRP 1435.00

435.00 Our Price 799.00

| Apple Ile             | 64K  |       | <br>       | . 645.00 |
|-----------------------|------|-------|------------|----------|
| Apple Ile             |      |       |            |          |
| Disk Driv             |      |       |            |          |
| 80 col +              |      |       |            |          |
| Apple Wr              |      |       |            |          |
| Multiplan<br>Omnis Da |      |       |            |          |
| Ominis Da             | ILAD | 15E . | <br>****** | . 200.93 |

Apple III 256K......1995.00

#### SHARP PORTABLE COMPUTERS PC1251

| PC125        | 1          | 64.95 |
|--------------|------------|-------|
| <b>CE125</b> |            | 79.95 |
| PC150        | 0 Colour 1 | 39.95 |
|              | Printer 1  |       |
|              | (4K RAM)   |       |
|              |            |       |
|              | 8K Battery |       |
|              | RS232 1    |       |
|              |            |       |

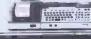

#### **CASIO**

| FX802 W1 1L Pri<br>FX3600P |   |             |
|----------------------------|---|-------------|
| FX700PPB100 Computer       |   | <br>. 43.95 |
|                            | - | <br>        |

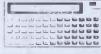

#### SHARP M7-80A

| SHAUL MIZ-ONA            |        |
|--------------------------|--------|
| 48K Computer             | 330.95 |
| MZ-80 SFD D/Drive        | 274.00 |
| MZ-80 FB Dual D/Orive    | 529.00 |
| CP/M-MZ-80A              | .64.95 |
| MZ-80TU Assembler        | .44.95 |
| MZ-8ADOZ FDOS            | .41.95 |
| MZ-80AEO Expansion Unit  | .99.95 |
| MZ-80AMD Master Diskette | .29.95 |
| MZ-80P4 Printer          | 649.00 |
| MZ-80P5 Printer          | 289.95 |
| MZ-80P6 Printer          | 320.00 |
| Sales ledger             | .19.95 |
| Purchase ledger          | .19.95 |
| Stock Control            | .19.95 |

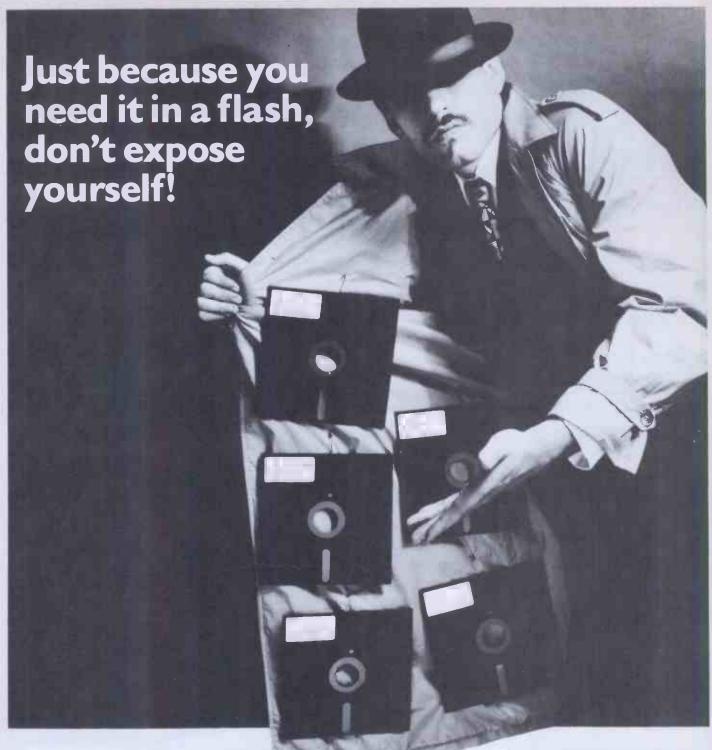

You've a deadline to meet, the right CP/M Software package is needed, the right decision has to be made; which format, which product, when can it be delivered, at what price?

You need good advice, and just as important, you need to talk to someone who has a large enough range to be able to offer honest advice. Someone who can then deliver on time, someone whose catalogue is fast becoming the byword of the software industry.

So don't expose yourself, talk to Software Limited. Choice, advice and delivery, all aimed at meeting your deadline.

Software Limited... Because there's more to choose from, we're the only choice to make.

01-833 1173/6

Software Limited No. 2 Alice Owen Technology Centre 251 Goswell Road, London EC1

CP/M is a trademark of Digital Research

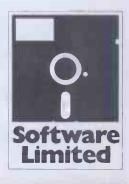

#### WATFORD ELECTRONICS

(PCW) Cardiff Road, Watford, Herts, England 3) 40588. Telex: 8956095

| 3                                        |                                               | CW) Car<br>el: Watfo                                                                          |                                        |                                           |                      |
|------------------------------------------|-----------------------------------------------|-----------------------------------------------------------------------------------------------|----------------------------------------|-------------------------------------------|----------------------|
| Compute<br>IC's                          |                                               | - DS8820<br>DS8830<br>DS8831                                                                  | 110<br>110<br>125<br>£38<br>£15<br>£15 | 745412<br>745470<br>745471                | 380<br>325<br>620    |
| 27L08                                    | 450                                           |                                                                                               | €38                                    | 74S472<br>74S474                          | 1150                 |
| 27L08<br>27L32<br>2114L-200n             | 550<br>96                                     | FD1691<br>FD1771                                                                              | £15                                    | 74S475                                    | 400<br>25<br>620     |
| 2147-3<br>2532 450n                      | 395<br>300                                    | FD1691<br>FD1771<br>FD1791<br>FD1793<br>FD1795<br>FD1797                                      | £22                                    | 74S571<br>74S573                          | 620<br>950           |
| 2564                                     | 63                                            | FD1795                                                                                        | £28<br>£28                             |                                           |                      |
| 2708<br>2716-5V                          | 285<br>270                                    |                                                                                               | 300                                    | 75 Ser                                    |                      |
| 2732-250n                                | 320<br>425                                    |                                                                                               | 1060                                   | 75107/8<br>75150/54                       | 95<br>125            |
| 2732-250n<br>2764-250n<br>27128-250      | £20                                           | MC1488                                                                                        | 1060<br>£9<br>55                       | 75150/54<br>75154<br>75159                | 125                  |
| 3242                                     | £18<br>590                                    | INS8080N<br>INS8154N<br>MC1488<br>MC1489<br>MC14411<br>MC14412<br>MC3446<br>MC3447P<br>MC6846 | 55<br>675                              | 75182/3                                   | 99                   |
| 4116-200<br>4116-200<br>4118-250         | 90<br>90                                      | MC14412                                                                                       | 725<br>215<br>315                      | 75182/3<br>75188/9<br>7532                | 55<br>140            |
| 41 18-250                                | 325                                           | MC3447P                                                                                       | 315                                    | 75450<br>75451/2                          | 86<br>52             |
| 4164-200<br>4532-3<br>4815A-100nS        | 425<br>220                                    | MC6846                                                                                        | 625<br>595                             | 75454                                     | 70                   |
| 4815A-100nS<br>4816                      | 225<br>250                                    | MM5280D<br>MM5303<br>MM5307<br>MM5387A                                                        | 635<br>1275                            | 75491/2                                   | 65                   |
| 5101                                     | 220                                           | MM5387A                                                                                       | 475                                    | 74L                                       | S                    |
| 6116-150<br>6116L-120nS                  | 340<br>525                                    | MM58174<br>RO-3-2513L<br>RO-3-2513L<br>RO-3-2513U                                             | 700<br>550                             | LS00<br>LS02                              | 15                   |
| 6117-100n<br>6187-6<br>6502A<br>6502 CPU | 490                                           | RO-3-2513L                                                                                    | 850                                    | LS02                                      | 15                   |
| 6187-6<br>6502A                          | 795<br>450                                    | SEE96364E                                                                                     | 900<br>800 -                           | 1000                                      | 18                   |
| 6502 CPU<br>6503                         | 325                                           | SP0256                                                                                        | 63                                     | LS10<br>LS11<br>LS13<br>LS14              | 18                   |
| 6521                                     | 800<br>125                                    | TMS2716-3<br>TMS4164-15<br>TMS4500<br>TMS5100                                                 | £10<br>725                             | LS13                                      | 18                   |
| 6522VIA<br>6530 RRIOT<br>6532 RIOT       | 285 ·<br>£11                                  | TMS4164-15                                                                                    | 395<br>£14                             | LS14<br>LS19                              | 36<br>58             |
| 6532 RIOT                                | 570                                           | TMS5100                                                                                       | 600                                    | LS20                                      | 18                   |
| 6545 CRTC<br>6551 ACIA                   | 999<br>650                                    | TMS9927                                                                                       | £14<br>£16<br>£12                      | LS19<br>LS20<br>LS22<br>LS27              | 18                   |
| 6800                                     | 220                                           | TMS9929<br>TMS9995<br>ULN2003                                                                 | £12                                    | LS30<br>LS32<br>LS40                      | 18                   |
| 6802<br>6803                             | 250<br>350                                    |                                                                                               | 75<br>425                              | LS40                                      | 18                   |
| 6804<br>6805                             | 160<br><b>67</b> 0                            | Z80CPU2.5<br>Z80ACPU                                                                          | 285                                    | LS42<br>LS47                              | 32<br>38             |
| 6808                                     | 520                                           | 7908                                                                                          | 300<br>875                             | LS48                                      | 40                   |
| 6809<br>6810                             | 630<br>115                                    | Z80CTC<br>Z80ACTC                                                                             | 250<br>260                             | LS63<br>LS72                              | 120<br>20<br>22      |
| 6821<br>68821                            | 115                                           | Z80CTC<br>Z80ACTC<br>Z80DART<br>Z80ADART<br>Z80DMA                                            | 698                                    | LS73<br>LS74                              | 22                   |
| 6840                                     | 220<br>375                                    | Z80DMA                                                                                        | 495<br>695                             | LS75                                      | 22<br>32<br>45       |
| 6843<br>6845                             | 375<br>£12<br>750                             | ZBUAUMA                                                                                       | 895<br>280                             | L\$85<br>L\$86                            | 45<br>28             |
| 6846                                     | 625                                           | Z80AP10<br>Z80S10<br>Z80AS10                                                                  | 275                                    | L\$90<br>L\$91                            | 25<br>50             |
| 6847<br>6850                             | 850<br>110<br>250                             | Z80S10<br>Z80AS10                                                                             | 850<br>900                             | 1 592                                     | 25                   |
| 6852<br>6854                             | 250<br>599                                    | ZN419                                                                                         | 180                                    | LS93                                      | 25                   |
| 68854                                    | 950                                           | ZN423E<br>ZN424E<br>ZN425E-8                                                                  | 138<br>130                             | LS125<br>LS126<br>LS36                    | 25<br>25<br>32<br>32 |
| 6859<br>6875                             | €4                                            | ZN425E-8                                                                                      | 345<br>300                             | LS36<br>LS138<br>LS139                    |                      |
| 68000                                    | 500<br>£68                                    | ZN426E-8<br>ZN427                                                                             | 130                                    | LS139<br>LS148                            | 30<br>34<br>95       |
| 74C922<br>8035                           | 400<br>600                                    | ZN428E<br>ZN429E-8                                                                            | 410<br>210                             | 1 0454                                    | 40                   |
| 8080A<br>8085A                           | 350<br>250                                    | ZN459                                                                                         | 570<br>200                             | LS153<br>LS156<br>LS157<br>LS158          | 40<br>36             |
| 8088                                     | £18                                           | ZN1034E<br>, ZN1040                                                                           | 665                                    | LS157                                     | 25<br>30             |
| 81LS95<br>81LS96<br>81LS97               | 120                                           | ZNA234E                                                                                       | 850                                    | LS156<br>LS175<br>LS240                   | 30<br>36             |
| 81LS97<br>81LS98                         | 120                                           | 74S Ser                                                                                       | ies                                    | LS240<br>LS241                            | 36<br>60<br>60       |
|                                          | 120<br>120<br>120<br>120<br>120<br>250<br>125 | 74S00                                                                                         | 30<br>30                               | LS242                                     | 68                   |
| 8123<br>8155                             | 350                                           | 74502                                                                                         | 30<br>32                               | LS243<br>LS244                            | 88<br>53<br>85       |
| 8156                                     | 350<br>£25                                    | 74S03<br>74S04                                                                                | 30                                     | 1 6046                                    | 85<br>54             |
| 8202<br>8212                             | 150                                           | 74S06<br>74S10<br>74S11                                                                       | 40<br>40                               | LS243<br>LS362<br>LS364<br>LS373<br>LS374 | 750                  |
| 8214<br>8215A-300                        | 425<br>300<br>100                             | 74S11<br>74S20                                                                                | 50                                     | LS364<br>LS373                            | 140                  |
| 8214<br>8215A-300<br>8218                | 100                                           | 74S22                                                                                         | 40<br>50                               | LS374<br>LS393                            | <b>60</b>            |
| 8225                                     | 150<br>£11                                    | 74S27<br>74S32                                                                                | 60<br>70                               | LS471                                     | 50<br>629            |
| 8226<br>8228                             | 250<br>220                                    | 74537                                                                                         | 60                                     | LS640<br>LS641                            | 180                  |
| 8243                                     | 270                                           | 74S74<br>74S85                                                                                | 75<br>295                              | LS645                                     | 180                  |
| 8250<br>8251                             | 850<br>250<br>400                             | 74S112<br>74S113                                                                              | 80<br>90                               | LS669                                     | 125                  |
| 8251<br>8253<br>8255                     | 400                                           | 745124                                                                                        | 300                                    | LS670<br>LS673                            | 110<br>560           |
| 8256A                                    | 255<br>£35                                    | 74\$132<br>74\$133                                                                            | 110                                    | _                                         | _                    |
| 8257A<br>8259                            | 400<br>395                                    | 74\$138                                                                                       | 100                                    | CMC                                       | os                   |
| 8271                                     | £36<br>335                                    | 74S139<br>.74S140                                                                             | 115<br>60                              | 4000                                      | 14                   |
| 8279<br>8282                             | 450 1                                         | 74S151<br>74S153                                                                              | 180<br>182                             | 4001<br>4002                              | 14<br>14             |
| 8283<br>8284                             | 450                                           | 74S155<br>74S158                                                                              | 39                                     | 4007                                      | 15                   |
| 8285                                     | 350<br>365                                    | 74S158<br>74S163                                                                              | 195<br>300                             | 4009<br><b>401</b> 0                      | 24                   |
| 8287<br>8288                             | £17<br>£10                                    | 74S163<br>74S174<br>74S175                                                                    | 250<br>260                             | 4011<br>4012                              | 15<br>18             |
| 8T26A                                    | 99                                            | 74\$188                                                                                       | 140                                    | 4016                                      | 20<br>32             |
| 8T27<br>8T28A<br>8T31                    | 150                                           | 74S189<br>74S194                                                                              | 140<br>295                             | 4017<br>4018                              | 45                   |
| 8T31<br>8T95N                            | 350<br>90                                     | 74S195                                                                                        | 275                                    | 4023                                      | 15                   |
| 8T97N                                    | 90                                            | 74S197<br>·74S201                                                                             | 400<br>250                             | 4025<br>4027                              | 16<br>20<br>140      |
| 9364AP<br>9602                           | 550                                           | 74S225<br>74S240                                                                              | 240                                    | 4034<br>4039                              | 140<br>280           |
| AM261 \$31/2                             | 125                                           | 745241                                                                                        | 390<br>250                             | 4040                                      | 40                   |
| AY-3-1015<br>AY-3-1270                   | 300<br>875                                    | 74S244<br>74S251                                                                              | 290<br>225                             | 4051<br>4052                              | 45<br>60             |
| AY-3-8910<br>AY-3-9812                   | 375<br>625                                    | 74S257<br>74S258                                                                              | 225                                    | 4052<br>4053                              | 60<br>50<br>24       |
| AY-5-1013                                | 300                                           | 74\$260                                                                                       | 250<br>50<br>70                        | 4066<br>4068                              | 18                   |
| AY-5-1013<br>AY-5-1350<br>AY-5-2376      | 388<br>600<br><b>750</b>                      | 745260                                                                                        | 70<br>950                              | 4069<br>4070                              | 13<br>18             |
| AY-5-3600<br>COM8017                     | 750<br>275                                    | 74S287                                                                                        | 225                                    | 4071                                      | 20                   |

| 80<br>25<br>20<br>50<br>50<br>50<br>50<br>50<br>50<br>50<br>50<br>50<br>50<br>50<br>50<br>50 | 4082<br>4093<br>4097<br>4099<br>4160<br>4161<br>4162<br>4163<br>4174<br>4175<br>4411<br>4412<br>4419<br>4450<br>4451<br>4490 | 18<br>20<br>275<br>75<br>35<br>99<br>99<br>99<br>99<br>105<br>000<br>790<br>350<br>350<br>350 | 4500<br>4504<br>4505<br>4508<br>4511<br>4512<br>4519<br>4526<br>4528<br>4534<br>4568<br>4583<br>4584<br>4585<br>4597 | 375<br>75<br>185<br>130<br>46<br>45<br>30<br>60<br>50<br>375<br>175<br>90<br>40<br>70<br>330 | 4598<br>4599<br>40101<br>40105<br>40105<br>40108<br>40110<br>40111<br>40113<br>40193<br>40244<br>40245<br>40373<br>40374<br>45106 | 290<br>290<br>130<br>105<br>25<br>198<br>100<br>225<br>240<br>50<br>95<br>195<br>160<br>245<br>595 |
|----------------------------------------------------------------------------------------------|----------------------------------------------------------------------------------------------------|-----------------------------------------------------------------------------------------------|----------------------------------------------------------------------------------------------------|----------------------------------------------------------------------------------------------|----------------------------------------------------------------------------------------------------|----------------------------------------------------------------------------------------------------|
|                                                                                              |                                                                                                    |                                                                                               |                                                                                                    |                                                                                              |                                                                                                    |                                                                                                    |

#### **SEIKOSHA GP-700**

The Colour Printer that has broken all price barriers.

A 7 colour graphic printer at the price of a standard Dot matrix printer. Its unique 4 & high res graphics to be drawn in 7 basic colours or 30 shades. 7 x 8 matrix. Up to 106 char. per line at 50 CPS. Variable line spacing at 1/120". Tractor or Friction feed. Centronlx interface

Special introductory offer £399

#### **BBC MICRO** & UPGRADE KITS

Upgrade your BBC Micro with our Upgrade Kits and save vourself £££s

- Model A £299: Model B £399
- 16K Memory (8 x 4816AP 100nS) BBC1 £20.00 £20.00
- Printer User I/O Port BBC2
- Disc Interface Kit BBC3 £85.00

£7.00

£11.50

- Analogue I/O Kit BBC4 £7.00
- Serial I/O Kit BBC5 £7.30
- Expansion Bus Kit BBC6 £6.60
- Model A to Model B Upgrade Kit £50.00
- Joysticks for BBC (per pair)
- Complete range of Connectors & Cables available. Send SAE for

We specialise in BBC Peripherals, Software and Accessories.

#### Now available from stock:

BeebPlot; BeebMon; BeebProgrammer; Beeb 62File DOS; Beeb 13 ROM Socket; BeebPlotter.

SEND S.A.E. FOR FULL LIST

DIL SOCKETS

Prof 8p 10p 10p 16p 22p 25p 25p 28p 30p 25p 35p 42p 52p 60p 70p 70p 80p 99p ALL DEVICES FULLY GUARANTEED. Send Cheque, P.O.S, Cash, Bank Draft with Orders. ACCESS/MASTER CHARGE Accepted. GOVERNMENT & EDUCATIONAL ESTABLISHMENTS OFFICIAL ORDERS WELCOME. P&P add 60p to all Cash Orders. OVERSEAS Orders postage at cost. Prices subject to change.

ALL PRICES ARE EXCLUSIVE OF VAT. PLEASE ADD 15% TO THE TOTAL COST INCLUDING P&P. SHOP HOURS: 9.00am-6.00pm MONDAY TO SATURDAY. AMPLE FREE CAR PARKING SPACE AVAILABLE. FOR QUANTITY PRICES PHONE WATFORD (0923) 40588

#### **TEAC DISC DRIVES**

BBC compatible

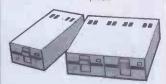

12 Months Warranty on DRIVES
CS50 – TEAC Single Cased with PSU, 40 track, 514" S/S, 100K
1180
CD50 – Twin Cased with PSU, 40 track, 514", S/S, 200K
CS50E – Single Cased with PSU, 80 track, 514", S/S, 200K
CD50E – Twin Cased with PSU, 80 track, 514", S/S, 400K
CS50F – Single Cased with PSU, 80 track, 514", D/S, 400K
CS50F – Single Cased with PSU, 80 track, 514", D/S, 400K
CD50F – Twin Cased with PSU, 80 track, 514", D/S, 800K
CD50F – Twin Cased with PSU, 80 track, 514", D/S, 800K
LTSUBISHI SLIM LINE: Uncased, Double Density, ONE

Double track, Double Density, ONE MEGA-BYTES. Track Density 96TPI, Track to Track access time 3m3sec

◆ VERBATIM or 3M DISKETTES

(2 years warranty)

10x51/4" SSSD (2 years warranty) 10x51/4" SSSD 10x51/4" DSDD N.B. Carriage is extra

#### Burnwith kirs

Just phone your order through, we do the rest Tel: (0923) 50234

## **EPSON**PRINTERS

**FX80** 

matrix, 137 columns max, Bidirectional, Logic seeking, proportional spacing, Hi-res bit image, Italic & Elite characters, underlining, subscript & superscript. Only £375 (£7 carr)

100 CPS, 9x9 matrix, dot addressable graphics, Condensed & Double width printing, Normal, Italics & Elite characters, Tractor Feed, Bi-directional, logic seeking, Centronics Interface standard. Only £275 (£7 carr)

MX100FT/3

136 columns, 15" carriage, plus all the facilities of MX80FT.

Only £425 (£7 carr)

#### **NEC PC0923-C**

Bi-directional, 80 column, 100CPS, Logic seeking, Hi-Res, block graphic Forward and Reverse line feed, proportional spacing, true descenders, 2K buffer, at a giveaway price:

Only £320 (£7 car)

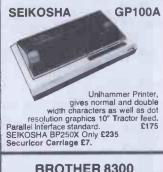

#### **BROTHER 8300 DAISY WHEEL** PRINTER/TYPEWRITER

Provides very high quality type in any six interchangeable style typefaces. It is therefore ideal for business use. Portable. Can also be used as a standard-alone typewriter. Centronlcs Interface standard. Friction feed; 11 CPS; 12" max width; 5 different colour ribbons. Hard Cover with carrying handle.

#### **ACCESSORIES**

TEX EPROM ERASER. Erases up to 32 ICs in 15-30 min. £33
TEX EPROM ERASER with incorporated Safety Switch £38
Electronic Timer Solid state. Connects

Electronic Timer Solid state. Connects directly to above Erasers. Protects your expensive Chips from overcooking. Our timer pays for itself in no time.

15 Tex Eprom Eraser including the Electronic timer.

24

tronic timer. £44
Spare UV lamp bulbs £9
POWER SUPPLY Regulated, overload

| CRYSTALS                                                                                                    |                                                                                                    |                                                                                                    |                                                                                                    |  |  |  |  |
|----------------------------------------------------------------------------------------------------|----------------------------------------------------------------------------------------------------|----------------------------------------------------------------------------------------------------|----------------------------------------------------------------------------------------------------|--|--|--|--|
| 32.768KH<br>100KHz<br>1MHz<br>1.28MHz<br>1.28MHz<br>1.8MHz<br>1.8MHz<br>1.8MHz<br>2.0MHz<br>2.0MHz<br>2.457MH<br>3.2768M<br>3.2768M<br>3.2768M<br>4.0MHz<br>4.194304<br>4.433619<br>4.830MHz<br>5.185MHz<br>5.185MHz<br>6.1944MHz<br>6.1944MHz | 100<br>236<br>275<br>392<br>392<br>392<br>200<br>225<br>200<br>150<br>290<br>200<br>160<br>200<br>160<br>390<br>200<br>140<br>150<br>200<br>160<br>200<br>160<br>200<br>160<br>200<br>200<br>200<br>200<br>200<br>200<br>200<br>200<br>200<br>2 | 7. 6MHz<br>8.0MHz<br>8.0833M<br>8.86723<br>9.0MHz<br>9.375M<br>10.0MHz<br>12.0MHz<br>12.0MHz<br>12.0MHz<br>12.0MHz<br>12.528M<br>14.31819<br>16.0MHz<br>18.432M<br>19.968M<br>19.968M<br>19.00MHz<br>24.0MHz<br>24.0MHz | 200<br>150<br>395<br>175<br>200<br>350<br>175<br>150<br>200<br>175<br>300<br>150<br>150<br>150<br>200<br>200<br>200<br>200<br>200<br>325<br>175<br>375 |  |  |  |  |

#### PCB PLug with latch strut Angle Pins Pins Card Header Socket Block type Two rov 10 way 16 way 20 way 26 way 34 way 40 way 50 way 12 195p 240p 320p 340p 395p

| JUMPER LEAR<br>Assembly/DIL I<br>Single Ended L | Plug (Hea<br>ead 24" L | ders)<br>ong |         |        |
|-------------------------------------------------|------------------------|--------------|---------|--------|
| Length                                          | 14                     | oin 16pi     | n 24pin | 40pin  |
| 24"                                             | 145p                   | 165p         | 240p    | 325p   |
| Double Ended                                    |                        |              |         |        |
| 6"                                              | 1850                   | 205p         | 300p    | 465p   |
| 12"                                             | 198p                   | 215p         | 315p    | 490p   |
| 24"                                             | 219p                   |              |         | 540p   |
| 36"                                             | 230p                   | 250p         | 375p    | 595p   |
| 00                                              | 2000                   | 2000         | отор    | Joseph |
|                                                 |                        |              |         | _      |
| IDC FEMALE                                      | RECEPT                 | ACLEJ        | UMPER   | 3      |

| nale<br>-Edge | RiBE<br>Way |
|---------------|-------------|
| ectors        | 10          |
|               | 16          |
|               | 20          |
| 20p           | 26          |
|               | 34          |
| 95p           | 40          |
| 10p           | 64          |
| 20p           |             |
| 10p           |             |
| PUP           | -           |

|   | DIL          | 14pin<br>16pin<br>24pin<br>40pin          | Solder<br>40p<br>49p<br>88p<br>250p | 1D0<br>99)<br>106)<br>170)<br>265) |
|---|--------------|-------------------------------------------|-------------------------------------|------------------------------------|
|   | 24 v<br>26 v | PHENOL<br>vay IEEEE<br>vay Centr<br>allei |                                     | <b>475</b> p<br>485p               |
| П | 7IF          | DII SC                                    | CKET                                | re                                 |

24 way

28 way

|      | N CABLE |         |
|------|---------|---------|
| Ways | Grey    | Colour  |
| ,    | Price p | er Foot |
| 10   | 15p     | 280     |
| 16   | 25p     | 40p     |
| 20   | 30p     | 50p     |
| 26   | 40p     | 65p     |
| 34   | 60p     | 85p     |
| 40   | 70p     | 90p     |
| 0.4  | +30n    | 160n    |

| JIC  | 14pin<br>16pin<br>24pin<br>40pin           | Solder<br>40p<br>49p<br>88p<br>250p | 1DC<br>99p<br>106p<br>170p<br>265p |  |
|------|--------------------------------------------|-------------------------------------|------------------------------------|--|
| 24 v | PHENOL<br>vay IEEEE<br>vay Centro<br>allei |                                     | <b>475</b> p<br>485p               |  |

565p 750

#### VIDEO MONITORS

ZENITH 12" Hi-Res, Green Monitor, columnselectswitch, Attractively finished KAGA RGB 12" Standard Res, Colour KAGA RGB 12" Modium Res, Colour MICROVITEC 1431, 14" Colour Monitor, Input Cable included Connectingle lead for KAGA

| EURO (DI                  | M) C          | ONN   | ECT           | nRS           |
|---------------------------|---------------|-------|---------------|---------------|
| Gold (DI                  | Fémaie        | 9     | Male          |               |
| Flashed<br>Contacts       | Strt.<br>Pins | Angle | Strt.<br>Pins | Angle<br>Pins |
| DIN41617<br>31 way        | 170p          |       |               | 175p          |
| 41612 A + B<br>2 x 32 way | 2750          | 320p  | 220p          | 285p          |
| 41612 A + C               |               |       | 240p          | 300p          |
| 2 x 32 way<br>41612 ABC   | 295p          | 3406  |               |               |
| 3 x 32 way                | 360p          | 385p  | 260p          | 395p          |

| EDGE CONNEC | TORS         |       |
|-------------|--------------|-------|
| TWO ROWS    | .15          | .156" |
| 2x18 way    | 180p         | 145p  |
| 2x22 way    | 199p         | 200p  |
| 2x23 way    | 185p         |       |
| 2x25 way    | 225p         | 220p  |
| 2x28 way    | 210p         |       |
| 2x30 way    | 245p         |       |
| 2x36 way    | <b>29</b> 5p |       |
| 2x40 way    | 315p         |       |
| 2x43 way    | 395p         |       |

| Male   |                                                             |                                                                                                |                                                                                                    |
|--------|-------------------------------------------------------------|------------------------------------------------------------------------------------------------|----------------------------------------------------------------------------------------------------|
| 3 wav  | 15 way                                                      | 25 way                                                                                         | 37 way                                                                                                    |
| 800    | 110p                                                        | 160p                                                                                           | 250p                                                                                                    |
| 160p   | 210p                                                        | 250p                                                                                           | 355p                                                                                                    |
| 120p   | 130p                                                        | 195p                                                                                           | 295p                                                                                                    |
| Female | 0                                                           |                                                                                                |                                                                                                    |
| 110p   | 160p                                                        | 210p                                                                                           | 350p                                                                                                    |
|        | 215p                                                        | 290p                                                                                           | 440p                                                                                                    |
|        | 180p                                                        | 240p                                                                                           | 420p                                                                                                    |
|        |                                                             | 80p                                                                                            | 100p                                                                                                    |
|        | 80p<br>160p<br>120p<br>Femal<br>110p<br>165p<br>150p<br>85o | 80p 110p<br>160p 210p<br>120p 130p<br>Female<br>110p 160p<br>165p 215p<br>150p 180p<br>850 80p | 80p 110p 160p<br>160p 210p 250p<br>120p 130p 195p<br>Female<br>110p 160p 210p<br>165p 215p 290p<br>150p 180p 240p |

MYSTERY SOLVED!

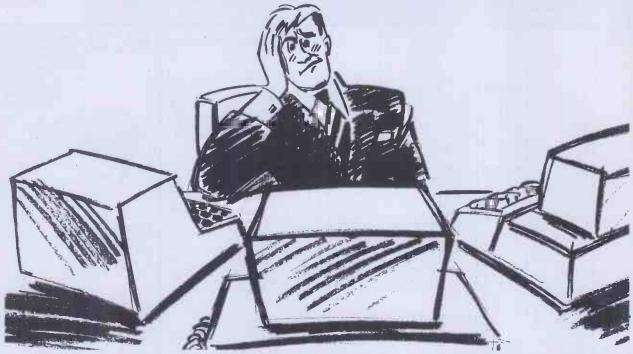

Become a practised operator at

## COMPUTER

By taking one of our Micro Computer training semesters.

Although essentially beginners courses they are designed to give a thorough understanding of Micro Computer basics. The Computer College has been established as the training division of 01 Computers, the London based Micro Computer specialists.

A series of evening and/or afternoon practical lectures have been planned with training in word processing using WORDSTAR, financial forecasting using SUPERCALC, and information storage and retrieval using D BASE II. These are all industry standard software programs.

\* All courses use the widely accepted SIRIUS, IBM and OSBORNE hardware.

Courses are from

£45

Telephone 01-228 2207 for prospectus details or fill in the coupon opposite.

**OICOMPUTERS** 

\* This is a 1st class opportunity to gain 'Hands on' experience using industry 'Standard' and popular Micro Computer hardware.

| Please send me a detailed prospectus of your Micro Computer training courses. |
|-------------------------------------------------------------------------------|
| Name                                                                          |
| Address                                                                       |
| Tel No:                                                                       |
| Occupation                                                                    |
| Southampton House, 192-206 York Road, London SWII 3SA                         |

#### MICROCOMPUTER PRICE BREAKTHROUGH

Now MICRONIX smashes the price barrier of Professional Systems — 100% British designed and built. No frills, no gimmicks, no forced purchase of unwanted software at hidden cost! Our low, low system cost gives you freedom to choose and buy software to suit your requirement and still save money! Four models to choose from and a massive 21 Mbyte Hard disk Subsystem is also available. Based on the versatile MICRONIX 80HD Single Board Micro all models have ★ Z80A MHz CPU ★ 64k (expandable to 128k) RAM ★ 24 × 80 VDU ★ Floppy Disk Controller ★ SASI Hard Disk Interface ★ Real Time Clock/Calendar with battery back-up ★ Two RS232c Ports ★ Two Parallel I/O ★ Buffered BUS ★ ASCII Parallel Keyboard Port ★ Composite Video ★ CP/M Compatible Operating System.

Just add a terminal or video monitor and a keyboard

(optionally available) and you are in business!

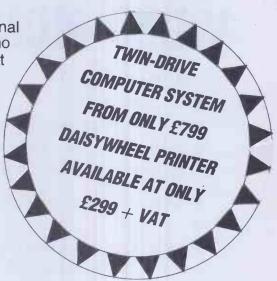

#### **JUST LOOK AT THESE PRICES**

| MODEL MX400:  | 400K TWIN 51/4" SYSTEM  | only £799   |
|---------------|-------------------------|-------------|
| MODEL MX800:  | 800K TWIN 51/4" SYSTEM  | only £899   |
|               | 1600K TWIN 51/4 SYSTEM  |             |
| MODEL MX2400: | 2400K TWIN 51/4" SYSTEM | only £1,199 |

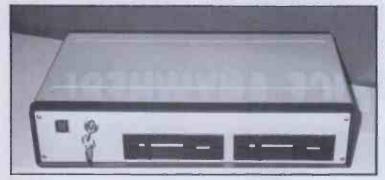

The MX Series are beautifully housed in a low profile brown/beige metal case.

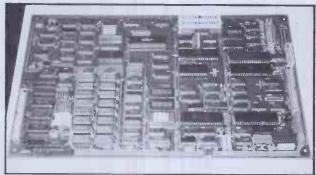

The heart of the system — MICRONIX 80HD Single Board Micro — also available separately at £445 + VAT

KEYBOARD: 102 KEY LOW PROFILE ASCII KEYBOARD ONLY £125 (£5 CARRIAGE)
HARD DISK: MASS STORAGE HARD DISK SUB-SYSTEMS COMPLETE WITH
SOFTWARE AND READY TO PLUG INTO ANY MX SYSTEM ABOVE:
MODEL MX115HD 11.5 MBYTE HARD DISK ONLY £1,250
MODEL MX216HD 21.6 MBYTE HARD DISK ONLY £1,399
ALL PRICES ARE EXCLUSIVE OF CARRIAGE (£15 per System) AND VAT.

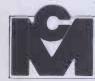

### micronix computers Ltd

Suite 2, 26 Charing Cross Road, London WC2. Tel. 01-240 0213/0217. Telex. 295173 VILORD G

#### HIGH QUALITY GREEN SCREEN **VIDEO MONITORS** Designed for use with Professional and Personal Microcomputers where a high resolution display is required. Ideal for

CHECK THESE FEATURES:-

- ANTIGLARE SCREEN
- P31 GREEN FOR MINIMUM FATIGUE
- VIDEO RESPONSE 10Hz 22MHz + 3db
- SUPERB RESOLUTION-UP TO 132 CHARS/LINE
- EXCELLENT GEOMETRY/LINEARITY
- HIGH STABILITY
- 230 VOLT 50Hz MAINS OPERATION
- COMPOSITE VIDEO 0.5/2.0V INPUT
- FLICKER FREE DISPLAY

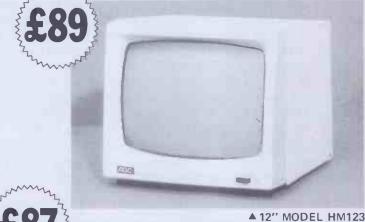

applications requiring 80 column mode or higher, high resolution graphics, etc.

ADD £5 Carriage/Postage

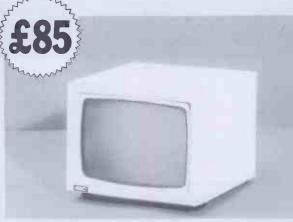

▲ 9" MODEL HM911

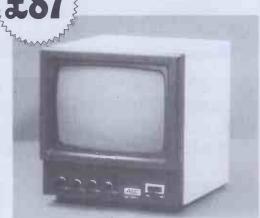

▲ 9" MODEL HM910

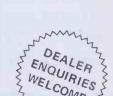

### THE LOWEST PRICE ANYWHE

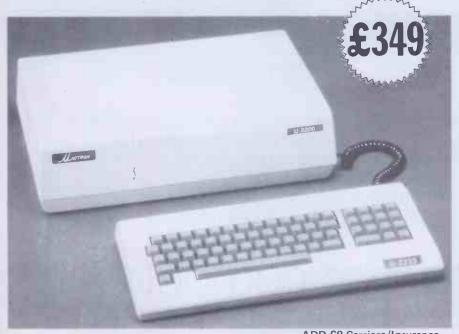

ADD £9 Carriage/Insurance

FEATURES . . . LOOK AT THE SPEC. OF THE AMAZING UNITRON 2200 . . .

Dual processors - 6502 and Z80

- 64K of RAM
- 24K ROM with softswitch control
- Selectable 80 or 40 column text display
- Detachable keyboard
- Apple® II-compatible
- CP/M® compatible
- High and low resolution graphics capabilities
- Two disk I/O for your disk drives
- Game paddles/cassette/video interfaces

Prices exclusive of VAT Same day despatch. Access welcome.

#### CHILTERN ELECTRONICS

HIGH STREET, CHALFONT ST. GILES, BUCKS. HP8 4QH TELEPHONE: 02407 71234 TELEX: 262284

#### THE APPLE

#### **Professional Home Computer** PACK

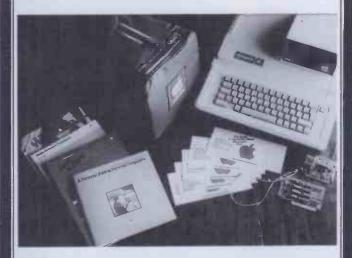

#### **The Complete Package**

- 1. Apple IIe 64K
- 2. Disk drive with controller
- 3. TV modulator colour and sound
- 4. Apple monitor II rebate certificate £25.00
- 5. Apple software rebate certificate £25.00
- 6. Apple training voucher value £100
- 7. Micromet/Prestel voucher value £68.00
- 8. Unique Apple sports bag FREE
- 9. Windfall the Apple user's magazine

Normal RRP 1435.00

**OUR PRICE 799.00** 

| Apple IIe 64K     | 645.00  |
|-------------------|---------|
| Apple lle monitor |         |
| Disk drive        |         |
| 80 col & 64K      | 159.95  |
| Apple writer      | 109.95  |
| Multiplan         |         |
| Omnis data base   |         |
|                   |         |
| Apple III 256K    | 1995.00 |

#### Tasha

Previously known as Deans of Kensington 191, Kensington High Street London W8 Tel: 01-938 1588 Ext. 9

Prices are subject to change without notice. Add 15% VAT. Send orders with cheque payable to DEANS. State goods required. SECURICOR add £6.00

#### **EPSON 0X-10 SPECIAL OFFER**

#### for Christmas period

#### **0X-10**

CPU: Z80A RAM: 192K bytes CMOS: 2K RAM Display: 12" green

high-resolution 640 x 400 pixels 80 col x 25 lines

Disc: 51/4" double sided 640K bytes

Interfaces: RS-232 programmable

Printer: Standard parallel

FX80 PRINTER 160 cps

SAGE Accounting Package

- Sales ledger
- Purchase ledger
- Nominal ledger
- VAT return
- CASH book
- Journal entries
- Monthly & Annual Accounts
- Age Analysis

Normal price

2538.00

Special price only

2138.00

#### **OLIVETTI M20 16-BIT MICRO**

- Engineering
- **Business**
- **Education**
- **Science**

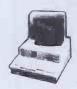

only 1899.00

#### APRICOT

#### The 4th generation Personal Computer

Personal Computer

CPU: 8086, 5MHZ, optional 8087

RAM: 256K expandable to 768k bytes
Discs: One 3½ in microflopy drive, capacity
315K bytes

Keyboard: 96 keys inc 8 pre-set function
keys, 6 programmable touch
sensitive keys, cursor control,
numeric pad.

Display: 25 lines x 80 col, 800 x 400
graphics, 2 lines x 40 col LCD
micro screen display on
keyboard.

System: CP/M-86, MS-DOS II
Language: Microsoft, Microsoft Basic, etc.

Language: Microsoft, Microsoft Basic, etc.

1640.00

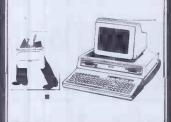

#### THE ACT SIRIUS ONE

- Networking on Sirius
- Micromail —
- 1.2K.....2195.00
- 2.4K......2695.00

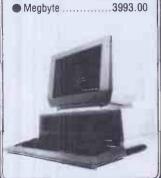

#### **MIRACLE Portable** Computer

CPU: Z80A System: CP/M Discs: 51/4" dual, 500Kbytes each RAM: 128Kbytes expandable to 192K Screen: 10" green, 80 x 25 display. Integrated software "EREF"

Integrated software "FRE CP/M operating system Operating guide Memoplan word processing File plan Data Management Profit plan "Calc" spreadsheet Micromodeller Carrying case

Only 1795.00

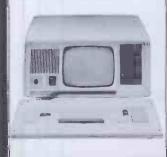

## The Websters So

It takes the guesswork out of the business of selling software.

If you're a high street retailer then personal computer software is one of the biggest opportunities ever to come your way. The Websters Software Directory will help you take that opportunity and turn it into pound notes – quickly, simply and profitably.

## A unique selling medium.

Nobody else has anything
like it. Used at the point of sale, in
conjunction with normal display
methods, the Directory will turn your store
into a recognised and authoritative software
centre. Instantly, without fuss or bother, your
customers will be able to browse

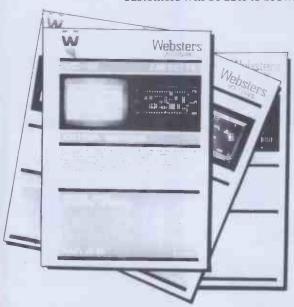

through all the best selling software titles for all the top selling brand name home computers.

Game players, computer buffs, school children, teachers, students and businessmen. Everybody wants to be able to find the software they're looking for quickly and easily. All will gravitate towards your store and your copy of the Websters Software Directory.

## Maximum display value in the minimum space.

The first edition of the Directory contains 240 pages, each showing details of one software title. By the time the second update

## ware Directory

takes place in early 1984, the total will have risen to 400 pages. From then on, each copy of the Directory will be updated quarterly so that, at all times, in your store, consumers will be able to find all the information they need about personal computer software. There simply isn't a better or more effective way of showing the consumer what each program offers.

## Shows what actually appears on the screen.

All this happens in your store, right at the point of sale. Nowhere else can the consumer go and see two full colour action photographs of what the screen actually shows when the program is run. The Directory is at the heart of every home computer owner's buying needs. An indispensable reference point, indispensable in your store.

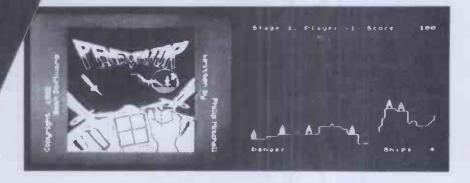

Presents program information consistently.

At long last the home computer owner will have comprehensive and accurate information about each software title available in an easily understood way. The whole process of selecting from the huge range of programs currently available becomes easier and much more fun. The Directory answers everybody's questions and does everything possible to help the customer buy.

The Websters Software Directory is at the centre of a comprehensive personal computer software service. Our current stock list contains all the best selling titles from all the leading software houses. Programs are available for use on Sinclair, Commodore, BBC, Dragon, Texas Instruments, Atari, Acorn, Oric, Lynx and Mattel microcomputers.

## Websters

Please ask for further details or if you wish a representative to call.

Frances Cheyne, Websters Software Ltd., Langham House, Middleton Road, Guildford, Surrey, GU1 1JT. Telephone: Guildford (0483) 62222. WHEN IT COMES
TO MICROCOMPUTER
SOFTWARE
WE WROTE

THE BOOK

How do you stay up-to-the-minute with the rapidly changing world of microcomputer software? Get the Lifeboat Catalogue.

The latest Innovations The new Lifeboat Catalogue is packed with the latest state-of-the-art software. And if we publish a new program after the latest catalogue has gone to press, we enclose a flash bulletin in your copy.

#### The greatest selection

Because Lifeboat is the world's largest publisher of microcomputer software, our catalogue offers you the greatest selection of programs for business, professional and personal use. Our more than 200 programs range from the integrated accounting and professional practice systems to office tools for book-keepers and secretaries to sophisticated tools for programmers. Included are business systems, word processors, programming languages, database management systems, application tools and advanced system utilities.

We specialise in software that runs on most small business computers. Our more than 60 media formats, including floppy disks, data cartridges, magnetic tape and disk cartridges, support well over 100 different types of computer.

**Get full service** We give the crucial dimension of after-sales service and full support to everything we sell.

#### That includes:

- An update service for software and documentation.
- Telephone, telex and mail-order services in the London office and at overseas offices in the United States, France, Switzerland, West Germany and Japan.
- Subscriptions to Lifelines,<sup>TM</sup> the monthly magazine that offers comparative reviews, tips, techniques, identified bugs and updates that keep you abreast of change.

Get it now Lifeboat

now serves tens of thousands

of satisfied customers with our breadth of up-to-date, fully tested, fully supported and competitively priced software.

You may not need all we offer, but we offer just what you need. After all, we wrote the book.

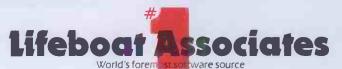

| Mail coupon to: Lifeboat Associates<br>PO Box 125, London WC2H 9LU or call 01-836 9028 |           |
|----------------------------------------------------------------------------------------|-----------|
| ☐ Please send me a free lifeboat catalogue.                                            |           |
| Name                                                                                   |           |
| Title                                                                                  |           |
| Company                                                                                |           |
| Address                                                                                |           |
|                                                                                        |           |
| Postcode                                                                               |           |
| Copyright © 1981, by Lifeboat Associates.                                              | PCW/12/83 |

Lifeboat Worldwide offers you the world's largest library of software. Contact your nearest dealer of Lifeboat.

USA Lifeboat Associates 1651 Third Ave. New York NY 10028 Tel (212) 860-0300 Telex 640693 (LBSOFT NYK) TWX 710 581-2524 JAPAN Lifeboat Inc. OK Bldg. 5F 1-2-8 Shiba-Daimon Minato-ku Tokyo 105 Japan Tel 03-437-3901 Telex 2423296 (LBJTYO) ENGLAND Lifeboat Associates Ltd PO Box 125 London WC2H 9LU England Tel 01-836 9028 Telex 893709 (LBSOFTG)

SWITZERLAND Lifeboat Associates GmbH Hinterbergstrasse Postfach 251 6330 Cham Switzerland Tel 042-36-8686 Telex 865265 (MICO CH) W GERMANY Intersoft GmbH Schlossgartenweg 5

D-8045 Ismaning W. Germany Tel 089-966-444 Telex 5213643 (ISOFD) FRANCE Lifeboat Associates SARL 10 Grande Rue Charles de Gaulle 92600 Asnieres France Tel 1-733-08-04

Telex 250303 (PUBLIC X PARIS)

## Teach yourself software in minutes. Not hours.

Insert an ATI training disk, and presto! Three minutes later, you're practicing usable skills. Within an hour, you're proficient.

Even if you're never touched a computer before.

ATI's self-prompting disk simulates the actual software on the screen of your personal

computer. If you have a question later, the helpful handbook is set up to give you the answer in 15 seconds.

ATI Training Power is faster because it's Performance Based. Instead of taking time teaching you how a program works, ATI shows you how to put it to work. Right away.

ATI's unique Performance-Based Training is widely used by many Fortune 500 companies, such as

IBM, DEC, Xerox, NEC, and Toshiba. Not to mention thousands of small businesses.

ATI's training programs operate in virtually every business oriented microcomputer.

Match ATI's selections with your software library, and order today.

**Integrated Software** 

ATI Training Power makes it easy to learn and use the powerful new integrated software packages currently entering the market.

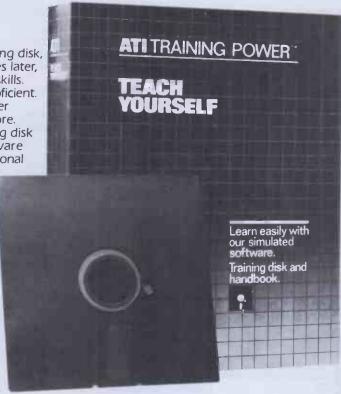

**Word Processing** 

ATI's Word Processing Series teaches you how to create, edit, move, and print text with popular programs, fast! A must for executives and secretaries alike.

Database Management

To get the most out of your data base, learn to use these programs fast, with ATI's Database Management Series.

Financial Planning

What if you could learn to do a complete "what if" spreadsheet analysis in less than an hour? ATI's Financial Planning Series teaches you this and more. Turn software packages into powerful management tools, quickly.

Operating Systems

Learn to prepare, monitor, maintain, and troubleshoot your own system like a pro, with ATI's Operating Systems Series.

**Programming** 

ATI's Basic Programming Series teaches you how to write, enter, debug, and use programs that analyse business expenses, organize mailing lists, and more.

Accounting

Now it's easy to put your accounting on computer, with an outstanding software package and ATI Training Power to get you (and your bookkeeper) up to speed, rapidly and cost-effectively.

| Please rush me ATI Training | Power" | programs, | at | \$75 |
|-----------------------------|--------|-----------|----|------|
| each for this software:     |        |           |    |      |

#### **Integrated Software** ☐ Lotus 1-2-3

#### **Database Management**

☐ dBASE II-vol. 1 & 2 ☐ EasyFiler

- Word Processing

  ☐ WordStar-vol. 1 & 2

  ☐ EasyWriter II

  ☐ Perfect Writer
- ☐ Spellbinder ☐ Benchmark

#### **Financial Planning**

- ☐ Multiplan☐ SuperCalc☐ VisiCalc☐
- ☐ Perfect Calc
  ☐ EasyPlanner
- ☐ Microplan
- My computer brand is:

#### **Operating Systems**

PC DOS
MS DOS
CP/M

#### Programming

☐ BASIC ☐ APPLESOFT BASIC

#### Accounting

- ☐ BPI Gen. Acct.
  ☐ Peachtree General Ledger\*
  ☐ Peachtree Accounts Receivable\*
  ☐ Peachtree Accounts Payable\*
  \*PC(MS) DOS formats only.

#### My Disk Drive is:

- ☐ \$\$\$D ☐ \$\$DD ☐ \$\$DD
- 1000 D

Enclosed is \$75 each plus \$15.00 shipping

Name

Street

State

American Training International 3770 Highland Avenue, Suite 201, Manhattan Beach, CA 90266 Telex: 364412 INTR

#### ATI Money Back Guarantee

If you're not completely satisfied with how fast you learn with ATI Interactive Training Programs, simply return it within 3 days for full purchase refund.

#### **ATI** Training Power™

The following names are trademarks of the following companies: ATI Training Power, of American Training International; CP/M, of Digital Research; PC-DOS, of IBM; WordStar, of Micropro; Benchmark, of Metasoft; EasyWriter, EasyFiler, and EasyPlanner, of Information Unlimited Software; MS-DOS, and Multiplan, of Microsoft; dBASE II, of Ashton-Tate; SuperCalc, of Sorcim; VisiCalc, of VisiCorp.; Microplan, of Chang Laboratories; Peach Calc, of Peachtree Software; ATI Training Power, Software Sampler, of American Training International; Spellbinder, of Lexisoft; Perfect Writer, and Perfect Calc, of Perfect Software; Lotus, of Lotus.

#### Which PRINTER **What COMPL** Micro General the specialists for Printer Selection Contact us for our expert advice on all your Interfacing problems \$

It's not just a question of plug in and lets go. There are now over 200 different connector situations. How do you know that your computer will accept the printer of your choice? We at Micro General do not sell boxes off the shelf. As computer engineers we help you to choose and install the right printer for your computer. The advice is free and it could save you some embarrassing mistakes – Buy from us for peace of mind.

DEALER/OEM ENQUIRIES WELCOME

#### MICROLINE LOW COST PRINTERS

UP to 25% faster thru-put than nearest rival.

Near letter quality (92/93/84).

Ideal printer for business systems.

High Res Graphics (92/93/84)

Microline 80 80 cps £226+vat Microline 82A. 120 cps £329+vat Microline 83A 120 cps £529+vat (M82A & M83A serial & parallel interfaces

are standard)

Microline 84 200 cps £825+vat

Microline 92 Microline 93

High speed serial interfaces available

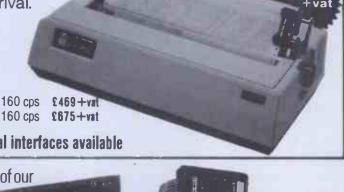

TRADE or PRIVATE CUSTOMERS take advantage of our

#### FACING CONSU **INTERFACES & CABLES AVAILABLE FOR:**

**VIC 20** PET

**SPECTRUM** ATARI

BBC APPLE

**NEW BRAIN** 

ORIC

DRAGON **COMMODORE 64** 

> TANDY SHARP **OSBORNE** SIRIUS

SAGE and more! INTERNAL & STAND ALONE **BUFFERS** from £65+VAT

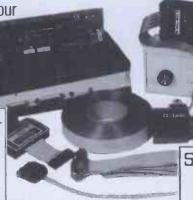

€399 <sub>+val</sub>

**Buffer adaptor** £249+vat

FROM

#### EPSON MATRIX PRINTERS

From £279 +vat

**EPSON RX80T** 100 cps £279+VAT EPSON RX80F/T 100 cps £319+VAT **EPSON FX80** 160 cps £438+VAT EPSON MX100 100 cps £475+VAT **EPSON FX100** 160 cps £569+VAT

#### **BROTHER HR15** DAISY WHEEL

- Diablo code compatibility
- 3K Buffer
- 2 colour printing
- Super & Sub Script
- Auto underline
- Proportional spacing

TRACTOR FEED AND AUTO CUT SHEET FEED AVAILABLE

#### PLUG-IN KEYBOARD OPTION - £150+VAT

RMES 612 SWISS QUALITY MATRIX PRINTER

Word processing & data printing up to 400 cps EPSON COMPATABILITY £1850+VAT

#### **CUMANA**

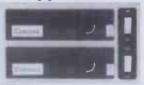

#### SLIM-LINE DISK DRIVES Prices include Cable, Format, Diskette, Power Supply

and Manual CS100 40 track S/S - £199+VAT CD400S 40/80 track S/S -£475+VAT

CD800S 40/80 track D/S-£599+VAT DFS-£85+VAT **CUMANA FLOPPY DISK MANUAL** (POST FREE) - £9.00 NO VAT

ZX80 DISC PACK - £730+VAT FREE SOFTWARE — Perfect Writer ● Perfect Speller ● Perfect Calc ● Perfect Filer

cro eneral

■ Always call for the best possible price Access/Visa

(PCW12) 6 The Birchwoods, Tilehurst, Reading, RG3 5UH Tel: 0734 25226

## WICKENHAN COMPUTER CENTRE

**ICORN** 

(\* commodore

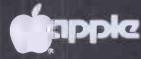

## BBC Model A BR £299 £399

## Buy the BEST BBC Model B COMPUTER

**Wordwise Word Processor** Software - Acorn, Bugbyte, Computer Concepts Acornsoft on Disk 

Digitiser Graphics Plotter Joysticks for the BBC ● 100K Single Disk Drives **BBC 800K Twin Disk Drives** Torch 800K Twin Disk Drives with CPN

As supplied to schools, local authorities and government departments by the leading BBC/Acorn dealer & service centre

We stock all the extras: Floppy disk interface Econet network interface Voice synthesis circuits Cartridge RDM pack interface Afternative high-level languages **Cassette recorders Dot matrix printers** Daisywheel printers **Teletext & Prestel units** Monitors + Disk drives (Subject to availability)

Another British best!

Ceedata 8200 Word Processor FROM £1,995

64K Internal Memory (up to 256K optional) + Twin floppy disk drives + 60 self programmable keys (all set for Wordstar) + cables + user manual + C/PM manual + C/PM software with utilities + keyboard overlays available.

**\***Commodore 64: £229

\* Apple IIE 64K on special offer – phone for latest price

Now in stock: Acorn Electron £199 ◀

#### **ACORNSOFT Software for the BBC**

Peeko-Computer Pack

Arcadians

Algebraic Manipulation Pack Sliding Block Puzzles

Creative Graphics Cassette Graphs & Charts Cassette

**Cube Master** £9.95 EACH Chess

Desk Diary

Philosopher's Quest Books for the BBC:

Sphinx Adventure Monsters

Creative Graphics Graphs & Charts

Snapper Planetoid

LISP on the BBC £7.50 EACH FORTH on the BBC

**Black & White TV with Monitor conversion** 12" or 14": £55

with interface) £385

Star 510 Dot Matrix Printer

Star 515 Dot Matrix Printer

**Brother Daisywheel Printer** 

**Juki Daisvwheel Printer** 

Cassette Deck (BBC compatible): £30

Daisywheel Printer for BBC (complete

Acorn/BBC Main Distributors — Trade Enquiries Welcome

**Twickenham Computer Centre** 

72 Heath Rd Twickenham Middx TW1 4BW (Tel: 01-891 4991)

Delivery extra - nationwide by Securicor

#### CHIPS QUALITY MICRO PRINTERS

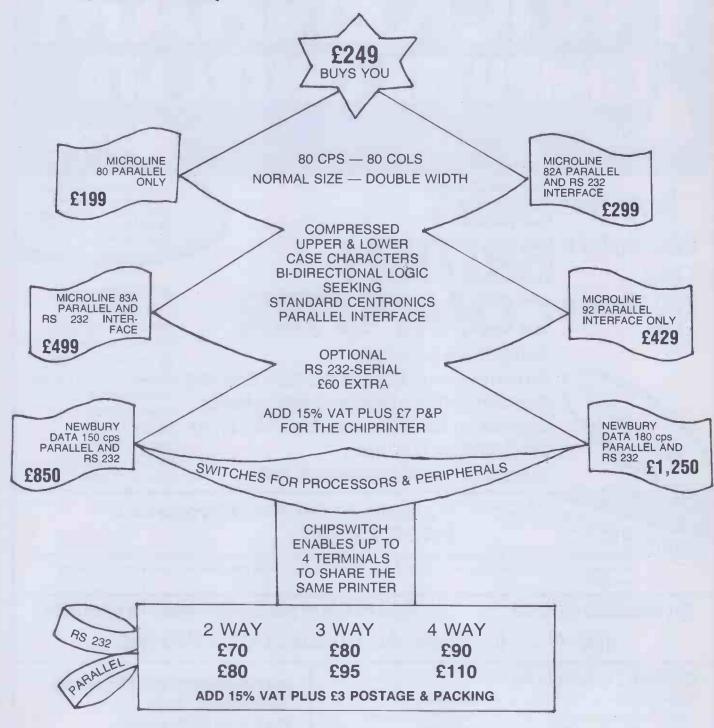

ORDER NOW FOR CHRISTMAS TO AVOID DISAPPOINTMENT
ALL GOODS CARRY NINETY DAYS WARRANTY

| PLEASE SEND ME THE I                                 | FOLLOWING GOODS:— |          |
|------------------------------------------------------|-------------------|----------|
| PRICE £                                              | PLUS 15% VAT      | PLUS P&P |
| I ENCLOSE MY CHEQUE/POSTAL ORDER FOR £ NAME AND ADDR |                   |          |
|                                                      |                   |          |

**CHIPS** 

74 HILLYFIELD LANE FETCHAM, SURREY (0372) 372867

## If your computer gets stuck in a dead-end job you clearly haven't got dBase II.

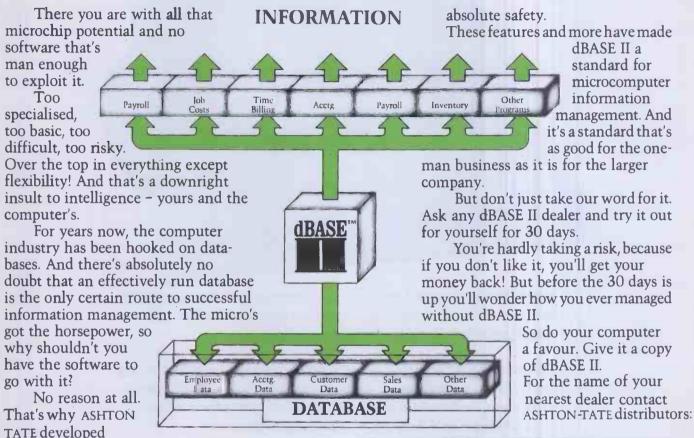

With dBASE II you can harness all your microcomputer's potential. It gives you a flexible structure on which to build business information and a straightforward means to develop complex and varied applications. In short, dBASE II gives you all you need to manage and use information.

dbase II.

When your business grows, you can change the way you handle information without changing the information itself. You can develop your own applications or buy them in ready-made. You can even build a set of menudriven routines and let untrained people loose amongst your most valuable information in

| ACT (Pulsar) 021-454 8585    |
|------------------------------|
| Arbel Ltd. (0603) 39381      |
| Encotel Systems 01-680 6040  |
| Ferrari Software 01-751 5791 |
| Midlectron (Belper) 6811     |
| Pete & Pam (0706) 227011     |
| Soft Option (0476) 860171    |
| Software Ltd. 01-833 1173/6  |
| Tamsys (Windsor) 56747       |
| Tradesoft 01-627 1800        |
| Xitan Systems (0703) 334711  |
|                              |

Supported by: Ashton-Tate (UK) Limited, Cofferidge Close, Stony Stratford, MK11 1BY.

dBase II is one of the quality range of products which include The Financial Planner, Strategist and Friday, all registered trademarks of Ashton-Tate.

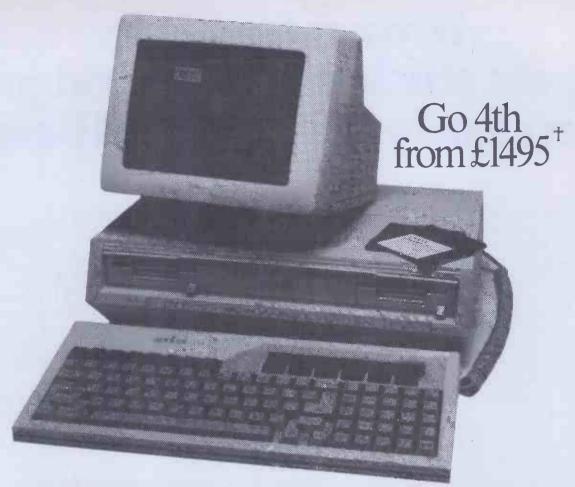

With the advent of the fourth generation of computers, we are delighted to announce our dealership for the excitingly-innovative Apricot computer.

Over the past seven years we have become established as leading suppliers of microcomputers and software. Our comprehensive service includes pre-sales advice, installation and full technical support.

For full details or to arrange a demonstration please telephone or write:

Apricot Sales Interam Computer Store, FREEPOST, London SW12 9AQ Tel: 01-675 5325 Telex: 925859 †price includes: MS-DOS 2.0, Microsoft BASIC Interpreter, Configurator and Utilities, Async Comms., CP/M-B6, Concurrent CP/M-B6, Personal BASIC, SuperCalc and SuperPlanner, Excludes VAT and carriage.

# apricot apricot

COMPUTER SYSTEMS LTD

## "It must be done by Friday!"

You are under pressure and you can't find the information to get the job done. Where is it? You could spend half the day looking for it. And still not find it. So you just give up and start all over again. This is crazy. There's a computer in the shop down the

road or in the next office which ought to be able to help, but can't - simply because you don't know how to make it work.

IN

At least, not until Friday! With Friday you can use that computer and forget all about programming. Friday will take care of everything. FILES REPORTS DIARY

MAILINGS and much more. Whatever it is you need to know - how well sales are going, what the stock levels look like, who owes you money, how much you have in the bank, whose salary is up for review Friday can tell you in seconds. Produce reports instantly to a standard easily good enough to impress the board.

But Friday isn't only fast and versatile. It's designed for people who have never used a computer before. Its documentation, described as a model for the software industry, includes an introduction to micro computing. Friday is completely menu driven, with lots of prompts to guide you through the job you are doing. The

menus are there purely to help you

not to hold you up. You can switch from job to job just as you always have. Only now you don't have to turn your desk upside down.

Invest half an hour with Friday and you will be amazed at the return. Just visit your Ashton-Tate dealer and he will demonstrate how to get it done by Friday.

For the name of your nearest dealer contact ASHTON-TATE distributors:

ACT (Pulsar) 021-454 8585 Arbel Ltd. (0603) 39381 Encotel Systems 01-680 6040

Ferrari Software 01-751 5791 Midlectron (Belper) 6811 Pete & Pam (0706) 227011 Soft Option (0476) 860171

Software Ltd. 01-833 1173/6 Tamsys (Windsor) 56747

Tradesoft 01-627 1800 Xitan Systems (0703) 334711

Supported by: Ashton-Tate (UK) Limited, Cofferidge Close, Stony Stratford, MK111BY.

Friday is one of the quality range of products which include dBase II, The Financial Planner and Strategist, all registered trademarks of Ashton-Tate.

ASHTON-TATE

#### BBC 32K — FINANCIAL GAMES — SPECTRUM 48K

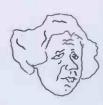

#### GREAT BRITAIN LTD

You are P.M. and Chancellor of 'Great Britain'

enjoyable" ZX COMPUTING: "A challenging game MICRO UPDATE: "A dream for

You must select the Party you wish to represent and your aim is to stay in office for as long as possible. You must control inflation and unemployment, maintain the exchange rate, introduce social reforms and stay popular. The game is split into sectors: country profile, shopping basket, budget day, reform opportunities, manifesto, and most important election nights (a telling time)

A COMPLEX GAME THAT YOU WILL NOT TIRE OF IN A HURRY

£5.95

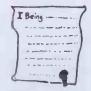

#### INHERITANCE

Gt. Uncle Arbuthnot is dead.

You stand to inherit!!
PERSONAL COMPUTER
WORLD: "Well presented and
good value for money"

A 2 part game. Prove your financial acumen in Part 1 by investing wisely at the stock and metal markets; if desperate try the casino or the horse races. If you are successful you will enter the world of big business in Part 2. Find the secret formula for paradise cola; manufacture and market the drink; cope with strikes, fires, frauds, cash shortages, etc. Your ultimate aim is to become a millionaire!

A MAMMOTH GAME PACKED **FULL OF FEATURES** £5.95

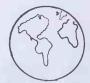

#### THE WORLD TRAVEL GAME

A game for 1 or 2 players, full of danger and excitement

Your aim is to collect 6 souvenirs from around the world (from Russia to Falklands) in the shortest possible time. Cope with HIJACKS, STRIKES, THIEVES, CASH SHORTAGES, BANKRUPTCIES, BAD WEATHER, ETC . . . World Map & full instructions

£6.95 on cassette BBC ONLY:

★SPECIAL OFFER TO COMPUTER ANSWERS READERS: 2 GAMES FOR £10.95: 3 GAMES FOR £16.95

#### SIMON W. HESSELL SOFTWARE Dept PCW

15 Lytham Court, Cardwell Crescent, Sunninghill, Berks Telephone: Ascot 25179

24HR DESPATCH — ONE YEAR GUARANTEE — MONEY BACK IF NOT SATISFIED

#### **CP/M3** Now Available

CP/M Plus working with banked memory and virtual

Much faster with many more features than CP/M 2.2.

Price includes MAC, the DRI assembler. Available for the MAP 80, Nascom and Gemini computers using VFC or IVC & MAPRAM.

Price £257

#### Also Available

"MAPCOM" — a new 80 Bus computer —

Uses a Z80 CPU 64K RAM expandable to 1 Mbyte Twin TEAC half height 5" drives 80 col by 25 line display Green screen monitor built in 91 key software programable keyboard Winchester option available Runsunder CP/M2.2 or the new CP/M3 operating systems Business and Accounts packages available

Price £1,760

All prices exclude P&P and VAT Dealer enquiries welcome

M.A.P. 80 Systems Ltd. No. 1 Windsor St., Chertsey, Surrey Tel: 09328 64663

#### CP/M-80 Software from The Software Toolworks

C/80 Compiler ver 3.0 Full featured C complier for CP/M with I/O redirection, command expansion, execution trace and profile, initializers, Macro-80 compatibility, RoMable code.

C/80 Matapak

£30.00

Adds noting point and 32-bit integers to C/80. Includes I/O and transcendental function library.

**Z80 FORTH Development System**Includes 90 page Manual and screens of software. Floating point

LISP/80 interpreter £42.00 The language of Artificial Intelligence — including a LISP editor and example of ELIZA and analysts game. Requires 48K.

**TEXT** formatter A powerful text formatter producing left and right justified margins, table of contents, index, form letters and footnotes. Will pass printer ESC codes.

UVMAC—Z80 Macro Assembler

E35.00

Powerful macro-assembler which generates absolute code—with many useful features.

with many useful features.
AUTODIFF—files comparator Flexible and easy to use, finds differences in both text and binary

files - essential for every software tool kit. MYCHESS Chess playing program With nine skill levels, game save and restart facilities, does not require graphics terminals — a championship program.

All on 8" SSSD and Osborne formats

please enquire for other formats

GAMES and UTILITIES for the OSBORNE £30.00
Several available — ADVENTURE, MUNCHKIN, Sketch Editor, File Compressor and Encryptor.

Send your order with cheque (add £2.00 p&p and VAT) to:

**System Science** 54 Enfield Cloisters, Fanshaw St, London N1 Tel: 01-739 0540

Get it right at Laskys...

Games, business, education, word processing, accounting... The amazing potential of micro computers is virtually limitless, so you need the right advice in order to find exactly the right machine for you. At Laskys we have a specialist micro department called Micropoint, where we can help you to analyse your requirements and experiment with everything from the simplest to the most sophisticated equipment.

A choice of easy ways to pay, free 2 year guarantee, a commitment to exchange products if you are not completely happy and, of course, a nationwide after sales service. You can't buy micro anywhere better than Laskys – who else offers you so much?

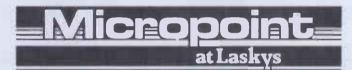

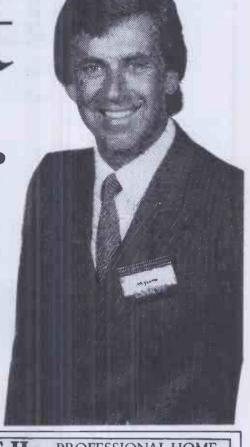

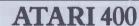

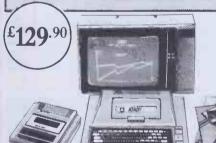

Home computer with 16K memory. Spill proof keyboard. Superb graphics. Colour and sound, includes Basic

program kit.

FREE ATARI 410 CASSETTE PROGRAM RECORDER FOR LOADING AND STORING PROGRAMS. USUAL PRICE £49.90

#### APPLE IIe PROFESSIONAL HOME COMPUTER PACK

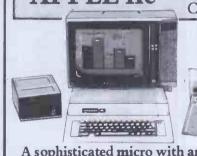

PLUS VOUCHERS WORTH OVER £100 FOR PROGRAMS & ACCESSORIES.

A sophisticated micro with amazing scope for home and office.

64K memory, disk drive, RF modulator enabling you to use your existing TV as monitor, includes Owners Pack.

#### LYNX 96K

Compact powerful 96K home unit at a budget price. Colour, sound and graphics. Compatible with most cassette players.£298

Lynx Parallel Printer Interface £49.90 Lynx Serial Printer Interface £3.90 Recommended Epson printers for Lynx Epson FX80 £498
Epson MX100/3 £539
Epson RX80 £349

Epson RX80 £349

"All credit offers subject to acceptance by Leaky 8 Credit Brocket Aal for embra drawing from common designation of the subject to the subject to the subject to availability. Prose include 15% WAT." If soop portable expurpers of the great Common and Common and Com

## The Home Entertainment Specialists

ALL MAJOR CREDIT CARDS ACCEPTED XMAS & NEW YEAR OPENING HOURS (Mon 5th Dec – Mon 5th Jan) ALL, STORE'S Sam – Spen (Sar) Sal 28th Parches down

LONDON & HOME COUNTIES 42 Tottenham Court Road W1 257 Tottenham Court Road W1 7-9 Queensway, W2 open Sunday 11am -7pm 471-473 Oxford Street, W1

BEXLEYHE ATH 15 16 The Broadway BROWLEY 22 Market Square COLCHESTER 12 Trinty Square CROYDON 77/81 North End ENFIELD 46-48 Pajace Gardens KINGSTON Eden Street

READING Fnar Street RICHMOND Hill Street ROMFORD South Street SLOUGH Gueensmere Centr WATFORD Charter Place SOUTHERN ENGLAND BRISTOL 16-20 Penn Street CHATHAM 8 The Pentagon GLOUCESTER 25 Eastgate Street MAIDSTONE 79-81 Week Street SOUTHEND 205-206 Churchill Wes MIDLANDS AND NORTH

CHESTER 7 The Forum LEEDS 28-34 Albion Street LEICESTER 45 Market Place Soul LIVERPOOL 33 Dale Street 157 St John 5 Precinct MANCHESTER NEWCASTLE-UPON-TYNE 6 Northumberland St NORTHAMPTON Abrington Street NOTTINGHAM 1: 4 Smithy Row OXFORD 16 Westgale PETERBOROUGH Queensgate Centre PRESTON Guidhall Acade

VORK 10a Coney Street
SCOTLAND
EDINBURGH 4-6 St James Centre
GLASGOW 66-70 Buchanan Street
WALLES CADINE 120 Cones Street

[Mon 5th Dec - Mon 9th Jan]
ALL STORES
9am - Tym (Mon-Fri)
9am - Spri [Sat]
Sat 24th Dec closes 4pm
Open Mon 2nd Jan
QUEENSWAY & GOLDERS GREEI
OPEN EVERY SUNDAY
11 am-7pm

Watch out for new Laskys Stores opening soon in Ealing, Southampton, Brent Cross, Cambridge and Exeter.

#### **BBC Micro Computer System**

BBC Model B £399 (incl. VAT) + £7 carr. Model A to Model B Upgrade Kit £60

Installation £15 Floppy Disc Interface Kit £84

BCPL Rom + Dist + Manual £86 **PASCAL-T £48** 

**TORCH 780 DISK PACK** £730 + £8 carr.

WORD PROCESSOR ROMs VIEW 16K Rom £52 Wordwise 8K Rom £34

UTILITY ROMS
BEEBCALC £34 Disc Doctor £30

All mating Connectors with Cables in stock. Full range of ACORNSOFT, PROGRAM POWER & BUGBYTE SOFTWARE AVAILABLE.

#### **BBC COMPATIBLE DRIVES**

These drives are supplied in BBC matching colour cases and with necessary cables.

SINGLE: 100K£150;200K£215\*;400K£235

100K£185; 200K£260; 400K£300 SINGLE: with PSU: DUAL with PSU:

2 × 100K £355; 2 × 200K £475\*; 2 × 400K £510

\*These drives are switchable 40/80 drives 40/80 Switch Module for 1X 400K and 200 × 400K Drive

#### **DISKETTES**

40 track SSSD £15 80 track SSDD £22 80 track DSDD £27 p&p £1.50 Floppiclene with 20 disposable discs, £17 + £1.50 p&p

Phone or send for our BBC leaflet.

#### SIDEWAYS ROM EXPANSION **BOARD**

SREB provides 8 additional sockets for expanding the computer's sideways ROM capacity by a further 128K (2764s consume 40m4 on standby and in our opinion 8 ROMs will not overlaad the computer psi). The board is dimensioned ensuring clearance of components with adequate vertilation. Fully assembled and tested board with fitting instruction: With Toxockets 12S. April Toxocket 12S. With Turned pin acceles 150, April Control 150 and 150 acceles 150, April Control 150 acceles 150.

#### **MONITORS**

| AICROVITEC 14" RGB   | Monitors          |
|----------------------|-------------------|
|                      |                   |
|                      |                   |
|                      |                   |
| 2" KAGA RGB I £235;  |                   |
| 2" Hi Res Green SANY | (O £99: KAGA £106 |

#### BRC BOOKS (No VAT)

| Basic Programming on BBC             | £5.95      |
|--------------------------------------|------------|
| 30 House Basic (NEC)                 | £5.95      |
| Let your BBC teach you to program    | £6.95      |
| Assy. Lang. Program for BBC          | £8.95      |
| BBC Micro An Expert Guide            | £6.95      |
| Games BBC Computers Play             | £6.95      |
|                                      | E10.50     |
| nlue many more in stock, add carr fi | l per book |

#### NEC PC 8023 BE-N

EPSON RX80 FT £305 EPSON FX80 £370 EPSON FX1 00 £565 EPSON MX100 £400 Carriage/Printer £7

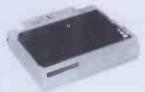

#### **PRINTERS**

NEC PC 8023 BE-N **£320** SEIKOSHA GP100A **£170** SEIKOSHA GP250A **£210** Parallel Printer Cable £12 Serial Printer Cable £8 Variety of Printer Interfaces in stock 2000 fanfold sheets £13.50 + £3 p&p.

#### TORCH Z-80 PACK

TORCH Z-80 PACK
Your BBC computer can be converted into a business machine at a cost slightly higher than a 800K disc drive. The Torch pack with disc drive and a Z80A processor card greatly enhances the data storing and processing capability of the computer (NOTE: In BBC mode the disc pack functions as a normal BBC drive). Z80A card comes with 64K of RAM and a CP/M compatible operating system. The system is supplied complete with a BBC owner's user guide, a systems/Demo disc, a PERFECT software package and COMANEX, a business management game. The PERFECT software package comprises of a DATABASEM CALC, WORD PROCESSOR and SPELLER commercialy valued at over £1000. The complete package for only £730 installation £20 Carr. £8.

SMARTMOUTH — The 'infinite vocabulary' self-contained speech synthesiser unit. Uses only 5-10 bytes per word — no ROMs required — simply plugs into the user port. (Has Aux. Audio output Skt.). Supplied with Demo/Development programs and simple software instructions £37 + £2 p&p.

#### **BBC EPROM PROGRAMMER**

A fully self-contained Eprom programmer with its own power supply, able to program 2516, 2716/32/32A/64/128 single rail Eproms. Personality selection is simplified by a single rotary switch.

single rotary switch.

Programming voltage selector switch is provided with a safe position.

Warning indicator to show programming in progress.

Programmer can read, blank check, program and verify at any address/addresses on the EPROM.

Simple menu driven software supplied on cassette (transferable to disc).
 Full editor with ASCII disassembler.

Programmer complete with cables, software and operating instructions: £79.50 + £2 p&p.

#### PRODUCTION PROGRAMMER

P8000 provides reliable gang programming of up to 8 EPROMS simultaneously with device sizes up to 16K imes

EPHOMS simultaneously with useves are special states by the selection and three rail versions. Simple menu driven operation ensure easy eprom selection and reliable programming in minimum programming times. £695 + £6 carriage.

#### **UV ERASERS:**

The following erasers are all fitted with safety interlocks

and mains switches with indicators.
UV 1B up to 6 Eproms £47
UV 1T as above but with timer £59
UV 140 up to 14 Eproms £61
UV 141 as above but with timer £79

#### LIGHT PEN

(RH-1). A superior design, with a 'push tip', starus indicator LED, and an interface box that plugs into the user port. Comes with manual, full software and four Basic demonstration programs £39.50.

WIRELESS WORLD' PROJECTS Semi conductors inc I.C.s. Transistors, Displays, Connectors, and Sockets for most projects are stocked by us.

#### CONNECTOR SYSTEMS ID CONNECTORS

| - |     |              |                  |               |
|---|-----|--------------|------------------|---------------|
|   | (Sp | eed B        | ock Ty           | pe)           |
|   |     | St. Pin      | Recep-<br>tacles | Edge<br>Conn. |
|   | way | 90 p         | 85p              | 120p          |
|   | way | 145p<br>175n | 125p             | 195p<br>240p  |

|    |     |      | tacles | Conr |
|----|-----|------|--------|------|
| 10 | way | 90 p | 85p    | 1200 |
| 20 | way | 145p | 125p   | 195  |
| 26 | way | 175p | 150p   | 240  |
| 34 | vew | 200p | 160p   | 320  |
| 40 | vay | 220p | 190p   | 340  |
| 50 | way | 235p | 200p   | 390  |
|    |     |      |        |      |

Single End Double End 210p 230p 345p 540p Ribbon Cable with Sockets 20 pin 26 pin 34 pin **280**p 480p 160p 200p 290p 370p

JUMPER LEADS

14pin 16pin 24pin 40pin

165n 240n 380n

24" Ribbon Cable with Headers

145n

#### AMPHENOL CONNS

36 way plug Centronics Parallel
Solder £5.25 IDC £4.95
36 way socket Centronics Parallel
Solder £5.50 IDC £5.20 24 way plug IEEE Solder £5.00 IDC £4.75

24 way Solder Plug (IEEE type) 24 way Solder Socket 24 way IDC Plug 500p 500p 485p

#### RIBBON CABLE

(Grev/meter) 10 way 40p 10 way 16 way 20 way 26 way 34 way 40 way 150 way 164 way 60p 85p 120p 160p 180p 200p

140p

#### D CONNECTORS No. of Ways

Solder Angled 105p 160p 210p 250p FEMALE 355p 440p 100p

Solder Angled Hoods 160p 200p 215p 290p 85p 90p 165p 90p DC 25 ay plug 385p Socket 450p TEST CLIPS

£6

275p €3 40 pin

| RS 232 CONNS                                 |  |
|----------------------------------------------|--|
| (25 way D)                                   |  |
| 24" Single end Male<br>24" Single end Female |  |

24" Female-Female . 24" Male-Male ...... 24" Male-Female ...... DIP HEADERS

Туре Type 40p 50p 14 pin 120n 16 pin 24 pln 40 pin 100p 200p

CPUs

1802CE 2650A

68B09E

68809

8039

8080A

8085A

INS8060 TMS9980 8086A 8748

200n

#### EUROCONNECTORS

21 way 160p 170p DIN 4161Z

DIN 41617 PLUG SKT 165p 170p DN 4161Z
2x32 way St. Pin 220p
2x32 way Ang. Pin 275p
3x32 way St. Pin 260p
3x32 way Xng. Pin 375p
IDC Connector
1+ B 475p
IDC Connector
525p
IDC Connector 525p
2x32 way U Connector = £15
(please specify a +b or a +c) 320p 300p

8216

EDGE CONNECTORS 0.1 0.158

2x22 way 2x23 way 2x25 way 2x28 way 1x43 way 2x43 way 1x77 way 220p TEXTOOL DII

Sockets SWITCHES 70p 85p 90p 140p

#### SPECIAL **OFFER**

2532 350p 2732 350p 2764-25 500n 27128-3 £18.00 4164-2 450p 6116P-3 350p

#### .BAUD RATE GENERATORS

MC14411 COM8116 700p 800p 4702B

COMPONENTS

225n

650p €12 TMS9995 Z8 Z80 Z80A Z80B 350p 500p 225p 250p £16 8088 650p £12 £12 350p 2651 6520 300p 6522 250p 350p

6854 68B54

£12 £24.50 250p 300p £12 £18 SUPPORT DEVICES £12

8224 8250 8251 8255 8256 8279 8288 Z80P10 Z80AP10 280p 310p 6532 6551 6821 68B21 220p

110p £11.50 250p 300p £36 440p £11 250p 280p Z80CTC Z80ACTC Z80ADART Z80ADMA 250p 280p 700p 900p TMS9928 TMS9903

570p 225p 110p

1000

218 TMS9911 TMS5220 £12 Z80AS10-0/1/2/9750p CRT CONTROLLER

CRT6545 CRT 5027 CRT 5037 900p £18 £18 EF9365 EF9366 6845 £36 650p 6847 TMS9927 650p €18

£20

#### LECHNOMATIC L

MAIL ORDERS TO: 17 BURNLEY ROAD, LONDON NW 10 1ED SHOPS AT: 17 BURNLEY ROAD, LONDON NW 10 (Tel: 01-452 1500, 01-450 6597. Telex: 922800) 305 EDGWARE ROAD, LONDON W2

#### PLEASE ADD 40p p&p & 15% VAT (Export: no VAT, p&p at Cost)

Orders from Government Depts. & Colleges etc. welcome.

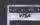

£11

€20

Detailed Price List on request. Stock items are normally by return of post.

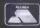

nobodysells micros

at Laskvs

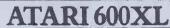

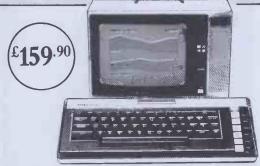

New Home Computer with 16K memory. Full size keyboard plus help key (for additional information and menu screen) superb graphics, colour and sound. Compatible with all Atari home computer Software.

#### COMMODORE 64K

A home computer with a full size keyboard. Powerful 64K memory, sprite graphics, £229

colour and sound.

DISK **DRIVE 1541** £229

WITH FREE EASY SCRIPT WORD PROCESSING AND GAMES SOFTWARE. (USUAL PRICE £75.)

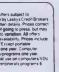

The Home Entertainment Specialists

ACCEPTED

(Mon 5th Dac – Mon 9th Jan)
ALL STORES
9am – 7pm (Mon-Fri)
9am – 6pm (Sat)
Sat 24th Dec closes 4pm
Open Mon 2nd Jan
JEENSWAY & GOLDERS GREEN
OPEN EVERY SUNDAY

VIC 20 STARTER PACK

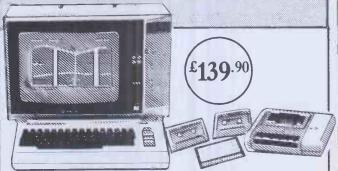

Includes VIC 20 5K computer, C2N cassette recorder for loading & storing programs, & cassette software which includes Introduction to Basic Part 1, Blitz, Hoppit, Race & Type-a-Tune!

#### ORIC 48K

A home computer with 48K memory, ergonomic keyboard, colour/sound graphics.

Oric MCP40 Printer £169.90.

£139.90

#### LASKYS SOFTWARE SELECTION

DISCOVER OUR MASSIVE RANGE OF SOFTWARE IN STORE! ALL THE LATEST TOP TITLES FOR ALL THE POPULAR **FORMAT** EASY WAYS TO PAY ASK IN STURE FOR DETAILS MACHINES

ALL MAJOR CREDIT CARDS

XMAS& NEW YEAR **OPENING HOURS** 

Watch out for new Laskys Stores opening soon in Ealing, Southampton, Brent Cross, Cambridge and Exeter.

# dialog...

Serious Software for Commodore 64 . BBC Model B . Sharp MZ700 VIC 20 (16K) . Dragon . Spectrum (48K)

#### T DFM DATABASE

Fully User-definable Create up to 15 Fields per Record Search & Sort on Any Field Calculate on defined Numeric Fields View/Scroll/Print/Replicate Records Report Generator & Utilities

#### OFM MAIL LABELS

Reads DFM Database Files Resort Files by Any Field Define Print Format Selectable Single Label Printing

#### **DFM WORDFLOW** (Available Soon) Text processing link with Database

#### ELECTRONICS PART 1

First in a series of three courses to City & Guilds Full Graphic Illustrations Includes Course Manual with instructions

CARD INDEX SYSTEMS

#### 11 CATALOG

36 Element Records for Library Filing

#### 11 DATALOG

Text based Records for General Information

#### 11 INVOSTAT

#### INVOICE & STATEMENT GENERATOR

Create Client Accounts
Create Product Tables
Fast production of Invoice/Credit Notes
Autocalculation including VAT & Discounts
Special Messages printed
Full Account Maintainance
View/Print Invoices at any time
Print Product Table for Price List
Outstanding Balances Reported
for Statements

#### TRANSACT BOOK-KEEPING SYSTEM

Analysis of Sales/Purchases/Bank/Cash
Journal Entries for adjustments
Output & Input VAT with autocalculation
Automatic Double-Entry checking at Input
Process mixed Transaction types
Extended Analysis on each Transaction

4 Printed Reports for Audit Trail 90 Definable Nominal Accounts View/Print Accounts for Trial Balance

#### **1** JOURNAL

**Desktop Financial Diary** 

#### 16 DIAL-A-SPRITE

Sprite Generator for Commodore 64 Multicolour definable with movement & explosion

| PRICES                               | DENDATAR                         | DEN'T LABE              | MAILABELS              | HYOSTAT                 | TRANSACT                | CURNAL           | ELECTROPHIC | CATALOG   | DATALOC | DIAL A. SPAY |
|--------------------------------------|----------------------------------|-------------------------|------------------------|-------------------------|-------------------------|------------------|-------------|-----------|---------|--------------|
| CBM 64<br>BBC 'B'<br>SHARP<br>VIC 20 | 24.00<br>24.00<br>24.00<br>14.95 | 30.00<br>30.00<br>19.95 | 10.00<br>10.00<br>8.95 | 30.00<br>30.00<br>30.00 | 30.00<br>30.00<br>30.00 | 14.95 Prices inc | 14.95       | 14.95     | 14.95   | 6.00         |
| DRAGON<br>SPECTRUM                   | 14.95<br>14.95                   | 19.95                   | 8.95                   |                         |                         | and inclu        |             | anability |         |              |

AVAILABLE SOON Final Accounts Home Accounts Stock Control Spreadsheet

## dealers.

## Available At Selected Spectrum and Laskeys Stores All Computers For All Outlets And the following Dealers

#### LONDON

WI Computers of Wigmore St 87 Wigmore Street 01-486 0373

WI

E. C. Kingsley & Co. 93 Tottenham Court Road 01-387 6500

WI

Gultronics 200 Tottenham Court Road

WI HMV 363 Oxford St

01-629 1240 W1

Stirling Microsystems 241 Baker Street 01-486 7671

W1 The Video Palace 100 Oxford Street 01-637 0366

EC2 Devron Computers 155 Moorgate 01-638 1830

Personal Computers 218 Bishopsgate 01-377 1200

W8
Deans of Kensington
191 Kensington High St
01-937 7896

NW4

Davinci Computers 112 Brent Street, Hendon 01-202 2272

N19 Chromosonic Electronics 48 Junction Road 01-263 9493

#### AVON

BATH Cyril Howes of Bath 13/14 Cheap Street 0225 61234

BATH Software Plus 12 York Street 0225 61676

BRISTOL Brensal Computers 24 Park Row 0272 294188

WESTON-SUPER-MARE K & K Computers 32 Alfred Street 0934 419324

#### CAMBRIDGESHIRE

CAMBRIDGE K P Comera Shop 12A King's Parade 0223 68087

#### GENERAL INFORMATION

Dealer & Distribution Enquiries Welcome Access & Visa Orders from Chromasonic Electronics on 01-263 9493 For Catalogue phone 01-289 6904

All programs operate 'in memory' and are Tape & Disk compatible.

Full operating instructions are provided and Software Support is available on 01-289 6904.

Registered Users will receive regular Newsletters on program announcements and updates.

#### **ESSEX**

CHELMSFORD Maxton Hayman 5 Broomfield Road 0245 354595

ROMFORD Computers For All 72 North Street 0268 418414

WESTCLIFF-ON-SEA The Computerist 642/644 London Road 0702 353522

#### HAMPSHIRE

BASINGSTOKE Computer Centre 5 New Market Square 0256 52203

BOURNEMOUTH Computerstore Richmond Hill 0202 296963

PORTSMOUTH Computer Corner 261 Commercial Road 0705 833938

#### HEREFORDSHIRE

HEREFORD Kempsons 26 St. Owen Street 0432 273480

HEREFORD Melgray High-Tech 49 Broad Street 0432 275737

#### HERTFORDSHIRE

HEMEL HEMPSTEAD Faxminster 25 Market Square 0442 55044

#### **STAFFORDSHIRE**

NEWCASTLE Computer Cabin 24 The Parade, Silverdale 0782 636911

#### **SUFFOLK**

BURY ST. EDMONDS Bury Computer Centre 11 Guildhall Street 0284 705772

IPSWICH Brainwave 24 Crown Street 0473 50965

#### **SUSSEX**

HASTINGS Castle Electronics 7 Castle Street 0424 437875

#### WALES

CARDIFF Randall Cox 18-22 High Street Arcade 0222 31960

"dialog...

**Dialog Software** 18 Carlisle Street, London W1∨ 5RJ

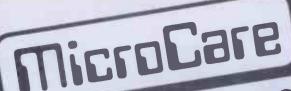

microcomputer repair service

Offer a MicroCare warranty with its distinctive, specially designed presentation cover. A super gift for any computer owner! Warranties for most of the popular computers are available, at prices which are very low for what they give, A year's peace of

The sooner you buy a warranty, the cheaper it could be. Look at the table to determine for how little mind. you can place MicroCare's expertise at someone's disposal this Christmas, giving them A year's peace

Consider some of the advantages of a MicroCare of mind.

- repair as often as necessary during the warranty period. 1. You may send your computer in for 2. Your computer receives expert attention and care.
- 3. After repair it is thoroughly tested and
- 4. The small print on the warranty states that MicroCare's liability extends to the repair of electronic faults, or replacement of the computer if found to be irrepairable.

What more could you want? Buy someone a year's peace of mind. We have the experience it takes. We have the parts on hand. So act now, keep someone's computer "humming"

| of mind.  Consider some ( warranty:-                                                                                                    | of the advantages of SCHEME A Cost of 12 month warranty if less than 90 days old | SCHEME B Cost of 12 months warranty if more than 90 days old  £21.90 £21.90                                | £29.90<br>£29.90<br>£29.90                                                                                                    | £25.90<br>£25.90<br>£25.90<br>£25.90<br>£25.90<br>£25.90                                         |
|----------------------------------------------------------------------------------------------------|----------------------------------------------------------------------------------|----------------------------------------------------------------------------------------------------|----------------------------------------------------------------------------------------------------|--------------------------------------------------------------------------------------------------|
| Atari 400 Atari 800 BBC A BBC B Commodore Vic 20 Commodore C 64 Dragon Acorn Electron Oric Comyx Lynx Spectrum ZX81 Sirius Jupiter Ace Texas T199/4a | £14.90<br>£12.90<br>£12.90<br>£12.90<br>£12.90<br>£ 9.50                         | £21.90<br>£21.90<br>£21.90<br>£21.90<br>£18.90<br>£18.90<br>£18.90<br>£18.90<br>£18.90<br>£18.90<br>£18.90 | £29.90<br>£29.90<br>£29.90<br>£25.90<br>£25.90<br>£25.90<br>£25.90<br>£25.90<br>£19.90<br>£25.90<br>£25.90<br>£25.90<br>£25.90 | £25.90<br>£22.50<br>£24.90<br>£22.50<br>£22.90<br>£22.90<br>£22.90<br>£15.50<br>£22.50<br>£22.50 |

| m | icre | Car | 2 |
|---|------|-----|---|
|   | PELF | UUU |   |
|   |      |     |   |

made out to MicroCare, or I would like to pay by Access or Barclay Card warranty/warranties for scheme/s Please send me for computer/s model/s

I enclose cheque for Occupation

and I enter my number and signature accordingly. \_\_

Name -Address .

Please note that if you are applying for warranty under scheme A or B, please enclose riease note that it you are applying for warranty under scheme A or B, please enclose the original manufacturer's warranty. It will be returned with your Microcare warranty. Signature .

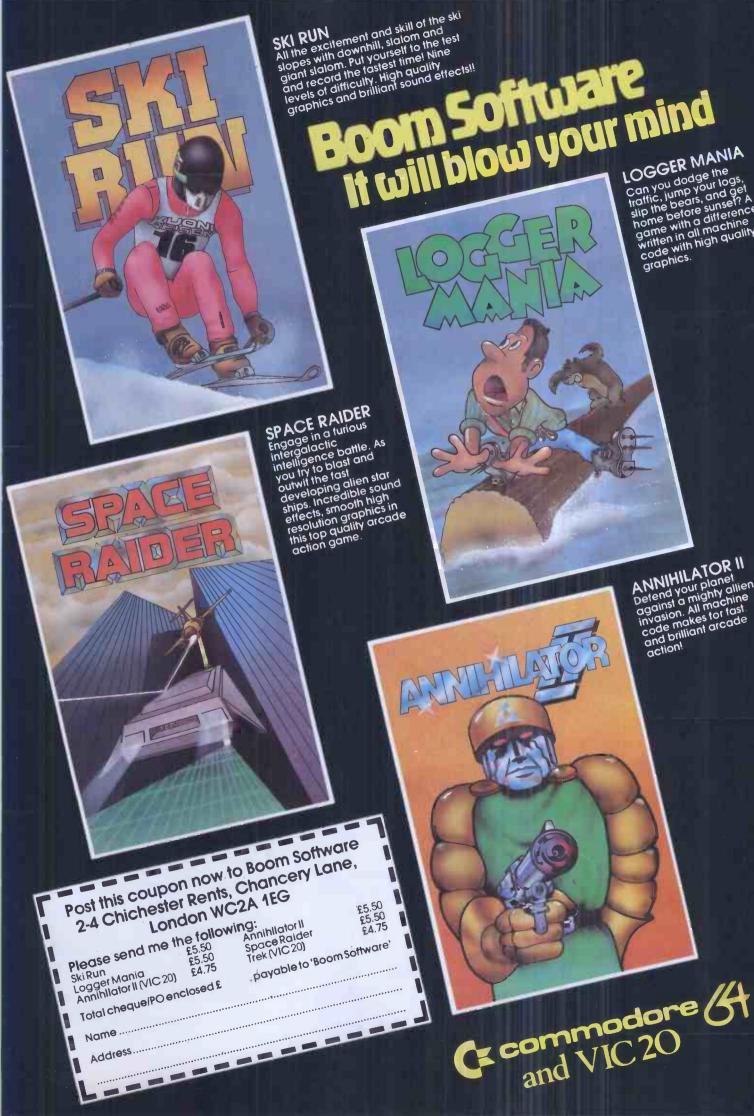

## Peachtree Software

The gilt-edged investment for your microcomputer

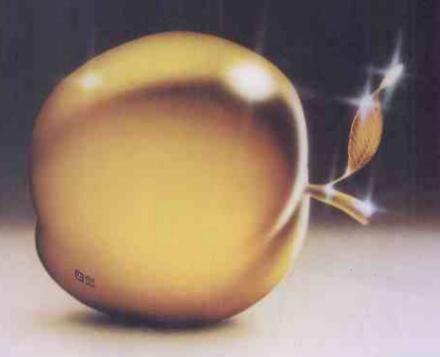

You need to be sure that the application software you choose carries the hallmark of stability and reliability and will be a sound investment for the future. It should enhance the value of the microcomputer you select to solve your business problems.

The Peachtree Portfolio of Application Software meets this need. The range provides for simple book-keeping (Peachtree Basic Accounting Systems), comprehensive accounting (Peachtree Business Management Systems) and integrated office automation (Peachtree Office Productivity Systems).

Peachtree is part of the world's largest Application Software company. We have over 20 years experience helping users of large and small computers get the full value from the computerisation of their business.

A nationwide network of independent computer retailers offers our portfolio of products on many different types of microcomputer. These companies provide the local support you want - backed up by Peachtree.

Major microcomputer manufacturers and distributors have made their investment in Peachtree Software for their micro-computers.

They include: BRITANNIA, DIGITAL, EPSON, H & H (Tiger), IBM, MEMORY, OEM, OSBORNE, PHILIPS, POSITRON, RANK XEROX, SHARP, WANG. SAMURAI (Micronetworks), SANYO and ALTOS (Logitek), TOSHIBA (Scan computers).

Peachtree Software is available for these machines through their own distribution networks - backed up by Peachtree.

#### THE SOFTWARE THAT WORKS FOR YOU.

Peachtree Software International Limited, "The Peachtree", 99 King Street, Maidenhead, Berkshire SL6 1YF, United Kingdom. Telephone: Maidenhead (0628) 32711. Telex: 849000.

A Subsidiary of Management Science America

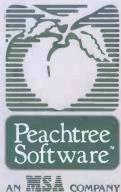

| SEND FOR THE PEACHTREE POR                                    | CIFOLIO: |
|---------------------------------------------------------------|----------|
| Clip the coupon to your card or letterhead and mail it today. |          |
| My Company:                                                   |          |
| My Name:                                                      |          |
| My Computer:                                                  |          |
| My Tel. No:                                                   |          |
|                                                               | DOWN     |

## Others may claim to be as versatile

Far from being all things to all men, the Toshiba T300 Both are complemented by an exceptional and T100 Micro Computers uniquely fulfill their printer that can print draft quality at a speedy 192 characters per second or respective roles. They're the Hi-Fi of the Computing world. letter quality at 100 c.p.s. Add to this The T300 has a 16 bit 8088 CPU with 192-512 12 month's Warranty, nationwide service and minor details such as full KB RAM and up to 512 KB Video RAM. 51/4" floppy disks add another hefty 1.2 MB and there's an colour graphics, sleek styling and the optional 10 Megabyte Winchester. trust that goes with the Toshiba To the initiated, it means the basis for name-plate and we think you'll agree the kind of computing power to satisfy that Toshiba technology in Professional Micros is not just a the most demanding professional, poor relation to business or academic user. mainstream computing. Similarly, the T100, although, ideal for every day problem Find out more about Toshiba's T300 and T100 solving and entertainment, and discover true makes use of sister versatility in Computing. technology to give high quality colours graphics on a precision-built VDU, Sole UK Toshiba Distributor alternatively just plug it straight into your TV via the T100's PAL adaptor. SCAN COMPUTERS LTD To the man in the street, the Chanctonbury House, T100 is a Personal Computer that Church Street, Storrington stimulates the user to extend his West Sussex RH20 4LZ interest far beyond the merely Tel: (09066) 5432 Telex: 87213 SCANDAG transient pleasure of video games. It is a respected micro computer **SHORT SPECIFICATION T100** with a powerful Z 80A Central CPU: processor making it suitable for Z-80A (4MHz) businessmen and businesses. STORE: 64K byte RAM. (plus 8K-32K byte optional pack) Video RAM. 16K byte. **SHORT SPECIFICATION T300** 90 character keyboard. DISKS: CPU: 8088 (16 bit) 2 × 280 KB Mini Floppy Disks STORE: 192-512 KB RAM up to 512 KB Video DISPLAY: 80 characters × 25 lines, 640 × 500 Dot Graphics, 8 colour display with 640 × 200 dot graphics. DISKS:  $2 \times 5\frac{1}{4}$ " floppy disks each with 640 KB, **DIMENSIONS:** 51/4" internal 10 M Byte Winchester Disk 16.5" × 3.9" × 10" INTERFACE: Centronic Parallel RS. 232 V.24 I-EEE 488 PERATING SYSTEM: DIMENSIONS:  $16.5'' \times 3.9'' \times 10'$ OPERATING SYSTEMS: CP/M 86® MSDOS® LANGUAGE OPTIONS: LANGUAGE OPTIONS: BASIC, FORTRAN, COBOL, and BASIC, FORTRAN, COBOL, PASCAL.

but will they fit your Hi-Fi rack?

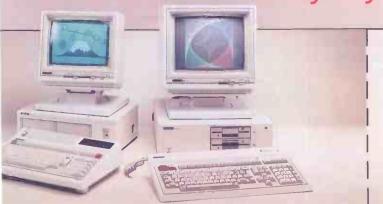

I'm tired of the song and dance some manufacturers make about their Micros. Please send me full details of the truly versatile Toshiba and the name of my nearest dealer.

Name:

Address:

Telephone:

## **80-BUS SOLUTIONS**

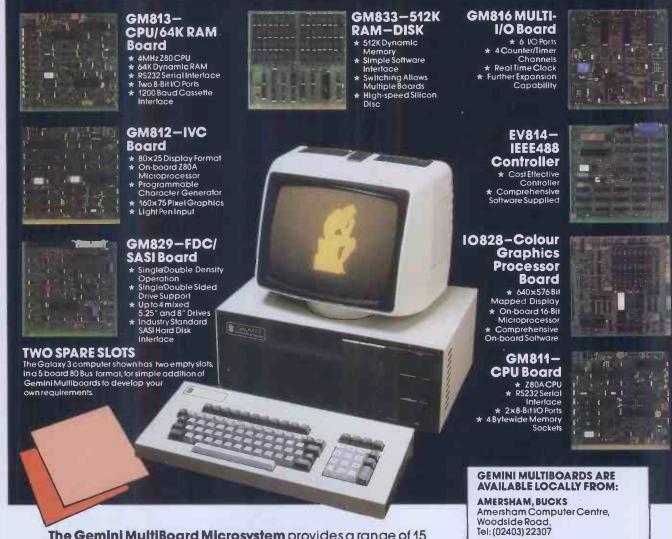

The Gemini MultiBoard Microsystem provides a range of 15 fully-compatible microcomputer boards, which can be used to configure solutions for micro processor problems, from as many as 10 boards, to just 1. This flexibility is due to Gemini's adoption of accepted industry standards; especially the 80-Bus, specifically designed for the Z80 microcomputer which forms the heart of the MultiBoard system.

The principle advantage of a Z80 Bus system is the abundance of software available operating under CP/M, by which software becomes machine independant; providing the user with the widest range of software available.

There is also the opportunity to develop systems based on the Galaxy 3 computer (shown above) which uses Gemini MultiBoards, but has 2 spare slots in a 5-board frame for particular configurations. Alternatively, the Galaxy 2 provides a cost-effective development tool with 3 spare slots in a 6-board frame.

With MultiBoard thousands of permutations are possible. Eight of our most popular boards are shown here, but there is a range of 15 available; together with mother boards, frames, cables, power supplies, key boards and compatible software if required. A comprehensive catalogue is available from the Dealers listed, or 'phone us to discuss your requirements.

#### RPISTOL

Target Electronics Ltd., 16 Cherry Lane Tel: (0272) 421196

#### LEEDS

Bits & PC's, Leeds Computer Centre, 62 The Balcony, Merrion Centre, Tel: (0532) 45887

#### LONDON W2

Henry's Radio, 404 Edgware Road Tel: 01-4026822

#### **LONDON SW11**

OFF Records, Computer House, 58 Battersea Rise, Clapham Junction Tel: 01-223 7730

#### MANCHESTER M19

EV Computing, 700 Burnage Lane Tel: 061-431 4866

#### NOTTINGHAM

Computerama, (Skytronics Ltd.) 357 Derby Road Tel: (0602) 781742

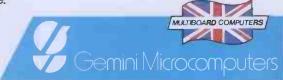

f the number of computer systems on the market leaves you totally bewildered, we don't blame you.

And that's not your only problem. If you are not very careful, the system you buy today could well be obsolete tomorrow. That's how fast computer technology is progressing.

But take heart. There is one computer system that won't become obsolete. Because it is modular in concept it can be expanded both inside and outside to accommodate extra capacity and new advances—as well as being able to increase in size and capability to keep pace with your own growth or changing requirements.

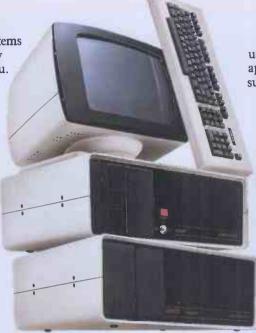

You have a choice from a virtually unlimited range of CP/M compatible application software. Plus the support of total dealer back-up.

And, most important, you won't find that you've bought a system that suddenly doesn't meet your needs. The Communicator offers the facility to enhance and upgrade existing models to take account of new applications.

Comart have also met the stringent CCTA requirements. Which means we are A1. In short, Comart Communicator systems can keep pace with both progress and innovation.

So don't get bogged down with obsolete equipment.
Contact your Comart dealer for a demonstration now.

# The Comart Communicator. One computer system that won't sink into obsolescence.

What's more, it's British.
At any one of the addresses
listed below you can see the
remarkable flexibility of a Comart
Communicator system for yourself.

In under three years, it has become a complete family of compatible, fully expandable microcomputer systems, covering 20 models and including single user, multi-user and multiprocessing systems.

To become technical for a moment, there's a choice of 8 or 16 bit processors, up to 1 megabyte of RAM and a wide range of floppy and hard disk storage capacities and add on modules.

COMART COMMUNICATOR SPECIFICATIONS

Microprocessors: 8 Bit 280 At 10 to 9
Memory: 646.512K bytes
Soorage: 990K or 790K byte diskertes
990K or 790K byte diskertes
Mor 20M byte hand disks
Operating Systems. CPPM, MPARI & CPINET,
multi-processor 1 to 5 users

16 Bit 8086
25 K-1M byte
390K or 790K byte diskeres
5M or 20M byte hard disks
T, CP/M86, MP/M86, MS-DOS,
108 users

Peatures common to both CP100 & CP1000 Series Systems board/Display. 10 Key, detached 14° green screen, switchtilt, smallont, Internal-5100 cards, smalletime communications & protocolis, anaison: External-stackable modules inc. cartridge tape & 8° flooppy & hard disk

CP/M, MP/M11, CP/M66, MP/M86 & CP/Net are trademarks of Digital Research Inc.
280A is a trademark of Zilog Corp. MS-DOS is a trademark of Microsoft Corp. Compressor the Corp. Compressor Corp. Compressor Corp. C

comart

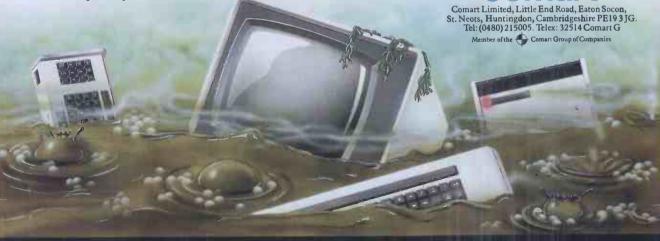

#### COMART COMMUNICATOR UK DEALERS

ABERDEEN
MOMOTISIONE
TEI-0224 22520
AYLESBURY
J.K. Wakeford Associate
Tei: 0296 27473
BEDFORD
Remdev-Bradley
Tei: 0234 68581
BEDS (AMPTHILL)
M.E. Murkenng
Tei: 0255 401262
BELFAST
Cardiac Services Co
Tei: 0232 625566

UNICATOR UK DE
BIRMINGHAM
The Byre Shop
Tel: 021-6227149
CAMBRIDGE
Cambridge Computer Stor.
Tel: 0224-63341
CAMBS (ST NEOTS)
Westcom
Tel: 13480 217217
CHANNEL ISLES
Rell Data Systems
Tel: 0481 23671
COLCHESTER
Eurotec Consultants
Tel: 0206 72538

DONCASTER
Spot Computers
Tel: 0302 25159
DUBLIN (EIRE)
Lenduc Data Systems
Tel: 0001 710226
EDINBURGH
Holdene Mucrosystems
Tel: 011-557 4060
CLASGOW
The livre Shop
Rel: 041-221 R202
GLENROTHES

Computer Service Tel: 0592 77 3710 LFEDS
| Indidence | Tel: 0.532.459459 |
| LONDON (BREXTON) |
| Jarogate | Tel: 0.16-71.6321 |
| LONDON (COVENT GARDEN) |
| Digitus | Tel: 01.379.6968 |
| LONDON (EC4) |
| Zygal Dynamics |
| Tel: 01.248.41883 |
| LONDON (NW1) |
| The Byte Shop |
| Tel: 01.4873050 |

LOUGHBOROUGH
Data One
Tel. 05:09 37:281
MANCHEST ER
The Bive Shop
Tel. 06:12 36:47:37
MANCHEST ER
NSC Computers
Tel: 06:12-832-22:69
NORWICH
Eastern Bus. & Accountin
Systems. Tel: 06:03-27:400
NOTTINGHAM
The Bive Shop
Tel: 100:04-40:75

OXON (RICESTER)
Aygal Dynamics
ici. 08692 3861
READING
M. E. Electronics
Tel. 073 1667663
SOUTHAMPTON
The Bite Shop
Tel: 0703 331711
SYAINES
Newbury Data Recording
Tel: 0704 38171
SWINION
Treat Wester of Computing
Tel: 0707 318517

WAT FORD
Last Computer Services
Tel: 0923 17367
WH.MSLOW
Holdene
Tel: 0625 529486
WINDSOR
Romitee
Tel: 075-35 51550
WORTHING
Ace Computing Services
Tel: 0903 35411

THE BEST BBC MICRO SOFTWARE PRODUCED BY AN INDEPENDENT SOFTWARE HOUSE

\* TOP QUALITY MACHINE-CODE PROGRAMS \*

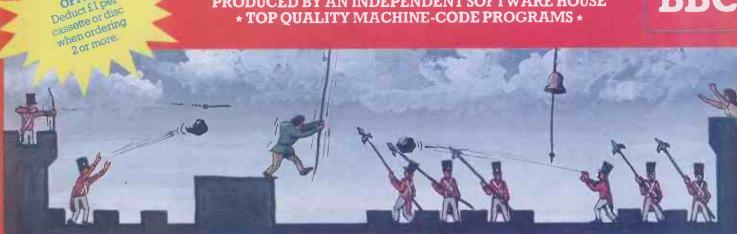

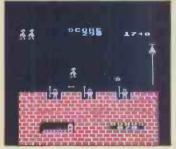

SPECIAL

OFFER! Deduct £1 per

EUNCHBACK (32K)

An excellent version of the arcade game where Quasimodo attempts to rescue Esmeralda. Beautifully detailed animation (the best we've yet seen!) as Quasimodo leaps over the ramparts dodging rocks and arrows, swinging on ropes, avoiding the guards' spears, and ringing the bells. Twelve different screens of action! This program is sold under licence from Century Electronics Ltd, we have exclusive rights to its sale for use on the BRC micro. Electronics Ltd; we have exclusive rights to the BBC micro.

(For use with KEYBOARD or JOYSTICKS).

NEW RELEASE

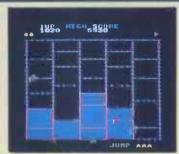

CRAZY PAINTER (32K)

The only full-feature version available for the BBC micro. On the first screen, you take the part of a monkey being chased by African tribesmen. If you manage to survive by painting-in all the squares, the bonus screen features the monkey trying to reach his bunch of bananas. After that, you take control of a paint-roller and each square painted-in adds to your score. But beware . . . the teddy-bears are now in hot pursuit. Superb animation and sound-effects. (For use with KETBOARD OR JOTSTICKS).

\*\*\* NEW RELEASE\*\*

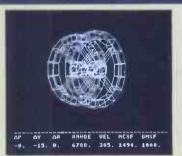

2002 (32K)
A space docking simulator using a 3D graphics to model the motions and responses of the ORION 4 spacecraft. Your mission is to pilot the shurtle to a "soft dock" with the space station. PTTCH, YAW, ROLL, FORWARD, LATERAL and VERTICAL engines are provided together with orbit manoeuvering booster engines. 6 skill levels provide for the completely inexperienced pilot as well as the fully-fledged commander.

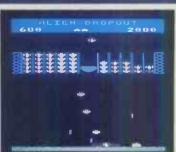

A novel and unusual program. Arcade-action with this exciting multi-stage shooting game. You have to shoot the aliens out of the!r "boxes" before the "boxes" fill up. Once full, the aliens fly down relentlessly, exploding as they his

nul, the aliens by down reientlessly, exploding as they hat the ground.

(For use with KEYBO ARD or JOYSTICKS).

... these moths are out to get more than the clothes in your wardrobe.

... YOUR COMPUTER

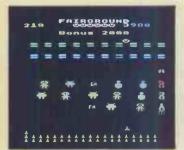

FAIRGROUND (32K)

An exciting target-shooting game! Bonuses are scored for spelling out the word FAIRGROUND by hitting the appropriate target letters, and for shooting all the targets. Extra bullets are obtained by shooting the numerical targets, but watch out for the "smuleys" who are intent on stealing your bullets. Music, sound effects, hi-score, and rankings. rankings.

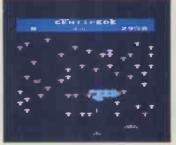

Incredible arcade-style game featuring mushrooms, snails, flies, spiders, and the centipedes of course. Excellent graphics and sound 6 skill levels, hi-score, rankings, bonuses, and increasing difficulty as the spiders become more lively and the number of mushrooms

INCREASES.

(For use with KEYBOARD or JOYSTICKS).

"Visually this game compares well with the arcade version, being colourful and clear."

... YOUR COMPUTER

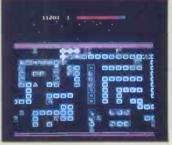

ROAD RUNNER (32K)

The only full feature machine-code version available for the BBC micro. Features include: scrolling screen, radar display, 3 pursuing cars, checkpoint flags, fuel gauge, smoke screens, 6 skill levels, rankings, increasing difficulty, and sound effects.

Consequent ECTRO BDD or INVENIOUS.

(For use with KEYBOARD or JOYSTICKS).

"The game becomes very hard and has very smooth graphics. Excellent."... BEEBUG MAGAZINE.

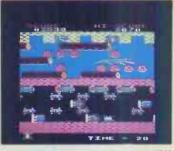

FROGGER (32K)

FROGGER (3ZK)

Not just another version of Frogger . . . this is the arcadeaction version that you've been waiting to see. Graphically
brilliant with gaping-mouthed crocodiles, diving turtles,
flies, and frogs that flex their legs as they jump along,
Increasing difficulty, and responsive controls.

(Por use with KEYBOARD or JO YSTICKS).
". . very good indeed . . last flicker-free graphics and a
trog that really hops!". . BEEBUG MAGAZINE

**ADVENTURE GAMES** 

£7.95

£7.95

GIDEON'S GAMBLE (32K) . £7.95

STAR TREK ADVENTURE (32K)

COLDITZ ADVENTURE (32K)

#### **ALSO AVAILABLE**

SPACE FIGHTER (32K) ...... £7.95 GALAXIANS (32K) ..... £7.95 INVADERS (32K) ...... £7.95 FRUIT MACHINE (32K) ..... £7.95 PONTOON (32K) .......£6.95

W.H. SMITH - Selected branches.
JOHN MENZIES - Selected branches.

BOOTS - Selected branches. ELTEC COMPUTERS, 29 Ivegate, Bradford

ELECTRONEQUIP, 36-38 West Street, Fareham, Hants. 3D COMPUTERS, 230 Tolworth Rise South, Tolworth, Surrey.

GTM COMPUTERS, 864 York Road, Leeds

#### DEALERS...DEALERS...DEALERS...

#### Our software is now available at all good dealers including:-

MICRO MANAGEMENT, 32 Princes Street, Ipswich
WEST COAST PERSONAL COMPUTERS, 47 Kyle Street, Ayr.
MICROSTYLE, 29 Belvedere, Lansdown Road, Bath.

+ MORE THAN 300 OTHER DEALERS THROUGHOUT THE U.K. AND

#### WE PAY 25% ROYALTIES FOR HIGH QUALITY BBC MICRO, ELECTRON AND ORIC-1 PROGRAMS

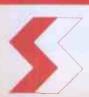

#### SUPERIOR SOFTWARE

Dept. PCW12, 69 Leeds Road, Bramhope, Leeds Tel: 0532-842385

#### DISC SOFTWARE AVAILABLE NOW

All our programs are ready for despatch on 5\%" discs at £11.95 each.

#### OUR GUARANTEE

- (1) All our software runs correctly on all current operating systems and BASIC ROMe
- ROMs.
   All our software is available before we advertise.
   All our software is despatched within 48 hours by first-class post.
   In the unlikely event that any of our software fails to load, return your cassette or disc to us and we will immediately send a replacement.

If your microcomputer job involves managing information, you'll need a Compsoft Data Management System. It's your guarantee that computerisation will be a success.

Compsoft are world leaders when it comes to easy to use database programs. There is nothing quite so genuinely user friendly, and nothing quite as powerful. And Compsoft were the winners of the 1983 RITA (Recognition of Information Technology Achievement) Awards 'Software Product of the Year'.

We can give your \*Computer the power to breeze through the management of any record keeping situation, - effortlessly, efficiently, and more accurately than you ever dreamed possible. From sales ledger to stock control, purchaser ledger to personnel, clubs to customers, and in a thousand other ways, we can lend a helping hand.

You don't have to be a computer expert to use Compsoft's DMS or Delta. Both programs offer fast, accurate and elegant database power for both first time computer users and professional systems designers.

You owe it to yourself to know more. Either return the coupon to us, or simply telephone the offi we'll send you a complete guide to our versatile database programs — today.

Delta is available for almost any microcomputer with the MSDOS, PCDOS, CP/M, or MP/M operating systems, including IBM, DEC Rainbow, SIRIUS, XEROX, ICL, EPSON and many others.

DMS is also available for Commodore computers. CompSoft DMS CompSoft DMS CompSoft DELTA CompSoft Compsoft Limited Please send me further details Hallams Court Company. Shamley Green Contact Nr Guildford, Surrey England GU4 8QZ Address Telephone: Guildford (0483) 898545 Telex: 859210 CMPSFT Tel No. **PCW** 

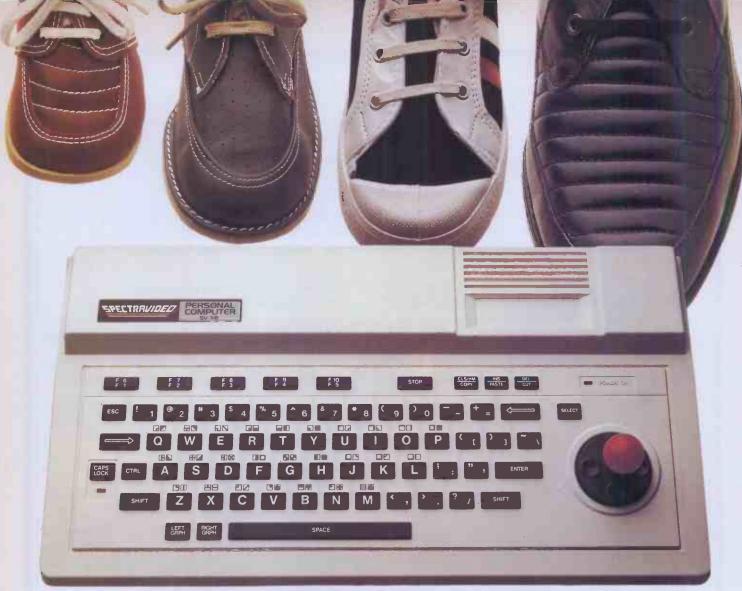

# "ONE THING YOU'LL NEVER GROW OUT O

When we tell you that the new Spectravideo SV-318 is incredibly expandable, we mean it. If you think that goes without saying, just glance through a few of our competitors' ads. Time and again, you'll read about 'a wide range of expansion modules now in the pipeline', 'coming next year' . . . 'in the shops soon'.

The SV-318 has a full supporting system of 14 peripherals, available now. Which means that when you're ready to take the next step, so are we.

For software, too, the SV-318 is second to none: built-in CP/M compatibility gives you immediate access to over 3000 existing programs. And, using Microsoft BASIC as its resident interpreter, it's a home computer that gives you real scope for writing your own programs. Compact good looks and a host of intelligent design features (including a unique built-in Joystick/Cursor Control) may be no more than you'd expect from such a powerful and sophisticated machine. 7/77

**PERSONAL COMPUTER** 

But the price may well surprise you. At £199 (incl. VAT), the Spectravideo SV-318 is far better value for money than any of its 'disposable' competitors.

 Memory – 32K RAM expandable to an incredible 256K, and 32K ROM expandable to 96K.

**Expandibility** – Full supporting system of 14 peripherals, including game adapter, 7-slot expander unit, floppy disk drive, data cassette, etc.

CP/M Compatibility - Immediate access to over 3000 existing software

Graphics – 16 colours, and 256 x 192 high resolution graphics.

Sound – 3 sound channels, 8 octaves per channel.

■ 71 Key QWERTY Keyboard – special features include unique built in Joystick/Cursor Control.

Microsoft BASIC is a trademark of Microsoft Corporation CPIM is a trademark of Digital Research Inc.

For more information on the expandable SV-318, and the address of your nearest dealer, telephone or write to us at: Name

Tel

Address

Unit 5, Norside, Oldmixon Crescent, Weston-super-Mare, Avon BS24 9AX. Telephone (0934) 418838/516246

CKSupplies

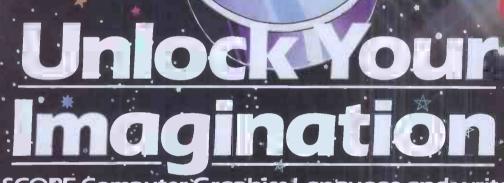

...with SCOPE Computer Graphics Language and write arcadestyle game programs to compete with the professionals.

HIS sensational SCOPE utility and your Spectrum will unlock your imagination. It's amazingly simple and fast and enables you to write fastmoving games in MACHINE CODE:

 SCOPE realises your potential and releases it. You'll amaze family and friends and surprise the professionals They said it couldn't be done.

TECHNICAL DETAILS SCOPE is a fully structured multitask compiled language, specifically for writing arcade-type games enabling you to program machine code without any knowledge of machine code.

> SCOPE can be used as an assembler with SCOPE words as

plain language mnemonics, therefore no knowledge of machine code is required.

Each command word will write into the program memory the relevant machine code.

It is generated from BASIC and is fully compatible with BASIC.

The language from the user end is very easy CLP THE COUPON MOUNT AND INTEGRAL BY SHEET OF BANDERS IN THE CONTROL OF THE PROPERTY OF THE PROPERTY OF THE PR to comprehend and is comprehensive, providing many features not available from BASIC! SCOPE has to be used to be believed.

- As fast as MACHINE CQDE
- ☐ Simpler than BASIC
- ☐ Instruction Månual
- □£11.95 ·

**48K SPECTRUM** 

imputer Graphics Language

Dealer Enquiries

Organised by Database Publications

# THE BBC MICRO USER SHOW

The show that attracted record attendances in Manchester and Nottingham now comes to the heart of London – with a fabulous pre-Christmas bonanza of all that's best for the BBC Micro. There are lots more exhibitors, who will be using the show as a launching-pad for the very latest software, plus many hardware devices that are rapidly making the BBC Micro one of the most versatile computers of them all.

- ASK the experts free advice on all aspects of computing from people who know the BBC Micro inside out.
- ★ CALL in to one of our highly successful walk-in seminars, at which all the famous names from the world of BBC Micro computing will be taking part. Whatever your interest graphics, machine code, interfacing, education there will be a top expert speaking on it. (Saturday and Sunday only)
- ★ TRY OUT for yourself the games that will be the top sellers this Christmas and well into next year.
- ★ FIND out about all the new peripherals for the BBC Micro disc drives, interfaces, ROM boards, robots and second processors.
- → DISCOVER why the Electron

   the baby brother of the

  BBC Micro has been
  hitting the headlines and
  why all the experts are
  tipping it to be the big seller
  of 1984.

# Westminster Exhibition Centre

(formerly the Royal Horticultural Halls)

**Greycoat Street, London SW1** 

Thursday to Sunday, December 8 to 11

#### Exhibitors include:

Acom Computers, Akhter Instruments, Advanced Memory Systems, BBC Telesoftware, Bradford Office Supplies, Bucon Ltd, Computersolve, CJE Microcomputers, C-Tech, CWP, Clwyd Technic, Clares Micro Supplies Cumana, Commotion, Deskflair, Economatic, Educational Computing Eltec Computers, Electronequip, Educational Software, Glengary Soft Golem, Kirklands Computers, Kansas City Systems, LCL (Ludinsk Computer-Assisted Learning), Lowland Designs, Logic Sales, Micro Aid Micro Power, Master Class, Microvitec, MW Systems, Miniature Too Company, Opus Supplies, Oakleaf Computers, Proteus Computing, Pace Software Supplies, R H Electronics, Superior Software, SYSTEM, Twillstat Computers, Viglen Computer Services, Watford Electronics.

#### GROUP BOOKINGS

Schools can obtain additional tickets by sending a stamped addressed envelope to: BBC Micro User Show. Europa House. 68 Chester Road, Hazel Grove, Stockport SK7 5NY

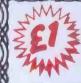

off normal exhibition admission price of £3 (adults) and £2 (children)

#### The BBC Micro User Show

10am - 6pm, Thursday, December 8

10am · 6pm, Friday, December 9 10am · 6pm, Saturday, December 10 10am · 4pm, Sunday, December 11

Westminster Exhibition Centre, Greycoat Street, London SW1.

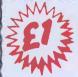

off normal exhibition admission price of £3 (adults) and £2 (children)

#### The BBC Micro User Show

10am - 6pm, Thursday, December 8

10am · 6pm, Friday, December 9 10am · 6pm, Saturday, December 10 10am · 4pm, Sunday, December 11

Westminster Exhibition Centre, Greycoat Street, London SW1.

# OKIrules, OK!

Quality, reliability and unbeatable price/performance are the hallmarks of the Oki Microline family. The only truly complete range of low-cost printers.

Exciting recent additions to the family are the Microline 92 and Microline 93 (80 and 132 column respectively). These feature NLQ print, 160 cps print speed and high resolution graphics.

With these additions the family covers the broadest possible range of capabilities. From the small but very efficient 80-column. 80 cps Microline 80, to the top-of-the-range

Microline 84. This sophisticated and professional machine offers speeds up to 200 cps. NLQ print and pin-addressable graphics.

All Microlines are made to Oki's exacting quality specifications, and all are backed by X-Data's high-level technical support capability.

Whatever your print needs. there will be an Oki printer to fit your bill. And at astonishingly low cost.

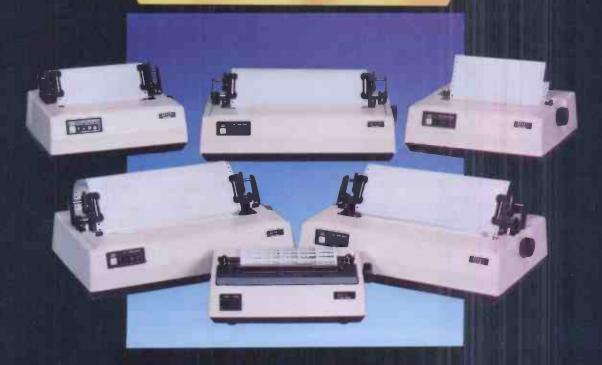

# X-IDAYIA

The authorised OKI distributor

For more information telephone Slough (0753) 72331 X-Data Limited, 750-751 Deal Avenue, Slough Trading Estate, Slough, Berks. SL1 4SH.

# Asyourexp so can yo

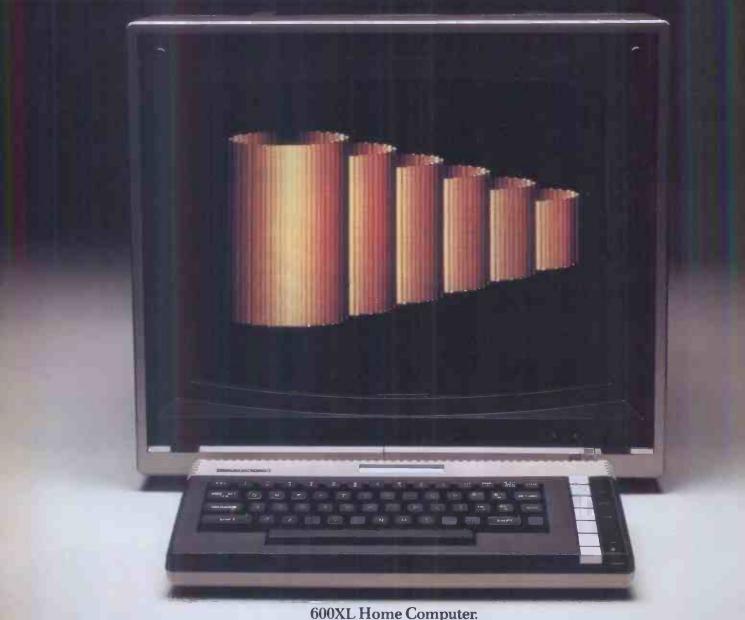

600XL Home Computer.

Whateveryou want your home computer to do, the ATARI 600XL™ can do it.

ATARI 600XL product specifications. Colour capabilities: 16 colours and 16 intensities. 256 shades.

Memory: 16K RAM expandable to 64K with memory expansion module. 24K ROM operating system including ATARI BASIC programming language.

Sound: 4 independent sound synthesisers.

Each with a 3 1/2 octave range.

Display: 11 graphic modes. 5 text modes. Up to 320 x 192 resolution. Maximum text display 24 lines by 40 columns.

Special ATARI integrated circuits: GTIA for graphics display. POKEY for sound and controller ports. ANTIC for screen control and I/O

CPU: 6502C microprocessor. 0.56 microsecond cycle. 1.8 Mhz.

Extended graphics functions: High resolution graphics. Multi-coloured character set. Software screen switching. Multiple redefined character sets. Player missile (sprite) graphics. Fine screen scrolling. Changeable colour registers. Smooth character movement.

Simple colour animation facilities. Programming features: Built in ATARI

BASIC programming language plus 8 c languages. HELP key will provide addit information and menu screens. Syntax checking on entry.

Input/Output: External processor for expansion with memory and periph 2 controller ports. Serial-I/O connector

Monitor output.

Software: Over 1000 items of softw available including self teaching prog with unique voice over. Education. Hor management. Programming aids. Atari written programs (APX). And Atari's far entertainment software.

# ience grows tari 60XL.

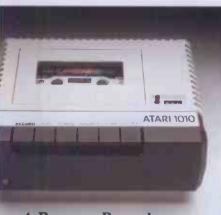

1. Program Recorder.

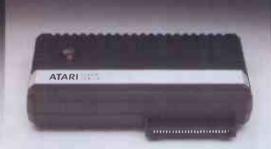

2.64K Memory Module.

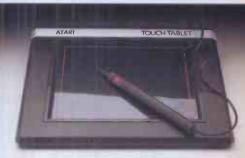

3. Touch Tablet.

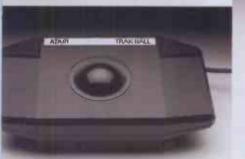

4. Trak Ball Controller.

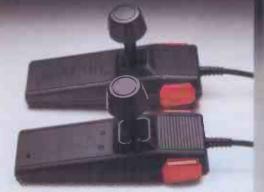

5. Super Joysticks.

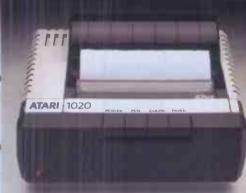

6. Colour Printer.

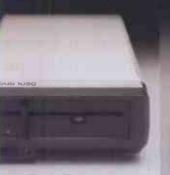

7. Disk Drive.

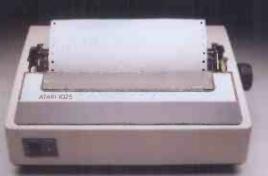

8. 80 Column Dot Matrix Printer.

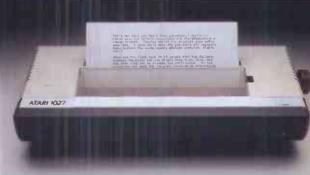

9. Letter Quality Printer.

These peripherals will be available soon:

1. ATARI 1010™ Program Recorder for low a storage and retrieval capability. Data assmission 600 baud. Storage capability K bytes on a 60 minute cassette. Track figuration 4 track, 2 channels (digital audio). Auto record/playback/pause trol

2. ATARI 64K Memory Module gives the

XL a massive 64K RAM.

3. ATARI Touch Tablet enables you to nt pictures and draw diagrams, with the ch of a stylus.

4. ATARI Trak Ball™ Controller enables

cursor movement in any direction; adds to the pleasure of Atari games.

5. ATAR1 Super Joysticks. Gives you a

greater competitive edge over your games.
6. ATARI 1020™ Colour Printer plotter.
Four colour graphic print capability. 40
column. 10 characters per second. 5, 10 and
20 characters per inch.

7. ATARI 1050™Dual Density Disk Drive. 51/4 inch disks holding 127K randomly accessible bytes provides both expansion and flexibility for your 600XL system with DOS III.

8. ATARI 1025<sup>™</sup> 80 Column Dot Matrix Printer prints 5, 10 or 16.5 characters per inch. 40 characters per second. Ideal for program listings, financial reports, etc.

9. ATARI 1027<sup>™</sup> Letter Quality Printer for

9. ATARI 1027 Letter Quality Printer for word processing letters in professional type.

If you'd like to know more about the ATARI 600XL, write to Atari International (UK) Inc., P.O. Box 407, Blackhorse Road, London SE8 5JH and we'll send you all the details.

The new Atari XL home computer system.

&ATARI and design. Reg. U.S. Pat and TM Off. TM: Trademark of Atari Inc. The ATARI 600XL is compatible with ATARI 400 and 800 programs

# Not all home computers stay at home.

The BBC Micro is the ideal family computer—simple to operate, yet fast, powerful, with enormous potential.

But it's nice to know, when you buy one for your home, that the business, educational and scientific worlds agree with your choice.

Here are a few stories to illustrate how the BBC Micro gets out and about. And one to remind you how helpful it can be when it stays at home.

A practical lesson in business admin.

The contribution of the BBC Micro in the classroom has long been recognised at Perins Community School in Hampshire.

The School has 12 BBC Micros used extensively across the syllabus: in fact some pupils are using them to study for their GCE O Levels in computing.

One of the programs available to Perins teachers

such as David Beck, pictured below with his class, is "Newsagent."

This program contains all the necessary information for the class to run a newsagent's shop; allowing them to organise daily deliveries, make up bills and keep an eye on stock control and ordering.

It's a nice example of how the BBC
Micro can be used not only to acquaint

a class with the languag of computers, but also with some of the realities of the communit in which they live.

Correcting

Jodrell Bank.

The BBC Micro is familiar worker around Jodrell Bank.

You'll find it in the reception area explaining the workings of a radio telescope to visitors, for example.

But it's also been helping in a more testing task: to improve the performance of the Defford telescope.

In this application it has been used to make calculations necessary to determine the precise parabolic shape of the dish.

Theodolites are used to do the measuring—then the BBC Micro works out the necessary corrections.

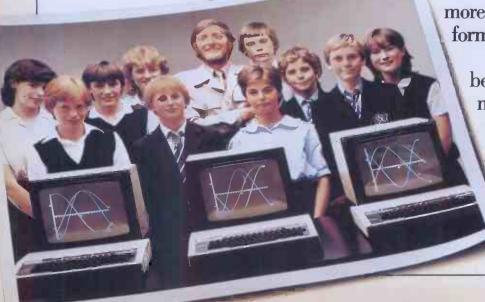

The end of the scrawl.

If any of you have noticed how much usier it is to read and understand labels a drugs and medicines these days, then ou can most probably thank the BBC icro. John Richardson, a Preston pharmist, was first to realise how a micro with suitable printer could produce labels that were accurate and legible and which could include, automatically,

such information as drug reaction warnings.

At the same time it could record drug usage for better stock control.

He chose the BBC Micro for its versatility and potential for expansion.

John Richardson believes that this system will be recognised as standard

the profession and be used in hospitals, ealth centres and pharmacies throughut the UK.

PARACETAHOL #

TWO TO BE TAKEN FOUR TIMES A DAY

MAXIMUM DOSE - B MRS FOSTER

> A. DRUGHAN PETERVILLE

> > Meanwhile back at home.

Dr. & Mrs. Yarwood bought a BBC licro as a birthday present for their 12 ar old daughter.

programs. Mrs. Yarwood is particularly proud of one program she has compiled to help teach her daughter French vocabulary.

They all agree that although the Micro is fast and powerful enough to be at home

in Jodrell Bank, it is also the ideal computer at the Yarwood home: simple to set up (virtually any TV set and cassette player is all you need) and simple

to use.

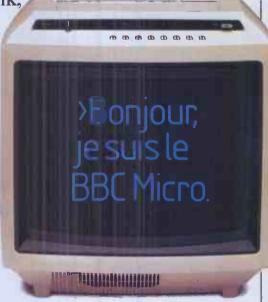

All this for only £399.

The BBC Micro comes with a comprehensive, step-by-step User Guide which introduces you to your micro and shows you how to construct useful programs of your own.

You will also receive a free "Welcome" cassette which contains 15 different

programs for you to experiment with, ranging from music and graphics to games like Kingdom and Bat'n' Ball.

The BBC Micro is available from WH Smith Computer Shops, Boots, John Lewis and local Acorn stockists.

Alternatively if you would like to order one with your credit card or if you want the address of your nearest supplier just phone 01-200 0200 or 0933-79300.

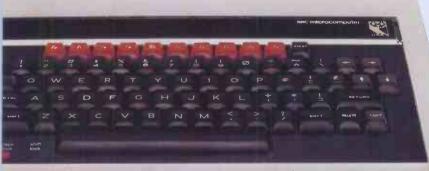

However, it quite quickly became ommon property.

All three can now write their own

The BBC Microcomputer System.

Designed, produced and distributed by Acorn Computers Limited.

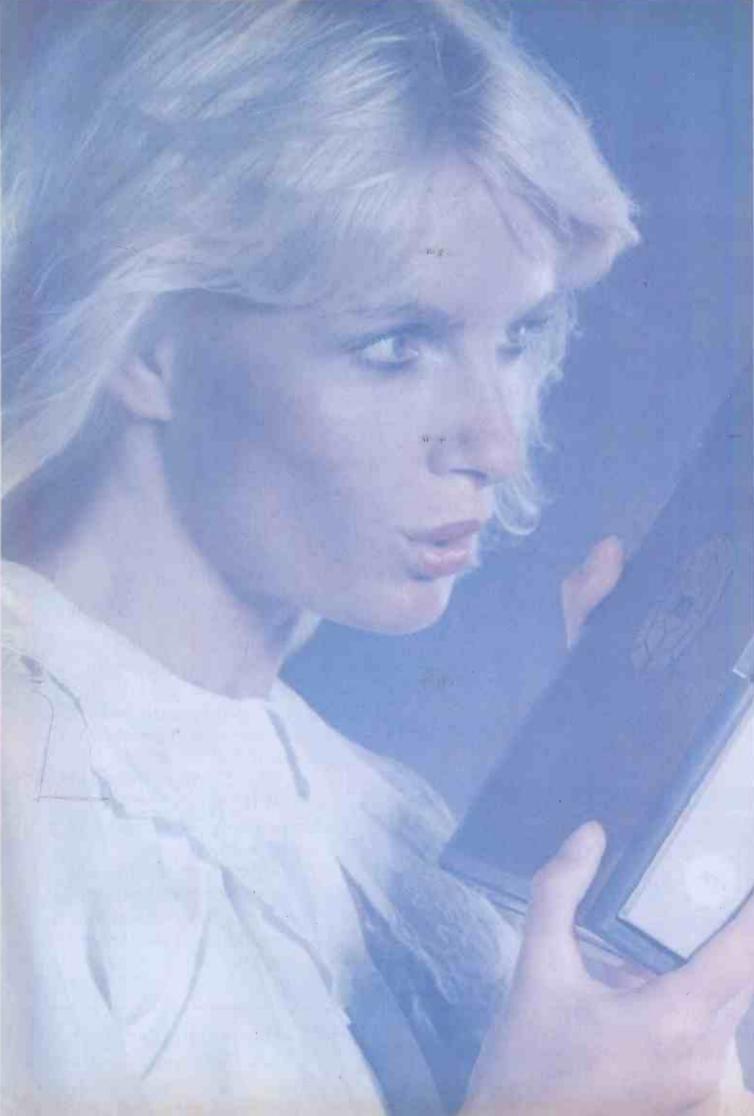

# PULSAR BLUE Heaven sent for IBM users.

Pulsar, the 16-bit business software which became a best seller on the Sirius 1 microcomputer is now available for IBM PC users. Already over 10,000 Pulsar systems have been sold, bringing the benefits of true 16-bit computing to multinational companies, small businesses and institutions throughout the UK.

Pulsar Blue is an integrated range of commercial accounting, office systems, planning and modelling software from ACT bringing a new dimension to personal computing. Pulsar Blue is powerful, but friendly. Help routines, concise documentation and simple menus built in to the programs ensure that first time users can quickly familiarise themselves with even the most sophisticated systems. This combination of user friendliness and powerful processing has made Pulsar the most successful 16-bit business software in the country. And its available from IBM dealers now.

Pulsar Blue – a gift from heaven for IBM users.

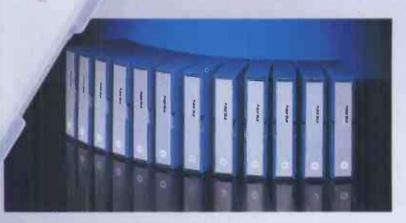

| The Pulsar Blue R | ange | dBase II                    | £395 |
|-------------------|------|-----------------------------|------|
| Sales Ledger      | £195 | MicroModeller <sup>im</sup> | £595 |
| Purchase Ledger   | £195 | SuperCalc 2 <sup>tm</sup>   | £175 |
| Nominal Ledger    | £195 | SuperCalc 3tm               | £295 |
| Payroll           | £195 | (graphics spreadshed        | et)  |
| Stock Control     | £195 | Multiplan <sup>tm</sup>     | £195 |
| Invoicing         | £195 | Wordstar <sup>im</sup>      | £295 |
| Data Analysis     | £195 | MailMerge <sup>im</sup>     | £95  |
| Informer Database | £295 | SuperWriter <sup>Im</sup>   | £295 |

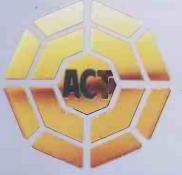

For more information on Pulsar Blue for the IBM PC clip the coupon and return to

ACT (Pulsar) Ltd

Freepost Birmingham B16 1BR or call 021-455 7000 Please send me details of Pulsar Bluebusiness software for the IBM user.

Name
Position
Company
Address
Tel
PCW1283

<sup>1m</sup> indicates registered trade mark. Ownership details on request. All prices exclude VAT.

#### **NEW HOME COMPUTER CABINET**

#### SPECIAL OFFER

£79.95

incl. VAT & Delivery

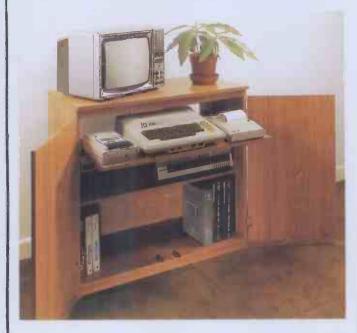

Especially designed for your home computer system, whilst also accommodating your video recorder.

Our cabinet has been custom designed after intensive consultation with P.C. users to provide maximum comfort and convenience during those long hours spent slaving over a hot micro.

The cabinet includes many features not previously available, and as well as combining the very best aspects of modern furniture design, it provides an ergonomic and practical layout for all the major components of your system.

In fact, we are proud to claim that your cabinet will look perfectly at home in your lounge, dining room, or even bedroom.

#### JUST CHECK THESE STANDARD FEATURES

- 1 Smooth sliding shelf locks in position just where you require it and neatly glides away after use.
- 2 The computer shelf has been designed to allow adequate 'Knee room' for you to sit comfortably, and will avoid 'programmers backache'.
- 3 Adequate room to position tape recorder, printer, disc-drives, etc, alongside computer for ease of use.
- 4 All cables neatly and safely out of sight, while allowing all units to be permanently connected if desired.
- 5 Lots of storage space for cassettes, cartridges, books, listing paper, joysticks, etc.
- 6 With shelves and doors closed, instantly becomes an elegant piece of furniture.
- 7 The lower shelf accommodates all makes of video recorders currently available.
- 8 Smart teak effect finish.
- 9 Supplied as a flat-pack. Very simple to assemble, using just a screwdriver. Full instructions supplied.
- 10 Measurements: Height 321/2ins, Width 36ins, Depth 163/4ins.

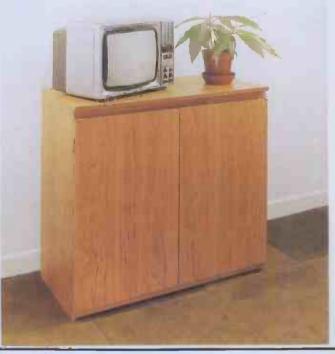

TERMS OF OFFER UK Mainland Customers only. Please allow up to 28 days for delivery. Cash with order or charge to one of the credit card accounts specified. Money back-guarantee if not satisfied provided the goods are returned undamaged within 72 hours of the customer taking receipt.

#### **ORDER FORM**

| Please send me one of your | Home Computer Cabinets as advertised. I | enclose my cheque for £79.95 o | r please debit my |
|----------------------------|-----------------------------------------|--------------------------------|-------------------|
| Access/Barclaycard No      | Name (Block letters)                    | Signed                         |                   |
| Address                    |                                         |                                |                   |
|                            |                                         |                                |                   |

AVAILABLE AT ALL SPECTRUM SHOPS, HMV, SELFRIDGES, JOHN MENZIES, LEISURE ZONE AND ALL GOOD COMPUTER SHOPS.

STAND 109 NORTHERN COMPUTER NOVEMBER 24-26

EGRERT

EGBERT

for COMMODORE 64

A fast Arcade Action Game
for all the family to play.
Written in 100% Machine
Code for super-fast action!
Egbert works on the
production line at 'LEYSPACE'
It was a comfortable life until
the invasion of the TEBBITES
from the planet TOR. Egbert's union has
been exterminated and the Tebbites have left their
deadly Pets running wild in the workplace. As if that
wasn't enough, the evil invaders have forced Egbert
to take care of an Egg - damaging the Egg will have
fatal consequences for poor Egbert. Egbert is now
on piecework - can he earn a decent wage? Can he
even survive? WARNING! You may get an ulcer by
playing this game.
SIX LEVELS OF SKILL ANYBODY WHO CANDO

SIX LEVELS OF SKILL ANYBODY WHO CAN DO LEVEL 6 SHOULD WRITE AND LET US KNOW!

ARITHMETIC FUN-TIME for TI99
Elementary addition, subtraction, multiplication and division exercises providing valuable practice and drill for young children who are developing their basic mathematical skills.
Uses colour graphics and sounds to give a good presentation with the sums appearing in large letters on a blackboard.
The Computer plays back sums which the child has difficulty with showing the child the correct solutions. Uses the basic TI99 console.

£5.95

Games Machine Ltd. Business & Technology Centre. Bessemer Drive, Stevenage, Herts. SG1 2DX Telephone: (0438) 316561.

THE FABULOUS WANDA
AND THE SECRET OF LIFE
THE UNIVERSE AND EVERYTHING
for COMMODORE 64

An adult fantasy game with Arcade Action

game with Arcade Action
You are travelling far
from home looking for good
times around the Universe,
when you are intercepted
by the evil Brutus of the Federation.
Brutus forces you to go and seek the Secret of Life,
the Universe and Everything - known only to the
Fabulous Wanda, a hostess in the Spaced-Out Inn in
Highsville on the planet COPUS. You are teleported
down to Highsville where the Customs man
demands money for Teleport Tax. There is a video
game in the Terminal with 3 credits left.
Now you are on your own and you must decide how
to proceed to Highsville Mainstreet to find the
various establishments to enter and

**OGLES** for BBC/B

DGLES for BBC/B
Designed with people of all ages in mind this
programme provides an aid to learn and match
colours as well as being very entertaining. Not only
have colours to be matched in sequence but coordination skills can be developed by moving the
correct coloured OGLE to match a pattern displayed
on the screen. Interest and amusement are provided
by you as Gordon having to control your pet dog
Flash by guiding him to collect the matching OGLE,
carry it back and to drop it at the correct position.
There are two levels of play.
An easy level for the younger person.
A professional level for the older person with play
against the clock and Hall of Fame.
OGLE COMPETITIONS ARE FUN!

\*\*E8.95\*\*

SUPERSNAILS

SUPERSNAILS for 16K or 48K SPECTRUM Snails specially imported from West Africa are being kept in Dr. Van Winklehoff's laboratory for genetic experiments. The Doctor has turned them into a super-breed of snail who now leave behind a trail of super glue that will trap any snail touching it. Two of the snails, continually moving and controlled by the players, escape from their pens into the laboratory. Unfortunately, only one of the snails can escape from here into the outside world without raising the alarm. You must therefore trap your opponent and then try to escape through the without raising the alarm. You must therefore trap
your opponent and then try to escape through the
small door which will then appear.
Features: Fast Action - 100% Machine Code
Nine levels of difficulty
£5.95 Keyboard or Joystick Control

BARRELDROP! for 48K SPECTRUM

for 16K or 48K SPECTRUM

WANDA BARREL DROP EGBERT SUPERSNAILS

TOTAL

ARITHMETIC

SEND TO:

GAMES MACHINE LTD., FREEPOST STEVENAGE. HERTS SG1 27H.

Please add 50p to cover post and packing. I enclose a cheque P.O. payable to GAMES MACHINE LTD., for £

or debit my Access/Barclaycard account no.

Signature

NAME

ADDRESS

DEALERS AND DISTRIBUTORS REQUIRED. GAMES AND EDUCATIONAL PROGRAMMES WANTED FOR ANY HOME COMPUTERS.

# **GUARANTEED**

ROSCO LTD. PRICE

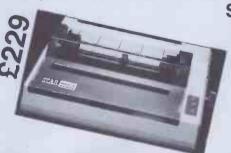

STAR 100CPS DP510 £229 80 col. 100 LPS **DP515** £269 136 col.

| EPSON Epson FX80 Epson RX80 Epson RX80 FT Epson MX82T/3 Epson MX100/3 Epson FX100 | £279<br>£319<br>£349<br>£475 | OUR<br>PRICE<br>£359<br>£229<br>£259<br>£289<br>£399<br>£479 |
|-----------------------------------------------------------------------------------|------------------------------|--------------------------------------------------------------|
| <b>SHINWA</b><br>CTI CP80                                                         | £289                         | £229                                                         |
| JUKI<br>Daisywheel 6100                                                           | 2399                         | £339                                                         |
| RITISHAUSER Sheet/Envelope feeder                                                 | £457                         | £399                                                         |
| HERMES<br>612C WPQ                                                                | .£1,950                      | £1,499                                                       |
| MONITORS Sanyo 12" Green monitor                                                  | £79.                         | £69                                                          |

#### Sanyo colour 14N.....£235 £199 Kaga K12 .....£109 £99 Kaga RGB colour .....£239 £209

#### PERIPHERAL CARDS FOR APPLE II

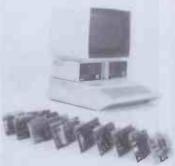

| Disc Drive               | £32.00         |
|--------------------------|----------------|
| PAL (+ modulator)        |                |
| Language (+16K RAM)      | <b>£3</b> 9.50 |
| 80 Column                | £44.50         |
| EPROM Blower             | £48.00         |
| Integer Basic            | £34.50         |
| Printer (centronics)     | £38.50         |
|                          | £41.50         |
| Z80 CP/M                 | £46.50         |
| ASCII Encoded Keyboard   |                |
| u/case I/case            | £49.50         |
| Clip on ac cooling fan   |                |
| Centronics printer cable | <b>£10</b> .00 |
| Apple compatible         |                |
| motherboard              |                |
| Suitable case for above  | £48.00         |
| Apple II compatible      |                |
|                          | £48.00         |
| Joyslik-2 pot            | £12.00         |

All cards fully tested. Money back guarantee.

#### APPLE II COMPATIBLE DISC DRIVES

HALF HEIGHT DRIVE MODEL (LH-1) £164.00 APPLEMATE DISC DRIVE £164.00

Data-sheet on each product available. P&P:-

printers, monitors, sheet feeder £7 Others: Under £100 add £3. Over £100 no charge.
Please add 15% VAT to total orders.

For full details and prices of all computer consumables, monitors and printers ring: 021-356 7402 or write to:

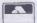

ROSCO LTD., Freepost, Birmingham B20 1BR

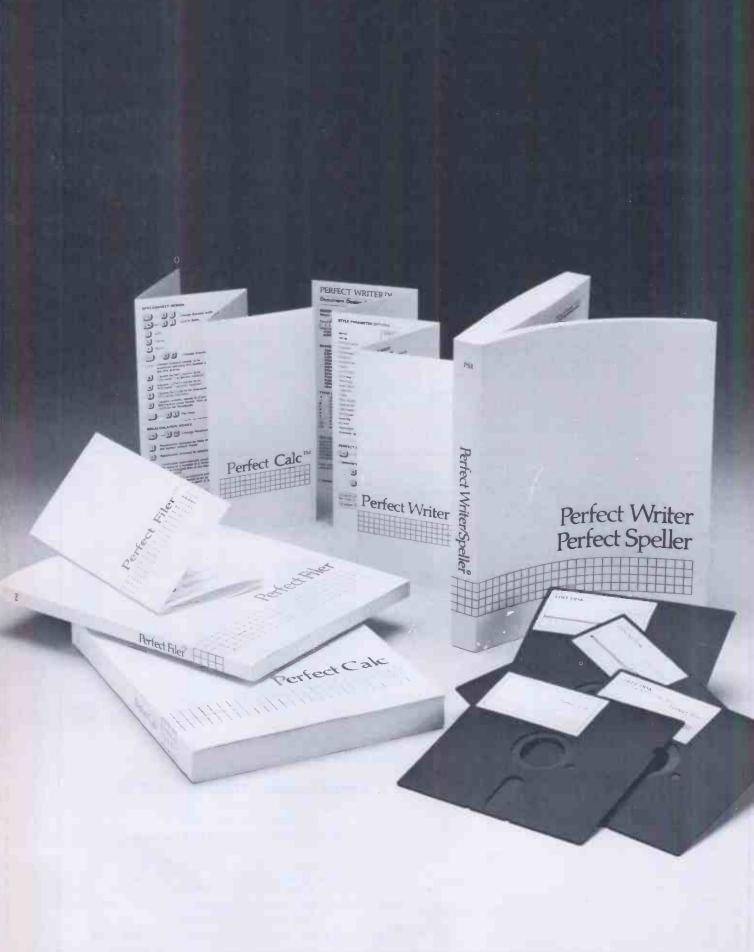

The revolutionary word processing program with processing program with processing program, with split-screen editing. Features ninety-one (91) built-in tures ninety-one and document due in the split split spli bage and document design page and document design man-formats. Multiple mailings management, automatic footnotes

agement, automatic toomore and index cross-referencing. reflect speller "The incontext spelling checker with The in-context spening checker will a 50,000 word dictionary, including a 50,000 words unique to volure additional words unique to

additional words unique to your Pertect Filer in Topolo invoices character to land invoices character topological invoices character topological invoices ch The versaline records management too the versaline records management too the versaline records management to the versaline records management to the versal for mailing lists, labels, invoices, chec-ques, forms, and reports—fully integrated the sum of the sum of the ques, torms, and reports—fully integrated

ques, torms, and reports—fully integrated

with Perfect Writerim, provided so nowerful

mailing liet programs or ovided so nowerful with Perfect Writerim. Easy to use, with two with two so powerful with Perfect Writerim. Easy to use, with two with two in the simultaneous control with the simultaneous control with the simultaneous control with the simultaneous control with the simultaneous control with the simultaneous control with two interests of the simultaneous control with two uses. mailing list programs provided. So powerful mailing list programs provided. So powerful mailing list programs provided simultaneous sorts you can perform up to 65 nnn records on up to 65 nnn records

Perfect Calcin
The most powerful spread-sheets on-line at once.

buy—up to seven worksheets The most powerful spread-sheet program you the most powerful spread-sheets on-line at 17 build buy up to seven worksheets and functions entitle crops to seven functions buy—up to seven worksheets on-line at once 17 built-in 17 buy—up to seven worksheets on-line at once 17 built-in 18 buy—up to seven worksheets on-line at once 17 built-in 18 buy—up to seven worksheets on-line at once 17 built-in 18 buy—up to seven worksheets on-line at once 17 built-in 18 buy—up to seven worksheets on-line at once 17 built-in 18 buy—up to seven worksheets on-line at once 17 built-in 18 buy—up to seven worksheets on-line at once 17 built-in 18 buy—up to seven worksheets on-line at once 18 buy—up to seven worksheets on-line at once 18 buy—up to seven worksheets on-line at once 18 buy—up to seven worksheets on-line at once 18 buy—up to seven worksheets on-line at once 18 buy—up to seven worksheets on-line at once 18 buy—up to seven worksheets on-line at once 18 buy—up to seven worksheets on-line at once 18 buy—up to seven worksheets on-line at once 18 buy—up to seven worksheets on-line at once 18 buy—up to seven worksheets on-line at once 18 buy—up to seven worksheets on-line at once 18 buy—up to seven worksheets on line at once 18 buy—up to seven worksheets on line at once 18 buy—up to seven wo User-generated functions, split screen, 17 built-in user-generated functions, split screen, 17 built-in the grated with financial modeling programs. Fully integrated with financial modeling programs.

Perfect Writer.TM

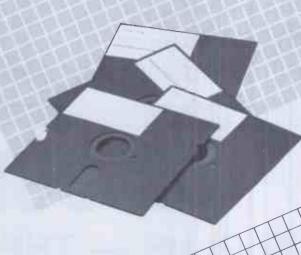

SUGGESTED RETAIL PRICES: Perfect Writer, £219; Perfect Speller, £79; Perfect Suggested Retails and the suggested Retails and the suggested Retails a

Filer, £159; Perfect Calc, £159.

To order or find out more, contact:

Pete & Pam Computers Telephone: 0706 227011 Telex: 635740 PETPAM G

remays Limited
Telephone: Windsor 56747 Tamsys Limited Telex: 849462 TELFAC G

Telephone: 01-751 5791 Lelex: 8923138 Combex G

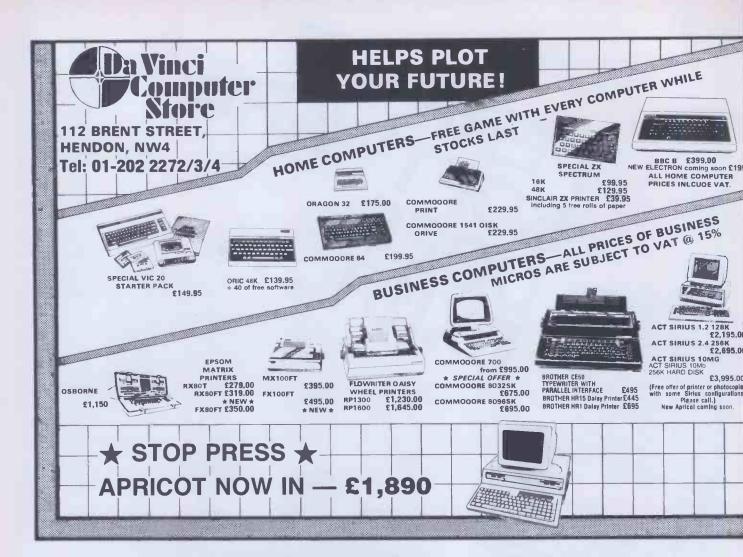

# **DTI** BULLET

## CP/M PLUS — THE LATEST CP/M

When you test the DTI BULLET for yourself, you will discover that, under CP/M\*, it simply outperforms most 16-bit micros on the market. The DTI BULLET not only opens up for you the vast array of CP/M\* compatible application software, but will offer you multi-user capability via MP/M\* and networking. Education, scientific, research, or business, you will find the exciting DTI BULLET gives you more opportunities for your money.

SPECIAL PRICE UNTIL 30.11.83 £1,500

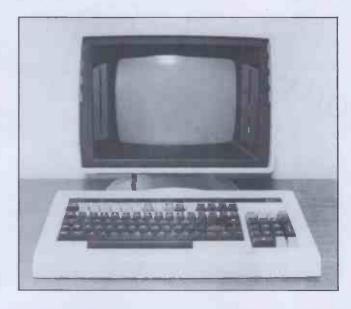

#### DTI BULLET at a glance:

- Z80A Processor running at full 4MHz
- 128 KByte RAM standard
- Twin bi-directional RS232 ports
- Centronics parallel printer interface
- On-board floppy disk controller –
- up to 4 drives
- supports 51/4in or 8in diskettes
- single/double sided
- single/double density
- Packaged with 2 double side/density

51/4in drives giving BOOKB on-line storage

- Winchester disk Interface
- Built-in power supply
- Software: Supplied complete with CP/M\* Version 3 operating software licence

#### Includes T/MAKER III

word-processor spreadsheet organiser list processor file-handler

together with a comprehensive manual and demonstration programs

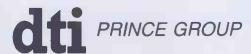

DTI EUROPE LIMITED

10 CRONIN COURTYARD, CORBY, NORTHANTS NN18 8AY. Tel: Corby (0536) 201152 Telex: 342618 Hamlet G.

Prince Reprographic Ltd. LOMBARD HOUSE, GREAT CHARLES STREET,

BIRMINGHAM B3 3LP Telephone: 021 233 2286

# CHOOSING WARNING A HOME MICRO

Choosing a home micro can be a daunting task to the newcomer, and with an ever increasing number of micros emerging on the market, even up-grading, say, from a ZX81 can be a risky and expensive exercise if the wrong decision is made. It is important to look at the real facts and specifications, and check exactly what you get for your money before choosing your micro-computer system.

#### THE PITFALLS

#### "DON'T LET THE ADD ONS ADD UP"

A number of large companies are offering packages that seem to be good value and low cost. These offers usually have a hidden sting inasmuch as the essential accessories such as connection leads, peripherals and software often carry very high cost premiums. e.g. software for low cost hardware usually costs between £29 and £49 for a ROM cartridge!!

#### CHECK THE QUALITY OF THE PRODUCT.

Raw materials are now an area where corners can be cut, and shoddy workmanship during 'building' can effect the 'up-time' of your unit. Areas to watch out for are unreliable edge connectors, corrosion and poor quality P.C.B.s. Low quality components and bad design will seriously effect the reliability of the end product, and can lead to false economy.

#### DON'T BUY A GAMES MACHINE

Unless you want just games and nothing else! With a games computer you are limited.
Some computers, however, have the advantage of both games facility plus the whole world of computing to explore, as your interest and skills develop. A real computer system will allow you to expand your knowledge of the Hi-Technology world, and help earn its keep with its added uses in the field of education, communication and home business use.

#### SOFTWARE

Make sure the system you choose has a growing library of support software, to enable you to realize the full potential of your machine.

#### KEY POINTS TO LOOK FOR

#### High Resolution Colour

In general most home computers have a poor graphics resolution (or detail). Check on the vertical and horizontal resolution in graphic mode and multiply the two numbers together. If the result is less than 35,000, then the graphics can hardly be considered high resolution. Without high resolution graphics displays such as those used in games tend to be "Chunky" in appearance.

#### High Quality Sound

Some computers claim to provide a sound channel when in reality all that can be found inside the computer is a small buzzer controlled by electronic pulses. At the very least a sound facility should provide more than one channel and a raise channel as well (for gun shot effects in games for example). The best systems also provide envelope control of the sound channels to produce very sophisticated effects; very important for generating music. Also look for the ability to connect to external amplifiers.

#### Keyboard

For accurate entry of programs and data into a computer it is important that the keyboard has a good tactile feel in operation. Coupled with acoustic feedback the user is fully aware when the computer has accepted his/her actions. Also of importance in a keyboard is layout. A standard computer keyboard layout will familiarise the user with the vast majority of computers used in the world of business and professional applications; very important if the purpose of purchasing a computer is educational.

#### RAM

One of the most important features of a computer is the amount of RAM. or memory, included. In general the more powerful and exciting a computer program is the more RAM it requires. But take care, all computers are advertised quoting the total RAM used in the system. Computers use up a great deal of their own RAM for storing essential data and particularly in supporting the graphics display and the CPU. If it is less than 32K think again, is it enough?

#### Computer Language

It is too dificult to program a computer in its own binary language so high level languages are used, the most popular being BASIC. However, there are a number of BASICs, some being very different from the rest. A de facto standard in the computer industry is Microsoft BASIC. Learn this one and you will be able to program in the majority of computer BASICs; such an important point if a home computer is to be used to educate your children to face the technology of the future.

#### Expansion

As your interest and knowledge of computing grows, you will need a

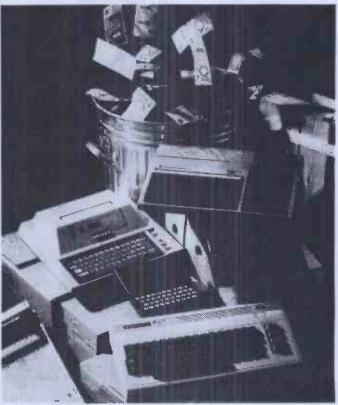

Choosing the right system carefully will save you from throwing your money away Check full specification. plus peripherals and software prices. before you buy. Preferably choose a Real computer system that can expand to meet your needs.

computer system that will grow with you: able to accommodate Printers. Disk-drives. Joysticks, Communications Modern, and Colour Monitor, as well as produce HI-FI sound effects.

#### Software

The computer you choose should have a growing selection of utility

software to make the most of its capability.

Remember, computing is here to stay. You can't learn to compute on a toy, or a device which does not behave like a real computer. In short, look out for a computer which offers all the points above, and you will be sure of getting the best value for money.

## To find out which company offers you the right choice, with:-

- Good value, high specification, quality micros.
- A quality, 4 colour, plain paper printer/plotter.
- Communications Modem.
- Micro Disk Drives.
- Comprehensive and growing range of software

TURNOVER...

ORIC-1

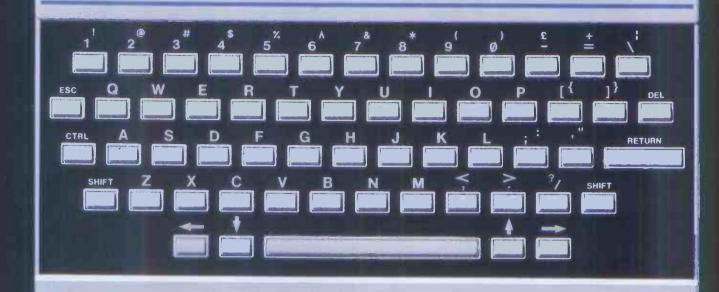

## The Growing System

ORIC3 MICRO PLOPPY DISK DRIV

Coming soon the incredible new 3" Oric Micro Drives. Small size, Compact, High precision disks with storage capabilities from 100K Bytes to in excess of 1 Megabyte unformatted. With their own built-in power supply, these easy to use units will add big system capability to your home micro.

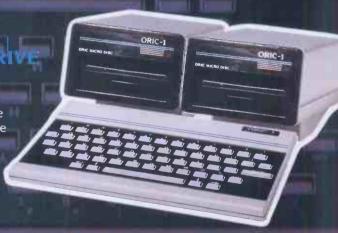

#### **DRIC MCP 40 COLOGR PRINTER/PLOTTER**

The Oric Colour Printer is quality engineered to provide 4 colour hard copy on plain paper, with superb graphics and text capability, printing either 40 columns or 80 columns.

It prints in red, green, black and blue, onto a 4½" width standard paper roll. With a print speed of 12 characters a second, the

MCP 40 comes with its own power supply and all necessary leads to connect straight into your Oric or to any standard

Centronics interface.

This superb printer represents excellent value at just £169.95 including VAT.

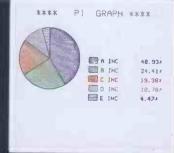

# The right choice for real computing

Before making your final choice, check any other home micro in the same price bracket. against the incredible specification of the ORIC-1.

| Quality of build and materials           | moving keys                                                        |
|------------------------------------------|--------------------------------------------------------------------|
| Superb styling / Full colour display     | High Resolution colour graphics 240 x 200 pixels                   |
| Choice of 16K or 48K RAM                 | Real computer language programming – Basic/Forth                   |
| Latest design technology and circuitry   | Teletext/Viewdata compatible graphics (28 rows x 40 characters)    |
| Real sound – 8 octaves plus Hi-Fi output | Cassette Port & R.G.B. output.                                     |
| Centronics printer interface             | Fully supported and growing software library                       |
| Colour printer / Disk Drives             | A fully expandable system for home, education & small business use |
| Communications Modern                    | Full range of peripherals to support                               |

ORIC-1 Setting todays standard in Quality and Price. ORIC-148K £139.95 inc.VAT ORIC-116K £99.95 inc.VAT

All ORIC computers purchased before 31st December 1983 MCP 40 COLOUR PRINTER £169.95. come with a £40 voucher off the M.R.P. of the MCP 40 Colour OFFER PRICE £129.95 Printer.

WS FLAS EST RELEASE

The fast growing success of ORIC-1 means that an incredible number of software titles are becoming available for your Oric. With many well known titles from independent software houses. plus exclusive ORIC SOFTWARE from TANSOFT, you can now drive your Oric towards its full potential.

Below is a small selection from Tansoft's range, all of which offer superb value.

#### BUSINESS

ORIC BASE, ORIC CALC, AUTHOR.

MACHINE LANGUAGES FORTH, ORIC MON.

#### COMPUTER GAMES

ZODIAC, HOUSE OF DEATH, ORIC MUNCH, SUPER BREAKOUT, ULTIMA ZONE, DEFENCE FORCE.

#### TOURING LANGUAGES

GERMAN, SPANISH, ITALIAN, FRENCH.

GENERAL INTERES

ORIC CHESS, MULTIGAMES 1, MULTIGAMES 2, ORIC CAD. THE NOWOTNIK PUZZLE.

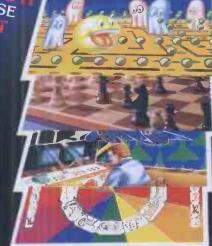

TANSOFT ORIC SOFTWARE available from your ORIC supplier and all good software dealers. For full list of further information contact:-

TANSOFT LIMITED - 3 CLUB MEWS. ELY. CAMBS CB7 4NW TEL (0353) 2271/2/3/4

#### A MEAN, FAST ACTION ADVENTURE ON ORIC-1 WHERE COURAGE AND A STRONG SWORD ARM RULES

BERONG SWORD ARM RULES

Helis Temple is one of the most advanced Adventure programs for the Oric-1. With over 70 monsters to battle, Hells Temple represents the state of the art for other adventure programs to follow. This complex and exciting scenario is acted out between those immortal ones of Satan and those who are brave enough to enter Hells Temple. This is the place where only courage, sorcery and a strong sword arm rules.

"It is the time of the dark ages when only witcheraft, sorcery and fear ruled mankind. During these dark years there roamed across the land adventurers who sought riches and power. These men were a strong and gallant breed who fought against the powers of evil for rich rewards or their destruction. Armed only with a strong sword arm, a little magical power and courage, these men would seek to conquer where most men feared to tread. would seek to conquer where most men feared to tread, deep within the Devil's lair."

You are one of these brave and gallant mercenaries of action whose task it is to seek out the riches that lay within the Temple and to battle with the agents of darkness that dwell deep within the catacombs.

HE WHO ENTERS THE TEMPLE IS A FOOL!!

BRIBERY RETREAT CHARACTER SAVE FACILITY HIRES COLOUR GRAPHICS \*OVER 70 MONSTERS\* PROWLING MONSTERS RENCARNATION

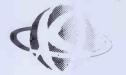

Kenema Associates Ltd. 1 Marlborough Drive Worle, Avon, BS22 0DQ Telephone: (0934) 510279

HELL'S TEMPLE POSTERS AVAILABLE SEPERATELY @ £2.50

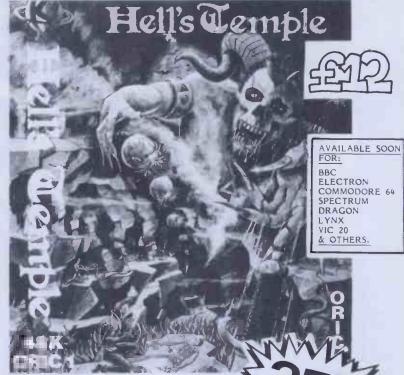

ADVENTURERS WANTED FOR A MEAN, FAST-ACTION ADVENTIGRE - WHERE ONLY COURAGE AND A STRONG SWORD ARM RULES

PARENTAL GUIDANCE RI

RECOMMENDED

CHILDREN

6

YEARS

ONC ham

#### ORICSTAR £12.00

Word processing on your Oric is easy with Oricstar. Full Screen Editing. Strang Search and Replacement, Full Printer Support, Word Wrap, Document File, Mallshot retrieval System. For small businesses or personal applications. Extravagant word processing at a budget price.

#### ORIC FILESTAR E12.00

A powerful Database system with Dual Diniensioned Arrays for Records Creation, Search and Retrieval. Menu Driven Options include Create New File, Save/Load Files, Record Search, Column Search, Sort Files, He Management, Printer Options. Suitable for small business applications, product files, personnel files, etc. Complete with operating instructions.

#### ORIC EXTENSION MONITOR £15.00

ORIC EXTENSION MONITOR £15.00

Turn your Oric Into a Machine Code orientated system with this superb Machine Code Extension Monitor. Containing a host of facilities not found on other monitors of this type. Hex and Dissassembler Llisting, Memory Modify, Program Relocator. Memory Move and Fill, Breakpoint Set Eliminate and Display, Register Display and Modification. User Command and Printer Routine, Hex and Decimal Arithmetic with Overflow and Remainder & Last' Result. Character and Byte String Searching Facilities, Ideal for the creation and debugging of your Machine Code programs. The programmer will like this one. Complete with instruction manual.

#### AWARI £5.50

Play this popular game at Witch Doctor level with the whole family or friends. With Colour Graphics and Sound this ancient African game comes alive on your Oric.

#### DESIGN AID £5.50

Design your own Characters or Graphics on the Oricel. This super program displays enlaged and real size to be modified or designed at will with full editing. Copying and Daia Rhadout, Fully Menu Driven. Make computing in your Orice a little easier with this easy-to-use Character/Graphics processor.

#### KEY TRAINER £5.50

Teach yourself keybhard control and how to type on your Oric. Menu driven, this program provides useful exercises for the complete novice. A must for beginners or one-fingered jockeys.

#### OTHELLO E6.50

The famous board game on your Oric1. Hi-Res Colour Graphics and Sound. Requires patience and skill. Play a friend, or let your Oric play itself.

\*\*\*\*\*\*\*\*\*\*\*\*\*\*\*\*\*\*\*\*\*\*\*\*\*\*\*\*\*\* 50% DISCOUNTS FOR TANGERINE USERS GROUP MEMBERS...LARGE S.A.E. FOR DETAILS.

DON'T FORGET OUR RANGE OF HARDWARE FOR YOUR ORIC-1...SEND S.A.E. FOR LIST.

\*\*\*\*\*\*\*\*\*\*\*\*\*\*\*\*\*\*\*\*\*\*\*\*\*\*\*\* AVAILABLE AT ALL GOOD SOFTWARE OUTLETS WORLDWIDE!!

DEALER ENGINEES WELCOMED -

\*\*\*\*\* SAVE £££££'s LAUNCH DISCOUNTS OFFER ON ALL SOFTWARE!!!

DON'T FORGET TO DEDUCT 35% FROM THE TOTAL!!

PROGRAMMABLE

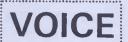

EVERY GOOD COMPUTER SHOULD

**FOR** 

HAVE A VOICE OF ITS OWN

MAKE YOUR COMPUTER COME ALIVE !

MICROTAN 65

OTHER MICROS

WITH A STANDARD CENTRONICS PARALLEL PRINTER INTERFACE III

THIS IS THE OPPORTUNITY YOU'VE BEEN WAITING FOR IDEAL FOR CAMES MOME BUSINESS INDUSTRY APPLICATION AND MANY OTHERS LIKE TALKBACK SYSTEMS AS USED IN EDUCATION AND REPONSE SYSTEMS

NOW YOUR COMPUTER CAN TALK BACK TO YOU WITH A PROGRAMMABLE VOICE USING THE VERY POPULAR ALLAPH SYSTEM TO GIVE YOU UNLIMITED VOCABULARY IN ALL LANGUAGES MAKING YOUR PROGRAMS AND COMPUTER REAL

INTRODUCTORY OFFER PRICE 29.95 INC ADD £1.00 p.p

FROM THOSE AWFULLY NICE SOFTWARE PEOPLE!!!

ALL SOFTWARE NOW AVAILABLE EX-STOCK

PLEASE ADD 50p p&p. CREDIT CARD HOTLINE/ 24 Hr. DISPATCH (0934) 510279

ALL MAIL TO:-

Kenema Associates Ltd. 1 Marlborough Drive ORDERS Worle, Avon, BS22 0DQ Telephone: (0934) 510279

DON'T FORGET - YOU CAN ALWAYS ORDER ON THE TELEPHONE WITH YOUR CREDIT CARD.

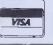

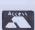

M/CODE SOFTWARE WRITERS WANTED FOR PROGRESSIVE EXPANDING SOFTWARE COMFANY FULL TIME - FREELANCE- RING FOR DETAILS.

# SITIUS 1

#### **TOWN & COUNTRY COMPUTER SYSTEMS**

SYSTEMS HOUSE, 489A HERTFORD ROAD, ENFIELD, MIDDLESEX 01-805 0903

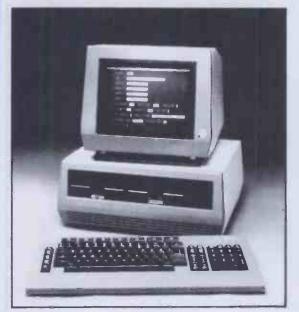

— 1.2 MB, 128K £2,195 or from £10.69 pw\*
— 10 MB, 256K £3,995 or from £21.36 pw\*
Ex demonstration and secondhand equipment always available, please ring for details.

- Payroll (includes SSP), Sales Invoice, Purchase Ledger, Nominal Ledger, Stock Control, Bill of Materials Processor, Order Processing, Materials Requirement Planning, Word-processors, Maintenance Management, SILICON OFFICE (Main Dealer), DMS, Spreadsheet, Accounts Preparation, Critical Path Analysis, Estate Agents, Solicitors, Basic Compiler, Graffix Toolkit, Programers Toolkit, Expansion Board, Matrix Printers, Letter Quality Printers, Sheet Feeders, Printers with Keyboard, Acoustic Hoods, Dust Cover, Disk Boxes, Computer Furniture, Disks, Continuous Stationery, Communication Software, MULTI-USER, NET-WORKING.
- Full Training and Support from the top professionals in Microcomputing.
- NEW Demonstration/Training Complex open August 1983.

\* WE HAVE A FULL OFFICE OF FAIR TRADING LICENSE

**Professional Systems** 

**Professional People** 

**Professional Equipment** 

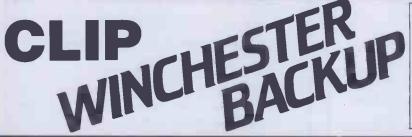

NOW also ub.
available
packaged
with
Contact your dealer

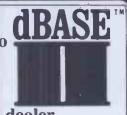

#### CLIP — Compressed Library Interchange Program

#### CP/M MS DOS CP/M-86 £95 RTII £150

- Backs up a Winchester on to floppies.
- Compresses text or data to less than half size.
- Large files can span multiple discs.
- Selective backup or retrieval, on an inclusive or exchange basis.

CLIP has no equal in reputation, convenience, power or economy.
CLIP comes standard with the CIFER Business Management System, and with all Winchester systems supplied by COLT and RML

CLIP offers effortless backup.

You can create new commands using a menu procedure, and give each command a name, for later use. To repeat that command, the name alone is sufficient.

With **CLIP's** powers of selection and compression, the user can expect a four-to-one saving over global copying, with no effort except to feed discs on cue.

Or, **CLIP** can select just the new/updated files and reduce the backup load still further.

All prices excl. VAT, post free in U.K. Most popular disc formats from stock.

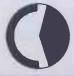

#### **KEELE CODES LTD**

University of Keele, Keele, Staffordshire, U.K. Tel: (0782) 629221 Telex: 36113

Access accepted

dBASE II is a trademark of ASHTON-TATE

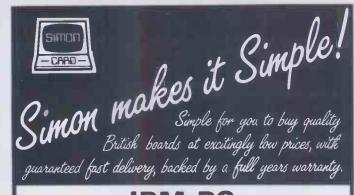

#### IBM PC

RAM boards with Asynchronous Serial Port All boards expandable to 256K

64K + £180

128K + £220

192K + £265

256K + £305

#### SIRIUS/VICTOR

128K RAM £175 (not expandable)

128K RAM £210 (expandable to 384K)

256K RAM £280 (expandable to 384K)

384K RAM £355

TIMEKEEPER/CLOCKBOARD with back-up battery

£99

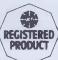

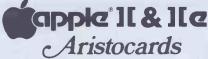

Interfaces complete with 4ft cable & connector

Graphics Interface £69 Parallel Interface £64

Serial Interface £69 68000 processor board £320

ALL OF THE ABOVE BOARDS ARE OF THE HIGHEST
QUALITY MADE WITH THE VERY BEST COMPONENTS.
THEY COME WITH COMPREHENSIVE MANUALS FOR
EASY AND SAFE INSTALLATION

ALL PRICES QUOTED IN POUNDS STERLING AND EXCLUSIVE OF VAT & P + P.

NOW AVAILABLE EX-STOCK AT LOW PRICES

64K DRAM (150ns)

25+ £3.50 each - 100+ £3.25 each

GENEROUS DEALER DISCOUNTS AVAILABLE ON ALL BOARDS

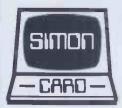

SIMON COMPUTERS LIMITED 28 Lower Addiscombe Road Croydon Surrey CR0 6AA England Tel 01-680 4646

DESIGNERS AND SUPPLIERS OF QUALITY MICROCOMPUTER BOARDS

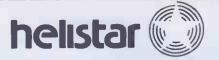

#### **CUT THE COST**

Cash and Carry Bargains from Helistar Systems CALL: (0296) 631446/630364

#### EPSON PRINTERS

| Epson RX-80T    | £259 |
|-----------------|------|
| Epson RX-80FT   | £299 |
| Epson MX-82T    | £279 |
| Epson FX-80     | £399 |
| Epson MX-100FT3 | £439 |
| Epson FX-100FT  | £529 |

#### WINCHESTER HARD DISK

| Capricorn II 10 Mb Winchester |       |
|-------------------------------|-------|
| hard disk for SuperBrain      | £1695 |
| 13Mb Tape Drive for hard disk |       |
| back-up on SuperBrain         | £1620 |

#### **APRICOT**

| Apricot 256K with one disk  |       |
|-----------------------------|-------|
| + monitor                   | £1690 |
| Apricot 256K with two disks |       |
| + monitor                   | £1890 |

#### **SIRIUS**

| Sirius 128K 1.2Mb           | £2195 |
|-----------------------------|-------|
| Sirius 128K 2.4Mb           | £2695 |
| Sirius 256K 10Mb Winchester | £3995 |

#### NETWORKING

Call for details on Sirius networking.

#### SUPERBRAIN

| SuperBrain | $\Pi$ | Jr 3 | 350K . |  |  | <br> |  |  |  | £1595 |
|------------|-------|------|--------|--|--|------|--|--|--|-------|
| SuperBrain | 11    | QD   | 700K   |  |  |      |  |  |  | £1895 |
| SuperBrain | 11    | SD   | 1.5M   |  |  | <br> |  |  |  | £2195 |

#### EX-DEMONSTRATION

| • IBM Personal Computer 256K £2400           |
|----------------------------------------------|
| IBM Colour Graphics and PGS                  |
| Colour Monitor £595                          |
| Baby Blue Z80 board £195                     |
| • Sirius 128K 2.4Mb £2026                    |
| <ul> <li>Shelton Sig-Net Z80/64K,</li> </ul> |
| 700K disks and Ampex VDU £920                |

 Apple/Aquarius 10Mb hard-disk with integral tape back-up ...... £2600

Anadex DP9500 matrix printer ..... £490
 Prices are exclusive of VAT and carriage and subject

to change – please phone for latest details.

Hardware carries the manufacturer's parts and labour warranty. Optional 12-months on-site maintenance

insurance available.

We have engineers and programmers to configure and install hardware and software – please ask for rates.

#### HELISTAR SYSTEMS LTD

150 Weston Road, Aston Clinton, Aylesbury, Bucks HP22 5EP

Telephone: (0296) 630364/631446

### 111/14/11

#### Aaargh!Star

#### by Guy Kewney

The card which tells simply how to recover CP/M files "lost" in memory.

Sooner or later it happens to all of us.

You have just spent two hours with WordStar typing unrepeatably brilliant thoughts into your computer. The computer hasn't "crashed" in a long time and you haven't saved your file. Suddenly someone flicks the reset button by mistake, a "bad sector" interrupts your flow, a power surge or static upsets the machine, or you change disks at the wrong moment. You are left looking at a screen which says nothing but A>.

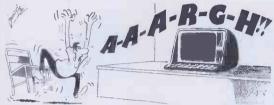

But all may not be lost. In most cases, by following Guy Kewney's clear instructions, you can recover most or all of your work in less than five minutes. Without buying a recovery program. For your text is usually still there in the computer ...

Aaargh!Star's information will usually pay for itself the first time you use it. You can use the technique with many programs apart from WordStar, provided you have the program DDT.COM. Price £1.95.

#### IANKEY Crash Course in keyboard skills

- Probably the world's best value CP/M applications program.
- IANKEY costs just £29.00 (+ £2.00 p & p if ordered direct) + VAT (= £35.65)
- SPECIAL OFFER of AAARGH!STAR FREE with CP/M 80 versions of IANKEY. Cut out the attached coupon and take it to your dealer or, in case of difficulty send it to:

Iansyst Ltd, PCWA, Omnibus Building, 41 North Road, London N7 9DP Tel 607 5845. VISA/ACCESS accepted. Quote your micro and disk format

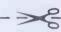

#### VOUCHER

THIS VOUCHER entitles the holder to a free copy of AAARGH!STAR with each copy of IANKEY purchased. Dealers: return voucher to IANSYST.

#### 11、火净、火净

## CASSOFTWARE

#### **URGENTLY REQUIRE** COMPUTER **PROGRAMMERS**

#### IN ORDER TO SUSTAIN THEIR HIGH STANDARD OF OUTPUT

We require m/c games, education, business software and extensive Basic or m/c utilities for the BBC, ELECTRON, VIC 20, CBM 64, APPLE IIe and ATARIS

55% of programs received are commercialised and distributed via major outlets throughout the United Kinadom

We pay 25-40% royalties on all acceptable and original programs

Send you program cassette (disc for Apple) and, if possible, program listing to:

CASSOFTWARE, 4 Landsdowne Grove, Hough Green, CHESTER CH4 8LD

#### FOR THE BBC MICRO SOFTWARE

**TINY PASCAL** 

Pascal-T is a 16k Eprom program capable of complling Source Pascal into a compact and very fast threaded-interpretive-code. Full editor and disc-support are included and the program is supplied together with comprehensive documentation.

PRICE £59.00 + V.A.T. comprehensive documentation. X CAL

An eXpert Computer Aided Learning package in 16k Eprom and support disc. No programming skill required to construct learning 'sessions' as the program is 'screen' driven. Facilities include Text pages, Graphics and Histograms.

PRICE £65.00 + V.A.T.

FORTH
FIG-FORTHIn8kEpromtogether with manual.PRICE £34.72 + V.A.T. LOGO-FORTH

A 16k Eprom program introducing this very powerful but extremely friendly Turtle-Graphics language. Users also have full access to the Fig-Forth support nucleus. Full documentation is Included.

PRICE £59.00 + V.A.T.

(Special discounts available for educational establishments for all the above software)

#### HARDWARE

Always in stock Printers, Disc Drives IC's etc.

#### FOR THE EPSON HX20

SOFTWARE

FORTHROMincluding full documentation.

£34.72

Expansion Unit, Paper, Microcassettes etc. Please phone for quotes Retail/Mail Orders/Dealers

enquiries to:

**HCCS** Associates 533 Durham Road, Low Fell, Gateshead, Tyne & Wear NE9 5EY

Tel: (0632) 821924

Retail sales also at: **HCCS** Microcomputers 122 Darwen Street Blackburn, Lancs. Tel: (0254) 672214

# KEENEST PRICES \* PROMPT RELIABLE SERVICE \* that's Twillstar \*

#### MICROCOMPUTERS · PERIPHERALS · SOFTWARE · SERVICE CONTRACTS

Just look at our prices and selections; but if you don't see what you want please telephone us, as we are unable to list all the items we stock. We will be more than pleased to give you our best price.

#### **BBC MICROCOMPUTER**

| Model B                              | £399   |
|--------------------------------------|--------|
| Model B & Disc Interface             | £469   |
| Model B & Econet                     |        |
| Model B & Econet & Disc Int          |        |
| Disc Interface Kit                   | £97    |
| * Speech Synthesizer (Official BBC)  | £54    |
| Torch Disc pack                      |        |
| Teletext Receiver                    |        |
| Upgrade Kit                          | £50    |
| BBC 16K Memory                       | £18.50 |
| BBC Print User input/output port     |        |
| BBC Analogue Kit                     | £7.30  |
| BBC Serial                           |        |
| BBC Expansion Basket                 |        |
| 1.2 Operating System (incl. fitting) | £11.50 |
| * 4                                  |        |

\* (New in stock price incl. fitting)

Fitting services available.

### NOW AVAILABLE THE ACORN ELECTRON ONLY £199

#### WORD PROCESSORS

| 110110    | HOOFOOHO       |     |
|-----------|----------------|-----|
| View Word | Processor      | £59 |
| Word Wise | Word Processor | £45 |

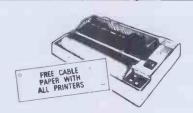

#### DOT MATRIX PRINTERS

| Shinwa CP80 F/T           | £289 |
|---------------------------|------|
| Epson FX80 F/T            |      |
| Epson RX80 F/T            |      |
| Epson FX 100 F/T          | £499 |
| Parallel Printer Lead     | £13  |
| 2000 Sheets Fanfold Paper | £15  |
|                           |      |

NEW BOOKS & SOFTWARE AVAILABLE

- SERVICE CONTRACTS TO EDUCATION AUTHORITIES AT DISCOUNT.
- OFFICIAL ORDERS FROM DEALERS, GOVERNMENT DEPARTMENTS, COLLEGES AND SCHOOLS WELCOME.

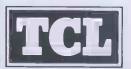

#### TWILLSTAR COMPUTERS LTD.

17 REGINA ROAD, SOUTHALL, MIDDLESEX.
TEL: (01) 574 5271
(OPEN SIX DAYS A WEEK - 10a.m. to 8 p.m.)

#### DAISYWHEELS

| Juki 6100 Daisywheel with                 |
|-------------------------------------------|
| 2K Buffer £395                            |
| Silver Reed Printer/Typewriter inc. RS232 |
| Interface EX43 & 2K Buffer £389           |
| (Just plugs into your BBC)                |

#### WORD PROCESSING PACKAGE

BBC Model B plus Disc/Interface fitted view, VDU Green Monitor, Juki Daisywheel Printer, 200K Dual Disc Drives & Manual & Formatting Disc ONLY £1,360 (inc. all cables)

#### MONITORS

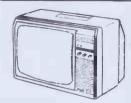

(Inclusive of free leads)
Philips 2006 14" colour TV/Monitor .... £255
Expertly converted, come to our showrooms and compare. Use it for good resolution colour monitor, or watch your favourite TV programme.

| Microvitec      | 14"  | 143  | 1      |     | <br>£287 |
|-----------------|------|------|--------|-----|----------|
| Sanyo 14"       |      |      |        |     |          |
| Luxor 14"       |      |      |        |     |          |
| BBC Officia     |      |      |        |     |          |
| <b>NEW Phon</b> | ix G | reen | Screen | 12" | <br>£89  |

#### DISC DRIVES Single Drives Cased

| UUK                                    |      |
|----------------------------------------|------|
| 200K                                   | £215 |
| HOOKSingle Drives 5½"                  | £269 |
| Single Drives 5¼"                      |      |
| 00K - 40 Track                         | £175 |
| 200K — 40 Track Double Sided           |      |
| 200K — 80 Track                        | £230 |
| 100K — 80 Track Double Sided           | £269 |
| Dual Drives 5¼"                        |      |
| 200K - 80 Track                        | £339 |
| 100K — 40 Track Double Sided or 80     |      |
| rack                                   | £425 |
| BOOK - 80 Double Sided                 | £550 |
| ower Supply                            | £40  |
| 10/80 Switch                           | £12  |
| All cased with free cables, manuals an | d    |
| ormatting disc).                       |      |
| Toppy Discs in packs of 10             |      |
| Single Sided 40 Track                  | £20  |
| Double Sided 80 Track                  | £35  |
|                                        |      |

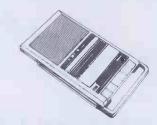

#### CASSETTES

| BBC Compatible                 |        |
|--------------------------------|--------|
| New Sanyo Slim 3               | £29    |
| Official BBC Cassette Recorder | £29.95 |
| Cassette Recorder Lead         | £2.50  |

#### SOFTWARE

Ask for our extensive software covering a wide range of Games, Adventures, Languages, Education

#### UTILITY SOFTWARE

| Screen Dump R  | OM               | £17.2 |
|----------------|------------------|-------|
| Compatible for | MX80, FX80, GP10 | 0,    |
| GP250X, NEC,   | etc.             |       |

#### HOW TO ORDER

You may purchase any of the items listed below by cheque, Barclaycard or Access. All you have to do is fill in the details in the coupon below and list your requirements on a separate sheet of paper. Post to us and we will despatch within 7 to 14 days. All prices inclusive of 15% VAT. Add £2.50 P&P for orders below £150.00 over Add £8.00 P&P.

#### TELEPHONE ORDERS (01) 574 5271

Credit card holders may order by telephone. Give Card No. Name, Address and item required.

| Post 10:<br>TWILLSTAR COMPUTERS LTD,<br>17 REGINA RD, SOUTHALL, MIDDLESEX.   |
|------------------------------------------------------------------------------|
| I have enclosed my list of requirements along with my cheque/PO for £        |
| I prefer to pay with my ACCESS/BARCLAYCARD (Delete whichever not applicable) |
| CREDIT CARDS VALID IF SIGNED BY CARD HOLD                                    |
| ADDRESS BELOW MUST BE THE SAME AS CARD                                       |
| HDLDER.                                                                      |
| CARD NO.                                                                     |
| SIGNATURE                                                                    |
| NAME                                                                         |
| ADDRESS                                                                      |

TEL (Day)

PCW-1

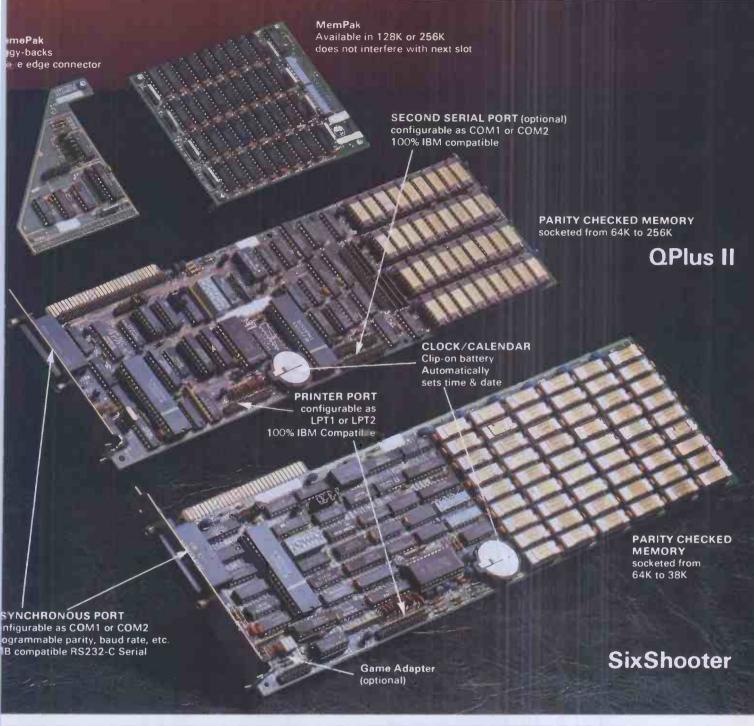

#### THE ONLY BOARDS YOU REALLY NEED FOR YOUR IBM PC OR XT

Plus II and the SixShooter are America's most popular air of enhancements for the IBM PC & XT. They offer ne most comprehensive list of features available while ccupying just one slot in your computer. State of the art ngineering along with the most rigorous quality ontrols in the industry result in a product in keeping SuperDrive & SuperSpool with the high standards set by IBM.

The **Oplus II** comes standard with lock/calendar, asynchronous serial

ort (RS232C), and your choice of lemory from 64K to 256K. Options nclude: a second asynchronous port, a arallel printer port, a game port on a lug-in "piggy-back" board, and a choice f 128K or 256K MemPaks. The

MemPaks give you the ability to add 384K r 512K of memory in one slot.

The SixShooter is ideal for the XT model. It offers a attery powered clock/calendar, asynchronous port, arallel printer port, SuperDrive & SuperSpool software, nd your choice of memory up to 384K, all standard. ptional is an IBM compatible game port adapter.

Also included with both boards is the SuperDrive™ disk emulation software. It allows you to create up to three "electronic disk drives" in memory which access your programmes at the speed of RAM memory. You also get SuperSpool™, a programme which allows you to assign a portion of memory to act as a print spooler.

Both boards are backed up by a one year parts and labor warranty and 48 hour turnaround on any warranty repairs. Visit your local dealer and pick up a brochure with the full details. If he doesn't have the information have him give us a call. Your PC will really thank you.

Suggested List Prices: 64K £289 128K £359 192K £429 256K £499

Options: Second async port, printer port, game port,

and GamePak, each £35. MemPak 128K £199, MemPak 256K £349.

#### QUBIE' LTD.

Tempo House, 15 Falcon Road London, SW11 (01) 223-4569, 223-7662, 870-8899

# For every business problem we've got a digital solution

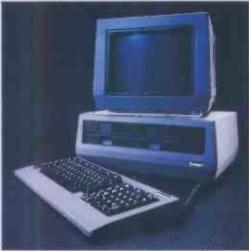

ACT Sirius 1 leasing available from £12.00 per week

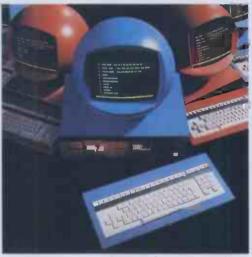

ORB leasing available from £25.00 per week

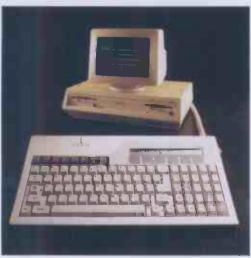

Apricot leasing available from £10.00 per week

From the smallest to the largest application our knowledgeable staff will provide the most efficient and cost-effective solution from our comprehensive range of six computers, fifty makes of printer and several hundred software packages.

Our leasing schemes save the burden of capital cost and our new interest-free credit plan offers even greater savings.

Call us today for advice – or send for our price list. You will find the service you expect from a leading computer company.

Digital Solutions Limited The Coach House, The Broadway, St Ives Cambs PE17 4BX Telephone Huntingdon (0480) 300728

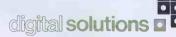

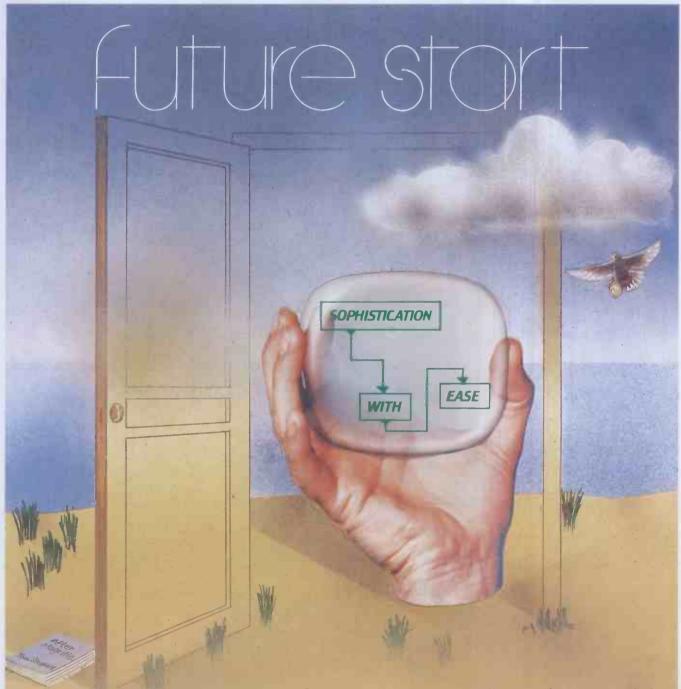

### Build your own solutions-faster than you thought possible

With the new EVERYMAN information system the micro really comes of age. EVERYMAN is so flexible that within minutes you can be building applications by painting ideas directly on the screen, creating a new management tool uniquely geared to the requirements of your business. And all of this without the usual need for lengthy programming techniques — EVERYMAN really is that new!

EVERYMAN will put more time in your day and more information at your fingertips. Its scope is as wide as your ability to express your requirement.

Once drawn on the screen it can be modelled by EVERYMAN — and recalled at the touch of a key whenever you need it.

If you're a 16 bit micro user speak to your dealer about EVERYMAN today and put time on your side.

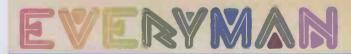

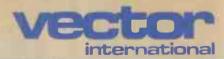

...THE RIGHT DIRECTION

Vector House, 6a Lower Teddington Road, Hampton Wick, Kingston-upon-Thames, Surrey KT1 4ER. Tel: 01-943 1257/8/9/0.

# KAYPRO. OUR WINCHESTERS HAVE BEEN WINNING THE WEST.

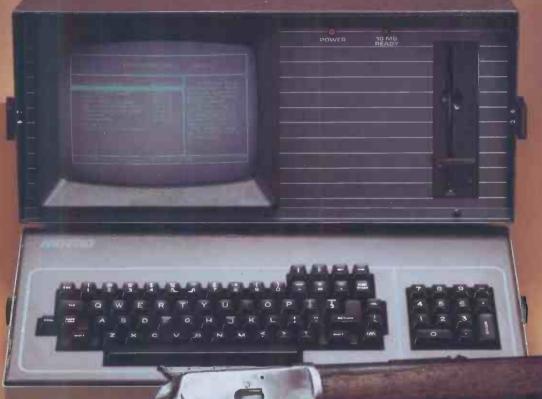

£2875

Winchester Disks. That's the short answer why the Kaypro 10 professional computer is carving out big market territory for itself in the U.S.Ten

A 9" screen that's easy on the eye.

Megabytes of integral hard disk storage give it the edge over other systems in its price bracket.

And because the Kaypro is truly portable you can take it out into the field with you to tackle the big challenges head on: production

scheduling, sales performance analysis, technical processing ... or wherever real memory storage is vital.

More bang for your buck isn't the only reason why the Kaypro 10 and the floppy disk

ypro 10 and the floppy disk
Packs away into a light steel carrying case.

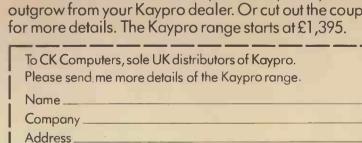

started set of software applications including word

Find out more about the portable system you wo

processing and financial spread sheet).

Kaypro 2 and 4 make sense for ever Jusiness that's going places. There's a 9 inch screen, a stylish alphanumeric keyboard and access to a whole world standard software (with a FREE get-you

Tel. no:

6 Devonia House, High Street, Worle, Weston-Super-Mare, Avon, U.K. Tel: Weston-Super-Mare (0934) 516246. Telex: 45786.

CK Computers Limited

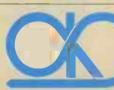

# Fast and effective computer-based learning

microca

You need to learn tast and effectively because you're short of time.

CP/M®

MS™-DOS

**BASIC** 

COBOL

That's why you need Microcal's HANDS-ON computer-based training courses.

Whether you're a manager who needs to know quickly how to use CP/M to make security copies of vital spreadsheets or a programmer looking for the most effective way of learning COBOL, Microcal HANDS-ON training has the answer. From the start you practise - right there on your computer - what you need to know. Microcal's powerful HANDS-ON simulation feature means you learn by doing and get instant feedback and guidance on your progress.

And, of course, you get all the other features of true computer-based training such as learning at your own pace ... at your convenience.

Phone today to find out why more than 100 major companies and government departments are using Microcal HANDS-ON training.

CP/M is a registered trademark of Digital Research. MS is a trademark of Microsoft.

international
The right direction

VECTOR INTERNATIONAL N.V. Research Park, B-3030 LEUVEN - TEL. 32 (16) 20 24 96 - TLX 26202 vector b

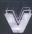

VECTOR HOUSE - 6a Lower Teddington Road Kingston-on-Thames Surrey - TEL (01) 943 1257/8/9

#### SPRAKEFIELD LTD

137 HIGH STREET SOUTH DUNSTABLE, BEDS. Tel: (0582) 608818

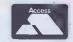

#### ALL PRICES INCLUDE VAT & CARRIAGE

PRICES DOWN ON SOFTWARE & PRINTERS

| FLOPPY DISKS   | S — B0 | XES OF | 10    |
|----------------|--------|--------|-------|
| VERBATIM 51/4" | 1-3    | 4-7    | 8+    |
| MD525 SSDD     | 19.78  | 19.26  | 18.78 |
| MD550 DSDD     | 28.12  | 27.38  | 26.69 |
| MD577 SSQD     | 30.53  | 29.75  | 28.98 |
| MD557 DSQD     | 36.92  | 35.96  | 35.05 |
| DVCAN 61/4"    |        |        |       |

 DYSAN 5½"

 104/1
 SSSD
 28.13
 27.70
 27.29

 104/1D
 SSDD
 30.43
 29.96
 29.52

 104/2D
 DSDD
 43.34
 42.68
 42.05

 204/1D
 SSQD
 42.28
 41.64
 41.02

 204/2D
 DSQD
 56.08
 55.23
 54.40

LIBRARY CASE 1.69 EXTRA
FREE FLOPPY DISK PEN WITH EVERY

5% OFF — Yes you can save 5% off the price of any item in the ad. Just clip out the ad and send it with your order and you can deduct 5% off the quoted price.

#### SOFTWAR

| dbase II        | £442.75 |
|-----------------|---------|
| Lotus 1-2-3     | £341.55 |
| VisiCalc        | £183.97 |
| WordStar        | £284.63 |
| Mailmerge       | £143.75 |
| Spellstar       | £143.75 |
| Perfect Writer  | £189.75 |
| Perfect Calc    | £112.21 |
| Perfect Files   | £228.08 |
| Basic Compiler  | £272.55 |
| Pascal Compiler | £241.50 |
| C Compiler      | £345.00 |

#### **MONITORS**

(Apple, Commodore, IBM, DEC, CP/M)

Hi-Res 12" Monitor Green £117.46 Amber £124.86 Colour 14" 800-dot RGB for IBM PC £671.93

#### **PRINTERS**

| Epson RX80 £3 Epson FX80 £4 Epson MX100 £4 Oki M80A £2 Oki M82A £3 | 62.00 Smith Corona TPI.<br>97.00 Ricoh RP1600<br>51.47 Ricoh RP1300 | £230.00<br>£483.00<br>£1648.33<br>£1311.00<br>£1748.00 |
|--------------------------------------------------------------------|---------------------------------------------------------------------|--------------------------------------------------------|
|--------------------------------------------------------------------|---------------------------------------------------------------------|--------------------------------------------------------|

# Computers for Export

Sinclair Oric Commodore Atari

Texas Epson Coleco

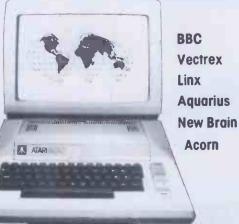

Plus Printers, Disc Drives, Memory Expansion, Software

Quantity discounts available

No tax charge for equipment shipped abroad Write for our price list or call our 24hr answer phone 01-681 8785

Galaset Ltd, 30 Bayford Road, Littlehampton, West Sussex, England. Telex. 8954018 Acurat G

## NEW from NEC...

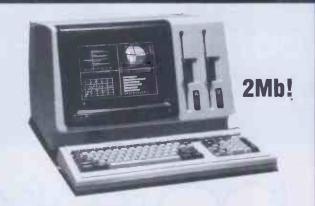

#### the ADVANCED Personal Computer (APC) for only £1,985 + vat

#### Standard features:-

- \* SPEED: Full 5 MHz 8086 16 bit processor (true 16 bit data).
- \* CAPACITY: TWO MEGABYTE professional standard 8 inch disks.
- \* MEMORY: 128k user RAM + screen RAM + system ROM + battery-backed CMOS non-volatile RAM & clock/calendar.
- \* OPERATING SYSTEM: Standard CPM-86, (MSDOS & UCSD soon).
- \* HIGH RESOLUTION: 8x19 dot character screen definition, (25 lines of 80 characters + 26th system status line).
- \* AWARD WINNING NEC 7220 graphic chip in character mode, 256 standard character set includes maths/greek symbols. ADDITIONAL 256 USER-PROGRAMMABLE shape character set(s).
- \* KEYBOARD: Fast 61 key + 25 key numeric/cursor pad + 22 dual mode function keys with labelling facility (16 of which will each hold two 15 character user-defined strings).
- \* SERIAL RS-232: to 19,200 baud synch/asynch. PARALLEL Printer.
- \* SUPERB MANUALS: operating level to full technical spec.
- \* COMPACTNESS: 19 inches wide, 24 inches deep, 14 inches high.
- \* PRICE: unbelievable for the quality of this product from the minicomputer division of NEC.

#### **Optional Extra features:-**

- \* EXPANDABLE USER MEMORY: in 128k units to 640k RAM
- \* HARD DISKS: one or two shortly (9 or 18 MB formatted)
- \* 8 COLOUR SCREEN (Benchmark & Masterplanner use colour).
- \* VERY HIGH RESOLUTION GRAPHICS: 640 x 475 x 8 colour screen from 1024 x 1024 x 3 bit-mapped array (384k Ram!). Hardware draw, pan & zoom using 2nd NEC 7220 controller. Fast! Macro shape generation etc with CPM-86 GSX/GSS software.
- \* 32 BIT HARDWARE ARITHMETIC PROCESSOR: 25 times CPU speed.

#### Software:-

ACCOUNTS: Own bespoke packages or SYSTEMATICS standard. WORD PROCESSING: NEC Benchmark, Spellbinder, Wordstar. DATABASE: DBASE II, MDBS III, Perfect Filer, Rescue. FIINANCIAL PLANNERS: Masterplanner, Supercalc. LANGUAGES: C, CB86, CBASIC 86, Cobol, Fortran, Pascal, PL/1. COMMUNICATIONS: IBM Asynch, Bisync 3780, 3270, HASP.

#### Brighton Computer Centre

130 Lewes Road, Brighton BN2 3LG (0273) 673114 Mon-Sat 10am-6pm

| Application PC                                 | W/1 | 2/83 |
|------------------------------------------------|-----|------|
| Te                                             | l   |      |
| Address                                        |     |      |
| Company                                        |     |      |
| Name                                           |     |      |
| Please send me further details of the NEC APC. |     |      |

# watch out for data watch out for

Data Warrior are proud to announce the launch of their new product range which includes the highly acclaimed Hewlett-Packard 7470A Plotter. The only one with "Sweet-Lips" technology.

## HEWLETT-PACKARD

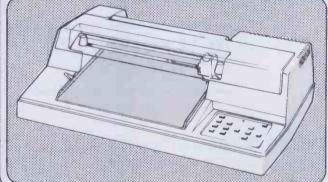

Despite the myriad imitations, the 7470A Plotter is the only one with "Sweet-Lips" technology. It's interesting to see other plotters producing what appears to be a similar output to the 7470A, but if accuracy in dimensions is important to you, then you'll find that few if any can match the Hewlett-Packard expertise. The HP 7470A can plot 1000 points in a 1-inch line! With that degree of resolution coupled with the capability to run almost all popular micros, and the back-up and experience of one of the world's largest manufacturers, you can't afford to sell lesser machines.

There are many other products available in our extensive range and these include Warrior 10 System for IBM; Sirius; Apple and S100 BUS; Digitek Expansion Cards for Apples; Phoenix Monitors; Centronics Printers; Sapphire Mars – CP/M Financial Modeller and a wide range of BASF Floppy discs.

We have an

extremely competitive pricing structure which includes dealer's stocking finance and end user leasing. What's more we can offer very fast deliveries (48 hours in most cases) and a comprehensive and highly geared organisation. Data Warrior will soon be a force to be reckoned with. Watch out for Data Warrior.

This advertisement shows only a small part of our range. For complete details please complete the coupon or telephone:

Name

Position

Company

Address

Data Warrior, Adelaide House, 9 Adelaide Street, St Albans, Herts AL3 5BE. Telephone: St Albans (0727) 37327.

## NEW

FLIGHT ZERO ONE FIVE THE FIRST REAL FLIGHT SIMULATOR FOR THE **UNEXPANDED VIC 20** ONLY £5.95

AVAILABLE NOW FROM: FERRANTI & DAVENPORT LTD **FERRANTI HOUSE GRAFTON WAY** BASINGSTOKE **HANTS RG22 6HY** 

**DEALER INQUIRIES** WELCOME

ACCESS/BARCLAYCARD ORDERS ON 0256 69966 (7 LINES)

#### Available now from . . .

A comprehensive debugging monitor and dis-assembler on ROM for the BBC microcomputer.

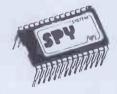

SPY is instantly accessible to the programmer for inspecting, modifying, debugging and dis-assembling machine code programs. SPY has a very comprehensive set of commands supported by an excellent Users Guide.

#### **SPY** features

- great, easy-to-read COLOUR display
- single key commands
- hexadecimal, ASCII and DIS-ASSEMBLED display modes
   SINGLE STEP and TRACE in hexadecimal and DIS-ASSEMBLED
- instruction modes
- access front panel with BREAKPOINTS, OSBYTE (new \*FX call added) or CTRL-F. All entry points can be enabled or disabled.
- continue program execution with CONTINUE and JUMP commands
- NUMEROUS commands for locating memory Including FIND byte pattern and FIND "string"
- alter memory and registers with ease
- includes FILL, MOVE, VERIFY and TYPE memory commands
- instant SPY GUIDE help page
- can inspect and repair BASIC
   programs with or without ASSEMBLY
   LANGUAGE routines.
- \*LST added to operating system commands to DIS-ASSEMBLE memory to screen or printer
- ROM-based program can NOT be corrupted Shares workspace amicably with BASIC. Uses NO USER RAM.

This is the **ULTIMATE** debugging aid for the serious programmer.

£24.15 incl. vat

Write your own compositions for the BBC microcomputer or enter tunes directly from sheet music with ease.

- full GRAPHIC display showing treble and bass staves
   VERSATILE SCREEN EDITOR with single key input
- up to 1200 note compositions on tape (600 on disc)
- SAVE your music/sound effects on disc or tape
- write in ANY KEY; sharps and flats are put in automatically
- up to 3 VOICES
- redefine up to 16 ENVELOPES
- graphically FOLLOW the amplitude/ envelope, duration and pitch of each note
- HEAR the notes as you enter them

32K required disc or tape £9.00 incl. VAT

#### Super new GRAPHICAL ENVELOPE GENERATOR

- interfaces directly with MUSIC EDITOR easy to use SCREEN EDITOR
- SAVE envelopes for use in ANY program are displayed GRAPHICALLY
- 16 special envelopes already defined amplitude and frequency parameters

32K required disc or tape £7.00 incl. VAT

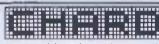

Create your own graphics characters on the screen with this versatile CHARACTER GENERATOR.

- Indispensible for SCREEN ANIMATION
- complete with illustrative ANIMATION programs and 4 sample CHARACTER SETS
- SAVE character sets on disc or tape for immediate inclusion in your programs Lists VDU 23 commands for typing directly into programs
- Users Guide gives hints on animation and method of using 'imploded' and 'exploded' character sets
- compatible with all Operating Systems

32K memory needed tape or disc £9.00 incl. VAT

Please enclose cash with order or an official order form

STEPRIM

Dept P2, 12 Collegiate Crescent, Sheffield S10 2BA

# **Discount Micros!**

# SAVE HUNDREDS OF EEEs

Thanks to our massive purchasing power you can now buy at probably the best prices on Micro hardware/software in the U.K.

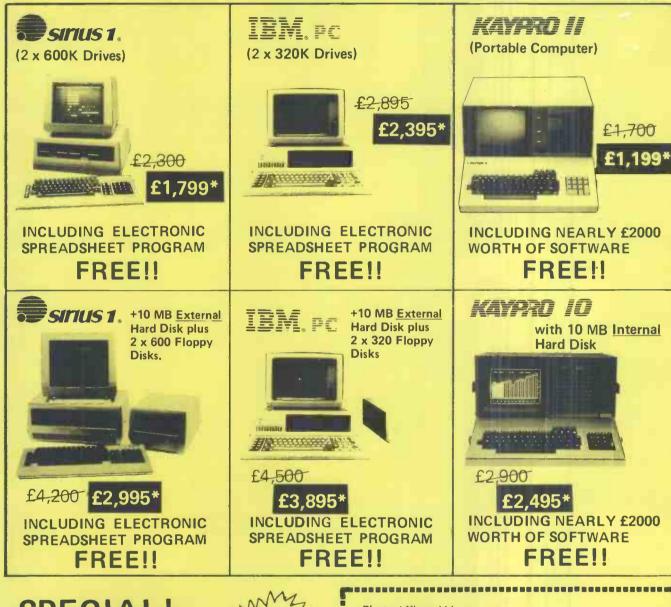

## SPECIAL!

OLIVETTI M20 £2,500 £1,995 NAMER 20% S OVER 20% S OISCOUNT S

Other machines on request.
Plus a whole range of software & peripherals.

To place your order for IMMEDIATE DELIVERY, call Damien Scott on 01-938 1721 (20 lines)

\*Offer lasts for limited period only and is subject to change without notice.

| Discount Micros Ltd.<br>7/9/11 Kensington High | ı Street, London W8.          |
|------------------------------------------------|-------------------------------|
| Please send me                                 |                               |
| Price list on                                  | Information on Ring me Urgent |
| Company                                        | Title                         |
|                                                | Postcode Extension            |

# FLOPPY

#### FREE with EVERY TEN-PACK of diskettes from DISKING at these prices.

The complete DISKING DATA PROCESSING package

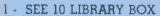

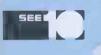

Value £2.50

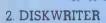

Value 20p

Value 99p

You may purchase these separately at £9.90 for 50 (specify blue or black ink)

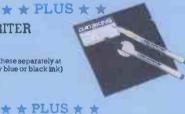

3 - DISK DIRECTORY

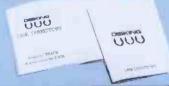

FREE LORUS GOLD PLATED **OUARTZ WATCH WITH GENUINE** SOLID LEATHER STRAP

LORUS are part of the SEIKO group of companies

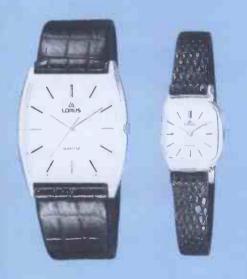

Order FOUR Ten-packs of any brand of diskettes (51/4" or 8") using the coupon opposite, or if telephoning credit card orders mention this ad. At these prices you will receive a FREE Quartz Watch. Order EIGHT Tenpacks and you will recieve TWO Quartz Watches and so on. Please specify when ordering whether you require Gents or Ladies models. Offer ends 28th February 1984. This offer supersedes and replaces all previous offers.

#### DISKETTE PRICES EXC VAT

#### MEMOREX

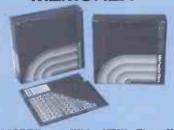

#### With NEW Five Year MEMOREX Warranty

Now with an unconditional Five Year Warranty, MEMOREX add further proof of their excellent Reliability. This, coupled with faultless performance, surely make this household name the best value for money around.

#### 5%" DISKETTES

Certified for Single OR Double Density and all with hub ring reinforcement.

| PRICE | S EXC V | AT     |           |       | 10-40 | 50-90 | 100+  |
|-------|---------|--------|-----------|-------|-------|-------|-------|
| 3481  | S/Sided | 48 tpi | Soft Sect |       | 21.90 | 20.90 | 19.90 |
| 3483  | S/Sided | 48 tpi | 10 Hard   | Sect. | 21.90 | 20.90 | 19.90 |
| 3485  | S/Sided | 48 tpi | 16 Hard   | Sect. | 21.90 | 20.90 | 19.90 |
| 2401  | DIC L I | 40.    | 0 0 0     |       |       | 00.00 | 00.00 |
|       | D/Sided |        |           |       |       |       |       |
|       | D/Sided |        |           |       |       |       |       |
| 3495  | D/Sided | 48 tpi | 16 Hard   | Sect. | 27.90 | 26.90 | 25.90 |
| 2504  | 0.0.1.1 | 06     | C-4 C-4   |       | 27 00 | 26.90 | 25.00 |
|       | S/Sided |        |           |       |       |       |       |
|       | S/Sided |        |           |       |       | 26.90 |       |
| 3506  | S/Sided | 96 tpi | 16 Hard   | Sect. | 27.90 | 26.90 | 25.90 |
| 0001  | 5.00    | 00.    | C 44 C    |       | 20.00 | 24.00 | 72.00 |
|       | D/Sided |        |           |       |       |       |       |
| 3502  | D/Sided | 96 tpi | 10 Hard   | Sect  |       | 34,90 |       |
| 3503  | D/Sided | 96 to: | 16 Hard   | Sect  | 35.90 | 34.90 | 33.90 |

48 tpi suitable for 35 and 40 track operation 96 tpi suitable for 77 or 80 track operation

All free gifts offered at any time by DISKING are subject to availability. DISKING reserves the right to substitute any similar alternative item or withdraw the offer without notice.

DISKING stock around 80,000 of the world's finest diskettes and normally ship within FOUR working hours! Whether you want 1 or 100 ten-packs we are

Call Joan or Roger on 0428 722563 anytime. ACCESS, VISA or DINERS cards welcome.

# erbatim.

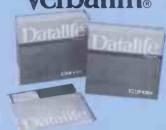

#### **Datalife** by Verbatim - With Five Year Warranty

VERBATIM have not become the World's favourite floopy disks by accident. Perfect magnetic media is their stock in trade, and to prove it they now offer ar unconditional FIVE YEAR warranty on all DATALIFF products.

#### 5%" DISKETTES

Certified for Single OR Double Density, and all with hub ring reinforcement.

| P | PRICES EXC     | VA'   | T      |        |      |        |     | 10-40 | 50-90 | 1004  |
|---|----------------|-------|--------|--------|------|--------|-----|-------|-------|-------|
| N | 4D525-01       | S/S   | 48 tpi | Soft : | Sect |        |     | 22.90 | 21.90 | 20.90 |
| N | 4D525-10       | S/S   | 48 tpi | 10 H   | ard  | Sect.  |     | 22.90 | 21.90 | 20.90 |
| 1 | 4D525-16       | S/S   | 48 tp  | 16 H   | ard  | Sect.  |     | 22.90 | 21.90 | 20,90 |
|   |                |       |        |        |      |        |     |       |       |       |
| 1 | 4D550-01       | D/S   | 48 tp  | Soft   | Sect |        |     | 29.90 | 28.90 | 27.90 |
| N | 4D550-10       | D/S   | 48 tp  | 10 H   | lard | Sect.  |     | 29.90 | 28.90 | 27.90 |
| ١ | 4D550-16       | D/S   | 48 tp  | 16 H   | lard | Sect.  |     | 29.90 | 28.90 | 27.90 |
|   |                |       |        |        |      |        |     |       |       |       |
| N | 4D577-01       | S/S   | 96 tpi | Soft ! | Sect |        |     | 28,90 | 27.90 | 26.90 |
| N | 4D577-10       | S/S   | 96 tpi | 10 H   | ard  | Sect.  |     | 28.90 | 27.90 | 26.90 |
| N | 4D577-16       | S/S   | 96 tpi | 16 H   | ard  | Sect.  |     | 28,90 | 27.90 | 26.90 |
|   |                |       |        |        |      |        |     |       |       |       |
| N | 4D557-01       | D/S   | 96 tpi | Soft   | Sect |        |     | 36.90 | 35.90 | 34.90 |
| N | 4D557-10       | D/S   | 96 tpi | 10 H   | lard | Sect.  |     | 36.90 | 35.90 | 34.90 |
| N | 4D557-16       | D/S   | 96 tp  | 16 H   | lard | Sect.  |     | 36,90 | 35.90 | 34.90 |
| 4 | 18 tpi suitabl | e for | 35 or  | 40 tr  | ack  | aperat | ion |       |       |       |
| 9 | 6 tpi suitabl  | e lor | 77 or  | 80 tr  | ack  | operat | ion |       |       |       |

8" DISKETTES
PRICES EXC VAT
FD34-9000\* S/S S/Dens. Soft Sect .
FD32-9000\* S/S S/Dens 32 Hard Sect 10-40 50-90 100+ 31.90 30.90 29.90 31.90 30.90 29.90 FD34-8000 S/S D/Dens. Soft Sect . . . FD32-8000 S/S D/Dens. 32 Hard Sect DD34-4001 D/S D/Dens. Soft Sect.... DD32-4000 D/S D/Dens. 32 Hard Sect 36.90 35.90 34.90 36.90 35.90 34.90

#### Verex

54" DISKETTES PRICES EXC VAT

\*For entical applications

10-40 **50**-90 100+ 19,90 18.90 17.90 19.90 18.90 17.90 MD200-01 S/S S/Dens, Soft Sect... MD200-AS S/S S/Dens, Apple only.

#### 8" DISKETTES

8" DISKETTES
PRICES EXC VAT
FD34-1500 S/S S/Dens. Soft Sect....
FD32-1500 S/S S/Dens. 32 Hard Sect.
DD34-1501 D/S D/Dens. Soft Sect.... 22.90 21.90 20.90 22.90 21.90 20.90 29.90 28.90 27.90

#### TTE CARE AND MAILING

MMM The NEW DISKING 'SUPERMAILER' NEW LOW PRICES

DISK DRIVE HEAD **CLEANING KITS** 

We're fed up with being asked whether our disk drive head cleaning kit actually works. So here's the proof:

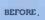

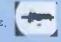

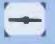

Can you really risk that breakdown?

CK5 for 5¼" disk drives. 14.90 CK8 for 8" disk drives . 14.90

(51/4" only)

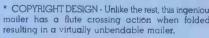

- \* CAVERNOUS CAPACITY will take, one, two three or even four diskettes WITH envelopes.
- FULL INSTRUCTIONS Each DISKING 'SUPERMAILER' is printed with full instructions.

\*PACKED IN 100'S - For convenience 1 PACK 2 PACKS 3+PACKS 24.90 22.90 19.90

50,000 diskettes normally in stock most orders shipped inside 4 hours.

#### DISKING INTERNATIONAL

FREEPOST, LIPHOOK, HANTS GU30 7BR. UK TELEPHONE (0428) 722563 TELEX 858623 Telbur G or 858393 Telbur G

#### ALL PRICES PER TEN-PACK

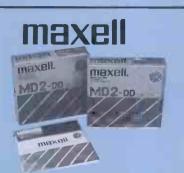

#### IAXELL - The Gold Standard

axell consistently meet or exceed all standards, nd have run disks under conditions designed to find eak points and wear. They couldn't and you won't. nese diskettes are the quietest in operation we

#### 4" DISKETTES

RICES EXC VAT

ertified for Single OR Double Density 3 tpi media with hub ring S/Sided 48 tpi Soft Sect .

| H1-10<br>H1-16           | S/Sided 48 tpi 10 Hard Sect<br>S/Sided 48 tpi 16 Hard Sect                             |       | 23.90<br>23.90          |       |
|--------------------------|----------------------------------------------------------------------------------------|-------|-------------------------|-------|
| D2-D<br>H2-10D<br>H2-16D | D/Sided 48 tpi Soft Sect<br>D/Sided 48 tpi 10 Hard Sect<br>D/Sided 48 tpi 16 Hard Sect |       | 31.90<br>31.90<br>31.90 | 30.90 |
| DI-DD                    | S/Sided 96 tpi Soft Sect                                                               | 32.90 | 31.90                   | 30.90 |
| D2-DD                    | D/Sided 96 tpi Soft Sect                                                               | 42.90 | 41.90                   | 40.90 |
| D2-HD                    | D/Sided 96 tpi High Density                                                            |       | 56.00                   | 53.00 |

10-40 50-90 100+ 24.90 23.90 22.90

| " DISKE   | TTES                    |       |       |       |  |
|-----------|-------------------------|-------|-------|-------|--|
| RICES EXC | VAT                     | 10-40 | 50-90 | 100+  |  |
| 01-128    | S/S S/Dens, Soft Sect   | 29.90 | 28,90 | 27.90 |  |
| H1-32     | S/S S/Dens 32 Hard Sect | 29,90 | 28.90 | 27.90 |  |
|           |                         |       |       |       |  |

D1-XD H1-32D

DISKETTE STORAGE

LOCKABLE

DISKETTE

STORAGE

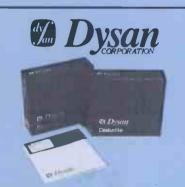

#### DYSAN - For The Decisive

When you think of disks you often think of DYSAN. DYSAN have the reputation for TOTAL dependability whatever the application. They may cost a little more but data is irreplaceable

#### 5%" DISKETTES

PRICES FXC VAT

9" DIGUETTES

Certified for Single OR Double Density, and all with hub nng reinforcement.

| 104/ID    | S/S 48 tip Soft Sect                | 25.90 | 24.90 | 23.90 |
|-----------|-------------------------------------|-------|-------|-------|
| 107/1D    | S/S 48 tpi 10 Hard Sect             | 25,90 | 24.90 | 23.90 |
| 105/1D    | S/S 48 tpi 16 Hard Sect             | 25.90 | 24.90 | 23.90 |
| 104/2D    | D/S 48 tpi Soft Sect                | 37.90 | 36.90 | 35.90 |
| 107/2D    | D/S 48 tpi 10 Hard Sect             | 37,90 | 36.90 | 35.90 |
| 105/2D    | D/S 48 tpi 16 Hard Sect             | 37.90 | 36.90 | 35.90 |
| 204/1D    | S/S 96 tpi Soft Sect                | 36.90 | 35.90 | 34.90 |
| 207/1D    | S/S 96 tpi 10 Hard Sect             | 36.90 | 35.90 | 34.90 |
| 205/ID    | S/S 96 tpi 16 Hard Sect             | 36.90 | 35.90 | 34.90 |
| 204/2D    | D/S 96 tpi solt sect                | 46.90 | 45.90 | 44.90 |
| 207/2D    | D/S 96 tpi 10 Hard Sect             | 46.90 | 45.90 | 44.90 |
| 205/2D    | D/S 96 tpi 16 Hard Sect             |       | 45.90 | 44.90 |
| 48 tpi su | stable for 35 or 40 track operation |       |       |       |
|           |                                     |       |       |       |

96 tpi suitable for 77 or 80 track operation

| U 2710.  | TEM T T DO  |                |       |       |       |
|----------|-------------|----------------|-------|-------|-------|
| PRICES I | EXC VAT     |                | 10-40 | 50-90 | 100 + |
| 3740/1   | S/S S/Ders  | Soft Sect      | 30.90 | 29.90 | 28.90 |
| 101/1    | S/S S/Dens  | 32 Hard Sent   | 30.90 | 29.90 | 28.90 |
| 3740/1D  | S/S D/Dens. | Soft Sect      | 37.90 | 36.90 | 35.90 |
| 101/1D   | S/S D/Dens. | 32 Hard Sect . | 37.90 | 36.90 | 35.90 |
| 3740/2D  | D/S D/Dens  | Soft Sect      | 41,90 | 40.90 | 39.90 |
| 101/2D   | D/S D/Done  | 32 Hard Sect   | 41 90 | 40 90 | 39 90 |

#### UK SHIPPING RATES EXC VAT

Official University, College and school orders welcome — written or telephoned

8" DISKETTES 1-2 Packs each pack ⊕ £1 60 3-5 Packs each pack ⊕ £1 20 6-9 Packs each pack ⊕ 90p 10+ Packs ⊕POST FREE

Same postal rate as packs of 8 diskettes, 10+ POST FREE

8" LIBRARY BOXES

5%" DISKETTES

5%" CLEANING KITS Same postal rate as packs of 54" diskettes, 10+ POST FREE

5% 'NEW 'SEE 10' LIBRARY BOXES

DISKING SUPERLUXE DISK LIBRARY (54" ONLY)
Same postal rate as 5 ° diskettes, 10+ POST FREE

DISKING SUPERMAILERS (5%" ONLY)

LOCKARI E DISKETTE STORAGE All versions £2.00 each for one, £1.30 each for 2-7, 8+ postfree.

NORMAL ORDERS - We now welcome any official Government orders.

We are now happy to accept any official orders with a minimum value of £30.00 from Government Departments, Ministries and Local Authorities. We do this on the understanding that invoices will be settled within thirty days or preferably lists please. Alternately, you may send your remittance with your order if you so wish. All other non Government badies, cheques with order please payable to DISKING. If you are a large establishment, and cannot arise cheques without an invoice please post or telephone us your order, and we will send a pio forma invoice by return, for your accounts department to pay ordans!

against. Also bear in mind, that you do have to pay VAT, which will be added to these pinces. Byou are in any doubt, please see the order form on this brochute to help you with your calculations, or telephone is for assistance.

We welcome Access (Mateicharge), Barclaycard (VISA) & Diners Club International, & there is NO credit coal suchainze. You may write you of crard No on your order or telephone the order day or might, 365 days a year. You may speak for as long as you like, (but don't leave long gaps otherwise our machine thinks you've gane home) and don't forget to give the following details—1. The Cardholder Name, Address and day time telephone number.
2. Desvery Address d different.
3. First Class, ordinary or special post.
4. Your Credit Card Number.
5. What you wish to Order.
You may leave the test to USR.

#### URGENT ORDERS

postored GU30 TE) and do not torget to stamp if FIRST CLASS. If you are a Government body as delated under NORMAL ORDERS and are telephorinary your ottorial order OR are an individual or company stamp your credit card No. please make it clear that you wish to proly or your goods to be sent to you by FIRST CLASS POST
FIRST CLASS RATES EXC V AT

MINIDISKS

8" DISKETTES
FIRST EN-PACK

2.00

2.50

DESPERATE ORDERS U.B.

Vou options are DATAPOST Which will deliver the goods within the United Kingdom over night (usually before (0 am the next day) provided they are ordered and paid to from DISKING by 300 pm or EXPRESSPOST Which will deliver the goods the SAME DAY provided they are ordered and paid for from DISKING by 103 Via ma, and provided you are no hinter north than Manchester.

These sentness put great stress on our sales order processing and packaging departments. Please therefore, spare a thought for our grits and make sure that a). The required goods are in stock and b) A full complement of manpower and vehicles are available at DISKING.

#### TRADE CORNER

PRICEEXCVAT

Write or call for our very latest Autumn '83 TRADE PACK.

KEENER prices than ever before, but QUALITY maintained

QTY PART NO.

ACCESS, VISA AND DINERS cards welcome

10-40 50-90 100 4

Don't buy other peoples cheap disks, they are probably batch tested and they will probably let your customer down. We know - we get sob stories on the 'phone daily. Every diskette that DISKING sells is individually certified! - for yours and our PEACE OF MIND.

You may mix and match any of our quality diskettes so that your customers may select their favourite brands. This way you can be sure of pleasing everybody.

A FREE sample unlabelled diskette will also be enclosed, which are available in 100 bulk packs and at extremely keen prices just in case you should be selling software.

If you get any enquiries for pre-formatted diskettes, do not sweat because we can obtain most of them. BLANK CASSETTES are also available complete with library cases in either C-12 or C-15 format at £39.00 per 100, U.K. P&P £4.00.

# nese anti-static, ABS plastic diskette storage boxes come in four zes, two for mini disks and two for 8" disks ney have a white base with a transparent smoked lockable lid, nd hold 40 or 80 diskettes. ney come complete with keys and dividers. RICES EXC VAT 135 40 minidisk capacity 185 80 minidisk capacity 18.90 IBRARY BOXES

RICES EXC VAT EE 10 for minidisks only.

NOT SEE 10 Design) the new SEE 10 us probably the best 5¼" library box round.

REE with every ten disks ordered).

Order any 4 Ten-packs of diskettes use this coupon and you will receive a FREE Quartz watch, specify

Gents Qty ..... Ladies Qty .....

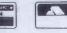

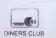

TOTAL GOODS VALUE EXC VAT TOTAL DELIVERY AND INSURANCE SUBTOTAL EXC VAT VALUE OF CHEQUE PAYABLE TO DISKING Tel No Address Please charge my credit card No:

DESCRIPTION

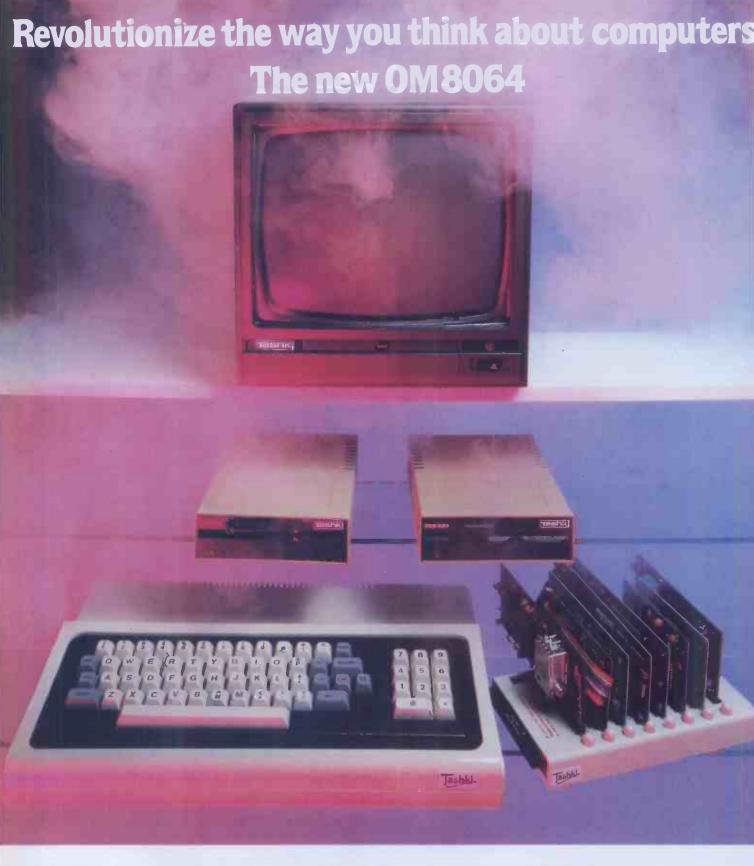

The 8064 packs all the power you will ever need. Sleek and trim, yet fully expandable with eight slot expansion unit.

The newly designed compact keyboard is a piece of art in itself. The OM8064 features ultrasensitive key and single key programming commands, you will get much more including a powerful 64K dynamic RAM up to 14K of ROM, 24 line x 40 character text display with high resolution graphics a 6502 and Z80 microprocessor.

Dealer Enquiries welcome

TASHKL COMPUTER SYSTEMS LTD 24 LOGAN ROAD, WEMBLEY, MIDDLESEX HA9 8PX TEL No. 01-904 4467. TELEX No. 296708

CP/M is a registered trade mark of Digital Research Inc.

#### THE PRICE OF THE COMPLETE SYSTEM COMPRISING OF:

- OM8064 MICROCOMPUTER WITH
- \* STANDARD 64K RAM
- \* 8 SLOT EXPANSION UNIT & COVER
- \* STANDARD 2K ROM FOR CP/M®
- \* MAXIMUM 14K ROM FOR BASIC
- \* STANDARD 6502 CPU AFG CARD
- \* STANDARD Z-80 CARD \* STANDARD CENTRONIC I/F CARD & I/F CABLE
- \* STANDARD 80 COLUMN CARD \* STANDARD FLOPPY DISK DRIVE CONTROLLER
- \* TWO 51/4in SSSD SLIMLINE DISK DRIVES & I/F CABLES EACH 163 KI
- \* 12in GREEN MONITOR & CABLE
- \* JOYSTICK ADAPTOR CABLE
- \* TV ADAPTOR
- \* TAPE RECORDER CABLES

£1080 PLUS VAT

## UNINTERRUPTIBLE **POWER SUPPLY**

#### YOUR SYSTEM RUNS WHEN THE MAINS ARE OFF!

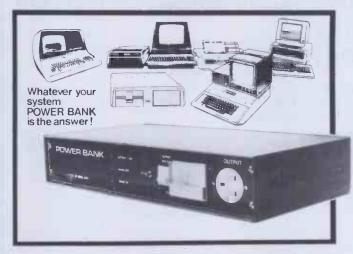

#### THE POWER BANK

The Uninterruptible Power Supply that will run ANY Micro-Computer System. .

A vital piece of Equipment for running systems.

Just plug your Micro-Computer, VDU, Disc Drives and PRINTER into The Power Bank and continue to run your system in the event of a mains supply failure.

Electrical spikes and surges suppressed, which protects your hardware as well as your programme and data.

Output voltage stabilised for all conditions of input voltage.

System compatible sine wave output. Built-in sealed for life batteries.

#### Manufactured by POWER TESTING (Sales) LTD.

65a Shenfield Road, Shenfield, Brentwood, Essex CM15 8HA. Tel: (0277) 233188 Telex: 24224 MONREF 586

# ELBUG ELBUG ELBUG ELBUG ORBIT FOR THE ELECTRON

#### IF YOU HAVE AN ACORN ELECTRON OR ARE THINKING OF BUYING ONE THEN YOU SHOULD JOIN THE ELECTRON USER GROUP.

Members receive 10 copies of the magazine ELBUG each year. ELBUG is devoted EXCLUSIVELY to the ELECTRON MICRO. It is packed with news, Reviews, Hints, Tips, Programming ideas, Major articles, plus Regular program features incluing games and useful utilities.

ELBUG, is produced by BEEBUG Publications Ltd., publishers of BEEBUG, the magazine of the National User Group for the BBC Micro. BEEBUG now has some 20,000 members, and has achieved a high reputation both in this country and abroad. Acorn and the BBC have both taken out multiple memberships, for example, and our articles are now syndicated in Australia. (For further details of BEEBUG, see separate advertisement elsewhere in

The formula which makes BEEBUG an invaluable companion for users of the BBC micro will be applied to ELBUG. By subscribing to ELBUG you gain all the advantages of a single-micro magazine, with no space wasted on programs and articles for other computers.

Further benefits of membership:

Members' discount scheme with national retailers of software, hardware and books, with savings of up to 25%. Members' software library with a growing range of titles at special prices for members.

#### SPECIAL OFFER SUBSCRIBE NOW, AND GET A FREE INTRODUCTORY CASSETTE CONTAINING 8 TESTED PROGRAMS FOR THE ELECTRON.

- SPACE CITY Defeat the invading Aliens with your laser, and save the city.

  3D NOUGHTS AND CROSSES Pit your wits against the ELECTRON on a 4×4×4 board.
- RACER Guide your racing car to victory, avoiding other cars and obstacles on the track
- 3D MAZE In this challenging game, you must escape from the maze The screen displays a 3D view from inside the
- PATCHWORK A multicoloured display of continuously changing patterns.
- KEY SET ROUTINE A program to set up the user function keys.

  MEMORY DISPLAY An efficiently written utility to diplay the contents of memory (ROM and RAM).
- CHARACTER DEFINER Define individual graphics characters with this useful utility for use in your own programs.

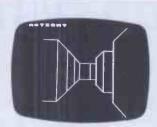

**BEEBMAZE** 

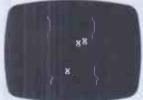

RACER

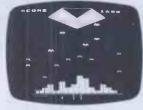

SPACE CITY

#### HOW TO JOIN

To subscribe for one year, and get your free cassette, send £9,90 (payable to Orbit) plus a strong stamped addressed envelope (for the cassette) to:

PO BOX 10a, HIGH WYCOMBE, BUCKS. HP11 2TD

EDITORIAL ADDRESS: Beebug Publications Ltd, PO Box 50, St Albans, Herts. AL1 2AR

SIX MONTH TRIAL SUBSCRIPTION (5 ISSUES) UK ONLY £5.90 — FREE CASSETTE OFFER STILL STANDS. Membership outside UK (one year only): Eire and Europe £16, Middle East £19, America & Africa £21, other countries £23.

#### SPECIAL NEW OFFER READ ON!

**CBM 64** 

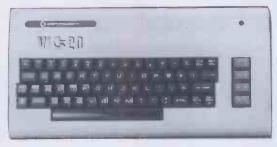

The Latest Colour Computer with 64K Memory and Music Synthesizer

#### **FEATURES**

Full Colour, Music Synthesizer, High Resolution Graphics with sprites for 3D effects. Full Size Typewriter Keyboard, Pet Basic.

NEW PRICE: £229.99 inc VAT and FREE CASSETTE DECK

JUST SEND £199.00 + Carriage AND WE WILL PAY THE VAT AND SEND YOU A CBM64

# VIC 1541 SINGLE DRIVE FLOPPY £229.00 inc VAT

N.B. Full 12 Months Parts and Labour Warranty Prices from 1st August 1983 All prices Subject to Manufacturers Price Changes

437 Stoney Stanton Road, Coventry, CV6 5EA. West Midlands Tel: (0203) 661162 BEK

CARRIAGE FREE

TOTAL

£

\*I enclose Cheque/Postal Order for £

| NAME | <br> | Α |
|------|------|---|
|      |      |   |

**ADDRESS** 

TEL. NO

Signed .....

\* Please charge my Barclaycard/Access No.

Or telephone order

\*Delete as required

| ~ | , | - |  |  |
|---|---|---|--|--|
|   |   |   |  |  |

# DTI SYSTEM B

**NEW FOR BBC AND OTHER MICRO USERS** 

Incorporating:

12" P31 Monitor

and

1 5.25" 400 KB Drive-System B 1 2 5.25" 400 KB Drive-System B 2

or

12" Colour Monitor

as above System BC 1 or BC 2

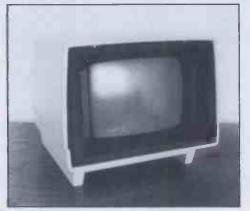

Priced
System B 1 £455
System B 2 £695
System BC1 Price
on
System BC2 application

#### **DISK DRIVES**

6106 MINI 5.25" 3 HEIGHT, S/S, 40 TRACK,250 KBYTES £170 6108 MINI 5.25" 3 HEIGHT, D/S, 40 TRACK,500 KBYTES £190

# 6118 1Mb 5.25" DRIVE FOR BBC MICRO £200

POWER SUPPLY AND PACKAGING ADD £65

#### DISKETTES 10 PACK £ FLEXY DISK 5.25" 2/HD, S/S, S/D, 80 TRACK 10 PACK £ 29 FLEXY DISKS 5.25" S/S, S/D, 40 TRACK FLEXY DISK 8" S/S, S/D, 77 TRACK FLEXY DISK 8" S/S, D/D, 77 TRACK FLEXY DISK 8" D/S, S/D, 77 TRACK 17 17 FLEXY DISK 5.25" S/S, D/D, 40 TRACK 19 19 FLEXY DISK 5.25" D/S, D/D, 40 TRACK 21 21 FLEXY DISK 5.25" 2/HD, S/S, S/D, 80 TRACK FLEXY DISK 8" D/S, D/D, 77 TRACK V.A.T. NOT INCLUDED

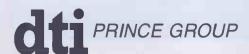

DTI EUROPE LIMITED
10 CRONIN COURTYARD, CORBY, NORTHANTS NN18 8AY.
Tel: Corby (0536) 201152 Telex: 342618 Hamlet G.

Prince Reprographic Ltd.

LOMBARD HOUSE, GREAT CHARLES STREET,
BIRMINGHAM B3 3LP
Telephone: 021 233 2286

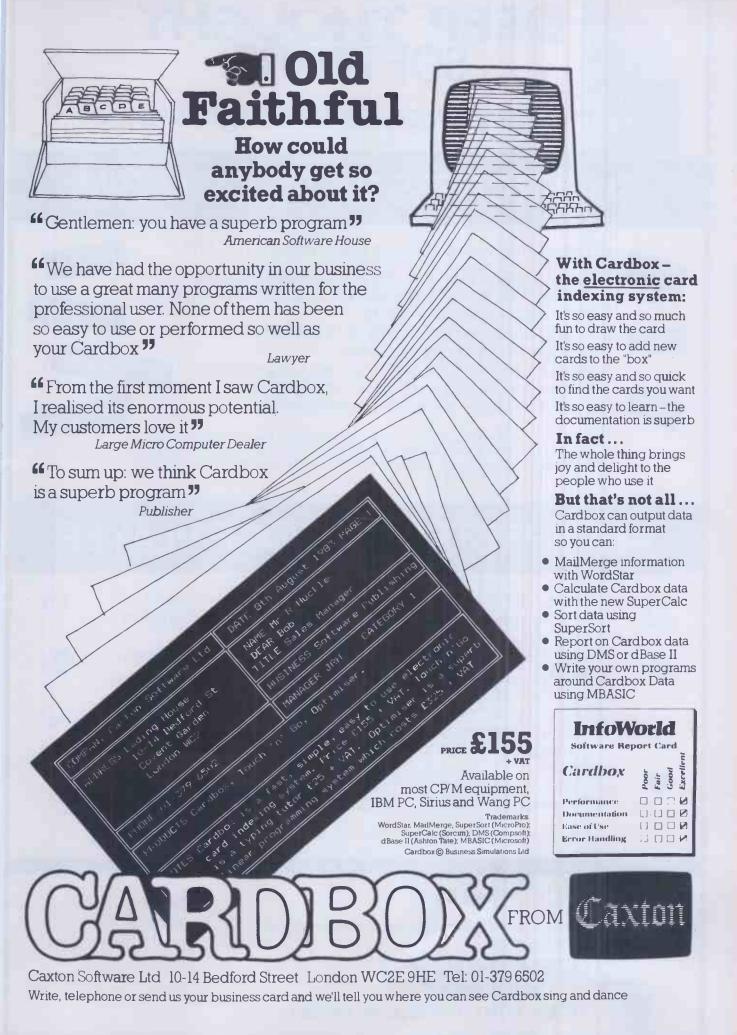

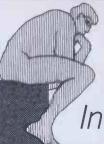

# DEEP THOUGHT SOFTWARE

Intelligent programs for thoughtful people

# SUPERCHESS 2.5 for Z-80 CP/M

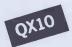

The first really good chess program available on CP/M.

Seven levels of play, from easy to downright difficult. The first four levels of play within tournament time limits, level zero responds almost instantly.

3**8**0Z

Alpha-numeric screen display of board and pieces. Sizeable library of opening moves.

Recommended move option, in case you get stuck. Analyse mode, allows you to set up any position.

Beats most other computer chess programs.

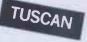

**OSBORNE** 

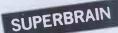

Many Others

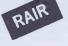

Price: Cheque or postal order for £29.95 including VAT to the address below. Please add £1.00 for post and package (£2.00 overseas). Please state desired disc size and format when ordering, we can satisfy order for all known formats, except Apple, Pet, Sirius or hard disc systems

# **48K SPECTRUM BRIDGE PLAYER**

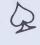

This amazing program allows the player to bid and play an entire game of bridge without having to get in three friends for the purpose.

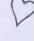

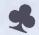

The player bids and plays his hand, using ACOL with Stayman and Blackwood conventions, as if he were at the bridge table, with the computer taking the part of the other three hands. The computer works out the score on each hand (including honours, slam and rubber points) and, when each hand is completed, displays the old and new scores in the traditional

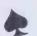

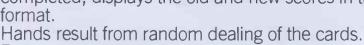

Full graphic display of cards and table.

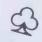

Price: Cheque of postal order for £8.95 including VAT to the address below.

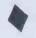

#### DEALER ENQUIRIES WELCOME

Despath within 48 hours by first class post. No quibble, money back guarantee if not absolutely satisfied.

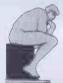

#### DEEP THOUGHT SOFTWARE

2 GLEBE ROAD, UXBRIDGE, MIDDLESEX

# PIED PIPER \\ LEADS THE WAY!

1 MEGABYTE DISK CAPACITY

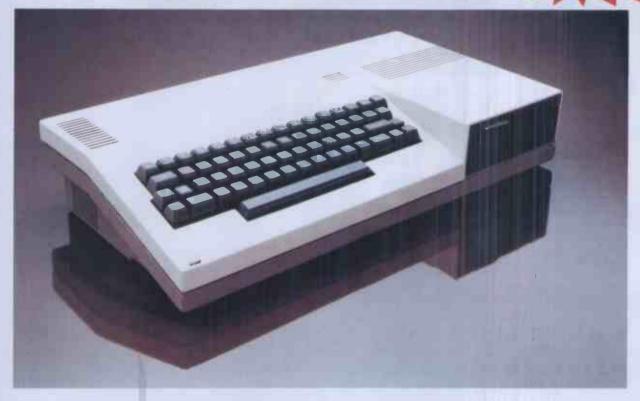

#### S.T.M. proudly present a versatile, portable business computer, featuring:

- \* 1 Megabyte disk-drive
- ★ 2nd 1 Mb disk option
- ★ 64k RAM for CP/M
- ★ Portability: less than 15lbs wt
- ★ APPLICATIONS SOFTWARE: Perfect Writer, Speller, Calc, Filer

- \* Full capability keyboard
- rinter port: STD bus
- ★ Expansion options including: Dual RS232, Hard Disk
- ★ Monitor or TV display
- ★ Handsome carrier-bag

★ PLUS: Top quality service backup!

#### £1066 for all that! £50 voucher on purchase up to December 31st 1983

For more information clip the coupon and send to:

Semi-Tech Microelectronics (Europe) Ltd. 145-147 Ewell Road, Surbiton, Surrey KT6 6AW Telephone: 01-390 6177 Telex: 938739 STMEUR G

# **PIED PIPER**

The portable computer all others will follow.

Dealer enquiries welcome

Price excludes V.A.T.
Pied Piper is a trademark of Semi-Tech Microelectronics Corp
Perfect is a registered trademark of P.S.I
CP/M is a registered trademark of Digital Research Inc

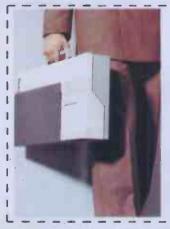

Please send me details of the **Pied Piper** 

lame: ....

Position: ...
Company:

Address:

Telephone: .....

# OVER 20,000 PEOPLE CAN'T BE WRONG ACT SIRIUS 1

Powerful 1.2Mb data storage with 128K RAM and including two of the industry standard operating systems at 16-bit level, CP/M-86 and MS-DOS. PLUS Basic 86.

2.4Mb data storage with a big 256K RAM for the really demanding business applications. Includes CP/M-86, MS-DOS and Basic 86.

Above are two very good reasons why more people have bought the ACT Sirius 1 than any other 16-bit microcomputer in the U.K. Here are a few more:

ACT Sirius 1 is a superb user-friendly machine incorporating a comprehensive 'soft' keyboard, a 12" high resolution screen for crisp, clear definition and a wide range of memory options including a 10Mbyte Winchester version and a choice of three plug-in expansion boards.

The range of available software is simply unrivalled in the personal computer field. Over 1,000 software packages now exist to provide complete solutions to the needs of large and small businesses alike.

And of course the ACT Sirius 1 is backed by the strength and resources of ACT. The Pulsar range of true 16-bit software for accounting, planning and word processing; ACT Training Centres open to all; nationwide field service; a full range of printers and consumables. And, the most complete and professional dealer network in the U.K.

Over 20,000 people are rightly convinced that the ACT Sirius 1 is the best machine of its kind in the country.

CAN YOU REALLY AFFORD TO BE WRONG?

# ACT SIRIUS 1.THE UK'S BEST

Please send me details of the ACT Sirius 1

Name:

Position:

Company:

Address:\_

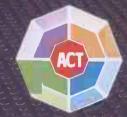

Tel. No:

Shenstone House, Dudley Road, Halesowen, West Midlands B63 3NT, Telephone: 021-501 2284

Telex: 337007

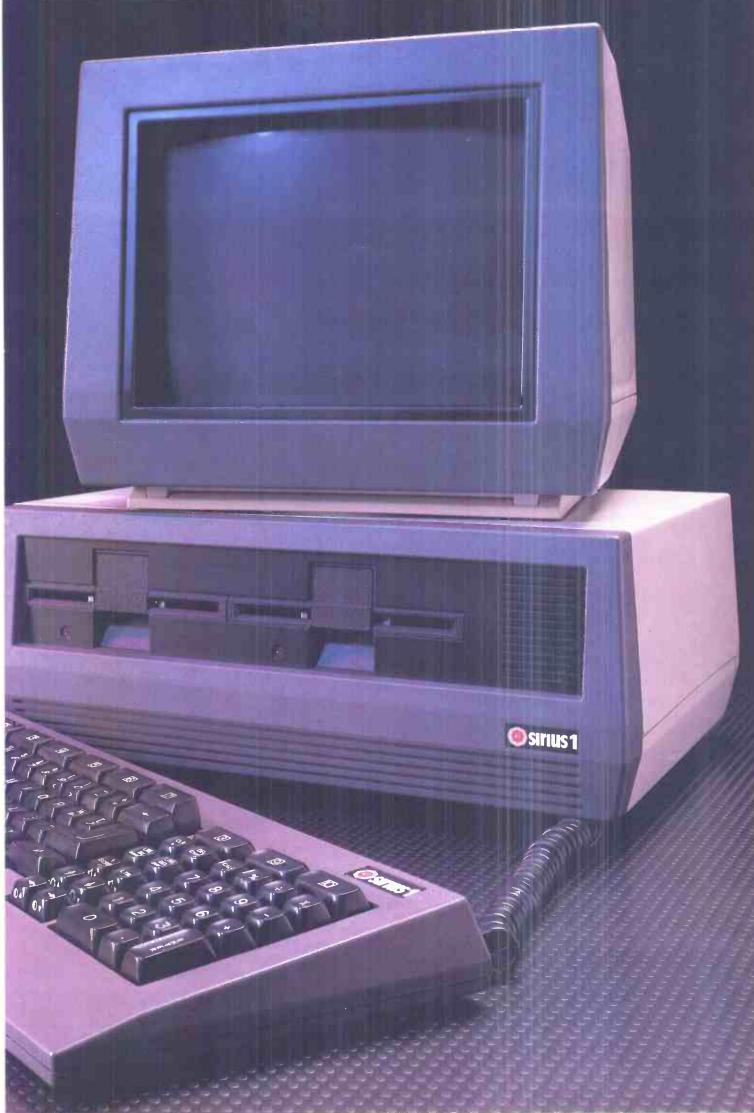

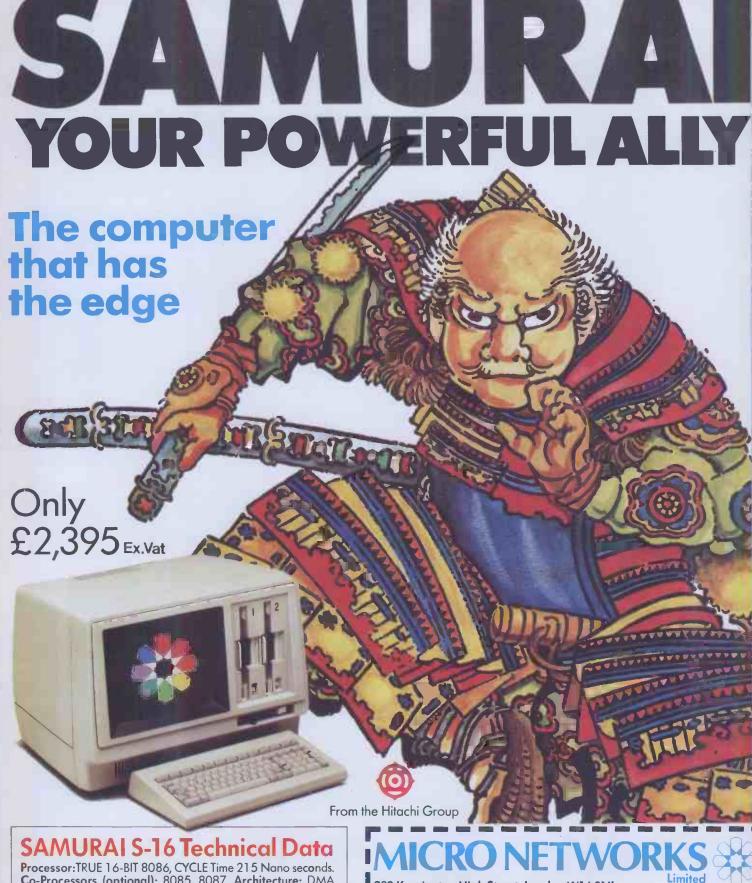

Processor:TRUE 16-BIT 8086, CYCLE Time 215 Nano seconds. Co-Processors (optional): 8085, 8087. Architecture: DMA Bus Based. Speed: DMA @ 6.4 MB/SEC; DISC transfer @ 3MB/ SEC. Memory (RAM): 128KB Standard, expandable to 640KB. Screen: High resolution green: anti-glare optical filter; colour and graphics optional. DISCS: Two 8" DS/DD giving 2.36 MB formatted IBM compatible: Hard DISC optional. Interfaces: 2 RS 232 Communications interfaces. Plus: Centronic printer interface Keyboard: IBM-PC style keyboard.

Warranty: 12 months full warranty including unique 24 hr replacement service.

MS-DOS: CP/M-86: CP/M: shortly concurrent CP/M-86. A wide range of compilers and interpreters is available. Plus a vast range of application software; Please ask for details.

CP/M-86 is the trade mark of Digital Research. MS-DOS is the trade mark of Microsoft

382 Kensington High Street, London W14 8NL Telephone: 01-602 7405. Telex: 916287.

- Please send me your colour brochure, full details of the **SAMURAI S16** and the name of my local dealer.
- ☐ I would like a representative to call me today.

Name .....

Company .....

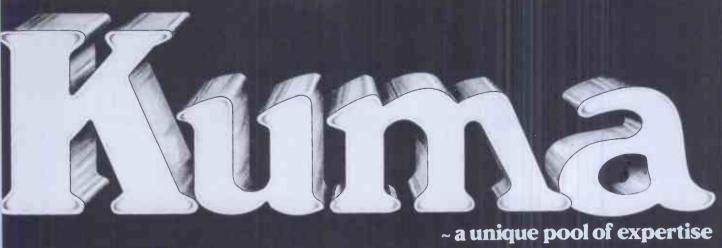

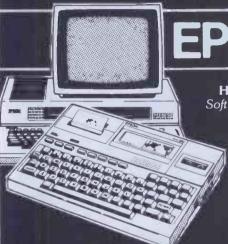

#### HARDWARE PLUS

Software from the home of the Deskmaster series — the major source for HX-20 Software HARDWARE PLUS

A wealth of Software from the originators of Sharp approved Software for the MZ700 — also MZ80A. MZ3541 and PC1500.

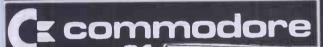

HARDWARE PLUS Accounts, Database

and Toolkit Software

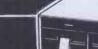

HARDWARE PLUS 68,000 based Forth.

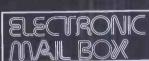

Software, advice, modems and acoustic couplers from experienced users.

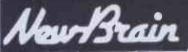

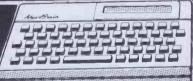

**HARDWARE PLUS** 

Pascal. Forth and much. much more

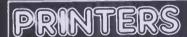

A great range of Matrix and Daisywheel

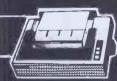

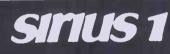

HARDWARE PLUS

Kuma Forth, Mailbox and much

PHONE NOW or SEND FOR DETAILS

MAIDENHEAD 🎯 (0628) 71778

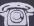

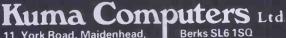

11, York Road, Maidenhead, Telex 849462 TELFAC KUMA **COMET: KUMA** 

TELECOM GOLD: KUM ØØ1

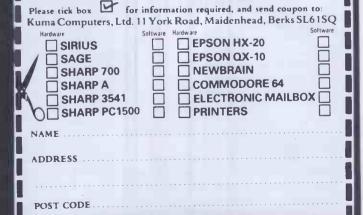

# AT LAST, A HOME COMPUTER THAT IMPROVES WITH AGE.

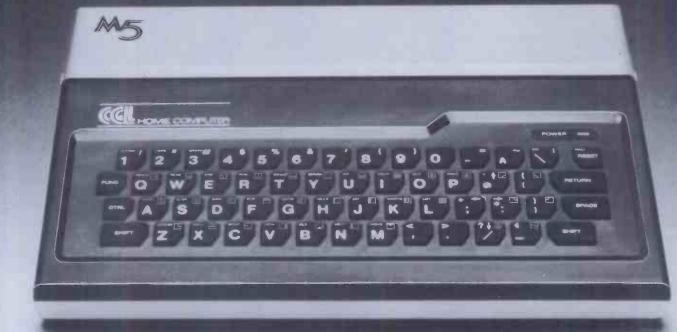

#### t's surprising how many firsttime relationships with a home computer go sour with age.

You buy an attractive, discounted little machine so that you and the children can learn about computers.

Instead, you learn about its limitations: the dull graphics. The plugs that fall out. The cheap power supply. The unalterable "beginners" language. The stiff, fragile keys. No provision for future developments. If only you'd looked around a bit in the beginning... Quality costs a little more, but it's usually worth paying for" (Personal Computer News-CGL M5 Review, June '83.)

The CGL M5 is designed and built by Sord, one of Japan's leading computer specialists, with three main ideas in mind.

First, to be easy and fun to learn and

Second, to be rugged enough to last through hours and hours of operation.

And third, to form the basis of a powerful, versatile home computer system that won't need replacing until you're ready for a dedicated business system.

#### Built to learn

The CGL M5 is designed to be easy for non-geniuses to use.

"On the M5, most of the work is done for you, and all that is left is the need to work out what to do next, rather than how to doit." (Personal Computer News, June'83.)

If you make a mistake, you can correct it with a simple movement of the cursor. So you only correct that mistake, not a whole line; nor do you have to indulge in complex edit commands.

Budding video game designers and computer artists will love to get their hands on the 16 colour graphics and 32 moveable images called "sprites."

The M5 makes professional graphic

effects very simple for even the beginner to achieve." (Personal Computer World, Aug. '83.)

#### **Built to last**

"It works first time, doesn't need a lot of mollycoddling and jiggery-pokery to persuade it to continue to do so, and what's even better, it continues to work well. You don't have to balance cold cartons of milk

on the top, shove matches in the back to keep the plugs in, or press the keys with several pounds

force to make them respond." (Personal Computer News, June '83.)

Being able to build things that work and carry on working without endless maintenance is something at which the Japanese seem to excel.

#### **Built to grow**

To be truly versatile, a home computer has to understand very different things.

So you need different "languages," which the M5 provides by supplying part of its memory in plug-in cartridges.

The M5 eliminates the worst limitations on machines at this level, which is that they tend to be stuck with whatever language is provided by the management." (Personal Computer News, June '83.)

The computer is supplied complete with a Basic-I cartridge, a standard integer BASIC language and a simple learning text.

Plug in the Basic-G cartridge, and you can access the M5's incredibly sophisticated graphic and sound capabilities which are far in advance of similarly-priced computers.

Move on to the Basic-F cartridge, and you have scientific, technological and statistical computing power usually available only

on big computers with equally big price tags.

The FALC cartridge provides a tailor-made language for data management, spreadsheet accounts and business problems. Combine FALC with a disc and you could "turn the M5 into a small business machine" (Personal Computer Magazine, August '83.)

Now, take a look at the back of the M5.

Notice the sockets (usually an extra) for a standard

Centronics-type printer, the separate video monitor and hi-fi sound output.

0000

Even the language cartridge socket has hidden potential:

"Unlike most such sockets, this one has 56 internal lines connected to it giving access to just about every function in the computer. This means that just about everything you can think of can be added onto the computer, ranging from a Prestel interface to second processor to use as an intelligent terminal on a timesharing computer"... (Electronics - The Maplin Magazine, March'83.)

Take a look at the home computer that will improve with age.

For a full technical specification of the CGLM5, details of the wide range of supporting software and to find out where to see a complete demonstration, send the coupon to: CGL, CGL House, Goldings Hill, Loughton, Essex IG10 2RR. Telephone number: 01-508 5600

I'd like to know more about the CGLM5. Please send me a brochure and a list of dealers

Name.

Address

BUILT TO LEARN. BUILT TO LAST. BUILT TO GROW

# Professional Software for Apple II

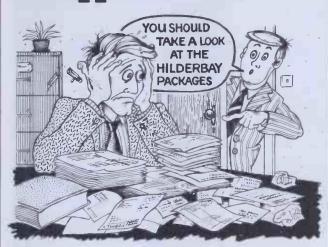

Payroll An inexpensive yet accurate, reliable and easily operated program. Designed for the company with tens rather than hundreds or thousands of employees, Hilderbay Payroll offers all the features of packages costing many times more: handles all tax codes, salaries and N.I. contributions, hourly, weekly and monthly payslips, summary of payments etc. Will also work backwards (compute gross pay and deductions from net pay). £75 + VAT

Bookkeeper A simple to use bookkeeping program can keep several books independently. Up to 20 analysis headings can be chosen. VAT will be computed where applicable and full analysis can be printed whenever required. "There is nothing else like it on the market. I couldn't do without it". (Windfall Magazine Review, April 1983 p76-77) £75 + VAT

Statutory Sick Pay From April 6 all employers must calculate and pay SSP to their sick employees. Rather than keep pages of information and work to 60 pages of the complicated DHSS Guide you can simply operate the Hilderbay SSP system. A free-standing program that will run on Apple II, SSP will work out employee eligibility, linking, all possible exclusions from SSP, tell you the information required and supply all figures required by you and by law. Easily operated by non-computer, non-payroll personnel. "Overall rating very good". (Soft Magazine Review, July 1983 p14-17 & 101) £75 + VAT

All our Apple software is offered on 21 day money back approval.

**Remember** — we at Hilderbay pride ourselves in the development of high quality professional software that is fully functional and with full support. Not fancy packaging, fancy prices or fancy names.

For further information and availability contact your local dealer, or order direct from us.

TRADE ENQUIRIES WELCOME ON ALL PRODUCTS

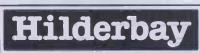

Professional Software

Hilderbay Ltd Dept. PCW 12 8-10 Parkway Regents Park London NW1 7AA Telephone: 01-485 1059 Telex: 22870 **ADVERTISEMENT** 

# Moore on Kuma

#### CBM64 Graphics Censored

Crude Commodore 64 Graphics are in for a clean up!

Kuma has exclusive UK rights to Kiwi Soft's graphics aid Paint-Pic, which provide complete colour drawings and paintings using multi-colour bitmapped graphics.

All you need to turn your basic 64 into an artists canvas, is a tape drive and colour monitor and of course Paint-Pic. It's suitable for ages 12 and upwards, and is quite unique.

The manual contains picture load and display programs and is easy to follow, even by first time computer enthusiasts. Price of Picture-Pic is £23.00 + V.A.T.

#### Brain Surgeon's Guide

Put away your scalpels — its not that kind of guide! But if you want to dissect your New Brain, this is for you.

It's an excellent 138 page book called "The New Brain Dissected" written by ex Byte Shop manager and Micro Pioneer — John Braga.

There are 10 chapters covering too many things to mention here, but as an appetiser here are some examples: Basic, the manual, assembler monitor functions, Ram and Rom, intercept mechanical, graphics, and disc system.

The book also contains programs for renumbering, defining your own high res graphics and monitor listing.

These alone are worth more than £8.50, but that's all you need to pay for the complete book.

## Get Inside Your MZ700

Figuratively speaking you can now get inside your MZ700 with the aid of Tony Marriott's new book "MZ700 Explained".

It costs £5.95 and gives a detailed guide to the machine's internal working with the help of numerous diagrams. Written in the same style as his other books "MZ80A and MZ80K Explained" this is an ideal companion. Both are available from Kuma.

#### Tending New Brain Blackouts

The New Brain can now become a superb Electronic Mail Terminal for such things as Telecom Gold, and BL Comet, without the screen playing it's usual game of hide and seek.

A Kuma RS232C/Modem Interface costing £69.50 + V.A.T. with communication software at £29.50 + V.A.T., can be hung on the New Brain extension buff to give a serial port which keeps you in touch with what you're doing.

#### Kuma's on the Move

By around the beginning of December we hope to be ensconced in new, larger premises, and customers frustrated by our busy telephone will be pleased to hear that we will be installing several additional lines, too.

Since it's conception nearly two years ago, Kuma has grown dramatically, especially on the Software publishing side; and therefore delighted to have more than enough space to move into

Our new address will be widely published but we shall retain our existing telex number (84946) and Electronic Mail passwords on Telecom Gold and B.L. Comet

#### HX-20 Catalogue Preview

Sorry, but we can't keep it secret anymore. The new autumn catalogue has a heap of new programs.

Among them are Sales Order Entry (32K system) at £29.50 + V.A.T.; Expenses (32K system); Mobile Stock Recorder at £29.50 + V.A.T.; Stock Control at £29.50 + V.A.T.; and two exciting Astronomy programs — a must for all you helio and geocentric eccentrics.

#### Watch this space

For details about the prizes you can win if you are a MZ711 user. Kuma will be running a competition later in the year and the details will be published here. Or you can obtain them by ringing (0628) 71778.

| morn rearries.                             | 111ging (0020) / 1776.                    |
|--------------------------------------------|-------------------------------------------|
|                                            | information required, and send coupon to: |
| <ul> <li>Kuma Computers, Ltd. 1</li> </ul> | 1 York Road, Maidenhead, Berks SL61SQ     |
| Mardware 5                                 | Software Hardware Software                |
| SIRIUS                                     | ☐ EPSON HX-20                             |
| SAGE                                       | ☐ EPSON QX-10                             |
| SHARP 700                                  | ☐ NEWBRAIN ☐                              |
| SHARPA                                     | ☐ ☐ COMMODORE 64 ☐                        |
| ☐ SHARP 3541                               | ☐ ELECTRONIC MAILBOX ☐                    |
| SHARP PC1500                               | ☐ PRINTERS ☐                              |
|                                            |                                           |
| NAME                                       |                                           |
| ADDRESS                                    |                                           |
|                                            | POST CODE                                 |
|                                            |                                           |

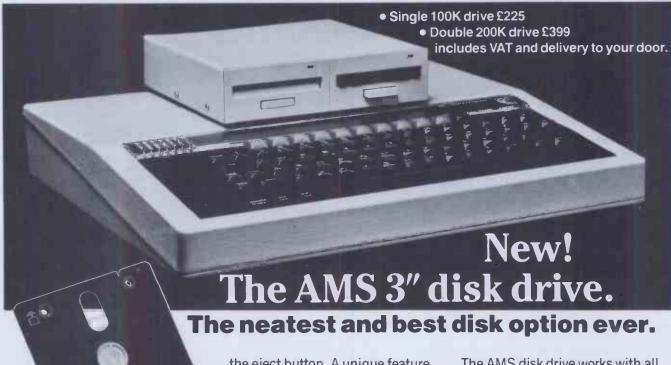

A complete package

We've taken the proven and reliable Hitachi 3" drive and housed it in rigid steel, textured and coloured to match your BBC micro. We've included format and verify utilities on both disk and EPROM. And we've added cables, manual and free disks.

3" - The new standard

Japan, home of the major disk drive manufacturers, has decided to make the new 3" disks a standard. And no wonder. Not only are they strong and easily stored, they give 100K per side, and you simply flip them over in the same way as a music cassette. The small light on the casing reminds you which side you are using. The disk is totally encased in rigid plastic, with no exposed surfaces, is easily inserted with one hand

and simply removed by pressing

the eject button. A unique feature of the new disks is a mechanical tab which prevents overwriting of precious data. And of course, you can switch it back when necessary.

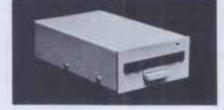

#### Reliable and robust

The Hitachi boasts a brush-less direct drive motor, the best possible system for trouble free use. AMS-3 units simply run off the BBC power supply – they don't need their own supply and there's no need to worry about corrupt data.

The standard interface lets you use the disk drive with most other computers in tandem with 5½" drives.

#### **High Speed Access**

The disk drive provides a track-totrack access time of only 3mS, much faster than old fashioned drives. The AMS disk drive works with all DFS and disk upgrade kits.

#### **Excellent Manual**

Included with your drive will be an easily understood 80pp user guide, with full explanation of the BBC Disc Filing System (DFS).

#### How to order

If there isn't a stockist near you — just fill in the coupon below, and we will send your order with our full no-quibble money-back guarantee or ring (0925) 62907 for 24 hour service.

Advanced Memory Systems Ltd, Woodside Technology Centre, Green Lane, Appleton, Warrington, Cheshire WA4 5NG

\*Disk drives supplied by Hitachi Europe Ltd.

| TO: Advanced Memory Systems Ltd, Woodside<br>Technology Centre, Green Lane, Appleton, |
|---------------------------------------------------------------------------------------|
| Warrington, Cheshire WA4 5NG. Please send me by door-to-door courier:                 |
| (qty) AMS-3 (S) single disk drives at £225 each with free disk.                       |
| (qty) AMS-3 twin disk drives at £399 each with free disk.                             |
| (Prices include EPROM, utility disk, cables, manual, VAT and delivery).               |
| Please send me by post, if not with drives:                                           |
| (qty)doublesided (100Kx2)disks at £4.95 each.                                         |
| (gty) packs of five at £22.50 per pack.                                               |
| (gty) utility EPROM at £15.                                                           |
| I enclose a cheque for £                                                              |
| or debit my credit card                                                               |
|                                                                                       |
| No                                                                                    |
| Name                                                                                  |
| Address                                                                               |
|                                                                                       |
|                                                                                       |
| Post CodeTel No                                                                       |
| Signature                                                                             |
| Please allow up to 28 days for delivery.                                              |

A+B Computing (Sept) stated — "excellent manual"..." its simplicity of use must recommend the Hitachi 3" drive to anyone about to purchase a disk drive"... "the microdisk is a marvellous change" Personal Computer News "protective sleeve and hard plastic exterior provide for greater protection"... "far more durable and easy to handle than normal drives"

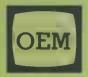

# OFFICE EFFICIENCY MACHINES LTD

# THE FINEST SELECTION OF MICROS -**AVAILABLE FROM THE MARKET LEADERS**

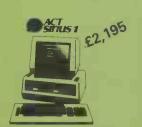

KAYPRO II £1,395

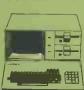

or from £6.98 p.w.\*

Portable Computer including: CPM M Basic, S Basic (including Compiler), 2 Spread-sheets, File Reader **Dictionary Perfect** Speller, Word-Processing & Data Base worth over £1,800 FREE!!

offwetti M20

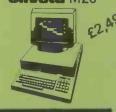

or from £10.98 p.w.\*

apricot

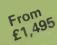

16 bit powerful, sticated semi portable computer. IBM PC & Sirius compatible, with 256K memory & nearly £1000 of software

or from £7.78 p.w.\*

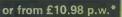

available over 12 or 24 months!

### Open for demonstrations to 7p.m. most evenings

Call our West London showrooms for a demonstration on any of the above machines and we will advise you on the right software and configuration for your needs. We carry over a thousand software packages and probably the widest selection of printers/peripherals in the U.K.!

## Or rent a Micro from 1 day to 6 years!

Ring 01-741 7383 for further information, or to place your order call our hot line - 01-748 8404 NOW!

#### **WEEKLY BARGAINS!**

Every Friday evening we change our showroom demonstration models - which you can purchase (only one week old) at vastly reduced prices!

**OEM — THE GIANT** IN

MICROCOMPUTERS!

ACCESS • BARCLAYCARD

Subject to change without notice.

| 0: | Office Efficiency Machines Ltd.,              |
|----|-----------------------------------------------|
|    | 150-152 King Street, Hammersmith, London W.6. |
|    | Telephone 01-741 7381/2/3/4/5/6               |

Please send me information/quote on:

lam an End User Dealer

I have a requirement for 1 system

2-9 systems

10 or more systems

I will be purchasing within

3 months 1 month

6 months or more

Urgent

My budget is £ .....

Name

Title

Company

Address

Postcode

Phone

Extension

# NOLIMA

Now, a home computer with virtually no limit to its possibilities. The astonishing new Sharp MZ700. A machine with a dazzling array of talents.

First, it's a 'clean' machine. So you are not limited to any one computer language. You have the flexibility to run and write programs in BASIC, FORTRAN, MACHINE CODE, PASCAL, ASSEMBLER and many others. And the MZ700's 512 predefined characters mean you can build up detailed pictures on the screen, without spending time specifying and designing special characters for games and special effects.

Second, it has a memory of 64K. So as your technique improves and develops, you are able to move forward to more and more advanced programming.

All of which makes this the perfect home computer for parents, as well as children.

The MZ700 gives you access to a wide

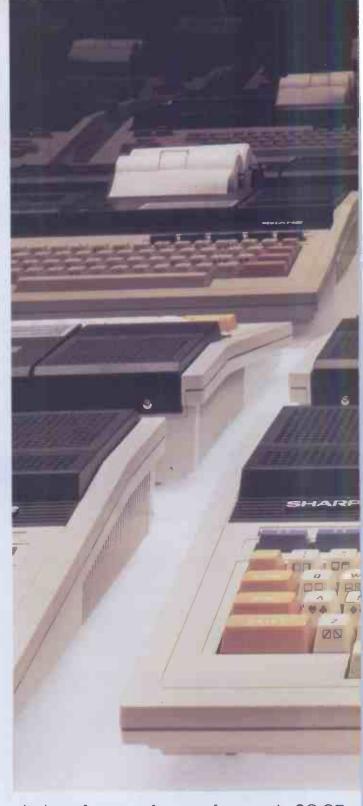

choice of new software, from only £3.95 per cassette. An additional plotter/printer, costing £129.95, can produce high resolution graphics in 4 colours. A data cassette recorder is an extra at £39.95. Both addons fit snugly into this easy to carry compact system with no trailing wires. And you get ten exciting games, free on purchase, including Super Puckman, Circus Star, Snake v. Snake, and Man-Hunt.

The brilliant new MZ700.
The no-limit computer. £249.95. From Sharp. Where great ideas come to life.

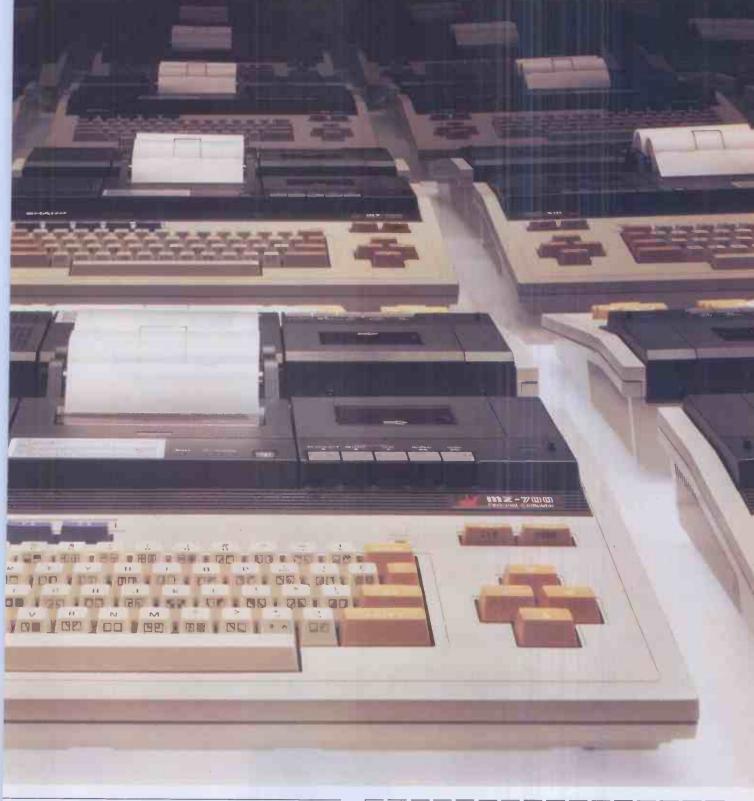

| U:     | Z80A                                                                                              | . 1 |
|--------|---------------------------------------------------------------------------------------------------|-----|
| IM:    | Monitor 4K byte ROM. Character generator 4K byte ROM.                                             | . 1 |
| M:     | 64K byte D-RAM<br>4K byte V-RAM                                                                   |     |
| O bus: | Expansion 1/0 bus. Additional printer 1/0 bus. Cassette READ/WRITE terminals. Joystick terminals. | .1  |

BB MONITOR/VIDEO MONITOR/RF OUTPUTS

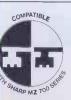

Look for this logo on software denoting Sharp Compatible Software.

To: Sharp Electronics (UK) Ltd, Home Computer Division, Sharp House, Thorp Road, Newton Heath, Manchester M10 9BE. Tel: 061-205 2333

Please send me details of the Sharp MZ700.

Name \_\_\_\_\_Address \_\_\_\_\_

PCW2

The world of SHARP where great ideas come to life.

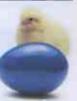

# The sign of a good disk

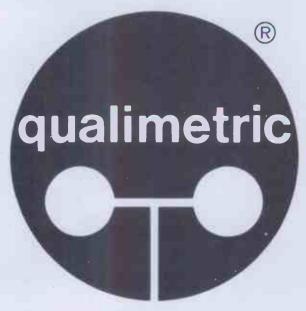

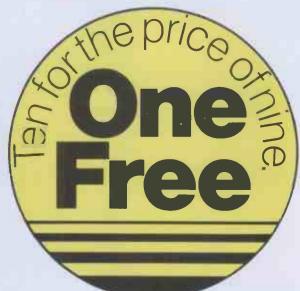

When you see this on a disk, it means top-quality computer media. When you see this on the box, it means you're getting it for less.

With so much money and valuable data tied up in your computer, small business system or word processor, it doesn't pay to go for low prices on your computer media at the expense of quality.

Except when you can buy ultra-reliable top quality and save money into the bargain—with BASF FlexyDisks, available as '10 for the price of 9' for a limited period only.

Existing BASF FlexyDisk users swear by their quality, reliability and long-life data protection, summed up by the new Qualimetric symbol. And that's why they are certain to be first in the queue to snap up available supplies at such a saving.

Consult the list for your nearest BASF FlexyDisk Dealer. Before stocks run out.

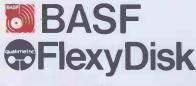

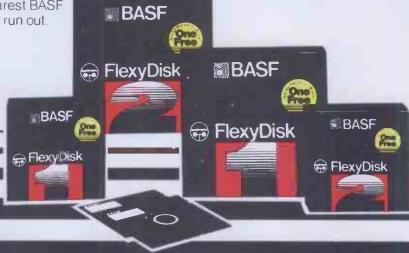

LONDON AND HOME COUNTIES:

Data Efficiency Limited
Maxted Road, Maylands Avenue
Hemel Hempstead, Herts HP2 7LE
0442 60155

Data Media Services

Ashford Industrial Estate Shield Road Ashford, Middlesex TW15 1AV 07842 47341

AWS Computer Supplies 81 Portsmouth Road, Guildford, Surrey 0483 504234

Computer Accessories Ltd 10 Barley Mow Passage Chiswick, London W4 4PH 01-994 6477

Computatorm 4 Merivale Avenue, Harrow, Middlesex 01-423 5005

DPA Bearbrook Industrial Estate Rabans Lane, Aylesbury, Bucks 0296 24411

Essex Data Product 17 Guithavon Street, Witham, Essex 0376 518629

Northamber 3 Dawes Court, Esher, Surrey 0372 68311

Pete and Pam Computers 103 Blegborough Road, London SW16 01-769 1022

MIDLANDS:

CCS Media 277a Woodborough Road Nottingham NG3 4ST 0602 620979

Trank Groome Group of Companies
Nottingham 0602 301833
Brigg 0652 54966
Coventry 0203 613417
Leeds 0532 771181
Leicester 0533 556479 Lincoln 0522 36984

Geest Computer Services Carr Road Industrial Estate Peterborough, 0733 51231

Stratton St Margaret Swindon, 0793 827727

**GBH Data Services** Dumfries Chambers 91 St Mary Street, Cardiff CF1 1JY 0222 25653

Landscape Computer Services East Field House Woodhall Spa, Lincolnshire 0526 53560

Regent Paper 657 Melton Road, Thurmaston Leicester LE4 8EG 0533 695952

Stryder Publishing PO Box 167, Sutton Norwich NR12 9RS 0692 82011

Trade Data (Trade Enquiries Only) 49 Illisse Avenue, Oadby, Leicester 0533 712378

NORTH WEST:

Pete and Pam Computers New Hall Hey Road, Rawtenstall Rossendale, Lancashire 0706 212321

Broker Ferms 214 Manchester Road, Warrington 0925 34440

National Micro Centres: Witmslow 0625 530891 Stockport 061 480 0539

YORKSHIRE

SYSTEM 12 Colleglate Crescent Sheffield, S10 2BA 0742 682321

Tandberg Elland Road, Leeds 0532 774844

NORTH EAST:

DP Supplies St Andrews House, Westfield Terrace Gateshead, Tyne & Wear 0632 785068

SCOTLAND:

Excel Data Clydebank Business Park Clydebank, Glasgow G81 1JA 041 952 7878

Talt Components 973 Sauchlehall Street, Glasgow 041 339 9959

**Tullis Neill** Peggy's Mill, Mayfield Dalkeith EH22 4AD 031 663 6691

# Algotek The name in BBC **Computers**

Your Mail Order specialists

#### **ELECTRON** £199 inc VAT

| BBC Model B 32K     | .£399 inc VAT |
|---------------------|---------------|
| Teletex Adaptor     | 2196          |
| Disk Interface Kits | 295           |
| Prestel Adaptors    | £157          |

| PKINIEKS              |
|-----------------------|
| MX100FT3 £448.00      |
| FX80£394.00           |
| Smith Corona£388.00   |
| carr. £7.00           |
| PRINTER DRIVER        |
| FOR USE WITH VIEW £10 |

#### CANON BBC DISK **DRIVE UNITS**

Single Side Double Sided 40 track (100K) 40 track (200K) £169.00 £206.70 carr. £3 carr. £3

> Double Sided 80 track 400K £259.20 carr. £3

Disk drives include cables and formatting disks.

formaπing uisks.
Slim Teac Cases 40 track Single
£169.70 Tek Slimline 40 Track Single Sided £176.50 100K Slimline Mitsubishi 80 Track Double £266.70 Sided 400K Case to hold Canon Dual €9.50 Case to hold one Canon 3/3 Height Drive Colour Match to BBC Micro. \$7
TEAC 1/2 Height Case without Power 00.03

Supply .... TEAC ½ Height Dual Case . Dealer enquiries welcome Power supply units 25VA for £23.50 single

Power supply units 50VA for dual.

#### SPECIAL OFFERS!

BBC Model '8' word processing pack BBC Model '8' Disk Interface Wordwise Smith Corona Daisy wheel Printer, Floopy Disk Drive, Unique Low Price £1037.96 carr. £15, inc VAT £1193.59

#### JUSTIFY YOUR MONITOR WITH YOUR WIFE

Superb Colour Monitor AND TV SET IN ONE £275 carr. £7,00. Screen 14"

SOFTWARE FOR BBC (All prices include VAT) **BUSINESS: (Gemini)** 

BUSINESS: (Gemin!)
Cassette Database £17.35; allsk £20.83, Maillst £17.35; disk £20.83, Invoice & Statement £17.35; disk £20.83; Stock Control £17.35; disk £20.83; Home Accounts £17.35; disk £20.83, Commercial Accounts £17.35; disk £20.83, BBC Payroll £34.74, Word Pro £17.35; disk £20.83, BEB Calc £17.35; disk £20.83, BEB Calc £17.35; disk £20.83 £20.83

#### **EDUCATIONAL:**

Peeko Computer £8.65; Algebraic Manipulation £8.65; Creative Graphics £8.65; Tree of Knowledge £8.65; Graphs & Charts £8.65; BBC Land to the Compt Program St. 70; BBC Muslc St. 70; BBC Drawing St. 70; BBC Muslc St. 70; BBC Drawing St. 70; BBC Painting St. 70; BBC The Compt Program Vol 1 St. 70; BBC The Compt Program Vol 2 St. 70.

#### **PROGRAMME POWER** WORLD:

Geog £6.50; Programme Power Where £6.50; Programme Power Constellation £6.50; Programme Power Junior Maths Pack £6.50; JK. Flags "Countries & Capitals" £4.50; Multisound \$9.07; Psp. Ward Hans \$9.07; Psp. Ward Hans \$9.07; Word Hang £8.97; Bes Wordwise £8.97; Bes Happy Numbers £8.97; Bes Animal/Veg/Min £5.70

#### **ACORNSOFT** GAMES: CASSETTE

Sphinx Adventure £8.65; Philosophers Quest £8.65; Chess £8.65; Business Games £8.65; Sliding Block Puzzles £8.65 Sirang Block Puzzles \$3.55;
Monsters £8.65; Snapper £8.65;
Planetoid £8.65; Rocket Paid £8.65;
Meteors £8.65; Arcadians £8.65;
Castle of Riddles £8.65; Starship
Command £8.65; Wissile Base
£8.65; Countdown £8.65; Snooker £8.65

#### IJK GAMES:

Startrek + Candyfloss \$5.65; Hangman + National + 4 Other £3.91; Mutant Invaders + Breakout £5.65; Beep-Beep £3.91; \$3.91; Seep-seep \$3.71, Beebmunch \$5.65; 3-D Maze \$3.91; Space Invaders Model A \$4.78; Space Invaders Model B \$6.52; Atlantis \$6.52; Hyper Drive \$5.65; Stratobomber \$6.52; Leap Frog £6.52.

#### SUPERIOR SOFTWARE: CASSETTES

Galaxians \$6.91; Invaders \$6.91; Space Righter \$6.91; Centipede \$6.91; Fruit Machine \$6.91; Alien Dropout \$6.91; Road Runner \$6.91; Frogger \$6.91; Q"Bert \$6.91; Colditz Adventure \$6.91; Cribbage \$6.04; Pontoon \$6.04.

NEW!! TOOLKIT IN ROM-MANY ADDED COMMANDS INC:- Find, Move, Pull, Purge, Disassemble, HEX/ASC 11 Dump & ability to look at any sideways ROM. INTRODUCTORY OFFER \$22 + VAT.

ALL PRICES EXCLUSIVE OF VAT EXCEPT WHERE STATED.

Algotek COMPUTERS Wakefield

Algotek Computer Co Ltd 11 Wood Street, Wakefield WF1 2EL Tel: 0924 369555

Schools, Colleges & Universities-ask about our Special Pricing Policy!

We kid you not.

The uninitiated can be led a merry dance by the bewildering choice of accounting programs currently on offer.

But don't put your foot in it by assuming that a high price guarantees you high efficiency.

You can, if you really wish, pay £1,000 or more for a sprawling, highly complicated, 4-7 disk monster, with a manual you can't lift without a course of weight training, or understand without a brain transplant. Alternatively, for just £375, you can discover the unique simplicity of SAGE.

SAGE produces the only accounting program which is truly integrated and uses only one program and one data diskette.

Sales and Purchase Ledgers,

Nominal Ledger.
 Cash Book.

 Journal Entries,
 Trial Balance. VAT Return, 

 Monthly and Annual

Accounts, 

Age Analyses,

 Statements and Audit Trail – every accounting function you need in one compact and comprehensive package. The SAGE program is also widely used for Incomplete Records Accounting (without requiring modification). It can therefore be used by practising accountants for both functions. Its efficiency is built on simplicity-and its simplicity accounts for the price.

The SAGE accounting program is easy to learn and easy to use; with a short, clear and simple manual.

It's fully automatic - which means no shuffling through the program to find the section you need.

It's complete and selfcontained - no expensive modules to buy every time you need an extra function.

lt's suitable for use on CP/M or MS-DOS machines and has so far been implemented on Osborne, Superbrain, Epson QX-10, Sirius, Victor 9000, IBM PC, BBC/Torch Z80 and ITT with others in the pipeline.

What's more, the SAGE accounting program has been successfully tested in hundreds of installations and is the only system of its type-is as effective in a oneman business as in a multi million pound corporation.

Check it out and we'll prove to you that software doesn't have to be expensive to be efficient. Return the coupon and we'll send you more information and the name of your nearest dealer.

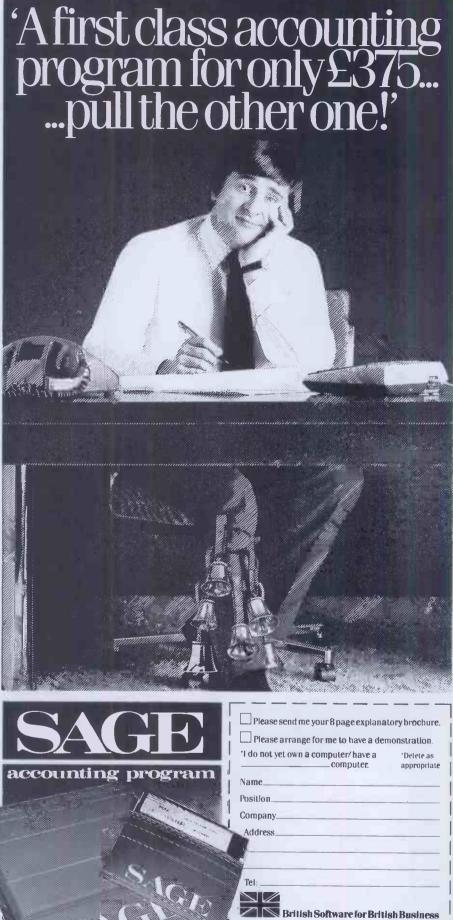

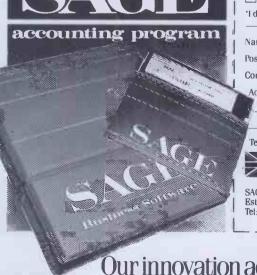

SAGE SYSTEMS LTD., Hawick Crescent Industrial Estate, Newcastle upon Tyne. NE6 IAS. Tel: 0632 76 I669 Telex: 53623 SAGESL G

Our innovation accounts for our price!

# LONDON COMPUTER CENTRE

#### **NEC ADVANCED** PERSONAL COMPUTER

16 bit 8086 128K Ram 2:4Mb Disk Storage CP/M86 - MS DOS

Green Screen Colour Display

£1985 £2595

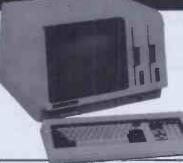

#### LCC SPECIAL BUNDLE.

NEC APC-NEC Dot Matrix Printer Benchmark WP Software R.R.P. £ Cables

R.R.P. £1985 R.R.P. £ 395 311 R.R.P. £ 30

£2721

you pay vou save £1985 £ 736

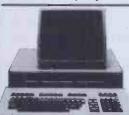

**EPSON** QX 10 192K RAM £1735

> Up gradable to 256K multi fronts zoom graphics

apricot 256K from £1495

#### **SIRIUS 1**

1.2 Mb Disk Storage £2195 2.4 Mb Disk Storage £2695 10. Mb Disk Storage £3995 Hard Disk for IBM PC. Sirius, QX10 NEC

10 Mb £1545 15 Mb £1695

20 Mb £1995 20 Mb Tape

Streamer £1495

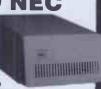

#### SUPERBRAIN 2

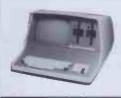

Dedicated Wordstar Keypad from £1865

## **New TANDY** Model 4

CP/M 3.0\* Optional extra 64K-128K RAM from £1299

## TELE-VIDEO 806/816

the Multi User Computer System

#### LAP PORTABLES

# **HX20**

Portable with built in printer from £402

**EPSON TANDY 100** 

Portable with built-in 4 Programmes: Word Processor, address book, scheduler, and communications. Large 40 x 8 char. line display £433

#### **NEC PC 8201 16K RAM EXPANDABLE to 96K**

Lap Portable with 8 built in programmes, Word Processor, Investment Portfolio, Loan Evaluator, Appointment/Schedule, Bar Code Reader, Calculator, Tank & Snake Game, Music Generator.

Large 40 x 8 LCD Display Built-in Serial, Parallel & Bar Code Reader Ports. £475

#### 9" SCREEN ZORBA

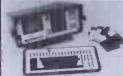

**Portable** full 80 x 24 display 800K disc storage

£1595

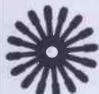

FLOWRITER **RP 1600** 60 CPS

Fast and reliable 8K buffer £1600

#### **SENDATA 800 SERIES ACOUSTIC COUPLER** £220

- Compact, lightweight, portable
  10 hours operation from the
  rechargable batteries
  300 BPS answer/originate
  Handset sensor on/off switch
  New crystal controlled
  circuits
  - circuitry
    \*B.T. Approved.

#### **New JUKI 6100** Daisywheel 18 CPS

Bi directional Adler daisywheels Diablo 630 protocols £399

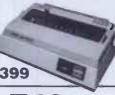

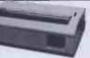

3 in One TOSHIBA P1350

24 Needles - high speed drafts 190 CPS Letter Perfect Printing 100 CPS Addressable Pin Graphics £1130 Options: Tractor £87: Sheet feeder £520

# EPSON FX80/100 160 CPS

## TEC F10 40 CPS

Diablo 620 compatible Japanese reliability £1350

**New SHINWA** 

PRINTER

**CP 80 MATRIX** 

80 CPS Friction and Tractor inc.

interface cable and paper £250

#### **3 TRAY AUTO** SHEET FEEDER

For originals, copies and envelopes. £695

#### SUITABLE FOR MOST DAISY PRINTERS

All prices are Exclusive of VAT and Delivery. Dealer Enquiries invited on all Products. Large range of CPM Software available. Please phone for Prices.

Demonstrations on all models. 43 Grafton Way, London W1P 5LA (Opposite Maples) Opening Hours: 10-7 Mon-Fri. 12-4 Sat.

01-387 4455 (4 lines) Telephone Answering Service After Office Hours Telex: 8953742

# This One Decision Saved our Business and Grossed over \$1,000,000. in Sales"

So said the chairman of an American manufacturing company. Read what else he had to say....

analy sing contract directing involving

THUR METRURES

"In 1979, our recreational manufacturing business was booming. And we had developed a new product that looked like a real winner. The new product was extremely important, in that it appeared to be the answer to a seasonality problem associated with our other product lines.

By early summer, our order book was bulging. It really looked as if our off-season sales and production problems were over. Then just as quickly the roof fell in. Gas shortages devastated the recreational vehicle market overnight. And our order book for over two million dollars worth of the new product disintegrated.

Faced with a fall and winter of virtually no sales, many thousands of dollars of unneeded parts and excess production staff, I had no choice but to shut down the production lines. And if a solution to our problem couldn't be found, the business itself was in jeopardy.

#### A life saving decision I spent many sleepless nights

trying to come up with a solution to this nightmarish situation. Then I remembered a course I had taken in decision analysis. I spent the rest of that night reviewing course material and other books I had bought on the subject. The next day, I called an emergency meeting. Using the decision making techniques I had learned, we spent the rest of the week searching for and analysing potential solutions. The net result was that not only was the company pulled back from the brink of destruction, but we added

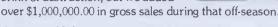

#### A way of life

From that point on, almost every critical decision (and there were many) regarding new products, marketing channels, pricing, advertising, production equipment, engineering projects, received this same type of analysis.

Although the process was very time consuming and clumsy, because it had to be done by hand, our decisions were much improved. And there were some real benefits that we had not anticipated.

- 1. Our understanding of each problem was greatly increased.
- We uncovered opportunities that we would not have thought of in any other way.
- 3. Our decisions were documented, preventing us from slipping off the selected path or 'rehashing' the same things over and over.
- 4. Consensus became easier because we were forced to focus and resolve each part of the problem, one piece at a time.'

#### The birth of Decision ~ Analyst

Decision ~ Analyst was created because the process of evaluating complex decisions with multiple alternatives and many criteria is very tedious and time-consuming if you do it on paper. And doing it in your head is virtually impossible.

Any complex decision usually requires multiple revisions to

criteria, alternatives, weights and values assigned to them. If done manually, the ordeal of rewriting, recalculating and redocumenting tends to discourage revisions, thus producing poor results. Decision ~ Analyst overcomes these problems by asking for the minimum input possible from you, in the correct sequence. It leads you step by step through the decision making process, then does all the necessary calculations and produces polished reports without any further effort. And all of your input is stored on your disk so that revisions and updates can be made easily at any time.

#### Comprehensive but easy to use

Decision ~ Analyst is probably the easiest program you'll ever use. You can literally learn to operate the program using only the 'help' screens. But it comes with a thoroughly indexed manual which includes many pages of examples plus a step by step guide to the Decision-Analyst An exerting tool for

decision making process.

And Decision ~ Analyst is no flyweight. It uses over 100,000 bytes of fast compiled code and a 40,000 character help file. The program is extremely 'bullet proof' and does all the work . . . you do the thinking. And there is no danger of missing a critical step because your analysis is guided through each of the eight menu-driven sections.

#### **Endless opportunity** for use

If you're saying to yourself that you really don't have any earth shattering applications for

Decision ~ Analyst . . . then consider this. If you're in business, chances are that the most important thing you do is make

Decision ~ Analyst can help you select key personnel, decide on new machinery or equipment, prioritize major projects and allocate resources, choose a new product or a better price strategy, select new offices or plant locations, select the most profitable marketing channel or the best piece of computer hardware or software. Use it to analyse any decision which has more than one viable alternative.

In your personal life, it can help you choose the best job, select the right business, career or franchise, determine the best field of investment or even the right home, boat or car. In fact, improving your decisions is probably the most rewarding thing you can do.

#### Let us help you make a £120 decision

If there's a chance that Decision ~ Analyst could help you improve even one decision, would it pay for itself? Chances are it would. In fact, it's likely that it could save you the price many times over! So why not take advantage of this opportunity by calling us today. We know you won't regret it.

Available for virtually every make of micro-computer using CP/M, CP/M-86, MS-DOS or PC-DOS operating systems. Requires an 80 column screen and an 80 column printer for reports.

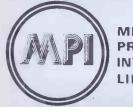

MICROCOMPUTER **PRODUCTS** INTERNATIONAL LIMITED

THE HOME OF **MICROCOMPUTER** SOFTWARE

Room ES1. Central House, Cambridge Road, Barking, Essex IG11 8NT.

Tel: 01-591 65 Telex: 892395

# The market leaders!

# Home Computer

Apple IIE Computer Disc Drive plus Controller TV Modulator, Apple Books, Software Vouchers plus Free Apple Sports Bag

ONLY-£849

ATA'S philosophy is to ensure that our customers have quality computer hardware and software products at COMPETITIVE prices, together with technical assistance required to efficiently operate their computer system.

Export specialists - ring or telex for details

# ...with recognised professional support

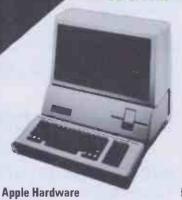

#### **Apple Ile**

| • • • • • • • • • • • • • • • • • • • • |        |
|-----------------------------------------|--------|
| Apple Ile 64K                           | 645.00 |
| Disk drive with controller              |        |
| Disk drive                              | 220.00 |
| Apple IIE Monitor                       |        |
| Phoenix hi-res green 12" monitor        | 99.00  |
| Phoenix hi-res amber 12" monitor        | 105.00 |

#### **Apple III**

| Apple III 256K including Monitor III, | 1980.00 |
|---------------------------------------|---------|
| Disk drive & SOS                      |         |
| Additional 5.25" disk drive           |         |
| Profile 5mh Winchester                | 1299 00 |

#### **Accessories**

| 80 column card                               | €   | 65. | 00 |
|----------------------------------------------|-----|-----|----|
| 80 column card 64K extended                  | 14  | 15. | 00 |
| Numeric keypad (//e)                         | 8   | 35. | 00 |
| Numeric keypad (][+)                         | . 7 | 75. | 00 |
| T.V. modulator with sound                    | *   | 12. | 00 |
| Videx Videoterm 80 column card               | 15  | ₹5. | 00 |
| Videx Soft Switch (40/80 column)             | . 2 | 20. | 00 |
| Videx Keyboard Enhancer                      | 8   | 37. | 00 |
| Videx Inverse ROM and character sets         | . ' | 18. | 00 |
| Microsoft Softcard (Z80 CP/M)                |     |     |    |
| Microsoft Softcard Apple III (Z80 CP/M)      |     |     |    |
| Accelerator card (3.6 mHz 6502C & 64K) .     | 28  | 39. | 00 |
| Joystick (//e)                               | . 2 | 29. | 00 |
| Joystick (][+)                               | . 2 | 22. | 00 |
| System Saver fan & voltage reg               |     |     |    |
| Dust cover for Apple II                      |     | 6.  | 50 |
| Dust cover for Apple II 2 x DD & 12" minitor | ٠., | 9.  | 00 |
| Dust cover for Apple III & Monitor III       |     |     |    |

#### **Colour Monitors**

| Luxor high resolution             |        |
|-----------------------------------|--------|
| 25Mhz linear & TTL                | 499.00 |
| Kaga Denshi medium resolution TTL | 325.00 |
| Kaca Danchi law recolution        | 265.00 |

We also stock the Hantarex RGB monitors, as recommended by Apple in Europe.

PRICES EXCLUSIVE OF VAT AND CURRENT AT TIME OF PRINTING

| Interfaces                               | £       |
|------------------------------------------|---------|
| Apple RS232 Super Serial card            | . 99.00 |
| Apple IFEE 488 card                      | 205.00  |
| Apple parallel interface with cable      | 99.00   |
| Apple III parallel interface with cable  | 130.00  |
| CCS 7710-01 RS232 serial interface       | 109.00  |
| Grappler + parallel graphics interface   | 105.00  |
| PACT 8 bit A/D converter                 | 115.00  |
| Keyzone 12 bit A/D converter             | 138.00  |
| PACT 12 channel D/A converter            | 125.00  |
| RGB card TTL/analog output (programmable | 99.00   |
| RG8 card TTL output                      | 85.00   |
|                                          |         |

#### Digital Associate & Interfeses

| Digitok Accessories & Interfaces     |       |     |
|--------------------------------------|-------|-----|
| 64K RAM                              | 199.  | 00  |
| 128K RAM                             | 299.  | .00 |
| PrintMaster parallel printer         | 75.   | .00 |
| interfaces available for             |       |     |
| Anadex, Epson, Centronics, Citoh,    |       |     |
| NEC & TEC                            |       |     |
|                                      | 100.  | .00 |
| available for all printers           |       |     |
| as above and also for the            |       |     |
| Apple Dot Matrix printer             | •     |     |
| RS232 high speed serial interface    | 80.   | .00 |
| Z80 with manuals                     | 149.  | .00 |
|                                      | 185.  | .Ot |
| inverse video, 3 scroll speeds       |       |     |
| & altern, chr. sets                  | 0.5   | ~   |
| Eurocolour card with modulator (][+) |       |     |
| UHF Modulator with 'clean signal'    | . 39. | .Ot |
|                                      |       |     |

#### Robocom Bit Stik C.A.D. Graphics System

| -,                                       |        |
|------------------------------------------|--------|
| Robocom Bit Stik 1.1 system              | 230.00 |
| Robocom Bit Stik 1000 upgrade software . | 190.00 |
| Robocom Bit Stik 1000 system package     | 415.00 |
| Plotter driver for A4 and A3 plotters    | 90.00  |

| Kaypro II                                                                       | £       |
|---------------------------------------------------------------------------------|---------|
| FRESH FROM THE U.S.A.! The best value P<br>Micro from Kaypro Including Software |         |
| KAYPRO II 2 x 200K disc drives                                                  |         |
| KAYPRO IV 2 × 400K disc drives<br>KAYPRO X 1 × 400K disc drive and built        |         |
| in 10MB Winchester                                                              | 2875.00 |
| ledgers etc also available.                                                     |         |

#### Hyperion

| ,,,      |       |         |       |         |
|----------|-------|---------|-------|---------|
| Hyperion | 256 × | 2 MSDOS | RASIC | 2395.00 |

#### **Printers & Plotters**

| Epson                    |                            |
|--------------------------|----------------------------|
| Epson RX80 120 CPS       | 260.00<br>350.00<br>420.00 |
| Epson RX80 FT            | 295.00<br>535.00           |
| Apple Dot Matrix 120 CPS |                            |

| IIICOII                       |         |
|-------------------------------|---------|
| Ricoh 1300 Flow Writer 1      | 150.00  |
| Ricoh RP1600 Flow Writer      | 1499.00 |
| Mannesmann Tally MT160L       |         |
| Mannesmann Tally MT180L       | 649.00  |
| Plus full range of Centronics |         |

#### rinters Available. **Plotters**

| Hewlett Packard HP7470          | . 999.00 |
|---------------------------------|----------|
| Hewlett Packard HP7475 (A3) TBA | 1399.00  |
| Calcomp 8 PEN (A3)              | 2999.00  |

WE ALSO STOCK APPLE AND HEWLETT PACKARD

#### TERMS AND CONDITIONS

For delivery please add £0-£199 + £5, £200-£1499 + £13-£1500 + 11/2%.

#### CHEQUES WITH ORDERS

Please allow 10 days for clearance. PLC's, public sector etc 30 days credit available on official orders, subject to 5% credit charge.

ATA - LONDON 4 Albion Hse, 1 Back Hill, London EC1. 01-833 0044 Telex 25102 CHACOM G

ATA — POTTERS BAR 197 High Street, Potters Bar, Herts EN6 5DA. 0707 57113 ATA — SHEFFIELD 72 Eldon Street,

Sheffield, S1 4GT. (0742) 700802 FREEPOST SHEFFIELD S1 1 AY

Apple IIE
Business Pack WITH DISK DRIVE £999 AND 12" MONITOR

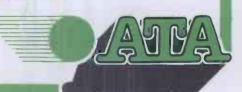

# MICPOVA LE 80-BUS MULTIBOARDS

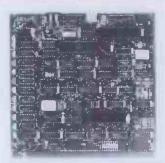

#### GM813-CPU/64K RAM Board

- \* 4MHz Z80A C.P.U. \* 64K Dynamic RAM
- RS232 Interface \* Two 8-Bit I/O Ports
- Cassette Interface
- Extended & Page Addressing Modes
- CP/M Compatible Monitor

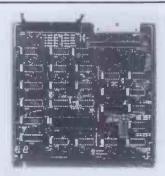

#### GM829-Disk **Controller Board**

- \* Up To 4 Mixed 5.25 & 8" Drives
- SASI Hard Disk Interface
- Single & Double Density Operation
- Single & Double Sided Drive Support
- \* Supports 48 and 96 TPI Drives

2145

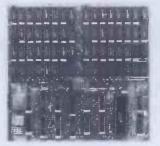

#### GM833-RAM-DISK **Board**

- \* Virtual Disk Operation \* 512K Dynamic RAM
- Port Mapped For Easy Interface Software
- Over 10 Times Faster Than a Floppy Disk

Please note: This board cannot be used as a conventional RAM board

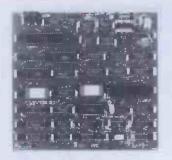

#### GM812-Video **Controller Board**

- 80 Characters x 25 Line Display Format
- On-board Z80A Microprocessor
- **Buffered Keyboard Input**
- Programmable Character Generator
- 160x75 Pixel Graphics
- \* Light Pen Input

**£125** 

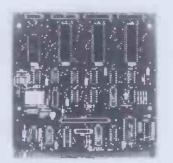

#### GM816-Multi I/O Board

- 61/O Ports
- 4 Counter/Timer Channels
- On-Board Real Time Clock
- Battery Backup
- Further Expansion Capability

9.125

#### PLUTO-Colour **Graphics Board**

- On-Board 16 Bit Microprocessor
- 640x576 Bit Mapped Display
- 192K Of Dual Ported RAM
- Comprehensive On-Board Software

£399

#### CLIMAX-Colour **Graphics Board**

- 256×256 Pixel Display
- 16 Colours
- Ultra-fast Vector & Character Generation
- \* Light Pen Input
- \* UHF or RGB Outputs

UHF Version

£199

UHF & RGB Version

 $\mathbf{£220}$ 

#### GM811-CPU Board

- 4MHz Z80A CPU
  - 4 'Bytewide' Memory Sockets
- 2x8-Bit Input/Output Ports
- 8 Bit Input Port
- \* Cassette Recorder Interface \$125

#### GM803-EPROM/ROM **Board**

- Up to 40K of Firmware
- 2708 or 2716 EPROMS
- Page Mode Operations

£65

#### GM802-64K RAM Board

- 64K Dynamic RAM
- 4MHz Operation
- RAM Disable Function
- \* Page Mode Operation

£125

#### MP826-Static RAM Board

- \* 32K Static RAM
  - Battery Backup
- \* Page Mode Operation

9.185

#### EV814-IEEE488 (GPIB) Controller

- Cost Effective Controller
- Comprehensive Software Supplied
- \* Full Implementation
- \* Easy To Use

£140

#### GM827-87 Key Keyboard

- \* User Definable Function Keys
- Numeric Keypad
- Cursor Control Keys

 $c_{85}$ 

# GM839-Prototyping

- Fibreglass P.C.B.
- 80-BUS Signal Identification
- High Density IC Capability

£12.50

All the boards and components in the 80-BUS range are fully compatible and offer a very flexible and cost effective solution to your computer needs. For further information about the 80-BUS range contact your nearest MICROVALUE dealer.

# MicroValue - MicroValue

# COMPUTERS Gemini Galaxy 2

"I would place the Galaxy at the top of my list" (Computing Today, April 1983)

- **★Twin Z80A Processors**
- ★CP/M 2.2 Operating System
- ★64K Dynamic RAM
- \* 800K Disk Capacity
- \*80x25 Video Display
- \*Serial and parallel printer interfaces \*Cassette and light pen interfaces
- \* User definable function kevs
- \* Numeric key pad
- ★ 12"Monitor included

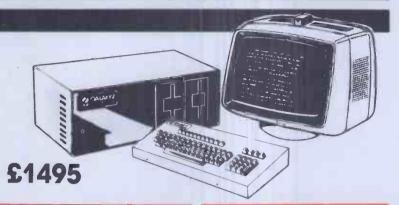

#### At last-a Winchester Drive for your Gemini/na/com System!

#### GM835 Winchester Drive Sub-system.

- **★**5.4 Megabyte Formatted Capacity
- \* Rodime Drive
- \*Industry Standard SASI interface
- \*Integral Controller and power supply

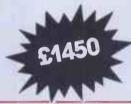

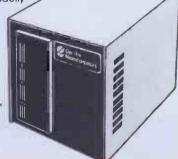

#### Phoenix P12 Monitor

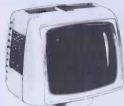

A high quality data display monitor, ideal for all Nascom and Gemini systems. 20MHz resolution. Available in amber or green phosphor.

£110

#### Disk System for Gemini & na/com

GM825 Disk Drive Unit – The GM825 floppy disk housing is supplied with either one or two 5.25" single sided, double density, 96TPI high capacity Micropolis 1015F5 disk drives. These provide 400K bytes of formatted storage per drive. (Gemini QDSS format). The CP/M2.2 package available supports on screen editing with either the normal Nascom or Gemini IVC screens, parallel or serial printers

An optional alternative to CP/M is available for Nascom owners wishing to support existing software

Called POLYDOS 4, It includes an editor and assembler and extends the Nascom BASIC to include disk commands.

Single Drive System
GM825-15

£350

**Dual Drive System** £575

POLYDOS 4

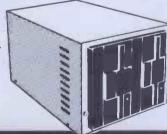

# CP/M2.2 Package

290

# 5.90

## SOFTWARE

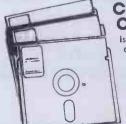

#### **CP/M Software** Compas

is totally different from other compiler based Pascal systems, as it allows you to create, edit, run, and debug Pascal programs in a highly interactive manner.

Gemini Software: (All prices ex-VAT).

**GEM PEN Text Editor** €45 GEM ZAP Assembler \$45
GEM DEBUG Debugging Utility \$30
WORDSTAR Word Processor \$295
GEM GRAPHIC Links with MBASIC \$35

#### 'The Last One' is used In conjunction with Microsoft's MBASIC\*. No knowledge of BASIC programming is required since all input

is performed using question and answer routines written in plain English.

MBASIC-MicroValue Price if purchased with 'The Last One' -£178.95 inc.VAT

#### **BUY FROM THE** COMPUTER **PROFESSIONALS**

#### MICROVALUE DEALERS:

#### AMERSHAM, BUCKS

Amersham Computer Centre, 18 Woodside Road, Tel: (02403) 22307

#### BRISTOL

Target Electronics Ltd., 16 Cherry Lane. Tel: (0272) 421 196

#### EGHAM, SURREY

Electrovalue Ltd. 28 St. Judes Road, Englefield Green. Tel: (07843) 3603

#### **IPSWICH**

MDW (Electronics). 47/49 Woodbridge Road East. Tel: (0473) 78295

#### LEEDS

Bits & PC's, Leeds Computer Centre, 62 The Balcony, Merrion Centre, Tel: (0532) 45887

Henry's Radio, 404 Edgware Road. Tel: 61-402 6822

#### **LONDON SW11**

OFF Records. Computer House, 58 Battersea Rise, Clapham Junction. Tel: 01-223 7730

#### MANCHESTER M19

EV Computing, 700 Burnage Lane. Tel: 061-431 4866

#### NOTTINGHAM

Computerama, (Skytronics Ltd.) 357 Derby Road. Tel: (0602) 781742

#### Telephone orders welcome

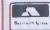

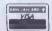

REAL value — from the Professionals

# Add a little sweetener for your Apple® The Aviette 820 from Tashkl at only £192 + VAT Av ette FDD 820

- \* Fully compatible with Apple & Apple compatibles
- \* No noise
- \* Compact size (slimline)
- \* Instant installation

- \* Software transparent
- \* High precision positioning
- \* Patterned switch

Dealer enquiries welcome

#### TASHKL COMPUTER SYSTEMS LTD

24 Logan Road, Wembley, Middlesex HA9 8PX

Tel: 01-904 4467. Telex: 296708

your AVIETTE FDD-820 are Identical to those of Apple II®'s disk drive. There's no need of resectoring or software modification to existing programs. AVIETTE FDD-820 can easily fit in Drive 1 thru Drive 6 on either an Apple or Apple compatible disk interface card.

AVIETTE FDD-820 is engineered and built to the most demanding industrial standards of reliability, availability, and maintainability. With a mechanism so super that all I/O errors are

Tashki's 51/4-inch disk drive AVIETTE FDD-820 will mate your Apple II® computer system

perfectly in quality and function but at less cost to you. The track format and storage capacity of

AVIETTE FDD-820 is engineered and built to the most demanding industrial standards of reliability, availability and maintainability. With a mechanism so super that all I/O errors are virtually eliminated. Passing thru the crucial 72 hours of burning-in test, you can be sure of its reliability. When you own an AVIETTE FDD-820, your Apple is sweetened.

For further information, please contact us today. International Dealer/Distributor wanted

#### **Print**

Listings 200 LPM (600 Characters - Per - Second)

Data Processing 150 LPM (330 Characters - Per - Second)

Word Processing 80 LPM (180 Characters - Per - Second)

Wordstar compatible

140 Character Sets

Underlining and Double Height

6 part copy

Forms length switch (downloadable)

Programmable handshake

#### Graphics

| Speed                                  | ins/min | Resolution dots/inch |  |  |  |  |
|----------------------------------------|---------|----------------------|--|--|--|--|
| High                                   | 27.8    | 50 x 50              |  |  |  |  |
| Medium                                 | 16.7    | 60 x 72              |  |  |  |  |
| Low                                    | 8.3     | 100 x 100            |  |  |  |  |
| Optional Label/Forms/Barcode processor |         |                      |  |  |  |  |

The above brief specifications show that the MVP will replace the Daisy wheel printer, the Serial Matrix printer, and the Graphics plotter. Speeds for Word Processing, are 4-5 times faster than Daisy wheel printers and Bar Code printing is 10-40 times faster than a serial matrix printer. Whether for a single user, a multiple user, a network system, for business, scientific, engineering; the MVP is the Total Solution.

Send for detailed literature and print samples
TRADE AND END USER ENQUIRIES WELCOME

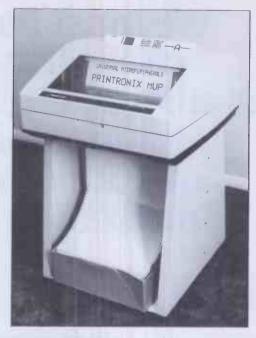

#### PRINTRONIX MVP

THE ONE PRINTER SOLUTION FOR ALL MICROCOMPUTERS AND MICROSYSTEMS

UNIVERSAL MICROPERIPHERALS LTD.

233 London Road, Croydon, Surrey. Tel:01-683-0060

# YOUR MICRO COULD TEACH YOU A THING OR TWO ABOUT THE FRENCH... ... OR THE GERMANS... OR THE SPANISH

A home computer is an expensive toy; and, if playing games is all you do with it, a toy is all it is.

Now, using the New Personal Computer Superlearning System (PCSS) you can have fun with your micro and learn something at the same time.

PCSS language courses comprise 12 lessons on 3 audio cassettes used in conjunction with a fourth software cassette, to add a new dimension to learning.

Initially the software package enables you to see the words you're learning; then, as your vocabulary develops, it will test your skill in your new language.

Anyone can learn this way – no previous knowledge of the language is required. The unique PCSS method develops your overall learning and memory skills in a way thats both relaxing and enjoyable.

Each PCSS language pack – French, German or Spanish – contains a comprehensive booklet detailing

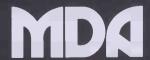

COMPUTERISED EDUCATION SYSTEMS

(PCSS software is compatible with the ZX81 (16K), ZX Spectrum, BBC Micro, Acorn Elektron Micros.)

Each pack comes with a full money back guarantee if not completely satisfied.

the 12 audio lessons and the function of the interactive software. Additionally the booklet expands on the broader benefits of the PCSS method.

At only £29.95 per pack PCSS costs less than other home language courses yet it offers much more in terms of education and enjoyment.

Complete the coupon below and try PCSS for yourself – you'll be amazed what your micro can teach you.

| London SW14 7                                                                                                    | ED.    | )pper raominent | ioud iroot, |   |  |  |
|----------------------------------------------------------------------------------------------------|--------|-----------------|-------------|---|--|--|
| or, alternatively telephone <b>Teledata 01 200 0200</b> and quote your Visa, Diners Club, Access or American Express number. |        |                 |             |   |  |  |
| Tick which Audio/software package you require. (Prices include VAT. Add £1.45 for postage and packing on each order.)        |        |                 |             |   |  |  |
| Please supply the following Audio/software Packages                                                                          |        |                 |             |   |  |  |
| FRENCH                                                                                                    | GERMAN |                 | SPANISH     |   |  |  |
| Name:                                                                                                    |        |                 |             |   |  |  |
| Address:                                                                                                    |        |                 |             |   |  |  |
|                                                                                                    |        |                 |             | - |  |  |
| Machine Type:                                                                                                    |        | Memory S        | Size:       |   |  |  |
|                                                                                                    |        |                 |             |   |  |  |

Send your cheque or Postal Order for £29.95 made payable to:

We must have a programming capability which embraces statistics, high resolution graphics, solution of systems of linear equations, matrix computation, integration and differentation.

Which system will best help me co-ordinate all the aspects of my packaging business and help with the pools?

Whatever the question, you're more likely to find the answer at Transam.

We recognise that the choice of microtechnology is becoming overwhelming, and it's growing all the time.

That's why we've redesigned and enlarged our showroom to accommodate one of the widest ranges of business, home and portable micros.

Doesn't that make the choice more difficult?

Not with the advice and expertise available at Transam.

A wide range enables us to explain, demonstrate and compare systems and software more objectively.

We can answer all your questions on software, peripherals and upgrades and provide a comprehensive range of books and manuals to give you more insight at every level.

Where else could you find all this in

one store?

That's one question we can't answer.

Transam Microsystems Limited
59/61 Theobalds Road London,
WC1X 8SF Telephone: 01-404 4554

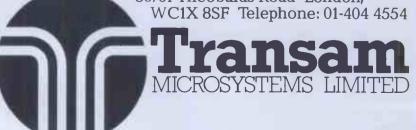

Is there a system with teach yourself programs which can later be expanded to other departments in the polytechnic?

I've got 2,000 customers and a stock list of 5,000. Where do I begin?

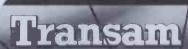

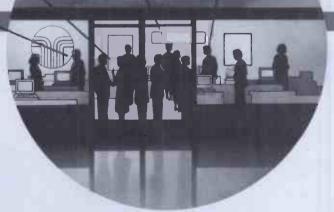

# THE computer store.

Phone us today for your FREE copy of our new 32 page products guide.

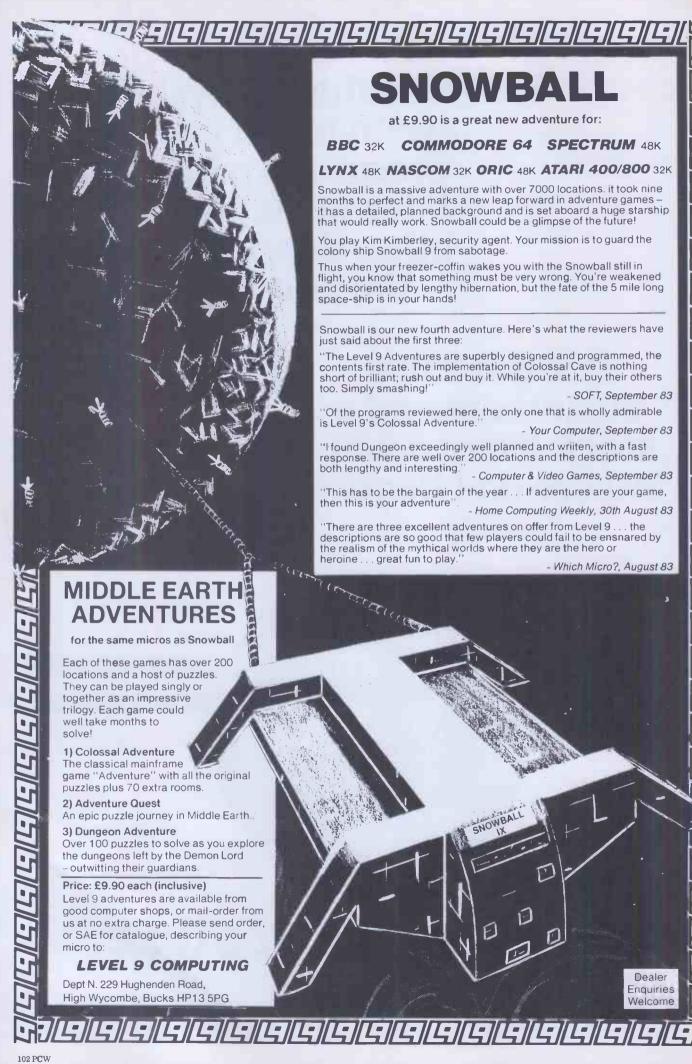

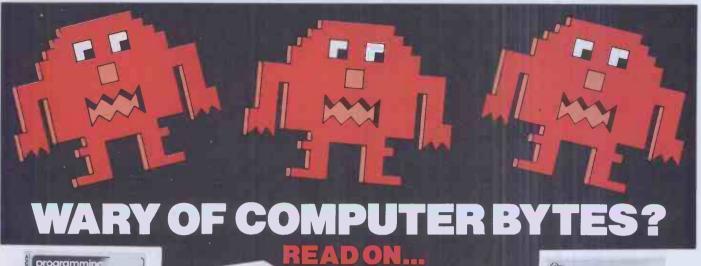

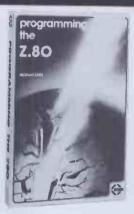

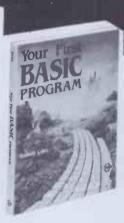

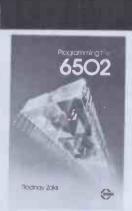

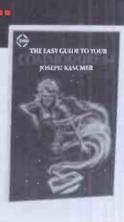

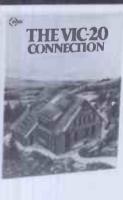

Are you missing out on all that your computer can do. These books show you how easy it is to improve your programming. Clear and concise, they will help you make the most of your computer's memory power, for more advanced uses and more exciting graphics.

#### YOUR FIRST BASIC PROGRAM

"How-to-Program" book for the first time computer user with colourful illustrations and simple diagrams to help you write your own first program in just one hour.

#### **PROGRAMMING THE Z80**

Instructive text, clear, precise diagrams and easy to follow examples explain everything you need to know about programming using Z80 microprocessors. Important for Sinclair, ZX81, Spectrum and TRS 80 Model users.

#### **PROGRAMMING THE 6502**

You need no prior programming knowledge to make use of this detailed book. By applying simple assembly language, you will quickly learn to make your microprocessor perform the way you want it to. Important for BBC users wishing to extend their programming capability, plus Apple, Atari and VIC 20 users.

#### **THE VIC 20 CONNECTION**

Learn the simple techniques for putting your VIC 20 computer to work controlling external devices. Control lights, electricity, burglar alarm system and other non-computer devices in your own home or office.

#### THE EASY GUIDE TO YOUR COMMODORE 64

A jargon-free publication that explains the practical operation of your Commodore 64 in word processing, maths, budgeting, filing and more. This friendly guide explains how to use commercially available software, as well as teaching you the basics of programming.

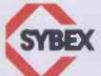

All these books are published by Sybex, renowned for their excellent, helpful publications for computer users and distributed by Computer Bookshops Limited, the UK's specialist computer book and program wholesaler. All are available from good bookshops and computer stores including Lewis's and John Menzies.

Request for catalogues: Send SAE to:- Dept. PCW/12/83

# Computer Bookshops Limited

Lincoln Road, Olton, Birmingham B27 6PA.

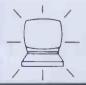

- This is an entirely new computer system. It was designed with both eyes fixed firmly on the future. So that whatever shape the future takes, we'll be able to fit it into the system. Just as simply as the peripherals and software already available fit into the system. That way, the system will grow with you. And you'll never get left behind.
- Based around the Z80A microprocessor, and utilising Microsoft™ BASIC, Aquarius™ has 8K ROM and 4K RAM resident within its console. It is able to provide up to 16 colours and resolution of 320x192, and generates its sound directly through the television's speakers.
- With twin cartridge ports, the mini-expander allows simultaneous use of additional RAM and software cartridges. Twin disc game hand controls are included and the unit provides two additional sound channels. The 16K RAM cartridge plugs into either the console or the mini-expander, increasing Aquarius™s RAM capacity to 20K.
- With the ability to reproduce the entire graphic and character set of Aquarius™ at 80 characters a second, the printer's 40 column output allows transcription of the complete monitor image.

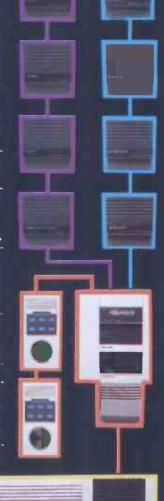

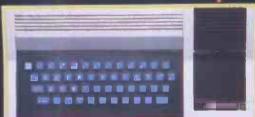

- Using standard audio cassettes, the data recorder provides storage for programs and information, and allows the use of cassette based software. Incorporating a digital tape counter and transmission indicator, it operates sequential searching.
- A large number of games, designed to take advantage of Aquarius™s sophisticated colour and sound capabilities, are available on cartridges that plug into the console either direct, or through the miniexpander. Cassette based games can be used via the data-recorder.
- A wide range of preprogrammed cartridges is available, including the LOGO teaching program and practical home data systems like FILEFORM™ and the spreadsheet calculator package, FINFORM.™

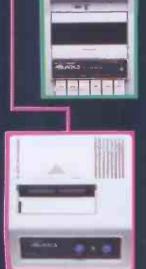

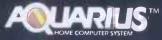

WITH AQUARIUS, YOU WON'T GET LEFT BEHIND.

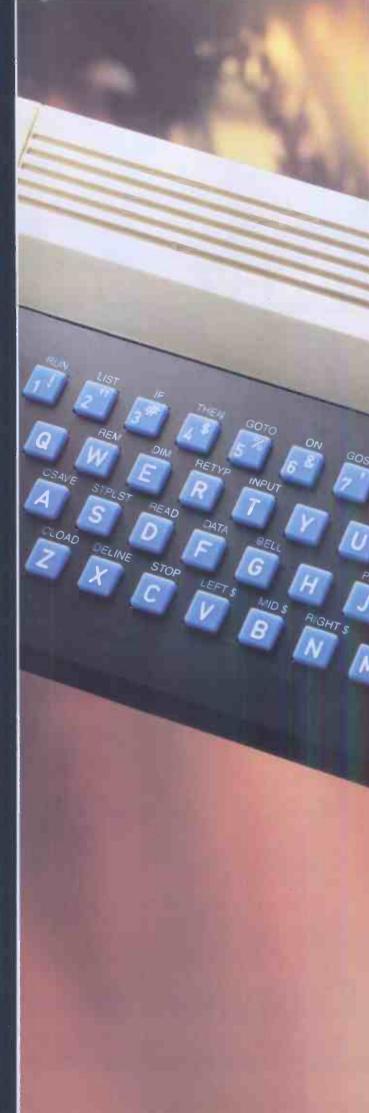

WHATEVER HAPPENS IN THE FUTURE, IT'LL FIT INTO THIS SPACE.

MATTEL ELECTROPICS \*\*

AQUARIUS \*\*

# HUNTER-KILLER

For the 48K ZX Spectrum

Can you Captain a World War II submarine, hunt the enemy then destroy him with your torpedoes?
Realistic simulation including:

- (a) 4 separate screen displays
  (Control Room, Chart Room, View through Periscope,
  Navigation Chart)
- (b) 18 control functions
- (c) Quick kill option Written by Rod Hopkins

£7.95

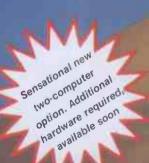

AVAILABLE FROM MOST GOOD COMPUTER STORES

TRADE ENQUIRIES WELCOME

-Protek-

**COMPUTING LTD.** 

1A Young Square, Brucefield Industrial Estate, Livingston, W. Lothian.

Subject to availability.

Prices correct at time

of going to press.

# PLYTO

**COLOUR GRAPHICS** 

2 New Additions to the PLUTO range!

★ Single Board PLUTO to fit inside the

sirius

768H x 576V resolution in 16 colours

apricot

INTERFACE

The full PLUTO Colour Graphics range can now be added to the Apricot Personal Computer

Send for details of the complete PLUTO range

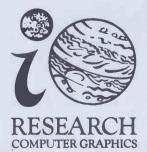

lo Research Limited, 117-121 High Street, Barnet, Hertfordshire, EN5 5UZ.
Telephone: 01-441 5700

#### NATIONWIDE DISTRIBUTION

Xitan Systems Ltd. are longestablished software distributors, maintaining close links with the principal U.S. software houses and supplying a nationwide network of approved dealers: whatever your software requirements, particularly in the professional sector, it makes sense to talk to a Xitan dealer.

SCOTLAND
GRANITE CHIPS
21 BON Accord Street
ABERDEEN AB1 2EA
Tel: 0224 22520
BYTESHOP (GLASGOW) LTD
266 Vincent Street
GLASGOW G2
Tel: 041 221 8202
COMPUTER SERVICES
(SCOTLAND) LTD
89/90 Westlaw Place
Whitehill Industrial Estate

IRELAND
O & M SYSTEMS
95 Dublin Road
BELFAST
Northern Ireland
Tel: 0232 249440
CARDIAC SERVICES CO.
95a Finaghy Road South
BELFAST
N. Ireland BT10 0BY

Tel: 0232 625566

GLENROTHES, Fife

#### SERVICE AND EXPERTISE

Every Xitan dealer is backed by Xitan's service and expertise, so that you can buy with confidence. Established dealers interested in becoming registered Xitan Software Dealers are invited to write or phone for full details.

NORTHERN ENGLAND
WESTERN COMPUTERS LTD
Blackpool Airport
BLACKPOOL, Lancs
Tel: 0253 404676
ENTERPRISE SOFTWARE
PRODUCTS LTD
158 Nantwich Road
CREWE, Cheshire
Tel: 0270 215984
REAL-TIME COMPUTER
SYSTEMS LTD
28-32 Mill Street
CREWE, Cheshire CW2 7AN
Tel: 0270 256142
HOLDENE
Bray House
Leicester Place
LEEDS
Tel: 0532 459459
COMPUTER GRAPHICS
WORKSHOP
38 Ullett Road
LIVERPOOL 17
Tel: 051 733 9604
KBS COMPUTER SERVICES

State Insurance Bldg. 14 Dale Street LIVERPOOL L2 4TH Tel: 051 236 8333 LONDON & THE SOUTH
DATAVIEW SYSTEMS LTD Portreeves House East Bay, COLCHESTER Essex CO1 2XB Tel: 0206 865835 SYSTEMATIC BUSINESS COMPUTERS LIMITED 45 Woodbridge Road 45 Woodbridge Hoad
GUILDFORD
Surrey GU1 4RN
Tel: 0483 572222
ALBION COMPUTER CO. LTD
79-83 Great Portland Street LONDON W1 Tel: 01 580 9611 **BYTESHOP (LONDON) LTD.** 324 Euston Road LONDON NW1 3BG Tel: 01 387 0505 HOTEL MICROSYSTEMS LTD 69 Loudoun Road LONDON NW8 0DQ Tel: 01 328 8737 JAROGATE LTD 197-213 Lyham Road Brixton LONDON SW2 Tel: 01 671 6321 OEM LTD.
1 Lochaline Street LONDON W6 9SJ Tel: 01 748 8404 SMALL TURNKEY SYSTEMS 31 Parolles Road Upper Holloway LONDON N19 3RE Tel: 01 272 3530 TOUCHSTONE COMPUTERS LTD. 319 City Road LONDON EC1V 1LJ Tel: 01 278 5708 PO Box 24, Denmark Street MAIDENHEAD Berks SL6 6RZ Tel: 0628 34562 ROUNDHILL COMPUTER SYSTEMS LTD
Axholme, London Road
MARLBOROUGH, Wiltshire
Tel: 0672 54675

# THE DEALERS

MIDLANDS
BYTESHOP (BIRMINGHAM) LTD
94/96 Hurst Street
BIRMINGHAM
West Midlands B5 4TD
Tel: 021 622 7149
CAMBRIDGE COMPUTER STORE
1 Emmanuel Street
CAMBRIDGE CB1 1NE
Tel: 0223 65334
HERALD COMPUTERS LTD
93 East Road
CAMBRIDGE
Tel: 0233 315662
BYTESHOP (NOTTINGHAM) LTD
92A Upper Parliament Street
NOTTINGHAM
Notts NG1 6LF
Tel: 0602 40576
PLUME COMPUTER
SERVICES LTD
11 Newarke Street
LEICESTER LE1 5SS
Tel: 0533 559711
MARKET LOGIC LTD
Lower Weaven
LITTLE DEWCHURCH
Hereford HR2 6QB
Tel: 0432 70456/7
BASIC COMPUTERS AND

BASIC COMPUTERS AND SYSTEMS LTD 72 KIngsthorpe Hollow NORTHAMPTON Tel: 0604 710740 4B MICROCENTRES LTD North Bar BANBURY OXON OX16 0TF Tel: 0295 67551/2

NORTHERN ENGLAND BYTESHOP (MANCHESTER) LTD
11 Gateway House
Piccadilly Station Approach
MANCHESTER
Tol. 061-226-4767 Tel: 061 236 4737 NSC COMPUTERS LTD 29 Hanging Ditch MANCHESTER MA 3ES Tel: 061 832 2269 COMPUTENTIAL 18 Woodlands Drive Brooklands SALE, Cheshire M33 3PQ Tel: 061 973 1758 DATRON MICRO CENTRES 2 Abbeydale Road SHEFFIELD W. Yorkshire S7 4FD 0742 585490 THOMSON COMPUTER SERVICES 56 Micklegate YORK N. Yorks YO1 1LF Tel: 0904 35633

LUX COMPUTER SERVICES Colonial Way WATFORD Herts WD2 4AT Tel: 0923 47367 BYTESHOP (SOUTHAMPTON) LTD 23 Cumberland Place SOUTHAMPTON Hants SO1 2BB Tel: 0703 334711 VAUNTBERRY LTD. 9 Wych Lane Bridgemary, GOSPORT Hants. PO13 0SU Tel: 0329 235846/7 BASYS LTD. 191-195 Shenley Road BOREHAMWOOD Herts. WD6 1AW Tel: 01 953 7303 TELESYSTEMS P O Box 12 GREAT MISSENDEN Bucks HP16 9DD Tel: 02406 5314 MICROTEK 15 Lower Brook Street IPSWICH, Suffolk Tel: 0473 50125 JOHNSON MICROCOMPUTERS 75/79 Park Street CAMBERLEY
Surrey GU15 3XE
Tel: 0276 20446
ACE COMPUTER SERVICES LTD 2nd Floor, 8 High Street WORTHING W Sussex BN11 1NU Tel: 0903 35411 IMAGO COMPUTERS LTD 4 Berkeley Square Clifton BRISTOL BS8 1HJ Tel: 0272 213405/6

N:B. Although most products are available off the shelf, not all dealers carry the complete range, and some may specialize in turnkey systems rather than retailing individual products. Also, some dealers may carry other software not supplied by Xitan. While every effort has been made to ensure the accuracy of the information provided, Xitan are unable to accept any responsibility for errors.

|                                                                                                    |                                                                                                    | CP/M-80   | CP/M-86   | PC-DOS | ACCES ANIMATO AUTOCOL EDIT BT-80 DISPLAY MANAGE. FORMS 2 MACRO PROGRAMMERS UTILITI. QUICKCODE (for dBASE II, SID                                                                                                    |
|----------------------------------------------------------------------------------------------------|----------------------------------------------------------------------------------------------------|-----------|-----------|--------|----------------------------------------------------------------------------------------------------|
| Word Processing WORDSTAR MAILMERGE SPELLSTAR EASYWRITER II EASYSPELLER II                                                                                                    | MicroPro<br>MicroPro<br>MicroPro<br>IUS<br>IUS                                                                                                    | 000       | •••       | ****   | ACCES ANIMATO AUTOCOL. EDIT                                                                                                    |
| Data Bases And File Management Systems CARDBOX DATASTAR dBASE II EASYFILER                                                                                                    | Caxton<br>MicroPro<br>Ashton-Tate<br>IUS                                                                                                    | 000       | •         | ****   | SPP                                                                                                    |
| INFOSTAR PERSONAL PEARL REPORTSTAR RESCUE TIM III                                                                                                    | MicroPro<br>Pearl Software<br>MicroPro<br>MBS<br>Innovative S/w                                                                                                    | 0000      |           | ***    | WORDMASTER XASM18 (1802) XASM68 (F8/3870) XASM65 (6502) XASM65 (6502) XASM68 (6800/01) XASM48 (8048/8041) Avocet Avocet                                                                                                    |
| Business Systems. Financial Planning. Accounting  CALCSTAR EASY PLANNER MICRONET MULTIPLAN SAPPHIRE MARS SUPERCALC MILESTONE GBS (General Business System) ISL (Integrated Stock & Ledger)                                                                                                    | MicroPro<br>IUS<br>Abtex<br>MicroSoft<br>Sapphire Systems<br>Sorcim<br>Organic Software<br>ByteSoft                                                                                     | 0 0000000 | •••       | ** *   | XLT86 ZSID  Digital Research Digital Research |
| Statistics<br>MICROSTAT                                                                                                    | Ecosoft                                                                                                    | 0         |           | *      | IFILIC                                                                                                    |
|                                                                                                    |                                                                                                    | CP/M-80   | 28-W/d2   | PC-D05 | SOFTWARE                                                                                                    |
| Training Packages  HANDS-ON BASIC HANDS-ON CP/M HANDS-ON COBOL WP WORKSHOP FLIGHT SIMULATOR                                                                                                    | MicroCal<br>MicroCal<br>MicroCal<br>MAC<br>MicroSoft                                                                                                    | 0000      | • • • •   | *      | CP/M-86 PC-DOS                                                                                                    |
| Languages  BASIC COMPILER BASIC INTERPRETER BAZIC C C COMPILER CBASIC COMPILER CIS COBOL COBOL FORTRAN LEVEL II COBOL MULISP/MUSTAR MUMATH/MUSIMP PASCAL/MT+ PASCAL/MT+ & SPP                                                                                                    | MicroSoft MicroSoft MicroMikes Digital Research Digital Research Digital Research MicroFocus MicroSoft MicroSoft MicroSoft MicroSoft Digital Research Digital Research Digital Research |           | 0000 0 00 | *      | COPYALL DESPOOL DUTIL (for dBASE II) FILESHARE FILESTAR MUCOPY SORT SUPERSORT SUPERSORT SUPERVYZ SDISK (SIlicon Disk)  MicroMicro Digital Research Fox & Geller MicroSec Wheatcroft Hards MicroPro Epic SUPERVYZ SDISK (SIlicon Disk)                                                                                                    |
| PERSONAL BASIC<br>PL/I<br>XBASIC                                                                                                    | Digital Research<br>Digital Research<br>Xitan                                                                                                    | 0         |           | *      | ESTAM Byrom Software Byrom Software                                                                                                    |
| Ask us about formats -we put the SOFTWARE you want on the SYSTEM you've got!  Graphics  DGRAPH (for dBASE II) FASTGRAPHS GSS Kernel GSS- Kernel GSS- Piot  Fox & Geller Innovative S/w Digital Research Digital Research Digital Research Digital Research                                                                                                    |                                                                                                    |           |           |        |                                                                                                    |
| LARGE RANGE  Xitan are main U.K. distributors for Digital Research Inc., MicroPro Inc., Microsoft, Ashton-Tate, Sorcim and IUS, and suppliers of a large range of software from other leading software houses such as Byrom and Ecosoft. Most software can be supplied in a comprehensive range of formats.  Looking After our Dealers - so You Know Where to Look |                                                                                                    |           |           |        |                                                                                                    |

neu pare

Compute Association

Member

AVAIL ABLE SELECTED 32.95 RETAILERS E100pp

no. Act i Prigrammable loyatek hirefaces is unique deeps differing the use of any Ataricompatible loyatek with absolutely all software, whether it is casette or ROM carridge, with the Sinchis Spectrum or \$X81. The hardware programmable interface requires no additional software and accurately among the software in the second of the software in the second of the software in the second of the software in the second of the software in the second of the software in the second of the software in the second of the software in the second of the software in the second of the software in the second of the software in the second of the software in the second of the second of t

PLEASE ALLOW 28 DAYS FOR DELIVERY
FROM: MR/MRS/MISS

ADDRESS

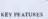

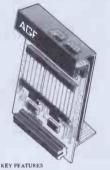

ITEM PRICE

7.54

FREE

FINAL TOTAL

**ZX81** ACK AGE CONTENTS SUPPLIED

This unique feature guarantees the best soft-arie support.

Take a look at the wheeting of compatible.

Take a look at the wheeting of compatible and the time as a result of our contact with the warrous software companies.

The warrous software companies.

The warrous software companies.

The warrous software companies.

The warrous software companies.

The warrous software companies.

The warrous software companies.

The warrous software companies was a practice of the warrous software companies.

The warrous software companies was a contact with the warrous software companies.

The warrous software companies was a contact with the warrous software companies was a contact with the warrous software contact warrous software companies.

The warrous software companies was a contact with the warrous software companies warrous software companies was a contact with the warrous software companies was a contact with the warrous software companies was a contact with the warrous software companies was a contact with the warrous software companies was a contact with the warrous software companies.

The warrous software companies was a contact with the warrous software companies.

The warrous software companies was a contact with the warrous software contact with the warrous software contact with the warrous software contact with the warrous software contact warrous software contact warrous software contact warrous software contact with the warrous software contact warrous software contact warrous software

FOR USE WITH OUR INTERFACE Module or VIC 20, Commodore 64 Atari VCS, Atari 400, Atari 800

ONLY £7.54 inc VAT + P&P
ALL ORDERS CONFIRMED

TOTAL

JOYSTICK

pectru

Pheenix

AGF COMPATIBLE SOFTWARE AVAILABLE NATIONWIDE The following titles are available for Galactic Jailbreak/

Cyber Rats Silversoft
COMPATIBILITY CASSETTES 14

| SEND C.W.O. | (NO STAMP NEEDED) | TO: A.G.F. | HARDWARE. | DEPT.CV |
|-------------|-------------------|------------|-----------|---------|

| FREEPOST, | BOGNOR REGIS, WEST SUSSEX, PO22 9BR |             |
|-----------|-------------------------------------|-------------|
| QTY       | ITEM                                | ITEM PRICE  |
|           | INTERFACE MODULE II                 | 16.95       |
|           | JOYSTICK(S)                         | 7.54        |
|           | SOFTWARE:                           |             |
|           | SOFTWARE.                           |             |
| ZX81 🗆    | ZX SPECTRUM D Please tick           | FINAL TOTAL |

186 Abby High Strees, R.
S. Humberside DN 16 21R
Brainwaye Microcomputers
Brainwaye Microcomputers
Brainwaye Microcomputers
Brainwaye Microcomputers
Brainwaye Microcomputers
Brainwaye Microcomputers
Brainwaye Microcomputers
Brainwaye Microcomputers
Brainwaye Microcomputers
Brainwaye Microcomputers
Brainwaye Microcomputers
Brainwaye Microcomputers
Brainwaye Microcomputers
Brainwaye Microcomputers
Brainwaye Microcomputers
Brainwaye Microcomputers
Brainwaye Microcomputers
Brainwaye Microcomputers
Brainwaye Microcomputers
Brainwaye Microcomputers
Brainwaye Microcomputers
Brainwaye Microcomputers
Brainwaye Microcomputers
Brainwaye Microcomputers
Brainwaye Microcomputers
Brainwaye Microcomputers
Brainwaye Microcomputers
Brainwaye Microcomputers
Brainwaye Microcomputers
Brainwaye Microcomputers
Brainwaye Microcomputers
Brainwaye Microcomputers
Brainwaye Microcomputers
Brainwaye Microcomputers
Brainwaye Microcomputers
Brainwaye Microcomputers
Brainwaye Microcomputers
Brainwaye Microcomputers
Brainwaye Microcomputers
Brainwaye Microcomputers
Brainwaye Microcomputers
Brainwaye Microcomputers
Brainwaye Microcomputers
Brainwaye Microcomputers
Brainwaye Microcomputers
Brainwaye Microcomputers
Brainwaye Microcomputers
Brainwaye Microcomputers
Brainwaye Microcomputers
Brainwaye Microcomputers
Brainwaye Microcomputers
Brainwaye Microcomputers
Brainwaye Microcomputers
Brainwaye Microcomputers
Brainwaye Microcomputers
Brainwaye Microcomputers
Brainwaye Microcomputers
Brainwaye Microcomputers
Brainwaye Microcomputers
Brainwaye Microcomputers
Brainwaye Microcomputers
Brainwaye Microcomputers
Brainwaye Microcomputers
Brainwaye Microcomputers
Brainwaye Microcomputers
Brainwaye Microcomputers
Brainwaye Microcomputers
Brainwaye Microcomputers
Brainwaye Microcomputers
Brainwaye Microcomputers
Brainwaye Microcomputers
Brainwaye Microcomputers
Brainwaye Microcomputers
Brainwaye Microcomputers
Brainwaye Microcomputers
Brainwaye Microcomputers
Brainwaye Microcomputers
Brainwaye Microcomputers
Brainwaye Microcomputers
Brainwaye Microcompute

WHERE TO BUY AGF PRODUCTS OVER THE COUNTER
4Mat Computing
67 Fringsale, Presion, Lancashir e PR 1 2AT
24 Ghoucester Road, Beighton 8M1 4AQ
14 Ghoucester Road, Beighton 8M1 4AQ
17 Queens Praude, Landon Road,
6 Materiooville, Hants
18 Heighty 18 Feeth Ltd.
18 Heighty 18 Feeth Ltd.
18 Heighty 18 Feeth Ltd.
19 Gloucester Road, Norfield, Brastol
Raven Video
29 Gloucester Road, Norfield, Brastol
Raven Video
34 Green Lanc, Tattenhall, Wolverhampton

SEND C.W.O. (ND STAMP NEEDED) TO: A.G.F. HARDWARE, DEPT.CW FREEPOST, BOGNOR REGIS, WEST SUSSEX, PO22 9BR

PACK(S) QUICK REFERENCE CAROS

ZX81 ZX SPECTRUM Please tick

DLALER ENQUIRIES WELCOME EXPORT PRICES ON APPLICATION

PROGRAMMABLE INTERFACE

JOYSTICK(S)

VIDEO GRAFFITI

# O.K. FOR ALL ISSUE SPEC

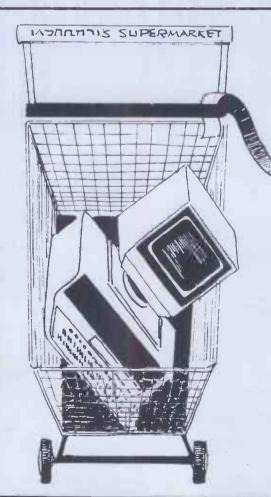

Cash and carried away?

Some people are trying to promote self-service computer shopping. It would be a mistake to get carried away, there's a difference between frozen peas and peripherals! In selecting a computer to perform the functions you need, The Leeds Computer Centre can help you. They are responsible for innovations approved by the major computer manufacturers and have developed their own computer systems sold on overseas

The Leeds Computer Centre is ideally qualified to offer you advice and consultations. Along with this, they can show you not only the newest on the computer scene but what in their judgement represents the best quality and value.

Main dealers for:-Sharp, Epson, Gemini, Quantum, Nascom & Dragon

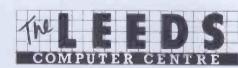

COMPUTER PRODUCTS LTD

55 Wade Lane, Merrion Centre, Leeds LS2 8NJ Tel (0532) 458877

# BOS/MICROFRAME

# I WILL CROWN YOU

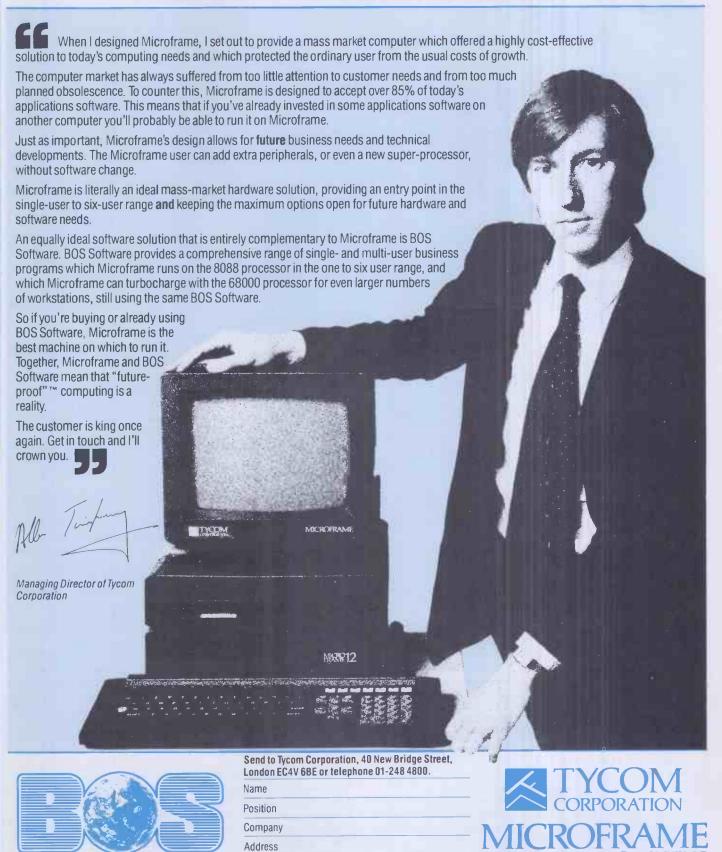

PCW 1083

Telephone

BOS is a trademark of MPSI

'Microframe', 'Future-proof' and 'Future proof' are trademarks of Tycom Corporation

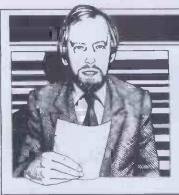

Guy Kewney delivers his monthly package of micronews.

# Through the grapevine

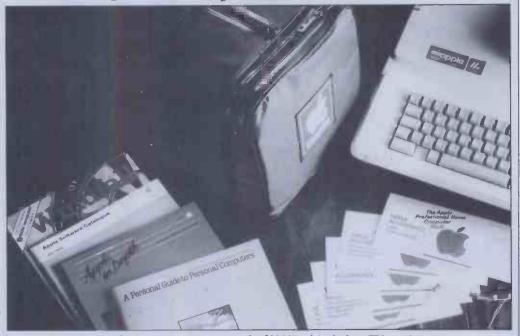

The Apple professional home computer costs under £1000 and includes a TV monitor.

The neighbourhood is still buzzing with gloom—the Silicon Neighbourhood, I mean.

After Adam Osborne's crash, it is now expected of everybody with a claim to being well informed, that they predict doom for everybody except IBM, and (possibly) Commodore.

Hence the reaction in the trade to news of price cuts from Apple, and rumours of more to come, has been despondent. 'Can't shift a thing,' say the greybeards. 'Having to flog off the out-of-date detritus.'

One day, maybe; at the moment, however, Apple is reducing prices on the IIe (its original model, upgraded a year ago) in order to try and get some sort of share of the market around the BBC Micro.

First sign of reductions to come: the 'home professional' pack, costing under £1000, and including a disk, a TV modulator (to save having to buy a monitor), plus some

discounts on extras such as a Micronet 800 link (£68 off) and training courses, as well as some software.

The strategy at Apple is to maintain revenue and profits until January/February, when it hopes to be able to launch its second real product, the MacIntosh.

That will be a smaller version of the truly lovely Lisa executive machine.

Worrying rumours in the Neighbourhood insist that all sorts of things are wrong with MacIntosh. They say that it is being re-designed. They say that Apple is abandoning all its ideas of keeping it as a mini-Lisa, and is turning it into an IBM compatible. They say that it will be dropped.

Everybody has their own theory, usually based on the belief that: a) Apple IIe sales are dropping away fast; and b) Lisa is not selling at all.

There is always the possibility that the rumours and beliefs may turn out to be

self-fulfilling prophecies (that is, there may have been nothing wrong until the rumours began to hurt sales) but if not, then I feel unusually confident in saying that these theories are nonsense.

What was wrong with MacIntosh, when it was withdrawn in May, was simple enough. Apple designed its own diskette drives for the little marvel, and failed to get the diskette production going properly. Nobody else in the world makes the special design.

At the time, Lisa was in huge demand from dealers, and the few that reached them were quickly sold; and Apple IIe sales were still healthy.

The reason sales have fallen are simple (I think): the IIe is a seasonal machine, and neither Apple nor the dealers know when to produce how many. And the market for Lisa quickly became educated to expect price cuts (which have occurred). People spending £6500 don't take the bland

assurances of dealers that 'there will be no price cut on this' quite as readily as people spending £200. And the £200 spenders, goodness knows, are canny enough these days.

There will be more price cuts, everybody knows this, and sales will only stabilise when Apple can convince the market that the fight is finished.

While I'm sticking my neck out with meaningless forecasts, I might as well add my five cents to the 'MacIntosh will be an IBM clone' debate.

If it is, it will be a disaster.

# **Burst of energy**

Starburst is, however wonderful it may be, pretty late. It is well over two years since MicroPro boss Seymour Rubinstein (inventor of WordStar) told me of his plans to eliminate program loading commands 'in a couple of months'

And since his company has gone through some troubled times since then, the delay isn't all due to getting it right.

However, it's here now, and (theoretically) no-one with a CP/M type system or MS-DOS family machine need load and run a series of different programs to do one task.

Here's what I mean: you are writing a message for transmission down the phone line. First, you must create it (on WordStar, of course) and then you must save it. Then you must load a program called PIP to massage it into shape for transmission (it's called stripping off the high bits). Finally, you must load the communications program and type in a series of complex commands to direct output to the serial port, set the transmission speed, and transmit the file you have prepared. Most people get at least one

Most people get at least one step of this wrong, even when they know what they're doing.

Leave a note for an inexperienced colleague, saying 'please send a BTG message to Donald saying that we need the new part' and you can guarantee not getting the part.

StarBurst is the way to leave the message. You 'program' it to load each program in turn, and to ask the inexperienced operator for the right inputs at the right time.

There is only one snag to this dreamlike scene: so far, StarBurst will load and run only MicroPro products. And unless they've sneakily launched it between when I wrote this and publication, MicroPro doesn't have a communications package to send the message down the phone line.

And PIP isn't a MicroPro product, either.

But it will work with the

database, spreadsheet, text editing, spelling checking and sorting programs from MicroPro, and that, as John Lennon said, that's a start.

Details on 01-487 5728, MicroPro's UK publicity company.

# Easy way out

For ten pounds sterling, BBC Microusers can now get a program that will turn their slow-load (yawn) cassette software into auto-boot disk programs that restart each time you crash, in seconds.

The program that does it is Clare's Replica. It does all the tedious work that expert BBC users already know so well working out the load address, the start and file size, and so on. The originator of the program reckons that there will be some accusations of 'pirate!'
—to which she (or he) replies pre-emptively: 'We take the attitude that you are buying the program on cassette, not the medium on which it is recorded.'

To use it, all you do is load Replica by disk, and then connect your cassette recorder, and press the keys you are told to press.

It then creates a menu, which loads the new programs—about eight to ten of the Acornsoft variety will go on a Replica diskette.

Details from Clare's at 222 Townfields Road, Winsford, Cheshire, or phone (06065) 51374.

# Chance of a lifetime

I do not ever recall hearing, before today, of an IBM salesman offering a product which was not, nor pretended to be, a non-IBM product. IBM says it has been doing it for a year. Anyway, as of today, IBM has announced that it sells software of outside origin, without an IBM logo on it. It must be a significant move.

The deal is a distribution one: people have been writing software for the IBM personal computer, and IBM doesn't see why it shouldn't get its share.

Accordingly, a subsidiary called IPL, International Products Limited, has taken on the distribution of software. You may think you knew about this with IBM's distribution of Peachtree software and others—but that was under the IBM logo. That looks like IBM software. This is different.

The first product that IPL will distribute in Europe is the Visi range from VisiCalc to Visidex, from VisiCorp.

To follow, contracts have been signed for Personal Cobol from Micro Focus, Delta (a database manager) from Compsoft, Cardbox from Caxton (another data retrieval program) and TK! Solver from Software Arts in the US.

Now, says IBM, it is anxious to pick up local products.

Nobody else could ask this and get away with it: the wording is: 'Software vendors,

who have packages of proven quality and market acceptability which they would like to offer IBM, should contact the local IBM personal computer marketing subsidiary in their country.

Inother words: 'If you have already made it and don't have anything to prove, we will take our cut of a proposition with no risks attached.' And the irritating thing is that the generous, patronisingly condescending attitude is quite justified: even the most successful software producers will fall downstairs trying to get the accolade of space on an IBM shelf. And they will be right, too.

The man to contact—in writing, yet, no flaky phone calls, please—is Chris Wood, IBM UK International Products Limited, Third Avenue, Millbrook, Southampton SO10JX, England. And make sure you get the 'O' and the zero in the right place, for goodness sake! and brush your hair, and get your teeth capped, and land sakes, honey, you aint a-plannin' to go wearin' that old suit? Yes, I know you're just going down to post a letter, but this isn't any old letter, you know

# Getting its ACT together

Apricot is now emerging from ACT's factory at a rate of 50 a day, with production of 100 a day likely before the end of the year.

I am therefore obliged to eat, publicly, my sceptical words of May, when I suggested waiting till early next year. I am delighted to doso; it's a lovely computer, and ACT is getting very little wrong in launching it.

However, there is one small problem. Orders for the machine are just a wee bit ahead of supply. According to Dr Roger Foster, boss of ACT, the orders were coming in at 600 a day.

So maybe the prediction of 'January before you see one' is only technically wrong. You won't get one till then unless you ordered it in August.

Interestingly, October (the month the Apricot first appeared) was a record month for the ACT Sirius as well.

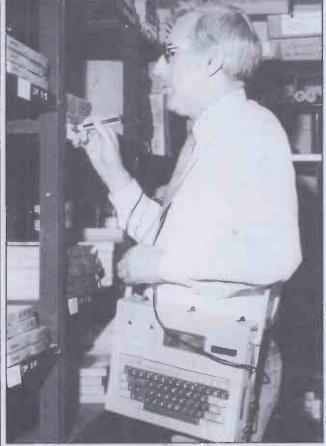

You may recall that in comparing two portable computers (the Tandy TRS80-100 and the Epson HX-20) I remarked that the Tandy had a bar-code reader, and the Epson did not—but that the Epson, as the older machine, had more outside applications.

Here you see it in action: an Actel package for the Epson including a carrying strap, bar-code reader, and software (worth £40 by itself) to make it all work.

Total package, including VAT, should work out at under

Actel is on Blisworth (0604) 858011.

This conflicts with general gossip, I know. Many people in October were going around predicting that ACT would see the Sirius market collapse with the collapse of Victor—which a great many doom-saying moles actually reported as having happened.

Victor, the maker of the Sirius, is not going to be in any trouble until 15 December, when its internal auditors will know what the last quarter's financial situation is. Only then will the fighting begin with parent Kidde Corporation (Kidde is pronounced 'Kidder') for long-term finance.

I'm still optimistic, even though American sales are not good. The reason I'm hopeful for another six months of Victor after Christmas is simple: it is retaining Chuck Peddle as a designer of future products.

It is true that it would want to do this anyway. As administrative boss, he isn't seen as having been a success. Peddle is a well-known name—designer of the 6502 chip, designer of the PET, designer of the Sirius itself—and his loss to the corporation would be a severe blow to its credibility. And it is also true that he is not the fit jogging maniac he was a year ago—the strain of the year has left him plump and tired,

say his anxious friends.

But Victor's dependence on him is being reduced, and survival is still a real option, providing the current financial restructuring produces a profitable, if a smaller, manufacturer.

The biggest cloud over Victor is a simple one: IBM is very hungry for many of the components that both IBM and Victor personal computers use. And given the option of supplying Victor and IBM, and given a shortage of many silicon chips generally, Victor's suppliers have, I'm afraid, rather favoured IBM.

### Post 1984

The hardest thing about talking to beginners is that they always want to know what a 16-bit micro actually is—and, of course, the one thing it isn't, is a 16-bit micro.

So I'm delighted to welcome two 32-bit micros, which really are 32-bit micros.

The Intel 8088, as in the IBM, is often called an '8/16-bit micro' when it is actually a 21-bit micro. The Motorola 68000 chip, often described as 'a 32-16 bit micro' is actually a 24-bit system.

The measure that matters, of course, is not how 'big the word is' but 'how wide the address busis'—and anybody who doubts you only has to look at the TI-99/4 home computer, which is a 'true 16-bit processor' with only 16-bits to its address bus. It therefore has only 32k words of memory (that is 64 kbytes).

Now that you're properly confused, the news is that Zilog has released details of the Z80,000 and National Semiconductor has released samples of a nearly secret chip, the 32032.

The rivalry between the two designs will take ages to reach the stage of fighting for shelf space in shops.

At the moment, the Nat Semi chip is 'available' if you have over £200 and only want one to try out. The Z80,000 is not yet 'available' to that extent.

Both are 32-bit micros in the way they handle data. They can get 32-bits of data from memory in one 'fetch' down a 32-bit data bus, and process it in a single instruction, without having to shift and count carries.

But the really impressive thing is the 32-bit address bus. This gives them four gigabytes of possible address space—over 4000 million bytes of semiconductor chip memory can be plugged in, and any byte directly addressed—read from or written to—in one operation.

The other thing you will notice about these chips, should you ever see one, is that they are different to look at.

Instead of being the familiar 'beetle-shape' chips, with two rows of legs, these ones are square. They have 68 connectors, with no legs: they slot into a recess which grips them, not into a socket which holds the legs.

Butit will be 1985, and late 1985 at that, before you are bothered with any brochures saying that 'our computer uses the Z80,000 or 32032 processors.'

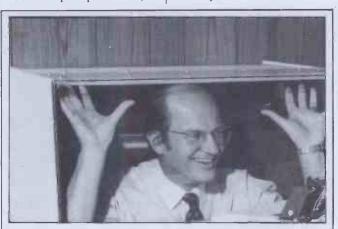

Sensible folk at Computer Publicity: they correctly deduced that we would throw away one more dull picture of a printer silencer, but would stop and look at this one. Their caption, on behalf of Action Computer Supplies, runs as follows:

'Office efficiency experts at ACS believe they have developed a valuable technique for keeping down office noise.

'We believe that keeping Dick Sheppard quiet—the noise reduction is about 90 per cent—allows our printer to operate perhaps 30 per cent more efficiently,' said a spokesperson.

'Experts from the Ministry of Truth are taking a keen interest, and an arrest is expected shortly. As sales director, Sheppard has strong views, but finds difficulty in making himself heard . . . '

End quote. It keeps printers quiet. OK? Action Computer Supplies can be contacted on 01-560 0770 in Brentford, Middx.

# **Branching out**

Adam Osborne is apparently so impressed with the success of Lotus and 1-2-3, that he is going into software distribution.

'Nobody in software distribution is making money,' he told me, 'and I'm going to

introduce a radical new way of handling it.'

He wouldn't say what his secret would be, but I gather from moles that he reckons the age of the hype is upon us, and he reckons he's good at that.

The sad thing about this is, of course, that it signals the end of his own hopes for Osborne Computer.

Plans to buy out the overseas sales for a consortium from the UK, Germany, Canada and Australia had failed when we went to press. The UK company was still hoping to set up a 'go-it-alone' firm—but it had better be quick.

According to Osborne himself, 'the CP/M market in the US is dead for anything over \$2000, and even the cheap systems will be unsellable in six months,' and while he concedes that the UK CP/M market is still relatively strong, he still doesn't give it long to switch to MS-DOS and CP/M-86 as standards.

# **Offshore limits**

An American rival to dBase II has arrived in the UK, disguised as no rival at all.

The program, called The Sensible Solution, was developed by a Seattle software house to help it integrate all its Basic programs. As it uses 'relational' database theory to tie various different programs together, it was sold heavily in the US by direct comparison with dBase II.

But in the UK, says Offshore Computing, this will not happen. 'We aren't comparing oranges with oranges,' was the company's phrase. 'The two programs are different in their appeal.'

A major difference will be the ease with which customers can get hold of the product. Offshore Computing intends to release Sensible Solutions only to highly qualified software houses, not to any old user.

The result is that, although it is full of 'user-friendly' means and is 'not just a programmer's tool, but a fully fledged relational database which can generate tailored applications for those who can't afford their own dataprocessing department, 'it will not appear in your local store's catalogue.

Instead, you may find somebody selling an accounts

receivable package, written with the Sensible Solution as the 'programming language', for a good few hundred pounds.

The selling point is that an application written for a Sirius can be transferred to an IBM computer. A nice idea, but, supplied through a bottleneck like that, there seems little danger that Offshore will get trampled in the rush.

Details on (0707) 44447 from Brian Young.

### New address.

So many people have complained of not being able to get MicroPro's phone number (the WordStar company) that this unique announcement follows: the UK branch has moved to Wimbledon, and can be called on 01-879 1122.

# Continuing saga

This week's episode: Arrow has bought Gulfstream.

Fans of SOAP, the lampoon of American situation drama series, will feel instantly at home with Bytec, Gulfstream, Dynalogic, Arrow and Hyperion. The story makes sense only to someone with a convoluted mind, but here goes:

Dynalogic (or perhaps Bytec) once launched a computer subsidiary called Bytec (or was it Dynalogic?) in Canada.

They lived just up the road from Anderson Jacobson, a big firm which made and distributed modems and terminals worldwide.

Anderson Jacobson gladly agreed to sell the small portable version of the Dynalogic microcomputer—the version which Bytec called the Hyperion—in Europe. But AJ decided to call it the Ajile.

Before they could get it out onto the market, however, Gulfstream Computer Systems got the UK franchise for the Hyperion. And just before rivalry could become intense, Bytec (or wasit Dynalogic?) took over Gulfstream and turned it into Gulfstream Bytec —no, sorry, into Bytec Gulfstream.

There followed an unseemly

wrangle, the details of which are a matter of record to those who care to dig out back issues of this column. It ended with the departure of a snarling, ill-tempered AJ, vowing revenge.

But Gulfstream had other things to do besides Bytec's Hyperion. Rumours of family neglect spread, as Gulfstream's reputation for doing complete turnkey systems, based on DEC, ITT and 68000 systems, became eclipsed by the vast fame of the Hyperion side.

And eventually the time came when it was decided to separate; and a handsome stranger came into the life of Gulfstream. That was Arrow, who took the lovely divorcee away, and she took the married name of Arrow Computer Solutions.

Nextepisode: what will AJ do now? Will Hyperion languish without his turnkey comrade? How will industry cope with the move to Epsom? How many angels can dance on the head of a pin? What is Arrow Solutions' phone number?

Ican answer that, at any rate. It's Epsom (03727) 42557.

Just the type

Some people don't like ordinary dot-matrix printers because the print is a very ordinary series of dots. So Type Faces for IBM and Apple users could be regarded as a useful way of improving a matrix printer for £100, instead of buying a new printer.

Type Faces is a program which uses the graphics printing abilities of Epson, IDS and Apple Silentype printers. Instead of simply printing characters, the printer draws the letters. Properly handled—that is, printed big and reduced with a photocopier—they can be very good quality indeed.

Details from Pete and Pam Computers on (0706) 227011.

# Last but not least

It is around now that the wise oldfolk who decided not to buy a Commodore 64 or a BBC Micro or a Spectrum 'because there is this Elan, or the IBM

Peanut coming, and that looks like being much better' will suddenly find themselves wishing they'd taken my advice.

My advice: never wait for tomorrow just because there is a price cut or an improved model on the way.

The IBM Peanut turned out to be the end of project Halo, and (unless something went badly wrong at the last moment) appeared in New York in early November. If you want one for Christmas, go to New York.

If you want anything else, you may have left it too late. You had better like Dragons, Orics, Lynxes, and other minority interest micros, because supplies of Commodores, BBC Micros, Electrons, Ataris and even TI home computers are mostly very short.

For those who have really set their hearts on an IBM home computer, March, perhaps, is the earliest time you'll be able to get a UK version. Or maybe June. And those who simply must have an Elan will probably have to wait around the same length of time.

For buyers of the Commodore 64 it looks as if there is an additional hazard: at press time, supplies of the tape cassette player which Commodore makes were rather low.

And most of those were earmarked for a special 'starter pack' to sell VIC-20 micros.

So you had better like diskettes, at over £200.

Monitoring progress

The end of the colour television may be closer than the manufacturers think. The cost of a monitor is just too temptingly low.

The latest announcements to land next to my typing keyboard seem to show that the price of a good monitor is going to be under £200 by Christmas 1984, if not by this Christmas.

From Opus Supplies, an announcement of a £149 medium resolution monitor, built by JVC and certainly quite good enough for most home microusers. For those who really want high-res, the price is £229. Only for IBM micro users (poor blighters), is there a problem: that machine needs a £349 screen.

Even more interesting is the monitor announced by Fidelity (illustrated with a well-known BBC Micro graphics picture) at just under £200.

The interesting factor is not

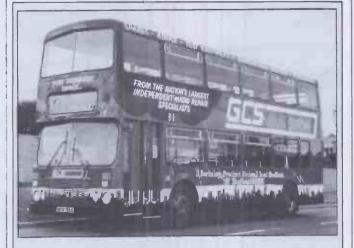

A computer bus, as well we know, is not a road-travelling public conveyance. This is not a computer bus: it is a computer garage, being advertised on a bus.

The Computer Bus Shop is where you take your broken micro, according to GCS Engineering, to get it fixed, or to get advice on how to expand it.

First shop appeared in Sheffield, but the plan is to have a whole chain of computer repair centres around the country, according to GCS Engineering's managing director Bill Nickoll.

The plan is to have 45 shops before the end of 1985, he says. Details on 01-898 5251.

(just) the price, but the inputs. The CM14 monitor accepts either RGB or RGBY, or even composite video inputs together with audio via a 21-pin peri-television socket, 'says Fidelity.

That is cheaper than
Commodore's monitor (which also gives an audio channel)—
plus the RGB input, which the
Commodore set doesn't have.

Ofcourse, to a Commodore user, a Commodore monitor may seem sufficient. Fidelity makes the point 'The CM14 will interface with virtually any computer or games machine capable of driving a monitor, or work equally well with VCR, disk, cable data or satellite adaptors.'

If it will work with a VCR, I can use the VCR to tune in the TV signal, and no longer actually need a television set. To this you may say: 'What about watching one program while recording another?'

I think the answer will soon come in the form of separate TV tuners. It never caught on before, because in earlier days, people only wanted TV sound separately (to feed into the hi-fi) and the bother was enormous.

But a TV tuner with audio and video outputs, a colour monitor with audio and video inputs, and a data processor, sound more like what we want.

Opus is on 01-701 8668, while Fidelity is on 01-965 8771.

Christmas turkey

Cries of outrage from Sinclair users—'He's changed the circuit of the Spectrum!'—will bring a wry smile to old friends of Commodore.

The new versions of the Spectrum are not guaranteed to run software that ran on previous versions.

From the earliest days of the Commodore PET, the same trick has been played on users, and it will doubtless continue to be played with the next version of the Commodore 64.

In the case of both computer ranges, things are changed without notice. Addresses which control certain functions will be changed. Things which are useful tricks for speeding up the normal way the thing works

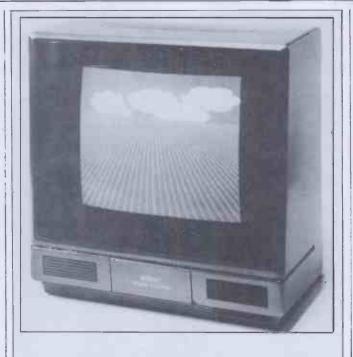

The CM14 sub-£200 14in colour monitor from Fidelity.

will suddenly have to be revised.

Staffat Sinclair, exactly as before at Commodore, claim that the company is 'entitled to improve the product'.

They claim that people who have used 'undocumented' routines have only themselves to thank.

Really, this won't do.
Designers at Sinclair
Research can, if they choose, decide to turn the Spectrum into a tape recorder. There is no law about what a Spectrum is, what it has to do, or even whether Sinclair Research has to make any at all.

But the reason the Spectrum is so popular is that there are hundreds and hundreds of programs that run on the thing. Anybody who designs an 'improvement' which prevents some of these programs from running can be described in one simple, word.

That word is: turkey.
And the only reason the turkeys at Sinclair will get away with it is that the turkeys at Texas Instruments,
Commodore and Atari are guaranteed to do the same thing.

All systems go

'Delight' is not too strong a word for my response to a power-backup for the Epson lap-held portable, the HX-20. The product costs \$15 in the US, and I know it'll be hard to get from Software Riches, Riverview Terrace, Irbington NY 10533 (phone (914) 591-6470). But ever since this column carried a comparison between the Epson and the Tandy 100—or NEC 8201—suggesting that the Epson's power hunger was a drawback, Epson dealers have been writing stupid letters saying that it isn't.

Software Riches, presumably, just launched this product (it gives several extra hours power when the internal rechargeable battery goes flat) in order to spoil the market for the HX-20. It's all a plot, I'm sure, designed to make spoilsports like melook clever.

# Savoir faire

Funny, isn't it: the Oric may be a very 'also-ran' sort of machine in Britain, but in France, it's the absolutely top machine.

Since it was launched there, it has sold at a rate of around 6000 units a month (since February)—and Oric reckons that it will have 65,000 French users by the end of this year.

That, reckons Peter Harding (sales director), makes it a better seller than all other brands, including the Sinclair Spectrum.

And success has been backed by glory: a panel of 25 journalists, says the company 'from France's

leading computer publications, put the Oric through its paces, and it came out ahead of all its competitors.'

Apparently it was voted 'Best Home Computer' for a presentation at the Vidcom Exhibition in Cannes.

Apparently over 70% of Oric production goes overseas. And 70% of that is French exports. You can work out UK sales from those figures, can't you? Not exciting, are they? Funny old business, isn'tit?

# Hole in one

You may like to buy a few holes.

The price per hole, as produced by Inmac (computer accessories to the gentry) is one tenth of four pee. You get a thousand holes, that is, for £4.

The holes in question, since you're dying to ask, are 'sprocket holes' to repair torn computer stationery. I can't imagine why I might want to—I've tried and tried—but the idea just struck me as so perverse that it just had to be reported.

Ask Inmacon (09285) 67551.

# Back on the ranch

Behind the tranquil classroom scene (see picture) is a very important lawsuit.

This is a computer training course: the subject is a 'super spreadsheet' called Lotus 1-2-3, and the course is being run by Lotus.

Now start noticing details. The program runs on either the IBM personal computer, or the Compaq. In this picture, the machine is a Compaq. The course is held in London. But the Compaq is not yet available in the UK. Or is it?

The Compaqis a computer launched by a bright new company (of the same name) set up by a lot of smart young technocrats and marketing whizz-kids who left Texas Instruments around a year and a half ago. The company chairman is a very well-known American guru called Ben Rosen.

Lotus 1-2-3 is a similarly new, whizz-kid company, set up to launch the program. The company chairman is a very

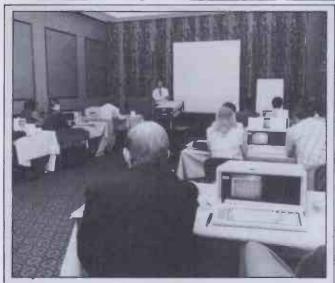

Computer dealers at a course held by Lotus Development Corporation find out about the 1-2-3 integrated spreadsheet.

well-known American financial expert called Ben Rosen.

In the UK, 1-2-3 has been launched with the establishment of a local company: but the Compaq is not even available through a 'grey' importer.

Now, naturally, ifthat was the end of the story it wouldn't be worth telling, and the point of it all is the lawsuit referred to above.

When the Compaq people left Texas, that company struck back through the courts on a great many counts. They said the Compaq people had stolen company secrets; they say the Compaq people had enticed staff away, and so on.

Nobody took this seriously (except the lawyers concerned, who were naturally delighted) but it did weigh on the corporate Compaq mind. And the Texas threat was quoted as one possible reason why there were no UK versions.

Now, however, the lawsuit has been settled. One of the terms of the settlement is that Compaq people can't say what the terms are.

Suffice it to say that Texas will get some royalty payments on patents it holds, on which it would almost certainly have received royalty payments anyway, and has withdrawn its allegations. In exchange, Compaq has withdrawn its counter-suits.

And now, will there be a UK Compaq?

'We haven't yet decided on the approach to overseas machines,' is the way the company put it after the lawsuit was settled. 'There are no UK voltage machines. And we are not announcing any strategy in the immediate or short term future.'

Expect to see UK Compaqs after Christmas, not before.

The news that Compaq will not appear in the UK till next year will be received with delight in Gulfstream headquarters, where the new, low-cost Hyperion will now have the IBM compatible portable market to itself.

The new price is £2500, which means that the only major things stopping the Hyperion from being a best seller are: 1) there are only 20 or so dealers; and 2) the Apricot is going to be the best-selling British microcomputer above £1000 for several months.

Gulfstream has announced the availability of Lotus 1-2-3 in a special version for the Hyperion.

**Short supply** 

Business software for the Spectrum is still enough of a rarity that the arrival of Kemp Limited's range through Micronet 800 is probably worth this mention.

The company hasn't given any details, but it did add, very helpfully, that the software was 'high quality' and that 'our programs have been acclaimed by all who have seen them.'

Iget literally hundreds of these announcements a month. I write them down, inane though they may seem. And do I get gratitude? No, I get gripes. 'If

you wanted more information, why didn't you ask us?' Why do I bother? Where will it all end? How much spare time is there in a 24-hour day? The heck with it: phone them yourself on 01-444 5499.

# PCW Show-down

The PCW Show had 250 exhibitors more than ever before and went on a day longer than last year, from Wednesday to Sunday, to give micro enthusiasts even longer to savour the delights of our multifarious industry!

Even so the Barbican exhibition centre was packed out every day and we're already talking to the organisers about how we can colonise more space for next year.

The survey of visitors has revealed a high proportion of serious businessmen wanting to buy a micro. The main difference this year is that business people are showing a strong interest in education, games and other home use as well as accounting and wordprocessing.

The saddest statistic was the number of female visitors. This amounted to just 6%, and 40 of those had apparently come with their menfolk and not on their own initiative.

\* \* \*

At the PCW Show, Sinclair Research released details of a cartridge—which provides plug-in-and-run programs—for the ZX Spectrum.

The question that instantly follows is: does anybody now want the MicroDrive?

Anybodywho writes programs for the Spectrum would love to have one, naturally. You write your program, and when you feel you are starting to get somewhere, it would be a matter of ten seconds or so to make a copy of it on Microtape. Normally, it could take minutes, saving it to audio tape.

For a great many home micros, it is virtually impossible to say how many owners just load programs they buy, and how many type in programs from magazines, or write them themselves—but for the Spectrum, the number is higher

than normal.

So, if Sinclair Research is catering merely for home programmers, it might still hope to sell a lot of MicroDrives.

As far as independent software companies are concerned, that isn't enough. As things stand, everybody has a tape recorder, so if they sell a program on tape, everybody is a potential customer.

But even if Sinclair was making MicroDrives fast enough to sell a thousand a week (and it certainly isn't) it would be a very long time before these software people started to go to the bother of producing versions on Microtape.

They are horrified by the appearance of the ROM cartridge. They say that this proves that Sinclair will not be supplying games on Microtape. Therefore, nobody is ever going to buy them. Therefore they will not bother, either.

They also observe that the cartridge rules out the MicroDrive. If you plug in the £20 Interface 2 (you have to, to plug in the cartridges) you can't use the MicroDrive, because the two devices use the same area of memory.

One particularly disgruntled supplier of Sinclair games, Imagine Software, has actually gone so far as to say that Sinclair has no real intention of supporting the MicroDrive, and that as a result it (Imagine) intends to launch an Imagine cartridge.

Time will tell. But unless something changes—like Sinclair actually making Microtapes, getting the bugs out of the system and reconciling the conflict between Interface 1 (that is needed for the Micro Drive) and Interface 2, then there is only one safe prediction.

That is: that at around £6 per cartridge, Imagine will sell more games than Sinclair, at £15 each. If it launches it, of course.

That fascinating nearly-here, the Advance 86 (a £400 micro that runs IBM PC software) appeared at the Show.

It was, everybody emphasised, a prototype, brought to the Show just to prove that the circuits worked.

It was also about four times bigger than anybody guessed.

And it seems clear that the bulk of the box surprised even Advance.

The normal Model A Advance is a nice, slim box, with a nice keyboard slotted in below. A little larger than a BBC Micro, in fact.

However, in order to get disks, you need the expansion box. This is an enormous, bolt-on thing, twice the size of the basic keyboard and processor and standing on top of it.

Word reaches me that a Model C is under design, with disks built into the Model A box, and that samples will appear in January.

The other Advance surprise was that the manufacture will not, after all, be entrusted to Thorn EMI. Instead, Ferranti's factory will take on the work. And I gather that Ferranti is re-arranging the main boards to make them easier to manufacture in large quanties.

I got into a lot of trouble from an NEC dealer after the Show.

Herang up the trade paper Microscope (saying his name was Thomson) which carried a report on NEC's special offer at the Barbican of a £300 printer free 'to anybody stupid enough to buy an APC 8000'.

Subsequently he rang me, calling himself Smith (since I wrote the report).

It turns out that I was wrong. The PC8000 is the old machine. The APC is not the 8000 (its model number is 8012, he thinks). And the printer is not a £300 printer, but lists at £375.

I'm delighted to correct the error. The printer was for

anybody stupid enough to buy an APC, not a PC8000. Though I'm bound to admit that I don't see how the publication of this correction helps Mr Smith sell the things.

On NEC's credit side, it did show the 8200. The company is obviously out to hurt Tandy's Model 100—a slightly re-engineered version of the same design—by selling a 16 kbyte version for £450, compared with Tandy's £500 for an 8 kbyte version.

The machine is Benchtested in this issue, so I won't offend my friends at Tandy by repeating the list of design faults they insisted on creating for the Model 100, which NEC has avoided. I shall leave that to David Tebbutt.

But I do have good news for Tandy 100 owners: I've found a way of overcoming the machine's line-feed blockage. (It normally won't send line-feeds, not even down the modem port.)

First, the combination of the 'graph' key and the letter 'S' will be interpreted as a line-feed by the text printer.

Second, the text editor's 'paste' button hasn't been correctly programmed, and doesn't strip its line-feeds. So (inthe TELCOM program) you can feed a file down a phone line or RS232 link by stuffing it into 'paste' first, and pressing paste in terminal mode.

Finally, I've written a nice little Basic text printer program, and if the Editor forgives me for being late with this copy, I'll offer it to PCW to provide to readers, free of charge.

As an article of faith, Atari

and Commodore 64 and VIC-20 and Texas 99/4 owners will tell you that their machine is superior to BBC and Spectrum.

'They have sprites,' they will explain.

After playing with Quicksilva's Bugaboo (The Flea) for the past few weeks, I can guarantee that it no longer matters.

Two programmers called Paco and Paco have found a way of manipulating the Spectrum screen in a way that literally defies description.

The game is remarkable. You control the frantic leaps of a flea. The flea is trapped in a sparkling underground cavern on some planet, and there are ledges, overhangs, flowers, and other things to jump onto.

You can play happily with it, as a maze game, for days—before it dawns on you that you can jump out of the cave. (My best time is 28 seconds).

But what numbs the mind of the apprentice Spectrum programmer is the way the background slides smoothly around behind the flea, and the smooth way the flea flits up and down and sideways.

I wish I could explain how it's done, but Quicksilva is being very coy about that. It says it's hoping to patent the technique.

You can also see it on a game called Ant Attack—but the company hasn't got round to sending me that yet, so I can't describe it.

The most popular CP/M rival to VisiCalc is Supercalc. This spreadsheet has been hopelessly outclassed in America by the arrival of the glamorous Lotus 1-2-3—but in the UK the company which supplies it reckons there is a chance to compete.

There is a new version of Supercalc, complete with text and database search facilities to match or even to overmatch 1-2-3's

And it is available in the UK at the same time as the Lotus product—both appeared at the PCW Show.

Unusually for American software suppliers selling to the UK, Sorcim (the supplier of Supercalc) does recognise that there are computers in the world that are not IBM micros.

Accordingly, a version for the Apricot is being treated as a 'high priority', the company assured me. It should be out before Christmas.

Excellent news for fans of Jeff Minter who don't have Commodore 64 micros. He has done a deal with Salamander and Quicksilva, which will let all three companies have access to each other's games. And they will be converting best-sellers onto machines which normally don't see them.

So, for instance, Minter's Gridrunners, if not his mutant camels will be painfully changed into Sinclair Spectrum beasts. And Salamander showed Oricand Dragon versions of Quicksilva's Franklin's Tomb game for Spectrum at the Show.

I can't see Minter getting into conversions, somehow. At the Show he was selling Hover Bovver, (a game so stupid that I refuse to describe it, but which is incredibly addictive despite the infuriating music) and previewing his latest bright idea: 'Revenge of the Mutant Camels'—this time, the player is the camel.

He's spent unbelievable time and trouble on the animation of the camel. And the background includes a pyramid. With an eye. That winks.

### **About turn**

The good-natured (or so both sides tell us) rivalry between Digital Research ('DR') and Microsoft continues.

Not content with bringing out Personal Basic, which could be politely described as 'compatible' with MBasic, DR is now inviting MBasic programmers to convert the fruits of their labours to CBasic with a source-code translator which it calls M2CBasic (say it out loud . . .).

M2CBasic, which runs on 8080,8085, Z80,8088 and 8086-based systems under CP/Mor PC-DOS, translates MBasic and Personal Basic programs to their CBasic equivalent. DR claims that the package will translate more than 90% of the code and print out locations of suspect or untranslatable code. Code which M2C Basic cannot convert can be handled, on a line-by-line basis, by the interactive error-handling facilities provided.

The reason everyone will want to rush out and begin

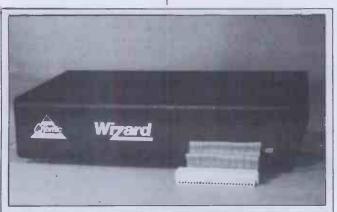

The Colour Genie micro now has a diskette interface (shown here), price £90, which includes a parallel printer interface.

But it doesn't include a diskette, or a printer, and the supplier, General Northern Microcomputers (Gnomic), doesn't have any news of one of its own. But it's got a driver, and that's a start.

Ask Colin Owens on Peterlee (0783) 860314.

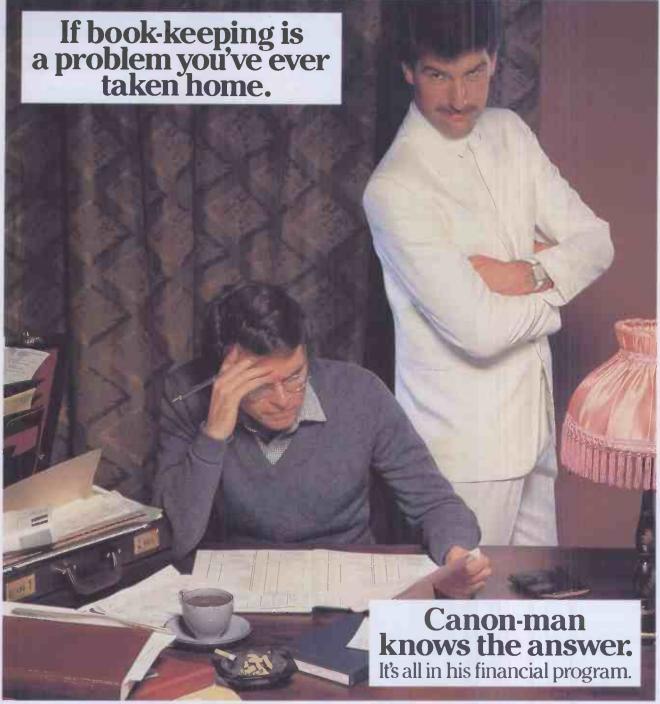

Getting the bills out on time. Getting the money in. Keeping the overheads under control. All fundamental to the running of a profitable business. But there are never enough hours in the day. There's always an end-of-month rush. Always the midnight oil.

Canon-man found the answer in his versatile new AS-100 microcomputer system. He started with the uncomplicated, not too expensive Word Processing model. Then he expanded it to cope with all his day-to-day book-keeping and accounting. And he knows he can add to it again when he's into more sophisticated financial planning, even networking. He chose the AS-100 because it has all the power, speed and memory his business is ever likely to need. Because it's fully compatible with a wide range of proven software from some of the most respected names in the computer industry. Because it will grow with his business. And help his business grow.

Without ever taking the problem home.

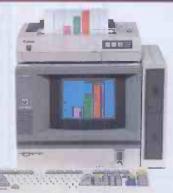

| To: Canon (UK) Ltd., Airport House, Purley Way, |
|-------------------------------------------------|
| Croydon CR0 0XZ. Tel: 01-680 8880.              |
| Please tell me more about the new Canon         |
| AS-100 microcomputer system. (Tick the box,     |
| if that's where you have growing pains.)        |
| Word Processing Accounting                      |
| Financial Planning                              |

| Name      |      |       |
|-----------|------|-------|
| Company   |      |       |
| Address   |      |       |
| Post Code | Tel: | PCW 1 |

NEW Canon As-100

The 16-bit microcomputer system that grows with your business.

# Moving with the times

The lure of new technology is well demonstrated in the result of a survey of the top executives of 200 companies in the 'Times Top 1000', commissioned by Philips Business Systems.

Of the 40 top dogs who thought it would be useful to have a computer, 25% couldn't offer any reasons why. It appears that the very idea of using one suspends the faculty of reason in even the most senior of our senior managers. Perhaps they daren't admit to being behind their office staff when it comes to using the new equipment; I hope it's no more sinister than that. Could it be that a new breed of self-seeding micros have started to transmit propaganda on brainwave frequencies, coordinated by a Godfather Mainframe?

Experts are likely to be surprised at another finding: 114 of the managers were against the idea of working from home, and another 75 felt it could be possible for some people to do so (but not them personally). Many

companies are considering plans to encourage managers to work from home within the next five years, so there could be some problems ahead. The main reason given against 'homework' is 'the importance of people interaction in the office world.' In translation this reads 'My wife won't let me bring the secretary home.'

Predictably those surveyed did not feel threatened by office automation lower-level, less-skilled jobs were likely to be lost first. A surprising number, however, were all in favour of becoming keyboardusers, and this contradicts the findings of technology and management pundits who have predicted that executives would find them 'too fiddly' or 'too degrading'. Perhaps that's why the lower-level jobs are under threat: all the managers want to cut out the typists. This reinforces the theories of another expert, who suggests that managers don't hire typists and secretaries for their typing and secretarial skills anyway.

Further details from Adrian Wheeler on 01-581 1721.

Jerry Sanders

transferring all their programs is, says DR, to take advantage of the portability of a language which is in any case—according to DR—'better suited to serious business applications'. 'Digital Research brings MBasic into the real world' was how the press release put it.

Personally, I think the argument over the relative merits of the two companies' respective languages and operating systems is not a little silly, but at least it makes for entertaining press releases.

Anyone with £97 to spare and a burning desire to swap Basics can contact DR on (0635) 35304.

Surya

# **New image**

A Cambridge-based company has produced an image-analysis system running on the BBC Micro for less than £500.

The device, which includes a monochrome video camera, downloads pictures into the Beeb where they can be

analysed and processed as required. The processed image is then passed back to Seescan where it is converted back into a standard video signal. The resolution is a standard 128×128, and 16 shades of grey are supported.

The price is £465 including VAT. I don't know what you get in the way of software, but you can talk to Seescan on (0223) 314553.

Surya

# **Stranglehold**

Lego is undoubtedly one of the most successful toys of all time. Presumably, David Johns, managing director of LSI Computers, is hoping that his company's newly launched computer, the Octopus, will achieve similar success—the various components of which can be fitted together 'like Lego' to meet the changing needs of users.

He claims that the Octopus 'in its smallest manifestation . . . is a transportable businessman's

micro which uses any television as its screen. In its largest configuration it does the work of a 16-bit minicomputer with up to six satellite terminals, local area network connection to other Octopi and a gateway to other micros and terminals as needed.

The components which provide this flexibility include: Intel 8088, 16-bit and Zilog Z80B, 8-bit processors; CP/M-86/80 Plus MP/M-86/80, MS-DOS, Concurrent CP/M and LSI's ELSIE operating systems; LSI, IBM or VT100 style keyboards, graphics, colour and split screen facilities, floppy or winchester disks and a mouse for cursor control and graphics.

The LSI Octopus design is intended to do away with the problem of premature obsolescence arising from the user outgrowing an otherwise perfectly good machine. This is the message that LSI will be putting across in its television advertising, part of a£1/2 million promotion campaign to ensure that the identity of LSI and Octopus become well known, LSI is determined not to be yet another British company that fails to market its product adequately.

LSI is an operating division of CPU Computers which was floated on the Unlisted Securities Market in June 1983 and announced a 1983 turnover of £19,191,000 and pre-tax profit of £1,426,000 in 1983 against a figure of £912,000. Margaret Spooner

# Software for every man

Vector International, the company that used to be the sole European distributor for both Microsoft and Digital Research(!), has launched a new range of business software.

Top of the list is a database package known as Everyman. This is currently available on the IBM PC and the Sirius running under both CP/M-86 and MS-DOS. Everyman is based on cards (à la Cardbox). which can be interlinked allowing complex databases to be built up. The use of multiple files is allowed. The relationship between the different files is entered graphically on the screen by using the cursor control keys to draw lines to link the files

Unlike databases such as dBase II, Everyman is a non-procedural database. This means that it is not necessary to write a program to enter or extract data.

Other new products from Vector include two 'hands-on' training packages for CP/M Plus and MS-DOS version 2. These packages are based on a split screen where the top half of the screen mimics the actions of the operating system while the lower half displays the tutorial.

If you want more information, Vector is on 01-943 1257. Peter Bright

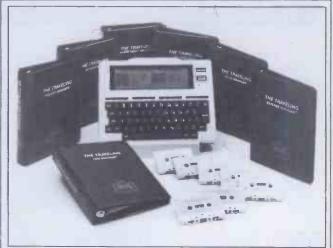

Software is starting to appear from commercial sources outside Tandy and NEC, for the portable machine they both market (built by Japanese firm Kyocera).

The Travelling Appointment Manager is one of eight programs from Travelling Software of Seattle, Wa (tel: (206) 367-8090).

This schedule manager costs \$60, as does most of the range.

# Now you can afford a separate monitor

The low price of the new TP 200 means you can now afford a separate monitor for your personal computer.

This mains-powered 12" monochrome monitor has a composite video input compatible with most of today's home computers.

Crisp, clear definition is assured by the Philips green antiglare screen with its 80 × 25 character resolution and 18 MHz bandwidth.

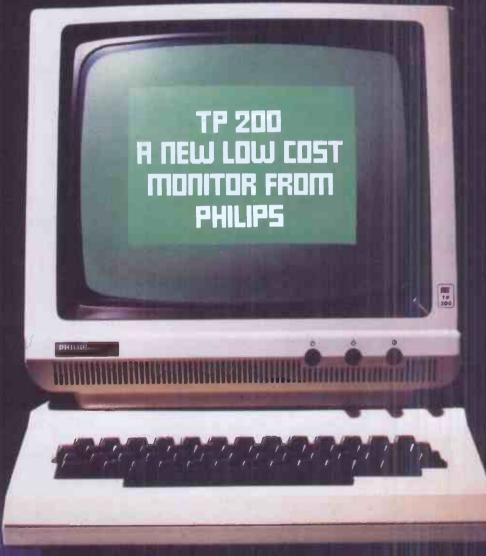

Distributed By

EMCO Limited, Cold Harbour Lane, London, SE5.

– telephone John Martin, (01) 737 3333.

Vako Displays Limited, Pass Street, Werneth, Oldham.

– telephone Ron W. Jones, (061) 652 5111.

A product of: Philips s.p.a. - M.A.P. Division - Italy. U.K. Office Telephone No: (0293) 28787 Ext. 308.

**PHILIPS** 

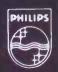

# Cyborg

I'm the first all computer micro disk drive

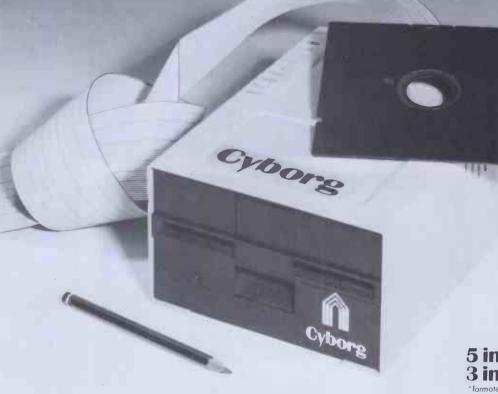

5 inches/720 k 3 inches/1 mega\*

connect me to ZX81, SPECTRUM, ORIC, ATARI, VIC 20, VIC 64, BBC, DRAGON, APPLE II, THOMSON TO7, TEXAS TI 99/4, and shortly IBM PC

#### Whatever the make of your computer, the CYBORG disk drive is for you!

The CYBORG disk drive is designed around its own on-board controller, allowing it to operate whatever might be the CPU of your micro. Before, disk drives had a compatibility restricted to host computers of the same brand. Change the computer and you had to change the disk drive unit. Now you can change the micro and keep your CYBORG, thanks to the ingenious PERSONALITY MODULE. This is a minuscule unit, contained in the connecting cable, allowing translation of control and data signals in the CYBORG STANDARD INTERFACE. To change your micro simply change this connecting lead. Insert the SYSTEM NUCLEUS floppy, and it runs.

#### Three good reasons for choosing the CYBORG disk drive.

1) the price: 199.99 pounds excl. VAT. This price includes: the disk drive, one personality module, and one system nucleus.

2) the capacity: drives currently available store around 150 K on a 5 inches floppy. The CYBORG gives you a capacity of 720 K on a single floppy (320 K per side).

3) Transportability: that incredible disk drive will hook up to any machine. Your text files can be read by any microcomputer. Just buy the personality

module plus the system nucleus of the new brand, and there it goes! (personality modules available now: ZX81, SPECTRUM, and ORIC; others to come shortly) (ZX81, SPECTRUM trade marks of SINCLAIR RESEARCH Ltd ORIC trade mark of ORIC INTERNATIONAL

Technical specifications: 5 inches disk drive unit 720 K per floppy DOS COMMANDS: FORMAT, DIR, SAVE, LOAD, ERASE. Up to 4 disk drives, Price 199.99 excluded vat. Optional extensions: FILE HANDLING: OPEN, READ, WRITE, CLOSE, POSIT, RENAME, SEARCH, TYPE, STATESTALL, TRANSPORTED TO THE PROPERTY OF THE PROPERTY OF THE PR direct and sequential access (20 pounds); SYSTEM EXTENSION: MLOAD, MSAVE, MRUN, CHAIN, LOCK, UNLOCK (35 pounds);

SECURITY HANDLING: prepares uncopiable disk (900 pounds); prices excluded vat.

Ask your local distributor to order it from

HAYTECH FRANCE, 68 Bd. de Port-Royal,

75005 Paris, France, phone: (1) 354.86.66 Or send directly your cheques to Box No. 1, V.N.U. Business Publications B.V., Evelyn House, 62 Oxford St, London W1A 2HG. Expect eight weeks for delivery.

Name

Address \_\_\_

Phone Age \_\_\_ Profession

# Universal application

Mrs Thatcher's intelligence staff may have been slipping. On a recent Radio 4 program the first lady lamented not being fluent in nine or ten languages, in order to take on foreign politicians in their owntongues. Esperanto, a possible medium for such dialogue, was 'not a living language', she said.

She can't have been told

She can't have been told that Cecil Parkinson, at that time still Trade and Industry Secretary, is a past Honorary President of the South Midlands Esperanto Federation. This is surprising in view of the fact that she seemed to know everything else about Mr Parkinson's activities. In fact the largest lobby at Westminster is the Esperanto Parliamentary Group with over 130 members.

According to Peter Miles, Esperanto translator and linguist, attempting to estimate the number of Esperanto users is like trying to say how many people ride bicycles. Estimates vary between 8 and 15 million. Although this makes it a minority sport in terms of world languages, dead it certainly is not. Which is presumably why a project to design and produce an Esperanto Computer is up and running in the Netherlands. Called 'Projekto Esperanto Komputoro' (you see — you already speak the language yourself!), the idea has already completed its first stage. Proposed designs for keyboard layout and internal codes, based on a 32-letter alphabet, have been drawn up, and Esperanto terminology for 'hex', 'assembler' and 'operating systems', to name a few, defined. The project is looking for interested parties either as collaborators or sponsors.

Details can be had from Lawrence Mee, Mondkomerca Eldonejo Esperantista, PO Kesto 25041,3001 HA, Rotterdam, Netherlands.

Still with Esperanto in mind, on 1 November the result of a feasibility study into machine translation was published in Utrecht. The study, backed by an EEC grant of 250,000 guilders, was undertaken by Dutch software company Buro voor Systeemontwikkeling (Bureau for Systems Development) in collaboration with a Danish hardware company, Christian Roysing. Translation experts have often argued that the use of a bridge-language stage in the translation process has great advantages where several languages are involved. According to BSO, Esperanto makes an ideal bridge-language because it has a relatively small number of wordelements (roots, affixes, etc). Calculations have shown that this characteristic makes it possible to encode much more economically than is possible with other languages.

The aim of a distributed

language translation (DLT) system is to achieve high-speed automatic translation from one language to another. The BSO project's use of Esperanto as a bridge-language makes it unique. Toon Witkam, directing the project at BSO, says the results of the feasibility study are positive: the next stage is to persuade the EEC Commission to finance the practical development of the first experimental system.

If you are beginning to feel left out, then here's something you can do about it. The Esperanto Centre is offering free of charge an Esperanto Correspondence Course for use on your micro. Twelve lessons are included: you write your answers back to the disk or tape supplied and return it to the Centre for correction and comment.

For more information write to The Esperanto Centre, 140 Holland Park Ave, London W114UF. Jerry Sanders

# **Teaching aid**

48k Spectrum owners can now buy educational software produced by Five Ways Software, the firm set up to market software written by teachers at a Midlands school. Five Ways Software, in conjunction with Heineman Computers in Education, is selling four of its recently released range of 24 primary school programs through retail outlets. The four programs, each selling at £9.95, are all presented in the form of

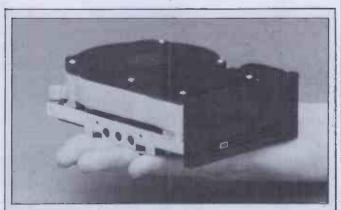

Microcomputer Memories Inc., a newly formed Californian company, is developing a new range of 3½ in hard disk drives, as the picture above shows. Capacities at present are 6·32 and 12·7 megabytes unformatted. These drives will measure only 1·6×4×5·75 in and are 75% smaller than conventional 5½ in hard disks. Microcomputer Memories also says that the new drives will offer very high resistance to shock. The only trouble is that the drives are not generally available yet—deliveries of evaluation units are expected to start in January 1984 and Microcomputer Memories is currently looking for distributors. More information from Alan Parker on 01-236 2251.

attractive games with full colour graphics. The programs released for the home market are slightly modified versions of the school packages, playing up the games aspects.

The programs—
'Punctuation Pete',
'Ballooning', 'Car Journey' and
'Special Agent'—can all be
obtained from High Street
outlets.
Surya

# **Fingerprint**

Epson printer owners who are tired of playing around with escape codes in order to configure the printer to emphasise, underline, superscript, and so on, will appreciate a product called 'Fingerprint'.

Fingerprint is a chip which replaces one of the Epson's own ROMs. The chip took me about ten minutes to install. Although it's a bit of a fiddly job and the instructions have to be read carefully, it's quite straightforward. Once installed, the device uses the existing Epson keypad to program ten different

parameters in any combination. Normal operation of the printer is unaffected and control codes may still be sent to the printer in the usual fashion.

Fingerprint also flashes the 'on-line' lamp to indicate whether or not a particular parameter is set.

Fingerprint works on UK and US Epsons—though in slightly different ways—as well as on IBM PC printers, and costs just over £50. Details on 01-387 4549. Surva

## **Dual role**

Rank Xerox has announced a 30% price reduction on its 820 series micros. This takes the price of an entry level 820 down to £1593.

Xerox has also launched a new business micro known as the 16/8. This features 8086 and Z80A processors, up to 448k RAM and a 'Mouse', all for £1961. Each processor has its own RAM and can run independently of the other.

More details on (0895) 51133. Peter Bright

# go, vunno vunno vunno vunno vunno vunno vunno vunno vunno vunno vunno vunno vunno vunno vunno vunno vunno vunno

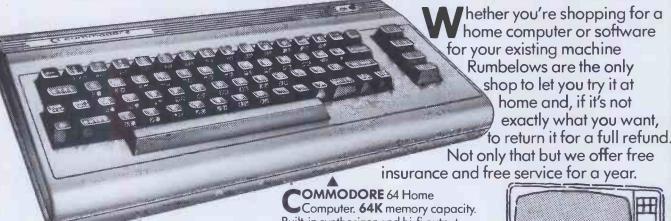

RIC 1 - Home Computer 16K 57 typewriter like keys. RGB monitor socket

-99 **▼ WINNER** Easy terms available. Built-in synthesizer and hi-fi output. 16 colours on screen. High resolution graphics.

PRICE WINNER

Easy terms available

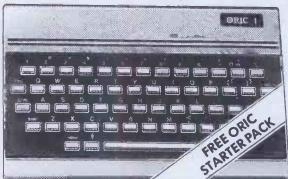

WIDE **RANGE OF** SOFTWARE **AVAILABLE** IN STORE

OMMODORE VIC 20 Home Computer. Easy to operate with a wide variety of programmes available. Simple connection to TV set via aerial socket.

Easy terms available.

FREE STARTER PACK WORTH OVER £70 **IDEAL FOR BEGINNERS** 

- Cassette Player
- Introduction to Basic part 1
- 4 game cassette

INCLAIR Spectrum 48K Ram Home Computer. Life action keyboard with silent moving keys. Includes free demonstration cassette with 14 pre-recorded programmes.

**PRICE WINNER** 

Easy terms available.

WHITE WHITE SHIP STREET

ALSO AVAILABLE SINCLAIR Spectrum 16K Ram.

PRICE WINNER

TEXAS 16K Home Computer T1994A. PRICE WINNER

**UP TO £750 INSTANT CREDIT** SUBJECT TO STATUS. TYPICAL APR 41.2%. ASK FOR DETAILS.

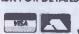

**PLUS FREE DELIVERY** FREE SERVICE FOR A YEAR FREE INSURANCE FOR AYEAR FREE REMOVAL OF OLD PRODUCT 30 DAY MONEY-BACK GUARANTEE

MAD COFFEE TRANSPORTE THE PROPERTY SHAPES SHAPES SH

WHITE WHITE WHITE WHITE

WILLIAM WILLIAM WILLIAM WILLIAM

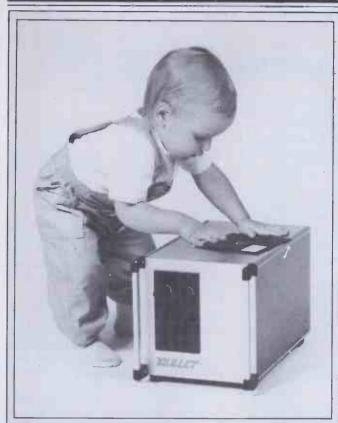

# **Customised computing**

Manorex BV of Holland has successfully distributed the Wave Mate Bullet in Holland and Belgium and is now launching it in the UK (Benchtested next month).

The Bullet is a Z80-based single board computer that can be packaged in any box along with any number, from an impressive choice, of disk drives. The selection can be made from either 31/2, 51/4 or 8in floppy drives and 5, 10, and 15Mb hard disks. By altering the way it is presented the Bullet can become a portable or a desktop unit or can even be built into a bureau. In fact all you have to do is tell Manorex what you want your computer to look like and it will build it for you and deliver it, usually in 2-3 weeks.

The Bullet uses the banked version of CP/M3.0 which allows it to access 128k of memory which is more than the normal 64k limit imposed by a Z80 processor. This operating system is apparently user-friendly and is described as being 'child's play'.

Manorex has also designed a disk configuring program to run on the Bullet which enables it to use almost all 8-bit CP/M software and even read, write and format over 40 different brands of 16-bit disks

Prices start at £1450 for a standard 2x 800k floppy disk drive system with a 10Mb hard disk system for around £2500.

At the time of writing Manorex has approached two UK dealers but has more planned. For details of the custom built Bullet, contact Erik J Monnonkhof on (01031) 3463 3467.

Tony Hetherington.

# **IBM** launch

IBM has launched two new personal computer products—known as the PC 3270 and the XT/370.

The XT/370 looks like it is going to cause a great many sleepless nights among IBM's competitors. Processors are said to include twin Motorola

68000 processors, an 8080 processor and an 8087 maths co-processor. All of this computing power means that the XT/370 will be able to download and run system 370/VM mainframe software.

The 3270 PC can be hooked up to IBM mainframes and can display data in up to 7 'windows'.

At the moment the machines are only available in the USA where the PC 3270 retails at \$5585 and the XT/370 at \$8995.

Peter Bright.

# Hitachi confesses all

Japanese electronics firm Hitachi has agreed to allow IBM to inspect all its new computer hardware for a period of five years prior to release, following allegations of piracy.

The settlement followed legal action taken by IBM over IBM-compatible computers manufactured by Hitachi. Hitachi had been accused of stealing proprietary information which it allegedly used in the design of its own hardware. As well as allowing IBM to inspect its new products, Hitachi has made an undisclosed but reputedly substantial payment to IBM as compensation.

Hitachi's vice-president, Hiroshi Asano, stated that IBM will only be granted access to product information where Hitachi considers the request appropriate, and that the two companies will 'deepen their friendly ties'.

Hitachi will continue to manufacture IBM-compatible hardware using its own software.

Surya

# **Husky Hunter**

DVW Microelectronics, the company which brought you computing for frogmen with the Husky Is, has revealed the new Husky Hunter. The Hunter is smaller, lighter and cheaper than the Is but offers the same sealed heavy-duty case. The basic model has a 48k ROM which includes a CP/M emulator. This means that it is the first hand-held CP/M compatible computer.

The Hunter features a Tandy-style LCD display in a machine half the size of the Model 100. Each of the 240 × 64 dots is addressable and you can choose from five character sets.

There is a choice of models from the basic 80k RAM model, which costs just under

£1000, up to one containing 208k. All models have a RS232 interface which the Hunter can use to 'talk' to a wide variety of micros, minis and mainframes.

The Hunter also features a built-in secondary battery with a life of 50 hours to prevent power loss while you're at the bottom of your local fishpond.

The CP/M compatibility and communication facilities will endear the Hunter to people such as insurance agents who could use it for demonstrations or to store their clients' policy details, which could then be transferred to the company's mainframe on return to the office.

Tony Hetherington

# Driving made simple

A US firm has produced a floppy-tape Drive for the Tandy Model 100 portable computer.

The Drive, known as the PMD-100 (PMD stands for Portable MicroDrive), runs on rechargeable batteries so that the system maintains its portability. The tape cartridges are miniature continuous-loop wafer tapes, similar to those used in the Sinclair MicroDrive. Operating at 9600-baud, the Drive contains a 16k RAM buffer to enable high-speed file transfers.

The operating system supplied with the device is downloaded into the Model 100 using the built-in Tandy Telcom program, after which it resides in the machine's non-volatile memory. This allows standard file-handling operations.

The MicroDrive, ifit is as good as it sounds, turns the Model 100 into a viable personal computer system. Tandy is planning to provide some form of disk or tape drive at a future date, but has so far refused to speculate on a likely launch date. The unit, which retails at \$350, includes five tapes, the connecting cable and a battery-charger. A UK price is not available at the time of writing.

The company producing the Drive, Holmes Engineering, also sells 8k RAM modules for \$75 a piece. Details of both on (0101 801) 261 5652.

Surva

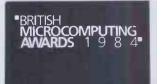

# 金额的

1984 will see the advent of one of the most important events in the microcomputing calendar, The British Microcomputing Awards, which is being supported by The Sunday Times.

PCW will have a key role in this event as it will be hosting two of the most important awards in the microcomputing world.

We are looking for the best software and the best micro of the year and we are seeking nominations from PCW readers.

Which of the new machines is your favourite, and why? What software do you think outstanding. Tell us about it and we might agree. Here are some general guidelines on what we're looking for: Category 10. Microcomputer of the Year

'Microcomputer of the Year' will be awarded to the machine which, in the opinion of the judges, is the best to have appeared on the market in recent months. The judges will be considering how user-friendly the micro is, the extent of its flexibility, the range of supported software, expandability, design and price. Machines must cost less than £8000 and the version entered for the award must have first appeared on the market between 1 November, 1982 and 1 November, 1983.

Category 9. Software of the Year The 'Software of the Year' award will be presented to the software house which, in the opinion of the judges, has published the most user-friendly software providing the simplest means to reach an effective solution. The software will be judged as a user aid and a tool, so we will be looking closely at how it carries out the task the user wants to complete. Flexibility and value for money are key requirements for the winner.

Manufacturers and software houses are allowed to nominate their own products.

PCW will extract four nominations from each category and forward them to a central judging panel of eminent individuals who will choose their top three nominations. The prizes will be awarded at a glittering event next spring. The major sponsors will also be presenting a top overall award for the most outstanding contribution to microcomputing.

Readers may also submit nominations for the categories being hosted by PCW's sister publications\*. Official nomination forms are to be found in current editions of the magazines but these are the other categories.

Category 1. Business Microcomputer

Category 2. Business Software.

Category 3. Home Microcomputer.

Category 4. Home Software.

Category 5. Creative Software

Category 6. Game.

Category 7. Consumer.

Category 8. Peripheral of the Year.

\*Personal Computer News, Computer Answers, What Micro?, Micro Decision and Personal Computer Games.

#### Rules:

Manufacturers may nominate their own product which need not have been made in Britain but must have been available for purchase from retail outlets in the UK between 1 November, 1982 and 1 November, 1983.

**Employees of VNU Business Publica**tions BV, the sponsors or any individuals associated with the British Microcomputing Awards are ineligible to place a nomination with the exception of the six VNU title judging panels who may each nominate up to six entries.

The decision of the judges is final and no correspondence will be entered into.

All nominations must be received by noon on 5 January, 1984.

# Personal

**Nomination Form** 

Please enter below your nomination for the following categories. In not more than 30

| Computer words, please give the reason for your choice. |
|---------------------------------------------------------|
| Category 10 Microcomputer of the Year                   |
| Reason for choice                                       |
| Reason for choice                                       |
|                                                         |
| Category 9 Software of the Year                         |
| Inominate                                               |
| Reason for choice                                       |
|                                                         |
|                                                         |
| Name                                                    |
| Address                                                 |
|                                                         |
|                                                         |

Send your nomination(s) to:

VNU Business Publications BV, British Microcomputing Awards,

FREEPOST38, London W1E 6QZ.

For those who thought choosing a user friendly, high capacity, software compatible, multi-user, business computer was a black and white decision:

The RAIR
Business
Computer...

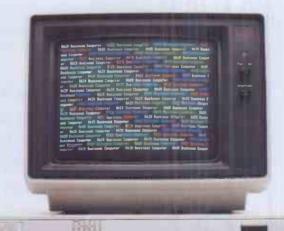

in colour.

For details of your nearest Authorised RAIR Business Computer Dealer contact Phil Harris, Rair Ltd., 6 - 9 Upper St. Martin's Lane, London WC2H 9EQ or telephone 01-836 6921

## **BANKS' STATEMENT**

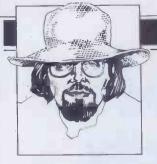

# THE SEVEN AGES

Martin Banks believes micros have a long way to go in the refinement process.

I've been sitting here wondering if I have the nerve to suggest that the personal computer is, perhaps, the worst thing that ever happened to personkind. The old mainframe computers were bad enough; after all when such machines were first developed it was thought that there might be applications for half a dozen of them around the world. But now, all these personal computers are just making the situation horrendous.

In offices and shops up and down the country, all around the world, there are small computers cranking away at all sorts of terribly important jobs, all intent upon making life easier, more efficient, more tolerable, more generally neat and tidy for their hard pressed and harassed owners. They are adding at an exponential rate to the amount of terribly important jobs being performed already by mainframe and minicomputers in the vain hope that things will get even easier, more efficient, more tolerable and more neat and tidy.

When thinking these thoughts I am, for the time being, dismissing the vast plethora of home computers that now infest the country. They can be dismissed because they are generally being employed for the sole purpose of running excrutiatingly brain-numbing games programs. These tend to keep people off street corners and away from thinking about doing anything 'real' or 'meaningful'. Once home computers join in with the mainframes, minis and personal systems in attempting to make things neat and tidy for us, that may well be the time to bail out.

All these computers have been sold, and are being sold, to unsuspecting owners on the basis that they are somehow going to make life so much easier, more tolerable, and so on. Yet I suspect that they are, in practice, achieving the exact opposite, and will continue to do so for some time.

To explain why I feel this is the case will entail me in waxing philosophical for a moment. I realise that it is presumptuous of me to postulate the concept that I can wax philo-thingie, but I shall attempt to anyway.

Let us assume that the path to be taken by the human race, collectively, is towards some form of greater wisdom (whatever that wisdom may be found to constitute on arrival). This is, after all, the fundamental tenet of most of the world's religions and philosophies, so maybe there is something in it. If this is accepted then it can also be assumed that the artefacts and experiences we gather and keep around us, both individually and collectively, will be those that can be considered likely to help us on this 'journey'. Since it has not been dismissed as a passing fad, like the hula

hoop, the computer in all its guises may presumably be considered as an artefact we have collectively taken to be 'useful'.

But is it? To shoot off at another tangent for a second, look up 'wisdom' in the Concise Oxford Dictionary: possession of experience and knowledge together with the power of applying them critically or practically, it says. Does the computer actually help us with any of this? Certainly it can apply the power to use experience or knowlede, but use it critically or practically? Not really. Does it supply the knowledge? Well, at first this looks more promising, but again the dictionary helps us. To 'know' is (among other things) being able to distinguish, which in this context means making decisions about, and/or between a limitless variety of experiences. Though at first sight this might seem to be where the computer fits in, it has (as some people insist on saying about other people) a long way to go.

For there are, in my own humble opinion, two stages that precede knowledge, in the same way that knowledge precedes wisdom. These are information and, at the bottom of the pile, raw data. From a distance it is possible to see the tidy linear progression from raw data, through

The time is fast
approaching when the
industry must think in
terms of defining
"knowledge" as a product,
and create systems that
provide it.'

information and knowledge, and on to wisdom. Once you get inside it, however, in everyday living, the picture gets to be much more cluttered, and this is where the computer is actually a hindrance rather than a help.

You see, the vast majority of computer systems are being used to produce raw data, intergalactically vast gobs of the stuff. One or two are being used to produce information, it is true, but the majority are just stuck there churning out data — and are starting to get in the way, for most people have no idea what to do with the stuff.

They don't know, not because they are intellectually incapable, but because there is so much of the stuff around now that it is

impossible to wade through it effectively. Here is an example. A business person often used to make decisions on a purely empirical basis, but felt that this was inadequate, that opportunities were being missed because of lack of information. Maybe much time was spent seeking additional data just in case. So, sold on the idea of a computer, one is purchased. Now there is data in abundance: databases, spreadsheets, modellers, etc, churn the stuff out endlessly. The business person is left holding so much data, most of which apparently points in different directions, that a rational decision based on this input becomes all but impossible.

The time is coming for the computer industry to sit back and consider what it is actually selling to the market, and what it ought to be selling, for I feel that the time is fast approaching when the industry must think in terms of defining 'knowledge' as a product, and create systems that provide it.

To give some idea of what I mean, let me take one more digression. Examine for a moment what you are reading right now. It is a magazine called *Personal Computer World* which has been written and edited by people who have a strong interest in the subject of computers, and, to a greater or lesser degree, know a considerable amount about them. By reading this magazine you are acquiring not just information, but filtered and applied information, which can be considered knowledge.

It is filtered by the existing knowledge and experience of the people writing and editing it, and it is filtered in a certain way. At the broadest level of filtering it is about things pertaining to personal computers, so if that is the subject in which you are interested, you will understand from just the title of the magazine that this is probably a better place to look for information than, say, Car Mechanics.

But PCW looks at the personal compu-

But PCW looks at the personal computer business in a certain way and filters the information it receives accordingly. Though it has good coverage of games programs, it also covers business applications and other subsets of the industry. If your interest is only in one specific subset then the filtering provided by PCW may not be enough (or indeed may be too much), and an alternative source of information, tailored more precisely to your needs, may be required.

All this may sound terribly obvious, and it is, until you have seen the inside of an editorial office and participated in this filtering process. Such offices are habitually the depository for every press release ever written by anybody who ever thought

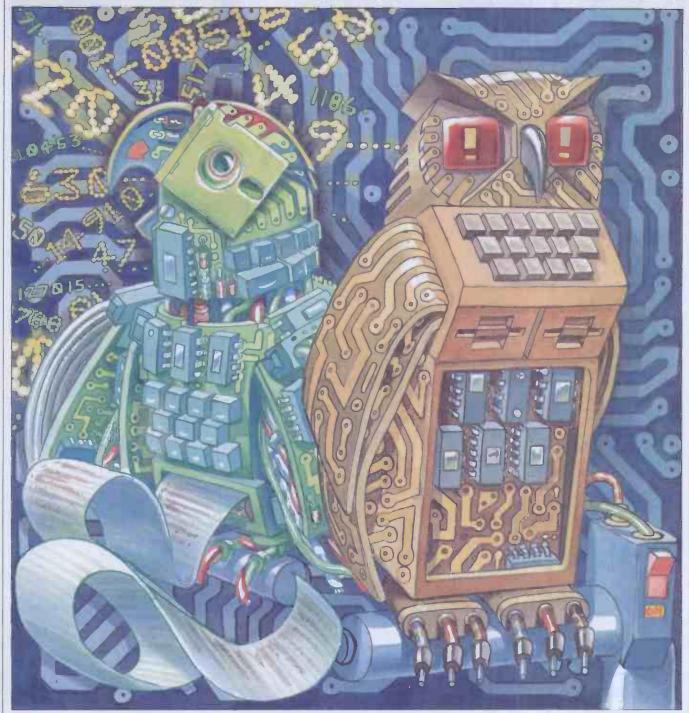

they might get something in the papers. They range from the immediately relevant brand, new personal computer announcement — to the frankly inane. They take in every stop in between as well. They all have to be read and filtered by the knowledge and experience of the editors

(don't laugh, it's true).

To see how this is important, try to imagine what the alternative would be like. Imagine receiving your copy of PCW every month to find it filled with every press release that had been received. They would appear in the magazine in order of receipt through the post and would be 'pasted down' onto the page with no consideration given to content nor subject matter. Finding what you wanted among this morass of raw data would be your responsibility.

The point of all this digression is that computers are still at the level of providing a platform or format for raw, data (in the above example that would be analogous to the pages of the magazine). Rarely do they rise above this to even the first level of filtering, let alone move on to what most users really need. Among other facilities, this is the ability to specify randomly any criteria that come to mind for selecting, from a vast pot of raw information, only those bits that are required.

Now I know there will be many people within and without the industry who will jump up and down and say 'databases' very loudly, and I will say 'No, I don't think so.' Databases are good for storing and retrieving related data that the user already knows about. What they are not much good at is doing something journalists (for example) do all the time. That is, making connections (sometimes silly, sometimes fatuous, but sometimes inspired) between apparently disparate bits of information that no one 'knew' they were looking for.

A computer product that offered that sort of facility would be starting along the road to exploiting knowledge properly. It is from the ability to make such connections that most development and growth towards 'wisdom' has come. It is a mark of this 'wisdom' that, in humans at least, the ability to know of things (facts 'n' info) and retrieve them at will (like a database) does not represent either knowledge or wisdom. As much as anything, this comes from knowing what information to get rid of. Now, someone needs to teach computers . . . END

# DYNAMICDESQ

Integrated office systems are becoming all the vogue. First came Lisa from Apple, then Visi On from VisiCorp, and now a Californian company called Quarterdeck has launched DesQ, whose main advantage over its competitors is its ability to integrate off-the-shelf packages running under MS-DOS. Armed with this knowledge Robin Webster and Leslie Miner set out to evaluate the product's chances of success.

In true start-up fashion, a small US West Coast company called Quarterdeck is trying to find its own niche in the market for integrated software systems; a market which is currently dominated by such established names as Xerox, Apple Computers, and VisiCorp.

Quarterdeck's product, DesQ (pronounced 'desk'), differs from the others in that it is designed to integrate off-the-shelf packages that run in the MS-DOS environment. The idea behind this \$395 system is that many people might not be willing to give up the programs they know and love, or hate and have learnt to put up with, in favour of new products that they will have to learn from scratch.

Not surprisingly, DesQ is being pitched as an office automation product for a small to medium-sized business or for the departments within a large corporation. These are the type of users with which Quarterdeck founders, Therese Myers and David Pope, gained familiarity while developing an integrated workstation called the Axxa for the US bank, Citicorp.

The Axxa system was not a personal computer in the terms now familiar to PCW readers. Instead, it was one of the initial attempts to bring many different office automation ideas together in one integrated system for use by executive vice-presidents and their staff and secretaries

Problems occurred with Axxa because the level of integration was, in fact, not sufficient. To enable office workers to close down temporarily one document and look at another in order to find some specific information, the Axxa had been given an 'interrupt and resume' capability. The drawback was that the users had to memorise, or jot down, the details in one window if they wanted to make use of it in another.

According to Myers and Pope it was at that point that the importance of using multiple application windows became

'Simple split-screens are not enough,' said Myers. 'The user must be able to look at things simultaneously and obtain additional information spontaneously.'

# **Hardware** requirements

One notable aspect about the new generation of true multi-window software environments (as opposed to just simple split-screen displays) is that they make full use of the current trend towards ever larger hard disks being tacked onto personal computers. With the Visi On system from VisiCorp, you really can't get away with less than an Intel 8088/6-based machine running MS-DOS and outfitted with 256k main memory, a 5Mbyte hard disk and a colour/graphics board.

Or, even better would be an IBM XT

selecting commands from menus or manipulating windows and the data they contain, but, as we'll see later, a mouse is not an absolute necessity.

At the time of this review, Myers indicated that two mice were being recommended. The Mouse Systems optic-

'DesQis being pitched as an office automation product for a small to medium-sized business or for the departments within a large corporation.'

with an integral 10Mbyte hard disk. Apple's Lisa on the other hand comes with 1Mbyte of main memory and a 5Mbyte hard disk — although it is very probable that a 10Mbyte drive will be introduced in the near future. While the DesQ system can be viewed as a far less sophisticated product than the other two mentioned, it too, requires an IBM PC running MS-DOS with a minimum of 256k memory and a 5Mbyte hard disk.

The reason why such large amounts of storage are necessary has to do with the size of the so-called 'desktop-manager' code (128k of compiled C language code with Visi On, 2.5Mbytes of compiled Clascal code with the Lisa, and between 128k to 150k of code with DesQ).

DesQ was written in a language developed by David Pope. Internally the language is referred to as 'SYMPL', but Quarterdeck does not have the rights to use that name commercially. SYMPL is described as having attributes that can be found in both the Lisa list processing language much favoured by US artificial intelligence workers and the Smalltalk language developed by Xerox at its Palo Alto Research Centre. SYMPL itself, however, was written in Pascal.

The user has the illusion of simultaneous access to diverse applications programs between 30k to 400k in size (by means of the various applications windows that can be left lying around on the metaphorical desktop). It is easy to see why 256k has become the realistic minimum for main memory and 512k a real bonus.

Much early development work on DesQ was carried out on a Compaq system, which had been loaded up with the maximum amount of RAM. While this approach worked for basic development, Myers does not suggest that it would be at all suitable for users of the commercial

In addition to the usual personal computer paraphernalia, the DesQ user might want to buy a mouse to simplify the task of al mouse must be used in conjunction with a ruled aluminium pad laid on the 'real' desktop (this mouse will also be supplied with Visi On). The Microsoft mouse, apart from being a little noisy on certain surfaces, is said to handle well.

The system we reviewed was running on an IBM XT with a colour/graphics board and a colour monitor (although it could just as well be displayed on a black and white monitor). The Mouse Systems mouse was attached.

# Using a mouse

In keeping with the Visi On approach, Quarterdeck has decided to use a twobutton mouse. In fact, most of the mice on the market have three buttons, but only the right-most two seem to be commonly used. The number of keys used generally relates to two things: the design philosophy of a software developer and the sophistication of the desktop-manager environment. In the latter case, the greater the sophistication, (and therefore the greater the amount of time spent by the software in checking the contextual implications of every action) the less complex a set of mouse button-pushes has to be memo-

With DesQ the middle key is used to bring up the main menus — those menus which control the presentation and status of applications working within the DesQ environment — while the right-most key is used to select the options within those menus and then to go on and work with the contents of the applications windows

On the system under review, whenever the wrong button was used to select something (using the middle key to work on applications data, for example) the IBM XT had been programmed to alert the user by beeping. The fact that no error messages were displayed to indicate the exact nature of the problem was a little disappointing, but this may be corrected in the final version of the system.

### In use

Since the fundamental idea behind Des Q is that it should have little or no direct effect on any applications program it handles, no 'basic' first screen appears. The user will encounter a different main menu from system to system. If a friend has Lotus 1-2-3, WordStar and dBase II then those are the applications programs that he can install and make available via DesQ. If someone else has one of the Easywriter family of wordprocessors, plus Supercalc, Multiplan and a Peachtree accounting package, these packages dictate the range of work that can be carried out.

DesQ's capabilities have almost nothing

the display and, as with all DesQ submenus, is always the same colour so that it may be easily differentiated from applications windows lying around on the screen.

Although we did not see the system running on a Compaq screen or a black and white monitor, Myers indicated that, even then, it was still quite easy to make the distinction. As an absolute indicator, DesQ windows always appear on top of any applications windows that have been previously opened. With Visi On and the Lisa system the user begins work by going to some central repository of information like the Services box (Visi On) or the ProFile icon (Lisa). The DesQ user, on the other hand, is presented with a fairly conventional main menu selection of programs (windows) to run (to open), as

#### **OPEN NEW WINDOWS** F1 Basic dBase II F2 F3 Easywriter II **FastGraphs** F4 Lotus 1-2-3 F5 Peachtree F6 O/Link F7 F8 Supercalc WordStar F9 Other F10 Fig 1

Apple product quite closely.

Once a window is displayed, you move the window by clicking the mouse cursor once on the upper left corner, placing the cursor where you want the new upper left corner to appear, and then by clicking the mouse button again. The window outline and its contents are then re-mapped to the new location.

To scroll the contents of a window either horizontally or vertically, thin up/down/left/right arrows and small triangular graphics symbols situated on the window border are used. Placing the mouse cursor on a directional arrow and pressing one of the mouse select keys moves the window text in the relevant direction one line at a time.

Placing the mouse cursor on a triangle causes the text to jump in screenfuls (the kind of thing that's handy when you have your wordprocessing margins set well beyond the usual 75 to 80 columns).

The active window can always be readily identified (not as simple as you might think when you have four open windows, each occupying a different corner of the screen) because it is the one with the graphic symbols and a flashing number in the top left corner. These numbers indicate which window was opened first (ie, applications window '1' was loaded prior to applications window '2'). When a number of overlapping windows are displayed, the active window is always the one on top of the others.

According to Myers, however, these window border symbols will not be included in the commercial release of DesQ. Instead, the windows will just have more or less plain borders except for the top bar where the window name and number will appear (the name will probably be centred, defined by a line or two as in the Lisa windows).

Scrolling will be achieved by placing the cursor at definite areas within the window. Putting the cursor at the top of the window contents and pressing one of the mouse select buttons will cause the text to scroll upwards. Placing the cursor along the left side will cause the text to slide to the left (this is reminiscent of the 'pushing' method adopted in Visi On).

On the review system the bottom right corner of each window also had a small diagonal line within a ruled-off area. Lisa

# 'The most apparent difference between DesQ and other windowing systems right now now is that colour can be used quite freely.'

to do with the applications themselves. Having DesQ is rather like having someone who's an expert user of all the most popular software packages to do all the tedious work of, say, taking data from a spreadsheet and then retyping it into one of the wordprocessing environments, so that professional-looking reports can be produced.

It should even be possible to have DesQ do creative things like automatically handle all the manipulations between a database file, a spreadsheet, an accounting package and a wordprocessor. The user ends up with what is more or less a complete accounting/forecasting/reporting package built out of different software developers' products.

DesQ is a bit like super-glue—it can join all sorts of different off-the-shelf packages together, but it doesn't change the characteristics of the various components.

To install a new software application you must load the software onto the hard disk and then tell DesQ a few things about the package. First, you give the name by which the application will be known in the DesQ menu. Next, you type in the DOS command that will load it.

Then you give it a range of miscellaneous data, such as where the application name will appear on the main menu, how much memory it will require (DesQ checks to see if sufficient ROM is available and informs you if it isn't), whether it will use graphics, and what symbols will be used as delimiters during cut-and-paste operations.

The IBM XT under review was being used by Quarterdeck as a kind of test-bed system since its main menu boasted over ten of the popular software packages. These included WordStar, dBaseII, Easywriter II, Lotus 1-2-3, Peachtree accounting, Supercalc, along with Microsoft Basic and a freebie graphing system called Piechart which IBM puts on its PC-DOS distribution disks. The main menu is called up by clicking the middle mouse button twice. It always appears at the top right of

shown in Fig 1.

Since DesQ has been designed so that it can be used with or without a mouse, function key equivalents of mouse selections are given next to menu options (we will generally describe the way the mouse is used to manipulate windows and their contents). It should be noted that the line which says 'Other F10' is used to call up Part II of the main DesQ menu which will have further program offerings.

Not all the programs shown were available to try—Lotus 1-2-3 and dBase II being notable absentees—so we worked with WordStar, Supercalc and IBM's Basic language program, Piechart.

To select WordStar from the DesQ menu we used the mouse to position the screen cursor so that the program entry was backlit. We then pressed the right-hand key on the mouse to 'select', or load, the program into memory.

DesQ offers a wide range of possibilities as to how any single applications window will look when it appears.

Windows may be set to occupy the full screen, the top or bottom half of the screen, the left or right half of the screen, a quarter of the screen, or whatever. Once a window has been opened it can then be further changed in size and location.

### Window design

Those who read last month's review of the Visi On system will remember that we felt that the window manipulation technique adopted by VisiCorp was not as intuitive as it might have been. To move a window you had to redraw its outline at the target location by specifying its new upper left corner and its new lower right corner.

With the Lisa system, you just 'pick-up' a window and 'put it down' wherever

DesQ's designers have decided on a window resizing system that is closer to the Lisa way of doing things. In fact, the window outline resembles those on the

### DYNAMIC DESQ

watchers will immediately recognise this symbol as a means of resizing a window without changing the position of its upper left-hand corner (the Lisa version is actually a tiny representation of the corner of a window and an arrow pointing down

diagonally).

To resize a window with DesQ you place the cursor on the diagonal line, click once, and then move the cursor to the right and downwards (to enlarge the window area) or to the left and upwards (to shrink the viewing area). There seemed to be no particular constraints as to what you could do with a window. Reducing a WordStar window to a one-inch-square rectangle didn't elicit any kind of negative response from DesQ. Neither did it mind when the same window was reformed into a tall, one-inch-wide column.

Generally, the window-handling seemed to be quite good, and certainly of the standard you would experience with Visi On.

The most apparent difference between DesQ and other windowing systems right now is that colour can be used quite freely. In fact, all the windows on the screen (except for the DesQ environment windows mentioned earlier) can be coloured by the user.

To change the colours you call up the 'Layout Window' menu. This contains options that will alter the way DesQ controlled applications appear to the user.

There are commands to resize, change colours, move windows and set windows aside on the desktop — that is, to close the windows temporarily in the form of small rectangular icons at the bottom right of the display. Windows that have been set aside are kept intact in a memory partition; they do not have to be loaded from disk again. A mouse can be used to make the required selections, or the indicated function key pressed. The 'Change Colours' command has been implemented in a very straightforward manner. The lower portion of the Layout Window menu is taken up with three colour palettes — one palette for the application program text, a second for the background colour in the window and a third for the overall background colour of the display.

By selecting colours from these palettes it is possible to come up with some unusual, but pleasant working combinations. It is also possible to come up with many that are atrocious. Yellow text on a purple background is one unhappy combination.

Another problem that became obvious during the review is that DesQ will gladly let you make the text colour the same as the background colour (white on white or red on red), and vice-versa. The result, needless to say, is the computer equivalent of invisible ink — there's data in the window, but you just can't see it.

This is obviously not a major criticism, but it really wouldn't be a big task to link the two palettes so that the same colours cannot be chosen for the text and background in a single window. Just as you have

to reset many computers after altering system defaults contained in printer drivers and communications packages (otherwise the system would still follow the previous defaults regardless), you must tell DesQ that you are 'finished' or 'done' to confirm any changes made while in the Layout Window menu. If you don't wish to carry through the changes you have made, you can also select the 'Cancel Actions' option.

# **Zoom and View**

Current wisdom among those who design such systems is that most users will not actually have 25 open windows on their desktops. Instead, they will work with their wordprocessing or spreadsheet systems as full screens and only when the time comes to do data transfers or to compare visually various files will smaller windows be used. To this end, Quarterdeck has included the 'Zoom' and 'Unzoom' commands. Zoom enlarges windows to full-screen, while Unzoom returns them to their previous size and location.

But with some programs, notably Lotus 1-2-3 and Supercalc, program data is written directly to the screen, bypassing DesQ's ability to tinker with usual program display modes. The result is 1-2-3 and Supercalc can only appear to the user as full screen applications — none of the usual window commands can be applied.

have no trouble.

One test we carried out was to see how DesQ would handle the interaction between Supercalc and IBM's freebie Piechart program.

First we selected Supercalc from the main menu and then typed in the name of the file we wanted to load. At this point, DesQ was really quite dormant and Supercalc was in complete control. It turned out that the file we had loaded had a number of columns of numerical data—the usual sales figures information.

Next, we called up the DesQ menu which contained the 'cut-and-paste' options. Selecting 'cut' we marked the beginning and the end of the block we wanted to transfer by placing the cursor at the relevant spots and pressing one of the select buttons on the mouse. At that point, the Supercalc window became irrelevant to what we were doing and we opened up the Piechart window (it, too, is another one of those programs which appears full screen). Selecting 'paste' from the DesQ menu, all that remained was to place the cursor within the Piechart screen and click the mouse button once.

The resultant display was of a rather good four-colour pie-chart.

By thinking of DesQ as if it were an 'expert user', it will be easier to follow the way in which the system handles data transfers. According to Myers, DesQ handles the Supercalc to Piechart transfer

# 'DesQis a bit like super-glue—it can join all sorts of different off-the-shelf packages together, but it doesn't change the characteristics of the various components.'

During the review, we opened up some WordStar files and then selected Supercalc from the main DesQ menu. The initial Supercalc screen totally obliterated the WordStar windows — they were still 'underneath' but to all intents and purposes not available until the Supercalc full screen display was removed. This is something of an annoyance since the real bonus of multi-window systems is simply that multiple windows can be arranged on a desktop and be made to share data by means of cut-and-paste operations.

To overcome this problem, Quarterdeck is developing a feature called 'View' which will intercept screen data generated by these rogues and make them obey window manipulation instructions. This function was not available at the time of our visit, so we cannot comment further on it

# Data transfer and learning

Transferring data from window to window, or more accurately from program to program, with DesQ follows the general conventions of block moves. If you've moved blocks of text around with Word-Star or some other text editor then you will

by 'going through all the commands that Supercalc would have to go through to do the transfer'.

If you watch the screen closely during a transfer, you can in fact see the various command strings being automatically generated and put into effect. It's similar to the automatic program loading sequences (file paths) and macro commands that you can set up with MS-DOS version 2.0. Taking, say, a dBase II file and editing it with WordStar has always been possible, so long as you go through the tedious routine of converting the dBase II file to ASCII format first.

This is really where DesQ can be of benefit. During transfers, DesQ is designed to make comparisons between the various file formats that may be involved and also designed to handle the necessary transformations. The ASCII format and the DIF, or Data Interchange Format (as developed by VisiCalc creators, Software Arts) can be dealt with by the system as a matter of course, but if problems are encountered because the formats are too dissimilar, it will 'do the best it can'.

Currently, DesQ is said to be able to handle transfers between IBM's Piechart and Supercalc, WordStar and Supercalc, WordStar and WordStar, Lotus 1-2-3 and WordStar and dBase II and WordStar. We must assume that most of these are verifiable, if the examples we worked with are representative.

While VisiCorp has fallen behind with its 'Scripts' feature on Visi On (this is meant to allow users to set up command files that automatically carry out routine tasks), Myers explained that she felt DesQ's somewhat equivalent 'Learn' facility would be the big bonus to users.

Due to the limited time we had access to the IBM XT it was only possible to observe the Learn feature doing something very simple.

After opening up a WordStar window we loaded a test file and then went to the DesQ menu containing the command Learn. After selecting this option we exited the menu and returned to WordStar. The test file already contained a fair amount of text, so we decided to see if we could teach the DesQ system to insert automatically a specific set of words whenever a particular function key was pressed.

We typed in the words 'This is DesQ' and then returned to the DesQ menu to select the command 'Done', meaning that those three words were all that had to be noted. The cursor was then placed at random positions within the WordStar text and function key F5 was pushed repeatedly. With every depression, DesQ automatically inserted the words 'This is DesQ' in the document. In a spreadsheet, the same method could have been used to change a group of totals by 10%.

A more novel application of this power is when it is used to create sophisticated links and command structures between diverse software packages. Myers sees customers developing their own personal month-end reporting or accounting systems in this way, for example.

### The future

It remains to be seen how well DesQ will perform in the business environment where all types of weird and wonderful programs lurk.

There are many, many programs on the market which are absolute failures. With these, software crashes occur in direct relationship to how important it is to the user that they don't crash. It also typically looks like the programmer's kid brother wrote the documentation on a Petite typewriter.

Surprisingly, these programs continue to be used by customers, instead of being returned immediately — and they will undoubtedly be among those products that will be installed on a DesQ system.

When asked what would happen if a user had a number of applications program windows open and there was a single software product failure, Myers responded that DesQ 'would probably crash'. If that's the case, then the fate of all the unsaved data in the memory partitions is uncertain. In order to avoid complications of this sort at an early stage in the marketing of DesQ, Quarterdeck is putting a very strong emphasis on the development of what it calls 'agents' for the

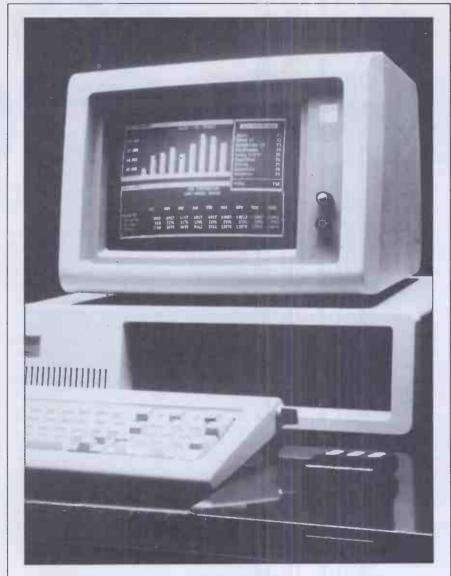

'DesQissaid to be able to handle transfers between IBM's Piechart and Supercalc, WordStar and Supercalc, WordStar and WordStar, Lotus 1-2-3 and WordStar and dBasell and WordStar.'

10 or 15 best-selling packages on the market.

These agents will essentially be intelligent front-end programs that allow DesQ users to bypass what may be quite complex commands by going to a special menu and making mouse or function key selections.

### Conclusions

There is no doubt that the future looks quite good for DesQ so long as a few rough spots are smoothed out (there is no way to undelete files as with Lisa and Visi On, for example, although this capability can be approximated by the addition of a disk doctor type program; the Norton utilities system would do just fine).

At \$395 (plus the cost of extra RAM, a hard disk, and maybe a mouse), it is certainly very competitive with a product such as Visi On.

It's not that DesQ is as sophisticated as the VisiCorp product — because it isn't; nor is the price difference that important. It really comes down to the fact that there are a lot of people already using products like VisiCalc, Multiplan, 1-2-3, WordStar, Peachtree accounting systems, and dBase II. They've paid a price, both in the financial sense and in terms of an effort to learn how to use their purchases. These users are unlikely to want to switch to the VisiCorp applications just to get the benefits of the Visi On desktop. For this reason, DesQ should be a success.

### **Specifications**

Product name: DesQ.
Purpose: Integrates off-the-shelf
software packages.
Developed by: Quarterdeck Office
Systems, Santa Monica, USA.
Price: \$395

Operates on: IBM Personal Computer, Eagle, Compaq, with other MS-DOS machines being added in the future. CP/M and Unix versions are planned. Can be used with or without a mouse.

# NEC-8201A

The Japanese company, Kyocera, was responsible for manufacturing the portable TRS-80 Model 100 to Tandy's specifications. David Tebbutt takes a look at the modifications NEC has made to the machine.

About two and a half years ago 'Kay' Nishi, a director of Microsoft and founder of the Japanese ASCII group, was flying to Tokyo. On the flight he met the president of Kyocera, a company which at that time was a leading packager of semiconductors. Nishi described his dream of a lap-sized personal computer with a full-sized keyboard, a screen large enough to display several sentences, a memory capacity of several A4 pages and the whole lot capable of being self-powered for 20 or so hours. The president was captivated to the extent that the very next day Nishi found himself describing his dream to Kyocera's other directors. To cut a long story short, Kyocera decided to go ahead and make the machine. Microsoft landed the software contract and within a year found itself presenting the product design to Tandy Corporation.

Tandy decided to take the product on board and it became available as the Model 100 last March. But Tandy wasn't the only company to spot the advantages of such a useful machine. NEC in Japan felt that, with some design changes, it too would like to sell the machine. NEC's version, the PC-8201A, is slightly larger than the Tandy although it is still smaller than an A4 ring binder. One massive advantage of the NEC machine is that it can accommodate exchangeable, self-powered RAM cartridges.

My first impressions of the PC-8201A were entirely favourable. It looks smart in its restful colours of cream, mushroom and

cartridge and I zapped all my files. Right now I'm having a devil of a job trying to get it to talk to my printer. My overall impression though is that we're on the verge of something big, so to speak. It is as major a step for the industry as the introduction of the 'portable' computer a couple of years ago. I can't see Osbornes, Hyperions, Compaqs and Kaypros being called 'portable' for much longer. Transportable would seem more appropriate.

The main barrier to purchase at the moment is likely to be price. CMOS chips are used extensively and, at the moment, a 16k machine will cost you £475 plus VAT. RAM cartridges are a hefty £195 each. Perhaps NEC should consider dropping the RAM cartridge price at the earliest opportunity because they do represent a major strength of this machine. Even so I can see the machine being snapped up by people on the move. Journalists, surveyors, hospital doctors and travelling salesmen spring to mind immediately as likely customers.

### **Hardware**

The PC-8201A is a truly portable, lap-sized computer. It is self-powered and, with alkali batteries and a 16k RAM memory, it will run for around 18 hours. It sports a full-sized, 67 key keyboard and a display of eight lines of forty characters each. Alternatively, the screen can be regarded as a matrix of 64 × 240 individually addressable points. The machine's contact

all information stored within the machine is maintained as long as power is available. In the case of a 16k RAM machine an internal nicad (nickel-cadmium batteries) will keep the memory 'alive' for 26 days with no other source of power. For a 64k machine this figure drops to seven days. The machine contains a 32k ROM containing the operating system, Basic, Text and Telcom programs plus 16k of user RAM. In fact only 12k of this is actually usable because the operating system pinches some for itself. RAM memory must be expanded by your dealer. The sockets are accessible by taking a cover off the back of the machine. Next to these RAM sockets is an additional ROM socket into which you can plug an alternative ROM. The internal memory can be expanded up to 64k and the capacity of the externl plug-in RAM is 32k. The memory is organised in 'banks', each of 32k of which two can be active at one time. Each bank can contain up to 21 separate files and banks 2 and 3 have a switch which protects their contents from being overwritten. Normally the ROM is active plus one of the RAM banks but it is possible to arrange things so that two RAM banks are active instead.

The plug-in RAM cartridge, or RAM disk as I'm sure it will become known, caused no problems. Simply plugit into the system slot and perform a 'cold boot' by pressing SHIFT, function key five and CTRL. The 'cold boot' is rather like formatting a disk — it only needs to be done the first time you use a RAM cartridge. Since this is a highly dangerous procedure in the sense that if you mess it up you can easily erase the wrong bank, make sure that all your files in memory are safely stored away on cassette before initialising a new RAM disk.

The keyboard contains all the keys you might expect (QWERTY, CTRL, ESC, TAB, etc) plus a few others which are worth mentioning. A STOP key is a neater way of halting a program than Control-C which many of us have become used to. Control-C still works if you find that you can't break the habit. The Tandy has a pause key which suspends program execution; I find that switching off the NEC has exactly the same effect. When you switch on again everything carries on from where it left off. Five function keys give access to ten user definable functions and a neat cursor control cluster is arranged in a north/south/east/west formation. Insert.

# 'One massive advantage of the NEC machine is that it can accommodate exchangeable, self-powered RAM cartridges.'

light brown. The keyboard is full size with a nice feel and the screen is very easy on the eye with its eight lines of forty fairly large characters. My wife liked it straight away and she's never admitted to even liking a computer before. It fits on your lap and can be used with ease on trains, although you may have to tuck your arms into your sides a bit during the rush hour. I'm not sure whether I should say this, but I have even used it in the loo.

Of course, like all machines, it has provoked the odd frustration. Like the day I was late for work and couldn't find the darned thing, even with my glasses on. Like the day I tried to initialise a RAM

with the outside world is through seven ports including RS232, Centronics, DIN cassette, and a Hewlett Packard bar code reader socket. Each of these ports has a neat, plastic cover which can be prised off with a biro. If your briefcase has as much rubbish in it as mine then I strongly recommend that you keep these covers in place. The 48 pin system slot is currently used for plug in RAM cartridges but from its name and various hints in the documentation, I suspect that this could attach to a variety of external data storage peripherals in the future.

The memory of the PC-8201A is all battery-backed CMOS which means that

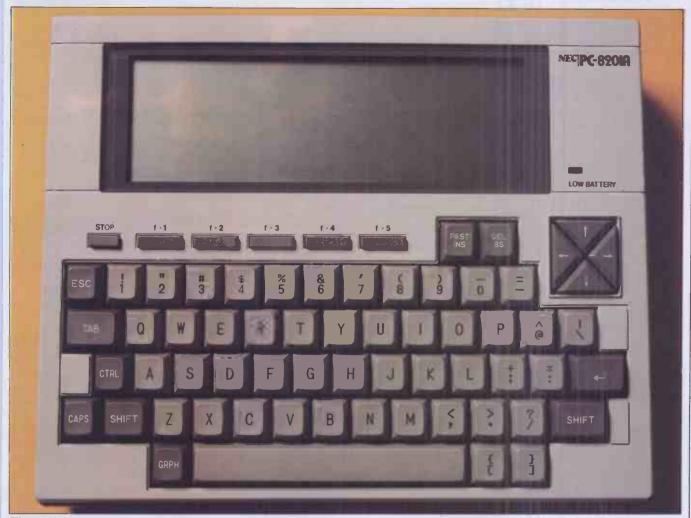

The NEC-8201A; Tandy wasn't the only company to spot the advantages of a useful machine.

delete, graphics and backspace are reasonably conventional but the PASTE key is unusual. This allows you to retrieve a previously identified piece of text and literally paste it into your current document or program listing. The graphics key gives access to 93 graphics characters, 90 of which can be defined by the user. Another 35 user-defined characters can be accessed through the CHR\$ command in Basic. Like most computer keyboards these days, the keys automatically repeat if held down for more than a second. An unusual feature is that the two 'home' keys have little pimples on them to help you locate your fingers when touch-typing.

The screen is formed from a liquid crystal matrix and is fairly large; if the same character sizes were imposed on a conventional display, it would measure 15 in wide. Both upper and lower case characters may be displayed. The instruction manual advises you to avoid excessive pressure on the screen which is understandable since people will be jamming these machines into briefcases. It also suggests that in extreme cold the LCD screen can freeze. I asked NEC how cold and they merely said 'very'.

I had no trouble connecting the PC-8201A (isn'titalong-winded name?) to my two cassette recorders with the supplied cable. If you use a miniature tape recorder, you will need to buy one or two adaptors to make the 3.5mm jack plugs fit the tiny

sockets. Alternatively you could splash out on NEC's own cassette recorder at £58 plus VAT.

I have spent more hours than I care to remember trying to get the NEC talking to my printer through the RS232 interface. For some reason my printer, which works perfectly well with a SuperBrain, does not

send the right signals out through one of its pins and this rather confuses the NEC. My solution was to remove the RS232 board from the printer and use the Centronics port which worked perfectly well. My advice to you is to ensure that your dealer gets the NEC working with your printer before you part with your money. This

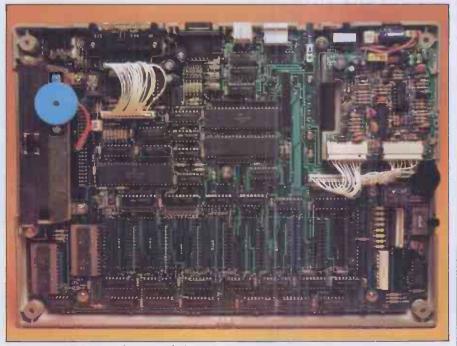

The internal RAM can be expanded to 64k.

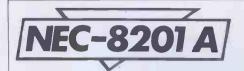

problem isn't unique to the PC-8201A, the RS232 isn't quite as standard as some people would have you believe. I also tried to get the NEC talking to my SuperBrain but that, too, was unsuccessful in that the SuperBrain could talk to it, but I didn't have time to figure out why the SuperBrain couldn't hear the NEC. Again this is not at

precise details are given later in the explanation of the TELCOM program.

The PC-8201A can be powered by four size AA batteries. On a 16k RAM system, alkaline batteries give at least 18 hours operation and standard six hours. Alternatively you can buy a rechargeable ni-cad pack from NEC which gives 5.5 hours of operation. A transformer which gives 8.5 volts DC can power the machine directly and this will also charge the NEC ni-cad pack if present. In fact it will continue charging the ni-cad pack even when the machine is switched off. Recharging takes

backup battery which needs to be replaced by the dealer after some two and half years. If this battery were used as the main source of power, it would only give around twenty minutes operation whereas on backup it will maintain a 16k machine for up to 26 days (seven days for 64k internal RAM). Make sure you remove the RAM disk when not in use, otherwise the internal battery will be trying to keep that powered up as well. In order to maximise battery life, the machine switches off after ten minutes without a key depression. This does not apply when running a Basic program or TELCOM. This duration can be varied by a Basic command between one minute and 25.5 minutes. By now you must have guessed that the PC-8201A contains a clock which keeps track of years. months, days, hours, minutes and seconds. Two basic commands TIME\$ and DATE\$ give access to these values.

### 'I can see the machine being snapped up by people on the move. Journalists, surveyors, hospital doctors and travelling salesmen spring to mind immediately as likely customers.'

all uncommon and due in no small measure to my ignorance of the precise details of the version of CP/M installed in the Super-Brain. We did, however, have a dramatic success talking through a modem to one of British Leyland's computers. All this implies that it is more likely to be my computer system (or me) causing problems rather than the NEC having any inherent weakness. A built-in TELCOM program allows you to vary the R\$232 port configuration. Baud rate, bits per character, parity, stop bits, handshaking and half or full duplex may all be defined. More

around 48 hours and the pack can take around 500 recharges before it needs to be replaced. I prefer to use Duracell batteries which cost around 20p per hour or machine use. They save an awful lot of messing around and give at least three times the duration of the other batteries.

Incidentally, our concept of 'on' and 'off' changes with this machine. In fact we stop only the processor when the machine is switched off and the act of switching on again simply lets the processor carry on from where it left off. All the memory is maintained by an internal rechargeable

### TEXT

This is a built-in program which gives many of the facilities of a wordprocessor. Text entry, cut-and-paste, amendment and sensible cursor controls are all provided in this easy to learn and easy to use little package. Cursor controls behave quite normally but if you use them with the shift key they move left and right a word at a time and up and down a screen at a time. TEXT always operates in 'insert' mode which means that text following the cursor

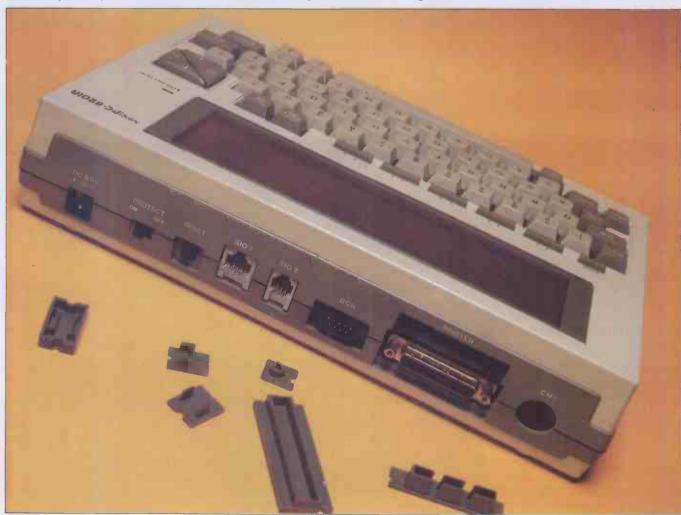

An impressive array of expansion possibilities

position is moved to the right to accommodate new entries. The delete and backspace keys delete characters under and to the left of the cursor respectively. It seems impossible to lose data accidentally on this machine since deletion is always a deliberate act. The cut-and-paste facilities are unusual in a text processor of this size. You are allowed to mark any chunk of text and then either to cut it or copy it out of the document into a 'paste buffer' from which it can be read back into a new location. The contents of this buffer may also be retrieved when any program asks for an input from the keyboard. This can save messing around with sign-on messages when communicating with another computer, for example. Simply hit the paste key and call up as long a sign-on message as you need.

TEXT can also be used to create an 'IPL' file which is executed immediately the machine is switched on. IPL stands for Initial Program Loader. This goes even further than the paste buffer mentioned just now. You can list a whole sequence of commands in a file and the PC-8201A will execute each one before passing control back to the user. Just to see what would happen, I went into TEXT and typed 'BASIC' on the first line, a short Basic program on the next few lines, the word 'RUN' and then the word 'MENU' to return to the main menu. I switched off the machine and then switched it on again and everything worked. It loaded Basic, ran the program and returned to the menu. All the machine needs now is the ability to 'wake up' at a certain time and your middle of the night transmissions to Australia could be taken care of automatically. If NEC is compiling a shopping list of additional facilities, this is one that I would recommend. After all, it does have a continuously running clock so this should be possible.

Basic programs can be written in TEXT

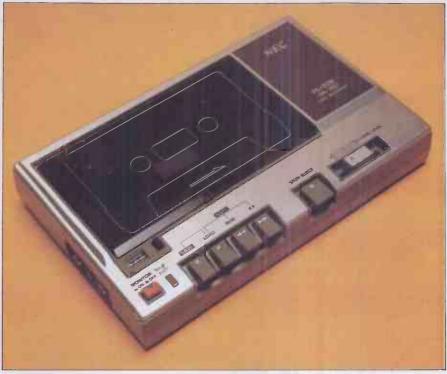

The NEC data recorder

allows you to configure the RS232 port for the printer, modem, computer or whatever you have at the other end. The theory is admirable: it allows you to connect to a wide variety of machines without needing to change anything on the destination equipment. In practice I had a few problems. (See my earlier remarks.) You may alter the values of a number of variables — communication speed from 75 to 19200 baud; parity - odd, even, none or ignore; word length, six, seven or eight bits; one or two stop bits; and two types of handshaking. Most of this is likely to be complete gibberish to a layman. This is why I think it is important to ensure that your dealer makes the PC-8201A talk to your existing equipment before buying. In

(ClrIPL).

Whenever you are at the menu level of the operating system, you may load a program and its associated file simply by placing the cursor on the file name and pressing RETURN. If you put the cursor over a Basic file name, this has the effect of loading Basic, loading the file and then running the program. Alternatively, you may enter Basic more conventionally and then load the program file from within Basic itself.

### Basic

As you might expect from MicroSoft, this Basic does not deviate to any significant extent from the company's standard MBasic except that it allows full screen editing which would be a welcome relief for those used to line editors. There are a couple of omissions such as WHILE WEND and TRON . . . TROFF but nothing that upset me greatly except perhaps the absence of an AUTO line numbering command. By way of compensation N82 Basic, as this version is called, has a few interesting additions. One instruction allows you to OPEN the RS232 port and others enable or disable interruption from it. ON COM GOSUB passes control to a subroutine whenever such an interrupt occurs.

Other commands exist both to place and detect the position of the cursor on the screen. PSET and PRESET set screen points on and off and SCREEN dictates whether function key labels (defined using KEY) are to be displayed. This Basic even lets you find out where the print head is positioned in the print buffer which must be jolly useful when trying to work out tricky print layouts. SPACE\$ lets you print a number of spaces, STRING\$ lets you print a character repeatedly.

SOUND lets you program music (ugh!) from a five and a half octave range and with

# The PC-8201A is a truly portable, lap-sized computer. It is self-powered with alkali batteries and a 16k RAM memory.'

mode or in Basic itself. In fact a nice feature of the NEC is that you can switch between the two modes when developing a program so you have the advantage of being able to test bits of the program while at the same time having access to the more powerful editing facilities of TEXT. Having said that, I should say that the Basic text editing facilities are as good as, if not better than, most Basics. One last facility is the Search command which lets you search for occurrences of a chosen sequence of characters (up to 24). You may change the text and continue searching for the same string with the Next command. Unlike some fairly sophisticated wordprocessors, the search command rightly ignores the case of the letters

### TELCOM

TELCOM is the in-built program which

addition to the configuration mentioned above, you may also choose whether to operate in half- or full-duplex mode. (Full duplex expects the receiving device to retransmit received information.) An Echo facility can be used to send all data received to a printer.

# Operating system

This is the part of the built-in software which allows the user to execute programs and manipulate the files. It provides the following facilities: Erase a file (Kill); Rename a file (Name); Print the contents of a file through the Centronics port (List); Save a file to cassette (Save); Load a file from cassette (Load); Switch memory banks (Bank); Create an autostart file (Set IPL); and Stop a file being an autostart

# NEC-8201 A

notes from nought to five seconds duration. Machine language routines are now accessed from an EXEC command rather than from a CALL. And here's a mystery command — MAXFILES; it sets a constant in the operating system of the maximum number of files you will allow to be open at one time. I'm still trying to think why you'd need that one. POWER can be used to switch off the machine, to make it run continuously (not advisable if using batteries) or to set the power off timer.

One nice touch is that although the Basic has lost the AUTO line numbering, it has at least retained the RENUMber command. Variable names look impressive at up to 255 characters long. Closer inspection reveals that N82 Basic will only allow variables whose first two characters are unique. Ah well, you'll just have to take a little care.

All in all I was quite satisfied with the Basic and know that programmers with experience of MBasic or any of its dialects will have few problems with this particular implementation. I was astonished to note that all the Benchmark timings were considerably faster than on the Tandy 100.

Applications software

A cassette and a manual of application programs were supplied with the PC-

8201A. All of the programs were fairly simple affairs and many of them could best be described as make-weights. I'll give a brief note on each since they are supplied free with the machine:

Memory calculator. This makes the PC-8201A act like a calculator. It gives you addition, multiplication, subtraction and division, plus the ability to accept a string of 100 calculations, and allows you to edit it. A quick and dirty Basic program or a normal calculator are probably of more use to the average owner.

Text formatter. This is designed to make output to a printer look 'pretty'. You can define page size, margins, etc. It somehow contrives to split words unnaturally, duplicate others, screw up TABs and generally make an unprofessional job of things. It is better, however, than not bothering. I understand NEC in the USA has committed to publishing a formatter which

displays of performance are provided.

Linear forecaster. This one isn't bad. It accepts a sequence of historical data and forecasts values for future periods. Output is both numeric and in the form of very neat bar charts.

Loan evaluator. This calculates the missing variable of a loan given the other three. The four are principal, interest, repayment and period. Schedules may be displayed or printed. It's okay.

Schedule keeper. This has a built-in alarm which only goes off when this

particular

search for diary entries, obtain calendars for any month of the current year and generally go the long way round what is normally a fairly simple operation.

Character definition. If you need to define graphics characters then this program is fine. It gives you a large clear matrix on which to construct your character and as

'Basic programs can be written in TEXT mode or in Basic itself. In fact a nice feature of the NEC is that you can switch between the two modes when developing a program.'

overcomes all these problems. Let's hope it turns up in the UK. Done properly, it would be a really useful facility.

Investment portfolio. This might be considered useful if it weren't for the fact that all investment details have to be entered as a series of DATA statements straight into the program. It allows you to keep track of up to 50 stocks or other investments using purchase price and current market data. Printouts or screen

you go along it also displays the developing character actual size. Sets of graphics characters may be stored for future use. I liked this one.

Bank backup and file transfer between banks. If they work, I like them. I didn't actually have a go.

Bank accessor. This theoretically allows concurrent access to other banks. Since I had only half of bank 1 operational and the whole of bank 3, this could explain why it wouldn't work for me.

Terminal mode selector. To save the trouble of redefining the communications characteristics of your various devices — modem, printer, other computer, etc — this program stores a file of devices and their characteristics. Simply run it before using the RS232 port. It works and it's useful if you need to communicate regularly with several devices.

Bar code reader. I didn't have one of these so this software remains untested. The idea of running amok in my local Sainsbury's with a NEC and a bar code wand does have a certain appeal. One day perhaps.

Music program. Why do people supply music programs for machines with piezo electric beepers? It's okay for the kids I suppose but largely irrelevant. This program lets you use the keyboard like a piano keyboard. It stores and plays back musical phrases you have concocted. It's not a bad approach really.

Tank game. My 12-year-old liked this one. I've got to take his word that it's good. I still don't understand the rules.

Snake game. I liked this one. My 12-year-old son didn't, probably because he couldn't beat it. Neither could I but I did feel I got close at times.

Each program occupied between 4k and 8k of memory so I would be pretty selective about which ones, if any, you commit to one of your memory banks. It would be

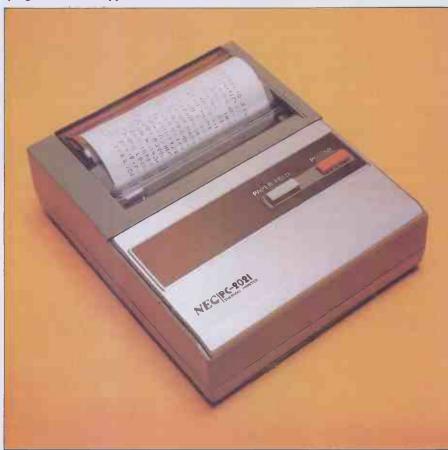

The NEC-2021; 13cps thermal printer at £85

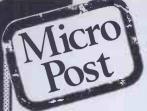

★ Delivery within 14 days or full refund.

**TEXAS** TI-994A 298.00inc. VAT.

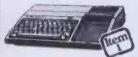

16k memory, full typewriter keyboard, colour and sound.

**VIC 20** £89.50 inc. VAT.

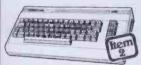

U.K. Produced. Massive software range from only £1.99.

COMMODORE 64

£197.50 inc. VAT.

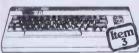

Massively powerful best seller for games. business and leisure use.

To:- Micro Post, P.O. Box 16, Rugeiev.

Name .....

I enclose my cheque/postal order for £... or debit my Access card

Signature ....

Address .....

BLOCK CAPITALS PLEASE.

Your remittance should be made payable to:-MICRO POST.

# Best Selling Computers

delivered to your door.

- \* Discount Prices.
- \*Free Securicor delivery.
- \*ACCESS/CHEQUE OR POSTAL ORDER.

ORIC 48K £134.00 inc. VAT.

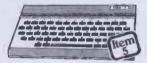

Full 48k, excellent quality product, high resolution graphics.

SHARP MZ 700 £247.00 inc. VAT.

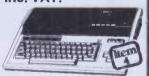

Just launched Japanese computer with proven reliability and power.

**SEIKOSHA** GP100A/ GP100VC PRINTERS.

£199.00inc. VAT.

Dot matrix, tractor feed.

Please send me:-Price Total

Item

Yes, I want to run my own profitable micro computer business - send me the two volume set of 'Your Fortune in Microcomputers' today, plus my free exhibition printout. total £31.05, payable to New Era Press.

I enclose a cheque for £29.95 plus £1.10 postage and packing,

Charge my Access card no.

YOUR FIRST STEP TO YOUR FIRST FORTUNE.

Charge my Visa card no. Signed Name Address

Send to: New Era Press, PCW 347, Lambourne Woodlands, Newbury, RG16 7TW. Co. reg. in England number 1331649

How to mak your micro make you

HOT OFF THE AMERICAN PRESSES - DIRECT TO YOU BY MAIL

These two informative manuals unlock the money-making potential of your microcomputer what to do and how to do it, what to avoid and when to expand.

Capitalise on your investment in your computer. Use these straightforward, businesslike books to determine what you need to build a profitable business - full-time or part-time.

Volume 1 is all about Getting Started. It tells you, clearly and concisely, how to develop a sound business plan to impress and convince your bank manager. It shows you the pros and cons of dealerships and franchises. It shows you the profits you can make from software selling and publishing.

Or, why not become a consultant? High pay, low overheads and *thousands* of business people

wanting help and advice from you, the microcomputer expert. In Volume 1 you'll discover how to start properly and professionally from day one. FREE! Order 'Your Fortune in the Micro Computer Business' today and receive the

exclusive 'trade-only' introductions!

Or, why not start up and then sell out? Volume 2 - Growth, Survival and Success you how and when to get out and get rich.

Find out how to formulate your personal plan for consistent and steady growth - vital for beginners and those already in the microcomputer business.

These two volumes - Your Fortune in the Microcomputer Business – are written by a successful computer entrepreneur and are big sellers in the USA. Take the initiative and order your copies

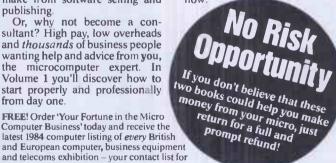

# NEC-8201 A

nice to think that software authors will quickly wake up to the potential of this machine and get some independent products on the road. Sales and publicity will have to become more visible before this can happen. Apart from the formatter mentioned earlier, I don't know of any software offerings available or about to become available. If you simply want a notebook, a communicator and the ability to knock up, or get someone else to knock up, Basic programs then you're away. If you really need a spreadsheet then you're going to have to consider the vastly more expensive Grid Compass machine or wait for the relevant software to appear.

### **Documentation**

Three manuals were provided — User's Guide, N82 Basic Reference and Personal Applications Kit Guide. Each is clear and pretty thorough except when I wanted to get down to the real detailed technical stuff. I definitely needed some sort of technical reference manual to help me figure out my RS232 connection problems. And now I come to think about it, I had to tune my tape recorder in by guesswork. The manual didn't tell what to expect to appear on the screen if things were/weren't going well. In fact the name of the program appears if all is going well. Apart from these reservations, I'd say the manuals are fine.

### **Prices**

All prices exclude VAT.

|         |                        | ı   |
|---------|------------------------|-----|
| 8201A   | PC-8201A               | 475 |
| 8206A   | RAM cartridge          | 195 |
| 8294A   | Centronicscable        | 20  |
| 8295A-N | RS232 cable - normal   | 21  |
| 8295A-R | RS232 cable – reversed | 21  |
| 8299A-6 | 6-pinBerg cable        | 4   |
| 8299A-8 | 8-pin Berg cable       | 4   |
| 8281A   | tape recorder          | 58  |
| 8221A   | thermalprinter         | 85  |
| 8201-06 | 8k RAM chip (fitted)   | 59  |
|         |                        |     |

The PC-8201A price includes a soft vinyl case, three manuals, applications cassette, batteries and cassette cable.

All items are available for delivery now.

### **Conclusions**

Well, the Japanese certainly did the right thing by pursuing CMOS and LCD technologies through their calculator activities. This machine brings together in one superb package the results of their endeavours. I can see a lot of busy people rushing out to buy one of these portable computers. They are the first truly supplementary computers we've seen. They can be used to great effect in conjunction with existing machines if you can get them

#### **Benchmarks**

| BM1 |  |  | 2.6  |
|-----|--|--|------|
| BM2 |  |  | 6.7  |
| BM3 |  |  | 17.3 |
| BM4 |  |  | 17.3 |
| BM5 |  |  | 18.5 |
| BM6 |  |  | 30.6 |
| BM7 |  |  | 46.9 |
| BM8 |  |  | 9.8  |
|     |  |  |      |

All timings in seconds. An explanation of the Benchmark programs is included in this issue. talking to each other. My feeling is that the NEC currently offers much better value for money than the competition—it costs less, sports more memory and has the undeniable advantage of the RAM disks. If you are the sort of person who needs mobile computer power then you will see your productivity take a dramatic upward leap as a result of owning a portable computer. And at today's prices that must make the NEC PC-8201A a front-runner for your money.

END

### **Technical specifications**

| CPU     | 80C85 (CMOS 8085), 2.5MH       |        |
|---------|--------------------------------|--------|
| RAM     | 16k expandable internally to 6 | 54k    |
|         | 32k plug in cartridges (RAM    | disks) |
| ROM     | 32k expandable internally to 6 | 54k    |
| Diamlan | 8 lines of 10 characters       |        |

Display 8 lines of 40 characters 64 × 240 pixels 191.2 × 50.4mm LCD

Keyboard 67 keys, including five function keys (give 10 functions) and four cursor keys. Graphics character access via GRPH key.

External storage RAM disks (see above), Cassette (600 baud)

VO Centronics, RS232, Cassette, H-P Bar code, 8-pin and 6-pin

Berg sockets (like the new telephone sockets)

N82 basic

TEXT — simple but good wordprocesor

TELCOM — drives communications through the RS232 port

Applications Calculator
Print formatter

Investment portfolio Linear forecaster Loan evaluator Schedule keeper Character definer Memory bank backup Inter bank file transfer Bank accessor

Terminal mode accessor Bar code reader Music

Tank game Snake game

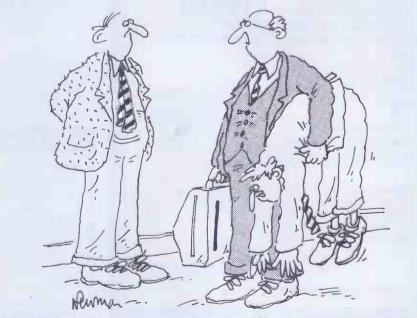

'The microcomputer's perfectly portable—I just wish I could say the same for the programmer. . . '

# Add 2015 to your BBC micro in five minutes

- ARIES-B20 -

#### Features

- ★ Adds 20K of useable RAM to your BBC Micro
- ★ Run programs up to 28K long in ANY SCREEN MODE
- ★ Extra memory can be used directly from BASIC I and II, VIEW 1.4, FORTH, LISP, and many other existing programs
- ★ ARIES-B20 is compatible with all correctly written BBC Micro software, on cassette, disc, sideways ROM or cartridge
- ★ Don't be deceived: this product is unique – no other expansion unit has these capabilities
- ★ Complete compatibility –ARIES-B20 uses only documented MOS facilities
- ★ Fitted in 5 minutes using only a screwdriver
- ★ Simply plugs in inside the case
- No soldering or cutting
- ★ (Unlike some add-on products) will cause no damage to your

- BBC Micro can be removed at any time
- ★ Incredibly simple to use
- ★ Patent applied for
- ★ Designed in Cambridge by BBC Micro experts
- ★ Top quality manufacture
- ★ Unquestionably the most important add-on ever produced for the BBC Micro
- ★ Top software houses are racing to produce the "superprograms" made possible by f the extra capacity
- \* 1 year quarantee.
- ★ Available mail-order only
- ★ Official purchase orders accepted from bona-fide educational establishments, all other trade cash-with-order

- ★ Price £99.95 including post, packing and VAT
- ★ If not completely satisfied with your purchase, we will refund your money in full providing you return the ARIES-B20 in good condition in its original packaging within 14 days

#### Machine requirements:

- \* BBC Micro model B
- ★ MOS 1.2 or later
- ★ Plugs into CPU socket and 1 sideways ROM socket

Also available IEEE-488 interface. Coming soon: Compatible ROM expansion board.

#### How to Order.

Send cheque or postal order made payable to:. Cambridge Computer Consultants Ltd and forward to:

Cambridge Computer Consultants Ltd, FREEPOST, Cambridge CB1 1BR. Telephone Cambridge 0223- 210677 Please send me (Qty). . . . . . . . . ARIES-B20(s) at £99.95 (incl. p.p. & VAT). I enclose a cheque/postal order made payable to

Cambridge Computer Consultants Ltd for £.....

Name (block letters)

Address

Post Code

Cambridge Computer Consultants Ltd, FREEPOST Cambridge CB1 1BR Telephone Cambridge 0223-210677

# CHECK YOUR DIGITS

The problems of accurate data entry were highlighted recently by the Korean airliner tragedy: one theory entertained by investigators was that the pilot input the wrong coordinates to his navigation computer. Here Michael Grose explains how check digits play a part in our every day lives and provides you with a Modulus 11 Check Digit Calculator to type in and run.

In the early days of automation a South African bookseller is said to have sent an order to an American publisher for one copy of a book to be delivered direct to his customer quoting order number 1819. In due course the customer was rather taken aback to find on his doorstep thirty two mailbags containing 1819 copies of the book quoting order number 1. Numeric references are convenient for data entry and processing but they have the big disadvantage that, lacking the redundancy of natural language, they are less meaningful than words to most people.

As a result some modern systems use alphabetic reference codes. A notable nursery's catalogue has, for example:

LILIUM pardalinum giganteum LIPGIG **LIREGA** regale tigrinum fortunei LITFOR

where the derivation of the reference from the name is obvious, and therefore carries more meaning to everyone who has to deal with it than, for instance C208510036.

But numbers remain convenient for data entry: a calculator-style keypad is faster than a keyboard and leaves the left hand free to manipulate the input documents. The normal practice, therefore, is to add a check digit to the reference number, which will detect almost, but not quite, all mistranscriptions or miskeyings. There are many check digit schemes, but they all share the general principle of a digit by digit calculation on the base number giving a single-digit result which is appended to the original number. If a digit is altered or transposed then the result of the calculation, and hence the check digit, changes. It is thus a smaller analogue of checksum calculations on whole messages.

An illustration of the use of check digits, which can be based on published information and thus does not compromise the security of anyone's financial transactions, is the ISBN (International Standard Book Number) which is printed in practically every book these days. Its relative, the International Standard Serial Number, is carried by many magazines (but not PCW). This began over 15 years ago when WH Smith was planning its new computercontrolled warehouse in Swindon and required a unique identifier for every item that passed through it. At the same time some publishers were beginning to adopt various numbering schemes for their own titles to help with their own systems. In the event a trade-wide agreement on a ninedigit Standard Book Number was reached. It was to have three parts: a publisher prefix, a title number, and a check digit.

The prefix and the title number were both of variable length within the overall limit of eight digits and this solved the problem that some publishers are much more prolific than others. The nineteen largest were given prefixes 00 to 19 (with HMSO taking two, 10 and 11). This allowed them up to a million titles each. The next group had three-digit prefixes, 200 to 699, with room for 100,000 titles; four-digit prefixes were 7000 to 8499, down to seven-digit prefixes from 9500000 onwards for very occasional publishers with space for only 10 titles each.

The check digit is calculated modulus 11. That is to say that each of the eight digits of the base number is given a weighting:

12345678c/d weight: 98765432(1)

When each digit is multiplied by its weight the sum of the products, including the check digit, whose weight is 1, is exactly divisible by 11 in a valid number. Thus the check digit is calculated by summing the products of the eight digits of the base, dividing by 11 and subtracting the remainder, if greater than 0, from 11. This immediately leads to a problem: the check digit must be a single digit if the number is to be nine digits long, yet one in every eleven numbers will have a remainder of 1 and a check digit of 10. The answer (this was in the days before hex) was to use the letter X, the Roman numeral for 10, and this solves the problem at the cost of some inconvenience in programming, and a stretch to a different part of the keyboard for the one number in eleven that has an X.

The current ISBN scheme is an extension of this. An extra digit, weight 10, is added at the front to indicate the origin. Thus all ISBNs have 10 digits, and French ones begin with a 2, German with a 3, while Anglo-American ones now begin with a zero, the only digit which could have been added to an existing SBN without affecting its check digit.

In practice the same routine can be used both to calculate a check digit for the first time and to validate a number which already has one by comparing the result of a fresh calculation on the base number with the check digit as given. If the two do not match then there has been an error, and the ISBN scheme is said to 'detect virtually all transposition errors, and transcription errors involving the use of a completely erroneous digit. Detection of entirely random error is well above 90 per cent. Other weights are possible and produce different results. There are of course many possible routines, but the one presented

```
10 REM [CHECK DIGITS] Version 1.0 of 27.viii.83
20 OPEN#0,0,"L": REM Set 80-column screen & clear it
30 ?:?:?:?:?:?TAB(30);"C H E C K D I G I T S":?:?:?
40 ?"This program provides an example of how a general check digit subroutine ma
 γ
50 2"be used in a variety of check digit schemes. Enter an asterisk, '*', in pla
 Ce 60 ?"of a number to reset.":?:?:?
100 INPUT("Enter 1 for ISBN type number, 2 for C20 type number, 3 to stop : ")OP
110 IF OP=1 THEN FC=1: WE$="X98765432": GOTO 150
120 IF OP=2 THEN FC=2: WE$="078463521": GOTO 150
130 IF OP=3 THEN 900
130 If OF 3 THEN 900
140 GOTO 100
150 INPUT("Enter 1 to assign c/d, 2 to validate number, 3 to reset : ")OP
160 IF OP(1 OR OP)3 THEN 150
170 ON OP GOTO 210,310,100
170 ON OP GOTO 210,310,100
200 REM Assign check digit
210 INPUT("Enter length of Base Number (up to 9 digits): ")N
220 IF N(1 OR N)9 THEN 210
230 WE$=RIGHT$(WE$,N)
240 ?"Enter a";N;"digit number";: INPUT(" : ")TE$: IF TE$="*" GOTO 150
250 IF LEN(TE$)(>N THEN 240
260 GOSUB 1000: IF CD$=CHR$(255) ?"Error": GOTO 240
270 ?"Number with check digit = ";TE$;CD$: GOTO 240
300 REM Validate Number with check digit
310 INPUT("Enter length of Number (up to 10 digits): ")N
320 IF N(1 OR N)10 THEN 310
330 WE$=RIGHT$(WE$,N-1)
340 ?"Enter a";N;"digit number";:INPUT(" : ")OP$: IF OP$="*" GOTO 150
350 IF LEN(OP$)(>N THEN 340
360 TE$=LEFT$(OP$,N-1)
           TES=LEFT$(OP$,N-1)
GOSUB 1000: IF CD$=CHR$(255) ?"Non-numeric characters present": GOTO 340
IF CD$=RIGHT$(OP$,1) ?"Valid": GOTO 340
?"Invalid. C/D for ";TE$;" is ";CD$: GOTO 340
 900 END
 1070 RE = (SU/11-INT(SU/11)) * 11: IF RE = 0 THEN CD$ = "0": RETURN
1080 CD = 11-RE: IF CD > 9 THEN CD$ = "X": RETURN
1090 CD$ = CHR$(CD+48): RETURN: REM [END CALCULATE CHECK-DIGIT]
```

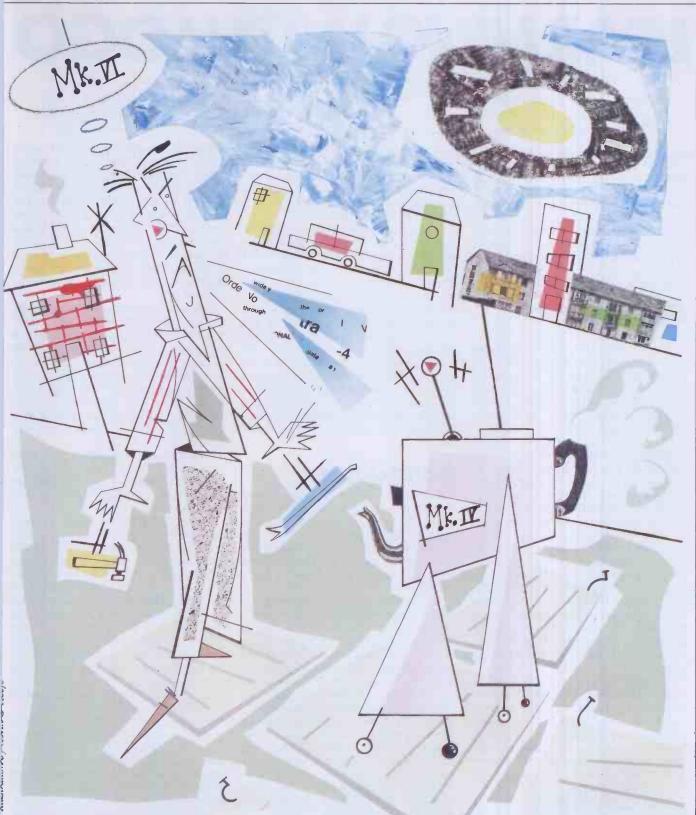

here has the advantage of generality: it can be used for various modulus 11 schemes just by varying the weights.

On entry it expects:

1: the base number as a string of digits in TE\$ (or Test String);

2: the weights to be applied to each digit as a second string of digits  $(+ \times \text{ for } 10)$  in WE\$ (Weight String); and

3: the position of the first significant digit in FC (First Character). This allows for the use of an alphabetic prefix as in C208510036 quoted above. If this is done the WE\$ must have a weight for each skipped character to keep the two strings in

line even though they are not used in the calculation.

On exit CD\$ (Check Digit String) contains the check digit, which can then either be added to the base number or compared with the existing check digit.

The internal variables are: SU for the sum of the products,

RE for the remainder,

CD for the value of the check digit, I as the loop counter.

The subroutine itself at 1000 to 1090 is relatively compact, but is embedded here in a program which shows how it can be used to calculate or verify a check digit

using a variety of weights by varying the input to the routine alone. The Basic used is NewBrain Basic. The main incompatibilities with other dialects, apart from the punctuation of input statements, will be the optional test for non-numeric input in 1010, and the setting of an 80-column screen in the main program at 20. The screen width is not vital to the running of the program, but aesthetic considerations would suggest a rearrangement of some of the prompts if the screen were much narrower.

END

# LEARNING WITH LOGO

With the increasing use of computers in education, the children of the 80s are being used to challenge the validity of conventional learning methods. The high-level computer programming language, Logo, pioneered and developed by Professor Seymour Papert, encourages children to use all their faculties to the full and to overcome the traditional animosity towards scientific subjects. Surya investigates.

Logo is well-known in the primary education field as a programming language for children, and versions of the language exist or are promised shortly for most popular home machines. Most people who are not directly involved in working with the language think of Logo as consisting solely of 'turtle graphics'. As I was to discover at the first annual conference of the British Logo User Group (BLUG), Logo has come a long way in recent months.

### Background

Logo grew out of research into artificial intelligence at MIT in the 1960s. Its origins are well documented and, like Dick Olney in his Logo' feature in the June issue of PCW, I recommend anyone with even a passing interest in the language to read Seymour Papert's book Mindstorms: children, computers and powerful ideas.

Logo began life as a very simple language to control the movements of a mechanical robot, christened a 'turtle' because of its size and shape. instructions took the form 'FORWARD 10. RIGHT 90, BACKWARD 5', and so on. The sequence of instructions would move the turtle ten lengths forward, rotate it 90 degrees and then move it back five lengths. The turtle also contained a pen which could be raised and lowered under program control using the commands PEN-UP and PEN-DOWN. By placing the turtle on a large sheet of paper, it could be used to draw shapes and patterns by issuing the appropriate series of commands—in other words, by writing a Logo

As visual display units fell in price, 'screen turtles' became practical. Instead of using a mechanical robot to draw pictures on paper, a dot could be moved about to create pictures on the screen. This is rather more abstract than the mechanical turtle, but most children find the transition an easy one, and the screen turtle has a

number of advantages.

Firstly, it doesn't require the kind of setting up that a mechanical device

Secondly, attractive as robots are where children are concerned, mechanical devices are somewhat more prone to break down than electronic equipment.

Thirdly, and most importantly, the screen turtle opens up possibilities that would be difficult (multiple turtles, for impossible or dimensional movement) using a mechanical beast. The mechanical turtle still has its place, however, as an introduction to the language and with children who find the screen turtle difficult to relate to.

In the early days, screen resolutions

were low. This placed limits on what could be done with the language, but the graphics facilities of today's machines are a different matter. Sprites, particularly, offer some exciting possibilities, and this is a subject I'll return to later.

Logo has an obvious appeal to children. It operates in the 'real world': children can see and touch the turtle. To plan or debug av-Logo program, children can either draw their design on paper or 'play turtle' - act out the role of the turtle themselves, moving and turning according to the instructions they are giving the turtle. The result is something concrete; some very attractive pictures and designs can be drawn using Logo. The language encourages imaginative ideas. Children are rarely deterred by the complexity of a task as easily as most adults are: they have an idea and concentrate on it until they get what they want. And, of course, Logo is a lot of

### Language

Logo is very much more than a picturedrawing program to amuse kids for a little while. There are very simple programs available which describe themselves as versions of Logo but offer little more than the ability to draw pretty pictures on the screen. These do a great disservice to the

As with any other programming language, there is a seemingly endless number of dialects from which to choose. And, as with Basic, most of the variations are pretty meaningless, and could easily have been avoided if different companies had only talked to each other before coding up their respective implementations. Commercial considerations, unfortunately, make this type of dialogue difficult. Anything which describes itself as a full implementation of Logo should, however, offer variables and arithmetic functions, repeat loops (equivalent to the Basic FOR-NEXT), conditional loops (similar to WHILE-WEND), true procedures and Lisp-style list-processing facilities. The description given below is not based on any particular implementation but simply sets out to give a taste of the language. Most of the versions being released at present appear to be broadly similar given the machine differences.

The use of variables is as per most languages. Meaningful variable names can

be used, and variables can be either local or global. Arithmetic functions are written in Polish Notation. The basic expression 'LETA=B+C' would become 'MAKE'A ADD: B:C,' for example. Forth programmers, who work in Reverse Polish Notation (see PCW November — 'Maths at a Pass'), will have little difficulty in adapting to Logo; for those of us who were brought up on a strictly kosher diet of Basic, however, a lot of habits have to be

Counter-controlled repeat loops usually take the form 'REPEAT 360 [FOR-WARD 1 RIGHT 1],' everything within the square brackets being repeated the specified number of times. This line of code, incidentally, draws a circle; Basic programmers take note! The Logo code is simple, short and eminently readable. Think what an equivalent piece of code would look like in your average dialect of

Conditional loops generally work in an identical fashion to WHILE-WEND, except that the WEND is usually implied by the structure of the statement rather than

explicitly stated.

Atari Logo offers an additional statement 'WHEN'. This works in a similar fashion to the Basic 'ON ERROR', but can detect any given condition rather than just errors. You could, for example, have a statement 'WHEN NOT EQUALQ KEYQ 0 THEN STOP'. This statement would, in Basic, look something like 'WHEN INKEY\$<>0 THEN END' and would instruct the program to stop execution as soon as a key is pressed. This allows the same conditional test to be made continually throughout a program rather than repeatedly accessing a procedure everytime you want to make the test.

Procedures may be defined at any point, and can be called recursively. The statement 'BUILD HOUSE' ('TO HOUSE' in most dialects) means that you want to build, or define, a procedure called HOUSE. You will be placed into the define mode, and can write the procedure.

Logo actively encourages 'top-down' programming, the idea behind which is that the initial problem is broken down into a number of smaller problems which are turn broken down into smaller problems . . . until finally each component part of the problem is solved. When the component procedures are strung together, the whole problem is solved.

'As the language does not judge—nothing the child can do is labelled as "wrong" or a "mistake"—children are not afraid to experiment.

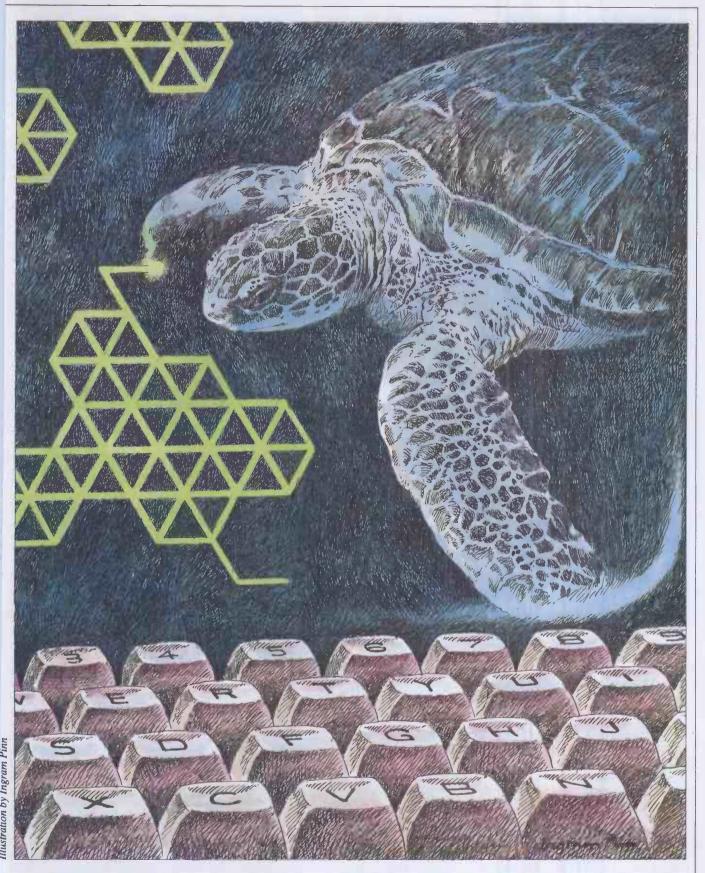

To take the example of a simple database, the top level procedures might look something like:-

DATABASE INITIALISE-VARIABLES **OFFER-INSTRUCTIONS** PRESENT-MENU **CREATE-NEW-FILE ACCESS-EXISTING-FILE END-PROGRAM** 

down into more detail. Thus ACCESS-EXISTING-FILE might be broken down

PRESENT-EXISTING-FILE-MENU SEARCH-FILE ADD-DATA-TO-FILE DELETE-DATA-FROM-FILE **EXIT-EXISTING-FILE-PROCEDURE** 

and so on. Each level is logical and Each of these procedures is then broken readable, and you only begin coding the

core routines when you have worked out exactly how the program is structured.

### List processing

List processing is the name given to an approach to language design. Languages which take this approach include Lisp (LISt Processing), Prolog (PROgramming in LOGic) and Logo.

List processing languages take as their

### LEARNING WITH LOGO

starting point that any set of data — be it names and addresses, statistical tables, mathematical coordinates or whatever — can be represented as a list. The definition of a list, in computing terms, is a set of one or more data items. Given that computers exist for the purposes of processing sets of data, any programming application can be tackled in terms of processing lists.

A striking illustration of the power of the list processing approach to programming was given through the list processing workshop which followed the conference itself. Around thirty people, most of whom (including myself) had little or no experience of list processing, worked in groups of three to produce versions of 'Eliza' - the famous conversational program — after perhaps a couple of hours' instruction in the language. Our team's effort — a joint venture by PCW and Practical Computing (whatever that is) — was not exactly elegant, but it did work. Not only would it have been unimaginable to produce a version of Eliza in Basic after only two hours' experience of the language, but our Logo code amounted to no more than about 25 lines.

Lists are similar to Basic arrays, but are much more flexible and—since they are an integral part of the language—do not have to be dimensioned or explicitly defined. Lists can be easily and logically added to, subtracted, evaluated or recorded as required. *PCW* will be covering this subject in more detail in a future issue.

### Philosophy

With the ongoing — often heated — discussions about the relative merits of different computer languages, it's fashionable to talk about a language in terms of its overall philosophy as well as its features. While any language has its own approach to problem-solving, Logo was developed with a very clear educational philosophy in mind.

This philosophy has as its basis the belief that education should take the natural curiosity of the child as its starting point. Traditional education tends to place a greater emphasis on the learning of facts than on developing true understanding. This view is, of course, an oversimplification and one which many educationalists would dispute, but we have only to look at our method for establishing the success of an individual's education — the examination — to see where our priorities lie.

To illustrate this point, Seymour told of a little experiment he had conducted at the Massachusetts Institute of Technology which has an international reputation for producing top-quality science graduates, particularly in the fields of mathematics and the physical sciences. Given a formula and some figures, they will produce an answer to the 'nth' decimal place. Yet presented with a simple exercise requiring

understanding rather than rote application, a surprising number of students failed.

The exercise involved a pendulum swinging backwards and forwards. The students were asked what would happen if the rope were cut while the pendulum was in motion. A disturbing number of students stated that the pendulum would fall directly downwards. In this view, they were making the same mistake as young children often make with the old puzzle about swinging a ball around their head: if the rope were cut, in which direction would the ball fly off?

Although the students had all the technical skills involved in manipulating known formulae, they appeared to have very little understanding of the physical laws behind the formulae. Seymour argues that this is as a direct result of the way in

which such laws are taught.

Taking the example of Newton's laws of motion, these are usually introduced entirely out of the blue. Although the teacher may try to demonstrate the way in which the laws of motion are applied to practical problems, the pupils do not have any concept of what a 'law of motion' is. Why should motion be governed by laws? The subject is a difficult one to grasp since (a) we have no way of physically simulating a friction-free environment, and (b) we live in a Newtonian world and take it too much for granted to take an objective view.

Logo helps us on both counts. Firstly, we can easily simulate a friction-free environment using the screen turtle, and secondly, we can use Logo to experiment with an unlimited variety of laws of motion. If pupils are introduced to these different 'microworlds' from a very young age, Newtonian motion becomes a natural progression rather than a step into the unknown. The specific laws may or may not be new to the child, but the concept of law of motion is already a part of the child's experience.

Using Logo to create both Newtonian and non-Newtonian universes is an application greatly simplified by the availability of sprites. Sprites are user-definable graphics characters which can be given a bearing, speed, start and end position and then left to take care of themselves. The micro is left to worry about how the sprite gets from A to B while the user program continues merrily on its way. Atari Logo also supports 'collision-detection' where more than one sprite appears on the screen at one time.

Where a machine has 'sprite capability', it makes sense to allow access to sprites through Logo. Both Atari and TI Logo use the machine's sprites, and other implementations are likely to simulate sprites as these become more popular.

Seymour stresses that if the learning process is to develop true understanding, it must be open-ended. That is to say, the child must be free to experiment with the environment provided by the language rather than being given set goals to achieve. It's all very well saying to a child: 'Work out how to draw an equilateral triangle', but here you are coming back to

the goal-oriented approach. Saying to a child: 'Here is a computer. Here's a list of the words the computer understands' may not appear particularly constructive to traditionalists, but the child is likely to get far more from the experience because they are free to follow their own instinctive curiosity.

As the language does not judge nothing the child can do is labelled as 'wrong' or a 'mistake' — children are not afraid to experiment. An indication of the freedom which children feel to experiment without fear of mistakes is given by a quote from a pupil using Logo: 'It's quite funny when something goes wrong.' A stark contrast to the usual situation where children will only volunteer an answer if they feel confident they have it 'right.' Pupils will happily launch themselves into complex and ambitious tasks, and if they don't achieve what they set out to do, they'll have learnt plenty along the way. This is a prime argument for the openended approach; children will be trying to do one thing, get sidetracked by a new discovery which then leads them onto something else, and so on. The original aim may be quickly forgotten, but the fascination and learning process continues.

Logo reflects an age-old truth which educational psychologists have only recently discovered, or at least acted on. Children — like adults — learn more quickly and deeply when they are enjoying themselves. A child who is busily drawing a Christmas tree or a map of Europe (and I haven't just made up these examples) will discover all kinds of things about geometry, Logo and mathematics that they would have found uninteresting if presented in a traditional form.

It is not easy to bring this kind of philosophy into schools. Even in primary schools, the pressure of examinations distinct though it may be - is evident in all kinds of subtle forms. Deborah Booth, a middle school teacher and member of a pilot scheme investigating the use of Logo in schools, talked of the pressures on teachers to 'show results'. One of the implications of using Logo in an openended way is that the pupils may not commit anything to paper. Deborah described the situation she found herself in during the early use of Logo, where her class didn't write down anything, but committed their procedures either to disk or to memory. The only tangible output she had to show her Head were great sheets of half-completed drawings which their owners wouldn't allow anyone to touch, fold or roll until they were completed! This does illustrate the appeal which Logo holds for children: primary children very rarely guard their work with such jealousy!

Deborah Booth described the difficulty she had in deciding how much help and information to give her class. When did supplying necessary information become directive teaching? In the end, she pinpointed three situations where she felt that the teacher should intervene. These are as

follows:

(i) Where a child asks 'how . . .?'

By the time a child is asking 'How do I

make it do this?' it has already worked out what it wants to do and merely needs technical information. A typical example is where a pupil realises that it is merely representing the same instruction or sequence of instructions two or more times and asks the teacher 'How do I tell it to do this twice?' It is then appropriate for the teacher to explain about REPEAT

### (2) To introduce new ideas.

This is a more difficult area. The example which Deborah used was of a shape composed of three overlapping triangles. She suggested that her class try to draw the shape in the hope that they would realize that it could be drawn very easily using three triangles. This was, in fact, spotted.

The difficulty comes in deciding when the children are ready for a particular idea. New concepts should never be forced, since the child may lose interest unless they can see the relevance of the idea to whatever they are working on at the time. On the other hand, someone may be held back through the lack of a straightforward concept. Like so many areas in teaching, much of this comes down to commonsense and good judgment on the part of the

### (3) To present a challenge.

If a child is easily meeting set tasks, some kind of stimulus may be needed in order to move on. In this situation, the teacher may offer the child a challenge such as 'How do you think a spiral would be drawn?' Here it is important not to present the challenge as an assignment which the child must complete, but simply as an idea which the child may like to think about. Presenting new ideas like this will very often lead children off into trains of thought of their own which integrate the new idea with other things on which they are already working.

Two other points which arose for Deborah were: Should children work together in groups, and - if so - should the groups be of the same or mixed ability?

On the first point, she decided that small groups were the best arrangement. This was partly for purely practical reasons — it gave each pupil more time on the computer - but also to facilitate group discussion. Any programmer, professional or hobbyist, knows the value of a second pair of eyes when it comes to sorting out a particularly tricky problem. Programming in general and Logo in particular are as much about thinking laterally as logically, and it is for this reason that working in groups is so valuable.

Group discussions were spontaneous and urgent. Any primary school teacher will tell you how difficult it is to start artificially a group discussion. This is indicative of another of the benefits of Logo; that it teaches covertly as well as overtly. Besides learning about programming and problem-solving, pupils also learn how to put across a point of view, keyboard skills and many other peripheral activities. In fact, given the current interest in 'life skills', the social aspect of Logo is probably of as much value as its more academic angle.

### This philosophy has as its basis the belief that education should take the natural curiosity of the child as its starting

On the second point, and to my surprise, Deborah decided to place children in groups of roughly similar ability, bearing in mind that ability in using Logo may not be related to ability in other areas. I say 'to my surprise' since I had always seen Logo as being used in mixed groups decided by the children. This has the advantage that faster children will help slower ones, and also allows for the fact that an apparently slow child may surprise with sudden insights.

In practice, Deborah found that in mixed-ability groups, the slower children got left behind as the faster ones shot off to follow their latest weird and wonderful

inspiration.

Initially, Deborah had been setting up the system ready for use before the class arrived. She decided at an early stage that this was a mistake since it retained an aura of mystique around the computer. It was either all set up and running Logo or it was switched off in a corner. Once they had had the setting up procedure written down for them, the class of children was perfectly capable of switching on and booting up Logo itself. The children handled the disks with almost absurd care, in the full knowledge that it contained their valuable procedures

Not everybody agrees with the openended use of the language. The 'Edinburgh school', members of the Logo project at the Artificial Intelligence department of Edinburgh University, tend to present Logo in a more traditional fashion with workbooks and specific projects for pupils to tackle. At present, it seems that this approach may win through in British schools. I will be disappointed if this turns out to be the case, since I feel that the structured approach limits creativity and does the language a great injustice. Time

### The future

Perhaps the main reason that I wanted to attend the Logo conference was to get an idea of the directions in which Logo is now heading. Although a devoted convert (as you've probably gathered by now!), I did wonder whether the language could continue to grow and develop. I was pleasantly surprised, firstly, by the complexity of list processing facilities offered, secondly, by the possibilities opened up by sprites, and thirdly, by Professor Seymour Papert's talk on likely future developments.

Seymour's main proposition was that Logo is simply a general control language. Logo is intended to manipulate what he describes as 'microworlds'. Microworlds include mechanical — and screen — turtles and sprites, but can include an infinite variety of other environments. The 'dynaturtle'—is one, using a Logo buggy to read bar-codes which are then turned into musical notes (!) is another. Logo is limited

only by our imagination!

Seymour feels that, although it is interesting to see more and more powerful versions of the language develop, it is in the development of new microworlds that the future of Logo lies.

A prediction I will make is that right now one or moré companies are working on a micro supporting Logo as the standard high-level language in ROM. We're already seeing implementations of Logo on some high-powered machines including Waterloo Logo and Dr Logo for the IBM PC. Given that everybody agrees that Basic's days are numbered ('Communications' page, stand by!), it seems a natural development for Logo to step in to fill at least part of the gap.

Seymour talked about part of the appeal of Logo being in 'learning as a subversive activity'. If children feel they are not being given the whole story, their desire to learn about it is very much greater. He illustrated this point with a lovely anecdote about a group of first-graders in an

American school.

The teachers in this particular school had got together and decided that compass bearings were too complicated for firstgraders and should not be introduced until later. Accordingly, they only told their class about the commands forward, backward, left and right.

This worked fine, until the first-graders noticed that teachers and older pupils would draw lines of varying angles by inserting various numbers into their programs. They didn't know what these numbers were, but they did realize that they were not supposed to know about them. In consequence, a number of sorties were organised to interrogate thirdformers about the mysterious numbers.

Amid much confusion and whispered discussions, an excited first-grader finally hit upon the solution! The numbers were a code for directions! All they had to do was to crack the code. The entire class spent a month working on cracking this code, all without the teachers knowing anything about it. Eventually, they had it prettymuch worked out and were able to use the 'code' in their own programs!

To quote Seymour Papert: 'People often accuse me of over-estimating the ability of children to understand. That is not so. Children are capable of far more than I

everimagine.

For details of future British Logo User Group events, copies of the BLUG newsletter or membership details, please contact Pam Valley at the address below. BLUG welcomes new members, whatever their interest in Logo, be they educationalists, hobbyists or people working in the micro industry. The address for enquiries is: Pam Valley, BLUG, 26 Tithby Road, Bingham, Notts NG138GN.

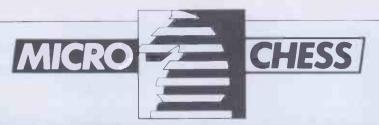

# CHESS TOURNAMENT

Tony Harrington presents an analysis of play at the PCW 4th European Microcomputer Chess Tournament.

No writs were issued. There were no acrimonious exchanges and a good time was had by all. The 1983 PCW 4th European Chess Tournament proved once more that computer chess tournaments, even with commercial suppliers involved, can be great. The Tournament was a nine round Swiss event, held as part of the PCW Show from 28 Sepember to 2 October at the Barbican, London. For those of you who don't know what a Swiss tournament entails, it is a clever arrangement which ensures that if you keep winning, the going gets harder round by round. If you lose, and keep losing, it gets easier and easier to win a game. Play was at the rate of three minutes a move, and unfinished games were adjudicated after five hours play.

If ever there was a tournament that asked a lot of its participants, this was it. The Barbican Exhibition Halls have their power shut off at 7pm, so to complete two rounds a day play had to start at 8.30am every morning. A very long day for all concerned.

Fortunately, five hours play turned out to be quite sufficient and very few games had to be adjudicated. Dr John Nunn, Britain's leading grandmaster, took charge of this department, so there were no disputes about the adjudicator's verdict!

There is always something fascinating about the first round of a Swiss tournament. Nobody, or in this case, no machine, has yet disgraced itself, no blunders have been committed, no brilliancies executed. That relentless separation of the best from the worst still lies ahead.

The rough plan for the first round pairings adopted by Peter Morrish, who controlled the pairings for each round, was to divide the field into groups of four, based largely on guesswork as to the likely playing strengths of the various programs. Machines in the top group were then drawn randomly against machines in the lowest group and the middle groups were paired off against each other.

We started the first round with twelve programs present out of an expected fourteen. SciSys had hoped to have a working prototype of its Superchess from Hong Kong in time for the Tournament, but various things intervened and a phone call half way through the first round made it clear that it would not be entering.

This should have left an odd number for the first round draw, but Artic Computing had got itself into a muddle and thought that the Tournament began on Thursday instead of Wednesday. Since play started at 8.30am, when Artic's stand at the show,

in common with nearly all the exhibitors stands, was bare of a living soul, the problem of odd numbers didn't make itself felt till the second round. Fortunately, since the second round started at 2pm when all the exhibitors were at their stands, we were able to tell Artic that it had missed the first round and had better look sharpish if it didn't intend to miss the next.

The presence of Artic, however, made the odd number of entrants a problem. Rather than give one of the programs a bye each round, we looked for a 'default' machine. The distributors of both Novag and Conchess had display stands in the Tournament area so there was no shortage of an extra machine to be coaxed in with the promise of a free entry.

Novag was already in the Tournament with Constellation, and Conchess had decided not to enter because its latest openings book cartridge was not yet available. But Intelligent Software had a very interesting new auto-response board on display on the Novag stand, called Chess 2001.

A modified version of this program was already in the Tournament, running on a Sirius computer in the 'home computer' category. How would the unmodified program, running on the machine it was designed to serve, perform? David Levy leapt at the chance of having yet another of his 'offspring' in the Tournament and Chess 2001 accordingly came in to even up the numbers.

The line up of programs at the start of the Tournament (or at least, by the start of the second round) was as follows:

Advance 3.0, by David Wilson and Mike Johnson (amateur), running on a bit-slice machine; Colossus, by Martin Bryant (amateur), running on an Apple; Caesar, by John Lowe (amateur), running on a Tandy Radioshack; Chessnut 2, by Geoff Bulmer (amateur), running on a modified Acorn; Merlin X, by Jeff Rollason (amateur), running on a Nascom 2; Albatross, by Mike Parker (amateur), running on a Nascom 1; Mephisto Experimental (commercial); Constellation, by Novag (commercial); Chess 2001 (commercial); Spectrum Chess II, by Artic Computing (home computer), Spectrum; Cyrus I.S. Chess, by Sinclair Research/ Intelligent Software (home computer), Spectrum; Cyrus Dragon, by Dragon Data/Intelligent Software (home computer), Dragon; White Knight 11, by BBC Publications/Martin Bryant, BBC; Cyrus 2.5, by Intelligent Software, Sirius with Z80 card.

The draw for the first round looked unlikely to produce anything dramatic. Many of the machines present were unknown quantities, and the clashes everyone wanted to see were scheduled for later rounds. The pairings were as follows:

Draw and results for Round One

| (1) Advance 3·0                   | VS  |
|-----------------------------------|-----|
| (1) Colossus                      | VS  |
| (0) Caesar                        | VS  |
| (1) Cyrus 2·5                     | VS  |
| (1) Albatross                     | VS  |
| (1) White Knight 11               | VS  |
|                                   |     |
| Cyrus I.S. Chess                  | (0) |
| Mephisto Experimental             | (0) |
| Constellation                     | (1) |
| Merlin X                          | (0) |
| Cyrus Dragon                      | (0) |
| Chessnut 2                        | (0) |
| (½) bye awarded to Spectrum Chess | and |
| Chess 2001                        |     |

The game that, on paper, looked as if it would be the most interesting was that played by the Mephisto Experimental. This machine has had a great deal of work put into it in an attempt to move away from brute force analysis into more selective, 'intuitive' evaluations. Unfortunately, as this first round and the rest of the Tournament showed, there are still a few bugs to be ironed out.

Martin Bryant's Colossus is a successor to his White Knight Mk.10 program which won the prize for the second best amateur program in last year's Tournament. So it could be expected to put up a good struggle. On the day, though, it began with what can only be described as extreme caution. The opening moves were:

- 1 Nc3 d5
- 2 e3 Nf6
- 3 d4 Bg4
- 4 Be2 BxB
- 5 KNxB Nc6
- 6 O-O e6

As these first few moves made plain, this was not going to be a memorable game. White began with all the aggressive enthusiasm of a dumpling, and Black's reaction was somewhat mindless. The full game score will appear in the games section at a later date. Suffice it to say here that although the postion livened up a little, Mephisto lost is way in a relatively simple position and threw away the game.

The game between Novag and John Lowe's program, Caesar, was a Guioco Piano in which Caesar, as White, gave up the customary pawn for superior piece play that never happened. An ill-advised romp after pawns by the White King in the end

game turned out to be suicidal and the Constellation found itself with an easy win. Advance 3.0 was always going to be too strong for the Spectrum version of Cyrus.

Draw and results for Round Two

| (1) (1) Constellation                                | vs                                                  |
|------------------------------------------------------|-----------------------------------------------------|
| (1) (0) Albatross                                    | VS                                                  |
| (½) (1) Chess 2001                                   | VS                                                  |
| (0) (1) Mephisto                                     | VS                                                  |
| (0) (1) Merlin                                       | VS                                                  |
| (0) (1) Cyrus I.S. Chess                             | vs                                                  |
| Advance 3.0 Colossus Cyrus 2.5 Spectrum Chess Caesar | (1) (1)<br>(1) (0)<br>(1) (1)<br>(½) (0)<br>(0) (0) |
| Cyrus Dragon                                         | (0) (0)                                             |
| Cyrus Dragon                                         | (0) (0)                                             |

(The cumulative score achieved so far is the first bracketed number. The second is the

(0)(0)

result of that match.)

Chessnut

(1) (0) White Knight

Mephisto and Constellation found themselves playing the other's opponent of the morning. Both won reasonably convincingly. Advance 3.0, pitted once again against a home computer program, found

the going pleasant enough.

This round saw the first game by Chess 2001, drawn against Artic's Spectrum Chess II. You can see the full game, with annotations by John Nunn in the games section next month. The Spectrum program seemed to take the maxim that the king is a fighting piece a little too much to heart in this game. The thing that amused the spectators though, in Nunn's standingroom only demonstration of the game during the Show, was the way Chess 2001 appeared to realise that Black had gone into self destruct.

It had been trying to win through on the queenside when the Black monarch began its lone advance. It promptly stopped all operations and shuffled its king and rook about while it awaited developments. 'At this point white seems to have decided that it need do absolutely nothing since black is doing it all for him,' Nunn remarked.

wand results for Round Thre

|     | Drav  | wallu results for Roullu Tilree |    |
|-----|-------|---------------------------------|----|
|     |       | Advance 3.0                     | VS |
|     |       | Cyrus 2.5                       | VS |
|     |       | MerlinX                         | VS |
|     |       | Colossus                        | VS |
|     |       | Cyrus I.S.                      | VS |
| (0) | (0)   | Chessnut                        | VS |
| (0) | (0)   | Cyrus Dragon                    | VS |
|     |       |                                 |    |
| C   | anste | llation (2) (1                  | )  |

| Constellation  | (2)             | (1)   |
|----------------|-----------------|-------|
| Chess 2001     | $(1^{1/2})$     | (1/2) |
| Mephisto       | (1)             | (1)   |
| White Knight   | (1)             | (1/2) |
| Albatross      | (1)             | (0)   |
| Caesar         | (0)             | (1)   |
| Spectrum Chess | $(\frac{1}{2})$ | (1)   |

Mike Parker's program, Albatross, which finished the Tournament with one and a half points - much to its author's delight - turned out to be vulnerable to spectators. Someone took a flashlight photo rather too close to it and the Nascom 1, on which the Albatross was running, promptly had a seizure. This prompted cries of 'Don't shoot the Albatross' for the next seven rounds whenever anyone with a

camera appeared on the scene.

The real shock of this round, however, was the loss — the only one it suffered during the Tournament — of Advance 3.0 to the Constellation. Again, this will appear in a later games section.

| Draw and results for Round | Four               |
|----------------------------|--------------------|
| (3) (0) Constellation      | VS                 |
| (2) (0) Chess 2001         | VS                 |
| (2) (½) Mephisto           | VS                 |
| (1½) (½) Spectrum Chess    | VS                 |
| (1) (½) Caesar             | VS                 |
| (1) (0) Albatross          | VS                 |
| (0) (0) Chessnut           | VS                 |
|                            |                    |
| Cyrus 2.5                  | $2\frac{1}{2}$ (1) |

| Cyrus 2.5    | $(2\frac{1}{2})$ | (1)   |
|--------------|------------------|-------|
| Advance 3.0  | (2)              | (1)   |
| Cyrus I.S.   | (2)              | (1/2) |
| White Knight | $(1\frac{1}{2})$ | (1/2) |
| Colossus     | $(1\frac{1}{2})$ | (0)   |
| Merlin X     | (1)              | (1)   |
| Cyrus Dragon | (0)              | (1)   |
|              |                  |       |

A glance at the progressive scores will show that Cyrus Dragon is falling behind its stable-mates. The reason is that in the 8k allocated to the program, there was no space to build a proper time control function, so it either played too quickly or lost on time. The program itself, for those of you with Dragons, plays a reasonable game when it doesn't have to worry about

nd recults for the Fifth Dound

| Draw and results for the Fifth Round |       |                |    |
|--------------------------------------|-------|----------------|----|
| (3)                                  | (1)   | Advance 3.0    | VS |
| $(2^{1/2})$                          |       | Cyrus I.S.     | VS |
| (2)                                  | (1)   | White Knight   | VS |
| (2)                                  | (0)   | Spectrum Chess | VS |
| (2)                                  | (0)   | Merlin         | VS |
| (1)                                  | (0)   | Cyrus Dragon   | VS |
| (0)                                  | (1/2) | Chessnut       | VS |
|                                      |       |                |    |

| Cyrus 2.5 $(3\frac{1}{2})$ (1)             | ))  |
|--------------------------------------------|-----|
| Constellation (3)                          | ))  |
| Mephisto $(2\frac{1}{2})$ (1               | ))  |
| Caesar (2) (1                              | 1)  |
| Chess 2001 (2) (1                          | l)  |
| Colossus $(1\frac{1}{2})$ $(1\frac{1}{2})$ | l)  |
| Albatross (1)                              | /2) |

One of the best games of the Tournament occurred in this round, between Advance and Cyrus 2.5. It is given in full with annotations by John Nunn in the games section.

The home computer programs had a surprisingly successful run against the dedicated chess machines this time, with both the Cyrus Spectrum and the BBC Micro programs beating Constellation and Mephisto. By the end of the Tournament Constellation and Chess 2001 emerged as significantly stronger than the home computer programs. For the Mephisto, we will have to wait and see. The word from Germany was that the bugs would be sorted out before the Budapest World Championships in mid-October. (By the time this goes to print, of course, this event will already have been played.) We intend to have a full report on the Budapest Tournament in a later column.

Draw and results for Round Six

| (3)              | (0)   | Caesar         | VS |
|------------------|-------|----------------|----|
| $(3\frac{1}{2})$ | (1/2) | Cyrus 2.5      | VS |
| (3)              | (1)   | Constellation  | VS |
| $(2\frac{1}{2})$ | (0)   | Colossus       | VS |
| (2)              | (1)   | Spectrum Chess | VS |

| (2½) (1) Mephisto | VS                               |
|-------------------|----------------------------------|
| 2) (1) Merlin     | VS                               |
|                   |                                  |
| Advance           | (4) (1)                          |
| Cyrus I.S.        | $(3\frac{1}{2})$ $(\frac{1}{2})$ |
| White Knight      | (3) (0)                          |
| Chess 2001        | (3) (1)                          |
| Albatross         | $(1\frac{1}{2})$ $(0)$           |
| Cyrus Dragon      | (1) (0)                          |
| Chessnut          | (1/2) (0)                        |

Between players, one might suspect a 'fix' in the smooth, grandmasterly repetition of position draw that Cyrus 2.5 and Cyrus I.S. Chess seemed to agree between themselves. But machines are not supposed to behave like that. White Knight had managed to beat Mephisto in the previous round, but having lost to one home computer already, Constellation knuckled down and outplayed the Beeb completely, mating it in 26 moves (again, this game will be in a later games section).

| D                | Law   | and results for Round Seven |    |
|------------------|-------|-----------------------------|----|
| (5)              | (1/2) | Advance 3.0                 | VS |
| (4)              | (1)   | Chess 2001                  | VS |
| (4)              | (1/2) | Cyrus 2.5                   | VS |
| (4)              | (0)   | Cyrus I.S.                  | VS |
| (1)              | (1/2) | Cyrus Dragon                | VS |
| (1/2)            | (0)   | Chessnut                    | VS |
| $(1\frac{1}{2})$ | (0)   | Albatross                   | VS |
|                  |       |                             |    |
|                  |       |                             |    |

| Mephisto       | (3½) (½)              |
|----------------|-----------------------|
| Constellation  | (4) (0)               |
| Spectrum Chess | $(3)$ $(\frac{1}{2})$ |
| Merlin         | (3) (1)               |
| White Knight   | $(3)$ $(\frac{1}{2})$ |
| Colossus       | $(2\frac{1}{2})$ (1)  |
| Caesar         | (3) (1)               |

Despite an indifferent overall result, Mephisto did very well in this game to hold onto Advance and get the half point. (It did well the following round as well to get a half point against Chess 2001, which was rapidly emerging as the commercial machine to beat.)

The clash between the Novag Constellation and Chess 2001 proved very interesting. One game doesn't settle anything, and there was only half a point between the two machines at the end of the Tournament. but on this game at least, Chess 2001 seems to have the edge. It won a pawn in a complex version of the Closed Sicilian (where White plays 2 Nb1-c3 and omits P-q4) and never let go after that. This was another good game and will be given in full

| at a fater stage.                |            |
|----------------------------------|------------|
| Draw and Results for Round Eight |            |
| (4) (0) Merlin                   | vs         |
| (4) (½) Mephisto                 | VS         |
| (4) (1) Caesar                   | VS         |
| (3½) (½) Colossus                | vs         |
| (4) (1) Constellation            | VS         |
| (3½) (1) Spectrum Chess          | vs         |
| (3½) (1) White Knight            | vs         |
|                                  |            |
| Advance $3.0$ (5½)               | (1)        |
| Chess 2001 (5) (1)               | <b>/2)</b> |
| Cyrus 2.5 $(4\frac{1}{2})$       | (0)        |
| Cyrus I.S. (4) (1)               | /2)        |
| Cyrus Dragon (1½) (              | 0)         |
| Chessnut 2 (½)                   | 0)         |
| Albertage (16)                   |            |

Albatross  $(\frac{1}{2})$  (0) Most of the wins in this round were fairly predictable. Advance ensured that it would at least share first prize by seeing off

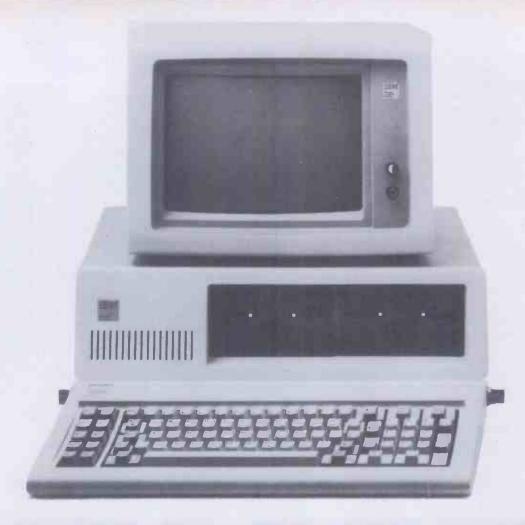

# MINICOMPUTALIKE

PC + REVELATION TM

Pick compatible operating system

Variable length records

**Extended BASIC** 

Relational Database

Enquiry language

Program Generator

The Pick operating system is fast becoming recognised as the optimum environment for commercial data processing. The IBM PC is the No. 1 personal computer. Combined with REVELATION ™, it bridges the gap between minicomputer and microcomputer.

As a front-end to the PC's natural operating system, REVELATION™ brings the power and sophistication of Pick to the microcomputer without sacrificing access to mainstream software development.

REVELATION ™ now includes the R/DESIGN Program Generator. R/DESIGN is a highly productive programming aid that produces either interpretive code or BASIC source code.

ALSO EXCLUSIVELY AVAILABLE FROM IDM – TEXTPLUS – THE EXECUTIVE INFORMATION SYSTEM/WORD PROCESSOR THAT HAS TAKEN THE US PC MARKET BY STORM.

Contact IDM on 0302 786677, the exclusive UK distributor of IBM + PICK.

### PICK on IBM SYSTEMS

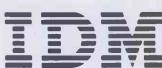

Interactive Data Machines Scawthorpe Hall Great North Road Doncaster South Yorkshire Telephone (0302) 786677

### CHESS TOURNAMENT

Jeff Rollason's Merlin. The Mephisto achieved yet another creditable draw and should be worth watching once Hegner and Glazer sort it out. And so we go to the last round.

### Draw and Results for Round Nine

| (6½) (1) Advance 3    | VS |
|-----------------------|----|
| (5½) (1) Chess 2001   | VS |
| (4½) (0) Mephisto     | VS |
| (4½) (1) White Knight | VS |
| (1½) (½) Cyrus Dragon | VS |
| (1½) (0) Albatross    | VS |
| (½) (0) Chessnut      | VS |
|                       |    |

| Spectrum Chess | $(4\frac{1}{2})$ (0) |
|----------------|----------------------|
| Caesar         | (5) (0)              |
| Constellation  | (5) (1)              |
| Merlin         | (4) (0)              |
| Cyrus I.S.     | (41/2) (1/2)         |
| Colossus       | (4) (1)              |
| Cyrus 2.5      | $(4\frac{1}{2})$ (1) |

And so it was settled. The draw some of us had been waiting for, Novag against Mephisto, finally happened, to the discomfort of Mephisto. And the draw that

Chess.

We would like to thank Gould Electronics, of Wrexham, for supplying the power smoothing equipment. Without these the computers would have had a very hard time getting through even one round. I tried to play a friendly game against the Sargon 3.5 program without using one of these devices and the machine fell over three times in the space of one short game. Once we plugged it into the power smoothing box there was no further trouble. I shudder to think what the Tournament would have been like without Gould's little gadgets. (Let me hasten to add that the Sargon 3.5 program was 'visiting' the Tournament and was not a participant.)

We also owe a vote of thanks to the London firm Count Down Clocks, whose computer chess clocks counted out a couple of machines during the event, and kept perfect time for everyone.

As all who heard will testify, the game demonstrations given by Dr John Nunn at 3pm every day were hugely successful. There was never a spare seat in the lecture area as Dr Nunn, with wit and precision, distributed praise and blame. The chess programmers learned perhaps even more

| Program Name   |     |      |      | Rou  | ınd  |      |      |      |      | Place |
|----------------|-----|------|------|------|------|------|------|------|------|-------|
|                | 1   | 2    | 3    | 4    | 5    | 6    | 7    | 8    | 9    |       |
| Advance 3.0    | 1   | 2    | 2    | 3    | 4    | 5    | 51/2 | 61/2 | 71/2 | 1st   |
| Chess 2001     | 1/2 | 11/2 | 2    | 2    | 3    | 4    | 5    | 51/2 | 61/2 | 2nd   |
| Constellation  | 1   | 2    | 3    | 3    | 3    | 4    | 4    | 5    | 6    | 3rd   |
| Cyrus 2.5      | 1   | 2    | 21/2 | 31/2 | 31/2 | 4    | 41/2 | 41/2 | 51/2 | 4th   |
| White Knight   | 1   | 1    | 11/2 | 2    | 3    | 3    | 31/2 | 41/2 | 51/2 | 4th   |
| Cyrus I.S.     | 0   | 1 -  | 2    | 21/2 | 31/2 | 4    | 4    | 41/2 | 5    | 6th   |
| Colossus       | 1   | 1    | 11/2 | 11/2 | 21/2 | 21/2 | 31/2 | 4    | 5    | 6th   |
| Caesar         | 0   | 0    | 1    | 2    | 3    | 3    | 4    | 5    | 5    | 6th   |
| Mephisto Exp.  | 0   | 1    | 2    | 21/2 | 21/2 | 31/2 | 4    | 41/2 | 41/2 | 9th   |
| Spectrum Chess | 1/2 | 1/2  | 11/2 | 2    | 2    | 3    | 31/2 | 41/2 | 41/2 | 9th   |
| Merlin X       | 0   | 1    | 1    | 2    | 2    | 3    | 4    | 4    | 4    | 11th  |
| Cyrus Dragon   | 0   | 0    | 0    | 1    | 1    | 1    | 11/2 | 11/2 | 2    | 12th  |
| Albatross      | 1   | 1    | 1    | 1    | 11/2 | 11/2 | 11/2 | 11/2 | 11/2 | 13th  |
| Chessnut       | 0   | 0    | 0    | 0    | 1/2  | 1/2  | 1/2  | 1/2  | 1/2  | 14th  |
|                |     |      | Fi   | ig 1 |      |      |      |      |      |       |

Richard Turner of Artic had wanted, against the rival Spectrum program Cyrus I.S. Chess, didn't.

The final overall placings table and score is shown in Fig 1.

There were three categories in the Tournament, and prizes were given for each. Dave Wilson and Mike Johnson's Advance 3.0 won the best amateur trophy plus a cash prize of £150. Best commercial entry was Chess 2001 and the trophy for best home computer program was shared by the BBC's White Knight II and Intelligent Software's Cyrus 2.5. The cash prize of £50 for the second highest placed amateur was shared by John Lowe's Caesar and Martin Bryant for Colossus.

And that, as they say, is that. The winning game is given here, annotated by Dr John Nunn. There will, eventually, be a full Tournament booklet on sale, and several of the games will appear in the games section in future columns. Our thanks once again to all who helped make the Tournament possible, and to the many *PCW* readers who came along as spectators. If you have any queries or comments, don't hesitate to write to me at Micro

than the audience from his talks — though he brought the colour to their cheeks on more than one occasion while demonstrating some crushing error or another made by their brainchildren.

Finally, our Tournament director and assistant director Stewart Reuben and Peter Morrish made sure that everything ran sweetly from start to finish. To them, too, our thanks.

### Games section

White: Advance 3.0. Black: Cyrus 2.5. French Defence: Notes by John Nunn. The Tournament winner was particularly effective in complex tactical positions and unlike many of the other programs it was

| ready to sacrifice when necessary. |                  |                   |  |  |  |  |
|------------------------------------|------------------|-------------------|--|--|--|--|
| 1                                  | e2-e4            | e7-e6             |  |  |  |  |
| 1<br>2                             | d2-d4            | d7-d5             |  |  |  |  |
| 3                                  | Nb1-c3           | Bf8-b4            |  |  |  |  |
| 4                                  | e4-e5            | c7-c5             |  |  |  |  |
| 5                                  | a2-a3            | Bb4xc3+           |  |  |  |  |
| 6                                  | b2xc3            | Ng8-e7            |  |  |  |  |
| 7                                  | Qd1-g4           | 0-0               |  |  |  |  |
| 8                                  | Ng1-f3           | Qd8-c7            |  |  |  |  |
| (This                              | doesn't fit in w | ith Black's early |  |  |  |  |

kingside castling and it would have been better to play 8... Qd8-a5 or 8... Nb8-c6.) 9 Ke1-d1

(White meets the threat of 9...c5xd4, but at the high cost of depriving himself of the right to castle. White should have ignored the threat by 9 Bf1-d3 when 9...c5xd4 10 c3xd4 Qc7-c3+11 Ke1-e2 Qc3a1 loses the queen to 12 Bc1-h6 and the alternative 9...c5-c4 provokes White to sacrifice by 10 Bd3xh7+! Kg8xh7 11 Qg4-h5+ Kh7-g8 12 Nf3-g5 (threat Qh5-h7 mate) Rf8-d8 13 Qh5xf7+ Kg8-h8 14 h2-h4! and the advance of the h-pawn leads to a decisive attack.)

| 9  |        | c5xd4  |
|----|--------|--------|
| 10 | c3xd4  | Bc8-d7 |
| 11 | Bf1-d3 |        |
|    |        |        |

(White threatens to sacrifice on h7 much as in the previous note.)

(The counter attack on c2 prevents the sacrifice.)

12 Ra1-b1 Rf8-c8 13 Nf3-e1

(White's error at move 9 has given Black strong pressure down the c-file, so that for the moment White is on the defensive.)

(It is inadvisable to advance voluntarily the pawns in front of one's own king since this creates weaknesses in the pawn shield. Here, for example, the squares f6 and h6 become accessible to White's pieces, so Black should have simply continued developing by 13 . . . Nb8-d7.)

14 Rb1-b4 Qc7-c6 15 Qg4-g5

(Computers like one-move threats, but in many situations this proves a handicap. Black is forced to play. . . Rc8-c7, but this move actually proves useful to Black since it frees c8 for the other rook to step up the c-file attack.)

| o mile acc | uon.,   |        |
|------------|---------|--------|
| 15         |         | Rc8-c  |
| 16         | Qg5-f4  | Nb8-d7 |
| 17         | Bc1-d2  | Ra8-c8 |
| 18         | Rb4-b2  | Nd7-b6 |
| 19         | Bd2-a5! |        |

(A good move in a difficult situation. Black's knight was threatening to move to c4, but now this would lose material to Bd3xc4 followed by Ba5xc7.

19 ... Ne7-f5 (Up to this point Black has conducted the attack accurately, but now begins to lose the thread of the game. The knight move to f5 is a complete waste of time because White can drive it back whenever he chooses by g2-g4. 19 . . . Rc7-d7 unpinning the knight, followed by . . Nb6-c4, would have given White serious problems.)

20 Kd1-c1 Kg8-h8? (This is a real horror. Despite the advances which have been made in computer chess, time-wasting to-and-fro moves are all too common, especially with the king.)

21 h2-h4 Kh8-g8 22 h4-h5

(Thanks to the two free tempi White has developed a dangerous kingside attack.)
Rc8-f8

23 Ba5xb6 a7xb6 24 g2-g4 Nf5-e7 GOTO page 175

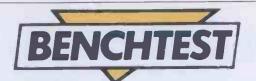

# CWPCORTEX

More than a conventional 8-bit business micro, the Cortex from C/WP boasts two processors and complementary graphics software. Peter Bright decided the machine warranted a closer look.

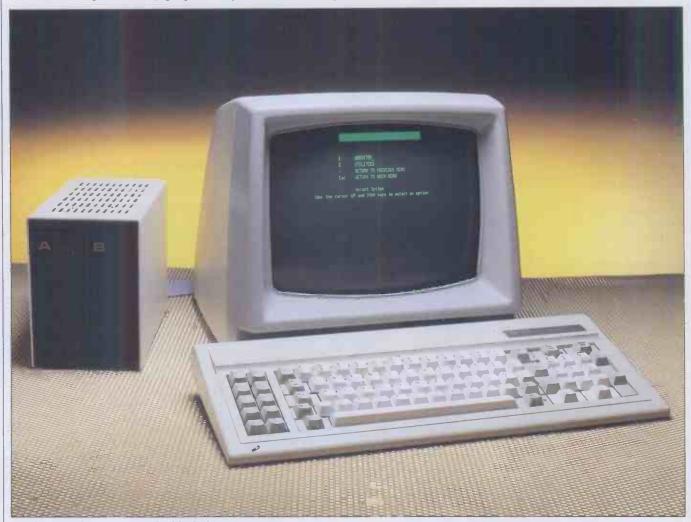

The low profile units save valuable desk space.

It is strange how different people can have the same idea at the same time. For example, both of the machines that I am currently testing are made by firms that started out by selling other companies' machinery and then deciding to launch computers of their own. The similarity ends here though. Tycom (Benchtested next month) went on the whole way and designed and made its own machine, while C/WP took the easy way out and stuck its own badge on someone else's machine.

Priced at £1695 plus VAT the C/WP Cortex appears to be yet another sub-£2000, 8-bit business computer. However, it does have some very interesting features which warrant closer examination. As well as having a Z80 main processor, the Cortex

has a second dedicated processor which is just used to control the display. This means that it is able to plot graphs and charts much faster than conventional 8-bit machines. When this is combined with Digital Research's new GSS-Graph graphics software, the Cortex begins to look very interesting.

The C/WP Cortex is actually made in the USA by Ontel. C/WP then ships it over and markets it under its own name. This is a very good idea from C/WP's point of view

'As well as having a Z80 main processor, the Cortex has a second dedicated processor which is just used to control the display. This means that it is able to plot graphs and charts much faster than conventional 8-bit machines.'

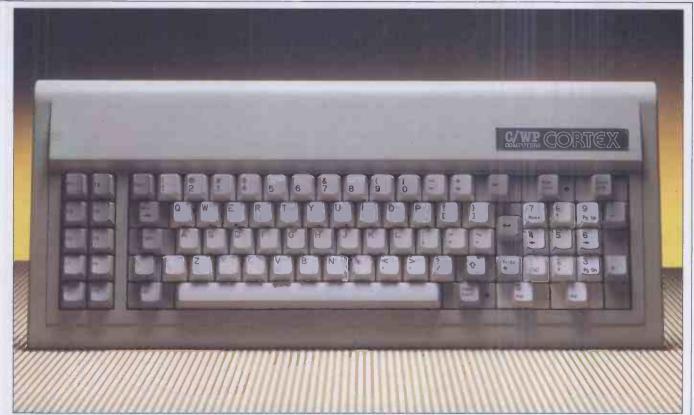

Keyboard is a direct IBM imitation; note the LED in the caps lock key.

because it means that the company can have its own branded computer without having to shell out the millions of pounds that it now takes to get a new microcomputer off the ground.

### **Hardware**

When the Cortex first arrived in the office I was sure that there were some boxes missing. Normally when a business machine arrives for Benchtesting you need three men and a large dog to carry all the boxes. Not so with the Cortex. The main unit, keyboard and manuals arrived in one box and the disk drives arrived in another. Once I had unpacked the machine the reason for the lack of bulk became obvious: the main unit contains the processor board, power supply and video display but it is only the size of an average monitor. The only outward signs that there may be more than just a display inside the casing are the jack plug socket for the keyboard at the front and the four I/O ports at the rear. These ports consist of one RS232 comms port, one Centronics printer port, one hard disk port and one floppy disk port.

The casings on the main unit and the keyboard are made out of preformed plastic while the disk drive casing is made of metal. The Cortex is available in a range of 'tasteful' colours including warm red, C/WP green, sunshine yellow, ice white and all black. I was quite disappointed when mine turned out to be boring cream.

Setting up the machine proved to be very easy as all you have to do is plug in the disk drives and the keyboard, plug in the mains lead and switch on. The only problem was trying to decide which port to connect the floppy disks to as the ports were not marked. However, this information is

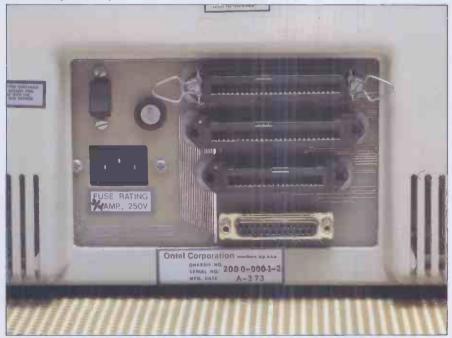

Top to bottom: floppy disk connector, hard disk controller, Centronics and RS232 ports.

contained in the installation manual. There were no further problems.

### Inside

One of the main selling points of the Cortex is that it is very quick and easy to maintain. In order to gain access to the main PCB, it is necessary to remove four screws and take off the front panel surrounding the screen. Once the front panel has been removed you can see the main PCB lying flat at the bottom of the case below the TV tube. If the PCB needs to be replaced it is simply pulled out and the new one slotted in. Should the engineer need to get at the power supply board or the video board he

has to remove four more screws and the main cover. It is then very easy to replace any faulty parts.

The main board on the Cortex houses two processors: a Z80A running at 4MHz as the main processor and a 6502 to handle the screen and the graphics. Total onboard memory comes to 112k. This is made up of 8k ROM and 104k RAM. The RAM is divided between the two processors: 64k for the Z80A and 40k for the 6502. Of the RAM used by the 6502 for video control, 24k is used for the bit-mapped screen display and the remaining 16k is used for graphics routines which are downloaded from ROM. The rest of the board is made up of normal TTL chips. There were,

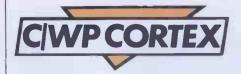

### The keyboard is a direct copy of the IBM PC keyboard having 83 keys divided up into three functional areas.'

however, quite a few patches on the PCB indicating some last minute changes to the board.

One interesting point is that there is no reset button as such; a cold boot is achieved by pressing the shift, control and escape keys simultaneously while a warm boot is achieved by pressing the control and escape keys together.

### Disks

The disk drives can be supplied in a number of different formats. These are Shugart 200k, single-sided, or 400k/800k, double-sided Canon drives. The review machine was supplied with 400k/800k 5½ in drives. The disk control software allows these drives to read or write either double-sided, double-density, 40 track disks (400k) or double-sided, quad-density, 80 track disks (800k). It is possible to tell whether the drives are reading 400k or 800k disks by

looking at the colour of the LEDs on the disk drive doors. If the LED is green it is reading a 400k disk and if the LED is red it is reading a 800k disk. Very cunning. It is also possible to plug in 8in floppy disk drives and read standard IBM format 8in files. Hard disk options range from three to 20 megabytes. When a hard disk is used, CP/M is re-configured so that the floppy disk drive numbers are changed from A and B to fit on top of the hard disk volume numbers. For example, if the hard disk uses volumes A to D then the floppies will be E and F.

Keyboard

The keyboard is connected to the main unit by a coiled telephone style cable and a jack plug. The keyboard is a direct copy of the IBM PC keyboard having 83 keys divided up into three functional areas. On the extreme left of the keyboard is a group of ten programmable function keys. To its right is the main querty keyboard and to its right the numeric keypad which doubles as the cursor control pad. I have always liked the IBM keyboard so it follows that I would like this one as well. It doesn't have the positive feel of the IBM, but it does have LEDs built into the caps lock and numeric lock keys which the IBM does not have. Whenever a key is pressed the built-in speaker in the main unit bleeps. This is fine if you like bleeps but I could find no way of switching it off so I had to get used to it. All of the keys autorepeat after they have been held down for more than a second. One glaring error is that the keyboard on the Cortex is American. This means that it is not possible to print a pound sign. C/WP says that this will be put right soon but as far as I am concerned it should have been right in the first place. This is what you get for buying an American machine

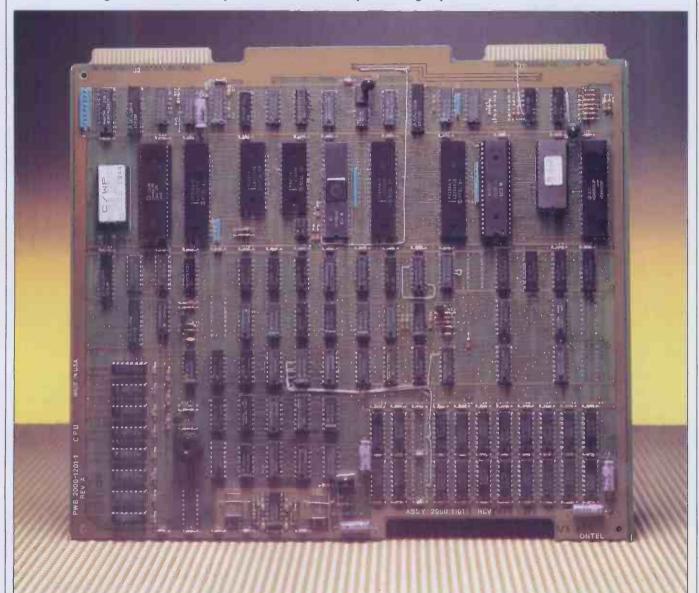

Main PCB pulls out for easy servicing.

# THE BEST RANGE for HOME MICRO

VIDEO

for ATARI COLECO INTELLIVISION **VECTREX** 

-NOW IN STOCK: -

Vast Number of Titles for

ATARI 400/800 · SPECTRUM ZX 81 · BBC MICRO · VIC 20 **DRAGON COMMODORE 64** APPLE · ORIC · TEXAS T199 LYNX Expert staff will advise.

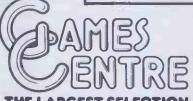

THE LARGEST SELECTION OF GAMES IN THE WORLD Send NOW for

FREE MAIL ORDER

CATALOGUE and FREE 1 Voucher

towards your next purchase at Games Centre Zammin

Main Computer & Mail Order Branch:

22L Oxford St · London W1A 2LS

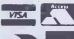

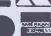

Branches: BIRMINGHAM BRIGHTON NOTTINGHAM

141 New Street BOURNEMOUTH 60 Commercial Road 52 Western Road

31 Lister Gate

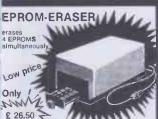

MACH 3 mach 3 PRINTER **BUFFER** Why wait for your printer?...
With the MACH 3 you can use your computer, while the

£ 86 £ 94

£ 98 £ 109

= £31 = £31

Control software in EPROM £ 6.50

par. Input · par. output serial Input · par. output

VIC 20 EXPANSION UNITS

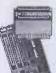

€ 15.50

If ordered together with the 40/80 Column card and the 64 k card £ 5.95

card
With 5 slots, fully buffered,
switches for deselecting slots,
and on-board power supply
£ 29.95

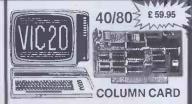

Turn your VIC 20 into a professional computer 40 or 80 columns instead of 22, very sharp and stable picture
Try it out without obligation!

EPROM PROGRAMMER

(Already over 1000 satisfied users)

• Assembled and tested
• With extended manual (21 pag.)
This programmer can be very easily connected to almost any microcomputer, e.g.:
OSI XP, PET, CBM, TRS 80, EXIDY, SWTPC, EXORCISER, NASCOM, MAXBOARD, AMICOS, ACORN ATOM, VIC 20, APPLE, JUNIOR, SYM, DAI, AIM, EXPLORER, HEATHKIT, ZX 81, ABG and CBM 64.
Convince yourself, that this programmer also can be very easily connected to your computer, ask for a free brochure.

Control software in EPPOMA 6.8.50.

for 2716, 2732, 2516 ar (Already over 1000 satisfied users)

VIC 20 64 k RAM +

2 k EPROM ₹ 2 k EPHOW EXPANSION

Vith software for RAM-files. Easily connected. Needs

**VIC 20** £ 11.95

**EPROM CARD** Expand your VIC 20 with two 4 k EPROM sockefs. Addresses are changeable.

or all our products: Dealer inquiries invited

All prices exclude VAT.

Access and Barclaycard orders welcome. We have good documentation of all our products, free of charge.

All equipment can be tried out without obligation; if returned undamaged within 10 days, you only pay postage and packing

GT. YARMOUTH NR30 2PA + TEL:(0493) - 2023

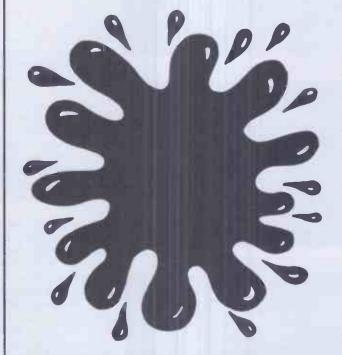

SPLAT AN ORIGINAL 48K ZX SPECTRUM CHALLENGE BY THE AUTHOR OF MINED-OUT. OBJECTIVES: EXPLORATION, SURVIVAL AND EATING GRASS!! Zippy, Plums, Rivers, A massive 21K play area, 7 levels to explore. User defined controls, also Kempston & A.G.F. joystick compatible, £500.00 High Score Competition. SPLAT evolution by Ian Andrew & Ian Morgan. Also available from all good computer shops.

ATTENTION PROGRAMMERS.

TOP ROYALTIES PAID. ORIGINAL PROGRAMMES WANTED FOR ALL MAKES OF POPULAR HOME COMPUTERS

| lease send me copies of SPLAT | at £5.50 inclusive l | st Class Pos |
|-------------------------------|----------------------|--------------|
|-------------------------------|----------------------|--------------|

or please debit my Access Card No I enclose cheque/P.O. for £

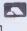

Address

INCENTIVE SOFTWARE LTD 54 LONDON STREET - READING (0734) 591678

# **VP CORTEX**

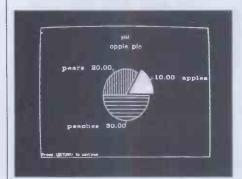

GSS Graph allows pie charts.

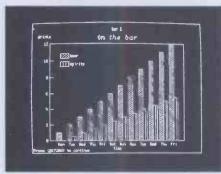

Bar charts.

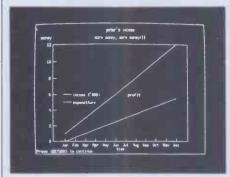

Graphs.

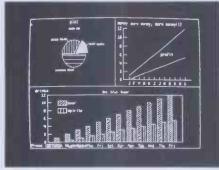

Combination of charts.

### Screen

The display has a resolution of 80 characters  $\times$  25 lines or 640  $\times$  300 pixels. The display is very sharp and the line drawing and plotting are predictably fast due to the dedicated screen processor. The only control is for brightness with no provision for contrast. One gripe is that it is not possible to vary the angle of the display. This is fine so long as the angle happens to be right for you but I found that my neck started to ache after I had been looking at the screen for a long time.

### **Applications**

GSS-Graph: For the princely sum of £275 Cortex owners can buy the new Digital Research GSS-Graph package. With this package you can draw pie charts, bar charts, line graphs, scatter graphs; in fact you can create so many graphs and charts that this package should keep you amused for hours.

The version of GSS-Graph supplied with the review machine was a preproduction copy which still had a few minor bugs in it. Another problem was that no user manual was supplied. It is a testimony to the quality of the package that I was able to use it without any help from the (non-existent) manual. It is a very comprehensive package: the total size of the programs is very nearly 256k. This is broken down into 23 different programs and overlays so that only a small portion of the total package is in RAM at any one

When the program is first loaded the main copyright banner is displayed showing that the software was actually written by a firm called Graphic Software Systems Inc. After much whirring of the disk drives, the main menu is displayed. This gives eight options including saving and recalling graphs from disk, creating a new graph, printing a graph or creating multiple graphs on one display. Assuming that you wish to create a new graph, you go on to choose from line graphs, two types of bar charts, that is, charts, step, stick or scatter graphs. It is also possible to have a text only screen if you want to use the fancy printing options.

Entry of data for the various types of charts and graphs can be specified from the Data Selection Menu. This gives the options of keyboard entry, data taken from a Supercalc type model, data from a VisiCalc type model, or the use of existing data. The existing data option means that it is possible to create different types of graph from the same data without having to re-type all of the entries. Neither I, nor the staff at C/WP, could persuade the package to read data from either a Supercalc model or from a VisiCalc model. This could have been because there was no manual or because of a bug in the early copies of the package. Either way this very useful feature should be working by the time that it is generally available.

Assuming that you wish to enter data directly from the keyboard, you will then go into the main edit screen. This screen varies in structure according to the type of chart that you are constructing. If you are creating a pie chart you are taken to the main pie edit screen. Here you can enter a title and subtitle for the chart and the names and values of the different slices of the pie. The maximum of slices that can be used is 16.

After you have entered the names and values it is necessary to specify the colour and type of cross hatching to be used for each slice. Without the manual I can't say how many types of filling or colour are possible, but the colour specification number and the fill specification number are both two digit so I assume that up to 99 different colours and fills are available.

All of the titles and labels can be displayed in a variety of typestyles and sizes by entering new attribute numbers in the editing menu. The relative size and position of the slices of the pie can be determined by either their absolute value or as a percentage of the total value of the pie. They can also be sorted into ascending or descending order. Finally, it is possible to draw a border around the chart in a variety of widths and colours.

The other types of graph are created in much the same way as the pie chart. The main difference is that the data is entered onto a different screen. Up to five separate curves are allowed with up to 75 data elements in each curve. Again titles and legends can be entered and printed in various fonts and sizes. Axes can be either numeric or periodic with automatic

When you have created a large number of graphs and charts, you may wish to combine some of them into one consolidated display. This is quite possible by using the multiple graphics option. Using this you can combine from two to four different graphs or charts with any one of five screen layouts to produce a single consolidated screen. This can then be saved to disk and recalled in the normal way. The only problem that I encountered when using this option was that when the machine reduces the size of the graphs which are to be combined, some of the legends become unreadable. This can be overcome by enlarging the legends on the original graph.

Hard copy or your new masterpieces can be obtained by using option 5 on the main menu. Output can either be to the screen, a plotter or to a printer. I tested this option using the office Epson MX80 printer and the results were very good. I did not get a

'Entry of data can be specified from the Data Selection Menu. This gives the options of keyboard entry, data taken from a Supercalc type model, data from a VisiCalc type model, or the use of existing data.' chance to try a plotter.

WordStar: Included with the software for the review machine was C/WP's own version of the WordStar wordprocessing package. On booting up, WordStar can be selected from the main menu; it then loads in the normal way and you are greeted by the opening file menu. The first major change is that WordStar is automatically logged onto drive B. This saves the user the trouble of having to change the logged disk. Another major change is that C/WP has either removed or altered many of the help screens. As an old WordStar user, I do not like the changes that they have made to the help screens. I liked them the way they used to be.

All of the function keys have been configured as have the cursor control keys and all the editing keys. The function keys can perform 30 different operations. This is done by using various combinations of the shift and control keys. The only problem with this is that the only way to find out which keys need pressing is to look at the chart which is provided by C/WP. This is very small and difficult to read in a hurry. It would have been better to have printed the functions on the key tops. Having said that, it is still a better arrangement than having to remember all of the WordStar control sequences.

Another niggle with WordStar is that the cursor tends to get lost in the descenders of letters such as 'g' and 'p'. This is because the cursor takes the form of an arrow underneath the letters to be altered, so when it is under a letter with a true descender it tends to get lost.

### Systems Software

The Cortex runs CP/M-80 version 2.2. However, C/WP has made a large number of changes in order to try to make it more friendly. The most obvious change is that when the machine is switched on and booted up it goes straight into a menu system rather than descending into CP/M. The main menu has two options: WordStar (dealt with above) and system utilities.

When the utilities option is selected a second menu is displayed showing the available programs. These started off as standard C/WP. The first four options give an extended directory of the contents of disks A to C. Unlike the normal CP/M DIR command it shows all the files present on the disk along with their sizes. Also shown is the disk size and the amount of free space remaining.

The next option shows the logical device assignments and has the same effect as CP/M's STAT DEV:. The third option lumps together the disk format/duplicate utilities. When this is selected a third menu is displayed giving the options of formatting the disk in drive B, copying the system tracks, duplicating disk A and a call to PIP. The format option can format either 200k, 400k, 800k or 8in disks. SYSGEN is just a customised version of CP/M's BOOT-COPY and DISKDUPE is a modified DCOPY. I only had one problem when using these utilities. That was when I tried

### **Technical specifications**

CPU Z80A running at 4MHz as main processor, 6502 as dedicated

screen controller

RAM 104k, 64k for Z80, 40k for 6502

ROM 8k

Display 25 lines × 80 chars Keyboard 83 keys IBM style

Disks 200k or 400/800k floppies, 3-20 megabyte hard disks

RS232 Comms, Centronics printer, hard disk controller, floppy

disk controller.

Systems Software C/WP version of CP/M-80

Languages Microsoft MBasic

Applications GSS-Graph, C/WP WordStar, dBase II

to copy the distribution programs which were on 400k disks to an 800k disk in drive B. DISKDUPE would not work with the different formats so I had to use PIP.

The other major area where C/WP has made CP/M more friendly is when disk errors occur. When this happens you no longer get the dreaded BDOS ERROR ON A: message. Now the machine will reply with a message such as: Read Error on B: Code 5, Disk not inserted or door open. It then allows you to try again, examine the error or control C to re-boot the disk

During this Benchtest I have only seen a BDOS message once and that was when I asked the machine to display the error. These changes have made CP/M more friendly but it still has some of the old annoying faults, like having to do a control Cevery time that you change a disk which is something that I always forget to

### Other Systems Software

Other packages supplied with the Cortex for review included dBase II, Microsoft's MBasic and Multiplan. These have all been reviewed at length in other issues so I don't propose to go into them here except to say that the Benchmark timings for MBasic are very creditable for a 8-bit machine.

### **Documentation**

The Cortex came with three manuals: an installation manual and user guide, a provisional WordStar manual and a technical manual. The installation manual contains all the standard information about unpacking and setting up the machine. The WordStar manual has been completely rewritten by C/WP. This starts off by telling the user how to switch on the machine and boot up the system and then taking him through the C/WP menu system and into WordStar. I was quite impressed by this manual: it was easy to follow and even went into details such as how to hold the diskettes when inserting them into the drives. I think that C/WP has made a genuine attempt to be as friendly as

The only disadvantage with this type of approach is that while it is very good at

### Benchmarks

| 1.2  |
|------|
| 3.6  |
| 9.9  |
| 9.7  |
| 10.5 |
| 18.7 |
| 29.6 |
| 51.3 |
| 16.8 |
|      |

All timings in seconds. An explanation and listing of the Benchmark programs is included in this issue.

leading you through the system for the first time, it is not so easy to look up just one piece of information which may be buried in the middle of the text. A good index would be helpful here. C/WP did not supply any kind of CP/M guide with the Cortex.

### Prices

|                              | ž.         |
|------------------------------|------------|
| Entry level system:          | (plus VAT) |
| Cortex plus twin 200k drives |            |
| plus maintenance             | 1695       |
| 800k drives                  | extra 300  |
| 5 megabyte hard disk plus    |            |
| 800k disk                    | extra 1100 |
| C/WPWordStar                 | extra 100  |
| dBase II                     | extra 200  |
| GSS-Graph                    | extra 275  |
| •                            |            |

### Conclusions

At first sight the Cortex is just another 8-bit, 64k machine. However, the fact that it is not state-of-the-art is no bad thing. It is well made and relatively fast for an 8-bit system. If you are into graphics then this could be the machine for you. C/WP's pricing policy has pitched the Cortex at the very competitive sub-£2000 market. I have my doubts as to whether it is competitive at its entry level price of £1695 plus VAT. There are a great many cheap, 8-bit machines with bundled software in this price range. Looking at the adverts for the Cortex, I was under the impression that it included WordStar in the price. This is not the case so you will need to add the price of the software to the hardware. END

# MUSIC MICRO, PLEASE

Synthetic music can both imitate conventional instruments and create unheard-of sounds. In the first of two articles, Simon Tait explains how synthetic sounds are produced.

Many microcomputers can produce sounds, varying from uninspired beeps and burps to fulsome fantasias. When the full power of a microprocessor is applied to sound generation, the result can be impressive — so how is it all done?

To answer that question let's take a look at what sound itself really is.

### **The analysis of** sound

What we hear as sound is a variation of pressure-waves produced in the air by vibrating or moving objects. In a violin, for instance, vibrations set up in strings produce sound, and when we speak our glottis vibrates and these vibrations are passed in to the air.

An electronic synthesiser produces an electrical signal which, eventually, sets up vibrations in the cone of a loudspeaker, generating sound.

One of the most important principles of synthesis is that any repeating waveform can be broken down into series of pure sinewaves, each of different frequency (number of cycles per second), phase (relationship in time) and amplitude (strength).

Graphs may be drawn of the amplitudes of such frequency components, or 'Partials', against their frequency. Such a graph is called a frequency spectrum.

Fig 1 shows the frequency spectrum of a violin tone (or note) at a particular point in

If the waveform truly repeats then all the frequency components will be multiples of a basic frequency called the fundamental. In this case we can call these partials harmonics. The quality or 'timbre' of musical tones depends almost entirely on the amplitude of partials and not significantly on phase.

### Musical instruments

Instruments such as the piano, guitar and violin family have vibrating strings to produce the basic sound. When simple strings are secured at both ends, they can only vibrate in a distinct set of 'modes'.

Fig 2 shows the first few modes, each excited separately on the same string. Any oscillation of these strings will be made up of contributions from the various modes.

Now, every mode will have a different in the form of a voltage. frequency associated with it so that wavelength = length of string \*2/mode

frequency = velocity of propagation/ wavelength

Each of these frequencies has a harmonic relationship connecting it to the lowest frequency which is the fundamental.

Instruments like the woodwind and brass families depend on a vibrating column of air to produce sound. Like a string, a simple column of air can only oscillate in a distinct set of modes with corresponding harmonic partials.

The spectrum of the tone produced by a real instrument is more complicated than this simple analysis reveals. The relationships between partials and the fundamental are not always exactly harmonic, and sometimes harmonic type components don't really exist. For instance, the vibrations of violin strings are complicated by the bow which nearly always touches the

For each instrument the character of the sound is shaped by the way that the vibrations are started, and by the body of the instrument which changes the relative amplitudes of the harmonics.

Even for a particular instrument relative amplitudes will change as oscillations build up and decay.

During the initial phase of a note the frequency of partials will vary most, becoming more or less constant as time goes on. Variation in the frequency of a partial often takes the form of cyclic deviations above and below a particular value. This is called vibrato.

Cyclic variation called tremelo is also frequent in the amplitude of partials.

### Synthesisers

Analogue: Analogue synthesisers work on the principle that an electric voltage can be used to represent a sound waveform. Analogue electronic circuit modules such as oscillators, filters and modulators combine in an analogue synthesiser giving a complex system which can successfully imitate musical sounds.

Musicians have found the analogue synthesiser very useful as a versatile system that may be easily realised in analogue electronics. The versatility of the modern synthesiser is due to the concept of voltage control. Every module in the system accepts its inputs and produces its outputs

So the outputs of any module may, within limits, be used as the input of any other module

The analogue synthesiser uses subtractive synthesis — first creating a waveform rich in harmonics, then filtering the waveform to get something close to the required frequency spectrum.

Waveforms are generated by one or more voltage controlled oscillators (VCOs) which accept a control voltage and produce a waveform of frequency proportional to that voltage.

The keyboard of the synthesiser usually provides the control voltage for the VCO. A number of waveforms are useful and relatively easy to produce. These are shown in Fig 3 with their corresponding frequency spectra.

Another waveform often provided is 'white' noise, which gives a random or pseudo-random voltage output. The noise waveform will have randomly varying frequency components throughout the audio frequency range. This is useful in synthesising the initial portions of the sound of musical instruments, and for imitating a range of sounds from surf breaking on the shore to explosions.

Filters are used to modify the frequency spectrum of the waveforms produced by the VCOs and noise generators. If these are also voltage-controlled, it is possible to vary the frequency spectrum with time. A number of different filters may be provided; some typical filter characteristics are shown in Fig 4.

If the voltage generated by the keyboard is used to control the filter, the frequency response may be shifted up and down the frequency spectrum with the oscillator. In this case the correct relationships between the amplitudes of harmonics may be preserved, regardless of which note is being played.

The overall volume or envelope of a waveform can be tailored using a voltage controlled amplifier (VCA) driven by an envelope shaper. The envelope shaper can be programmed by the user. Fig 5 shows a waveform generally used and the parameters which can be adjusted. The envelope shaper is triggered every time a key is pressed.

The 'attack' phase of the waveform determines how the sound builds up initially; the steeper the rise in volume the more percussive the sound. The sound of a piano note has a very steep attack because

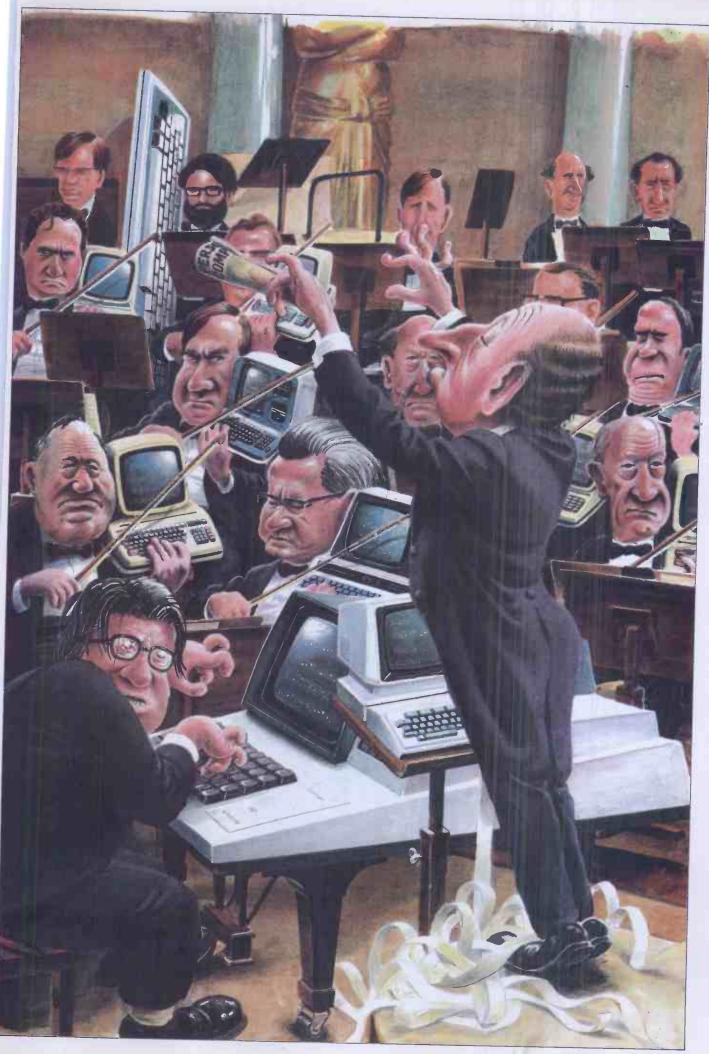

### LUNAR JETMAN – For the 48K Sinclair ZX Spectrum LUNAR JETMAN – The Ultimate Intergalactic G.A.S. (Graphic Arcade Simulation) Adventure Space Battle

LUNAR JETMAN – Arcade standard, 100% machine code, incredible sound effects, amazing smooth high resolution graphics, the totally new addictive concept and all those extra features you expect from the ULTIMATE games people

Design – The ULTIMATE PLAY THE GAME design team.

### PSSST – 19/48K ZX Spectrum

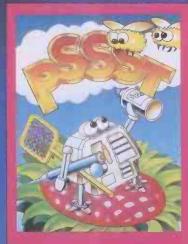

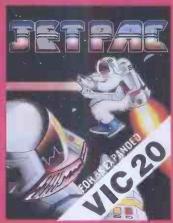

JET PAC – 16/48K ZX Spectrum or 8K Expanded VIC 20

These games should be available from W.H. SMITHS, BOOTS, JOHN MENZIES, LASKYS, SPECTRUM CENTRES, other large department stores and all good major software retailers.

Alternatively, send the coupon to ULTIMATE PLAY THE GAME for immediate dispatch by return, subject to availability

£5.50 each including VAT, first class postage and packing within UK.

### LUNAR JETMAN – 48K ZX Spectrum

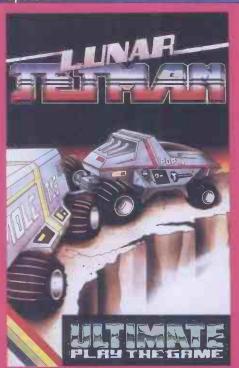

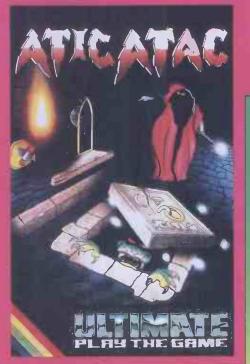

ATIC ATAC – 48K ZX Spectrum

Post this coupon to:

**Post Code** 

### COOKIE – 16/48K ZX Spectrum

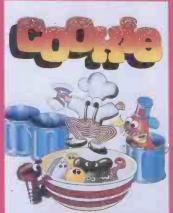

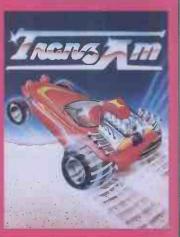

### TRANZ AM-16/48K ZX Spectrum

### ATIC ATAC – For the 48K Sinclair ZX Spectrum

ATIC ATAC – The super spooky 3D horror G.A.S. (Graphic Arcade Simulation) Adventure Game.

ATIC ATAC – Arcade standard, 100% machine code, incredible sound effects, amazing smooth high resolution graphics, the totally new addictive concept and all those extra features you expect from the ULTIMATE games people.

Design – The ULTIMATE PLAY THE GAME design team.

Dealer enquiries welcome. Phone (0530) 411485

| Please rush me the follow LUNAR JETMAN COOKIE JET PAC (8K Expande | ing: ATIC ATAC TRANZ AM d VIC 20) | JET PAC<br>PSSST |    |
|-------------------------------------------------------------------|-----------------------------------|------------------|----|
|                                                                   |                                   |                  |    |
| Name                                                              |                                   |                  | ٠. |
| A of all comments                                                 |                                   |                  |    |

## Bonsai SIMPLY THE BEST BUSINESS GRAPHICS for the IBM Personal Computer and IBM PC XT

"UNBELIEVABLE... The graphics capabilities of 1-2-3 are limited... Other dedicated IBM PC graphics packages, such as the outstanding Chartman II, offer these capabilities and more" Microcomputing Magazine, May 1983

The new SUPERCHARTMAN II and CHARTMAN IV combination offers many more charts than other packages. It allows you to display the charts on screen, print them on a graphics printer and plot them onto paper or acetate transparencies... all at a new SUPER FAST speed.

show" on the screen.

NET PRODUCTION OF GRAINS IN THE U.S. 

CHARTMAN II and IV are easy-to-use, menu-driven

programs that allow anyone to produce presentation quality graphics quickly with little

simple fill-in-the-blanks screen forms, or interchange rows or columns with programs like

or no training. You either enter data through

### 3-Dimensional Pie Charts

MARKET NICHE & PRODUCT POSITIONING

VOLUME GROWTH OF PRODUCTS

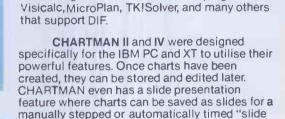

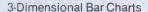

The CHARTMAN series support a wide range of peripherals including the HP7470 A/001 and HP7220 plotters, Calcomp models 84 and 81, the IBM PC graphics printer, the Epson MX100 with graftrax, and IDS Prism Colour printers.

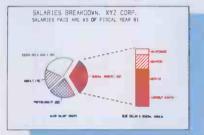

SUPERCHARTMAN II creates: line charts, 6 different bar charts, 4 different pie charts, and text charts. You can place 1, 2, 4, or 6 charts on a single sheet. Super-Chartman is a compiled version of the earlier Chartman II and runs 4 to 6 times faster\_\_£3

### Pie-Bar Combination

CHARTMAN IV provides an extended set of graphs: organization charts, GANTT charts, lines with area fill, curve fitting, scatter graphs, and text charts on screen. Chartman IV can be used alone or in conjunction with Super-Chartman II\_

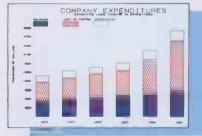

Vertical Bar Charts with Solid Fill

Chartman is a product of Graphic Software Inc., distributed in the UK by Bonsai Ltd.; IBM, IBM Personal Computer and IBM PC XT are trademarks of International Business Machines Corp.; HP is a trademark of Hewlett Packard Company, Visicalc Is a trademark of Visicorp; 1-2-3 is a trademark of Lotus Development Corp.; MicroPlan is a trademark of Chang Labs.; TKI/Solver and DIF are trademarks of Software Arts Inc.; Epson and Graftrax are trademarks of Epson.

Line Charts with Area Fill

Horizontal Bar Charts

Contact your local IBM Personal Computer

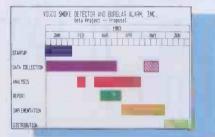

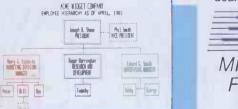

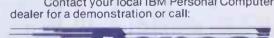

**Organization Charts** 

MICROCOMPUTER SYSTEMS FOR PEOPLE IN BUSINESS.

Bonsai Limited 112-116 New Oxford Street London WC1A 1HJ 01-580 0902

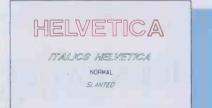

**HELVETICA & Other Fonts** 

**GANTT Charts (Project Management)** 

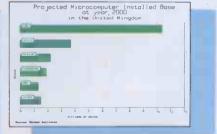

IBM Authorised Dealer

CALCOMP Calcomp Authorised Dealer

Hewlett Packard Authorised OEM

HEWLETT PACKARD

Bar Charts with Inset Labels

©Copyright Bonsai Ltd 1983

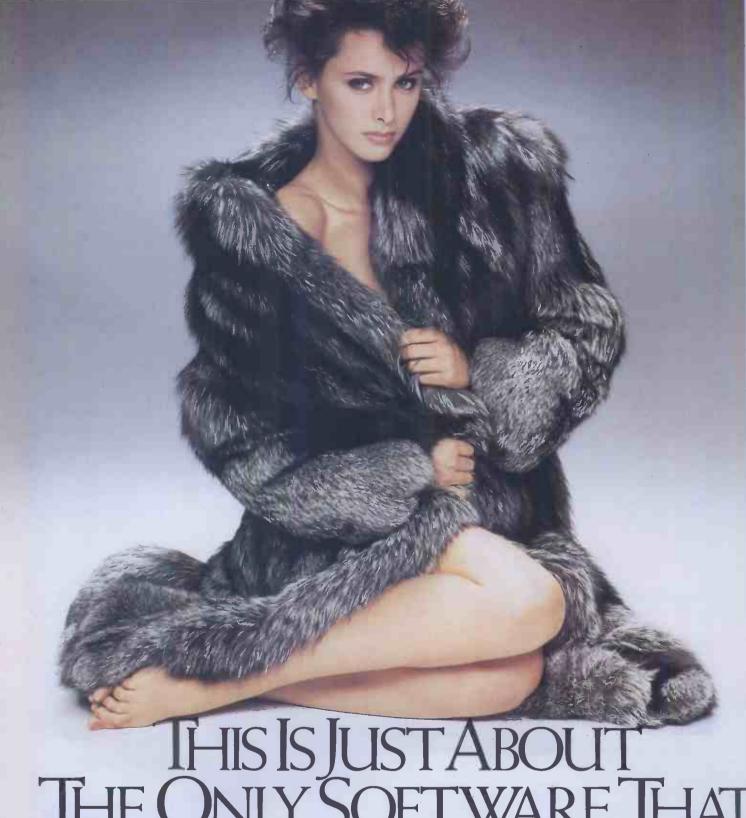

THIS IS JUST ABOUT
THE ONLY SOFT WARE THAT
CAN'T BE SUPPLIED.

Unfortunately £5,000 fur coats are one form of software that can't be supplied (much to the regret of our female staff).

However, Sanyo now include a fully documented software pack with every micro computer sold.

Supplied by Micropro, this comprehensive package includes Wordstar, Mailmerge and Spellstar along with a financial modelling package (Calcstar) plus Infostar which includes Reportstar, Supersort and Datastan

If, however, your requirements are a little more specialised, you

can now obtain numerous Sanyo-compatible programmes to meet just about anyone's needs.

To find out more about our computers and the names/addresses of the software dealers who supply Sanyo-compatible programmes, just fill in the coupon below

SEE SANYO, THEN DEC

Name

Company

Address

Tel. no.

Return to: Marketing Dept., Sanyo Marubeni (UK) Ltd., Sanyo House, 8 Greycaine Road, Watford, Hert

### MUSIC MICRO, PLEASE

oscillations are started by striking strings with a small hammer but the sound of a woodwind instrument has a much more gradual attack.

After the attack the 'decay' phase determines how quickly the initial peak dies away.

The 'sustain' part decides the volume of the relatively steady part of the note, and how fast it decays. Usually the volume remains at this point until the key pressed on the synthesiser keyboard has been released.

The envelope shaper waveform can be used to control a filter, and thus to control the frequency spectrum with time. For example, alow-pass filter could be controlled so that the loud part of the note generates higher frequency components.

Quite slow cyclic variation in the amplitude of waveforms are produced in the analogue synthesiser by use of a low frequency oscillator (LFO). The output voltage of the LFO can be added to the envelope shaper voltage to cause the tremelo effect described earlier.

Vibrato can also be achieved by adding the output of the LFO to the keyboard voltage to cause the frequency of the VCO to vary.

Modulation is another technique used to create complex spectra which do not necessarily have harmonic relationships connecting them. The output of an oscillator is applied to the input of a VCA and the output of a second VCO provides the control voltage.

The resulting output from the VCA is one waveform multiplied by the other.

We can determine the frequency spectrum of the resulting waveform by considering two sinewaves of frequency A and B:

A well known trigonometrical identity is  $COS(A) \times COS(B) = \frac{1}{2} COS(A+B) + \frac{1}{2} COS(A-B)$ 

thus, two sinewaves are produced, representing the sum and difference of the two original frequencies.

Most analogue synthesisers are monophonic — they can only play one note at a time. To get an analogue synthesiser to play more than one note all modules described must be duplicated to provide the same functions for each note played at the same time. This may mean up to eight modules, each with its allocation of oscillators, and so on.

The number of controls needed on the front panel of the synthesiser can be enormous. On large synthesisers patch-cords are used to make electrical connections between modules. There is generally no way to store these settings and connections and to reproduce the required sound all such information must be known. In smaller synthesisers, the number of interconnections is limited by the switching of signals rather than the making of connections with patch-cords. This reduces the possible range of sounds that may be produced, but makes use easier.

Arbitrary control of the frequency and amplitude of frequency components is difficult on an analogue synthesiser and so imitating conventional instruments has been difficult. If the synthesiser has only a limited number of oscillators, partials will be limited to harmonic relationships.

Digital: Digital synthesisers depend on the fact that the sound waveform may be represented by (binary) numbers using mathematical manipulations to produce

broken up into a series of values, each separated by an (equal) time interval.

Sampling theory tells us that if the waveform is sampled at least twice as fast as the highest frequency in the waveform, then little information is lost in the representation. If sampling is too slow, an effect called 'aliassing' occurs, and high frequency components are reflected back to lower spurious frequencies.

Samples can in turn be converted into numbers which may be represented in some convenient binary format.

The more bits included in each number, the more precise the value specified. The more precise the value, the less noise

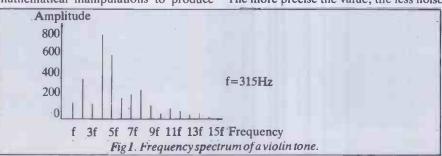

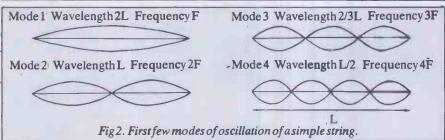

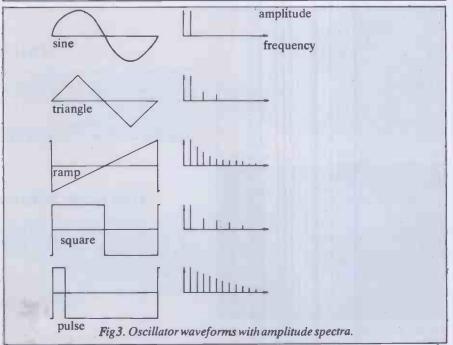

the required waveform. There is no fundamental limitation to the complexity of sounds that a digital synthesiser may produce.

In the past comprehensive digital synthesis in real time has not been practicable because digital electronics was just not fast enough. With the faster and more sophisticated hardware available now, digital synthesisers are just coming into their own.

The basic principle of digital synthesis is that a sound waveform can be sampled, or

included in the representation of the waveform. By working on the assumption that the maximum error that will be incurred will have the effect of changing the least significant bit, we can deduce the 'signal to noise ratio' (SNR) imposed on the waveform.

In practice, eight bits per number is just adequate, 12 bits reasonable and 16 bits excellent.

Now, we must consider how much data we will be dealing with. The audio range

# GRAPHICS

DIGISOLVE offer you a way to increase your graphics speed and resolution. Using a high speed graphics processor, our cards draw lines and characters FAST. The graphics processor works in parallel to the host machine and gives you the power of using a co-processor specifically designed for graphics. With drawing rates of up to 1,500,000 pixels per second, lines appear instantly to speed up your plotting.

With the resolution, we offer new possibilities for software and systems, both in monochrome and colour

on a large range of computers.

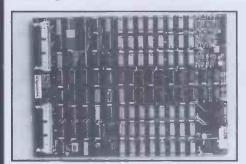

#### COLOUR GRAPHICS CONTROLLER

DIGISOLVE offer you high resolution colour graphics too. Designed to plug into any computer with a bus host adaptor. The VGP64 gives you 512 x 512 pixels in 64 colours. With its own vector processor and 384K bytes of memory, your computer can become a sophisticated grahics system. 64 COLOURS or 8 if you insist, not many dol 4096 COLOURS now you can really paint a picture. 384 BYTES of RAM or 768K Bytes with 4096 displayed simultaneously. 2 PICTURE BUFFERS give you help with animation. GREY SCALE OUTPUT. EXT VIDEO SYNC LOCK available for making video tapes. APPLE, SAGE, PET, IBM, S100, VME BUS, MULTIBUS all have interfaces available to make use of our fast hardware. New ones are coming along all the time so give us a ring if your requirement is not listed. ring if your requirement is not listed

8 COLOURS £799.00, 64 COLOURS £899.00.
4096 COLOURS £1799.00 + P&P + VAT
SOFTWARE PACKAGES: Painting and Slide generation, Business graphics, Architectural 3D desian.

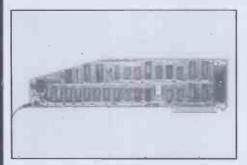

### APPLE II

**DIGISOLVE's** Apple II High Resolution Vector Graphics Processor card quadruples the screen resolution and saves using up your Apple's memory. The enhanced Applesoft support disc supplied with our card provides powerful graphic functions and simplifies the conversion of existing

software.

512 x 512 pixels resolution. FAST 1,500,000 pixels per second. MEMORY an extra 64K on the card. TEXT to 85 characters by 57 lines. CURSOR drawing features. SOFTWARE 18 new functions are added to Applesoft and extra utilities too, all with source listing. OUTPUT to a dot matrix printer or save images on a disc. PASCAL and TASC Compiles supported too.

\$\text{2399.00} + \text{P&P} + \text{VAT}\$

SOFTWARE PACKAGES: Art and Design, Business graphics, Painting, Slide generation packages. Architectural design and modelling, Kitchen design and Visicalc preboots.

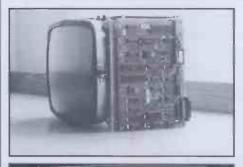

### **VDU BOARD**

DIGISOLVE offer you the cheapest way to make a scrolling VDU with our Intelligent 80 x 24 VDU card. With over 50 control functions, the card works up to 19.2K baud.

80 x 24 DISPLAY optional 40 x 24 or 40 x 12.

TRUE DESCENDERS on properly formed characters in an 8 x 12 matrix.

BLOCK GRAPHICS
FULLY SCROLLING display
UP TO 19.2K BAUD via RS232 communications port.
KEYBOARD AND RS232 DATA INPUT £160.00. (1 off) + P&P + VAT.

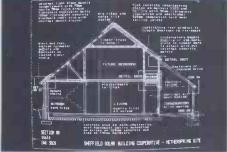

### **COLOUR GRAPHICS TERMINAL**

The new FRONTIER monochrome and colour high resolution graphics terminals are fully compatible with Tek 4014 terminals at an amazing price. The high line rate flicker free monitor and advanced electronics provide an exceptional graphic display terminal.

512 x 720 DISPLAY, 1K x 1K STORED PICTURE PAN, ZOOM & SCROLL to move the display about. LOCAL EDITING with macros and software definable character fonts.

PALLETTE OF 4096 COLOURS

FLICKER FREE DISPLAY due to high line rate monitor and advanced electronics working

19" SCREEN OPTION AVAILABLE PRICES FROM £1495.00 + P&P + VAT

#### **CUSTOM DESIGNS**

DIGISOLVE have staff dedicated to design consultancy and are helping many industrial users with custom design packages. Our experience in designing display equipment, character or graphic based, and microprocessor controllers may help you with your special projects. Please do not hesitate to contact us if you require further details.

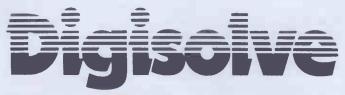

DIGISOLVE LIMITED AIRE & CALDER WORKS CINDER LANE **CASTLEFORD** W. YORKS WF10 1LU (0977) 513141 (6 lines in), 513382, 510511 TELEX 557661 AGRAM

APPLESOFT IS COPYRIGHT APPLE COMPUTER • TEK 4010 IS COPYRIGHT TEKTRONIX • SCRIBE IS COPYRIGHT ECOTECH LTD

# MUSIC MICRO, PLEASE

extends up to a limit of about 20kHz, so to be safe we should choose a sampling rate of 50kHz; meaning 50,000 numbers per second.

# Additive synthesis

Additive (or Fourier) synthesis involves producing sinewaves of correct amplitude for every partial in the desired waveform, and adding them all together. Of course there is no fundamental reason why analogue additive synthesis should not be used, only that the VCOs needed for every partial are expensive to make and difficult to stabilise. In the main, the technique has proved inappropriate to the analogue world, just as the principles of analogue synthesisers have mostly been of little use in digital synthesis.

If an independent sinewave digital oscillator is provided for every partial, the frequency and amplitude of partials can be accurately specified. This information can efficiently be managed by means of a microprocessor. A convenient way of providing a number of independent oscillators is to time-division-multiplex some high-speed hardware.

This flexible and very comprehensive method of synthesis may one day be universally used. At present, the cost of necessary hardware makes it a little expensive.

### Frequency modulation

We now turn our attention to another useful method of digital synthesis. This technique is based on the interesting results of allowing one oscillator to control the frequency of another.

In general, the result is a series of partial frequencies which are multiples of the ratio of one frequency to the other. If the frequencies are equal only harmonics are created. If the ratio is irrational then the frequency components will be inharmonic, or disonant.

As the amplitude of the controlling oscillator is changed so the amplitudes of partial frequencies change in complex and interesting ways. They cannot, however, be made to vary in arbitrary patterns, and the technique is nowhere near as powerful as additive synthesis. It has been found useful in synthesising brass and percussive sounds and needs less hardware than additive synthesis.

# Microprocessors as digital synthesisers

Unfortunately, currently available microprocessors are just not fast enough to perform additive synthesis in real time. They have been extensively used, however, to control special purpose synthesiser hardware and to provide a sophisticated user interface.

There are also ways to get around the problems of additive synthesis which have formed the basis of successful musical instruments.

There is no reason why currently available microcomputers should not form the basis of synthesisers and there are indeed a few serious systems based on microcomputers now available.

frequency and envelope specified at 256 points in time. The sample rate is 50kHz.

Another system known to me provides four channels with reduced control and a sample rate of about 8kHz. (Micro Technology's PET music package.)

By adding some extra hardware to a microcomputer it is possible to produce a truly professional system based on these principles. In particular the Mountain Computer music system hardware uses Direct Memory Access to an Apple II microcomputer to give up to 16 digital oscillators, each with its own look-up table and envelope control.

Until the microprocessor becomes fast enough to do all the work of synthesis it can be used to advantage as a versatile

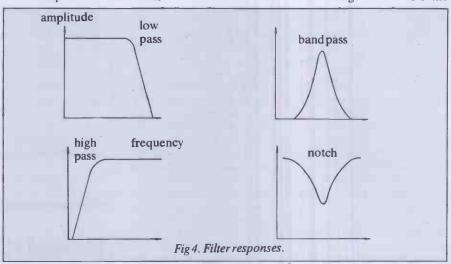

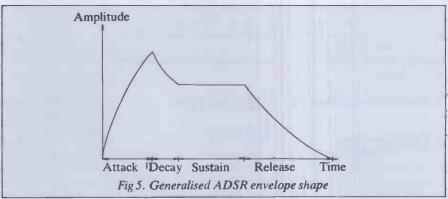

We will now take a look at how software-based microcomputer synthesisers can be made to work.

As seen before, adding up the values of many sinewaves in real time is not possible. One answer is to form look-up tables which represent waveforms which have been synthesised in advance.

Unfortunately, the limited memory available for such tables means that the micro must step through each table a number of times. This means that we must limit ourselves to frequencies which are multiples of a fundamental frequency, ie, harmonics. It also means that we can only change the amplitudes of harmonics in steps.

With 8-bit microcomputers, one channel can be synthesised to quite high quality. The system described in the second part of this article, using the BBC Micro and a minimum of hardware, allows waveforms based on up to 16 harmonics with

controller of analogue modules. One such application is in Casio's range of low cost preset polyphonic synthesisers. These use Digital to Analogue Convertors (DACs) coupled to a microprocessor, as well as analogue filters and a mixer.

An example of the use of a microcomputer as a controller is the Sound Chaser system for the Apple II. On each card in this system there are three channels generated by conventional analogue techniques.

Such systems are attractive as they can perform extra functions apart from synthesis. The Sound Chaser can transcribe music played on an organ type keyboard, will teach music theory, create, edit and store sounds, and act effectively as a digital 8-track recording studio.

Next month: a digital music synthesis system for the BBC Micro.

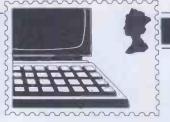

### COMMUNICATIONS

PCW welcomes correspondence from its readers but we must warn that it tends to be one way! Please be as brief as possible and add 'not for publication' if your letter is to be kept private. Please note that we are unable to give advice about the purchase of computers or other hardware/software

—these questions must be addressed to Peter Bright (see 'Computer Answers' page). Address letters to 'Communications,' Personal Computer World, 62 Oxford Street, London W1A2HG.

### **Down under**

I have an Australian-designed MicroBee computer and a Star DP-510 printer. As I have heard the MicroBee is available in many European countries, I would like to hear from users outside Australia.

My Star printer has a vertical alignment problem but this seems to be the case with all the other units at my dealer's shop.

The problem is that the characters on a line are not printed precisely below the characters on the previous line, giving a zig-zag effect. This affects borders on printed forms unless the unidirectional mode is selected.

I am confident that all DP-510s do not suffer from this problem, as my previous printer, a DP-8480, was perfect in this regard. Can someone suggest a cure? (I have had no reply from the manufacturers.) Ash Nallawalla, RAAF Academy, Point Cook VIC 3029, Australia.

### A bit bigger

It seems that in fifteen years we have progressed from the four bit, through the eight bit, to the sixteen bit micro. The thirty two bit is just around the corner. This implies that by the year 2000 we will be blessed with a 256 bit machine. Since this will be capable of addressing directly about 1077 words of memory, close to the number of atoms in the observable universe, I would suggest that disk drive manufacturers start work on something very big right away. NOsborne, Sutton Coldfield, West Midlands

### **Getting there**

I have just read the article 'Portable Problem' in

Braindump (PCW, September). Firstly, I would like to congratulate you on an excellent magazine and a good article.

Secondly, I would like to inform you of a new computer on the American market which is not unlike the one you described: the Grid Compass.

It is portable, of the 'Briefcase' type, with an 8086 and 8087 co-processor. It has 256k of bubble memory and a hi-res screen (flat-panel). It has a 300/1200 baud modem and a battery-backed clock.

Now for the drawbacks: the screen is only 53 x 24 (hi-res of 320 x 240). It has no built-in drive, as the bubble memory is meant to suffice. It is not battery powered and it costs \$8100 (around £5400), and the software is an extra \$900.

I admit this is a long way from 'Portable Utopia' but it is a good step on the way.

Paul Fremantle, London SW11

### Hand-medowns

I own an older scientific micro with disks, that I wish to sell. I have been told that a market for outmoded micros exists in third world countries and the less developed parts of Europe.

Do you know of any organisations that deal with such business, or any companies that buy second-hand micros?

SFox, Northwich, Cheshire

(Why not try Oxfam? - Ed.)

# Christmas present

Could you please print in your magazine the meanings of the different Benchmark timings, as only too often do I see under

the Benchmark timetables 'For an explanation of Benchmark programs see *PCW*, November 1982' which I hasten to add I haven't got and never did have.

It sometimes drives me to tears (almost!) when I see a new machine that is given non-ending praise and at the end is just a list of numbers.

So please help those of us who have not been getting your wonderful magazine (creep, creep) for so long.

PSI agree with GJ Suggett on his idea about Cross-figures (Communications, August). Kiaran Smyth, Manchester

(See this issue - Ed.)

### **Musical strains**

Quote from your review on the Electron (PCW Oct 83): 'The restriction of using one channel at a time only means that the Electron will not be used for any truly musical effects.'

Despite the unwieldy nature of the BeeBasic syntax in producing music, there is plenty of scope for the creative mind. After all the flute has only one sound channel, and a rather limited range of sound envelopes, but some people have managed to get some interesting effects out of it.

It is sad that while sound chips have an almost overwhelming potential, the necessary software support does tend to be rather ungainly—for example, the Beeb, Oric and Commodore 64.

Sord and Sharp have cracked it, using very similar approaches, although 'Stick in the Mud' Sharp only supports one channel. Hats off to Sord though—you can even transpose (change the pitch of the whole piece) by minimal editing. Two characters will do the trick.

And it can cope with triplets! This may seem a little obscure, but just you try and arrange 'Jesu, Joy of Man's Desiring' without them. The problem is

that a lot of Basic interpreter authors don't seem to appreciate the finer points of music, like the importance of rests, flexible tempo, 'holding' a note.

Keith Ollett, Crowborough, East Sussex

# Micro reservations

Ifeel there is a lot of misunderstanding surrounding the use and potential use of computers in schools. I am writing to express the way that I see the issue, thus hopefully provoking thought and comment. I have just left school, and so my views are bornout of a certain amount of experience.

As I see it, there are three main areas in which computers are thought of as useful in school education. These are: firstly, for teaching (ie, replacing the teacher); secondly, as a tool for providing teaching aids (both replacing existing methods and providing new aids); and thirdly, for giving experience of computers. I shall comment on these areas in order.

The first area may be dismissed completely. Teaching does not consist of providing a monologue of facts. formulae and proofs; it requires discussion and an ability to see a pupil's viewpoint, thereby producing a comprehensible explanation. Until computers can pass the Turing test they are useless for this function. The current range of programs that 'teach' physics, etc, are of less use than a good textbook—and only the most exceptional pupils at school can learn significant amounts from textbooks. Textbooks are used for reference and exercises, not teaching.

The second area has much potential, yet this potential is virtually untapped. The current programs that use the computer

### COMMUNICATIONS

to provide practice for pupils eg, arithmetic practice, geography practice via dinky hi-res maps, etc. - are, in my opinion, a waste of time. The practice they provide is either superficial or already adequately provided by normal methods. The fact that children use computers more readily to do such practice is solely because computers currently hold a strange fascination for children. This will rapidly vanish, as computers become more and more common. Children will very soonbe unwilling to do boring tasks merely to 'use a computer.'

The really useful area is in providing a new range of aids forteaching. For example, in mathematics and physics the graphics of a computer could be used to demonstrate things visually; but to be accepted they will have to be better (and they can be, considerably) and easier to use than blackboard andchalk. In history, computers would be useful as expert systems—but again they will have to be more comprehensive and quicker to access than reference books. The reason why computers are not used for these genuinely useful functions today is that it takes tremendous amounts of extremely good software to provide such facilities—plus sophisticated hardware. We ought to start tackling this (admittedly enormous) challenge now, and stop wasting time on sine wave and simple arithmetic programs.

The third area is harder to discuss. It is generally agreed that people, particularly schoolchildren, should be made aware of computers, so as to be able to face up to the computer revolution. But what is the effect of computers going to be? How will our society be revolutionised? I don't know, and I don't think anyone does. But we have to make people aware of the possibilities, and, in particular, the dangers. Certainly hands-on use is valuable in familiarising people with computers, but it is not enough; the possible consequences of the computer's power must also be taught. You don't gain that sort of knowledge playing Monsters.

That's most of my hang-ups on this subject aired. Perhaps you, or other readers, would care to comment on them? David Harrison, Bury

(lam very interested in feed-back on all aspects of micros in education—Ed.)

### **Full support**

Ifeel I must disagree with Philip Sherlock (Communications, Time-honoured', October) about the so-called 'discontinued' Atari. His letter implies that Atari is going to stop producing its micros because they are of low quality and obsolete. Admittedly, the 400 and 800 are being discontinued, but they will be replaced by the 600 and 800XL respectively. This is not because the 400 and 800 are outdated but because the new models are of a more economical design.

In fact, the only features that the new 800XL has which the 800 hasn't are as follows: 64k RAM, a 'Help' key, self-test diagnostics and a few other minor improvements which are hardly likely to render the old 800 outdated. Also the 800XL is cheaper than the 800. The new computers are totally compatible with the old ones and any new peripherals and software will plug into the 400 and 800 just as easily. Also, don't forget the forthcoming 1400-range of Ataris which look as if they will be more in the line of business micros.

As for Philip's comments about Nascom's features, does he know that the 400/800 can run three programs simultaneously, has 256 colours and superb graphics facilities without expanding the basic computer? And that along with the new micros comes a whole range of new peripherals including an interface which makes the computers IBM-compatible, and a Z80 add-on which allows CP/M to berun? Also with Atari's unique 'daisy-chaining' one I/O port is all that's needed if you're using Atari peripherals. This eliminates all those messy wires with which Apple users are so familiar. If it's general I/O that you want, the joystick ports on the front of the 400/800 give 16 bits of information, any of which can be configured for either input or output, along

with four bits of input only and eight A/D converters.

OK, so the Ataris are not the world's best micros, but they do compare favourably with the Nascom and they certainly do not deserve the low-quality rating as implied in Philip's letter. Remember also that everything I've mentioned above is available on the Basic computer without introducing expensive add-ons. The Ataris are therefore not being discontinued, but are merely being slightly improved, and I will end with Philip's own words 'what more can one want in a computer?'

Chris Simon, Mynydd Isa Mold, Clwyd

### Beginner's tips

On reading the October issue of PCW, I noticed that Surya made a very common error in his 'Beginner's guide to program conversion'. He states that '(repeat-until and while-endwhile) . . . are two forms of the same loop, one being the logical reverse of the other.'

There is one essential difference between while <cond> and repeat <block> <block> endwhile until not (<cond>)

The 'while' form checks the condition first. If it's false, then <block> is not executed even once. By contrast, the 'repeat' form causes at least one execution of < block>, even if the condition is initially false.

Wherever a 'repeat-until' is used, it may, if desired, be replaced by a 'while-endwhile' with inverted condition (although there are several cases where a 'repeat-until' is more natural—which is precisely why any decent structured language provides both constructs).

As practical examples of the differences, consider the following two examples: first, a routine to throw a die until a six is thrown:

repeat

DIE:=rnd(1to6)
print'Youthrowa', DIE
until DIE=6
This can be written as a
somewhat convoluted 'while':
DIE:=0(indeed, any number
that isn't six)
while DIE<>6

DIE:=rnd(1 to 6)
print 'You throwa', DIE
endwhile
(although no-one but an idiot
would use this if they had
repeat-until available.)

Second, consider a routine to print a sequential file: open FILE\$ while not (eof) readline (A\$) print A\$ endwhile close FILE\$ (eof is a boolean (true or false) function indicating whether or not the End Of File marker has been encountered. Any attempt to read a line of text when eof is true will probably crash the routine.) Using the Surya-style conversion, we obtain: open FILE\$ repeat

close FILE\$
Whereas the first form
correctly detects, when the file
is empty, that eof is true initially
—and so immediately closes
the file, the second form
attempts to read a line of text
from the empty file—thus
crashing the program.

readline (A\$)

print A\$

untileof

Therefore, to summarise, any repeat-until may be replaced by a while-endwhile —but with some loss of clarity, but the converse is not true — attempting to convert from a while-endwhile to a repeat-until does not usually work.

Duncan White, Bucks.

Yes, you are quite correct. When converting from a while-wend to arepeat-until loop it is sometimes necessary to insert manually a test which somewhat defeats the point of the loop! It is, however, usually possible to make the initial test before entering the loop, thus retaining some degree of structure. Thus:-OPENFILE\$:IFNOTOF THEN PROC readfile ELSE CLOSE FILES. **DEFPROC** readfile REPEAT READLINE (A\$) PRINTA\$ **UNTIL EOF** 

CLOSE FILE\$
I would, however, agree wholeheartedly that a truly structured language should offer both constructs.
Surya.

END

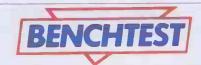

# GOUPIL-3

Tony Hetherington takes an exclusive look at an adaptable French computer system designed on the building block principle.

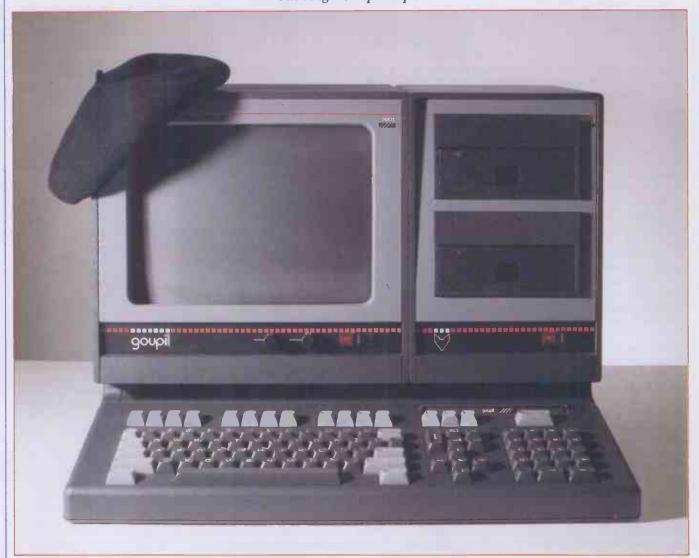

The Goupil-3 is a modular computer system designed to cater for both professional and personal needs. Its building block design allows the user to build up a computer system from the simple screen, console and keyboard configuration to a fully expanded system supporting three processors, a choice of six operating systems and offering multi-user and multitasking facilities.

The Goupil-3 is manufactured and distributed by a small, French company with the exceedingly long name Société de Micro-Informatique et Telecommunications, which is why I will refer to it as SMT from now on.

SMT is only three years' old, but it has big ambitions and aims to have sold 100,000 Goupils by 1986.

'Goupil' is medieval French for the fox who appeared in the Aesop-type fable of the day. That explains the picture of a fox's head which appears on everything with space to take it.

SMT expected to have sold 9,600

Goupils by the end of 1983 in France and other French-speaking countries. The machine is now to be sold in the UK via a dealer network.

### Hardware

In France there are no fewer than ten different configurations of the Goupil

The Goupil-3 is attractively designed, has extremely quiet disk drives and offers a selection of processors, languages and software.'

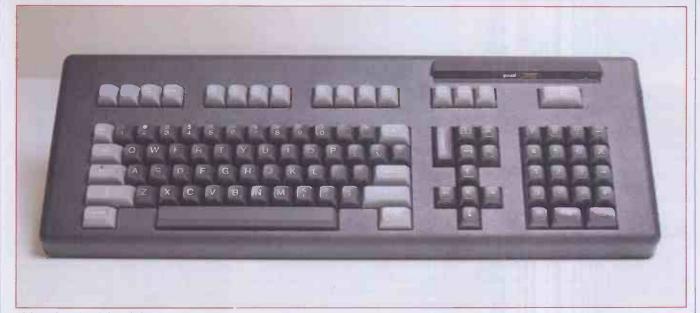

although only eight of these are to make the trip across the Channel. The two configurations missing are the home computer and the stand-alone Minitel terminal, but the Minitel will come to the UK as a component of the multi-user, multitasking systems.

Multitasking is the ability to submit and run more than one job on one machine at the same time. For example, with multitasking you could be editing a file while another one is being printed.

This is not to be confused with 'multiuser', which is where one computer serves others, often being connected to these other terminals via telephone lines. Multiuser applications include electronic mail and shared database.

The home computer, though rich in facilities, was rightly judged to be too expensive for the UK market at about £1000.

So the UK range starts with configuration three which consists of the console, keyboard and screen. Configurations four and five add to that basic system two 51/4 inch disk drives and configurations six and seven include a disk management card to facilitate the use of eight inch floppies or winchester hard disk drives. The difference between versions four, five, six and seven is the 8-bit processor which they contain: four and six have the 6809 whereas the other two have the Z80. Configuration eight offers the 8088, 16-bit processor. Configuration nine is a multitasking sys-

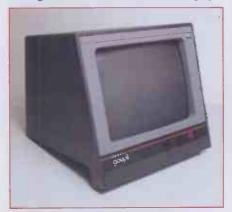

12in green on black monitor.

Numeric keypad plus qwerty, cursor and function keys—101 keys in all.

tem. Both nine and ten offer multi-user facilities. I tested an expanded configuration eight.

The configurations should not be confused with the number three in the name Goupil-3 since they are all versions of the Goupil-3 machine. Just to add further to the confusion there are also ten expansions which simply add various disk drives to the relevant configurations. Should this not be enough to allow you to build a computer system for your own requirements, there is also a range of electronic cards, but more of this later.

The boxes which house these components are attractively styled and are coloured in a pleasing mixture of black, grey and red.

### Console

The console is a dark grey, flat-topped unit with a curved ridge along its front. It is 525mm wide, 340mm deep and 125mm in height and weighs in at under 9kg which makes it lighter than some portables.

The top of the unit can be prised off to allow access to the card slots inside. There are 12 of these into which any of a range of electronic cards can be inserted. One end of a card plugs into a common mother-board with the other forming part of the back panel. By this method any peripher-

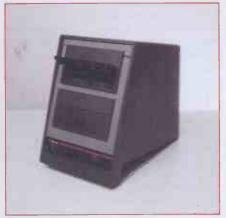

51/4in disk drives.

als plug directly into the relevant circuit board. Dummy back panels are available should any of the slots be unused. However, be warned that the Goupil is not designed for rapid card changes. Such operations involve a rather lengthy process of removing the back panel before the cards can be inserted or removed. Care must also be taken when changing cards to ensure that all the internal wires are correctly reconnected. These connecting wires are an unfortunate consequence of the freedom to plug in any card in any slot, for if this wasn't allowed such inter-card connections would be printed on the mother-board. As it is, numerous internal connecting wires snake across the top of the cards, looking rather untidy.

The 6809 central unit card houses one of the two processors in the review machine, the other being the 8088 which also has its own central unit card. The two cards are connected to each other by an internal wire. You cannot use both processors at the same time so the 8088 card has an on/off switch which in fact switches between the two.

The video controller card accepts the monitor lead and can be connected to an optional colour graphics card to allow the use of a colour television.

The external sockets photographed on the review machine are obviously geared for the French market and will change for the Goupil's UK launch.

The UK model is likely to have two parallel interfaces and one serial. A 5in disk controller card was also included along with a 256k RAM expansion card. Goupils containing an 8088 processor can have up to four of these cards installed to give an expanded memory of over one megabyte.

There are a whole range of facilities available on other cards. These include a Z80 processor, a modem card for telephone networks, a voice synthesiser, a DMA disk controller for use with hard disk units, a floating point calculator, a clock and a three parallel I/O card for the multitasking and multi-user options.

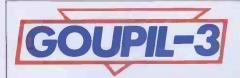

The cards occupy about two thirds of the main unit with the rest being filled by the power assembly. The power supply is unusual in having two sockets. One is a standard external mains connection, the other is internal, providing an alternative power source for the disk drives should more than seven cards be present in the

### Keyboard

The keyboard is the same width as the console and is 185mm deep, 65mm high and weighs 2kg. It also has a moulded section attached to the base to tilt the keyboard to the desired working angle.

According to SMT the UK version of the Goupil will have a slimmer keyboard.

The keys themselves are mostly dark grey with the lighter grey colour reserved for the function keys and the qwerty control keys such as the shift lock.

There are 101 sturdy-looking keys which I will divide into four groups for purposes of description.

The first group, from left to right, is the standard qwerty keyboard (standard in this country, that is, for the French prefer the azerty layout). Next is a sensibly organised cluster of cursor controls with the up key on the top and the down key below. Beside these is a calculator section incorporating a numeric keypad and the simple arithmetic functions (+-x/). Finally along the top are 15 function keys and a special key which has a picture of a disk on it. Pressing this key is similar to a control C command on a standard system: it causes a warm start by reading the disk in Drive 0.

On the review model the colon and semicolon were incorrectly marked as were the square brackets. SMT is aware of this and assures me that it will be corrected on the machines distributed in this country. Such errors probably occurred during conversion to querty from azerty.

### Monitor and disk drives

The disk drives and monitor will sit neatly on top of the console since together they are the same width as the console. The front and back panels of the monitor extend past the base of the unit so that they can rest on the console's front ridge. The same pale and dark grey colour scheme is continued on the disk drive and monitor.

The monitor has a 12in green-on-black display which offers 25 x 80 characters. It is housed in a rigid case with only two external controls - brightness and contrast — although many other screen options can be selected from the keyboard. These include reverse video, flashing, underlining, bold face characters and masking. Masking allows an area of the screen to be defined whose characters are

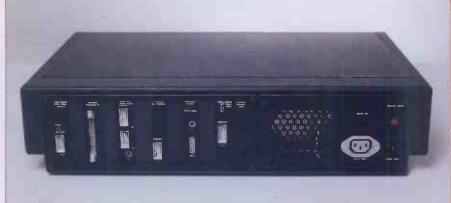

Peripherals plug directly into the circuit boards which form part of the back panel.

masked from the user and only displayed when the Unmask command is entered.

The console's rigid case doesn't allow any tilting or swivelling, but it can be either free standing or positioned on top of the

Like the disk drives the monitor can be fixed to the console by a bracket which locks into a groove running along the back of the Goupil. This allows you to position the drives in a way that is convenient, for example, on the left of the screen if you're left-handed.

Be sure to decide this before you insert all the cards so as to have the diskcontroller by the disk drives, and so on, otherwise the back of the Goupil will resemble a plate of spaghetti!

The 8in floppy drives by their size do not fit into the standard disk drive unit and are supplied in separate low-level units, giving the impression that they belong to a different system.

### Systems software

There are six distinct operating systems available for the Goupil and the choice of which to use is largely dependent on the processors resident in the system. Both CP/M 86 and Flex-9 were supplied to run on the 8088 and 6809 processors respectively. Since CP/M is an industry standard I will concentrate on Flex-9.

Flex-9: I found Flex-9 to be a very easy and friendly operating system to use and to illustrate this I'll describe the task of copying either files or entire disks.

CP/M expects the user to be happy with PIP which stands for Peripheral Interchange Program whereas Flex-9 uses the single command called COPY. This offers the same facilities as PIP but in a friendlier manner. Also when you create a new disk you use the more reasonable NEWDISK command rather than CP/M's FORMAT?

Flex-9 contains some additional features such as BACKUP to create standby disks, BUILD to create procedures and STAR-TUP which automatically starts one of these procedures when the machine is switched on.

Flex-9 supports many languages and a full list of these, as well as ones supported by the other operating systems, is given in Fig 1.

SBasic: SBasic is the dialect of Basic supported by Flex-9 and contains some remarkable facilities. In addition to the standard program structures READ/ FOR/NEXT, DATA. and THEN[ELSE], SBasic provides the useful GOTO and GOSUB LABEL as well as GOTO and GOSUB ON.

These commands allow the programmer to use variable names or meaningful names in unconditional jumps as well as simulating the GOTO DEPENDING ON structure. These two commands will make program listings easier to read and therefore further the cause of structured programming.

Meaningful error trapping can be performed with the ON ERROR GOTO structure which will jump to the specified line number whenever an error is detected. The error code number along with the line number in which the error occurred are stored so as to allow the programming of

user-friendly error messages.

SBasic can make full use of the Goupil's excellent graphics if it is used with the colour graphics card, since this allows high resolution when used in conjunction with a colour television. The highest resolution available is 512 x 512 and each of these points can be coloured in any of 256 colours although only eight of these colours can be

| Processor | Operating system | Languages |
|-----------|------------------|-----------|
| 6809      | Flex-9           | SBasic    |
|           |                  | Logo      |
|           |                  | Pascal    |
|           |                  | Fortran   |
|           |                  | Forth     |
|           |                  | Lisp      |
|           | Uniflex          | Basic     |
|           |                  | Fortran   |
|           |                  | Pascal    |
|           |                  | Forth     |
|           |                  | С         |
|           |                  | Cobol     |
|           | UCSD-p           | Pascal    |
|           | system           | Fortran   |
| Z80/8088  | CP/M,            | MBasic    |
|           | CP/M-86,         | Fortran   |
|           | MS-DOS           | Cobol     |
|           |                  | APL       |

Each operating system also has its own assembler.

Fig 1

### **Benchmarks**

| BM1 | 0.9  |
|-----|------|
| BM2 | 2.5  |
| BM3 | 9.1  |
| BM4 | 10.1 |
| BM5 | 10.5 |
| BM6 | 13.9 |
| BM7 | 19.0 |
| BM8 | 52.3 |

These benchmarks were run using SBasic. No times are available for MBasic since it was omitted from the CP/M disk supplied for review.

All timings in seconds. An explanation of the Benchmark programs is included in this issue.

on the screen at any one time.

The Goupil uses a palette system in which each of the eight colours is mixed by defining the amount of red, green and blue in it. Each can be set to a number between 0 and 7 which gives the 256 possible useful combinations.

POINT is the command to set a single pixel to a colour, but this would be somewhat laborious if each pixel has to be individually set so a number of quicker graphic commands are provided.

Straight lines can be drawn using PLOT either from the last drawn point or between two specified coordinates. These lines can be changed to broken lines of various types using the DASH command.

ARC can be used to draw arcs by specifying the coordinates of the centre, the radius of the arc and the direction and angle that the arc is to be drawn. Obviously ARC can also be used to draw full circles by setting the angle accordingly. Thus together, ARC and PLOT can be used to draw pie charts, or 'camembert' charts as the French prefer.

SYMBOL is the command that allows text to be entered on the graphics screen. By setting parameters the text can be printed horizontally or vertically and even magnified up to 16 times in size.

Any object drawn that is enclosed by lines can be filled in or painted using FILL. (This only applies to graphics since text is coloured by setting the colour parameter in the symbol command.)

WINDOW completes the graphics facilities and is used to define a graphics window within a screen of ordinary text.

Sound on the Goupil is good, if a little unorthodox, and is generated by creating a string of the notes to be played and then playing it. For example, the following two lines of program would play the opening notes of Beethoven's Ninth Symphony: 10 MUS\$ =

"T12005L96MIMIFASOSOFAMIRED ODOREMIL144MIL48REL96RE" 20 PLAY MUS\$

The notes contained in line 10 DO, RE, MI, FA, SO, LA and SI from the sol-fa scale. (If you didn't recognise the notes it's because they use tonic solfa on the continent.) The notes can be modified by the following parameters — T determines the tempo, O the octave and L the duration. The parameters are all numeric

and have their own limits.

SBasic also includes commands to program and use a light pen or joystick but these were not provided with the review machine.

Finally, there is the PORT command which is used to direct the result of program print statements to the screen, printer, or other locations.

Uniflex is a by-product of Unix and is a powerful multitasking and multi-user operating system. It is supplied with Goupil configurations nine and ten.

UCSD-p system is an operating system which has become definitive for programming in Pascal. This is of obvious interest to those who like Pascal but has little to offer anyone else.

### **Applications**

Since there are so many operating systems there is a huge range of software available to the Goupil user.

As you can see from Fig 1, these operating systems fall into two main groups, the 6809 based Flex and Uniflex and the Z80 and 8088 CP/M and MS-DOS.

Both groups have a commercially available wordprocessor: Wordstar for CP/M and Voltaire for Flex. Similarly both groups are equipped with spreadsheets and file managers. So what is the difference between them?

Basically, CP/M offers quantity with a whole range of off-the-shelf, CP/M-compatible software whereas Flex offers more specialised software.

Logo is only possible with the Flex-9 high resolution graphics and you will also need the colour graphics board. The board is also used in other educational packages.

The multitasking and multi-user capabilities of Uniflex allow such applications as electronic mail, reservations, orders recording and all the other options a videotex facility can offer.

### **Documentation**

There was only one English manual provided with the review machine: the installation and presentation manual. Sadly, this came minus its illustrations, although frequent cross-references to the French counterpart made it possible, if difficult, to follow.

It is well written, has an excellent contents page and is a comprehensive and useful guide to the Goupil system.

The other manuals supplied for operating systems, languages and applications software are more difficult to comment on since they were in French and may change

when translated into English.

Judging by the installation manual, the English versions of the remaining manuals are likely to be straight translations from the French.

### **Prices**

Prices are approximate and may alter with exchange rates.

Configuration £
3 Console, keyboard and screen (6809). 1100
4 As configuration 3 plus 5 in

single-sided, double-density floppies, Flex-9, SBasic. 2000 5 As configuration 4 except Z80 processor, CP/M amd MBasic. 2000

6 As configuration 3 plus DMA card, Flex-9, 2 x 8 in drives SBasic 3300

7 Asconfiguration 6 except Z80 processor, CP/M and MBasic. 3300 8 Asconfiguration 5 except 8088 processor, 128k RAM. 2400

9 Console, keyboard, screen, two 6809 processors, 2 x 8 in drives, real time clocks and Uniflex. 4900 10 Entire configuration 3 plus

additional console, 2x 8 in drives, Uniflex, videotex, I/O expansion. 5700

### **Conclusions**

The Goupil-3 is a very pleasant machine to use. It is attractively designed, has extremely quiet disk drives and offers a selection of processors, languages and software. This variety of languages and processors allows the user to configure a system to perform a wide range of tasks. Here are just a few that spring to mind.

Its powerful and colourful graphics make it suitable for advertising displays or, when used with Logo, as a child's teaching aid. In fact some Goupils are used for just such an application in a library near to the Champs Elysées.

The languages Fortran and Pascal are ideal for scientific applications in laboratories, research installations or even in doctors' surgeries.

Finally, the Goupil's impressive range of applications software and its additional multitasking and multi-user facilities make it adaptable to almost all business requirements.

I do foresee problems during the machine's transition from French to English — for example, the transposed symbols on the keyboard. Hopefully any prospective UK dealers will be aware of such possible bugs and correct them before the machine reaches the public.

### **Technical specifications**

Processors 6809(2MHz), Z80(4MHz), 8088(5MHz).

RAM 64k except 8088 option then 128k, expandable to over one

Keyboard 101 keys including qwerty, calculator, cursor and function keys. 25 x 80, 12in monitor or with a colour graphics card 512 x 512

colour television.

Disk drives

Operating systems

CP/M, CP/M-86, MS-DOS, Flex-9, Uniflex, UCSD.

PCW 171

# ABOUT THE DEALER OF YOUR FRIENDLY IBM PERSONAL COMPUTER

It is very comforting to know that when buying an IBM Personal Computer, you are investing in a machine that carries a pedigree second to none in the computing world.

As an IBM Authorised Dealer, Zynar will also contribute to your peace of mind. We are professionals. Many of us have worked not only in the computing industry itself but also with the world's 'blue-chip' component manufacturers. And, we know the Personal Computer well enough to have developed an end-user network system even before its UK availability.

As IBM consolidates its position with more software and peripherals, Zynar will continue to help you make the very most of your 'friendly' microcomputer and streamline your existing systems for faster growth and profitability.

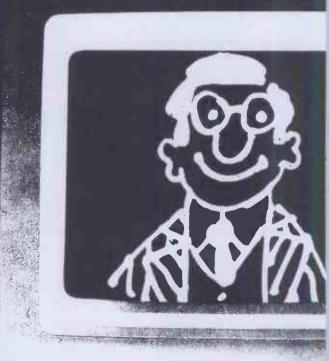

### ZYNAR

Zynar Ltd (PC Systems Division) 122/3 Uxbridge High Street, Uxbridge, Middx. Tel: (0895) 59836 Telex: 896607

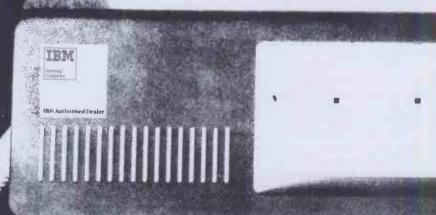

Please phone / send literature.

Application: Word processing / accounts / financial planning / general

Name Position

TOSILOT .....

Company .....

Address

「el. No. ....

# **CHRISTMAS CROSSWORD**

Have you been yearning for a crossword in *PCW*? Well, here's your chance. Enter our Christmas competition and depending on the response we'll decide whether to make crosswords a regular feature in the magazine.

The solutions are related to computing and information technology, but watch out for cryptic clues and festive intrusions.

To qualify, entries must be received by first post on Friday, 23 December (but post early for Xmas!). Correct entries will be pooled and the winner drawn from the bran tub will receive a prize of £10. Entries must be submitted on the form printed here (not a photocopy). Employees of VNU Business Publications or their friends or relatives may not compete.

### Clues — Across

- 7. Stores collections of computer records (5)
- 8. Parent fed up, we hear, with the chassis (6,5)
- 10. A data structure that's currently illuminated! (4)
- 11. Right about scene altered on display unit (6)
- 12. Game bird, yes, but a sporting non starter (4)
- 14. Ceefax and Oracle, for example (8)
- 15. Traditionally, it 'downloads' Santa!(7)
- 19. Nor operation when neither admit guilt (5,6)
- 21. Head God's top card (3)
- 24. Social disease you get from this output device? (3)
- 25. And A1, in the Stones, gets autonomous devices (5-6)
- 28. Let reps reorganise British Telecom's viewdata (7)
- 29. Incurable keyboard (8)
- 32. Snap out of a range of values (4)
- 34. Witch's brew needed to turn on (6)
- 35. Profit from I/O signal ratio (4)
- 36. µs (11)

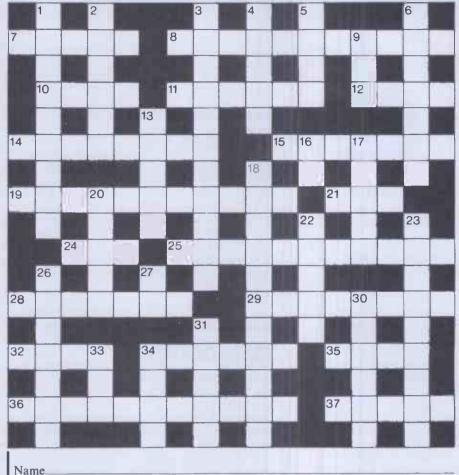

37. Venomous summer (5)

### Clues — Down

Address

- 1. Under which to snatch a Yuletide kiss (9)
- 2. Erase what's found in model ET engine (6)
- 3. String together . . . Tory cat, note, North ate (11)
- 4. Number of wise men (5)
- 5. Partly patronising film located inside a computer (4)
- 6. Ripping good joke pulled at the dinner table! (7)
- 9. Strangely uneven (3)
- 13. Program modules that can be strung together on threads (5)
- 16. Unit of Frequency (abbrev.) (2)
- 17. Small computer manufactured from ROM, I see (5)
- 18. Possibly an attractive medium for computerised bank cheques (8,3)
- 20. Nosed around to find network components (5)
- 22. 10 Across topping decoration! (5)
- 23. Reminder about a divisional left-over (9)
- 26. Pictorial, as opposed to textual (7)
- 27. 'O Come All Faithful' (2))
- 30. Clue\$='MULTIPLICANDS':
  Solution\$=RIGHT\$(Clue\$,6) (6)
- 31. Meat for Christmas pies? (5)
- 33. Logical operation to cut off Norway
  (3)

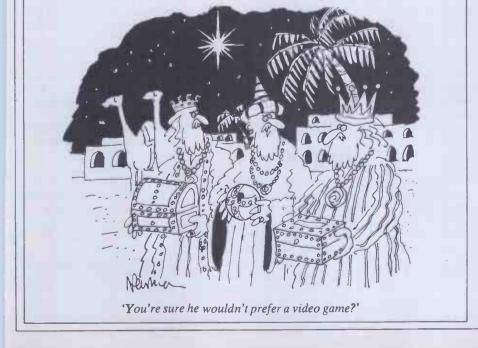

### YANKEE DOODLES

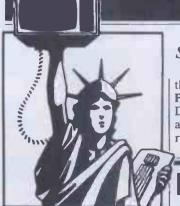

Sol Libes presents his monthly round-up of news and gossip from Stateside.

the power of a VAX. Finally, there is a rumour that Digital Research is working on a version of CP/M-86 that will run MS-DOS software.

### Random rumours

Expect Apple to introduce its long rumoured MacIntosh computer at its annual stockholder meeting scheduled for this month. That is what it did last year when it introduced the Lisa. Also expected is a major upgrade of the Apple II with a hard disk and new operating system to compete with the IBM-XT. . . Hewlett Packardis rumoured to have dropped development of a 68000-based, low-end microcomputer since introducing a unit which runs MS-DOS. . . Xerox is expected shortly to enter the portable marketplace with an 8-bit machine—according to John Rowley, President of Digital Research, an LSIIC will soon become available which integrates both the Z80 and CP/Mandit will be second sourced in both Europe and Japan. Thus, he predicts the installed base of CP/M will rise from the current installed base of 1.5 million units to over 5 million within the next two years. . . KayPro is also expected to enter the notebook size market this year. Microsoft is rumoured working on its own networking system to becalled 'MS-Net'. Microsoftis also expected to release shortly MS-Basic for 68000 machines to run under Xenix. . . IBM has reportedly ordered about a thousand 16032 chips from National Semiconductor for evaluation. The 16032 is National's new 32-bit microprocessor which it expects to start sampling by January 1. This means that IBM is wide open on which 32-bit micro it plans to use. Besides, the Intel 80386 samples are not expected for another six months. National claims the 16032 has

### **IBM** drops 4in disk drive

Afternearly a year of trying to find OEM purchasers, IBM has given up on its 4in floppy disk drive. The problem appears to be that the device did not use any of the current disk interface standards, was slower and more expensive than the 5.25in drives

### **Apple doings**

Apple reported, for the first time, a decline in earnings. Once the fastest growing company in the personal computer business, it is now suffering from the overcrowding in the business and the growing dominance of the IBM (which contributed to Osborne's difficulties). Sales of the Apple IIe have reportedly flattened out, the III never took off and the Lisa has not measured up to expectations. Thus Apple, in an attempt to stimulate sales, cut the price of the Lisa by 18%, down to \$8190 from \$9995. Further, it has unbundled the software so that the machine can be purchased withoutsoftware for just under \$7000 and the software for just under \$1500. The Lisa was intended as a machine for the corporate executive's desk. However, the high price coupled with the lack of software and no way to communicate with mainframes limited its acceptance.

The price cut now should make the machine lower in price than an IBM-XT with Visi On, which is expected to be finally released this month. VisiCorp is known to be working on integrating mainframe communications into Visi On. Both Apple and VisiCorp have both been slow to provide independent software developers with the tools required for developing software for the Lisa and

Visi On. Thus, I do not expect to see any significant acceptance for these products until application software becomes available in quantity.

It is also expected that Apple will soon increase the hard disk storage on the Lisa from 5 to 10Mbytes. The IBM-XT already comes with a 10Mbyte drive. The storage problem is more acute on the Lisa since the Lisa software occupies about 3.75Mbytes leaving only 1.25Mbytes for the user's data

and programs.

The other problems which Apple must address are compatibility and communications. Apple plans to handle the first problem by the introduction of a plug-in 8088 processorthat will allow users to run MS-DOS and run most PC-compatible software: this package is being developed for Apple by Microsoft. The second problem will be dealt withby the introduction, hopefully in the first quarter, of networkingand communications controllers which will allow Lisas to talk to other micros and to mainframes. And in another attempt at industry compatibility Apple shut down its disk drive manufacturing and has decided to buy its drives outside.

Apple has also announced that it will increase the number of Lisa dealers from the current 130 to over 200 and substantially increase the advertising budget, particularly for TV.

### Hard times in the US computer market

Prices of home computer systems, such as the Commodore, Atari, TI and Sinclair/Timex units, appear to have stabilised and to a limited degree have even risen in price as the Christmas gift buying season approaches. However, price competition and business losses that previously characterised only the home

computer market have begun to appear in the desktop market where systems are purchased by small businesses and professionals working at home.

As reported last month, Osborne Computer, the company that started the portable market by including several software packages with the system, has fallen on hard times. In mid-September, it founditself\$5 million in the hole and was forced to lay off all but 80 of its workers (at its peak itemployed 1000 people). Suits by several debtors forced Osborne to file for protection under the bankruptcy law while it searched for additional funding to continue in operation. The word is that, even in 1982, when Osborne did about \$100 million worth of business, it failed to show a profit. And when competition heated up in '83 and Osborne was late in delivering its promised new Executive computer and IBM-PC compatible option, its income nose dived

But Osborne is not alone in having problems selling desktopunits. Xerox has reportedly nevershown a profit on its model 820 that it has now been selling for three years. And it is the same tale for Victor Technologies (whose system is sold under the Sirus label in the UK), Vector Graphic, Computer Devices and Fortune systems. Victor, which lost \$11 million in the second quarter of '83 is expected to announce a similar loss for the third quarter and has already laid off half of its staff.

It has been estimated that there are now almost 200 companies competing for the desktop market creating an oversupply and the resulting price competition. The companies which are in trouble are those that have made the worst mistakes. Even companies like Digital **Equipment Corporation and** Hewlett-Packard are reported to be showing red ink in the personal computer divisions. And sales of the Apple Lisa, Apple IIe and III are significantly less than expected. IBM, with its PC, has come to assume the dominant position in the US desktop marketplace. Thus, any company that is not

### YANKEE DOODLES

making a computer capable of running IBM-PC software is finding itself under pressure.

Several companies claim IBM-PC compatibility because they use the same microprocessor (the 8088). However, users and dealers have discovered that these systems have differences (eg, disk formats, display differences, different ROM calls, etc.) which result in the inability to run much IBM-PC software. The market has learned that a manufacturer using the MS-DOS operating system does not ensure compatibility. Systems such as the Compaq and Chameleon computers which have a high degree of compatibility are doing well, while systems such as the Victor 9000 and TI Professional, which have much lower levels of compatibility, are doing poorly.

### Robot standards for languages and safety being developed

The Industrial Automation Planning Panel of the American National Standards Institute (ANSI) is pursuing the development of standards for robot programming languages and safety. The lack of language standards is currently making it difficult, if not

impossible, to transport software and interface different robots in automated factories.

The National Bureau of Standards (NBS), which previously had developed programming standards for CAD/CAM (Computer Assisted Design/Computer Assisted Manufacturing) is also working on a language standard for robotics.

In the area of robotic safety, the Robot Institute of America (RIA) and Underwriters Laboratories (UL) are both working on standards. Areas of concerninclude installation, programming/teaching and maintenance.

NBS, RIA and UL are all members of ANSI's panel.

# Random news bits

Hewlett-Packardhas introduced a new personal computer with a touch screen instead of a mouse. H-Palso expects to triple the number of dealers carrying H-P machines and has launched a \$10 million TV ad campaign to push its new HP-150. . . Binary Star Inc, Bellevue, WA, claims to have developed a high brightness flat colour display panel with almost unlimited area and pixel density using straightforward digital raster-scanning. Initial use is expected in a three-dimensional display for the military and CAD applications with possible later use in TV. IBM has also begun to promote aggressively its

monochrome flat panel display to OEM's. . . Microsoft has signed an agreement with a software distributor allowing the Commodore C64 version of its MultiPlan spreadsheet program to be retailed for \$99.95 in an attempt to make spreadsheets a mass consumer product.

### DEC announces a micro-based VAX

Ken Olsen, president of DEC, recently disclosed that DEC will ship three new VAX machines in 1984 all using microprocessors. Formal

introduction is scheduled for June with shipments to customers by the end of the year. The VAX-1, scheduled for shipment first, will be implemented on four chips and have the performance of the current VAX 11/730. This will be followed by a VAX based on a single chip and another version which includes a floating point processor.

# Quotation of the month

'In this business products don't just die gracefully, they die overnight.'

Enzo Torresi, Vice President of Marketing, Businessland

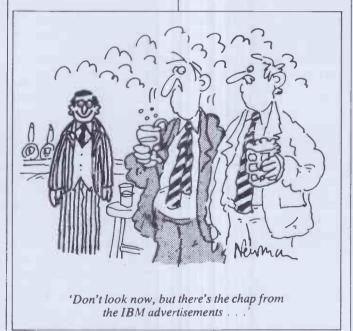

continued from page 151

25 h5xg6?

(25 Qf4-h6! (threat h5xg6) Ne7-c8 26 Ne1-f3 followed by Nf3-g5 would have given White a crushing attack.)

25 c f7xg6 26 Qf4-h6 Ne7-c8 (The difference between this position and the line given in the last note is that the rook on f8 prevents Ne1-f3.)

(Providing an obstruction to the influence of Black's rook and thereby renewing the threat of Ne1-f3.)

f2-f4

27 Qc6-c3 (A critical moment. 28 Ne1-f3 is still impossible because of the reply 28 . . . Qc3xd3, while Black threatens the loose pawns at a3 and d4.)

28 Bd3xg6!

(The outcome of this bishop sacrifice is far can be met by 32 Qh6-h8+ (32 e5-e6 is also

from clear, but White has correctly judged that he must regain the initiative to stay in the game, even if this requires material investment.

28 h7xg6 29 Oh6xg6+ Rc7-g7 Rg7-f7? Qg6xe6+ (The losing move. 30 . . . Rf8-f7! leads to unclear complications after 31 g4-g5 Ba4d7 32 Qe6xd5 Bd7-c6 33 Qd5-d8+ Rf7-f8 34 Rh1-h8+ Kg8xh8 35 Qd8xf8+ Kh8-h7, when White has gained four pawns in return for the sacrificed piece, but must cope with Black's threats of . . . Qc3xe1 mate and . . . Qc3xd4. Advance makes no mistake with the final onslaught.)

31 Qe6-h6! Rf7-c7 (31...Qc3-e3+32 Kc1-b1 Rf7-g7 loses to 33 e5-e6 renewing the threat of 34 Qh6-h8 mate and 31...Rf7-g7 at once

good here) Kg8-f7 33 e5-e6+ when the overloaded king must abandon the defence of one of the Black rooks.)

32 f4-f5 (White's pawn roller inexorably advances.)

Qc3-c4 (After this the h1 rook need not defend e1 and so is free to move up the h-file, but in any case there was no antidote to White's g4-g5, etc.)

Rh1-h5 Rf8xf5 (The threat of Rh5-g5+ followed by Qh6-e6 mate can only be postponed by the sacrifice of Black's entire army.)

g4xf5 Rc7-g7 34 Qc4xc2+ 35 e5-e6 36 Rb2xc2 Kg8-f8 Qh6-f6+ Kf8-g8 Ba4-e8 38 Rc2xc8+ Rc8xe8 mate. END

# SCREENPLAY

Steve Mann and Peter Bright launch a joint attack on games for the Spectrum, Commodore 64, Oric and BBC.

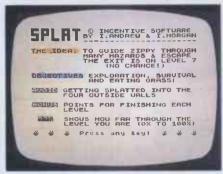

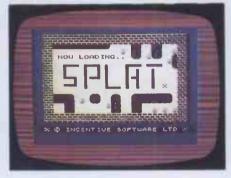

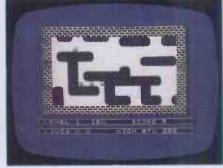

### SPLAT!

Supplier: Incentive Software Computer: 48k Spectrum

Price: £5.50

This game should certainly have no problem attracting the punters — the cassette insert features a large black ink-blot on an eye-catching mirrored silver foil backing. And, for a change, the game itself lives up to the packaging.

The object of the exercise is to manoeuvre Zippy, a sort of mutated swastika, around an obstacle course, all the while munching clumps of grass and the occasional plum and avoiding the hazards. What makes it unique is the fact that the entire playing area slides about in an unpredictable manner. The playing area is bordered by a brick wall, and the player has to exercise great caution in his/her attempts to avoid being splattered against the sides. Numerous black areas provide the obstacles — these always appear in the same places, no matter how many times you play - and it is all too easy to get trapped behind one of these blocks as the arena moves around.

There are seven levels, but the cassette insert makes it plain that the player has little chance of reaching the seventh level and the exit. I certainly found this to be the case — I have so far failed to progress any further than level three.

After Splat! has loaded, onscreen instructions are provided, as well as an invitation to use a Kempston or AGF joystick. A joystick certainly gives that much-needed bit of extra control, but it is possible to select the keys with which you feel most comfortable if keyboard control is all that is available. Pressing any key then starts the excercise.

To begin with, Zippy is sited in the middle of the screen — but the playing area immediately starts sliding about in a haphazard fashion. At the bottom of the screen are indications of the current level and how far through it you have progressed (expressed as a percentage), together with the score so far and the highest score of the day. Initially there are no plums, simply clumps of grass which score five points a piece. There are also patches of 'invisible grass'; these are always in the same positions and you soon remember their locations. Get through the first level okay and an additional hazard appears - a river, with a few bridges over it for Zippy to get across. Grass is now worth ten points per clump and plums put in their first appearance. Level three introduces red spikes, which invariably prove fatal, and scoring values increase again. What lies on levels four to seven I cannot tell you - I'm still working on a strategy to get past level three. Completing each level gives a bonus score and occasionally a double bonus is awarded — for what I am not too sure.

Incentive Software lives up to its name by offering a £500 prize for the highest score. Once you have achieved 500 points, a unique code is given each time you reach your highest score. Send your score plus code off to the manufacturers and you are in the running for the prize. It certainly persuaded me to persevere, but my best score at the time of writing is a paltry 1450. I suppose that it would be possible to crack the code and then lie about your best score but Incentive guards against this eventuality by saying that further proof may be needed of a high score. Just how you are supposed to produce the proof I do not know — I suppose a printer would help, or maybe a screen photograph.

Splat! is an interesting and novel game and will undoubtedly do very well—helped by the generous prize. I'll certainly carry on trying to get to the seventh level and that elusive exit, and by the time you read this I certainly hope to have bettered my current highest score by a considerable margin. Closing date for the competition is 14 January, 1984.

Presentation: 7/8
Use of graphics: 7/8
Addictive quality: 8/8
Value for money: 7/8

### STIX

Supplier: Supersoft
Computer: Commodore 64

Price: £9.20

Stix is described in the literature as a bundle of energy that roams the universe destroying everything in its path. Your job is to try to control Stix and use its power for the good of mankind.

The game is loaded by inserting the cassette and pressing the shift and run/stop keys together. You then sit back and wait for nearly three minutes while the program loads. One of the points that I don't like about this game is that when the program is loading the screen just goes blank with

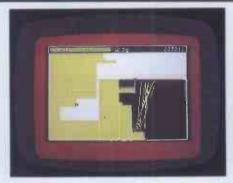

nothing to tell you what is going on. To be fair, the instructions do tell you that this will happen and that it is quite normal.

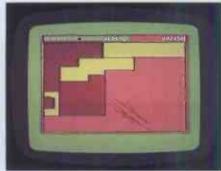

Once the program has loaded the display shows the Stix as a collection of thin coloured rods randomly wandering

### SCREENPLAY

around the screen. It is now up to you to try to restrict the movements of the Stix by creating a force field around it. In practice this means that you use your joystick to draw lines from one side of the screen to the other. By doing this you cut down the amount of space in which the Stix can move around. The computer then fills in the areas that you have cordoned off and displays the percentage filled at the top of the screen. The points that you score are awarded as a percentage of the area filled. The lines can be drawn at two different speeds: slow if the fire button is kept pressed or fast if you release the fire

button. If you draw slowly you are awarded 20 points for each 1% of the screen filled in. If you draw fast you are only awarded two points for each 1%.

So much for the easy bits, now for the hazards. If any part of the Stix touches the line you are drawing before you get to the other side of the screen, you get zapped. Other hazards include two blobs known as Anti-quarks which move along the lines that you have drawn. If you hit them you also get zapped. Also, if you pause while you are drawing your line, an energy ripple will follow you along the line and zap you again. Finally if you fail to corner the Stix

within the time limit you get blown away completely and have to start again.

I liked Stix very much. The random nature of the movements means that even on the lowest level you can never be sure that the Stix won't get you. This means that the appeal lasts much longer than invader type games where you can predict what the movements are going to be.

> Presentation: 4/8 Use of graphics: 5/8 Addictive quality: 7/8 Value for money: 5/8

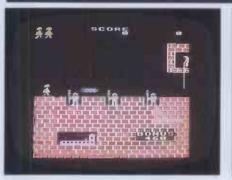

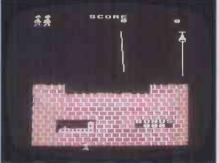

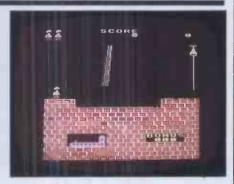

### HUNCHBACK

Supplier: Superior Software Computer: BBC 32k Price: £7.95

This is a very good implementation of the popular arcade game. The object is to rescue Esmeralda from the castle tower. In order to do this you have to negotiate twelve different castle walls while avoiding rocks, arrows and guards.

The only instructions that were supplied with the tape were "Type \*Run to load". All of the other instructions are displayed on the screen once the program has loaded. During loading the Superior Software banner is displayed on the screen, so at least you have something to look at while you're waiting.

When the tape has finished loading you

are greeted with the sign on screen which shows the six highest scores together with the main instructions. You are also asked to set the skill level (1-3) and the wall number at which you would like to start (A-L). The main game starts with you standing on the top of the castle wall at the left-hand side of the screen. The idea is to get to the right-hand side of the screen and ring the bell. The only trouble is that the castle guards hurl rocks along the top of the wall and you have to jump over them or get knocked off the wall. When you ring the bell you are taken onto the second wall where you have to swing over a gaping chasm on a rope that just happens to be swinging past. I found this to be one of the most difficult walls to cross so I cheated and started all of my games on wall C. I won't go into all of the other screens except to say

that they become harder and harder right up to the final wall where the guards throw rocks at you, shoot at you and stab you. I never managed to get as far as rescuing Esmeralda.

I found this game very enjoyable. The graphics are very good as they should be on the Beeb. The only point I disliked was the very difficulty of some of the screens. After a while I began to feel that I would never be able to get to the other side of the wall so I just cheated and went on to the next screen. However, I am sure that none of you honest people out there would pull such an underhand stunt.

> Presentation: 4/8 Use of graphics: 7/8 Addictive quality: 5/8 Value for money: 6/8

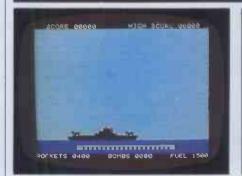

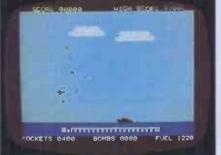

ROCKETS 0360 BOMBS 0000 FUEL 1052

### HARRIER ATTACK

Supplier: Durell Software Computer: 16/48k Oric

Price: £6.95

A somewhat nasty concept, this one, with overtones of the Falklands conflict. You control a Harrier jump jet, and your mission is to take off from an aircraft carrier and pilot your craft through anti-aircraft fire to the enemy base, on which you drop your bombs and then

return to the ship.

Loading takes an age, being at 300 baud only, but at least it's reliable. A title screen then appears, detailing highest score, last score and number of targets hit. You may select a skill level from one to five, and the volume level may also be set. The skill level

### **SCREENPLAY**

affects how much damage anti-aircraft fire will cause and also the speed at which you must fly to avoid running out of fuel.

Takeoff is achieved by simply pressing the up cursor, and speed is increased or decreased by pressing the left or right cursor keys. You have a choice of flying low, which takes you through most of the flak, or high — in which case you are more likely to be attacked by enemy planes. You must also choose between fighting back and simply taking avoiding action — but you must make sure that you have enough weapons to destroy the enemy base once you get there. You are armed with bombs (dropped by pressing any of the bottom

row of keys) and missiles (fired by pressing the space bar). Points are awarded for hitting the various targets, for completing the mission safely or for ejecting just before your plane is destroyed.

The only trouble is that it's all too easy. The opposing aircraft and flak are easily avoided and, should you wish to fight back, easily destroyed — the enemy patrol boat, for instance, fires one missile only; this is avoided by simply flying higher or lower and the boat itself can be hit by three of your bombs in the time it takes to fly over it. The anti-aircraft fire does very little damage at the lower levels and, indeed, the only real hazards are from explosions after

you have destroyed an enemy plane. The only challenge is to try and improve your score, and this palls rapidly. The graphics and sound are well implemented, but the novelty wears off very quickly. Harrier Attack appears to be selling well — but I suspect that this is due not so much to its own excellence, more to the paucity of good Oric software. Harrier Attack is also available for the Spectrum.

Presentation: 6/8 Use of graphics: 6/8 Addictive quality: 2/8 Value for money: 4/8

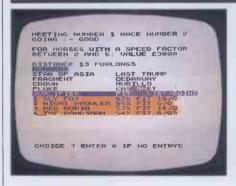

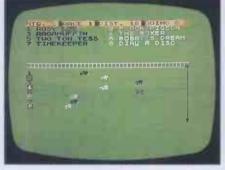

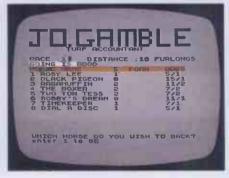

### RACING MANAGER

Supplier: Virgin Games Computer: 48k Spectrum Price: £7.50

Now here's a tale of woe . . . I was all set to give Virgin's Racing Manager a rave review - my first attempt at this detailed simulation of the racing world had lasted for nearly five hours and I had reached the highspot of the season, Derby Day—when disaster struck. The third race was already for the off when the computer decided to NEW itself. Assuming that I had somehow managed to knock the computer's powerlead, I began the whole thing again — with the same result. A glutton for punishment, I decided that maybe this happened only at Level 1 (the learning level) and repeated the operation at Level 2. Guess what? Yup, there was the Sinclair copyright notice beaming smugly at me. The three attempts had taken a total of nearly 18 hours — the things I do for you lot out there! I still find it difficult to believe that Virgin Games would allow a game to reach the retailing stage without a thorough but someone has definitely testing

It's a real pity, because this is potentially one of the best computer simulations I have seen. Written by Mark Alexander, Racing Manager allows you to buy, train, race and bet on a stable of horses. The simulation covers a season's racing — 25 meetings, each of seven races — ending up on Derby Day. You start by choosing your trainer and stable jockey — I've won a few quid in my time on the Peter Walwyn/Pat Eddery combination, so I plumped for this

blundered here . .

team, but you could choose Henry Cecil and Lester Piggott or one of another three choices. After the stable has been selected, races are entered. Each horse is given a 'speed factor' and you are told its favourite distance and preferred 'going' (for nonracing fans, this simply means the state of the ground, ranging from soft through to firm). You are told which horses are opposing your choice and odds are quoted by Honest Jo Gamble, the bookie. When your bet has been placed (this can range from £10 to £5000) the race begins. Again you have a choice - you may watch the whole race or just the last furlong. Your horse is always drawn furthest from the rails, and it is quite a thrill to see the runners thundering (or, on the Spectrum, ambling) towards the line. All the usual racing trappings are included — there are photo-finishes, stewards' enquiries, etc and it is positively galling to lose a race on which you have wagered £5000 after an enquiry (this once happened to me three times in succession). You start with £100,000 in the kitty and a stable of ten horses; training fees are £1000 per week for each horse in the Walwyn stable (it varies from stable to stable), and prize money varies between £250 and £40,000. After each meeting you are given the opportunity to buy or sell a horse (you have a maximum of ten horses in training at a time), but yet inspection fees double each time you refuse an offered nag, so this can get expensive. The presence of Jo Gamble enables some nifty betting coups to be worked out — it is possible to enter a horse in races in which it has no chance: you can enter a five-furlong sprinter in a 20-furlong race, for example, and after a few losses the odds against it winning get pretty good.

You then enter it for a race for which it is ideally suited and, hopefully, clean up.

To enter the Derby itself, a horse has to have won at least £80,000. In the second of my three attempts, I had three horses that had won more than this — but the Derby was declared void as no other horses had even approached this figure . . . In the event, this didn't matter as proceedings were abruptly terminated at the third race — but, even so, I think that the program should be altered to make sure that the Derby is always run. Despite the enforced early termination, I had still managed to increase my original £100,000 to over half a million quid, which can't be bad.

Despite the hideous flaw in this program. I must admit that I have continued to play it. I suspect that it would be completely meaningless to non-racegoers, but I certainly found Racing Manager addictive and great fun to play. I can only hope that Virgin Games sorts out the bug soon - I assume that anyone who has bought this game is perfectly entitled to a refund, as it certainly does not do what it is supposed to. I have therefore deducted 50 per cent of the marks for Presentation, Addictive Quality and Value for moneyshould Virgin re-release Racing Manager in corrected form, you should simply add four to each of these categories. A great pity then - potentially a winner, but, as it stands, disqualified after a stewards' enquiry.

> Presentation: 3/8 Use of graphics: 7/8 Addictive quality: 4/8 Value for money: 4/8

## Introducing e new Ricoll compa

Guaranteed quality and reliability at sensationally low prices

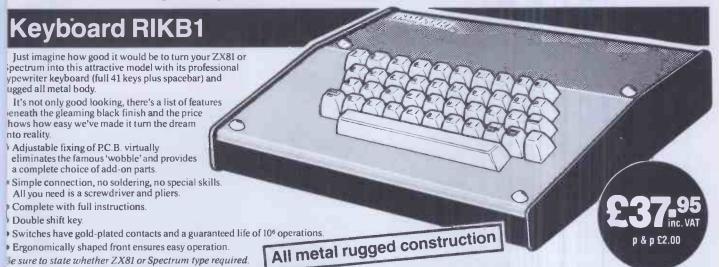

### Sound Generators

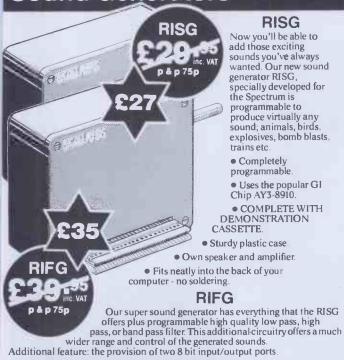

Special introductory prices on generators until 31st December

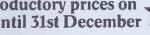

Sound Generator Software

To help you get the most from your sound generator we've developed a more comprehensive cassette which offers a wider range of sounds. £3-50plus 40p p&

#### Buffered Motherboard

Of special interest to educational establishments and serious hobbyists

Eight slot expansion buffered motherboard for the Spectrum enables up to eight add-on boards to be fitted and operated with complete security.

Full data sheet available soon

## 16K RAM Pack RI161

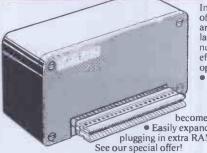

Increase the power and potential of your ZX81 with our 'state of the art' 16k RAM pack. We've used the latest technology to reduce the number of I.Cs and give you better efficiency and improved

operation. Very low power feature when

used with our keyboard RIKBI, the dreaded 'wobble'. overheating and memory loss become things of the past.

• Easily expandible to 32k by simply plugging in extra RAM chips - no soldering

 Sturdy plastic case • Fits neatly into rear of computer.

state of the art' technology

#### Special Introductory Offer

If you upgrade to 32k within six months of purchase, we will supply the necessary chips for your RI161 at a special price of only £13.75 inclusive of VAT (p&p £1.00).

p & p £1.25

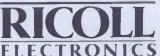

Ricoll Electronics Limited 48 Southport Road Ormskirk Lancs L39 1QR Tel: 0695 79101/4 Telex: 627 827

|                                                   | Personal Callers Welcome                |
|---------------------------------------------------|-----------------------------------------|
| Please send me:-                                  | (Please tick box to ensure correct type |
| Keyboard RIKB1 at £37.95 plus £2.00 p&p           | My computer is ZX81 SPECTRU             |
| 16k RAM pack RI161 for ZX81 at £22.95 plus        |                                         |
| Extra RAM Special Offer for RI161 at £13.75       |                                         |
| Sound generator RISG special discount price       | 27 plus 75p p&p                         |
| Sound generator RIFG special discount price       | £35 plus 75p p&p                        |
| Sound cassette £3.50 plus 40p p&p                 |                                         |
| I enclose cheque/P.O. payable to Ricoll Electron  | nics total £                            |
| Signature                                         |                                         |
| Name                                              |                                         |
| Address                                           |                                         |
|                                                   |                                         |
| Post to: Ricoll Electronics Limited, 48 Southport |                                         |
| Please allow 28 days for delivery                 | PCW/12                                  |

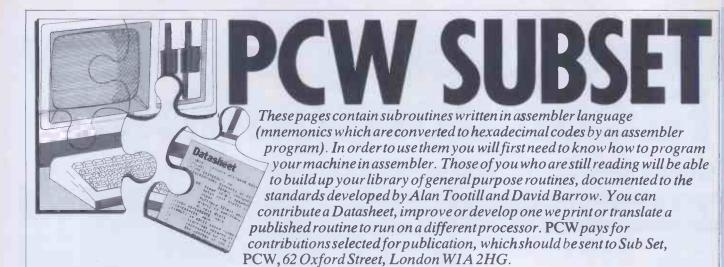

## 6502 USER STACK

Inspired by the 6809 instruction the stack are PC, P, A, X, Y and set, Martin Ford of Redruth has six contiguous zero page submitted four Datasheets to implement some of its most useful features on the 6502 processor. We give here two of them, PSH16 and PLL16, which provide for a user stack at a 16-bit address anywhere in memory to hold any combination of eight registers, as determined by the bit setting of a byte embedded in the code, immediately following the jump to the subroutines to push and pull the registers. The registers that can be saved on

locations (taken as three two-byte registers, M5-M4, M3-M2 and M1-M0).

The program counter, if pushed onto the user stack, has been incremented to point to the parameter byte (instead of the last byte of the jump instruction). The PC then being pulled from the user stack causes program execution from the stacked address + 1 on return from PLL16. This is a facility that needs to be used with some care.

```
DATASHEET
              PSH16 - Push to 16-bit addressed user stack.
                                                                               ? No.
Pushes registers and zero page onto a 16-bit user stack according to a parameter byte in the code following the LSR instruction:
Bit set Register pushed
0 MO,M1
1 M2,M3
2 M4,M5
3 Y
          ACTION: All the registers including the zero page are pushed onto the 6502 hardware stack. Get byte at return address. Repeat:

Shift parameter byte left,

If carry set get byte off stack and put onto user stack. Point to next space on user stack. If it was a 2-byte register do the same for the next byte on the stack. If 2-byte register point to the next.

8 times.
Put updated address of was a server and the stack.
  ### put onto user

### stack. If it wa

### stack. If 2-byte register point to the next byte on

### updated address of user stack into pointer (ZP).

### Restore all registers and return to the incremented return address.

### INTERFACES: RAM used for user stack.

### INTERFACES: RAM used for user stack.

### INPUT: 2 zero page bytes, ZP-ZP+1, point to the user stack * 1 and a pseudo-optode at the return address gives the registers to be pushed as described above.

#### OUTPUT: ZP,ZP+1 point to the last byte saved on the stack.

#### FTACK USE: 10

LENGTH: 107

PROCESSOR: 6502

PSH16 PM6
               PSH16
                                                                                                                                  jef502
jetack.
;count in Y.
jeet zero page locations
jand save
jall six
jon the stack.
;return address =
;return address + 1,
jwhich is
;placed in
;MO,M1.
               PUSH1:
                                                                                                                                                                                                                                                                                          DO F9
FE 05 01
BD 05 01
85 ZZ
DO 03
FE 06 01
BD 06 07
85 ZZ
A9 87
85 ZZ
B1 ZZ
                                                                                    PUSH1
$105,X
$105,X
#0
PUSH2
$106,X
$106,X
#1
#$87
#2
(MO),Y
               PUSH2:
                                                                                                                                   ;
;register size code
;byte to M2.
;get parameter byte
```

```
;in M3.
;byte bit count
;to M4.
;Y = 255. (ZP),Y points to
;next space on user stack.
;see if parameter
;byte bit set.
;if so, put first
;byte on user stack.
;point to next space.
;is it a 2-byte register?
;if so, put next
;byte off 6502
;stack to user
;stack.
;
                                                        ZP+1
M3
PUSH4
$106,X
(ZP),Y
                                                                                                                                                                                                                                  06 01
ZZ
                                                                                                                                                                                                                        24
10
                                                                                                                                                                                                                                  06
05 01
22
PUSH4:
                                                                                            ;
;
;
for a 2-byte
;
register X * X-2.
;
do eight
;
times.
;
cosculate new
;
user stack pointer
;
according to number
;
of bytes pushed
;
and return it
;
to ZP,ZP+1.
;
replace all
;
zero page to
;
clear up stack.
                                     ROL
BCC
                                                                                                                                                                                                                                  Z Z
01
                                                         M2 -
PUSH5
                                     DEX
PUSH5:
                                                         M4
PUSH3
                                     BNE
SEC
TYA
ADC
                                                        ZP
ZP
PUSH6
ZP+1
#0
                                                                                                                                                                                                                        65 ZZ
85 ZZ
90 02
                                     STA
                                     INC
LDY
PLA
STA
INY
CPY
                                                                                                                                                                                                                         E6 ZZ
A0 00
  PUSH6:
PUSH7:
                                                                                                                                                                                                                         68
99 ZZ 00
                                                         MO,Y
                                                                                                                                                                                                                        C8
CO O6
DO F7
                                                         #$06
PUSH7
                                                                                               ; replace registers.
                                      TAY
PLA
TAX
PLA
PLP
RTS
                                                                                                ; and return.
```

```
DATASHEET
                                                                         Pulls from 16-bit addressed user stack.
                                                                                                         ?: No
Pulls registers and zero page off a user stack
according to a parameter byte in the code
following the JSR instruction:
Bit set Register pulled
0 MO,M1
1 M2,M3
2 M4,M5
3 Y
;/

6 P

7 PC

7 ACTION: Push all registers, including zero page, onto the
6 P
7 PC
7 6502 stack. Get parameter byte at the return address.
7 Repeat:
7 Shift parameter byte left.
7 If carry set get byte off user stack onto 6502 stack.
8 Point to next space on stack. If it was a 2-byte
8 register, do the same for the next user stack byte.
9 Put new address of user stack into ZP.
9 Restore all registers and return to the incremented
9 return address. RTS completes the pulling of PC, if saved.
9 INTERFACES: RAM used for user stack.
9 INTERFACES: RAM used for user stack.
9 INTERFACES: RAM used for user stack.
9 INTERFACES: RAM used for user stack.
9 INTERFACES: RAM used for user stack.
9 INTERFACES: RAM used for user stack and a pseudo opcode at the return address gives the registers to be pulled.
9 TOUTPUT: ZP,ZP+1 point to the last byte + 1 to be pulled.
9 TAGKS USED: Those registers and zero page pulled from the user stack,
9 FACES USED: Those registers and zero page pulled from the user stack,
9 PROCESSOR: 6502
PLL16: PMP
                                                                                                                                               ;put all
;registers
;including
;MO - MS
;onto the
;6502 stack
;count in Y.
;get zero page locations
;and save
;all six
;on the stack.
                                                                                                                                                                                                                                                                                                                                 88
DD F9
                                                                                         PULL1
                                                                                         $108,X
$108,X
MO
                                                                                                                                                  ;;return address =
;return address + 1,
;which is
```

|         | BNE | PULL2   | :placed in                               | DO 03          |
|---------|-----|---------|------------------------------------------|----------------|
|         | INC | \$100.X | ;MD,M1.                                  | FE OC O1       |
| PULL2:  |     |         |                                          |                |
| PULLZ:  | LDA | \$10C,X | · /                                      | 80 DC 01       |
|         | LDA | #SE1    | · · · · · · · · · · · · · · · · · · ·    | 85 ZZ          |
|         | STA | M2      | ;register size code                      | A9 E1          |
|         | LDA | (MD) Y  | ;byte to M2.                             | 85 22          |
|         | STA | MO MO   | ;get parameter byte<br>;in MO.           | B1 ZZ          |
|         | LDA | #\$08   | ;byte bit count                          | 85 ZZ<br>A9 08 |
|         | STA | M1      | to M1.                                   | 85 ZZ          |
| PULL 3: | ROR | MO      | ;see if parameter                        | 66 22          |
|         | BCC | PULL 4  | byte bit set.                            | 90 10          |
|         | LDA | (ZP),Y  | ;if so, move user                        | B1 ZZ          |
|         | STA | \$101.X | stack byte to 6502 stack.                | 90 01 01       |
|         | INY |         | point to next byte.                      | C8             |
|         | BIT | M2      | ; is it a 2-byte register?               | 24 22          |
|         | BPL | PULL4   | ; if so, get next                        | 10 06          |
|         | LDA | (ZP),Y  | ;byte onto 6502                          | B1 27          |
|         | STA | \$102.X | stack from                               | 90 02 01       |
|         | INY |         | ;user stack.                             | C8             |
| PULL4:  | INX |         | ;                                        | ÉÒ             |
|         | ROL | M.5     | ;                                        | 26 ZZ          |
|         | BCC | PULL 5  | .for a 2-byte register                   | 90 01          |
|         | INX |         | ; X = X+1                                | E 8            |
| PULLS:  | DEC | M 1     | ; do eight                               | C6 ZZ          |
|         | CLC | PULL3   | ; times.                                 | DO E2          |
|         | TYA |         | ;calculate new                           | 18             |
|         | ADC | ZP      | ;user stack pointer ;according to number | 98<br>65 ZZ    |
|         | STA | 7 P     | of bytes pulled                          | 85 ZZ          |
|         | BCC | PULL6   | and return it                            | 90 02          |
|         | INC | ZP+1    | ; to ZP, ZP+1.                           | E6 22          |
| PULL6:  | LDY | #0      | replace all                              | AO 00          |
| PULL7:  | PLA |         | zero page to                             | 68             |
|         | STA | MO,Y    | ;clear up stack.                         | 99 22 00       |
|         | INY |         | ;                                        | C8             |
|         | CPY | #6      | ;                                        | CD 06          |
|         | BNE | PULL7   | i                                        | DO F7          |
|         | PLA |         | ;replace registers.                      | 68             |
|         | TAY |         | ;and return.                             | A 8            |
|         | PLA |         | ; (if PC                                 | 68             |
|         | PLA |         | pulled                                   | AA             |
|         | PLP |         | ; the return                             | 68             |
|         | RTS |         | ; is to the                              | 28             |

## COMMON AREAS AND MACRO-80

Inreply to Sean Leitch's request (August'83) for information about COMMON areas accessed via Microsoft's MACRO-80 assembler, Dr Michael Wilson, of University College London, tells us that Release 3.43 of the LINK-80 loader, for producing the final .COM file from the .REL modules, has a bug in it which causes one copy of the COMMON area to be loaded for each successive declaration

instead of only once.

Michael, who makes extensive use of COMMON areas in MACRO-80 programs and Fortran MACRO-80 combinations, overcomes the problem by using Fortran and MACRO (3.43) to produce the .REL files and an older release (3.34) of LINK-80 to load them. The bug is said to have been fixed in the new release of Fortran, MACRO & LINK (3.45).

## **COMPUTER DATING**

If you remember the routines CVDAYS (date to days conversion) and CVDATE (days to date) printed in last April's Sub Set, you may also remember that their author, Andrew Bain, wanted to see shorter and faster versions. This request spurred Cormac Duffin of Highgate into sending improvements to both routines

Cormac's CVDAYS is actually one byte longer than the original but uses multiplication by shifting where the original used repeated addition. This results in a time saving when the year's

number is greater then ten. His CVDATE, however, is 17 bytes shorter and about 45% faster.

Like Andrew's original versions, the routines address a 12 byte table of the number of days in each calendar month. Unlike the original, they change February's value to take account of leap years.

Base day 1 must be 1 January of the year following a leap year. 1 January, 1901 is a logical choice for this base day as dates can then be input 'straight' (in binary, of course) to give the elapsed days since 31 December, 1900.

#### DATASHEET

```
;= CVDAYS - Convert day/month/year to days since 01/01/01
;/ CLASS: 2 (directly addresses table in RAM)
;/ TIME CRITICAL2: No
;/ DESCRIPTION: Converts a date expressed numerically as
;/ day/month/year to count of days from (and
;/ including) day 1 (expressed as 01/01/01).
;/ Day 1 must be 1st January of a year following
;/ a leap year. Accurate for years 1 to 179
after base day but not if a century year not
```

```
;/ divisible by 400 is within that range.
;/ ACTION: BC & days * completed leap year days * day length
;/ SUBr DEPROENCE: None
;/ INTERFACES: Month-length table (MONTAB) in RAM.
;/ INPUT: day (1 to 31) in A, month (1 to 12) in B,
;/ year (1 to 179) in C. ALL values in binary.
;/ OUTPUT: BC : no. of days since (and including) 1st January
;/ year (1; AFBC)
;/ STACK USE: 4
;/ LENGTH: 58 (+ 12 for month-length table)
;/ TIME STATES: A reasoned average would be 850.

CVDAYS: DIEST.
                                                              HL
DE
H,+0
L,A
DE,MONTAB+1
A,C
03H
A,1CH
NZ,NOTLPY
                                                                                                                                                                                                                                                    ES
05
26 00
6F
11 XX XX
79
                                                                                                                     ;
;HL = days
                                                                                                                    ; index month-length table at
; February. Get month number
; and test for a leap year,
; setting February to 28 but
; 29 if a leap year.
                                                                                                                                                                                                                                                     E6 03
3E 1C
20 01
3C
12
1B
0D
79
1f
    NOTLPY:
                                                                (DE),A
                                                                                                                    ;
then index table start.
;using completed years,
;calculate number of
;leap years
;then add into HL
;as extra
;leap days.
                                                                A,C
                                                                                                                                                                                                                                                    E6 3F
                                                                                                                     ;
;count of completed months,
;skip if month is January,
;else go into loop adding
;tabled month lengths for
;all completed months
;into HL.
                                                               B
Z,CYRS
A,(DE)
DE
A,L
L,A
NC,DYMTST
                                                                                                                                                                                                                                                             09
    DYMNTH -
                                                                                                                                                                                                                                                            01
                                                                                                                     ; add any carry to hi-byte.
  DYMIST:
CYRS:
                                                              DYMNTH
                                                                                                                   ; clear Cy for multiplication engitest. Multiply completed years ;by 365: ;shift out to Cy next place bit ;of years and if set ;add 365 * place. ;shift 365 up one bit to ;correct next place for ;next place of year. ;repeat for each place set bit.
                                                              A,C
DE,16DH
                                                                                                                                                                                                                                                               6D 01
                                                              NC, NXTPLC
                                                                                                                                                                                                                                                      30 01
                                                              HL, DE
DE, HL
  NXTPLC:
                                                              HL, HL
DE, HL
                                                               NZ, DYYRS
                                                                                                                                                                                                                                                     20 F6
                                                                                                                   ;
total elapsed days into
;BC for exit. .
;restore registers
                                                              HL
                                                                                                                   ; and return.
   ;table
MONTAB:
                                                                                                                   ;Jan=31, feb fixed by routines
;Mar=31, Apr=30
;May=311, Jun=30
;Jul=31, Aug=31
;Sep=30, Oct=31
;Nov=30, Dec=31
```

```
DATASHEET
                                                                           CVDATE - Convert days since 01/01/01 to day/month/year CLASS: 2 (directly addresses table in RAM)
TIME CRITICAL?: No
DESCRIPTION: Converts a date empressed as the number of elapsed days since day 1 to a day/month/year format.

ACTION: Repeatedly subtracts 365 until the subtraction won't go to determine years. Fines February in menth-length table to 28 or 29 if leap year.

Subtracts month lengths in turn from table until subtraction won't go to determine months. Remainder gives days.
                                                                           subtraction won't go to determine months. Regives days.

SUBT DEPENDENCE: None
LINTERFACES: Month-length table (MONTAB) in RAM.

INPUT: BC = no. of days since (and including) 1st
January year 1.

OUTPUT: A = day, B = month, C = year.

REGS USED: AF BC

STACK USE: 6

LENGTH: 50 (+ 12 for month-length table)

TIME STATES: Average approximately 510 + 35 * years

PROCESSOR: Z80
    CVDATE -
                                                                                                                                                                                                                                                                                  ;save registers.
;;elapsed days into HL for
;arithmetic. Change count from
;'from i' to 'from 0'.
;divisor of days-in-a-year.
;clear month/year regs.
;leap year Carry-setter.
;repeatedly subtract divisor,
;with carry every leap year,
;counting years inc until
;not a full year left.
;then save year count, get last
;(leap year?) carry and get back
;positive remainder.
;index month-length table at Feb.
;get (leap year?) carry again
;and make Feb. 28 or 29
;if a leap year.
                                                                                                                                                                                                                                                                                           :save registers.
                                                                                               PUSH
                                                                                                                                                   H,B
                                                                                                                                                DE,16DH
BC,+O
A,88H
C
                                                                                        LD
LD
INC
RRCA
SBC
      DTYRS:
                                                                                                                                                   HL, DE
DE, MONTAB+1
                                                                                               L D
RRCA
                                                                                               L D
A D C
                                                                                                                                                                                                                                                                                                                                                                                                                                                                                                                                                                                                                                                                                   10
                                                                                                                                                                                                                                                                                           ;
;then index table start. Clear
;month count (A) and Carry.
;loop, subtracting tabled month
;lengths and counting months
;until not a full month left.
      DIMNIH:
                                                                                                                                                   DE, HL
C, (HL)
HL
DE, HL
                                                                                            INC
                                                                                            SBC
                                                                                                                                                HL, BC
NC, DTMNTH
HL, BC
BC
                                                                                                                                                                                                                                                                                         ; get positive remainder (days); in ML. Restore years in C.; move months to B, and days from the total to the terminate of the terminated tests; for zero result in subtractions. The terminate of the terminate of the terminate o
                                                                                                                                                                                                                                                                                                                                                                                                                                                                                                                                                                                                                                                       09
                                                                                          L.D
RET ; and return.; table of month lengths (MONTAB) same as CVDAYS.
```

## CANON AS-100

Canon Incorporated has spread its wings to cover all aspects of new technology. Understandably, this has meant keeping its foot in the doorway of computer technology. Its latest micro offering, the AS-100, is aimed at the small business user. Maggie Burton looks it over.

Japanese computers are all distinguished by the low marketing profile they have in the West. Basically, it seems the Japs are quite busy computerising themselves, thanks, without needing to worry a lot

about invading our fair climes.

Earlier this year Peter Rodwell foretold that an influx of superior Japanese computers was imminent. It now looks as though this is still quite a way off. While computers like the MZ-700 and CGL-M5 are new and neat, they are definitely not superior either in price or technology. The really meaty micros are probably yet to come from our polite Far Eastern brothers.

Canon, like a lot of very big companies, is not banking everything on computers. Instead one or two micros are produced, partly to keep research and development on its toes and partly to say, 'look - we can

do it too .

The greater part of Canon's revenue comes from machines like photocopiers and calculators. There's also a division making cameras, one making medical equipment and another making communications aids for the disabled. In short, Canon is a typical big Japanese corporation with many fingers in many pies. Look at Mitsubishi, for instance, which makes vans, cars and hi-fi (among other varied products).

Canon Incorporated was founded in 1937 and is a group of more than 60 companies in ten countries. Its 8-bit computer, the CX-1, was Benchtested in PCW November 1982. This, as will become apparent, is a very different computer indeed from its new companion,

the AS-100.

Launched in May this year, the AS-100 system is manufactured in Japan and is aimed at the smaller business user, rather than the large company.

#### Hardware

First of all I'll deal with the machine I reviewed. Then I'll move on to the varied configurations and expansions which are available.

For a start, the machine is heavy, square and beige. Sometimes it's possible to wax poetic about a computer's delicacy of colouring/shape/twiddly knobs, but the Canon AS-100 is a real plain Jane. Never mind — it won't clash with the boss's tie.

Instead of providing a separate monitor and CPU, Canon has stuck both together in one box. A leviathan piece of machinery

is the result. This arrangement also means the screen can't be adjusted to suit the height and/or sitting position of the operator as finely as one might like.

The casing for all Canon's AS-100 hardware is ABS — a good, old, favourite for computer casing because it is so durable and, as with most well-used plastics,

Beneath the screen on the left is a brightness control. Most of the time during the day this was turned up almost full. In a dark office it is useful to be able to adjust the intensity of a screen easily. Next to this knob is a hole into which a biro may be poked to reset the computer in times of dire distress. Not surprisingly, the machine arrived with ink marks all over it and I suggest that a reset switch is better placed

piece of ribbon cable provides communication with the computer. The A drive, under this arrangement, ends up at the bottom, To my mind it appears logical to put it at the top but after looking really hard, I discovered my logic was incorrect. The letters 'A' and 'B', moulded into the casing on the left of each drive, tell you which is which — but they're not easy to see.

The drives are opened by pressing the doors to spring a little catch inside. These did not impress me very much. Firstly, you need quite a steady aim to get the disks into the drives without catching them on the insides of the doors. There are a couple of sharpish edges which could conceivably damage disks if care were not taken. Secondly, when in use, the drives make a most disturbing noise. It's a sort of

#### 'The printer is meant to sit on top of the machine—little square recesses are provided for a printer's rubber feet."

at the back of the machine. Then it's just as hard to prod it by mistake and you don't end up with an ink-stained computer.

On the right, again under the screen, is a DIN socket for the keyboard. This is neither too stiff nor too easy to use unplugging the keyboard to move the computer (after a month's body-building course) is as easy as it needs to be. A coiled cable connects computer and keyboard together. The power-on switch is immediately above the keyboard socket, glowing an eerie green when the computer

At the back of the Canon, looking head-on, one finds a disk I/O connector and a power socket. The power socket comes from the computer's main PSU and provides power for the disks, which have no direct mains connection. Then a large area at the bottom of the machine contains little screw-on panels which cover places where up to five extra I/O ports can go. At the top on the right is a parallel printer interface.

Twin 51/4in disk drives connect to the main computer as outlined above. These are strange because they're shaped a bit like a large book, standing, as it were, on end. In fact, they don't stand at all. They're clipped to the side of the computer like a Siamese twin, using a foot-and-shoe arrangement of pegs and holes to secure the drives in place. An incredibly short

clanking, grinding, whirring sound. Very un-ergonomic. Coupled with a fairly audible cooling fan inside the Canon, the result is not one of silent slaving over a barely-humming computer. The drives are manufactured in Japan by a company called YE Data and assembled under OEM licence by Canon. They are controlled by a disk controller board inside the AS-100.

You may already have noticed the strangeness of the printer port's location. This seems to be another bit of cablesaving. The printer is meant to sit on top of the machine — little square recesses are provided for a printer's rubber feet — and for this reason a bare minimum of cable is given with the ink-jet printer I used to do the Benchtest. The idea of putting the printer on top of the computer is actually quite a practical thing to do. It saves desk space and, apart from having to stand up every time you tear paper off, it makes for more convenient printer use. Other parallel printers besides the Canon A-1210 model will, naturally, run from the standard Centronics interface.

#### Inside

Access to the AS-100's guts is gained by removing two Phillips screws from the bottom corners at the back. The whole back panel of the machine then comes

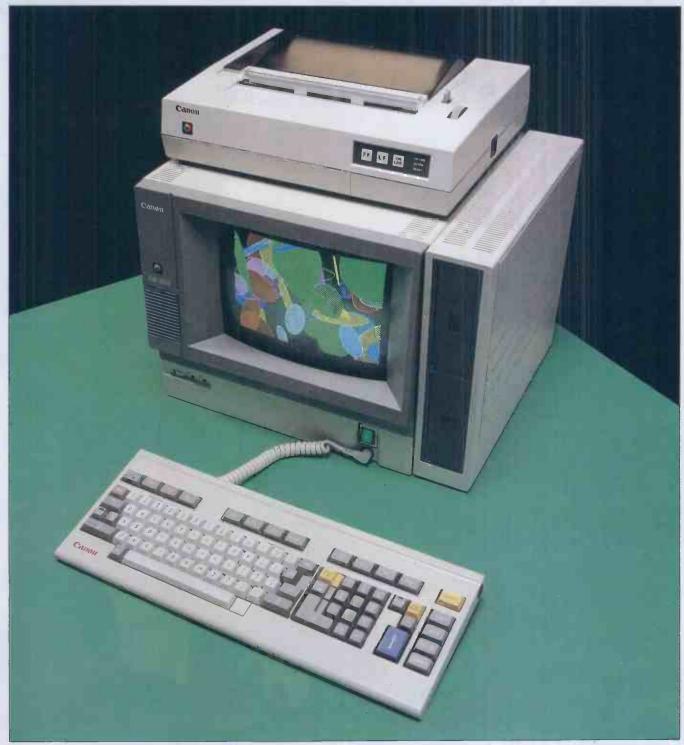

The plain Jane Canon: CPU and monitor merged

away with a bit of careful levering. Two metal hooks at the top hold the panel on after the screws have been taken away.

That's the easy bit. The Canon is not a computer to operate unless you really know what you're doing. To begin looking about inside the machine a small earthing wire has to be unscrewed from a light metal bar inside the back panel. A ribbon connector also runs to this bar and out to the Centronics port at the back. This can be disconnected from a PCB inside the machine.

Back panel removed, a look inside reveals a computer which only the most intrepid engineer would venture to take apart without comprehensive instructions. The large RGB monitor bears a sticker which reads 'CAUTION HIGH VOL- TAGE' in three languages. As you look to the right three very big circuit boards are hemmed in by a rather confusing arrangement of wires and ribbon cables. Each one of these is about the same size as the side panel of the machine. A delicate removal of two wires and two ribbon cables permitted the removal of only one of these boards, the video controller. This contains a 7220 graphics processor and a little army of small chips, lined up in very precise, straight lines. Getting the board back in was no joke. It had to be lined up with runners to hold it in position and then pushed very hard back into the machine to allow an edge connector at the front of the board to engage inside the computer. Pushing hard enough without risking some kind of damage was not easy; a big, heavy

PCB is rather easier to bend (with the result that components can become dislodged) than a little one. At any rate, the innards of this machine were not accessible easily.

What was easy to deduce was the sheer size of each board. They will be about  $35 \times 31$ cm — possibly a little smaller. Thus the total area of chippery will be approximately 555cm<sup>2</sup>.

## Keyboard

While the top of the keyboard is ABS, the bottom panel is metal; probably mild steel. No surprise, the layout is basically the typewriter querty type. Some other, odd, keys are present, as well as 12 function keys which are located across the top of the

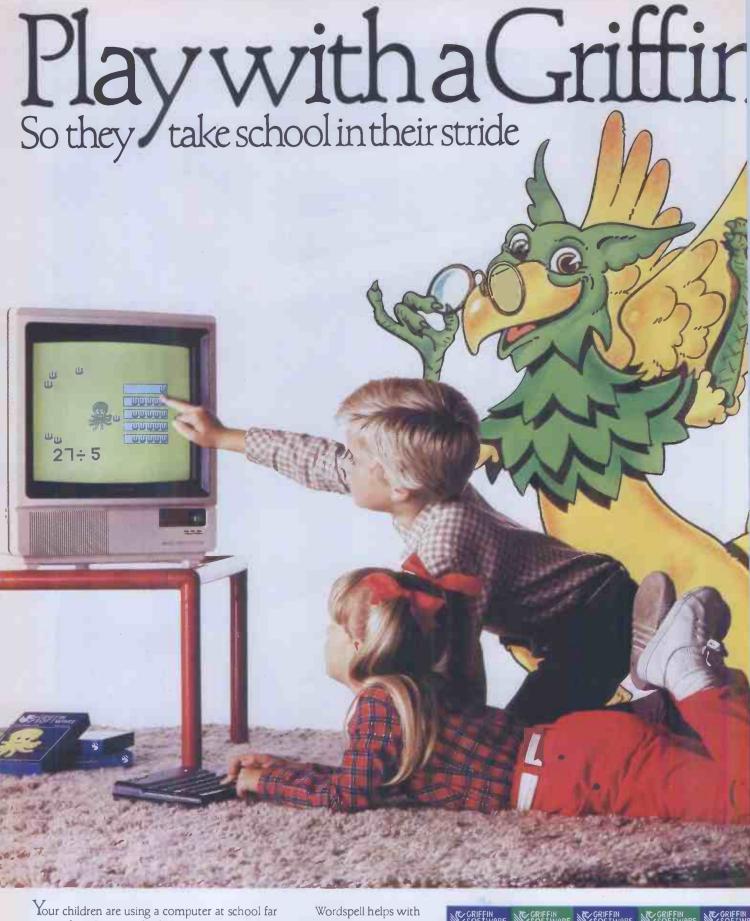

more often than you think Computers make learning an absorbing game

and retain a child's interest and participation. Griffin Software have selected and adapted for home use, a series of Griffin educational software titles already used in schools.

The first six titles suitable for 4 to 8 year olds,

are available now. If you have a ZXSpectrum 48K or a BBC ModelB microcomputer at home, you can so easily keep up the school's good work. And the beauty of it is, the child sees it as a game!

spelling; Tablesums unravels the mysteries of tables; Fairshare uses Ollie the Octopus to make sense of division; Numberfun makes addition and subtraction

easy; Wordgames helps with spelling and expands vocabulary; and with Getset

a child is helped with counting.

All good fun! Griffin Software titles are at WH Smith, Boots, and other computer shops everywhere.

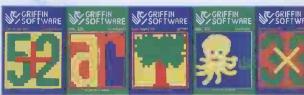

Only £7.99 each to suit the ZX Spectrum 48K Only £9.95 each to suit the BBC Mod

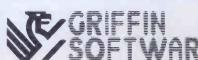

~ it's an education

## CANON AS-100

keyboard. The angle of the keyboard is adjustable by turning two feet on screws at the back, reaching eventually the tilt you like best. This may have been a bit of compensation for the lack of mobility of the monitor.

I did find it useful to tilt the keyboard before long. Two LEDs, one on the shift lock key and one on a key called 'cursor lock' (we'll come to that in a minute) tell you whether or not that lock is engaged. These are very dim in daylight and confusion can result, as well as a stiff neck from looking down at the keyboard from just the right angle to tell the difference between on and off. Tilting the keyboard helped solve the problem.

To the right of the letter keys, a numeric keypad doubles up as a cursor pad if the 'cursor lock' key is on. This can be both a blessing and a nuisance, depending on the software in use at any one time. There is actually no other way to use a cursor without reconfiguring the keyboard. Tab

keys are also provided.

The 'odd' keys mentioned earlier are as follows: from top to bottom, a bright yellow cancel key, copy, move, delete and insert. To the left of these is another sub-keypad with a fat blue enter key at the bottom and cursor lock, clear screen (also bright yellow) and the minus key towards the top. Beside the carriage return key is a little one labelled line feed. This doesn't seem to do anything at all. Another key which seems to be in hibernation is the alt key (there is a CTRL key as well) on the left of the space bar.

In use the keyboard has a strange feel which can be likened to prodding a brick through a thin layer of sponge. The necessary keys are easily reached by touch which makes this keyboard a reasonable

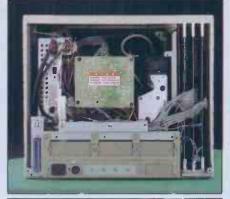

The back view

one for fast touch-typing. A keyboard click (which actually sounds more like a low bleep) is irritating at first but after a time becomes unimportant. This is a 'hard' click; it seems impossible to turn it off under program control as some other machines allow. The keys are fully debounced and, with the exception of 'enter', 'return' and 'cancel', all of them autorepeat after a second of being held down.

## **Operating** systems

MS-DOS and CP/M-86 are the main operating systems which control the AS-100. The BOS operating system and range of software is also supported. Disk access is fast but the machine is very slow to boot up. An example of how fast the drives can work may be furnished by saying that formatting under MS-DOS took about three seconds. The capacity per drive (formatted) is 640k.

Using the twin 5½ in configuration, a disk has to be put in drive A before the power is switched on. Under CP/M-86 the boot up messages are, to say the least, unfriendly. Firstly (this happens under MS-DOS as well), you're told how much memory the system has (256k in this case).

Then comes the crunch. Two horrid hexadecimal numbers tell you the 'segment address' and the 'last offset'. Finally, a nice, welcoming 'A>' appears and business can begin.

A nice touch is the screen scrolling under the operating system, which is smooth and slick, if a little slow. One has the impression that the screen is sliding upwards on air.

All the normal CP/M-86 and MS-DOS transient utilities are there and Canon makes some handy additions of its own. The system disk supplied with the review machine contained a bunch of printer handling programs which set the AS-100 up to use any of the Canon range of printers. Each handler is installed simply by typing its name (ie, the model name of the printer). The programs enable Canon Basic and some other software to run different printers, and are loaded in before any other software is loaded.

## Font and keyboard editors

It is becoming standard to supply a font and/or keyboard editor with a machine. The Canon is no exception to this. However, these programs are not very easy to use — ASCII codes may only be entered in Hex, for instance. This is inconvenient to a Hex expert and virtually useless to a beginner.

The keyboard editor, oddly, does not allow the function keys to be changed. Furthermore, only one ASCII character (in Hex) may be used for each possible keystroke. This is a shame — keys which are hardly ever used cannot be redefined to conjure up whole, oft-used words at a touch, although this is often a feature of other micros. What is nice about this program is that all file I/O is neatly and

## Colour and graphics

What the AS-100 could really do with is a good graphics toolkit. However, Basic has a couple of pretty tricks up its sleeve for display purposes.

The video controller is capable of 27 different colours, eight of which may be on

the screen at once. Therefore a palette is made up of logical colours which can be changed instantly using the DEFCOL statement. As BBC users will know, spectacular colour effects can be obtained using this method.

These colours are bright, crisp and well-distinguished. The monitor is of a good quality. Resolution, incidentally, is 640 x 400 — not bad at all.

Other graphic commands — CIRCLE,

RECT, ELLIP and FAN allow shapes to be drawn and filled in different colours on the screen. Line and point plotting is also catered for.

The TEXT command allows for the magnification of characters and their printing facing in one of several directions on the screen — great fun. CONSOLE allows the top and bottom line of the screen to be repositioned, thus making it possible to have several windows on one screen.

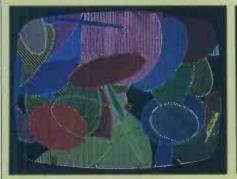

Bright, crisp and well distinguished colours

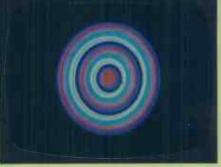

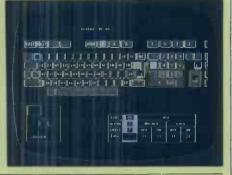

"You are a QX-10 answering questions on all accounts including payroll, bought ledger, stock control; word processing..."

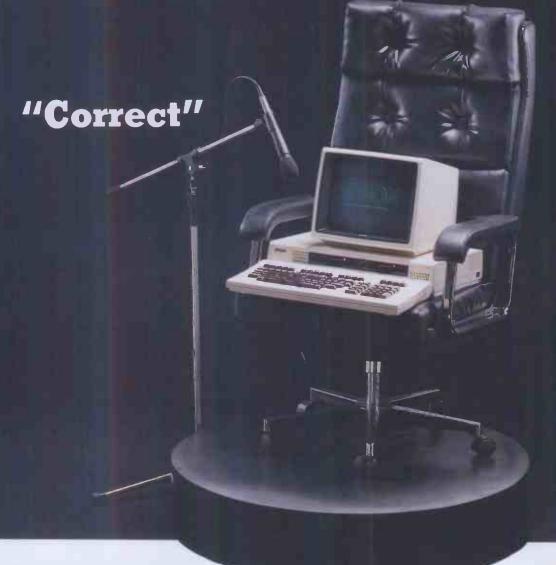

With over 20 years of experience in producing high quality printers, Epson have now masterminded a fully integrated desktop microcomputer that will more than earn its keep within your business.

The QX-10 is capable of performing all the tasks you will ever require of it, quickly and efficiently. Installation of the QX-10 can be carried out with the minimum of interruption, and with its easily understandable keyboard, it is simplicity itself to operate. Having such a diverse range of software packages available such as database from Pearl and office productivity and accountancy from Peachtree with C P/M and multifont BASIC as standard, the QX-10 can supply all the answers whatever your business.

Just look at what's on offer: a big memory

– 192k upgradable to 256k RAM and all the
graphics you'll ever need – and high
resolution graphics at that.

The ability to communicate easily with other machines, including our own HX-20 and

the advantage of using our fine range of printers, make the QX-10 a totally versatile system at a price you'll find impossible to equal.

£1735 plus VAT.

If you're looking at micros, look at the QX-10. The system with all the answers.

## **EPSON**

Extraordinary product.

Exceptional quality.

Epson (UK) Limited, Freepost, Wembley, Middlesex HA9 6BR. Sales Enquiries: Freefone EPSON. General Enquiries: 01-902 8892. Telex: 8814169

- □ I would like a demonstration of the QX-10.
- □ Please ask my Epson dealer to contact me.

Name

Position

Company

Address

Tel:

PCW12l10

## CANON AS-100

cleanly handled. The screen display is attractive, showing a picture of the keyboard and a table to show you what the key on which the cursor rests does with CTRL, shift, etc.

The character editor is a mysterious creature until you get used to it. As with most font editors, it's best to load in the standard character set and change it, rather than start from scratch. Again, you need the ASCII codes in Hex right next to you to make full use of this one - or you need to be able to count fairly automatically in Hex to go through the set in numerical order. Annoyingly, at no time does the editor show the entire character set on the screen. It only shows the character you are editing, making it hard to keep a font consistent. It also means there's a great empty hole in the screen, crying out for a little character set to fill it. Control of this program is with the function keys and the numeric pad (with the cursor lock on). Once you get used to it, it's quite easy, saving your new font on the command 'EX'. Another command, QU, will literally bomb you out of the program into CP/M-86 without saving so much as a byte. Care is needed not to QUit instead of EXit (merely a question of correct English, perhaps?).

## Basic(s)

Unusually, I had the chance to use two different Basics on this machine. The first, Microsoft's GW Basic, is a lot of fun to use and a great improvement on MBasic. It allows for graphics, colour and sound as well as providing a sensible screen editor. The keen-eyed reader will notice two sets of Benchmarks for this machine, one for Gee-Whizz and the other for Canon Basic. The GW Basic timings are a far better indication of the speed of the AS-100. Canon Basic is possibly a re-write of Canon Basic for the 6809-based CX-1. As such it does not appear to make efficient use of the hardware in the area of transcendental functions. BM8 shows this with extremely slow readings.

GW Basic is a standard, no-nonsense, business Basic in which you could also write Gigagalactic Gymnastics if you so desired.

Canon Basic is a different kettle of fish entirely. It's generally rather sluggish for a 16-bit Basic. It is also user-hostile in the extreme. For a start, it is principally driven by two modes: edit mode and run mode. To load a program in from disk, save one to disk, list a program, run one or get a directory, you must be in run mode. None of these things elicit a sensible response if you're in edit mode. Writing even the most simple of programs thus becomes a test of mental prowess; a computerised imbroglio.

To elucidate: here's how to type in a program. First type EDIT, or press function 2, and return. Auto numbering

comes on automatically — from line 10 (this is the only time when you can use auto — not when a program is already in memory). If you don't want auto numbering, press return again. Type your program. Finished? Type 'E' (for Run, of course) and press return. Then RUN and return and your program should go.

There's simply no way out of that procedure; it's how the Basic accepts programs. It seems a bit, shall I say, complicated?

On top of that, there's no RENUM-BER, no AUTO and worst of all, no direct mode. The nearest the Basic comes to direct mode is a kind of weird debugging mode, entered by pressing CTRL. A. This runs a program a line at a time, using return as a prompt from the user to run each line. A rather handy way to go through a program, but direct mode (as becomes obvious when it's not there) is invaluable.

So Canon Basic is what might be called a programmer's language. This means it

spreadsheets and charts on the same subject together, call them a book and then get into them all using one name — that of the book. The first 'page' of a book is the contents. It's very similar to conventional directories but less complex.

My only complaint about Canobrain is that it rewrites the screen completely every time it scrolls, which is unnecessary when the computer contains a 7220 graphics processor to make all that easier. The screen is also very slow to respond to a keypress at the spreadsheet entry level, which means a fast typist will rapidly fill the keyboard buffer when entering information and have to wait for the computer to catch up. All the same, it's software which follows a worthy trend — the use of graphics within business programs.

WordStar also appears on the Canon. Having worked now for some time with a rather polished Sirius version of the same software, I felt that Canon could have done a more practical job of setting up the

## What the AS-100 could really do with is a good graphics toolkit. However, Basic has a couple of pretty tricks up its sleeve for display purposes.'

does have some powerful features, even if they are a mite awkward.

Instead of providing LLIST and LPRINT, the printer is treated as an I/O device which must be opened and closed—straight from Basic. The only printer command provided is HCOPY, which puts a copy of the screen onto the printer—provided the right printer handler is loaded.

I/O is handled by Basic working extremely closely with CP/M-86— all device names must have colons after them and names such as TTY:, LPT: and CON:. File access is sequential.

## Software

From Basic into business software. The software range for the Canon AS-100 is extensive in numbers but not in scope. As the machine is directed at the small business user, so is the software. Canon itself has a whole range of software including sales, purchase and nominal ledgers, invoicing, stock control, payroll and various combinations of these as suites. All these applications are under CP/M-86 and require a minimum of 256k to run. Canobrain, Canon's spreadsheet/ graphing program, is astoundingly quick. It took the program under one second to sort a whole, 128-row, spreadsheet into numerical order on one key column.

Canobrain provides easy, quick pie charting, bar graphing and line plotting facilities — all for £175. Good value for a spreadsheet which may not be the best ever, but will certainly do your work fast enough. Extras include a password system (invisible entry, of course, so no one can spy on you) linked to individual files or books. A Canobrain 'book' is actually a euphemism for a bit of nifty file organisation. In other words, you can link several

keyboard. For instance, the function keys are all used to perform specific operations. such as entering the print menu and putting a bold face marker in the text. As WordStar is menu driven, it would have been a bit more sensible to configure the function keys to enter menus and nothing else. However, it appears from the Word-Star disk that there is a setup program (a batch file), some parts of which seem to have been missing. It may be that Canon has a decent setup arrangement for WordStar which may even use colour (the version I used didn't even use inverse video). Only one other wordprocessor is currently available, that being the BOS BWriter.

Mailmerge, dBase II, Pulsar and the entire BOS range also adorn Canon's software library, so there's plenty to choose from. Unfortunately only one other languge is available at the moment and this is level II Cobol. The AS-100 is a business machine and it's reasonable to expect that only business-type languages should be available for it. It is surprising that Pascal is not included - nor C, though there is, apparently, a Ccompiler which, if you can get it to the right disk format, will work on the Canon. The 51/4in drives will read IBM format although this is no guarantee that what they read will work. The 8in drives are IBM standard format and software on those (in addition to Canon's range) should not be a problem.

## **Expansions**

The AS-100 is very well provided for in the area of expansion. The machine itself is expandable up to a maximum of 512k. It will happily drive a mixture of 5½ in and 8in disks (up to four drives in total). Customers have the choice of either a monochrome or colour system, the differ-

 $mouse^1$  (mows) n. (pl. mice). Unique hand-operated device to facilitate fast operation of WORD, Microsoft's sophisticated word processing software package, starting with the

IBM PC.

In producing WORD, we have redefined wordprocessing software for the foreseeable future.

No longer is it necessary to have a word processor if you want to do word processing.

All you need is an IBM PC and a Microsoft WORD software package.

And away you go.

Instantly your IBM is transformed from a mere microcomputer into a word processor with as many functions as you will ever need.

For a start, it's fast.

(This is where the mouse comes in.) It pushes whole sentences around with natural hand movements.

> And it's sure. Even if you're not.

With special undo facility, multiple windowing and context sensitive help.

Typefaces can be varied

Bold, italic, underlined, you name it.

And what you see on the screen is what you get on paper.

So if you need word processing but don't need a word processor's price, give us a call.

Maybe we have a little something to talk about.

Please send me further information on Microsoft Word.

Name.

Position

Company.

Address.

Tel

PCW/12/3W1

## MICR@SOF

Right. First time.

Microsoft, Piper House, Hatch Lane, Windsor, Berks SL4 2QT. Tel (07535) 59951.

## CANON AS-100

ence in price being £720.

Additional I/O ports may be added—these include an RS232, an extra Centronics and a synchronous communications interface. To add either of the latter ports, an extension board is necessary to the tune of £75.

Five different printers are available through Canon, among these a neat colour ink-jet printer (the Canon A1210) which was used throughout this review and an Anadex 130 col model. Canon also supplies a 132 col daisywheel printer. My only reservation about the A1210 ink-jet model is the quality of the paper. It's very thin and comes as a continuous roll instead of sheets. This makes it more of a graphics printer than a wordprocessing model. It is also rather slow — 40 characters per second.

Lastly, for readers who like small, furry rodents, a mousehole (a port for a mouse, of course) can be found on the right side of the keyboard. The manual refers to a 'pointing device'. This is not available yet, but will be before long. A light pen would be more fun.

### **Documentation**

Not bad, on the whole. Except for the system set-up book (which is a slim paperback), the AS-100 manuals are bound in large plastic-covered files. Manuals are supplied according to whatever software comes with the machine.

The only strong criticism which can be made about these manuals is the organisation. There are no indexes, for instance. Each fat manual generally comprises several separate sections and no link is provided between them. A master contents page, for instance. Instead, you come to the end of one section, find a rather secretive divider sheet, a new contents page for the next section and page numbers starting from one again. Very confusing if you just want to find something out fast.

From the point of view of the first time user they make better instructional reading than many manuals even if they are a bit hard to wade through. As with most

business machines, a first-time user's guide would not go amiss. Technical information is not lacking and the programmer should find plenty to keep him going in the operating system and Basic manuals.

### Maintenance and availability

Canon has, to date (early October), only sold about 250 of these machines. Dealers are still being built up for the machine and this can be a slow process, depending on how fast a company works. As availability through dealers goes up, so will sales and therefore the software range will grow.

Maintenance is carried out under contract by a company called TSS. Dealers also do some maintenance if they have the know-how. Maintenance agreements vary, but an annual contract (sometimes based on a percentage of the machine's purchase price) seems to be one of the most common.

| Prices                     | £            |
|----------------------------|--------------|
| 771605                     | (excVAT)     |
| AS-100 colour              | 2080         |
| AS-100 monochrome          | <b>136</b> 0 |
| Twin 51/4in disks          | 930          |
| Twin 8in disks             | 1860         |
| A1200 dot matrix printer   | 430          |
| Anadex dot matrix printer  | 1150         |
| A1210 printer              | 550          |
| Ink cassette (colour)      | 10           |
| Paper rolls (4)            | 25           |
| Memory to 256k             | 240          |
| Memory to 384k             | <b>36</b> 0  |
| Memory to 512k             | 480          |
| Extra Centronics port      | 50           |
| Extra RS232C               | 75           |
| Expansion board (for extra | 75           |
| I/O)                       |              |
|                            |              |

### **Conclusions**

The Canon CX-1 was referred to by PCW as 'idiosyncratic'. The AS-100 is just as idiosyncratic, and rather lovable with it.

Although it has standard operating systems and software, it is definitely a machine which takes some getting used to.

The colour model, at £2080 (plus £930 for 51/4 in disk drives) is not bad value by big colour computer standards. On the whole, the AS-100 system is pretty flexible in

| Benchmarks                       |       |
|----------------------------------|-------|
| -GW Basic                        |       |
| BM1                              | 1.6   |
| BM2                              | 5.8   |
| BM3                              | 11.6  |
| BM4                              | 11.8  |
| BM5                              | 12.9  |
| BM6                              | 23.1  |
| BM7                              | 35.6  |
| BM8                              | 38.0  |
| G                                |       |
| Canon Basic                      | 4.4   |
| BM1                              | 4.4   |
| BM2                              | 8.5   |
| BM3                              | 23.3  |
| BM4                              | 25.4  |
| BM5                              | 27.6  |
| BM6                              | 48.3  |
| BM7                              | 63.4  |
| BM8                              | 364.0 |
| All timings are in seconds. An   |       |
| explanation of the Benchmark pro | grams |
| is included in this issue.       |       |

terms of both expansion and specification.

Some important developments have not been thought about, though. What about 3½ in disks? They're much more practical than their bigger counterparts. Also, if you want a computer which will communicate now with other computers, the Canon AS-100 is not for you, yet. Plans for a network are going through and networked AS-100s should be up and running sometime next year. What about a serial interface? What about an on-board modem?

Any computer choice will pose questions for the buyer. The AS-100 is no different in that respect. What is worth mentioning is that Japanese machinery is well known for its reliability and if you bought your machine from Canon you would also receive the backup service of a well-established office products supplier. This means you know the supplier won't go broke tomorrow—valuable peace of mind if you're investing a lot of time and money in a computer.

Another important concluding point is that Canon may well have missed the point a little in the way the machine's software is sold. No software is 'bundled' with the machine at all; you even have to pay on top for the operating system. Two years ago this would have gone unnoticed, but today's trend is to include a lot of software in a machine's price. Had this computer been put on sale with CP/M-86, MS-DOS and utilities, WordStar (or similar) and Canobrain, it would represent a pretty good package. As it stands it may not be able to compete with machines (even ones of a slightly inferior specification) that come complete with software and ready to go. For the novice, even buying this machine could get a little confusing.

To wind up: yes, people will buy it. No, it's not the best price or the best specification on the market. It'll probably never be a huge seller, but it's the kind of computer which will be around for a while. It's a job of work machine and the colour model has a bit extra. I wouldn't look it in the mouth if someone gave me one.

### Technical specifications

SUSS of AMILIA

| CPU               | 0000 at 4MITZ                                                   |
|-------------------|-----------------------------------------------------------------|
| RAM               | 128k (standard) — 512k                                          |
| Keyboard          | 94-key, qwerty layout. Adjustable angle                         |
| Display           | (Colour) Eight colours at once from 27.640x400 resolution.      |
|                   | 80 characters x 25 lines. Green monochrome also available.      |
|                   | Size (both models) 14in.                                        |
| Disk Drives       | Twin 51/4 in or twin 8 in units up to a maximum of four drives. |
|                   | (51/4) Double-sided, double-density. Capacity per drive 640k.   |
|                   | (8in) Double-sided, double-density. Capacity 1Mb per drive.     |
| I/O               | Mouseport, Centronics, disk RS232. Optional extra               |
|                   | Centronics and RS232s available. Also synchronous               |
|                   | communications port. Maximum five extra ports.                  |
| Operating systems | CP/M-86, MS-DOS, BOS                                            |
| Languages         | Canon Basic, GW Basic, Level II Cobol, ASM-86                   |
| Dimensions        | 40cm wide x 39cm deep x 32cm high                               |
|                   |                                                                 |

# CHRISTMAS SHOPING

As the Christmas season approaches, more and more people will be turning their attention to the electronic gadgetry available in High Street stores in their quest for gifts or pure self-indulgence; and some will undoubtedly be plunging in at the deep end. Margaret Spooner donned her guise of naive computer buyer in an attempt to assess how a prospective micro purchaser would fare in the hands of shop salespeople.

At the end of September the computer areas in the branches of WH Smith I visited seemed to be in a state of chaos. Not to be deterred by an accompaniment of carpentry, I approached the salesman in the Kensington High Street branch and asked if any computers were for sale.

'Yes. What sort do you want?'

Not a promising start, I thought, in my role of first-time home computer buyer who knows nothing of computers.

In contrast to the noise of hammer and saw in WHS Kensington there was merely an empty space in the Hammersmith branch.

'It hasn't been set up yet,' the salesman replied to my query about a computer section and he indicated the empty space near the calculator counter. But he was not going to miss a possible sale so showed me some boxed Sinclair ZX81 and Spectrum computers. He proceeded to talk rather quickly of 16k and 48k, RAM expansions and prices of various computers so that I soon felt overwhelmed with facts and sure that a complete beginner would have been confused rather than informed. No sales literature was available to take away to absorb information at my own pace but he suggested that I could buy some of the many magazines on the subject. This, after all, is a traditional line of business for WH

If you should be wondering what I was doing pretending to be a first-time computer buyer, I had set out to sample the sales style in a variety of retail outlets for home computers to find out if my preconceived notion that I would be blinded with science or get little useful advice was right.

## **Questions and answers**

A recent market survey by Mintel reveals that the majority of sales of home computers are through High Street chains, an estimated 18% share of 1983 business being held by WH Smith. So I began my investigations in Hammersmith's shopping precinct; although on the fringes of inner London it is, I imagine, fairly representative of other shopping precincts throughout the country.

My supposed reason for wanting a home computer was for my children who are at a primary school which does not yet have its own computer; I wanted them to be able to play games, of course, but also to get some educational value from it. One or two friends have bought computers for just such a reason and it's likely that there will be many more purchasers with this in mind as Christmas approaches.

WH Smith seemed to be living up to my expectations, though, to be fair, the Hammersmith salesman did explain, when asked, that RAM is memory, and I gained a better impression on a subsequent visit to the Kensington branch after its computer area had been officially opened because a different and more informative salesman was present.

My experience at Boots in Hammersmith seemed to confirm my worst fears. There was a well presented display of home computers, unattended. The sales girl at the adjacent camera counter was willing to try to help but obviously doubtful if she would be able to. She suggested the Software Express', the company's software catalogue, and indicated how many more cassettes were available for Commodore than any other make. The titles gave an insight into their use — 'Shark Attack', 'Omega Race', 'Junior Maths' and 'Robert Carrier's Menu Planner', to name but a few, and for more serious use a range of home office programs. It seemed highly suitable but why the difference in price between Commodore's VIC-20 and the Commodore 64?

'This', he pointed to the Commodore 64, 'has more memory than that (the VIC-20).' Should I ask what he meant by memory or simply accept the statement? I felt unsure of my role as a novice but rather than be fobbed off with the first thing suggested I asked about the other computers on show, the Oric 1, for example. The salesman explained that it was a new machine so not much had been written for it but there would be more in a couple of years.

'Look how much there is for Texas Instruments now,' he referred to the catalogue again. 'When the whole thing

'In general, salespeople offer only the minimum of information unless you ask for more, so even if you have to appear totally ignorant it's worth persevering.'

Spectrum for my needs because 'it's very popular with young people'. As if seeking confirmation of this she sought help at the nearby stand of home computer magazines and flicked through *PCW*, no less, as if hoping something might magically appear to back up her suggestion. She then searched unsuccessfully for someone else to help. One of the problems in chain stores is that there may only be one person trained to sell computers and that person cannot always be present so you may be unlucky at the time you visit the shop.

Ever hopeful I went to Dixons in Hammersmith where a number of computers were on display and ready for demonstration. The salesman spent a considerable amount of time showing me computers ranging from £99 to £200; he recommended the Commodore computers for my needs because of the good range of games and education cassettes for them. At this point he showed me 'Dixons

started about 1½ years ago there wasn't much for it.' I appeared suitably impressed, especially when he explained how much prices had dropped in that time but, impressed or not, I decided to persist with my questions and asked about Sinclair computers. 'There hasn't been much business in it for us,' he admitted. 'Why not?' I asked. He hesitated. 'Well... we've just signed a good deal with Sinclair so they should be in next week.' A good moment to make my exit.

At last my theory began to crumble. The Dixons' salesman had obviously been trained to speak in simple terms to the uninitiated. Some of his explanations were a degree too facile, for example, 'the computer understands English'. My obvious disbelief prompted the further comment 'It has a language called Basic which uses a set of simple English words. You have to learn how to use them, then you can write your own programs.'

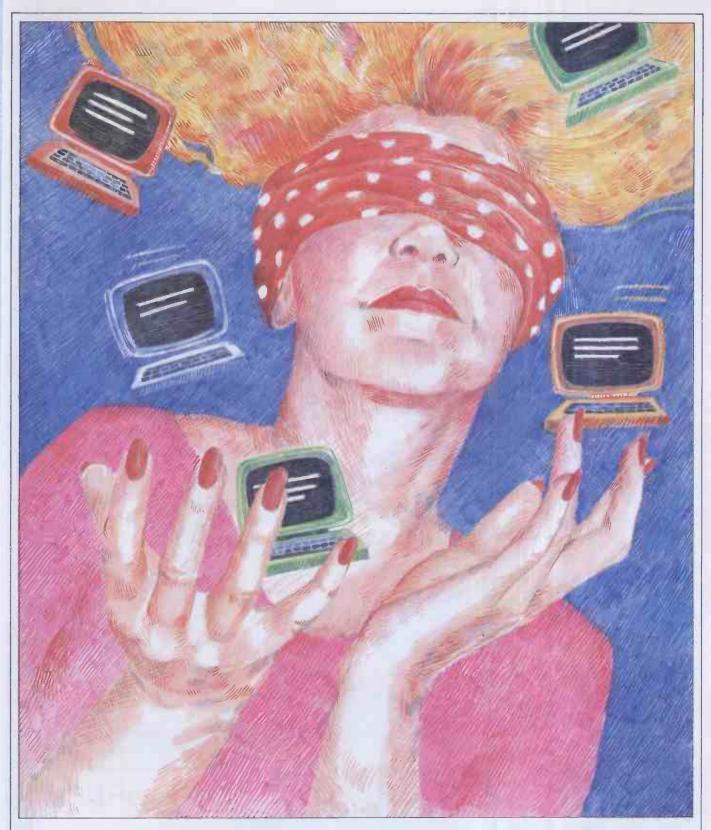

He also emphasised the need for a good range of software, an important item for the first time buyer to ask about. He had in the course of showing me the computers let me look at the associated manuals—this is also important when buying a home computer. You should spend a fair amount of time discovering if the manuals are easy to follow, especially if children are going to use the machine. Try another shop if manuals are not available for inspection.

### **Assistance**

At this stage I decided that I needed

someone who really was unfamiliar with computers to pretend to buy one, so that I could see whether I was asking questions at the right level. Having co-opted a friend, who willingly relinquished a morning with her two-year-old son for the rigours of home computer purchases, we accosted our first victim — the salesman at Boots in Knightsbridge. He completely redeemed Boots' reputation and was very helpful in showing us how to connect the computer to a television and cassette recorder and load a program. His explanations were clear; he checked to ensure that we had understood and spoke slowly enough (but not unnatur-

ally so) for us to absorb what he was saying.

My friend, Maggie, was most persistent with her questions; this seems to be essential when buying a home computer. In general, salespeople offer only the minimum amount of information unless you ask for more, so even if you have to appear totally ignorant it's worth persevering; you'll find out what you want to know—if the salesman is competent.

At Dixons in Kensington one salesman was unable to explain 16k beyond saying that 32k gave twice as much information as 16k but, when pressed, didn't know what 'k' was.

GOTO page 195

#### ORIC · SPECTRUM · ORIC · SPECTRUM · ORIC · SPECTRUM · ORIC · SPECTRUM · ORIC · SPECTRUM · ORIC

#### Harrier Attack ORIC-1 and SPECTRUM

Pure machine-code, super-fast, action-packed, highly addictive arcade-style game requiring great skill. The harrier takes-off from an aircraft-carrier and flies over seaborne defences to attack enemy installations on a nearby island. The harrier may fly faster, slower, higher or lower, and has bombs and rocket fire with which to protect itself and make its own attack. If it flies too high it is detected by enemy jet-fighters (which it may counter-attack) so it needs to hug the mountainous terrain which also varies with every new game. But the island is heavily defended by anti-aircraft rockets and tanks, which again the harrier may counter-attack or try to fly through. A tally is kept of fuel, bombs and rockets, plus player score and high score. Finally the harrier must make its bomb-run over the enemy base before returning to its own carrier.

ORIC APPROVED VERSION £6.95 SPECTRUM VERSION £5.50

#### Starfighter

ORIC-1 (48K only)

You are in command of a galactic defence vessel travelling through inter-stellar space to attack and destroy intruding aliens. At long range this is carried-out on your computer scanner which displays stars in the local quadrant, with passing planets, space stations, star-gates, and of course the aliens which may strike in packs or singly, scattering anti-matter mines around your ship. You may counter-attack the aliens with your photon torpedoes, or if you move-in close enough switch over to manual and visual control to chase the fleeing alien and blast him with your phasors. See the star-scape spin relative to your ship's manoeuvres, but watch-out for the alien mines whizzing past. You will need to conserve energy carefully to get back to the refuelling points, and then the time-gates to the other quadrants. Weapons, shield and energy status are all monitored throughout this pure machine code game, which may be set to tenlevels of skill.

ORIC APPROVED VERSION £6.95

#### **GALAXY 5**

Side one of Galaxy 5 contains three pure machine code arcade type space games. They consist of 'Galaxy' which is a Galaxian-type game with 15 winged aliens swooping down to bomb a left/right controlled rocket launcher in groups of one, two or three. Next 'Astro War' is an asteroids-type game with a meteor shower moving sideways across the screen towards your ship which has right, left, up and down controls plus phasor fire to blast the meteors along with any aliens that may be hiding amongst them. The last game on this side is 'Space Chase' which gives a view from your cockpit of a fleeing alien. You fire at him and he fires back, so you must get a direct hit quickly before he destroys your force shields. Side two of this tape consists of two more arcade type space games but this time in BASIC, which are easy to learn from, being short, simple and clearly written with every line of the BASIC explained in an English REMark statement.

ORIC VERSION £6.95

#### Assembler/Disassembler ORIC-1

The assembler follows standard 6502 conventions and has proved very reliable while in continual use by Durell Software. Features include the following:

Pseudo-Ops EQUATE Generally List File Auto line numbering LIST Six character labels DELETE **BYTE** Updatable list-file LLIST DBYTE Maths on operands ALTER WORD Syntax checking INSERT END/STOP BLOCK Output to printer

ORIC VERSION £6.95

## Dept.WMSRDurell Software Castle Lodge · Castle Green Tourton TA41AB Software =

Dept.WMSRDurell Software Taunton · TA4 1AB **ENGLAND** 

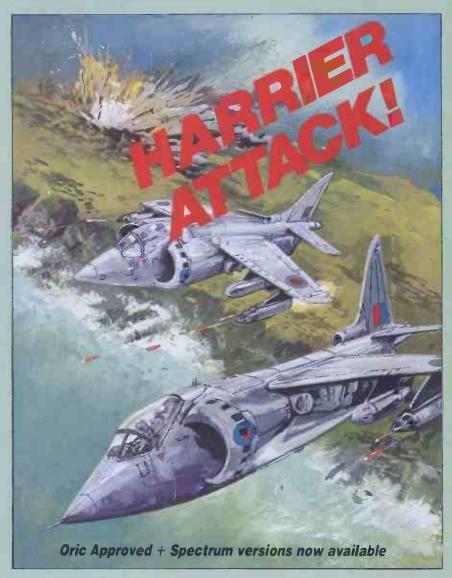

#### Jungle Troubles

SPECTRUM

Pure machine code with super cartoon graphics. This original and witty game is set in the depths of the African jungle. First you must direct your man to collect an axe and cross a nearby river via stepping stones that protect him from a lurking crocodile. Then he must climb a ladder to the next level, where he has to fell a number of trees in his path. As he does this a marauding ape appears from the left of the screen and steals his axe! So back to the start for another axe and more problems with the crocodile! And the ape! Having hacked a path through the forest he may climb another ladder to level three where he has to leap a pit of flames by grabbing a swinging rope. Will he ever escape back to the city? Can he jump the chasm that suddenly opens before him just as he is about to reach home? A highly amusing game with delightful graphics suited to all members of the family – but very frustrating and addictive.

SPECTRUM VERSION £5.50

### MAIL ORDER

| ORIC £6.95                              | SPECTRUM £5.50                          |
|-----------------------------------------|-----------------------------------------|
| Price includes pos                      | stage and packing                       |
| TYPE OF COMPUTER:                       |                                         |
| CASSETTE TITLES:                        |                                         |
| 1)                                      |                                         |
|                                         | ·······                                 |
|                                         |                                         |
| Name:<br>Address:                       |                                         |
| Address                                 | *************************************** |
| ,,,,,,,,,,,,,,,,,,,,,,,,,,,,,,,,,,,,,,, | *************************************** |
|                                         |                                         |
| Overseas customers pl                   | ease allow £1.00 extra                  |

## PORTABLE COMPUTING

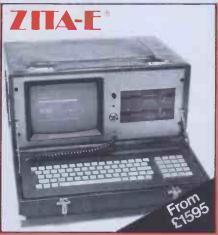

If you're a smart business professional you need a computer that gives you the most productivity for your money. For you, ZITA COMPUTERS provides the

companies with a professional answer to your requirements.

#### ZITA-E FEATURES

- PROCESSOR: Z80A, CIO, PIO, SIO,
- Real Time Clock

  \*DISK STORAGE: 1 Mbyte 40 Mbyte •MEMORY: 128K
- •VIDEO: 24cm High resolution
- •KEYBOARD: The latest efficient,
- quiet, touch type layout \*SOFTWARE: World wide
- EXPANSION: Upgrade your ZITA at any time, memory or disc storage.
   OPTIONS: 12 Volt Power Supply, integral modem
- \*COST: From £1595 128K\*,
  - 2×500K storage £2995 128K\*, 12Mbyte Winchester
- \*includes 'SAGE ACCOUNTING SYSTEM'

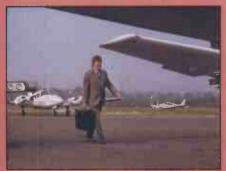

ZITA-E is at home in your office, and its compact leather case, and compartment for papers, passport and discs make it easy to carry anywhere.

#### "THE INTELLIGENT BRIEFCASE"

16-BIT 8086 MICROPROCESSOR 4.77mhz

128K to 512K USER MEMORY **40K ROM MEMORY** BUILT IN SPEAKER

16 COLOUR GRAPHIC'S 640×200 resolution MS - DOS OPERATING SYSTEM

GW BASIC. IBM PC COMPATIBILITY IN A PORTABLE

FOR £1895

#### TWICE THE MEMORY

ZITA-PC with 128K as standard, ZITA-PC1 with 256K

#### **EXPANSION**

IBM Expansion Boards plug into the ZITA-PC

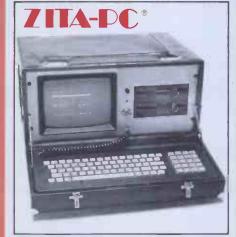

ZITA-PC housed in an elegant leather case, with shoulder strap, pouch for your discs and large compartment for papers.

#### **BEST OF BOTH WORLDS**

IBM Compatible 16 bit software runs on the ZITA-PC, and industry standard. 8 bit Z80A runs under CP/M, with IBM Style Keyboard + Programmable Keys.

ZITA-PC includes your 'Electronic Office' Software-

Perfect Writer, Perfect Speller, Perfect Calc or Peachtree "POPS" or Micropro's Wordstar, 'Calcstar, Mailmerge

\*COST: From £1895 - 128K.

2x320K storage £3295 - 256K1. 12 Mbyte Winchester

\*INTERFACES: TV, RGB, Colour or Monocrome Serial, Cassette, Centronics. \*COMMUNICATIONS: Optional Protocols

**ZITA COMPUTERS** "THE BEST OF BOTH WORLDS"

ZITA MICROSYSTEMS (UK) LTD 173 High Street, Staines, Middlesex TW18 4LP. England. Orders: Staines (0784) 55554

Sales Enquiries: Staines (0784) 63212

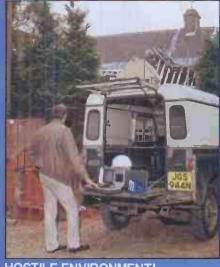

#### **HOSTILE ENVIRONMENT!**

Water, Dust, Dirt, Sand or Soil, the ZITA-P in its high specification hermetically sealed case is protected.

#### 16-BIT CENTRAL PROCESSOR

The ZITA-P is available with the processing power you require, from only

THE ZITA-P speaks several languages, has a large and infallible memory, can adapt at lightening speed and is accessible 24 hours a day.

In the office, at home, on the boat, holiday or even on safari.

ZITA COMPUTERS leaders in the world of high technology with a price and performance to match.

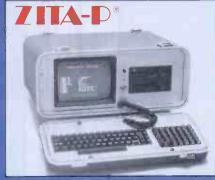

There is a ZITA to suit you, and our designs won't embarass you in high places. "Simply the best"

CPM – Digital Research Inc.

ZITA I.T.C.S. Ltd

MS – DOS Microsoft

Perfect – Perfect Software
"POPS" – Peachtree Software

See us at COMPEC'83 SHOW Olympia National Gallery Nov 15 – 18th 1983

\*256K<sup>1</sup> version only. All prices exclude VAT. Specification liable to change without notice.

| Send this reply | card now or telephone your   | order for faster delivery. | Barclaycard     | Bankers Draft/LOC and other credit transfers ac | cepted. |
|-----------------|------------------------------|----------------------------|-----------------|-------------------------------------------------|---------|
| NAME            |                              | TITLE                      |                 | COMPANY                                         |         |
| STREET          |                              | TOWN                       |                 | COUNTY                                          |         |
| PCODE           | HOME (                       | ) BUSINESS(                | ) TELEPHONE_    |                                                 |         |
| Please check t  | he following boxes for detai |                            | nature.  DEALER | Dealers enclose Business Card.                  | E&OE    |

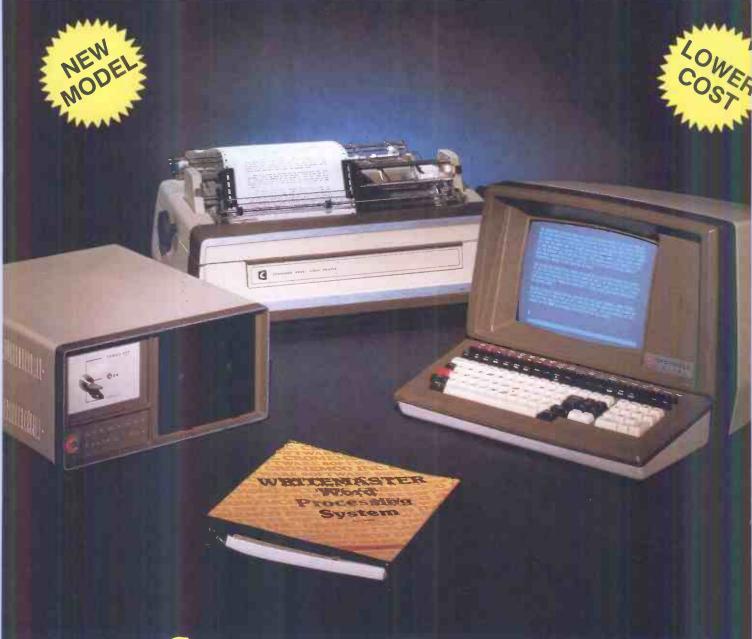

## Cromemco System One

MicroCentre introduce Cromemco's new System One computer, available with an integral 5 megabyte Winchester hard disk, at a new low price.

The System One supports the full range of Cromemco interface cards, including high resolution colour graphics, and software packages. The choice of operating systems includes CDOS, CP/M and CROMIX—Cromemco's answer to Unix.

## Call MicroCentre for Cromemco

MicroCentre Ltd (Complete Micro Systems)

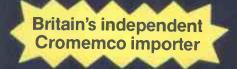

30 Dundas Street Edinburgh EH3 6JN Tel: 031-556 7354

## **CHRISTMAS SHOPPING**

Having sampled a few High Street retailers with mixed results I decided to find out what sort of response I would get at some large department stores.

The Harrods salesman talked about computers in terms of their capacity which made them seem more akin to other consumer products like washing machines or refrigerators. After all, this is just what they are. He warned that the educational software on the market provides parrot fashion learning that is no longer well regarded in educational circles as it doesn't make the child think - a matter for individual decision on educational philosophy. He also suggested that there was a need for some software to help users make home economic decisions, such as the effect on expenditure of running a car five miles more or less each day. It was startling to find the concept of computer modelling (for this would require a model of the economy of running a car) being volunteered by a home computer salesman. Whether he was just trying to tell us that home computers are more suitable at present for games than more constructive purposes, I'm not sure, but he recommended the VIC-20 Starter Pack or the Sinclair Spectrum for Maggie's purported need because of the wide range of software written for both of them. This seemed a slightly more impartial recommendation than those given in High Street stores where large volume discount agreements with particular manufacturers influence marketing policy.

If I had to give top marks to anyone it would be the salesman at John Lewis in Oxford Street. He brought a sense of humour to his job, for when I said I wanted to buy a home computer but didn't know anything about them he quipped: 'You're just the kind of customer we like . . . just write us a cheque . . .' In more serious vein, he asked:

'What do you want it for? Have you got children who'll be using it?'

'Yes.

'Do they have one at school?'

'No.'

'In that case for a beginner I'd recommend the Sinclair Spectrum. There's a lot of software for it and it's not too expensive.' He showed me some of the games. When I commented that they all seemed aggressive he added that there were more intellectual games too, such as Scrabble and chess and adventure games.

The salesman said that if they had a BBC Micro at school he might have suggested that — if I was prepared to pay £400 against £130 for the Spectrum. 'There is the new BBC-compatible Electron,' he said, 'but it has only just launched and is almost impossible to obtain.

He gave clear explanations of computer terms, explained that if the children learn the programming language Basic they

would find it easy to transfer from the Spectrum to BBC Basic if they needed to, comparing different versions of Basic to dialects of English.

Like the salesman at Boots in Knightsbridge the man at John Lewis was himself the owner of a home computer. When you're looking for a computer, try to find out if the salesperson owns a computer; perhaps this could be your first question. I learned a great deal more from the people who had their own computers than from those who had apparently only been trained to sell them.

Still in the West End I went to Hamleys, the world famous toy store - plenty of parents will visit it just before Christmas. In the basement are displays of home computers from four manufacturers: Sinclair; Atari; Commodore; and Texas Instruments. In front of the rows of flickering screens at each stand are lines of youths addictedly playing arcade games. I suspect that women find this rather intimidating-

Among the other shops I visited were the Tandy shop and JVC, both in the Edgware Road, Lasky's in Tottenham Court Road and Computerland, a specialist computer shop near Marble Arch. The network of Tandy shops only sell their own make of computers; for home use the TRS 80 Colour computer was recommended. I asked what advantages it offered over cheaper machines such as the Spectrum and was told of Tandy's worldwide support service. This did not seem a sufficient reason to me to pay the extra, nor did the salesman attempt to demonstrate its capability

At JVC the salesgirl had been trained to explain things clearly and simply but her knowledge was limited. Commenting that the TI-99 had the advantage of using cartridges as well as cassettes, she then proved unable to explain the difference between the two media (she was not the only person to fail in this respect). As it happens, apart from cost, cartridges being considerably more expensive than cassettes, the difference can become quite significant to the home user. The slow and not always reliable load time from cassettes can become a nuisance — especially if you're a naturally impatient person — and intolerable for such a purpose as wordprocessing. Cartridges eliminate this problem; you plug them in and the program is immediately ready for use. However, you are unable to save programs you have written yourself on cartridge.

At Lasky's the salesman I encountered seemed well informed and offered clear explanations.

Computerland appeared so much more quiet and businesslike than the other retailers that I doubted whether home computers would be on sale. However, the assistant said that 20% of its sales were home computers, 80% business machines. It stocked the VIC-20, Commodore 64 and Atari computers and he recommended the VIC-20 for a beginner. 'Computers are looked upon as disposable items,' he commented. This seems to be the rationale behind recommending the VIC-20 and

Spectrum — they can be expanded enough for the needs of most home users but if the computer is not a major hit in your home you will not feel that you have wasted too much money; if you do become truly addicted you won't mind investing in something more powerful eventually.

#### Conclusions

Since I had the newcomer to computing in mind when writing this article I geared my questions to the likely uses most people would make of their first computer. However, some newcomers may have a specific need for wordprocessing or small business accounts on a home computer. The ability of salespeople to advise varied greatly in the shops I visited so I think that if you have such a requirement, unless you are lucky enough to find someone who is very well imformed, you would be better off going to a specialist shop where they are used to dealing with business queries.

If you want to process words you will probably find that a disk drive (about as expensive as the computer) and floppy disks are preferable for storing information; whereas it could take five minutes to find a particular item of information on tape it would only take a couple of seconds on disk. A printer will also add to the expense. The recently launched Sinclair Microdrive brings fast access to Sinclair users; it is a continuous loop of tape which spins so fast that access times are almost as fast as for disk. However wordprocessing and business uses are not the reasons for which the majority of home computers are bought which is why I have only mentioned them in passing.

The low cost machines which were constantly being recommended to me have certainly turned computers into a normal consumer product. But buyers do not usually have past experience to draw on as they do when making a decision about a television or washing machine so they are more in need of advice. Unfortunately computers are as new to many salespeople as they are to most buyers so the advice available is still inadequate. Nevertheless, it's reasonable that home computers should be widely available in High Street shops and although efforts obviously have been made to train staff there is much room for improvement, in particular for ensuring that several staff are trained so that there is always someone present who can deal with queries. Until this happens buyers will have to do rather more background reading than is necessary for buying most consumer products and probably go to several retailers for information before they feel happy about making a

Although there was a lack of knowledge on the part of some salespeople there was no lack of will to help. I was impressed by the pleasant manner of almost all the salespeople I met. And if I had been a genuine buyer I would undoubtedly have ended up with a Sinclair Spectrum as a result of their cumulative advice. I feel it would have been a satisfactory choice. PS. All the shops visited by Margaret Spooner were in the London area. END

## PLANE THINKING

Frank Dutton explains how to remove hidden lines from three dimensional drawings.

When people talk of improving a 'wire frame' drawing they usually mean: 'How do I remove those lines which should not be there, because I "know" they are hidden? The simple answer usually is you can't! The reason why lies in the data used to construct the drawing. The simplest model of an object consists of a set of point coordinates to represent the corners of the object, and a connection table to indicate which corners are joined together to represent the edges. When this simple model is manipulated to form a drawing, the result is an accurate picture (as far as the screen resolution will allow) of an object that is made up of points and lines. Nothing is hidden because there is nothing to hide behind. The drawing has no solidity because there is nothing solid in the model.

Look at any photograph and try to find some lines. The chances are there won't be any. What you will find are numerous boundaries between different colours, tones and textures. The different colours, tones and textures are the result of light being reflected, in different ways, from all the surfaces of the objects in the picture. The boundaries occur where one surface stops and another starts. If you pick up a solid object your hand presses against a solid boundary. On one side is the matter that makes up the object; you and the rest of the world are on the other. It is the opaque surfaces near us that hide others which are further away.

The use of lines to construct a drawing is an abstraction. The painter Paul Klee is reputed to have described some of his work with the comment: 'I took a line for a walk.' Lines are a shorthand way to describe the boundary of a surface; inside the boundary is the surface and on the other is something else. Outlines are used to describe the limits of an object. Outside the line is the rest of the world. By building a model of the object in terms of its faces and using this to generate a picture a more realistic solid image will be formed. The first stage along the road to realism is the removal of those hidden lines.

The model that will be constructed must provide the following information:

- The position of each face; and

— The limits of each face.

The colour and texture of each face could also be modelled but the use to which such information is put is outside the scope of this article. Any curved surfaces must also be removed and replaced by a number of facets or tiles which approximate the curved surface. With the object reduced to flat surfaces a start can be made at generating the data for the model.

The easiest way to define the position of the face is by a face plane equation, which takes the following form:

ax + by + cz + d = 0

with a, b, c, d as constants and x, y, z as

cartesian coordinates.

If the coordinates are made homogenous then the equation can be written in the form:  $[x \ y \ z] \quad [a] = 0$ 

 $\begin{bmatrix} \mathbf{a} \\ \mathbf{b} \\ \mathbf{c} \\ \mathbf{d} \end{bmatrix} = \mathbf{0}$ 

where x, y, z forms a line.vector and a, b, c, d forms a column vector.

A plane, which can be thought of as a very thin sheet, has two sides, and the plane equation can indicate the position of any point with respect to the plane. If the result of the point row vector with the plane equation column vector is less than 0 then the point is on one side of the plane and on the other if it is greater than 0. The ability to distinguish which side of the plane a point lies is extremely useful. When a plane is the outside surface of a solid it has only one visible side, the one facing outwards. The other side faces into the solid matter of the object, and so must be hidden. The position of each face of the object is modelled by a column vector holding the constants of the plane equation for that face. These are assembled into a 4 x n array where n =the number of faces.

$$\begin{bmatrix} a_1 & a_2 & * & * & *a_n \\ b_1 & b_2 & * & * & *b_n \\ c_1 & c_2 & * & * & *c_n \\ d_1 & d_2 & * & * & *d_n \end{bmatrix}$$

$$\leftarrow faces \rightarrow$$

Array of face plane equation column vectors

The faces of the solid do not extend to infinity but are cut, where two faces meet, to form an edge of the solid and, where three or more faces meet, to form a corner or point. By limiting the description of each surface to a flat plane all the edges will be straight. This implies that each face can be described as a face polygon that has straight sides at edge boundaries and verticies at the corner points. The face polygons can be modelled by listing, for each face, the verticies that are encountered as the polygon is traced out. The verticies are entered on the list in the order they are encountered. As the polygon is a closed figure the first and last entry into the list will be the same. As one corner will be shared by at least three planes it would be foolish to keep duplicate copies of the same information.

For this reason the corners are indexed. It is the corner point index that is entered into the face polygon verticies list; the index being used to point to the corners' position in a separate points list. The face polygons are therefore modelled by using two arrays: the face polygon verticies array, each row of which contains an ordered index of the corners of a polygon. To keep the data consistent each face is entered in the same order as was used for the face plane equations. The second array used in modelling the face polygons is the points list. Each row of this array is a homogenous coordinate vector, and the number of rows is equal to the number of corners of the solid.

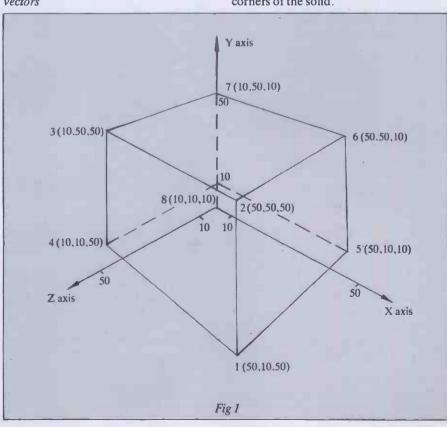

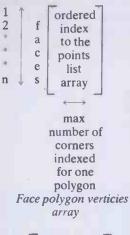

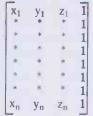

Points list

The data structure of the model is now laid out and the arrays can be filled in. As an example a simple box, Fig 1, will be used

The first step is to construct the face polygon verticies array and the points list. It has been shown that the face polygon verticies are listed in such a way that by joining the corners together, in the order they are listed, a closed polygon is traced out. The polygon may be traced out in two directions: either in a clockwise or anticlockwise direction. The convention is that all faces are traced out *anticlockwise* when

viewed from outside the object.

When this step is complete the two arrays containing the information appear as in Figs 2 & 3 below.

The column vectors of the face plane equation can now be calculated. The minimum number of points required to describe a unique plane is three (as long as a continuous straight line cannot be drawn through them). So three points must be found that are in the plane and not in a straight line. The first three corners indexed by the face polygon verticies list meet these requirements. The verticies of the polygon must be in the plane and as they are used to indicate a change of direction when tracing out the polygon, they cannot possibly be in a continuous straight line. The first three elements a,b,c of the face plane equation vector are

calculated using the equations below.

$$a = \underbrace{\sum_{\substack{l-n \\ l-n}} (y_i - y_j)(z_i + z_j)}_{c = \underbrace{\sum_{\substack{l-n \\ l-n}} (x_i - z_j)(x_i + x_j)}_{c = \underbrace{\sum_{\substack{l-n \\ l-n}} (x_i - x_j)(y_i + y_j)}}$$

for n points in the plane if i < n then j = i + 1: if i = n then j = 1, where i and j are the i<sup>th</sup> and j<sup>th</sup> corners indexed in the face polygon vertices list for the face whose plane equation is being calculated.

For face 1 the first three corners indexed are 1, 5, 6 so we substitute as in Fig 4.

$$a = [(y_1 - y_5)(z_1 + z_5)] + [(y_5 - y_6)(z_5 + z_6)] + [(y_6 - y_1)(z_6 + z_1)]$$

$$= [(10 - 10)(50 + 10)] + [(10 - 50)(10 + 10)] + [(50 - 10)(10 + 50)]$$

$$= [ 0 ] + [ -800 ] + [ 2400 ]$$

$$a = 1600$$

$$Fig 4$$

b + c are calculated in a similar manner (Fig 5).

$$b = [(z_1 - z_5)(x_1 + x_5)] + [(z_5 - z_6)(x_5 + x_6)] + [(z_6 - z_1)(z_6 + z_1)] = [(50 - 10)(50 + 50)] + [(10 - 10)(50 + 50)] + [(10 - 50)(50 + 50)] b = 0 
$$c = [(x_1 - x_5)(y_1 + y_5)] + [(x_5 - x_6)(y_5 + y_6)] + [(x_6 - x_1)(y_6 + y_1)] c = 0 Fig 5$$$$

With the first three elements calculated, d is obtained by using coordinates of a point, that is in the plane, in the equation below:

$$d = -ax - by - cz$$

A suitable point is the first corner indexed in the face polygon list for the face equation being calculated.

That is, for face 1 the first indexed corner has the coordinates (50,10,50)

$$d = -(1600 \times 50) - (0 \times 10) - (0 \times 50)$$
  
$$d = -80000$$

When all the face plane equation column

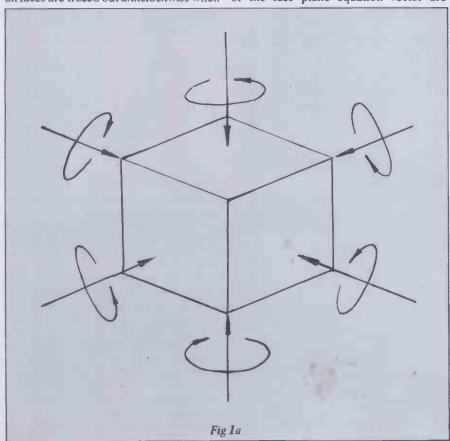

## PLANE THINKING

vectors have been calculated the array holding them will appear as in Fig 6.

wasteful. What is required is a matrix similar to the matrix used to transform the points list homogenous coordinates. Fortunately, for most transformations, such a matrix exists. It is in fact the inverse of the transformation matrix.

The inverse of a matrix T is denoted by  $\overline{T}$  and defined such that  $\overline{TT} = I$  and  $\overline{TT} = I$  where I is the identity matrix.

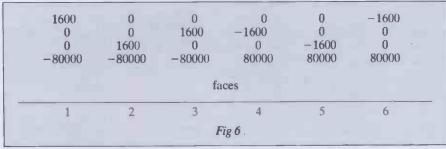

Having constructed the data that will be used as the model for the object, we can consider how it is manipulated to form a drawing. It is desirable to be able to move the object in space so that it can be viewed in different orientations, with respect to the reference planes.

The transformation of a point, with homogenous coordinates, can be accomplished by the use of a 4×4 transformation matrix T.

[x y z 1] 
$$\begin{bmatrix} * & * & * & | & * \\ * & * & * & | & * \\ * & * & * & | & * \\ \text{transformed coordinates} \end{bmatrix}$$
 transformation matrix

— the upper left 3 × 3 sub matrix being used to rotate the point about the axes;
—the upper 3 × 1 sub matrix being used for shearing and perspective projection;

the lower 1 × 3 sub matrix being used to

— the lower  $1 \times 3$  sub matrix being used to translate the point along the axes; and the lower right element being used for overall scaling.

When such a matrix is used to transform the points list of the model, the effect is to relocate the points relative to the axes of the reference planes. As the points are the verticies of the face polygons, it follows that the faces have also moved, and will now have different face plane equations. So having transformed the points list, the column vectors of the face plane equation have to be adjusted to keep in step. Recalculation of the vectors is possible but

For example,

For the purposes required here, a simple definition of the inverse matrix  $\overline{T}$  is a matrix that does the *exact* opposite of T.

For example,

$$\begin{bmatrix} 1 & 0 & 0 & 0 \\ 0 & \cos\theta & \sin\theta & 0 \\ 0 & -\sin\theta & \cos\theta & 0 \\ 0 & 0 & 1 \end{bmatrix}$$

This is the transformation matrix for rotating the point coordinates an angle  $\theta$  about the x axis.

The inverse of T must do the exact opposite.

$$\begin{bmatrix} 1 & 0 & 0 & \overline{0} \\ 0 & \cos -\theta & \sin -\theta & 0 \\ 0 & -\sin -\theta & \cos -\theta & 0 \\ 0 & 0 & 1 \end{bmatrix}$$

This is the transformation matrix for rotating the point coordinates an angle  $\theta$  about the x axis.

It is the inverse of T because if the points are first rotated an angle  $\theta$  about the x axis

Rotate (+,-) (1) X (2) Y (3) Z
Move (+,-) (4) X (5) Y (6) Z
(7) Hard copy (8) New DRG. (9) End

(next cube)

(etc)

and then an angle  $-\theta$  about the x axis, the points end up where they started from.

If T exists then the column vectors of the face plane equation can be transformed using it.

After all rotations and translations have been performed to adjust the orientation of the object, the final stage is to draw the object. It is usual to project the image of the object onto the plane z = 0 from a position  $(x_v, y_v, z_v, l)$ —the viewing position coordinates. To remove the majority of the hidden lines it must be determined which face polygons are visible from the viewing position and which are hidden. To suppress the projection of the face polygons that are hidden, a simple gate is used. By inserting the coordinates of the viewing position into the face plane equation of each face polygon, the result will determine visibility, that is.

$$\begin{bmatrix} x_v \ y_v \ z_v \ l \end{bmatrix} \begin{bmatrix} a \\ b \\ c \\ d \\ F_n \end{bmatrix} > 0$$
 if the face  $F_n$  is visible

If a face passes this test, the face polygon can be projected by reading the appropriate row of the face polygon verticies list to find the corners.

The projected positions of the verticies of the polygon are determined by transforming them with a viewing matrix, which takes the form:-

$$\begin{bmatrix} x \ y \ z \ l \end{bmatrix} \qquad \begin{bmatrix} \overline{1} & 0 & 0 & -l/x_{\mathbf{v}} \\ 0 & 1 & 0 & -l/y_{\mathbf{v}} \\ 0 & 0 & 0 & -l/z_{\mathbf{v}} \\ \underline{0} & 0 & 0 & 1 \end{bmatrix} = \begin{bmatrix} X_s \ Y_s \ 0 \ l \end{bmatrix}$$

$$\begin{matrix} X_s, \ Y_s \\ being \ screen \\ coordinates \\ transformation \\ matrix \end{matrix}$$

When the object is a convex polyhedron the task of removing all the hidden lines is complete. The screen coordinates can be plotted and the face polygons drawn.

With concave solids further steps may be required to ensure the complete removal of hidden lines but that is a topic for another time.

The routines for constructing the data and manipulating it are not complex and though 'real time' moving pictures of solid objects require machines much faster than those available for home use, the use of these techniques will greatly improve the realism of the pictures we can draw. For those that followed Paul Stevenson's article on Stereo Graphics (PCW October 1982) you now have a way of specifying eye coordinates to generate a stereo pair without those confusing hidden lines.

END

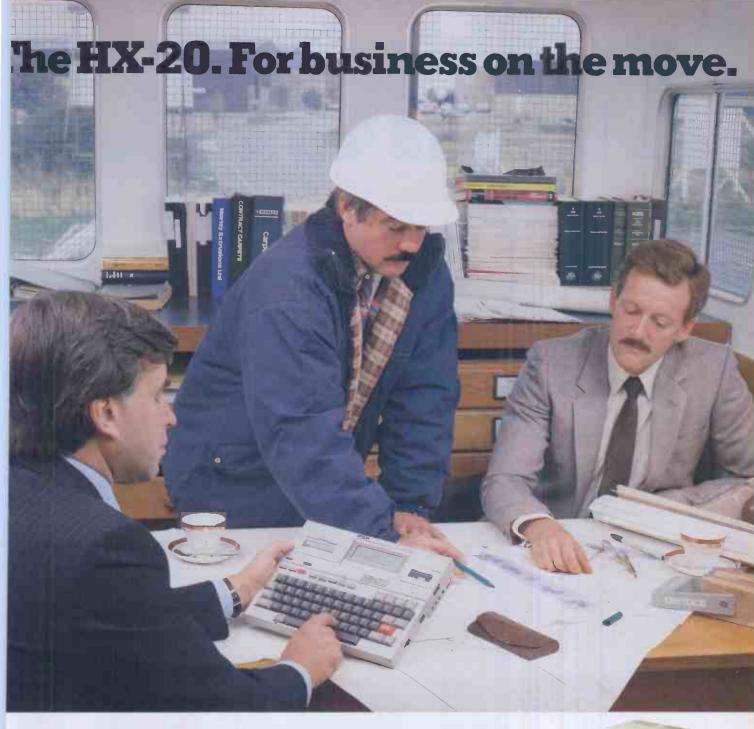

In today's fast moving business world, your information has to move with you. Over the past few years there has been an increasing demand for a totally portable computer with the ability to meet so many challenges.

Epson, with over 20 years experience in designing and manufacturing high quality printers, have produced the HX-20, a precision machine with its own rechargeable power supply that can be used for just about any task within todays discerning business; from data capture to word processing, from card indexing to sales order entry.

Communicating with other machines is no problem and the HX-20 is easily coupled to one of our fine printers. You can even link in another computer system by using an acoustic coupler.

Don't be fooled by its size, the HX-20 has all the software back-up you'd expect from a much larger machine and incorporates many "bigger computer" features — 16k RAM expandable to 32k with serial interfaces, a full size typewriter keyboard, it's own built in LCD

screen and a dot matrix  $\mathbf{m}$ icroprinter. A microcassette facility is available as an optional extra.

A complete computer that will either stand on its own or could be the obvious extension to your existing system.

More and more people are finding out just how big the small compact **HX**-20 is. Why don't you find out for yourself – you owe it to your business.

## **EPSON**

## Extraordinary product. Exceptional quality.

Epson (UK) Limited, Freepost, Wembley, Middlesex HA9 6BR. Sales Enquiries: Freefone EPSON. General Enquiries: 01-902 8892. Telex: 8814169.

| □ Pleas | e send | me | full | details | of | the | HX-20. |
|---------|--------|----|------|---------|----|-----|--------|
|---------|--------|----|------|---------|----|-----|--------|

☐ Please ask my Epson dealer to contact me.

Name \_\_\_\_\_

Position

Company

Address \_\_\_\_\_

# BIBLIOFILE

Linnet Evans, in her inimitable style, gives a critical analysis of computer books.

## THEILLUSTRATED CP/M WORDSTAR DICTIONARY

More and more software publishers are offering wordprocessing packages — good, bad and ugly — for more and more micros. Even among the *status quo* of CP/M machines, minority cult packages such as Spellbinder seemed to be gaining significant ground. Then enter the Osborne (Hyperion, Zorba . . .), and WordStar's back in town.

The classic shortfalls of the official MicroPro manual and other accourrements have prompted a very genuine reaction from all quarters. You can now teach yourself from cassette, interactive disk and no doubt soon, video. Meanwhile (and much cheaper), there's always The Book (and a great many of them).

The Illustrated CP/M-WordStar Dictionary is very much a working manual to be used in ongoing hands on situations. Sixty or so major WS functions are each assigned a 'module' (chapterette) where their use, abuse and consequences are discussed in terse detail. A description, a

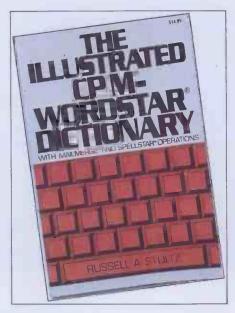

note on major applications and the (illustrated) Typical Operation—normally sensible and relevant—make up each module. An upfront contents list, rather than a trailing index, provides the point of entry.

A selection of menu/command summaries is also provided. While not wholly comprehensive, this is indubitably quicker service than ploughing through the dreaded white manual. MailMerge and SpellStar are each given a token airing, probably not unreasonably in this context.

What did seem a little unreasonable is that CP/M is brought literally to the forefront. Thus PIP and ERA tend to mask the embedded WS copy and delete facilities, which may be a shade unnerving for some Osborne-type users who are taking WS as a virtually catch-all edit and housekeeping facility.

Clearly, Stultz's book presupposes some knowledge of the MicroPro package. A tidier layout, tightening-up of the diagrams and perhaps a spiral binding would help in extending that knowledge. The UK price is a certain detraction, too. Despite these reservations, it has some very sound principles behind it: worth looking into.

The Illustrated CP/M-WordStar Dictionary Author: Russell A Stultz Publisher: Prentice-Hall Price: £12.70

## WRITING IN THE COMPUTER AGE

Turning to the author's credits at the close of this book, I noted with interest a long string of titles concerned with such diverse topics as cops and redwood trees. (For credibility, Fluegelman is also editor of *PC* magazine.) In the finest Californian tradition of where-they're-coming-from, it's also all the justification you ever need for coming up with a book whose subtitle is Wordprocessing Skills and Style for Every Writer.

That subtitle is entirely accurate. Like a magnification of John Lee's academics Made Easy, this one is going for the welter of casual correspondents, demon drafters, nascent novelists and jaundiced journalists who from time to time are doing a fair bit of writing. Since technology can outstrip even cirrhosis of the liver, the computer age has now to be faced — but how?

In some respects, Writing provides no specific answers. Hardware options are discussed only in general terms (though use of a single-user PC with twin floppy disks is assumed in later examples). WP

software, too, is brand-free. The enviably elegant universal package which the authors devise illustrates the major features of most set-ups: margins, cursor movements, string search et al. Apart from anything else, this leaves the newcomer rather better equipped to judge any demonstration independently. Familiarity can breed rather more than contempt.

Good habits (lots of back-ups, lots of clean-ups) are encouraged: clearly redwood-writers share some problem areas with British academics.

Where Writing really takes flight, though, is with the real extensions of style and technique that can come from using a wordprocessor rather than a typewriter (or worse). The ultimate jam on the bread is of course the ability to network your piece directly to the typesetters.

Arrangement of chapters is perhaps a little surprising but entirely workable, while layout and illustrations are again clear and straightforward.

This is, of course, a thoroughly selfish and parochial book, riddled with unnecessary voyeurism. If you like it that way, it's also totally brill.

PS This review was written on an eight-

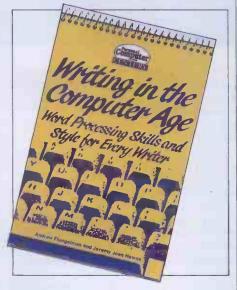

year old IBM Selectric and travelled on the Northern Line.

Writing in the Computer Age Author: Andrew Fluegelman and Jeremy Joan Hewes Publisher: Century/PCW Price: £5.95

#### FIRST BYTE: **CHOOSING AND USING A HOME** COMPUTER

The tasty pic on the cover of First Byte clearly sees the circle of 'cookbook' come full turn. (Will the kitchen partworks of '84 be filled with pennywise recipes for 6502 chocolate chip cookies?)

But seriously folks, in the megasurge of new entrants to this computer lark, floodgates have overtaken logic gates. In the getting-started stakes, there's inevitably some rubbish. Predictably, too, there's a great deal of duplication.

Sci-fi scribe Mike Scott Rohan has got his subject rarely and squarely nailed on the head, however. First Byte is a physically lightweight but well-stocked book, attractively laid out - and attractively priced. Written in confident, quippish but never overbearing style, the quintessentials of applications, chips, language et al are covered with helpful economy.

Sensible advice is given to prospective buyers, with suitably dire warnings about warranty-busting hardware mods and naff educational software. In a more subtle way, Rohan recognises the did-I-fall-orwill-I-be-pushed syndrome of many incoming computer users. On balance he succeeds very well in providing the right kind of background and support for keeping the decisions in the owner-user's hands.

A selection of magazines are reviewed, PCW naturally being much favoured. More remarkable though is a resumé of a selection of machines in the sub-£400 price range as available in mid-83. Trenchant thumbnail sketches note the wayward Basic dialects, shrunken ROMs, fattened prices, freebie packages and despite-it-allforever-in-our-thoughts natures of twenty or so widely-distributed micros. Even when it's 1985 and all different, this type of approach and the questions it raises will still remain entirely relevant.

With First Byte, Mike Scott Rohan has, I think, gone a long way to meeting the real needs of a very wide readership. Probably

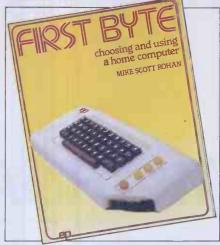

his relatively non-computer background has been an asset here, but I do hope we see more of him in time to come.

First Byte: Choosing and Using a Home Computer Author: Mike Scott Rohan Publisher: EP Publishing Price: £3.95

#### WORDSTARAND *CP/MMADEEASY*

Despite the similarity in titles between John Lee's book and that of Russell Stultz's reviewed above, they are virtual chalk and cheese. True, their reasons for being share common roots. But rather than being a mere/avowed on-line reference book, WordStar and CP/M Made Easy is a much more thoroughgoing operation. Written by a British academic (probably for British academics), it aims to beat the MicroPro house writers, plus certain imitators, fairly and squarely at their own game. It succeeds, exquisitely.

A fairly compact volume, Made Easy is nonetheless densely filled, showing the streetwise tricks of a daisywheel-style typeface helped by a little recession-proof grey highlighting for the screen illustrations. Unless you are pretty good at Star-gazing, it's not as good as the

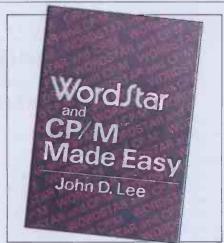

Dictionary for immediate problems (you have to do quaint things like looking it up in the index). Against which, the added luxury of discussion and debate makes it a much more readable book before or after the event. Signally, the author here gives the reader a real feeling of what a wordprocessor — not just WordStar really is and does.

MailMerge and its use of variables, a territory which seems to cause untold miseries to many, are given an appropriate level of attention with a realistic selection of examples.

Summaries of the various menus and onscreen commands are again given at the

CP/M here comes towards the end, too. Lee's very readable coverage of the main transient and integral commands is probably more than the average polytechnic lecturer requires for general housekeeping and file shunting; but no harm done.

This is a surprisingly personal book, both as written and as read. Advocated. WordStar and CP/M Made Easy Author: John D Lee Publisher: John Wiley & Sons Price: £6.95

#### INTRODUCING COMPUTERS

Introducing Computers shares some of the same factual ground as First Byte reviewed above. It marks, though, a rather different approach. Partially this is simply because it's a very typical National Computing Centre output with the distinct air of being the authorised version and neo-standard reference work around it. Partially, too, it's because both the Introduction and the Computers of the title are treated in a much broader and deeper fashion than we've come to expect from books of eponymous ilk.

While personal computers offer a useful point of contact, the camera pans far more widely. From Stonehenge to fifth generation, virtually every aspect gets at least a few lines - hardware, software, applications, organisation - but not of course politics. Peltu has generally kept his diverse topics very well balanced.

Maybe the universal approach, at this moderately serious level, is just no longer possible. Turning back to an earlier Peltu/NCC book, Using Computers Manager's Guide, there is again a significant common slice of territory covered and questions raised. Yet the sheer fact of pacing through the subject for managers gave it all the cut and thrust, form and focus, that this book seems to lack.

Almost 20% of the book is given over to a glossary, a dictionary of acronyms and a bibliography, while the text itself is well laced with references to reports, surveys and the like. As a cross-reference into further reading it's in a different ball game. Introducing Computers isn't a natural choice for a personal purchase; but for a college or business library, for example, it should have few real rivals.

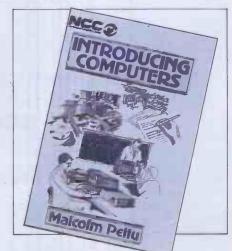

**Introducing Computers** Author: Malcolm Peltu Publisher: NCC Price: £5.50

# WHICH SPREADSHEET? INANCIAL PLANNER

Mike Liardet waxes poetic on Ashton-Tate's answer to the spreadsheet . . .

In days of old,
With no micros sold,
And spreadsheets not invented,
They spent time and sterling
On financial modelling,
And had to be contented.

Well, not the greatest poetry, but unlike the ditty it paraphrases, at least it's clean! The point is that mainframes have had financial modelling facilities for many years. These modelling systems were designed in an era of card-readers, teletypes and extortionate 'meter-charges' on the central processor. Given these fundamental facts of life they work in a particular way, quite unlike micro spreadsheet systems which take full advantage of the high-speed display, interactive keyboard and all that free central processor time.

So, at first glance it might seem rather curious to implement a traditional style financial modelling system on a micro, but this is exactly what Ashton-Tate, of dBase II fame, has done with 'The Financial Planner' ('TFP' from now on). Although it is definitely not a spreadsheet system, it is included in the 'Which Spreadsheet?' series because it will be of interest to anyone contemplating a spreadsheet purchase; that is, providing they are prepared to part with the daunting £437.50 that Ashton-Tate is charging for it.

The marketing approach taken by Ashton-Tate is that TFP is for users who have outgrown spreadsheets and want to do some 'real' modelling. In fact TFP is not the first mainframe-style micro financial modelling system — MicroModeller has

facility are worth the loss of high speed interaction and ease of learning.

### Installation

TFP is available for both 8-bit CP/M systems and 16-bit MS-DOS and CP/M-86 machines, including, of course, the IBM PC. My review copy was for a CP/M Apple for which three disks were supplied: two containing the software and the other containing demonstration files. TFP is

error exercise particularly simple as it displays a test-pattern immediately after you have selected a VDU. This pattern is drawn by jumping the cursor all over the screen, so if anything is wrong in your specification you end up with a complete mess, and know to correct it immediately, rather than finding out only after you are running the system.

Unlike spreadsheet software which usually needs to be set up with a number of codes for command keys, TFP uses only

## 'Unlike spreadsheet software TFP uses only the standardised 'Escape' and 'Rubout' keys, which do not need to be specified during installation.'

implemented in compiled Microsoft Basic, which results in quite fast software (for Basic, that is), but rather large files of code—hence the need for two software disks. Users with more disk capacity than an Apple could fit everything on one disk.

The manual has a short section devoted to the absolute newcomer, explaining what a VDU and disk are, etc. Regrettably it does not go on to give the instructions for creating TFP working disks. An absolute beginner will have far more trouble with this, than identifying his VDU or whatever. Anyway, assuming you know how to create your own working disks, it is not too difficult to get started. Simply type "TFP" in response to the operating system prompt and off you go!

The first time you run TFP it detects that it has never been run before, and automati-

the standardised 'Escape' and 'Rubout' keys, which do not need to be specified during installation.

Thus the installation process was as easy as you could hope for. The only complication that I could find arises when you select 'Other'. The system requests, among other things, an 'offset' value for the screen coordinates. In fact for most VDUs this value is 32 if the software regards the top left-hand corner of the screen as position (0,0), or 31 if it regards its position as (1,1). The manual does not specify which convention TFP is using, and in fact its examples contradict each other, so it is only possible to discover whether 31 or 32 is needed by experimenting.

## Overview

The system is a lot more complex than a spreadsheet system. With a well-designed spreadsheet it is only necessary to grasp a few principles to form an 'image' of what is happening under the bonnet. TFP's manual contains no overview that could help you build up this image; instead it plunges straight into a heavy modelling session. In fact the nearest it comes to an overview is in the introduction, but this reads more like advertising copy and does not tell you enough in detail. One amusing line in the introduction informs you that TFP's 'automatic mode' is easy enough for 'your secretary or president to run' doesn't mention which of the two is likely to be the least able!

Anyway, I shall attempt what the manual does not, and give a quick rundown

## 'TFP is available for both 8-bit CP/M systems and 16-bit MS-DOS and CP/M-86 machines, including, of course, the IBM PC.'

been available for many years and has reputedly found 4,000 users in the UK. So there must be some sort of rationale in this mainframe/micro marriage.

I would identify two reasons for preferring TFP and its ilk: mainframe users migrating to micros may prefer familiar territory to the unknown spreadsheet, and systems of this type do offer features and facilities not available with spreadsheets.

In this article I'll address the question of whether the extras in TFP's real modelling

cally selects the 'installation' procedure. A menu of VDUs is presented and you select your one if it's there, and 'Other' if not. If you select 'Other' you have to key in the basic codes and information about cursor addressing, etc. This caused me a momentary panic as my VDU was not listed and I happened not to have the relevant manual with me. Anyway, by selecting each of the named VDUs in turn I discovered that mine happened to be compatible with one of them. TFP makes this sort of trial and

on the way the system works. Like any spreadsheet system it enables you to build up and experiment with a 'model' of some financial situation. As with spreadsheets the model is based on a table of numbers. some calculated and some raw data, and annotated with row and column headings. Instead of integrating the raw numeric data and calculation rules, etc, as a spreadsheet system does, these different parts are separated from one another and maintained independently in different files, only being drawn together for the purposes of generating the final report. In fact, when working with TFP you have control over six different aspects of the model description:

★ Rows. TFP needs to know the number of rows in a model, and how they are named. For convenience it also provides an abbreviation facility, so that the row name abbreviation can be used in calculations rather than the full displayed name. There are also numerous different types of override format that can be specified for any rows that will not be printed in the default format.

★ Columns. TFP also requires the same sort of information for the columns of a model. As so many financial calculations use month names and quarterly totals, etc, for column headings, there are special facilities for automatically setting them up. It is possible to vary individually the width for each column.

★ Data. Certain rows, columns or individual cells in the model must be set up with initial values. These may be assumptions (projected sales figures) or concrete facts (last year's closing balance). TFP provides extensive facilities to avoid any repetitive typing in this department. A fairly simple notation permits a sequence of identical values, or a 'growth' sequence to be

|                           | JANUARY | FEBRUARY  | MARCH            | FIRST<br>QUARTER | APRIL    | MAY      | JUNE              | SECOND<br>QUARTER | JULY   |
|---------------------------|---------|-----------|------------------|------------------|----------|----------|-------------------|-------------------|--------|
| TOTAL<br>REVENUE          | . 22    | 24        | 26               | 72               | 28       | 30       | 32                | 90                | 34     |
| TOTAL<br>COST             | 16      | 24        | 18               | 58               | 19       | 20       | 21                | 60                | 22     |
| CUMULATIVE                | 10      | 44        | 10               | 30               | 1.7      | 20       | 21                | 90                | 24     |
| REVENUE                   | 22      | - 46      | 72               | 72               | 100      | 130      | 162               | 162               | 196    |
| PROFIT                    | 6       | -         | 8                | 14               | 9        | 10       | 11                | 30                | 12     |
| PROFIT                    | 6       | 6         | 14               | 14               | 23       | 33       | 44                | 44                | 56     |
| PROFIT AS<br>PCT OF REV   | 03 03#  |           | 70 770           | 40.44            | 70       | ** ***   | 24                |                   | 75. 44 |
| COST AS PCT               | 27.27%  | *         | 30.77%           | 19.44%           | 32.142   | 33.331   | 34.382            | 33.331            | 35.29  |
| OF REV                    | 72.73%  | 100.00%   | 69.231           | 80.56%           | 67.86%   | 66.67%   | 65.63%            | 66.671            | 64.71  |
|                           | AUGUST  | SEPTEMBER | THIRD<br>QUARTER | OCTOBER          | NOVEMBER | DECEMBER | FOURTH<br>QUARTER | TOTAL<br>YEAR     |        |
| TOTAL<br>REVENUE          | 36      | 38        | 108              | 40               | 42       | 44       | 126               | 396               |        |
| OTAL<br>COST<br>UMULATIVE | 23      | 24        | 69               | 25               | 26       | 27       | 78                | 265               |        |
| REVENUE                   | 232     | 270       | 270              | 310              | 352      | 396      | 396               | 396               |        |
| ROFIT<br>UMULATIVE        | 13      | . 14      | 39               | 15               | 16       | 17       | 48                | 131               |        |
| PROFIT AS                 | 69      | 83        | 63               | 98.              | 114      | 131      | 131               | 131               |        |
| PCT OF REV                | 36.11%  | 36.94%    | 36.11%           | 37.50%           | 38.102   | 38.64%   | 38.10%            | 33.08%            |        |
| OST AS PCT                |         | 63.167    | 63.892           | 62.50%           | 61.90%   | 61.36%   | 61.90%            | 66.92%            |        |

tems, is the 'INPUT' command which can be included as a Rule and used to obtain values from the keyboard in the middle of a 'Compute'. There are also all sorts of special features, covering most situations that are likely to arise: for example, row calculations where the rows are not aligned correctly, or totals columns interleaved with monthly ones, and even a rudimentary iterative looping facility.

★ Variables. In some instances it is necessary to introduce a value into a calculation which is not part of the table. For example, if an interest rate were to remain fixed throughout the year it would be unnecessary to enter it into the model as a row of 12 identical values. Instead a

of Data (different companies or different years) with the same Rules.

## **Using TFP**

TFP only requires you to go through the installation procedure the first time that it is run. Otherwise it bypasses this and immediately prompts you for a modelname, actually a file name. Following this the master menu is displayed. There are six options on it, to run the editor, DSS and 'Selection' facility and also to change to a new model, finish or 'restart'. Restart sends you back to the installation procedure. If you select it by accident it gives you no second chance and you have to go through the whole installation process again. This can be extremely irritating.

Using the system for the first time, you must first use the editor to specify all aspects of a model. Like most editors (well, text editors not magazine editors!) this editor is completely passive and will simply accept whatever text you throw at it. Thus if you mis-spell a row name in a Rule you will not find out about it at the time, but only when the DSS ('Decision Support System' remember?) is running and fails to recognize the name.

I was not greatly enamoured of the editor. With a product at the price of TFP I would expect a sophisticated screen editor, instead of the fairly primitive line editor that is in fact provided. As the edit session proceeds the screen starts 'scrolling'—the top line, which initially contains status information, just disappears as a new line is typed at the bottom of the screen. The whole feel of it was reminiscent of the old teletype editors of yesteryear.

Of course each of the six different aspects of the model is maintained separately, but the editing process is much the same for each. However, just to confuse matters, Data, Rules and Text must all be preceded by a line number, whereas Rows, Columns and Variables

## 'With a product at the price of TFP I would expect a sophisticated screen editor, instead of the fairly primitive line editor that is in fact provided.'

specified with minimal typing.

★ Rules. The information here constitutes the heart of the model. The Rules section specifies how the parts of the table, unspecified by the Data section, are to be calculated and filled in. A list of rules can be built up and when given the command to 'Compute', each rule is applied in turn. TFP has fairly extensive calculation facilities so quite complex rules can be built up. The end result has a rather Basic-like appearance, but with the important difference that a TFP rule typically operates on a whole row or column. For example, if a model had 12 columns, one for each month, then:

"PROFIT = TOTREV - TOTCOS" would actually perform 12 calculations, working out the profit for each and every month. If the model were subsequently changed to a 52-week model (by modifying the Columns and Data specifications), then the Rule can remain unchanged, and will perform the 52 calculations instead. A useful feature, for creating turnkey sys-

variable name can be specified, and a value assigned to it in the Data section.

★ Text. With TFP it is possible to create a 'text file' containing a sequence of commands to manipulate and print the model. This facility is particularly useful for designing report layouts. The commands to specify paper dimensions, margins, and so on, can all be set up in a text file which can then be invoked whenever necessary. In fact TFP handles most of the formatting niceties automatically, breaking reports up if they are too big for the page and thus it is possible to obtain quite elegant layouts with minimal effort.

The TFP software provides two principal facilities: the 'editor' for passively creating and modifying the above six aspects of the model and the 'Decision Support System' (or 'DSS') which performs the actual machinations. There is another more peripheral 'Selection' facility which permits different files to be brought together to form a model — for example, we may wish to use different sets

## THE FINANCIAL PLANNER

must not be.

The editor includes commands to Add, Change, Delete and List. These can all be abbreviated to their initial letter and a second letter must also be supplied to specify which aspect of the model they are to apply to. For example, 'LR' would list all the rows and 'AD' would be used to add data.

There is a 'Help' command outlining the edit commands available, and a convenient facility for setting up month names automatically. It is also possible to renumber lines and make text substitutions from top to bottom, so for a simple line editor it is in fact reasonably comprehensive.

Once you have finished editing, you will want to set TFP calculating and then printing the results. Before finishing with the editor it is necessary to use the 'Define' command, which apparently initialises the system workfiles in the light of any changes made in the edit session. I could see no benefit in having this under manual control, since this just gives you the opportunity to forget to do it, and the manual had no suggestions as to why this should be useful. Once you have 'Defined' you can move into the DSS directly by typing 'DSS', or returning to the master menu and selecting the DSS option, or by typing a DSS command. The easiest of the three is just to type the DSS command you want to use: 'Compute' to calculate the model.

In the Apple version the program disks must be changed before the DSS can run. TFP automatically requests a change of disk if the wrong disk is present for a particular operation. Of course with larger disk capacity machines it would not be necessary to change disks, although the actual program disk must always be resident while the program is running. The DSS has a host of facilities, 'Compute' being one of them, and 'Print' being another. Once Compute is finished, which can take some considerable time if the model is large, you can Print.

TFP assumes that your printer has 132 character x 66 line stationery, but it is easy to specify other dimensions using the 'Pagesize' command before doing the Print. It did not appear to be possible to get TFP to switch the printer into a condensed print mode. Most modern matrix-printers have a condensed print facility which is particularly useful in financial modelling applications, when the more characters per line the fewer the number of artificial breaks that need be made in a wide report. In my own case I simply switched the printer on before running TFP and typed the initialisation characters directly from the VDU keyboard using CP/M's control-P facility.

TFP allows several commands to be typed on one line. This is particularly useful when each command may take a significant time to execute. It allows you to get on with something else (not at the keyboard though!), while it finishes the task. For example the command line:

ROWS
TOTREV TOTAL/ REVENUE
TOTCOS TOTAL/ COST
CUMREV CUMULATIVE/ REVENUE
PROFIT PROFIT [0]
CUMPROF CUMULATIVE/ PROFIT
PROF% PROFIT AS/ PCT OF REV [P.2]
COST% COST AS PCT/ OF REV [P.2]
Fig 2

COLUMNS JAN JANUARY FEB FEBRUARY MAR MARCH Q1 FIRST/QUARTER APR APRIL HAY HAY JUN JUNE **Q2 SECOND/QUARTER** JUL JULY AUG AUGUST SEP SEPTEMBER **Q3 THIRD/QUARTER** OCT OCTOBER NOV NOVEMBER DEC DECEMBER Q4 FOURTH/QUARTER YR TOTAL/YEAR Fig 3

DATA 10 MATHROW JAN-MAR, APR-JUN, JUL-SEP, OCT-DEC 20 TOTREV=22,£)+2 30 TOTCOS=16,24,18,£)+1 Fig 4

1000 MATHROW JAN-MAR, APR-JUN, JUL-SEP, OCT-DEC 1010 PROFIT=TOTREV-TOTCOS 1020 PROFX=PROFIT/TOTREV 1030 COST%=TOTCOS/TOTREV 1040 CUMREV=CUM(TOTREV) 1050 CUMPROF=CUM (PROFIT) 1060 MATHCOL 1070 Q1=SUM[JAN-MAR] 1080 02=SUMCAPR-JUN1 1090 Q3=SUM[JUL-SEP] 1100 @4=SUM(OCT-DEC) 1110 MATHCOL CUMREY, CUMPROF 1120 Q1=MAR 1130 02=JUN 1140 Q3=SEP 1150 Q4=DEC 1160 MATHROW 01,02,03,04 1170 PROF%=PROFIT/TOTREY 1180 COSTX=TOTCOS/TOTREV 1190 MATHEOL TOTREV, TOTCOS, PROFIT 1200 YR=@1+@2+@3+@4 1210 MATHCELL 1220 CUMREV\YR=CUMREV\Q4 1230 CUMPROF\YR=CUMPROF\Q4 1240 PROFX\YR=PROFIT\YR/TOTREV\YR 1250 COST%\YR=TOTCOS\YR/TOTREV\YR

"DEFINE; COMPUTE; PRINT; C"

sets up new workfiles, does the computation and the printout without the need of any further intervention at the keyboard. (The 'C' at the end specifies continuous stationery.) Where a particularly long sequence of commands is repeatedly used

Fig 5

it would be more convenient to specify them once and for all in a 'Text' file and whenever needed; just use the 'From' command to instruct TFP to take the command sequence from the file rather than the keyboard.

Although TFP assumes most of the responsibility for report layout, there is the opportunity for some user control. For example, there is a 'Show' command where only specified rows or columns are 'shown'. Also numeric formats, titles, footnotes and margins can be specified. It is also possible to 'report' to a named disk file, for possible subsequent integration in

a wordprocessor document.

While the DSS is running TFP does, superficially, resemble a spreadsheet system. At the top of the screen appears the top left-hand corner of the table, and at the bottom is the command line. It is possible to shift the focus of display to some other part of the table, but not with cursor moves. Basically you type in move left, right, up and down commands to achieve this. It is also possible to alter the contents of selected rows, columns or individual cells in the matrix. This works in much the same way as setting up 'Data' using the editor. For example, typing: "TOTREV=22,>+2"

would enter 22 in the first column of TOTREV, 24 in the next, and so on up to as many columns as there are in the model. The '>' can be read as 'grow by'. Following the command, the changes to the row can immediately be seen, but unfortunately the rest of the display does not get instantly updated. Thus it is not possible to see the ramifications of changes immediately. To update the display the Complete command must be used again.

There is also a 'Whatif' command which actually sounds a lot more promising than it actually is. Following the Whatif command it is possible to enter Rules, one at a time and have them executed as you enter them. I do not see a great deal of use for this — it's not very often you want to ask 'How will my profits change if I calculate them this way?'

this way?

## Setting up a simple model

Just to give the reader a flavour of modelling, TFP style, I present a simple model appearing as in Fig 1. It covers a twelve month period, complicated by the introduction of quarterly totals and a yearly total at the end. Only parts of the first two rows, 'Total revenue' and 'Total cost', contain numeric data, the rest of the model being calculated:

The cumulative revenue is simply the sum of revenues for the current month and all previous months in the year.

The profit for a given month is the revenue less costs for that month.

The 'Profit as a percentage of revenue' is the ratio of profit to revenue displayed as a percentage.

The 'Cost as a percentage of revenue' is the ratio of cost to revenue displayed as a percentage.

The quarterly columns are an accumulation of figures for just the previous three

The yearly column is an accumulation of figures for the whole 12 months.

Fig 2 gives the row specification for this model. Taking the line starting 'COST%', this specification assigns 'COST%' as the internal name for the row, to be used by Rules, etc. "COST AS PCT/ OF REV" is the displayed and printed name of the row the '/' causes it to be printed on two lines. Finally the '[P.2]' causes all the numbers in the row to be converted into percentages, and printed to two places of decimals with a trailing '%' sign. Actually TFP provides a comprehensive range of possible formats, such as negative numbers in brackets, use of 'CR' and 'DR' for credits and debits everything except a red-ink option for a colour printer! The only other format option used in this model is the '[O]' (in the Profit row) which causes a row of dashes to be printed over the numbers in that row.

The column specifications are given in Fig 3. It was not necessary to type any of this. Following the editor command to "MONTHS columns', typing

one of a number of special modelling functions such as 'MIN', 'MAX', 'SUM' and 'DIF' (running difference)

The last five lines in the Rules show how individual cells can be worked on in isolation — most of the time a whole row or column is modified by a single rule. The MATHCELL command prepares the way and references such as 'PROF% YR' specify the coordinates of the cell to be affected.

And that's all there is to it! From the editor "DEFINE; COMPUTE; the PRINT; C" sequence produces the report in Fig 1.

## **Documentation**

The system is supplied with over 200 pages of documentation in a large ring-bound manual, a reference card and limited help-screens embedded in the software. A plastic flap called a sheet lifter is stuck in the front of the manual. There is no suggested usage for this, so I can only assume it's some sort of Ashton-Tate in-joke at the expense of VisiCalc, or has some nefarious purpose unconnected with

#### TFP allows several commands to be typed on one line. This is particularly useful when each command may take a significant time to execute."

OUARTERS" was sufficient to set the whole lot up automatically.

The actual initial data used by the model is specified by the three lines in Fig 4. The MATHROW feature is particularly powerful since it can be used to circumvent the problems caused by interleaving of the quarterly columns. In this instance it is used to specify that only the month columns are to be affected by the row statements following, and the quarterly and total columns are to be made temporarily invisible. Line 20 specifies that the total revenue row is to start with the value 22, and be filled with numbers thereafter, each greater than the previous by two. Line 30 specifies the first three values for total costs, and thereafter each value will be one greater than the previous. There are several other quick and simple ways of setting up row and column data including an interpolation facility, where the first and last values are specified and the intermediate ones just filled in.

This particular model did not need any Variables or Text. The remainder of the model is specified by the Rules for performing the calculation itself (Fig 5). These rules are executed from top to bottom. This ordering is important since occasionally an incorrect value is entered in a cell, to be overwritten by the correct one later. For example, lines 1070-1100 assign the accumulation of cumulative revenues to cumulative revenue for each quarter. (For example, the cumulative revenue for the first quarter gets set to 22 + 46 + 72 = 140.) The subsequent lines 1110-1150 correct this and the cumulative revenue for each quarter gets set to the cumulative revenue in the month preceding. Note that TFP has a function 'CUM', modelling.

The overall presentation of the manual is quite good except, as I have already noted, there is no introductory overview. There are 10 tutorial lessons and reference material as well. The system is adequately indexed and each chapter is clearly marked with a large red tab so it is relatively easy to find your way around.

The help-screens are not a great deal of use, merely replicating the summary information on the reference card.

### TFP versus VisiCalc

It was not possible to subject TFP to the usual Benchtests. This is because it does

- \* It is easier to read TFP's rules than VisiCalc's embedded formulae.
- ★ TFP assumes most of the responsibility for report layout, making reporting much easier than with VisiCalc.
- ★ The model consumed approximately 3k out of 34k workspace available to VisiCalc. According to the manual, TFP has a capacity of 30,000 cells on both 8-bit and 16-bit machines, and a forthcoming release will extend this figure still further.

From the above pros and cons it can be seen that VisiCalc is incredibly fast and interactive, but TFP is superior when it comes to features and facilities (except replication of course). Moreover, TFP has an incredibly large capacity, which of course must be achieved by paging the cells to disk - greatly slowing down calculations. Giving the calculation times recorded above I dread to think how long a 30,000 cell model would take to calculate!

## Conclusions

There is nothing radically new about The Financial Planner, but it is a very solid package for all that. Unlike a spreadsheet system the data, rules and so on are all maintained independently. This is advantageous in that different sets of data can easily be slotted into the model, and disadvantageous in that the system is slower and more complex.

TFP has some very powerful reporting and formatting facilities, and it is particularly easy to manipulate models with interleaved sub-totals, change from 12month to 52-week calculations, and perform other drastic modifications without horrendous consequences. It's also possible to build up 'command' files that can control a whole sequence of operations. The system also has good facilities for communicating with other software including Ashton-Tate's own dBase II.

TFP is not responsive and immediate in the way that a good spreadsheet system can be, and this is its major limitation. Also the editor used for setting up the model is fairly crude in comparison to the editing facilities not provide a rule-replication facility. As a integrated into a good spreadsheet system.

#### 'Unlike a spreadsheet system the data, rules and so on are all maintained independently."

substitute for this I tested it against Apple VisiCalc, with the model in Fig 1. It should be noted that Apple VisiCalc is no longer a state-of-the-art product, and in any case we are definitely not testing like against like. Nonetheless this should give the reader some idea of what to expect from The major pro and cons were as follows:

- ★ VisiCalc took only 2.2 seconds to calculate the model. TFP took 180 seconds when initiating the calculation from the editor, and 64 seconds when initiating it from the DSS.
- ★ VisiCalc has no cumulative function, and does not lend itself to calculations where quarterly totals are interleaved with monthly columns.

Finally, the system is considerably more expensive than most spreadsheet systems (but not a great deal more expensive than other financial modelling systems). There is very little that it provides that cannot be achieved somehow or other with a good, but cheaper, spreadsheet system. On the other hand it does make some things, particularly the more complex types of modelling, more easy to set up.

So if you have a fairly complex modelling requirement then TFP is definitely worthy of consideration. If on the other hand you have a simpler task in mind then there is probably no need to spend the extra learning time and extra money on this system.

END

## COLUMN SORT

Most dedicated wordprocessors include a column sort facility; many software packages do also. Here's an algorithm from Len Wood and Jack Brown from which you'll be able to implement such a routine in the dialect of your own micro. Use it on its own, or as a sub-routine in a wordprocessing program.

This article is about a user-friendly way of printing a list of names in two or more columns. Suppose we have a list of names in alphabetical order which we wish to print in three columns. The result might be:—

ALAN ALFRED ALICE ANNE BERT BETTY BILL . . . and so on.

That format is easy to program. Print the first three names, then the next three and continue until they have all been printed. However, I suggest that that's not the most user-friendly format.

Take a look at the Advertisers' Index at the back of *PCW*. There the names are listed vertically instead of horizontally. The vertical format is also used in the indexes of books, in telephone directories and in dictionaries. Long vertical lists are easier to scan visually because less eye movement is needed.

Imagine that we want to print such a vertical format list. We have to print the name at the top of each column, then the second name in each column, and so on. Let us impose a constraint that the column lengths must be nearly equal. More precisely, the longest column must contain at most one more name than the shortest column.

The core of the problem of printing the list in vertical format is to work out which names are to be printed at the tops of the columns.

To simplify the discussion let us leave names for the moment and work out how to print the sequence of numbers 1 to 14 in four columns. We'll get back to names later. The 14 numbers would be printed like this:—

More generally, let the total number of numbers in the sequence be t. Let the required number of columns be c. Using integer arithmetic, divide t by c getting quotient q and remainder r. Let the numbers to be printed in the first print line be  $P_1, P_2, P_3, \ldots P_c$ . Using the convention that the value of (a>b) is 1 if a>b and is 0 otherwise, we have:—

$$P_1 = 1$$
  
 $P_x = P_{x-1} + q + (r > (x-2))$   
where x takes the values 2, 3, 4, . . . c

Using the example of a sequence of 14 numbers printed in four columns, we get t = 14, c = 4, q = 3, r = 2. Then we calculate:—

$$P_2 = 1 + 3 + (2>0) = 5$$
  
 $P_3 = 5 + 3 + (2>1) = 9$   
 $P_4 = 9 + 3 + (2>2) = 12$ 

That gives us the first printed line:—
1 5 9 12

Those four numbers are each increased by 1 for the second line, and so on. If a number to be printed exceeds 14 we replace it by a space and of course we stop when all 14 numbers have been printed.

Now consider the task of producing a printed list of names in alphabetical order. If the names are already in alphabetical order then we can proceed as before and use the calculated  $P_1,\ P_2,\ P_3,\ \dots\ P_c$  as pointers into the alphabetically ordered list of names.

If there were 14 names to be printed in four columns then, from the previous results, the names at the tops of the four printed columns would be the 1st, 5th, 9th and 12th names from the original list. So names already in alphabetical order present no problem.

If the names are not in alphabetical order then one way of proceeding of course would be to sort them.

In some cases this might not be desirable. For example, it might be necessary to keep the names in the order in which they were entered into the list. Space limitations might prohibit keeping two lists; one being maintained in alphabetical order for the purpose of printing. Also, in the case of a long list there might be an objectionably long time interval between starting to sort and starting to print.

If we wanted to print the list of names alphabetically in a single column then it might be possible to hide the sorting time within the printing time. Find the alphabetically earliest name not already printed. Print it. Repeat until all the names in the list have been printed.

However, printing the list of names in several columns presents a problem. How do we find, say, the 125th name in the alphabetical order without first finding all those that precede it?

The suggestion here is to divide the sorting time into thin slices, but instead of hiding these slices within the printing time hide them in the list creating and updating time. Whenever a name is added to the list that name's alphabetical order is calculated and recorded. Whenever a name is removed from the list the alphabetical order numbers for the remaining names have to be adjusted.

In more detail, as well as the list of names, we need to keep two lists of numbers; one pair of numbers for each name. The assumption here is that the lists of numbers would require less space than a duplicate list of names for sorting into alphabetical order.

For the moment let us concentrate on just one of the list of numbers. We'll find a

use for the other one later. Associate the first name in the name list with the first number in the number list, whatever its value. Associate the second name with the second number whatever its value, and so on. The values of the numbers will be changed but the 'Nth' name will always be associated with the 'Nth' number, whatever its value.

Whenever a new name is added to the name list the new name's associated number is set to a value of 1. The name list is then scanned.

For each existing name which is alphabetically earlier than the new name, the new name's associated number is increased by 1. For each existing name which is alphabetically later than the new name, the existing name's associated number is increased by 1. Whenever a name is removed from the name list, the name list is again scanned. For each existing name which is alphabetically later than the removed name, the existing name's associated number is decreased by 1. Also, the gaps left by the removed name and its associated number should be closed by moving up one position all names and numbers below the gaps in the respective

In the following example the names have been placed in the name list in the order shown. Each new name was placed at the bottom of the existing list. The number list shows how the numbers have been changed each time a new name was added.

ALFRED 1 2 BILL 2 3 4 FRED 3 4 5 ANNE 2 3

When ALFRED is entered, his associated number is set to 1 and remains at a value of 1 until another name is entered. When BILL is entered his number is set to 1. The existing list is scanned and BILL is found to be alphabetically later than the only name in the existing list, ALFRED, so BILL's number is increased by 1 to 2. ALFRED's number is left at 1. When FRED is entered his number is set to 1 and then during the scan FRED's number is increased once for ALFRED and once for BILL. Thus FRED's number becomes 3. ALFRED's stays at 1 and BILL's at 2. When ANNE is entered, her number is set to 1. During the scan ANNE's number is increased by 1 for the only earlier name, ALFRED. So ANNE's number becomes 2. Both BILL and FRED are found to be later than ANNE so their numbers are increased by 1 becoming respectively 3 and 4. At this point the respective numbers for the four names in the list are 1, 3, 4, 2. When ALAN is entered his number is set to 1. During the scan all four names in the existing list are found to be alphabetically later than ALAN so their numbers are increased by 1. No name is found to be earlier than ALAN so his number stays at 1. At this point the respective numbers for the five names are 2, 4, 5, 3, 1.

The following example shows what happens to the numbers when a name is removed.

ALFRED

ALFRED 2
BILL 4, 3
FRED 5, 4
ANNE 3
ALAN 1

Suppose ANNE is to be removed. The list is scanned and two names, BILL and FRED, are found to be alphabetically later than ANNE so their numbers are reduced by 1 to become respectively 3 and 4. After closing the gaps left by the removed name and associated number the lists become:—

ALFRED 2 BILL 3 FRED 4 ALAN 1

So the sorting process has been sliced up so that just one scan of the existing name list is done whenever a name is entered or removed.

Now we can return to the task of printing a list of names in two or more columns in alphabetical order where the list is not already in alphabetical order.

We do have though a list of numbers which indicate the alphabetical order of the names.

Let us use our last example of four names, ALFRED, BILL, FRED, and ALAN, with their respective numbers, 2, 3, 4, 1. When we wish to print the name list we have to create the second number list referred to earlier. Let us call this second number list our inverse number list.

Our four names with their number list and inverse number list would be:—

ALFRED 2

BILL 3 1 FRED 4 2 ALAN 1 3

We produce our inverse number list by saying that if the 'Nth' number in our first number list is M then set the 'Mth' number in our inverse number list to a value of N. Now if we want, say, the alphabetically 3rd name we look at the 3rd number in the inverse list and use its value as a pointer into our name list.

We are now ready to print. Let us return to our earlier example of 14 names. Suppose our inverse number list for the 14 names is 2, 14, 9, 1, 4, 5, 13, 3, 8, 12, 7, 10, 6, 11. Our first printed line must be the alphabetically 1st, 5th, 9th and 12th names from our earlier calculations. The 1st, 5th, 9th and 12th numbers in our inverse number list are 2, 4, 8, 10. So we print the 2nd, 4th, 8th and 10th names from our name list as the first printed line. For our second printed line we use the same procedure to print the alphabetically 2nd, 6th, 10th and 13th names. We continue thus for the third and following print lines

except that when the calculations would lead to a name whose alphabetical order would be later than the 14th we just print a space. When all 14 names have been printed we stop.

In summary, given the total number of names and the required number of columns, calculate the values of P1, P2, P3, and so on. If the names are in alphabetical order then use those P values as indexes into the name list to get the names at the tops of the columns. If the names are not to be placed in alphabetical order then arrange that as the name list is created the first number list is also created. When printing is required, create the inverse number list. Use the P numbers to index into the inverse number list and use the numbers found there to index into the name list to get the names at the tops of the columns.

If you experiment with pencil and paper and a small number of names you will see that the method works. The method might be useful when you want to produce a printed list that's user-friendly.

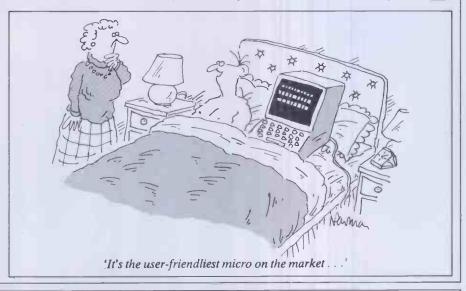

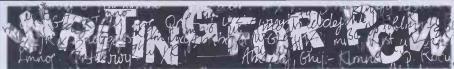

PCW welcomes approaches from would-be writers, even those who have never appeared in print before. In this game it's often those with practical experience who have important things to say so we don't mind if your prose is less than perfect — providing submissions have a sensible structure and follow a logical sequence, we can take care of the polishing.

If your article is already written, send it in — taking care to ensure that your name and address, together with a daytime phone number if possible, appears on both the covering letter and the manuscript. Manuscripts should, preferably, be typed or printed out (dot matrix output is quite acceptable) but must be double line-spaced with ample margins top and bottom and on each side. Make sure you keep a copy of everything you send us.

We can now accept articles on a limited number of disk formats: standard IBM 3740 single-sided, single-density 8in, and the following 5¼ in formats: Superbrain SSDD 35-track; RML 380Z SSSD; Sharp MZ-80K/A DSSD, Cromemco SSSD, Nascom DSSD, Rair/ICL DSDD, SD Sales SSSD, Triton 35 track SSDD and ACT Sirius 1 (CP/M-86 or MS-DOS) single-sided. By prior arrangement we can accept stuff over the phone by modem using BSTAM at 300 baud but as we can only do this during office hours (10am to 6pm) it's not exactly a cheap way of getting your article to us! In the near future we hope to be able to accept material by The Source and Rewtel. Please note that if you want to send your article in this way, it should be as an ASCII file rather than as a 'work file' for any one type of word processor - ie, use your word processor to print the text to disk instead of to paper.

Please note that we cannot undertake to return manuscripts, diagrams and photographs, although we always try to return the latter. We can only return disks if they are accompanied by adequate postage and packaging.

If you have an idea for an article or a series, write us a letter outlining your ideas. A one- or two-page synopsis giving the proposed structure, sequence and content is what we're looking for. But before you send anything to us, take a good look through *PCW* to see what sort of articles get published and to see what style of writing we prefer (basically, avoiding promposity at one extreme and flippancy at the other). Also take a look through the Back Issues advert to see what sort of things we have already published — no point in re-inventing the wheel.

Once you've sent off your article or proposal, please don't hassle us for a decision. We receive far more submissions than we can ever use and it takes us a while to sort through them, acknowledge receipt and give an opinion one way or the other. Please be sure to tell us if you've sent the article to another magazine — it would be very awkward indeed if the same article appeared simultaneously in two publications! Frankly, we're more likely to accept something which has been offered exclusively to us.

Finally, we do pay for published work but please be patient! Payment normally follows about 4-6 weeks after publication.

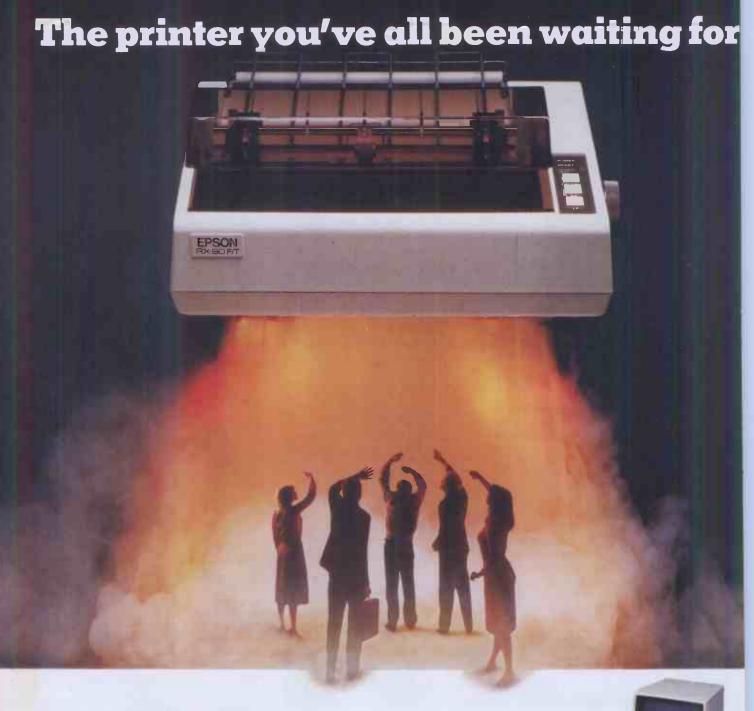

Epson have done it again!
Realising a genuine need in the market place for a printer that not only has the same advanced features as its sister, the well tested RX-80, but also has the ability to accept both single sheet and fanfold paper; we bring you the RX-80 F/T.

This latest addition to our range of fine printers gives you dot addressable graphics, standard Centronics compatible interface with a range of interfaces to suit most machines and a fast 100 characters per second print speed.

By incorporating both friction and tractor feed, (which allows for variable paper width) Epson have produced a completely versatile printer at a thoroughly realistic price. Just another example of how we at Epson are not only identifying customer needs, but acting

to serve them staying one step ahead of the field with our quality range of printers and computers.

Don't wait any longer...find out about the RX-80 F/T today.

## **EPSON**

## Extraordinary product. Exceptional quality.

Epson (UK) Limited, Freepost, Wembley, Middlesex HA9 6BR. Sales Enquiries: Freefone EPSON. General Enquiries: 01-902 8892. Telex: 8814169.

| □ I would like a demonstration of the RX-80 F/T. |
|--------------------------------------------------|
| ☐ Please send me details of my local stockist.   |
| Name                                             |
| Pagitian                                         |

Position \_\_\_\_\_\_

Address

Telephone \_\_\_\_\_PCW|12|P

## A BEGINNER'S GUIDE TO PROGRAM CONVERSION

# PART4: SINCLAIR GRAPHICS & SOUND

Surya continues his look at graphics and sound on each of the machines included on the PCW Basic Converter Chart (see September issue). This month, hoturns his attention to the Sinclair machines: the ZX81 and Spectrum.

### Sinclair ZX81

The ZX81 produces black graphics on a white background. The graphics resolution is 64×44, the origin (0,0) being the bottom left-hand corner of the screen. Two graphics statements are supported: PLOT and UNPLOT.

PLOT x,y switches on (ie, lights up) coordinate (x,y). UNPLOT x,y switches off the specified coordinate. Drawing lines is achieved using FOR-NEXT loops, thus:

100 FOR X=0 TO 63

110 PLOT X,0 120 PLOT X,43

130 NEXT X

140 FOR Y=0 TO 43

150 PLOT 0, Y

160 PLOT 63,Y 170 NEXT Y

would draw a box around the edge of the

The ZX81 also supports a PRINT AT function (PRINT @, on most machines). The PRINT AT screen comprises a 32×22 grid with the origin — just to confuse — as the top left-hand corner. To print 'HELLO' in the middle of the screen, you would enter PRINT AT 11,13:"HELLO".

The ZX81 reserves the bottom two lines of the screen for input prompts, error messages, and so on; these lines are not accessible when programming in Basic, and so are not assigned coordinates.

Sound is not supported.

## Sinclair Spectrum

Graphics:

The Spectrum is available with either 16k or 48k RAM, but there are no other differences between the two models.

The Spectrum supports eight foreground and eight background colours. The single graphics resolution is 256×176, but there are limitations when using colour (see below). The graphics statements are as follows:

PLOT — PLOT x,y lights coordinate (x,y) in the current foreground colour.

DRAW — DRAW x,y [,a] draws a line from the last coordinate visited (using PLOT, DRAW or CIRCLE) to a point x coordinates to the right and y coordinates up. The values of x and y may be either positive or negative, and may be express-

ions and/or variables as well as literal other machines is to work out what the numbers.

The value 'a' is optional, and instructs the computer to draw a curved, rather than straight, line. This value specifies the number of radians the line must turn through as it draws; if a is positive, the line will curve to the right, if negative to the left. As a rough guide when reading listings, if a = 2\*pi, a complete circle will be drawn, a=pi then a semi-circle is drawn, etc.

CIRCLE — The Spectrum has a built-in function to draw circles. This is considerably faster than using DRAW, but less accurate, which is why you find the DRAW method used in some listings. To draw a circle, you state CIRCLE x,y,r where (x,y) are the coordinates of the centre of the circle and r is the radius.

CIRCLE also appears to contain a slight bug. After drawing the circle, the statement leaves the graphics cursor in — as the manual puts it — 'a rather indeterminate place'. For this reason, you will normally find a PLOT statement immediately following a CIRCLE. This is simply to put the graphics cursor in a known position rather than being a part of the display routine as such

PAPER & INK — A wonderfully sensible idea; PAPER being used to set the background colour and INK the foreground colour. The format is the same in both cases, PAPER (or INK) z where z is the colour as defined below:

0 - black

1 — blue

2 — red

3 — magenta

4 — green

5—cyan

6 — yellow

7 — yellow

BRIGHT — Sets the brightness of the colours. BRIGHT 0 being normal, BRIGHT 1 being extra bright.

FLASH — Flashes foreground colour. 1 = on. 0 = off.

INVERSE — Reverses INK and PAPER. 1 = on, 0 = off.

OVER — Allows overprinting. Normally, if you print (say) a letter 'X' and then an addition sign at the same position, the second character will obliterate the first. OVER allows the old character to remain visible, so that the above example would produce something like an asterisk (\*). 1 = on, 0 = off. The only way to recreate this on

other machines is to work out what the combined character would look like and see if your character set supports something similar. If your machine has the facility to support user-definable characters, then this is, of course, another way around the problem.

BORDER — The Spectrum has a border around the screen which the user cannot access for screen displays using Basic, but its colour can be reset using BORDER z, where z is as for PAPER and INK. BORDER has no equivalent on most machines and can be safely ignored when converting from a Spectrum listing.

Note that colour 8 can be used with PAPER, INK, BRIGHT and FLASH to set the respective attributes to 'transparent'. Colour 9 can be used with PAPER and INK to select automatically maximum contrast, thus each is set to white if the other is a dark colour and black if the other is a light colour. This would have to be done 'manually' on most machines.

When describing the resolution of the graphics screen, I mentioned a limitation when using colour. Plotting a particular attribute (colour, inverse, flashing, and so on) affects the whole of the character position, rather than just the pixel in question. Thus, you cannot have a steady blue line right next to a flashing green one, though you can have two lines sporting identical attributes running alongside each other.

The final graphics-related statement supported on the Spectrum is SCREEN\$. This is a very useful feature which allows you to save the contents of the screen memory on tape. This can subsequently be loaded from tape in order to recreate the display. The format is SAVE "filename" SCREEN\$ to save, and LOAD "filename" SCREEN\$ to load. This is most commonly used to load title screens for display while the main program is loaded. Sound:

Sound on the Spectrum is controlled using the BEEP statement, the onomatopoeiac word BEEP being a pretty accurate description of the sound quality. The format is SOUND duration, pitch.

Duration is in seconds and pitch is in semitones: 0 is middle C, negative numbers are lower, positive numbers higher. Each octave, of course, spans 12 semitones.

More on sound and graphics next month.

## COMPUTER ANSWERS

Send your queries to Peter Bright, PCW, 62 Oxford Street, London W1.

Please note that Peter cannot answer questions on an individual basis, so please don't send an SAE with your query.

## **GPO** Printer

I want to use a GPO teleprinter as a cheap printer for my BBC Model A. Can you give me details on how to do this? Also, I have a Tandy Colour Graphic Printer but am unable to get it to print user-defined characters from my BBC.

Andrew Hardy, Bingley

The Post Office and the teleprinter have a long history. If you have the older Telex style machine, then you have a major project ahead. These machines need an 80 volts signal, run at 50 Baudanduse the 5-unit teleprinter code (International Alphabet No 2). Hence you will need to make a high-voltage interface for the BBC parallel port and, using software, convert ASCII codes into IA2 codes and serialise the data into start bit. 5 data bits and 11/2 stop bits at 50 Baud. Wireless World (October 83,) has an interface for its 6502 Nanocomp which shouldhelp you.

The more recent model 33 teleprinter will make a much more satisfactory printer, since it uses V24 signals and ASCII or IA5 codes, but you must make a small mod to the BBC Micro for 110 Baud. Wire a single-pole, double-throwswitch in place of link 28. Throw the switch and then \*FX8,1 will set 108.3 Baud, close enough. You must return the switch to get the right cassette port rate. The (nearly) modern electronic model 43 teleprinter has a 300 Baud switch and is much quieter, but cheapused ones are rare.

Most printers print a character shape in response to a code. So those, like the Commodore or Sharp, which print the Graphics character set for a particular micro, do so because they have been internally pre-programmed with it. Your Tandy CGP only knows how to draw the ASCII set; it doesn't have any other pictures stored. The user definitions are only used by the BBC screen. To get the shapes on your CGP, you must either pre-process the printer output to replace non-ASCII codes by user-defined plotting commands, or write a screen

dump routine to print the display like a video scan. Ideas on screen dumps are in Acorn User, (August 83) and, of course, back issues of Beebug. A screen dump on the CGP will be rather slow, and hard exercise for the mechanics, but it has been done. Len Warner

### **Bit result**

An instantaneous result is required (as with a parity generator) to the number of bits set in a word of 8, 12 or 16 bits. The bits may be set in any combination up to the total word length. This conversion can of course be done by software or by multiple shifts but these take time, as does reading a table, so a hardware solution is needed.

RGSilson, Tring, Herts.

You need an n-input, 1-bit adder, and here are two ways to achieve this.

Firstly, a 74LS283, 4-bit adder can be wired to become a 5-bit encoder which gives a 3-bit binary count of the number of inputs (up to 5) which are high. Two of these can be combined by adding the outputs with a third LS283, to give a 10-bit encoder. Similarly, two of these 10-bit circuits can be combined to give 20 bits, and so on. Just ground any spare inputs (and leave out a bottom-level LS283 for 12 bits). This circuit will give an answer within a few tens of nanoseconds, depending on the number of levels of adders in the tree; and the chips are only 40p each.

Secondly, you can program a 2716 EPROM as an encoder. If each byte contains the count of the number of bits set in its address, then you have a 11-input encoder, with a 4-bit binary output, and this is a one-chip solution. For more inputs, you can program another EPROM so that address lines A0-A7 are unity weighting, and A8, A9 and A10 are weighted 2, 4 and 8. This can then be used in cascade to give up to 18 inputs. Though not as fast as the other method, it is

faster than most micro's cycle time, so that won't matter.

In either case, it is a good idea to pass all inputs through a transparent latch (LS373), which is latched by the Read line. This will make sure the data is not changing while the micro is trying to read it, which can give spurious results. Len Warner

Software copyright

I have some questions which I think are probably relevant to all small, or 'one-man' software companies:

1 What legislation, if any,

exists in England to protect software authors from object-code copying? 2 How is it possible to protect a CP/M program from being copied off the original disk, if the user has access to a DISKCOPY CP/Mutility—as many manufacturers provide which makes a mirror image of the drive A: disk on drive B:? 3 I have heard of programs being 'encrypted' to prevent copying - how is this achieved? 4 Surely any 'soft' software protection will prevent mass-copying of the disk by the original manufacturer? 5 I have seen many adverts for mass-copying services in American magazines. Are there any UK companies offering similar services? R Thomas, Ealing, London

Taking your questions in order:

1 The copyright situation is still largely unclear. Whether computer programs are covered by British copyright laws is a debatable point, but it seems likely that future legislation will clarify the position.

2 Idon't know of anyway to

2 Idon't know of any way to protect CP/M files from copying using PIP or DCOPY. Most commercial programs rely on licensing arrangements, where only registered users receive updates and after-sales support

One program-protection method which appears secure is

numbered ROMs. Using this system, the CPUs are given individual serial numbers by the manufacturer. Software packages can then be configured to a particular serial number. This enables an authorised user to make as many backup copies as he wishes, but prevents the package being used on any other machine. This system has so far been implemented on the Zita E. Whether other manufacturers will see it as being worth the effort and expense remains to be seen. 3 Encryption takes an almost infinite variety of forms. The methods involved depend on the particular machine. The usual method is to place POKEs in line 0 of the program to disable breaking and listing. This is reasonably effective if the program auto-runs, but can otherwise be bypassed by typing GOTO 1 in place of RUN!

techniques on any particular machine, consult either the machine's manual or the manufacturer/dealer.

4 The protection would be a little impractical if it did! The usual method is to allow copies to be made only with a specific piece of hardware in place, this being known as a 'dongle'.

5 You'll find a number of companies offering mass-copying of cassettes and disks in Yellow Pages.

Surya

For details of encryption

## Jargon aid

I am writing to you in a desperate attempt to find out what PEEK, POKE and DIM mean. All the magazines I have read tell you in gibberish. Please, I beg you, tell me in English. S Gibson

An explanation of PEEK and POKE will be found in our 'Newcomers Start Here' feature. I suspect that the reason you found previous explanations amounted to no more than gibberish is that the explanations were presented out of context. If you read

### **COMPUTER ANSWERS**

through 'Newcomers', PEEKs and POKEs should then make sense.

DIM is another statement which needs to be examined in context. DIM is an abbreviation for DIMENSION and is used to specify the size of an array, as explained below.

If you wanted, for example, to enter five different names into a program, you could do so thus:

100 INPUT"Enter name 1"; A\$
110 INPUT"Enter name 2"; B\$
120 INPUT"Enter name 3"; C\$
130 INPUT"Enter name 4"; D\$
140 INPUT"Enter name 5"; E\$

When you wanted to print the five names, you would then 150 PRINT A\$: PRINT B\$: PRINT C\$: PRINT D\$: PRINT E\$

Although this would work, it is extremely tedious, particularly if you had fifty or a hundred names to enter. It would also be very inefficient if you wanted to extract (say) the fourth name on the list. To get around the problem, Basic supports a facility known as arrays.

Arrays allow you to store both strings and figures in numbered variables, known as array variables. Thus, instead of using the variables A\$-E\$, we could use

NAME\$(1)-NAME\$(5) like

100FORCOUNT=1TO5
110PRINT"Enter
name";COUNT;:INPUT
NAME\$(COUNT)
120NEXTCOUNT
Toprintthe list:
130FORCOUNT=1TO5
140PRINT
NAME\$(COUNT)
150NEXT

And to print a specific name: 160 INPUT "Which name shall I print (1-5)"; NUMBER 170 PRINT

NAME\$(NUMBER) Each string in the array is known as an element. Most machines will quite happily allow you to enter arrays of up to nine elements without complaint, since they reserve sufficient memory for this purpose automatically. If you want to store more than nine elements, you need to tell the computer to set aside enough memory to do this. This is where our friend the DIM statement comes into the picture. The format is DIM VARIABLE-NAME (number of elements + 1). Thus, if we

wanted to store 50 names in an array called NAME\$, we would put the following line in our program: DIM A\$(51).

DIM statements need to be executed before you start using the array, so we normally place them in the first non-REM line of our program.

Surya

## Memory routine

What, and where in memory, is the CHRGET routine on the 4000 series PET. I have heard that it is possible to create new commands using this routine. How do I do it? Tom Kelsall, Sutton Hill

In the Basic interpreter, CHRGET is the routine which loads the accumulator with the next non-space character. It does this by incrementing the pointer to the character and then executing CHRGOT, which loads the character and then sets flags dependent on what it is.

CHRGET starts at \$0070 on Basic 2/4 PETs. Its use to add new commands is too complicated to describe in the shortspace available here. I have sent you an example to add the command "@SPOND", and you will find an explanation of the method in Programming the PET/CBM by Raeto West, page 366. Brian Grainger, ICPUG

## Variable Genie

When writing long programs for my Video Genie I often find myself having to change lines or insert new ones as I realize the program is not doing what I intended or that it could be improved. But by editing I lose all the variables calculated so far. To 'debug' lines further on I have to rerun the program from scratch. What a times aver it would be if I could simply continue execution by typing "GOTO<NEXTLINE>". Can you conjure up a way to achieve this? **GKowalczyk** 

Unless anyone out there knows better, there is no way of recovering the values of variables once you have edited the program. The simple answer, I'm afraid, is to plan your programs before you start writing them. That way, the number of edits can be reduced to a minimum.

You will also save time if you avoid breaking into the program every time you think of an improvement or spot a 'local' bug—that is, a bug which won't affect the rest of the program. Make a note of all the changes you want to make but wait until the program run has ended before editing.

You can also insert dummy variables into the program during testing, and then change these to inputs or whatever once the core program appears to be working.

Surva

## PET disk directory

Dr Peter Bamber: Your question about PET disk directories is answered in the June issue. See 'Disk dilemma'.

MZ-80K interfacing

I am interested in electronics, and would like to interface to my MZ-80K. There is an expansion socket at the back, but I have been unable to find out anything about it. Presumably I would need some sort of interface board and A/D converter before I could use the computer to control my own experiment. CTParker, Morecambe

The 50 pin connector on the back of the K carries all the Z80 bus and status lines except NMI (non maskable interrupt). The Sharp MZ-80K Service Manual is available from Kuma Computers for £10, giving complete connector and circuit details (Maidenhead (0628) 71778). The ZX81 and Spectrum also bring out the Z80 bus, so it is a fairly simple matter to adapt designs for their add-ons to the K. Points to note are:

—Keep the expansion cable short—less than 18in.

—SP5025 Basic includes port input and output commands,

but I/O addresses 240 to 255 are reserved for Sharp devices and will be rejected by Basic.

— I/O devices can be memory mapped safely to addresses in the range 57356-57375. This allows the device to be driven by PEEK and POKE if an alternative language to Basic is used.

Peterson Electronics, (Academy Street, Forfar, Angus DD82HA), is a leading supplier of interface boards for the K, including RS232, Centronics, Relay Control, Eprom Programmer and 16 channel A/D Converter. The A/D board is £85. If you are planning a number of additions it is worth using an interface box, which Peterson can supply, and most of their range is available in I/O box or stand-alone versions. Also, the Sharp Users' Group (c/o Yeovil College, Goldcroft, Yeovil BA214AE) has published an interface box design and is producing a PCB Peter Amey & Mike Flinders

The MZ-80K Expansion Socket is a dual 50 pin male fitting with 0.1 in pitch, connected as shown below:

|     | Α   |    | В     |
|-----|-----|----|-------|
|     | A15 |    | G     |
|     | AH  | 2  | INT   |
|     | AI3 | 3  | G     |
|     | AI2 |    | MREQ  |
|     | All | 5  | G     |
|     | AlO | 6  | IORQ  |
|     | A9  | 7  | G     |
|     | AB  | 8  | RD    |
|     | A7  | 9  | G     |
|     | A6  | 10 | WR    |
| . [ | A 5 | 11 | G     |
|     | A4  | 12 | MI    |
|     | A3  | 13 | G     |
|     | A2  | 14 | HALT  |
|     | AI  | 15 | G     |
|     | AO  | 16 | RESET |
|     | G   | 17 | G     |
|     | D7  | 18 | G     |
|     | Đ6  | 19 | G     |
|     | D5  | 20 | G     |
|     | D4  | 21 | G     |
|     | D3  | 22 | G     |
|     | D2  | 23 | G     |
| I   | DI  | 24 | G     |
| DI  | DO  | 25 | G     |

BUS CONNECTOR DETAIL

END

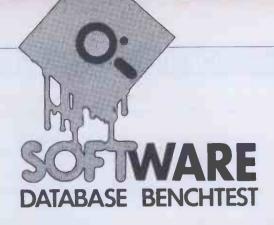

## SEARCH AND FI

Originally designed for mainframe applications, this Swedish text retrieval package is now available for micro users. Kathy Lang investigates.

And now, as they say, for something completely different. Most of the packages I've reviewed so far in this series have been clearly aimed at structured information accounts, material stocks, insurance records and the like, where each record has the same structure, and consists of a set of fields of fixed size and characteristics. A few take a more flexible approach; Card-Box, for instance, allows you to have a single field to contain all the information in one record, making it possible to store the equivalent of about two thirds of a page of A4 in one document, and both CardBox and Aquila have retrieval facilities aimed particularly at bibliographic applications where the requirement is to search for keywords in free text.

This month's package, Search and Find, takes this approach one stage further. The basic unit of information in Search and Find is a document, which may be of any size. The package keeps a register of documents; each logical disk has one register, and you may have up to sixteen registers altogether. Each document is indexed on every word it contains, other than words you have stored in a 'stop list' (to prevent indexing words like the, in, and). Search and Find provides retrieval facilities for searching a dictionary for keywords; searches may build up to quite complex levels, and a 'history' command is provided to show what stage the search has reached. Several documents may be stored in one file. Documents are created initially with a wordprocessor such as WordStar, and then entered into Search and Find; there is provision for direct connection

between Search and Find and a word processor, so that you don't have to return to the operating system between creating and retrieving documents.

Search and Find is mainly menu driven; the main menu is shown in Fig 1. It runs under CP/M-80 and CP/M-86, on virtually any terminal with cursor controls - I ran it on the Sirius with Z-80 card. An MS-DOS version is likely to be available shortly. Search and Find is the product of a Swedish company, Program-Makarna, and is available in this country from Xitam Systems Ltd, Southampton (see Summary box for full details).

### Constraints

Search and Find does not place any restrictions on the number of words in a document, though of course document size is limited by the operating system file size limit - 8 Mbytes in the case of CP/M. You can have up to 32,767 documents in one register, and up to 16 registers, each on a single logical disk: this may be a floppy disk or a sector of a hard disk. Each register may have its own stop list of up to 255 'nonwords', each up to 12 characters long. Any indexable word longer than 20 characters is indexed on only the first 20 characters - presumably that would only be a problem for people whose documents were full of ten-syllable chemical terms. The index may contain up to 256,000 different words, which should be plenty for most applications - indeed, at an average of six characters per word, you would need a hard disk to get anywhere near that limit.

The other limitation that might affect floppy disk systems is that, if you want to be able to flip between Search and Find and the wordprocessor without going into CP/M, you must have both programs on one disk. Since Search and Find uses about 150k, and WordStar another 80k, quite a number of floppy systems couldn't allow you to store them together - though of course machines like the Sirius and DEC Rainbow, and the many CP/M systems which offer about 370k per drive, would be able to cope quite happily. Programa Markana does say, though, that the system runs much better on a hard disk, and of course it is very easy on a text-based system to get into the position where you really need a hard disk anyway.

## File creation and data input

The Enter New Documents option on the main menu gives access to the procedures for file creation and for updating the index. Taking this option leads to the display of the Entry menu, shown in Fig 2. There are two ways to create a document file and enter it into the Search and Find system. If you already have a document (or a file containing several documents) created with a wordprocessor, you can incorporate it into Search and Find with the Read command. The program will assume that the first line of the document is to be the title, unless you respond with a title when the Read command prompts you.

If the document does not already exist, then you can issue the Write command. Search and Find will ask you for a title for the document, and then transfer you to the wordprocessor so that you can create the file there, and put the necessary text into it. When you have finished putting in the text, you save the file and leave the word processor in the usual way, whereupon you will be transferred back to Search and Find. At this stage, Search and Find inserts the title you gave into the start of the document, so that it can subsequently be edited if need be.

A file created by either method may contain more than one document. Indi-

Series No U839997

Enternew documents Disk status

Information retrieval Update search index

Ouit

Help Prepare a disk Functions are started by entering the commands—in upper or lower case—after: "Enternext command:"

Nonword definition

Synonym definition

Choose document disk

Only the first letter of a command is required. After Choose, a letter (logical disk), must be given.

Document disk: B. Enter next command:

Fig 1. Search and Find Main Menu

vidual documents are separated by having the characters '\$\$\$' alone on a line; the following line is taken as the title for the next document. As WordStar users will know, any line in a WordStar document which starts with a period will not be printed, so this does not give rise to problems with printing documents. Any text which you do not want to index may be bracketed with the characters \$( and \$), and Search and Find will ignore them while indexing

Once documents have been entered into the system, the index must then be updated to reflect the contents of the document(s). This involves returning to the main menu and issuing the Update command. Since this command has a lot of work to do, it is quite slow — about one minute per page of A4 text. The process is linear, ie, a five page-document takes about five times as long as a one-page document. Since Search and Find is so different from the usual run of data management packages, most of my Benchmark tests are not appropriate, but indexing is sufficiently similar to be a fair measure of comparison. My indexing test (BM6 for regular readers) involves indexing on two fields totalling 25 characters, across 1000 records — a total of 25,000 characters. The roughly comparable operation in Search and Find, indexing a document of about 25,000 characters, took 19 minutes.

Up to 128 documents may be indexed in one run of the Update command; if you have more than that, you just issue the Update command again. As the documents are indexed, they are given a number, which is associated with the document title. Subsequent retrieval of individual documents (as distinct from groups of documents retrieved by the Find command) is by number. You can find out what the number of a document is through the Titles command during document retrieval — more about this under 'Selection'

## **Data updating**

Documents can be edited by issuing the Edit command from the Information Retrieval menu. This invokes the word processor, so that you can edit either a document referred to by number in Search and Find or the first of the documents in the current subset selected by Find commands. When you finish editing and exit from the wordprocessor, you return to Search and Find in the same way as from file creation, and the main menu is displayed. You then have the option of incorporating any changes in the document into the index, by issuing the update command. Clearly, any changes made during editing will not be reflected in the index until an update has been done.

Search and Find has two commands for displaying documents and information about them, both invoked from the Information retrieval menu. The Titles command shows the title of each document currently selected. You can also opt to show the first few lines of each document with its title if you wish. In either case,

Write a new document using the wordprocessing system

Copy old Search and Find document to new

Read external file (s) of documents into Search and Find

Quit Return to main menu Help Explain commands

By typing Help followed by a command name, you get a description of the

command in question

Example: HELP READ (or just HR)
Document disk: B. Enter next command:

Fig 2. Search and Find Entry Menu

#### Search & Find information retrieval offers the following commands:

| Command    | Argument      | Function                                        |
|------------|---------------|-------------------------------------------------|
| Find       | word          | Selects documents containing < word>            |
| Or         | word          | Adds any other docs that contain < word>        |
| And        | word          | Removes docs that do not also contain < word>   |
| Not        | word          | Removes selected docs that contain < word>      |
| Titles     | (lines)       | Display title (and text) of selected docs       |
| Display    | (docno)       | Display all selected docs (specified doc)       |
| Change     | (docno)       | Change next of selected docs (specified doc)    |
| Erase      | (docno)       | Erase all selected docs (specified doc)         |
| Write      | (docno)       | Write all selected docs (specified doc) to file |
| Review     |               | Show given search commands and results          |
| Back       | (steps)       | Go back to previous search position             |
| Keywords   | word          | Show words in search index from < word > on     |
| Synonyms   | Act           | Activate synonym searching                      |
| Synonyms   | Deact         | Deactivate synonym searching                    |
| Quit       |               | Return to Main Menu                             |
| Help       |               | Show this help menu                             |
| Document d | lisk: B. Ente | r next command:                                 |

Fig 3. Search and Find Information Retrieval Menu

Search and Find displays as much information as it can fit on the screen, and gives you the option to carry on or stop at that point. The Display command shows the whole of one document if a document number is specified, or else lists the contents of all the documents currently selected.

## **Printed reports**

Search and Find gives three options for printing documents. The simple way is to use CTRL/P, which will echo the contents of the screen on the printer. This is particularly useful for getting a printed record of the history of a search, or listing document numbers and titles. You can of course print whole documents this way, with the Display command, but normally you would switch to the wordprocessor and print the documents currently selected from Search and Find's work file; or you could save those documents in a text file. using the Save command from the Information retrieval menu, and print them subsequently.

### Selection

Documents can be selected by a combination of several operations, from the Information retrieval menu, which is shown in Fig 3.

The selection options can be combined in any order you wish, but since no brackets are provided to alter the precedence, you have to be careful to issue the commands in the right order. Two 'wild' characters are available: "?" matches any single character, and "" matches any group of characters. A sample selection dialogue is shown in Fig 4. In English, this means:

Find all the documents which contain the word beginning 'user'; also find all the documents with the word beginning 'doc'; also find all the documents with the word 'manual'; take this selection, and do a further selection of just those documents which contain the word 'image'. Then review all the choices made, and list them.

If you have first set up a synonym dictionary through the wordprocessor, you can ask for synonym matching to be included. So if, for instance, you have defined 'instructor' as a synonym for 'teacher', then once synonym selection has been turned on, any requests to find 'teacher' will also find any references to 'instructor'.

Sometimes, you will want to 'forget' the previous selection command, and go back to the previous mesh in the sieve. This is achieved by the Back command, which allows you to go up one or more levels in the selection process.

A useful ancillary feature provided is the ability to inspect keywords. You can request a list of available keywords, starting at any point in the index, and keywords will be displayed a screen at a time. As when listing titles, Search and Find will ask you after each screen display whether you wish to continue.

The selection process is extremely fast—speed is very roughly proportional to the number of successful matches, but none of

### SEARCH AND FIND

the permutations I tried took more than a couple of seconds per criterion.

All documents are initially created as text files, and remain readable as text files. You can save sets of documents — which may originally have been created in separate files — for subsequent processing.

Individual documents may be deleted or copied under Search and Find. Deletion takes effect when the next Update is done. You can also find out the number of documents available, etc, by running the Disk status command (Fig 5 shows typical output from this command).

**User image** 

Search and Find is a good example of a package for which menus can be used effectively, because it is reasonably compact and there is usually little problem about finding the whereabouts of a particular function. The combination of menus with specifying options through mnemonic letters or words of command works very well. Where some users will need extra information, that is available through the on-screen help. At any stage in using Search and Find, the user can ask for help and get more information on any command/menu option. The help is usually brief and to the point, but adequate for the circumstances.

The facilities are in general well provided, though there is a little less flexibility than one might ideally want in the selection phase. For instance, when you have been through the command-based search options, and have the selection of documents that in theory you want, you can then list the titles of the documents thus retrieved. But you can't modify that list except by setting up further conditions, even if you know that, for instance, some apparently relevant document is in fact not appropriate to your requirements. You can't say 'leave out document no.x' even if you know that document isn't wanted.

There are other small quibbles, but the major omission, given the character of the package, is sorting. You can display keywords in alphabetical order, but you can't sort documents into order by title. A major application for this sort of package would seem to be library catalogues and other types of literature summary records, and these areas often involve printing out parts or all of the catalogue in author or title order. As Search and Find is completely unstructured, I couldn't see any way in which you could achieve that, even with the help of a separate sort program.

Current document disk B Current document disk title PCWBT Number of indexed documents 34 Document file size 76 k characters Number of documents pending for update 2 Press RETURN to return to the main

Fig 5. Search and Find Status Display

Document disk: B. Enter next command: find user\* USER (10), USERS (6) 11 document(s) match all conditions

Document disk: B. Enter next command: or doc\* DOCTOR(2), DOCUMENT(1), DOCUMENTATION(3), DOCUMENTS(1)

12 documents(s) match all conditions

Document disk: B. Enter next command: or manual; MANUAL(7)

14document(s) match all conditions

| Docu |         |              |           |
|------|---------|--------------|-----------|
| No   | Command | Searchstring | Number of |
|      |         |              | documents |
| 2    | Find    | USER*        | 11        |
| 1    | Or      | DOC*         | 12        |
| 0    | Or      | MANUAL       | 14        |

Document disk: B. Enter next command: and image IMAGE(4)

4 document(s) match all conditions

| Document disk: B. Enter next command: review |         |               |           |  |  |
|----------------------------------------------|---------|---------------|-----------|--|--|
| No                                           | Command | Search string | Number of |  |  |
|                                              |         |               | documents |  |  |
| 3                                            | Find    | USER*         | 11        |  |  |
| 2                                            | Or      | DOC*          | 12        |  |  |
| 1                                            | Or      | MANUAL        | 14        |  |  |
| 0                                            | And     | IMAGE         | 4         |  |  |

Document disk: B. Enter next command: titles 1

Fig 4. Search and Find Sample Selection Dialogue

| Summary        |                                                                                                    |
|----------------|----------------------------------------------------------------------------------------------------|
| Package Type   | Information retrieval system, record unit is document with virtually no size limit. Needs wordprocessor for input and editing of data.                                               |
| Facilities     | Indexing with exclusion of commonly occurring words if desired. Retrieval on one or more keywords using AND, OR, NOT to combine; synonyms allowed. Subsets can be printed or stored. |
| Drawbacks      | Entirely unstructured, so cannot, for example, sort titles.  Must have wordprocessor in addition.                                                                                    |
| Ease of Use    | Good; easily understood menus and command conventions                                                                                                    |
| Error Messages | Adequate.                                                                                                    |
| Documentation  | Fine for most users, a bit 'solution oriented' for novices.                                                                                                    |
| Costs (ex VAT) | Around£250                                                                                                    |
| Supplier       | Xitan Systems Ltd, 27 Salisbury Rd, Totton SO43HX<br>Hampshire. Tel: (0703) 871211.                                                                                                  |
| Delivery       | 2-3 weeks                                                                                                    |

### **Documentation**

The documentation consists of a single manual, covering use of the package and installation on particular systems. The manual contains 36 pages, including the index. The level of explanation is about right for a reasonably clued-up user although I think a real novice might find it a little hard to get going.

Search and Find has a full set of menus with good help facilities. The suppliers say that a major use is among secretaries who use wordprocessing, and have a large number of documents, often on hard disk; they use Search and Find to index all their text, so that they can quickly find documents on particular topics.

## Conclusions

Search and Find is a data management system designed specifically for information retrieval. It has one very rare attribute, namely the ability to index a document of effectively unlimited length, and some good search facilities. For bibliographic applications, indeed for any requirement based upon indexing free text, Search and Find would be well worth investigating. But you will need to balance these advantages against the lack of any structure at all in the stored data, which would make it difficult to incorporate some of the facilities which are needed where the text is actually a mix of structured and unstructured information. END

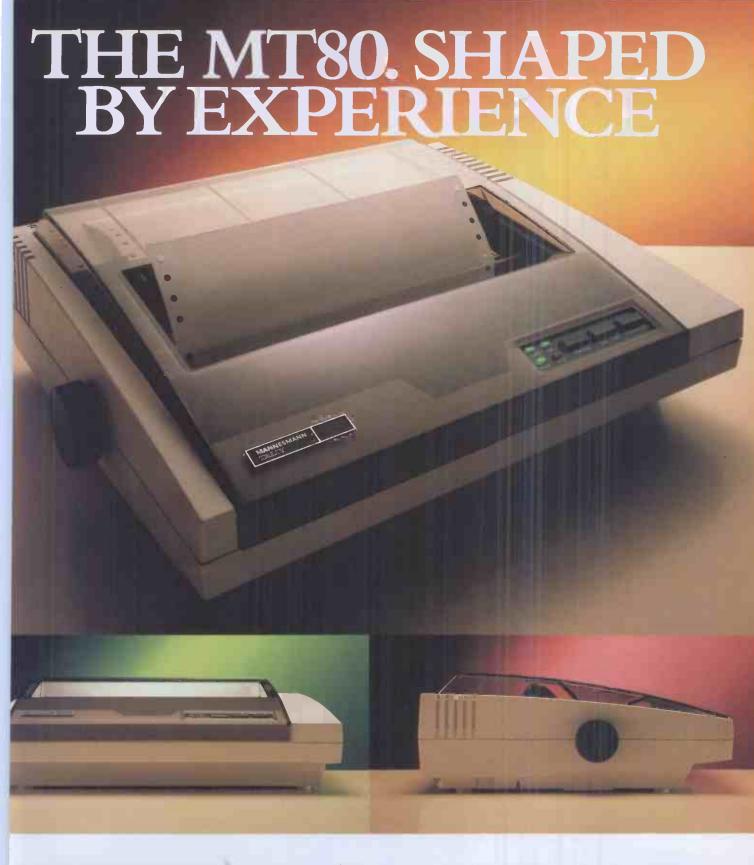

You are looking at the sleek, ultra modern ines of the latest dot matrix printer from Mannesmann Tally; the people who probably have more experience in computer printers han just about anyone.

The MT80 is a high quality, low cost 80 column, 80 cps printer that will complement my of today's micros in looks and quality; in other the home or the office.

It has been designed with industry-

compatible interfaces in hardware and software.

Experience tells us exactly what you want from a printer—The MT80 has dual density dot addressable and line graphics. An easy change, long life cassette ribbon. It can handle both tractor-fed fanfold and single sheet paper. There is a unique quick tear facility giving you a clean cut along the entire width of the paper. And it even has an optional

sound reduction kit for those of you who like to hear yourselves think.

But best of all, it comes equipped with another valuable asset. A very attractive price

Contact your nearest distributor or send for our colour literature.

Mannesmann Tally Limited, Molly Millars Lane, Wokingham, Berkshire RG11 2QT. Tel: (0734) 788711. Telex: 847028

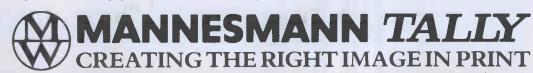

# PROGRAMMABLE JOYSTICK

Enthusiastic games players realise that a joystick is an invaluable asset in improving speed and accuracy of performance, but joysticks that are compatible with all games software are somewhat of a rarity. AGF has come up with a programmable joystick interface which it claims will work with all commercial software.

Steve Mann's reflexes reveal themselves to be as sharp as ever in his eagerness to try it out.

I'm sure that the games players among PCW's loyal readership do not need me to tell them that a joystick is an essential purchase: for arcade games, in particular, a good stick can double or triple the highest score obtained by keyboard operation. In the case of the Spectrum this is even more obvious, as the keyboard hardly lends itself to quick responsive action. Yet, paradoxically, until the recent appearance of Sinclair's own 'official' Interface 2 with joystick port, the subject of Spectrum sticks has tended to confuse rather than make life easier for the user. The problem has been a surfeit of riches - a multitude of interfaces and joysticks that are incompatible with each other. The Kempston stick will not work with software designed for the Fuller Box; a Protek joystick is no use when linked up to a game designed for the standard AGF model - you get the

To combat these difficulties, AGF has come up with a solution that is neat in concept, if not in appearance — a programmable interface that is designed to work with any software. It is immaterial whether or not that software is designed for use with any particular make of interface; even if it is intended solely for keyboard operation AGF's little wonder will be able to deal with it.

The AGF Programmable Joystick Interface is hardly pretty — a bare PCB with four ICs is accessed via ten coloured wires terminating in crocodile clips that simply clip on to various permutations of 13 metal strips. But use of the correct combination allows any of the Spectrum's keys to be mimicked by the joystick, so the user is not restricted solely to games: indeed the demonstration cassette included in the interface package is a high resolution graphic design program called 'Video Graffiti'.

# Programming the interface

To understand how the interface is programmed, it is necessary to consider how the Spectrum keyboard works. Each key on the board has its own unique location

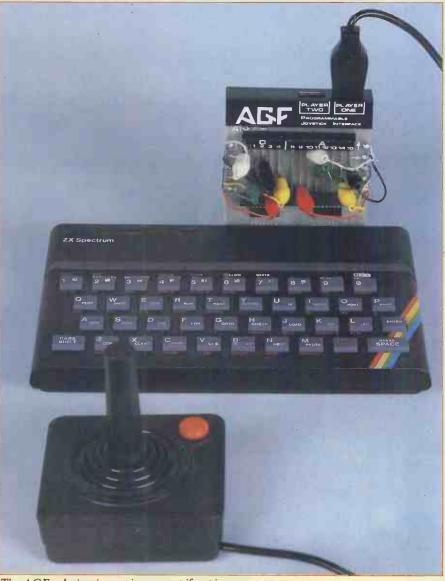

The AGF solution is neat in concept if not in appearance

'The AGF Programmable Joystick Interface is hardly pretty—a bare PCB with four ICs is accessed via ten coloured wires terminating in crocodile clips...'

within the computer's addressing network, and each address is made up of two numbers — a 'D' number and an 'A'

number. The 'D' numbers are 0, 1, 2, 3 and 4, the 'A' numbers are 8, 9, 10, 11, 12, 13, 14 and 15, and any key on the

Spectrum's keyboard can be represented by a combination of these — for example, the address of the SPACE key is D0/A15.

The metal strips on the PCB are divided into two groups: the smaller group of five strips corresponds to the 'D' numbers and the 8-strip group represents the 'A' numbers. Alongside each of these two groups are five coloured wires, labelled with the various joystick functions - so the 'Fire' button, for instance, represented here by the red wires, can be connected to the relevant 'D' and 'A' strips to mimic the action of any chosen key. It's difficult to explain this, but it's very simple to understand when you have the interface in front of you. AGF has included a little self-adhesive black label a 'Key Programming Chart' — that details the 'D' and 'A' numbers of each key; this can be attached to a convenient surface for quick reference. Also supplied with the interface is a set of blank cards that can be filled in by the user to give key combinations for different programs.

As an example of the interface in use, keeping things very simple for demonstration purposes, we could consider a program that uses very few keys when operated via the keyboard. Space Invaders is a game that springs immediately to mind — it's a game familiar to the whole world and his uncle and has only three controls, to move left and right and to fire

The Bug-Byte Spectral Invaders uses CAPS SHIFT for leftward movement, Z to move right and SPACE to fire. To program this on the interface the two vellow leads are clipped to D0 and A8 (CAPS SHIFT), the black leads go to D1 and A8 (Z) and the red leads connect to D0 and A15 (SPACE); the remaining wires are left disconnected. Making sure that the power is off, the interface is plugged into the Spectrum's rear connector (other peripherals may be tacked onto the rear of the interface), a joystick is plugged into one of the two ports, the power is then reconnected and the program is under joystick control. If it isn't, a mistake has been made somewhere in the connection of the leads - in which case it is simply a matter of disconnecting the power supply and trying again. Once everything is set up and working correctly it is advisable to jot down the configuration details on a quick reference card so that future games of Spectral Invaders can be played without reference to the Key Programming Chart.

Okay, we've dealt with keyboard-operated software — but what about those games that are designed for use with other joystick interfaces? In fact this is an irrelevant consideration — as the Spectrum has no built-in joystick port there is no commercial software that is designed solely for use with joysticks. Imagine's latest range, for instance, features options for using Fuller, Kempston, Protek the earlier, or programmable, AGF interface, but it obviously caters for those that don't possess a joystick of any kind. So all that

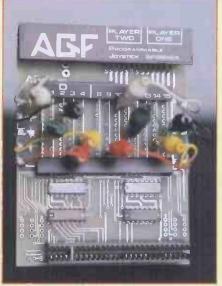

Crock clips form key combinations

# 'invaluable for playing arcade-type games'

you need do is totally ignore the various joystick options; instead you select the keyboard option and proceed as above—even though the program thinks the keyboard is being used, the game will be under joystick control.

# Joysticks in your own programs

All of the above assumes that you are using joysticks with commercial software, but it is simple enough to insert the relevant instructions in your own programs

The Video Graffiti program supplied by AGF is intended as a guide for designing your own joystick-controlled programs. The instructions recommend that Video Graffiti is LISTed, and they use the listing to explain how to program responses to the fire button and the movement keys (which, of course, are now replaced by movement of the joystick). A particularly valuable explanation covers the use of the IN function to control diagonal movement: a variable 'in' is set up to the value corresponding to no keys at all being pressed and by comparing this variable to the current value read by the IN function at the relevant points in the program the user can monitor the effect of two keys being pressed at the same time - and this of course is interpreted as the joystick being moved in a diagonal direction. This information is then used to modify the x and y coordinates of the object being controlled.

In addition to its use as an aid to programming, Video Graffiti is a useful little graphic design program in its own right. The keyboard is not used at all—the joystick is used for drawing, erasing, sending a copy to the ZX Printer and

SAVEing a complete screen and, although it is hardly the most comprehensive drawing program available, the use of a joystick instead of the keyboard gives great flexibility and makes it much simpler to use than many similar programs.

#### **Prices**

AGF Programmable £32.95 (add £1 p&p)
Graffiti program

Joystick £7.54
Pack of 10 Quick £1.00
Reference Cards

Available from AGF Hardware, 26 Van Gogh Place, Bognor Regis, West Sussex PO22 9BY

#### Conclusions

Despite a somewhat ugly and unfinished appearance - something I suspect is unavoidable in a hardware programmable design (after all, you could hardly build a neat casing around it when the programming is done by fooling around with ten bits of wire and two handfuls of crocodile clips!) - the AGF Programmable Interface achieves its objectives admirably. I found it invaluable for playing arcade-type games and I suspect that it will prove extremely useful in other situations. The fact that it will duplicate the action of any key means that it could well be applied to more 'serious' types of software — even educational quiz-type software that requires the user to make a choice between various alternatives could eaily be converted to joystick use, and the fact that the standard Spectrum keyboard is so unresponsive encourages the use of this interface in many situations that require quick responses. Of course there are some programs that will not adapt easily: some of the more complex games that require the use of more than half a dozen keys are probably easier to use with the keyboard — it's more trouble than it's worth to try and use a combination of both keyboard and joystick. But I'm certainly going to have a shot at transferring Psion's fine Flight Simulator over to joystick operation — after all, a joystick is the obvious control to use for flying an aircraft.

The AGF Programmable Interface is certainly not cheap at a cost of £33 for the interface alone, and at the time of writing I have been unable to try out Cambridge Computing's programmable system. which also claims to work with all software and has the attraction of being a few quid cheaper and which includes a joystick in the price. But the AGF system would certainly appear to be a better buy than the many non-programmable interfaces available and I suspect that the price will come down fairly rapidly after all, Sinclair's new Interface 2 will sell at just under £20 and has the added bonus of a ROM cartridge port that will allow 16k Spectrum owners to run 48k software. So it's probably best to wait and

PS. The interface also works with the ZX81.

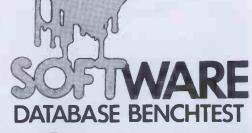

# DATA COLLATER 1983

Since the Database Benchtest series began in 1982, some of the packages reviewed by Kathy Lang in PCW have been modified and improved. Here she presents an up-to-date comparison of the packages tested as 1983 draws to a close.

Since this series began in March 1982, 21 data management systems have been reviewed. Those I looked at in 1982 were summarised in December 1982, but since then quite a number of those reviewed early in the series have been upgraded, some with quite major improvements to facilities. So for this Roundup, I wrote to all the suppliers of the packages, asking them to tell me of any changes since I first reviewed their product. All the suppliers responded except one, Bristol Software Factory, whose Silicon Office package I reviewed on the Commodore PET in the July 1982 issue. In order to avoid any danger of including out-of-date information, I have therefore omitted Silicon Office from the summaries which follow.

The summary information is given in three parts. To start with, there are very brief summaries of the changes to those packages which have been upgraded since they were first reviewed. This is followed by a set of six tables which summarise the limitations of each package — numbers of records permitted, field sizes, and so on — the functions provided, such as methods of screen and report formatting, and the user image and documentation. The third part of the Roundup, which will appear in the next issue, explains the tests used to measure the speed of the packages, and

summarises the Benchmark timings.

Readers new to this series might like to know that my approach is, as far as possible, to take a package as an informed and reasonably experienced user would find it, and therefore in my tables and tests to avoid approaches which would be more esoteric than such users would employ. This may mean that some professional computer people may be able to get even more out of some packages than I have suggested, but my feeling is that such people are quite capable of finding that out for themselves! — and to take a more 'computerspeak' approach myself would be a disservice to the majority of readers.

| Package                     | Supplier                 | Telephone    | Cost        | Date<br>reviewed | Systems supported      | Version<br>reviewed | Package<br>type |
|-----------------------------|--------------------------|--------------|-------------|------------------|------------------------|---------------------|-----------------|
| Beta                        | Ormskirk<br>Computers    | 0695-77043   | 195/295     | Aug 83           | UCSD-P                 | UCSD-P              | N,S             |
| BusiPost                    | BusiSoft                 | 01-381-4337  | 195         | Feb83*           | MS,PC                  | MS,2.12             | N,D             |
| CardBox                     | Caxton                   | 01-379-6502  | 155         | Aug 82           | 80,86 MS,PC            | 80                  | N,M             |
| Condor                      | MOM Data Systems         | 0224-571825  | 95/195/295  | Nov 82*          | 80,86,M <b>S</b>       | MS,3                | E,S             |
| DataPrism                   | Bonsai                   | 01-580-0902  | 325/525     | Mar 83           | 80,86UNIX              | 80                  | N,S             |
| dBASEII                     | Ashton Tate              | 0908-568866  | 425         | May 82+          | 80,86,MS               | MS,2.4              | E,S             |
| DBMSIII                     | GW Computers             | 01-631-4818  | 575/295     | Jun 82*          | 80,86MS,PC             | MS,3.7              | E,S             |
| Delta                       | CompSoft                 | 0483-898545  | 495         | Oct 83           | 80,MS                  | MS,1.2              | N,S             |
| DMS                         | CompSoft                 | 0483-898545  | 400         | Mar 82           | 80,MS                  | MS                  | N,S             |
| FMS80                       | InfoData                 | 0635-32741   | 250/395     | Apr82*           | 80,86,MU               | 80,3.1              | N,S             |
| InfoStar                    | Tamsys                   | 07535-56747  | 295         | Sep83            | 80                     | 80                  | N,S             |
| MicroPen                    | Intelligence<br>Ireland  | 0001-988555  | 140         | May 83           | 80,86,MS               | 80                  | N,S             |
| Omnis                       | Blyth Computers<br>Ltd   | 050270-371   | 195/295     | Jul83+           | UCSD-P                 | UCSD-P9/83          | N,S .           |
| Optimum                     | Professional<br>Software | 021-445 1039 | 225/450     | Nov83            | 80,86,MSPC,<br>UNIX,MU | 80,VII              | N/A,S           |
| Pearl                       | Pearl Software           | 0202-20692   | 190         | Oct 82*          | 80,MS                  | MS                  | N,S             |
| Rescue                      | Qudos                    | 01-253 3998  | 295         | Apr 83.+         | 80,86,MS<br>PC,PCOS    | MS,2.24             | N,S             |
| Search & Find               | Xitan                    | 0703-334711  | 250         | Dec83            | 80,86 MS,PC            | 80                  | N,F             |
| SuperFile                   | SouthData                | 01-229-2724  | 485/710     | Jan 83*          | 80,MU                  | 80                  | N,M             |
| Tomorrow's Office/MultiFile | Stage One<br>Software    | 0202-735656  | 195/395/595 | Jun 83+          | MS,PC                  | M <b>S</b> ,1.8     | N,S             |

#### Notes:

Date reviewed: \*=complete new version released since, see text. +=changes made falling short of full new release.

Systems supported: 80 = CP/M=80,86 = CP/M-86,MS=MS-DOS,PC=PC-DOS, MU=one or more full multi-user versions (ie, with field or record locking).

Version reviewed: System as above/package version, summarised here.

Package type: N=Novice, E=Experienced users, A=Advanced users; S=Structured data, F=Free text, M=Either.

Fig 1 Packages and Suppliers

One final word of introduction. Most readers will know that material in PCW is protected by copyright, as is any published material in a country like Britain which is a signatory to the Berne Convention. However, a few do not. So I'd like to take the opportunity of reminding all readers that the material in this article is protected by copyright law. The article may not be copied or redistributed, in whole or in part, in any form without the written permission of the copyright holders. If you want to use the material, write to the PCW Editor in the first instance.

## Packages with new versions

Three packages, Condor, DBMSIII and Omnis, have been upgraded with some improvements to facilities, but in each case the major change has been the issue of a new manual. Condor and Omnis have issued a typeset version, and all three are an improvement on the previous versions. Condor has also dropped substantially in price. Eight other packages have major new releases since they were first reviewed, brief summaries of which follow. Aquila has now been developed substantially, has a sister package called Eagle, and is being used widely as an information retrieval system. These are part of a range of products from Kent Barlow which cover databases as well as data manipulation, and I hope to cover this subject in more detail in a later article.

BusiPost has made some major changes to printing facilities and character set handling, and has also brought out a set of new manuals. The Tutorial Guide is one of the

dBASEII also has a new manual, together with a number of functional enhancements including a 'paint-a-screen' facility. This is available only for CP/M-80 versions at the moment, but 16-bit versions may be available by the time you read this article. FMS80 has had some major changes to the user image to make it more coherent and 'friendly', and has a new manual and a full on-line help system. Some features have been enhanced — for instance, all indexes associated with a data file are now kept up-to-date automatically when the data file is amended. A full multi-user version is now available

Pearl has probably undergone the most radical revision of all, and is now an extremely flexible and powerful package for its price. The manuals are good too, including both a Beginners' Guide and -a very good idea — a more advanced Tutorial covering the more complex features. There isn't space to give all the changes in the current version in detail see the summary tables. In addition, some enhancements to Pearl to allow the loading

of an external data file in a variety of formats should be available by the time you read this, at an additional cost of £75. About the same time, Pearl will be issuing a 'Programmers' Tool Kit' with such goodies as a facility for constructing user menus, to make the package more attractive to software houses who want to tailor systems for their users. Coming soon is an advanced version of Pearl, which will include such features as a full multi-file capability, enhanced printing features, a choice of formats to use with a single data file, and much improved calculation facili-

SuperFile has a new (much improved) manual, plus a powerful sorting feature which wasn't in the version I tested originally.

Tomorrow's Office is now available on other 16-bit systems as well as the Sirius, and there is a multiple file add-on system available. This has extensive procedures for accessing several files at one time, as an adjunct to the main Tomorrow's Office features. The package in both forms has been substantially reduced in price, and a limited version made available at a yet lower price.

Postscript. This year's prizes for diversions go to the manual which refers to a task being carried out 'automagically', another which refers to 'an expendable menu', and to the company which sent for my review the French edition of the package.

| Package                                                         | Max<br>file<br>size<br>(recs)                             | Files<br>span<br>disks                  | Max<br>rec size<br>(chars)                                           | Max no<br>fields                            | Max char<br>fld size                      | Max<br>precn<br>digits                 | Maxlen<br>prime<br>key                    | Special<br>disk<br>format        | Filesize<br>fixed                | Link to<br>ASCII<br>data         |
|-----------------------------------------------------------------|-----------------------------------------------------------|-----------------------------------------|----------------------------------------------------------------------|---------------------------------------------|-------------------------------------------|----------------------------------------|-------------------------------------------|----------------------------------|----------------------------------|----------------------------------|
| Beta<br>BPost<br>CardBox<br>Condor<br>DP                        | 9999<br>32000<br>65500<br>32767<br>OSL                    | No<br>Yes<br>No<br>No<br>No             | 512<br>F,800<br>1404<br>1023<br>V to<br>9999. Eg<br>56k system,      | 32<br>F,53<br>26<br>127<br>999              | 64<br>31<br>1404<br>127<br>35             | 10<br>NA<br>NA<br>10<br>14             | 16<br>22<br>32/wd<br>127<br>NS            | No<br>Yes<br>No<br>No<br>No      | CO<br>No<br>No<br>No<br>No       | PL<br>WO<br>WO<br>YV<br>YF       |
| dBASEII<br>DBMSIII<br>Delta<br>DMS<br>FMS80<br>InfoStar<br>MPen | 65535<br>32000<br>32000<br>26214<br>65535<br>8Mb<br>32750 | No<br>No<br>No<br>No<br>No<br>Yes<br>No | 1856 chars<br>1000<br>1400<br>2000<br>1024<br>65025<br>65025<br>1024 | 32*<br>20*<br>90<br>60<br>255<br>255<br>100 | 254<br>79<br>80<br>80<br>255<br>255<br>78 | 10<br>NS<br>14<br>14<br>19<br>14<br>NA | 100<br>NA<br>80<br>80<br>255<br>120<br>NS | No<br>No<br>No<br>No<br>No<br>No | No<br>No<br>No<br>CO<br>No<br>No | YV<br>PL<br>YF<br>YF<br>YV<br>YF |
| Omnis<br>Optimum                                                | (not OSL)<br>32767<br>OSL                                 | Yes<br>No                               | 1023<br>4500 (80)<br>12000 (MS;PC)                                   | 120<br>50                                   | 79<br>255                                 | 10<br>16                               | 79<br>255                                 | No<br>No                         | CO<br>No                         | YF<br>PL                         |
| Pearl<br>Rescue<br>S&F<br>SuperF1<br>TO                         | OSL<br>32760<br>32767<br>OSL<br>30KM<br>+60KT             | No<br>No<br>No<br>NS<br>Yes             | varies<br>1024<br>UL<br>20000<br>508/<br>254M+254T                   | 255<br>100<br>NA<br>UL<br>90                | 80/132<br>60<br>NA<br>OSL<br>78           | 16<br>14<br>NA<br>NA<br>10             | 80<br>60<br>20<br>OSL<br>78               | No<br>No<br>Yes<br>No<br>Yes     | No<br>No<br>No<br>No             | YV<br>YV<br>YV<br>YV<br>YF       |

General: OSL=Operating system limit, M=Master record(s), T=Transaction records, F=Fixed, \*=subfields allowed in addition, NA = Not available, NS = Not stated.

Max record size, max no. fields: F=Fixed by package.

File size fixed when file created: CO=Yes, but size can be increased by copying data out and back.

Link to ASCII data: PL=By programming only, WO=Write only, YV=Yes, can vary formats, YF=Yes, one format only.

Fig 2 Constraints (1)

# ALLONG LAST. Adult Video &

WORLD'S FIRST

Playaround adult

video games TWICE THE SPICE

Cathouse Blues .- Philly Flasher 202 Burning Desire. - Bachelorette Party

203 Knight on the Town. - Jungle Fever

204 Beat em and Eat em. — Lady in Wading 205 Bachelor Part. → Gigolo 206 Westward Ho. — General Re-treat

available now.

\* 6 cartridges — 12 games available now

\* Fits Atari, Sears, Video Arcade and Colecovision (with adapter).

# ZX Spectrum.

CASSETTE ONLY 16 or 48K.

101. SOHO Adventure. AND SEX Invaders.

102. Cathouse Blues, AND Philly Flasher.

103. Gigolo. AND Beat em & Eat em Lady in Wading

Another stimulating ga of love and chance whe you send your 'soldier c fortune' across tricky terrain to make love to lively princess. Your soldier will lose a turn more ways than one) if is struck by a cannonba assaulted by a prickly cactus but if he makes the graphics and sound effects will indicate the fact (On a double tape with 'Westward Ho').

2 games in

CASSETTE 16k DISK 48k

301. SOHO Adventure, AND SEX Hunt.

BBC. mod B CASSETTE ONLY

401. FLASHER AND

"FATE" (worse than death) Adventure.

PLEASE SUPPLY POST & PACKING. £ I Enclose CHEQUE/P.O. for £ Payable to S.F.C. Ltd. NAME ADDRESS POST CODE OR Debit my Access/Barclaycard VISA (Delete as necessary)

a game for him and a game for he

Cassette. 7.99 - Disk. 9.99 - Cartridge. 29.50 - Postage. 90p. ea WRITE NOW -OR-TELEPHONE YOUR ORDER QUOTING Access/Visa No. [24hr Service]

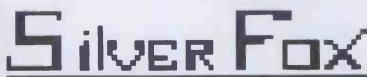

COMMUNICATIONS

P.O. BOX 16, CLACTON ON SEA, ESSEX. Tel: (0255) 42203

The UK's Only specialist ADULT software distributor. TRADE ENQUIRIES WELCOME

WANTED New ADULT GAMES and Game Ideas.

## DATA COLLATER 1983

| Package  | Datatypes    | Fixed record struc | Field<br>record<br>stored | Amend<br>record<br>struc | Link<br>data<br>files | No data<br>files<br>simult'y | No. sort | No.<br>keys | Max<br>len<br>keys<br>(ch/fld) | Subsid<br>indexes<br>updated |
|----------|--------------|--------------------|---------------------------|--------------------------|-----------------------|------------------------------|----------|-------------|--------------------------------|------------------------------|
| Beta     | N,C,D,L,R    | Yes                | Yes                       | CO                       | No                    | NP                           | 1        | 2.          | 32,1                           | UTD                          |
| BPost    | F            | Yes                | No ·                      | No .                     | No                    | NP                           | 1        | 3           | F                              | UTD                          |
| CardBox  | C            | Yes                | No                        | Yes                      | No                    | NP                           | EX       | UL          | 32,UL                          | UTD                          |
| Condor   | C,I,\$       | Yes                | Yes                       | CO                       | BA                    | 2                            | 32       | 1           | 127,8                          | UTD                          |
| DP       | N,C,D,L      | Yes                | No                        | CO                       | PL                    | NP                           | 10       | 99          | NS,10                          | UTD                          |
| dBASEII  | N,C,D,L      | Yes                | Yes                       | CO                       | F                     | 2                            | UL*      | UL          | 100/UL                         | UTD                          |
| DBMSIII  | N,C,D        | Yes                | Yes                       | CO                       | EX                    | 12                           | 20       | .1*         | R#,79                          | BA                           |
| Delta    | N,C,D,R      | Yes                | Yes                       | CO                       | TR                    | 1+8                          | 5+       | UL          | 100,5                          | BA                           |
| DMS      | C,N          | Yes                | Yes                       | CO                       | No                    | NP                           | 3+       | UL          | NS/3                           | BA                           |
| FMS80    | C,I,N,V      | Yes                | Yes                       | CO                       | F                     | 19                           | UL,255*  | UL          | 255,UL                         | UTD                          |
| InfoStar | . C,Netc     | Yes                | No                        | CO                       | RP                    | 1                            | 25       | 1           | 120,25                         | BA                           |
| MPen     | C            | Yes                | Yes                       | No                       | No                    | NP                           | NP       | 1           | NS,1                           | NA                           |
| Omnis    | N,C,D,L      | Yes                | Yes                       | CO                       | No                    | NP                           | 10       | 10          | 79,1                           | UTD                          |
| Optimum  | N,C,D*       | Yes                | Yes                       | Yes                      | F                     | UL                           | 15       | 4           | 255,1                          | UTD                          |
| Pearl    | N,C,D,R      | Yes                | No                        | Yes                      | RO                    | 5                            | 5        | UL          | 80,1                           | UTD                          |
| Rescue   | N,C,D,R, etc | Yes                | Yes                       | Yes                      | No                    | NP                           | 5        | 10          | 60,1                           | UTD                          |
| S&F      | C            | No                 | No                        | NA                       | RO                    | UL                           | NA       | UL          | 20/UL                          | BA                           |
| SuperF1  | N,C,I,S      | No                 | No                        | Yes                      | DY                    | DY                           | 36       | 5k          | UL                             | BA                           |
| TO       | N,C,D        | Yes                | Yes                       | CO                       | TR/Y                  | M+T/30                       | 3        | 15          | 128,3                          | BA                           |

#### Notes:

General: UL=Unlimited, NP=Not possible, NS=Not stated. Data types: C=Character, N=Numeric (inc. decimal point), I=Integer, D=Date(\*=MM/DD/YY format only), \$=Money format, V=Varying length, L=Logical (Y or N), etc=Extra formats, R=Reference (table lookup). Amend record structure: CO=Only by copying data out and back. Link data files: BA=Batch process, F=Full, EX=Own format, TR=Master+transaction, RP=In reporting only, DY=Directory used, so unnecessary, RO=Read only, PL=Through programming language. No. sort fields: EX=In upgrade, \*=Possible but unnecessary within package, +=By index only—may affect ability to write out file in ASCII format in alternative order. No. keys: \*=+Record number. Max length of keys: first figure is character limit, second is field limit. Subsidiary indexes updated: BA=Batch process, UTD=Kept up-to-date automatically. Tomorrow's Office figures are: main package/with MultiFile upgrade. Fig3 Constraints (3)

| Package  | Data       | Screen     | Unique | Report     | Store    | Aggre- |
|----------|------------|------------|--------|------------|----------|--------|
|          | validation | formatting | keys   | formatting | calculns | gation |
| Beta     | G          | P,D        | 1M     | D,L        | IN,ED    | T+ST   |
| BPost    | G          | D          | No     | D,L        | N ·      | No     |
| CardBox  | N          | P          | No .   | P,I        | No       | No     |
| Condor   | A          | P          | OP     | P          | BA       | S      |
| DPrism   | M          | D          | OP     | C,D,WP     | PL       | Full   |
| dBASEII  | A(D)       | P,D        | No     | P,C,D      | IN,ED,BA | Full   |
| DBMSIII  | M          | D          | 1M ·   | C          | IN,BA    | Full   |
| Delta    | A          | P,D        | 1M     | C,D,L      | IN,BA    | Full   |
| DMS      | A          | P,D        | 1M     | C,D,L      | IN,BA    | Full   |
| FMS80    | A          | C,D,WP     | OP     | C,D        | IN,BA    | Full   |
| InfoStar | G          | P          | OP     | P,D,I      | IN,BA    | T+ST   |
| MPen     | N          | WP         | No     | WP+L       | No       | No     |
| Omnis    | G          | P          | OP     | P,L        | IN,BA    | T+ST   |
| Optimum  | G          | P,D        | 1M     | P,I        | IN,BA    | T/Y    |
| Pearl    | A          | P          | OP     | P          | IN       | Full   |
| Rescue   | G          | C          | OP     | C,I        | IN       | S      |
| S&F      | N          | NA         | No     | D,I        | No       | No     |
| SuperF1  | G          | PD         | OP     | P          | IN,ED    | T+ST   |
| TO       | A          | P+QA       | OP     | C          | IN,BA    | Full   |

#### Notes:

Data validation: G=Good, A=Adequate, M=Minimal, N=None, D=DIY. Screen/Report formatting: D=Default format supplied, C=Must specify columns and rows by number, P=Paint-a-screen, QA=Question-and-answer, WP=Through a wordprocessor (separate program except in S&F and FMS80), L=Letter writer, I=Special link to WP (usually WordStar Mail-Merge) for output. Unique keys: IM=One is mandatory, OP=Optional (package checks if requested), No=Not required or checked. Store calculations: IN=On input, or updating in batch, ED=While editing interactively, BA=Batch process to change specified fields/records. Aggregation: Full=Full calculation facilities, S=Statistics, totals and sub-totals, T+ST=Totals and sub-totals, T=Totals only. Optimum entry is for Executive/Professional versions.

Fig 4 Functions (1)

## **DATA COLLATER 1983**

| Package  | Store                 | Combine  | Morethan               | Wild codes | Browsing |
|----------|-----------------------|----------|------------------------|------------|----------|
|          | selection<br>criteria | criteria | one test<br>per field? |            |          |
| Beta     | N                     | A,P      | Yes                    | SS         | PE       |
| BPost    | N                     | A        | Yes                    | SW         | PE       |
| CardBox  | N                     | A,N      | Yes                    | SW         | AK       |
| Condor   | P                     | A,O*     | Yes                    | SW         | AF       |
| DPrism   | P                     | A,O,N    | Yes                    | No         | PE       |
| dBASEII  | P                     | A,O,N    | Yes                    | SW         | AF       |
| DBMSIII  | P                     | A+       | No+                    | No         | AF       |
| Delta    | M                     | A,O      | Yes                    | SW         | AK       |
| DMS      | M                     | A,O      | Yes                    | SW         | PE       |
| FMS80    | M                     | A,O      | Yes                    | SW         | AK       |
| InfoStar | M                     | A,O      | Yes                    | SW         | AF       |
| MPen     | N                     | A        | No                     | SW         | AF       |
| Omnis    | P                     | A(O)     | Yes                    | SW         | AF       |
| Optimum  | P                     | A,O      | Yes                    | SW         | PE       |
| Pearl    | M                     | A        | No                     | SS         | AK       |
| Rescue   | M                     | A,O,N,P  | Yes                    | SW         | AK       |
| S&F      | N                     | A,O,N    | No                     | SW         | AF       |
| SuperF1  | P                     | A        | Yes                    | SW         | AF       |
| TO       | P                     | A,O,N    | Yes                    | SW         | PE       |

#### **Notes:**

Store selection criteria: N=Not available, P=Permitted but not mandatory, M=Mandatory. Combination of selection criteria: A=AND (must pass all tests), O=Or may pass any one test), N=Not (must not pass test; note that some packages which don't have this operator do have a 'not equal to' comparison operator for single tests), P=may set permitted level, eg, 2 means at least two criteria must be satisfied. Condor: \*=allows only one method of combination in any one set of tests. DBMSIII: +=also allows Or within a single field. Omnis: OR assumed where same field tested for equality more than once. More than one test allowed per field: DBMSIII allows several specified alternatives in one field. Wild codes: Wild code searching allowed, with SS=field must start with specified character(s), SW=field may contain specified character(s). Browsing: File may be browsed in order as follows: PE=Primary key for editing, any field for viewing, AK=Any key for viewing or editing, AF=Any field for viewing or editing. Fig 5 Functions (2)

| Package  | User Image | Reference<br>manual | Tutorial<br>Guide | Reference<br>Card | On-Line<br>Help | 'Hot<br>Line |
|----------|------------|---------------------|-------------------|-------------------|-----------------|--------------|
|          | types      | manuar              | Guiac             | Caru              | Ticip           | AJIIIC       |
| Beta     | M          | **                  | **                | N                 | N               | F            |
| BPost    | M          | * *                 | ****              | ***               | ***             | F            |
| CardBox  | M+C        | * * *               | ***               | * *               | ***             | F            |
| Condor   | C,LT       | ***                 | ***               | N                 | ***             | NS           |
| DPrism   | M+QA       | **                  | N                 | N                 | *               | NS           |
| dBASEII  | C.FT       | ***                 | ***               | ***               | **              | D            |
| DBMSHI   | M+C.PL     | aje                 | *                 | N                 | **              | FP           |
| Delta    | M,LT       | ***                 | **                | **                | **              | P            |
| DMS      | M          | * *                 | ***               | N                 | N               | P            |
| FMS80    | M,C,FT     | ***                 | ***               | N                 | ***             | P            |
| InfoStar | C          | **                  | ***               | ***               | ***             | D            |
| MPen     | M          | ***                 | N                 | N                 | **              | P            |
|          | M+C        | **                  | **                | ****              | ***             | F            |
| Omnis    |            | *                   | ***               | N                 | ***             | NS           |
| Optimum  | M,C,FT,PL  | ***                 | * * * *           | ***               | ***             | NS           |
| Pearl    | C+M        | **                  | ***               | N                 | * **            |              |
| Rescue   | M,LT       | ***                 | **                |                   | ***             | NS           |
| S&F      | M          | ***                 | ***               | N                 | **              | NS           |
| SuperF1  | M,PL       |                     |                   | . N               |                 | NS           |
| TO       | M,C,LT     | **                  | ***               | N                 | ***             | F            |

#### Notes:

User image types: M=Menus, C=Commands, LT=Limited tailoring, FT=Full tailoring, PL=Interface to conventional programming language. Where commas are used, this means alternatives; plus signs mean these approaches are used together. Documentation and Help: rating from 1 to 5 stars, N=Not provided. "Hot-line": telephone support provided: F=Free from supplier, P=From supplier for payment (usually annual), NS=Not stated, D=Depends on dealer Fig 6 Documentation and Help

# Which home computer gives you so much software for so little?

| Entertainment for all   | :             | Music Maker             | £29.95 | Graphing Package          | £29.95         |
|-------------------------|---------------|-------------------------|--------|---------------------------|----------------|
| Video Chess             | £34.95        | Alligator Mix           | £24.95 | Structural Engineering    |                |
| Munchman                | £29.95        | Alien Addition          | £24.95 | Library                   | £29.95         |
| Parsec (Optional Speech | £29.95        | Demolition Division     | £24.95 | Programming Aids 2        | £19.95         |
| Othello                 | £24.95        | Dragon Mix              | £24.95 | Programming Aids 3        | £19.95         |
| Tunnels of Doom         | £24.95        | Minus Mission           | £24.95 | Speech Editor             | £19.95         |
| Adventure Cartridge     | £24.95        | Meteor Multiplication   | £24.95 | Programming Aids 1        | £11.95         |
|                         |               | Touch Typing Tutor      | £24.95 | 1 Togramming 1 mas 1      | 8411.73        |
| Additional Adventure Ga | mes:          | Addition Subtraction 1  | £19.95 | <b>Programming Langua</b> | iges:          |
| all a                   | at £14.95     | Addition Subtraction 2  | £19.95 | PASCAL Editor             | £99.95         |
| Adventure Land          |               |                         | £19.95 | PASCAL Linker             | £79.95         |
| Mission Impossible      |               | Multiplication          |        | Extended BASIC            | £69.95         |
| Voodoo Castle           |               | Division                | £19.95 | TI Logo                   | £69.95         |
| The Count               |               | Numeration 1            | £19.95 | Editor/Assembler          | £69.95         |
| Strange Odyssey         |               | Numeration 2            | £19.95 | Mini Memory               | £69.95         |
| Mystery Fun House       |               | Early Learning Fun      | £14.95 | PASCAL Compiler           | £59.95         |
| Pyramid of Doom         |               | Beginning Grammar       | £14.95 | TASCAL Compiler           | 2, 37.73       |
| Ghost Town              |               | Number Magic            | £14.95 | A.S.K. Applied System     | ns             |
| Savage Island           |               | Hangman                 | £11.95 | Knowledge:                |                |
|                         |               | Teach Yourself Extended |        | Hide and Seek             | r.b.a.         |
| Golden Voyage           |               | BASIC                   | £11.95 | Number Gulper             | t.b.a.         |
| Alpiner                 |               | Beginners BASIC Tutor   | £9.95  | Number Outper             | L.D.a.         |
| (Optional Speech)       | £24.95        | · ·                     |        | Collins-Educational:      |                |
| TI Invaders             | £19.95        | Home Organisation:      |        | TI-99/4A Starter Pack 1   | £9.95          |
| Car Wars                | £19.95        | Personal Record Keeping | £39.95 | TI-99/4A Starter Pack 2   | £9.95          |
| Chisholm Trail          | £19.95        | Personal Report         |        | TI-99/4A Game Writer      | 607.73         |
| Hustle                  | £14.95        | Generator               | £39.95 | Pack 1                    | £9.95          |
| Tombstone City          | £14.95        | Home Budget             | £24.95 | TI-99/4A Game Writer      | ۵,,,,          |
| Connect Four            | £14.95        | Home Financial          |        | Pack 2                    | £9.95          |
| Video Games 1           | £14.95        | Decisions               | £24.95 |                           | £9.95          |
| Hunt The Wumpus         | £14.95        | Personal Financial Aids | £11.95 | Chess Learner Pack        | £9.95          |
| Five-A-Side Soccer      | £14.95        |                         |        | Record Keeper Pack        | 19.93          |
|                         |               | Other Applications:     |        | Ivan Berg Software:       |                |
| Amazing                 | £14.95        | Inventory               | £85.95 | Maths Tester 1            | £9.95          |
| Attack                  | £14.95        | Invoicing               | £85.95 | Maths Tester 2            | £9.95          |
| Blasto                  | £11.95        | Mailing List            | £85.95 |                           | £9.95          |
| Blackjack & Poker       | £11.95        | TI Writer               |        | Physics Tester            | £9.95          |
| Zero Zap                | £11.95        | (Word Processing)       | £85.95 | Chemistry Tester          |                |
| Yahtzee                 | £11.95        | Multiplan (Spread       |        | Biology Tester            | £9.95          |
| Oldies But Goodies 1    | £11.95        | Sheet Program)          | £85.95 | Human Biology Tester      | £9.95          |
| Oldies But Goodies 2    | £11.95        | Statistics              | £54.95 | Bond Associates:          |                |
| Market Simulation       | £11.95        | Terminal Emulator       | £49.95 |                           | £49.95         |
|                         |               | Maths Routine Library   | £29.95 | Easycalc                  | <b>ル</b> ヤフ.フノ |
| Educational:            |               | Electrical Engineering  |        | Little Genius Ltd:        |                |
| Early Reading           | £29.95        | Library                 | £29.95 | Scrabble Scrabble         | £29.95         |
| Larry reading           | S. L. J. J. J | Zioi di y               |        | 00.110010                 |                |

## And is available at all these dealers?

#### All branches of:

Argos, Comet, Dixons, Greens of Debenhams, John Lewis, Rumbelows, Wigfalls, Zappo.

Major branches of:

Asda, Binns, Computers for All, CO-OP, Currys, Fine Fare, Ketts, Photomarket, Rymans, Spectrum, Telefusion.

And at:

ABC Computers – St Austell Akhter – Harlow Anglia Audio – Bedford Anglia Sound – Stevenage Audio Marketing – London Audio Vision – Faversham Bagnall – Stafford Carvells – Rugby Combined Trading – Hatfield Computer Supermarket –

Manchester
Cotton TV - Peterborough
Dean and Son - London
Delta Electronics - London
Densham Computers - Poole
Desk Aids - Southampton
Dodar - Ashton
Fenwicks - Newcastle
Galaxy Video - Maidstone
Hamleys - London
Harrods - London

Heffers – Cambridge Hyman Computers – Manchester Landau – Sutton Lion House – London Micro Value – Amersham, Bucks. Midshires – Crewe

Milequip—Gloucester
OEM Computers—Rugby
Parco Electronics—Honiton
REW—London

Robox – Glasgow Science Studio – Oxford Selfridges – London Star Trek Video – Wigan Towand Hobby – Wigan

Toy and Hobby – Wigan Universal Warehouse – Reading Video Palace – London

Vision Store – Kingston Welwyn Dept. Store – Welwyn

And many other leading Computer Stores.

Turn the page and see the unbeatable.

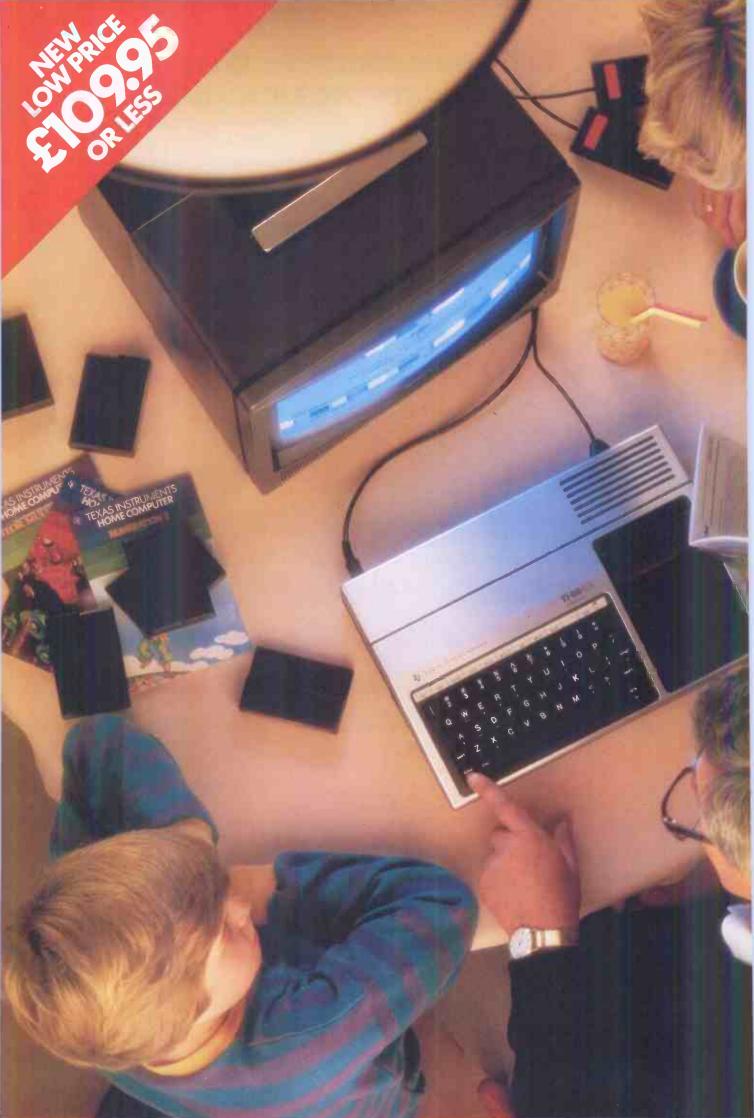

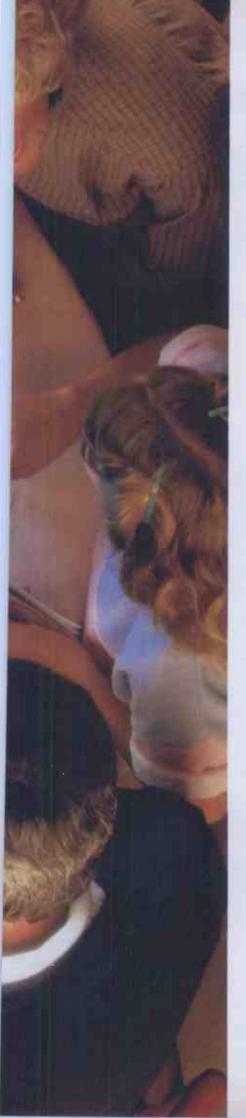

# The unbeatable TI Home Computer. It's all the computers your family will ever need.

Buying a home computer is something you have to get right first time. It's too late when you've got one to find it won't take plug-in software. Or can't be programmed without an expensive accessory.

The TI Home Computer is a real computer system

The TI Home Computer has got the memory power you might expect from more expensive computers, built in. At its heart is a powerful TMS 9900 16-BIT Microprocessor. Most other home computers have only an 8-BIT. And you can expand the memory from 16K of RAM up to 52K.

The total memory capacity is

114K Bytes.

A wide range of software for everyone

Another feature that makes the TI system so powerful, yet so easy to use is Solid State Software.™ These plugin cartridges cover everything from space games like Parsec™ to teaching maths, managing home finances and composing music. And the range is getting wider all the time.

# It even has what professionals look for in a home computer

CPU: TMS 9900 16-BIT, plus 256-byte

Scratchpad RAM.

Memory: Total 114K bytes; 26K bytes ROM internal; up to 36K ROM cartridges external; 16K built-in RAM expandable to 52K bytes.

Keyboard: 48 Key QWERTY, alphalock,

function key auto repeat.

Sound: 5 octaves, 3 simultaneous tones, noise tone.

Colour: 16 foreground and background. High resolution.

Interfaces: Cassette, TV, 2 joysticks, main peripheral port.

™ trademark of Texas Instruments.

More than one programming language

The standard programming language, TI BASIC, is built into your TI Home Computer so you can begin programming right away. But there's an expanded range of optional languages like Extended BASIC, TI Logo, USCD-Pascal, TI FORTH and Assembler.

With these you can fully expand your programming skills.

A wide range of peripherals Most computers lose a lot of memory when you add peripherals. The TI Home Computer is different. Every peripheral comes with its own built-in programs to keep the loss of memory to a minimum.

The convenient Peripheral Expansion System houses up to eight peripherals. Additional hardware cards simply plug in. You can even add a complete Floppy Disk Memory System.

The peripherals include memory expansion, RS232 Interface, P-Code card and more. There's also a sophisticated matrix printer and Solid State Speech™ synthesizer – which you can use with your own TIBASIC programs.

#### A lot more for no more

The TI Home Computer gives you so much more without costing more. At today's price it's exceptional value. Take your family round to try one. If you never try it you'll never know what you're missing.

## TEXAS INSTRUMENTS

Creating useful products and services for you.

# ...CUMANA ANNOUNCE THE LAUNCH

# OF THEIR NEW DISK DRIVES

# FOR THE BBC AND DRAGON MICROS...

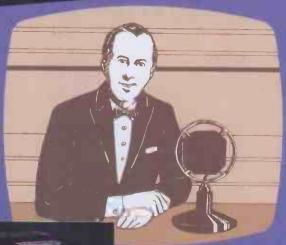

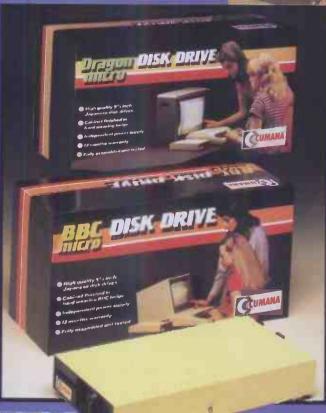

For further information about Cumana disk drives, please complete and return this coupon.

I am Interested in Cumana disk drives for the BBC/Dragon\* Microcomputer. \*delete as necessary

Interests:
Home Use

Education 
Dealer 
Business

ame.....

Address .....

Tel. No.

Note: If dealer, please attach this form to your letterheading.

he rapidly expanding BBC and Dragon Micro markets now have top quality additions, with Cumana announcing the launch of their new disk drives to the eagerly awaiting audience of BBC and Dragon Micro users.

Cumana disk drives are designed and manufactured to the highest standards. They have an independent power supply, 12 months warranty, and are fully assembled and tested before packaging; and they are now available — at unbeatable value for money prices — from well known High Street outlets.

Look out for the distinctive Cumana packaging in your High Street today!

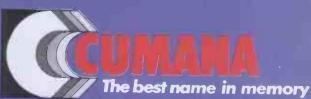

Cumana Limited, Pines Trading Estate, Broad Street, Guildford, Surrey, GU3 3BH. Telephone: Guildford (0483) 503121 Telex: 859380

Dragon is the registered trademark of Dragon Data Ltd.
Delta is supplied by Premier Microsystems Ltd.

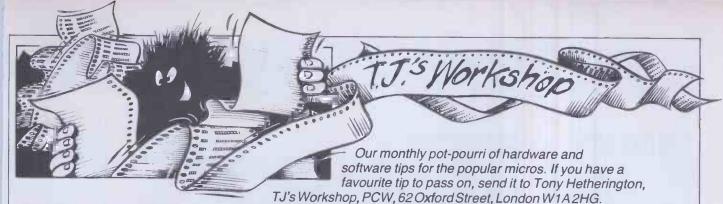

Please keep your contributions as concise as possible. We will pay £5-£30 for any tips we publish, PCW can accept no responsibility for any damage caused by using these tips, and readers should be advised that any hardware modifications may render the maker's quarantee invalid.

# **ORIC MACHINE**

Having lived with an Ohio Superboard fitted with Cegmon for over three years, lamused to good machine code handling. I now also have an Oricwhich is not 'designed' for machine code work. This program makes it very easy to enter code anywhere in RAM andtoread 64 byte blocks anywhere in memory including ROM.

Saved on AUTO it will load in to give the INPUT mode. 16 bytes can be entered at one go at any start address in RAM and appearon a 2 × 8 table. It could have been 8 × 8 but I have not vet discovered how to stop Oric scrolling the table when the inputs hit the bottom of the screen! To enter anywhere else in RAM type Control C and enternew address.

RUN 200 puts program into READ mode and can be used immediately to check entries first made or to 'crib' code held in ROM.

**ENTER** RUN

#0000

#A5#40#C9#0A

#90#02#69#06

#69#30#85#41#60

CONTROL-C

#0040

#0C

CONTROL-C

CALL #0000

**RUN 200** 

#0040

VDU

STARTATAS #XXXX?

INPUT MEMORY CONTENTS AS #XXXX?

#0000#A5#40#C9#A#90#2#69#6

#0008#69#30#85#41#60

(Note leading 0s are not printed and digit is left justified)

STARTATAS #XXXX?

INPUTMEMORY CONTENTS AS #XXXX?

#0040 #0C (Inputs variable)

LOOK FROM #XXXX?

#0040 #OC # 43 #55 55 55 55 55 55, etc #55s

The answer to the question: What is the ASCII equivalent of HEXOC? is 43 and appears as programmed in memory at #0041.

Having entered a program, including the variable data, use CALL to the start address and look up the results at the result address by using the READ mode.

To try it all out use an example such as given in Leventhal for converting Hex to ASCII. Although using Page Zeroopensupalikelihoodof corruption this example seems to escape it.

Alan Davidson

REMCODEWORK, ORICBY ALAN DAVIDSON REMENTER ADDRESSES AND CONTENTS

ASHEXIE #XX and #XXXX

REMTOENTER CODETYPE RUN, TOREAD MEMORY TYPERUN 200

CLS 5

PRINT "STARTATAS #XXXX"; 6

'SETS UPSTART ADDRESS **INPUT M** 

10 PRINT "INPUT MEMORY CONTENTS AS #XX"

15 E=6

20 FORC = 1TO2

30 FORB = 0TO 7

35 INPUTA 'ENTERS CODE

40 POKEM+B,A 'ENTERS CODE TO MEMORY

50 A\$ = HEX\$(A) 60 M\$ = HEX\$(M)

70 PLOT 13 + 3\*B,E,A\$: PLOT 7,E,M\$'SETS UP TABLE

**NEXTB** 80

90 E = E + 2:M = M + 8

100 NEXTC

110 IFC=3THEN5ELSE7

115 STOP

199 REMSTART OF READ ROUTINE, TYPE RUN 200

200 PRINT"LOOKFROM #XXXX"

'SETSUPSTART ADDRESS 205 INPUTM

210 CLS

215 E=6

220 FORC = 1TO8

230 FORB = 0TO7

'AISBASE 10 240 A = PEEK (M + B)

250 A\$ = HEX\$(A) 'CONVERTS A TO HEX

260 M\$ = HEX\$(M)

270 PLOT9 + 3\*B, E, A\$: PLOT3, E, M\$

SETS UP8X8 TABLE 280 NEXTB

290 E = E + 2: M = M + 8 'FROMSTARTTOSTART +63

310 GOTO 200

CSAVE "CODE WORK", AUTO

## **BBC LINK**

This is a small program to link two BBC Micros together so that one can be used as a printer buffer. The link is achieved by using the RS423 serial port on the back of the BBC.

1. On the computer with the printer, type:

\*FX3 (Output to screen and printer)

\*FX2,1 (Input from RS423) 2. On the master computer. having loaded the program,

\*FX3,5 (Output to RS423 and

screen) LIST (Transfer the program) PRINT "VDU2,13" (Printeron, carriage return) PRINT "LIST" (List to printer)
PRINT "VDU3,1" (Printer off, carriage return) Optional—[PRINT "\*FX2"] (Normalkeyboardinput) See BBC User Guide, pages 421-422 for details of \*FX2 and \*fx3. NB Anything in quotes sent to theothercomputeris

Ben Newsan

executed.

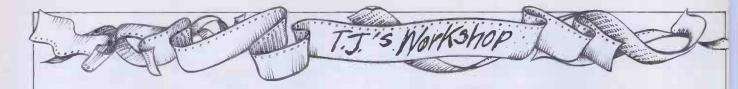

The Microsoft Basic 86 manual (Part no 100946-01 June 1982) supplied with the Sirius 1 does not show how to use some of the computer's more interesting features.

The Sirius 1 is capable of displaying its extensive character set on the screen in high intensity, reverse video, underline and any combination of these. The escape function CHR\$(27) allows the appropriate control character to be sent to the display processor, and is listed in Fig 1.

The MS-DOS operating system (version 1.25 release 2.5x) has a built-in software clock that is normally re-set by the user on switch-on and is used by MS-DOS to time and date files saved on disk. It is possible to use this clock from Basic 86 (Rev 5.25 dated 26 May 82) as follows:

PRINTDATE returns the day number, eg, 1st January gives 1,31stDecember gives 365 or 366 in a leap year.

PRINTDATE\$ returns the date in the usual US format, eg, 12-31-1983 for 31st December

PRINTTIME returns the time of davin seconds, eq. 00:34:36 gives 2076

PRINTTIME\$ returns the time of day in hours, minutes and seconds in 24-hour clock format, eg, 13:05:59

It should be possible to get the day out as well, ie, Mon, Tue, Wed, but the obvious PRINTDAY or PRINTDAY\$ do not seem to work.

The character set (British 01) supplied with the Sirius on the MS-DOS disk appears to be

similar to the IBM PC (see Tim Fields' article in Bytepp 331-376 March 1983 'A Peek into the IBM PC'). The characters not available from the keyboard can be displayed using PRINT CHR\$(A%) where A% is in the range 32 to 255 and corresponds to the ASCII code for the normal alphabet. On the IBM PC, values 0-31 give a further 32 usestheseforthe non-printable ASCII commands such as 'escape'. CHR\$(27). It is possible to display the remaining 32 characters by means of the sequence PRINT CHR\$(27); "F"; CHR\$(A%) where A% is in the range 94 to

The Sirius logo is really made up of three rows of characters and can be displayed anywhere on the screen using the program shown in Fig 2.

The program makes use of the POKE command to alter directly the values stored in screen RAM. The screen RAM is a 4k byte block from F0000 to F0F9F. Two eight bit bytes (or octets) are used for each character displayed. The first at, say, F0000 gives the character and the second at F0001 gives the attributes and the font.

The value to be POKEd to screen RAM is not the ASCII value. The table in Fig 3 shows the values to use for the first memory location.

The second memory location has one bit to control each attribute, as shown in Fig 4.

To get the combination required, the attributes are

characters; however, the Sirius

| Ī | Poke Value                | Font        | Character Displayed   |
|---|---------------------------|-------------|-----------------------|
|   | 36 to 98                  | 0           | SIRIUSLOGÓ            |
|   | 101 to 132                | 0           | CHR\$(95)CHR\$(126)*  |
|   | 133 to 255                | 0           | CHR\$(33)—CHR\$(155)  |
|   | 0to99                     | 1           | CHR\$(156)—CHR\$(255) |
|   | *special lowercas<br>Fig3 | e character |                       |

SIRIUS.BAS

10 REMROUTINETODISPLAYSIRIUSLOGO

110 POKE(R%+C%+(2\*1%)),(LOGO%+1%)

120 POKE(R%+C%+(2\*1%)+1),64

20 PRINTCHR\$(27):"E"

30 DEF SEG = &HF000

40 ROW% = 9

50 COL% = 30

60 LOGO% = 36

70 C% = COL%\*2

80 FORJ% = 1TO3

100 FORI% = 0TO 20

130 NEXTI%

160 NEXTJ%

170 END

Fig2

90 R% = ROW%\*80\*2

140 LOGO% = LOGO% + 21

150 ROW% = ROW% + 1

| Blt   | Value       | Attribute                      |
|-------|-------------|--------------------------------|
| MSB   | 128 -       | 0 = Normal, 1 = Reverse Video  |
|       | 64 -        | 1 = High Intensity, 0 = Normal |
|       | 32 - }      | 00 = Normal, 10 = Underline*   |
|       | 8 - )       |                                |
|       | 4 }         | Future Character Fonts         |
|       | 2 - )       |                                |
| LSB   | 1 -         | 0 = Font 0 1 = Font 1          |
| *comb | inations 01 | l and 11 not valid.            |
| Fig 4 |             |                                |
| Fig 4 |             |                                |

| Pok    | e      |         | Attribute |           |
|--------|--------|---------|-----------|-----------|
| Font 0 | Font 1 | Inverse | HInten    | Underline |
| 0      | 1      | no      | yes       | no        |
| 32     | 33     | no      | yes       | yes       |
| 64     | 65     | no      | no        | no        |
| 96     | 97     | no      | no        | yes       |
| 128    | 129    | yes     | yes       | . no      |
| 160    | 161    | yes     | yes       | yes       |
| 192    | 193    | yes     | no        | no        |
| 224    | 225    | yes     | no        | yes       |
| Fig 5  |        |         |           |           |

Clear screen, home cursor Clearscreen Move cursor up one line Move cursor down one line Turn on flashing cursor Turn off flashing cursor Turn on high intensity Turn off high intensity Turn on reverse video Turn off reverse video Turn on underline Turn off underline Turn on special lower case Turn off special lower case Fig 1

PRINT CHR\$(27): "E" PRINTCHR\$(27);"b" PRINTCHR\$(27); "A" PRINT CHR\$(27);"B" PRINTCHR\$(27);"2" PRINTCHR\$(27);"3" PRINT CHR\$(27);"(" PRINT CHR\$(27);")" PRINTCHR\$(27);"p" PRINT CHR\$(27); "a" PRINT CHR\$(27);"0" PRINT CHR\$(27):"1" PRINT CHR\$(27); "F" PRINT CHR\$(27);"G"

addedup as shown in Fig 5.

The program in Fig 6 displays all the characters in fonts 0 and 1 in all eight combinations of the attributes shown in Fig 5.

The 25th line of the screen is protected from being written over by ordinary program listing or print statements; it can be used to display semi-permanent messages to the user. This is useful in menu type programs when it is often

helpful to remind the operator which main menuselection is in use. Another possibility is to display labels for the function keys.

The program shown in Fig 7 clears line 25 of any previous text and displays seven labels for the function keys. The hex address F0F00 points to the first location of line 25 in screen RAM.

John Lane

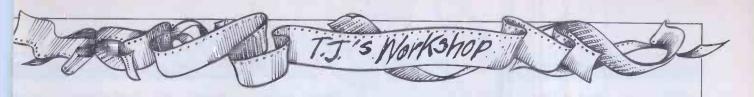

```
'POKECSET.BAS'
     REMDISPLAYS POKE CHARACTER SET 0 TO 255
 20
     REMUSES ATTRIBUTES 0, 1, 16, 17, ...
     DEFSEG = &HF000
     PRINTCHR$(27);"E"
 40
     FORI% = 0TO255 STEP 16
 50
 60
       FORJ% = 0 TO 15
       ROW% = J%
 70
 80
       CHAR% = 1% + J%
               FORK% = 0 TO 255 STEP 16
90
100
                      FORL% = 0TO1
110
                      ATTRIB% = K% + L%
120
                      COL\% = (K\%/4) + (L\%*2)
130
                      LOCAT% = (ROW%*80*2) +
                      (COL%*2)
                      POKELOCAT% + 1, ATTRIB%
140
                      POKELOCAT%, CHAR%
150
160
                      NEXTL%
               NEXTK%
170
       NEXTJ%
180
190
    NEXTI%
200
    END
Fig6
```

```
'SCRLINE.BAS'
     REM DISPLAYS FUNCTION KEY LABELS ON
 10
     SCREENLINE 25
 20
     PRINT CHR$(27); "E"
     DEFSEG = &HF0F0
 30
 40
     FOR 1% = 0 TO 79
 50
        POKE(1%*2),227
 60
       POKE((1\%*2)+1),208
 70
     NEXTI%
     FORI% = 0TO77STEP11
 80
 90
       POKE((1\%*2)+1),80
100
       POKE((1\% + 1)*2) + 1,80
110
     POKE((1\%+6)*2)+1,192
120
     NEXTI%
130
     POKE((79*2)+1),80
140
     POKE 6*2, 149
150
     POKE 17*2, 150
160
     POKE 28*2, 151
     POKE 39*2, 152
170
180
     POKE 50*2, 153
     POKE61*2,154
190
200
     POKE 72*2, 155
210
     END
Fig 7
```

## NEWBRAIN VARIABLE DUMP

I have a useful machine code routine for the NewBrain. This machine does not have a variable dump routine (like LVAR in some Microsoft Basics) and this routine provides this utility.

The code resides at the top of RAM, protected by the RESERVE command. The Basic program here has the code in DATA statements which will install the code, and reserve space automatically.

This loader program can simply be loaded, then RUN. But if the machine already contains a program, then the loader should be MERGEd and executed using GOTO 65000. (Provided, of course, the original program does not contain lines over 65000.)

To use the routine, use CALL 32350 or CALL TOP. This will list the variables to the video device on stream 0.

Alternatively, the routine may be called using CALL 32350, nor CALL TOP, n, where n is the number of a previously opened stream to any device (printer, second video, tape, etc.).

**A Hamilton** 

```
65000 RESERVE TOP-32350
65005 FORF=32350 TO 32748
       READJ: POKEF, J
65010
65020 NEXTF
65025 ?"LVAR installed at"; TOP
65030 DELETE 65000-
65040 END
65050 DATA 221, 229, 229, 33, 244, 127, 54, 0, 62, 22, 50, 246
65055 DATR 127, 225, 62, 1, 184, 40, 93, 175, 184, 62, 40, 32
65060 DRTA 83, 221, 33, 241, 127, 221, 54, 0, 0, 253, 110, 28
65065 DATA 253, 102, 29, 1, 8, 0, 55, 63, 237, 66, 34, 237
65070 DATA 127, 253, 110, 30, 253, 102, 31, 34, 239, 127, 62, 13
65075 DATA 231, 48, 42, 237, 127, 1, 8, 0, 9, 34, 237, 127
65080 DATA 237, 75, 239, 127, 237, 66, 48, 55, 231, 54, 56, 51
65085 DATA 42, 237, 127, 35, 126, 230, 248, 254, 128, 204, 232, 126
65090 DATA 254, 192, 204, 6, 127, 203, 95, 196, 61, 127, 24, 210
65095 DATA 55, 221, 225, 201, 70, 43, 110, 96, 231, 39, 175, 186
63100 DATA 62, 90, 32, 240, 33, 244, 127, 115, 175, 231, 48, 56
65105 DATA 231, 24, 146, 221, 225, 201, 205, 107, 127, 42, 237, 127
65110 DATA 35, 35, 231, 43, 6, 64, 14, 7, 231, 44, 58, 244
65115 DATA 127, 95, 6, 0, 231, 61, 62, 13, 231, 48, 175, 201
65120 DATA 221, 203, 0, 198, 205, 107, 127, 42, 237, 127, 35, 35
65125 DATA 35, 35, 78, 35, 70, 237, 67, 242, 127, 43, 43, 43 65130 DATA 70, 35, 102, 104, 253, 78, 26, 253, 70, 27, 9, 237
65135 DATA 75, 242, 127, 62, 34, 231, 48, 231, 61, 62, 34, 231
65140 DATA 48, 62, 13, 231, 48, 175, 201, 203, 119, 40, 4, 221
65145 DATA 203, 0, 198, 205, 107, 127, 33, 82, 127, 6, 0, 78
65150 DATA 35, 231, 61, 201, 24, 32, 32, 85, 115, 101, 114, 32 65155 DATA 68, 101, 102, 105, 110, 101, 100, 32, 70, 117, 110, 99
65160 DATA 116, 105, 111, 110, 13, 33, 246, 127, 53, 175, 190, 204
65165 DATA 219, 127, 42, 237, 127, 78, 35, 102, 105, 124, 230, 3
65170 DATA 103, 62, 37, 205, 196, 127, 69, 108, 96, 229, 58, 244
65175 DATA 127, 95, 124, 198, 65, 254, 92, 40, 33, 231, 48, 225 65180 DATA 125, 254, 36, 40, 14, 254, 26, 56, 6, 198, 22, 231
65185 DATA 48, 24, 4, 198, 65, 231, 48, 221, 203, 0, 70, 32
65190 DATA 34, 62, 61, 231, 48, 201, 225, 33, 192, 127, 6, 0
65195 DATA 14, 4, 231, 61, 24, 233, 70, 73, 76, 69, 79, 6
65200 DATA 8, 41, 124, 145, 56, 2, 103, 44, 16, 247, 201, 62
65205 DATA 36, 231, 48, 221, 203, 0, 134, 24, 212, 187, 192, 62
65210 DATA 155, 231, 48, 62, 8, 231, 48, 231, 56, 62, 22, 50
65215 DATA 246, 127, 201
```

# mbuter

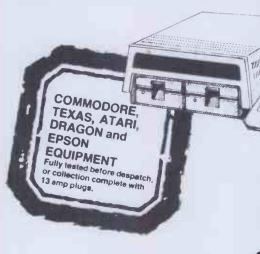

Big name hardware at cash-and-carry prices - and with service you'll find hard to mat

**Telephone for Latest Prices** 

#### COMMODORE BUSINESS EQUIPMENT

|          |                          | EX    | C. VAT  | Inc. VAT |
|----------|--------------------------|-------|---------|----------|
| 4032     | 12" 40 Col 32K Memory    |       | 425.00  | 488.75   |
| 8032-SK  | 12" 80 Col 32K Memory    |       | 580     | 667.00   |
| 8096-SK  | 12" 80 Col 96K Memory    |       | 685.00  | 787.75   |
| 700B     | 128K Computer W/O Monit  | tor   | 545.00  | 626.75   |
| 710B     | 128K Computer With Mor   | nitor | 825.00  | 948.75   |
| 715B     | 256K Computer With Mor   | nitor | 975.00  | 1121.50  |
| 2031     | Single Disk Drive (170K) |       | 270.00  | 310.50   |
| 8250     | Dual Disk Drive (2MB)    |       | 790.00  | 908.50   |
| 8050     | Dual Disk Drive (1MB)    |       | 790.00  | 908.50   |
| 9060     | Hard Disk Drive (5MB)    | 1     | 795.00  | 2064.25  |
| 9090     | Hard Disk Drive (7.5MB)  | 2     | 2395.00 | 2754.25  |
| 4023     | Dot Matrix Printer       |       | 320.00  | 368.00   |
| 8023     | Dot Matrix Printer       |       | 565.00  | 649.75   |
| 6400     | Daisy Wheel Printer      |       | 869.00  | 999.35   |
| 64K      | Upgrade Board            |       | 225.00  | 258.75   |
| PET/IEEI | E Cable                  |       | 28.00   | 32.20    |
| IEEE/IEE | ECable                   |       | 30.00   | 34.50    |
|          |                          |       |         |          |

#### COMMODORE BUSINESS SYSTEMS

The following prices are for complete systems and must

| DC OTGC | ,,, | u u 3 | 300   |        |      |        |         |         |
|---------|-----|-------|-------|--------|------|--------|---------|---------|
| System  | 1   | 4032  | 2/203 | 1/4023 | Incl | Cables | 995.00  | 1144.25 |
| System  | 2   | 8032  | 2/825 | 0/4023 | 79   | 20     | 1675.00 | 1926.25 |
| System  | 3   | 8032  | 2/825 | 0/8023 | 71   | 75     | 1885.00 | 2167.75 |
| System  |     |       |       |        | 25   | 11     | 2225.00 | 2558.75 |
| System  | 5   | 8096  | 5/825 | 0/4023 |      |        | 1785.00 | 2052.75 |
| System  | 6   | 8096  | 3/825 | 0/8023 | 25   | 11     | 1975.00 | 2271.25 |
| System  |     |       |       |        |      |        | 2345.00 | 2696.75 |
| ,       |     |       |       |        |      |        |         |         |

#### SIRIUS/VICTOR 9000

| Sirius | 1 | 128K Computer/1,2 Meg Disk  | 1795.00 | 2064.25 |
|--------|---|-----------------------------|---------|---------|
| Sirius | 2 | 128K Computer/2.4 Meg Disk  | 2195.00 |         |
| Sirius | 3 | 256K Computer/2.4 Meg Disk  | 2395.00 | 2754.25 |
| Sirius | 4 | 256K Computer/10 Meg H/Disk | 3395 00 | 3904.25 |

| Middel NO.                    | Item      | Price   | Shipment     | Total      |
|-------------------------------|-----------|---------|--------------|------------|
|                               |           |         |              |            |
| l enclose my<br>Or debit my A | cheque fo | or £    | ard/         |            |
| Or debit my A<br>Diners Card/ | American  | Expres  | s No.        |            |
|                               |           |         |              |            |
| (Cardholders                  | may tele  | phone o | orders to 05 | 36 744015) |
| (Cardholders                  | may tele  | phone o | orders to 05 | 36 744015) |
| Signature                     | may tele  | phone o | orders to 05 | 36 744015) |
| (Cardholders Signature Name   | may tele  | phone o | orders to 05 | 36 744015) |
| Signature                     | may tele  | phone o | orders to 05 | 36 744015) |

| <b>EPSON</b> |                          | EXC. VAT | inc. V |
|--------------|--------------------------|----------|--------|
| HX 20        | Portable Computer 16K    | 411.00   | 472    |
| HX 20-MC     | Microcassette            | 75.00    | 86     |
| HX 20-EU     | Expansion Unit           | 80.00    | 92     |
| QX 10        | 192K Computer/640K Disk  | 1735.00  | 1995   |
| RX80         | 100 cps Dot Matrix       | 279.00   | 320    |
| FX80         | 160 cps Dot Matrix       | 389.00   | 447    |
| MX 100       | 132 Col Friction/Tractor | 449.00   | 516    |

00000

#### OMMODORE HOME COMPUTERS

| COMM          | DOURE HOME COMP           | UIENS  |      |
|---------------|---------------------------|--------|------|
| VIC 20        | Starter Pack inc Cassette | 121.70 | 139  |
| <b>CBM 64</b> | 64K Colour Computer       | 173.90 | 199  |
| 1520          | Printer/Plotter           | 142.00 | 163  |
| 1525          | Dot Matrix Printer        | 180.00 | 207. |
| 1526          | Dot Matrix Printer        | 285.00 | 327. |
| 1530          | C2N Cassette              | 33.91  | 39.  |
| 1541          | Single Disk Drive         | 185.00 | 212. |
| 1701          | Colour Monitor            | 190.00 | 218. |
| SIB6410       | Simons Basic Cartridge    | 41.74  | 48.  |
| PRG6400       | Programmers Ref Guide 64  |        | 9.   |
| 2803          | Programmers Ref Guide VIC |        | 9.   |
|               |                           |        |      |

| LICINIC                                   | COMIT OI ENG & ACI    | CESSONII |       |  |  |  |  |  |
|-------------------------------------------|-----------------------|----------|-------|--|--|--|--|--|
| TI 99-4A                                  | 16K Personal Computer | 86.91    | 99.9  |  |  |  |  |  |
| Dragon 32 32KPersonal Computer 152.17 175 |                       |          |       |  |  |  |  |  |
| Sord M5                                   | 20K Personal Computer | 129.56   | 149.0 |  |  |  |  |  |
| Suncom S                                  | Slik Stik             | 8.65     | 9.    |  |  |  |  |  |
| Suncom S                                  | Starfighter Joystick  | 12.13    | 13.   |  |  |  |  |  |
|                                           |                       |          |       |  |  |  |  |  |

Large stocks of software for most of the popular micro Ring for latest stock and prices

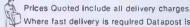

Where fast delivery is required Datapost is available or for larger Items TNT Overnight. Price on request.

**EXPORT ARRANGED ANYWHERE IN THE WORLD** THE COMPUTER SUPERMARKET (EXPORT) LTD can ship most computers to most parts of the world. Write or phone for details.

All goods sold with full manufacturer's warranty and subject conditions of sale (available on request). ALL MACHINES ARE FULL UK STANDARD

Prices are valid only for the cover date month o this magazine Credit Facilities Available. Ring or write for full details.

All orders will be acknowledged by return of po

#### THE COMPUTER SUPERMARKET LTD.

UNIT'8, SOUTHFOLDS ROAD, OAKLEY HAY IND ESTATE, CORBY, NORTHAMPTONSHIR TELEPHONE 0536 744015 (3 LINES) TELEX COMPSU 341543/4

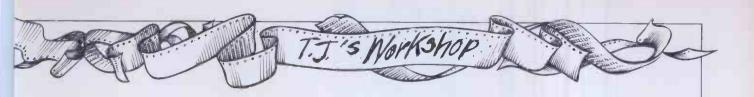

# **PROTECTION**

The following three words for the Jupiter Ace should be of some use to anyone who wants to protect the programs they are writing-for example, if they are selling them.

The three protection words all work by altering the dictionary in some way so that the word cannot be listed or edited. P1 changes the code-field of the word - the bit that tells the computer how to execute the word—to something that the listing mechanism will not recognise and so will not list, but which the computer will still execute correctly. If an attempt is made to protect a word that does not exist, has already been protected, or is not normally

listable, the word generates an ERROR 15. (This is done by storing the required error number in the system variable ERR\_NO, and then executing ABORT.) If you try to list a protected word, you get ERROR 14 as you do when you try to list a variable, etc.

P2 should only be used once a Forth program is complete as once it has been used on a word it becomes impossible to type in the name of that word. It works by making the first character of the name an inverse space. This makes the listing mechanism think that the word's name is a single space, which of course you cannot type in as it is the normal delimiter. Any words that call the word you have just protected will still operate correctly so long as you don't try to edit them.

The best way to use the

protection words is to use P1 on the main word—or any ones that the user is going to have to type in - and then to use P2 on all the other words in the dictionary. After this has been done, P1 and P2 can be forgotten if required.

The third word, P3, enables you to put a pass code on a word. To use it, define the word as normal, but with the name consisting of a letter followed by the passcode you have defined for that word. For example. :xpass ('pass' is the passcode) (normal word definition)

Now type P3 xpass which protects the word. Now VLIST, and you will see that the wordname has changed to just X and your pass code has not been shown. However, if you try to execute, list, or edit the word, you have to type in the full

FIND DUP@DUPDUP 3779 = SWAP 4229 = ORSWAP4360 = ORDUP@1-SWAP! ELSE 1515421C! ABORT THEN :P2 FINDDUP1-C@63 AND5 + -128**SWAPC!** FIND DUP DUP 1 - C@ 63 AND 5+ DUPC@128OR SWAP

name including the passcode. The syntax for all three words is 'pl wordname'.

Adam Hinkly

C!

#### SHARP SCREEN PRINT

Many people have probably found the same problem as I have in trying to print from the screen to the printer on the Sharp MZ-80K. The problem lies in the fact that PEEKing the screengives the display code value of each character but the printer needs the ASCII value. I have written a short machine code program to help overcome this difficulty.

The program makes use of the monitor subroutine ?DACN which, when called, treats the value in the accumulator as display code, converts it to ASCII and puts it in the accumulator

The assembler program is shown below:

Line 05 loads the accumulator with the value at address CFFF, line 06 converts itto ASCII, line 07 loads address CFFF with the converted value and line 08

returns to the main program.

This can either be saved as it is onto tape and loaded as needed or it may be incorporated into a Basic program. Below is an example of how it can be used.

Lines 100-200 write a large message on the screen, lines 200-300 enter the machine code routine into memory from 53237 to 53247 (if the machine does not have the full 48k memory, the number 53237 is replaced by the highest available address in user RAM minus 10.53247 is replaced by the highest available address inuser RAM). Lines 300-400 actually print to the printer, using the machine code routine

\*\* Z80 ASSEMBLER SP-2102 PAGE 01 \*\* 01 0000 02 0000 P ?DACN: EOU OBCE 03 0000 04 00000 RELCFF5 05 CFF53AFFCF LDA,(CFFF) 06 CFF8CDCE0B CALL?DACN 07 CFFB32FFCF LD(CFFF),A RET 08 CFFEC9 09 CFFF00 NOP 10 D000 **END** 11 D000

100 PRINT"88: 105 PRINT"88 110 PRINT" 8 115 PRINT" 8 120 PRINT" 8 125 PRINT" 8 300 170 175 PRINT: FORA= 0TO 37: PRINTTAB(A); "%"; : NEXTA 200 FOR X=0T010 Geoffrey Sharpe 200 PCK X=01010 210 READA 220 PCKE 53237+X,A 230 NEXT X 250 DATA 58,255,207,205,206,11,50,255,207,201,00 300 PRINT/P'E" 310 FOR X=0T0999 B=PEEK(53246+X):FOKE 53247,B:USR(53237):B=PEEK(53247)
PRINT/F CHR\$(B); 335 REM MZ-80K DOES NOT RECOGNIZE SPACES, THEREFORE-336 IF B=32 THEN PRINT/P" "; 340 IF(X+1)/40=INT((X+1)/40)THENFRINT/P NO EL CONTRACTO DE LA CONTRACTO DE LA CONTRACTO DE LA CONTRACTORIO DE LA CONTRACTORIO DE LA CONTRACTORIO DE LA 350 NEXT X Sample run:

10 LIMIT 53236 100 PRINT"8888888

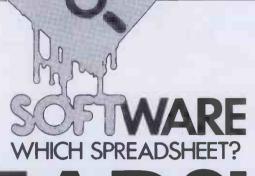

# SPREADSHEET ANALYSIS 1983

Missed out on some of the 'Which Spreadsheet?' articles? Mike Liardet gives a recap of all that's gone before.

In this article we shall go back over the high points and low points of spreadsheet software in 1983. But for the benefit of the newcomer we first present an introduction to the concepts behind spreadsheeting. Also, for all those readers who have mislaid their February '83 issue of *PCW*, we reprint the spreadsheet Benchtest details, together with a table giving the performance of every system tested this year.

So if you are unsure of which spreadsheet to ask Santa for, or whether he should be getting you one at all, then read on

## Modelling

A technique commonly used when attempting to deal with a complex or uncertain situation is that of modelling. Thus an aircraft designer, uncertain of how his plane will behave in certain wind conditions, may build a scale model of it and 'see what happens' to it in a wind tunnel. Of course the model is only an approximation of reality, but because it is only a model the designer can risk trying out half-baked ideas, or test it to destruction, or subject it to one in a million freak conditions.

Of course the whole experiment stands or falls on the issue of how close an approximation is the modelled test to reality. If it is reasonably close, an 'accurate' model, then fine, but if not then it's positively dangerous and will have completely misleading results. There are several ways that it is possible to go wrong: some essential aspect of reality could be overlooked and not included in the experiment — for example, the effects of changes in atmospheric pressure may be critical but not taken account of. Or the essential simplifications of scale may invalidate the experiment. Or the apparatus may be inaccurate or incorrectly set up a gauge reading wrongly, or the machine sucking instead of blowing . . .!

Modelling on a computer is directly analogous to this. Once the model is set up we can test out all sorts of eventualities, look for danger areas, or demonstrate that a plan is impractical - and all without getting our fingers really burned! Of course it is highly convenient that there is no manual dexterity needed for building a model in the computer, but we do need to use some mental dexterity instead. However, the same dangers lurk there for the unwary: if the model is not a reasonable approximation to reality then the exercise is a waste of time. And any conclusions we extrapolate from the results will be founded on invalid information.

Thus when using a computer for modelling, we must make sure that all relevant aspects of the situation are represented in the model — for example, it is easy to overlook some overhead or tax in a budgeting model. We must consider whether there are any inaccuracies because of the reduced scale of the model — maybe a business can only be accurately simulated by a model of its daily trading and we are using a monthly trading model. And finally the 'logic' we use in the model must be correct and, of course, the modelling system itself must have no 'bugs' lurking in it.

Spreadsheets are a type of computer modelling facility in which the model is represented as one or several matrices of numbers. But it is important to know that there are other types of computer modelling system, and these can be more appropriate for some of the infinite range of problems and activities which cannot be adequately described as a table of numbers. For example, critical path programs, where projects and timescales are represented by a directed graph; linear programming systems where resources and objectives are set up in mathematical equations; computer-aided design softwith 2-dimensional and 3dimensional graphics; and flight simulators. Not too far into the future we can look forward to other facilities: expert systems and tools for modelling our own thoughts and ideas, for example.

## **Spreadsheets**

Spreadsheets are used for modelling situations which can adequately be described with one or more tables of numbers. Actually they also have a spin-off use where they can simply be used as 'super-calculators', where there are no uncertainties and all the input values are known — for example, when last year's budget model becomes this year's profit & loss statement

Thus the classic use for spreadsheet software is for budgeting and financial types of application, but it is also useful for work with statistics and other technical problems requiring complex repetitive arithmetical calculations.

If you are wondering whether a spreadsheet may be appropriate for you, then ask yourself if you spend much time pounding away at your calculator. The spreadsheet is pledged 'to replace this archaic device of the seventies, so if the answer is 'yes', then you will undoubtedly benefit greatly from a spreadsheet system. With a good spreadsheet system you will be able to initiate a complex chain of calculations at the touch of a button, perform 'whatif' analysis, and generally devote your energies to the problem itself rather than the chore of actually computing it.

So what does a typical spreadsheet look like? Well, it simulates on a high speed VDU screen a 'window' onto a very large sheet. This sheet is divided into 'cells'. Each cell can be uniquely identified by the row and column that it occupies. A common convention is that columns of the sheet are labelled with letters of the alphabet, and rows are numbered. So 'A1', 'B1', would identify cells in the top row of the sheet; 'J10' would be 10 rows down and

10 columns along, and so on.

Each cell can contain only one of three different types of information: text simply used to annotate the sheet; numthe raw data of the model; and formulae - which constitute the 'logic' of the model. Now one cell visible in the VDU window is usually highlighted, or otherwise distinguished in some way. In order to enter one of these three types of information into a selected cell, it is necessary to first move this highlighting (called a 'cursor') to the required position. Using four different key strokes it is possible to move the cursor up, down, left or right by one cell at a time. If the destination cell is not currently visible in the window then the same keys are nevertheless used to move towards it, and when the cursor is directed off the edge of the screen it still moves to the next cell, appearing to 'drag' the window along with it. Actually this effect is achieved by a rapid redraw on the VDU, but it happens so quickly (on a good spreadsheet system) that the dragging effect seems quite real.

Once the cursor has arrived at the required cell, the data can simply be typed in. Spreadsheets vary in the individual capacity of each cell, but it is fairly typical for a cell's capacity to exceed greatly its normal display width. Thus it may be possible to enter a 30-character message or a very long formula into a cell, when there is only room for the first 10 characters to be displayed on the screen. By altering a value for the display column width it is usually possible to see more of the information on screen. Note that when a formula is entered, using a sort of computerised school algebra notation, the calculation is performed immediately and usually it is the answer, not the formula, that is displayed on the screen.

Formulae are built up using normal arithmetic operations and may include references to other cells as well as numeric constants. When a number in a cell is changed, all cells with formulae referring to it are automatically updated, as are any cells referring to them until all the effects of the new value have permeated right through the spreadsheet. In some circumstances, changing a single value can affect just about every cell in the spreadsheet, but the system is quite tireless, and will rapidly recalculate the whole lot.

Using the computer's raw numbercrunching power it is feasible to perform 'whatif' analysis — exploring the consequences of changes to the basic assumptions of the model. Since these basic assumptions are usually shrouded in a certain amount of uncertainty (they might be next year's sales figures, for example), it is obviously useful to know all outcomes for a range of possibilities, ranging from optimistic to pessimistic!

Now if all spreadsheet systems did actually work infallibly as outlined above there would be little point in the 'Which Spreadsheet?' series. But of course they operate in many different ways, and the best ones provide all sorts of other helpful features to make things even easier for the user. Obviously it is useful to know what to

look for . .

During 1983 I examined a selection of spreadsheet systems and other closely related software, costing from £10 to £400 and requiring anything from a £100 cassette-based micro up to a £4000 disk-based colour graphics system. Of course, it is impossible to nominate a 'best-buy' from this diverse selection, so I will give a brief rundown on each, table its Benchtest performance and leave the reader to draw his own conclusions. In chronological order the systems were:

'Prophet II (PCW March '83). Prophet II comes as a mixture of both hardware and software. The hardware consists of a modified Acorn Atom, TV screen and micro-cassette recorder, all housed in a cumbersome metal case. In the event the software turned out to be the best cassette-based spreadsheet system of the year. It works very quickly and reliably, is well documented, and has a comprehensive range of facilities. But it is principally let down by the ugly, heavy, and expensive hardware. However, the system is now being offered 'free' to anyone registering for the supplier's one-day £600 (!) course. \* Multiplan (PCW April '83). This is a spreadsheet system with the full weight of Microsoft behind it. I must say that I have

Microsoft behind it. I must say that I have come across a number of excellent and reliable Microsoft products, and Multiplan is no exception. Everything about the system has a feeling of quality, and it has some up to the minute features such as sorting, multiple worksheets and multiple split-screens. Coupled with the fact that it's available on the 8-bit Apple II and CP/M systems as well as 16-bit MS-DOS machines it is difficult to make any major complaints about it.

\* Plannercalc (PCW May '83). Plannercalc is one of two spreadsheet systems launched by Comshare. It is a fairly intriguing mixture of spreadsheet technology and the traditional financial modelling methodology, doubtless influenced by Comshare's vast experience as a mainframe financial modelling service.

Plannercalc is the simpler of two packages with the option to move all models onto its more sophisticated brother, Masterplanner, once the user has outgrown it. Accordingly Comshare originally introduced Plannercalc as a sort of loss-leader at an unbelievable £39 plus VAT. Subsequently the price rose to a more creditable £85 plus VAT, but that is still quite cheap for a disk-based system. Although the system has some excellent and fairly unique facilities (including its so called 'English-style' commands), I felt it had been let down by the final quality control. There were a number of inaccuracies in the manual and some badly named commands all served to make the system more difficult

\* VisiCalc (PCW June '83). This is the product that invented the spreadsheet concept. The Apple version has been with us for four years now, and has been overtaken by some of the more recent systems, but it still serves as a shining example of what a good software package ought to be like. One of the reasons that the

Apple version cannot compete with some of the later spreadsheet software is that only 34k of workspace is available for developing models, which leads us on to . . .

Ramex Expansion (PCW June '83). Vergecourt, realising the problems with Apple VisiCalc's limited memory space, developed a 128k RAM card, and the necessary software enhancements to enable VisiCalc to use it. Thrown in with all this were some extra facilities, such as ability to use 80-column displays and some new commands, all integrated into the software. I found that the whole system worked very well, with no noticeable degradation in VisiCalc's performance. There are, however, some difficulties with storing the largest models on Apple's small capacity disks, and even though Vergecourt has included software facilities to help in this respect it is obviously preferable to have a larger capacity machine for this type of work. Nonetheless, for an Apple VisiCalc user who feels restricted by the system, Vergecourt has provided a valuable alternative to purchasing a completely new setup.

\* ECalc (PCW July '83). The Epson HX-20 is now well-established as a completely integrated hand-held micro, with keyboard, display, printer and cassettedrive. The display can only show 20 characters across by four rows down, so it is not ideal for spreadsheet work. Nonetheless, ECalc does demonstrate that spreadsheeting is possible on the HX-20, albeit

very slowly.

\* Mathemagic (PCW August '83). Mathemagic is not really a spreadsheet system, but bridges the gap between the calculator and the spreadsheet. It can run through a short sequence of formulae, repetitively if necessary, and generate a sequence of results, transforming the Apple into a very powerful programmable calculator. Its results can be printed, or plotted as graphs by Graphmagic (see below). Although it cannot handle a large spreadsheet application, it can deal with very complex mathematical formulae, even permitting the use of iteration, and so could appeal to the technician.

\* Graphmagic (PCW August '83). Graphmagic can plot data from both VisiCalc files and from Mathemagic. I had problems getting Graphmagic to print its plots, but it was certainly very easy to generate attrac-

tive plots on the screen.

\* Vu-calc (PCW September '83). This is a very simple, but nonetheless effective spreadsheet system for the Sinclair ZX Spectrum. It works reliably and, for a cassette-based spreadsheet, reasonably quickly. Unfortunately it only provides the most basic arithmetic: + - \* and /, so any one wanting more sophistication will have to look elsewhere.

\* The Spreadsheet (PCW September '83). This is also a spreadsheet for the Spectrum. Although it has a lot more maths facilities than Vu-calc, it performed a lot more slowly in the Benchtests, frustratingly slowly in fact.

\* Perfect Calc (PCW October '83). This is available for both CP/M systems, and

## SPREADSHEET ANALYSIS 1983

(yawn) the IBM PC. It is one of a range of 'Perfect' products which all use the same interface techniques. The CP/M version has some very advanced features: it compensates for the limitations of the 64k maximum of RAM, by a 'virtual memory' facility, which trebles the capacity of the system. It can also maintain seven separate spreadsheets simultaneously, and permit calculations between them. I quite liked the system, and had no major problems with it, except for the rather disconcerting fact that I was unable to run Benchtest I without 'crashing' the system.

\* 1-2-3 (PCW November '83). 1-2-3 is a real state-of-the-art spreadsheet system, currently available only on the IBM PC. Apart from being an excellent spreadsheet system, it is also fully integrated with a superb graphics facility, which can produce all manner of pie-charts and bargraphs, etc, and colour prints too, if you have the right printer! Just for good measure there are also some simple integrated 'database' functions, enabling you to manipulate and search a spreadsheet as if it were a database.

\* The Financial Planner (PCW December '83). This is not so much a spreadsheet, more a financial modelling system. For more information see the review in this issue

#### **Benchtests**

The Benchtests were devised to test the capacity and speed of the various spreadsheet systems. Of course they do not tell the whole story, so it is important not to read too much significance into them. However, once you are familiar with a spreadsheet system, you will want it to keep up with your speed of thinking, and not subject you to annoying delays while it computes or redraws the screen. The Benchtests certainly point out the ones that will slow down in this respect.

It is important to realise that, say, a ten second delay may not seem very long on paper, but if you frequently have to wait that long for what you perceive as a fairly trivial operation then the frustration can quickly build up, and you will be reaching back for your calculator again.

The details on the Benchtests were originally published in *PCW* Feb '83, but for everyone who has mislaid that issue, here they are again:

\* Benchmark I This test is used to measure the true capacity of a spreadsheet system, and time its performance—that is, measure its recalculation times when it is full to capacity. It is designed to simulate a typical 12-months' financial calculation, involving 12 columns, plus a 13th column containing the totals for the 'year'.

When the test is running, the spreadsheet displays the numbers 1 to 12 across the first row, with their sum (78) at the end, followed by the numbers 13 to 24 in the second row accompanied by their sum, and so on down the spreadsheet until all the available memory is exhausted.

The display is deliberately not generated in the simplest way possible, but by formulae in each cell, each using the four basic arithmetic operators just once. Assuming the spreadsheet uses letters of the alphabet to identify columns, and numbers for rows:

Cell A1 contains the number 1.

Cell B1 contains (12\*(A1-1)/12)+2 (which evaluates to 2).

Cell C1 contains (12\*(B1-1)/12)+2 (which evaluates to 3), etc, up to cell L1.

Cell M1 contains A1+..+L1 or SUM(A1..L1) if 'SUM' facility exists. That completes row 1.

Cell A2 contains (12\*(A1-1)/12)+13 (which evaluates to 13).

Cell B2 contains (12\*(B1-1)/12)+13 (which evaluates to 14), etc, up to row L2. Cell M2 contains A2+..+L2 or SUM(A2..L2) if 'SUM' facility exists. That completes row 2.

The remaining rows are specified in the same manner as the second row, each working on the 'back' of the previous row. The measurements taken are:

(a) Max number of rows accommodated.

(b) Recalculation time after changing cell A1 from 1 to 2 (tests integer, ie, whole number recalculation speed).

(c) Recalculation time after changing cell A1 from 1 to 1.5 (tests floating point, ie, decimal or fractional number recalculation speed). To date, this test has always produced the same result as (b), suggesting that no spreadsheet systems tested so far have used any special high-speed integer calculation facility.

(d) Vertical and horizontal window scrolling speed (by timing cursor move from top left cell to bottom left and then from bottom left to bottom right).

\* Benchmark 2 This tests the capacity of the system with respect to textual information only.

The test involves setting up as many rows as possible with the same eight character text 'ABCDEFGH' repeated across 13 columns. The test records the maximum number of rows accommodated.

\* Benchmark 3 This test is identical to Benchmark 2, but a number is used instead of text. The number is '123456.78'.

\* Benchmark 4 This test was not included in the original article, but has in fact been used whenever relevant. It tests the speed of 'SAVE'ing the spreadsheet, set up in Benchmark 1, to cassette tape. Due to the nature of cassette tape, the 'load' speed will be identical. Obviously this test does not apply to disk-based systems, all of which can in fact load and save spreadsheets in just a few seconds.

### 1983 results

Figs 1 and 2 give the results of these Benchtests for all systems that were tested. Note that these results are reprinted from the previous issues of *PCW*, and do not take into account any manufacturer's enhancements that may have been implemented since. Note also that not all versions of the products are covered by these tests, and in several instances the software is available on more than one operating system — refer to the original articles for more information.

The 'Max Rows' and 'Max Cols' refer to the maximum theoretical size of the

| Product<br>Name | Tested<br>on          | Max<br>Rows            | Max<br>Cols | Capacity<br>£ rows | Recalc<br>rows/sec | Scroll<br>rows/sec | Scroll cols/sec | Text<br>£ rows | Numbers<br>£ rows |
|-----------------|-----------------------|------------------------|-------------|--------------------|--------------------|--------------------|-----------------|----------------|-------------------|
| Multiplan       | Apple II 64k RAM      | 255                    | 63          | 95                 | 1.58               | 6.00               | 4.00            | 190            | 190               |
|                 | Sirius 128k RAM       | 255                    | 63          | 235                | 4.27               | 6.00               | 4.00            |                |                   |
| Plannercalc     | 56k CP/M 2MHz Z80     |                        | 128         |                    | 0.74               | 0.41               | 0.46            |                | 61                |
| VisiCalc        | Apple II 64k RAM      | 255                    | 63          | 82                 | 1.91               | 10.00              | 6.00            | 148            | 254               |
|                 | + 128k RAM Vergecourt | 255                    | 63          | 320                | 1.81               | 1.35               | 2.50            | v. large       | v. large          |
| PerfectCalc     | 56k CP/M 2MHz Z80     | 255 (× 7 spreadsheets) | 52          |                    | 0.30               |                    |                 |                |                   |
| 1-2-3           | IBM PC 320k RAM       | 2048                   | 256         | 370                | 6.85               | 6.31               | 3.78            | 1210           | 1380              |

Fig 1. Results for disk-based spreadsheet systems

| Product<br>Name | Tested<br>on     | Max<br>Rews | Max<br>Cols | Capacity<br>£ rows | Recalc<br>rows/sec | Scroll<br>rows/sec | Scroll cols/sec | Text<br>£ rows | Numbers<br>£ rows | Save/Load cells/sec |
|-----------------|------------------|-------------|-------------|--------------------|--------------------|--------------------|-----------------|----------------|-------------------|---------------------|
| Prophet II      | Acorn Atom       | 255         | 63          | 87                 | 2.56               | 6.00               | 6.00            | 123            | 123               | 0.59                |
| ECalc           | HX-20 16k RAM    | 15          | 14          | 9                  | 0.02               | 0.50               | 0.50            | 15             | 15                | 1.30                |
| Vu-calc         | Spectrum 48k RAM | 60          | 60          | 240                | 1.00               | 4.00               | 3.00            | 240            | 240               | 20.00               |
| The Spreadsheet | Spectrum 48k RAM | 99          | 26          | 71                 | 0.15               | 0.08               | 0.03            | 71             | 71                | 4.30                |

Fig 2. Results for cassette-based spreadsheet systems

spreadsheets. In nearly every case it is impossible to fill each and every cell before all available memory becomes exhausted.

The 'real' capacity of a system can be gauged by the next column: 'Capacity £ rows' which is the Benchtest 1 (a) result. This figure should be read with some caution since in some cases it is simply dependent on the amount of random access memory (RAM) resident in the test-machine. For example, VisiCalc's capacity can be quadrupled by simply adding an extra RAM card (and Vergecourt's expander software).

The recalculation speed (Benchtest 1 (b) and 1 (c)) is recorded in the next column: 'Recalc rows/sec'. Since most systems can be set to perform recalculations under manual invocation only, a slower recalculation speed need not drastically slow down your rate of working, providing it is reasonably respectable.

The scrolling speed (Benchtest 1 (d)), when the cursor is 'dragging' the window either downwards or sideways, is recorded in the next columns: 'Scroll rows/secs' and 'Scroll cols/sec' If this figure is slow it really can slow down your workrate, although systems that provide 'long jump'

facilities, which jump several rows or columns at a time, and 'goto's which jump the cursor directly, can save some time by minimising the number of screen 'redraws'. Note that these speeds are dependent on the VDU size (in characters per row and number of rows) and speed—the best software in the world will not perform well on a slow VDU, and it obviously takes longer to draw a bigger screen.

Finally the 'save' speed for cassette systems is recorded in the last column of Fig 2.

Note 1. With Plannercalc the maximum

number of rows is dependent on the number of columns specified. As the system did not possess a 'replication' facility it was not feasible to fill it to capacity with formulae. The results quoted in Fig 1 come from timings on a smaller than capacity model. Plannercalc only permits text for row and column headings, so it was not possible to fill the spreadsheet with text.

Note 2. The Financial Planner, Mathemagic and Graphmagic have been excluded, because it was not feasible to run the Benchtests on them.

For more information:

Refer to PCW Feb to Nov'83 inclusive. Prophet II — Polebrook Management Systems. Tel: (0832) 72052. Multiplan — Microsoft Europe Ltd.

Tel: (04427) 75091.

Plannercalc — Comshare Ltd. Tel: 201-222

VisiCalc/Ramex — Vergecourt Ltd. Tel: (0268) 728484.

ECalc - Epson (UK) Ltd. Tel: Freefone 2730.

Mathemagic and Graphmagic—ISM Ltd.

Tel:01-7515791.

Vu-calc—Psion Ltd, 2 Huntsworth Mews, Gloucester Place, NW1.

The Spreadsheet — Microl Ltd. Tel: (0223) 312453.

Perfect Calc—Pete & Pam Computers. Tel: (0706) 227011 and others. 1-2-3—161, First Street, Cambridge

MA02142, USA. Tel: (617) 492 7171 Ext 4408.

The Financial Planner—Ashton-Tate. Tel: (0908) 568866.

#### **LEISURE LINES**

by J J Clessa

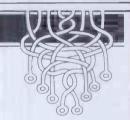

#### Quickie

I know a little girl whose father is older than her grandfather. How can this be?

# Christmas Prize Puzzle

In Dutch cricket there are two possible ways of scoring — a field goal or a penalty — each being worth a different number of points.

There are 24 different scores which are impossible to achieve in this game (18 is one of them). What are the points values of field goals and penalties?

Answers please — postcards or backs of envelopes only — to reach *PCW* by 31 December, 1983. Send your entries to: *PCW*, Christmas Prize Puzzle, Leisure Lines, 62 Oxford Street, London W1.

# September Prize Puzzle

Although there were many possible solutions to this problem, quite a large percentage of the 100 or so entries got it wrong. Several people misunderstood the problem and came up with negative solutions. One entry came from Dorset and consisted of a gigantic postcard with a computer printout stuck to it, showing

1152 arrangements giving the maximum score of 58, and 32 arrangements giving the minimum score of 40. (In fact this same entry appeared several times in the bag, in varying sizes).

Anyway, we didn't check the 1184 arrangements, so we don't know if there are that many, but we did select a winner with the following solutions:

2 6 3 9 8 7 1 8 and 6 5 4 9 5 3 2

giving a maximum score of 58 and minimum of 40.

The entry came from Mr Bob Hammond of Dublin who receives our congratulations and the usual prize.

#### Footnote:

A book by J J Clessa entitled Micropuzzles is now available in all leading booksellers. It contains Puzzles old and new, including Quickies with solutions. (There's also a chance to win an Apricot micro—if you're smart enough to solve the problem trilogy. Details are in the book.)

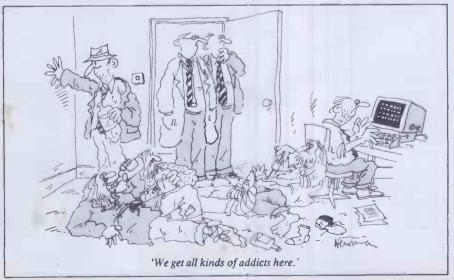

# FORTH BENCHMARKS ROUNDUP

A year after PCW first introduced a set of Benchmark programs for the Forth language, Dick Pountain retrospectively examines their continued application and value.

It's a whole year since I took the liberty of unleashing *PCW*'s Forth Benchmarks upon the microcomputing world, and here as promised is the first annual roundup of timings. But first some comments on how the Benchmarks have stood the test of public exposure.

I've opened my copy of Forthwrite with some trepidation for the last year, fully expecting some deep-seated flaw to be unearthed, but in fact the Benchmarks have been generally well received.

The major criticism which I have received is over the naming of 'dictionarysearch'; several Forth enthusiasts have pointed out that it doesn't actually search the dictionary at run time at all! This is quite true, and the name is not appropriate. I had great difficulty thinking of a name for this particular program; what it actually measures is the overhead incurred by nesting definitions rather than writing a single in-line definition. It is thus, if anything, a test of the inner interpreter and the 'threading' rather than anything to do with the dictionary. Accordingly I have decided to rename it 'nest' as a better reflection of what it does; it also saves some

Some people have noted the lack of 1+ in the fig model, and quite wisely substituted 1 + where necessary; the difference isn't worth much. Others have bemoaned the need for SP! which isn't in fig either. This really is necessary though if the timings are to be 'atomic'; that is, you can subtract the appropriate ones to obtain the timing for a single operation such as DUP. For the benefit of new readers who don't have the original article (January '83), SP! is a word which clears the stack contents

by storing the stack base address into the stack pointer. If you don't have it or an equivalent, you'll have to write it, either in code or in high level. In desperation you could write it simply as a loop of DROPs and the only ill effect would be to bump up 'magnifier' somewhat; its effect on the other timings can be nullified by subtracting 'magnifier'.

On the subject of 'magnifier'; it is not required that you subtract 'magnifier' from the other timings in presenting the results. Although the purpose of 'magnifier' is to isolate the fixed overhead common to all the programs, it is for users of the timings to subtract it; the published results should be unadulterated experimental data, that is, stop-watch readings.

The only other grouse has been that several people seem to have thought that I said in the original article that 6502 implementations are slow. In fact, I only said that I was surprised at how relatively slow the single 6502 implementation (viz Graforth) which I timed was; there was certainly no intention to generalise, and indeed the timings printed here show that it would have been rash to do so. People get so sensitive about processors!

And so to the timings themselves. As you will see, there are fourteen implementations on test, all but two sent in by *PCW* readers. In fact far more than twelve readers responded to the call and some of the more popular versions here are the average of several readers' findings. In the process of doing this I discovered that timings for the same Forth are not reproducable enough between different readers' machines to justify giving them to tenths of a second, hence the rounded

figures

The spread very conveniently covers the range of popular 8-bit processors, but I am rather surprised not to have received any more 16-bit timings; surely someone out there has Forth running on a 68000 to make us all go green.

What does it all prove? Well, without wishing to generalise and risk an assassination attempt, it seems that Forth runs at roughly comparable speeds on a 4MHz Z80, a 2MHz 6502 and a 1MHz 6809, which gives some idea of the relative suitabilities of these processors as Forth machines. The glaring exception is in 'arithmetic' where the Z80 seems around twice as fast as the others. There are also one or two examples to be gleaned, of the differences possible between different implementations on the same processor; I'll tactfully leave these as an exercise for the reader to sort out.

The outright winner by several lengths is polyForth II from the people who started it all, Forth Inc. This very expensive professional programming system runs on the 8088 (as well as many other machines including various minis) with 8087 arithmetic co-processor support included. Even without the 8087 though, it is comfortably twice as fast as any other implementation tested so far. This must say much for the quality of the implementation because another 8088 system timed last year was less than 20% faster than good Z80 Forths.

Thank you to everyone who sent in timings (unfortunately I can't list you all) and please keep them coming; by next year I want to have covered all the major 16-bit processors (and what of the TI 9900?; 'what indeed' the cry came back).

```
: incresent
                  ." Start" 10001 1 DO
                                        11 1 DO 9 1+ LOOP
                                                                                                                          20 BEGIN. 1- DUP 11 ( UNTIL
                  . End" :
                                                                                                    ." End" :
: tost)
                  . " Start"
                              10001 1 DO
                                        11 1 DO 9 9 > LOOP
                                                                                 : nine ten ;
                                    1.000
                                                                                 s eight nine s
                  ." End" 1
                                                                                 : seven eight :
                                                                                 : six seven :
                                                                                 : five six ;
: test(
                  ." Start"
                                                                                 : three four :
                                        11 1 00 9 9 ( LOOP
                                                                                 : two three ;
                                                                                 1 one two 1
                  ." End" 1
                                                                                 ( These definitions are all part of )
: while-loop
                              10001 1 DO
                                                                                 ( the single bencheark 'nest', which)
                                                  1+ DUP 11 ( WHILE REPEAT
                                                                                 ( was previously , and badly, named )
                                     LOOP
                                                                                 ( 'dictionary-search'
                  . End" :
```

VARIABLE V ı link ." Start" 10001 1 D0 : variable ." Start" 10001 1 DO 11 1 DO V LOOP SP! LOOP SP! LOOP ." End" ; . \* End\* ; \*\* arithmetic .\*\* Start\* 10001 1 D0 9 2 / 3 \* 4 + 5 - SP! LOOP .\*\* End\* ; : literal-store ." Start" 10001 1 DO 11 1 DO 9 V ! LOOP SP! LOOP ." End" ; : magnifier ." Start" 10001 1 DO s variable-fetch ." Start" 10001 1 DO SP! LOOP 11 1 DO V 9 LOOP SP! LOOP ." End" 1 ." End" ; 9 CONSTANT K ." Start" 10001 1 DO : do-loop : constant ." Start" 10001 1 DO SP! LOOP 11 1 DO LOOP 11 1 DO K LOOP SP! LOOP . \* End\* ; 1 literal ." Start" 10001 1 DO ." Start" 10001 1 DO 11 1 00 9 LOOP SP! LOOP : dup 11 1 DO 9 DUP LOOP SP! LOOP . End" ; ." End" ;

| net.                                    | .6                              | egot de         |      | thet .    | Q.        |                                                                                                    | Stat. | de .     | eier  | 14  |      | Ton The | ,    |       | look . | POR  |        | il of   |
|-----------------------------------------|---------------------------------|-----------------|------|-----------|-----------|----------------------------------------------------------------------------------------------------|-------|----------|-------|-----|------|---------|------|-------|--------|------|--------|---------|
| ondie                                   | Meditic                         | Archite Archite | Made | The Doile | St. Lines | THE PERSON NAMED IN THE PERSON NAMED IN THE PE | A die | Join No. | Const | Dug | Mere | Test?   | 18 L | While | Juli   | 4est | Arithm | ST. ST. |
| Acornsoft<br>Forth                      | BBC Micro                       | 6502<br>2MHz    | 1    | 9         | 14        | 23                                                                                                    | 13    | 18       | 13    | 18  | 30   | 35      | 23   | 39    | 36     | 9    | 35     | 21      |
| IWB<br>Forth                            | BBC Micro                       | 6502<br>2MHz    | 1    | 8         | 13        | 21                                                                                                    | 12    | 16       | 12    | 16  | 27   | 52      | 41   | 55    | 56     | 8    | 31     | 24      |
| figForth<br>(Cargile<br>& Riley<br>1981 | Commodore<br>PET 4032           | 6502<br>1MHz    | 2    | 17        | 27        | 44                                                                                                    | 26    | 34       | 26    | 35  | 59   | 70      | 45   | 77    | 95     | 17   | 66     | 43      |
| AIM-65<br>Forth vl.3                    | Rockwell<br>AIM-65              | 6502<br>1MHz    | 2    | 17        | 25        | 25                                                                                                    | 42    | 34       | 25    | 33  | 57   | 133     | 111  | 142   | 158    | 16   | 65     | 59      |
| Metacrafts<br>Forth                     | Apple IIe                       | 6502<br>1MHz    | 2    | 14        | 21        | 34                                                                                                    | 20    | 27       | 22    | 28  | 25   | 34      | 34   | 39    | 33     | 13   | 28     | 25      |
| Kuma Forth                              | Sharp<br>MZ-08K<br>(modified)   | Z80A<br>4MHz    | 2    | 14        | 19        | 30                                                                                                    | 19    | 24       | 19    | 25  | 25   | 32      | 32   | 37    | 33     | 14   | 14     | 22      |
| Artic<br>Forth                          | Sinclair<br>ZX81<br>(Fast mode) | Z80<br>3.25MHz  | 2    | 13        | 18        | 26                                                                                                    | 17    | 22       | 18    | 22  | 38   | 44      | 29   | 47    | 33     | 13   | 15     | 24      |
| ZX81<br>Forth                           | Sinclair<br>ZX81<br>(Auto mode) | Z80<br>3.25MHz  | 1    | 12        | 18        | 39                                                                                                    | 20    | 33       | 18    | 36  | 43   | 48      | 49   | 84    | 84     | 2    | 36     | 35      |
| Knights<br>Forth                        | Sharp<br>MZ80-A                 | Z80<br>2MHz     | 3    | 32        | 58        | 100                                                                                                    | 56    | 75       | 56    | 79  | 106  | 108     | 108  | NA    | NA     | 35   | 39     | 57      |
| Fastforth                               | Sharp<br>MZ80-K                 | Z80<br>2MHz     | 1    | 9         | 15        | 26                                                                                                    | 15    | 20       | 16    | 20  | 17   | 28      | 28   | 28    | 30     | 3    | 27     | 19      |
| Microtanic<br>(MCS)                     | Dragon 32                       | 6809<br>0.9MHz  | 1    | 10        | 14        | 21                                                                                                    | 13    | 17       | 14    | 17  | 18   | 35      | 24   | 27    | 25     | 7    | 40     | 19      |
| figForth<br>0.2                         | ETI<br>System 68                | 6800<br>0.9MHz  | 2    | 21        | 29        | 45                                                                                                    | 27    | 36       | 28    | 37  | 61   | 76      | 49   | 77    | 94     | 18   | 67     | 44      |
| JWB-Forth                               | Epson<br>HX-20                  | 6301<br>0.6MHz  | 2    | 20        | 28        | 44                                                                                                    | 27    | 35       | 28    | 37  | 55   | 50      | 49   | 53    | 75     | NA   | 71     | 38      |
| Homebrew<br>(SE Hersom)                 | Homebrew                        | 6802<br>1MHz    | 7    | 21        | 32        | 56                                                                                                    | 32    | 44       | 31    | 40  | 38   | 59      | 60   | 69    | 64     | 21   | 33     | 40      |
| PolyForth II                            | IBM PC                          | 8088<br>5MHz    | 2    | 6         | 7         | 11                                                                                                    | 7     | 10       | 8     | 10  | 9    | 13      | 13   | 14    | 13     | 6    | 4      | 9       |

# MARKS SUMM

Peter Rodwell presents a roundup of the Benchmark timings used when evaluating computer systems.

Once again it's time to present our Great Benchmarks Summary. As regular readers will know, ever since PCW started back in February 1978 we have included Benchmark tests in our evaluation of computer systems and printed here is a list of all the resulting timings we have published.

Well, not quite all. The roundup in fact includes only those machines for which an entire set of timings could be obtained several machines which we have tested have been unable to run all the Benchmark tests and as the table is sorted according to the average timings, these incomplete sets had to be excluded.

It is important to stress that the PCW

```
100 REM BENCHMARK 1
110 PRINT "S"
120 FOR K = 1 TO 100
130 NEXT K
140 PRINT "E"
```

```
100 REM BENCHMARK 2
110 PRINT "S"
120 K = 0
130 K = K + 1
140 IF K 1000 THEN 13
150 PRINT "E"
                          1000 THEN 130
160 END
```

```
100 REM BENCHMARK 3
110 PRINT "S"
120 K = 0
130 K = K + 1
140 A = K / K + K -
150 IF K 1000 THEN 130
160 PRINT "E"
```

```
BENCHMARK 4
100 REM
110 PRINT
110 PRINT "5"

120 K = 0

130 K = K + 1

140 A = K / 2 + 3 + 5 -

150 IF K 1000 THEN 130

160 PRINT "E"

170 END
```

```
100 REM BENCHMARK 5
110 PRINT "5"
120 K = 0
130 K = K + 1
140 A = K / 2 * 3 + 4 -
150 BOBUB 190
170 PRINT "E"
                                           * 3 + 4 - 5
 190 END
190 RETURN
```

Benchmarks should not be used as a final criterion for your choice of computer unless you are interested exclusively in running Basic programs as quickly as possible. Originally, when manufacturers produced their own Basic interpreters, and Basic was the only language available on micros, the Benchmarks provided a valuable speed indication, both of the machine and of the Basic interpreter. Now, though, many computers — especially in the business category — run the same Basic (usually Microsoft Basic), and, with other things being constant, tend to show little true variation.

Sometimes, though, there are surprising

```
100 REM BENCHMARK 6
110 PRINT "S"
120 K = 0
130 DIM M(5)
140 K = K + 1
150 A = K / 2 * 3 + 4 - 5
160 GOSUB 220
170 FOR L = 1 TO 5
180 NEXT L
190 1F K 1000 THEN 140
200 PRINT "E"
 210 END
220 RETURN
```

```
100 REM BE
110 PRINT "S
120 K = 0
130 DIM M(5)
                                       BENCHMARK 7
130 DIM M(5)

140 K = K + 1

150 A = K / 2 * 3 + 4 -

160 BOBUB 230

170 FOR L = 1 TO 5

180 M(L) = A

190 NEXT L

200 IF K 1000 THEN 140

210 PRINT "E"
220 END
230 RETURN
```

```
100 REM BENCHMARK 8
110 PRINT "9"
120 K = 0
130 K = K + 1
140 A = K ^ 2
150 B = LOG(K)
160 C = SIN(K)
170 IF K 1000 THEN 130
180 PRINT "E"
190 END
```

results. This year's table contains one of these. Although the Sage remains top of the list, these timings were taken using a Basic which 'compiles' to p-code and therefore can be expected to run very quickly. The second place is occupied by the Future FX20 which runs the very same version of Microsoft Basic as several other machines including the Sirius which, as you can see, is well down the list. The reason for this is that the FX20 runs its CPU at 8MHz while the Sirius CPU runs at 5MHz (and there are other technicalities to do with the internal construction of the FX20 which makes it faster). Therefore, any program is going to run more quickly on the FX20 than on the Sirius. The same applies to the Tulip, which also clocks its CPU at 8HMz.

The fastest home machine ever tesed remains the good old DAI, now no longer available. Of the home machines which are still available, the BBC remains the leader by a long chalk, with Acorn's new micro, the Electron, pushing its way into second place just above the Lynx.

It could be reasonably argued that a more meaningful set of Benchmark programs could be devised, particularly to cover areas such as graphics plotting and disk access. In fact we did once have a set of disk Benchmarks but the wide variations in the way different Basics handle disk access made these completely impractical. The ideal was to write and read a set number of records, each of a set length, but it proved impossible to arrive at a standard record length which could be applied to every machine. Likewise with graphics: the variations in the way Basics handle graphics, together with the vastly differing of graphics capabilities different machines, made this impractical.

One final note: this year we have placed each machine in one of three categories: Home, Business or Portable.

H - Home R - Rusin

|     |                       |        |     |      |      |      | H = Home | B = Br | isiness | P = Portabl |
|-----|-----------------------|--------|-----|------|------|------|----------|--------|---------|-------------|
| B   | <b>ENCHMARKS</b>      | TIMING | 5   |      |      |      | 18880 71 |        |         |             |
| Cat | t Machine             | BH1    | BM2 | BM3  | BH4  | BM5  | B#16     | BM7    | BM8     | Average     |
| 8   | Sage II (p-code)      | 0.5    | 0.7 | 1.3  | 1.7  | 2.1  | 5.1      | 6.4    | 18.0    | 4.5         |
| B   | Future FX20           | 1.2    | 3.4 | 6.8  | 7.0  | 7.9  | 14.5     | 22.2   | 17.5    | 10.1        |
| B   | Tulip                 | 1.0    | 3.7 | 6.0  | 6.1  | 7.8  | 15.5     | 23.3   | 17.5    | 10.1        |
| B   | Olivetti M20          | 1.3    | 4.0 | 8.1  | 8.5  | 9.6  | 17.4     | 26.7   | 16.0    | 11.5        |
| H   | DAI                   | 0.9    | 4.8 | 10.1 | 9.8  | 11.2 | 18.1     | 30.1   | 21.0    | 13.3        |
| В   | TI Professional       | 1.0    | 4.2 | 9.3  | 9.7  | 10.5 | 19.0     | 29.5   | 31.0    | 14.3        |
| H   | BBC Micro             | 1.0    | 3.1 | 8.2  | 8.7  | 9.1  | 13.9     | 21.4   | 51.0    | 14.6        |
| B   | Monroe 8820           | 2.1    | 4.2 | 9.9  | 10.5 | 11.0 | 20.1     | 32.0   | 33.0    | 15.4        |
| B   | Altos ACS 800-2       | 1.4    | 4.3 | 11.3 | 11.3 | 12.0 | 21.2     | 34.9   | 27.0    | 15.4        |
| B   | Vector Graphic VIP    | 1.0    | 3.8 | 10.9 | 10.7 | 11.6 | 20.5     | 32.7   | 34.0    | 15.7        |
| B   | ACT 800               | 0.9    | 4.6 | 8.5  | 9.4  | 10.1 | 14.9     | 23.4   | 56.0    | 16.0        |
| В   | ACT Sirius 1 *        | 1.8    | 5.3 | 10.7 | 11.1 | 12.9 | 24.2     | 37.1   | 27.9    | 16.4        |
| B   | Shelton Signet        | 1.1    | 3.4 | 9.6  | 9.3  | 10.0 | 18.1     | 28.9   | 51.3    | 16.5        |
| В   | ACT Apricot           | 1.6    | 5.2 | 10.6 | 11.0 | 12.4 | 22.9     | 35.4   | 34.4    | 16.7        |
| B   | Hitachi MB16001       | 1.5    | 5.0 | 10.5 | 10.5 | 12.5 | 23.5     | 36.0   | 35.0    | 16.8        |
| 8   | Sharp MZ80B           | 0.6    | 4.5 | 8.5  | 11.5 | 13.0 | 19.0     | 27.5   | 50.0    | 16.8        |
| В   | Micromation I Plus    | 1.4    | 4.4 | 11.2 | 11.3 | 11.5 | 21.2     | 34.9   | 39.0    | 16.9        |
| B   | Mimi 801. (44k CP/M)  | 1.2    | 3.7 | 9.9  | 9.8  | 10.5 | 18.6     | 29.6   | 54.0    | 17.2        |
| B   | IBM Personal Computer | 1.5    | 5.2 | 12.1 | 12.6 | 13.6 | 23.5     | 37.4   | 35.0    | 17.6        |

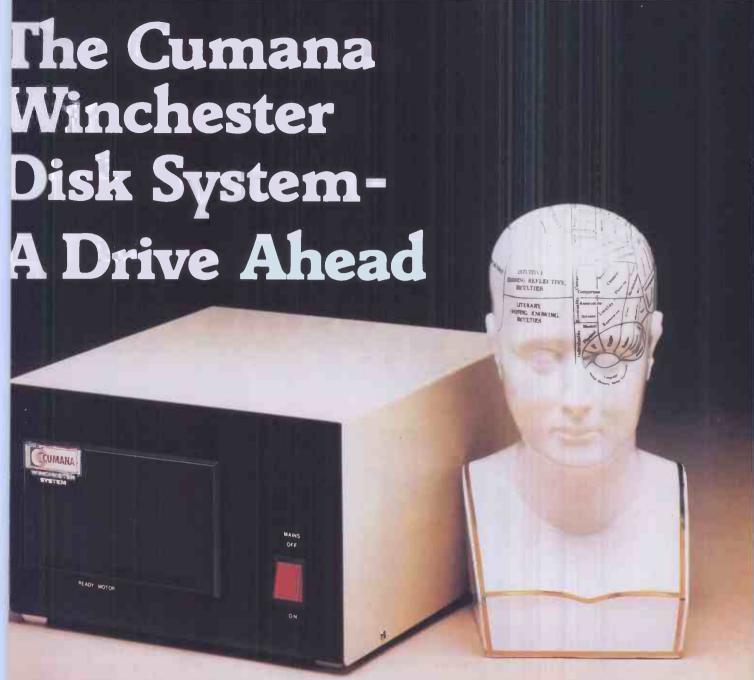

Ninchester hard disk drive gives TRS-80 nodel III/IV users high capacity at low cost, with formatted storage capacities rom 5.25 to 21.00 MB.

We supply externally boxed units for those users who already have internal loppy disk drives, or the unit can be supplied for internal mounting including frame, hard disk, power supply unit,

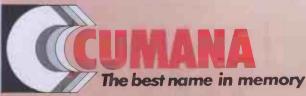

Cumana Limited, Pines Trading Estate, Broad Street, Guildford, Surrey, GU3 3BH. Telephone: Guildford (0483) 503121 Telex: 859380 controller and fan; and the internal mounting frame also allows for the installation of either one or two slimline floppy disk drives.

Disk operating systems are obtainable from Molimerx (L.DOS), tel. (0424) 220391 and Microfirm (DOS Plus), tel. (0454) 322260.

| For further information on the Cumana Winchester disk system, please complete and return this coupon:                                                             | Name    |
|----------------------------------------------------------------------------------------------------|---------|
| Interests: Please send  Dealer Brochure Business Data Sheets Beducation Dealer  Home Address List Note: If dealer, please attach this form to your letterheading. | Tel. No |

# ISSYOUR AST CHANCE TO BETOPCW PRICE.JUST£12.50!

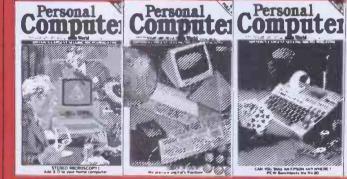

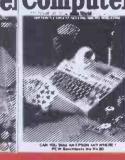

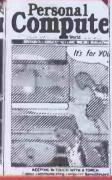

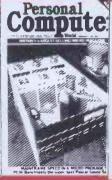

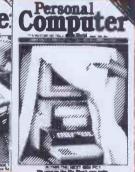

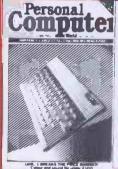

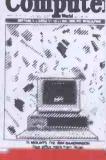

Personal

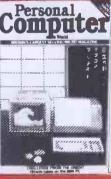

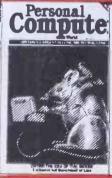

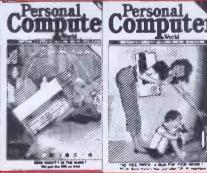

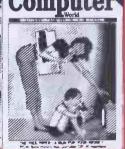

As 1984 approaches PCW's publishers have been forced to review the price of subscriptions so subscribe now before it costs you more! JUSTTHINK! what excellent value! — All of your 1984 issues of PCW at the 1983 price.

A year's supply of your favourite microcomputer magazine — 'Britain's Biggest' delivered straight to your front door every month throughout the year!

To make the most of this special offer, simply tear off the special coupon opposite and fill out your details in the space provided. Don't miss this final opportunity. Subscribe today!

| B      | LSI M4                           | 1.9                | 4.8  | 11.5          | 11.5 | 12.4  | 19.8  | 30.9  | 50.8   | 18.0  |
|--------|----------------------------------|--------------------|------|---------------|------|-------|-------|-------|--------|-------|
| B      | Exleigh Expert (compiled)        | 2.5                | 2.5  | 8.0           | 8.0  | 8.0   | 21.0  | 25.0  | 70.0   | 18.1  |
|        | Torch (MBasic)                   | 1.5                | 4.2  | 10.6          | 10.4 | 11.6  | 21.1  | 33.0  | 55.0   | 18.4  |
|        | NEC APC (Compiled CBasic)        | 2.3                | 2.3  | 13.7          | 17.6 | 17.8  | 32.0  | 34.8  | 37.1   | 19.7  |
|        | Osborne 01                       | 1.4                | 4.4  | 11.7          | 11.6 | 12.3  | 21.9  | 34.9  | 61.0   | 19.9  |
|        | Acorn Electron                   | 1.1                | 4.0  | 11.1          | 11.8 | 12.4  | 18.7  | 28.7  | 72.5   | 20.0  |
|        | Tandy TRS-80 Model II            | 1.0                | 5.0  | 13.0          | 13.0 | 14.0  | 23.0  | 35.0  | 60.0   | 20.5  |
|        | Camputers Lynx                   | 1.7                | 4.3  | 12.4          | 8.9  | 10.4  | 16.3  | 29.9  | 86.6   | 21.3  |
|        | Hewlett Packard HP125            | 1.7                | 5.0  | 12.5          | 12.5 | 14.0  | 26.0  | 40.0  | 60.0   | 21.5  |
|        | Mimi 801 (62k CP/M)              | 1.7                | 4.7  | 12.4          | 12.2 | 13.1  | 24.3  | 38.6  | 66.0   | 21.6  |
|        | Intertec Superbrain              | 1.6                | 5.2  | 14.0          | 13.9 | 14.8  | 26.3  | 43.2  | 56.0   | 21.9  |
|        | NCR Decision Mate V              | 1.6                | 4.8  | 12.8          | 12.8 | 13.7  | 24.3  | 38.5  | 69.0   | 22.2  |
|        | Positron 9000                    | 1.1                | 2.1  | 5.4           | 6.8  | 7.2   | 14.9  | 20.2  | 120.0  | 22.2  |
|        | DDE SPC/1                        | 4.8                | 6.2  | 14.7          | 13.9 | 14.7  | 41.1  | 58.1  | 26.0   | 22.4  |
| _      | ABC 24                           | 1.2                | 4.0  | 16.0          | 15.0 | 16.0  | 25.0  | 38.0  | 80.0   | 24.4  |
|        | Apple III                        | 1.7                | 7.2  | 13.5          | 14.5 | 16.0  | 27.0  | 42.5  | 75.0   | 24.7  |
|        | Oki if8000                       | 2.2                | 6.4  | 16.8          | 16.8 | 17.9  | 31.8  | 50.7  | 57.0   | 25.0  |
|        | Ohio Scientific Challenger C2 4P | 1.4                | 7.8  | 15.0          | 16.5 | 17.8  | 27.0  | 39.5  | 75.0   | 25.0  |
|        | Torch (BBC Basic)                | 1.4                | 5.4  | 14.4          | 15.3 | 16.1  | 24.9  | 38.4  | 89.0   | 25.6  |
|        | Epson QX-10                      | 2.3                | 6.4  | 15.8          | 15.8 | 16.5  | 31.9  | 52.9  | 65.8   | 25.9  |
|        | Xerox 820                        | 1.7                | 5.5  | 15.5          | 15.1 | 16.2  | 28.9  | 46.1  | 80.0   | 26.1  |
| }      | NEC PC BOO1                      | 1.7                | 8.3  | 18.1          | 17.8 | 18.6  | 29.5  | 49.2  | 70.0   | 26.7  |
| }      | Newbrain                         | 2.0                | 5.8  | 19.2          | 17.5 | 19.2  | 32.0  | 48.8  | 70.0   | 26.8  |
| B      | ABC 80                           | 1.1                | 2.3  | 11.4          | 12.1 | 12.6  | 17.7  | 23.9  | 136.0  | 27.1  |
| 8      | Philips P2000                    | 1.9                | 5.9  | 15.8          | 15.7 | 16.7  | 29.8  | 47.2  | 85.0   | 27.3  |
| 4      | Commodore VIC 20                 | 1.4                | 8.3  | 15.5          | 17.1 | 18.3  | 27.2  | 42.7  | 99.0   | 28.7  |
|        | Exleigh Expert (interpreted)     | 2.5                | 7.2  | 18.5          | 18.5 | 19.3  | 35.0  | 52.0  | 85.0   | 29.8  |
|        | Apple II                         | 1.3                | 8.5  | 16.0          | 17.8 | 19.1  | 20.6  | 44.8  | 107.0  | 30.4  |
|        | Hewlett Packard HP85             | 1.8                | 3.8  | 16.3          | 16.5 | 17.7  | 30.0  | 44.8  | 127.0  | 32.2  |
|        | Pasca 640                        | 2.0                | 7.0  | 19.0          | 19.0 | 20.0  | 36.0  | 57.0  | 100.0  | 32.4  |
|        | Sharp MZ80K                      | 1.4                | 9.4  | 16.3          | 22.5 | 25.4  | 36.8  | 51.1  | 102.0  | 33.1  |
|        | Exidy Sorcerer                   | 1.8                | 10.0 | 20.7          | 22.2 | 24.3  | 37.6  | 53.7  | 96.0.  | 33.3  |
|        | Sharp MZ80A                      | 1.5                | 9.2  | 16.4          | 22.8 | 25.6  | 37.7  | 55.0  | 101.0  | 33.7  |
|        | Commodore CBM 8032               | 1.7                | 10.0 | 18.4          | 20.3 | 21.9  | 32.4  | 51.0  | 119.0  | 34.3  |
|        | Transam Tuscan                   | 2.3                | 13.0 | 26.0          | 27.0 | 32.0  | 48.0  | 68.0  | 60.0   | 34.5  |
|        | Commodore PET 2001               | 1.7                | 9.9  | 18.4          | 20.4 | 21.0  | 32.5  | 50.9  | 123.0  | 34.7  |
|        | Compucolor II                    | 2.0                | 10.9 | 22.4          | 23.9 | 25.7  | 38.7  | 55.2  | 102.0  | 35.1  |
|        | Dragon 32                        | 1.6                | 10.2 | 19.7          | 21.6 | 23.3  | 34.3  | 50.0  | 129.0  | 36.2  |
|        | Nicro-Professor                  | 2.8                | 11.0 | 19.5          | 21.3 | 25.0  | 40.2  | 61.5  | 110.6  | 36.5  |
|        | Hewlett Packard HP86             | 3.0                | 5.2  | 19.4          | 10.8 | 20.4  | 36.5  | 56.5  | 134.0  | 36.7  |
|        | Hewlett-Packard HP-75C           | 3.0                | 5.0  | 22.1          | 21.8 | 24.3  | 40.0  | 57.3  | 139.0  | 39.1  |
|        | Hitachi Peach                    | 2.0                | 11.0 | 26.0          | 26.0 | 27.0  | 46.0  | 78.0  | 100.0  | 39.5  |
|        | Colour Genie                     | 2.7                |      | 25.0          | 25.8 | 28.9  | 47.8  | 73.1  | 104.3  | 39.8  |
|        | Panasonic JD700                  |                    | 9.1  | 24.6          | 24.7 | 26.2  | 43.9  | 69.7  | 118.0  | 39.9  |
|        |                                  | 2.8                | 11.3 | 22.2          | 23.9 | 27.0  | 41.5  | 61.1  | 130.0  | 39.9  |
|        | Tandy TRS-80 Color Computer      | 2.0                |      |               |      |       | 44.0  | 82.5  | 112.0  | 42.4  |
|        | SBS 8000                         | 1.8                | 9.4  | 29.0          | 29.0 | 31.6  |       |       |        |       |
|        | Heath H89 (Mbasic)               | 2.5                | 9.2  | 25.8          | 26.0 | 27.0  | 46.6  | 73.2  | 130.0  | 42.5  |
|        | Tandy TRS-80 Model I Level II    | 2.7                | 11.6 | 28.0          | 28.5 | 31.3  | 51.9  | 81.0  | 117.0  | 44.0  |
|        | Video Genie                      | 2.7                | 11.6 | 28.0          | 28.5 | 31.3  | 51.9  | 81.0  | 117.0  | 44.0  |
|        | Cromemoco System Three           | 1.7                | 4.6  | 14.9          | 17.8 | 19.4  | 30.2  | 41.9  | 229.0  | 44.9  |
|        | Ohio Scientific Challenger C3 S1 | 1.7                | 13.1 | 21.6          | 23.7 | 29.2  | 39.6  | 58.3  | 176.0  | 45.4  |
|        | Sinclair ZX81 (fast mode)        | 4.5                | 6.9  | 16.4          | 15.8 | 18.6  | 49.7  | 68.5  | 229.0  | 51.2  |
|        | Epson HX-20                      | 2.7                | 15.3 | 33.1          | 32.8 | 35.3  | 59.1  | 100.6 | 133.3  | 51.5  |
|        | Sinclair Spectrum                | 4.8                | 8.7  | 21.1          | 20.4 | 24.0  | 55.3  | 80.7  | 253.0  | 58.5  |
|        | Oric 1                           | 2.0                | 17.3 | 29.4          | 31.7 | 38.1  | 50.1  | 76.1  | 233.4  | 59.8  |
|        | Tandy TRS-80 Model 100           | 3.5                | 9.5  | 26.5          | 29.5 | 31.5  | 43.0  | 64.0  | 321.0  | 66.1  |
|        | Sharp PC3201                     | 4.0                | 13.5 | 35.5          | 35.5 | 38.5  | 67.0  | 108.0 | 250.0  | 69.0  |
|        | Casio fx9000                     | 2.5                | 9.0  | 24.0          | 24.0 | 26.0  | 42.0  | 60.0  | 365.0  | 69.1  |
|        | Canon CX-1                       | 3.0                | 6.0  | 21.0          | 23.0 | 24.0  | 41.0  | 54.0  | 390.0  | 70.3  |
|        | Atari 400/800                    | 2.3                | 7.4  | 19.9          | 23.2 | 26.8  | 40.7  | 61.5  | 431.0  | 76.6  |
|        | Texas TI 99/4                    | 2.9                | 8.8  | 22.8          | 24.5 | 26.1  | 61.6  | 84.4  | 382.0  | 76.6  |
|        | Texas TI99/4A (standard)         | 3.0                | 9.0  | 24.0          | 24.8 | 26.2  | 61.9  | 84.6  | 384.0  | 77.2  |
| _      | Texas T199/4A (extended)         | 6.5                | 18.5 | 40.0          | 40.1 | 42.0  | 98.4  | 140.3 | 240.0  | 78.2  |
| 4      | Periflex 630/48                  | 4.5                | 10.5 | 27.5          | 28.5 | 31.5  | 59.0  | 79.5  | 600.0  | 105.1 |
|        | I EI I I I E A GOVI TO           |                    |      |               | 80.0 | 105.0 | 160.0 | 220.0 | 341.0  | 129.4 |
| В      |                                  | 8.0                | 39.0 | 82.0          | 00.0 | 10000 |       |       |        |       |
| B      | Casio PB-100                     |                    |      |               | 36.5 | 39.0  | 50.0  | 63.0  | 1140.0 | 171.6 |
| B<br>P |                                  | 8.0<br>2.4<br>15.0 | 7.0  | 35.0<br>121.0 |      |       |       |       |        | 171.6 |

<sup>\*</sup> The original Sirius timings were taken using a pre-release version of Basic-86.
Three timings have been taken with the production version of the interpreter.

# PASCAL UPDATE

Here's a complete listing of the PCW Pascal Benchmarks Suite devised by Chris Sadler.

```
program reference;
varj,k:integer;
procedure refer5 (var i:integer);
begin
  i := 1
end:
procedure refer4 (vari: integer);
  refer5(i)
end;
procedure refer3 (vari:integer);
begin
  refer4(i)
end:
procedure refer2 (var i:integer);
begin
  refer3(i)
end;
procedurerefer1(vari:integer);
begin
  refer2(i)
end:
begin
  writeln ('s');
  i := 0;
  for k := 1 \text{ to } 10000 \text{ do}
    refer1(j);
  writeln ('e')
end.
```

```
program literalassign;
yar j,k,l:integer;
begin
writeln('s');
for k:=1to10000 do
for j:=1to10 do1:=0;
writeln('e')
end.
```

```
program equalif;

var j, k, l: integer;

begin

writeln ('s');

for k:=1 to 10000 do

for j:=1 to 10 do

if j < 6 then 1:= 1

else 1:= 0;

writeln ('e')

end.
```

```
program unequalif;

var j,k,l:integer;

begin

writeln ('s');

for k := 1 to 10000 do

for j := 1 to 10 do

if j < 2 then 1 := 1

else 1 := 0;

writeln ('e')

end.
```

```
program whileloop;
var j,k:integer;
begin
writeln('s');
for k:=1 to 10000 do
begin
j:=1;
while j <= 10 do j:= j+1
end;
writeln('e')
end.
```

```
program repeatloop;
var j,k:integer;
begin
writeln ('s');
for k:=1 to 10000 do
begin
j:=1;
repeat
j:=j+1
until j > 10;
end;
writeln ('e')
end.
```

```
program maths;
var k:integer;
    x,y:real;
begin
    writeln('s');
    fork: = 1 to 1000 do
    begin
        x:= sin(k);
        y:= exp(x)
    end;
writeln('e')
end.
```

```
program vector;
var j,k:integer;
matrix:array[0..10] of integer;
begin
writeln ('s');
matrix[0]:=0;
for k:=1 to 10000 do
for j:=1 to 10 do
matrix[j]:=matrix[j-1];
writeln ('e')
end.
```

```
program realalgebra;
var k:integer;
x:real;
begin
writeln ('s');
for k:=1 to 10000 do
x:=k/k*k+k-k;
writeln ('e')
end.
```

```
program value;
vari,k:integer;
procedure value5(i:integer);
begin
  j := 1
end;
procedure value4 (i:integer);
begin
  value5(i)
procedure value 3 (i:integer);
begin
  value4(i)
end;
procedure value 2 (i:integer);
begin
  value3(i)
end;
procedure value1 (i:integer);
begin
  value2(i)
end;
begin
  writeln ('s');
  j := 0;
  fork := 1 to 10000 do
  value1(i);
  writeln ('e')
end.
```

```
program noparameters;
vari,k:integer;
procedure none5;
begin
end:
procedure none4;
begin
  none5
end;
procedure none3;
begin
 none4
end;
procedure none2;
begin
  none3
end:
procedure none1;
begin
  none2
end;
begin
  writeln('s');
  j := 0;
  for k := 1 to 10000 do
    none1;
  writeln ('e')
end.
```

program memoryaccess; varj,k,l:integer; begin writeln ('s'); fork := 1 to 10000 dofor j := 1 to 10 do 1 := j;writeln ('e')

program forloop; varj,k:integer; begin writeln ('s'); for k := 1 to 10000 dofor j := 1 to 10 do; writeln ('e')

program realarithmetic; vark:integer; x:real; begin writeln('s'); for k := 1 to 10000 do $x := k/2 \pm 3 + 4 - 5;$ writeln ('e')

program magnifier; vark: integer; begin writeln('s'); for k := 1 to 10000 do: writeln ('e') end.

### **NUMBERS COUNT**

# ABSOLUTE DIFFERENCES OF PRIME NUMBERS...AN HYPOTHESIS OF GILBREATI

Mike Mudge presents more mathematical mind-benders

A Prime Number is defined to be a positive integer greater than 1 that is divisible only by itself and 1. Thus the sequence of primes (known since the time of Euclid c 400BC to be infinite) begins

P = (2,3,5,7,11,13,17,19,23,29,31,37,41,43,47, . . .).

The first row of the table of Absolute Differences of Prime Numbers is obtained from P by taking the absolute values of the differences between successive terms: thus  $|\Delta_1 P| = (1,2,2,4,2,4,2,4,6,2,6,4,2,$ 

This elementary process is repeated to obtain consecutive rows of absolute differ-

 $2,0,\ldots$  $2,\underline{4},\ldots)$ 

For any positive integer n we define a<sub>n</sub> to be the smallest positive integer such that the  $(a_n + 1)$  – th. term of  $|\triangle_n P|$  is the first such term to be greater than 2; thus from

the above  $a_1 = 3$ ,  $a_2 = 8$ , and  $a_3 = 14$ . In 1958, NL Gilbreath conjectured that the first term in each row,  $|\triangle_n P|$ , is unity. If we could prove that  $a_n > 2$  for all n then the validity of Gilbreath's conjecture would be established.

W Sierpinski, A Selection of Problems in the Theory of Numbers, Pergamon Press, 1964, page 35. Empirical evidence suggests that an is indeed a rapidly increasing function of n, but to the best of my knowledge the required result has not been proved.

This month's problem is in two distinct parts:

(i) To generate the first N-terms in the sequence P of Prime Numbers for a given

(i1) Alternatively, justify the direct input of P from existing tables or a 'library-tape'. (ii) To generate the first M values  $a_1, a_2, a_3, \ldots a_m$  for a given M, verifying in the process that  $a_4 = 14$ ,  $a_5 = 25$ ,  $a_{10} = 59$ , a<sub>15</sub> = 174.
Conjecture the type of function best

describing an as a function of n: this work may be aided by the use of a graphical output device if available. A valuable reference could be provided by RB Kilgrove & KE Ralston, On a conjecture concerning primes, MTAC vol 13, pp 121-122. 1959.

Note. Please include, in addition to the usual program listings, hardware descriptions, run times and output, a count and breakdown by type viz multiplication, addition, etc, of the number of arithmetical and logical operations needed to establish  $a_{64} = 5940$ . This may be precise or an intelligent estimate; its purpose is to compare and contrast the widely differing approaches which are possible to this problem.

Submissions will be judged for accuracy, originality and efficiency (not necessarily in that order), and a suitable prize will be awarded to the 'best' entry received.

Entries, to arrive by 1 February, 1984, to: Mr MR Mudge, BSc FIMA FBCS, Room 560/A, Department of Mathematics, The University of Aston in Birmingham, Gosta Green, Birmingham B4 7ET.

Note. Submissions will only be returned if suitable stamped addressed envelopes are

## Review of n-tuples

The response to this project was most disappointing, whether due to the summer weather, holidays, the title, or some property of the problem is not apparent.

It would be most informative to receive readers' suggestions as to why this problem was found to be particularly unattractive and perhaps to indicate desirable characteristics of number theoretic problems suitable for investigation using a microcomputer.

(i) The smallest common sum of four associated triples is indeed 118, arising from (14,50,54)a(15,40,63)a(18,30,70)a (21,25,72).

(ii) The smallest common product of four associated triples is indeed 25200, arising from (6,56,75)a(7,40,90)a(9,28,100)a(12, 20,105).

#### Minimum sum n-tuples.

| Triples N | Sum | Product |
|-----------|-----|---------|
| 4         | 118 | 37800   |
| 5         | 185 | 83160   |
| 6         | 400 | 846720  |
| 7         | 511 | 1965600 |

There exists no 8-tuple with sum less than

| 000.     |     |     |        |
|----------|-----|-----|--------|
| 4-tuples | . 4 | 24  | 720    |
|          | 5   | 42  | 7200   |
|          | 6   | 52  | 10800  |
|          | 7   | 51  | 7200   |
|          | 8   | 60  | 20160  |
|          | 9   | 71  | 30240  |
|          | 10  | 80  | 75600  |
|          | 11  | 105 | 100800 |
|          | 12  | 105 | 201600 |
|          |     |     | 1 .1   |

There exists no 13-tuple with sum less than

| <b>1</b> 12. |    |       |
|--------------|----|-------|
| 5-tuples 4   | 20 | 360   |
| 5            | 25 | 720   |
| 6            | 30 | 2160  |
| 7            | 34 | 2880  |
| 8            | 39 | 4320  |
| 9            | 47 | 10080 |
| 10           | 45 | 8640  |
| 11           | 53 | 14400 |
| 12           | 54 | 30240 |
| 13           | 52 | 20160 |
| 14           | 61 | 20160 |
|              |    |       |

There exists no 15-tuple with sum less than

Many of the above results are due to our recent prizewinner, Mr G Grant, of Manchester.

Now, with regard to this month's prizewinner, neither the response nor the resources justify separate prizes according to hardware or software. I therefore nominate Mr Gareth Suggett of 69 Stockbridge Road, Chichester PO19 2QE for his achievements in Basic on a BBC model B. £10 will be despatched to the south coast in due course.

PS Why is each product listed in the table divisible by 360? Answers on a postcard to GS GG or MM!! END

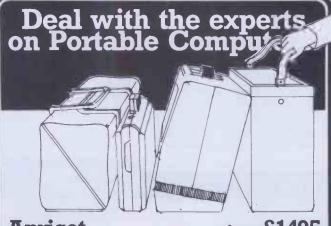

**Apricot** ..... from £1495

256K RAM Dual 315K drives both upgradable concurrent CP/M and MS-DOS

Philips Portable ..... from £1390

64K ● CP/M ● Dual disc drives to 640K

Osborne 01 & Exec ...... £call Epson HX20 & QX10... from £411

> **FREE** bundled software with every disc based system

On site training, servicing and support.

(0280) 816087

Fraser Associates Ltd.

1 Bristle Hill, Buckingham. Bucks MK18 1EZ (0280) 816087

#### **Buy from the NewBrain Specialists**

Please call for prices

#### **NEWBRAIN COMPUTERS EXPANDED NEWBRAIN SYSTEMS**

Epson FX80, RX80, RX80 F/T, Shinwa CP80, Juki etc. From £239 + VAT. **Printers** 

Recorder Sanyo DR 101 Data Recorder £39 + £5.85 VAT.

"The NewBrain Dissected" by John Braga. £8.50 + 50p P&P (UK)
"Getting more from your NewBrain" by Andrew Pepper and Michelle
Clarke – call us for price.
NewBrain owners can't afford to miss these useful books!

#### NewBrain Software Selection

RUFAL (W) Super new adventure.

BRAINZAP ASSEMBLER (W) An interactive assembler/editor opening up the
£9.95 world of Z80 machine language.

DARK KNIGHT (W) Graphics adventure game with many levels.

MONITOR (W) The memory manager. Examine, fill, alter, move dump, save, run, print, convert etc.

DISASSEMBLER (W) Unravel the secrets of the NewBrain's ROM. €8.00 DISASSEMBLER (W) Unravel the secrets of the NewBrain's ROM.
DATABASE (G) Includes sort and search on any field.
NEWBAS (B) Powerful machine code assembler,
LIFE SEARCH (W) (Adventure) Can take two lifetimes to solvel
BRAINTEXT (W) Easy-to-use and very practical WP.
STAR TREK (W) Rid the Galaxy of the Klingon menace
BRAIN (HASE (W) Two new fast-action
NEWBRAIN INVADERS (W) 'arcade' games.
BRAINWRITER (B) All the W/P features you've been waiting for!
EPROM version (Needs EPROM box)
LOAN & MORTGAGE (W) Vital information for savers and borrowers.
9 HOLE GOLF (W) Random holes. Fairways plus 3-D putting.
TAPEWORM (W) Voracious invertebrate.
CASHBOOK (C) Powerful search, analysis and reporting
DAYBOOK (C) Sales or purchases. Optional VAT
INVOICE AND CREDIT NOTE (C) Optional discounts and VAT analysis
Software suppliers: £40.00 £9.95 £12.00 £9.00 £9.00 each £34.50 £41.40 £9.95 £7.00 £5.00 Software suppliers: B = Brainwave, G = Gemini, W = Watkiss Computers, C = Cornix-Micro

Please write/phone for full lists of NewBrain hardware & software etc.

#### **AUTHORS — DO YOU HAVE A PROGRAM WE MIGHT SELL?**

MAIL ORDER - Free delivery UK for orders over £5 Callers by prior appointment only, please

To obtain your NewBrain etc., ring us on Stevenage (0438) 812439 (ACCESS welcome) or send cheque/PO/Access number to:

#### ANGELA ENTERPRISES

4 Ninnings Lane, Rabley Heath, Welwyn, Herts AL6 9TD. Tel: Stevenage (0438) 812439

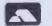

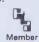

140

## **Printer Buffer for** under £100 from **Market Logic**

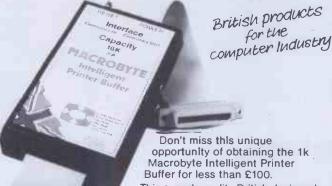

This superb quality British designed and manufactured unit is compatible with any standard Centronic interface printer and is available in 32k and 64k at very little extra cost.

Just complete the coupon for more information.

#### MA

Lower Weaven Little Dewchurch Hereford HR2 6QB Tel: Carey (0432 70) 456

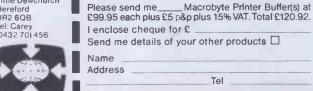

#### ASSETS OFFER 8/16 BIT SOFTWARE **ATUNBEATABLE PRICES** CALLUSTODAY ON 01-445 1369

\*SPECIAL CHRISTMAS OFFER\* Save 20% or more on MICROPRO, PEACHTREE, I.U.S. and PERFECT SOFTWARE products. 25% on two or more orders. (OFFER ENDS JANUARY '84)

| FINANCIAL MODELLING           | £ DA | TABASESYSTEMS £   |     |
|-------------------------------|------|-------------------|-----|
| *Perfectcalc*                 | 145  | DBase2            | 325 |
| *Peachcaic*                   | 76   | Personal Pearl    | 165 |
| *Easyplanner*                 | 125  | *Infostar*        | 235 |
| Multiplan                     | 169  | *Perfect Filler*  | 295 |
| Supercalc2                    | 165  | *Easy Filler*     | 200 |
| *Calcstar*                    | 85   | Autocode          | 190 |
| Financial Planner             | 357  | Quickcode         | 190 |
| Fastplan                      | 435  | Retrieve          | 255 |
| <b>Bottom Line Strategist</b> | 215  | Rescue            | 255 |
| ACCOUNTING                    |      |                   |     |
| SYSTEMS S/Offer               | £    | WORDPROCESSING    | £   |
| *Peachtree Basic* 260         | 325  | *Wordstar*        | 230 |
| *Peachtree Mngmt.* 480        | 600  | Mailmerge         | 130 |
| Tridata's Fast 250            | 275  | Spellstar         | 130 |
| Paxton Business Desk          | 300  | *Perfect Writer*  | 248 |
| Uneek Software                | 295  | *Perfect Speller* | 148 |
| Sage Complete Suite:          |      | *Easywriter 2*    | 175 |
| Sales/Purchase/Nominal        | 375  | *Easyspeller 2*   | 113 |

(All prices exclusive of VAT and Postage & Packing)

\*Peachtext\*

PLUS MANY OTHER PROGRAMS, UTILITIES & LANGUAGES

**Assets Computing & Software Supplies** First Floor, 3 Thyra Grove, Finchley, London N12 8HD Tel: 01-445 1369

# **NEWCOMERS START HERE**

This is our unique quick-reference guide, reprinted every month to help our readers pick their way through the most important pieces of (necessary) jargon found in PCW. While it's in no way totally comprehensive, we trust you'll find it a useful introduction. Happy microcomputing!

Probably the first thing you noticed on picking up this magazine for the first time was the enormous amount of unintelligible-looking jargon. Well, in the words of The Hitch-hikers' Guide to the Galaxy, don't panic! Baffling as it may sound, the jargon does actually serve a useful purpose. It's a lot easier to say VDU, for example, than 'the screen on which 'the computer's output is displayed'. This guide is intended to help you find your way around some of the more common 'buzzwords' you're likely to come across in the pages of PCW.

For those completely new to computing, let's start with the question: what is a microcomputer? We can think of a micro as a general-purpose device as opposed to a typewriter which can only be used for typing, a calculator to perform calculations, a filing-cabinet to file information and so on. A micro can do all those things and more:

If it is to be of any use, a general-purpose device needs some way of having a function assigned to it. We do this by giving the computer a set of logical instructions called a program. The general term for

computer programs is software. Every other part of a

microcomputer system is known as hardware. 'If you can touch it, it's hardware.'

Programs must be written in a form the micro can recognise and act on - this is achieved by writing the instructions in a code known as a computer language. There are literally hundreds of different languages around, the most popular of these being Basic. Basic is an acronym of Beginners' All-purpose Symbolic Instruction Code. Although originally intended only as a simple introductory language, Basic is now a powerful and widely-used language in its own right.

Other languages you're likely to come across in PCW include Forth, Pascal, C and Comal. These are known as high-level languages because they approach the sophistication of a human language. You'll also see references to the low-level languages, assembly language and machine code. We'll look at high and

low-level languages in a moment.

The heart of a micro, the workhorse, is the processor or Central Processing Unit (CPU). The processor usually consists of a single silicon chip. As with computer languages, there are a number of different types of processor around, the Z80, 6502 and 8088 being the three most common. The processor is nothing magical - it's just a bunch of electronic circuits. It's definitely not a 'brain'.

Being electronic, the processor's circuitry can be in one of two states: on or off. We represent these two states by binary (base two) notation, the two binary digits (known as 'bits') being 0 and 1. It is possible to program computers in binary notation, otherwise known as machine code (or machine language) programming.

Machine code is called a low-level language because it operates at a level close to that 'understood' by the processor. (Languages like Basic are known as high-level languages because they are symbolic, operating at a level easily understood by people but not directly understood by the processor.)

Between high-level languages and machine code is a low-level language known as assembly language or, colloquially, assembler. This is a mnemonic code using symbols which the processor can quickly convert to

machine code.

Since there is no binary equivalent of a comma or the letter 'a', for example, we need some sort of code to represent each character to be processed by the computer. In order to simplify communication between computers, a number of standard codes have been agreed on. The most widely used of these codes is the American Standard Code for Information Interchange, ASCII. This system assigns each character a decimal number which the processor can then convert to its binary equivalent.

There are two types of program to do this translation for us. The first of these is a compiler which translates our whole program permanently into machine code. When we compile a program, the original high-level language version is called the source code while the compiled copy is called the object code. Compiled programs are fast to run but hard to edit. (If we want to change a compiled program, we either have to edit it in machine code (extremely difficult) or we have to go back to a copy of the source code.) For this reason there is a second translation program: an interpreter. An interpreter waits until we actually run (use) the program, then translates one line at a time into machine code - leaving the program in its original high-level language. This makes it slower to run than a compiled program, but easier to edit.

There are two strange-sounding Basic words you're likely to come across: POKE and PEEK. When you program in a high-level language, you are normally unable to choose which part of the machine's memory the processor will use to store things. This makes programming easier as you don't need to worry about memory locations, but slows down the program since the processor has to 'look up' addresses for you. Using the POKE command, however, you can 'POKE' a value directly into a desired memory address. 'POKE 10000,56', for example, puts the value 56 into memory location 10000. PEEK allows you to examine the content of a particular memory address. If you were to follow the above POKE with 'PEEK 10000', the computer would respond by displaying the value 56. (POKEing and PEEKing is normally done to increase program speed. It's a compromise between Basic and machine code.)

So far, we have a processor and a program. Since a computer needs somewhere to store programs and data, it needs some kind of memory. There are two types of memory known as Read Only Memory (ROM) and the badly-named Random Access Memory (RAM) ROM is so-called because the processor can 'read' (get things out of ) its contents, but is unable to 'write to' (put things in) it.

ROM is used to store firmware, which consists of software permanently available on the machine. An interpreter is a typical example of firmware (stick with

it: it gets easier!)

RAM differs from ROM in two important ways. Firstly, you can write to it as well as read from it. This means that the processor can use it to store both the program it is running and data (information). The second important difference is that RAM needs a constant power-supply to retain its contents: as soon as you switch the computer off, you lose your program

Memory is described in terms of the number of characters we can store in it. Each character is represented by an 8-bit binary number. 8 bits make one byte and 1024 bytes make one kilobyte or 1k. 32k, for example means that the computer can store about 32000 characters in its memory. If 1024 sounds like an odd number, remember that everything is based on the binary system, thus 1,2,4,8,16 ... 1024 being the nearest binary multiple to 1000.

There are numerous forms of permanent or backup storage, but by far the most common are the floppy disk and cassette.

Floppy disks or diskettes are circular pieces of thin plastic coated with a magnetic recording surface similar to that of tapes. The disk, which is enclosed in a protective card cover, is placed in a disk drive. Disk drives comprise a high-speed motor to rotate the disk and a read/write head to record and 'playback' programs and data.

The disk is divided into concentric rings called tracks (similar to the tracks on an LP) which are in turn divided into small blocks by spoke-like divisions called

There are two methods for dividing the disk into sectors. One method is called hard-sectoring, where holes punched in the disk mark the sectors, and the other is soft-sectoring where the sectors are marked magnetically. (The reason that disks from one machine

can't be read by a different make is that each manufacturer has its own way of dividing up the disk. Recently, however, manufacturers do seem to have begun to acknowledge that this situation can't go on forever, and they are working on making their disks compatible with each others.')

Since the computer needs some way of tracking the whereabouts of everything on the disk, we have a program called a Disk Operating System, more usually known simply as the Operating System (DOS or OS). The operating system does all the 'house-keeping' of the disks, working out where to put things, letting the user know what is on the disk, copying from one disk to another and so on. As you might expect by now, there are lots of different operating systems available (each with its own advantages and disadvantages). The two most popular OSs are CP/M (Control Program for Micros) and MS-DOS (MicroSoft Disk Operating System).

Floppy disks provide a reasonably fast and efficient form of secondary storage and are cost-effective for business machines. For home computers, however, the usual form of program and data storage is on ordinary cassette tape using a standard cassette recorder. This method of storage is slow and unreliable, but is very cheap and is adequate for games and the like

Another type of disk you'll see referred to is the hard disk. This is an extremely efficient method of storing large amounts of programs and data. Hard disk capacity generally starts at around 10 Mbytes (10 million bytes) and rises to . . . well, you name it. Besides offering a much greater capacity than floppies, hard disks are more reliable and considerably faster. They are, however, much more expensive than floppy

Since computers need some way of communicating with the outside world, we need input and output devices. Input and output devices include all manner of things from hard disk units to light-pens, but the minimum requirement for most applications is a typewriter-style keyboard for input and a tv-like Visual Display Unit for output. The Visual Display Unit is variously referred to as a VDU, Cathode Ray Tube (CRT) and monitor.

The various component parts of a computer system (processor, keyboard, VDU, disk drives, etc) may all be built in to a single unit or they may be separate, connected by cables.

Take this paragraph slowly and it makes sense! When a computer communicates with an outside device, be it a printer or another computer, it does so in one of two forms - parallel or serial. Parallel input/output (I/O) requires a number of parallel wires. Each wire carries one bit, so with 8 wires we can transmit/receive information one byte at a time (8 bits one byte, remember). Serial I/O, in contrast, uses a single wire to transmit a series of bits one at a time with extra bits to mark the beginning and end of each byte.

To enable different devices to communicate with each other in this way, standards have been agreed for different interfaces. An interface is simply a piece of circuitry used to connect two or more devices. The most common standard serial interface is the RS232 (or V24) while the Centronics standard is popular for parallel

When two computers want to communicate with each other over a distance, there are again two ways of doing it. Both methods use the public phone network. The simplest and cheapest method is to use a device known as an acoustic coupler. This simply plugs into your computer, and has a receptacle into which you place your telephone handset. However an acoustic coupler is slow and not exceptionally reliable.

A more sophisticated (and correspondingly more expensive) method is to use a modem. Unlike an acoustic coupler, a modem is wired into the telephone system and you should get permission for this from British Telecom.

So, now you know!

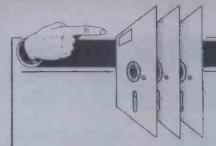

PCW's 'Packages' section is produced bi-monthly, alternating with our 'In Store' hardware guide. We have confined coverage to business packages which are available and supported at national level and which have been in use for at least six months in a minimum of five sites. Producers of packages which fall within these constraints should send for details or updates to: Tracy Dear, PCW, 62 Oxford Street, London WI.

The layout has been designed to allow you to discover which packages are available for the application you have in mind and to show you which packages are available for your computer if you already have a machine. In either case the code enables you to look up the supplier's name and telephone number in the table below.

All details published are the latest made available — some may have changed since this issue went to press.

| Code       | Company                                | Telephone       |
|------------|----------------------------------------|-----------------|
| Al         | ACT                                    | 021-454 8585    |
| A2         | Arbei Ltd 0603 39381                   |                 |
| A3         | ADP Network services 01 388 1913       |                 |
| A4         |                                        | 0642-310381     |
|            | Aiamo Comp. Serv.                      | 0379852807      |
| A5         | Anthony Ashpitel                       | 0942 608844     |
| A6         | Attar Computers                        |                 |
| A7         | Aurora Software                        | 0532 589980     |
| A8         | Abtex Computer Systems                 | 0224647074      |
| BI         | Bromley Computer Consultancy           | 01 697 8933     |
| B2         | Bonsai Ltd                             | 01 580 0902     |
| B3         | Benchmark Computer Systems 0272 73 502 |                 |
| B4         | Bristol Software Factory 0272 735022   |                 |
| <b>B</b> 5 | Byte Soft Systems Ltd 0480 215005      |                 |
| B6         | Business and Administration Systems    | 01 953 7303     |
| CI         | CAP-CPP Products Ltd.                  | 01-404 0911     |
| C2         | Commodore                              | 0753 79292      |
| C3         | Comp Prog & Systems Serv               | 0942-38831      |
| C4         | Comput-a-crop                          | 0507-604271     |
| C5         | Computastore Ltd.                      | 061-832-4761    |
| C6         | Computech                              | 01-794 0202     |
| C7         | Compass                                | Standish 426252 |
| C8         | CWP Computers                          | -01-8283127     |
| C9         | Criterion                              | 0493 53956      |
|            |                                        |                 |
|            |                                        |                 |

| C10 | Caxton Software                   |
|-----|-----------------------------------|
| CII | Claremont Controls Ltd            |
| DI  | Dataview Ltd                      |
| E1  | ESDU International Ltd            |
| G1  | Graffcom Systems Ltd.             |
| G2  | Grama (Winter) Ltd.               |
| G3  | Great Northern                    |
| G4  | Gecas Micros                      |
| G5  | Grade One                         |
| G6  | Graham Dolan Software Ltd         |
| H1  | Holland Automation                |
| H2  | Hevacomp Ltd                      |
| H3  | H.B. Computers                    |
| H4  | Worderaft Systems                 |
| H5  | HotelMicrosystems Ltd             |
| 11  | Intereurope Software Design       |
| 12  | Intex Datalog Ltd                 |
| 13  | Ismail Computing Services         |
| 14  | IBIS Business Information Systems |
| JI  | T.V. Johnson                      |
| K1  | Keen Computers                    |
| Li  | Lifeboat Associates               |
| 1.2 | EMG                               |
| 1.3 | Ludhouse (Computing) Ltd.         |
| I.A | Logic Comp Systems                |
| L5  | Logic Plus                        |
| M1  | Micro Computer Applications Ltd.  |
| M2  | Microteck.                        |
| M3  | Microsys Ltd                      |
| M4  | Micropro International            |
| M5  | M.A.P. Comp Systems               |
| M6  | Mercator                          |
| M7  | Micros For The Movement           |
| M8  | MMG Consultants                   |
| M9  | Mediatech                         |
| M10 | ME-TEC Computer Services          |

| 01 379 6502   | M  |
|---------------|----|
| 069921081     | M. |
| 0206 869414   | M  |
| 01 437 4894   | 01 |
| 01-727 5561   | 02 |
| 01-6368210    | PI |
| 0532 589980   | P2 |
| 01-629 3758   | P3 |
| Glossop 63819 | P4 |
| 0734 664343   | P5 |
| 0628663695    | RI |
| 0742661003    | SI |
| 0536 83922    | S2 |
| 0332683892    | 53 |
| 01-328 8737   | S4 |
| 0734786644    | S5 |
| 0642 781193   | S6 |
|               | S7 |
| 01-802 0019   | S8 |
| 0244 317527   |    |
| 0276 20446    | S9 |
| 0602412777    | SI |
| 01-836 9028   | SI |
| 01-688 0088   | T1 |
| 01-749 3834   |    |
| 01-222-1122   | T3 |
| 0582 594539   | T4 |
| 0258 55100    | T5 |
| 01-300 3075   | UI |
| 051 426 7271  | VI |
| 01-499 5777   | V2 |
| 061-624-5662  | W  |
| 0272 731079   | W  |
| 01-3876192    | W  |
| 06845 63555   | W  |
| 01-903 4372   | X  |
| 060526 620    | X  |
| 0.000         |    |
| 1000          |    |
|               |    |

| Application/Machine

|       |           | NA II FAI                     |
|-------|-----------|-------------------------------|
| 02    | MII       | Molimerx Ltd                  |
| 81    | M12       | Mountain Software Services    |
| 14    | M13       | Micro Planning Services       |
| 94    | 01        | Omicron Design                |
| 61    | 02        | Open Computer Services        |
| 10    | P1        | Padmede Computer Services     |
| 80    | P2        | Personal Computers Ltd.       |
| 58    | P3        | Professional Computer Service |
| 19    | P4        | Prestige Computers            |
| 43    | P5        | Precision Software            |
| 95    | RI        | Rockliff                      |
| 03    | SI        | SMG Micro Computers           |
| 22    | S2        | The Softwarehouse             |
| 92    | 53        | Sosoft Ltd                    |
| 37    | S4        | Systematics International     |
| 44    | S5        | Sumlock Bondain               |
| 93    | S6        | Stemmos                       |
| 19    | <b>S7</b> | Software Aids Int             |
| 27    | S8        | SD Micros                     |
| 46    | S9        | Southdata Ltd                 |
| 77    | S10       | Skisoft Computer Services     |
| 28    | S11       | Saphire Systems Ltd           |
| 88    | TI        | Tridata Micros Ltd.           |
| 34    | T2        | Templeman Software            |
| 22    | T3        | The Micro Solution            |
| 39    | T4        | Tip Data Ltd                  |
| 00    | T5        | TABS Ltd                      |
| 75    | UI        | Unique Computer Application   |
| 71    | VI        | Viasak Electronics Ltd.       |
| 77    | V2        | Vauntberry Ltd                |
| 62    | WI        | Wisbech Computer Services     |
| 79    | W2        | Westfarthing Comp Services    |
| 92    | W3        | Western Computers             |
| 55    | W4        | Walton Microcomputer Ltd      |
| 172   | -X1       | Xetal                         |
| 20    | X2        | Xitan Systems Etd             |
| 100   | 74.0      | Admin Gystellighted           |
|       |           |                               |
|       |           | 100                           |
| Pric  | 'e        | Code   Application/Machine    |
| A 116 | -         |                               |

| 0276     | 72772  |
|----------|--------|
| 0272 6   | 84530  |
| 0784     | 31809  |
| 02736    | 71666  |
| 02514    | 21892  |
| 01-37    | 71200  |
| 061 62   |        |
| 021 56   |        |
|          | 07166  |
| 051-52   |        |
|          | 55813  |
|          | 72108  |
|          | 35656  |
|          | 61121  |
|          | 00505  |
|          | 2 6242 |
|          | 48139  |
|          | 69520  |
|          | 4 6477 |
|          | 571666 |
|          | 40582  |
|          |        |
|          | 2 6085 |
|          | 66237  |
|          | 8 3256 |
|          | 33910  |
|          | 64166  |
|          | 66551  |
| 0494-4   | 148633 |
| 03292    | 235846 |
|          | 64146  |
|          | 5-4098 |
|          | 104676 |
| Camberly | 28366  |
|          | 80234  |
| 0703     | 334711 |
|          |        |
|          | 3      |

0424 220391

| Application/Machine      | Price        | Code           | Application/Machine    |
|--------------------------|--------------|----------------|------------------------|
| Analysis ledger          |              |                | Bursar package         |
| Philips P2000            | £100         | P4             | CP/M                   |
| Appointments planner     |              | -              | Cash flow              |
| Act Sirius I             | £115         | C7             | Apple II Apple II      |
| Apple II<br>Challenger   | £300<br>£25  | A6<br>C7       | Apple II               |
| CP/M                     | POR          | G4             | CP/M                   |
| Arable recording & costi | ng           | 100            | CP/M<br>Cromemoo       |
| CP/M                     | £1500        | C4             | North Star             |
| Architects package       |              |                | Horizon<br>PET/CBM     |
| CP/M                     | £750         | M6             | Car showroom sales     |
| Assembler dev            |              |                | Sorcerer               |
| PET/CBM                  | £50          | L2             | Cash register          |
| Auction package          |              | West-200000    | CP/M                   |
| CP/M                     | £700         | M6             | Cheque writer          |
| BBC Basic                | 4            |                | CBM/8032               |
| CP/M                     | £95          | M10            | PET/CBM                |
| Grundy 8200              | £95          | M10            | Company secretary      |
| Bill of materials        |              |                | CP/M                   |
| Apple II<br>CP/M         | £199         | T5             | Construction cashflo   |
| CP/M<br>CP/M             | £850<br>£199 | B5<br>T5       | Apple II               |
| CP/M                     | £400         | G4             | Construction expendi   |
| CP/M<br>CP/M             | £850<br>£390 | V2<br>H1       | Apple II               |
| Cromemeo                 | £850         | <b>B</b> 5     | Construction financia  |
| IBM<br>PET/CBM           | £390<br>£199 | HI<br>T5       | Apple II               |
| Superbrain               | £450         | . T3           | Construction valuation |
| 8080/280                 | £390         | HI             | Apple II               |
| Bookmakers package       |              |                |                        |
| CP/M                     | POR          | B7             | Container accounting   |
| Bookshop stock control   | *"           |                | CP/M<br>CP/M           |
| Sorcerer                 | £1450        | L2             | CP/M & utilities       |
| Budgeting package        |              |                | Tandy Model            |
| Apple II                 | £125         | P2             | Credit control         |
| Apple II                 | £125         | T2             | Apple II               |
| CP/M<br>Cromemco         | £95          | B5<br>B5       | CP/M                   |
| North Star               |              |                | PET/CBM                |
| Horizon                  | £95          | B5             | Customer file          |
| Building estimating      |              |                | CP/M                   |
| Apple II<br>CP/M         | £570<br>£325 | S8             | Famos                  |
| IBM                      | £325         | C9<br>C9<br>C9 | Dairy mangement        |
| Sirius                   | £325         | C9             | CP/M                   |
| Building services        |              |                | Database managemen     |
| Apple                    | POR          | H2             | ACT800                 |
| Apple<br>18M             | POR<br>POR   | 13<br>H2       | Apple II               |
| North Star               | POR          | H2             | Apple II Apple II      |
| Sirius                   | POR          | H2             | Apple II               |
| Bureau de change         |              |                | Apple II Apple II      |
| PET/CBM                  | £8           | НЗ             | Apple II               |
|                          |              |                |                        |

| Bursar package                |               |          |  |  |
|-------------------------------|---------------|----------|--|--|
| CP/M                          | POR           | M8       |  |  |
| Cash flow                     |               |          |  |  |
| Apple II                      | £125          | P2       |  |  |
| Apple 11                      | £80           | VI<br>Ce |  |  |
| Apple II<br>CP/M              | £100          | C8       |  |  |
| CP/M                          | £250<br>£95   | L3<br>B5 |  |  |
| Cromemoo                      | £95           | B5       |  |  |
| North Star                    |               | 1000     |  |  |
| Horizon                       | £95           | B5       |  |  |
| PET/CBM                       | £195          | DI       |  |  |
| Car showroom sales            | 61000         | * *      |  |  |
| Sorcerer                      | £1900         | L2       |  |  |
| Cash register                 | 224           |          |  |  |
| CP/M                          | £300          | G6       |  |  |
| Cheque writer                 | 600           | 90.0     |  |  |
| CBM/8032<br>PET/CBM           | £90<br>£90    | P3<br>P3 |  |  |
| Company secretary             |               |          |  |  |
| CP/M                          | £650          | C4       |  |  |
| Construction cashflow         |               | -        |  |  |
| Apple II                      | £75           | S8       |  |  |
| Construction expenditure      |               |          |  |  |
| Apple II                      | £250          | S8       |  |  |
| Construction financial con    | trol          |          |  |  |
| Apple II                      | £750          | S8       |  |  |
| Construction valuations       |               | -        |  |  |
| Apple II                      | £500          | S8       |  |  |
| Container accounting Con      | tract costin  | g        |  |  |
| CP/M                          | £750          | M5       |  |  |
| CP/M                          | £2000         | L.3      |  |  |
| CP/M & utilities              |               |          |  |  |
| Tandy Model II                | £165          | M1       |  |  |
| Credit control                |               |          |  |  |
| Apple II                      | £98           | P2       |  |  |
| CP/M                          | POR           | G4       |  |  |
| PET/CBM                       | £650          | B4       |  |  |
| Customer file                 | 2000          | -        |  |  |
| CP/M<br>Famos                 | £900<br>£1000 | G4<br>M2 |  |  |
| Dairy mangement               |               |          |  |  |
| CP/M                          | £1500+        | C4       |  |  |
| Database management retrieval |               |          |  |  |
| ACT800                        | £225          | H4       |  |  |
| Apple II                      | £150          | K2<br>S2 |  |  |
| Apple II                      | £60-140       | S2       |  |  |
| Apple II                      | £150          | \$5      |  |  |
| Apple II                      | £75           | P2       |  |  |
| Apple II                      | £100          | S4       |  |  |
| Apple II                      | £100          | C8       |  |  |
| Apple II                      | £125          | T2       |  |  |

| CP/M                                                                              | £450                                 | C4                   |
|-----------------------------------------------------------------------------------|--------------------------------------|----------------------|
| CP/M                                                                              | £100                                 | G3                   |
| CP/M                                                                              |                                      | B3                   |
|                                                                                   | £250                                 |                      |
| CP/M                                                                              | £295                                 | G5                   |
| CP/M                                                                              | £225-485                             |                      |
| CP/M                                                                              | £155                                 | X2                   |
| LP/M                                                                              | £295                                 | M4                   |
| Pamos                                                                             | £1500                                |                      |
|                                                                                   |                                      | M                    |
| IBM                                                                               | £295                                 | M4                   |
| North Star                                                                        |                                      | - 3                  |
| Horizon                                                                           | £250                                 | B3                   |
| PET/CBM                                                                           | £225                                 | H4                   |
| DET/CDM                                                                           |                                      |                      |
| PET/CBM                                                                           | £50/150                              | C2                   |
| PET/CBN<br>PET/CBM                                                                | £150                                 | Ji                   |
| PET/CBM                                                                           | £150                                 | G2                   |
| Superbrain                                                                        | £300                                 | S6                   |
| Tandy Model 1                                                                     | £25-90                               | MI                   |
| Talldy Model I                                                                    |                                      |                      |
| Tandy Model 1                                                                     | £60                                  | S2                   |
| Tandy Model 1                                                                     | £150                                 | Ji                   |
| Tandy Model 1                                                                     | £32.50                               | M11                  |
| Gandy Model 111                                                                   | £32.50<br>£270                       | A4                   |
| Tandy Model 1<br>Tandy Model 111<br>8000 Series                                   | DOD                                  |                      |
| auou Series                                                                       | POR                                  | C2                   |
| Debt collection                                                                   |                                      |                      |
|                                                                                   | 01.00                                | 0.0                  |
| CP/M                                                                              | £150                                 | G4                   |
| CP/M                                                                              | £450                                 | V2                   |
| Charles Indiana                                                                   | -                                    |                      |
| Dental laboratory                                                                 |                                      |                      |
| Apple II                                                                          | £280                                 | A6                   |
|                                                                                   | 3000                                 | 710                  |
| Dental records                                                                    |                                      |                      |
| Apple II                                                                          | £1700                                | A6                   |
| Apple 11                                                                          |                                      |                      |
| CP/M                                                                              | £500                                 | G6                   |
| Department store order p                                                          | rooram                               |                      |
|                                                                                   |                                      |                      |
| Sorcerer                                                                          | £2500                                | L2                   |
| Double claring souting                                                            | -                                    |                      |
| Double glazing costing                                                            |                                      |                      |
| North Star                                                                        |                                      |                      |
| Horizon                                                                           | £750                                 | WI                   |
|                                                                                   |                                      |                      |
| CP/M                                                                              | £1500                                | V2                   |
| Earth parameter collection                                                        | n & Onstiff                          | cation               |
|                                                                                   |                                      |                      |
| CP/M                                                                              | £95                                  | MIO                  |
| Grundy 8200                                                                       | £95                                  | M10                  |
|                                                                                   | 277                                  | 14110                |
| Eire payroll system                                                               |                                      |                      |
| CP/M                                                                              | £650                                 | M5                   |
| -                                                                                 |                                      |                      |
| Engineering/computer-aid                                                          | ned design                           |                      |
| Apple 1i                                                                          | £300                                 | S10                  |
| Management                                                                        | 3000                                 | 010                  |
| Estate agent                                                                      |                                      |                      |
| Apple II                                                                          | £850                                 | S5                   |
|                                                                                   |                                      |                      |
| Apple II                                                                          | £850                                 | K1                   |
| Apple II                                                                          | £175                                 | P2 .                 |
| Apple II                                                                          | £130                                 | C8                   |
| Apple II                                                                          | CTSD                                 | S4                   |
| Apple II<br>PET/CBM                                                               | 630                                  |                      |
| CP/M                                                                              | £30                                  | H3                   |
| CP/M                                                                              | £700                                 | B5                   |
| CI / III                                                                          |                                      | S9                   |
| CP/M                                                                              | £850                                 |                      |
| CP/M                                                                              | £850                                 |                      |
| Simpled Triton 3                                                                  | £850<br>£350                         | B3                   |
| Simpled Triton 3<br>MZ-80K                                                        | £850<br>£350<br>£195                 | B3<br>W1             |
| Simpled Triton 3 MZ-80K Superbrain                                                | £850<br>£350<br>£195<br>£600         | B3<br>W1<br>S6       |
| Simpled Triton 3<br>MZ-80K                                                        | £850<br>£350<br>£195                 | B3<br>W1<br>S6       |
| Simpled Triton 3<br>MZ-80K<br>Superbrain<br>Superbrain                            | £850<br>£350<br>£195<br>£600<br>£600 | B3<br>W1             |
| Simpled Triton 3 MZ-80K Superbrain                                                | £850<br>£350<br>£195<br>£600<br>£600 | B3<br>W1<br>S6       |
| Simpled Triton 3<br>MZ-80K<br>Superbrain<br>Superbrain<br>Equipment lease/rent/HP | £850<br>£350<br>£195<br>£600<br>£600 | B3<br>W1<br>S6<br>C3 |
| Simpled Triton 3<br>MZ-80K<br>Superbrain<br>Superbrain                            | £850<br>£350<br>£195<br>£600<br>£600 | B3<br>W1<br>S6       |

| Application/Machine       | Price           | Code      |  |  |
|---------------------------|-----------------|-----------|--|--|
| Expense analysis          |                 |           |  |  |
| Philips P2000             | £150            | P4        |  |  |
| Farm accounts             |                 |           |  |  |
| CP/M                      | £750            | C4        |  |  |
| Financial & arable manage | ement           | 3         |  |  |
| CP/M                      | £2200           | C4        |  |  |
| File handling             |                 |           |  |  |
| PET/CBM<br>PET/CBM        | £225<br>£645    | H4<br>D1  |  |  |
| Financial modelling       | 100             | -         |  |  |
| Act Sirius 1              | £595            | A1        |  |  |
| pple II                   | £450            | P2<br>C   |  |  |
| Apple II                  | £360            | C         |  |  |
| CP/M                      | £400            | GI .      |  |  |
| CP/M<br>CP/M              | £95<br>£425-535 | Al        |  |  |
| CP/M<br>CP/M<br>CP/M      | £400            | SII       |  |  |
| CP/M                      | £400            | V2        |  |  |
| Cromemeo                  | £95             | B5        |  |  |
| North Star<br>Horizon     | £95             | B5        |  |  |
| PET/CBM                   | £425-535        | A         |  |  |
| PET/CBM<br>PET/CBM        | £250            | 101       |  |  |
| RAIR Black Box            | POR             | A3        |  |  |
| Financial planning        |                 |           |  |  |
| Act Sirius 1              | £150            | Al        |  |  |
| Apple 11<br>CP/M          | £250<br>£245    | S4        |  |  |
| CP/M                      | £90             | G4        |  |  |
| UCSD-P                    | £350            | S4        |  |  |
| Flare system design       | - 40            |           |  |  |
|                           |                 | S10       |  |  |
| Fluid flow                |                 |           |  |  |
|                           |                 | SIO       |  |  |
| General ledger/NL         |                 |           |  |  |
| Apple II                  | £300            | \$5       |  |  |
| Apple II                  | £300            | K2        |  |  |
| Apple II                  | £455            | P2        |  |  |
| Apple I                   | £225<br>£295    | VI-<br>C6 |  |  |
| Apple II                  | £250P           | S4        |  |  |
| Apple II                  | £600            | T2        |  |  |
| Apple II                  | £490            | L4        |  |  |
| Apple II CBN/8032         | £199<br>£350    | T5<br>W3  |  |  |
| CP/M                      | £500            | L3        |  |  |
| · CP/M                    | £375            | Li        |  |  |
| CP/M                      | £400            | G1        |  |  |
| CP/M                      | £400            | M3        |  |  |
| CP/M<br>CP/M              | £400<br>£275    | B5<br>S6  |  |  |
| CP/M                      | £390            | \$7       |  |  |
| CP/M                      | £250            | B3        |  |  |
| CP/M                      | £300            | W1        |  |  |
| CP/M                      | £425            | S11       |  |  |
| CP/M<br>CP/M              | £500<br>£400    | G6<br>M5  |  |  |
| CP/M                      | £1000           | BI        |  |  |
| CP/M                      | £199            | T5        |  |  |
|                           |                 |           |  |  |

|                                                                                                    |                                                                                                    | _                                                                                                  | 1                                                                                                    | '                                                                                                    |
|----------------------------------------------------------------------------------------------------|----------------------------------------------------------------------------------------------------|----------------------------------------------------------------------------------------------------|----------------------------------------------------------------------------------------------------|----------------------------------------------------------------------------------------------------|
| Application/Machine                                                                                                    | Price                                                                                                    | Code                                                                                               | Application/Machine                                                                                                | Pi                                                                                                    |
| СР/М                                                                                                    | £950/                                                                                                    |                                                                                                    | Famos                                                                                                    | £Z                                                                                                    |
| CP/M                                                                                                    | 1250<br>£400                                                                                                    | V2<br>M9                                                                                           | MZ-80K<br>North Star                                                                                               | £1                                                                                                    |
| Cromemco<br>North Star                                                                                                    | £400                                                                                                    | B5                                                                                                 | Horizon                                                                                                    | £9                                                                                                    |
| Horizon                                                                                                    | £250                                                                                                    | B3                                                                                                 | North Star<br>Horizon                                                                                              | £6                                                                                                    |
| North Star<br>Horizon                                                                                                    | £400                                                                                                    | M3.                                                                                                | North Star<br>Horizon                                                                                              | £9                                                                                                    |
| PCC 2000<br>North Star                                                                                                    | 2,100                                                                                                    |                                                                                                    | PET/CBM                                                                                                    | £8                                                                                                    |
| Horion                                                                                                    | £4(1)                                                                                                    | B5                                                                                                 | PET/CBM<br>North Star                                                                                              | £1                                                                                                    |
| PET/CBM<br>PET/CBM                                                                                                    | £200<br>£200                                                                                                    | C2<br>H3                                                                                           | Horizon<br>PET/CBM                                                                                                 | £9                                                                                                    |
| PET/CBM                                                                                                    | £199                                                                                                    | T5                                                                                                 | PET/CBM                                                                                                    | (£:                                                                                                    |
| Philips P2000<br>Sharp PC3201                                                                                                    | £100<br>£450                                                                                                    | 14                                                                                                 | PET/CBM<br>Philips P2000                                                                                           | £6                                                                                                    |
| Superbrain<br>Superbrain                                                                                                    | £400                                                                                                    | M3<br>S6                                                                                           | Sirius                                                                                                    | £1                                                                                                    |
| Tandy Model                                                                                                    | £90                                                                                                    | M1                                                                                                 | Superbrain<br>Superbrain                                                                                           | £9                                                                                                    |
| Tandy Model II<br>Tandy Model 1                                                                                                    | £200<br>£225                                                                                                    | M1<br>M11                                                                                          | Superbrain<br>Superbrain                                                                                           | £1                                                                                                    |
| Tandy Model 1<br>Tandy Model 11                                                                                                    | £225/325<br>£425                                                                                                    | TI<br>TI                                                                                           | Tandy Model 1                                                                                                    | £3                                                                                                    |
| UCSD-P                                                                                                    | £350                                                                                                    | S4                                                                                                 | Tandy Model II Tandy Model I                                                                                       | £6                                                                                                    |
| Vector<br>8080/Z80                                                                                                    | £400<br>£357                                                                                                    | C5<br>L1                                                                                           | Tandy Model II Tandy Model III                                                                                     | £7<br>£5                                                                                                    |
| 8080/Z80                                                                                                    | £275 \                                                                                                    | G3                                                                                                 | Vector                                                                                                    | £1                                                                                                    |
| General purchase transac                                                                                                    |                                                                                                    |                                                                                                    | Vector.<br>8000 Series                                                                                             | £I<br>P(                                                                                                    |
| CBM/8032                                                                                                    | £495                                                                                                    | \$3                                                                                                | 8080/Z80<br>8080/Z80                                                                                               | £9                                                                                                    |
| Greyhound race program                                                                                                    | £750                                                                                                    | 166                                                                                                | Investment portfolio                                                                                               | 2.7                                                                                                    |
| Apple II Health authority PPM                                                                                                    | 2/50                                                                                                    | M6                                                                                                 | Tandy Model I                                                                                                    | £2                                                                                                    |
| Sorceret                                                                                                    | 22500                                                                                                    | L2                                                                                                 | Invoicing                                                                                                    | -                                                                                                    |
| Housing association pack                                                                                                    |                                                                                                    | 200                                                                                                | Act Sirius 1                                                                                                    | £9                                                                                                    |
| PET/CBM                                                                                                    | POR                                                                                                    | M7                                                                                                 | Act Sirius I<br>Act Sirius I                                                                                       | £2                                                                                                    |
| Hotel billing                                                                                                    |                                                                                                    | 4                                                                                                  | Apple II                                                                                                    | £2                                                                                                    |
| Philips P2000                                                                                                    | £500                                                                                                    | P4                                                                                                 | Apple II Apple II                                                                                                  | £1                                                                                                    |
| Hotel management                                                                                                    | -05-                                                                                                    |                                                                                                    | Apple II                                                                                                    | £1                                                                                                    |
| CP/M                                                                                                    | £750                                                                                                    | H5                                                                                                 | Apple II<br>Challenger                                                                                             | £1                                                                                                    |
| North Star<br>Horizon                                                                                                    | 50                                                                                                    | H5                                                                                                 | CP/M<br>CP/M                                                                                                    | £3                                                                                                    |
| RAIR Black Bo                                                                                                    | POR                                                                                                    | A3                                                                                                 | CP/M                                                                                                    | £2                                                                                                    |
| Incomplete records                                                                                                    | 01000                                                                                                    |                                                                                                    | CP/M<br>CP/M<br>CP/M                                                                                               | £1<br>£1                                                                                                    |
| Act Siriu 1<br>Apple II                                                                                                    | £1200<br>£250                                                                                                    | S1<br>S2                                                                                           | CP/M                                                                                                    | £3                                                                                                    |
| Apple II                                                                                                    | POR<br>£425                                                                                                    | K1<br>P2                                                                                           | CP/M<br>CP/M                                                                                                    | £1                                                                                                    |
| Apple II Apple I                                                                                                    | £490                                                                                                    | L4                                                                                                 | CP/M<br>CP/M                                                                                                    | £4<br>Pr                                                                                                    |
| CBM/8032<br>CP/M                                                                                                    | £150<br>£750                                                                                                    | W3<br>M3                                                                                           | CP/M                                                                                                    | £2                                                                                                    |
| CP/M<br>CP/M                                                                                                    | £250<br>£975                                                                                                    | B5                                                                                                 | CP/M<br>CP/M                                                                                                    | £2                                                                                                    |
| CP/M                                                                                                    | £750                                                                                                    | W1                                                                                                 | C.P/IME                                                                                                    | £1                                                                                                    |
| CP/M<br>CP/M                                                                                                    | £915                                                                                                    | M5<br>C10                                                                                          | Cromemco                                                                                                    | £3                                                                                                    |
| CP/M                                                                                                    | £400<br>£250                                                                                                    | G4<br>B5                                                                                           | North Star<br>Horizon                                                                                              | £1                                                                                                    |
| Cromemco<br>North Star                                                                                                    | 1                                                                                                    | William .                                                                                          | North Star<br>Horizon                                                                                              | £2                                                                                                    |
| Horizon<br>North Star                                                                                                    | £750                                                                                                    | МЗ                                                                                                 | North Star                                                                                                    | £1                                                                                                    |
| Horizon<br>North Star                                                                                                    | £2.(1)                                                                                                    | B5                                                                                                 | Horizon PET/CBM                                                                                                    | £                                                                                                    |
| Horizon                                                                                                    | 1975                                                                                                    | B3                                                                                                 | PET/CBM<br>PET/CBM                                                                                                 | £I                                                                                                    |
| Superbrain                                                                                                    | £150<br>£750                                                                                                    | P4<br>M3                                                                                           | Philips P2000                                                                                                    | £1                                                                                                    |
| Superbrain                                                                                                    | £1200                                                                                                    | SI<br>MI                                                                                           | Sorcerer<br>Superbrain                                                                                             | £2                                                                                                    |
| Tandy Model 1 Tandy Model 1                                                                                                    | £25-50<br>£40                                                                                                    | MII                                                                                                | Superbrain<br>Tandy Model I                                                                                        | £                                                                                                    |
| Industrial cleaning packa                                                                                                    | ge                                                                                                    |                                                                                                    | Tandy Model II                                                                                                    |                                                                                                    |
| CP/M                                                                                                    | £1000                                                                                                    | B1                                                                                                 | Tandy Model I Tandy Model I                                                                                        | £                                                                                                    |
| Industry Factory loading                                                                                                    |                                                                                                    |                                                                                                    | Tandy Model II Tandy Model II                                                                                      | £                                                                                                    |
| ,QP/M                                                                                                    | £1000                                                                                                    | XI                                                                                                 | Tandy Model III                                                                                                    | £                                                                                                    |
| Industry work study                                                                                                    |                                                                                                    |                                                                                                    | UCSĎ-p<br>8080/Z80<br>8080/Z80                                                                                     | £                                                                                                    |
| DMS                                                                                                    | £1000                                                                                                    | Xi                                                                                                 | 8080/Z80                                                                                                    | £.                                                                                                    |
| Inn Management                                                                                                    | £185                                                                                                    | C7                                                                                                 | Jewellers System                                                                                                   |                                                                                                    |
|                                                                                                    | 20100                                                                                                    | W /                                                                                                | CP/M                                                                                                    | £1                                                                                                    |
| Act Sirius 1                                                                                                    |                                                                                                    |                                                                                                    | CP/M                                                                                                    |                                                                                                    |
| Instrument logging                                                                                                    | £500                                                                                                    | 1.2                                                                                                | CP/M                                                                                                    | _                                                                                                    |
|                                                                                                    | £500                                                                                                    | 1.2                                                                                                | Job costing                                                                                                    | £1                                                                                                    |
| Instrument logging Sorcerer Insurance broker Act Sirius 1                                                                                                    | £450                                                                                                    | C7                                                                                                 | Job costing  Act Sirius 1 Act Sirius 1                                                                             | £3                                                                                                    |
| Instrument logging Sorcerer Insurance broker Act Sirius 1 CP/M                                                                                                    |                                                                                                    |                                                                                                    | Job costing  Act Sirius I Act Sirius I Apple II                                                                    | £1<br>£2<br>£1                                                                                                    |
| Instrument logging Sorcerer Insurance broker Act Sirius 1 CP/M Insurance renewals                                                                                                    | £450<br>POR                                                                                                    | C7<br>G4                                                                                           | Job costing  Act Sirius I  Act Sirius I  Apple II  Apple II                                                        | £13<br>£13<br>£13<br>£13                                                                                                    |
| Instrument logging Sorcerer Insurance broker Act Strius 1 CP/M Insurance renewals CBM/8032                                                                                                    | £450                                                                                                    | C7                                                                                                 | Job costing  Act Sirius I  Act Sirius I  Apple II  Apple II                                                        | £3<br>£3<br>£1<br>£3<br>£3                                                                                                    |
| Instrument logging Sorcerer Insurance broker Act Sirius 1 CP/M Insurance renewals CBM/8032 Integrated accts                                                                                                    | £450<br>POR<br>£1200                                                                                                    | C7<br>G4                                                                                           | Job costing  Act Sirius I  Act Sirius I  Apple II  Apple II                                                        | £3<br>£3<br>£1<br>£3<br>£3<br>£3                                                                                                    |
| Instrument logging Sorcerer Insurance broker Act Sirius 1 CP/M Insurance renewals CBM/8032 Integrated accts Act Sirius 1 Apple II                                                                                                    | £450<br>POR<br>£1200<br>£795<br>£300                                                                                                    | C7<br>G4<br>\$3                                                                                    | Job costing  Act Sirius I  Act Sirius I  Apple II  Apple II                                                        |                                                                                                    |
| Instrument logging Sorcerer Insurance broker Act Sirius 1 CP/M Insurance renewals CBM/8032 Integrated accts Act Sirius 1 Apple II Apple II                                                                                                    | £450<br>POR<br>£1200                                                                                                    | C7<br>G4<br>\$3                                                                                    | Job cosiing  Act Sirius I Act Sirius I Apple II Apple II CBM/8032 CP/M CP/M CP/M CP/M CP/M CP/M CP/M CP/M          |                                                                                                    |
| Instrument logging Sorcerer Insurance broker Act Sirius 1 CP/M Insurance renewals CBM/8032 Integrated accts Act Sirius 1 Apple II Apple II Apple II Apple II Apple II                                                                                                    | £450<br>POR<br>£1200<br>£795<br>£300<br>£855<br>£1500<br>£1470                                                                                                    | C7<br>G4<br>\$3<br>O1<br>P2<br>V1<br>T2<br>L4                                                      | Job cosiing  Act Sirius I Act Sirius I Apple II Apple II CBM/8032 CP/M CP/M CP/M CP/M CP/M CP/M CP/M CP/M          |                                                                                                    |
| Instrument logging Sorcerer Insurance broker Act Sirius 1 CP/M Insurance renewals CBM/8032 Integrated accts Act Sirius 1 Apple II Apple II Apple II Apple II Apple II Apple II Apple II                                                                                                    | £450<br>POR<br>£1200<br>£1300<br>£855<br>£1500<br>£1470<br>£300<br>£199                                                                                           | C7<br>G4<br>\$3<br>O1<br>P2<br>V1<br>T2<br>L4<br>W2<br>T5                                          | Job cosiing  Act Sirius I Act Sirius I Apple II Apple II CBM/8032 CP/M CP/M CP/M CP/M CP/M CP/M CP/M CP/M          |                                                                                                    |
| Instrument logging Sorcerer Insurance broker Act Sirius 1 CP/M Insurance renewals CBM/8032 Integrated accts Act Sirius 1 Apple II Apple II | £450<br>POR<br>£1200<br>£795<br>£300<br>£855<br>£1500<br>£1470<br>£300<br>£199<br>£1500                                                                           | C7<br>G4<br>\$3<br>O1<br>P2<br>V1<br>T2<br>L4<br>W2<br>T5<br>P3                                    | Job cosling  Act Sirius I Act Sirius I Apple II Apple II CBM/8032 CP/M CP/M CP/M CP/M CP/M CP/M CP/M CP/M          |                                                                                                    |
| Instrument logging Sorcerer Insurance broker Act Sirius 1 CP/M Insurance renewals CBM/8032 Integrated accts Act Sirius 1 Apple II Apple II Apple II Apple II Apple II Apple II CBM/8032 CP/M CP/M                                                                                                    | £450<br>POR<br>£1200<br>£795<br>£300<br>£855<br>£1500<br>£1470<br>£300<br>£199<br>£1500<br>£950<br>£750                                                           | C7<br>G4<br>S3<br>O1<br>P2<br>V1<br>T2<br>L4<br>W2<br>T5<br>P3<br>L1<br>C4                         | Job costing  Act Sirius 1 Act Sirius 1 Apple II Apple II Apple II CBM/8032 CP/M CP/M CP/M CP/M CP/M CP/M CP/M CP/M |                                                                                                    |
| Instrument logging Sorcerer Insurance broker Act Sirius 1 CP/M Insurance renewals CBM/8032 Integrated accts Act Sirius 1 Apple II Apple II Apple II Apple II Apple II Apple II Apple II CBM/8032 CP/M                                                                                                    | £450<br>POR<br>£1200<br>£795<br>£300<br>£855<br>£1500<br>£1470<br>£199<br>£1500<br>£950                                                                           | C7<br>G4<br>S3<br>O1<br>P2<br>V1<br>T2<br>L4<br>W2<br>T5<br>P3<br>L1                               | Act Sirius 1 Act Sirius 1 Act Sirius 1 Apple II Apple II Apple II CBM/8032 CP/M CP/M CP/M CP/M CP/M CP/M CP/M CP/M | 123<br>123<br>123<br>123<br>123<br>123<br>123<br>123<br>124<br>124<br>125<br>125<br>125<br>125<br>125<br>125<br>125<br>125<br>125<br>125 |
| Instrument logging Sorcerer Insurance broker Act Sirius 1 CP/M Insurance renewals CBM/8032 Integrated accts Act Sirius 1 Apple II Apple II Apple II Apple II Apple II Apple II CBM/8032 CP/M CP/M CP/M CP/M CP/M CP/M CP/M                                                                                                    | £450<br>POR<br>£1200<br>£1200<br>£795<br>£300<br>£855<br>£1500<br>£1470<br>£300<br>£1500<br>£950<br>£11500<br>£990<br>£1500<br>£990<br>£690                       | C7<br>G4<br>S3<br>O1<br>P2<br>V1<br>T2<br>L4<br>W2<br>T5<br>P3<br>L1<br>C4<br>G1<br>M3<br>B5       | Act Sirius 1 Act Sirius 1 Act Sirius 1 Apple II Apple II Apple II CBM/8032 CP/M CP/M CP/M CP/M CP/M CP/M CP/M CP/M |                                                                                                    |
| Instrument logging  Sorcerer  Insurance broker  Act Sirius 1 CP/M  Insurance renewals CBM/8032  Integrated accts  Act Sirius 1 Apple II Apple II Apple II Apple II Apple II CBM/8032 CP/M CP/M CP/M CP/M CP/M CP/M CP/M CP/M                                                                                                    | £450<br>POR<br>£1200<br>£795<br>£300<br>£855<br>£1500<br>£1470<br>£300<br>£199<br>£1500<br>£950<br>£1100<br>£990<br>£990<br>£990                                  | C7 G4  S3  O1 P2 V1  T2 L4 W2 T5 P3 L1 C4 G1 M3 B5 B5 B5 B3                                        | Act Sirius 1 Act Sirius 1 Apple II Apple II Apple II CBM/8032 CP/M CP/M CP/M CP/M CP/M CP/M CP/M CP/M              |                                                                                                    |
| Instrument logging Sorcerer Insurance broker Act Sirius 1 CP/M Insurance renewals CBM/8032 Integrated accts Act Sirius 1 Apple II Apple II Apple II Apple II Apple II Apple II CBM/8032 CP/M CP/M CP/M CP/M CP/M CP/M CP/M CP/M                                                                                                    | £450<br>POR<br>£1200<br>£795<br>£300<br>£855<br>£1500<br>£1470<br>£300<br>£199<br>£1500<br>£950<br>£750<br>£1100<br>£990<br>£690                                  | C7<br>G4<br>S3<br>O1<br>P2<br>V1<br>T2<br>L4<br>W2<br>T5<br>P3<br>L1<br>C4<br>G1<br>M3<br>B5<br>B5 | Job costing  Act Sirius 1 Act Sirius 1 Apple II Apple II Apple II CBM/8032 CP/M CP/M CP/M CP/M CP/M CP/M CP/M CP/M | 123<br>123<br>123<br>123<br>123<br>123<br>123<br>123<br>124<br>124<br>125<br>125<br>125<br>125<br>125<br>125<br>125<br>125<br>125<br>125 |
| Instrument logging  Sorcerer  Insurance broker  Act Sirius 1 CP/M  Insurance renewals CBM/8032  Integrated accts  Act Sirius 1 Apple II Apple II Apple II Apple II Apple II CBM/8032 CP/M CP/M CP/M CP/M CP/M CP/M CP/M CP/M                                                                                                    | £450<br>POR<br>£1200<br>£795<br>£300<br>£855<br>£1500<br>£1470<br>£300<br>£199<br>£1500<br>£950<br>£1100<br>£990<br>£990<br>£990<br>£990<br>£900<br>£950<br>£1200 | C7 G4  \$3  O1 P2 V1 T2 L4 W2 T5 P3 L1 C4 G1 M3 B5 B5 B3 S11                                       | Job cosiing  Act Sirius I Act Sirius I Apple II Apple II Apple II CBM/8032 CP/M CP/M CP/M CP/M CP/M CP/M CP/M CP/M |                                                                                                    |

|                                                                                       | <u> </u>               | CK                   | <u> </u>   |
|---------------------------------------------------------------------------------------|------------------------|----------------------|------------|
| Application/Machine                                                                   | Price                  | Code                 | A          |
| Famos<br>MZ-80K                                                                       | £2000<br>£150          | M2<br>P2             | I          |
| North Star<br>Horizon                                                                 | £950                   | B3                   | Ī          |
| North Star<br>Horizon                                                                 | £690                   | B5                   | -          |
| North Star<br>Horizon                                                                 | £900<br>£800           | B5<br>S3             | Ĭ.         |
| PET/CBM<br>PET/CBM<br>North Star                                                      | £199                   | T5                   |            |
| Horizon PET/CBM PET/CBM PET/CBM                                                       | £990<br>(£50)          | M3<br>C2             |            |
| PET/CBM<br>PET/CBM                                                                    | £650<br>£650           | G2                   |            |
| Philips P2000<br>Sirius<br>Superbrain                                                 | £650<br>£1250          | P4<br>14<br>M3       | Ī          |
| Superbrain<br>Superbrain                                                              | £990<br>£1200<br>£1000 | S6                   | -          |
| Superbrain                                                                            | £1200                  | T3<br>S1<br>M1       |            |
| Tandy Model I<br>Tandy Model II<br>Tandy Model I<br>Tandy Model II<br>Tandy Model III | £600<br>£75            | M1<br>J1             | and I have |
| Tandy Model II Tandy Model III Vector                                                 | £795<br>£550           | OI<br>A4             | Ì          |
| Vector.                                                                               | £1000<br>£1250<br>POR  | C5<br>14<br>C2       |            |
| 8000 Series<br>8080/Z80<br>8080/Z80                                                   | £950<br>£995           | LI<br>G3             |            |
| Investment portfolio                                                                  |                        |                      |            |
| Tandy Model 1                                                                         | £20                    | S2                   |            |
| Act Sirius 1<br>Act Sirius I                                                          | £95<br>5266            | C7<br>O1             |            |
| Act Sirius I Apple II                                                                 | £265<br>£195<br>£295   | Al<br>S2             |            |
| Apple II Apple II                                                                     | £140                   | P2<br>V1             |            |
| Apple II<br>Apple II                                                                  | £1000<br>£199          | T2<br>T5             |            |
| Challenger<br>CP/M                                                                    | £25<br>£325            | C7<br>L1             |            |
| CP/M<br>CP/M<br>CP/M                                                                  | £250                   | M3<br>S7<br>B5       |            |
| CP/M<br>CP/M                                                                          | £100<br>£100<br>£300   | B3<br>Wi             |            |
| CP/M<br>CP/M                                                                          | £300<br>£199           | B1<br>75             |            |
| CP/M<br>CP/M                                                                          | £400<br>POR            | W4                   |            |
| CP/M<br>CP/M                                                                          | £249                   | M9<br>P1             | d          |
| CP/M<br>CP/M<br>Cromemco                                                              | £280<br>£390<br>£100   | UI<br>HI<br>B5       |            |
| IBM<br>North Star                                                                     | £390                   | HI                   | 1          |
| Horizon<br>North Star                                                                 | £100                   | В3                   |            |
| Horizon<br>North Star                                                                 | £250                   | M3                   |            |
| Horizon PET/CBM                                                                       | £100<br>£350<br>POR    | B5<br>A1<br>J1       | 1          |
| PET/CBM<br>PET/CBM<br>Philips P2000                                                   | £199<br>£150           | T5<br>P4             |            |
| Sorcerer<br>Superbrain                                                                | £290<br>£250           | L2<br>M3             | j          |
| Superbrain<br>Tandy Model I<br>Tandy Model II                                         | £150<br>£90            | S6<br>M1             |            |
| I Tandy Model I                                                                       | £200<br>£25<br>£75     | MI<br>MII            | L          |
| Tandy Model I<br>Tandy Model II<br>Tandy Model II                                     | £125                   | TI                   | 1          |
| Tandy Model III UCSD-p 8080/Z80                                                       | £265<br>£280<br>£350   | O1<br>A4<br>S4       |            |
| 8080/Z80<br>8080/Z80                                                                  | £325<br>£390           | Li                   | 1          |
| Jewellers System                                                                      |                        |                      |            |
| CP/M<br>CP/M                                                                          | E1000<br>POR           | S7<br>G4             |            |
| Job costing                                                                           | **                     |                      |            |
| Act Sirius I<br>Act Sirius I                                                          | £350<br>£265           | C7<br>Q1             |            |
| Apple II Apple II CBM/8032                                                            | £990<br>£199<br>£350   | XI<br>T5<br>W3       |            |
| CP/M<br>CP/M                                                                          | £350<br>£990           | M3<br>X1             |            |
| CP/M<br>CP/M                                                                          | £395<br>£450           | G6<br>M5             |            |
| CP/M<br>CP/M                                                                          | £300<br>£199           | BI<br>T5             |            |
| BOS<br>CP/M                                                                           | £1500                  | T4<br>V2             |            |
| CP/M<br>CP/M<br>CP/M                                                                  | £1000<br>£600<br>£495  | X1<br>A2<br>C9<br>C9 |            |
| IBM<br>North Star                                                                     | £495                   | Č9                   |            |
| Horizon<br>PET/CBM                                                                    | £350<br>£199           | M3<br>T5             |            |
| Philips P2000<br>Sirius                                                               | £400<br>£495           | P4<br>C9             |            |
| Superbrain<br>Tandy Model II                                                          | £350<br>£265           | M3<br>O1             |            |
| UCSĎ-p<br>Job order control                                                           | £350                   | S4                   |            |
| 9090/790                                                                              | PARE.                  | Cit                  | 1          |

| Application/Machine                                                           | Price          | Code                                    |
|-------------------------------------------------------------------------------|----------------|-----------------------------------------|
|                                                                               |                |                                         |
| Legal precedents  CP/M                                                        | £1150          | C4                                      |
| Leisure                                                                       | 44100          |                                         |
| Apple II                                                                      | £550           | W5                                      |
| Letter writer                                                                 |                |                                         |
| Apple II                                                                      | £80            | V1<br>T5                                |
| Apple II<br>CP/M<br>CP/M                                                      | £99<br>£150    | M3                                      |
| CP/M<br>CP/M                                                                  | £99<br>POR     | T5<br>G4                                |
| North Star                                                                    | £150           | M3                                      |
| Horizon<br>Superbrain                                                         | £150           | M3                                      |
| Local government housin                                                       | g maint        | *************************************** |
| RAIR Black Box                                                                |                |                                         |
| POR                                                                           | A3             |                                         |
| Magazine subscriber  CP/M                                                     | £950           | S9                                      |
| Mailing List                                                                  |                |                                         |
| Apple II                                                                      | £50-150        | S2                                      |
| Apple II<br>Apple II                                                          | £300<br>£300   | S5<br>K1                                |
| Apple II                                                                      | £40            | P2                                      |
| Apple II Apple II CP/M                                                        | £100<br>£450   | S4<br>C4                                |
| CP/M                                                                          | £250<br>£75    | GI<br>S9                                |
| CP/M<br>CP/M                                                                  | POR<br>£250    | G4<br>UI                                |
| CP/M                                                                          | £149           | M4                                      |
| IBM<br>North Star                                                             | £149 .         | M4                                      |
| Horizon                                                                       | £195           | W1                                      |
| PET/CBM<br>PET/CBM                                                            | £15<br>£35     | A1<br>H3                                |
| Sorcerer<br>Tandy Model 1                                                     | £290<br>£40    | L2<br>M1                                |
| Tandy Model II                                                                | £62-50         | MI                                      |
| Sorcerer<br>Tandy Model 1<br>Tandy Model II<br>Tandy Model I<br>Tandy Model I | £25/38/5       | 5 H1                                    |
| Mail shot                                                                     |                |                                         |
| Act Sirius I<br>Apple II                                                      | £95<br>£14     | Al<br>S2                                |
| Apple II                                                                      | £40            | P2                                      |
| Apple II Apple II                                                             | £25<br>£99     | T2<br>T5                                |
| CBM/8032                                                                      | £350 ·<br>£25  | W3<br>C7<br>C4                          |
| Challenger<br>CP/M                                                            | £450           | C4                                      |
| CP/M<br>CP/M                                                                  | £90<br>£100    | M3<br>\$7                               |
| CD/M                                                                          | £50/150<br>£99 | G5                                      |
| CP/M<br>MCZ Zilog<br>North Star                                               | £250           | II                                      |
| North Star<br>Horizon                                                         | £90            | M3                                      |
| Comprise                                                                      | £90            | M3<br>G4                                |
| Tandy Model II Tandy Model II Tandy Model III                                 | £75+<br>£75+   | G4                                      |
|                                                                               | £160           | A4                                      |
| Membership accting                                                            | £75            | p2                                      |
| Apple II<br>CP/M                                                              | POR            | G4                                      |
| MCZ Zilog                                                                     | £250           |                                         |
| Motor Dealer Act Sirius I                                                     | £345           | C7                                      |
| CBM/8032<br>CP/M                                                              | £950 +<br>POR  | P3<br>G4                                |
| CP/M<br>Famos                                                                 | £5000          | M2                                      |
| NEDO price adjustment                                                         |                |                                         |
| Apple II                                                                      | £200           | S8                                      |
| Nominal ledger Order en                                                       |                |                                         |
| CP/M-86<br>Apple II                                                           | £500<br>£99    | O2<br>T5                                |
| CBM/8023<br>CP/M                                                              | £750<br>£350   | P3<br>GI                                |
| CP/M<br>CP/M                                                                  | £395           | G6                                      |
| CP/M<br>CP/M<br>CP/M                                                          | £300<br>£550   | M5<br>L1                                |
| CP/M<br>CP/M                                                                  | POR<br>£99     | Bi<br>T5                                |
| CP/M<br>CP/M                                                                  | £400<br>£249   | M9<br>P1                                |
| IBM                                                                           | £395           | B2                                      |
| Order Processing                                                              | £550           | LI                                      |
| Order Processing AppleII                                                      | £99            | T5                                      |
| AppleII<br>CP/M                                                               | £99            | T5                                      |
| CP/M<br>CP/M                                                                  | £500<br>£400   | G4<br>M9                                |
| Philips P2000<br>Sirius                                                       | £200<br>£400   | P4<br>14                                |
| Vector                                                                        | £400           | 14                                      |
| Office admin                                                                  |                |                                         |
| Apple II                                                                      | £100           | S4                                      |
| Pad to plotter systems                                                        | £250           | P2                                      |
| . Apple II Apple II                                                           | £180           | C8                                      |
| Payroli                                                                       | E.,.           | * 48                                    |
| Act Sirius I<br>Act Sirius I                                                  | £300 +<br>£195 | OI<br>A1                                |
| Apple II                                                                      | £200°          | S2                                      |
| Apple II Apple II                                                             | POR<br>POR     | SS<br>K1                                |
|                                                                               |                |                                         |

| E DE CONTRACTOR DE CONTRACTOR |                     | _              |
|----------------------------------------------------------------------------------------------------|---------------------|----------------|
| Application/Machine                                                                                                    | e Price             | Code           |
|                                                                                                    |                     |                |
| Apple II Apple II                                                                                                    | £200<br>£375        | P2<br>V1       |
| Apple II                                                                                                    | £375                | C6             |
| Apple II Apple II                                                                                                    | £250P<br>£490       | S4<br>LA       |
| Apple II<br>CBM/8032                                                                                                    | 2199                | T5             |
| CBM/8032                                                                                                    | £375<br>£350        | P3<br>W3<br>C7 |
| Challenger                                                                                                    | £24<br>£450         | C7<br>L3       |
|                                                                                                    | £475                | LI             |
| CP/M                                                                                                    | £450<br>£500        | C4<br>G1       |
|                                                                                                    | £500<br>£390        | M3             |
| CP/M<br>CP/M                                                                                                    | £500<br>£350        | B5<br>B3       |
|                                                                                                    | £425                | G11            |
| CP/M<br>CP/M                                                                                                    | Lease<br>£495       | W1<br>G6       |
| 1 CP/M                                                                                                    | £450                | M5             |
| CP/M<br>CP/M<br>CP/M                                                                                                    | £300<br>£199        | BI<br>T5       |
| CP/M<br>CP/M                                                                                                    | 2395                | G4<br>W4       |
| CP/M                                                                                                    | POR<br>£600         | M9             |
| CP/M<br>CP/M-86                                                                                                    | £325<br>£500        | M12<br>O2      |
| Famos                                                                                                    | £1500               | M2             |
| North Star<br>Horizon                                                                                                    | £350                | В3             |
| North Star                                                                                                    |                     |                |
| Horizon<br>North Star                                                                                                    | £390                | M3             |
|                                                                                                    | Lease               | W1             |
| PET/CBM<br>PET/CBM                                                                                                    | £200/350<br>£400    | C5<br>12       |
| PET/CBM                                                                                                    | £150                | G2             |
| PET/CBM                                                                                                    | £150<br>£150        | J1<br>C2       |
| PET/CBM PET/CBM PET/CBM PET/CBM PET/CBM PET/CBM PET/CBM PET/CBM PET/CBM                                                                                                    | £10                 | H3             |
| N Marine                                                                                                    | £10<br>£199<br>£300 | T5<br>P4       |
| Scorcerer                                                                                                    | €250                | L2<br>14       |
| Superbrain                                                                                                    | £600<br>£390        | M3             |
| Sirius Superbrain Superbrain Superbrain Tandy Model Tandy Model Tandy Model Tandy Model UCSD-p 8000 Series 8080/Z80                                                                                                    | £400<br>£250 ±      | S6<br>T3       |
| Tandy Model                                                                                                    | I £200              | MII            |
| Tandy Model Tandy Model                                                                                                    | 1 £218<br>11 £375   | TI<br>TI       |
| Tandy Model                                                                                                    | 11 £300 +           | Oi             |
| 8000 Series                                                                                                    | £350<br>£250        | S4<br>C2       |
| 8080/Z80<br>8080/Z80                                                                                                    | £475                | LI             |
| PET/CBM                                                                                                    | £275<br>£150        | G3<br>G2       |
| PET/CBM<br>PET/CBM<br>PET/CBM                                                                                                    |                     | JI             |
| Sorcerer                                                                                                    | £250                | C2<br>L2       |
| Tandy Model                                                                                                    | I £249              | M1<br>M11      |
| TRS-801                                                                                                    | £218                | KI             |
| TRS-8011                                                                                                    | £218<br>£375        | KI<br>TI<br>TI |
| PET/CBM<br>PET/CBM<br>Sorcerer<br>Tandy Model<br>TRS-80<br>TRS-801<br>TRS-801<br>8000 Series<br>8080/Z80                                                                                                    | £250                | £2             |
| 8080/Z80                                                                                                    | £275                | LI<br>G3       |
| Victor                                                                                                    | £600                | 14             |
| Perpetual inventory                                                                                                    |                     |                |
| CP/M<br>Cromemco                                                                                                    | £150<br>£150        | B5<br>B5       |
| Personnel records                                                                                                    |                     |                |
| Apple II                                                                                                    | 893                 | P2             |
| CP/M<br>MCZ Zilog                                                                                                    | £450<br>£400        | C4             |
| Petaid report general                                                                                                    |                     | 11             |
| PET/CBM                                                                                                    | £250                | S3             |
|                                                                                                    |                     |                |
| Petsoft programs PET/CBM                                                                                                    | £160                | 31             |
| Plg management                                                                                                    |                     |                |
| CP/M                                                                                                    | £1250               | C4             |
| Pipeline pressure dre                                                                                                    |                     |                |
| Apple II                                                                                                    |                     | S10            |
| Pipeline sizing                                                                                                    |                     |                |
| Apple II                                                                                                    |                     | S10            |
| Point of sale                                                                                                    | 0.402               | 100            |
| CP/M                                                                                                    | £400                | M9             |
| Postal advertising re Apple II                                                                                                    | sponse packages     | S2             |
| Price lister                                                                                                    | 2550                | - LAZ          |
| PETACBM                                                                                                    | £12                 | Н3             |
| Product Managemen                                                                                                    |                     |                |
| Act Sirius I                                                                                                    | £245                | C7             |
| Production analysis                                                                                                    |                     |                |
| Apple II                                                                                                    | £75                 | P2             |
| Production control                                                                                                    |                     |                |
| CBM/8032                                                                                                    | £650+               | P3             |
| CP/M                                                                                                    | £2400<br>£650 +     | V2<br>P3       |
| - DET/CDM                                                                                                    | AUJUT               |                |
| Prof annis groups                                                                                                    |                     |                |
| Prof appts groups                                                                                                    | £275                | G3             |
| Prof appts groups<br>8080/Z80                                                                                                    | £275                | G3             |
| Prof appts groups                                                                                                    | £275                | G3             |

| Application/Machine                                                                                                    | Price                               | Code            |
|----------------------------------------------------------------------------------------------------|-------------------------------------|-----------------|
| Prof client billing                                                                                                    |                                     |                 |
| 8080/Z80                                                                                                    | £330                                | G3              |
| Programming aids                                                                                                    | <u> </u>                            |                 |
| Apple II                                                                                                    | £40                                 | P2              |
| Project mangagement                                                                                                    |                                     |                 |
| Apple                                                                                                    | £695                                | MI3             |
| CBM/8032<br>IBM                                                                                                    | 990<br>1100                         | CII<br>MI3      |
| IBM<br>Sirius                                                                                                    | 1600°                               | CII<br>MI3      |
| Sirius                                                                                                    | 1600                                | CII             |
| Victor                                                                                                    | £990                                | M13             |
| Property management CP/M                                                                                                    | £750-                               |                 |
|                                                                                                    | -15000                              | C4              |
| CP/M<br>CP/M                                                                                                    | £400<br>£1000                       | M3<br>B1        |
| North Star<br>Horizon                                                                                                    | £400                                | МЗ              |
| Superbrain                                                                                                    | £400                                | M3              |
| UCSD-p                                                                                                    | £175                                | S4              |
| Publishers System  CP/M                                                                                                    | £1850                               | S7              |
| Purchase ledger                                                                                                    | 21000                               |                 |
| Act Sirius I                                                                                                    | £395                                | Al              |
| Apple II Apple II                                                                                                    | £300<br>£300                        | S5<br>K1        |
| Apple II                                                                                                    | £295                                | K1<br>C6        |
| Apple II Apple II                                                                                                    | £300<br>£315                        | P2<br>V1        |
| Apple II Apple II                                                                                                    | £250P<br>£300                       | S4<br>T2        |
| Apple II                                                                                                    | £490                                | L4              |
| Apple II<br>Challenger                                                                                                    | £199<br>£25                         | T5<br>C7        |
| CBM/8032<br>CP/M                                                                                                    | £350<br>£450                        | W3<br>G1        |
| CP/M<br>CP/M                                                                                                    | £500                                | L3              |
| CP/M                                                                                                    | £425<br>£400                        | L1<br>M3        |
| CP/M<br>CP/M                                                                                                    | £400<br>£395                        | B5<br>S7        |
| CP/M                                                                                                    | 250                                 | B3              |
| CP/M<br>CP/M                                                                                                    | £300<br>£425                        | WI<br>SII       |
| CP/M<br>CP/M                                                                                                    | £495<br>£200                        | G6<br>M5        |
| CP/M                                                                                                    | £300                                | B1              |
| CP/M<br>CP/M                                                                                                    | £199<br>£950-                       | T5              |
| CP/M                                                                                                    | -1250<br>POR                        | V2<br>W4        |
| CP/M                                                                                                    | £400                                | M9              |
| CP/M<br>CP/M                                                                                                    | £400<br>£450                        | G4<br>U1<br>X2  |
| CP/M<br>CP/M-86                                                                                                    | £495<br>£500                        | X2<br>O2        |
| Cromemco                                                                                                    | £400                                | B5              |
| North Star<br>Horizon                                                                                                    | £250                                | В3              |
| North Star<br>Horizon                                                                                                    | £400                                | МЗ              |
| North Star<br>Horizon                                                                                                    | £400                                | B5              |
| Sorcerer                                                                                                    | £490                                | 1.2             |
| Sirius<br>Superbrain                                                                                                    | £325<br>£400                        | 14<br>M3        |
| Superbrain<br>PET/CBM                                                                                                    | £300<br>£300                        | S6<br>B4        |
| PET/CBM                                                                                                    | 2,400                               | C2              |
| PET/CBM<br>PET/CBM<br>PET/CBM<br>PET/CBM                                                                                               | POR<br>£350                         | J1<br>H3        |
| PET/CBM<br>Philips P2000                                                                                                    | £199<br>£200                        | T5<br>P4        |
| Sharp PC3201                                                                                                    | £300                                | P2<br>M1        |
| Tandy Model II                                                                                                    | £200                                | MI              |
| PEI/LBM Philips P2000 Sharp PC3201 Tandy Model I Tandy Model II Tandy Model II Tandy Model I Tandy Model I Tandy Model I UCSD-p Vector | £90<br>£200<br>£225<br>£225<br>£375 | M11<br>T1<br>T1 |
| Tandy Model II                                                                                                    | £375<br>£350                        | S4              |
| 7 44508                                                                                                    | £400                                | CS              |
| Victor -<br>8000 Series                                                                                                    | £325<br>£250<br>£275                | 14<br>C2<br>G3  |
| 8080/Z80<br>8080/Z80                                                                                                    | £275<br>£425                        | G3<br>LI        |
| Quotation estimating                                                                                                    |                                     | A. I.           |
| *Act Sirius I                                                                                                    | £125                                | C7<br>G4        |
| CP/M<br>Philips P2000                                                                                                    | POR .<br>£400                       | G4<br>P4        |
| Recruitment Agency                                                                                                    |                                     |                 |
| Act Sirius I                                                                                                    | £345                                | C7              |
| Reinforcement bar sched                                                                                                    |                                     |                 |
| Apple II                                                                                                    | £150                                | S8              |
| Relief valve sizing                                                                                                    |                                     |                 |
| Apple II                                                                                                    |                                     | S10             |
| Renewals ledger                                                                                                    |                                     |                 |
| Philip P2000                                                                                                    | £200                                | P4              |
| Report generator                                                                                                    |                                     |                 |
| CP/M                                                                                                    | POR                                 | G4              |
| Requirements planning                                                                                                    | CHAC                                | 710             |
| CP/M Resource optimiser                                                                                                    | £700                                | V2              |
| Apple II                                                                                                    | £295                                | C10             |
|                                                                                                    |                                     |                 |
| 040 DCU:                                                                                                    |                                     |                 |

|                                       | <u> </u>           | CIL                  |
|---------------------------------------|--------------------|----------------------|
| Application/Machine                   | Price              | Code                 |
| Appression macinic                    | 11100              |                      |
| Sales ledger                          |                    |                      |
| Act Sirius 1<br>Apple II              | £395<br>£300       | Al<br>S5             |
| Apple II<br>Apple II                  | £300<br>£295       | K1<br>C6             |
| Apple II                              | £300               | P2<br>VI             |
| Apple II Apple II                     | £315<br>£250P      | S4                   |
| Apple II                              | £600<br>£490       | T2<br>1.4            |
| Apple II Apple II CBM/8032            | £199<br>£350       | T5                   |
| Challenger                            | £25                | C7                   |
| CP/M<br>CP/M                          | £450<br>£500       | GI<br>L3             |
| CP/M<br>CP/M                          | £425<br>£400       | L1<br>M3             |
| CP/M                                  | £400               | B5                   |
| CP/M<br>CP/M                          | £365<br>£350       | S7<br>B3             |
| CP/M<br>CP/M                          | £300<br>£425       | WI<br>SII            |
| CP/M<br>CP/M                          | £495<br>£200       | T4<br>M5             |
| CP/M                                  | £300               | B1 -                 |
| CP/M<br>CP/M                          | £199<br>£400       | T5<br>G4             |
| CP/M                                  | £950-<br>-1250     | V2                   |
| CP/M                                  | POR                | V2<br>W4             |
| CP/M<br>CP/M                          | £400<br>£249       | M9<br>P1             |
| CP/M<br>CP/M-86                       | £390<br>£500       | H1<br>O2             |
| Cromemco                              | £400               | B5                   |
| IBM<br>North Star                     | £390               | HI                   |
| Horizon<br>North Star                 | £250               | B3                   |
| Horizon<br>North Star                 | £400               | M3                   |
| Horizon                               | £400               | B5                   |
| PET/CBM<br>PET/CBM                    | £300<br>£800       | B4<br>C1             |
| PET/CBM<br>PET/CBM                    | POR<br>£200        | JI C                 |
| PE1/UDM                               | £350               | C2<br>C7<br>T5       |
| PET/CBM<br>Philips P2000              | £199<br>£200       | T5<br>P4             |
| Sharp PC 3201<br>Sorcerer             | £300<br>£490       | P2<br>L2             |
| Superbrain                            | £400               | VI3                  |
| Superbrain<br>Superbrain              | £300<br>£199       | S6<br>T5             |
| Tandy Model I<br>Tandy Model II       | £199<br>£90<br>£90 | M1<br>M1             |
| Tondy Model 1                         | £225<br>£225       | MII<br>TI            |
| Tandy Model II                        | £375               | TI                   |
| Vector                                | £350<br>£400       | C5                   |
| 8000 Series<br>8080/Z80               | £250<br>£275       | S4<br>C5<br>C2<br>G3 |
| 8080/Z80<br>8080/Z80                  | £425<br>£390       | Li                   |
|                                       | 1,390              | H1                   |
| Typing tutor CP/M                     | £50-125            | A5                   |
| Utilities                             | 230-123            |                      |
| Apple II                              | £40                | P2                   |
| Apple II<br>CP/M                      | £20<br>£50         | C6<br>B5             |
| ITT 2020                              | £20                | C6                   |
| Utility set                           |                    |                      |
| PET/CBM                               | £78                | НЗ                   |
| Various engineering                   |                    | 97.1                 |
| Tektronix  Various thermal insulation | industry c         | El                   |
| BOS                                   | £2000+             | T4                   |
| Hewlett Packard                       |                    | E1                   |
| VAT master                            | 000                | 111                  |
| PET/CBM<br>VAT register               | £25                | H3                   |
| Tandy Model I                         | £15                | MII                  |
| Video hire system                     |                    | 14417                |
| Act Sirins I                          | £125               | C7<br>G4             |
| CP/M<br>CP/M                          | £499<br>£795       | G4<br>L5             |
| Tandy Model III                       | £460               | A4                   |
| Video message                         | 4000               |                      |
| Apple                                 | £200               | G3                   |
| Warehousing CBM/8032                  | POR                | SI                   |
| CBM/8032                              | £375               | P3                   |
| Word processing                       |                    |                      |
| ACT 800<br>Act Sirius I               | £375<br>£295-325   | H4<br>A1             |
| Act Sirius I                          | £295 +             | 01                   |
| Apple II Apple II                     | £60<br>£75         | S2<br>K1             |
| Apple II<br>Apple II                  | £75<br>£150-300    | S5<br>P2             |
| Apple II                              | £75                | JI                   |
| Apple II Apple II                     | £120<br>£180/95    | V1<br>S4             |
| Apple II Apple II                     | £30<br>£500        | C8<br>T2             |
|                                       | mo-4-4             |                      |

|                                                                                                    | Yr.i.             |                                                                                                    | C-1-                                                                                                    |   |
|----------------------------------------------------------------------------------------------------|-------------------|----------------------------------------------------------------------------------------------------|----------------------------------------------------------------------------------------------------|---|
| Application/Machine                                                                                                    | Pric              | e                                                                                                    | Code                                                                                                    |   |
| A wasta I I                                                                                                    | £99               |                                                                                                    | TS                                                                                                    |   |
| Apple II<br>CP/M<br>CP/M                                                                                                    | £26               | n                                                                                                    | T5<br>C4<br>G1                                                                                                    |   |
| CDAM                                                                                                    | £40               |                                                                                                    | GI                                                                                                    |   |
| CP/M                                                                                                    | £95               | n<br>n                                                                                                    | M3                                                                                                    |   |
| CP/M<br>CP/M                                                                                                    | £25               | 0                                                                                                    | SII                                                                                                    |   |
| CP/M<br>CP/M<br>CP/M<br>CP/M                                                                                                    | £10               | 00                                                                                                    | BI                                                                                                    |   |
| CP/M                                                                                                    | £99               | 00                                                                                                    | T5                                                                                                    |   |
| CP/M                                                                                                    |                   | n                                                                                                    | 10                                                                                                    |   |
| CP/N                                                                                                    | £42               | 5                                                                                                    | V2<br>X2                                                                                                    |   |
| CP/M<br>CP/M<br>CP/M                                                                                                    | £29<br>£35<br>£29 | 0                                                                                                    | M12                                                                                                    |   |
| CP (M                                                                                                    | 233               | 4                                                                                                    | M4                                                                                                    |   |
| Famos                                                                                                    | £50               | 0                                                                                                    | M2                                                                                                    | г |
| Pamos                                                                                                    | 2.30              | 6                                                                                                    | N12                                                                                                    |   |
| IBM<br>IBM                                                                                                    | £29               | 5                                                                                                    | M14<br>B2                                                                                                    |   |
| North Star                                                                                                    |                   |                                                                                                    | 102                                                                                                    | h |
| North Star                                                                                                    | 535               | 0<br>5<br>5<br>/150<br>/150<br>/150                                                                                                    | M3                                                                                                    | э |
| Horizon PET/CBM PET/CBM PET/CBM PET/CBM PET/CBM PET/CBM PET/CBM PET/CBM                                                                                                    | 627               |                                                                                                    | 114                                                                                                    |   |
| PET/CDM                                                                                                    | 237               | 3                                                                                                    | H4                                                                                                    |   |
| PEI/CBM                                                                                                    | 232               | 1200                                                                                                    | C5<br>C2                                                                                                    |   |
| PET/CBM                                                                                                    | 2/5               | /150                                                                                                    | CZ                                                                                                    |   |
| PE I/CBM                                                                                                    | 2/3               | /150                                                                                                    | JI                                                                                                    |   |
| PEI/CBM                                                                                                    | 2/3               | /150                                                                                                    | G2                                                                                                    |   |
| PE1/CBM                                                                                                    | 233               |                                                                                                    | H3                                                                                                    |   |
| PEI/CBM                                                                                                    | £35<br>£24<br>£23 | 9                                                                                                    | P5                                                                                                    |   |
| Philips P2000                                                                                                    | 223               | U                                                                                                    | P4                                                                                                    |   |
| Superbrain<br>Tandy Model I                                                                                                    | £25               | (7.5                                                                                                    | M3                                                                                                    |   |
| landy Model I                                                                                                    | £50               | 1/3                                                                                                    | M1                                                                                                    | ø |
| Tandy Model II Tandy Model I Tandy Model I Tandy Model I                                                                                                    | £74<br>£20        | -50                                                                                                    | MI                                                                                                    |   |
| Tandy Model I                                                                                                    | £20               | U                                                                                                    | S2                                                                                                    |   |
| Tandy Model I                                                                                                    | £45               | /95                                                                                                    | J1                                                                                                    |   |
| Landy Model I                                                                                                    | £15               |                                                                                                    | HI                                                                                                    |   |
| Tandy Model II                                                                                                    | £29               | 5+                                                                                                    | 01                                                                                                    |   |
| Vector                                                                                                    | 1.40              | U                                                                                                    | C5                                                                                                    |   |
| 8000 Series                                                                                                    | £25               | 0                                                                                                    | C2                                                                                                    |   |
| Work In Progress                                                                                                    |                   |                                                                                                    |                                                                                                    |   |
| CP/M                                                                                                    | £85               | 0                                                                                                    | B5                                                                                                    | - |
|                                                                                                    | _                 | _                                                                                                    | _                                                                                                    |   |
| MACHINE                                                                                                    | S                 |                                                                                                    |                                                                                                    | į |
| MACHINE                                                                                                    | S                 |                                                                                                    | Code                                                                                                    | l |
| MACHINE Application/Machine                                                                                                    | S<br>Price        | ce                                                                                                    | Code                                                                                                    |   |
| ACT 800                                                                                                    |                   |                                                                                                    |                                                                                                    |   |
| ACT 800 Database managem                                                                                                    |                   | £225                                                                                                    | H4                                                                                                    |   |
| ACT 800                                                                                                    |                   |                                                                                                    |                                                                                                    |   |
| ACT 800 Database managem                                                                                                    |                   | £225<br>£375                                                                                                    | H4<br>H4                                                                                                    |   |
| ACT 800  Database managem Word processing  Act Sirius I                                                                                                    | ent/              | £225<br>£375                                                                                                    | H4<br>H4                                                                                                    |   |
| Database managem<br>Word processing<br>Act Sirius 1                                                                                                    | ent/              | £225<br>£375                                                                                                    | H4<br>H4                                                                                                    |   |
| Database managem<br>Word processing<br>Act Sirius I<br>Appointments plan<br>Building est<br>Building services                                                                                                    | nent/             | £225<br>£375<br>£115<br>£325<br>POR                                                                                                    | H4                                                                                                    |   |
| Database managem<br>Word processing<br>Act Sirius 1                                                                                                    | nent/             | £225<br>£375<br>£115<br>£325<br>POR                                                                                                    | H4<br>H4<br>/C7<br>C3<br>H2                                                                                                    |   |
| Database managem<br>Word processing<br>Act Sirius I  Appointments plan<br>Building est<br>Building services<br>Financial modelling<br>Financial planning                                                                                                    | nent/             | £225<br>£375<br>£115<br>£325<br>POR                                                                                                    | H4<br>H4<br>/C7<br>C3<br>H2                                                                                                    |   |
| Database managem<br>Word processing<br>Act Sirius I  Appointments plan<br>Building est<br>Building services<br>Financial modelling<br>Financial planning                                                                                                    | nent/             | £225<br>£375<br>£115<br>£325<br>POR                                                                                                    | C7<br>C3<br>H2<br>A1<br>A1<br>S1                                                                                                    |   |
| ACT 800  Database managem Word processing Act Sirius I  Appointments plan Building est Building services Financial modelling Financial planning Incomplete records Inn Management                                                                                                    | nent/             | £225<br>£375<br>£115<br>£325<br>POR<br>£595<br>£150<br>£1200<br>£185                                                                                                    | C7<br>C3<br>H2<br>A1<br>A1<br>S1                                                                                                    |   |
| Database managem<br>Word processing  Act Sirius I  Appointments plan Building est Building services Financial modelling Financial planning Incomplete records inn Management Insurance Br. ker                                                                                                    | nent/             | £225<br>£375<br>£115<br>£325<br>POR<br>£595<br>£150<br>£1200<br>£185                                                                                                    | H44<br>H44<br>C7<br>C3<br>H2<br>A1<br>A1<br>S1<br>C7                                                                                                    |   |
| Database managem<br>Word processing  Act Sirius I  Appointments plan Building est Building services Financial modelling Financial planning Incomplete records inn Management Insurance Br. ker                                                                                                    | nent/             | £225<br>£375<br>£115<br>£325<br>POR<br>£595<br>£150<br>£1200<br>£185                                                                                                    | H44<br>H44<br>C7<br>C3<br>H2<br>A1<br>A1<br>S1<br>C7                                                                                                    |   |
| ACT 800  Database managem Word processing Act Sirius I  Appointments plan Building est Building services Financial modelling Financial planning Incomplete records inn Management Insurance Br. ker Integrated Accts Integrated Accts                                                                                                    | nent/             | £225<br>£375<br>£115<br>£325<br>POR<br>£595<br>£150<br>£1200<br>£185                                                                                                    | H44<br>H44<br>C7<br>C3<br>H2<br>A1<br>A1<br>S1<br>C7                                                                                                    |   |
| ACT 800  Database managem Word processing Act Sirius I  Appointments plan Building est Building services Financial modelling Financial planning Incomplete records inn Management Insurance Br. ker Integrated Accts Integrated Accts Integrated Accts Integrated Accts Integrated Accts Integrated Accts Integrated Accts                                                                                                    | nent/             | £225<br>£375<br>£115<br>£325<br>POR<br>£595<br>£150<br>£1200<br>£185<br>£450<br>£4795<br>£125                                                                                                    | C7<br>C3<br>H2<br>A1<br>A1<br>S1<br>C7<br>C7<br>A1<br>I1                                                                                                    |   |
| Database managem<br>Word processing  Act Sirius I  Appointments plan Building est Building services Financial modelling Financial planning Incomplete records inn Management Insurance Br. ker                                                                                                    | nent/             | £225<br>£375<br>£115<br>£325<br>POR<br>£595<br>£150<br>£1200<br>£185<br>£450<br>£4795<br>£125<br>£125<br>£95                                                                                                    | H4<br>H4<br>H2<br>C7<br>C3<br>H2<br>A1<br>A1<br>S1<br>C7<br>C7<br>A1<br>O1<br>14<br>C7                                                                                                    |   |
| ACT 800  Database managem Word processing  Act Sirius I  Appointments plan Building est Building est Building services Financial modelling Financial planning Incomplete records inn Management Insurance Br. ker Integrated Accts Integrated Accts Integrated Accts Integrated Accts Integrated Accts Integrated Accts Invoicing Invoicing                                                                                                    | nent/             | £225<br>£375<br>£115<br>£325<br>POR<br>£595<br>£1500<br>£1200<br>£185<br>£450<br>£495<br>£495<br>£125<br>£125<br>£95<br>£265                                                                                                    | H44<br>H44<br>C7<br>C3<br>H2<br>A1<br>A1<br>S1<br>C7                                                                                                    |   |
| ACT 800  Database managem Word processing Act Sirius I  Appointments plan Building est Building services Financial modelling Financial planning Incomplete records inn Management Insurance Br. ker Integrated Acets Integrated Acets Integrated Acets Integrated Acet Invoicing Invoicing Inv | nent/             | £115<br>£325<br>£375<br>£115<br>£325<br>POR<br>£150<br>£1200<br>£185<br>£459<br>£499<br>£499<br>£495<br>£125<br>£95<br>£265<br>£265                                                                                                    | H44<br>H44<br>C7<br>C3<br>H2<br>A1<br>A1<br>S1<br>C7<br>C7<br>C7<br>C7<br>C7<br>A1<br>O1<br>14<br>C7                                                                                                    |   |
| ACT 800  Database managem Word processing Act Sirius I  Appointments plan Building est Building services Financial modelling Financial planning Incomplete records inn Management Insurance Br. ker Integrated Acets Integrated Acets Integrated Acets Integrated Acet Invoicing Invoicing Inv | nent/             | £115<br>£325<br>£375<br>£115<br>£325<br>POR<br>£150<br>£1200<br>£185<br>£459<br>£499<br>£499<br>£495<br>£125<br>£95<br>£265<br>£265                                                                                                    | H44<br>H44<br>C7<br>C3<br>H2<br>A1<br>A1<br>S1<br>C7<br>C7<br>C7<br>C7<br>C7<br>A1<br>O1<br>14<br>C7                                                                                                    |   |
| ACT 800  Database managem Word processing Act Sirius I  Appointments plan Building est Building services Financial modelling Financial planning Incomplete records inn Management Insurance Br. ker Integrated Acets Integrated Acets Integrated Acets Integrated Acet Invoicing Invoicing Inv | nent/             | £225<br>£375<br>£115<br>£325<br>POR<br>£595<br>£150<br>£1200<br>£185<br>£450<br>£4795<br>£125<br>£125<br>£95                                                                                                    | H44<br>H44<br>C7<br>C3<br>H2<br>A1<br>A1<br>S1<br>C7<br>C7<br>C7<br>C7<br>C7<br>A1<br>O1<br>14<br>C7                                                                                                    |   |
| ACT 800  Database managem Word processing Act Sirius I  Appointments plan Building est Building services Financial modelling Financial planning Incomplete records inn Management Insurance Br. ker Integrated Accts Integrated Accts Integrated Accts Integrated Accts Invoicing Invoicing In | nent/             | £115<br>£375<br>£115<br>£325<br>POR<br>£595<br>£150<br>£1200<br>£450<br>£450<br>£450<br>£450<br>£125<br>£265<br>£195<br>£265<br>£195<br>£350<br>£265<br>£495                                                                                                    | H44<br>H44<br>C7<br>C3<br>H2<br>A1<br>A1<br>S1<br>C7<br>C7<br>A1<br>O1<br>14<br>C7<br>O1                                                                                                    |   |
| ACT 800  Database managem Word processing  Act Sirius I  Appointments plan Building est Building services Financial modelling Financial modelling Financial planning Incomplete records inn Management Insurance Br. ker Integrated Accts Integrated Accts Integrated Accts Integrated Accts Invoicing Invoicing Invoicing Invoicing Job Costing Job Costing Job Costing Job Costing Mailing liet                                                                                                    | nent/             | £115<br>£375<br>£115<br>£325<br>POR<br>£595<br>£150<br>£1200<br>£450<br>£450<br>£450<br>£450<br>£125<br>£265<br>£195<br>£265<br>£195<br>£350<br>£265<br>£495                                                                                                    | H44<br>H44<br>C7<br>C3<br>H2<br>A1<br>A1<br>A1<br>C7<br>C7<br>C1<br>A1<br>C7<br>C1<br>A1<br>C7<br>C7<br>C1<br>C1<br>C7<br>C1<br>C1<br>C1<br>C1<br>C1<br>C1<br>C1<br>C1<br>C1<br>C1<br>C1<br>C1<br>C1                                                                          |   |
| ACT 800  Database managem Word processing  Act Sirius I  Appointments plan Building est Building services Financial modelling Financial modelling Financial planning Incomplete records inn Management Insurance Br. ker Integrated Accts Integrated Accts Integrated Accts Integrated Accts Invoicing Invoicing Invoicing Invoicing Job Costing Job Costing Job Costing Job Costing Mailing liet                                                                                                    | nent/             | £225<br>£375<br>£115<br>£325<br>POR<br>£595<br>£150<br>£1200<br>£185<br>£450<br>£495<br>£450<br>£125<br>£95<br>£265<br>£95<br>£265<br>£95<br>£265<br>£495<br>£265<br>£3495<br>£3495                                                                                                    | H44<br>H44<br>C7<br>C3<br>H2<br>A1<br>A1<br>S1<br>C7<br>C7<br>A1<br>O1<br>A1<br>C7<br>O1<br>O1<br>A1<br>C7<br>O1<br>O1                                                                                                    |   |
| ACT 800  Database managem Word processing  Act Sirius I  Appointments plan Building est Building services Financial modelling Financial modelling Financial planning Incomplete records inn Management Insurance Br. ker Integrated Accts Integrated Accts Integrated Accts Integrated Accts Invoicing Invoicing Invoicing Invoicing Job Costing Job Costing Job Costing Job Costing Mailing liet                                                                                                    | nent/             | £225<br>£375<br>£115<br>£325<br>POR<br>£595<br>£150<br>£1200<br>£185<br>£450<br>£450<br>£450<br>£125<br>£452<br>£495<br>£125<br>£356<br>£125<br>£125<br>£356<br>£125<br>£356<br>£125<br>£356<br>£356<br>£356<br>£356<br>£356<br>£356<br>£356<br>£35                                                                                                    | H44<br>H54<br>C7<br>C3<br>H2<br>A1<br>A1<br>S1<br>C7<br>C7<br>A1<br>C7<br>O1<br>14<br>C7<br>O1<br>14<br>C7<br>O1<br>14<br>C7<br>O1<br>14<br>C7<br>O1<br>O1<br>O1<br>O1<br>O1<br>O1<br>O1<br>O1<br>O1<br>O1<br>O1<br>O1<br>O1                                                  |   |
| ACT 800  Database managem Word processing  Act Sirius I  Appointments plan Building est Building services Financial modelling Financial planning Incomplete records inn Management Insurance Br. ker Integrated Acets Integrated Acets Integrated Acets Integrated Acets Invoicing Invoicing Invoicing Invoicing Invoicing Job Costing Job Costing Job Costing Mailing list Motor Dealer Order processing Payroll                                                                                                    | nent/             | £225<br>£375<br>£115<br>£325<br>POR<br>£595<br>£150<br>£1200<br>£185<br>£450<br>£450<br>£450<br>£125<br>£452<br>£495<br>£495<br>£125<br>£356<br>£125<br>£356<br>£195<br>£3450<br>£3450<br>£3400<br>£3400<br>£34 | H44<br>H54<br>C7<br>C3<br>H2<br>A1<br>A1<br>S1<br>C7<br>C7<br>A1<br>C7<br>O1<br>14<br>C7<br>O1<br>14<br>C7<br>O1<br>14<br>C7<br>O1<br>14<br>C7<br>O1<br>O1<br>O1<br>O1<br>O1<br>O1<br>O1<br>O1<br>O1<br>O1<br>O1<br>O1<br>O1                                                  |   |
| ACT 800  Database managem Word processing  Act Sirius I  Appointments plan Building est Building services Financial modelling Financial planning Incomplete records inn Management Insurance Br. ker Integrated Acets Integrated Acets Integrated Acets Integrated Acets Invoicing Invoicing Invoicing Invoicing Invoicing Job Costing Job Costing Job Costing Mailing list Motor Dealer Order processing Payroll                                                                                                    | nent/             | £225<br>£375<br>£3125<br>£595<br>£1500<br>£1200<br>£1200<br>£185<br>£459<br>£459<br>£125<br>£459<br>£125<br>£450<br>£125<br>£450<br>£125<br>£350<br>£125<br>£350<br>£350<br>£350<br>£350<br>£350<br>£355<br>£350<br>£350                                                                                                    | H44<br>H44<br>C7<br>C3<br>H12<br>A1<br>A1<br>S1<br>C7<br>C7<br>A1<br>O1<br>14<br>C7<br>O1<br>A1<br>C7<br>O1<br>A1<br>C7<br>O1<br>A1<br>C7<br>O1<br>A1<br>C7<br>O1<br>A1<br>C7<br>O1<br>A1<br>C7<br>O1<br>O1<br>O1<br>O1<br>O1<br>O1<br>O1<br>O1<br>O1<br>O1<br>O1<br>O1<br>O1 |   |
| ACT 800  Database managem Word processing  Act Sirius I  Appointments plan Building est Building est Building services Financial modelling Financial modelling Financial planning Incomplete records inn Management Insurance Br. ker Integrated Accts Integrated Accts Integrated Accts Integrated Accts Integrated Accts Invoicing Invoicing Invoicing Invoicing Invoicing Job Costing Job Costing Job Costing Mailing list Motor Dealer Order processing Payroll Payroll Payroll                                                                                                    | ner 3             | £225<br>£375<br>£3125<br>£595<br>£1500<br>£1200<br>£1200<br>£185<br>£459<br>£459<br>£125<br>£459<br>£125<br>£450<br>£125<br>£450<br>£125<br>£350<br>£125<br>£350<br>£350<br>£350<br>£350<br>£350<br>£355<br>£350<br>£350                                                                                                    | H44<br>H44<br>C7<br>C3<br>H12<br>A1<br>A1<br>S1<br>C7<br>C7<br>A1<br>O1<br>14<br>C7<br>O1<br>A1<br>C7<br>O1<br>A1<br>C7<br>O1<br>A1<br>C7<br>O1<br>A1<br>C7<br>O1<br>A1<br>C7<br>O1<br>A1<br>C7<br>O1<br>O1<br>O1<br>O1<br>O1<br>O1<br>O1<br>O1<br>O1<br>O1<br>O1<br>O1<br>O1 |   |
| ACT 800  Database managem Word processing  Act Sirius I  Appointments plan Building est Building est Building services Financial modelling Financial modelling Financial planning Incomplete records inn Management Insurance Br. ker Integrated Accts Integrated Accts Integrated Accts Integrated Accts Integrated Accts Invoicing Invoicing Invoicing Invoicing Invoicing Job Costing Job Costing Job Costing Mailing list Motor Dealer Order processing Payroll Payroll Payroll                                                                                                    | ner 3             | £225<br>£375<br>£325<br>£595<br>£1500<br>£1200<br>£185<br>£450<br>£795<br>£1255<br>£450<br>£795<br>£1255<br>£350<br>£350<br>£350<br>£350<br>£350<br>£350<br>£350<br>£3                                                                                                    | H4 H4 H4 H4 H4 H4 H4 H4 H4 H4 H4 H4 H4 H                                                                                                    |   |
| ACT 800  Database managem Word processing  Act Sirius I  Appointments plan Building est Building est Building services Financial modelling Financial modelling Financial planning Incomplete records inn Management Insurance Br. ker Integrated Accts Integrated Accts Integrated Accts Integrated Accts Invoicing Invoicing Invoicing Invoicing Invoicing Job Costing Job Costing Job Costing Mailing list Motor Dealer Order processing Payroll Payroll                                                                                                    | ner 3             | £225<br>£375<br>£325<br>£595<br>£1500<br>£1200<br>£185<br>£450<br>£795<br>£1255<br>£450<br>£795<br>£1255<br>£350<br>£350<br>£350<br>£350<br>£350<br>£350<br>£350<br>£3                                                                                                    | H4 H4 H4 H4 H4 H4 H4 H4 H4 H4 H4 H4 H4 H                                                                                                    |   |
| ACT 800  Database managem Word processing  Act Sirius I  Appointments plan Building est Building est Building services Financial modelling Financial modelling Financial planning Incomplete records inn Management Insurance Br. ker Integrated Accts Integrated Accts Integrated Accts Integrated Accts Integrated Accts Integrated Accts Integrated Accts Invoicing Invoicing Job Costing Job Costing Job Costing Job Costing Mailing list Motor Dealer Order processing Payroll Payroll Payroll Project Managemet Project Managemet                                                                                                    | ner 3             | £225<br>£375<br>£115<br>£325<br>POR<br>£1200<br>£1200<br>£185<br>£492<br>£195<br>£125<br>£495<br>£195<br>£350<br>£495<br>£350<br>£495<br>£350<br>£495<br>£495<br>£495<br>£495<br>£495<br>£495<br>£125<br>£125<br>£125<br>£125<br>£125<br>£125<br>£125<br>£12                                                                                                    | H44 H44 H44 H44 H44 H44 H44 H44 H44 H44                                                                                                    |   |
| ACT 800  Database managem Word processing  Act Sirius I  Appointments plan Building est Building est Building services Financial modelling Financial modelling Financial planning Incomplete records inn Management Insurance Br. ker Integrated Accts Integrated Accts Integrated Accts Integrated Accts Invoicing Invoicing Invoicing Invoicing Invoicing Job Costing Job Costing Job Costing Mailing list Motor Dealer Order processing Payroll Payroll                                                                                                    | ner 3             | £225<br>£375<br>£115<br>£325<br>£150<br>£595<br>£150<br>£185<br>£450<br>£495<br>£265<br>£265<br>£305<br>£265<br>£305<br>£495<br>£265<br>£305<br>£495<br>£265<br>£305<br>£305<br>£305<br>£305<br>£305<br>£305<br>£305<br>£30                                                                                                    | H44 H44 H44 H44 H44 H44 H44 H44 H44 H44                                                                                                    |   |
| ACT 800  Database managem Word processing  Act Sirius I  Appointments plan Building est Building services Financial modelling Financial modelling Financial planning Incomplete records inn Management Insurance Br. ker Integrated Accts Integrated Accts Integrated Accts Integrated Accts Integrated Accts Invoicing Invoicing Invoicing Invoicing Invoicing Job Costing Job Costing Job Costing Mailing list Motor Dealer Order processing Payroll Payroll Payroll Project Managemee Project Managemee Project Managemee Project Managemee                                                                                                    | ner 3             | £225<br>£375<br>£115<br>£325<br>£150<br>£150<br>£180<br>£490<br>£120<br>£491<br>£495<br>£495<br>£495<br>£265<br>£345<br>£350<br>£265<br>£350<br>£360<br>£300<br>£300<br>£300<br>£300<br>£300<br>£300<br>£30                                                                                                    | H44 H44 H44 H44 H44 H44 H44 H44 H44 H44                                                                                                    |   |
| ACT 800  Database managem Word processing  Act Sirius I  Appointments plan Building est Building services Financial modelling Financial modelling Financial planning Incomplete records inn Management Insurance Br. ker Integrated Accts Integrated Accts Integrated Accts Integrated Accts Integrated Accts Invoicing Invoicing Invoicing Invoicing Invoicing Job Costing Job Costing Job Costing Mailing list Motor Dealer Order processing Payroll Payroll Payroll Project Managemee Project Managemee Project Managemee Project Managemee                                                                                                    | ner 3             | £225<br>£375<br>£115<br>£325<br>£150<br>£150<br>£180<br>£490<br>£120<br>£491<br>£495<br>£495<br>£495<br>£265<br>£345<br>£350<br>£265<br>£350<br>£360<br>£300<br>£300<br>£300<br>£300<br>£300<br>£300<br>£30                                                                                                    | H44 H44 H44 H44 H44 H44 H44 H44 H44 H44                                                                                                    |   |
| ACT 800  Database managem Word processing  Act Sirius I  Appointments plan Building est Building services Financial modelling Financial modelling Financial planning Incomplete records inn Management Insurance Br. ker Integrated Accts Integrated Accts Integrated Accts Integrated Accts Integrated Accts Invoicing Invoicing Invoicing Invoicing Invoicing Job Costing Job Costing Job Costing Mailing list Motor Dealer Order processing Payroll Payroll Payroll Project Managemee Project Managemee Project Managemee Project Managemee                                                                                                    | ner 3             | £225<br>£375<br>£115<br>£325<br>£150<br>£150<br>£180<br>£490<br>£120<br>£491<br>£495<br>£495<br>£495<br>£265<br>£345<br>£350<br>£265<br>£350<br>£360<br>£300<br>£300<br>£300<br>£300<br>£300<br>£300<br>£30                                                                                                    | H44 H44 H44 H44 H44 H44 H44 H44 H44 H44                                                                                                    |   |

|     | Purchase ledger                                             | £325<br>£125    | 14         |
|-----|-------------------------------------------------------------|-----------------|------------|
|     | Quotation Estimating                                        | £125            | C7         |
|     | Recruitment agency                                          | £345            | C7         |
|     | Sales Ledger                                                | £395            | A1         |
|     | Solicitors package                                          | £1400           | SI         |
|     | Stock control/recording                                     | £265            | 01         |
|     | Stock control/recording                                     | £195            | Al         |
|     | Stock control/recording                                     | £495            | C9         |
|     | Time/cost recording                                         | £800            | SI         |
|     | video nire system                                           | £125<br>£295/32 | C7         |
|     | Video hire system Word processing Word processing           | £295+           | 01         |
| ple |                                                             |                 |            |
| pic | Appointments planner                                        | £300            | A6         |
|     | Bill of materials                                           | £199            | T5         |
|     | Budgeting                                                   | £125            | T5<br>T2   |
| 7   | Bullding estimating                                         | £570            | S8         |
|     | Building services                                           | POR             | H2         |
|     | Building services                                           | POR             | 13         |
|     | Cash flow                                                   | £80             | VI         |
|     | Cash flow                                                   | £75             | P2<br>C8   |
|     | Cash flow                                                   | £100            |            |
|     |                                                             | €7.5            | S8         |
| B.  | Construction expen-                                         | £250            | 50         |
| 100 | diture<br>Construction financial                            | 1200            | S8         |
| W.  | control                                                     | £750            | S8         |
|     | Construction v lua-                                         |                 | - 1        |
|     | tions                                                       | £500            | S8         |
|     | Database management/<br>information retrieval               | £150            | Ki         |
|     | Database management/                                        |                 | Æ:         |
|     | information retrieval<br>Database management/               | £60-140         | S2         |
|     | information retrieval                                       | £150            | <b>S</b> 5 |
|     | Database management/                                        | .0              |            |
| d   | information retrieval                                       | £98             | P2         |
|     | Database management/<br>information retrieval               | £100            | S4         |
|     | Database management                                         | £75             | P2         |
|     | Database management                                         | £100            | C8         |
|     | Database management                                         | £125            | T2         |
|     | Dental laboratory                                           | £280            | A6         |
|     | Dental records                                              | £1700           | A6         |
|     | Engineering/com<br>puter-aided design                       |                 |            |
|     | puter-aided design                                          | £300            | S10        |
|     | Estate agent                                                | £850            | 55         |
|     | Estate agent                                                | £850<br>£750    | K1         |
|     | Estate agent<br>Estate agent                                | £130            | S4<br>C8   |
|     | Financial modelling                                         | £360            | C8 -       |
|     | Financial planning                                          | £250            | S4         |
|     | Flare system design                                         |                 | 510        |
| 1   | Flare system design<br>Fluid flow                           |                 | S10        |
| 10  | General ledger/NL                                           | £300            | KI         |
| 10  | General ledger/N/L                                          | £450 -          | P2         |
| 3   | General ledger/NL                                           | £300            | S5<br>VI   |
| 13  | General ledger/NL                                           | £225<br>£295    | C6         |
|     | General ledger/NL General ledger/NL                         | £250P           | S4         |
|     | General ledger/NI.                                          | £600            | T2         |
|     | General ledger/NL                                           | £490            | L4         |
|     | General ledger/NL<br>General ledger/NL<br>General ledger/NL | £199            | T5         |
|     | Greyhound race pro-                                         | 10              |            |
|     | gram                                                        | £750<br>POR     | M6         |
| -   | omplete records                                             | £250 ~          | K1<br>S2   |
|     | Incomplete records                                          | £450            | P          |
|     | Incomplete records                                          | £490            | L4         |
|     | Integrated acets                                            | £885            | VI         |
| ш   | Integrated accts                                            | £300            | V1<br>P2   |
| -   | Integrated accts                                            | £1500           | T2         |
|     | Integrated accts                                            | £30             | W2         |
|     |                                                             |                 |            |
|     |                                                             |                 | 1          |

Application/Machine

Price

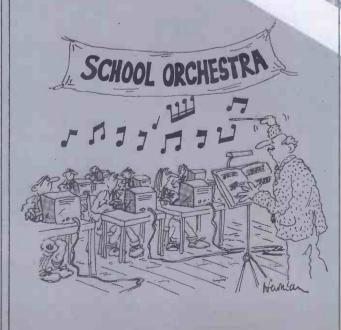

| Application/Machine                                                                                                    | Price                                                           | Code                                                     | Applicati                         | ion/Machine                                                                                                    | Price                                                                 | Code                                                | Appli                                                                                                    | cation/Machine                                                                                                    | Price                                                                  | Code                                               | 'Application/Machine                                                                                                    | Price                                                             | Code                                              |
|----------------------------------------------------------------------------------------------------|-----------------------------------------------------------------|----------------------------------------------------------|-----------------------------------|----------------------------------------------------------------------------------------------------|-----------------------------------------------------------------------|-----------------------------------------------------|----------------------------------------------------------------------------------------------------|----------------------------------------------------------------------------------------------------|------------------------------------------------------------------------|----------------------------------------------------|----------------------------------------------------------------------------------------------------|-------------------------------------------------------------------|---------------------------------------------------|
| Integrated accts Integrated accts Invoicing Invoicing Invoicing Invoicing Invoicing                                                                                                    | £1470<br>£199<br>£295<br>£300<br>£140<br>£300<br>£1000          | L4<br>T5<br>S2<br>P2<br>V1<br>P1<br>T2                   | Pro<br>Pro<br>Pu<br>Sa<br>Sa      | cyroll oduction control oject Management irchase ledger les ledger les ledger licitors package                                                                                                    | £350<br>£650 +<br>£990 +<br>£350<br>£500<br>£350<br>£140              | W3<br>P3<br>C11<br>W3<br>C11<br>W3<br>S1            |                                                                                                    | Integrated acets Integrated acets Integrated acets Integrated acets Integrated acets Integrated acets Integrated acets Integrated acets Integrated acets                | £950<br>£690<br>£850<br>£990<br>£900<br>£1450<br>£1200                 | L1<br>B5<br>S7<br>M3<br>B5<br>B3<br>S11            | Sales ledger<br>Sales ledger<br>Sales ledger<br>Sales ledger<br>Sales ledger<br>Sales ledger<br>Sales ledger                                    | £350<br>£360<br>£425<br>£500<br>£200<br>£300<br>£199              | B3<br>W1<br>S11<br>G6<br>M5<br>B1<br>T5           |
| Invoicing Job costing Job costing Job costing Leisure Letter writer Mailing list Mailing list                                                                                                    | £199<br>£450<br>£990<br>£199<br>£550<br>£99<br>£300<br>£40      | T5<br>S2<br>X1<br>T5<br>W5<br>T5<br>K1<br>P2             | Sto<br>Sto<br>Th<br>Wa            | ock control/recording<br>ock control/recording<br>ock control/recording<br>me/cost recording<br>arehousing                                                                                                    | £250                                                                  | P3<br>C11<br>W3<br>S1<br>P3                         |                                                                                                    | Integrated accts Integrated accts Invoicing Invoicing Invoicing Invoicing Invoicing Invoicing Invoicing                                                                 | £199<br>£3400<br>£325<br>£150<br>£250<br>£100<br>£200<br>£300          | T5<br>M9<br>L1<br>S7<br>M3<br>B5<br>B3<br>W1       | Sales ledger Sales ledger Sales ledger Sales ledger Sales ledger Sales ledger Sales ledger Solicitors                                           | £400<br>POR<br>£400<br>£950-<br>1250<br>£249<br>£390<br>£995      | M9<br>W4<br>G4<br>V2<br>P1<br>H1<br>M5            |
| Mailing list Mailing list Mailing list Mailing List Mail shot Mail shot Mail shot Mail shot NEDO price adjust-                                                                                   | £50-150<br>£300<br>£100<br>£25<br>£14<br>£225<br>£99            |                                                          | In<br>Ma<br>Pa<br>Pu<br>Sa        | voicing<br>ail Shot<br>syroll<br>urchase Ledger<br>des Ledger<br>ock Control                                                                                                    | £25<br>£25<br>£25<br>£25<br>£25<br>£25<br>£25                         | C7<br>C7<br>C7<br>C7<br>C7<br>C7                    |                                                                                                    | Inovicing Invoicing Invoicing Invoicing Invoicing Invoicing Jewellers System Jewellers System Job costing                                                               | £300<br>£199<br>£400<br>POR<br>£400<br>£1000<br>POR<br>£990            | B1<br>T5<br>M9<br>W4<br>G4<br>S7<br>G4<br>X1       | Solicitors package S/L, P/L + stock control S/L, P/L + stock control S/L, P/L + stock control S/L, P/L + stock                                  | £2000<br>£1000<br>£900<br>£1200                                   | M12<br>L3<br>B5<br>M9                             |
| ment Order entry/Involcing Order Processing Pad to plotter system Pad to plotter system Payroll Payroll Payroll                                                                                  | £200<br>£99<br>£99<br>£250<br>£180<br>POR<br>POR<br>£200        | S8<br>T5<br>T5<br>P2<br>C8<br>S5<br>K1<br>S2             | Ar<br>co:<br>Ar<br>Au<br>Bi<br>Bi | ppointments planner<br>rable recording &<br>sting<br>chitects package<br>action package<br>il of materials<br>il of materials                                                                                                    | £1500<br>£750<br>£700<br>£500<br>£199<br>£400                         | C4<br>M6<br>M6<br>B5<br>T5<br>G4                    | 4                                                                                                    | Job costing Job costing Job costing Job costing Job costing Job costing Job costing Job costing Job costing                                                             | £350<br>£395<br>£450<br>£300<br>£199<br>£1500<br>£1500<br>£600         | M3<br>T4<br>M5<br>B1<br>T5<br>T5<br>V2<br>A2       | stock control/recording Stock control/recording Stock control/recording Stock control/recording Stock control/recording Stock control/recording | £750-<br>1500<br>£350<br>£500<br>£900<br>£300                     | C4<br>C1<br>B5<br>M3<br>B1                        |
| Payroll Payroll Payroll Payroll Payroll Payroll Payroll Payroll Payroll                                                                                                    | £375<br>£200<br>£375<br>£250P<br>£400<br>£490<br>£199<br>£75    | V1<br>P2<br>C6<br>\$4<br>T2<br>L4<br>T5                  | Bi<br>Bi<br>Bi<br>Bo<br>Bu<br>Bu  | Il of materials II of materials II of materials loke materials loke materials lok | £850<br>£95-<br>£390<br>£1000<br>£95<br>£325<br>POR                   | V2<br>M10<br>H1<br>B1<br>B5<br>C9<br>M8<br>L3       |                                                                                                    | Job costing Legal precedents Letter writer Letter writer Letter writer Magazine subscriptions Mailing list                                                              | £495<br>£1150<br>£150<br>£99<br>POR<br>£950<br>£450                    | C13<br>C4<br>M3<br>T5<br>G4                        | Stock control/recording Stock control Stock control Stock control Stock control Stock control Stock control                                     | £550<br>£300<br>£500<br>£450<br>£199<br>£400<br>£249              | G4<br>B3<br>W1<br>G6<br>M5<br>T5<br>M9<br>P1      |
| Pipeline pressure<br>drops<br>Pipeline sizing<br>Postal advertising<br>response package<br>Production analysis<br>Programming aids<br>Project Management                                         | £350<br>£75<br>£40<br>£6#5                                      | \$10<br>\$10<br>\$2<br>P2<br>P2<br>M                     | Ci<br>Ci<br>Ci<br>Ci<br>Ci        | ash flow<br>ash register<br>ompany secretary<br>ontainer accounting<br>ontract costing<br>redit control<br>ustomer file<br>airy management                                                                                                    | £95<br>£300<br>£650<br>£1250<br>£2000<br>POR<br>£900<br>£1500+        | B5<br>G6<br>C4<br>M5<br>L3<br>G4<br>G4              |                                                                                                    | Mailing list Mailing list Mailing list Mailing list Mailing list Mailing list Mailing list Mail shot Mail shot                                                          | £250<br>£75<br>£75<br>POR<br>£250<br>£149<br>£450<br>£90               | G1<br>S7<br>S9<br>G4<br>U1<br>M4<br>G4<br>M3       | Stock control Stock control Survey analysis Surveying Time/cost recording Time/cost recording Time/cost recording Time/cost recording           | £350<br>£495<br>£645<br>£500<br>£400<br>£200<br>POR               | U1<br>C9<br>M6<br>G6<br>G1<br>M3<br>W4<br>G4      |
| Purchase ledger Purchase ledger Purchase ledger Purchase ledger Purchase ledger Purchase ledger Purchase ledger Purchase ledger                                                                  | £300<br>£300<br>£300<br>£315<br>£295<br>£250P<br>£300<br>£490   | K1<br>P2<br>S5<br>V1<br>C6<br>S4<br>T2<br>L4             | Di<br>Di<br>Di<br>Di              | atabase management/<br>nformation retrieval<br>atabase management/<br>nformation retrieval<br>atabase management/<br>nformation retrieval<br>atabase management/                                                                                                    | £350<br>£450<br>£100<br>£400                                          | B3<br>C4<br>G3<br>C3                                |                                                                                                    | Mail shot Mail shot Membership accounting Motor dealer Nominal ledger Order entry/invoicing Order entry/invoicing                                                       | £50/150<br>£99<br>POR<br>POR<br>£295<br>£350<br>£500                   | T5<br>G4<br>G4<br>P1<br>G1<br>T4                   | Time/cost recording Time ledger Typing tutor Utilities Various thermal in- sullation industry systems Video hire system Video hire              | £750<br>£350<br>£50-125<br>£50<br>£2000 +<br>£499<br>£795         | B5                                                |
| Purchase ledger<br>Reinforcemen bar<br>schedul<br>Relief valve sizing<br>Resource optimiser<br>Sales ledger<br>ales ledger<br>Sales ledger                                                       | £199<br>£150<br>£295<br>£300<br>£300<br>£300                    | T5<br>S8<br>S10<br>C10<br>K1<br>S5<br>P2<br>V1           | D.<br>ii<br>D.<br>ii<br>D.<br>ii  | nform tion retrieval<br>atabase management/<br>nformation retrieval<br>atabase management/<br>nformation retrieval<br>atabase management/<br>nformation retrieval<br>atabase management/                                                                                                    | £600<br>£225-48<br>£450<br>£155                                       | V2<br>X2                                            |                                                                                                    | Order entry/invoicing Order entry/invoicing Order entry/invoicing Order processing Order processing Order processing Order processing Order processing Order processing | £550<br>£1000<br>£99<br>£400<br>£550<br>£99<br>£400<br>£500            | M5<br>B1<br>T5<br>M9<br>L1<br>T5<br>M9<br>G4       | Word processing Word processing Word processing Word processing Word processing Word processing Word processing Word processing Word processing | £400<br>£260<br>£250<br>£250<br>£1000<br>£99<br>£295<br>£350      | G1<br>C4<br>M3<br>S11<br>B1<br>T5<br>X2<br>M12    |
| Sales ledger Sales ledger Sales ledger Sales ledger Sales ledger Sales ledger Sales ledger Sales ledger SL, PL stock control Solicitor's complete                                                | £315<br>£295<br>£250P<br>£600<br>£490<br>£199<br>£1000          | C6<br>S4<br>T2<br>L4<br>T5<br>T2                         | D<br>D<br>D<br>E<br>le<br>fi      | arth parameter col-<br>ction & quantifica-<br>on<br>ire payroll system                                                                                                    | £295<br>£550<br>£800<br>£1500                                         | M4<br>G4<br>G6<br>V2<br>M10<br>M5                   |                                                                                                    | Payroll Payroll Payroll Payroll Payroll Payroll Payroll Payroll Payroll                                                                                                 | £450<br>£450<br>£500<br>£475<br>£500<br>£390<br>£450<br>Lease          | L3<br>C4<br>G1<br>L1<br>B5<br>M3<br>B3<br>W1       | Word processing Work in progress  Famos  Customer file Data base Integrated accts Motor dealer                                                  | £295<br>£850<br>£1000<br>£1500<br>£2000<br>£5000                  | M4<br>B5<br>M2<br>M2<br>M2<br>M2<br>M2            |
| record accounting Statistics Statistics Statistics Statistics Statistics Stock control/recording took control/recording Stock control/recording                                                  | POR                                                             |                                                          | E<br>E<br>Fr<br>m                 | quipment lease/rent/<br>HP<br>state agent<br>state agent<br>arm accounts<br>inancial & arable<br>lanagement<br>inancial modelling                                                                                                    | £400<br>£700<br>£850<br>£750<br>£220<br>£400                          | GI<br>B5<br>S9<br>C4                                | de contact de la contact de la | Payroli<br>Payroli<br>Payroli<br>Payroli<br>Payroli<br>Payroli<br>Payroli<br>Payroli                                                                                    | £425<br>£500<br>£450<br>£300<br>£199<br>£600<br>POR<br>£395            | S11<br>G6<br>M5<br>B1<br>T5<br>M9<br>W4<br>G4      | Payroll Stock control Word processing Grundy 8200 Bill of materials IBMPC                                                                       | £1500<br>£1500<br>£500                                            | M2<br>M2<br>M2                                    |
| Stock control/recording<br>Stock control/recording<br>tock control/recording<br>Stock control/recording<br>Stock control/recording<br>Stock control/recording<br>Storage tank<br>costing/volumes | £285<br>£500<br>£490                                            | \$2<br>\$5<br>VI<br>\$4<br>L4<br>T5                      | Fi<br>Fi<br>Fi<br>Fi<br>G<br>G    | inancial modelling inancial modelling inancial modelling inancial planning inancial planning inancial planning inancial ledger/NL ingeral ledger/NL ingerial ledger/NL ingerial ledger/NL ingerial ledger/ | £95<br>£400<br>£400<br>£245<br>£90<br>£500<br>£400<br>£375            | B5<br>S11<br>V2<br>G4<br>X2<br>L3<br>G1<br>L1       |                                                                                                    | Payroll Perpetual Inventory Personnel records Pig management Point of sale Production control Property management                                                       | £325<br>£150<br>£450<br>£1250<br>£400<br>£2400<br>£750-<br>1250        | M12<br>B5<br>C4<br>C4<br>M9<br>V2                  | Bill of Materials Building est Building services Database management Involcing Job costing Mailing list Nominal ledger                          | £390<br>£325<br>POR<br>£295<br>£390<br>£495<br>£149<br>£395       | H1<br>C9<br>H6<br>M4<br>H1<br>C9<br>M4<br>B2      |
| Fext file libraria.  Fine/cost recording  Utilities  Video message  Word processing  Word processing  Word processing  Word processing  Word processing  Word processing                         | £450<br>£20<br>£200<br>£75<br>£60<br>£300<br>£75<br>£120        | \$4<br>\$2<br>\$6<br>63<br>\$1<br>\$2<br>P2<br>\$5<br>V1 | G<br>G<br>G<br>G                  | icheral ledger/NL icheral ledger/NL icheral ledger/NL icheral ledger/NL icheral ledger/NL icheral ledger/NL icheral ledger/NL icheral ledger/NL icheral ledger/NL icheral ledger/NL icheral ledger/NL                                                                                                    | £200<br>£275<br>£400<br>£350<br>£300<br>£425<br>£395<br>£300<br>£1000 | B5<br>S7<br>M3<br>B3<br>W1<br>S11<br>G6<br>M5<br>B1 |                                                                                                    | Property management Property management Publishers system Purchase ledger Purchase ledger Purchase ledger Purchase ledger Purchase ledger Purchase ledger               | £400<br>£1000<br>£1850<br>£500<br>£450<br>£425<br>£200<br>£275<br>£400 | M3<br>B1<br>S7<br>L3<br>G1<br>L1<br>B5<br>S7<br>M3 | Project management Project management Project management Sales ledger Stock control Stock control Word processing Word processing               | £1600 +<br>£1100<br>£1100<br>£390<br>£395<br>£495<br>£295<br>£375 | H C11<br>M13<br>C11<br>H1<br>B2<br>C9<br>M4<br>B4 |
| Word processing Word processing Word processing Word processing Word processing Word processing BBC Bill of materials                                                                            | £75<br>£180/9:<br>£30<br>£500<br>£99                            | -J1                                                      | G G G                             | ieneral ledger/NL ieneral ledger/NL ieneral ledger/NL ieneral ledger/NL ieneral ledger/NL iotel management iotel management incomplete Records incomplete Records                                                                                                    | £1000<br>£199<br>£400<br>£9501250<br>£525<br>£750<br>£250<br>£750     | T5<br>M9<br>V2<br>M4<br>H5<br>B5<br>M3              |                                                                                                    | Purchase ledger Purchase ledger Purchase ledger Purchase ledger Purchase ledger Purchase ledger Purchase ledger Purchase ledger Purchase ledger                         | £350<br>£300<br>£425<br>£500<br>£200<br>£300<br>£400<br>POR            | B3<br>W1<br>S11<br>G6<br>M3<br>B1<br>M9<br>W4      | MCZ Zilog  Earth parameter collection & quantification  Mail shot  Membership accting  Personnel records                                        | £95<br>£250<br>£250<br>£400                                       | M10                                               |
| CBM/8032  Cheque writer General ledger/NL General purpose transaction proc.                                                                                                    | £90<br>£350<br>£495<br>£150                                     | P3<br>W3<br>S3<br>W3                                     | lr<br>Er<br>Ir<br>Ir<br>Ir        | ncomplete Records<br>ncomplete Records<br>ncomplete Records<br>ncomplete Records<br>ncomplete Records<br>ndustrial cleaner                                                                                                    | £975<br>£750<br>£995<br>£155<br>£400                                  | B3<br>W1<br>M5<br>C10<br>G4                         |                                                                                                    | Purchase ledger Purchase ledger Purchase ledger Quotation estimating Report generator                                                                                   | £400<br>£950-<br>1250<br>£450<br>£495<br>POR<br>POR                    | G4<br>V2<br>U1<br>X2<br>G4<br>G4                   | MZ-80K  Estate agent Integrated accounts Stock control/recording North Star Horizon                                                             |                                                                   | W1<br>P2<br>P2                                    |
| Incomplete records Insurance renewals Integrated accts Job costing Mailing list Motor trader Order entry/invoicing Payroll                                                                       | £150<br>£1200<br>£1500<br>£350<br>£350<br>£950+<br>£750<br>£375 | W3<br>P3<br>W3<br>P3<br>P3<br>P3                         | In In In In                       | ackage ndustry factory loading ndustry work study nsurance brokers nsurance broker ntegrated accts ntegrated accts                                                                                                    | £1000<br>£990<br>£995<br>POR<br>£750<br>£1100                         | XI<br>XI<br>W1<br>G4<br>C4                          |                                                                                                    | Requirements planning<br>Sales ledger<br>Sales ledger<br>Sales ledger<br>Sales ledger<br>Sales ledger<br>Sales ledger                                                   | £700<br>£500<br>£450<br>£425<br>£200<br>£275<br>£400                   | V2<br>L3<br>G1<br>L1<br>B5<br>S7<br>M3             | Budgeting package Building services Cash flow Database management/ information retrieval Double glazing costing Estate agent                    | £95<br>POR<br>£95<br>£250<br>£750<br>£750                         | B5<br>13<br>B5<br>B3<br>W1<br>B5                  |

| lication/Machine                       | Price        | Code       | Application/Machine                             | Price       | C    |
|----------------------------------------|--------------|------------|-------------------------------------------------|-------------|------|
| Financial modelling                    | £95          | B5         | Payroll                                         | POR         | C    |
|                                        | £250         | 83         | Payroll                                         | £200/350    | X    |
|                                        | £400         | M3         | Payroll                                         | £10         | 1    |
| General ledger/NL                      | £400         | B5         | Payroll                                         | £199        | 1    |
| Hotel management                       | £750         | H5         | Petsoft programs                                | £160        | 3    |
|                                        | £750         | M3         | Petaid report                                   | 0040        |      |
|                                        | £250         | B5         | generator                                       | £250        | 53.8 |
|                                        | £975         | B3         | Prise lister                                    | £12         | 2    |
|                                        | £950         | B3         | Production control                              | £650+       | 1    |
|                                        | £990         | M3         | Purchase ledger                                 | £200<br>POR | 3    |
|                                        | £690<br>£900 | B5<br>B5   | Purchase ledger Purchase ledger                 | £1000       | 3    |
|                                        | £100         | B3         | Purchase ledger                                 | £300        | 1    |
| Invoicing<br>Invoicing                 | £250         | M3         | Purchase ledger                                 | £350        | 1    |
|                                        | £100         | <b>B</b> 5 | Purchase ledger                                 | £199        | 1    |
| Job costing                            | £350         | M3         | Sales ledger                                    | POR         | 1    |
| Letter writer                          | £150         | M3         | Sales ledger                                    | £200        |      |
| Mailing List                           | £195         | WI         | Sales ledger                                    | £300        | 7    |
| Mail shot                              | £90          | M3         | Sales ledger                                    | £800        | -    |
| Payroll                                | £350         | B3         | Sales ledger                                    | £350        |      |
| Payroll                                | £390         | M3         | Sales ledger                                    | £199        | -1   |
| Payroll                                | Lease        | W1         | Solicitor's complete                            |             |      |
| Property Management                    | £400         | M3         | record accounting                               | £3000       | -    |
| Purchase ledger                        | £250         | B3         | Stock control/recording                         |             | 3    |
| Purchase ledger                        | £400         | M3         | Stock control/recording                         |             | -    |
| Purchase ledger                        | £400         | B5         | Stock control/recording                         |             |      |
| Sales ledger                           | £250         | B3         | Stock control/recording                         |             |      |
| Sales ledger                           | £400         | M3         | Stock control/recording                         |             | 7    |
| Sales ledger                           | £400         | B5         | Stock control/recording Stock control/recording | £35/25      |      |
| SL, PL + stock                         | £900         | B5         | Stock control                                   | £199        | ,    |
| Stock control/recording                |              | B3         | Utility set                                     | £78         | 1    |
| Stock control/recording                | £900         | M3         | VAT master                                      | £25         | 1    |
| Time/cost recording                    | £250         | B3         | Word processing                                 | £75/150     |      |
| Time/cost recording                    | £200         | M3         | Word processing                                 | £75/150     |      |
| Time/cost recording                    | £450         | W1         | Word processing                                 | £75/150     | ) (  |
| Word processing                        | £250         | M3         | Word processing                                 | £375        | ) (  |
|                                        |              |            | Word processing                                 | £325        | ĸ    |
| CBM                                    |              |            | Word processing                                 | £35         |      |
| Assembler dev                          | £50          | C2         | Word processing                                 | £249        |      |
| Bill of materials                      | £199         | T5         | PET/Computhink                                  |             | Ť    |
| Bureau de change                       | £8           | H3         |                                                 | 00.40       |      |
| Cash flow                              | £195         | DI<br>P3   | Stock control/recording                         | 2200        |      |
| Cheque writer                          | £90<br>£650  | B4         | Philips P200                                    |             |      |
| Credit control Database management/    | 2050         | S,FY       | Analysis ledger                                 | £100        |      |
| information retrieval                  | £50/150      | Co         | Expense Analysis                                | £150        |      |
| Database management/                   | 200, 100     |            | General ledger/NL                               | £100        |      |
| information retrieval                  | £150         | G2         | Hotel billing                                   | £500        |      |
| Database management/                   |              |            | Incomplete records                              | £150        |      |
| information retrieval                  | £150         | 31         | Integrated accts                                | £650        |      |
| Database management/                   |              |            | Invoicing                                       | £150        | ŋ    |
| information retrieval                  | POR          | CI         | Job costing                                     | £400        |      |
| Database management/                   |              |            | Order processing Payroll                        | £200        |      |
| information retrieval                  | £225         | H4         | Payroll                                         | £300        |      |
| Database management/                   |              | 40.0       | Purchase ledger                                 | £200        | ı.   |
| information retrieval                  | £250         | C3         | Quotation estimating                            | £400        |      |
| File handling                          | £225         | H4         | Renewals ledger                                 | £200        |      |
| File handling                          | £645         | DI         | Sales ledger                                    | £200        |      |
| Financial modelling                    | £250         | DI         | S/L, P/L stock control                          | £300        |      |
| General ledger/NL                      | £1000        | C2         | Time/cost recording Word processing             | £230        |      |
| General ledger/NL                      | £200         | CI<br>H3   |                                                 |             |      |
| General ledger/NL<br>General ledger/NL | £199         | T5         | RAIR Black Box                                  |             |      |
| Housing association                    | 41//         | 10         | . Financial modelling                           | POR         |      |
| package                                | POR          | M7         | Hotel management                                | POR         |      |
| Integrated accts                       | £(50)        | C2         | Local government                                |             |      |
| Integrated accts                       | £650         | G2         | housing maint.                                  | POR         |      |
| Integrated accts                       | £650         | JI.        | Sharp PC-3201                                   |             | -    |
| Integrated accts                       | £800         | S3         | Marie Marie Transport                           |             |      |
| Integrated accts                       | £199         | T5         | General ledger                                  | £450        |      |
| Invoicing                              | POR          | J1         | Sales ledger                                    | £300        |      |
| Invoicing                              | £400         | CI         | Purchase ledger                                 | £300        |      |
| Invoicing                              | £199         | T5         | Sorcerer                                        |             | í    |
| Job costing                            | £750         | Xi         |                                                 |             | ø    |
| Job costing                            | £199         | T5         | Bookshop stock con-                             |             |      |
| Mailing list                           | £35          | H3         | trol                                            | £1450       |      |
| Payroli                                | £150<br>£150 | G2         | Car showroom sales                              | £1900       |      |
| Payroll                                | EISO         | JI         | Department store                                | C2400       |      |
| Payroll                                | £150         | C2         | order program Health authority PPM              | £2500       |      |
| Payroll                                | £50/19:      | 12         | Instrument logging                              | £500        |      |
|                                        |              |            | guarantitut togging                             |             |      |

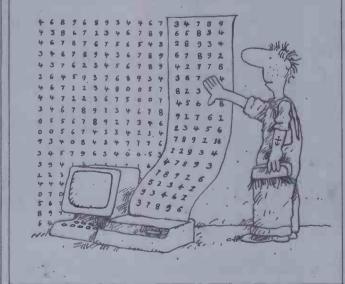

|                                                                                                    |                                                                                                    |                                                                                                    | _      |
|----------------------------------------------------------------------------------------------------|----------------------------------------------------------------------------------------------------|----------------------------------------------------------------------------------------------------|--------|
| pplication/Machine                                                                                             | Price                                                                                                    | Code                                                                                                    | Applic |
| Invoices                                                                                                    | £290                                                                                                    | L2                                                                                                    |        |
| Mailing list                                                                                                   | £290<br>£250                                                                                                    | L2<br>L2                                                                                                    |        |
| Payroli<br>Sales ledger                                                                                        | £490                                                                                                    | L2                                                                                                    |        |
| Solicitors package<br>Stock control/record                                                                     | £3500<br>ing £390                                                                                                    | L2<br>L2                                                                                                    |        |
| Tour operators                                                                                                 |                                                                                                    |                                                                                                    |        |
| package .                                                                                                    | £2900                                                                                                    | L2                                                                                                    |        |
| Bill of materials                                                                                              | £450                                                                                                    | T3                                                                                                    |        |
| Database                                                                                                    | £300                                                                                                    | S6                                                                                                    |        |
| Estate agent<br>General ledger                                                                                 | £800<br>£400                                                                                                    | S6<br>M3                                                                                                    |        |
| General ledger<br>Incomplete Records                                                                           | £400<br>£750                                                                                                    | S6<br>M3                                                                                                    |        |
| Incomplete Records                                                                                             | £1200                                                                                                    | S1<br>S6                                                                                                    | -      |
| Integrated accts                                                                                               | £1200<br>£990                                                                                                    | M3                                                                                                    | 100    |
| Integrated accts                                                                                               | £1000<br>£1200                                                                                                    | T3<br>S1                                                                                                    |        |
| Invoicing                                                                                                    | £250                                                                                                    | M3                                                                                                    |        |
| Invoicing<br>Job costing                                                                                       | £150<br>£350                                                                                                    | S6<br>M3                                                                                                    | 66     |
| Letter writer<br>Mail shot                                                                                     | £150<br>£90                                                                                                    | M3<br>M3                                                                                                    | Stora  |
| Payroli                                                                                                    | £400                                                                                                    | S6                                                                                                    |        |
| Payroli<br>Payroli                                                                                             | £390<br>£250+                                                                                                    | M3                                                                                                    | Surve  |
| Property managemen                                                                                             |                                                                                                    | M3<br>S6                                                                                                    |        |
| Purchase ledger<br>Purchase ledger                                                                             | £400                                                                                                    | M                                                                                                    | Surve  |
| Sales ledger<br>Sales ledger                                                                                   | £300<br>£400                                                                                                    | S6<br>M3                                                                                                    | Text f |
| Solicitors package                                                                                             | £1400<br>£300                                                                                                    | SI<br>S6                                                                                                    | 1ext I |
| Stock control Stock control                                                                                    | £900                                                                                                    | M3                                                                                                    | Time   |
| Stock control<br>Time/cost recording                                                                           | £450                                                                                                    | T3                                                                                                    |        |
| Time recording                                                                                                 | £200<br>£250                                                                                                    | M3                                                                                                    |        |
| Word processing Travel agency accts                                                                            | £250<br>£800                                                                                                    | M3<br>S6                                                                                                    |        |
| S/L, P/L & stock control                                                                                       |                                                                                                    | -                                                                                                    | -      |
| Apple II                                                                                                    | £900                                                                                                    | P2                                                                                                    |        |
| Apple II<br>CP/M                                                                                               | £1000<br>£1000                                                                                                    | T2<br>L3                                                                                                    | -      |
| CP/M                                                                                                    | £900                                                                                                    | B5                                                                                                    |        |
| CP/M<br>CP/M                                                                                                   | £900<br>£1200                                                                                                    | G4<br>M                                                                                                    |        |
| Cromemco<br>North Star                                                                                         | £900                                                                                                    | jio .                                                                                                    |        |
| Horizon                                                                                                    | £900                                                                                                    | 1115                                                                                                    |        |
| Philips P2000 Solicitor's complete record                                                                      | £950                                                                                                    | 14                                                                                                    |        |
| Apple H                                                                                                    | £3000                                                                                                    | S2 ·                                                                                                    | - 4    |
| PET/CBM                                                                                                    | £1785                                                                                                    | DI                                                                                                    | W      |
| Solicitor's package                                                                                            |                                                                                                    |                                                                                                    | Tour   |
| Act Sirius 1<br>CBM/8032                                                                                       | £1400<br>£1400                                                                                                    | \$1<br>\$1                                                                                                    | Trave  |
| Compucorp                                                                                                    | £2000                                                                                                    | QI -                                                                                                    | 11846  |
| CP/M<br>CP/M                                                                                                   | £1250<br>£750                                                                                                    | M5<br>M6                                                                                                    | Tand   |
| CP/M<br>Sorcerer                                                                                               | £2000<br>£3500                                                                                                    | M12<br>L2                                                                                                    | And    |
| Superbrain                                                                                                    | £1400                                                                                                    | SI                                                                                                    |        |
| Statistics                                                                                                    | 6140                                                                                                    | 01                                                                                                    |        |
| Apple II Apple II                                                                                              | £150<br>£100-195                                                                                                    | G3<br>P2                                                                                                    |        |
| Apple II<br>Tandy Model I                                                                                      | £140<br>£45                                                                                                    | C8<br>S2                                                                                                    | 1      |
| Stock control/recording                                                                                        |                                                                                                    | D4                                                                                                    |        |
| Act Sirius I                                                                                                   | £265                                                                                                    | 01                                                                                                    |        |
| Act Sirius I<br>Apple II                                                                                       | £195<br>POR                                                                                                    | AI<br>KI                                                                                                    |        |
| Apple II                                                                                                    | POR                                                                                                    | SS                                                                                                    |        |
| Apple II Apple II                                                                                              | £150<br>£80                                                                                                    | G3<br>S2                                                                                                    |        |
| Apple II Apple II                                                                                              | £75/300<br>£285                                                                                                    | P2<br>V1                                                                                                    |        |
| Apple II                                                                                                    | £500                                                                                                    | S4                                                                                                    |        |
| Apple II Apple II                                                                                              | £490<br>£199                                                                                                    | L4<br>T5                                                                                                    |        |
|                                                                                                    |                                                                                                    |                                                                                                    |        |
| CBM/8032                                                                                                    | £175                                                                                                    | P3                                                                                                    |        |
| CBM/8032<br>CBM/8032<br>CBM/8032                                                                               | £175<br>£199<br>£350                                                                                                    | P3<br>T5<br>W3                                                                                                    |        |
| CBM/8032<br>CBM/8032<br>CBM/8032<br>Challenger<br>CP/M                                                         | £175<br>£199                                                                                                    | P3<br>T5                                                                                                    |        |
| CBM/8032<br>CBM/8032<br>CBM/8032<br>Challenger                                                                 | £175<br>£199<br>£350<br>£25<br>£325<br>£750-                                                                                                    | P3<br>T5<br>W3<br>C7<br>L1                                                                                                    |        |
| CBM/8032<br>CBM/8032<br>CBM/8032<br>Challenger<br>CP/M<br>CP/M                                                 | £175<br>£199<br>£350<br>£25<br>£325<br>£750-<br>1500<br>£350                                                                                                    | P3<br>T5<br>W3<br>C7<br>L1<br>C4<br>G1                                                                                                    |        |
| CBM/8032<br>CBM/8032<br>CBM/8032<br>Challenger<br>CP/M<br>CP/M                                                 | £175<br>£199<br>£350<br>£25<br>£325<br>£750-<br>1500<br>£350<br>£900<br>£700                                                                                                    | P3<br>T5<br>W3<br>C7<br>L1                                                                                                    |        |
| CBM/8032<br>CBM/8032<br>CBM/8032<br>Challenger<br>CP/M<br>CP/M<br>CP/M<br>CP/M<br>CP/M<br>CP/M                 | £175<br>£199<br>£350<br>£25<br>£325<br>£750-<br>1500<br>£350<br>£350<br>£350<br>£550                                                                                                    | P3<br>T5<br>W3<br>C7<br>L1<br>C4<br>G1<br>M3<br>B5<br>B5                                                                                                    |        |
| CBM/8032<br>CBM/8032<br>CBM/8032<br>Challenger<br>CP/M<br>CP/M<br>CP/M<br>CP/M<br>CP/M<br>CP/M<br>CP/M<br>CP/M | £175<br>£199<br>£350<br>£25<br>£355<br>£750-<br>1500<br>£350<br>£900<br>£700<br>£550<br>£250<br>£300                                                                                                    | P3<br>T5<br>W3<br>C7<br>L1<br>C4<br>G1<br>M3<br>B5<br>B5<br>B3<br>W1                                                                                                    |        |
| CBM/8032<br>CBM/8032<br>Challenger<br>CP/M<br>CP/M<br>CP/M<br>CP/M<br>CP/M<br>CP/M<br>CP/M<br>CP/M             | £175<br>£199<br>£350<br>£25<br>£350<br>£350<br>£350<br>£350<br>£700<br>£550<br>£250<br>£395                                                                                                    | P3<br>T5<br>W3<br>C7<br>L1<br>C4<br>G1<br>M3<br>B5<br>B5<br>B3<br>W1<br>G6                                                                                                    |        |
| CBM/8032 CBM/8032 CBM/8032 Challenger CP/M CP/M CP/M CP/M CP/M CP/M CP/M CP/M                                  | £175<br>£199<br>£350<br>£25<br>£350<br>£25<br>£750-<br>1500<br>£350<br>£900<br>£700<br>£550<br>£250<br>£300<br>£395<br>£450<br>£300                                                                                                    | P3 T5 W3 C7 L1 C4 G1 M3 B5 B5 B3 W1 G6 M5 B1                                                                                                    |        |
| CBM/8032 CBM/8032 CBM/8032 Challenger CP/M CP/M CP/M CP/M CP/M CP/M CP/M CP/M                                  | £175<br>£199<br>£350<br>£25<br>£325<br>£750-<br>1500<br>£350<br>£900<br>£700<br>£550<br>£250<br>£305<br>£395<br>£440                                                                                                    | P3<br>T5<br>W3<br>C7<br>L1<br>C4<br>G1<br>M3<br>B5<br>B5<br>B3<br>W1<br>G6<br>M5<br>B1<br>T5<br>G4                                                                                                    |        |
| CBM/8032 CBM/8032 Challenger CP/M CP/M CP/M CP/M CP/M CP/M CP/M CP/M                                           | £175<br>£199<br>£350<br>£25<br>£325<br>£750-<br>1500<br>£350<br>£900<br>£700<br>£250<br>£300<br>£395<br>£450<br>£395<br>£450<br>£300<br>£199<br>£500<br>£400                                                                                                    | P3<br>T5<br>W3<br>C7<br>L1<br>C4<br>G1<br>M3<br>B5<br>B5<br>B3<br>W1<br>G6<br>M5<br>B1<br>T5<br>G4<br>M9                                                                                                    |        |
| CBM/8032 CBM/8032 CBM/8032 Challenger CP/M CP/M CP/M CP/M CP/M CP/M CP/M CP/M                                  | £175<br>£199<br>£350<br>£25<br>£750-<br>£350<br>£350<br>£350<br>£350<br>£250<br>£350<br>£250<br>£390<br>£395<br>£450<br>£390<br>£390<br>£395<br>£450<br>£490<br>£395<br>£450<br>£395<br>£450<br>£395<br>£450<br>£395<br>£450<br>£395<br>£450<br>£395<br>£450<br>£395<br>£450<br>£395<br>£450<br>£395<br>£450<br>£395<br>£450<br>£395<br>£450<br>£395<br>£450<br>£450<br>£450<br>£450<br>£450<br>£450<br>£450<br>£45 | P3<br>T5<br>W3<br>C7<br>L1<br>C4<br>G1<br>M3<br>B5<br>B5<br>B5<br>B3<br>W1<br>G6<br>M5<br>B1<br>T5<br>G4<br>M9<br>P1<br>U1                                                                                                    |        |
| CBM/8032 CBM/8032 Challenger CP/M CP/M CP/M CP/M CP/M CP/M CP/M CP/M                                           | £175<br>£199<br>£350<br>£25<br>£325<br>£750<br>£350<br>£350<br>£350<br>£900<br>£550<br>£250<br>£300<br>£395<br>£300<br>£395<br>£440<br>£300<br>£440<br>£400<br>£440<br>£440<br>£440<br>£440                                                                                                    | P3<br>T5<br>W3<br>C7<br>L1<br>C4<br>G1<br>M3<br>B5<br>B5<br>B5<br>B3<br>W1<br>G6<br>M9<br>P1<br>U1<br>C9                                                                                                    |        |
| CBM/8032 CBM/8032 CBM/8032 Challenger CP/M CP/M CP/M CP/M CP/M CP/M CP/M CP/M                                  | £175<br>£199<br>£350<br>£25<br>£325<br>£750-<br>£350<br>£350<br>£900<br>£700<br>£550<br>£350<br>£350<br>£300<br>£300<br>£300<br>£300<br>£3                                                                                                    | P3<br>T5<br>W3<br>C7<br>L1<br>C4<br>M3<br>B5<br>B3<br>W1<br>G6<br>M5<br>B1<br>T5<br>G4<br>M9<br>P1<br>U1<br>C9<br>M2                                                                                                    |        |
| CBM/8032 CBM/8032 CBM/8032 Challenger CP/M CP/M CP/M CP/M CP/M CP/M CP/M CP/M                                  | £175<br>£199<br>£350<br>£25<br>£750-<br>£350<br>£350<br>£350<br>£350<br>£350<br>£350<br>£350<br>£350                                                                                                    | P3<br>W3<br>C7<br>L1<br>C4<br>G1<br>M3<br>B5<br>B5<br>B5<br>B3<br>W1<br>G6<br>M5<br>B1<br>T5<br>G4<br>M9<br>P1<br>U1<br>C9<br>B5<br>M2<br>B2<br>B2<br>C7                                                                                                    |        |
| CBM/8032 CBM/8032 CBM/8032 Challenger CP/M CP/M CP/M CP/M CP/M CP/M CP/M CP/M                                  | £175<br>£199<br>£350<br>£25<br>£325<br>£750<br>£350<br>£350<br>£900<br>£350<br>£300<br>£395<br>£450<br>£300<br>£395<br>£450<br>£400<br>£400<br>£400<br>£400<br>£400<br>£400<br>£40                                                                                                    | P3 T5 W3 C7 L1 C4 G1 M3 B5 B3 W1 G6 M5 B1 T5 G4 M9 P1 U1 C9 B5 M2 B2                                                                                                    |        |
| CBM/8032 CBM/8032 CBM/8032 Challenger CP/M CP/M CP/M CP/M CP/M CP/M CP/M CP/M                                  | £175<br>£199<br>£350<br>£25<br>£750-<br>£350<br>£350<br>£350<br>£350<br>£350<br>£350<br>£350<br>£350                                                                                                    | P3<br>W3<br>C7<br>L1<br>C4<br>G1<br>M3<br>B5<br>B5<br>B5<br>B3<br>W1<br>G6<br>M5<br>B1<br>T5<br>G4<br>M9<br>P1<br>U1<br>C9<br>B5<br>M2<br>B2<br>B2<br>C7                                                                                                    |        |
| CBM/8032 CBM/8032 CBM/8032 Challenger CP/M CP/M CP/M CP/M CP/M CP/M CP/M CP/M                                  | £175<br>£199<br>£350<br>£25<br>£750-<br>£350<br>£900<br>£550<br>£390<br>£390<br>£395<br>£450<br>£400<br>£400<br>£400<br>£400<br>£400<br>£400<br>£40                                                                                                    | P3<br>W3<br>C7<br>L1<br>C4<br>G1<br>M3<br>B5<br>B5<br>B5<br>B3<br>W1<br>G6<br>M5<br>B1<br>T5<br>G4<br>M9<br>P1<br>U1<br>C9<br>B5<br>M2<br>C7<br>P1<br>P2<br>C13<br>P2<br>C13<br>P2<br>C14<br>P1<br>P1<br>P1<br>P1<br>P1<br>P1<br>P1<br>P1<br>P1<br>P1<br>P1<br>P1<br>P1 |        |

| 11 ml 74 b                                                                                                    |              |                                                                                                    |                                                                                   |
|----------------------------------------------------------------------------------------------------|--------------|----------------------------------------------------------------------------------------------------|-----------------------------------------------------------------------------------|
| Application/Machine                                                                                                    | Price        |                                                                                                    | Code                                                                              |
| PET/CBM<br>PET/CBM                                                                                                    | £195<br>£300 | 1                                                                                                    | 2                                                                                 |
| PET/CBM<br>PET/CBM                                                                                                    | £150         |                                                                                                    | C2                                                                                |
| PET/CBM<br>PET/CBM                                                                                                    | £150<br>£250 |                                                                                                    | 32<br>R1                                                                          |
| PET/CBM<br>PET/CBM                                                                                                    | £35/2        | 25                                                                                                    | H3<br>F5                                                                          |
| Philips P2000<br>Sirius                                                                                                    | £300<br>£495 |                                                                                                    | P4                                                                                |
| Sorcerer<br>Superbrain                                                                                                    | £390<br>£900 |                                                                                                    | C9<br>L2<br>M3                                                                    |
| Superbrain<br>Superbrain                                                                                                    | £300<br>£450 |                                                                                                    | 56<br>F3                                                                          |
| Tandy Model I<br>Tandy Model II                                                                                                    | £30-5        | 0 1                                                                                                    | MI<br>MI                                                                          |
| Tandy Model I<br>Tandy Model I                                                                                                    | £48<br>£200  | 5                                                                                                    | 32<br>H I                                                                         |
| Tandy Model I<br>Tandy Model I                                                                                                    | £115<br>£200 | -                                                                                                    | II<br>Fi                                                                          |
| Tandy Madel I                                                                                                    | £375<br>£265 |                                                                                                    | TI<br>DI                                                                          |
| Tandy Model II<br>8080/Z80<br>8080/Z80                                                                                                    | £275<br>£325 |                                                                                                    | G3<br>L1                                                                          |
| Storage tank costing/volu                                                                                                    |              | -                                                                                                    |                                                                                   |
| Apple II                                                                                                    | £150         |                                                                                                    | 510                                                                               |
| Survey analysis                                                                                                    | FEAR         |                                                                                                    | M6                                                                                |
| CP/M<br>Surveying                                                                                                    | £645         |                                                                                                    | MO                                                                                |
| CP/M                                                                                                    | £500         |                                                                                                    | G6 /                                                                              |
| Text file librarian                                                                                                    | £10°         | -                                                                                                    | 24                                                                                |
| Apple II Time/cost recording                                                                                                    | £125         | 100                                                                                                    | 54                                                                                |
| Act Sirius 1                                                                                                    | £800         | 1                                                                                                    | S1                                                                                |
| Apple II<br>CBM/8032                                                                                                    | £450<br>£800 | r                                                                                                    | S2<br>S1                                                                          |
| CP/M<br>CP/M                                                                                                    | £400<br>£200 |                                                                                                    | G1<br>M3                                                                          |
| CP/M<br>CP/M                                                                                                    | £250<br>POR  |                                                                                                    | B3<br>G4                                                                          |
| CP/M<br>-EP/M                                                                                                    | £750<br>POR  |                                                                                                    | M6<br>W4                                                                          |
| North Star<br>Horizon                                                                                                    | £230         |                                                                                                    | B.3                                                                               |
| North Star<br>Horizon                                                                                                    | £200         |                                                                                                    | мз                                                                                |
| North Star<br>Horizon                                                                                                    | £450         |                                                                                                    | W1                                                                                |
| Philips P2000<br>Superbrain                                                                                                    | £300         |                                                                                                    | P4<br>M3                                                                          |
| Superbrain Tandy Model Tandy Model                                                                                                    | POR          |                                                                                                    | SI<br>MI                                                                          |
|                                                                                                    | £575         |                                                                                                    | M1                                                                                |
| Tour operators package Sorcerer                                                                                                    | £290         | 0                                                                                                    | L2                                                                                |
| Travel agency accts                                                                                                    | and N        | 10                                                                                                    |                                                                                   |
| Superbasin                                                                                                    | £800         |                                                                                                    | S6                                                                                |
| Tandy Model I  Database manage                                                                                                    | ment/        | 1                                                                                                    |                                                                                   |
| information retri<br>Database manage                                                                                                    | eval         | £25-50                                                                                                    | MI                                                                                |
| Information retri                                                                                                    | eval         | £270                                                                                                    | A4                                                                                |
| information retr<br>Database manage                                                                                                    | eval         | £60                                                                                                    | 52                                                                                |
| information retri                                                                                                    | eval         | €32.50                                                                                                    | M11                                                                               |
| information retri                                                                                                    | eval<br>L    | £150<br>£90                                                                                                    | JI<br>MI                                                                          |
| General ledger/N General ledger/N                                                                                                    | Disc.        | £90<br>£200<br>£225                                                                                                    | MI<br>MII                                                                         |
| General ledger/N<br>General ledger/N                                                                                                    | L            | £225/3                                                                                                    | 25T1<br>T1                                                                        |
| Incomplete record                                                                                                    | 3            | £25<br>£40                                                                                                    | MI<br>MII                                                                         |
| Invoicing<br>Invoicing                                                                                                    |              | £90<br>£280                                                                                                    | MI<br>A4                                                                          |
| Invoicing<br>Invoicing                                                                                                    |              | £200                                                                                                    | MI<br>TI                                                                          |
| Invoicing<br>Invoicing                                                                                                    |              | £75<br>£125<br>£265                                                                                                    | Ti                                                                                |
| Integrated accts                                                                                                    |              | £300<br>£550                                                                                                    | MI<br>A4                                                                          |
| Integrated acets                                                                                                    |              | £600                                                                                                    | M1                                                                                |
| Integrated accts Integrated accts                                                                                                    |              | \$75                                                                                                    |                                                                                   |
| Integrated accts Integrated accts Integrated accts Integrated accts                                                                                                    | alie         | £75<br>£795                                                                                                    | Ol<br>S2                                                                          |
| Integrated acets Integrated acets Integrated acets Integrated acets Investment portfo Invoicing                                                                                                    | olio         | £75<br>£795                                                                                                    | Ol<br>S2<br>M11                                                                   |
| Integrated acets Integrated acets Integrated acets Integrated acets Investment portfo Invoicing Job costing Mailing list                                                                                                    | olio         | £75<br>£795<br>£20<br>£25<br>£265<br>£40                                                                                                    | O1<br>S2<br>M11<br>O1<br>M1                                                       |
| Integrated acets Integrated acets Integrated acets Integrated acets Investment portfo Invoicing Job costing                                                                                                    | olio         | £75<br>£795<br>£20<br>£25<br>£265<br>£40<br>£75<br>£25/38                                                                                                    | O1<br>S2<br>M11<br>O1<br>M1<br>M1                                                 |
| Integrated accts Integrated accts Integrated accts Integrated accts Investment portfe Invoicing Job costing Mailing list Mailing list Mailing list Mailing list                                                                                                    | olio         | £75<br>£795<br>£20<br>£25<br>£265<br>£40<br>£75<br>£25/38<br>55<br>£50-15                                                                                                    | O1<br>S2<br>M11<br>O1<br>M1<br>M1<br>M1<br>0 S2                                   |
| Integrated accts Integrated accts Integrated accts Integrated accts Investment portfe Invoicing Job costing Mailing list Mailing list Mailing list Mail shot Mail shot                                                                                                    | olio         | £75<br>£795<br>£20<br>£25<br>£265<br>£40<br>£75<br>£25/38<br>55<br>£50-15<br>£75+<br>£160                                                                                                    | O1<br>S2<br>M11<br>O1<br>M1<br>M1<br>M11<br>0 S2<br>G4<br>A1                      |
| Integrated accts Integrated accts Integrated accts Integrated accts Invoicing Job costing Mailing list Mailing list Mailing list Mail shot Mail shot Mail shot Payroll                                                                                                    | olio         | £75<br>£795<br>£20<br>£25<br>£265<br>£40<br>£75<br>£25/38<br>55<br>£50-15<br>£75 +<br>£160<br>£75 +<br>£200                                                                                           | O1<br>S2<br>M11<br>O1<br>M1<br>M1<br>M1<br>0 S2<br>G4<br>A1<br>G4<br>M11          |
| Integrated accts Integrated accts Integrated accts Integrated accts Invoicing Job costing Mailing list Mailing list Mailing list Mail shot Mail shot Mail shot Mail shot Payroll Payroll                                                                                                    | olio         | £75<br>£795<br>£20<br>£25<br>£265<br>£40<br>£75<br>£25/31<br>55<br>£50-15<br>£75+<br>£160<br>£75+<br>£200<br>£218<br>£375                                                                             | O1 S2 M11 O1 M1 M1 M1 O S2 G4 A1 G4 M11 T1                                        |
| Integrated accts Integrated accts Integrated accts Integrated accts Invoicing Job costing Mailing list Mailing list Mailing list Mailing list Mail shot Mail shot Mail shot Mail shot Payroll Payroll Payroll Purchase ledger                                                                                                    | olio         | £75<br>£795<br>£20<br>£25<br>£265<br>£40<br>£75<br>£25/31<br>55<br>£50-15<br>£75 +<br>£160<br>£75 +<br>£200<br>£218<br>£375<br>£300 +<br>£90                                                          | O1 S2 M11 O1 M1 M1 M1 O S2 G4 M11 T1 T1 T1 M1                                     |
| Integrated accts Integrated accts Integrated accts Integrated accts Investment portfo Invoicing Job costing Mailing list Mailing list Mailing list Mail shot Mail shot Mail shot Mail shot Payroll Payroll Payroll Purchase ledger Purchase ledger                                                                                                    | olio         | £75<br>£795<br>£205<br>£25<br>£265<br>£40<br>£75<br>£25/31<br>55<br>£50-15<br>£75 +<br>£160<br>£75 +<br>£200<br>£218<br>£375<br>£300 +<br>£90<br>£200<br>£225                                         | O1 S2 M11 O1 M1 M1 O S2 G4 A1 G4 M11 T1 O1 M1 M1 M1 M1 M1 M1 M1 M1 M1 M1 M1 M1 M1 |
| Integrated accts Integrated accts Integrated accts Integrated accts Investment portfe Invoicing Job costing Mailing list Mailing list Mailing list Mail shot Mail shot Mail shot Mail shot Payroll Payroll Payroll Purchase ledger Purchase ledger Purchase ledger Purchase ledger Purchase ledger Purchase ledger Purchase ledger                                             | olio         | £75<br>£795<br>£20<br>£25<br>£265<br>£40<br>£75<br>£25/38<br>£50-15<br>£75+<br>£160<br>£75+<br>£200<br>£218<br>£375<br>£300+<br>£90<br>£220<br>£225<br>£375<br>£375<br>£375                           | O1 S2 M11 O1 M1 M1 O S2 G4 A1 T1 T1 M1 M1 M1 M1 T1 T1 T1                          |
| Integrated accts Integrated accts Integrated accts Integrated accts Investment portfe Invoicing Job costing Mailing list Mailing list Mailing list Mailing list Mail shot Mail shot Mail shot Mail shot Payroll Payroll Payroll Payroll Purchase ledger Purchase ledger Purchase ledger Purchase ledger Purchase ledger Purchase ledger Sales ledger Sales ledger Sales ledger | plio         | £75<br>£795<br>£20<br>£25<br>£265<br>£40<br>£75<br>£25/38<br>55<br>£50-15<br>£75 +<br>£160<br>£218 .<br>£375<br>£300 +<br>£90<br>£200<br>£225<br>£375<br>£375<br>£375<br>£375<br>£375<br>£375<br>£375 | O1 S2 M11 O1 M1 M1 O S2 G4 A1 T1 T1 T1 M1 M1 M1 M1 M1 M1 M1 M1 M1 M1 M1 M1 M1     |
| Integrated accts Integrated accts Integrated accts Integrated accts Invoicing Job costing Job costing Mailing list Mailing list Mailing list Mail shot Mail shot Mail shot Mail shot Payroll Payroll Payroll Purchase ledger Purchase ledger Purchase ledger Purchase ledger Purchase ledger Purchase ledger Purchase ledger Purchase ledger Purchase ledger                   | olio         | £75<br>£795<br>£20<br>£25<br>£265<br>£40<br>£75<br>£25/31<br>55<br>£50-15<br>£75+<br>£160<br>£75+<br>£200<br>£218<br>£375<br>£300+<br>£200<br>£225<br>£375<br>£375<br>£375<br>£390                    | O1 S2 S4 M11 T1 T1 M11 M11 M11 M11 M11 M11 M11 M                                  |

#### **PACK AGES** Machine/Application Machine/Application Code Machine/Application Code Price Code General ledger/NL General ledger/NL Integrated accts Integrated accts Invoicing Invoicing Invoicing Job order control Order processing Payroll Payroll Prof appts groups Prof appts individ Prof client billing Purchase ledger Purchase ledger Sales ledger Word procesing £295+ O1 Victor 9000 T1 S2 M1 M11 S2 J1 T1 O1 M1 M1 M1 M1 M1 M1 M1 M1 M1 M1 M1 Integrated Accts Order processing Payroli Project management Project management Purchase ledger UCSD-p £375 £950 £995 £325 £390 £257 £350 £475 £275 £275 £220 £425 £425 £275 £275 Stock control/recording LI G3 Financial planning General ledger Invoicing Job costing Micro finesse plus Stock control/recording Stock control/recording Stock control/recording Stock control/recording Stock control/recording \$4 \$4 \$4 \$4 \$4 \$4 \$4 \$4 \$4 \$4 £300 £200 £600 £1600+ £350 £350 £350 £475 £350 £350 £350 £175 £175 £48 £115 £200 £375 Stock control/recording Stock control/recording Time/cost recording VAT register Video hire system Word processing Word processing Word processing Word processing Word processing Word processing Stock control/recording £375 £265 POR £575 £15 £460 £74 £200 £45/95 Payroll Purchase ledger Sales ledger The administrator Word Processing Database management/ information retrieval Integrated accts Payroll C3 C3 Payroll Purchase ledger Sales ledger Word processing General ledger/NL Integrated accts Purchase ledger Sales ledger Word processing Sales ledger Sales ledger Sales ledger Sales ledger Stock control/recording Stock control/recording C5 C5 C5 C5 £1000 £400 £400 £400 £425 HI £15 £30/60/ 8080/780 HI Bill of materials

### TRANSACTION FILE

Readers will be pleased to know that, due to our clever layout ideas, the Transaction File is up-to-date and waiting cut down considerably. Ads are accepted only on the form below for a flat fee of £2.50. Please don't specify issues as we can't oblige. Ads cannot be repeated unless separate forms are sent in. We will only accept entries from non-commercial readers. Thank you for cooperating.

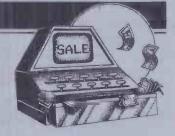

BM 3032, 32k RAM, green display, large keyboard, resident Assembler/Disassembler, high speed cassette system, 2 cassette decks (soundbox), joystick, dust cover, reset button, 404 programs, £300 ono. Tel: Lowestoft 64160.

Bargain – New Brain AD, complete with software, incl wordprocessor and home accounts, lots of games with monitor, £250. Tel: 249895 after 7 pm.

New Brain, £50 off list price. unused and in minteondition, monitor and printer also available Tel: Robert on Crawley 33273 (eve).

Apple Microsoft, 16k RAM card, £50; Apple Microsoft, 16k RAM card, £50; Apple Bille 80-col card, new, £50, post paid in UK. Tel: Webster on Coventry (0203) 503769 (eve).

TRS80, L11, 32k, printer interface, TC8 high speed cassette system, LM124 Epron programmer, W4W wordprocessor, Assembler Compiler, etc. £250. Tel: Esher 63198.

Com-odore 8032 with 4040 disdrive, 4022 printer + cables, utility disk and manuals, 2 years old, per received.

drive, 4022 printer + cables, utility disk and manuals, 2 years old, perfect condition, £1,100 ono. Tel: Billericay

condition, £1,100 ono. Tel: Billericay 25692. HP-41 calculator, £50; HP-82153A "Wand" Optical Reader, £25 HP-82170A Quad Memory Module, £15; HP-82106 A Memory Module,

f5; HP-15 Cealculator, £30. Tel: 01-9473799. 3032 PET, 32k, green screen, large keyboard, new ROM C2Neass: PET revealed, some software, £290000. Tel: 0205 73605. Video Genie I, latest model, 16k, as new, built-in monitor, sound, lowercase etc. Joist & software: Chess, games and utilities, £220 ono. Tel: 021-422 1975.

games and utilities, 3.220 ono. 1el:
021-422 1975.

Tangerine Micron, 8k R A M,
Microsoft Basic, Mcode. Assembler,
parallel and serial interfaces, £120;
Creed teletype, adapted for use as
printer, software available for
Tangerine or Nascom, £50. Tel:
Tibberton 325.

NEC PC8001BE, 32k RAM + 24k
ROM keyboard + PC8031BE, 2W
Dual mini-disk drive + high
resolution colour monitor, complete
with all manuals, all units in superb
condition, accept £1, 200 ono, can
deliver anywhere. Tel: Welwyn GC
(07073) 35023.

CBM 4032 for sale, £375, seldom
used, withsome software; also CBM

used, with some software; also CBM 3032 at £300. Tel: Adrian on 021-784 0077. Sharp MZ-80B + MZ-80P5 printer,

usiness system, 2nd graphics, expansion unit, all interfaces (including IEEE RS-232 parallel 4 series), excellent condition, leads, cables, boxes, dust cover.£1,250 ono,

must sell. Tel: Timon 0625 21703.

Tuscan 64k with 48in floppy disks + desk, MX-80F/T2, I/O-4 VDU.
Diablo daisywheel, CP/M + software + hardware manuals, £1,600 ono.
Tel: Horsham 690-40eve.

PET 3032 (32k RAM), toolkit,
cassette deck, 4040 dual disk drive,
3022 printer, leads, books, manuals, games/education software, all lin excellent condition. £850 ono. Tel:
Alan Dean on Mansfield 823099.
Printer—Seikosha GP80, as new, boxed + 2000 sheets, £140; Acorn
Atom disk Pack + utilities, £240; Acorn
Atom disk RAM, 12k ROM, A/D + D/A, sound/C, joysticks, 5× utility
ROMs + cassette + cabinet, £220.
Tel: Melton Mowbray 69119.
New Brain model AD, as new condition, beginner's guide and tape, £225 ono; Tangerine Microtan in mini pack with PSU manuals, £50 ono. Tel: Harpenden (05827) 5679.
Command or ROM IC, complete with 77-page user guide for CBMPET 8032, extends Basic 4.0, 39 commands, simplifies writing, debugging, formatting hard copy etc. saves hours, yours for £25. Tel: 0595 5962 eve.
PET 2001, 32k RAM, 3040 dual disk drives, 3022 printer, Wordpro

5962 eve.

PET 2001, 32k RAM, 3040 dual disk drives, 3022 printer, Wordpro ROM, £600. Tel: 01-584 7580/9097. London SW7, ask for Zarina.

Video Genie computer with built-in

tape recorder, typewriter keyboard, 130 programs worth £220, all manuals, compatible Arari joystick are included, wouldcost £550, will accept £195. Tel: Ware 4186.

© Exidy Sorcerer 32k computer + wordprocessor, all back issues of European Sorcerer Club + much software included, a bargain at £325. Tel: Tonbridge (0732) 35(981, ask for Andy.

Tel: Tonbridge (U132) 350/81, asktor Andy.

MZ-80K Roulette—bet at the table and watch the wheel spin; Brag—bet against the computer's hand, each £350. Send cheque to: A. Balfour, 90 Freemans Close, Stoke Poges, Bucks.

TRS80Level II, 16k VDU, CTR 80. cassette, numerous books, software, including Statistics, Accountsete, £200. Tel: 01-377 4810 day, 01-850 2676 eve.

\$200. Tel: 01-3774810 day, 01-850 2676 eve.

CBM 4032 with Cortex hardware and software emulating intelligent teletype terminal to mainframe, cassette, Paper Tiger graphics printer. ££s worth of software language, education, business, games, utilities), £800 no. Tel: Mcdway 53556.

PET Model 4016, asnew, large keyboard, external cassette deck, all manuals and small selection of games, £350 no. Tel: Kintbury (0488) 58279.

32k PET, ungraded 2001 model + cassette + reset + manual, Microchess and some other games, £200 lot; also PET revealed. £3.50;

PET companion, £2.50; PET Personal computer guide, £4.50. Tel: Coinbrook (02812)3854.

Personal computer guide, £4.50. Tel:
Coinbrook (02812) 854.

Speech synthesiser, works with any
computer, leads, manual, built-in
cabinet, uses own power supply,
unlimited wocabulary, one month old,
easy touse, perfect condition, £50.
Tel: 062 648074.

Sharp MZ-80K, 48k RAM +
manual, Space Invader gamesete,
Apollo wordprocesor and Super
Copy, one year old, practically
unused, original packaging, £290, can
deliver. Tel: Reading 744497.

Transtee BC2 business micro, 64kb.
2× 400k disks, integral green screen
monitor, full detached
keyboard, CPJM etc, some disks
available, all offers considered. Tel:
Steven on Cambridge (0223) 316330
after 6.45pm.

Sharp MZ-80A, under guarantee
until February, very good condition,
as new, complete with dust cover and
manual, £450 ono. Tel: Bourne
422853 after 6pm.

Sharp MZ-80B + P6printer + Basic
+ Pascal Compiler + Wordpro +
Assembler + Chess, 12 levels +
bios of eagmest and utility programs.

Assembler + Chess, 12 levels + lots of games and utility programs, all mexcellent condition, fully documented, £1.400. Tel: 01-644 1944 eve after 6.

Video Genle EG3003, lowercase

#### TRANSACTION FILE ADVERTISEMENT FORM

All Transaction File ads must be submitted by readers on this form or a photo-copy of this form. Maximum 30 words. Print one word per box, very clearly. Name, address and/or telephone number must be included in the 30 words. All ads must be accompanied by a hat fee of £2.50. Make cheques or POs payable to Personal Computer World. Ads accepted from private readers only. Ads cannot be repeated (unless sent in on another form) and we cannot guarantee to print an ad in any specific issue. Please help our typesetter to help you by printing your ad very clearly. Send form to: Transaction File PCW, 62 Oxford Street, London W1A 2HG.

Please find enclosed my cheque/PO for £2.50 for the following Transaction File ad.

### TRANSACTION FILE

h/ware, sound, arrow keys fitted, lots of software including games, Edtsam, L3 Basic, Mon4. TBug etc, £165 ono, new baby forcessale. Tel: Pelsall

new haby forcessale. Tel: Pelsall 691105.

TRS-80, 48k MILH, complete with interface tape recorder, printer and single disk drive, with manuals and joystick + games on disks and cassettes. with monitor, £1.100 ono.
Tel: Birmingham 742 1633.

Sharp MZ-80B, 700k, twin disks, CP/M Basic Profes, database, Sharp printer, over 50+ programs and approx 40 disks, offers around £1,500, will deliver or tutor free. Tel: 0222 568286 or 552228.

TRS80, 16k LZ + 32k Exp/Int.
CRT, Assembler, editor, tapes + £60 worth programs, dust covers, manuals, books, £350 ono. Tel: Bath 833794.

TRS80 Model 1, 48k, green monitor, dual drives, word

oTRS80 Model 1, 48k, green monitor, dual drives, word processing. Viscale, LDos, TRSDos, Pascal, £490 ono, with Centronics 737 printer, £750. Tel: 01-445 \$724.

Sharp MZ-80K, 48k + Frogger, Invaders, books, 9 months old, accept £275 ono. may be able to deliver. Tel: Paul on 9908 \$12735.

MZ-80K, 48k, 4mHz, upgrade reset switch fitted, Pascal Compiler.
Assembler, Disassembler, manuals, documented listings, (Basic, monitor etc) + many games, excellent condition, cost £600 new, will accept £275+. Tel: Luton 881 252.

Apple II Plus, Dos 3.3, 2 drives, 16k RAM card, Alf 8088 co-processor, Applesoft tool kit, Forth, Tiny Pascal, Videx 80-col card, many Apple books, programs etc. £1, 100. Tel: Bitton 5040.

Apple II, 64K Europlus, asnew with bule dick deine. Des 2.3

books, programs etc. £1,100. Tel:
Bitton 5040.

Apple II, 64K Europlus, as new
with twin disk drives, Dos 3.,
controller card, monitor, Silentype
printer, paddles, tonsof software
including business and games, £1,500.
Tel: 0582 603992 (Dunstable).

Wanted—Apple II or IIIE, also
printer and colour monitor, have
software available for swop, send list.
30 Teignmouth Road, Holcombe,
Dawlish, Devon. Tel: 0626 862455.

For quick sale—BBCmicromodel
A, 32k, as new and ready to run, with
cassette and games tapes, will sell for
£299. Tel: 391 1688 after 4.

Atari VCS games computer, good
condition, with Combat, Circus,
Breakout, Indy 500. Astroids, Space
Invaders, Air-Sea-Battle, Dodge'em,
Warlords, Adventure, Defender,

original value £350, bargain at £175. Tel: 01-6078669.

Sorcerer, 48k, Basiepack, W-P pack. Eprom pack, 2 × \$100 expansion boxes and 2 × Jade DD disk controllers, CP/M. 22. Paper Tiger 460, Dual 8 line drives, monitor, software, back nos., etc., sensible offers. Tel: 5 teve on Bristol 24161 ext 519 days or Bristol 732509 eve.

VIC-20, Worderaft 20 word processing cartridge with instruction manual, very good w/processing bought for wrong typewriter, £60. Tel: Cecil Howard on 61 485 5704 (Manchester).

Sharp MZ-80A, new, boxed and guaranteed, the machine + software worthover £1, 000, 11 m/c games, 7 Basics, Hi-50ft Pascal, Fortran Complier, Forth and much, much more, only £395, grab this bargain before some body else does. Tel: 01-7203353 Now!

For TRS80 J/III Tandy (Micropolis), boxed disk drive, 148k, 490; LDos513 disk operating system (latest), £65; Newscript word processing, £30; Accelz basic Compiler, £15. Tel: Erieon 01-302 2350 eve.

TRS80, 16k, Mod I LV2, 6 months

2350 eve. TRS80, 16k, Mod I LV2, 6 months

2350'eve.

TRS80,16k,Mod I LV2,6months old,70 programs + Kwlk-key + cassette player + printer + amplifier, worth £350's, sellf or £175 ono. Tel: P. Tucker. Flat 7, Southampton 55590'2 eve or 23855 ext 2711 day.

Colour Nascom-2, 48k, 315 disk, Poloydos disk Basic, Pascal, Polytext, AVC, gives 8 colours, 784 × 256, cased with numeric keypad, fan, speaker, £200 + of software, £875 or offer. Tel: Royston (0763) 61482.

VIC-20 16k RAM. joystick, cassette unit. Sargon, Chess and Star Battle carts, 40 column screen, games tapes, books, VIC revealed, Innovative Computing, programs, ref guide, only £200. Tel: 01-749 3829.

Nascom 2, 64k RAM, Zeap, Nas-Sys 3, Nas. Dis, debug, ex! Basic, graphics, PSU, professionally built and cased with complete documentation, £230. Tel: 061-973 1487.

Apple II +, 48k, language card, Passals system noddles. TV interface.

187. Apple II+, 48k, language card, uscal system, paddles, TV interface, Apple II+, 48k, language card, Pascal system, paddles, TV interfact case, much software. (Flight Simulator, Prisoner, Adventures, Asteriods), £600 or best offer. Tel: John on 01-995 1770.

VIC-20, cassette unit, 16k extra RAM, joystick, lots of books and software, excellent condition, total

cost £330, will accept £180. Te1: 0782
750333 before 5pm or 0782 751201
after 6pm.

Apple II, (Epson) printer interface, one month old, with graphics dump, value £85, books value £32, software including Threshold, Beer, Run Higher Graphics, Adventures, value £76, all half price. Te1: Berkhamsted 5570.

New Brain AD, inc manual, cassette and printer leads, beginner's guide and tape, offers around £200; also technical manual £35. Te1: 01-441 3152 ext £44 office hours.

TRS80, level 2 16k CPUmonitor, cassette recorder, line printer V1, Scripsit word processing, Basic teaching program, manual, leads, offers around £425. Te1: 021 308 3335.

Apple II Eurplus, 48k, with disk drive and controller (Do3. 3), TV modulator, paddles, manuals, perfect condition, £700. Te1: Westerham (0959) 63214 eve or 63138 daytime.

Ohio Scientic C28-P, twin 8in disks = ½Mb 48k RAM. OS-65U operating system and M Basic, Televideo 920 VDU cables, disks and manuals, £895 ono, may sell separately. Te1: ??? ?????

"???.

Wanted—Sharp M.Z. 80B
software, second-handbusiness and
games. Most interested in S/H
graphics R.A.M.Z. Offers after 8pm on
Camberley (0276) 61948, ask for

graphics RAM 2. Offers after 8pm on Camberley (0276) 61948, ask for Richard.

Atari 400 + program recorder + joysticks + much software + manuals, hardly used, guarantee, wouldcost £450, will accept offers of 2300. Hurry — quick sale imminent. Tel: Nick on 01-603 7905.

Sharp MZ-80K, 48k RAM, 18 months old, excellent condition, boxed with manual and games, including Space Invaders, Fen ier and Quest, £250 ono. Tel: Boildon(0783) 362840 after 5pm.

Superbrain, 64k with twin disk drives, software includes Supercalc, 5pellbinder, M Basic, Compiler, £500. Tel: Dorochester 68198.

Spectrum 16k, brand neew and still boxed, unwanted prize, £80 ono Tony Graham, Sation Road. Digswell, Welwyn, Herts, Tel: Welwyn (043871) 4855.

Every issue of PCW, Computing Today and Practical Computing; also Creed teleprinter; also Atari Console and cartridges. Tel: Tunbridge Wells (0892) 41396 for details M20—games from Germany!!!

Pacman and 15 others, £22 incl P&P +
diskette. Senda cheque please to:
Rapp Dauziger Str 18. 7133.
Haulbroun, West Germany.

Dualdrive/computer case, 15 in ×
12 in × 5 in, A stee dual SM, PSU, 40/80
switching units, takes full height or 2
slimline + add boards, all cables.
ready to use, 6 monthsold, excellent
condition, £120 ono. Tel: 051 644 6568
(Merseyside).

Cromenco 32k bytesaver wanted,
will buy or swop for 64kZ, 4/16FDC,
SCCor ZPU. Please write: David
Murphy, 69 Cherryfield Ave, Dublin
12. Ireland. Tel: 01-500 227.

Video Genie I with high-res unit
sound box, Kaga B/W monitor +
numerous (4C60 upes), games
utilities, books, etc. £325 ono. Tel:
Findhorn 03093 2580, ask for Clive
Stephenson.
Sharp MZ-80K with 48k RAM,
excellent condition, in original box,
£455 ono; Sharp Assembler including
manuale, £10. Tel: 01-992 1268 (West
London).

VIC-20+ 16k RAM, C2N cass,
joystick, ref guide, prog aid +
cartridges including Avenger.
Cloudburst, Music Composer,
Spiders of Mars + tapes including
Blitz, Panic, VIC Men, all in excellen
condition for only £175 for quick sale.
Fel: 061-736 1534.

Tanram, fully expanded, £60; also
Columbia word processor, Dive
Bomber, Shuttle Lander, Zodiac

Columbia wordprocessor, Dive Bomber, Shuttle Lander, Zodiac

Bomber, Shuttle Lander, Zodiac Adventure+Tug mags from No. 5, Tansott Gazettes, oficers? Tel: John Harmer on Tew Messbury 72896.

Sharp MZ-80K, 48K RAM, Immaculate condition, loads of software, 5 Basics, Pascal Compiler+Interpreter, Forth, Adventures, Galaxians etc., dust cover, manuals, worth over £550 sell for only £290 ono, will deliver. Tel: 0494 39283 after 7pm.

Sharp MXZ80K. 9 months old

Astarp MXZ80K. 9 months old 4 software, Frogger, Space Inyaders, etc-manuals, £275 ono. Possible delivery. Tel: (0908) 312 735.

Apple II 48k, IT T disc drive, discs and lots of software Very good condition, £550 ono, Tel: Rotherham (0709) 878293 after 5 30pm, weekdays, anytime weekends.

Personal Commuter World, all 1978 except June all 1979 except November, all 1980 except January, 1981 complete. 1982 complete. Practical Computing December 1979 to November 1982, £25. Tel: 01-366

8820.
Sharp MZ80K (48k) + dual disc drives + P-6 printer + I/O and cables + blank floppies and tapes. 7 months old. Bargain £1,100 ono. Tel: 01-341 0179, Barry.
TR\$80. model I level 248k. Lowercase. expansion interface, disk drive, Microline 80, 47 discs including II games disks. System, language, and Assembler programs with numerous others, £950 ono. Tel: Verwood 824025.
A TARI owner with 48k. Disk and tape. Will swap games and utilities, anything considered. Tel: Worthing (0903) 42073 eve only.
Sharp MZ80K, 48k + Quantum hi-res graphics, basle and forth languages, manuals, games, books, Sharpsoft mags, £350. Tel: (161) 224 9835 between 5-6pm.
Wanteddisk drive for Sharp MZ-80K 48k toge ther with floppy disks and interface. Contact, Anthony Sh. wman, 14 The Parade, Swinton, Ma. chester. Tel: (061) 794 1887.
Loma Tina with twin disc driventh of the state of the contact of the contact of the con

wordpros, editor/assem, disassembler, stock control, music/editor, etc + 200 programs, £85. May split. C. Yan, & Stanley Terrace, Fishergate Hill, Preston, PR 181E.

PR18JE.

• Acom ATOM. 12k+12k F.P.

ROM, toolbox, man al, leads, all included. Quick sale, so only £100 ono. Tel: (110637 (after 5pm))

### **ACC NEWS**

Rupert Steele presents his monthly round-up of news from the Amateur Computer Club.

### **NewBrain users**

With the demise of Grundy Business Systems the need for a NewBrain users group becomes more acute than ever. The contact I mentioned in a previous column,
Angela Watkiss, is still intending to
go a head but currently Ingroup is
the operational user group. Run
mainly by Anthony Hodge on a
non-profit basis, Ingroup
(Independent New Brain Users'
Group) is based in Wakefield. The
group has already published several
newsletters which are well written
and compiled in a chatty style. The mentioned in a previous column, and compiled in a chatty style. The group is still small as is the amount of technical material printed but as membership grows I'm sure the newsletter will become invaluable to NewBrain owners. With that in mind, Anthony invites you to send him articles, software reviews and software for the group library, as well as offers of administrative help. Written material should be carbon-ribbon typed and camera-ready, or else submitted on cassette. The address is Anthony D Hodge, Ingroup, 15St John's

Court, Wakefield WF12RY. A sample newsletter can be had for £1: send£9 for a full year's subscription—but only£8.50 via 'Transcash' to account No 64 203 3005. Transcash is a Post Office facility which saves a lot of administrative hassle, so maybe there's a lesson here for other groups. Anyway, good luck to you, Anthony.

### The Hardware **Exchange**

Another new development on the national scene is the setting up of The Hardware Exchange idea is that people pay a small fee to advertise through the exchange; a register is compiled and free enquiries can be made with a sae by buyers. Idon't know if this group is amateur or profit-making, but if you want more information about the Hardware Exchange, write to D Edwards, The Hardware Exchange, POBox 13, Birkenhead, Merseyside L424RL I presume that Mr Edwards is

using a computer to hold his

register. Anyway this kind of arrangement seems to be useful, so why not give it a try?

### **Attention Jupiter** users

A Jupiter Ace Users' Club has been set up by John Noyce of Remsoft. Unlike Ingroup, it appears to be a commercial venture in the same light as Beebug or Tug (only rather smaller than the former). The club has a newsletter and some discounting arrangements for hardware and it seems to be selling software. Nevertheless, I'm sure that the club will prove to be of great value to Jupiter Ace enthusiasts I'm afraid that my Old Brain is not Reverse Polish (see 'Maths at a Pass', PCW November 83), and I therefore can't cope with Forth. I also have big fingers and can't cope with the keyboard. Apart from that, I think the Aceisa great machine. Anyway, for information

on the Jupiter Ace Users' Club, contact John Noyce, Remsoft, 18 George Street, Brighton BN21RH orphone 0273 602354.

### The Deep South

Moving south, MrTA Kayani, chairman of the Sobat Computer Club, wishes to announce that enquiries about the club should now be addressed to him at 12 Calderon Road, London E114EU—and not to the old address. He promises that the address will not change again ('What never? Well, hardly ever!')

('What never' Well, nardivever'). So if you live in or near to E11, why not write or phone 01-556 5423?

Dennis Warburton writes from 69 Mount Crescent, Warley.

Brentwood, Essex CM145DD (tel: 01-592 3060) to tell me of his firm's computer club, which meets on the premises of May and Baker Ltd of Dagenham. The club is principally for employees and their families.

Laurence Fisher, further south at 21 Manwood Avenue, St Stephens, Canterbury CT27AH, is the (temporary) chairman of the East Kent Microcomputer Users' Club.

#### ACC NEWS

It meets monthly at the University of Kent Computing Centre. Write or phone Canterbury 65948 for

Moving west to the West London Personal Computer Club (WLPCC): it meets in the back room of the Fox and Goose Pub, (best place, I say), Hanger Lane, Alperton, on the first Tuesday of each month at 7.45pm. In addition, there is a BBC sub-group which meets on the third Tuesday of the month. Graham Brain (tel: 01-997 8986) has sent me a programme of the club's forthcoming first Tuesday events which goes far enough ahead for the publication lead time (and my inefficiency): 1 December 83—Christmas Special (Don't bring your micro to this one!!)

January 84—Graphics February 84—Forth Interest

Group
4 March 84—A talk by David
Annal (Hooray!!!)

I'm glad to see that Graham is cheered by the prospect of a talk by the ACC secretary. For more info, contact WLPCC secretary, Victor Szwed, 11 Grasmere Avenue.

Acton, London W36JT.
David Price of 46a Bickersteth Road, Tooting, London SW179SQ isstarting a club—it might be for work only. Phone him on 01-767 4684 to find out.

And from the teeming metropolis to the comfortable (if loosened) commuter belt Hilary Osmend of Elmbridge Computer Club writes from 29 Esher Avenue,
Walton-on-Thames, Surrey KT12
3SZ. The ECC meets every
Saturday afternoon (3-6pm) at a
mystery location (Hilary will no
doubt reveal this for a suitable consideration). The club has an age range of 10-70 years in the current

range of 10-70 years in the current membership, and it 'has an interest in six New Brains' (?! \*!').

Also in deepest Surrey is Mr D Wilson of the Caretakers'
Bungalow, All Saints C of E School, Aperdale Road, Leatherhead, Surrey. He is interested in running a club using the school premises and

656

eems to be after the ComputerTown image. with no reservations about games and ten-year-olds. Queue here

Also in Surrey is the Kingston Computer Club. It meets on the first and third Tuesday of the month from 7.30-9pm. Information about the club is on Prestel page 8008000 in the Club Spot 800 area. The meetings are held in the Children's Section of Kingston Library, Fairfield West, Kingston. More information is available from Bob Southall (01-3990898).

Furthersouthstill (yes, these people think London is in the North) we get to Nicholas Blackburn of 27 Kirkstall Close, Eastbourne BN220UQ, East Sussex. He help's run a computer club, and would be delighted to

hear from you.
Paul Hills of the 6809 user group in Cornwall writes to tell me about the group he is running in collaboration with Mr Warren Gibbons, of 9 St Thomas' Hill, Launceston, Cornwall PL158DL.

12000

They are essentially a newsletter group rather than meeting-based, so you don't have to be Cornish to be involved. They are after a membership of hardware hackers and definitely discourage space-invading. This group will appeal to those interested in appeal to those interested in technical aspects of the Motorola 6809 chip. Write to Mr Gibbons for more information. Incidentally, I was offered a copy of their newsletter. I'm always very pleased to receive club newsletters, and will use them in writing ACC News. I put commercial junk mail where it helongs belong

And that's it for another issue, and the year. I look forward to seeing members of the club movement at shows during 1984, and (if the restructuring of ACC comes through) at ACC Council

To find out more about the ACC, orto pass on news for the column, please write tome, Rupert Steele, at 17 Lawrie Park Crescent, London SE266HH. Tel: 01-778

### **NETWORK NEWS**

Peter Tootill gives his monthly summary of what's new in the telephone networking world

New bulletin boards:

There are two new bulletin board systems to report this month, both running ou Atari computers.
Efficient Chips (don't blame me;
I didn't choose it!) is run by an Atari dealer in Chippenham, Wilts (tel: (0249) 657744). It operates daily (except Wednesday and Sunday) from 9pm to 2am and provides message facilities, a download section and electronic shopping. The system caters mainly for Atari users, but users of others, stems are welcome.

Southern BBS operates in Chichester, East Sussex (tel: (0243) 511077) every evening from 8pm to 2am. Itruns on an Atari 800, but caters for users of all systems. Facilities include messages download, and so on.

New phone numbers:

CBBS-NE has a new phone number as from 27 October. It is (0207) 543 555. Other details are as before.

File transfer between computers There are several methods of transferring files between computers by telephone. The simplest is to send the file in ordinary ASCII code, with no error checking or correction procedure Even machine code can be sent this way by translating the individual bytes into ASCII representations of the two halves. For example, the byte 'FE' which requires 8 bits to send as it stands, can be transmitted by a system using 7-bit word length by sending a letter 'F' followed by a letter 'E'. This requires two bytes and makes transmission twice as long. It is, however, the only way machine code files can be transferred without special procedures

The problem with sending data via the telephone is that a noise on

the line can corrupt the data. This may not be a serious problem with say, a text file, as the human brain very good at compensating for such errors from clues in the surrounding text. However, in a comput program a small error could disastrous, and may not be easy to find, especially in machine code. One way to reduce the probability of such errors is to transmit the file in blocks and to calculate the checksum of each block, with the receiving computer requesting re-transmission if the checksum doesn't agree with that sent by the transmitting system. This is not a complete solution since two errors may compensate for each other to produce a correct checksum even though the data is wrong, but it is a great improvement on sending files with no validation at all. More advanced methods will use complex checks on the data, and can give virtually 100% error-free transmission.

One particular set of protocols for improving the reliability of transmission of data was developed by Ward Christensen for inclusion in his Modem and Xmodem series of intelligent terminal programs written for CP/M systems. (These are available from the CP/M user group library, the latest versions being Modem 7.65, and Xmodem 5.0.) These protocols, often referred to as CP/M or Xmodem protocols, have been applied to other systems, and have become a popular standard in North America. They are incorporated in many smart terminal packages and often supported by bullet in boards including several UK systems, making for much more reliable downloading of programs than would otherwise be possible. They use an eight bit standard (with no parity) and can transmit machine

code without the need to translate theminto ASCII code first. The details of the protocols are available from CBBS-NE, Forum-80, Hull, and Liverpool Mailbox, and perhaps other UK systems too.

If you are thinking of writing

mart terminal software, consider including Xmodem protocols in the package. (I hope to be able to give details on this in the near future.)

Terminal software:

Speaking of smart (or intelligent) terminal software. I have received details of two new packages: one is for BBC systems, the other for TRS-80 Colour Computers. Telstar is available for the Tandy

Colour Computer (16 and 32k versions—disk only at present), and provides all the usual terminal facilities, including the ability to rate, etc (1200 baud operation is supported). It works in full or half duplex mode, and incoming data can be spooled to disk via a memory buffer with Xon/Xoff flow control. The buffer is 24 kbytes on a 32k computer. The screen display is in inverse video, and other features include auto logon, automatic downloading of programs, uploading of prepared messages, programs, etc. The system comes with a 32 page manual and ASCII to binary conversion utilities for £24.95. Cassette and Dragon versions are in the pipeline. Details from: Rainbow

Software, Rainbow House, 27 Uwch-y-Nant, Mynydd Isa, Near Mold, Clwyd CH7 6YB. Tel: (0352)

Bterm is for the BBC Model B (OS1.0 or later), disk or tape systems. Again it provides all the usual terminal facilities, including control of the RS232 settings, full and half duplex, memory buffered input/output with Xon/Xoff flow control. Other features include auto download and uploading of messages and programs, ASCII to binary translation, execution of any MOS command. 1200 baud operation is supported. Bterm costs £7.95.

Details from: A Hood, 545 Fox Hollies Road, Hall Green, Birmingham B28 8RL.

UK systems run by commercial organisations, which are free at least in part:

DISTEL. Tel: (01) 679 1888. Run by Display Electronics (new and surplus electronic and computer equipt, components, etc). The system provides information about stock lines, credit card sales, and some message facilities. 300 baud only at present. Cost: free. 24 hours

REWTEL. Tel: (0277) 236628. Run by Radio and Electronics World, the publishing side of Ambit (electronics components suppliers). Information on stock lines, some message facilities, credit card sales, the latter only for subscribers, 300 band only at present. Cost: limited areas free, remainder£10 annual subscription. 24 hours. MAPTEL, Tel: (0702) 552 941. Run

by Maplin (electronic components and microcomputers). Provides information on stock levels, credit card sales to existing customers only. 300 baud only Cost: free, 24 hours.

Subscriber commercial systems in the UK:

PRESTEL. Subscribers only: Prestel consists of a database made upofindividual pages provided by

### NETWORK NEWS

many different organisations (not by Prestel itself). 1200/75 baud service at local call rates for a large percentage of potential users. 300 baud service on London telephone number only, at present. Cost: domestic subscribers £5.00 per quarter and no time charges outside peak periods, 80 per cent of pages are free. Business users: £15 per quarter and 5p/minute up to 6pm and Saturday mornings, no time charges outside these hours (time charges also apply to domestic users). Information: tel: Freefone

MICRONET 800. An organisation providing information within the Prestel database specifically aimed at microcomputer users. Service details as Prestel. Cost: £50-£75 joining fee (covers acoustic coupler and software—for a limited range of machines at present) and £8 per quarter on top of normal Prestel charges. Information: Micronet 800, 8 Herbal Hill, London EC1R 5JB. Tel: (01) 837 3699.

Subscriber business systems in the

The following are fully fledged commercial systems aimed at

TELECOM GOLD. Info from: Julie Ireland, 42 Weston Street. London SE13QD. Tel; (01) 403

COMET. Message handling system giving user facilities for leaving and retrieving messages: costs £30 per month. Info from: John Douglas, BL Systems Limited, Grosvenor House, Prospect Hill, Redditch. Worcs. Tel: (0527) 28515.

UK networks:

CCO.

CBBS North East . . . System Operators: Trevor Smith & Malcolm Piper . Tel: (0207) 543555. Hours: 2.30pm-9am daily. Tel: (0207) 32447. Hours: 7pm-midnight CCITT standards; midnight-8.30am Bell 103 (US) standards.

Mailbox-80, Stourport ... Tel: (0384) 635336\* System Operator: Jim Roden. Hours: 6pm-8am daily (ring back system).

Forum-80 Hull . . . (Forum-80 HQ) Tel: (0482) 859169. System Operator: Fred Brown. International electronic mail, library for up/down loading

Forum-80 Users Group, Pet Users section shopping list system. Hours: Tues/Thurs 7-10pm; Sat/Sun 1-10pm; nights. midnight-8am, US (Bell 103)

Forum-80 London . . . Tel: (01) 902 2546. System Operator: Victor Saleh. Electric mail, library for downloading. Hours: Evenings & weekends.

colour graphics for TRS-80 Colour

CBBS London... Tel: (01) 399 2136. System Operator: Peter Goldman. Facilities: electronic mail, program downloading. Hours: Sun 5-10pm.

200

Forum-80 Milton . . . (TRS-80 Users Group 80-Nett) Tel: (0908) 613004. System Operators: Leon Heller and Brian Pain. Electronic mail, library, newsletter. TRS-80 information system. Hours: 24

Mailbox-80 Liverpool . . . Tel: (051) 428 8924. System Operator: Peter Tootill. Electronic mail downloading, TRS-80 information. Hours: 24 hours daily

. members bulletin board. Tel: (0908) 44262. System Operator: Peter Whittle.

TBBS, London . . . Tel: (01) 348 9400\* System Operator: John Newgas, Hours: Daily 9am-1am V21 (European) tones, 1-7am Bell 103 (US) tones.

Note: Estelle. Tel: (0279) 443511 V21 (Datel 200); (0279) 441188 (Datel 600); (0279) 441222 (Datel 1200). For customers of STC Electronic Services. Office hours

The above information is correct and current, to the best of my knowledge, but I would be pleased to receive corrections and updates, either via Liverpool Mailbox, or to 7 Stockville Road, Liverpool L18

\*Ring backsy tem—dialth number, let phone ring once then ring back.

#### American/Canadian networks

| I TESTON KOWAN CAME | TOTAL DESCRIPTION OF SELECT |                  |
|---------------------|-----------------------------|------------------|
| TYPE                | SYSTEMNAME                  | NUMBER           |
| Forum 80            | HQsystem                    | 0101.816-8617040 |
| CBBS                | HOsystem                    | 0101.312-5458086 |
| FBBS                | HQsystem                    | 0101.312-6778514 |
| ABBS                | Ottowa, Ontario             | 0101.613-7252243 |
| ABBS                | HQsystem                    | 0101.703-2552192 |
| MABBS               | Fort Walton Beach           | 0101.904-8621072 |
| Bull-80             | Alabama                     | 0101.205-4920373 |
| Conn-80             | Colour Computer             | 0101.212-441375  |
|                     |                             |                  |

European networks

**ELFA** ABC-Banken ABC-MONITOR CBBS ABC-MONITOR

Sweden Halmstadt, Sweden ABC Club of Sweden Gothenburg, Sweden\*

010.4635110771 010.468801523 010.4631292160 010.4631690754

010.4687300706

duplex

Half

NOTES

Passwords required 75/1200 baud 300 baud

\* After receiving the tone and connecting your modem, either type: <C/R> or type: <COM C/R>. The system then asks for a password which is: 'cbbs' *in small letters*!! If you only get '>' when you dial up the system needs resetting and you type <I>C/R.

### COMPUTER TOWN UK! NEWS

Margaret Spooner brings you the latest news on Computer Towns.

Computer Town UK! attracted a large number of interested visitors at the PCW Show

'We were able to provide a lot of advice to people, both in terms of where to go within the Show, who to contact outside, where CTUK!s are operating and so forth, commented Jon Finegold, co-organiser with Peter Kiff of the CTUK! stand.

Among the people who contacted CTUK! at the Show were two from Information Technology Centres. Jon said: 'Discussion with these people made us realise that the ITeCscheme could provide an excellent vehicle for CTUK! an

idea that will be pursued further.

Jon and Peter were pleased with
the number of CTUK lers who
helped throughout the Show. 'They showed great interest and assisted the visitors well, 'they said.

Many thanks also to WH Smith, Commodore, Tandy and Sinclair

for the loan of equipment.

The following people have written to us for guidelines with a view to starting Computer Towns: Eileen Fawcett 15 Berbice Road Liverpool 18

BC Pierce Head of Computer Education Queen Elizabeth School Oakley Road Corby

Northants Matthew Ponting Outset ITeC Drake House Creekside

Deptford SE83DZ RF Swallow East Devon College of Further Education Tiverton

If you live near them and are interested in joining a Computer Town, do contact them. They're

sure to welcome your support.
Guidelines have also been sent to
John Mileham, assistant education Secretary of the Royal Arsenal Co-operative Society, Woolwich. The RACS Education Department is to start a non-profit making computer club in the Woolwich

area which could become the base for another Computer Town. John said: 'We will be offering free access to many machines including a large mainframe. It's a bit out of date but great fun.' So if you want to know more about all sorts of computers and live around Woolwich, contact John.

Computer Town UK! is a rapidly expanding network of computer literacy centres where members of the public are given free access to all sorts of computer equipment. This is courtesy of those willing to offer time/resources. You can find a Computer Town anywhere — they're often in libraries or schools. The aim is to make micros enjoyable and non-threatening, so axe-grinding of any sort is banned. Guidelines are available for those interested in starting up their own 'Towns. Write to: Margaret Spooner, Computer Town UK!, PCW, 62 Oxford Street, London W1A2HG. Remember to enclose an A4SAE for your reply. Please don't ring PCW for information as Computer Town UK! is entirely aspare time activity.

### COMPUTER TOWN UK! CONTACTS

#### For further information on Computer Town UK! see

#### Prestel page \*800803

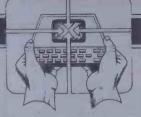

Tony Cartmell 54 Foregate Street Worcester WR1 1DX

Ted Ellerton 25 Beachdale Winchmore Hill London N21

Bill Gibbings 2 Longholme Road Retford Notts DN22 6TU

Peter J Kiff 2 Ranelagh Grove St Peter's in Thanet Broadstairs Kent CT10 2TE

John Stephen Bone 2 Claremont Place Gateshead Tyne & Wear NE8 1TL

Andrew Stoneman 135 Birchdale Avenue Newcastle-Upon-Tyne Tyne & Wear

Derek Knight or Bob Carter Rayners Lane Library Imperial Drive Rayners Lane Middx

Christopher Bates Ashford Main Library Church Road Ashford Ke

Paul Maddison
Gardenways
Chilworth Towers
Chilworth
Southampton SO1 7JH

Chris Cooper 110 Church Road Hanwell L'ondon W7

Brian Taylor Tonbridge Area Library Avebury Avenue Tonbridge Kent Ray Skinner 62 Central Avenue Billingham Cleveland TS23 1LN

EN Ryan 15 Queens Square Eastwood Nottingham NG16 3BJ

Philip Joy 130 Rush Green Road Romford Essex

Derrick Daines 18 Cuttings Avenue Sutton-in-Ashfield Notts

Patrick Colley 52 Queensway Caversham Park Village Reading Berks RG4 0SJ

J M A Kilburn (Headmaster) Shawfield Norden Community Middle School Shawfield Lane Norden Rochdale L12 7QR

Vernon Quaintage 50 Bearice Avenue Norbury London SW16 4UN

B J Candy 9 Oakwood Drive Gloucester GL3 3JF

Roger Shears 181 Woodmill Lane Bitterne Park Southampton O2 4PY

Chris Woodford 31 Hopley Road Anslow Burton-on-Trent Staffordshire

Peter Herring
Ordnance Road Library
Ordnance Road
Enfield
Middx

Mike Perry, Steve Collas or Dave Lee The Library Ealing Road Wembley Middx HA0 4BR

Lyn Antill
1 Defoe House
Barbican
London EC2

Peter Jarvis c/o Health Dept Corporation of London Guildhall London EC2

Vernon Gifford 111 Selhurst Road Croydon London SE25 6LH

Peter Stone or Alan Strangman Computing and Maths Dept The Polytechnic Wulfruna Street Wolverhampton WV1 1LY

J G Batch Central Library Clapham Road Lowestoft NR32 1DR

John Byfield Moonrakers The Rutts Bushey Heath Herts WD2 1LH

Robin Bradbeer Polytechnic of North London Holloway Road London N7

Derek Moody 2 Victoria Terrace Dorchester Dorset DT1 1LS

Pam Pollicott South Ruislip Library Victoria Road South Ruislip Middx Susan Kelly
Head of Reference Services
PO Box 4
Civic Centre
Harrow
Middx
Andrew Holyer
10 Masons Road
Mannings Heath

R L Saunders 14 St Nicholas Mount Hemel Hempstead Herts

Horsham Sussex RH13 6JP

Brigitte Gordon 18 Purbright Crescent New Addington Croydon CR0 0RT

Richard Powell 22 Downham Court South Shields Tyne & Wear

Peter Earthy
46 High Street
Church Stretton
Shropshire SY6 6BX

Alan Sutcliffe 4 Binfield Road Wokingham Berks RG11 1SL

Alan Porten 14 Foxmede Rivenhall End Witham Essex

David Sharp 5 Bridgenhall Road Enfield Middx

Keith Taylor Carter Hydraulic Works Thornbury Bradford BD3 8HG

Alan Hooley
21 Brammay Drive
Tottington
Bury BL8 3HS

### DIARY DATA

Readers are strongly advised to check details with exhibition organisers before making arrangements to avoid wasted journeys due to cancellations, printer's errors, etc.

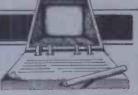

| London    | (Alexandra Pavilion) International Video & Communications Exbn. Contact: IVAC, 01-240 1871.                             | 13-16 Nov |
|-----------|----------------------------------------------------------------------------------------------------|-----------|
| London    | (Olympia) Compec Exbn. Contact: Reed Exbns, 01-643 8040.                                                                | 15-18 Nov |
| Reading   | (Ramada Hotel) Computer Open Day Exbn. Contact: Couchmead Communications Ltd, 01-778 1102.                              | 1 Dec     |
| Las Vegas | Computer Dealers Exbn — COMDEX. Contact: Interface Group & Conf Exp Management, 160 Speen St, Framingham, MA01701, USA. | 2 Dec     |
| London    | (Alexandra Pavilion) Micro Computer Show. Contact: ZX Microfair, 01-801 3906.                                           | 3-4 Dec   |
| London    | (Wembley Conference Centre), Your Computer Christmas Fair. Contact: Reed Exbns, 01-643 8040.                            | 15-18 Dec |
|           |                                                                                                    |           |

#### SPECTRUM TRS80 V. GENIE SOFTWARE

25 Super programmes for your computer — machine code arcade games, adventures, Dungeons and Dragons, Puzzles and Ball Games including Breakout (taking you through 9 levels of skill), Star Wars, Amazing 3-D Mazes, 3-D Noughts and Crosses, Corridors of Doom, Trap It, Housebreak and Yahtzee. All 25 on one cassette for only 69,95

ZX SPECTRUM 48K — Arcade Action Pack — Three super fast action arcade games direct from Israel, Mislon Omega, Close In and Smiley . . . All three on one cassette only £6.95. Both the above packs for only £15.95

#### PROGRAMMERS

We urgently require good quality software for the ZX Spectrum. For the right kind of material we offer — Expert presentation — improved market penetration — World Wide distribution — total distribution in the UK and a high 25% royalty.

SPARTAN SOFTWARE (PCW) 9 Cotswold Terrace, Chipping Norton, Oxon.

#### **WORK ON YOUR OWN WHERE YOU'RE NOT ALONE**

A place where you can set up alone, or start a business or open a branch office and not have to worry about who answers the phone when you are out.

And the location gives swift access to M4/M3 motorways, the north circular, the underground, British Rail and Heathrow airport in a leafy environment with the Thames nearby.

It's London without the hassle.

**UNITS FROM 100 SQUARE FEET** AT £28 P/W INC

Call in, phone or write:

**BARLEY MOW WORKSPACE 10 BARLEY MOW PASSAGE** CHISWICK, LONDON W4 4PH Tel: 01-994 6477

did you know?

A WINCHESTER DISK DATABASE WITH 16 MICRO WORKSTATIONS CONNECTED **CAN COST UNDER** 28,000

Contact Office Brain 05827-66911

### **PROGRAMS**

PCW is interested in programs written in any of the major programming languages for all home and small business micros. When submitting programs to PCW please include the following:-(a) A cassette or disk of the program

(b) A listing on plain, white paper (typewritten if no printer available)

(c) Comprehensive but brief documentation (d) A suitable sae Please mark (a), (b) and (c) with your name, address, program title, machine (state minimum RAM where appropriate) and — if possible — a daytime phone number. All programs must, please, befully debugged. Programs are paid for at the rate of £50 per page of published listing, plus a £100 bonus for the Program of the Month, and must be the original work of the author and not previously published. Send contributions to: Surya, PCW Programs, 62 Oxford Street, London W1A 2HG.

Welcome to PCW's biggest ever Programs the notes given in italics above carefully, section! Since we're approaching Christ- and note that we cannot accept programs mas, the emphasis is on games: an original unless they are accompanied by a suitable puterised 'Othello' and four other games. time to sit around addressing envelopes. Commodore 64, and a simple tune trans-returned. poser for the MZ-80K. Program of the Important note to intending contributors: I Month is the BBC Wordprocessor promised in the September issue.

Incidentally, MZ-80K 'Basic Modifier' published in October — was erroneously credited to Scott Waterhouse. While Mr returned unread. Waterhouse added the save-to-tape routine, credit for the original idea and core program goes to Peter Stones. We would like to point out that all programs submitted to PCW must be original Business programs which have not been previously published.

A special note to anyone thinking about Educational/Computer submitting a program to PCW. Please read

and unpredictable board game, three sae. We receive a large number of program fast-action, arcade-style games, a com- submissions and simply do not have Also included are utility programs for the Programs submitted without a suitable VIC-20, Oric, NewBrain, Spectrum and sae will not in future be acknowledged or

> will be away during the whole of December. We regret that no programs can be considered during this month. Any programs received during December will be

Games

Scientific/mathematic

19 Toolkit/utilities

Aided Learning

### **Program of the Month BBC Word**

by David Sandy & Maurice Webb Text justification procedures based on 'Text Formatter' by Des Fisher, PCW Programs, September'83

'BBC Word' is a cassette-based word- be presented with the text entry screen processor for the BBC Model B.

On running the program, you will be asked first if your printer has auto line-feed. Your printer manual will give you the appropriate answer. You will then be offered either forty or eighty columns. Again, consult your printer manual if in doubt; most BBC-compatible printers allow eighty-column printing. Having answered these questions, you will be presented with a menu of six options:

- Text input
- Text edit
- 3 Save text
- 4 Load text
- 5 Print text 6 End program

The first time you use the program, select option 1 to enter text. Answer 'y' to the 'New text (y/n)?' prompt. You will then

allowing you to type in your document. During text entry, the line you are currently entering is at the bottom of the screen above a character-count grid. As each line is entered, the line is shifted up to the top of the screen to be added to the text already present. A word counter keeps track of the number of words in the document. This is fairly crude, relying on counting spaces as text is entered, but it does give you a rough idea of how many words you have written and you can recount the completed document in edit mode.

In text entry mode, there are three commands available. F6 returns you to the menu (without losing your text), F7 places you directly into edit mode and F8 forces a new line. RETURN forces a new paragraph by printing a blank line and indents

he next line. The text entry mode does not function key 7 (F7).

Edit mode presents an edit cursor which haracter, place the cursor over the should prove very useful indeed to BBC haracter to be deleted then press D or F0. owners not yet rich enough to splash out on To delete a line of text, position the cursor a disk or two. The program was tested on then press C or F2. To insert a character, the PCW machine which is a 1.2 OS with position the cursor immediately to the DFS, but as far as I can tell it should run right of the desired position then press I or under any OS. F1 followed by the character to be inserted. A character can be replaced by placing the being developed for the Sharp MZ-80K, edit cursor over it and pressing R or F3 and the result should see the light of day in followed by the character to replace the PCW Programs in a few months' time. existing one.

To justify the text, press J or F5. support any editing facilities other than Occasionally spurious spaces may appear destructive backspace. To edit text, you which can be removed in edit mode. When need to enter the edit mode by pressing editing is complete, N or F4 recounts the words.

Word is obviously not comparable with a scontrolled by the cursor keys. To delete a commercial disk-based system, but it

A version of the program is currently

```
10 REM******************
                                                                                                                                                                                                                                                                                                                                                                                                    .
                                        REM#
REM#
                                                                                                        JUST-WORDS
                                                                       David Sandy + Maurice Webb
                                                                                                                                                                                                                                                                                                                                                                                                    •
                                        REM#
                     REM*
                                                                                                                                                                                                                                                                                                                                                                                                    •
                                                                                                                                                                                                                                                                                                                                                                                                    .
                                                                                                                                                                                                                                                                                                                                                                                                     .
                                                                                                                                                                                                                                                                                                                                                                                                    .
                                                                                                                                                                                                                                                                                                                                                                                                    •
                                                                                                                                                                                                                                                                                                                                                                                                    .
                                                                                                                                                                                                                                                                                                                                                                                                    .
                        280 ignore=FALSE
290 storeful=FALSE
300 finish=FALSE
310 end=FALSE
                                                                                                                                                                                                                                                                                                                                                                                                    .
                       310 PARA=FALSE

320 PARA=FALSE

340 Word=TRUE

350 MODE7

-360 PRINTTAB(0,10)"HAS YOUR PRINTER AUTD L/F (Y/N)"
                                                                                                                                                                                                                                                                                                                                                                                                    .
                                                                                                                                                                                                                                                                                                                                                                                                   .
                        370 1fs=GETs
380 IF 1fs="Y" THEN 420
390 IF 1fs<-"N" THEN 350
400 *FX4,0
                                                                                                                                                                                                                                                                                                                                                                                                    •
                        410 GOTO430
                        420 *FX6;10
430 CLS
440 PRINTTAB(5,10)"Please select 40 or 80 columns"
450 PRINT;PRINT:PRINTTAB(10)"by pressing 4 or 8"
                                                                                                                                                                                                                                                                                                                                                                                                     •
                       450 PRINI;PRINI;PR
                                                                                                                                                                                                                                                                                                                                                                                                     •
                                                                                                                                                      YOU HAVE SELECTED "; L%; " COLUMNS"
                                                                                                                                                                                                                                                                                                                                                                                                     •
                        520 REM main routine entry
530 PROCmenu
                                                                                                                                                                                                                                                                                                                                                                                                     .
                        540
                         550 REM back to BASIC
                        560 *FX4,0
570 CLEAR
580 MODE7
590 END
                                                                                                                                                                                                                                                                                                                                                                                                     .
                                                                                                                                                                                                                                                                                                                                                                                                      •
.
                         600
                                         REM menu selection control
DEFPROCmenu
REPEAT
VDU26
                          610
                                                                                                                                                                                                                                                                                                                                                                                                      •
                          640
                                                    CLS
                                                    CLS
tab%=((L%-40)/2)+8
PRINTTAB(tab%,8)"<1> Text Input"
PRINTTAB(tab%,10)"<2> Text Edit"
PRINTTAB(tab%,12)"<3> Save Text"
PRINTTAB(tab%,14)"<4> Load Text"
PRINTTAB(tab%,14)"<5> Print text"
                                                                                                                                                                                                                                                                                                                                                                                                     .
.
                           660
                                                                                                                                                                                                                                                                                                                                                                                                      .
.
                           700
                           710
720
730
740
                                                      PRINTTAB(tab%, 18) "<6> End Program"
REPEAT
                                                                                                                                                                                                                                                                                                                                                                                                      •
.
                                                             PRINTTAB(tab%,20)|SPC(30)
PRINTTAB(tab%,20)"Option Number ?"|
                                        PRINTTAB(tab%, 20) "Option Nur
opt=GET-48
IF opt=1 PROCtextin
IF opt=2 PROCtextedit
IF opt=3 PROCsave
IF opt=4 PROCload
IF opt=5 PROCprint
IF opt=6 finish=TRUE
UNTIL opt <6 OR finish=TRUE
ENDPROC
                           750
760
770
780
                                                                                                                                                                                                                                                                                                                                                                                                     .
.
                                                                                                                                                                                                                                                                                                                                                                                                      •
.
                            790
                           800
                                                                                                                                                                                                                                                                                                                                                                                                      .
•
                           820
                          B30
                           840
                                                                                                                                                                                                                                                                                                                                                                                                      •
.
                                            REM store text into array DEFPROCtextin
                           870
                                                                                                                                                                                                                                                                                                                                                                                                      0
                           880
.
                                            REPEAT
                                                      •
                             910
```

#### SAGE 15% off

Full on-site guarantee: **Demo Models** 

Sage II 512k 2 drives £3549 + VAT Sage IV 1Mb 18Mb drive £6311 + VAT First cheque secures

Call the Sage & p-system experts at **Switch Software** 10 Arnold Avenue, Grantham, Lincs. Tel: (0476) 73527

#### **The Data Machine**

The new p-system multi-file database with Pascal interface. Up to 10 interconnecting records (size limited only by memory: e.g. one may be 18k); automatically generates input/display/report screen layouts (which can be edited).

Letter writer: £495.00 + VAT Full multi-user for Sage: £950.00 + VAT Trade enquiries welcome

#### BBC MICROCOMPUTER **QUALITY SOFTWARE**

POST FREE PLUS 50p COUPON FOR EACH £5 SPENT

to credit against your next software order from us. GEMINI SERIOUS SOFTWARE, £19.95 cassette,

GEMINI SERIOUS SOFTWARE, £19.95 cassette, £23.95 disc, excels in colour keyed data fields. GEMINI Games, new releases, super graphics.

BBC PUBLICATIONS, full range from £9.95 including their new releases. Their Toolbox by Ian Trackman at £21.00 is impressive.

MOLIMERX, From Fairytale and Time Machine at £8.75 each to Jumbo Flight Simulator at £15.00, a varied and well-planned range. Send for lists.

PSION VU-CALC and VU-FILE for the BBC Micro, £14.95 each. Machine coded for speed.

each. Machine coded for speed.

ACORNSOFT. A good selection is available.

MICROTARGETS Starfield, £7.75 data entry module for the BBC machine. Build it into your own programs to position and validate input. On cassette, with a booklet which is a short course in structured programming. ACCESS taken. S.A.E. for Lists. Closed Mondays

#### MICROTARGETS

19 Regent Street, Leamington Spa. CV32 5 HG Tel: (0926) 882519

#### FOOTBALL POOLS

Professor Frank George has used his researches to produce the F4 FOOTBALL FORECAST program which uses stored team data to compute the expected result of each fixture, and POOLPERM which produces full perms according to amount of stake and number of matches required.

Versions available for:

Apple II Pet Sharp MZ80A and MZ80K TRS-80 Video Genie NewBrain (not Poolperm) Sinclair ZX81 and Spectrum BBC 'B' Commodore 64

Dragon 32 Write to: Bureau of Information Science Commerce House, High Street, Chalfont St. Giles, Bucks.

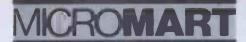

#### SCIENTIFIC SUBROUTINE LIBRARY

#### **VOLUME 1—STATISTICS & FITTING FUNCTIONS**

Mean, SD, normal distribution, partial expectation, Chauvenets criterion, least squares fit to polynominal

Chawenets criterion, least squares fit to polynomial and arbitrary function, repetitive least squares fits, covariance matrix, chi-squared statistic, matrix inversion, solution of simultaneous equations.

VOLUME 2 — LINFAR PROGRAMMING
Reduction of a Simplex tableau, integer programming, partial integer programming, conversational linear programming system, least cost mix problem. mix problem.

VOLUME 3 — FURTHER STATISTICS

VOLUME 3 — FURTHER STATISTICS
Ranking, quantiles, frequency, 2-way table, correlation coefficient, T, chi-squared and F distributions and their inverses, T test, chi-squared test, Wilcoxson test, linear and multiple regression, ANOVA 1-way and 2-way.
VOLUME 4 — TRANSFORMATIONS & SORTING ALGORITHMS
Fourier, FFT, Laplace, numerical integration and differentiation. Exchange sort, Quicksort, Shell sort, Tree sort.

Tree sort.

Manuals including full source listings with implementation notes and documentation —

BASIC £25 per volume PASCAL£30 per volume Software in CP/M (8" SSSD) or DEC RT-11
(RXOI) formats — £75 + VAT per volume.
CP/M TO DEC FILE TRANSER

Software to read and write RT11 format RXO1 diskettes under CP/M. Supplied on 8" SSSD diskette — £25 + VAT.

#### MICRO LOGIC CONSULTANTS LTD.

57 Station Road, Southwater, Horsham W. Sussex, Tel: 0403 731818

### **FORTH Available Now**

ZX81 — FORTH ROM With

multi-tasking Runs more than 10 tasks at once. Schedule tasks to run from 50 times/sec to once a year. Ideal for control purposes. 3 times faster than Fig-Forth, but Fig compatible. Available as a "fit-it-yourself" Eprom, with an extensive manual for £25 + VAT. Some ready converted ZX81s available

#### PET FORTH 1.11 for 4000 and 8000 series

Fig-FORTH with FORTH-79 additions complete with 6502 assembler and screen editor. Ram-Disc simulation for tape version. Stack display utility. Powerful IEEE control words. Extensive manual. Tape version £25 + VAT. Disc version including tutorial disc £75 + VAT.

Nas-FORTH 1.11 for Nascom 2 etc Fig-FORTH with FORTH-79 additions. Complete with Z80 assembler and screen editor. Ram-Disc simulation, stack display utility, full

support of Nas-sys routines. Extensive manual full system 9K on tape £25.00 + VAT.

xFORTH for CBM systems FORTH-79 for all CPM systems. Extensive manual. All above features and more, £75.00 + VAT including tutorial disc.

#### **COMING SOON!**

FORTH-I/O Cartridge for Spectrum, £59:00 + VAT. Ask for details

Purchase of our products includes free membership of xFORTH Users Group, and FORTH tutorial disc or tape. Purchase price includes multiple copies. Full range of FORTH books available

Write or telephone for more details: 0202 764724

David Husband, 2 Gorleston Road, Branksome, Poole, Dorset **BH12 1NW** 

### **PROGRAMS**

```
930 PRINTTAB(tab%-6,24)" f6=Menu f7=Text edit f8=Newline
940 PRINTTAB(0,22)"+++++++++10+++++20++++++30++++++
950 IF L*=80 PRINT"0++++++++50++++++60++++++70++++++60
960 YDU28,0,21,L%-1,0
           980 end=FALSE '
990 IF T#<>"Y" PROCold ELSE PROCnew:top=1:line=1:count=0:scrlin=1
1000 para=FALSE
1010 REPEAT
.
            1020
                            PROCincut
            PROCetore
1040 UNTIL end=TRUE OR opt=2 OR storeful=TRUE
1050 IF storeful PRDCmessage
1060 ENDPROC
            1070
                       REM input one line of text + checks
                       DEFPROCinput
PRINTTAB(tab%,0)"WORD COUNT ";count
            1100
            1110 PRINTTAB(0,20) SPC(L%); VDU11
1120 line*=""
1130 IF para=TRUE PRINTTAB(10,20); :para=FALSE:line*="
1140 REPEAT
.
            1150
                            AS=GETS
IF ASC(AS)>30 AND ASC(AS)<127 AND AS<>"/" lineS=lineS+AS:PRINTTAB(0,20)1
          1160
ine##
1170
                            IF A%="/" PROCcontrol

IF A%=CHR$(13) para=TRUE

IF ABC(A%)=127 AND line$<>"" line$=LEFT$(line$,LEN(line$)-1):PRINTA%;

IF VPOS=19 PRINTTAB(0,20)

IF A%=" " AND word=FALSE PROCcount:word=TRUE

IF A%<>" " AND ASC(A%)<>127 word=FALSE

UNTIL end=TRUE OR VPOS=21 OR para=TRUE OR opt=2
            1180
            1190
           1230 UNTIL end=TRUE OR VPOS=21 OR para=
1240 ENDPROC
1250
1260 REM store text in array and display
1270 DEEPROCstore
1280 store((ine)=lines
1290 PRINTTAB(O,scrlin);lines
1300 line=line+liscrlin=scrlin+1
1310 top=line
1320 IF line >250 storeful=TRUE
1330 IF scrlin <21 ENDPROC
1340 scrlin=1
1350 CLS
1360 ENDPROC
1370
            1230
•
            1370
           1370
1380 REM check for conrol characters
1390 DEFPROCcontrol
1400 A$=GET$
1410 IF A$="N" OR A$="n" PRINTTAB(0,21);
1420 IF A$="M" OR A$="m" end=TRUE
1430 IF A$="T" OR A$="t" opt=2
1440 ENDPROC
1450
                                                                                                                                                                                                                  .
.
            1460 REM screen edit entry
1470 DEFPROCtextedit
1480 REPEAT
.
           1480 REPEAT
1490 PROCedit
1500 IF B$="C" PROCeloseup
1510 IF B$="D" PROCelete
1520 IF B$="I" PROCinsert
1530 IF B$="J" PROCinsert
1540 IF B$="A" PROCreplace
1550 IF B$="N" PROCrecount
1560 UNTILB$="M"
1570 ENDPROC
.
                                                                                                                                                                                                                  .
•
            1580
            1590 REM delete, insert, menu control
1600 DEFPROCedit
1610 VDUZ6
.
             1620
            1630 PRINTTAB(tab%-8.24)" Press SPACE to scroll and (S) to stop":
.
            1640 VDU28,0,22,L%-1,0
1650 bottom=1
1660 REPEAT
1670
                           CLS
                            scrlin=1
            1680
                            scriin=1
FOR line=bottom TO bottom+19
PRINTTAB(0,scrlin)store*(line)
scrlin=scrlin+1
NEXT
bottom=bottom+20
            1690
1700
1710
.
            1720
1730
.
                            PRINTTAB(tab%, 0) "WORD COUNT "; count
            1740
                            S$=BET$
UNTIL S$="S" OR bottom> top
•
            1760 UNTIL S%="S" OR bottom top
1770 VDU26
1780 PRINTTAB(tab%-8,23)" f0=Delete f1=Insert f2=Delete line"
1790 PRINTTAB(tab%-8,24)" f3=Replace f4=Recount f5=Just f6=Menu ";
1800 VDU28,0,22,1%-1,0
1810 PRINTTAB(tab%-8,21)"Set ^ on character and select command"
1820 VDU23,0,10,0,0;0;0;0;
1830 PRINTTAB(tab%-3,20);
.
           .
.
.
.
                       REM justifier control
            1920
            1930 DEFPROCcont
            1940
1950
                       line=1
REPEAT
.
                         REPEAT

para=FALSE
justs=store$(line)

IF LEFT$(just$,12)=" ".ignore=TRUE

IF store$(line+!)="" OR LEFT$(store$(line+1),2)=" " para*TRUE

IF para OR ignore PROCjust ELSE justs=justs+store$(line+1):PROCjust

store$(}ine)=justs

PRINTTAB(O,|line);justs

line=line+1
            1960
            1970
           1980
1990
2000
           2010
           2030 line=line+1
2040 UNTIL line=top+1
2050 ENDPROC
.
            2070 REM justify
2080 DEFPROCjust
.
           2080
           2090 IF ignore ignore=FALSE:ENDPROC
2100 IF LEN(just*)<L% ENDPROC
2110 K%=LEN(just*)
```

```
2120 REPEAT
                                                                                                                                                                                                     .
                            REPEAT
             2130 REPEAT
2140 K%=K%-1
2150 UNTIL MID$(just$,K%,i)=" "
2160 UNTIL LEN(LEFT$(just$,K%)) (=L%
2170 IF para PROCadjust:store$(line+1)=""
2180 store$(line+1)=RIGHT$(just$,LEN(just$)-K%)
2190 just$=LEFT$(just$,K%)
2200 IF LEN(just$)=L% ENDPROC
2210 IF LEFT$(just$,EPT$- " updwn=FALSE ELSE updwn=NOT updwn
2220 IF updwn PROCup ELSE PROCdwn
2230 ENDPROC
2240
                                                                                                                                                                                                     •
                                                                                                                                                                                                     •
                                                                                                                                                                                                     .
              2240
              2250 REM insert spaces starting from left side
2260 DEFPROCup
                                                                                                                                                                                                     •
             2260 DEFPROCUP
2270 REPEAT
                             K%=0:A%=LEN(iusts)
             2280
             2290
2300
2310
                                                                                                                                                                                                     .
                             REPEAT
                                 REPEAT
                                 REPEAT

K%-K%+1

UNTIL MID**(just*,K%,1)=" " OR K%>=A%

IF K%>=A% THEN 2370

just*=LEFT**(just*,K%)+" "*RIGHT**(just*,A½-K%)

A%=LEN(just*)

K%=K%+1

UNTIL A%=L% OR K%>A%
                                                                                                                                                                                                     •
             2320
              2330
              2340
             2350
2360
                                                                                                                                                                                                     •
            2380 UNTIL A%=L%
2390 ENDPROC
2400
2410 REM **
                                                                                                                                                                                                     .
                        REM start from right side
                                                                                                                                                                                                     •
             2420
                        DEFPROCdwn
              2430 REPEAT
                             K%=LEN(just*)
REPEAT
K%=K%-1
             2440
2450
2460
                                                                                                                                                                                                     •
             •
             2530
2540
2550
                        REM move array up one
DEFPROCadjust
             2550 LOCAL T%

2570 FOR T%=top TO line+> STEP-1

2580 stores(T%+1)=stores(T%)

2590 top=top+1

2600 NEXT
.
              2610 ENDPROC
             2610 ENDPROC
2620
2630 REM keep cursor within screen limits
2640 DEFPROCcursor
2650 IF VPOS=1 AND B=11 ENDPROC
2660 IF VPOS=20 AND B=10 ENDPROC
2670 IF VPOS=20 AND POS=0 AND B=8 ENDPROC
2680 IF VPOS=20 AND POS=L%-1 AND B=9 ENDPROC
2690 VDUB
2700 ENDPROC
.
.
.
              2710
              2710 REM clean out the array
2730 DEFPROChew
2740 LOCAL N%
2750 FOR N%=1 TO top
                                                                                                                                                                                                     •
.
              2760 store$(N%)=
2770 NEXT
2780 top=1
2790 count=0
                                                                                                                                                                                                     •
.
            2790 count=0
2800 scrlin=1
2810 line=1
2820 ENDPROC
2830
•
                                                                                                                                                                                                     .
e
              2840 REM recall text from array
               2850
                         DEFPROCold
                         PRINT
FOR line=1 TO top
PRINTTAB(O,line)store*(line)
                                                                                                                                                                                                     .
•
               2890
                              NEXT
                                                                                                                                                                                                     .
              2890 NEXT
2900 scrlin=VPOS-1
2910 line=line-1
2920 top=line
2930 ENDPROC
                                                                                                                                                                                                     .
•
               2940
               2950 REM save array to tape
2960 DEFPROCsave
                                                                                                                                                                                                     .
0
               2970 CLS
2980 PRINTTAB(tab%,0);
               2990 PRINITABICADA, 01
2990 X-DPENOUT("TEXT")
3000 pl%=1
3010 FOR YA=1 TO top
3020 PRINIEX, store*(YA)
3030 PROCView
3040 NEXIYA
                                                                                                                                                                                                     .
.
                                                                                                                                                                                                     .
               3050 CLOSE£X
3060 dummy=INKEY(500)
3070 ENDPROC
                                                                                                                                                                                                     .
•
               3080
                                                                                                                                                                                                     .
 e
                3090 REM load array from tape
               3100 DEFPROCIOAd
3110 CLS
3120 PRINTTAB(tab%,0)" PRESS PLAY"
3130 X=OPENIN("TEXT")
                                                                                                                                                                                                     .
.
               3130 X=UPENINGTEXT()
3140 YA=1:plX=1
3150 REPEAT
3150 INPUTEX,store$(YA)
3170 PRINTstore$(YA)
3180 YA=YA+1
                                                                                                                                                                                                     .
                                                                                                                                                                                                     .
               3190 UNTIL EDF£X
3200 top=YA-1
3210 CLOSE£X
                                                                                                                                                                                                      .
                3220 dummy=INKEY(500)
3230 ENDPROC
                                                                                                                                                                                                      .
                3240
               3240
3250 REM send text to printer
3260 DEFPROCPrint
3270 p1%=1
3280 CLS
3290 PRINTIABLO,10) "TURN YOUR PRINTER ON AND PRESS ANY KEY"
 .
                                                                                                                                                                                                      .
                3300 dummy=GET
                                                                                                                                                                                                      •
```

### ROMAR

### HAVE YOU **CONSIDERED BAR CODES**

Bar-codes give a speedy and error free means of data entry and provide a foolproof method of identification for any item or

floation for any item or document. Typical uses include stock control, libraries, filing systems, security and checkpoint verification, point of sale terminals, spare parts identification, etc. etc. Already most grocery products are bar-coded at source and many other areas of industry and commerce are following. Bar-codes will soon be commonplace.

#### APPLE 2 PET BBC micro

APPLE 2 PET BBC MICRO
A complete low cost bar-code identification system is available for these micros. It contains all the hardware, software and documentation needed to read and print bar-codes, (using an Epson dot matrix printer). Most bar-code formats may be read and the system may easily be patched into an existing applications program.

£199.00 + VAT

#### \*\*\* NEW \*\*\* RS232 bar-code reader

This new stand-alone unit decodes the bar-code and converts it into ASCII for transmission to the host computer via a RS232 port. Complete with scanning wand, power supply and cables. Works with virtually any computer.

#### £385.00 + VAT

More information on these products is available on request. Please state your micro and area of interest. The decoder board is available separately to OEMs.

#### **DOT MATRIX & DAISYWHEEL PRINTERS** LOWEST PRICES . . . GUARANTEED!

EPSON FX80 RX80 NEC 8023 STAR SHINWA CP80 BROTHER TEC

Our pricing policy is to match or better any other advertiser. In addition ... enthusiastic and knowledgeable technical advice and backup is available to all our customers.

Delivery is from stock to your door, often within 24 hours.

Phone for a quote or write for full lists.

ALTEK (CW) 1 GREEN LANE WALTON-ON-THAMES, SURREY please phone before calling 0932 244110

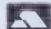

**FX80** 

#### CALPAC EDUCATIONAL SOFTWARE CALPAC LEARNING SERIES Age:-6 Years Upwards 16Kor48K

Programs include:-SPECTRUM

Programs include: SPECTRUM

Tens and Units Addition Tens and Units Subtraction

Picture Plotter North American Indians "Multiplication
Tables 'The Romans 'Spelling Tester 'Homophones' Nouns,
Verbs, Adjectives and Adverse' Verb Practice
The Structure of the Flower 'Long Division

Moving colour graphics and sound

Detailed correction sequences

Spelling checkers and 'theip' call up facilities

Adaptable for insertion of your own work, a 48K Spectrum
will allow the insertion of their 200 questions and answers.

Feed in your own information and check English, French or
Latin Spellings.

> Draw pictures, maps or diagrams.

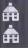

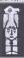

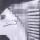

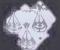

Calpac Chemistry Series O-Level Revision tutorial programs, with detailed correction sequences.

Calpac Computer Software

On Hermitage Woods Creacent
St Johns Woking Surrey GU21 1UF
or by telephone on: 048 67 2584
We have demonstration programs available for retailers.
We would like to hear from good programmers, graduates and teachers that would like to help with the expansion of our range on the Spectrum, BBC Model B and other machines.
Thank you.

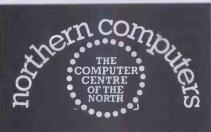

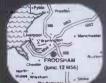

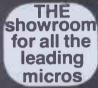

Easy parking off the M55 (junc 12)

VIC 20 · VIC 64 · BBC Micros · Newbrain Acorn Atom Books Apple He, III Dragon Electron Games · Sinclair Spectrum

> SECONDHAND COMPUTERS **EASY PAYMENTS ALL ACCESSORIES SALES** AND SERVICE

> > northern computers

Churchfield Road, FRODSHAM Cheshire WA6 6RD

> **TEL: FRODSHAM** (0928) 35110

#### PET CONVERSIONS AND UPGRADES

PET CONVERSIONS AND UPGRADES

It's here at new LOW low price!!!

On't throw out your old 9" PET.

The micro port 80 contumn conversion board for the 9" PET.CBM basic 4.0 or upgrade 2001/3000 series anchines will upgrade it to a true 8000 series. Slimply plugs Into the main logic board, and with a small keyboard modification turns your PET into an 8032. Compatible with any 8032 sortware and RDM facilities. Supplied complete with full litting instructions, or fitted free of charge at our workshops PET into an 8032. Compatible with a 4038 in off deligned.

112 VOU (FAT 40) 8 column conversion.

12 VOU (FAT 40) 8 column conversion.

12 VOU (FAT 40) 8 column conversion.

13 VOU (FAT 40) 8 column conversion.

14 WHOD/W. LOWER CASEGRAPHIC MODE AND DELETE ROM'2 "Cursor" Any micro port converted machine is also upgradable to 8086 specification with our Any micro port converted machine is also upgradable to 8086 specification with our Any micro port converted machine is also upgradable to 8086 specification with our MYHLE-LI-WAIT Conversion (Dynamic RAM PETS only).

MEMONY LIPERADIS.

16K-32K (TSS 30)

16K-32K (TSS 30)

16K-32K (TSS 30)

16K-32K (TSS 30)

16K-32K (TSS 30)

16K-32K (TSS 30)

16K-32K (TSS 30)

16K-32K (TSS 30)

16K-32K (TSS 30)

16K-32K (TSS 30)

16K-32K (TSS 30)

16K-32K (TSS 30)

16K-32K (TSS 30)

16K-32K (TSS 30)

16K-32K (TSS 30)

16K-32K (TSS 30)

16K-32K (TSS 30)

16K-32K (TSS 30)

16K-32K (TSS 30)

16K-32K (TSS 30)

16K-32K (TSS 30)

16K-32K (TSS 30)

16K-32K (TSS 30)

16K-32K (TSS 30)

16K-32K (TSS 30)

16K-32K (TSS 30)

16K-32K (TSS 30)

16K-32K (TSS 30)

16K-32K (TSS 30)

16K-32K (TSS 30)

16K-32K (TSS 30)

16K-32K (TSS 30)

16K-32K (TSS 30)

16K-32K (TSS 30)

16K-32K (TSS 30)

16K-32K (TSS 30)

16K-32K (TSS 30)

16K-32K (TSS 30)

16K-32K (TSS 30)

16K-32K (TSS 30)

16K-32K (TSS 30)

16K-32K (TSS 30)

16K-32K (TSS 30)

16K-32K (TSS 30)

16K-32K (TSS 30)

16K-32K (TSS 30)

16K-32K (TSS 30)

16K-32K (TSS 30)

16K-32K (TSS 30)

16K-32K (TSS 30)

16K-32K (TSS 30)

16K-32K (TSS 30)

16K-32K (TSS 30) and escuties within the PET, SIDPOD is supplied complete with interface, lead and instructions.

PRINT LIMK 54 interfaces a 64 directly to any printer with centronics input. The printer will respond to all the normal basic 4 commands, Supplied complete with instructions and interfaces able — 228,00 WE ONLY SELL ONE W OROPPOCESSOR FOR THE 64, WE THINK ITS THE BEST! VIZAWHITE 64 TEXT formatting wordprocessor disk or carridge. — 559,00 WE ONLY SELL ONE W OROPPOCESSOR FOR THE 64, WE THINK ITS THE BEST! VIZAWHITE 64 TEXT formatting wordprocessor disk or carridge. — 559,00 WE ONLY SELL ONE W OR CARRIDGE OF SELL COMBINED AND SELL COMBINED AND SELL COMBINED AN

### **PROGRAMS**

| ~ |                                                                                                    |   |
|---|----------------------------------------------------------------------------------------------------|---|
| • |                                                                                                    |   |
|   | 3320 VDU2                                                                                                    |   |
|   | 3330 FOR YA=1 TO top 3340 PROCview                                                                                                    |   |
|   | 3350 NEXT                                                                                                    |   |
|   | 3360 VDU6<br>3370 VDU3                                                                                                    |   |
|   | 3380 dummy=INKEY(500)<br>3390 ENDPROC                                                                                                    |   |
| • | 3400                                                                                                    | • |
|   | 3410 REM count words after editing 3420 DEFPROCrecount                                                                                                 |   |
| • | 3430 LOCAL G%,C%                                                                                                    |   |
|   | 3440 0%≈1<br>3450 count=0                                                                                                    |   |
| • | 3460 word=TRUE<br>3470 REPEAT                                                                                                    | • |
|   | 3480 FOR C%=1 TO L%                                                                                                    |   |
| • | 3490 IF MIDs(store\$(G%),C%,1)=" "AND word=FALSE PROCCOUNT:word=IRUE<br>3500 IF MID\$(store\$(G%),C%,1)<>" "word=FALSE                                 |   |
|   | 3510 NEXT<br>3520 G%=G%+1                                                                                                    |   |
|   | .3530 UNTIL G%>= top                                                                                                    |   |
|   | 3540 PRINTTAB(tab%,0) "WORD COUNT ";count 3550 ENDPROC                                                                                                 |   |
|   | 3540<br>3570 REM word count                                                                                                    |   |
|   | 3580 DEFPROCcount                                                                                                    |   |
| • | 3590 count=count+1<br>3600 VDU23,0,10,32,0;0;0;                                                                                                    | • |
|   | 3610 cur=POS<br>3620 vpos=VPOS                                                                                                    |   |
| • | 3630 PRINTTAB(tab%,0) "WORD COUNT ";count                                                                                                    | • |
|   | 3640 PRINTTAB(cur, vpob);<br>3650 VDU23,0,10,18/(L%/40),0;0;0;                                                                                         |   |
|   | 3660<br>3670 REM print array in pages                                                                                                    |   |
|   | 3690 ENDPROC                                                                                                    |   |
|   | 3690 DEFPROCview 3700 PRINTTAB(0,p1%)stores(YA)                                                                                                    |   |
|   | 3710 p1%=p1%+1<br>3720 IF p1%=21 p1%=1:CLS                                                                                                    |   |
|   | 3730 ENDPROC                                                                                                    |   |
|   | 3740 .<br>3750 REM delete one character                                                                                                    | • |
|   | 3760 DEFPROCdelete 3770 PROCposfind                                                                                                    |   |
|   | 3780 IF store\$(line)="" OR line > top ENDPROC                                                                                                    |   |
|   | 3790 leng=LEN(store*(line)) 3800 pos=POS                                                                                                    |   |
|   | 3810 IF POS>=leng ENDPROC  3820 store\$(line)=LEFT\$(store\$(line),(pos))+RIGHT\$(store\$(line),(leng-pos-1))                                          | • |
|   | 3830 ENDPROC                                                                                                    |   |
| • | 3840<br>3850 REM eliminate blank line                                                                                                    | • |
|   | 3860 DEFPROCioseup<br>3870 PROCposfind                                                                                                    |   |
| • | 3880 FOR YA≈line TO top                                                                                                    | • |
|   | 3890 store\$(YA)=store\$(YA+1)<br>3900 NEXT                                                                                                    |   |
| • | 3910 top=top=1<br>3920 ENDPROC                                                                                                    | • |
|   | 3930                                                                                                    |   |
| • | 3940 REM insert characters<br>3950 DEFPROCinsert                                                                                                    | • |
|   | 3760 PROCposfind 3970 leng=LEN(store*(line))                                                                                                    |   |
| • | 3980 pos≈POS                                                                                                    |   |
|   | 3990 ins#=GET#<br>4000 PROCsert                                                                                                    |   |
|   | 4010 ENDPROC<br>4020                                                                                                    |   |
|   | 4030 DEFPROCsert                                                                                                    |   |
|   | 4040 IF pos> leng PROCextraspc:ENDPROC 4050 IFline > top ENDPROC                                                                                       |   |
|   | 4060 store\$(line)=LEFT\$(store\$(line),pos)+ins\$+RIGHT\$(store\$(line),(leng-pos)) 4070 IF LEN(store\$(line))<=L% ENDPROC                            |   |
|   | 4080 REPEAT                                                                                                    |   |
|   | 4090 IF LEFT\$(store\$(line+1),2)=" "PROCadjust:store\$(line+1)="" 4100 store\$(line+1)=RIGHT\$(store\$(line),(LEN(store\$(line))-LX))+store\$(line+1) |   |
|   | 4110 store\$(line)=LEFT\$(store\$(line),L%)                                                                                                    |   |
|   | 4120 line=line+1                                                                                                    |   |
|   | 4140 ENDPROC                                                                                                    |   |
|   | 4150<br>4160 DEFPROCextraspc                                                                                                    |   |
|   | 4170 store\$(line)=store\$(line)+MID\$(space*,LEN(store\$(line)),(pos-LEN(store\$(line))))+ins\$                                                       |   |
| • | 4180 ENDPROC                                                                                                    |   |
|   | 4190 4200 REM find array element from cursor position                                                                                                  |   |
| • | 4210 DEFPROCposfind 4220 line=line-2                                                                                                    |   |
|   | 4230 pge=INT((line+20)/20)                                                                                                    |   |
| • | 4240 line=(pge*20-20)+VPOS<br>4250 ENDPROC                                                                                                    | • |
|   | 4260<br>4270 REM delete and insert at one go                                                                                                    |   |
| • | 4280 DEFPROCrep1ace                                                                                                    |   |
|   | 4290 PROCdelete<br>4300 ins\$=BET\$:leng=leng-1                                                                                                    |   |
| • | 4310 PROCsert<br>4320 ENDPROC                                                                                                    | • |
|   | 4330                                                                                                    |   |
| • | 4340 REM memory full message 4350 DEFPROCMESSAGE                                                                                                    |   |
|   | 4360 VDU26:CLS<br>4370 PRINTTAB(0,8) "THE ARRAY IS NOW COMPLETLY FULL. "                                                                               |   |
| • | 4380 PRINTTAB(0,10) "PLEASE DUMP TEXT TO THE TAPE OR PRINTER"                                                                                          |   |
|   | 4390 PRINTTAB(0,12)"AND START AGAIN."  4400 FOR delay=1 TO 2000: NEXT                                                                                  |   |
|   | 4410 *FX15,1<br>4420 PRINTTAB(5,24) "PRESS ANY KEY TO CONTINUE";                                                                                       |   |
|   | 4430 storeful=FALSE                                                                                                    |   |
|   | 4440 dummy=INKEY(5000) 4450 ENDPROC                                                                                                    |   |
|   |                                                                                                    | • |
|   |                                                                                                    |   |

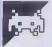

### **NewBrain Factory Game**

'Factory Game' runs on a 14k have enough money and towns. NewBrain AD, but should also run on the model A with minor modifications - see author's final paragraph below.

Mr Barnard's description seems perfectly straightforward, so I'll leave it to him to

tell you all about the game . . .

firm and are initially given £10,000 and three towns which can supply workers for the factories you may build. You are also given a warehouse where all the output from the factories must go. On the screen there is a grid which contains grey squares for towns, a black square for the warehouse, and factories will appear as black diamonds.

'The game proceeds as follows.

'If you have one or more factories, and have a loan less than the maximum, then possible will be repaid. you will be asked if you want a loan. You which is deducted from your profit (or, claim. Wages begin at £50 per week. more likely, loss) at the end of the year.

you reply yes, then a list of your factories short pause. will be displayed, and you will be asked to only allowed to try and sell one factory per

'If you have £5000 or more, and more Another town gives you the opportunity to buy more factories. The only problem is

'It is possible to increase the value of your factories by investing in them, and if you have one or more factories, and some money, then you may invest. If you decide £60,000 then you have been successful and to invest then you are shown a list of your the game ends. You are given 30 years to factories and asked to choose one, in which achieve the £60,000 target, after which you you may invest up to £1000. If you just press new line (N/L) instead of entering an may invest in two factories.

'If you have £3000 or more, and less can only supply enough workers for one could be easily changed if you wanted factory, so you must state from which town you want the workers. Two things to model AD computer, but it should run on consider when positioning your factory: the model Aif references to #2 are omitted you have to pay the workers' transport in lines 1030, 1040 and 1520. costs and it costs money to transport goods the greater the cost. You may buy more cursor means 'any key to continue'. than one factory per year, providing you

'If you have any money left by now, you will be given the option of insuring your factories against damage. If you decide to (and you have enough money) you will be asked if you want to insure in full. If you say yes, then each factory is fully insured. If The Factory Game is based upon you say no, or do not have enough money, buying factories. You are the manager of a then you are asked to insure each factory individually. The maximum insurance premium is 10% of the value of the factory, but you may insure for less. If you just press N/L then that factory will be insured in full.

'If you have a loan and some money, and have not taken out a loan that year, then you may repay some of your loan. You are told how much you have, how large your loan is, and asked to enter how much you wish to repay. If you press N/L in reply to how much to repay, then as much as

'If you have one or more factories, the are told how much you may have, and then workers will ask for a pay rise. They will say asked to enter how much you want. The how much they want, and you may either maximum loan is equal to the value of your agree or refuse to pay. If you refuse, then factories, and interest is 10% per annum, they may go on strike, or make another

'If there has been any damage to your 'If you have one or more factories, then factories, then this will be shown next. If you will be asked if you want to sell one. If there is no damage then there will be a

'When a square black flashing cursor choose one for sale. You will then be made appears on the right of the screen, this an offer, which you may refuse, but you are means that you should press any key, except stop, control, shift or videotext, to continue.

'Next comes the end of year summary. than one factory, then you have the chance This shows the income and outgoings of to have a town built (which costs £5000). each of your factories, and the overall profit/loss you made that year. The profit shown does not include any damage losses that you cannot choose where the town is to or payments. You are told how much money you have or owe, how much the firm is worth or if you are bankrupt. If you are bankrupt then your time as manager ends, but if the firm is worth more than are retired and considered a failure.

'During the program you will be asked to amount, then the maximum investment enter the coordinates of towns and factorwill automatically be made. Each year, you ies. The coordinates are entered in an x, y manner, without a comma, as two characters. Do not worry if you make a mistake factories than towns, then you may buy a entering data at any time, as the program is factory for between £3000 and £6000 (if fully user-proof and uncrashable. There is you have that much money!). Each town a limit of nine towns in any game, but this

'The program is written to run on the

One last thing to add is that it may not be to the warehouse. The larger the distance, self-evident to everyone that a flashing

•

10 REM THE FACTORY GAME Version 2.1A (August 1983)
40 RANDOMIZE: Q\$="ABCDEFCHIJKLMNOPQRSTUVWXYZ0123456789"
100 DEF FNR(X)=INT(RND\*X+1): DEF FNXY\$(X)=MID\$(Q\$,X,1)
120 DEF FNNO=INSTR("Nn",Z\$): DEF FNYS=INSTR("Yy",Z\$)

#### **50 AMAZING GAMES FOR YOUR SPECTRUM**

Don't be put off by the low price. All these games feature hi-res graphics and excel-lent sound effects. All the favourites are here, including:

PACMAN ★ DEFENDER ★ FROGGER PONTOON \* 3D MAZE \* INVADERS SURROUND \* BREAKOUT \* FRUIT MACHINE \* ASTEROIDS \* SUB-MARINE \* LUNAR LANDER \* MAS-TERMIND \* TREASURE HUNT \* GOLF \* HELICOPTER \* TRON \* PILOT \*
GUNNER \* STUNTCYCLE \* and 30 more exciting games

**BUY NOW BEFORE WE HAVE** TO RAISE THE PRICE Was £8.99 **NOW** only £6.99 MAKES A FANTASTIC CHRIST-MAS PRESENT

#### \* ALSO \*

10 Games for the Spectrum £3 Defender 48K Spectrum £2.50 Kong 48k Spectrum £3.50 50 Games for the 7X81 £6.99

#### ORDER ANY TAPE AND RECEIVE A FREE ADVENTURE GAME

We urgently require Arcade quality games for the Spectrum. Distribution in the U.K., Europe, United Arab Emirates and Australasia.

50% royalties for best games, send your tape at once for immediate attention.

> Send cheques/POs to ANCOSOFT DEPT PCW

> > 25 Corsewall Street Coatbridge, MI5 1PX

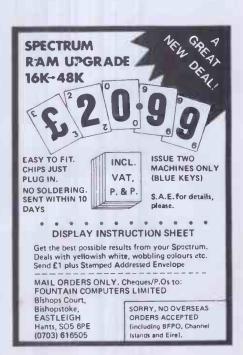

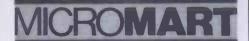

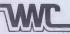

#### FINANCIAL MODELLING COURSES

'Hands On' Practical Microcomputer Modelling

- 1 DAY COURSE VISICALC
- 1 DAY COURSE ADVANCED VISICALC
- 3 DAY COURSE MICROMODELLER

#### CONSULTANCY Model Design, Writing, Support

- VISICALC
- PROSPER +
- MICROMODELLER MARS
- PROSPER STAR
- FCS/EPS

#### **VAL WARDEN** CONSULTANTS

110 Western Road, Tring, Herts. HP23 4BJ Tel: Tring (044 282) 6774/5

### **ASSEMBLER**

A professional quality machine code software package for writing and running own machine code

An EDITOR lets you write your program or other An EDITO Hiersyou write your program of other text (like this advert!) the screen scrolls across a width of 255 characters, up & down any length. Beautiful to use, with FIND & REPLACE features, TABs, MOVE blocks of text around, PRINT your

The ASSEMBLER is then used to translate the program text producing a "listing" output which can be printed out, stored or displayed, whilst the machine code cango into memory ready for running or can be stored. Use SYMBOLS, LABELS, & comments in your program. You can even CHAIN files together.

Software for a PARALLEL PRINTER driver is included for fast work. Full manual.

1541-Disk

22.95 19.95

State

#### **ELMHIRST ENTERPRISES**

99 Porchester Road, Hucclecote, GLOUCESTER, ENGLAND. Tel: (0452) 64938

#### **BLANK CASSETTES!**

TOP QUALITY PROFESSIONAL BRAND COMPUTER/AUDIO CASSETTES AT BUDGET PRICES

OTY

Amount

Packed in boxes of 10 cassettes Complete with labels, inlay cards and library cases.

Prices include VAT post & packing

| ۰ |                                                               |                                                    |
|---|---------------------------------------------------------------|----------------------------------------------------|
|   | LENGTH                                                        | BOX PRICE (10)                                     |
|   | 5 mins<br>10 mins<br>12 mins<br>15 mins<br>30 mins<br>60 mins | £4.85<br>£4.90<br>£4.95<br>£5.00<br>£5.20<br>£5.80 |

Cheque/Postal Order enclosed for

| NAME    | <br> | <br> | <br> |  |
|---------|------|------|------|--|
| ADDRESS | <br> | <br> | <br> |  |

PROFESSIONAL MAGNETICS LTD Cassette House, 329 Hunslet Rd, Leeds Tel: (0532) 706066 TRADE ENQUIRIES WELCOME

### **PROGRAMS**

| 140 DEF FNM\$(X)=" £"+MID\$(STR\$(X),2): DEF FNX(A\$)=INSTR(Q\$,X\$)                                                                                  |
|----------------------------------------------------------------------------------------------------|
| 160 DEF FNY(Y\$)=INSTR(LEFT\$(G\$,16),Y\$): GOSUB 1000<br>500 REM *** MAIN LOOP ***                                                                   |
| 510 FOR YR=1 TO 30: PUT 31: ?: ?TAB(15); "YEAR"; YR: IN=FALSE: IF FOO GOSUB 3500                                                                      |
| 540 IF F=0 THEN 570                                                                                                    |
| 550 ?: A#="Do you want to sell a factory": SC=0: GOSUB 10100: IF FNYS GOSUB 2500 570 IF M>=5000 AND T<9 AND F>1 GOSUB 6500                            |
| 580 IF MAO AND FAO GUSUB 6000                                                                                                    |
| 590 IF M<3000 OR F=T THEN 650<br>610 ?: SC=O: GOSUB 10400: A\$="Do you want to buy a factory": GOSUB 10100                                            |
| 620 IF FNNO THEN 650                                                                                                    |
| 630 COSUB 2000: IF M<3000 OR F=T THEN 650                                                                                                    |
| 640 ?: GOSUB 10400: A\$="Do you want to buy another": SC=0: GOSUB 10100: GOTU 620 650 FOR I=1 TO 9: I(I)=0: NEXT I: IF M>O AND F>O GOSUB 3000         |
| 670 IF MOO AND LOO AND LN=FALSE GOSUB 5500                                                                                                    |
| 680 IF F>O GOSUB 4000                                                                                                    |
| 690 GOSUB 4500: SC=SGN(DR): GOSUB 10000: GOSUB 8000: NEXT 730 PUT 31,10,10: ?"You failed as a manager."                                               |
| 750 ?"In 30 years you could not make": ?"the firm worth £600 "0"                                                                                      |
| 770 SC=0: GOSUB 10000: A%="Do you want another game": GOSUB 10100: IF FNYS RUN                                                                        |
| 790 GOTO 1500<br>1000 REM *** INITIALIZE ***                                                                                                    |
| 1010 FOR I=1 TO 255: CLOSE#I: NEXT I                                                                                                    |
| 1020 OPEN=0,0,0,"120": PUT 23,3: OPEN=1,0,1: PUT+1,23,3 1030 OPEN=2,3,2,"16": ?#2,"THE FACTORY GAME": OPEN=3,11,3,"175": OPEN=4,6,4                   |
| 1070 PLOT RNG(40,18.1), CEN(1,0): OPTION BASE 1                                                                                                    |
| 1090 DIM $T(9,2), P(9,2), C(9), R(9), J(9,2), O(9), I(9), WB(9), WK(9), GD(9), P(9)$                                                                  |
| 1100 FOR I=1 TO 3<br>1110 X=FNR(36): Y=FNR(16): FOR J=1 TO I-1: IF X=T(J,1) AND Y=T(J,2) THEN 1110                                                    |
| 1140 NEXT J: T(I,1)=X: T(I,2)=Y: NEXT I: M=10000: F=0: L=0: WG=50: RA=500: T=3                                                                        |
| 1180 WX=FNR(36): WY=FNR(16): FOR I=1 TO 3: IF WX=T(I,1) AND WY=T(I,2) THEN 1180                                                                       |
| 1210 NEXT I<br>1220 FLOT WIP, PLA(1,0), Q\$, PLA(1,17), Q\$                                                                                           |
| 1230 FOR I=1 TO 16: PLOT PLA(0,I), FNXY\$(I), PLA(37,I), FNXY\$(I): NEXT I                                                                            |
| 1260 PLOT PLA(WX, WY), CHR\$ (147)                                                                                                    |
| 1270 FOR I=1 TO T: PLOT PLA(T(I,1);T(I,2)),CHR\$(146): NEXT I 1300 FOR I=1 "C 9: IF C(I)<>0 THEN PLOT PLA(F(I,1),F(I,2)),CHR\$(235),PLA(F(I,1)+       |
| 0.5,F(1,2)+0.5),DRW(WX+0.5,WY+0.5,1),DRW(J(1,1)+0.5,J(1,2)+0.5,1)                                                                                     |
| 1310 NEAT I: HETURN 1500 HEM *** TERMINATE ***                                                                                                    |
| 1520 CLEAH: CLOSE*1: CLOSE*2: CLOSE*3: CLOSE*4: CPEN*0,4,0: PUT 23,3: END                                                                             |
| 2000 REM *** BUY FACTORY ***                                                                                                    |
| 2010 SC=0: UL=6000: IF M <ul then="" ul="M&lt;br">2030 LINPUT("Cost of factory (£3000 &gt;"+FNM\$(UL)+CHR\$(8)+")? £")C\$</ul>                        |
| 2040 IF NUM(Cs)=FALSE THEN A18="Please enter a number": GOSUB 10300: GCTO 2030                                                                        |
| 2050 C=INT(VAL( $C_{\ell}$ )): IF C<3000 CH C)UL THEN A1 $\ell$ ="Please enter a value from £0 $\Rightarrow$ " +FNN $\#$ (UL): GOSUB 10300: GOTO 2030 |
| 2070 FOR K=1 TO 9: IF C(K)=0 THEN 2100                                                                                                    |
| 2090 NEXT K<br>2100 C(K)=C: F=F+1: M=M-C                                                                                                    |
| 2110 AS="Position of actory? ": GOSUB 10500: IF X<>WX OR Y<>WY THEN 2140                                                                              |
| 2130 A18="Square already occupied": GOSUB 10300: GOTO 2110                                                                                            |
| 2140 FOR I=1 TO 9: IF F(I,1)=X AND F(I,2)=Y OR T(I,1)=X AND T(I,2)=Y THEN 2130<br>2160 NEXT I: F(K,1)=X: F(K,2)=Y                                     |
| 2175 ?"Towns: ";: FOR I=1 TO T: ?FNXY\$(T(I,1));FNXY\$(T(I,2));" ";: NEXT I: ?                                                                        |
| 2180 AP="Position of town for workers? ": GOSUB 10500<br>2190 FCR I=1 TO 9: IF X=T(I,1) AND Y=T(I,2) THEN 2230                                        |
| 2210 NEXT I: A1%="Not the position of a town": GOSUB 10300: GOTO 2180                                                                                 |
| 2230 FOR I=1 TO 9: IF $X=J(I,1)$ AND $Y=J(I,2)$ THEN A1 $\beta=$ "Nobody is unemployed in this town": GOSUB 10300: GOTO 2180                          |
| 2250 NEXT I: $J(K,1)=X$ : $J(K,2)=Y$ : $h(K)=INT(RND*C(K)/7*50)$                                                                                      |
| 2280 PLOT PLA(F(K,1),F(K,2)),CHR\$(235),PLA(F(K,1)+0.5,F(K,2)+0.5),DRW(WX+0.5,WY+                                                                     |
| 0.5,1),DRW(X+0.5,Y+0.5,1): RETURN 2500 REM *** SELL FACTORY ***                                                                                       |
| 2510 PUT#1,31,10,10: ?#1,"Number"," Position","Value(£)": ?#1                                                                                         |
| 2540 UL=0: SC=1: FOR I=1 TO 9<br>2560 IF C(I)<>0 THEN UL=UL+1:?*1,UL," ";FNXY\$(F(I,1));FNXY\$(F(I,2)),,C(I)[5]                                       |
| 2570 NEXT I : ULS=MIDS(STR\$(UL),2,1): ?*1                                                                                                    |
| 2580 IF UL=1 THEN ?*1, "You only have one factory to sell": Z=1: UL=0: GOTO 2630                                                                      |
| 2590 ?*1: ?*1, "Enter the number of the factory": ?*1, "you wish to sell" 2600 ?*1, "Number = ":: PUT*1.6                                             |
| 2610 GET=4,Z\$: IF Z\$<"1" OR Z\$>UL\$ THEN 2610                                                                                                    |
| 2620 PUT::1, Z\$,7: Z=VAL(Z\$): UL=0 2630 FOR I=1 TO 9: IF C(I)<>0 THEN UL=UL+1: IF UL=Z THEN 2660                                                    |
| 2650 NEXT I                                                                                                    |
| 2660 ?#1: ?#1, "The factory is valued at"; FNM\$(C(I)): C=INT(C(I)*(RND/2+0.53))                                                                      |
| 2680 ?#1, "You are offered"; FNM\$(C): ?#1: A\$="Do you accept": GOSUB 10100 2700 IF FNNO RETURN                                                      |
| 2710 M=M+C: C(I)=O: F(I,1)=O: F(I,2)=O: J(I,1)=O: J(I,2)=O: R(I)=O: F=F-1                                                                             |
| 2720 241: GOSUB 10400: GOSUB 1220: RETURN                                                                                                    |
| 3000 REM *** INSURE *** 3010 ?: SC=0: A\$="Do you want to insure": GOSUB 10100: IF FNNO RETURN                                                        |
| 3040 M1=M: FOR I=1 TO 9: M1=M1-INT(C(I)/10): NEXT I: IF M1(0 THEN 3120                                                                                |
| 3060 AB="Insure in full": GOSUB 10100: IF FNNO THEN 3120<br>3080 FOR I=1 TO 9: I(I)=INT(C(I)/10): NEXT I                                              |
| 3090 ?: ?"Insurance cost"; FNM#(M-M1): M=M1: FOR I=1 TO 500: NEXT I: RETURN                                                                           |
| 3120 FOR I=1 TO 9: IF C(I)=0 THEN 3220                                                                                                    |
| 3140 ?: ?"Factory at ";FNXY\$(F(I,1));FNXY\$(F(I,2)) 3150 ?"Valued at";FNM\$(C(I));" You have";FNM\$(M)                                               |
| 3160 UL=INT(C(I)/10): IF UL>M THEN UL=M                                                                                                    |
| 3170 LINPUT("Insurance premium? £")]\$: IF I\$="" THEN 3240 3180 IF NUM(I\$)=FAISE THEN A1\$="Please enter a number": GCSUB 10300: GCT0 3170          |
| 3190 C=INT(VAL(I\$)); IF C(O OR C)UL THEN A1\$="Premiums are from £0 →"+FNM\$(UL):                                                                    |
| GOSUB 10300: GOTO 3170                                                                                                    |
| 3200 I(I)=C: M=M=C: IF M=O RETURN 3220 NEXT I: HETURN                                                                                                 |
| 3240 PUT 11,9,9,26,26: ?FNM\$(UL): C=UL: GOTO 3200                                                                                                    |
| 3500 REM *** LOAN ***                                                                                                    |
| 3520 C=-L: FOR I=1 TO 9: C=C+C(I): NEXT I: IF C(=0 RETURN 3550 ?:?:SC=0: GOSUB 10400: A\$="Do you want a loan": GOSUB 10100: IF PNNO RETURN           |
| 3580 LN=TRUE: ?"You may have up to"; FNM\$(C)                                                                                                    |
| 3590 IINPUT ("How much do you want: £")Z\$ 3600 IF NUM(Z\$)=FAISE THEN A1\$="Please enter a number": GOSUB 10300: GOTO 3590                           |
|                                                                                                    |
|                                                                                                    |

```
$(C): GOSUB 10300; GUTO 3590
                                                                                                                                                                                                                                                                                                                                                       •
             3620 L=L+Z: M=M+Z: RETURN
4000 REM *** PAY RISE ***
              4010 H=0: H1=0.1+RND/5: SC=0: ST=FALSE: ?: ?"WURKERS ANNUAL PAY CLAIM"
                                                                                                                                                                                                                                                                                                                                                       •
              4030 PR=FNR(10): ?: ?"The workers want a rise of";PR;CHR$(8);"%"
4050 A$="Will you pay": GUSUB 10100: IF FNYS THEN 4160
4070 IF RND(H1 THEN 4110
                                                                                                                                                                                                                                                                                                                                                       ?"The workers have decided to": ?"make a new pay claim"
               4080
              4090 H1=H1+RND/3: IF H1>1 THEN H1=1
                                                                                                                                                                                                                                                                                                                                                       4100 GOTO 4030
             4110 ?: ?"THE WORKERS HAVE GONE ON STRIKE!": FOR I=1 TO 300: NEXT I
4120 ?"Strikes this year total"; INT(365*H1); "days."
4130 ST=TRUE: H=H1: FOR I=1 TO 700: NEXT I: IF H=1 RETURN
                                                                                                                                                                                                                                                                                                                                                      4145 H1=H1+RND/3: IF H1>1 THEN H1=1
              4150 GOTO 4030
             4150 GOTO 4030

4160 WG=WG*(1+PR/100): Bg=STR$(WG[4.2])

4190 IF LEFT$(B$,1)=" " THEN Bg=MID$(B$,2): GOTO 4190

4200 ?: ?"Wages are now £";B$;"per week": FOR I=1 TO 500: NEXT I: RETURN

4500 REM *** CALCULATIONS ***
             4510 DR=0: O=0: R=0: WB=0: IP=0: GD=0: WK=0: C=0: P=0: H=H-1:IF NOT(ST) THEN H=1
4520 FOR I=1 TO 9: WB(I)=0: WK(I)=0: GD(I)=0: P(I)=0: O(I)=0: NEXT I
4530 FOR I=1 TO 9: IF C(I)=0 THEN 4650
                                                                                                                                                                                                                                                                                                                                                     •
            4530 FOR I=1 TO 9: IF C(I)=0 THEN 4650
4550 IF RND<0.17 AND DRC3 GOSUB 5000: DR=DR+1: IF C(I)=0 THEN 465
4560 R(I)=INTR(I)*(1+RND/10)): WB(I)=INT(C(I)*WG/300*H)
4580 O(I)=INT((1.04*((C(I)-3000)/2000)*C(I)*SQR(RND)+C(I)/8)*H)
4590 DT=SQR((F(I,1)-J(I,1))*12+(F(I,2)-J(I,2))*12)
4600 DT=SQR((F(I,1)-WX)*72+(F(I,2)-WY)*72)
4610 GD(I)+INT(O(I)/55*PD*(0.7+RND/2)): WK(I)=INT((C(I)/75*DT*(0.7+RND/2))*H)
4630 P(I)=O(I)-R(I)-GD(I)-WK(I)-WB(I): O=O+O(I): IP=IP+I(I): P=P+P(I): WB=WB+WB#
I): WK=WK+WK(I): C=O+C(I): GD=CD+GD(I): R=R+R(I)
                                                                                                                                                                                                                                                                                                                                                     .
             4650 NEXT I: Ra=INT(RA*1.05) 4670 P=P-RA-INT(L/10): R=R+RA: M=M+P: V=C+M-L: IF DR<>INT(DR) GOSUB 1220
            4670 P=P-RA-INT(L/10): R=R+RA: M=M+P: V=C+M-L: IF DR<>INT(DR) GOSUB 1220
4690 RETURN
5000 REM *** DAMAGE ***
5010 IF DR=0 T.EN PUT*1,31,22,12,2: ?*1,"DAFAGE REPORT"
5020 ?*1: DM=1: Z=FNR(9): P$=FNXY$(F(I,1))+FNXY$(F(I,2)): IF Z)3 THEN 5130
5040 CN Z GOTO 5050,5060,507
5050 ?*1,"Fire has destroyed your": GOTO 5080
5050 ?*1,"A storm has flattened your": +CD
5080 ?*1," a storm has flattened your": +CD
5080 ?*1," factory at ";P$: CD =0
5080 ?*1," factory at ";P$: CD =0
5080 ?*1," factory at ";P$: CD =0
5090 ?*1," Your factory was valued at ";FNM$(C(I)): IF I(I)=0 THEN ?*1,"Your factory was not insured": ?*1,"Your factory was insured": ?*1,"You will receive no compensation"
5110 IF I(I)>0 THEN ?*1,"Your factorywas insured": ?*1,"You will receive";FNM$(INT(I(I)*11*DM));"compensation"
5120 M=M+INT(11*I(I)*DM): IF DM=1 THEN IP=IP+I(I): F(I,1)=0: F(I,2)=0: I(I)=0: C(I)=0: J(I,1)=0: J(I,2)=0: R(I)=0: F=F-1: DR=INT(DR)+0.5
•
               5126 RETURN
                                                                                                                                                                                                                                                                                                                                                     .
             5126 RETURN
5130 RETURN
5140 Return
5150 Return
5160 Return
5160 Return
5170 C(I)=CU: R(I)=INT(R(I)*(I-DM)): GOTO 5090
5170 C(I)=C(I)-CD: R(I)=INT(R(I)*(I-DM)): GOTO 5090
5510 REM *** MEPAY LOAN ***
5510 Return
5510 Return
5550 Age "Do you want to repay any": GOSUB 10100: IF FNNO RETURN
5550 ULE L: If LOM THEN ULEM
                                                                                                                                                                                                                                                                                                                                                     .
                                                                                                                                                                                                                                                                                                                                                     5560 LINPUT("How much? £")2$: IF Z$="" THEN 5620
5580 IF NUM(Z$)=FALSE THEN A1$="Please enter a number": GOSUB 10300: GOTO 5560
55°0 Z=INT(VAL(Z$)): IF Z>UL OR Z(O THEN A1$="Please enter a value from £O →"+FN
K$(UL): GOSUB 10300: GOTO 5560
                                                                                                                                                                                                                                                                                                                                                     .
                                                                                                                                                                                                                                                                                                                                                     5600 L=L=Z: M=M-Z: RETURN
5620 PUT 11,9,26: ?FNM$(UL): Z=UL: GOTO 5600
6000 REM #** INVEST ***
6010 IV=1: N=0: FOR I=1 TO 9: IF C(I)>O AND C(I)<10000 THEN N=N+1
6020 NEXT I: IF N=0 RETURN
6025 ?: SC=0: A$="Do you want to invest": GOSUB 10100: IF FNWO RETURN
6030 FUT#1,31,10,10: N=0: UL=1000: IF M<UL THEN UL=M
6040 ?±1, "Number", " Position", "Value(£)": ?=1: FOR I=1 TO 9: IF C(I)>O AND C(I)
<10000 THEN N=N+1: ?=1,N," ";FNXY$(F(I,1));FNXY$(F(I,2)),,c(I)[5]
                                                                                                                                                                                                                                                                                                                                                     •
                                                                                                                                                                                                                                                                                                                                                     .
                                                                                                                                                                                                                                                                                                                                                    .
            (10000 THEN N=N+1: ?≠1,N," ";FNXI$(F(1,1));FNXI$(F(1,2)),,C(1)[5]
6070 NEXT I: ?≠1
6080 IF N=1 THEN Z=1: ?≠1,"You only have one flactory to invest in": GOTO 6140
6090 ?≠1: ?≠1,"Enter the number of the factory": ?≠1,"you wish to invest in": ?≠
1,"Number = ";: PUT±1,6
6100 GET+4,Z$: IF Z$(*1" OR Z$>MID$(STR$(N),2,1) THEN 6100
6110 PUT±1,7,Z$,13: Z=VAL(Z$)
6140 N=0: FOR I=1 TO 9: IF C(I)>O AND C(I)<10000 THEN N=N+1: IF N=Z THEN 6160
6150 NEXT I
                                                                                                                                                                                                                                                                                                                                                     .
            6150 NEXT I
6160 ?=1: SC=1: GOSUB 10400: ?≠1
6160 ?=1: SC=1: GOSUB 10400: ?≠1
6180 ?≠1, "How much do you want to invest? £";: LINPUT+1,Z$: IF Z$="" THEN 6260
6190 IF NUM(Z$)=FALSE THEN A1$="Please enter a number": GOSUB 10300: GOTO 6180
6200 Z=INT(VAL(Z$)): IF Z<0 OR Z>UL THEN A1$="Please enter a value from £0 →"+FN
M$(UL): GOSUB 10300: GOTO 6180
6210 C(I)=C(I)+Z: M=M-Z: R(I)=INT(R(I)+Z*RND/T): IF M=0 OR IV=2 RETURN
6225 FOR I=1 TO 9: IF C(I)>0 AND C(I)<10000 THEN 6230
6226 NEXT I: REFURN
6230 ?≠1: A$="Do you want to invest again": GOSUB 10100: IF FNNO RETURN
6250 IV=2: GOTO 6030
            6250 IV=2: GOTO 6030
6260 Z=UL: PUT=1,11,9,9,9,9,26: ?#I,MID$(STR$(Z),2): GOTO 6210
6500 .REM *** NEW TOWN ***
6510 ?: SC=0: GOSUB 10400
6520 A$="Do you want to build a town": GOSUB 10100: IF FNNO RETURN
6540 X=FNR(36): Y=FNR(16): IF X=WX AND Y=WY THFN 6540
6560 FOR I=1 TO 9
6570 IF (X=F(I,1) AND Y=F(I,2)) OR (X=T(I,1) AND Y=T(I,2)) THEN 6540
6580 NEXT I: ?"The new town is at ";FNXY$(X);FNXY$(Y)
6600 T=T=1: T(T,1)=X: T(T,2)=Y: M=M-5000: PLOT PLA(X,Y),CHR$(146): RETURN
8000 REM *** SUMMARY ****
8010 CLOS E**: OPEN*1.0.1."L": PUT=1.23.3.22.30 2
                                                                                                                                                                                                                                                                                                                                                     •
            8000 REM *** SUMMARY ****
8010 CLOSE**: OPEN**1,0,1,"L": PUT**1,23,3,22,30,2
8030 %*1,"SUMMARY OF YEAR";YR: IF F=0 THEN 8260
8040 %*1,"Pactory": ?**1: %*1,"Value": %*1: ?**1,"Rent": ?**1: ?**1,"Output"
8090 %*1: %*1,"Transport:": %*1,"Goods": %*1,"Workers": %*1: %*1,"Wages"
8120 %*1: ?**1,"Profit": 1=0
8130 FOR I=1 TO 9: IF C(I)=0 THEN 8250
8160 S=J*7**10: J=J**1: PUT**1,22,5,3: ?**1," ";FNXY$(F(I,1));FNXY$(F(I,2))
                                                                                                                                                                                                                                                                                                                                                     .
                                                                                                                                                                                           ":FNXY$(F(I.1));FNXY$(F(I.2))
```

### CROMAR

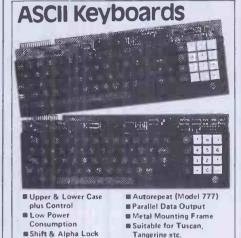

Model KB756A 56 key £44 50 Numeric Pad KB710 £ 750 72 key KB771 £57.50 77 kev **KB777** £65 00

Accessories available include:-

Metal Case £15.95 **Edge Connector** £ 2.25 DC to DC Convertor (for operation off single 5V supply)

#### **High Performance** Monitor

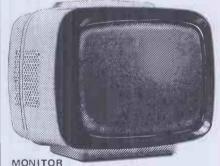

■12" Green P31 Phosphor ■MULLARD C.R.T.

80 Character

Line Capability

■ 24MHz Video Bandwidth

m 240V AC Input

■ Toroldal Transformer

■ Composite Video Input ■ Ideal for Apple, B.B.C. Micro, Gemini, Nascom, Tuscan, Newbrain etc.

MODEL 101 £89 50

### UPGRADE YOUR 16K ZX SPECTRUM TO 48K

32K MEMORY EXTENSION ONLY £20.95

### VT100 Compatible V.D.U.

Under £400 per single unit. See us on Stand 9177 at Compec.

U.K. Orders add 15% VAT on order total. Overseas Orders add £6.50 to cover part cost postage and documentation. Delivery all items ex stock

Citadel Products Ltd Dept. PCW, 50 High Street, Edgware, Middlesex, HA8 7EP. Tel: 01-951 1848

#### HOUNSLOW COMPUTER **INTERFACES**

We specialise in computer cables made up to your requirements at the lowest prices anywhere

If you need a printer take a look at our prices.

| Epson FX80                 | £415.00 inc. VAT |
|----------------------------|------------------|
| Epson RX80                 | £300.00 inc. VAT |
| MX 100 FT III              | £483.00 inc. VAT |
| Revolving Cassette Rack    | £2.50 inc. VAT   |
| Printer Buffers 8k to 512k |                  |
| Blank C12 Cassettes        | 40p each         |
| Paper per 2000 Sheets      | £14.00 inc. VAT  |
| Epson Ribbons              | £4.15 inc. VAT   |
| 2k Serial Buffer           | £60.00 inc. VAT  |

Free 500 sheets of paper with every printer. Delivery within 30 miles of London FREE!

MAIL ORDER ONLY

22 Greenham House 55 Stanborough Road, Hounslow Middlesex TW3 1YF

Tel: 01-572 0656

#### **MZ-80K SOFTWARE** BY COLIN NEEDHAM

BY COLIN NEEDHAM

1. STARGATE 1000 (m/c): the longest m/c game for the MZ-80K (over 40K). Save the galaxy from devastation. Travel through time and space zapping the UFOs. Launch probes and fly over planet surfaces in a scramble type game; clear the asteroid belts and complete a graphic adventure on the alien base. Your ship is armed with 5 weapons and there are 9 missions in this fast action game.

2. UFO CAVES (28K m/c): Fast action in the ultimate Sharp arcade game. Guide your ship upwards through the hazardous caves. Defend yourself against 24 different attack waves and a dooking sequence. All factors may be altered easily. Waves include exploding UFOs, rotating walls, mother ships, invisible UFOs, homing UFOs and flying saucers.

5. THE WORD GAME (m/c): Challenging game of literary skill with a large vocabulary.

4. UFO ATTACK (m/c): Fast, arcade type game with 3 attack waves.

5. ADVENTURE (basic): Recover the throne of the gods

 A. UPO ATTACK (Mrc): Fast, arcade type gains will a attack waves.
 S. ADVENTURE (basic): Recover the throne of the gods with a map, lamp, 30 spells, 18 weapons, magic items and 4 character classes.
 KEYBOARD TALKER (mrc): No additional hardware. Loads over basic. Useful gimmick program — whichever key you press, the computer speaks it aloud + CHICKEN FARM (mrc): Catch the eggs as they fall, but watch out for the birds and the fox! but watch out for the birds and the lox!

OFFER 1: STARGATE 1000 + UFO CAVES + any
£16 other program
OFFER 2: THE WHOLE SET

Cheques/POs to: C. NEEDHAM
469 Stockport Road, Denton, Manchester M34 1EG

#### : GO FORTH & ★ :

Laboratory Microsystems Z-80 FORTH
Version 2.0 now includes multi-tasking, editors, assemblers, utilities, good manual and games.
CP/M8"... £45+VAT CP/M5"... £60+VAT
CP/M-86... £95+VAT IBM PC or SIRIUS £95+VAT
Floating point package – includes both hardware and software support with trig, routines ... £95
with Z-80 FORTH above ... £125
Cross-compilers – ultimate FORTH tool ... £230
Choose target from – 6502, 8080, Z-80, 8086/8088, 68000, LSI-11, 1802 – others to come.
Additional targets ... £100
FORTH is available on disc cartridge or cassette for FORTH is available on disc, cartridge, or cassette for most machines inc. BBC, DRAGON, VIC... DIY FORTH kits 

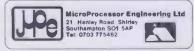

JUPITER ACE - a very nice FORTH micro ... £78+VAT

### **PROGRAMS**

| • | 8170 PUT+1,22,S,5:?*1,C(1)[5]: PUT+1,22,S,7:?*1,R(1)[5]:PUT_22,S,9:? 1,O(1)[5] 8210 PUT+1,22,S,12:?*1,GD(1)[5]: PUT+1,22,S,13:?*1,WK(1)[5] | •   |
|---|----------------------------------------------------------------------------------------------------|-----|
|   | 8230 PUT+1,22,S,15:2+1,WB(I)[5]: PUT+1,22,S,17: GOSUB 8450: 3*1,P8                                                                         |     |
|   | 8260 Ag="factories": IF F=1 THEN Ag="factory"                                                                                              |     |
|   | 8265 ?+1:?*1,"0 utput from your";F;A\$;",valued at";FNM\$(C);"was";FNM\$(0)                                                                | _   |
|   | 8270 741, "Rent, including"; FNM\$(RA); "for warehouse, was"; FNM\$(R); " Insurance premiums were"; FNM\$(IP)                              | •   |
|   | 8275 IF L>O ?*, "Intrest on your"; FNM\$(L); "loan is"; FNM\$(INT(L/10))                                                                   |     |
| • | 8280 IF P-IP>0 ?#1, "You made a profit of"; FNM#(P-IP); "this year"                                                                        |     |
|   | 8290 IF P-IP(0 ?#1, "You made a loss of"; FNM\$(P-IP); "this year"                                                                         |     |
|   | 8300 IF P-IP=0 7±1, "You made neither a profit nor loss this year"                                                                         |     |
|   | 8305 AS="YOU HAVE"+FNMS(M)+"CAPITAL": IF M(O THEN AS="YOU OWE"+FNMS(M)                                                                     |     |
|   | 8307 ?#1:?#1," ";A\$;" ";                                                                                                    |     |
| • | 8310 IF V>=0 9≠1,"YOU ARE NOW WORTH";FNM\$(V); IF V>60000 THEN 8500                                                                        |     |
|   | 8320 IF V <o "you="" 2#1,="" 8370<="" bankrupt="" goto="" in="" th="" went="" year";="" yr:=""><th></th></o>                               |     |
|   | 8340 CLEAR I: SC=1: GOSUB 10000<br>8360 CLOSE#1: OPEN#1,0,1: PUT#1,23,3: RETURN                                                            |     |
|   | 8370 AS="Do you want another game": SC=1: GOSUB 10100: IF FNNO THEN 1500                                                                   |     |
|   | 8400 RUN                                                                                                    |     |
| • | 8450 Fg=" ": IF P(I)<0 THEN Pg="-"                                                                                                    |     |
|   | 8455_Pg=P\$+MID\$(STR\$(P(I)).2)                                                                                                    |     |
| • | 8460 IF LEN(P\$)47 THEN P\$=""+F\$: GOTO 8460                                                                                              | l a |
| М | 8470 RETURN                                                                                                    |     |
|   | 8500 FOR I=1 TO 2000: NEXT I: PUT 31,10,10                                                                                                 |     |
| • | 8520 ?"You have successfully completed your job"                                                                                           |     |
|   | 8530 ?"and retire after"; YR; "years.": ?                                                                                                  |     |
|   | 8540 AS="Do you want another game": SC=0: GOSUB 10100: IF FNNO GOTO 1500                                                                   | _   |
|   | 8560 RUN<br>10000 REM *** WAIT ***                                                                                                    |     |
|   | 10010 PUT≱SC,29,6                                                                                                    |     |
|   | 10020 GET#4,Z: IF Z<>0 THEN 10020                                                                                                    |     |
|   | 10030 GET#4,Z: IF Z=0 THEN 10030                                                                                                    | -   |
|   | 10040 PUT#SC.7: RETURN                                                                                                    |     |
|   | 10100 REM *** YES/NO REPLY ***                                                                                                    |     |
|   | 10110 GET#4,Z: IF Z<>O THEN 10110                                                                                                    |     |
| • | 10120 ?*SC,A\$;" (y/n)? ";: PUT#SC,6                                                                                                    |     |
|   | 10130 GET#4, Z: IF Z=0 THEN 10130                                                                                                    |     |
|   | 10140 PUT SC, 27, Z, 13, 7: ZS=CHRS(Z): IF FNYS OR FNNO RETURN                                                                             |     |
|   | 10150 A18="Please enter y or n": GOSUB 10300: GOTO 10120                                                                                   |     |
|   | 10300 KEM ### ERROR REPORT ###                                                                                                    |     |
|   | 10310 PUT*SC,11,2: ?*SC,A1\$: FOR I8=1 TO 1000: NEXT I8: PUT*SC,11,2: RETURN 10400 REM *** AMOUNT OF MONEY ***                             |     |
|   | 10410 IF M>=0 %+SC."You have":FNM%(M):"capital.": RETURN                                                                                   |     |
|   | 10420 ?*SC, "You owe"; FNM\$(M): RETURN                                                                                                    |     |
| • | 10500 REM *** INPUT CO-ORDS ***                                                                                                    |     |
|   | 10510 LINPUT(A\$)P\$: IF LEN(P\$)<>2 THEN A1\$="Please enter coordinates correctly":                                                       |     |
|   | GOSUB 10300: GOTO 10510                                                                                                    |     |
|   | 10530 X\$=LEFT\$(P\$, 1): Y\$=RIGHT\$(P\$, 1): X=FNX(X\$): Y=FNY(Y\$)                                                                      | •   |
|   | 10550 IF X=0 OR Y=0 THEN A1\$="Coordinates out of range": GOSUF 10300: GOTO 10510                                                          |     |
| • | 10560 RETURN                                                                                                    |     |
|   |                                                                                                    | _   |

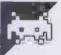

### **BBC Othello**

by John Webb

'Othello' is a standard version of the game the program for us, that the jingle the thing as an electronic board and score marker, or wins so often. against the computer.

running on the BBCB. You can either play plays is decidedly awful. Personally, I against another person, using the program think the jingle is the reason the program

Owners of machines with the 0.1 OS are If playing against the computer, you referred to the remarks in line 5 for lines to have a choice of hard or easy levels. I must omit. The rules, incidentally, are based on agree with Peter Whiting, who reviewed the Peter Pan version of the game.

```
>LIST
                                                                                                                                                                       .
                  REM**By J. Webb**
REM For OS O.1 remove lines 10,180,190,380,440,480,510,1420,1500
*FX220,0
•
                                                                                                                                                                      .
              20
                  MODE7
             20 MODE7
30 DIMposition%(100)
40 PROCcircles
50 PROCinstructions
60 REPEAT:PROCinit
•
                                                                                                                                                                      .
                     MODE1
PROCsetupboard
PROCfindplayers
REPEAT
REPEAT PROCGO
              70
.
                                                                                                                                                                      ā
.
                                                                                                                                                                      .
            120
                              PROCLookatgo
            130
                          UNTILiliegalX=2
PROCupdatescore
turnX=turnX+1:UNTILturnX=60
            160
                      PROCwing UNTILwait$<>
            170
           180 *FX21,5
190 *FX220,27
200 MODE7: END
210 DEFPROCINIT
•
           220 FORpos%=1T0100:position%(pos%)=0:NEXT
                  turn%=01value%=1:comp%=01go%=01edge%=01miss%=1
ENDPROC
DEFPROCsetupboard
.
                                                                                                                                                                      .
           240 COLOUR1: VDU28, 0, 31, 10, 0, 23; 8202; 0; 0; 0;
                  VDU4
.
                                                                                                                                                                      •
           270 V0019,2,0,0,0,0,5:GCOL0,2
290 V0019,2,0,0,0,0,5:GCOL0,2
290 MOVE352,960 MOVE352,128:PL0785,1184,960:PL0785,1184,128
300 MOVE416,96:PRINT"A B C D E F G H"
310 FGRY%=160TG928STEP96
•
                                                                                                                                                                      •
                      DCULO, 0: MOVE384, YX: DRAW1152, YX: MOVE1216, YX+64: GCOLO, 2: IFYX=928THEN340ELSEPRINT; (YX-160) /96+1
NEXT ,
```

```
•
                                   owandcol(pos%):PROCcounter:NEXT
410 ENDPROC
                                                                                                                                                                                                                                                                                                                                                                                                                                                                                                                                                                                                       •
                                               420 DEFPROCfindplayers
430 VDU4:PRINTTAB(0,10)"Do you wantto play thecomputer?"'" (Y or N)"
                                              430 VUU4:FKINTHRIO, 10 BU YOU WHITE HE WAY # FX21,0
450 REPEAT:wait%=BET%;UNTILINSTR("YNyn", wait%) >0:SOUND&11,2,40,4:PROCclear(10)
460 IFwait%<>"Y"ANDwait%<>"Y"THENENDPROC
470 PRINTTAB(0,10)"Do you wanta hard oreasy game?"'" (H or E)"
480 *FX21,0
480 *FX21,0
480 *FX21,0
480 *FX21,0
480 *FX21,0
480 *FX21,0
480 *FX21,0
480 *FX21,0
480 *FX21,0
480 *FX21,0
480 *FX21,0
480 *FX21,0
480 *FX21,0
480 *FX21,0
480 *FX21,0
480 *FX21,0
480 *FX21,0
480 *FX21,0
480 *FX21,0
480 *FX21,0
480 *FX21,0
480 *FX21,0
480 *FX21,0
480 *FX21,0
480 *FX21,0
480 *FX21,0
480 *FX21,0
480 *FX21,0
480 *FX21,0
480 *FX21,0
480 *FX21,0
480 *FX21,0
480 *FX21,0
480 *FX21,0
480 *FX21,0
480 *FX21,0
480 *FX21,0
480 *FX21,0
480 *FX21,0
480 *FX21,0
480 *FX21,0
480 *FX21,0
480 *FX21,0
480 *FX21,0
480 *FX21,0
480 *FX21,0
480 *FX21,0
480 *FX21,0
480 *FX21,0
480 *FX21,0
480 *FX21,0
480 *FX21,0
480 *FX21,0
480 *FX21,0
480 *FX21,0
480 *FX21,0
480 *FX21,0
480 *FX21,0
480 *FX21,0
480 *FX21,0
480 *FX21,0
480 *FX21,0
480 *FX21,0
480 *FX21,0
480 *FX21,0
480 *FX21,0
480 *FX21,0
480 *FX21,0
480 *FX21,0
480 *FX21,0
480 *FX21,0
480 *FX21,0
480 *FX21,0
480 *FX21,0
480 *FX21,0
480 *FX21,0
480 *FX21,0
480 *FX21,0
480 *FX21,0
480 *FX21,0
480 *FX21,0
480 *FX21,0
480 *FX21,0
480 *FX21,0
480 *FX21,0
480 *FX21,0
480 *FX21,0
480 *FX21,0
480 *FX21,0
480 *FX21,0
480 *FX21,0
480 *FX21,0
480 *FX21,0
480 *FX21,0
480 *FX21,0
480 *FX21,0
480 *FX21,0
480 *FX21,0
480 *FX21,0
480 *FX21,0
480 *FX21,0
480 *FX21,0
480 *FX21,0
480 *FX21,0
480 *FX21,0
480 *FX21,0
480 *FX21,0
480 *FX21,0
480 *FX21,0
480 *FX21,0
480 *FX21,0
480 *FX21,0
480 *FX21,0
480 *FX21,0
480 *FX21,0
480 *FX21,0
480 *FX21,0
480 *FX21,0
480 *FX21,0
480 *FX21,0
480 *FX21,0
480 *FX21,0
480 *FX21,0
480 *FX21,0
480 *FX21,0
480 *FX21,0
480 *FX21,0
480 *FX21,0
480 *FX21,0
480 *FX21,0
480 *FX21,0
480 *FX21,0
480 *FX21,0
480 *FX21,0
480 *FX21,0
480 *FX21,0
480 *FX21,0
480 *FX21,0
480 *FX21,0
480 *FX21,0
480 *FX21,0
480 *FX21,0
480 *FX21,0
480 *FX21,0
480 *FX21,0
480 *FX21,0
480 *FX21,0
480 *FX21,0
480 *FX21,0
480 *FX21,0
480 *FX21
                                                                                                                                                                                                                                                                                                                                                                                                                                                                                                                                                                                                       .
                              490 REPEAT: wait=GET*s:UNTILINSTR("HhEe", wait*) > 0:SOUND&11,2,40,4:PROCclear(10):IFwait*="H"DRwait*="H"THENMISSZ=0
500 goZ=1:PRINTTAB(0,10) "Are you go-ing first? (Y or N)"
510 *FX21,0
520 REPEAT: wait*=GET*s:UNTILINSTR("YNYn", wait*) > 0:SOUND&11,2,40,4:PROCclear(10)
530 IFwait*="Y"DRwait*="y"THENENDPROC
540 goZ=2:ENDPROC
550 DEFFRUCcircles
560 VDU23,224,0,0,0,3,7,15,31,31,23,225,0,0,126,255,255,255,255,255,255,25,25,25,25,255,255,
                                                                                                                                                                                                                                                                                                                                                                                                                                                                                                                                                                                                      •
                                  1'+CHR$232
                                         *CHR$232
600 circle$=Cis*CHR$8+CHR$8+CHR$8+CHR$10+C2$+CHR$8+CHR$8+CHR$8+CHR$10+C3$
610 ENVELOPE1,4,0,0,0,0,0,0,121,-10,-3,-2,120,120:ENVELOPE2,16,4,-8,-4,16,16,3
,64,64,-64,-64,128,0
620 ENDPROC
630 DEFPROCclear(tab%):PRINTTAB(0,tab%)SPC(42):ENDPROC
                                                                                                                                                                                                                                                                                                                                                                                                                                                                                                                                                                                                     •
                            630 DEFPROCclear(tab%):PRINTTAB(0,tab%)SPC(42):ENDPROC
640 DEFPROCgo
650 VDU4:pass%=0;COLOUR2
660 IFgoX<2THEN690
670 PROCclear(4):goX=1;PRINTTAB(0,4)"Computing":IFvalue%=1THENvalue%=2:GCOLO,0
!ELSEGCOLO,3:value%=1
680 ENDPROC
690 IFvalue%=1THENPRINTTAB(0,4)"Blacks go:":value%=2:GCOLO,0:ELSEPRINTTAB(0,4)
"Whites go:":GCOLO,3:value%=1
700 IFgoX>0THENgoX=2
710 REPEAT:RPCCclear(5):PRINTTAB(0,5)"Column? ";
720 col%=GETAND223:UNTIL(col%>64ANDcol%<73)ORcol%=80:PRINTCHR*(col%):col%=64IFcOL%=16THEN750
730 PRINTTAB(0,6)"Row? ";
740 row%=GETIFOW%=78:PRINT;row%
750 UNTIL(row%>OANDrow%<9)ORcol%=16
760 VDU5!pos%=col%=10+row%+1
                                                                                                                                                                                                                                                                                                                                                                                                                                                                                                                                                                                                      •
                                                                                                                                                                                                                                                                                                                                                                                                                                                                                                                                                                                                      •
                                                                                                                                                                                                                                                                                                                                                                                                                                                                                                                                                                                                     .
                                                                                                                                                                                                                                                                                                                                                                                                                                                                                                                                                                                                      .
                                             750 UNITE(FOW.2DANDFOWARY)URCOI.=16
760 VDUS1pps%=col%*10+row%+1
770 ENDPROC
780 DEFPROCcounter
790 SQUND&11,1,94,12
800 VDUS1MOVE291*96*col%,159+96*row%:PRINT;circle*
810 TIME=0:REPEATUNTILTIME>50
                                                                                                                                                                                                                                                                                                                                                                                                                                                                                                                                                                                                      .
                                                                    TIME=0:REPEATUNTILTIME>50
ENDPROC
DEFPROCillegal
VDU4:SOUND&10,2,70,25
PROCClear(5)
PRINTTAB(0,5)"Illegal"'" move"
IFvalue%=1THENvalue%=2ELSevalue%=1
IFgo%=2THENga%=1
TIME=0:REPEATUNTILTIME>200
ENDPROC
                                                                                                                                                                                                                                                                                                                                                                                                                                                                                                                                                                                                      .
                                             860
                                                                                                                                                                                                                                                                                                                                                                                                                                                                                                                                                                                                       900 ENDPROC
910 DEFPROCweigh
920 weight%=0:IFposition%(pos%)>OENDPROC
930 RESTORE2050
940 FORB%=1TOB:READC%:A%=pos%
950 IFedge%<>OTHENC%=edge%:B%=8
960 REPEAT:IFA%=pos%THEN1010
970 IFposition%(A%)=OTHENA%=199:GOTO1010
980 IFposition%(A%)=value%ANDposition%(A%-C%)>OHEN11eqa1%=1:weight%=weight%+ABS((pos%-A%)/C%)-1:PROCcheckedge:PROCedge:A%=199
900101000
                                                                                                                                                                                                                                                                                                                                                                                                                                                                                                                                                                                                      .
                                  THEN111
                                100T01000
                                                                                                                                                                                                                                                                                                                                                                                                                                                                                                                                                                                                       •
                                                                                                  IFposition%(A%)=value%ANDposition%(A%-C%)=OTHENA%=199
                                                                                    IF weight %>bestgo%THENbestgo%=weight%:compgo%=pos%
A%=A%+C%:UNTILa%>1000RA%<1
Ifilegal%=1ANDcomp%<>2ANDcol%<>16THENA%=pos%:PROCchangecolour
NEXT:ENDPROC
                                                                                                                                                                                                                                                                                                                                                                                                                                                                                                                                                                                                       •
                                   NEXT:ENDPROC

1040 DEFPROCIOOKatgo

1050 black*20; white*=0: IFcol%=16ANDpass%=0THEN1100

1050 black*20; white*=0: IFcol%=16ANDpass%=0THEN1100

1050 black*20; white*=0: IFcol%=16ANDpass%=0THEN1100

1070 illegal*=0

1080 IFposition%(pos%)>OTHENPROCI1legal:ENDPROC

1090 PROCweigh

1000 FORAX=1TO100: IFposition%(A%)=3THENposition%(A%)=value%

1110 IFposition%(A%)=THENwhite*X=black*X=1

1120 IFposition%(A%)=1THENwhite*X=white*X+1

1130 NEXT

1140 IFcol%=16ANDillegal%=0THENtillegal%=2:turn%=turn%-1

1150 IFillegal%<>2THENPROCI1legal

1160 IFblack%=0ORwhite%=0THENturn%=59

1170 ENDPROC

1180 DEFPROCFindrowandcol(posit%)

1190 col%=posit%DIV10

1200 row*=(posit%-1)MOD10

1210 ENDPROC

1220 DEFPROCCHARGECOLOUR
.
.
                                                                                                                                                                                                                                                                                                                                                                                                                                                                                                                                                                                                       •
 .
                                                                                                                                                                                                                                                                                                                                                                                                                                                                                                                                                                                                       .
 •
                                      1220 DEFPROCChangecolour
1230 REPEAT: PROCFindrowandcol(A%)
1240 IFposition%(A%)< >3THENPROCcounter
1250 position%(A%) = 3: A%=A%+C%:UNTILposition%(A%) = value%:illegal%=2
1260 ENDPROC
  •
                                      1270 DEFPROCupdatescore
1280 VDU4:PRINTTAB(0,15)"Last go-";
1290 IFcol%=16THENPRINT"P ":K%=K%+1:ELSEPROCfindrowandcol(pos%):PRINTCHR*(col%+
 .
                               1290 IFCO1 = 16 HENRY NITP ": KX=KX+1:ELSEPRUCTING OWANGEOI (64); row X: KX=0
1300 co1%=0:PRINTTAB(0,16) "Black: ";black:;" ":
1310 PRINTTAB(0,17) "White: ";white%;" ":IFK%=2THENturn%=59
1320 ENDPROC
1330 DEFPROCINSTRUCTIONS
                                                                                                                                                                                                                                                                                                                                                                                                                                                                                                                                                                                                       •
 .
                                                                                                                                                                                                                                                                                                                                                                                                                                                                                                                                                                                                       •
 a
                           1330 DEFPROCinstructions
1340 VOUZ3;8202;0:90;1:SDUND&11,2,80,255
1350 PRINTTAB(14,3);CHR*130;CHR*141;"OTHELLO"
1350 PRINTTAB(14,4);CHR*130;CHR*141;"OTHELLO"
1370 PRINTTAB(14,4);CHR*130;CHR*141;"OTHELLO"
1370 PRINTCHR*131;" The object of this game is to have "CHR*131;"the most discs displayed when the "CHR*131;"board is full."
1380 PRINTCHR*131;" At each turn the lines of opponents "CHR*131;"discs that by playing your disc, "CHR*131;"are started and finished with your "CHR*131;"discs all change to your colour."
1390 PRINTCHR*131;" If, on your turn, you don't have a"CHR*131; "legal posit ion to move then press";CHR*136;"P";CHR*137;"to"'CHR*131; "pass."
                                                                                                                                                                                                                                                                                                                                                                                                                                                                                                                                                                                                       .
                                                                                                                                                                                                                                                                                                                                                                                                                                                                                                                                                                                                      •
 •
                                                                                                                                                                                                                                                                                                                                                                                                                                                                                                                                                                                                       •
```

### MICROMART

# TRS-80 VIDEO GENIE

ELECTRIC PENCIL STRUCTURED BASIC GENERAL LEDGER-80 BASIC COMPILER

Details of these and over 200 other programs are contained in our new loose leaf catalogue price £1.00 (refundable) from:-

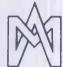

#### MICROCOMPUTER APPLICATIONS

41 QUEEN'S ROAD BLANDFORD FORUM DORSET DT11 7LA

TEL: (0258) 55100

# WEST AND SOUTH-WEST PROGRAMMING & CONSULTANCY

Programming—Written to your requirements.

System design — Assistance with development of own system.

Consultancy—Help with selection of hardware and software—Initial consultation free.

#### **CURTIS COMPUTER SERVICES**

Telephone 0297 22347 2, The Meadows, Beer Seaton, Devon EX12 3ER

# MICRO-COMPUTER INJURANCE

- ★ All Risks Cover (incl. Transit)
   up to £8,000 for £20
- ★ Increased Cost of Working to reinstate lost data
- ★ Breakdown & Derangement alternative to maintenance agreement

Comprehensive cover at a reasonable premium:-

Talk to us before taking a Maintenance Contract

Write with details of equipment and value to:-

Geoffrey Hoodless & Associates Freepost (no stamp required) Woking, Surrey GU21 4BR

Tel: Woking (04862) 61082 Answering Service.

### ROMAR

### **Z-80 ASSEMBLER PROGRAMMER**

We require programmers for systems and application development

If interested ring Steve on

061-6816276 DOLLABARN (HALO) LTD

for details

#### SUPERBRAIN USERS!

#### SUPERLETTER is for you!

It's the exciting bi-monthly packed with technical tips, feature articles, display and classified ads plus hardware and software reviews written just, for the SuperBrain and CompuStar user.

Now in our second year, we offer:

- Substantial DISCOUNTS on popular nationally-advertised CP/M software.
- A full line of hard-to-find enhanced PROMS, BIOS's and GRAPHICS packages.
- A direct link to thousands of Intertec. computer users around the world.

Subscriptions: \$25 in USA \$35 foreign

(Back-issues available at \$3.50)

To order, call or write:

SUPERLETTER

P. O. Box 3121 Beverly Hills, CA 90212 (213) 277-2410

### LOOK!

LOOK!

QUICK-SHOT deluxe self-centring joysticks
—DRAGON/TANDY COLOR £14.95(+ £1

(New! ELKANTOP-SHOT self centring joystick with three firing buttons £9.95 (+ £1 p&p) for Dragon/Tandy Color/Commodore 64/VIC-20/Atari/Texas/Spectrum (with Interface 2) Buy a pair — p&p is free.

(NANOS "quick-reference" cards - easier to use than the manuals!

DRAGON 32 COMMODORE 64/VIC-20 £3.95 6502 PROCESSOR £2.95 others, e.g. Apple, Tandy, Sinclair available
DRAGON'S EYE on/off indicator £3.9 £3.95 DRAGON'S TAIL joystick extender

Send cash, cheque, credit card number to:
ELKAN ELECTRONICS, FREEPOST
11 Bury New Road, Prestwich,
Manchester M25 6LZ
Tel: 061-798 7613
(s.a.e. for full lists/catalogue)

### **PROGRAMS**

1400 PRINTCHR\$131;" You can play against either the" CHR\$131; "computer of another player." 1410 PRINT'''TAB(6):CHR\$134;"Press 'space bar' to play." 1420 \*FX21,0 1430 REPEAT:waits=GET\$:UNTILwait\$=" " 0 1430 REPEAT: Waits=GE191UN: 1Lwascv-1440 ENDPROC 1450 DEFPROCWIN 1460 VDU5: GEOLO, 3: MOVE600, 32: SOUND&11, 2, 80, 255 1470 IFblack% white% PRINT" Black wins!": GOTO1490 1480 IFwhite% black% PRINT" White wins! "ELSEPRINT" Close game!" 1490 VDU4: COLOUR1: PRINTTAB(0, 23) "Press spacebar to play ag • again" 1510 waits=G 1520 ENDPROC • 1520 ENDROC

1530 DEFROCedge:IFG%<>OTHENENDPROC

1540 REBTORE1990:0%=0:REPEAT:0%=0%+1:READcheck%:UNTILcheck%=pos%

1550 RESTORE1990:FORP%=1T00%+1:READcheck%

1550 IFF%=0%-1ANDposition%(check%)>OANDposition%(check%)<>value%THENweight%=0

1570 IFF%=0%+1ANDposition%(check%)>OANDposition%(check%)<>value%THENweight%=0 1580 • NEAT ENDPROC DEFPROCEMECKEdge: IFedge%=0THENENDPROC IFposition%(pos%-edge%)>OANDposition%(pos%-edge%)<>value%THENweight%=0 IFposition%(A%+edge%)>OANDposition%(A%+edge%)<>value%THENweight%=0 • 1630 ENDPROD 1640 DEFPROCcorner:FORQ%=1TO3:READpos%:PROCweigh:RESTORE2030:FORS%=0TOR%+Q%:REA 1640 DEFENDEDON TO TO THE TO THE TO T 1690 comp%=2 1690 RESTORE1950:FORR%=1TO4:READpos%:PRODweigh:RESTORE1950:FORS%=1TOR%:READT%:N EXT:NEXT 1700 IFbestgo%>OTHEN1900 • • 970;FURSX=1TUR%;READIT%:NEXT:NEXT:NEXT
1750 edge\=0:IFbestqa%\>0THEN1900 T
1760 G%=0:RESTORE1980:FDRR%=1T016:READpos%:PROCweigh:RESTORE1980:FORS%=1TOR%:RE
AOTX:NEXT:NEXT
1770 G%=1:IFbestqa%>0THEN1900
1780 RESTORE2000:FORR%=1T012:READpos%:PROCweigh:RESTORE2000:FORS%=1TOR%:READT%: NEX!INEX!
1790 | Tbbestgo%>OANDmiss%=OTHEN1900
1800 | RESTORE2010:FORR%=1T016:READpos%:PROCweigh:RESTORE2010:FORS%=1TOR%:READT%:
NEXT:NEXTal\_Fbestgo%>OTHEN1900
1810 | RESTORE2020:FORR%=1T016:READpos%:PROCweigh:RESTORE2020:FORS%=1TOR%:READT%:
NEXT:NEXT:IFbestgo%>OTHEN1900
1820 | IFmiss%=1THEN1890 . 1820 IFmiss%=ITHEN1890
1830 RESTORE2030;FORR%=0T012:READpos%
1840 IFR%MDD4=0ANDposition%(pos%)=value%THENPROCorner
1850 RESTORE2030;FORS%=0T0R%:READT%:NEXT:IFbestgo%>OTHEN1900
1840 RESTORE2030;FORR%=0T012:READpos%
1870 IFR%MDD4=0ANDposition%(pos%)>OTHENPROCorner
1880 RESTORE2030;FORS%=0T0R%:READT%:NEXT:IFbestgo%>OTHEN1900
1890 RESTORE2030;FORS%=1T016;READT%:NEXT:IFbestgo%>OTHEN1900
1890 RESTORE2030;FORS%=1T016;READT%:PROCweigh;RESTORE2030;FORS%=1TOR%;READT%:NEXT:NEXT
1900 IFcol%=16THENENDPROC
1910 comp%=1:IFbestgo%>OTHENpos%=compgo%:ENDPROC
1920 SOUND&11,1,2,12;VDU4;PRINTTAB(0,5);"Pass = no"'"legal move":TIME=0;REPEATU • . . • 1920 SOUNDR11,1,2,121VDU4:PRINTTAB(0,5); "Pass - no","legal move":ITHE=0:MEPEHIU NTILTIME>200
1930 col%-16:pass%=1
1940 ENDPROC
1950 DATA12,19,89,82
1940 DATA14,15,16,17,84,85,86,87,13,18,83,88
1970 DATA32,42,52,62,39,49,59,69,22,72,29,79
1980 DATA14,17,39,69,87,84,62,32,15,16,49,59,85,86,42,52
1990 DATA13,14,15,16,17,18,29,39,49,59,69,79,88,87,86,85,84,83,72,62,52,42,32,2 • • • 2000 DATA37,36,35,34,44,54,64,65,66,67,57,47
2010 DATA24,25,26,27,38,48,58,68,77,76,75,74,63,53,43,33
2020 DATA32,42,52,62,84,85,86,87,69,59,49,39,17,16,15,14
2030 DATA419,18,28,29,69,79,78,88,82,83,73,72,12,22,23,13
2040 DATA45,2,0,46,1,3,55,1,3,56,2,0
2050 DATA41,9,10,11,-1,-9,-10,-11

### **BBC Grid**

by Keith Miles

The game does bear a passing resemblance to Space Invaders, but these invaders are more sparse and somewhat more intelligent than the usual descending droves of green morons.

ground. The difference is that these mindless descent while you sit and take pot shots at them. They can be very crafty when it comes to taking evasive action and sneaking past you unnoticed. They will also unleash a homing missile on you if sufficiently provoked (that is, if you heavier. manage to reach level two or above).

At the beginning of the game, you have run it. 200 units of fuel. This is used up extremely

Grid' is an arcade-style game for the BBC rapidly even if you sit still and don't fire any missiles. To replenish your fuel, you must shoot the fuel dumps deposited randomly around the screen by the 'x-y droids'. Having spent about twenty minutes playing successive games, I can assure you that you need your wits about you to prevent The idea of the game is, as ever, to aliens getting past you, keep your fuel reduce the friendly green ETs to their topped up and evade the homing missiles component atoms before they reach the all at the same time.

The game will end if you allow an alien to particular ETs don't just continue their reach the ground, run out of fuel (that's the way I usually bite the dust), collide with anything or let the homing missile get you. At each successive level, the homing missile gets faster, the invaders more numerous and your fuel consumption

You'll see why it's called Grid when you

| •   |                                                                                                    |   |
|-----|----------------------------------------------------------------------------------------------------|---|
| 11  | TA PEN TUE COLD. C                                                                                                    |   |
| - 1 | 10 REM THE-GRID: Copyright K.MILES. 4, WILLOW WALK. ELY. CAMBS 20 MODE2                                                                                   | н |
|     | 30 ENVELOPE3,129,2,4,6,28,14,7,0,0,0,-80,80                                                                                                    |   |
| 1   | 50 DIMXX(1B), YX(1B)                                                                                                    |   |
|     | 60 PROCCHARACTERS 70 HI%=0                                                                                                    |   |
| 1   | BO PROCTITLES                                                                                                    |   |
| 1   | 90 CLS: SC%=0: Q%=1: W%=2: G%=1: L%=1: FUEL%=0: LV%=0: SP%=8                                                                                              |   |
|     | 100 RA%=1:AL%=4<br>110 IFAL%>18 AL%=18                                                                                                    |   |
| 1   | 120 IFRA%>5 RA%=5                                                                                                    |   |
| ı   | 130 R%=0: M%=0: C%=0: E%=0: H%=1: SX%=10: SY%=28: A%=225: MX%=0: MY%=0: FL%=0: FUEL%=FUEL %+200: S1%=10: S2%=10: G0%=1                                    |   |
| I   | 140 PROCBOARD                                                                                                    |   |
| ı   | 150 PROCINVADERS                                                                                                    |   |
|     | 160 REPEAT: PROCINV: PROCSHIP: PROCDROIDS: PROCHOMER: FUEL %=FUEL %-RA%; IFFUEL %<0 FUEL %=0                                                              |   |
| ı   | 170 COLOUR4:PRINTTAB(5,0);FUEL%;" ";:UNTIL C%=AL%+1 OR E%=1 OR FUEL%<=0                                                                                   |   |
| ı   | 180 IFE%=10R FUEL%<=0 THEN200<br>190 IFG%=AL%+1AND AL%=18 LV%=1:SP%=SP%-2:GOTO100 ELSE RA%=RA%+1:AL%=AL%+5:GOTO                                           |   |
| ı   | 110                                                                                                    |   |
| ı   | 200 PROCINVADED                                                                                                    |   |
| ı   | 210 COLOURS: PRINTTAB (6, 15) "THE-GRID": COLOUR3: PRINTTAB (0, 30) "ANOTHER INVASION?                                                                    | - |
| ı   | 220 *FX15,0                                                                                                    |   |
| ı   | 230 A\$=GET\$:IFA\$="Y"OR A\$="y"GUTO80<br>240 IFA\$="N"OR A\$="n" PRINTTAB(0,31);:END                                                                    |   |
|     | 250 GOTO230                                                                                                    |   |
| 1   | 260 DEFPROCEDARD                                                                                                    |   |
| 1   | 270 COLOUR4:PRINTTAB(0,0)"FUEL ";FUEL%:COLOUR6:PRINTTAB(10,0)"SCORE ";SC% 280 COLOUR1:FORI%=1T019:FORJ%=1T028:VDU31,I%,J%,240:NEXT:NEXT                   |   |
| 1   | 290 COLOURS: PRINTTAB(0, 30) "HI-SCORE ";HI%;                                                                                                    |   |
| 1   | 300 ENDPROC<br>310 DEFPROCCHARACTERS                                                                                                    |   |
| 1   | 320 VDU23, 225, 195, 219, 219, 255, 255, 219, 129, 0, 23, 226, 0, 129, 219, 255, 255, 219, 219, 1                                                         |   |
| 1   | 95                                                                                                    |   |
| 1   | 330 VDU23,227,254,252,24,124,124,24,252,254,23,228,127,63,24,62,62,24,63,127<br>340 VDU23,229,224,96,62,51,51,62,96,224,23,230,24,60,36,36,60,255,195,129 |   |
| 1   | 350 VDU23, 231, 24, 60, 60, 24, 24, 60, 36, 0, 23, 232, 0, 36, 60, 24, 24, 60, 60, 24                                                                     |   |
| 1   | 360 VDU23,233,0,0,102,252,252,102,0,0,23,234,0,0,102,63,63,102,0,0<br>370 VDU23,235,24,36,90,189,189,90,36,24,23,236,102,189,189,90,90,189,189,102        |   |
| 1   | 380 VDU23, 237, 36, 129, 219, 255, 126, 36, 66, 129, 23, 240, 24, 24, 24, 255, 255, 24, 24, 24                                                            |   |
| 1   | 390 ENDPROC                                                                                                    |   |
| 1   | 400 DEFPROCINVADERS 410 COLOUR2:FORIX=0TO ALX:XX(IX)=1+RND(18):YX(IX)=HX&VDU31,XX(IX),YX(IX),237aN                                                        |   |
| 1   | EXT                                                                                                    |   |
| 1   | 420 ENDPROC<br>430 DEFPROCINV                                                                                                    |   |
| 1   | 440 R%≈RND(AL%+1)-1                                                                                                    |   |
| 1   | 450 M%=RND(3)-2<br>460 IFY%(R%)=-32THEN560                                                                                                    |   |
| 1   | 470 T1%=FNPT((X%(R%)+M%),Y%(R%)):IFT1%=11 PROCFALLOUT:GOT0560                                                                                             |   |
| 1   | 480 T2%=FNPT((X%(R%)+M%),(Y%(R%)+1)):IFT2%=11 PROCFALLOUT:GOT0560                                                                                         |   |
| 1   | 490 COLOUR1: YDU31, XX (RX), YX (RX), 240                                                                                                    |   |
| ı   | 500 XX(RX)=XX(RX)+MX<br>510 IFMX=0 YX(RX)=YX(RX)+1                                                                                                    |   |
| 1   | 520 IFXX(RX)>19 XX(RX)=19                                                                                                    |   |
| 1   | 530 IFXX(RX)<1 XX(RX)=1                                                                                                    |   |
| I   | 540 COLOUR2:VDU31, X% (R%), Y% (R%), 237<br>550 IFY% (R%) >28 E%=1                                                                                        |   |
|     | 560 ENDPROC                                                                                                    |   |
|     | 570 DEFPROCSHIP 580 KP%=0                                                                                                    |   |
| 1   | 590 COLOUR1: VDU31, SX%, SY%, 240                                                                                                    |   |
| 1   | 600 #FX15,0<br>610 IFINKEY(-99) VDU7:SX%=RND(18)+1:SY%=RND(28):GOT0690                                                                                    |   |
| 1   | 620 IFINKEY(-2) AND SXX<19 KPX=1:SXX=SXX+1:AX=228:IFFLX=0 XX=1:YX=0:BX=234                                                                                |   |
| 1   | 630 IFKP%=1THEN690                                                                                                    |   |
|     | 640 IFINKEY(~65)AND SX%>1 KP%=1:SX%=SX%-1*A%=227:IFFL%=0 X%=-1:Y%=0:B%=233<br>650 IFKP%=1THEN690                                                          |   |
| I   | 660 IFINKEY(-89) AND SY%>1 KP%=1:SY%=SY%-1:A%=225:IFFL%=0 X%=0:Y%=-1:B%=231                                                                               |   |
|     | 670 IFKP%=1THEN690<br>680 IFINKEY(-1)AND SY%<28 SY%=SY%+1:A%=226:IFFL%=0 X%=0:Y%=1:B%=232                                                                 |   |
|     | 690 IFINKEY(-74)OR FL%>0 PROCMISSILE                                                                                                    |   |
|     | 700 T%=FNPT(SX%,SY%):IFT%=110R T%=130R T%=2 E%=1:G0T0720                                                                                                  |   |
|     | 710 COLOUR6: VDU31, SX%, SY%, A% 720 ENDPROC                                                                                                    |   |
| 1   | 730 DEFPROCMISSILE                                                                                                    |   |
|     | 740 IFFL%=0 FL%=1:MX%=SX%:MY%=SY%                                                                                                    |   |
| 1   | 750 VDU31,MX%,MY%,240<br>760 MY%=MY%+Y%:MX%=MX%+X%                                                                                                    |   |
| 1   | 770 FL%=FL%+1                                                                                                    |   |
| 1   | 780 IFFL%=11 OR MX%>190R MX%<10R MY%<10R MY%>28 FL%=0:GOTOB40 790 P%=FNPT(MX%, MY%)                                                                       |   |
| 1   | 800 IFP%=20R P%=3 PROCHIT:FL%=0:GOTO840                                                                                                    |   |
| 1   | 810 IFP%=110R P%=5 FL%=0:GDT0840<br>820 IFP%=13 FL%=0:FUEL%=FUEL%+50+(RND(RA%)*50):VDU31,MX%,MY%,240:SOUND0,-15,4,                                        |   |
| 1   | 8:GOTO840 .                                                                                                    |   |
| 1   | 830 CQLQUR4: VDÚ31, MX%, MY%, B%                                                                                                    |   |
| 1   | 840 ENDPROC<br>850 DEFPROCHIT                                                                                                    |   |
|     | 860 FORJ%=0T0 AL%                                                                                                    |   |
|     | 870 IFM%%<>%%(J%) ORMY%<>Y%(J%) THEN910<br>880 COLDUR11: VDU31, M%%, M%%, 236                                                                             |   |
|     | 890 SC%=SC%+Y%(J%): C%=C%+1                                                                                                    |   |
|     | 900 Y%(J%)=-32                                                                                                    |   |
|     | 910 NEXT<br>920 SDUND3,3,50,10                                                                                                    |   |
|     | 930 COLOURÁ: PRINTTAB(14,0) ISCX                                                                                                    |   |
|     | 940 IFHIX(SCX COLOURS: HIX=SCX: PRINTTAB(9,30) HIX=                                                                                                    |   |
|     | 950 ENDPROC<br>960 DEFPROCFALLOUT                                                                                                    |   |
| 1   | 970 COLOUR1: VDU31, X% (R%), Y% (R%), 240                                                                                                    |   |
|     | 980 SC%=SC%+Y%(R%)<br>990 C%=C%+1                                                                                                    |   |
|     | 1000 Y%(R%) = -32                                                                                                    |   |
|     | 1010 SDUND3,3,50,10                                                                                                    |   |
| -1  | 1020 COLOUR6:PRINTTAB(16,0);SC% 1030 IFHI%(SC% COLOUR5:HI%=SC%:PRINTTAB(9,30);HI%;                                                                        |   |
| ı   | 1040 ENDPROC                                                                                                    |   |
|     | 1050 DEFPROCINVADED                                                                                                    |   |
|     | 1060 FORI=1T020: SOUNDO, -15,6,10: FORJ=1T050: VDU19,1,RND(6) 10; NEXT: NEXT                                                                              |   |
|     | 1070 VDU20                                                                                                    |   |
|     | 1070 VDU20<br>1080 ENDPROC                                                                                                    |   |
|     | 1080 ENDPROC<br>1090 DEFPROCDROIDS                                                                                                    |   |
|     | 1080 ENDPROC                                                                                                    |   |

#### APPLE COMPATIBLE **ACCESSORIES**

| 6502 48K computer (main     | Potion Z80 card (runs all |
|-----------------------------|---------------------------|
| unit)£289.99                | CPM programs) £32.95      |
| Teac fd-55A slimline disk   | 80 column card £43.95     |
| drive (cased, plug straight | Eprom rifer card £49.95   |
| in)£145.00                  | Rom card £49.95           |
| 16K new ram card £29.95     | RS 232 serial interface   |
| Disk drive controller card  | card£39.95                |
| £24.99                      | Communications card       |
| 9" unitsound green monitor  | £64.95                    |
| (20mhz)£89.95               | Language card (includes   |
| (2011112)                   | 16K ram)£32.95            |
| Kaga 12" green monitor      | Printer card£69.95        |
| £84.99                      | Pal colour card £39.95    |
| 10-pack 3M diskette £20.95  | Joystick (4 key) £11.95   |
| TUPDACE SIVEUISKEILE LZU.90 | JUYSUUN (4 NOV) 2   1.33  |

\* NEW 128K RAM CARD £109,95 \*

All equipment 100% compatible, fully guaranteed. Plus VAT at 15%

CALL NOW

**EXEL UK** (0442) 832131 most items ex-stock, mall order only:

56 Maple Drive, East Grinstead, West Sussex **RH19 3UR** 

APPLE IS A REGISTERED TRADE MARK

### **REPAIRS & SERVICE**

- ★ COMPUTERS (Business & Personal)
- ★ DISC DRIVES (51/4 & 8")
- ★ VDU's
- \* MONITORS
- \* PRINTERS
- \* S100 BOARDS
- \* EPROM PROGRAMMING
- **★ MAINTENANCE CONTACTS**

48 hour service for alignment and test of disc drives

#### A.N. ELECTRONIC & COMPUTER **SERVICES LTD**

130B North Lane, Aldershot, Hants Tel: Aldershot (0252) 25608

### Programming the

By Raeto West

The Reference Encyclopedia for Commodore PET and CBM Users
Comprehensive teaching and reference book on programming Commodore's 2000, 3000, 4000 and 8000 microcomputers and peripherals.
Many programs, charts and dlagrams. 17 chapters, appendices, and index. iv + 504 page large-format paperhack. ISBN 0 9507650
O7. Price in UK and Europe £14,90 each, (includes post and packing). Five or more £12.90 each. 48 hour order turnaround guaranteed.
From dealers and booksellers or direct.

guaranteed.
From dealers and booksellers or direct:
Trade Manager, Edward Arnold (Publishers) Ltd,
Woodlands Park Avenue, MAIDENHEAD, Berks
SL3 3LX.
Tel: (062882) 3104
"Essential" — Educational Computing
"Essential" — Educational Computing
"Essential" — "Im Strama
"Comprehensive & Accurate" — Jim Butterfield

Send orders and make cheques payable to: Trade Manager, Edward Arnold (Publishers) Ltd, Woodlands Park Avenue, MAIDENHEAD, Berks SL3 3LX.

... copy/ies Programming the PET/CBM at £14.90 I enclose cheque/PO for £.... ADDRESS ..

#### DATASOFT

Software for the

| SHARP MZ80K                                                                               |
|-------------------------------------------------------------------------------------------|
| Christmas stock clearance sale:<br>PROGRAMS:                                              |
| DRAUGHTS — (Basic/mc hard to beat!)£4.00<br>CATCH — (Basic — catch suicidal tenants)£3.00 |
| BACKGAMMON — (Basic/mc — all rules inc doubling) £3.00                                    |
| STARMERCHANTS — (Basic — game for two or more players)                                    |
| OXO — (Basic — fast unbeatable game ideal for children)                                   |
| SEARCH — (Basic/mc — action game requiring skill and memory)£1.00                         |
| COSMIC HAIL — (Basic/mc — fast arcade action game) £3.00                                  |
| OR ALL FOR ONLY £7,00                                                                     |
| LISTINGS:<br>SP-1002 SHARP MONITOR LISTING (40 pages) £1.00                               |
| SP-5025 SHARP BASIC LISTING (over 100 pages)                                              |
| ALSO AVAILABLE: FULLY COMPREHENSIVE LISTING                                               |
| SERVICE FOR SHARP OWNERS WITHOUT PRINTERS                                                 |
| PROGRAMS LISTED @                                                                         |
| Program size irrelevent                                                                   |

Send cassettes and enquiries to:
T. THOMAS, Datasoft
28 Holderness Crescent, Beverley
N. Humberside HU17 0BE
NB: All prices include postage. Make all cheques payable to T. Thomas.

#### **8080 BASIC COMPILER**

This compiler is supplied complete with an assembler and linker on 8" CP/M format discs for

#### 8080 SMALL C COMPILER VERSION 2

This compiler is available as C source on CP/M disks for only

#### FIG-FORTH

Installation manual + source listing.............£12.50 Available for the following CPU's: 6502, 8080/ Z80, 6800, 68000, 6809, PDP-11/LSI-11. FORTH Disc systems available from........£25.00

#### RED A PORTABLE SCREEN EDITOR IN C

RED is a text editor available as source for either BDS C or Small C (specify when ordering). Works with any video terminal which has cursor addressing. Supplied on 8" CP/M disk...... £40.00

Some 5" CP/M disk formats available, please state No of tracks, reserved tracks and sectors, skew factor, and density required.

## CONGUIN SOFTWARE 14 Goodwood Close, Morden, Surrey SM4 5AW

Telephone: 0524 3811423

(No personal callers please)

#### PRINTERS NEW LOW **PRICES**

Large selection available. We specialise in interfacing to

#### SHARP

computers, including the new

#### M7700

Other boards available including:-**EPROM PROGRAMMERS MEMORY STORAGE** 

ADC INPUT OUTPUT RS232, ETC

**PETERSON** ELECTRONICS LTD ACADEMY STREET, FORFAR, TAYSIDE, DD8 2HA Tel: 0307 62591

### PROGRAMS

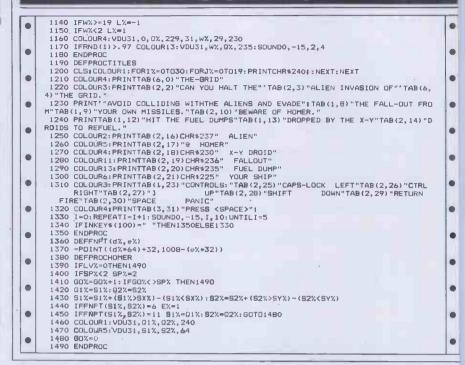

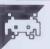

### MZ-80K Ascot

by Cameron Small

Ascot' is a simple but effective game for each player. The bookie pays out on both a between one and nine players. The game is to younger age groups.

The game is based on gambling on horse races, hence the name. Once all players have entered their names, each player is invited to bet on one of nine horses at varying odds. More than one player may bet on the same horse if desired. Bets range from nil to £100.

Once the race is over, the computer calculates the new financial standing of offered.

win and a place (second or third). Various largely one of chance and as such is suited misfortunes will randomly afflict players to deprive them of part of their money. If you run out of money, your bank may offer you a £50 overdraft (I wish my bank manager was as understanding!), on which it will charge 20% interest.

The game comprises ten races following which all overdraft repayments are deducted from each player's balance, the winner is calculated and another game is

```
20
30
40
.
   •
.
                                                                                 .
       200
       PRINTTAB(5); "**
PRINTTAB(5); "**
PRINT"
                      . .....
                                                                                 •
       PRINTTAB(5); "4401 4001 BOOK BOOK "
                                                                                 •
      280
   .
      IPPL>9THENGOT0380

REM *** DIM INTERGER ARRAYS ***
DIMCA(PL),BC(9),00(9),CH(PL),DC(10),DM(9),HP(9),P(9),PA(PL),SC(PL),AB(9)
DIMBH(PL),G0(5),L0(PL)

REM *** DIM STRING ARRAYS ***
DIMN18(PL),RN18(60),NR8(10),RHN18(10),G018(5)
FORE=1TOPL:CA(E)=50:NEXT
PRINT"IENTER NAMES: "
   400
                                                                                 .
   430
•
                                                                                 .
```

```
PRINT"BPLAYER ";A;:INPUTNA*(A)
IFLEN(NA*(A))>18THENPRINT"******* TOO LONG *******":GOTO480
             490
                        530
540
                                                                                                                                                                                                                                                                                                                    660
                       730 REM*** READ IN GOINGS ***
740 FORI=ITOS:READGOS(I), GO(I):NEXT
750 DATAHARD,2
760 DATAHARD,2
760 DATAHARD,3
770 DATANORMEL,1.5
780 DATANORMEL,1.5
780 DATAMET,2
800 REM *** MAKE UP TITLE OF RACE ***
810 N=1
820 SP=INT(RND(1)*51)+1
830 C=1:FORE=SPTO(SP+9):RHN*(C)=RN*(E):C=C+1:NEXT
840 Ti="THE ":I*=T**HR*(N)+" RACE OF THE DAY"
850 FORA=ITO9:BC(A)=INT(RND(1)*6)+1:NEXT
860 Q=INT((40-LEN(T*))/2)
870 PRINT'G"::PRINTTAB(Q);T*
880 FORS=(Q-1)TO(Q+LEN(T*)):PRINTTAB(S);""";:NEXT:PRINT
890 REM *** HORSES BETTING CATAG. ***
900 FORG=ITO9
910 IFBC(G)=ITHENOO(G)=75
920 IFBC(G)=ITHENOO(G)=25
940 IFBC(G)=ITHENOO(G)=5
950 IFBC(G)=THENOO(G)=5
960 IFBC(G)=THENOO(G)=5
970 NEXTG
980 REM*** DATA DISPLAY ***
990 PRINT'**
1000 PRINT'**
1010 PRINT'**
1020 FORB=ITO9:PRINT'**
1030 PRINT'**
1040 PRINT'**
1050 PRINT'**
1050 PRINT'**
1050 PRINT'**
1060 PRINT'**
1070 PRINT'**
1070 PRINT'**
1070 PRINT'**
1070 PRINT'**
1070 PRINT'**
1070 PRINT'**
1070 PRINT'**
1070 PRINT'**
1070 PRINT'**
1070 PRINT'**
1070 PRINT'**
1070 PRINT'**
1070 PRINT'**
1070 PRINT'**
1070 PRINT'**
1070 PRINT'**
1070 PRINT'**
1070 PRINT'**
1070 PRINT'**
1070 PRINT'**
1070 PRINT'**
1070 PRINT'**
1070 PRINT'**
1070 PRINT'**
1070 PRINT'**
1070 PRINT'**
1070 PRINT'**
1070 PRINT'**
1070 PRINT'**
1070 PRINT'**
1070 PRINT'**
1070 PRINT'**
1070 PRINT'**
1070 PRINT'**
1070 PRINT'**
1070 PRINT'**
1070 PRINT'**
1070 PRINT'**
1070 PRINT'**
1070 PRINT'**
1070 PRINT'**
1070 PRINT'**
1070 PRINT'**
1070 PRINT'**
1070 PRINT'**
1070 PRINT'**
1070 PRINT'**
1070 PRINT'**
1070 PRINT'**
1070 PRINT'**
1070 PRINT'**
1070 PRINT'**
1070 PRINT'**
1070 PRINT'**
1070 PRINT'**
1070 PRINT'**
1070 PRINT'**
1070 PRINT'**
1070 PRINT'**
1070 PRINT'**
1070 PRINT'**
1070 PRINT'**
1070 PRINT'**
1070 PRINT'**
1070 PRINT'**
1070 PRINT'**
1070 PRINT'**
1070 PRINT'**
1070 PRINT'**
1070 PRINT'**
1070 PRINT'**
1070 PRINT'**
1070 PRINT'**
1070 PRINT'**
1070 PRINT'**
1070 PRINT'**
1070 PRINT'**
1070 PRINT'**
1070 PRINT'**
1070 PRINT'**
1070 PRINT'*
1070 PRINT'*
1070 PRINT'*
1070 PRINT'*
1070 PRINT'*
1070 PRINT'*
10
                                                                                                                                                                                                                                                                                                                    •
                                                                                                                                                                                                                                                                                                                    .
                                                                                                                                                                                                                                                                                                                    •
                                                                                                                                                                                                                                                                                                                    •
                               GOSUB3000
CH(E)=D
POKE4466,23:PRINTHA$(E); "ENTER BET MAX. £"; CA(E)
                             •
               1180
              1210
                                                                                                                                                                                                                                                                                                                    1240
               1260
                                                                                                                                                                                                                                                                                                                    .
               1280
               1330
1340
1350
                                                                                                                                                                                                                                                                                                                    .
                1360
1370
                                                                                                                                                                                                                                                                                                                    .
               1380
1390
1400
                                PRINT"1
PRINT"1
PRINT"2
PRINT"2
                                                                                                                                                                                                                                                                                                                    .
.
                 1410
                                PRINT"3
PRINT"4
PRINT"4
PRINT"4
               1420
1430
1440
                                                                                                                                                                                                                                                                                                                    .
0
                1450
                                 PRINT"
                                PRINT"5
                                                                                                                                                                                                                                                                                                                    .
                                PRINT"6
PRINT"7
PRINT"7
PRINT"8
PRINT"8
PRINT"8
                1480
                                                                                                                                                                                                                                                                                                                    .
•
                 500
                                                                                                                                                                                                                                                                                                                    .
              1520 PRINT"8
1530 PRINT"8
1540 PRINT"9
1550 PRINT"9
1550 PRINT"8
"
1560 PRINT"8
1570 REM*** START OF RACE ***
1580 POKE4466,15: PRINTTAB(14); "ON YOUR MARKS"
1590 MUSIC"97"
                1520
8
                                                                                                                                                                                                                                                                                                                    .
                                                                                                                                                                                                                                                                                                                    1090 POKE4466,15:PRINTTAB(14); GET SET 1610 MUSIC"B7" 1620 POKE4466,15:PRINTTAB(14); GO ... 1630 MUSIC"C7" 1640 POKE4466,15:PRINTTAB(14); 1650 PRINT"
                                                                                                                                                                                                                                                                                                                    .
                                                                                                                                                                                                                                                                                                                    •
```

### MICROMART

#### PROLOG-1 FOR CP/M

The PROLOG program language is destined to be of major importance in the development of 'expert' and 'intelligent' systems. It has been adopted as the 'core' language in the Japanese 'fifth generation' development programme and is now available for CP/M microcomputers.

We can supply the PROLOG-1 interpreter by Expert Systems Ltd. for CP/M-80 and CP/M-86 systems (MSDOS systems soon) on any disk format.

Z80 CP/M PROLOG-1 costs £220 8088/86 CP/M PROLOG-1 costs £290

For more information call us.

### GREY MATTER

4 Prigg Meadow, Ashburton, Devon TQ13 7DF TEL. (0364) 53499

### DAISY-WHEEL PRINTER

#### Fantastic Value:

- DIABLO PROTOCOLS
- 18 CPS.
- BI-DIRECTIONAL
- LOGIC SEEKING
- BOLD PRINTING
- SHADOW PRINTING
- AUTO UNDERLINE
- SUB & SUPERSCRIPTS
- 100 CHARACTER WHEEL
- 2K BUFFER
- 10, 12, 15 AND PROPORTIONAL SPACING
- FANTASTIC VALUE FOR MONEY ONE YEAR GUARANTEE

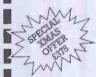

£375

Add 15% VAT to total.

CONSUP LTD:

LYNTAD HOUSE FINCK STREET WATERLOO SEI 7EN 01-928 3252

Send for our new catalogue

#### M & J SOFTWARE

flg-FORTH INSTALLATION MANUAL
A complete "how to do it" guide to the implementation of FORTH from the above listings. This manual contains the FORTH source written in FORTH, an editor, an extensive glossary and lots more.

DRAGON COMPANION. £4.95
A useful source of information on the workings of the DRAGON, It includes a full 6809 disassembler.

Cheques & PO's:-

M & J SOFTWARE, 34 GRAYS CLOSE, SCHOLAR GREEN, STOKE-ON-TRENT ST7 3LU. Tel: (0782) 517876

### ROMART

### IN SURGEON

Anita Electronic Services (London) Ltd are specialists in the repair and service of Superbrain I and II and associated printers including Centronic, Anadex, NEC, QUME, Ricoh and Epson.

We also specialise in the repair of Com-modore, Apple, Sirius, Osbourne, Alpha Tronic, Adler & IBM.

We offer a fast on-site service or alternatively repairs can be carried out at our workshops should you wish to bring in your machine.

Maintenance contracts are available at very competitive prices. Trade enquiries

For further information telephone or write to:

MR D. WILKINSON Anita Electronic Services Ltd., 15 Clerkenwell Close, London E.C.1. 01-253 2444

### **MICRO** TRAINING

For a professional approach to all your micro-computer training needs, contact:

> David Greenwood on

> > (0733) 313174

MICROTRAINING& ADVISORY SERVICES LTD. Broadway Court, Broadway, Peterborough PE1 1RP

#### SPECIAL OFFERS **CP-80** MATRIX PRINTER

Near letter quality, 80 CPS 80-column. 13 × 9 matrix. Double width characters. Film ribbon. Single sheet feed and tractors. Centronics or optional RS232 (£35 extra).

£252.00 Carriage £3.50

DISKS

'XLTRON' - voted best buy in USA 51/4" floppies SSDD £17.50 Box of 10 DSDD £19.00 Box of 10

Postage £1.00 VAT add 15% UNIVERSAL MICROPERIPHERALS LTD 233 LONDON ROAD, WEST CROYDON

SURREY TEL: 01-683 0060

ACCESS & BARCLAYCARD WELCOME

### PROGRAMS

```
REM*** ACTUAL RACE ***
FORT=1T09:HP(T)=53248+(3*40)+(80*T):NEXT
LM=0
FORT=1T09
PMF=1NT(RND(1)*(8C(T)/GO(F)))+1
POKEHP(T),0:HP(T)=HP(T)*PMF:POKEHP(T),(32*T):DM(T)=DM(T)*PMF:NEXTT
U=1:LM=DM(V):UB=U**U=U=1
IF DM(V):UB=U**U=U=1
IF DM(V):UB=U**U=V=1
IFU(=9THENGOT01730
IFLM<35THENGOT01730
IFLM<35THENGOT01690
P(1)=UB:DM(UB)=0
P(1)=UB:DM(UB)=0
IFDM(Y):MPTHENMP=DM(1):FORY=2T09
IFDM(Y):MPTHENMP=DM(Y):M=Y
NEXTY:P(PP)=M:DM(M)=0:NEXTPP
REM*** RESULTS ***
.
                         1760
1770
1780
1790
.
.
                           1800
                                                 NEXTY:P(PP)=M:DM(M)=0:NEXTPP

REM*** RESULTS ***

E="RESULTS OF THE "+NR$(N)+" RACE"

E=INT((40-LEN(E$))/2)

PRINT"@::TABKE):E$

FORS=(E-1)TO(E+LEN(E$)):PRINTTAB(S);"=";*NEXT:PRINT"@"

PRINT:FORU=1TO9:PRINTRHN$(P(U));"";P(U);" WAS ";NR$(U);"B"

MEXT

GETR$:IFR$=""THENGOTO1880

REM**** CACULATE +/- ****
                          1810
                           1840
`
                          1860
1870
.
                         1890 REM**** CACULATE +/- ****
1990 FORU=1TOPL
1910 IFCH(U)=P(1)THENCA(U)=INT(CA(U)+(00(P(1))*AB(U)): GOTO1950
1920 IFCH(U)=P(2)THENCA(U)=INT(CA(U)+(00(P(2))*AB(U)/2)): GOTO1950
1930 IFCH(U)=P(3)THENCA(U)=INT(CA(U)+(00(P(3))*AB(U)/3)): GOTO1950
                          1890
                           1940 CA(U)=CA(U)-AB(U)
                         1950
1960
                                                    NEXT NEW DISPLAY NEW CASH LEVEL ***
REM *** DISPLAY NEW CASH LEVEL ***
PRINT'@: TABC14>; "MONEY UPDATE"
PRINTTABC13>; """
                          1970
1980
                     1960 PRINT'BE'13):"
1990 PRINT'BE'13):"
1990 PRINT'BE'13):"
1990 PRINTNHA'(S):" HAS £";CA(S):"
2010 GETY$:1FY$="THENGOTO2010
2020 REM*******
PROBLEMS ********
2030 PRU=110PL
2040 IFRND(1)>0.2THENGOTO2410
2050 IFCA(U)(10THENGOTO2410
2060 PRINT'B':"NA$(U):"-"
2070 F=INT(RND(1)*6)+1
2080 PRINT'BU'10**
2090 ONFGOTO2100,2170,2210,2250,2300,2350
2100 REM*** MUGGED ***
2110 PRINT"Bock street you were knocked unconscious"
2120 PRINT"For behind . When you woke up your
2130 PRINT"from behind . When you woke up your
2140 PRINT"morey was scattered on the ground ."
2150 GOTO2380
2160 REM *** DRUNK & ROWDY ***
2170 PRINT'You were having some drinks with B"
.
                     2130 PRINT"from behind . When you woke up your "
2140 PRINT"noney was scattered on the ground ."
2150 GOT02380
2160 REM *** DRUNK & ROWDY ***
2170 PRINT"You were having some drinks within "
2180 PRINT"You were having some drinks within "
2180 PRINT"You were arested .":GOT02380
2200 REM *** PICKPOCKETED ***
2210 PRINT"You reach into your pocket andin "
2220 PRINT"find that some of your money has been "
2230 PRINT"find that some of your money has been "
2230 PRINT"find that some of your money has been "
2240 REM *** HURT ***
2250 PRINT"You were late for the next race ."
2260 PRINT" As you were running you tripped and "
2270 PRINT"Sprained your ankle ."
2280 GOT02380
2290 REM*** LOSE MONEY ***
2300 PRINT"As you were queuing for the next."
2310 PRINT"As you were queuing for the next."
2320 PRINT"Had forgotten to pick it up .":GOT02380
2340 REM *** FIGHT ***
2350 PRINT"You meet an incredibly rude man."
2360 PRINT"You meet an incredibly rude man."
2370 PRINT"You meet an incredibly rude man."
2370 PRINT"You meet an incredibly rude man."
2380 PRINT"You meet an incredibly rude man.
2390 PRINT"Onde Lock a fight with you . The "
2370 PRINT"Onde Lock a fight with you . The "
2380 X=INT(RND(1)*(CR(U)*/2))
2390 PRINT"Bullet , THAT COST YOU f";X;" .":CA(U)=CA(U)-X
2400 GETF*:IFFF*="THENGOT02400
2410 NEXT
.
.
.
                        2410 NEXT
2410 NEXT
2420 FORK=1TOPL
2430 IFCO(K)<=0THENGOTO2910
2440 NEXTK
2450 N=N+1
2460 IFN<11THENGOTO820
.
2480 REM***** END ******
2490 REM*********************
2500 REM*** RDJUST SCORE - LOANS ***
2510 FORT=1TOPL
2520 CA(T)=CA(T)-LO(T): NEXTT
2530 FOREG=1TOPL
2540 HS=CA(1): ND=1: W=2
2550 IFCA(W)>HSTHENHS=CA(W): ND=W
2560 IFW(PLTHENW=W+1:GOTO2550
2570 PA(GG)=ND: CA(ND)=-1000000
2580 NEXTGG
2590 REM *** DISPLAY END ***
2600 PRINT"E"
2610 PRINTTRB(16); "PLACINGS"
2620 PRINTTRB(15); "
.
.
                        FORA=17031:PRINTTAB(A); "GOOD-BYE":NEXT
FORA=31701STEP-1:PRINTTAB(A); "GOOD-BYE":NEXT
GOTO2690
                        2690
2700
2710
```

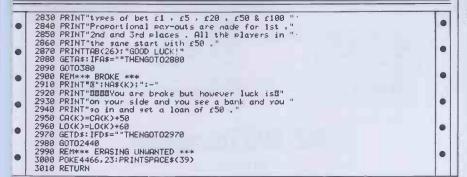

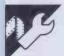

### **Commodore 64 Fast Sprites**

by Edward Carroll

machine code routine for the '64.

Although sprites are an extremely useful feature, it is difficult to control more than one or two at a time if they are moving in different directions and speeds. Not only do the loops become complicated, but Basic is very slow when it comes to graphics handling. What Fast Sprites does is to take the hard work out of moving sprites around the screen.

The program allows up to eight sprites (the maximum allowed by the '64) to move continuously and independently around the screen. For each sprite, you are required to enter six parameters:

- x Speed and direction,
- y Speed and direction,
- x Minimum position,
- y Minimum position,
- x Maximum position,
- y Maximum position.

These parameters are stored in location 700-755. Locations 700-715 are the speed and direction of the sprites. The speed is a number between 1 and 127 and direction backwards, rather than forwards, is obtained by adding 128 to the speed value.

700 = x speed/direction of sprite 0

701 = y speed/direction of sprite 0

714 = x speed/direction of sprite 7

715 = y speed/direction of sprite 7

Setting any of these locations to a 0 will stop movement of the relevant sprite in the appropriate direction. Locations 720-735

Fast Sprites' is an extremely useful are the minimum x and y positions that a sprite can have. When the x or y coordinate of a sprite equals its corresponding minimum coordinate, its direction will be reversed.

720 = Minimum x position of sprite 0

721 = Minimum y position of sprite 0

734 = Minimum x position of sprite 7

735 = Minimum y position of sprite 7 Locations 740 - 755 are the maximum positions the sprites can have. When the x or y coordinate of a sprite equals its corresponding maximum coordinate, the sprite direction is reversed. For the maximum x position, 256 must be added to the value to get the true maximum position. For example, a value of 64 equals a maximum x position of 320 (64+256)

740 = Maximum x position of sprite 0

741 = Maximum y position of sprite 0

754 = Maximum x position of sprite 7

755 = Maximum y position of sprite 7

As well as the location just mentioned, two other locations are used by the routine. Location 1023 controls the over-all speed of the sprites movement. 1 = fastest, 255 = slowest. When POKEing this location, location 2 should be POKEd with the same value or a delay may occur between the change of speed.

Location 254 controls whether the interrupt routine updates the sprite positions or not. An 0 here enables the routine while a 1 disables the routine and lets the sprite be used as normal.

10 PRINT"[CL8] READING HACHINE-CODE"
20 FORT-OTD11:CH-O:FORE-OTD13:READH:CH-CH-HI:POKE49152+T-016+8;H:NEXT:READH
30 IFH<>(CHAND255)THENPRINT"[CL8]TYPINB ERROR IN LINE"PHEK(63)+256+PEEK(64):END
40 SU-BU-CH-LINET:IFBUX>24741THENPRINT"[CL8]TYPINB ERROR IN LINES 1000-1110":END
50 PRINT"[CL8]START ROUTINE BY 'SY8 49152'.
40 PRINT"BUABLE BY 'POKE 254,0'
70 PRINT"BUABLE BY 'POKE 254,1' • • REH - GOOGO MACHINE-CODE DATA: GOOGOO . 1000 DATA120,167,172,141,21,3,167,13,141,20,3,88,74,165,254,208,11
1010 DATA4,178,2,240,3,76,44,254,173,255,3,133,2,32,35,142,75
1020 DATA76,47,234,162,0,138,74,168,187,188,2,41,127,240,110,187,175
1030 DATA188,2,48,81,133,252,254,0,208,208,7173,16,208,25,164,147,104
DATA178,161,16,208,187,162,208,221,228,2,144,20,138,74,176,8,173
1050 DATA178,16,208,37,164,142,240,8,187,188,2,7,128,157,188,2,127
1060 DATA178,252,208,210,74,157,172,41,127,133,252,222,0,208,187,0,161
1070 DATA208,201,253,208,111,173,16,208,57,172,172,171,161,16,208,167,275,186
1080 DATA221,208,21,176,20,138,74,176,8,173,16,208,57,164,142,208,247
1070 DATA208,181,180,2,44,127,157,188,217,182,222,20,206,352,242,184,190
1100 DATA208,131,76,234,1,2,4,8,16,32,44,128,254,253,251,247,137
1110 DATA237,223,171,127,13,13,251,253,0,0,255,255,0,0,255,256,288 . • . A short demonstration program showing how to use Fast Sprites O REM THIS PROGRAM DEMONSTRATES HOW A SPRITE HAY SE HOVED AROUND THE

1 REM SCREEN INDEPENDANTLY OF ANY PROGRAM WHICH HAY SE RUNNING. OF COURSE,

2 REM THE MACHINE-CODE LOADER PROGRAM SHOULD BE RUN FIRST.

10 8Y849152:

REM START ROUTINE

20 POKE254,1:

REM DISABLE INTERRUPTS .

#### DISK COPYING SERVICE

Moving data and program files from one machine to another is often made difficult because different manufacturers have adopted different disk format standards.

We can copy your files to and from almost any disk format including CP/M, MSDOS, PCDOS, TRSDOS, ISIS APPLE, SIRIUS, PDP11, VAX, and IBM.

Disks are normally despatched on the day they are received.

Our charge is £10.00 + disk + VAT. Special prices for quantities and tape to disk transfers.

For more information call us.

4 Prigg Meadow, Ashburton, Devon TQ137DF. TEL. (0364) 53499

### **WHO CARES?**

#### FOR COMMODORE 64...

Great new arcade games for the 64 include STIX, 3D-GLOOPER and CRAZY KONG at £8.95 each including VAT.
Games on the way include WILDFIRE and XERONS. Look out for these games in Boots or at your local dealer — or order Boots or at your local dealer — or order direct from SUPERSOFT (we don't charge postage).

WRITE OR PHONE TODAY FOR YOUR

Winchester House, Canning Road, Wealdstone, Harrow, Middlesex, HA37SJ Telephone: 01-861 1166

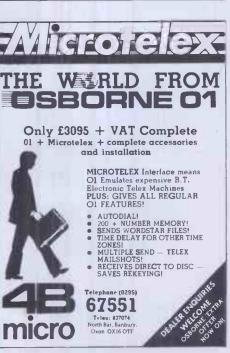

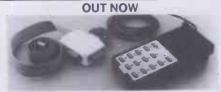

THE NEW DELTA 14 HANDSET FOR THE BBC Used for years by DATABASE owners these high Specification handsets have 14 pushbuttons to take

The DELTA 14 comes in two parts. One handset will plug into the A/d to give anologue spring return

joystick plus three button functions.

The second part is the DELTA 14B/1 adaptor box which connects the 15 way "D" to the user port.

This gives 12 buttons on a 4 × 3 matrix. The eighth line selects a second joystick which can be plugged into the adaptor box.

DELTA 14B JOYSTICK HANDSET FOR BBC £12.95 DELTA 14B/1 ADAPTOR BOX AND CABLE £13.95 DELTA DRIVER PROGRAMMES CASSETTE £5.95 DISK (40T or 80T) £8.95

VOLTMACE LTD., PARK DRIVE, BALDOCK, HERTS.

Cheque or PO with order. Prices INCLUDE VAT, 1st Class Post, immediate despatch — 7 day money back guarantee. Callers weicome Monday to Friday. Telephone: (0462) 894410

**BUSINESS SOFTWARE** 

DBASE IITM

**MACCS II** 

The IDEAL partners for your business

MACCS II consists of modules written in DBASE II for sales, purchase, nominal ledgers, stock control, invoicing etc. Modules start from £79.00.

DBASE II is a trademark of Ashton-Tate

MICROSYS LTD.

58 High Street, Prescot L34 6HQ 051-426 7271/051-430 6650

IF YOU ARE INTERESTED IN ADVERTISING IN MICROMART **CALL GAYNOR** OR NICKY ON 01-636 6890

### **PROGRAMS**

REM VIDEO CHIP
REM DEFINE SPRITE
REM BET POINTERS
REM SET BYRITE POSITION
REM SET OVERALL SPEED
REM SET X/Y SPEEDS
REM SET X/Y MAXIMIM POSITIONS
REM SET X/Y MAXIMIM POSITIONS
REM SET X/Y MAXIMIM POSITIONS
REM SET X/Y MAXIMIM POSITIONS
REM SET X/Y MAXIMIM POSITIONS
REM SET X/Y MAXIMIM POSITIONS 30 V=4096\*13: REM 40 FORT=832T0893:POKET,253:NEXT: REM 50 POKE2040,13:POKEV+39,1:POKEV+21,1:REM 60 POKEV,24:POKEV-1,50: REM 70 POKE1023,2:POKE2,2: REM 80 POKE700,2:POKE701,1: REM 90 POKE720,24:POKE721,50: REM 100 POKE740,3:POKE701,9: REM 100 PDKE740,320AND255; PDKE741,229; 110 PDKE254.0s

### **MZ-80K Transposer**

by Peter Barker

'Transposer' is a good example of the old by one or more semi-tones. maxim that programs need be neither long nor complex in order to be useful.

The author wrote the program after his recorder-playing daughter repeatedly wanted him to transpose tunes from music books so that they would fit within the range of her recorder. Transposing a tune means simply shifting each note up/down

TUNE TRANSPOSER

To use the program, you enter the number of sharps or flats present in th original, tell the program whether you wis to transpose up or down and over ho many semitones you wish to shift th melody. You then enter the tune itself an the program displays the new notes an plays the melody.

| - 1 | TO FRIENDS TONE TRANSPOSER                                                                      |                          |
|-----|-------------------------------------------------------------------------------------------------|--------------------------|
|     | 20 REM SET UP DATA                                                                              |                          |
|     | 30 DIM NTs (13, 12), CV (13): POKE106B2, 1                                                      |                          |
| ₽∥  | 40 CV(0) =4: FORI=1T013: FORJ=1T012                                                             |                          |
|     | 50 READ NT\$(1,J):NEXTJ:READ CV(1):NEXT1                                                        |                          |
| - 1 | 60 DATAA, A*, B, C, C*, D, D*, E, F, F*, G, G*, 11                                              |                          |
|     | 70 DATABb, B, C, Db, D, Eb, E, F, Gb, G, Ab, A, 6                                               |                          |
| -[  | BO DATAB, C, C#, D, D#, E, F, F#, G, G#, A, A#, 1                                               |                          |
| - 1 | 90 DATAC, C#, D, Eb, E, F, F#, G, Ab, A, Bb, B, 8                                               |                          |
| Βl  | 100 DATADE, D, Eb, E, F, Gb, G, Ab, A, Bb, B, C, 3                                              |                          |
|     | 110 DATAD, D#, E, F, F#, G, GW, A, A#, B, C, CW, 13                                             |                          |
| - 1 | 120 DATAEb, E, F, Gb, G, Ab, A, Bb, B, C, Db, D, 4                                              |                          |
| ы   | 130 DATAE, F. F#, G. G#, A. A#, B. C. C#, D. D#, 9                                              |                          |
| ٠.  | 140 DATAF, Gb, G, Ab, A, Bb, B, C, Db, D, Eb, E, 2                                              |                          |
| - 1 | 150 DATAGD, G, Ab, A, Rb, B, C, Db, D, Eb, E, F, 7                                              |                          |
|     | 160 DATAG, G#, A, A#, B, C, C#, D, D#, E, F, F#, 12                                             |                          |
|     | 170 DATAAb, A, Bb, B, C, Db, D, Eb, E, F, Gb, G, 5                                              |                          |
|     | 180 DATA F*, G, G*, A, A*, B, B*, C*, D, D*, E, F, 10                                           |                          |
|     | 190 REM INPUT SCALE DATA                                                                        |                          |
| ₽∥  | 200 PRINT"B TUNE TRANSPOSER"                                                                    |                          |
|     | 210 PRINT"BDoes the original key-signature have 8 sharps                                        | or 41 ats (8/E/N) ".     |
|     | 220 INPUT"?"; S\$: N=ASC (S\$)                                                                  | or Trace (S/F/N) ,       |
|     | 230 IF (N<>70) * (N<>83) * (N<>7B) THEN200                                                      |                          |
| - 1 | 240 IFN=78THEN8=0: GDT0260                                                                      |                          |
|     | 250 INPUT"SHow many?" iS: IF (S<0) + (S>6) THENPRINT"2                                          | DON- COTOON              |
|     | 260 S=INT(S): IFN=70THENS=S+7                                                                   | 88" GOT025               |
|     |                                                                                                 |                          |
|     | 270 SCALE=CV(S): INPUT"BTranspose up or down (U/D)?";U\$:N=AS 280 IF(N<>85)*(N<>68) THENPRINT"B |                          |
|     | 290 INPUT"SHow many semitones?"(NN                                                              | 88": GDT0260             |
|     | 300 IF(NN<1)+(NN>12)THENPRINT"                                                                  |                          |
| -1  | 310 SK=SC: IFN=68THENNN=-1*NN                                                                   | 88": GOTO29              |
| _   |                                                                                                 |                          |
| •   | 320 IFSC=13THENSK=10                                                                            |                          |
|     | 330 N=SK+NN: IFN<1THENN=N+12                                                                    |                          |
|     | 340 IFN>12THENN=N-12                                                                            |                          |
|     |                                                                                                 | ES & TRANSPOSE           |
|     | 360 PRINT"BKey-in a line of notes (followed by S & for shall                                    | rps or L for ";          |
|     | 370 PRINT"flats). ! = restart.3"                                                                |                          |
|     | 380 INPUT NS:PRINT"E ";                                                                         |                          |
|     | 390 IFN\$="!"THEN200                                                                            |                          |
|     | 400 LN=LEN(N\$): FORI=1TOLN                                                                     |                          |
| ы   | 410 As=MIDs(Ns, I, 1): Bs=MIDs(Ns, I+1, 1)                                                      |                          |
|     | 420 IFA\$=" "THEN490                                                                            |                          |
|     | 430 IF(A\$="S")+(A\$="#")THEN490                                                                |                          |
|     | 440 IF(As="L")+(As="b")THEN490                                                                  |                          |
| m 1 | 450 IF (Bs="5") + (Bs="#") THENAS=As+"#"                                                        |                          |
|     | 460 IF (B\$="L") + (B\$="b") THENA\$=A\$+"b"                                                    |                          |
|     |                                                                                                 |                          |
|     |                                                                                                 | \$ (N, J): J=12: GQT0490 |
|     | 470 FORD=1012: IFAs=NT\$(SC, J) THENPRINTNT\$(N, J); " "; :MUSICNT<br>480 NEXTJ: PRINT"? ";     | *(N, J): J=12: GDT0490   |

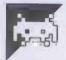

### **Dragon Moonraker**

by Ian Gillies

'Moonraker' is a games program for the POKE statement in line 50 would, of of the film of the same name. I can see no joystick is required. reason why it shouldn't also run on the way of testing this I don't guarantee it. The the POKE in line 50.

Dragon 32 based on the closing sequences course, have to be omitted. A single

Instructions are given within the prog-Tandy Colour computer, but as we had no ram. If you find the game too fast, remove

```
0 'MOONRAKE (C) 10/06/1983
20 'BY IRIN'C. GILLIES
30 CLS0
40 FORY=1T02000:NEXTY
                                                                                                                .
•
```

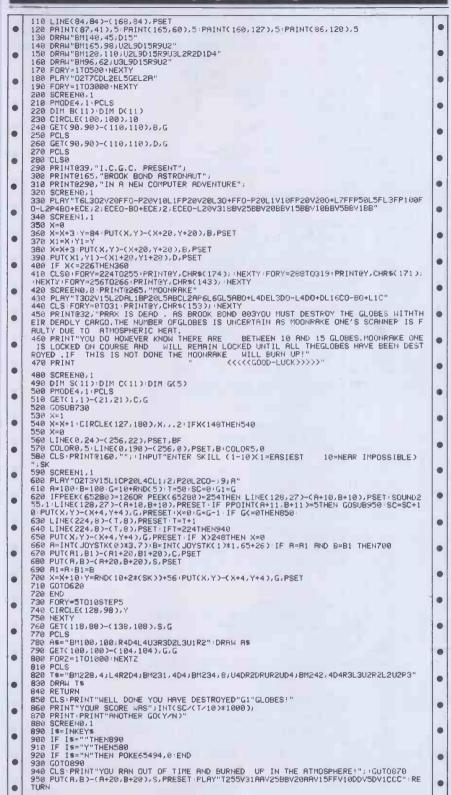

# 135

### **Spectrum Screen Extension**

by Gauden Galea

The Spectrum, like the ZX81, reserves the two bottom lines of the screen display for prompts and error messages. This can be inconvenient when designing screen displays, particularly during games where as much of the screen as possible needs to be used for graphics. 'Screen extension' allows text to be printed on the bottom lines of the screen thus freeing the rest for graphics. Although the program will run

on a 16k machine, there is not really sufficient memory for it to be used as a subroutine in a long program.

To print a string to one of the bottom lines, you should enter the string as a data statement in the form "RRCC\*FBPI\* text" where: RR=row to print at, CC=column, F=flash (0 or 1), B=bright (0 or 1), P=paper colour (0-7) and I=ink colour (0-7). If the data string is empty,

### MICROMART

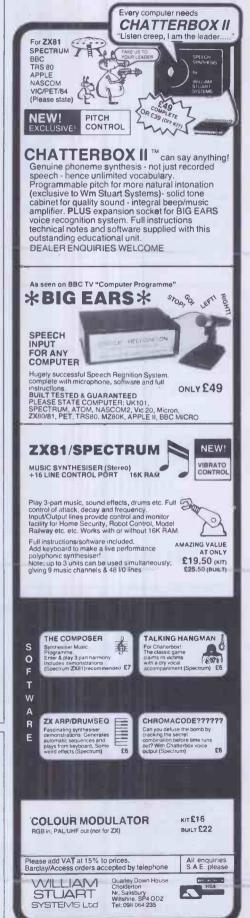

### ROMAR

#### LOOKING FOR A COMPUTER?

NEW SHARP M2700 64K Computer Cassette Tape Unit Full colour graphic printer SINCLAIR
2 x Spectrum 16k Computer
2 x Spectrum 48k Computer
2 x Printer (NO. PSU) 2 x Printer (NO. PSU)
COMMODORE 64k Computer
C2N
1525 Printer
Single disc drive Unit
1313 Joystick (each)
8k Ram cartridge
16k Ram cartridge £194,99 £38.90 £210.75 £214.75 £6.90 £26.00 £36.00 ORIC ORIC 1 16k Computer ORIC 1 48k Computer MCP40 Colour printer £40 off Oric printer on all Oric Computers purchased before 31st December 1983.

ATARI
New 600 XL and 800 XL Computers soon available
810 Disc drive
410 Cassette tape Unit
C60 Data cassettes
£1 p8p per 10.

Also stockists of software and accessories for Sharp, Oric, Commodore, Sinclair, Atari not possible to list in this advertisement.

Send for price list without delay

All prices including free carriage VAT and guarantee. No frills just down to earth prices.

K-SOFT.

56. BOLHAM LANE, RETFORD, **NOTTINGHAMSHIRE DN22 65Y** 

> IF YOU ARE INTERESTED IN ADVERTISING IN MICROMART **CALL GAYNOR OR NICKY** NO 01-636 6890

#### IS YOUR MAINS BUGGING YOU?

Mains-borne interference causes annoving data corruption and program crashes. Voltage spikes and power surges can cause permanent damage. Protect YOUR equipment:-

13A PROTECTA-PLUG absorbs power-line spikes and surges. £7.95 each (p&p 75p). 4 for £29.95 post free.

3A SUPPRESSOR UNIT filters out mainsborne noise and EMI/RFI interference. £19.95 (p&p £1)

4-WAY SUPPRESSOR UNIT (13A) with 4 sockets, spike absorber and suppressors. £23.95 (p&p £1.50)

PROFESSIONAL SUPPRESSOR UNIT (3A). Two high quality filters, two high power spike absorbers, and earth-line choke. The best! £34.95 (p&p £2)

All units to BS613, also for hi-fi, videos, office equipment, etc.

VAX CO, HOGARTH HOUSE (B) PORCHESTER ROAD, NOTTINGHAM NG3 6LE

### **PROGRAMS**

subroutine in another program, you pre-defined, low resolution graphics.

then the two rows are set to the border should delete: (a) all REM statements; (b) colour (that is, a local CLS is performed). lines 30-260 (demo & practice); (c) validity The listing given below is a complete checks (line numbers ending in 5); and (d) demonstration program. To use it as a lines 9810 to 9880 if you do not require

```
SPECTRUM, THE ROWS BELOW
     20 REM (C) GAUDEN GALEA 1983
               demonstration
     30 REM
     40 BORDER 6: PAPER 5: CLS: INK D
.
     50 FOR L = 1 TO 8
     60 CLS: PRINT AT 15,0; " Data string :"
.
     80 READ AS
     90 PRINT AT 16,0; """; A$; """"; AT 21,0; "Result :"
.
    100 GOSUB 9000
    110 PRINT AT 21,19; "Press any key"
    120 PAUSE 0
    13D NEXT L
               "2300*1070*This is the bottom row."
    140 DATA
.
    150 DATA
                "2209#1062#The top row."
     16D DATA
                "#1152#Row=22 Col=00"
                "2300*1160*flashing, bright, yellow & black"
"2200**The 'basic' ATTRIBUTES"
.
    170 DATA
     1BO DATA
                "**Character sample: abcd1234;+,? (some graphics)"
    19D DATA
                "*1171*"
    200 DATA
    210 DATA
               29 22
    220 REM practice session
    230 CLS: INPUT "Practice - enter data string " ' A$
    240 GOSUB 9000
    250 PRINT AT 20,0; "Press any key"
    260 PAUSE 0: GO TO 230
   9508 REM *** M A I N
                                ROUTINE ****
   9509 REM empty string? clear both lines
9510 IF A$ = "" THEN INPUT INKEY$: RETURN
   9519 REM point to first character
   9520 LET PO = 1
   9529 REM first character = "*"
   9530 IF AS(PO) <> "*" THEN GO TO 9559
   9540 LET ROW = 22: LET COL = 0
   9550 LET PO = PO+1 : GO TO 9610
   9559 REM first character is not = "*"
   9565 IF LEN A$ < 5 THEN PRINT "Insufficient data in string:" 'A$:
.
         RETURN
   9575 FOR N = PO TO PO+3: IF A$(N) > "9" OR A$(N) < "0" THEN
         PRINT "COORINATES INCORRECT" :" " AS: RETURN
.
   9585 NEXT N : REM check that first 4 characters are digits
   9589 REM find POSITION
.
   9590 LET ROW = VAL A$(1 TO 2) : LET COL = VAL A$(3 TO 4)
   9595 IF ROW < 22 OR ROW > 23 OR COL < 0 OR COL > 31 THEN PRINT "COORDINATES out of range :" ' "Row = ";ROW, "Col = ";COL '
.
         AZ : RETURN
   9600 LET PO = PO + 5
   9609 REM next character = "#"
    9610 IF A$(PO) = "*" THEN LET ATTR = 56 : LET PO = PO + 1 : GO TO 9680
   9619 REM
               next character is not = "#"
    9625 IF LEN A$ < PO + 4 THEN PRINT "Insufficient data in string :" * A$ : RETURN
•
    9635 FOR N = PO TO PO+3 : IF A$(N) < "O" OR A$(N) > "9" THEN
         PRINT "ATTRIBUTES INCORRECT :" " AS : RETURN
.
    9645 NEXT N
    9649 REM find. ATTRIBUTES
.
    9655 IF NOT ( A$(PO) < "2" AND A$(PO+1) < "2" AND A$(PO+2) < "8" AND A$(PO+3) < "8" ) THEN PRINT "ATTRIBUTES out of range : " * A$ ' "Flash ";A$(PO) ' "Bright ";A$(PO+1) ' "Paper ";A$(PO+2) '
.
          "Ink "; A$(P0+3) : RETURN
    9660 LET ATTR = 128*VAL A$(PO) + 64*VAL A$(PO+1) + 8*VAL A$(PO+2) +
.
         VAL A$(P0+3)
    9670 LET PO = PO + 5
    9678 REM is there any text after second "*" ?
    9679 REM if no text, change attributes both rows 9680 IF PO <= LEN AS THEN GO TO 9700
.
    9690 LET OLAD = PEEK 23624 : POKE 23624, ATTR : INPUT IMKEY :
         POKE 23624, OLAD: RETURN
    9691 REM print TEXT
    9692 REM
               ATAD = attribute file address
.
    9693 REM OIAD = display file address
    9694 REM
              CHAD = character address in ROM
    9700 LET A$ = A$(PO TO )
.
    9709 REM check for legal length
   9715 IF COL'+ LEN A$ > 64 - (32 AND ROW = 23) THEN PRINT "TEXT too long :" ' "Row ";ROW ' "COlumn ";COL ' "TEXT ";A$ : RETURN
.
    9719 REM
              find attribute address
•
    9720 LET ATAD = 23232 + COL + (32 AND ROW = 23)
   9729 REM loop to print each character 9730 FOR N = 1 TO LEN AS
    9732 REM
               is character illegal?
    9735 IF A$(N) < CHR$ 32 OR A$(N) > CHR$ 164 THEN PRINT "Illegal
```

```
character in TEXT :" 'A$(N) , "Code "; CODE A$(N) : RETURN
     9739 REM find display address
     9740 LET DIAD = 20672 + (32 AND ROW = 23) + COL + N - 1
                                                                                                           .
     9749 REM identify type of character
9750 IF A$(N) > CHR$ 127 AND A$(N) < CHR$ 144 THEN GO TO
            9820 : REM pre-defined graphic
                                                                                                           .
     9759 REM normal characters and UDG'5
     9760 LET CHAD = CODE A$(N)*8+(15360 AND A$(N) <= CHR$ 127)+
(PEEK 23675 + 256 * PEEK 23676 - 144 * 8 AND CODE A$(N) > 143)
•
                                                                                                           •
     9770 FOR M = DIAD TO DIAO+1792 STEP 256
•
                                                                                                           •
     9780 POKE M. PEEK CHAD
     9790 LET CHAD = CHAD + 1
9800 NEXT M
     9810 GO TO 9889
     9819 REM pre-defined graphic
9820 LET CODE = CODE A$(N) - 128
9830 LET BY1 = (CODE / 4 - INT (CODE / 4))* 4 : LET BY1 = 0 +
(15 AND BY1 = 1) + (240 AND BY1 = 2) + (255 AND BY1 = 3)
9840 LET BY2 = INT (CODE / 4) : LET BY2 = 0 + (15 AND BY2 = 1) +
(240 AND BY2 = 2) + (255 AND BY2 = 3)
.
                                                                                                           ö
.
                                                                                                           .
     9849 REM print pre-defined graphic
     9850 FOR M = DIAD TO DIAD+768 STEP 256
     9860 POKE M. BY1
     9870 POKE M + 1024, 8Y2
     9880 NEXT M
    9889 REM get next character
9890 NEXT N
     9899 REM poke attributes
     9900 FOR N = ATAD TO ATAD+LEN A$-1
                                                                                                           •
     9910 POKE N, ATTR
     9920 NEXT N
                                                                                                           .
    9930 RETURN
```

### VIC-20 Vlist

expanded machine without modification.

Once the listing below has been typed in, it should be saved before running. After VLIST Vlist before you delete it.

'Vlist' is a simple machine code utility for running the program, you can delete it the unexpanded VIC-20. It provides a list using NEW. The machine code is located of all variables used within a Basic at the top of RAM and the pointers reset to program. Vlist will also run on an protect it. The utility is now available as a system command, VLIST.

By way of a demonstration, you can

```
100 READ N

110 P = FEEK(55) - N

120 IF P < 0 THEN P = P + 255; POKE 56 , PEEK(56) - 1

130 POKE 55 , P : CLR

140 READ N , N1 :PRINT CHR*(147)*LOADING ...*

150 BEGIN = PEEK(56) * 256 + PEEK(55) - N1

160 READ P : PRINT**;

170 IF P > 255 THEN GOSUB 240

175 IF P < 0 THEN GOSUB 300

180 POKE BEGIN + COUNT , P

190 COUNT = COUNT + 1

200 IF COUNT < N + N1 THEN 160

210 PRINT CHR*(147)*VLIST READY.*

220 SYS BEGIN:END

230 REM ***** SUBROUTINES *****
 100 READ N
.
280 POKE BEGIN + COUNT - 1 , P
290 P = Q : RETURN
300 IF T = 1 THEN 350
 310 P = P + BEGIN + 255
320 T = 1
330 IF P
                    > 255 THEN P = P - 256 : TCOUNT = TCOUNT + 1 : GOTO 330
 340 RETURN
350 P = P + TCOUNT + 255 : RETURN
390 REM ***** DATA *****
 400 DATA 223,18
410 DATA 169,76,133,117,169,-237,133,118,169,-255,133,119,169,234
420 DATA 133,120,96,234,208,2,230,123,72,138,72,152,72,160,255,200
430 DATA 185,491,0,240,5,217,0,2,240,245,192,5,208,20,32,328,0
 440 DATA 165,122,24,105,4,144,2,230,123,133,122,169,58,160,0,145
450 DATA 122,104,168,104,170,104,76,121,0,162,00,134,253,32,355,0
460 DATA 165,45,133,254,165,46,133,255,165,255,197,48,144,18,165
470 DATA 254,197,47,144,12,189,476,0,8,32,210,255,232,40,208,245
 480 DATA 96,138,72,56,32,240,255,164,253,230,253,185,471,0,168
490 DATA 201:16:208:26:160:0:132:253:232:224:20:208:17:162:0:165
500 DATA 198:240:252:169:0:133:253:133:198:169:147:32:210:255:24
510 DATA 32:240:255:104:170:160:00:177:254:41:127:32:210:255:200
                                                                                                                                                       •
                                                                                                                                                       .
520 DATA 177,254,72,41,127,32,210,255,104,41,128,240,13,136,177
530 DATA 254,41,128,8,169,36,40,240,2,169,37,32,210,255,165,254
540 DATA 24,105,7,133,254,144,2,230,255,160,0,240,128,0,5,10,15
                                                                                                                                                       •
 550 DATA 16,147,46,86,76,73,83,84,13,0,13,46,69,78,68,0,86,76,73
        DATA 83,84,0
```

### ROMA

Unbelievable Discount! **APPLE II® COMPATIBLE** SLIM DISK DRIVE

RUNS QUIETER THAN THE ORIGINAL!

New - not surplus - guaranteed! Only 6"w x 1-7/8"h x 10"d. Complete with a 3' cable. Runs with Apple controller or our optional controller.

ORDER NO

Now only £176.00 + VAT £26.25

CONTROLLER CARD ORDER NO. £47.90 CPA-6 + VAT £7.19

BONUS Buy two disk drives and get a free controller card!

To order: Add carriage and insurance £7.00 and VAT at 15% and send your order with remittance to:

Wolfcrown Limited. 101 Jermyn Street, London SW1Y 6EE. Telephone: 01-930 1991.

#### Lin Kup CONBLOCK

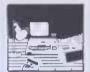

This miniature mains

connector, 150 by 75.5 by 21.5 mm, including plugs, gets rid of all the lead spaghetti usually found behind micro systems.

Approved to BS5733 it incorporates the latest technology:

★ Printed circuit distribution

★ Individual cable strain relief

★ Shuttered socket entry

★ Neon power indication

Enabling four units to be safely and neatly powered from one 13 AMP socket.

Price Inclusive of four plugs, VAT, p&p

Send cheque/POs to:

Lin Kup, Transport House Severn Square, Newtown, Powvs SY16 2AF

#### DOING 'O' LEVEL/CSE COMPUTER STUDIES? YOU NEED . . .

A FULL CESIL INTERPRETER FOR THE PET/BBC'B'/CBM 64/ **ELECTRONVIC+RAM** 

JUST **£4.95** FOR MANUAL & **PROGRAM** 

ALSO - YOUR PROGRAM PROBLEMS SOLVED £10

#### SOFTWARE

THE GLEN, MARDY. ABERGAVENNY, GWENT.

PLEASE STATE MACHINE TYPE & ADDRESS

TRS - 80 \* BBG ★ GENIE

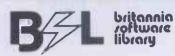

Worried about a software purchase? Join B/L and "Try before you buy" by hiring BOTH games AND business software from only £1.25 for 14 days!

Interested? Send a S.A.E. TODAY for our FREE information pack and take advantage of our SPECIAL **CHRISTMAS OFFERS!** 

(B.B.C. Section - 2 FREE HIRES if you join before 25th December!!!)

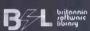

9 SOUTH BEACH ROAD ARDROSSAN KA22 8AX

### For TRS80 Models I & III

#### MEMORY MASTER

A Fully Interactive Learning Aid With "Plug-in" Subject Modules

- \* Vocab Builder-1
- \* Ham Radio
- (inc Morse Code)
- \* 20th Cent. Historic Event
- \* First German
- \* Mental Arithmetic-1
- ⋆ European Geography
- \* Simple Sums (for the very young)

More to come later Program with ANY ONE of the above modules:

Tapeversion — Mod I or III (16k) ..... £12.95 Disk version — Mod III only ..... £14.95 Additional Subject Modules.....£4.65

IDS LTD., 315-319, HIGH STREET CHATHAM, KENT

### **FREE COMPUTER** CONSULTANCY

If you need help with

Hardware selection Software evaluation System design **Programming** 

or any other computer problem

Then call us now Your initial consultation is FREE . . .

### **Primary Business Systems**

Spirella Buildings, Bridge Road, Letchworth, Herts. Tel: 04626 2640

### **PROGRAMS**

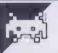

### **BBC Warp Hole**

by Richard Snowdon

Warp Hole' is an arcade-type game for the to fire cannons, torpedoes and lasers — F1 BBCB or 32k model A, written partially in machine code but mainly in BBC Basic.

The object of the game is to prevent an inhabited asteroid from reaching a warphole at the right-hand side of the screen. Don't ask me why the asteroid wants to reach this somewhat dubious destination or why, for that matter, you should want to risk life and limb to stop it. Ours is not to wonder why

The listing below consists of two programs: the first provides the title page and does all the setting-up for the second program. Program 1 should be entered and saved followed by program 2 after a short gap of five seconds or so on the tape.

Warp Hole should be self-explanatory. You control your ship's movements using the arrow keys, and use the function keys fires the first cannon, F2 the second, F3 the torpedo (Battlecruiser only) and F4 the

There is also an auto-pilot function toggled by holding down the 'A' key until you hear a tone confirming that the auto-pilot is operational. This can provide you with a brief rest, but should not be relied upon for more than a few seconds at a time: the auto-pilot is fast, but not particularly intelligent or safetyconscious. In fact, at times it can be downright suicidal!

Once both parts have been saved on tape, the program is loaded and run by 'CHAIN"". There is a fair wait while the second program is chained from the first.

Warp Hole can run under any BBC operating system.

|   | e arrow keys, and use the function keys                                            |
|---|------------------------------------------------------------------------------------|
| • | PROG. 1                                                                            |
|   | løren "                                                                            |
|   | ** WARP * HOLE **                                                                  |
|   | 20REM " ** WARP * HOLE **                                                          |
| • | 30REM BY RICHARD SNOWDON                                                           |
|   | 400N ERROR RUN                                                                     |
| • | 50*KEY10 OLD;MRUN;M                                                                |
|   | 600S=&FFEE:FORX=0T02STEP2:P*=&D20 70(OPTX                                          |
| • | 80.ST                                                                              |
|   | 90LDA#23:STA&D10:LDA#0:STA&D11:LDA#1:                                              |
|   | STAND12: JSRS                                                                      |
|   | 100LDA#0:STA&D10:LDA#39:STA&D11:LDA#25<br>5:STA&D12:JSRI                           |
|   | 110LDA#255:STA&D10:LDA#22:STA&D11:LDA#                                             |
| • | 255:STA&D12:JSRS                                                                   |
|   | 120LDA#39:STA&D10:LDA#1:STA&D11:LDA#1:<br>STA&D12:JMPI                             |
| • | 130.S LDX&D11:LDY#0                                                                |
|   | 140.U                                                                              |
| • | 150LDA#31:JSROS:LDA#0:JSROS:TXA:JSROS:                                             |
|   | LDA&DFE:JSROS<br>160LDA#31:JSROS:TYA:JSROS:TXA:JSROS                               |
| • | 170LDA#53:JSROS:LDA#32:JSROS                                                       |
|   | 180INY:INY:TYA:CMP#40:BNEU                                                         |
| • | 190LDY#0:CLC:TXA:ADC&D12:TAX:CMP&D10<br>200BNEU:RTS                                |
|   | 210.1 LDX&D11:LDY#0                                                                |
| • | 220, K                                                                             |
|   | 230LDA#31:JSROS:LDA#0:JSROS:TYA:JSROS:                                             |
| • | LDA&DFE:JSROS 240LDA#31:JSROS:TXA:JSROS:TYA:JSROS                                  |
|   | 250LDA#96:JSR0S:TXA:JSR0S:TTA:JSR0S                                                |
| • | 260INY:TYA:CMP#24:BNEK                                                             |
|   | 270LDY#0:CLC:TXA:ADC&D12:TAX:CMP&D10                                               |
|   | 280BNEK:RTS<br>290]:NEXT                                                           |
| • | 300FX=&FFF4:Px=&71:DIMP 100:(OPT0                                                  |
|   | 310.0 LDA#15:LDX#0:LDY#0:JSR FX:RTS                                                |
| • | 320.I LDA#15:LDX#1:LDY#0:JSR FX:RTS<br>330)                                        |
|   | 340X=RND(-TIME):Ax=0:2x=0:Fx=0:CALLO                                               |
| • | 350UDU&17, &E0, &C, &32, &61, &C1, &C1, &61, &                                     |
|   | 32, &C, &17, &E1, &80, &C0, &F8, &E7, &F8, &C0, &8                                 |
| • | 0,880,817,8E2,0,0,8FF,0,0,8FF,0,0<br>360UDU&17,8E4,8F8,820,810,810,820,8F8,        |
|   | &AB, 0, &17, &E5, &BC, &20, &38, 0, 0, &38, &20, &8                                |
| • | C,&17,&E6,&C0,&60,&32,&3F,&32,&60,&C0,0,                                           |
|   | \$17, \$E2,0,0,\$FF,0,0,\$FF,0,0                                                   |
|   | 370UDU&17,&FA,0,0,0,&2A,&EA,&2A,0,0,&1<br>7,&FB,0,3,&F,&AA,&AA,&AA,&F,3,&17,&E3,&F |
| • | F,0,0,0,0,0,0,&FF,&17,&E9,&91,&4A,&34,&5                                           |
|   | A,&BD,&34,&4A,&2D,&17,&EB,3,&18,&60,&C0,                                           |
| • | \$C0,\$60,\$18,3                                                                   |
|   | 380ENUELOPE1,1,20,-15,-15,6,3,3,127,0,<br>-1,-1,126,126                            |
| • | 390ENUELOPE2, 1, 1, 2, 4, 30, 70, 20, 127, 0, 0,                                   |
|   | -127,126,0                                                                         |
| • | 400ENUELOPE3,1,3,-3,3,20,20,20,127,0,-                                             |
|   | 127, -127, 126, 0<br>410ENUELOPE4, 0, 1, 3, 1, 2, 2, 3, 0, -1, 0, 0, 12            |
|   | 0.5                                                                                |

420MODE7: PRINTTAB(12, 20) CHR\$141; "STOP

NEXT:PRINTTAB(8,24)CHR\$136;"Press any ke y to start.";:D=INKEY(400):UNTILNOTD 430MODE0:UDU19,7,2;0;23;8202;0;0;0; 440UDU31,0,11,29,140;0; 450FORX=0 TO 1000 STEP 20 4601F X (= 500 UDU25, 4, X; 4; 25, 5, 500; X+4; 25,4,X;1000;25,5,500;1000-X;:NEXTX 470UDU25,4,500;(1000-X)+4;25,5,X;4;25, 4,500;X;25,5,X;1000;:NEXTX 480As="WARP":FORX=1 TO 8 4901F X(5 PRINTTAB(40-X);RIGHT\*(A\$,X); TAB(40); LEFT\*(A\$, X) 500 F X 4 AS="HOLE" PRINTTAB(31+X);RIG HTs(As, 9-X); TAB(40); LEFT\$(As, 9-X) 510NEXT X:UDU28,52,18,76,15:PROCD(50) 520SOUND1, 1, 100, 255: FORX=5T0499: UDU19, 1, (X MOD7)+1;0; :NEXT:CALLO 530PRINT"Please wait while the"
540PRINT" "main program is loaded" 550PROCD(400):FOR IUx=&404T0&468STEP4: 9 IUx=0:NEXT 560COLOUR129:COLOUR0:CLS:PRINT" ARROW keys - Movement";" f1 & f2 - Cannons";
" f3 - Torpedo";" f4 - Laser";:COLOUR1 :COLOUR128 57000028,0,20,52,11,12 580as="WARP":PRINT:FORX=1 TO 8 590IF X(5 PRINTTAB(30);LEFT\*(As,X);TAB (49-X);RIGHT\*(A\*,X) 600IF X>4 A\*="HOLE" :PRINTTAB(30);LEFT\$ (As, 9-X); TAB(X+40); RIGHT\*(As, 9-X) 610NEXT X:UDU28,0,21,28,6,12 620UDU25,4,340;672;25,5,644;672;25,5,6 44;358;25,5,340;358;25,5,340;672; 63000025,4,646;672;25,5,646;358;25,4,3 38;358;25,5,338;672; 640UDU25,5,400;690;25,5,478;690;25,4,5 28;690;25,5,675;690;25,5,645;672 650UDU25,4,675;690;25,5,675;690;25,5,6 75;380;25,5,645;358; 660000125, 4, 677; 690; 25, 5, 677; 380; 28, 35, 19,43,12,12 670PRDCD(86) 6804s="PROGRAMING BY... 690A=+1:C=0:FORX=1 TO LEN(A\$) 700UDU19,1,6;0;:PROCD(13) 710IFC+A>7 OR C+A<0 A=-A 720SOUND &11,4,100,20:C=C+A 730PRINTTAB(C,7);MID\*(A\*,X,1) 740UDU19,1,2;0; 750PROCO(13) 760NEXT X:AS="RICHARD SHOWDON" 770FORX=1 TO LEN(A\$) 780UDU19,1,6;0;:PROCD(13) 790PRINTTAB(X MOD 8,7);MIDs(As,X,1) 800SOUND&11, 4, 200, 20: UDU19, 1, 2;0; :PROC BIONEXT X:CLS 820PROCD(296) 830SOUND1,0,0,0 840UDU28,52,19,79,15,12:PRINT" ARROW keys - Movement "" | {1 & {2 - Cannons"" | } {3 - Torpedo"" | {4 - Laset | | } 850COLOUR129:COLOUR0:VDU28,35,19,43,12 860PRINTTAB(0,2)"Start the"TAB(2,3)" THE TAPE"; TAB(12,21)CHR\$141; "STOP THE TAPE"; REPEATFORX=1T01E3:SOUND&11,-10,X,1: 870PAGE=&E00 : CHAIN"" 880DEF PROCD(A):LOCALB:8=TIME:REPEATUN

TILTIME>B+A:ENDPROC • 100N ERROR GOTO1140 20 IF 2x = 0MODE 2: PROCTT: CLEAR 300=&71:I=&7B 401FAx <> 1MODE2: PROCOPT: Bx=1:Ex=0:Fx=0 . 50SC = CHR \$224 60MODE 1 70A2=Bx:B2=Bx:X2=2:Y2=RND(18)+4:D1=0: X1=0:Y1=RND(20):D3=0:Y5=2:X5=1:E=0:B3=0: D5=0:X7=0:Y7=3:OA=0:OB=0:X9=0:Y9=0:EX=0: 80UDU19, 1, 4;0;23;8202;0;0;0;: X=35:Y=T 90IFAx<>1FORSTx=1T0200:PLOT69,RND(127 9),RND(960)+32:NEXT 100PROCB: VDUS 110GCOL0,2:FORJR=1TOL\*:MOVE920+JR\*70,3 120PR INT "/" ; SC \$ ; "/" ; : UDU8 . 130 IF JR=1GCOL0, 3 140NEXT: UOU4: PROCS 150IFAx=1X=Kx:Y=Ux 1601FY/2=INT(Y/2) Y=Y+SGN(20-Y) 1701FY2/2=INT(Y2/2) Y2=Y2+SGN(20-Y2) 180COLOUR2:FORSx=Tx-Qx TO Tx+Qx:PRINTT
AB(39,Sx)"(":NEXT:UDU5:FORSx=Tx-Qx TO Tx +Q#:MOVE1247, (32-S#)#32:PRINT")";NEXT:VD **Ц**4 190IF 2x=0PRINTTAB(25,Tx)"THIS IS THE"; TAB(25, Tx+1) "WARP-HOLE>>>> " :D=INKEY200:P RINTTAB(25, Tx)SPC11; TAB(25, Tx+1)SPC13 2001F2x=0 PROCD 210CALLI 220G0SUB1260 230COLOUR1:PRINTTAB(X2,Y2)CHR\$233 240IFD\*>TRUE UDU19,2,1;0; 25@GOSUB126@ 26000019,0,0;0; 270COLOUR2:PRINTTAB(3,31);(TIME DIV360
000)MOD24;" ";(TIME DIV6000)MOD60;" ";(T
IME DIV100)MOD60;" "; 280 IFRND(20) ((20-Cx)COLOUR2:GOT0380 29000119,1,8;0; 300GOSUB1260 310A2=ExDIV10+1 320IFUx=2 UDU19,0,14;0; 330IFY2+B2>280RY2+B2<2 B2=-B2 340COLOURO:PRINTTAB(X2,Y2);CHR\$233:COL OUR I 350X2=X2+A2:Y2=Y2+B2:SOUND&11,4,X2\*4,2 55 360PRINTTAB(%2, Y2); CHR\$233; . 370UDU 19, 1, 4;0; 380G0SUB1260 390COLOUR3:PRINTTAB(X,Y);SC#:COLOUR1 400G0SUB1260 4101FY2 (Y+5, AND Y2) Y-5 AND X2 (X AND D3 =0 PROCX 420G0SUB1260 430[FX2)36ANOY2(=Tx+Qx+1ANDY2)=Tx-Qx-1 MODE2:PROCF:MQDE1:PROCGONE1 44D[FX2)38 X2=2:Dx-Dx-INT((Cx+1)\*4):S0 UND 0,-15,3,10:Y2=RND(26)+2 450IFX1(2 PRINTTAB(X1, Y1);" ":D1=0:X1= 0 ø 4601FX7(2 PRINTTAB(X7, Y7);" ":D5=0:X7= 0 470PL0T69, RND(1279), RND(960)+32:PL0T69 ,RND(1279),RNO(960)+32 480G0SUB1260:COLOUR1:G0T0210 490SOUND&11, 4, 100, 20 :PRINTTAB(X5, Y5)" ":Ex=Ex+1 500Dx=Dx+Cx\*40:PRINTTAB(X2-1,Y2);SPC(4 ):Y2=RND(26)+2:D3=0 510IFOB=1VDU19,0,7;0;:SOUND&10,-15,6,3 0:MDVEX#32,0C:DRAWOA,0C:Dx=Dx-Cx#10:PROC S:GOSUB530:RETURN

540 IFD1=6 D1=0:X1=0

600DEFPROCF: VDL123;8202;0;0;0; :CALLI

630A\$=CHR\$141:PRINT'''A\$;"\*\*TOO LATE YOU HIT ";STR\$(E\*);" ASTEROIDS"'A\$;"\*\*T

OO LATE , YOU HIT ";STR\$(Ex);" ASTEROIDS

640D\$=STR\$(D#):PRINT'''A\$;CHR\$136"ENE

6601FB3=10 Ax=1:Kx=X:Ux=Y:X=0:Y=0:RUN

GY="D\$'A\$" ENERGY="D\$:A=INKEY(500) 6507&DFE=RND(5)+145:CALL&D20:CALLO

560PROCS : RETURN

6101FB3=10 GOTO650

670PROCW(120):CLG

680ENDPROC

620SOUND 3,1,30,255

590ENDPROC

520IFEX=1Dx=Dx+Cx\*60:SOUND1,4,150,20 530X2=2:IFD5=6 D5=0:X7=0 550UDU19;0;0;:IFUx=2 UDU19,0,24;0;19,1 ORX=1T026:A=INKEY(5):PRINT:NEXT:RUN 580COLOURO:PRINTTAB(X,Y);SC\$:COLOUR3 1150GOTOERL+10 1160DEF PROCGONE1: UDU23;11;0;0;0;

690DEFPROCCRASH: UDU19, 2, 9;0; :LOCALX\*, Y 700Xx=(X\*32)+20:Yx=(31-Y)\*32+16:UDU19; 0;0;19;0,0;0;19,3,3;0; 710FORT=0T0150:MOVEX\*,Y\*:GCOL0,3:DRAWX #+RND(150)-75, Y#+RND(150)-75:GCOL0, 2:MOV • EXx, Yx: DRAWXx+RND(300)-150, Yx+RND(300)-1 720FORX1x=1T03:UDU19,X1x,0;0;:NEXT 730CALL0:PROCW(36):UDU19,3,3;0;:PROCW( • 26):SOUND&10,-15,6,40:UDU19,2,1;0;:PROCW (36):B3=10 740FORT=0T0150:MOVEXx, Yx:GCOL0, 0:DRAWX X+RND(150)-25, YX+RND(150)-25:NEXT:ENDPRO 750DEF PROCLIU:LOCALX,Y,L\$:UDU23:8202: 760Lx=Lx-1:IFLx(1 Ax=0:PROCDEAD 770D\$=STR\$(Lx):CALLI 780L\$=CHR\$141+CHR\$136:PRINTTAB(6,4)L\$; • D\$' TAB(6)L\$:D\$ J901#=CHR9145+CHR9141+CHR9136:PRINTTAB
(7,7)1#"MARP"\*TAB(7)L5;"WARP"
800PRINTTAB(9,10)L5"HOLE"\*TAB(9)L5"HOL
E";TAB(11,13)L5"GUARD"\*TAB(1)L5"FOSTS"
AB(13,16)L5"POSTS"\*TAB(13)L5"POSTS" • • 810Ls=CHR\$141:PRINT'';TAB(6);CHR\$149;L \$;"REMAIN IN SPACE DEFENCE"'TAB(6);CHR\$1 • 50;L\$; "REMAIN IN SPACE DEFENCE" 820SDUND3, 1, 30, &FF: PROCW(56): FORX=1T02 5:Y=INKEY(3): PRINT: NEXT: ENDPROC • 830DFF PROCDEAD 840VDU23;8202;0;0;0; 850C=145:A=-1:B=1 860IFX+A>32 OR X+A<1 A=-A:G=C:REPEATC= 144+RND(6):UNTILC(>G 870 IFY+B) 22 OR Y+B(1 B=-B:G=C:REPEATC= 144+RND(6):UNTILC (>G 8801FN0TINKEY(0) Ax=0:UDU148,157:PRINT . " Energy Banks Register "Dx:UDU148,157: PROCH(100):RUN 890X=X+A:Y=Y+B 900PRINTCHR\$12;TAB(X-1,Y)" "CHR\$141;CH R\$C"DEAD "'TAB(X-1)" "CHR\$141;CHR\$C"DEAD 910GOTOB60:ENDPROC 920DEF PROCTT:SOUND0,-15,7,250 • 930Ax=0:UDU23;8202;0;0;0; 940FORYx=1TO23:PRINTTAB(0,Yx);CHR\$145; 5; :PRINTTAB(38, Y\*); CHR\$146;5; :Y=1NKEY(2) :NEXT:PROCW(50) 95081=RND(3):U=150:U1=146:CLS 960V=22:X=30:A\$=" S O F T ":CLS 970FORC=LEN(A\$) TO 1 STEP -1 9808 = MID (A\$,C,1) 990FORD=1TOV STEP2 1000PRINTTAB(X,D)CHR\$136;CHR\$U;CHR\$141\$ B\$; TAB(X+1, D+1) CHR\$U1; CHR\$141; B\$ 10101FB1(3 PRINTTAB(X+1,D-2);SPC(6);TAB (X+1,D-1) SPC(6); 1020NEXT:X=X-1:U=U-1:NEXT 1030A\$=" S:N O W ":IF :U=146:U1=150:G0T0920 ":IFX=21 U=16:X=13 1040PROCW(200):FORX=1T050:FORY=1T0190:N EXT:PRINT:NEXT:CALL&21 1050CLS:PRINTTAB(13,13)CHR\$145;CHR\$141 PRESENTS" TAB(13)CHR\$147;CHR\$141"PRESENT . S":60UND1,1,100,255 1060PROCW(300):CLS:CALL&71 107050UND 0,-15,4,255 1080As="\*\*\* WARP \*\* HOLE \*\*\*" :U=12:X=4:FORY=0TOU STEP2:PRINTTAB(0,Y); CHR\$149;CHR\$141;TAB(0,Y+1);CHR\$148;CHR\$1 41; :NEXT 1090FORC=1TOLENA\$:B\$=MID\$(A\$,C,1) 1100FORD=1TOV:PRINTTAB(X,D);B\$;TAB(X,D+ 1);B\$;TAB(X,D-2);" ";TAB(X,D-1);" 1110NEXT:X=X+1:NEXT:CALL&71 1120PROCW(100):X=INKEY(100):FORC=1T07:U DU31,0,0:FORY=1T010:UDU11:PROCW(2):NEXT: CALL&71:SOUND1, 3, C\*4, 20: UDU31, 0, 24: FORY= 1T012:UDU10:PRDCW(2):NEXT:SOUND&11,3,C\*4 1130ENDPROC 1140IFERR=17 Ax=0:MODE7:VDU23;8202;0;0; 0;:FORX=1T023:PRINTTAB(X,X);CHR\*(129+X M OD6)"COWARD":PROCW(1):NEXT:A=INKEY(70):F .

1170FORXx=865 TO 1024STEP4:GCOL0,3:UDU2

1180FORX = 110 TO 140 STEP4:GCOL0,1:MOVE Mx,865:DRAW Xx,1024:MOVE 0,Xx+810:DRAW

1190CALLI:COLOURI:PRINTTAB(5,10)"THIS I S THE END OF YOUR EARTH":PROCW(300)

1200PRINTTAB(9,15)"YOUR ([ WARP ~ HOLE

1220COLOUR2:PRINTTAB(14,21);"A N D Y O U":SOUND0,-10,7,50:PROCW(200):\*F.4 0

1230FORX=1 TO 18:COLOUR2:PRINTTAB(X, 26)

5,4,0;xx;25,5,250;Xx;:NEXT

1210PROCW(300):UDU19,2,4;0;

### MICROMAR

### **NO GIMMICKS!** NO WAFFLE! SIMPLY THE BEST PRICE

**WORDSTAR/MAILMERGE/SPELLSTAR** 

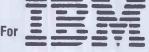

Computer

FOR ONLY £299 **VER. 3.24** 

> Mailmerge only £55 Spellstar only £99

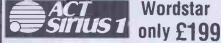

Wordstar

**PULSAR SALES & PURCHASE PULSAR DATA ANALYSIS** 

£189 £189

Ш

# VISICALC ..... £99

PAYROLL III ...... £120 BUSINESS GRAPHICS.....£65

3 PC-8000

SYSTEMATICS

.

VISIDEK ..... £109

INVOICING ..... £75 PASCAL .....£99 **CP/M PC8001/A** BENCHMARK WORD/P £175

> MAILING LIST MANAGER £65 REPORT MANAGER £175

#### **USED HARDWARE**

Watanabe WX4633 10 pen plotter RS232, mint condition..... £1600 DRE 132 column printer, tractor, RS232 £200
DRE 80 column printer, RS232, roll ......... £85
QUME Sprint 3-55, daisy wheel, speed-feed, single sheet feeder, QUME parallel int .... £595
Decwriter LA36 RS232 keyboard/printer £225
Cromenco System-3, 64K, two Perscl 8" 1.2
Mb drives and Newbury labs 7009 terminal £1995

£8,500

All prices plus VAT in UK. Phone your Access Barclaycard number for immediate despatch (software sent post free).

Photographic & Optical Services Ltd 129-137 STANLEY ROAD **TEDDINGTON, MIDDX.** Tel: 01-977 3498

Answering machine after business hours. Offers subject to availability. Telephone first to reserve.

#### Price Breakthrough

#### LOOK - NEW APPLE COMPATIBLE PERIPHERALS!!

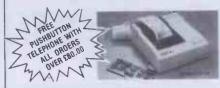

#### \*\*\* PEANUT SCOOP! \*\*\* **BRAND NEW TO UK MARKET**

We are the direct importers of this brand new 40 column, plain paper printer which is going to revolutionise ideas on cost. It prints in two colours, red and black, on plain paper all 68 gps on a 7×5 dot matrix, it will dump high resolution graphics under software control.

### SPECIAL OFFER —

| INCLUDING 115 OWN INTERFACE O | שחאי    |
|-------------------------------|---------|
| KGO-40 PRINTER                | £115.00 |
| DISC DRIVES                   |         |

|                            | £167.00<br>This is TEAC | T-1 TEAC half heig lop quality! | ht £199.00 |
|----------------------------|-------------------------|---------------------------------|------------|
| Disc controller card       |                         |                                 | £32.00     |
| Z80 card, runs all CP/N    | 1                       |                                 | €44.50     |
| Printer card, inc. cable . |                         |                                 |            |
| Serial, RS232C, card       |                         |                                 | £41.50     |
| 16K RAM card               |                         |                                 | £38.50     |
| Eprom writer card          |                         |                                 | £48.00     |
| 80 column card for 11-     |                         |                                 |            |
| 80 column card for 11e     |                         |                                 |            |
| 80 col, card, 11e, extra   |                         |                                 |            |
| 80 col, inverse video ch   | io                      |                                 | € 9.50     |
| 80/40 column switch        |                         |                                 | € 8.50     |
| PAL colour card, 16 co     | s. TV.                  |                                 | £36.00     |
| Games Joystick             |                         |                                 |            |
| ASC11 encoded keybox       | ard                     |                                 | £49.50     |
| Cooling fan, AC mains      |                         |                                 |            |
| 12" monitor, SANYO a       |                         |                                 | £69.50     |
| STAR DP510 super prin      |                         |                                 | 0000 00    |
| Add £7 00 carriage to      |                         | 1 printer                       |            |

#### COMING SOON

A-D card, Virtual disc, 128K RAM card. Print buffer card, double sided drive, double density drive, colour monitor. Send for details.

#### MONEY BACK GUARANTEE

Carriage: under £100.00 add £3.00; over £100.00 add £5.00 Add 15% VAT

#### **PEANUT COMPUTER**

Unit 22F, Low Mill DEWSBURY WF13 3LX. Tel: (0924) 499366 ext. F

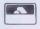

e

TRADE ENQUIRIES WELCOME

#### **LOW PRICES ON PERIPHERALS**

| Frinters, monitors, disc arr | ves etc. etc. |
|------------------------------|---------------|
| e.g. ★ EPSON RX80            | £249          |
| ★ EPSON FX80                 | £3            |
| ★ CAGA MED. RES.             | £209          |
| COLOUR                       | MONITOR       |
| ★ CAGA HIGH RES              | £249          |
| COLOUR                       | MONITOR       |

All common interfaces and cables available. All prices excluding VAT 15% Add £6 shipping.

#### MAIL ORDER ONLY

Send for our discount price list which covers a wide range or peripherals and software.

#### CONSULTANCY

We offer a comprehensive consultancy service from Aistom programming to complete hardware/software systems design.

#### MOON ELECTRONICS LTD

281 FULHAM PALACE ROAD, LONDON SW6 Tel: 01-385 3591

### PROGRAMS

| =   |                                                                                                    |                                                                                      |    |
|-----|----------------------------------------------------------------------------------------------------|--------------------------------------------------------------------------------------|----|
| T   |                                                                                                    |                                                                                      |    |
| d   | ;" ";CHR\$233;:COLOUR1:PRINTTAB(X*2-3,26)                                                                                                    | ND X2(=X+2 SOUND&10,-15,6,255:PROCCRASH:                                             |    |
|     | ;" ";CHR\$228:PROCW(4):NEXT                                                                                                    | MODE7:PROCL IU:PROCF                                                                 |    |
| 1   | 124050UND1, 3, 100, 17:SOUND1, 3, 190, 17:VDU                                                                                                    | 1640PROCS:RETURN                                                                     |    |
| П   | 31,29,2:PRINT"CONTINUE ":As=CHR\$(GETAND2                                                                                                    | 1650DEF PROCW(B):LOCALC:C=TIME:REPEATUN                                              |    |
| ١   | 23):Ax=0:IFA\$="Y" RUN                                                                                                    | TILTIME>C+B:ENDPROC                                                                  |    |
|     | 1250CLS:END                                                                                                    | 1660SOUND0, -15, 4, 255:PROCCRASH:MODE7:PR                                           |    |
| 1   | 1260XX=ADVAL(1)DIV51:YY=ADVAL(2)DIV63                                                                                                    | OCL IV:PROCF:PROCS:RETURN                                                            |    |
|     | 1270IFJ#<>89 XX=640:YY=512<br>1280IFF# XX=RND(1279)+(X <x2)*600:yy=rnd< th=""><th>1670DEF PROCX:PRINTTAB(X5, Y5)" ":D3=1:X</th><th></th></x2)*600:yy=rnd<> | 1670DEF PROCX:PRINTTAB(X5, Y5)" ":D3=1:X                                             |    |
| П   | (1023)+(Y(Y2)*600-(Y)Y2)*600                                                                                                    | 5=X2:Y5=Y2:SOUND&11,3,7,(65-X5):NM=227+R<br>ND(3):ENDPROC                            |    |
|     | 12901FXX>8400RINKEY(-26)1FX>P*+2 PROCM:                                                                                                    | 1680DEF PROCOPT:CALLI                                                                |    |
| 1   | X=X-Px                                                                                                    | 1690FORY = 0T024 : PRINTTAB(0, Yx)CHR\$(133+                                         |    |
| d   | 1300 IFXX (3400R INKEY (-122) IFX (36-P*PROCM                                                                                                    | Y#MOD2);:NEXT:UDU28,1,24,39,0,30                                                     |    |
| 1   | :X=X+Px                                                                                                    | 1700CALLI:N=0:PRINT'' "Input your name "                                             |    |
|     | 13101FINKEY(-42)0RYY(3121FY(29-P*PROCM:                                                                                                    | ;                                                                                    |    |
| 1   | Y=Y+1                                                                                                    | 1710A=GET:N=N-(N(11):1FA=13G0T01780                                                  |    |
| 1   | 13201FINKEY(-58)ORYY>7121FY>1+P#PROCM:Y                                                                                                    | 1720IFA=127N=N-2:N=-(N>0)*N:GOTO1750                                                 |    |
|     | =Y−1                                                                                                    | 1730IFN=1N\$=CHR\$(A AND223):GOTO1750                                                |    |
|     | 1330C=C+1:IFC MOD2=1 SC\$=CHR\$224+CHR\$22                                                                                                    | 1740N\$=N\$+CHR\$(A DR32)                                                            |    |
| 1   | 5 ELSESC\$=CHR\$224+CHR\$235                                                                                                    | 1750N\$=LEFT\$(N\$, 10):N\$=MID\$(N\$, 1, N):UDU                                     |    |
| 'n  | 1340PRINTTAB(X,Y);SC\$                                                                                                    | -(LENN\$>9)#7                                                                        |    |
|     | 1350IFINKEY(-114)ORADUAL(0)AND3ORFNF PR                                                                                                    | 1760PRINTTAB(16,2);N\$;" ";                                                          |    |
|     | INTTAB(X1,Y1);" ":SOUND&11,1,0,10:D1=1:                                                                                                    | 1220GOTO1210                                                                         |    |
| 1   | X1=X-1:Y1=Y                                                                                                    | 1780IFN<3N\$="#killer#"                                                              |    |
|     | 1360IFINKEY(-116)ANDEX=0ANDPx=1 SOUND&1                                                                                                    | 1790\$&D02=N\$                                                                       |    |
| )   | 1,1,200,50:EX=1:XE=X:YE=Y                                                                                                    | 1800PRINTTAB(0,5)"Battle Cruiser or Fig                                              | -  |
|     | 1370IFEX=1 IFXE(1 EX=0:PRINTTAB(XE,YE);                                                                                                    | hter (B/F)";:FA\$=CHR\$(GETAND223):Dx=100:                                           |    |
|     | " ":XE=0:YE=0                                                                                                    | Lx=3:Hx=RND(10):IFFA\$ (> "F"ANDFA\$ (> "B" GO                                       |    |
| 1   | 1380IFEX=1 IFYE=Y2 IFXE=X2-10RXE=X2 GOS                                                                                                    | TO1800<br>IB10CALLI:PRINTTAB(0,5)"Choose Level (1                                    |    |
|     | UB490<br>1390IFINKEY(-115)ORFNF PRINTTAB(X7,Y7);                                                                                                    | _9)1 is easy ";:C#=(GETOR16)-48:IFFA\$                                               |    |
|     | " ":SOUND&11,1,0,10:D5=1:X7=X-1:Y7=Y                                                                                                    | ="F" Px=2                                                                            |    |
|     | 1400IFD1=1COLOUR0:PRINTTAB(X1,Y1);CHR\$2                                                                                                    | 1820IFC*(10RC*)9 GOTO1810                                                            |    |
| . 1 | 26                                                                                                    | 1830Cx=Cx*2+2                                                                        |    |
|     | 1410IFD5=1COLOUR0:PRINTTAB(X7,Y7);CHR\$2                                                                                                    | 1840*FX15,1                                                                          | -  |
|     | 26                                                                                                    | 1850PRINTTAB(6,9)"SELECT YOUR WEAPONS"                                               | 1  |
|     | 1420IFIx=1Y1=Y:Y7=Y:IFEX=1 PRINTTAB(XE,                                                                                                    | "TAB(6)"1)-Guided Missles""TAB(6)"2)-D                                               |    |
|     | YED;" ":YE=Y                                                                                                    | irect Phasers": IFFA\$="B" Px=1                                                      |    |
|     | 1430 IF I x = 0 Y 1 = Y                                                                                                    | 1860PRINT''TAB(6)"Select appropriate nu                                              |    |
|     | 1440IFD1=1ANDX1>1 COLOUR2:X1=X1-2:PRINT                                                                                                    | mber ";:1x=GET-48:1F1x<10R1x>2 GDT01850                                              | -  |
|     | TAB(X1, Y1); CHR\$(226+(X1/2)MOD2)                                                                                                    | 1870PRINT; Ix: Tx=RND(15)+7:Qx=RND(4)+1:T                                            |    |
|     | 1450 IFD5=1ANDX7>1 COLOUR2:X7=X7-2:PR1NT                                                                                                    | 1ME=0                                                                                |    |
| ,   | TAB(X7, Y7); CHR*(226+(X7/2)MOD2)                                                                                                    | 1880*F, 9 25                                                                         |    |
|     | 1460IFEX=1 XE=XE-1:COLOUR2:PRINTTAB(XE,                                                                                                    | 1890*F.10 25                                                                         |    |
|     | TE)CHR\$250;CHR\$251;" "                                                                                                    | 1900PRINT; ''CHR\$136" Intermitant St                                                |    |
|     | 1470 IFD3=1 COLOURO:PRINTTAB(X5, Y5);CHR\$                                                                                                    | orm (Y/N) ";:Gs=CHR\$(GETAND223):Ux=(Gs="<br>Y"]x-2                                  |    |
|     | NM:Y5=Y2:COLOUR2:X5=X5+2:PRINTTAB(X5,Y5)                                                                                                    | 1910IFUx=2:*F.9 1                                                                    |    |
| •   | :CHR*NM:COLOUR1:PRINTTAB(X2,Y2)CHR*233<br>1480IFD3~1ANDX5>36 PRINTTAB(X5,Y5);" ":                                                                          | 1920IFUx=2:*F.10 1                                                                   |    |
|     | 03=0:X5=1:Y5=2:COLOUR1:PRINTTAB(X2,Y2);C                                                                                                    | 1930PRINTTAB(6,21)SPC(8)"Joysticks";:Jx                                              | 1. |
|     | HR\$233                                                                                                    | =GETAND223                                                                           |    |
| 1   | 1490IFINKEY(-21)ORFNF OB=1:0C=(31,5-Y)*                                                                                                    | 1940ENDPROC                                                                          |    |
|     | 32:Dx=Dx-2:OD=X*32:SDUND&11,1,50,40:PROC                                                                                                    | 1950DEFPROCG: VDU19, 2, 9;0;19, 1, 15;0; :GCO                                        |    |
|     | G:PROCS                                                                                                    | L0,2:IFY=Y2 IFD3=0 ORX5>X OA=(X2+1)*32*-                                             |    |
|     | 1500 IF INKEY-66PROCM: Fx=NOTFx: PROCM: PROC                                                                                                    | (X>X2) ELSEOA=X5*32*-(Y=Y2)                                                          |    |
|     | B:X=35:Y=Tx:REPEATUDU7:UNTILNOTINKEY-66:                                                                                                    | 1960PROCL:PROCW(4)                                                                   |    |
| 1   | PROCS                                                                                                    | 1970IFP0INT(OA-8,OC)=1 OB=1:GOSUB490                                                 |    |
|     | 1510IFY (=Y2+1ANDY) =Y2-1 IFX2) =X-1ANDX2 (                                                                                                    | 1980GCOL0,0:PROCL:GCOL0,3:0B=0:VDU19,2,                                              |    |
| •   | =X+2 GOTO1620                                                                                                    | 1;0;19,1,4;0;:ENDPROC                                                                | •  |
|     | 1520IFD3 (>1ANDD5 (>) 1ANDD1 (>) 1 RETURN                                                                                                    | 1990DEF PROCS:COLOUR2:PRINTTAB(30,0);Dx                                              |    |
|     | 1530 IFY) = Y2+3 OR Y (=Y2-3 IFY1) Y2+2 OR Y                                                                                                    | ;" ";:IFDx(0 VDu19,2,9;0;                                                            |    |
| ,   | 1 (Y2-2 IFY7) Y2+2 OR Y7 (Y2-2 RETURN                                                                                                    | 2000ENOPROC                                                                          |    |
|     | 1540IFX <x2 return<br="">1550IFX5&gt;X+2 OR D3=0 IFY=Y2 PROCX</x2>                                                                                         | 2010DEFPROCL:MOVEOD, OC:DRAWOA, OC:MOVEOA                                            |    |
|     | 1560 IFY1=Y2 IF X1>=X2-1 AND X1 (=X2+2 D1                                                                                                    | OC+4:DRAWOD, OC+4:ENDPROC                                                            | •  |
|     | =6:GOSUB490                                                                                                    | 2020DEFPROCB: VDU19, 1, 4;0;19, 2, 1;0;19, 3,                                        |    |
|     | 1570IFY7=Y2 IFX7>=X2-1 ANDX7<=X2+2 D5=6                                                                                                    | 6;0;:CDLOUR2:PRINTTAB(1,0);SPC(20):GCOL0<br>,1:MOVE0,992:DRAW1245,992:MOVE0,32:DRAW1 |    |
|     | :G0SUB490                                                                                                    | 280,32:GCDL0,2                                                                       |    |
|     | 1580IFD3=1IFY5=Y IFX5=X ORX5=X-1; GOSUB1                                                                                                    | 2030COLOUR0:COLOUR130                                                                |    |
|     | 660                                                                                                    | 2040IFF PRINTTAB(1,0); "Auto pilot"ELSE                                              |    |
|     | 1590IFD3=1IFP#=1IFX5>=X ANDX5<=X+3 IFY5                                                                                                    | PRINTTAB(1,0);"P:lot ";\$&D02:B3=0                                                   |    |
|     | =Y GOSUB1660                                                                                                    | 2050PRINTTAB(23,0); "Energy=" :PROCS:COLO                                            |    |
|     | 1600IFD3=1ANDD1=1 IFY1=Y5 IFX1>=X5 ANDX                                                                                                    | UR128:ENDPROC                                                                        |    |
|     | 1<=X5+3 PRINTTAB(X5,Y5);" ";TAB(X1,Y1);"                                                                                                    | 2060DEF FNF:IFY=Y2 ANDF*ANDRND(5)>3 =-1                                              |    |
|     | ":X5=1:X1=0:D3=0:D1=0:SOUND&11,4,200,20                                                                                                    | ELSE=0                                                                               |    |
| 0   | :Dx=Dx+Cx                                                                                                    | 2070DEFPROCO : 2x=1:PRINTTAB(25,28) "Reset                                           |    |
|     | 1610IFD3=1ANDD5=1IFY7=Y5 IFX7>=X5 ANDX7                                                                                                    | Je Ships "TAB(34, 29)" I 1":D=INKEY200:PRIN                                          | -  |
| D   | (=X5+3 PRINTTAB(X5,Y5)" ";TAB(X7,Y7)" ":                                                                                                    | TTAB(25, 28)SPC14TAB(33, 29)SPC4                                                     |    |
|     | X5=1:X7=0:D3=0:D5=0:SOUND&11,4,200,20:Dx                                                                                                    | 2080PRINTTAB(X2, Y2)CHR\$230; TAB(X, Y)SC\$;                                         |    |
|     | 1 = Dx + Cx<br>1620 IFY = Y2 IFX2 > = X - 1 AND X2 < = X + 2 SOUND&                                                                                        | TAB(X2-2, Y2+2)"ASTEROID"; TAB(X-6, Y+2);"Y                                          |    |
|     | 10,-15,6,255:PROCCRASH:MODE7:PROCLIV:PRO                                                                                                    | OUR SHIP":D=INKEY200:PRINTTAB(X2-2,Y2+2);SPC0;TAB(X-6,Y+2)SPC9                       |    |
|     | ,,-,ooomor-igae/ if hooe1011 kb                                                                                                    | ,0,00,110(2,0,112)0100                                                               |    |

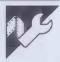

### **NewBrain Renumber**

;SPC8;TAB(X-6,Y+2)SPC9 2090ENDPROC

by A R Armitstead

model NewBrain.

1630IFPx=1 IFY=Y2-1 OR Y=Y2+1 IFX2>=X A

The program is used by MERGEing it with the program you wish to renumber and entering GOTO 50000. Obviously, the program to be renumbered must not have line numbers in the range 50000 to 51040 inclusive. Renumber requests the para-

'Renumber' is a utility which runs on either meters of the line number in the form FIRSTLINE, INTERVAL. 100,20 would thus renumber the program starting at line 100 in steps of twenty.

> The program has one major failing: it doesn't actually renumber GOTOs and GOSUBs for you, but simply tells you which numbers to change manually. It

does this in the form of a table which can cope with up to fifty jumps. This figure can be increased by altering the dimension statement in line 50000 and the check in 50420, but any program which jumps more than fifty times probably isn't worth the effort!

The author states that the reason the

program doesn't handle the jumps automatically is that this would take up large chunks of memory due to the way the NewBrain stores its programs. Not having a NewBrain to play around with, I'll have to take his word for it, but if anyone knows

|       | OPTION BASE 1:DIM tb(50,2)           |        | IF te <> 180 AND te <> 181 GOTO 50540<br>po=po+1:IF PEEK(po)=32 GOTO 50560 |
|-------|--------------------------------------|--------|----------------------------------------------------------------------------|
| 50010 |                                      | l l    | te=PEEK(po)                                                                |
| 50020 | INPUT("start , step ") st, sp:       |        | IF te <=136 AND te>=133 GOSUB 50300                                        |
|       | IF st>=50000 OR st <1 OR sp <1       | 36366  | :GOTO 50370                                                                |
|       | THEN GOTO 50020                      | EGEGG  | IF te>=48 AND te <=57 THEN 'po=po-1                                        |
| 50030 | GOSUB 50140:PUT31:REM build table    | 20230  | GOSUB 50300:GOTO 50370                                                     |
|       | n=1-1:REM n=no. of entries           | 50000  | ***************************************                                    |
|       | p=1:q=2:GOSUB 50650:REM sort         |        | IF, te=146 GOTO 50460<br>IF te=137 GOTO 50540                              |
|       | er =FALSE :GOSUB 50780 : IF er THEN  |        |                                                                            |
|       | CLEAR: END: REM check line nos.      |        | RETURN                                                                     |
|       | p=2:q=1:GOSUB 50650                  | 50630  |                                                                            |
|       |                                      |        | REM Sort table                                                             |
|       | GOSUB 50870                          |        | m=n:IF n=0 RETURN                                                          |
|       | p=1:q=2:GOSUB 50650                  | 50660  | m=INT((m+2)/3)                                                             |
|       | GOSUB 50970 ,                        | 50670  | FOR I = m + 1 TO n                                                         |
|       | IF n=0 PRINT "No line nos, used"     | 50680  | FOR J=1 TO m+1 STEP -m                                                     |
| 50120 | CLEAR                                | 50690  | IF tb(J,p)>=tb(J-m,p) THEN J=m+1:                                          |
| 50130 | END                                  |        | GOTO 50720                                                                 |
| 50140 | DEF FNPe(x)=256*PEEK(x+1)+PEEK(x)    | 50200  | te=tb(J,p):tb(J,p)=tb(J-m,p):                                              |
| 50150 | 1y=FNpe(22)                          |        | tb(J-m,p)=te                                                               |
|       | It=FNpe(1y+30)+6:REMpointer to Int   | 50710  | te=tb(J,q):tb(J,q)=tb(J-m,q):                                              |
|       | in=FNpe(lt):REM line no. in table    | 26/10  |                                                                            |
|       | IF In=50000 THEN RETURN              | E0700  | tb(J-m,q)=te                                                               |
|       | po=FNpe(it+2):REM pointer to code    |        | NEXT J                                                                     |
|       |                                      |        | NEXT I                                                                     |
|       | IF PEEK(po)=32 THEN. po=po+1:        |        | IF m <>1 GOTO 50660                                                        |
|       | G0T050200                            |        | RETURN                                                                     |
|       | te=PEEK(po)                          | 50760  |                                                                            |
|       | IF te (133 AND te)167 GOTO 50260     | 50770  | REMCheck for non existing line no.                                         |
|       | IF te (=136 AND te)=133 GOSUB 50300  |        | I=1 :IF n=0 THEN RETURN                                                    |
|       | :GOSUB50370:GOTO 50260               | 50790  | po=FNpe(FNpe(22)+30)+6                                                     |
|       | IF te=146 GOSUB 50460:GOTO 50260     |        | IF FNpe(po)(tb(1,1) THEN po=po+6:                                          |
| 50245 | IF te=155 OR te=167 GOSUB 50300:     | ,      | GOTO, 50800                                                                |
|       | GOSUB 50370:GOTO 50260               | 50810  | IF FNpe(po) (>tb(1,1) THEN                                                 |
| 50250 | IF te=137 GOSUB. 50540               | 30010  | PRINT"Line no. ";tb(1,1);                                                  |
|       | It=It+6:REM next line no.            |        | "Is used in tine";tb(1,2);                                                 |
|       | GOTO 50170                           |        | "but no such line exists":                                                 |
| 50280 |                                      |        |                                                                            |
|       | REMBuild no. into tes until cr or,   | Foor   | eT=TRUE                                                                    |
|       | Po=po+1:IF. PEEK(po)=32 GOTO 50300   | 50820  |                                                                            |
|       |                                      |        | 1F-I (>n+1 GOTO 50800                                                      |
|       | tes=""                               |        | RETURN                                                                     |
|       | te=PEEK(po)                          | 50850  |                                                                            |
| 50330 | IF te <> 13 AND te <> ASC(", ") THEN | 50860  | REM Tenumber 2nd columb                                                    |
|       | te #=te \$+CHR\$(te):po=po+1:        | 50870  | IF n=0 THEN RETURN                                                         |
|       | GOTO 50320                           | 50880  | I=1:po=FNpe(FNpe(22)+30)+6                                                 |
| 50340 | RETURN                               |        | te=st                                                                      |
| 50350 |                                      | ,      | In=FNpe(po)                                                                |
|       | REM check tes for valid no.          |        | IF In (>tb(1,2) THEN po=po+6:                                              |
|       | IF LEN(tes)=0 OR NOT(NUM(tes))       | 20206  | te=te-sp*(FNpe(po)(>ln):                                                   |
| 20370 | PRINT Bad line no. at line ";        |        |                                                                            |
|       | In (6):CLEAR:END                     | 50010  | GOTO 50895                                                                 |
| 50000 |                                      |        | tb(1,2)=te                                                                 |
|       | te=UAL(te\$)                         |        | 1=1+1                                                                      |
| 28330 | IF te>65536 OR te<1 OR INT(te) Ote   |        | IF I (>n+1 GOTO 50900                                                      |
|       | PRINT"Bad no. range at line ";       | 50940  | RETURN                                                                     |
|       | In (6):CLEAR:END                     | 50950  |                                                                            |
| 50400 | tb(1,1)=te:tb(1,2)=ln                | 50960  | REM renumber gluing changes                                                |
|       | 1=1+1                                |        | IF n=0 THEN RETURN                                                         |
| 50420 | IF 1>50 PRINT"Out of space":CLEAR:   |        | i=1:po=FNpe(FNpe(22)+30)+6                                                 |
|       | END                                  |        | te=st                                                                      |
| 50430 | RETURN                               |        | In=FNpe(po):IF In=50000 THEN                                               |
| 50440 |                                      | 21000  | ·                                                                          |
|       | REM ON statement                     | E 1011 | RETURN                                                                     |
|       |                                      | 21010  | IF In Oth (1,1) POKEpo+1, INT(te/256)                                      |
| 50450 | po=po+1:te=PEEK(po)                  |        | :POKE po, te-256*INT(te/256):                                              |
|       | IF te(133.OR. te)136 GOTO 50460      |        | po=po+6:te=te-sp*(FNpe(po)(>ln):                                           |
|       | GOSUB 50300                          |        | G0T051000                                                                  |
|       | GOSUB 50370                          | 51020  | IF tb(1,1) Ote THEN                                                        |
|       | IF PEEK(po)=ASC(",") GOTO 50480      |        | PRINT"line no.";tb(1,1)(5];"in";                                           |
|       | RETURN                               |        | tb(+,2)(5); "change to"; te                                                |
| 50529 |                                      | 51030  | 1=1+1                                                                      |
|       | REM IF statement                     |        | GOTO 51010                                                                 |
| 50530 | KEN IF Statement                     | 31040  | GUIU JIBIB                                                                 |

### **BBC** Hexplode

by Janet Ansell

'Hexplode' is a board game for two players. It runs on a BBC B.

The board consists of a web of 25 hexagons (see below). Each player takes it in turn to place a counter on one of the hexagons. Each hexagon can support a limited number of counters, this limit being determined by the number of neighbouring hexagons. Hexagon A1, for example, can support two counters since it has only two neighbouring hexagons. B3, similarly, can support six counters.

When the limit is reached, the hexagon 'explodes', sending one counter to each adjacent hexagon. This may cause a chain reaction as these neighbouring hexagons in turn reach their 'critical limit'. Eventually, one or other of the players will have no

#### Keyplus

Numeric keypad for Apple //E

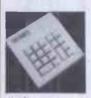

Full size moving keys Detachable leads

£76 + VAT

Ask your Apple dealer for details DEALER ENQUIRIES WELCOME

TEL: 0923 42442

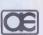

AIDS ELECTRONIC LIMITED **60 DURBAN ROAD WEST** WATFORD **WD17DS** 

IF YOU ARE **INTERESTED IN** ADVERTISING IN **MICROMART CALL GAYNOR OR NICKY** ON 01-636 6890

#### SOFTWARE TO HELP YOU WIN THE POOLS

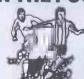

#### "POOLSWINNER"

histicated Pools Prediction Aid available. Gives probabilities of score draw or aways: based on two databases holding over 20,000 matches (included) ses are automatically updated as results are entered.

#### "POOLSDATA"

Tapes (2 year) £7.70 (p&p included) ne for a chat about Pools Prediction, or send remittance for return of post

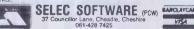

### ROMAR

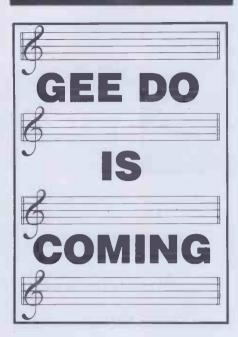

DUSTCOVERS — £5.95. For the MZ-80K or MZ-80A computers and the P3 and P6 printers. Black, waterproof, tailored. A must for every Sharp owner.

CONTRACT BRIDGE — £9.95. Complete 4 handed contract bridge — you against the computer. Full bidding, superb play, this is absolutely outstanding! Ruffs, slams, finesses, Blackwood — they're all there. You can even bid or play a hand again, or even define your own hands! Unbeatable value — you'll play this time and time again. Order now, you won't find this program anywhere else.

FOOTBALL MANAGER — £6.95. Brilliant simulation of this, the most hazardous profession of all. Trade players, play matches, decide tactics. Build a team of world repute. But beware — we don't make it easy! You'll have to cope with injuries, the bank manager and, not least, trade directors. Can you stand the pressure? Or will you fail, like so many before?

AIRPORT — £5.50. Full and exacting alreraft simulator. Pilot your own plane to a safe landing.

COMPUTER ASSISTED LEARNING — Whole page of

SUPER BIORHYTER

SUPER BIORHYTER

SUPER ASSISTED LEARNING — Whole page of superb, meticulously assembled programs for children aged 3 to 7 years, New titles in this series — make Ideal Xmas presents, Send for full details.

SUPER BIORHYTHM — £5.50. Not just another biorhythm program, but infinitely more detailed. Full dally analysis plus activity biorhythms, eg. love, sport, decision making, sex etc. Can you afford not to know?

HIGHLIGHT SOFTWARE 3 Nether Court, Halstead, Essex CO9 2HE Telephone (0787) 475714

#### **MICROCHIP POSTER**

- ★ 40 x 50 cms full colour poster featuring the motorola MC 68,000 microprocessor chip in die form.
- ★ The picture magnification is 150 times and fine circuit details are clearly visible.

Available now for just £1.95 inc p&p and VAT each or 3 for £5. Cheques or p/o to:

CLIMAX COMPUTERS LTD 17A BROAD STREET. SOUTH MOLTON. **NORTH DEVON EX36 3AR** 

### **PROGRAMS**

counters left and the game is over.

unable to work out a strategy for the game; most of my theories were rapidly exploded literally!

The program is well-structured, the

chain reaction being handled by a recur-Like the author, I have so far been sively-defined procedure. Hexplode was a refreshing change from rehashes of old programs, being (as far as I know) completely original. More original ideas,

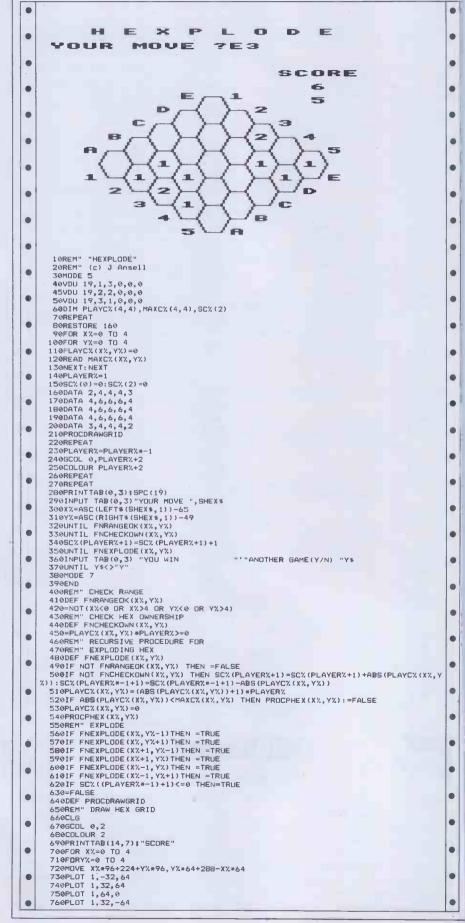

```
770PLOT 1,-32,-64
780PLOT 1,-64,0
790NEXT:NEXT
                               7700E4.1.RE.1
80eVDU 5
810FDR YX=0 TO 1
82eFDR XX=0 TO 4
830MDVE XX*96+704-YX*576,YX*384+XX*64+48
                                                                                                                                                                                                                                                                                                                                                                                                                                                                                                                                                                             .
                               830HDV XX**98**04**17**378,17**364**17**384**17**384**17*
                                                                                                                                                                                                                                                                                                                                                                                                                                                                                                                                                                             .
.
                                                                                                                                                                                                                                                                                                                                                                                                                                                                                                                                                                             .
                               880MDVE 160,992
890PRINT"H E X P L D D E"
                                   900VDU 4
                                                                                                                                                                                                                                                                                                                                                                                                                                                                                                                                                                             .
                                910ENDPROC
                               920DEF PROCPHEX (X%, Y%)'
930REM" PRINT NO OF COUNTERS IN HEX
                                                                                                                                                                                                                                                                                                                                                                                                                                                                                                                                                                             •
                                940@%=1
                                  950VDU 5
                               960MDVE (X%+Y%)*96+288,(X%-Y%)*64+368
970VDU127
                                                                                                                                                                                                                                                                                                                                                                                                                                                                                                                                                                           •
                                                                    PLAYC%(X%,Y%)<>0 THEN PRINT ABS(PLAYC%(X%,Y%))
                                990VDII 4
                          1000@%=2
1010COLDUR
                                                                                                                                                                                                                                                                                                                                                                                                                                                                                                                                                                           .
                           1020PRINTTAB(16,9);SC%(0);" "
                                                                                                                                                                                                                                                                                                                                                                                                                                                                                                                                                                             .
                          1030CDLDUR 3
1040PRINTTAB(16,11);SC%(2);" "
1050CDLDUR PLAYER%+2
                                                                                                                                                                                                                                                                                                                                                                                                                                                                                                                                                                             •
                           1060ENDPROC
```

### **ZX81 Mind Reader**

by Allon Nym

'Mind Reader' is an extremely simple program for the unexpanded ZX81. It was written as a puzzle for children of middleschool age.

The program is of the 'think of a number and double it' type and the listing is easy to follow, but the eleven-year-olds who tested it for PCW (albeit unknowingly!) seemed to find it fascinating. Hopefully, once the child has worked out how the

program works, they will be inspired to write similar programs of their own.

If the 'PRINT AT' statements are replaced with straightforward PRINTs and line 230 replaced with a delay loop of the 'FOR x=0 to 5000:next' type, the program should run on almost anything (see Basic Converter Chart for equivalents of INKEY\$).

```
•
       REM *********************
      REM *
.
                                                                           •
      REM *
                        MIND-READER
    4 REM *
                                                                           .
               A MATHS PUZZLE FOR 1K, ZX81
    5 REM *
                           by Allon Nym
      REM *
    6
                                                                           REM *
    8 REM ********************
                                                                           .
    10 CLS
    20 PRINT AT 2,7; "THINK OF A NUMBER"
    30 GOSUB 260
                                                                           .
    40 CLS
    50 PRINT AT 4,11; "DOUBLE IT"
                                                                           .
    60 GOSUB 260
70 LET A=INT(RND*40+1)
                                                                           •
    80 LET B=A/2
    90 LET C=INT B
.
    100 IF BOOK THEN GOTO 70
    110 CLS
                                                                           •
    120 PRINT AT 6, 12; "ADD "; A
    130 GOSUB 260
                                                                           •
    140 CLS
    150 PRINT AT 8,11; "HALVE IT"
160 GOSUB 260
                                                                           •
.
    170
         CLS
         PRINT"TAKE AWAY THE NUMBER YOU FIRST"
    180
                                                                           •
.
                              THOUGHT OF"
    190 PRINT"
    200 GOSUB 260
                                                                           .
•
    210 CLS
    220 PRINT AT 10,7;"THE ANSWER IS ";A/2
230 PAUSE 100
                                                                           .
    240 CLS
                                                                           •
    250 GOTO 300
    260 PRINT AT 14,3;"PRESS ANY KEY TO CONTINUE"
270 IF INKEY$ <> "" THEN GOTO 270
280 IF INKEY$ = "" THEN GOTO 280
    290 RETURN
                                                                           •
•
    300 PRINT AT 10,9;"AGAIN Y/N ?"
310 IF INKEY$ = "" THEN GOTO 310
320 IF INKEY$ = "Y" THEN GOTO 10
                                                                           .
.
    330 STOP
                                                                           •
```

### CROMAR

PRINTER PROBLEMS?

# 3 DAYS GETS

The buying and installation of printers and peripherals is only the beginning. What about maintenance? Or repair? When a machine out of action can mean time and money, who do you turn to for fast, reliable service? The Northamber Service Centre.

After all, we are the only authorised Epson Service

Centre in the U.K.

As well as immediate repair, we offer a choice of

very flexible Service Contracts starting at £28pa, covering a wide range of products.

So you can choose the contract that sults you

the best.

Whichever one you choose, we guarantee a 3-day turn around on back to base repairs.

To find out more about how the Northamber Service Centre can help you, contact your local dealer, or Northamber on

01-390 6166

The authorised Epson and Anadex Service Centre.

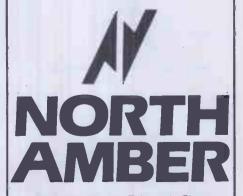

Canberry House, Tolworth Close, Tolworth, Surrey.

\*Not Including delivery time

### ROMAR

#### BRIDGE **COMPUTERS**

#### **BUSINESS BRIDGE:**

System design for business applications software selection; system structure; hard-ware and peripherals. For all your business computing needs.

MICROBRIDGE: place orders for Christmas now:-

Commodore, BBC, Atari, full range including new 600XL. Commodore full range, and peripherals. BBC Model B and Electron. Wide range software for many machines.

#### The Computer Centre

23-25 New Street LYMINGTON Hampshire

Tel: (0590) 77001

IF YOU ARE INTERESTED IN **ADVERTISING IN** MICROMART **CALL GAYNOR** OR NICKY ON 01-636 6890

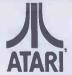

MICRO COMPUTER PROGRAMMING **OPPORTUNITY** 

#### WANTED

Expérienced freelance assembler programmers willing to work with an Atari authorised organisation to convert the following best selling arcade games for our new Software Publishing Venture.

Donkey Kong Pole Position Chrystal Castles Missile Command Battle Zone

Xavions Galaxion Joust Mrs Pac-Man

Spectrum, Dragon, 88C and Commodore preferred.

#### INTERESTED?

Send samples of your work and details of your development equipment to:

Mrs K Tarvin (PCW)
ATARI INTERNATIONAL (UK) INC
Atari House, Railway Terrace, Slough
Berks SL2 5BZ

### **PROGRAMS**

### **NewBrain Quadlink**

'connect-4' game.

Both players choose a character to be used as their counter. Each then takes it in turn to drop this counter into one of eight

10 FORQ=1TO20:CLOSE#Q:NEXTQ

'Quadlink' is a computer version of the columns in a grid. The winner is the first to obtain a straight line of four characters in any direction. The computer keeps track of the game and indicates a winning line.

|   | IN FURUETTUZO:CLUSE#W·NEATG                |    |
|---|--------------------------------------------|----|
| • | 20 OPEN#1,5:OPEN#0,0                       | •  |
|   | 30 DIM X(8):GOSUB 5000                     |    |
| • | 40 DEF FNXS(Q)=(Q*4)+2                     |    |
|   | 50 DEF FNYS(Q)=((8-Q)*2)+4                 |    |
|   | 55 PUT31,10,10,10                          |    |
|   | 60 LINPUT("NAME OF FIRST PLAYER PLEASE?"   |    |
|   | )NA\$(0)                                   |    |
|   | 65 INPUT("PLAYING CHARACTER?")CH\$:CH(0)=  | •  |
|   | ASC(CH\$)                                  |    |
| • | 70 LINPUT("NAME OF SECOND PLAYER PLEASE?   |    |
|   | ")NA\$(1)                                  |    |
| • | 75 INPUT("PLAYING CHARACTER?")CH\$:CH(1)=  |    |
|   | ASC(CH\$)                                  |    |
|   | 80 RANDOMIZE:P=INT(RND*2):U=P              |    |
| • | 90 ON BREAK GOTO 6000                      | •  |
|   | 100 PUT31, 10, 10, 7:CLEAR X()             |    |
|   | 110 ?" ";CHR\$(139);:FORZ=1TO7:GOSUB 70    | •. |
|   | 00:7CHR\$(133);:NEXTZ:GOSUB 7000:7CHR\$(13 | •  |
|   | 8)                                         |    |
| • | 120 FOR B=1T02                             | •  |
|   | 130 FOR %=1T09:?" ";CHR\$(130);:NEXT%:?    | •  |
| • | 140 ?" ";CHR\$(135);:FORZ=1T07:GOSUB700    |    |
|   | 0:?CHR\$(131);:NEXTZ:GOSUB7000:?CHR\$(134) |    |
|   | 150 NEXT B                                 |    |
|   | 160 FORZ=1T09:?" ";CHR\$(130);:NEXTZ:?     |    |
|   | 170 ?" ';CHR\$(137);:FOR2=1T07:GOSUB700    |    |
| • | 0:7CHR\$(132);:NEXTZ:GOSUB7000:7CHR\$(136) | •  |
|   | 190 ?" 1 2 3 4 5 6 7 8                     |    |
| • | μ                                          |    |
|   | 200 PUT 22,4,22                            |    |
|   | 210 ?"WHICH COLUMN ";LEFT\$(NA\$(P),20);"  |    |
| • | ":GET#1,CL                                 | ,  |
|   | 215 IF CL<49 OR CL>56 THEN 200             |    |
| • | 216 IF X(CL-48)=8 THEN 200                 |    |
|   | 000 01 01 40                               |    |
|   | 240 X(CL)=X(CL)+1                          |    |
| • | 250 POKE 577+FNYS(X(CL))*64+FNXS(CL),CH(   | •  |
|   | P)                                         |    |
| • | 260 GOSUB 1000                             |    |
|   | 270 P=1-P                                  |    |
|   | 280 GOTO 200                               |    |
|   | 1000 XD=1:YD=0:GOSUB 1500                  | •  |
|   | 1010 XD=0:YD=1:GOSUB 1500                  |    |
| • | 1020 XD=1:YD=1:GOSUB 1500                  |    |
|   | 1030 XD=1:YD=-1:GOSUB 1500                 |    |
|   | 1040 RET                                   |    |
| • | 1500 F=0                                   | •  |
|   | 1510 FOR S=-3 TO 3                         |    |
| • | 1512 XP=FNXS(CL+XD*S):YP=FNYS(X(CL)+YD*S   | •  |
|   | )                                          |    |
| • | 1514 IF XP<4 OR XP>38 OR YP<2 OR YP>20 T   |    |
|   |                                            |    |
|   | HEN 1560                                   |    |
| • | 1520 D=PEEK(577+64*YP+XP)                  | •  |
|   |                                            | 1  |

1530 IF D=CH(P) THEN F=F+1:GOTO 1550 1540 F=0 1550 IF F=4 THEN 2000 1560 NEXT S 1570 RET 2000 PUT 22,1,21 2010 ?TAB((24-LEN(NA\$(P)))/2);NA\$(P);" I S THE WINNER " 2020 ?TAB(14); "ANOTHER GAME?"; :GET#1, A:? CHR\$(A-32) 2030 IF A=110 THEN ON BREAK GOTO 0:END 2040 ?TAB(14); "SAME PLAYERS?"; :GET#1, A:? CHR\$(A-32) 2050 IF A=110 THEN 55 2060 U=1-U:P=U:GOTO 100 5000 PUT31, 10, 10 5010 ?TAB(15); "QUADLINK" 5020 ?TAB(10); "CUSTOM ELECTRONICS" 5025 ?TAB(14);"(SOFTWARE)" 5030 ?:?"The object of the game is to ge t four" 5040 ?"of your playing characters in a r 5050 ?"(The playing character is any cha racter" 5060 ?"typed in by the player at the sta rt of" 5070 ?"the game.)" 5080 ?"On his or her go the player decid es " 5090 ?"which column to 'drop' the charac 5100 ?"into."

En

.

### **Oric Renumber**

5110 ?:?TAB(7); "PRESS ANY KEY TO CONTINU

7000 ?CHR\$(129);CHR\$(129);CHR\$(129);:RET

by Andrew Godber

'Renumber' is, as you'd expect, a renumbering program for the Oric. It runs in 7 RUN less than 0.25k.

5120 GET#1, A:RET

6000 CONT

Once you have entered and saved in steps of 10. 'Renumber' on tape, instructions for using it are as follows:-

- 1 Type in or CLOAD the program you wish to renumber.
- 2 Enter CLEAR to clear all variables.
- 3 Enter PRINT DEEK(#9C). This returns the address of the first free memory location. Make a note of this
- 4 Enter the following as direct commands (that is, press RETURN after each one) DOKE #9A, #9801 DOKE #9800, #B00 **NEW**
- 5 Load Renumber using CLOAD "RE-NUMBER", A #9800, E #9900
- 6 LET XXXX = (the address found by

instruction 3, above).

Your program will now be renumbered

- 5 REM FOR £ READ # (HASH)
- 10 REM ORIC RENUMBER (C) A. **GODBER 27.7.83**
- 20 S = £503:L = £000A:I = 10:E = XXXX
- 30 DOKE S,L:L=L+I:S=S+1
- 40 REPEAT:S=S+1:UNTIL PEEK(S) = 0 OR S > = E
- 50 S = S + 3
- 60 IF S> = E THEN 100
- 70 GOTO 30
- 100 DOKE £9C,E:DOKE £9E, E:DOKE £A0.E
- 110 DOKE £9A,£501
- 120 LIST

### ROMAR

.

.

•

.

•

.

.

•

•

•

•

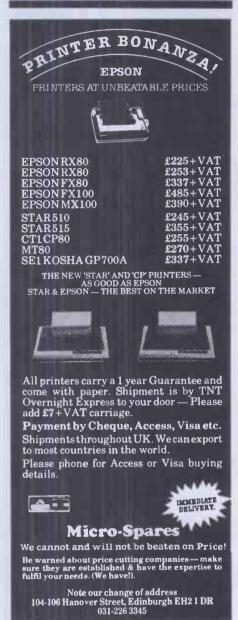

### DATA DUPLICATION

(MICROMAGNETIC PROCESSING SYSTEM)

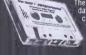

The truly professional high quality data duplication at sensible prices. A custom developed dedicated real-time data copying system. No mastering charge. We specialise in small orders.

### WOODLAND SOFTWARE

|      | AF    | PLE    | GAM   | IES.  | SHF  | CIAL  | 1215 | 5  |
|------|-------|--------|-------|-------|------|-------|------|----|
| DRY- | -THE  | ULITM  | ATEG  | AMIN  | GEXP | ERIEN | CEFO | R1 |
| (The | Provi | ng Gro | unds) |       |      |       |      |    |
| EDIA | MONE  | )Š/The | 2nder | enari | In   |       |      |    |

| ч  | WIZARDRI - THE DELIMATE GAMING EAFERICKE FOR THE AFF     |         |
|----|----------------------------------------------------------|---------|
| 1  | WIZARDRY (The Proving Grounds)                           | £33.95  |
| ı  | KNIGHT OF DIAMONDS (The 2nd scenario)                    | £24.95  |
| ı  | Regulres characters generated in the first scenario.     |         |
| ı  | LEGACY OF LLYLGAMYN (The 3rd scenario) — in LISA format! | £27.95  |
| 1  | Requires characters from the first or second scenarios   |         |
| 1  | WIZIPRINT (Character printout utility)                   | £18.95  |
| J  | MORE FOR THE APPLE                                       |         |
| 1  |                                                          | P4E 06  |
| 1  | AE (Arcade)                                              | C20.95  |
| I  | AMBUSH (2nd Ed) (Wargame)                                |         |
| ı  | BANDITS (Arcade)                                         | 020 00  |
| 1  | BILESTOAD (Bloodletting combat game)                     | £20.00  |
| 1  | BOLD (Arcade)                                            | £25.95  |
| ı  | BOMBALLEY (Wargame)                                      | 29.95   |
| ı  | CRIMEWAVE (Arcade)                                       |         |
| ij | DARKCRYSTAL (Adventule)                                  | £27.95  |
| ı  | DEADLINE (Adventure)                                     | 205.95  |
| 1  | FIGHTER COMMAND (Wargame),                               | 239.95  |
| 1  | FIREFLY(Arcade) HI-RESCOMPUTERGOLF2(Simulation)          |         |
| ı  | HI-RESCOMPUTERGOLF 2(Simulation)                         |         |
| ı  | JUMP JET (Arcade)                                        | 21.95   |
|    | LODERUNNER(Arcade)                                       | C20 75  |
|    | MAZE CRAZE CONSTRÚCTION SET (Arcade)                     |         |
|    | NAPOLEON'S CAMPAIGNS (Wargame)                           | £39.95  |
|    | NORTHATLANTIC'86 (Wargame)                               | 139.95  |
| ı  | PLANETFALL(Adventure)                                    | 25.95   |
|    | SAMMYLIGHTFOOT (Arcade)                                  | 227.95  |
|    | SHOOT EMUPINSPACE (Wargame)                              | 27.95   |
|    | SWASHBUCKLER(Arcade)                                     | 25.26   |
|    | TIMEZONE (Adventure)                                     | \$54.95 |
|    | ULTIMAII (Fantasy)                                       | ,£36.95 |
|    | WITNESS (Adenture)                                       | £35.95  |
|    | ZAXXON (Arcade)                                          | £28.86  |

Please add 15% VAT — Post & Packing FREE, Personal callers by appoint only — 24 hours service 7 days a week!

Woodland Software, 103 Oxford Gardens, London W10 6NF Telephone: 01-960 4877

#### **NORTHSTAR** ADVANTAGE MICRO

year old, Z80A microprocessor, 64k RAM, dual diskettes, 360k bytes/diskette, green screen, 11" (diag), 80 characters by 24 lines, graphics (640 × 240 pixels), 87 keys including 15 progammable function keys.

Software includes: CPM Vers. 2.2, Mbasic Rev. 5.2, Wordstar Release 3.00 (wordprocessor). Supercalc Vers. 1.05 (spreadsheet), DBMS II and III (database management systems, reviewed in PCW August 1982).

Also computer cover, printer connecting cable, 40 diskettes.

Equipment and manuals as new, with original boxes etc. Value new £4,000. Now £1,800.

Telephone: 01-229 6834, or write: The English Collection 6 Monmouth Road, London W2

IF YOU ARE **INTERESTED IN ADVERTISING IN** MICROMART **CALL GAYNOR** OR NICKY ON 01-636 6890

### **PROGRAMS**

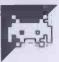

# Sheepdog

I've been wanting to publish a game for the will (as is their wont) tend to follow each IBMPC for some time. Actually, I've been secretly hoping that someone would send me a game of Space Invaders for the PC; I mean, what's the point of having all those expensive electronics if you can't zap an alien or two in your lunchbreak? Ah, well, at least I can now try to round up sheep instead. This program is written in IBM

If you've never played the game, 'Sheepdog Trials' is more difficult than it sounds. The idea is that you control one blob (the sheepdog) while up to six other blobs (the sheep) wander around the screen. Your job is simply (!) to manoeuvre the sheep into the pen in the centre of the screen. The rules governing the movement of the sheep are as follows:-

(a) If the dog is the correct distance from the sheep, the sheep will move away from the sheepdog.

(b) If the dog is too far away, the sheep will move randomly.

(c) If the dog is too near, the sheep will panic and scatter.

(d) Sheep directed into the pen will escape if left unguarded for too long.

(e) All other things being equal, the sheep

other.

When you have got all the sheep into the pen, position yourself in the gate. You are awarded a score based on the time taken to round up all the sheep.

If you don't happen to have a PC handy, 'Sheepdog' is a fairly easy program to write, although this particular version uses two of IBM Basic's more esoteric features. LOCATE x, y positions the cursor at the specified point on the 80×25 screen. Similarly, SCREEN (x, y) returns the ASCII value of the character at the specified position.

Lines 3110-40 check for a cursor-key press, checking cursor-down, -up, -left and -right respectively. CHR\$(2) (the dog) is a smiling face, CHR\$(227) is the pi sign which, with a bit of imagination, vaguely resembles a sheep. The other CHR\$s used are block graphics and line characters to draw the pen.

I did, after several attempts, manage to round up two sheep without running out of time. If anyone manages all six, I'll award them the PCW Order of the Crook, but I'll want to see it demonstrated here first!

```
•
 20 REM##
 20 REM** initial variables and set run conditions **
40 REM**
                                      •
 60 KEY OFF
70 RANDOMIZE VAL (RIGHT*(TIME*,2))
80 CLS
90 LET SON = 0
.
 •
                                      .
                                      •
 310 REM**
 •
                                      •
                                      .
 390 GOSUB 5000:REM sheep move
 .
•
 1000 REM************
.
 1010 REM**
1020 REM** set up screen **
1030 REM**
                                      •
.
 1040 REM#################
                                      .
 •
                                      .
```

```
1110 LOCATE N, 1
1120 PRÎNT CHR$(222);
1130 LOCATE N,80
1140 PRINT CHR$ (221):
1140 PRINT CHR$(221);
1150 NEXT N
1160 LOCATE 10,37
1170 PRINT CHR$(201); CHR$(184); " "; CHR$(213); CHR$(187);
1180 LOCATE 11,37
1190 PRINT CHR$(185); " "; CHR$(204);
1200 LOCATE 12,37
1210 PRINT CHR$(185); " "; CHR$(204);
1220 LOCATE 13,37
                                                                                                .
                                                                                                .
1230 PRINT CHR$ (200): CHR$ (205): CHR$ (205): CHR$ (205); CHR$ (188);
      LOCATE 24,30
PRINT "SCORE ";SC;
RETURN
                                                                                                .
1260
2010 REM**
2020 REM** set up dog and sheep on screen ##
2030 REM**
                                                                                                .
                                                                                                .
                                                                                                .
.
3020 REM** dog (player) movement **
3030 REMAR
•
                                                                                                •
                                                                                                .
3150 GOTO 3170
                                                                                                .
3150 GOTO 3170
3160 IF SON THEN SOUND 999,.1
3170 DEF SEG=0
3180 POKE 1050, PEEK(1052)
3190 IF SCREEN (YD+EY, XD+EX) <> 32 THEN GOTO 3270
                                                                                                •
3190 IF SCREEN (YD+EY, XD+EX) <> 32 THEN 6
3200 LOCATE YD, XD
3210 PRINT " ";
3220 LET XD=XD+EX
3230 LET YD=YD+EY
3240 LOCATE YD, XD
3250 PRINT D$;
3260 IF XD=39 AND YD = 10 THEN GOTO 6000
3270 RETURN
                                                                                                .
                                                                                                .
                                                                                                .
 4000 REM**************************
 4020 REM** calculate current score and display
                                                                                                4030 REM##
.
•
5010 REM##
                                                                                                .
                                                                                                .
                                                                                                •
5250 NEXT
5260 RETURN
      •
6020 REM## check for all the sheep in the pen
6030 REM##
6070 NEXT N
6080 IF SON THEN FOR M=4 TO 6:FOR N=1 TO 3:PLAY "L640=m;cdefgab":NEXT:NEXT
6090 PRINT
6090 PRINT
6100 LOCATE 24,10
6110 PRINT "You scored ";SC;"
                                                                                                •
                                     Another game (Y/N)";
6110 PRINT "You scored ";SC;" Another game
6120 INPUT Q$
6130 IF Q$ = "Y" OR Q$ = "y" THEN RUN
6140 IF Q$ = "N" OR Q$ = "n" THEN KEY ON:END
6150 PRINT "Invalid selection - ":GOTO 6100
6160 GOTO 6100
                                                                                                .
```

### MICROMART

### **WHO CARES?**

We do . . . we've been looking after Commodore computer owners since 1978. First the PET, then the VIC, now the 64.

Our PET and 64 catalogues list over 200 original programs, plus scores of add-ons and accessories. Here are some particularly interesting items:

#### FOR PET/CBM . . .

80-column upgrade boards for 4000 series PETs (either 9in or 12in) £125 plus VAT (add £14 for switchable version). High resolution boards for 3000/4000/8000 offer 320 by 200 resolution (better than Apple!) for just £149 plus VAT.

### **SUPERSOFT**

Winchester House, Canning Road, Wealdstone, Harrow, Middlesex, HA37SJ Telephone: 01-861 1166

IF YOU ARE
INTERESTED IN
ADVERTISING IN
MICROMART
CALL GAYNOR
OR NICKY
ON
01-636 6890

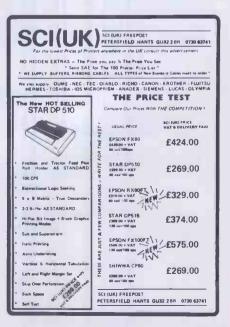

# Mr. Chip

### Software

#### VIC 20 GAMES AND UTILITIES

KWAZY KWACKS – Accuracy and speed are required for this shooting gallery, superb use of colour and graphics in this new and challenging game from the author of JACKPOT, 100% Machine Code, joystick or keyboard control for the unexpanded VIC ......£5.50

SNAKE BYTE – Guide your ever hungry snake round the screen, eating the flies and wasps, to stay alive you must avoid the deadly mushrooms, quick reactions are required for this biting game, keyboard control, for the unexpanded VIC......£5.50

#### MINI-ROULETTE - PONTOON - HI-LOW

#### **SPECTRUM GAMES**

#### **COMMODORE 64 GAMES AND UTILITIES**

JACKPOT 64 - At last it's here, specially written for the 64, by the author of "Jackpot" the ultimate fruit machine program for the VIC.....£5.50

WESTMINSTER – A game for up to 10 players, can you lead the party of your choice and win the general election, you tour the 60 constituencies (seats) buying votes, when you can, (just like the real thing), this must be one of the first board type games specifically written for the computer. Why play on your own, have fun with your family and friends playing WESTMINSTER. Full instructions provided.

PURCHASE LEDGER – Easy to use, single entry, handles four hundred invoices per month gross/net purchases, VAT ......£14.50
The disc version available .....£17.00

CHIPMON — Contains a 1- or 2- pass assembler, disassembler and monitor. A programming aid for the development of machine code programs and routines on the CBM64.....£12.50

BANK MANAGER 64 – As our Super Bank Manager, but for the 64 £7.50 Now available on disk with extra features .....£10.00

Full documentation with all utility programs.

Other software available for the VIC and Commodore 64, send for free brochure, including RABBIT SOFTWARE at £5.99.

Send Cheques/PO's to:

Mr. CHIP SOFTWARE

Dept PCW, 1 NEVILLE PLACE, LLANDUDNO, GWYNEDD, LL30 3BL. Tel: 0492 49747

WANTED: HIGH QUALITY SOFTWARE, OF ALL TYPES, FOR THE VIC, CBM 64 AND SPECTRUM, FOR EXPORT AND UK DISTRIBUTION

All our programs are now available on disk. Please allow £2.50 extra.

**DEALER ENQUIRIES WELCOME** 

# How fast

Micro-computers don't hang about-and neither do we. We like to move as fast as the products we handle. When you deal in computers you need a distribution system to match the product.

That's where we have the edge. Located at the centre of the country's communications network we can get anywhere in the UK-Fast!

Phone in your order now, we'll get the system moving!

Extraordinary products. Exceptional quality-from

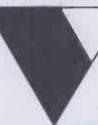

# **Westwood Distribution**

Distributors to the Computer Trade

Westwood Distribution Ltd. 116/118 Tennant Street, Five Ways, Birmingham B15 1EY. Telephone: 021-643 4419.

# What programs will you be watching on BBC over Christmas?

For the best viewing on offer see

Programming the BBC Micro Edited by Peter Williams

"an excellent review . . . way ahead of its rivals" BBC Micro User

Quite simply, the best book on programming and using the BBC Micro Practical programming points, BBC BASIC, graphics, machine code, hex, assembly language, interfacing, file handling are all covered in this guide.

Softcover £6.95

#### Exploiting BBC BASIC A P Stephenson and D J Stephenson

BBC BASIC offers you many special features, make sure your're taking full advantage of them with this practical book. It takes you from fundamentals to the more sophisticated aspects of BBC BASIC.

Softcover £6.95 approx

6502 Machine Code for Beginners AP Stephenson

If you've mastered BASIC then progress on to machine code - a more efficient way of programming. The book shows you how to program in machine code and is ideal for all users of the BBC Micro, Acorn Attom, Oric-1, Pet, Apple etc.

Softcover £6.95

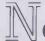

ewnes Technical Books Borough Green, Sevenoaks, Kent TN15 8PH

# BACK ISSUES SERVICE

Here is a complete guide to all available back issues of PCW. A quick guide to their contents is shown below. Check the coupon overleaf for the issues you require

Vol3 No 6 (June 1980)
BENCHTESTS AND
REVIEWS
Hardware:
TRS-80 II
Periflex 630/48
Softy Eprom Programmer
Exatron Stringy Floppy
FEATURES
Prestel Report
Z80 Interrupts
IEEE-488 Bus At Work!
PROGRAMS FOR:
PET. Uk101, MK14

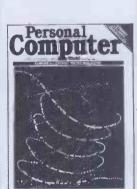

Vol 3 No 12 (December 1980)
BENCHTESTS AND
REVIEWS
Hardware:
Raannd SP1
Microwriter
Micro Toys
FEATURES
Computer Art
CRAM
PET Pools Predictions
Screen Layouts
PROGRAMS FOR:
TRS-80, PET, MZ80, UK101

EVERYTHING'S UNDER CONTROL

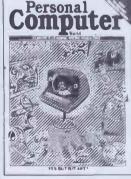

Vol 4 No 1 (January 1981) BENCHTEST Transam Tuscam FEATURES
Real Time Control
Finite State Automation
Singing PET
Printer Survey
PROGRAMS FOR:
TRS-80, PET

Computer

Computer

Computer

Computer

Computer

Computer

Computer

Computer

Computer

Computer

Computer

Computer

Computer

Computer

Computer

Computer

Computer

Computer

Computer

Computer

Computer

Computer

Computer

Computer

Computer

Computer

Computer

Computer

Computer

Computer

Computer

Computer

Computer

Computer

Computer

Computer

Computer

Computer

Computer

Computer

Computer

Computer

Computer

Computer

Computer

Computer

Computer

Computer

Computer

Computer

Computer

Computer

Computer

Computer

Computer

Computer

Computer

Computer

Computer

Computer

Computer

Computer

Computer

Computer

Computer

Computer

Computer

Computer

Computer

Computer

Computer

Computer

Computer

Computer

Computer

Computer

Computer

Computer

Computer

Computer

Computer

Computer

Computer

Computer

Computer

Computer

Computer

Computer

Computer

Computer

Computer

Computer

Computer

Computer

Computer

Computer

Computer

Computer

Computer

Computer

Computer

Computer

Computer

Computer

Computer

Computer

Computer

Computer

Computer

Computer

Computer

Computer

Computer

Computer

Computer

Computer

Computer

Computer

Computer

Computer

Computer

Computer

Computer

Computer

Computer

Computer

Computer

Computer

Computer

Computer

Computer

Computer

Computer

Computer

Computer

Computer

Computer

Computer

Computer

Computer

Computer

Computer

Computer

Computer

Computer

Computer

Computer

Computer

Computer

Computer

Computer

Computer

Computer

Computer

Computer

Computer

Computer

Computer

Computer

Computer

Computer

Computer

Computer

Computer

Computer

Computer

Computer

Computer

Computer

Computer

Computer

Computer

Computer

Computer

Computer

Computer

Computer

Computer

Computer

Computer

Computer

Computer

Computer

Computer

Computer

Computer

Computer

Computer

Computer

Computer

Computer

Computer

Computer

Computer

C

Personal

ombuter

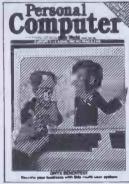

Vol4No3 (March 1981)
BENCHTESTS AND
REVIEWS
Hardware:
Onyx C8002
Bigboard
HP34C (Calculator)
Software:
MTU Instrument Synthesis
FEATURES
Unix OS
Printerfacing
ALC Circuit
Data Compression
PROGRAMS FOR:
TRS-80, PET

Vol 4 No 5 (May 1981) BENCHTESTS AND REVIEWS Hardware: Pasca 640 PET Chromadaptor MC Synthesisers (Apple) Software: Magic Wand (WP) MVT Famos (OS)

Readers should note that all mail order subscriptions, binders and back issue enquiries must now be addressed to 55 Frith Street, London W1.

However, for personal callers only, a selection of PCW back issues, binders,

However, for personal callers only, a selection of *PCW* back issues, binders, micro-computing books etc can be purchased from the shop at 14 Rathbone Place, London W1.

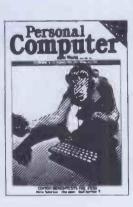

Vol4No6(June 1981)
BENCHTESTS AND
REVIEWS
Hardware:
NEC PC8001
ZX81
Software:
MP/M (OS)
Wordpro4
FEATURES
Radio Teletype
Cassette Interface Project
PROGRAMS FOR:
UK101, Zor, PET

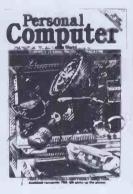

Vol4No7(July 1981)
BENCHTESTS AND
REVIEWS
Hardware:
Sharp PC-3201
Acorn Econet
Software:
Format 80 (Apple WP)
FEATURES
Shogi
TRS-80 Accident Research
The Zilog Z8 Family
PROGRAMS FOR:
ZX80, UK 101, TRS-80, PET,
MZ-80K, ZX81

Vol 4 No 8 (August 1981)
BENCHTESTS AND
REVIEWS
Hardware:
Tandy Model III
Lexisoft Spellbinder (WP)
FEATURES
Printer Survey
Viewdata Update
Microholism
PROGRAMS FOR:
ZX80, Apple, MZ-80K, PET

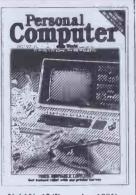

Vol4 No 12 (December 1981)
BENCHTESTS AND
REVIEWS
Hardware:
Sharp MZ80B
Philips P2000
FEATURES
Explor (part 1)
BBC Micro: The Background
Apple Turtle Graphics
School Network
Forth
Cubic Spline Curve Fitting
PROGRAMS FOR:
PET. ZX81

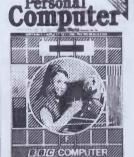

Vol 5 No 3 (March 1982) BENCHTESTS AND REVIEWS Hardware: HP-125 Texas 99/4A Software:

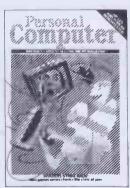

Compsoft DMS
FEATURES
High Density VDU Board (part 2)
Choosing a Database
DP Managers' Guide to Micros (part 3)
3D Graphics
PROGRAMS FOR:

Nascom, ZX81, MZ-80K, TRS-80

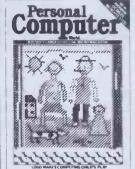

Vol5No4(April 1982)
BENCHTESTS AND
REVIEWS
Hardware:
Monroe OC 8820
S100 Colour Board
Software:
FMS-80 (Dbase)
FEATURES
DP Managers' Guide to Micros
(part 4)
Logo
DIY Data Screens
Comal-80
High Density VDU Card (part 3)
PROGRAMS FOR:
TRS-80, PET, ZX81

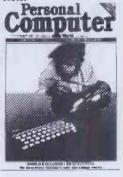

Vol5 No6 (June 1982)
BENCHTESTS AND
REVIEWS
Hardware:
Spectrum
MZ-80A
Sharp PC1500 (Calculator)
Software:
DBMS2
FEATURES
Lisp
Picture Theory
DP Managers' Guide to Micros
(part 6)
PROGRAMS FOR:
RML, VIC20, BBC, MZ-80K

Vol5 No7 (July 1982)
BENCHTESTS AND
REVIEWS
Hardware:
NewBrain
Mimi 801
Software:
Silicon Office
FEATURES
UCSDp-system (part 1)
Anatomy of the BBC
Micros in the classroom
PROGRAMS FOR:
TRS-80, PET, UK 101, Atari

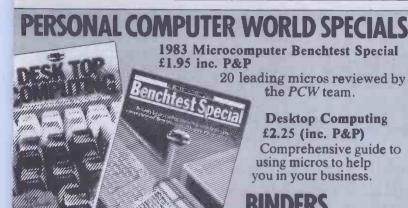

Computer Personal

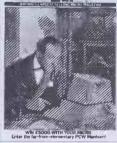

Vol5No9(September 1982)
BENCHTESTS AND
REVIEWS
Hardware:
Microwriter
Olivetti M20
HP15C & HP16C (calculators)
Software:
Aquila (Dbase)
Select (WP)
E40(File Compressor)
FEATURES
UCSDP-system (part 3)
Logo in Microsoft Basic
RS232 Interface (part 2)
BBC Colour Hi-Res
PROGRAMSFOR:
Apple, Genie, ZX81, PET,
BBC, TRS-80

Vol 5 No 10 (October 1982)
BENCHTESTS AND
REVIEWS
Hardware:
HP-86
Positron 9000
Software:
Personal Pearl (Dbase)
FEATURES
Benchmarking
BBC Stereo Graphics
File Searching
Database Designing
CP/M-86 vs MS-DOS

Apple II Clock Card (part 1) PROGRAMS FOR: Sharp PC-1211 Calculator, ZX81, PET

Vol5 No 12 (December 1982) BENCHTESTS AND REVIEWS Hardware: Epson HX-20 Walters' 120 dot-matrix printer Pluto board Motorola MC68000 educational board Software: Computer Scrabble

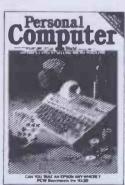

FEATURES Ada Database comparison Intelligence test for computers PROGRAMS FOR: PET, T199/4A, Atari 400/800

Vol6No3(March 1983) BENCHTESTS AND REVIEWS Hardware: G007 Graphics Board Corvus Concept Lynx Prophet II Lisa Mouse Software: DataPrism (Dbase)
Wordhandler II (Apple)
VisiOn Mouse
FEATURES
Networking (part 2)
IBM's Secret Micro
Notting Dale ITeC
Enhancing your MZ-80K
PROGRAMS FOR:
Atari, MZ-80K, PET

Keep your copies in

order with these strong,

attractive yellow binders, £3.95 each (inc P&P)

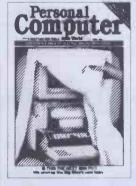

Vol 6 No 6 (June 1983) BENCHTESTS AND REVIEWS Hardware: Colour Genie Hitachi MB 16001 Competition Pro Joystick (Spectrum) Fuller Sound Modules Fuller Sound Modules
(Spectrum)
Software:
VisiCalc (Apple)
Tomorrow's Office (Sirius Database) Financial Director Crossword Magic (Apple) **FEATURES** Occam Lisp Eliza Cross Figures Logo Accountancy Packages PROGRAMSFOR:

BBC, Apple, MZ-80K, Oric 1, PET, Commodore 64, Spectrum

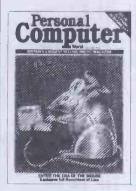

Vol6 No 7 (July 1983)
BENCHTESTS AND
REVIEWS
Hardware:
Apple Lisa
Epson QX-10
Osborne Executive
Epson FX-80 Printer
Software:
Microtax (Dragon)
Omnis database
ECalc (Epson HX-20)
PolyForth (IBM PC)
FEATURES
Warnier Orr Programming
(part 1)
Choosing Disks
Micronet 800
Cryptography
PROGRAMSFOR:
BBC, Atom, ZX81, Spectrum,
Genie, MZ-80K, TRS-80,
Apple

Vol6 No8 (August 1983)
BENCHTESTS AND
REVIEWS
Hardware:
Mannesmann Tally 160L Printer
Vectrex Arcade System
Fortune 32:16
Sord M5
NCR Decision Mate V
Tandy TRS-80 Model 100
Software:
Acornsoft View
Stable Software SCRED
Mathemagic/Graphmagic
Beta
Apple Lisawrite
Dataplan (Dragon)
FEATURES
Warnier Orr Programming
(part 2)
BBC Graph Plotting and Curve
Fitting
PROGRAMSFOR:
VIC20, MZ-80K, ZX81, Jupiter
Ace, Apple, PET, BBC

Vol6 No 9 (September 1983) BENCHTESTS AND REVIEWS Hardware: Pied Piper NEC APC Micro-Professor II Software: Tasword Two Psion Vu-Calc
Microl The Spreadsheet
Micropro Infostar
FEATURES
Warnier Orr Programming (part 3)
Expert Systems
Sharp Logic
Program conversion
Sirius Graphics (part 1)
Computerising your business
(part 1)
Random number generation
PROGRAMS FOR:
Atom, Apple, BBC, Spectrum,
Atari, MZ-80K, TRS-80/Genie

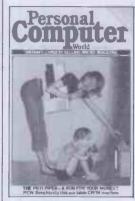

Vol6No 10 (October 1983)
BENCHTESTS AND
REVIEWS
Hardware:
Apricot
Electron
Tulip
Future FX20
Hyperion
MicroDrive
Software:
Sage 400
Micro FCS and Masterplanner
Perfect Calc
Delta
Microsight
FEATURES
Warnier Orr Programming (part. 4)
Sirius Graphics (part.2)
PROGRAMS FOR:
Sharp MZ-80K, BBC'A' and
'B', Lynx, T199/4A and PET.

Vol 6 No 11 (November 1983)
BENCHTESTS AND
REVIEWS
Argus PPC
Tandy MC-10
Aquarius
FX System
Lotus 1-2-3
Optimum
FEATURES
Bulletin Boards
Print Big
Sort Trees for Beginners
Summer computer camps for
Kids
Program conversion
Maths at a Pass
Computer rising your business
PROGRAMS FOR:
BBC, Dragon, Osborne,
Newbrain, Atom, Oricand
VIC-20

| Any one issue £1.50; all additional issues £1.00 each.    |
|-----------------------------------------------------------|
| Benchtest special £1.80. Desktop Computing £2.25.         |
| Binders £3.95 each. All prices include post and package.  |
| *Overseas orders requiring Air Mail postage add £1.00 per |
| conv. Cheques/P.O. payable to Computing Publications Ltd. |

53/55 Frith Street, London W1A 2HG. Please allow up to 3 weeks for delivery and don't forget to state your name and full address with your order. Please send me the following copies of PCW. I enclose a cheque/P.O. for £... Please tick appropriate boxes.

| Volume 1<br>1□ 2□<br>3□ | Volume3<br>6□<br>12□ | Volume 4<br>1□ 3□<br>7□ 8□ | 5□ 6□<br>12□ | Volume 5<br>3□ 4□<br>9□ 10□ | 6□ 7□<br>12□ | Volume 6<br>3□ 6□<br>7□ 11□ | Benchtest Special □ Desk Top Computing □ Binder □ |
|-------------------------|----------------------|----------------------------|--------------|-----------------------------|--------------|-----------------------------|---------------------------------------------------|
| Name                    |                      |                            | Address      |                             |              |                             |                                                   |

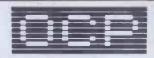

# 48K SPECTRUM OWNERS READ THIS FROM ...LET'S GET DOWN TO BUSINESS...

## \* \* \* FINANCE MANAGER \* \* \*

**FINANCE MANAGER** is a powerful, flexible and fast MENU DRIVEN general purpose program carefully designed to handle up to 255 separate accounts for domestic and business accounting applications. The magic of MACHINE CODE has enabled us to produce the very latest "on the page" presentation which lets you enter and edit data naturally, as if with a pencil and paper.

These screens are just a sample to show the style of the program:

But that's not all, not by a long way. This program automatically raises a corresponding debit or credit for every entry, and will even open a new account if an entry features an unrecorded account name.

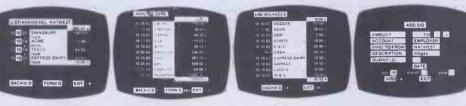

Accounts can be MERGED, DELETED, ANALYSED, MARKED as priority, RENAMED, EDITED and SCROLLED. Transactions can be RECONCILED, AMENDED, DELETED, PRINTED, DESCRIBED for analysis and RENAMED. Standing orders can be APPLIED, REMOVED, DESCRIBED, AMENDED, DELETED and even DUMMIED for planning purposes. Other features include DATE CHANGE, RUNNING TOTALS, 2 KEYBOARD MODES, PRINT PAGE/LINE/BLOCK/FROM END/FROM START/FROM DATE etc., LIST BALANCES, FIELD ERASE/INSERT/DELETE, EXIT TO BASIC. You may not want all these features but they are there just in case.

## \* \* \* ADDRESS MANAGER \* \* \*

ADDRESS MANAGER utilises the same "on the page" presentation as FINANCE MANAGER and offers Spectrum owners a professional standard address filing, indexing and retrieval system. Below are examples of the screen presentations.

ADDRESS MANAGER has been carefully constructed to provide the user with a tool that is extremely friendly and easy to use, the speed and presentation of this program are second to

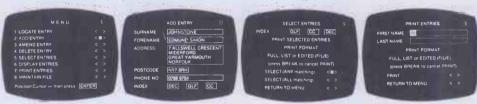

ADDRESS MANAGER features **MULTIPLE INDEXING** via our 3 way 3 character index, an ability to store over 400 full names and addresses or 1500 individual names/titles.

USES include storing and updating names, addresses and phone numbers, printing out Xmas card lists, etc, mail order work, customer classification by type size (doctors have used this program to catalogue patients by treatment).

 $\star\star\star$  PLUS 80  $\star\star\star$  80 COLUMN VERSIONS OF BOTH THESE PROGRAMS ARE AVAILABLE. THESE WORK IN CONJUNCTION WITH THE KEMPSTON CENTRONICS INTERFACE AND CENTRONICS PRINTER. WRITE TO US FOR A QUOTATION FOR THE SOFTWARE, THE INTERFACE AND THE LATEST HIGH PERFORMANCE JAPANESE DOT MATRIX PRINTER — YOU WILL FIND OUR PRICES VERY COMPETITIVE.

VISIT YOUR LOCAL SOFTWARE STORE NOW AND ASK FOR FINANCE MANGER AND ADDRESS MANAGER BY NAME —

also available from selected branches of WH SMITH and BOOTS

# SOFTWARE \* \* \* SIMPLY THE BEST \* \* \*

If you experience difficulty obtaining your copies of these programs send a cheque or postal order for £8.95 (£19.95 for PLUS 80 versions) or telephone your details to (0753 888866):

Oxford Computer Publishing Ltd. P.O. Box 99, OXFORD, ENGLAND

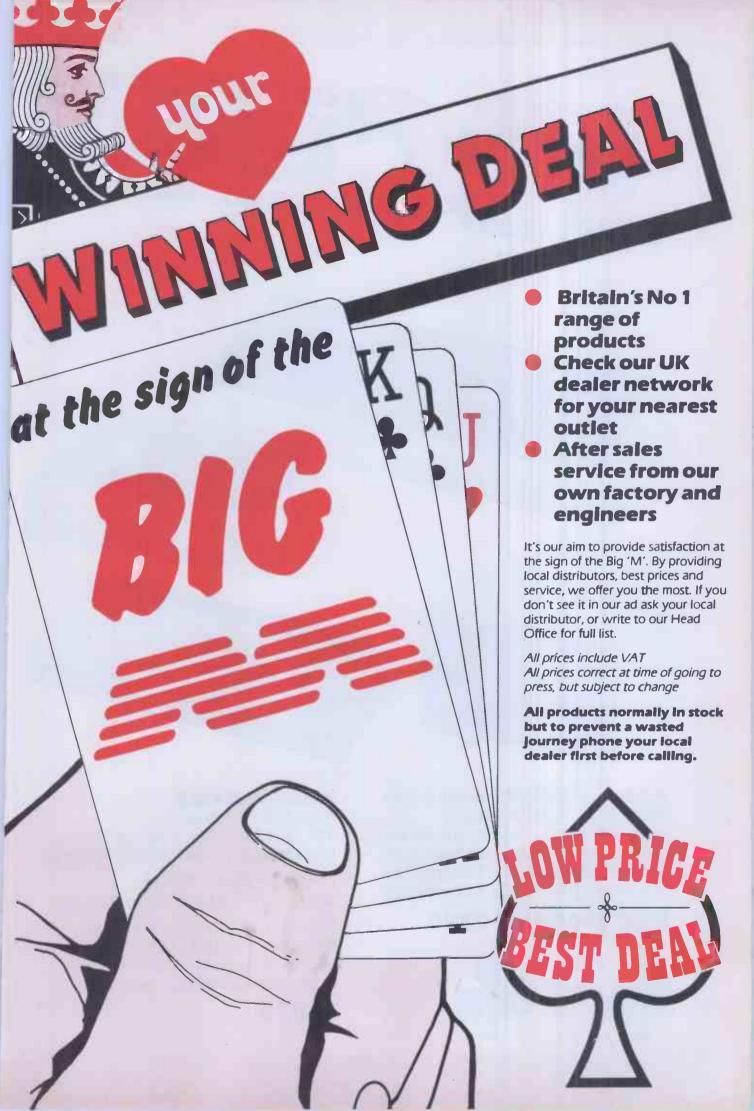

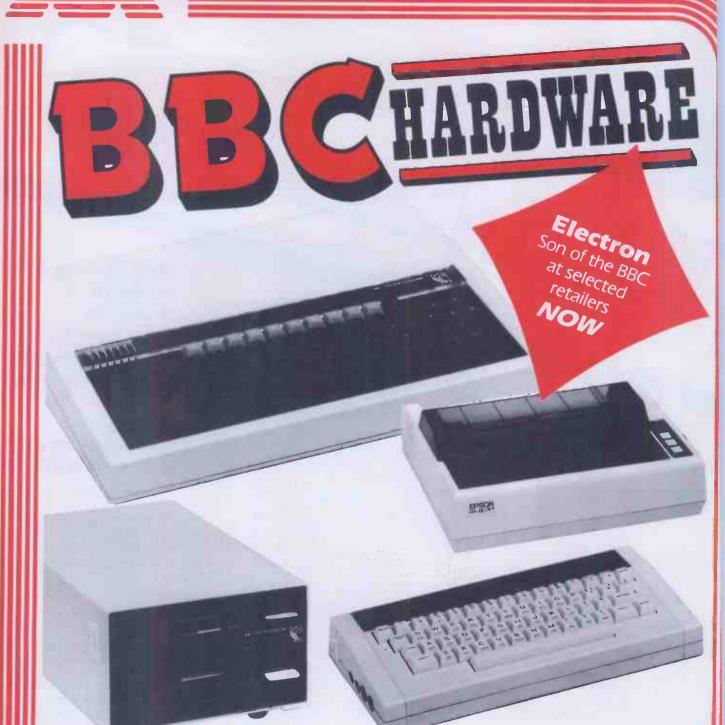

A full colour 32K ROM computer with text and graphics modes up to 640 x 256 graphics and 80 column text screen, extended Microsoft basic, built in assembler 1 MHZ and tube interface, sideways ROM, RS 423, A/D converter.

## **BBC Model B £399**

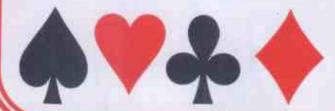

#### ALSO AVAILABLE

BBC Model B + Econet

BBC Model B + Disk Interface

BBC Model B + Disk Interface + Econet

#### DATA BASE RETRIEVAL AND INFORMATION PACKAGE

BBC and Disk Interface Disk Drive, Green Monitor, Dot Matrix printer, Data Base program complete with all cables, manuals and formatting disk.

£1075

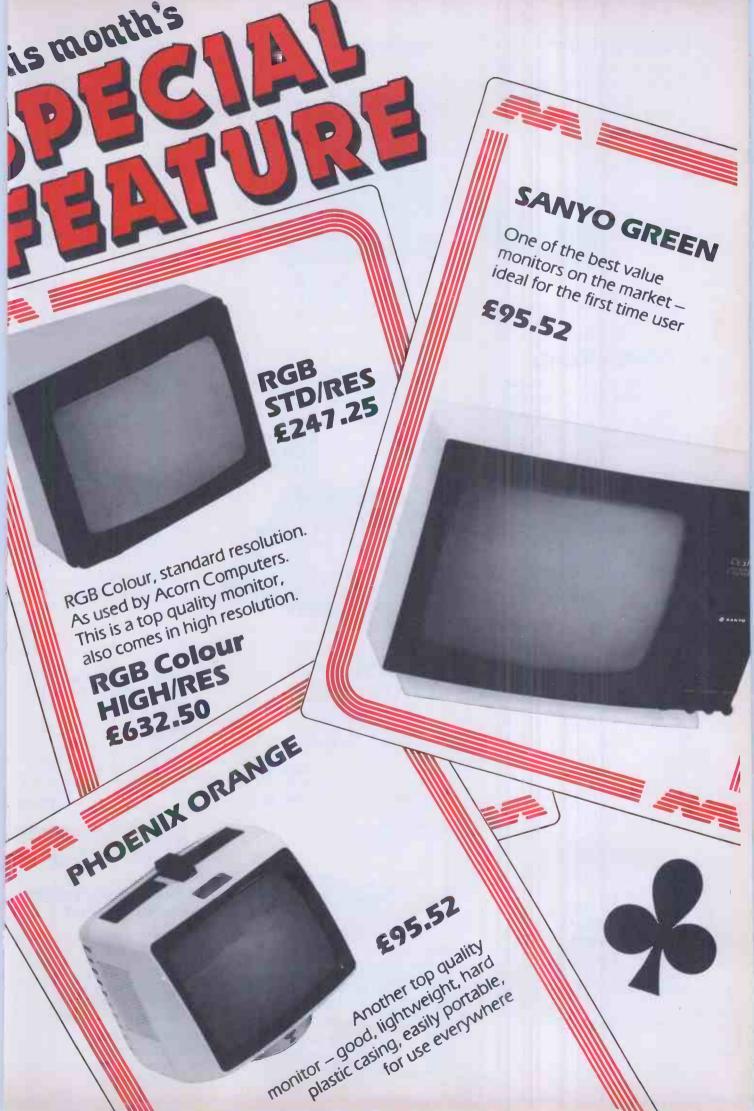

# **Disk Drives** 100K disk drive £201.25 200K single disk drive £241.50 400K single disk drive £396.75 800K dual disk drive £711.85

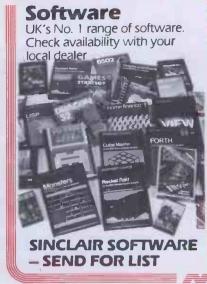

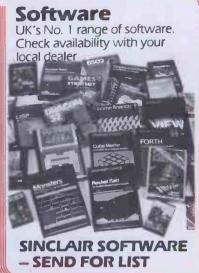

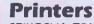

SEIKOSHA GP100 £214.99 SEIKOSHA GP250 £276.00 **EPSON RX80** £339.25 EPSON FX80 160 cps £454.25

**OLIVETTI SPARKJET** PRINTER

£419.75

SMITH CORONA D/WHEEL £459.00

TEC STARWRITER 40 cps £1265.00

JUKI 6100 D/WHEEL £458.85

STAR MCP40 COLOUR

PRINTER £171.35

STAR DP510 £275.00

#### COMMODORE

CASSETTE UNIT £44.95 DISK DRIVE 1541 £229.00 PRINTER 1515 £230.00 JOYSTICK 1311 £7.50 PADDLES 1312 £13.50

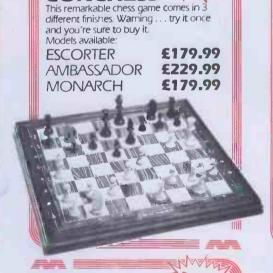

#### LYNX

LYNX 96K £299.00 JOYSTICK INTERFACE £13.95 SERIAL INTERFACE £3.99 CENTRONICS INTERFACE

£49.95

#### Workstation

Designed to take computer, disk drive, printer and paper. Robustly built for school, business or home use.

700mm £118.00 1100mm £138.00.

#### MASTER CLASS VIDEO

CONCHESS

Finding it hard to come to terms with user manuals. Master Class videos will take you step by step and make first time computing much more enjoyable. Hire or buy for a very low cost.

£839.50 TORCH Z80 Disk pack (Including perfect software)

JUPITER ACE

£69.95

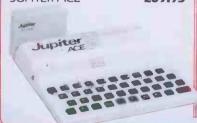

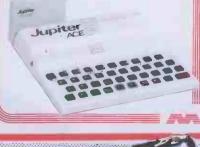

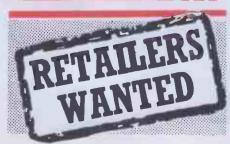

#### Look out for our special Christmas ZX81 pack.

#### ZX81

1,K RAM, world's largest-selling computer, 16K expansion pack, masses of software, basic language, many expansions including keyboard/memory/ printer, high resolution graphics.

£39.95

16K RAM ZX PRINTERS (NO PSU)

£29.95

£39.95

SINCLAIR SOFTWARE SEND FOR LIST

Think you're good enough to become a Big 'M' distributor? Full back up given. Write for details and application forms to

Steve Macfarlane Micro Management 16 Princes St, Ipswich Tel: (0473) 219461

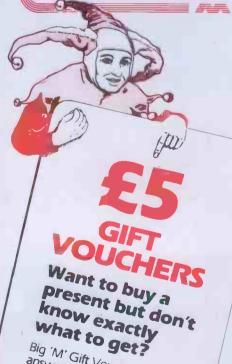

Big 'M' Gift Vouchers are the

answer, in £5, £10 and £20

denominations. Available at your local Big 'M' dealer

check out list for your local

## SINCLAIR **SPECTRUM**

16K and 48K, basic, colour, text and graphics, vast range of software including education, printer, built-in speaker. You can build a very good system at a very good price.

ZX SPECTRUM 48K

£129.95

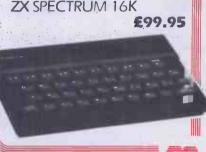

## COMMODORE

**COMMODORE 64** 

-64K RAM,

colour, sophisticated ROM/RAM user, full business applications, disk drives available, sound, UHF/composite video, proven basic language, exceptional value, high resolution graphics, many 'add-ons" available, printers.

£229.00

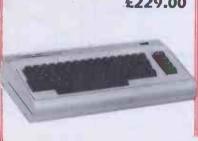

#### ORIC

48K, colour, high resolution graphics  $240 \times 200$ , text 28 + 40, preprogrammed sound, user-defined keyboard/graphics, non touch-sensitive keyboard, microsoft type basic with powerful extensions, RGB/UHF, standard cassette interface, parallel printer output, several periferals available, printers available modems and PRESTEL (coming).

**ORIC-1 48K** 

£139.95

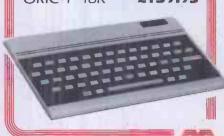

#### LYNX

LYNX 48

48K standard, expandable to 192K, colour, 57 key typewriter keyboard, CP/M compatible, serial port, high resolution graphics 265 × 248, digital/ analogue sound converter, RGB/UHF composite video, RS232/parallel,

£224.99

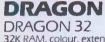

32K RAM, colour, extended basic, sound 5 octaves 255 tones, vast software range, typewriter keyboard, standard cassette drive, high resolution graphics, 256 x 192, text 16 + 32, looks like a British worldbeater.

£174.99

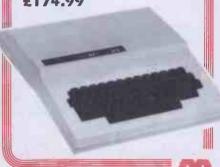

#### MEMOTECH **MTX SERIES**

Powerful fast Z80 computers with 16K video RAM plus 32K or 64K user RAM (500 or 512) - both expandable to 512K.

\*Intergral joystick ports (2) – cassette port (2400 bd) – centronics interface -TV + sound – composite video monitor hi-fi – cartridge port – expansion bus.
 \*ROM contains ASSEMBLER/ DISASSEMBLER, PROGRAM MONITOR, NODDY & extended BASIC with commands for 32 SPIRITES; 4 CH SOUND; 40 × 24 TEXT or 32 × 24 TEXT with 256 × 192 PIXELS each in COLOURS: 8 virtual screens

MTX 500: £275 MTX 512: £315

Up to £1000 instant credit available through selected Big 'M' dealers. Ask for details. Financed by Lombard Tricity (APR).

#### **AGENTS**

Aberdeen Vicrocomms 372-374 George St. 3224 633385

Abergele Abergele Computer Centre B Water St. 0745 826234

Altrincham M Copeland Ltd 37 Stanford New Rd. 061 928 0087

Ballymoney Everyman Computers Charlotte St. 02656 62116

Bedford The Software Centre 52a Bromham Rd. 0234 44733

Bishop's Stortford 3 Church St. 0279 506801

**Bridgend** Automation Services 31 Wernlys Rd. Penyfai 0656 720959

Bristoi Brensall Computers Ltd 24 Park Row. 0272 294188

Brixham Computer Systems (Torbay) Pump St. 08045 6565

Bromley Datastore 6 Chatterton Rd. 01 460 8991

Chelmford Essex Computer Centre Moulsham St. 0245 358702

Clacton-on-Sea Clacton Computer Centre Pier Avenue 0255 422644 Colchester

Capricorn Computer Centre 32 North Hill 0206 68471

Croydon Universal Micro Peripherals 233 London Road, W Croydon 01 683 0060

Derby First Byte Computers 10 Main Centre London Rd. 0332 365280

Dover International Computer Centr 18-19 The Charlton Arcade High St. 0304 212433

Co Durham Knowledge Computer Centre 15 North Burns Chester-le-Street 0385 888144

Gloucester The Model Shop 79 Northgate St. 0452 410693

Guildford The Model Shop 23 Swan Lane 0483 39115

Hastings The Computer Centre 37 Robertson St. 0424 439190

Haverfordwest The Computer Centre (8IS) 22 Market Courtyard Shops Haverfordwest, Dyfed 0437 68228

Heckmondwike

Thoughts and Crosses 37 Market St. Heckmondwill 0924 402337

Hemel Hempstead Faxminster 25 Market Square 0442 55044

Horsham Microstore 13b West St 0403 52297

Hull Computer Centre [Humberside] 26 Anlaby Rd. 0482 26297

Ipswich Micro Management 32 Princes St. 0473 59181

ipswich Brainwave Micro's Crown St. 0473 50965

London Computers of Wigmore St. 87 Wigmore St., W1 01 486 0373

London The Advanced Technology Centre 207 Eltham High St. London SE9 01 859 7696

Norwich Richard Pank Anglia Square 0603 27963 Norwich

Byteronics 40 Cowgate Nottingham Computer Market 27 Goose Gate 0602 586454 **Plymouth** 

The Model Shop 11 Old Town St 0752 21851

Preston 4MAT Computing 67 Friar Gate 0772 561952

Scunthorpe Ashby Computer Centre 298 Ashby High St. 0274 871756

Sheffield
Just Micro
22 Carver St. 0742 752732

Shetland Tomorrows World Esplanade, 0595 2145

Southend-on-Sea Estuary Software 261 Victoria Ave. 0702 43568

Stoke on Trent Town Computer Store 30 Town Rd., Hanley 0782 287540 Stroud

The Model Shop 22 High St. 04536 5920 Surbiton

Computasolve 8 Central Parade, St Marks Hill 01 390 5135

Weiling Bureau Computer Services Ltd 52 – 54 Bellegrove Rd. 01 301 2677

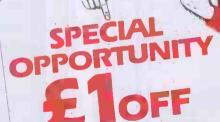

**PURCHASES OVER £20** 

Use this coupon to get even better value at your local Big 'M' dealer. Check our list for your nearest

This coupon can be used at any official Micro Management dealer. The bearer is entitled to a £3 reduction on purchases over £75. Only one coupon per person can be redeemed.

Valid until January 30th 1984. Micro Management 16 Princes Street, Ipswich, Suffolk.

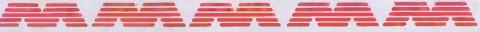

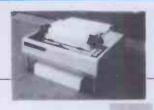

#### NOW AVAILABLE **FOR**

**EPSON MX100** £4.45 EPSON FX80 £3.95 **FPSON MX80** £3 95

When ordering please state printers model

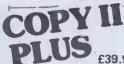

A set of disk utilities for Apple II or IBM PC combining the most asked for features into one low priced package.

Includes: BIT COPY: SECTOR EDITOR: VERIFY DRIVE SPEED: COPY DISK: DELETE DOS: VERIFY FILES: VERIFY DISK: UNDELETE FILES

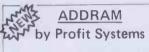

The best multi function board for your IBM PC, Includes 64K upgradeable to 512K, serial and parallel ports, or 2 serial ports, clock/calendar, Ramdisk and print spooler software

plus . . . .

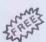

#### TASCMASTER

Multi-tasking PC DOS different programs in memory SPECIAL concurrently.

£345 + VAT

Want to rent an Apple?

Or an IBM PC. . . a QX10 . . . a Printer or anything else you can think of? Call either of our offices for a quote from one machine to fifty, from one day to a thousand years.

#### BITSTIK GRAPHICS SYSTEM

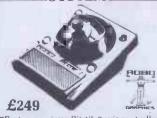

□Features unique Bitstik 3 axis controller □Draw directly on the screen in colour □No computer knowledge needed

□No computer knowledge needed
□Easy to use microcomputer based
drawing and design system
□Powerful "User-Friendly" software
□Low-cost hardware/software package
□Fully expandable, highly versatile
□Hard copy software available for wide
range of plotters
□Range of symbols and other graphic

material on 'library' disks

Produce schematics, plans and
layouts, business/education graphics

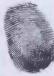

FOR EPSON MX PRINTERS

A plug in module that puts 8 special print functions at your fingertips. Tap your printer's panel buttons to instantly select the functions you read!

FINGER PRINT will not interfere with normal printer operation and installs easily without

soldering. £44.95 + VAT

OFFER 11 BOXES OF DISKS FOR THE PRICE OF 10 BASF High Quality Qualimetric Disks. 5%" S/S S/D 110 Disks 5%" D/S D/D 110 Disks

£275 The most cost effective way to buy disk media.

#### ANNOUNCING . . .

THE APPLE PROFESSIONAL HOME COMPUTER

consists of:-

An Apple He Disk Drive with controller TV Modulator(colour & sound)

Together with:

An exclusive Apple Sports Bag Voucher for £25 off Apple II monitor

Voucher for £25. off 1 of the Apple discovery games, or off Apple Logo, or Applewriter Ile or Quickfile Ile.

46% off Micromet 800 service (which includes modem, comms. card, BT Jackplug Installation, Postage, Packaging & Insurance. Total Offer Price £79.95 inc. VAT)

£4 off any software on the Pete & Pam Educational List

£4 off one of three games -Choplifter, Arcade Machine, or Pinball Construction Kit.

£10 off any business software. Available at a very special price to personal callers from participating authorised Apple Dealers.

ASK FOR MORE DETAILS

## **VersaForm**

#### **Business Form Processor**

**VERSAFORM ALLOWS** YOU TO COMPUTERIZE WITHOUT CHANGING A THING.

To automate your business you don't need to change all your familiar business forms, VERSA-FORM fills out your present forms very much in the same way you do - only faster, VERSA-FORM then stores the information alphabetically and numerically. This means you now have a database that can track your business. VERSAFORM prints the kind of reports that help manage your business—and VERSAFORM automatically checks for errors.

**VERSAFORM** £239 + VAT HARD DISK VERSION £295 + VAT PASCAL INTERFACE

£149 + VAT IBM PC VERSION

£295 + VAT Also by the same publisher.

FOR

APPLE

**Q BASE APPLE VERSION** £139 + VAT IBM PC VERSION

£139 + VAT

#### PRINTER SHARER

Would you like to share your printer around several micros? PRINTER SHARER allows the centronics parallel printer to be switched between three computers. Saves all the cable swopping.

(Other printer switch boxes are available - both parallel and serial. Ask for further details).

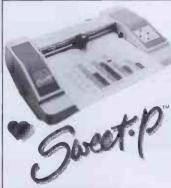

AN INCOMPARABLE GRAPHIC PLOTTER AT ONLY £495+VAT Works on all micros with a suitable parallel interface for all your Graph Processing, Chart Processing, Engineering Graphics and Overhead Transparencies,

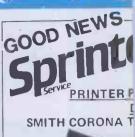

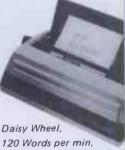

120 Words per min. Serial or parallel units. WAS £485 + VAT

> NOW £349 + VA Now you can afford a

cost daisy wheel!

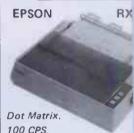

100 CPS.

Tractor Feed Only.

**WAS £299 + VAT** NOW £275 + VA **EPSON MX 100F** 

100 CPS

WAS £499 + VAT NOW £475 + VA

EPSON PRINTER RX80F/T

100 CPS, with Graphi £319 + VAT **FX100F/T** 

160 CPS, Full carriage w £569 + VAT

ONE MORE WAY TO GET BEST OUT OF YOUR AP

SPEED UP DISK ACCES DOS 3.3 BY UP TO 20 1 (Depending on the pr £19.95 + VAT

#### SPECIAL NOTIC TABS USERS ON APP

REDUCE TABS RUN TI UP TO 80% USING TH BOURNER SPEED KIT E ONTHE ACCELERATOR, OR PHONE FOR FREE E MARK REPORT

FURTHER DETAILS ... MS. BOURNER + PARTN 173, Ashford Rd., Bears Maidstone, Kent. 0622

# OF OEM's

ES ARE USED FOR 1E MOST AMAZING THINGS

gging, typesetting, process I, precision measurement, tion control, and space are just a few of the areas plication in which Apple arred. Pete & Pam's Lancaoffice, with the assistance ple UK, are setting up a of OEM's and their applications. The Lancashire will then act as a clearing for information, and will e advice support and a of supply for OEM's. think you might qualify e program, write to or call ancashire office now. You put yourself on the road ofitable partnership.

#### celerator ll

1400 Accelerator II users ving valuable time by using pard to speed up the execuof all native Apple II+ ms by up to 3.5 times!

I value your time, and want the most out of your II (and, incidentally, make Apple II faster than an IBM ra SIRIUS!) then buy an LERATOR now. Contact local dealer or ring us

£299 + VAT

Apple He version due by Mid January

#### DO YOU VANT A JOB?

u think you have a pleasant ping personality, and have experience of the Apple 3M PC, or other computers, Chris Gillard in our London

interested in increasing the ber of sales staff to enable to cope with all the sales hone calls we receive. We nise staff that they will never

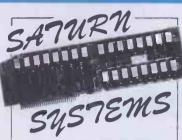

GOT AN APPLE IIe?
WOULD YOU LIKE MORE
MEMORY?

Saturn's NEPTUNE boards are 64K memory and 80 column boards for the IIe, expandable up to 192K. The boards come complete with a software pre-boot disk to allow you to use the additional memory with Visicalc.

\*PART EXCHANGE DEAL \*
We'll even offer to part-exchange
your Apple 80 column board for
£20 or your Apple extended
memory 80 column board for
£40 to help you move up to
192K on NEPTUNE!

NEPTUNE 64K BOARD £179 + VAT Each additional 64K (up to max 192K) — £109 + VAT

Other memory boards from
Saturn for Apple II+ and IIe...
SATURN 128K
£299 + VAT
SATURN 32K
£129 + VAT
VC EXPAND SOFTWARE

£39 + VAT VC EXPAND 80 SOFTWARE £49 + VAT

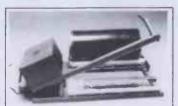

#### SUPER SEALER

The DMS SEALER is a hot-wire sealing system, ideal for use by software publishers, hardware manufacturers etc. The unit consists of a roller platform with bar sealer which, together with film and heat gun provides the facility for producing neat, tidy shrink - wrapped packages. The price of the SUPER SEALER puts a shrink wrapping facility within the reach of even the smallest software house or dealer.

SUPER SEALER £249 + VAT ROLL OF FILM TO SUIT £30 + VAT

#### THE C.I.A.

Is a list of powerful disk espionage utilities that allow you to investigate, edit, locate, list, trace, rescue, translate, patch, repair, verify, examine, protect, unprotect descrypt and analyse programs or textfiles on normal and protected disks.

£35 + VAT

#### Are you a DEC user?

## DOES VT100 MFAN SOMETHING TO YOU?

Would you like a more inexpensive VT52 terminal, with many VT100 features at an inexpensive price? Zenith's new Z-29 "Smart"

compatible terminal features:

12" non-glare green phospher display, 91 key keyboard.

Set up-on screen, menu driven Set up for most terminal options emulation mode, band rate, parity half/full duolex.

Special graphics with 33 special Symbols.

excellent value for money – we know, we use them ourselves.

#### THIS MONTHS SPECIALS

| Supercalc for ALS Z Card   | 39.00  |
|----------------------------|--------|
| Magic Mailer               | 34.00  |
| Magic Words                | 34.00  |
| Hellfire Warrior           | 19.95  |
| Star Warrior               | 19.95  |
| Upper Reaches of Apshai    | 9.95   |
| Red Alert                  | 16,95  |
| Duelling Digits            | 16.95  |
| Labyrinth                  | 16.95  |
| Star Thief                 | 16.95  |
| Head-On                    | 12.95  |
| Fact Fun                   | 12.95  |
| Word Fun                   | 12.95  |
| Macro Screen Editor        | 12.95  |
| Network                    | 12.95  |
| Windfall                   | 12.95  |
| Phazer Fire                | 16.95  |
| Neptune                    | 18.95  |
| Lazer Silk                 | 16,95  |
| High Orbit                 | 16.95  |
| Acid-Based Titration       | 49.00  |
| Ideal Gas Law & Entropy    | 49.00  |
| Calarimetry Experiments    | 49.00  |
| Job Cont./Costing in Pasca |        |
| Easymailer 80              | 69.00  |
| Transforth II              | 69.00  |
| Wordtrix for IBM PC        | 16.95  |
| Decision Modeller          | 399.00 |
| Jaw breaker                | 16.95  |
| Screenwriter II            | 79,00  |
| Mouskattack                | 18.95  |
| Cannonball Blitz           | 19.95  |
| Lunar Leeper               | 16.95  |
| Crossfire for IBM PC       | 16.95  |
|                            |        |

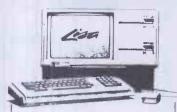

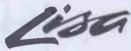

The first of Apple's new personal office products systems. If you're into ICONS and are fascinated by what 200 man years of software development can produce then this machine must be for you. See Lisa at either of our offices. Lisa is available for sale, lease or rent — (even for one day!).

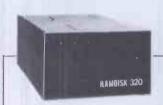

といろいろ

りていける

#### AXLON RAMDISK 320

320K BYTES OF RAM MEMORY FUNCTIONS LIKE TWO 35-TRACK, TWO 40-TRACK, OR ONE 80-TRACK FLOPPY DRIVE

The ultra fast RAMDISK is up to 50 times faster than standard floppy drives, and 10 times faster than hard disk drives. RAMDISK 320 has its own power supply, plus three hour back-up. The drive is fully compatible with DOS 3.3, SOS, CP/M, Apple Pascal 1.1, and PASCAL 4.0. (The driver disks come with each RAMDISK) Comes with plug in slot independant interface card, special designed operating program, plus software for diagnostics, and fast load copy routines. Warrantied for 12 months.

£699 + VAT

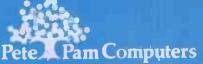

nputers

Applicapple

London Retail:
103 5 Blegborough Road,

Mail Order & Distribution.
New Hall Hey Road,
Rossendale, Lancs. BB4 6JG
Phones:
(0706) 212321 & 227011
Telex: 635740 Petpam G

Norwegian Agent:
The Norwegian Software House
Address Okernveien 145
Oslo 5

London Hetall: 03 5 Blegborough Road, London, SW16 6DL Phone: 01-677 7631 London Office Open Saturdays

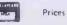

Telephone 47 2 64 55 77
Prices do not include VAT please add 15% to your remittance
Postage and Packing FREE

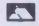

# **CCS: THE HALLMARK OF QUALITY**

A QUALITY 'JOYSTICK' CONTROL WITH MONEY BACK GUARANTEE

A QUALITY 'JOYSTICK' CONTROL DESIGNED TO LAST

ALL PARTS
REPLACEABLE

**8 DIRECTIONAL ACTION USING MICROSWITCHES** 

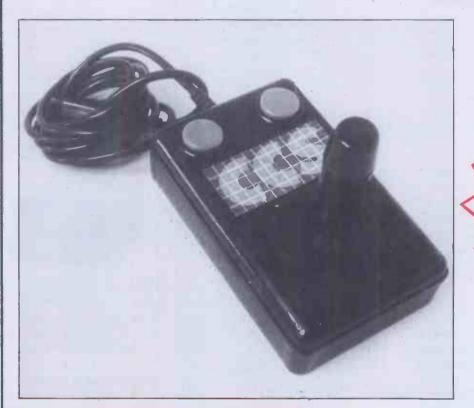

OVER 250,000
ALREADY TRIED
AND TESTED IN
ARCADE MACHINES
OVER A PERIOD
OF 3 YEARS

#### **FULLY COMPATIBLE WITH:**

Atari Video System, Atari 5200, Atari 400/800 Computer Commodore VIC-20 Computer, N.E.C. PC 6001. Also (with suitable interface) Spectrum

#### ALSO AVAILABLE TO ORDER:

Dragon and BBC (one or two players). *PLEASE REQUEST PRICES* 

COOKRIDGE COMPUTER SUPPLIES PO BOX IW9, LEEDS LS16 6NT Tel: 0532 670625

Promise to refund in full (subject to goods being returned undamaged within 10 days). The purchase price paid, without question, should the goods not meet our claims or customer's approval for any reason.

RRP £19.40 inc. VAT

SPECIAL PRE-XMAS MAIL ORDER PRICE OF £15.40 inc. VAT and postage

Please send cash/cheque with order to:

CCS PO BOX IW9 LEEDS LS16 6NT TEL: 0532-670625

Please make cheques payable to Cookridge Computer Supplies

DEALER ENOURIES WELCOME

# Why Choose DaTaServe

because your can expense your success.

The Accounting program to produce graphs, bar charts and pie charts from all areas of your accounts, converting complex statistical information into clear visual facts.

# Computer Distribution Services

Claxton House, 48 Colegate, Norwich, NR3 1DD.

Tel: Norwich (0603) 617804/5

# **BOS SOFTWARE**

# SERVING THE BUSINESS WORLD

#### **BOS/SALES LEOGER**

Provides facilities to maintain customer accounts from entry of invoices, credit notes, payments and journals through to credit checking, production of statements and cash forecasting. Both balance forward and open item accounting are available.

#### **BOS/INVENTORY CONTROL**

Provides facilities to maintain stock records, to record and control stock issues and receipts, to check re-order levels and lead times and to provide total financial management of stock.

#### **BOS/NOMINAL LEDGER**

Provides facilities to maintain all aspects of a company's accounts. BOS/Nominal Ledger accepts input directly or from BOS/Sales Ledger, BOS/Purchase Ledger or BOS/Fixed Assets and produces profit and loss statements, trial balances, balance sheets and detailed schedules by company, department and account type.

#### BOS/OROER PROCESSING

Handles all aspects of multi-warehouse sales order processing: back orders, forward orders, regular orders, picking lists, delivery notes and invoices. Order details per product and per client can be displayed on demand. BOS/Order Processing requires BOS/Sales Ledger and operates in conjunction with BOS/Inventory Control and BOS/Microsafes.

#### **BOS/INVOICING**

Provides facilities to produce invoices and credit notes and sales analyses by customer, product, territory and salesman. BOS/Invoicing automatically maintains stock records and sales ledger accounts. BOS/Invoicing requires BOS/Sales Ledger.

#### BOS/PURCHASE LEDGER

Provides facilities to maintain all aspects of a company's purchase ledger from the logging of transactions and the approval of payments, through to the calculation of discounts, scheduling of payments, printing of cheques and credit transfers and the maintenance of supplier details.

#### BOS/PAYROLL

Provides all the facilities to produce payslips, credit transfers and management reports for a company payroll. BOS/Payroll fulfils all Inland Revenue requirements for the calculation of tax deductions, contracted-in and contracted-out National Insurance, and covers SSP reporting (UK).

#### **BOS/FIXEO ASSETS**

Maintains a complete register of the fixed assets of a company or group of companies, and calculates depreciation automatically either by historical cost or current cost conventions. Current cost accounting conforms to SSAP 16 (UK).

**BOS Software's** extensive experience in international software satisfies the needs of our clients, not only in the UK, but throughout the world.

Choose **BOS Business and Office Software** and you will be buying not only the most comprehensive quality range of software available for the micro market, but also **BOS Software's** five years of international experience.

BOS Software is supplied in the UK by MPSL.

For further details of **BOS Software** complete this coupon, clip to your business card or letterhead and return to **MPSL**.

MPSL, 87-89 Saffron Hill, London EC1N 8QU, England. Telephone: 01-831 8811 Telex: 22763

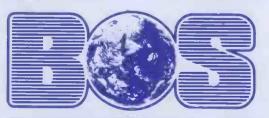

BUSINESS OPERATING SOFTWARE

Name

Company

Type of Computer

PCW/12/8

# LEARN TO PLAY BRIDGE ON YOUR HOME COMPUTER

Enjoy learning to play bridge with Bridgemaster, a complete bridge tutor professionally prepared with world expert Terence Reese.

Listen to the commentary as you are coached step by step through the game. While you listen you will learn and play bridge. Bridgemaster contains commentary and computer tapes and a useful reference book — everything you need to learn bridge.

"Bridgemaster really does bring the game alive for the beginner..." Soft.

"A really professional program . . . 100% value for money." Home Computing Weekly.

For the Sinclair ZX Spectrum 16/48K, Commodore 64, BBC B and Electron — £24.95

Sinclair ZX81 1K/16K - £19.95

# BRIDGE MASTER

Available from Boots, WHSmith and computer stores or direct from Bridgemaster, Freepost, Dept P12, PO Box 163, SLOUGH SL2 3YY.

Prices include VAT, post and packing. Remittances payable to Bridgemaster.

#### From the people who really know...

# **JOYSTICKS**

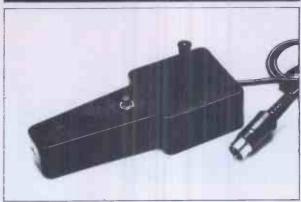

#### NOW AVAILABLE

Joysticks for: Self cer Dragon case as BBC a variet Tandy and int

Vic Atari ZX81

Spectrum etc.

Self centring microswitch joysticks in the same case as our popular pot types. Available with a variety of plugs to suit most popular micros, and interfaces (shortly) for, Spectrum and ZX 81, these light action precise mechanism give rapid, ultra reliable control of all your favourite games.

Ask at your local dealer or distributor, or in the event of any difficulty contact us direct.

Features: Compact size, precise action, long life, and competitive prices. Made in England by Flight Link, specialist manufacturers of joysticks for nearly 20 years.

UK and export enquiries invited

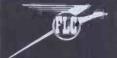

FLIGHT LINK CONTROL LTD UNIT 12, THE MALTINGS, TURK STREET, ALTON, HANTS. Tolaphone; Alton (0420) 87241 Telex: 858623 Telbur

# Contract stand olds Dalaserve

Full management of your Sales, Purchase and Nominal ledgers directly linked to a plotter for more effective presentation.

Computer Distribution Services

Claxton House, 48 Colegate, Norwich NR3 1DD. Tel: Norwich (0603) 617804/5

# LOOK!...FOR ALL YOUR

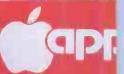

#### CONTACT THE FR

🛊 All items fully guaranteed for one year 🐞 Immediate delivery 🛮 🐞 Free postage and

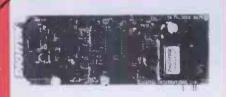

#### DIGITEK COLOURCARD

This amazing card gives high quality colour and includes a wide band modulator, simply plug in your TV or Pal monitor. £79.00 +

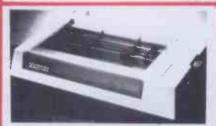

**SEIKOSHA GP700A** COLOUR PRINTER

This printer can produce seven primary colours and thirty shades of colour at a print speed of 50cps. £415 + VAT.

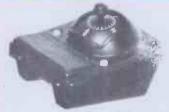

#### THE BIT STIK GRAPHICS SYSTEM

A large smooth tracking hemisphere with adjustable back pressure, and probably the most powerful Microcomputer graphics software available. £245 + VAT.

|                                             |        |          | , |                                                                                           |
|---------------------------------------------|--------|----------|---|-------------------------------------------------------------------------------------------|
| BUSINESS SOFTWARE                           | NET    | INC. VAT |   | Wordstar (CP/M) VER 3.31                                                                  |
| Advanced Visicalc IIe                       | 218 00 | 250.70   |   | Zardax (40/80 & inc form letter)                                                          |
| Business Forecasting Model (Reqs.           |        |          |   | PRINTERS                                                                                  |
| Visicalc)                                   | 69.00  | 79.35    |   | Epson RX-80 FT                                                                            |
| Calcstar (CP/M) (80 column spread sheet)    | 69.00  | 79.35    |   | Epson FX-80 (160 cps & prop. spacing) 39                                                  |
| dBase If (CP/M) VER 2-4                     | 325.00 | 373.75   |   | Epson FX100                                                                               |
| Data Star (CP/M) (powerful data entry)      | 122.00 | 140.30   |   | Digiplot II (6 A4 Plotter)                                                                |
| Data Perfect                                | 67.00  | 77.05    |   | Mannesman Tally MT180 725                                                                 |
| D.B. Master (version 3.02)                  |        | 136.85   |   | Seikosha GP700A (colour printer) 415                                                      |
| D.B. Master statistics                      | 62.00  | 71.30    |   | Nec 8023 (120 cps & prop. spacing) 31\$                                                   |
| D.B. Master utilities (finks with visi's)   |        | 71.30    |   | Silentype Printer (inc. I/F)                                                              |
| Desk Top Plan II                            |        | 102.47   |   | Tec Starwriter F10-40cps 109§                                                             |
| Dutil (for dBase II)                        |        | 74.75    |   | PRINTER INTERFACE CARDS                                                                   |
| Graphmagic (bar graphs, pie charts, etc)    | 59.00  | 67.85    |   | Aristocard Parallel 6\$                                                                   |
| Mathemagic                                  |        | 67.85    |   | Aristocard Serial 75                                                                      |
| Msort-80 (stand alone CP/M sort)            | 125.00 | 143.75   |   | Asynch Serial I/Face (7710A)                                                              |
| Multiplan (Microsofts superior spreadsheet) | 155.00 | 178.25   |   | Buffered Grappler 175                                                                     |
| Omnis 64K (also for IIe)                    | 245.00 | 281.75   |   | CPS Multifunction Card (inc clock)                                                        |
| PFS Filing system (also for IIe)            |        | 78.20    |   | Digitek Printmaster (BASIC/CPM/PASCAL) . 6                                                |
| PFS Graph (also for Ile)                    |        | 78.20    |   | Grappler + (Epson/Anadex/Cent/Nec) 9                                                      |
| PFS Report (Also for Ite)                   |        | 60.95    |   | IPB-16K (serial/parallel card & buffer) 125                                               |
| Quick Code (for dBase II)                   |        | 217.35   |   | MBP-16K (Epson 16K buffer)                                                                |
| Quickfile (Ile only)                        |        | 69.00    |   | BO COLUMN CARDS & ACCESSORIES                                                             |
| Sidevise (prints visi sideways)             |        | 46.00    |   | Ramview 80 IIe                                                                            |
| Supersort (CP/M)                            |        | 113.85   |   | Ramview 80 - 64K IIe 115                                                                  |
| The General manager (ver 2.0)               | 135.00 | 155.25   |   | Softswitch (for Videx Videoterm) 24                                                       |
| The Last One (programme generator)          |        | 212.75   |   | U-Term (inc shift mod. & font editor) 127                                                 |
| Versaform (form generator in Pascal)        |        | 220.80   |   | Ultraterm 285                                                                             |
| Visicate II + or IIe version                |        | 155.25   |   | Videx Enhancer II 83                                                                      |
| Visi + (visicale consolidation)             |        | 22.37    |   | Videx Inverse Eprom 18                                                                    |
| Visicalc utilities                          | 34.00  | 39.10    |   | Videx Utility Disc (inc font editor etc) 27                                               |
| Visidex                                     | 135.00 | 155.25   | 1 | Videx Videoterm                                                                           |
| Visifile                                    |        | 155.25   |   | Visicalc preboot disc (80 col with videx) 32<br>Vision-80 (incs softswitch & inverse) 189 |
| Visiplot                                    |        | 155.25   |   |                                                                                           |
| Visitrend/plot                              | 155.00 | 178.25   |   | MONITORS/COLOUR CARDS                                                                     |
| WDRD PROCESSING                             | 115.00 | 132.25   |   | Digitek Colour Card                                                                       |
| Applewriter IIe                             | 92.00  | 95.47    |   | D.M.S. R.G.B. Colour Card88                                                               |
| Applewriter II Executive Secretary          | 1/0 00 |          |   | Kaga 12" Green Screen 105                                                                 |
| Executive Speller                           |        |          |   | Microvitec colour monitor                                                                 |
| Format 80                                   |        |          |   | Microvitec colour card (use with above) 35                                                |
| List Handler (Mailer & Form Letter)         |        |          |   | Zenith 12" Green screen                                                                   |
| Pie Writer (40/80 columns)                  |        |          |   | GRAPHIC UTILITIES & MUSIC                                                                 |
| Sensible Speller (multi-version)            |        |          |   | Arcade Machine II                                                                         |
| Screenwriter II (70 col w/out               |        | . 0.00   |   | Bit Stik (Robocom) 245                                                                    |
| 80 col card)                                | 75.00  | 86.26    |   | Complete Graphics System (Penguin) 65                                                     |
| Super Text 40/80                            |        |          |   | E-Z Draw 3.3 (excellent graphic utility) 32                                               |
| Word Handler (does not req. 80 col. card)   |        |          |   | Gibson Light Pen                                                                          |
|                                             | _      |          |   |                                                                                           |
| ROSETTA                                     |        |          |   |                                                                                           |
| 110011177                                   |        |          |   |                                                                                           |

Rosetta is a utility that allows the transfer of Pascal files to Applesoft DOS and 'vice-versa', it also allows the writing of Applesoft or assembly language programs using the Pascal editor. R.R.P. £35 + VAT.

#### ... SOLE EUROPEAN DISTRIBUTOR FOR THE MOST VERSATILE 80 CO

- Character dot matrix is 9 x 11 which provides three lines of dots for full descenders on lower case letters. The full ASCII set of 128 characters is provided.
- \* Shift key does what you would expect it to do, and also has a shift lock facility and a visual LED shiftlock indicator.
- \* Character set also includes twelve additional keys not normally available on the Apple keyboard.
- \* This card includes a built in softswitch i.e. no cable changes necessary when switching between 40/80 columns and graphics.
- ★ The built in communications software driver gives your Apple the ability to be used as a true interactive intelligent terminal to mainframe computers or communications facilities. Fully compatible with CCS serial cards and Apple communication cards etc.
- The Vision 80 typeface is of an attractive appearance and is highly legible due to its large 9 x 11 character font.

VISION-80

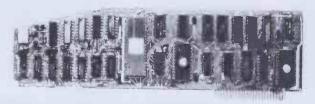

# Price £185 plus VAT

AVAILABLE DIRECT FROM PACE OR FROM YOUR LOCAL APPLE DEALER

# **CESSORIES**

#### **CIALISTS**

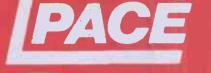

**7293**06 0274 029306

#### JK 🏻 🐞 Many more items available

| st 3D utility plus music)                 | 46.00 | 52.90          | 1.0 | 32K Ramcard Saturn                        | 135.00   | 155.25 |
|-------------------------------------------|-------|----------------|-----|-------------------------------------------|----------|--------|
| gician (Penguin)                          | 39.00 | 44:85          |     | 128K Ramcard Saturn                       |          | 343.85 |
| kage Sublogic (30 pack)                   |       | 85.96          |     | 128K Ramex card                           |          | 316.25 |
| II (many diff fonts)                      | 25.45 | 29.27          |     | Accelerator II +                          | 285.00   | 327.75 |
| fusic System (16 voice)                   |       | 266.80         |     | Cool stack (holds 2 drives, monitor, fan  |          | 74.75  |
|                                           |       | 47.15          |     | DOS upgrade kit (3.2 to 3.3)              |          | 41.40  |
| tion tools                                |       | 47.15          |     | E-Z Port (game socket extender)           |          | 19.55  |
| struction Set                             | ,     | 28.75          |     | E-Z Port II (2 game socket extenders)     |          | 25.30  |
| cts (Penguin)                             |       | 31.05          |     | Hawk 34 Switch-VIA Card                   |          | 56.35  |
| cts (renguin)                             |       | 63.25          |     | Hawk IEEE 488 card                        |          | 217.35 |
| (graphic digitizer)                       |       | 205.85         |     | Lower case adapter W/shift (rev 7+)       |          | 39.10  |
| expansion pac 1                           |       | 28.75          |     | Pact clip on fan                          |          | 52.90  |
| k (similar to 8it Stick zoom)             |       | 27.54          |     | The Mill 6809 with Pascal speed up        |          | 217.35 |
| t (Similar to Oil Otick 200iii)           |       | 21.79          |     | Time Kit                                  | 55.00    | 63.25  |
| ech synthesizer)                          |       | 189.75         |     | VC-Expand/80 (up to 145K Visicalc &       |          |        |
| t (creates 2 part music)                  |       | 24.15          |     | 80 col)                                   | 65.00    | 74.75  |
| tware automatic mouth)                    |       | 86.25          |     | VC-Expand 80.2 (loads 136K visi in        |          |        |
| twoic automatic mouth,                    | 73.00 | 00.23          |     | 20 sec)                                   |          | 92.00  |
| esoft structured 8asic)                   | 18.95 | 21.79          |     | Videx Function Strip (reg Enhancer II)    |          | 56.35  |
| anic (Beagle Brothers)                    | 25.00 | 28.75          |     | Z80 card U-micro (card only)              |          | 95.45  |
|                                           |       |                |     | Z80 card Microsoft (New Softcard)         | . 199.00 | 228.85 |
| ang. Dev. (6502, Z80, 8080)               | 75.00 | 86.25          |     | LANGUAGES                                 |          |        |
| ks                                        | 24.95 | 28.69          |     | Apple Logo                                | 122.00   | 140.30 |
| hanced Software Tool)                     |       | 27.54          |     | Apple Pascal                              | 142.00   | 163.30 |
| (provides 'print using' cmnd)             |       | 27.54          |     | Apple Pilot                               | 80.00    | 92.00  |
| S                                         |       | 40.25          |     | Apple Super Pilot                         | 129.00   | 148.35 |
| (CP/M disc recovery) (incl CP/M & Pascal) | 89.00 | 102.35         |     | Coho! 80 (CP/M)                           | 399.00   | 458.85 |
| ool Kit                                   |       | 40.19          |     | Forth (Metacraft)                         | 69.00    | 99.35  |
| modifys Dos Commands)                     |       | 47.15          |     | Forth II (Integer only)                   | 45.00    | 51.75  |
| owerful macro line editor)                |       | 17.28          |     | Fortran 80 (CP/M)                         | 112.00   | 128.80 |
|                                           | 19.45 | 22.94<br>22.37 |     | Terrapin Logo                             | 95.00    | 109.25 |
| gram Line Editor (supports 80col)         | 35.50 | 40.83          |     | Transforth (full floating point Forth)    | 75.00    | 86.25  |
| ter-Epson (flexible hi-res dump)          | 32.00 | 36.80          |     | MISCELLANEOUS ITEMS                       |          |        |
| (inc. smart renumbering)                  | 23.95 | 27.54          |     | Disc Drive (Fully Apple Compatible)       | 199.00   | 228.85 |
| 4.1 (bit copier for most discs)           | 61.00 | 70.15          |     | Disc Drive Controller Card                | 54.00    | 62.10  |
| ro Assembler                              | 42.00 | 48.30          |     | Disc Head Cleaning Kit (50 discs & fluid) | 19.95    | 22.94  |
| Bug                                       |       | 36.80          |     | Disc tray (40 discs & lockable)           | 17.45    | 20.07  |
| her                                       | 28.95 | 33.29          |     | Disc Tray (90 discs lockable)             | 25.00    | 28.75  |
| (1200 lines per min)                      |       | 86.25          |     | Eprom Prog (from 2k to 8k Eproms)         | 93.00    | 106.95 |
|                                           |       | 103.50         |     | Fingerprint (Epson)                       |          | 48.30  |
| Basic (U Micro)                           | 90.00 |                |     | Games Paddles                             | 25.00    | 28.75  |
| Copy III                                  |       | 28.75          |     | Joystick (Self Centering)                 | 38.00    | 43.70  |
| iler (handles v. large programs)          |       | 120.75         |     | Plastic Disc Box                          |          | 2.88   |
| Assembly Language debugger)               |       | 40.25          |     | Snapshot II                               |          | 106.95 |
| ctor (needs 16K cd)                       |       | 40.25          |     | Typing Tutor II                           |          | 18.98  |
| ne Machine (mach. lang. routines)         |       | 51.75          |     | UHF Modulator with sound                  |          | 34.50  |
| e Machine Utilities                       | 34.50 | 39.68          |     | Verbatini 5 25 Discs Pack of 10           |          | 20.64  |
| EXPANSION                                 |       |                |     | Wildcard (permits software backup)        |          | 106.95 |
| ard Digitek                               | 69.00 | 79.35          |     |                                           |          |        |

#### )L VC EXPAND

not utility which gives 136K memory /isicalc and 80 columns when using RAM cards with your Vision 80. £39 + VAT.

#### 80 COL APPLEWRITER II

Pre-boot utility giving a beautiful display with Applewriter II for the Vision 80 or Screenmaster 80 – the resultant display is better than an Apple III running Applewriter. R.R.P. £18 + VAT.

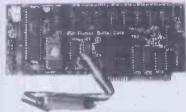

#### IPB-16K SERIAL/PARALLEL INTERFACE & BUFFER

Now you need only one interface card to support both your daisywheel and dot matrix printers plus the benefits of a 16K buffer to speed things along. £129 + VAT.

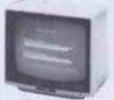

#### 12" KAGA MONITOR

Features 24 M/Hz bandwidth, giving a very clear display, and contained in a neat Apple compatible case. Green screen £105 + VAT.

MICROVITEC 14" COLOUR MONITOR

----

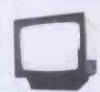

Besides offering a crystal clear display in either text, hi-res or low-res modes. It also includes the following features, 16 text colours, b/grd colours, 80 column card compatibility. A superb colour monitor for £265.00 + VAT.

#### AVAILABLE

ports all Applesoft commands including the dow i.e. Home, Text, GR, HGR, HGR 2, Tab etc. It se and normal display i.e. Highlight and in CP/M and Pascal.

possible to change the cursor character to block cursor or an underscore cursor. The cursor blink can be altered and it is also to re define the character set with your own ised font.

and comes complete with ration/utilities disc and is simple to install. It udes a comprehensive users manual.

ly compatible with Apple plus, and Apple //e. It with Pascal and CP/M and some of the many packages it supports are, Wordstar 3.0, iter II, Letter Perfect, Format 80, Zardax, e Secretary, Magic Window, Visicalc, and n (CP/M or DOS).

Vision 80 can accommodate two character sets, I and an alternative and it is possible to your own alternative character set and toggle the two.

#### PACE SOFTWARE SUPPLIES LTD, 92 New Cross Street, West Bowling, Bradford BD5 8BS.

VISA

|       | Net | VAT | TOTAL |
|-------|-----|-----|-------|
|       |     |     |       |
|       |     |     |       |
|       |     |     |       |
|       |     |     |       |
|       |     |     |       |
|       |     | -   |       |
| TOTAL |     |     |       |

I enclose my cheque payable to PACE SOFTWARE SUPPLIES LTD

County ...... Postcode ..... Tel No .....

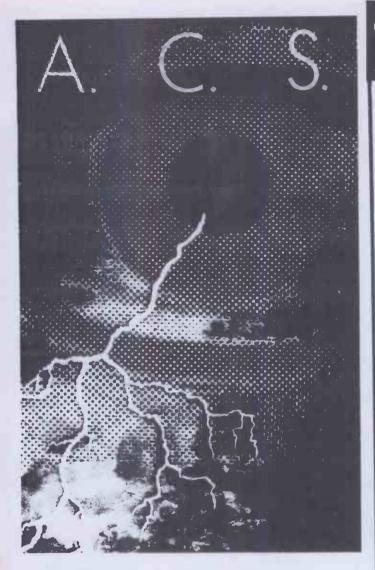

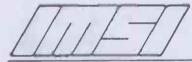

International Microcomputer Software, Inc.

#### **4-POINT GRAPHICS**

4-Point Graphics is a graphics design tool for the IBM PC. Its power as a graphics image editor is unsurpassed for programs in this category and price range. It allows you to draw lines, circles, boxes, ellipses, and polygons with ease. Being creative on your computer with design and color is quite simple and natural for the operator of 4-Point Graphics.

Dealer enquiries on 4-Point Graphics and other IMSI Software Products

Call 01-883 7302

ACS Limited,

Temple House, 7 High Road,

Finchley, London N.2.

# CAMBRIDGE LEARNING

SELF-INSTRUCTION COURSES

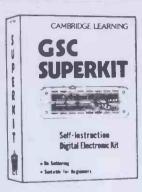

#### GSC SUPERKIT £19.90

Learn the wonders of digital electronics!

This practical kit for beginners comes complete with an instruction manual, components, and

EXP300 breadboard to teach you all the basics of digital electronics. The course needs no soldering iron; the only extra you need to buy is a  $4\frac{1}{2}V$  battery.

Using the same board you can construct literally millions of different circuits.

The course teaches boolean logic, gating, R-S and J-K flipflops, shift registers, ripple counters, and half-adders.

It is supported by our theory courses

#### DIGITAL COMPUTER LOGIC £7.00

which covers: basic computer logic; logical circuit elements; the design of circuits to carry out logical functions; flipflops and registers; and

#### DIGITAL COMPUTER DESIGN £9.50

Our latest, most up-to-date course on the design of digital computers, both from their individual logic elements and from integrated circuits. You are first shown the way in which simple logic circuits operate and then, through a series of exercises, arrive at a design for a working machine.

Other courses available include:

MICROPROCESSORS & MICROELECTRONICS @ £6.50 COMPUTER PROGRAMMING IN BASIC @ £11.50

GUARANTEE No risk to you. If you are not completely satisfied, your money will be refunded upon return of the item in good condition within 28 days of receipt.

| satisfied, your money will be refunded upon return of<br>the item in good condition within 28 days of receipt.                                          |
|----------------------------------------------------------------------------------------------------|
| CAMBRIDGE LEARNING LIMITED, UNIT 73 RIVERMILL SITE. FREEPOST, ST IVES, CAMBS, PE17 4BR, ENGLAND. TELEPHONE: ST IVES (0480) 67446. VAT No 313026022      |
| All prices include worldwide postage (airmail is extraplease ask for prepayment invoice). Giro A/c No 2789159. Please allow 28 days for delivery in UK. |
| SUPERKIT(S) @ £19.90DIGITAL COMPUTER DESIGN(S) @ £9.50DIGITAL COMPUTER LOGIC @ £7.00                                                                    |
| I enclose a *cheque/PO payable to Cambridge Learning Ltd<br>for £ (*delete where applicable)                                                            |
| Please charge my:                                                                                                    |
| *Access / American Express / Barclaycard / Diners Club<br>Eurocard / Visa / Mastercharge / Trustcard                                                    |
| Expiry Date Credit Card No                                                                                                    |
| Signature                                                                                                    |
| Telephone orders from card holders accepted on 0480 67446                                                                                               |
| Overseas customers (including Eire) should send a bank draft<br>in sterling drawn on a London bank, or quote credit card<br>number.                     |
| Name                                                                                                    |
| Address                                                                                                    |
|                                                                                                    |
|                                                                                                    |
| Cambridge Learning Limited, Unit 73 Rivermill Site, FREEPOST, St. Ives, Huntingdon, Cambs, PE17 4BR, England. (Registered in England No. 1328762).      |

# **MICROPUZZLES**

## PLUS A CHANCE TO WIN A NEW ACT APRICOT!

A new ACT Apricot computer is being offered as first prize in a competition featured in *Micropuzzles*. The prize includes keyboard (with built in micro screen), monitor, dual disk drive system unit offering 630K of storage and full supporting software. Approx total retail value of £3.000.

20 runners-up prizes of annual subscriptions to PERSONAL COMPUTER NEWS.

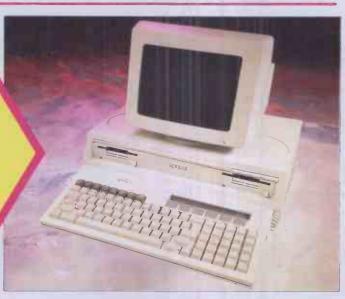

## MICROPUZZLES BY J J CLESSA

The renowned puzzle-master of PERSONAL COMPUTER WORLD'S *Leisure Lines* feature has written a new paperback for the PAN/PCN Computer library to be published on November 11th 1983 at £2.95.

Stretch Your Mind – with more than a little help from your micro to find the answers. Test your mental ability with the Quickie Questions, or tackle the conundrums of the Puzzle Posers. Access the answers if you're baffled.

The Prize Puzzle awaits you – if you stay the course. Solve the three prize puzzles and enter the competition to win an ACT Apricot. Hours of puzzling pleasure for computer

enthusiasts...or for anyone with an insatiable appetite for twenty-four carat brainteasers.

#### How to enter

You need a copy of Micropuzzles
to enter the competition, so \*fill in
the coupon below and send it to
Pan Books Ltd, FREEPOST,
PO Box 109, 14-26 Baker Street,
High Wycombe, Bucks HP11 2TD
\*or go to your nearest bookshop
\*or ring 01-200 0200 for immediate 24
hour service and use your credit card.

Full details of the above competition and the rules of entry are available from Micropuzzles Competition, Pan Books Ltd, 18-21 Cavaye Place, London SW10 9PG. Offer closes 31st January 1984.

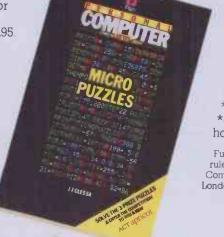

WIN A NEW ACT APRICOT WITH...

## **MICROPUZZLES**

|                                                  | TIICHUPUZZLES                                                                                                    |
|--------------------------------------------------|----------------------------------------------------------------------------------------------------|
|                                                  | oks Ltd., FREEPOST, P.O. Box 109, 14-26 Baker Street, High Wycombe, Bucks HP11 2TD MICROPUZZLES at £2.95 each plus 35p for the first book ordered plus 15p for each 25 to cover postage and packing. |
| name(Mr/Mrs/Miss/Ms)                             |                                                                                                    |
| address                                          |                                                                                                    |
|                                                  | post code                                                                                                    |
| I enclose my cheque/postal order for £           | payable to Pan Books Ltd or debit my Visa/Access Account                                                                                                    |
| NSA no.                                          | PERSONAL                                                                                                    |
| Signature                                        |                                                                                                    |
| Allow up to 15 days for delivery. This offer ava | ailable within UK only.                                                                                                    |
| Pan Books Ltd Registered in England              | Registration No. 38959] COMPUTER COMPUTER UBRARY                                                                                                    |

# State of The Art

# Our pledge to you NEVER LESS THAN THE BEST VALUE FOR MONEY

A powerful word processor for your Dragon. With it, two-finger typists can produce error free, well produced letters and documents. Even multiple top copies at the touch of a button. Editext will even correct a mis-spelling for you, right the way through the text!

#### Features:

Capitals and small letters Automatic word wrap Replace words throughout Insert, delete or change characters

Add, delete or move lines blocks Adjust line width print Justify text on left and right. Adjust margins Produce draft print-out Save and load text to/from cassette

A really simple but professional word processing program

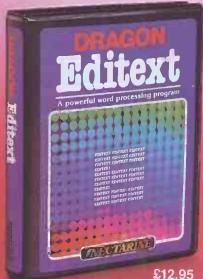

SUITABLE **FOR DISC AND** CASSETTE A set of four superb arcade games with truly outstanding graphics and sound. Written entirely in 6502 machine code, it works on any 48K Oric, regardless of whether your computer is fitted with the original Eproms or later issue Roms.

£8.95

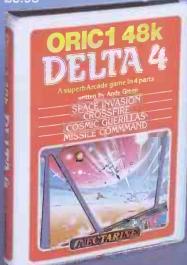

The four games are: Space Invasion, Cross Fire, Cosmic Guerillas, Missile Command.

As the speed and accuracy of your responses improves, each game progresses to increasing levels of difficulty. There are eight levels of difficulty for each game – making 32 in all – sufficient to challenge the most dedicated arcade enthusiast.

Buy Dragon Editext, Oric 1 48k Delta 4 and Spectrum Super Toolkit from WH Smith: Menzies; Boots; Dixons; Websters Bookshops; The Computer Bookshop; and Software Dealers.

For trade terms contact **Nectarine Software** 837 Yeovil Road, Slough Berkshire SL14JH Telephone Slough (0753) 26769

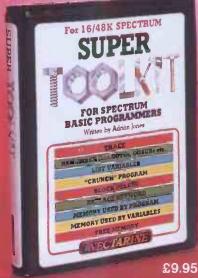

This is probably the most powerful and useful program available to Basic programmers. Nine facilities, consuming less than

1K, that monitor, control and correct programs.

What's more it doesn't crash!

#### RENUMBER

Renumbers your program lines and the GOTO/GOSUB's, etc.

Displays the operating line numbers as the program runs. UNIQUELY, indicates which statement is being executed in a multi-statement line. LIST VARIABLES

Lists all variables in a program with their values - strings (even coloured and flashing!).

#### **CRUNCH**

Condenses your program. Gives you more memory and improves the

#### **BLOCK DELETE**

Removes fedundant blocks of lines. REPLACE KEYWORD

#### Changes any Keyword to another

throughout the program. MEMORY-PROGRAM

#### Tells you how much memory your

progranthas used. MEMORY-VARIABLES

Tells, you how much memory is being consumed by your variables.
MEMORY-FREE

Tells-you how many free bytes remain

**INECTARINE** 

# SHOCKING NEWS FROM MICRO MIRACLES...

# GIGANTIC STOCKTAKING CLEARANCE

| EPSON FX80                | £436   | £325  |
|---------------------------|--------|-------|
| EPSON RX80FT              | £319   | £239  |
| EPSON RX80                | 2279   | £209  |
| EPSON FX100               | 2569   | £419  |
| STAR                      | £259   | £199  |
| APPLE IIe                 | 2845   | £589  |
| COMMODORE 64              | £199   | £159  |
| BASF DISKETTES 51/4 SS/SD | 2275   | £1.00 |
| TEXAS TI820               | £1,340 | £945  |
| TEXAS TI820KSR            | £1500  | £1095 |
| RICOH 1600                | £1635  | £1190 |
| QUME 5/55                 | £1795  | £1150 |
|                           |        |       |

| BROTHER HR15         | £445   | £355  |
|----------------------|--------|-------|
| APPLE III 128K       | £2418  | £1495 |
| TEC F10-40           | £1285  | £950  |
| APPLE L/Q PRINTER    | £1,350 | 2995  |
| APPLE MATRIX PRINTER | £425   | £345  |
| TEXAS TI810 LQ       | £1550  | £1195 |
| NEC 7700             | £1449  | £1290 |
| IBM PC               |        | CALL  |
| EPSON QX10           |        | CALL  |
| EPSON HX20           |        | CALL  |
| ANADEX 9501A         |        | CALL  |
| ACT SIRIUS           |        | CALL  |
|                      |        |       |

#### DELIVERY NATIONWIDE AT £5 PER ORDER

- Official orders accepted
   Nationwide maintenance contracts arranged
- Prices exclude VAT and delivery

WHY NOT PHONE FOR SOME MORE SHOCKING NEWS Ask for a full price list. **0962 66191/0962 66783** 

OR call at our showroom, next to Winchester BR Station

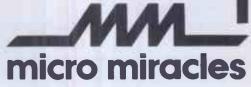

50A Stockbridge Road, Winchester, Hants SO22 6RL England

BBC Micro Users AT LAST . . . The real alternative D.F.S. AVAILABLE NOW!!! FROM

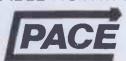

#### THE NEW AMCOM DISC FILING SYSTEM

This amazing new disc filing system adds greater flexibility to your BBC Computer. It has two distinct modes which auto select on booting the system. Mode zero is the standard mode which retains compatibility with presently available software. Mode one, the extended mode, allows for sixty-three file names per disc, over 100% increase on the existing DFS, and also permits the file names to be up to fifteen characters in length providing much greater scope for meaningful file names. In both models page is set at 81500. This gives 10% more usable memory than Acorn's DFS, in modes 0, 1 and 2.

and 2.

If you already have a Disc interface fitted, it is very easy to upgrade, you simply remove the DFS Eprom and replace it with the Amcom DFS Eprom, if not, then it is possible to purchase an entire Disc interface kit (consists of 11 I.C's). With this DFS no track cutting is required, and soldering is unnecessary.

#### NINE NEW COMMANDS ARE NOW AVAILABLE

\*Clear \*Format \*OPT2,n \*OPT3,n \*OPT5,n Quickly and easily erases an entire disc

Formats drive 0 to 3 in either 40 or 80 tracks
Afters the number of sectors per track to n

Afters the number of tracks per disc to n

Sets the start address of the DFS buffer (sea OPT7)

OPT8.n

OPT6,n

Provides control over which part of the file spec, will be displayed ie, only display directory and program length, or just display drive and load address etc Sets the length of the DFS buffer Allows 80 track drives to read 40 track diskettes Selects either Acorn mode or Extended mode

One of its distinct advantages against the Acorn DSS is the speed in which it handles Random Access Files, consequently it can read wordwise, for instance in approximately half the time taken by the Acorn DFS.

There is a built-in formatter which will format in either forty or eighty tracks in both modes of operation. This formatter also allows for user definable parameters to be included for the development of software protection.

With this disc filing system a user definable buffer can be used while compacting the disc. This will enable disc compacting to be carried out without overwriting any programme in memory. Alternatively a new disc may be formatted without any resident programme being overwritten.

This DFS also allows for the use of wildcard characters, using either the # symbol for a single wildcard and the \* character for multiple wild characters. (e.g. CHAIN "P\*" could be used to chain a programme called PRINTER as long as there are no other files whose names begin with P).

Has many friendly features such as assisting in transfer of cassette files to disc. This DFS is totally compatible with Econet etc., and is complete with a utilities disc and comprehensive manual. The utilities disc contains many useful programmes including machine language printer screen dumps in all modes, Including High Res. (Epson & NEC 8023). It also has a nibble editor to scan discs, read data, edit them, and then write back to the disc.

Also Included is an eight way DIL switch which was the may be used to select the start up options these are:

Determine if the system starts up in 40 or 80 tracks. Select Acorn or Extended mode at start up. Selects type of drive, i.e. Shugart, Canon, etc. Select auto-boot or not, on "break". Select screen mode on start up, i.e. mode 0 to 7 etc. Link 1, Link 2, Link 3 & 4, Link 6-8,

AVAILABLE NOW DIRECT FROM PACE OR CONTACT YOUR LOCAL DEALER Comes complete with disc, manual 8-way dil switch and full fitting instructions. Disc filing system: £34 inclusive of VAT or as complete disc interface kit (inc DFS): £95 inclusive of VAT.

PACE SOFTWARE SUPPLIES LTD, 92 NEW CROSS STREET, BRADFORD **28** (0274) 729306 **28 59** 

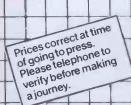

Introducing Leisurebase — the friendly new name in microcomputers. You'll find us a friendly bunch and we aim to take a lot of the mystique out of buying microcomputers. You'll find our prices competitive and our product range wide. We also make sure we can support you with a comprehensive selection of peripherals and software.

Leisurebase No Deposit Instant Credit

No deposit instant credit is available at your local Leisurebase when you use the budget card. Please call in and ask for written details. We also take Barclaycard Visa and Access. (Leisurebase Credit Brokers APR. 30.6%.) Part Exchange

If you're looking to upgrade your computer, come to us first as we are often willing to take good quality used equipment in part exchange.

Whichever way you look at it, you'll be better off coming to Leisurebase first.

SPECIAL OFFER ON PERIPHERALS

11.99 Spectravision Quick Shot Joysticks for Atari and Commodore Daytel joystick interface for Spectrum 12.99 Benkson TRC6 Cassette Recorder fits computers with standard jack socket 29.99

#### **NEW ATARI MODELS**

By the time you read this we should have in stock supplies of two exciting new models from Atari the 600XL and the 800XL

#### **LEISUREBASE SOFTWARE**

We can't do justice in this ad. to the wide range of software available at Leisurebase stores and the following should be seen as a small selection only.

#### RABBIT SOFTWARE For VIC 20

Paratroopers - Anti Matter Splatter -Packacuda Escape MCP · Quackers

Critters · Cyclons Race Fun Myriad English Invaders The Catch

ALL AT

Annihilator ALL AT Night Crawler Hopper Rabbit Software also available for VIC 64

#### VIRGIN SOFTWARE

For Spectrum: Yomp · Starfire Sheepwalk · Go!i ·

For VIC20 Mission Mercury ALL AT

#### **IMAGINE SOFTWARE**

For Spectrum: Arcadia · Schizoids · Ah Diddums · Molar Maul Jumping Jack ALL AT

Z Zoom' Zip Zap

.50 For VIC 20: Arcadia

Wacky Waiters Catcha Snatcha Frantic

ALL AT .50

#### TEXAS SOFTWARE - NEW LOW PRICES

| ILAASSOI          | I WALL    | - IAFA FOALVIC         | LJ    |
|-------------------|-----------|------------------------|-------|
| Video Chess       | 34.99     | Hunt the Wumpus        | 14.99 |
| Attack            | 14.99     | Blasto                 | 11.99 |
| Tombstone City    | 14.99     | TI Invaders            | 19.99 |
| Car Wars          | 19.99     | Alpiner                | 24.99 |
| Munchman          | 29.99     | Chisholm Trail         | 19.99 |
| Parsec            | 29.99     | Adventure              | 24.99 |
| Adventure (cass.) | ea. 14.99 | Early Learning Fun     | 14.99 |
| Number Magic      | 14.99     | Addition/Subtraction I | 19.99 |
| Multiplication    | 19.99     | Alligator Mix          | 24.99 |
| Dragon Mix        | 24.99     | Meteor Multiplication  | 24.99 |
| Prog. Language    |           | Mini Memory            | 69.99 |
| extended BASIC    | 69 99     |                        |       |

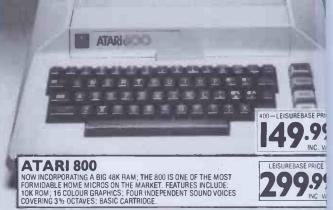

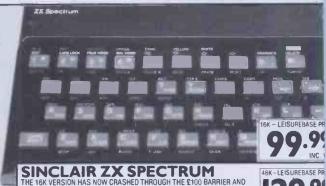

THE 16K VERSION HAS NOW CRASHED THROUGH THE £100 BARRIER AND BOTH OFFER AMAZING VALUE. FEATURES INCLUDE: 16K BASIC ROM; 8 COLOUR GRAPHICS; 'BEEP' SOUND COMMAND; FULL SIZE KEYBOARD: WIDEST POSSIBLE SOFTWARE CHOICE.

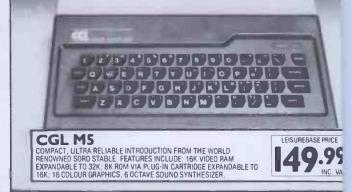

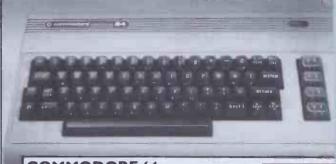

COMMODORE 64 POWERFUL MICRO SUITABLE FOR HOME OR BUSINESS USE. FEATURES INCLUDE: A 64K RAM: FULL SIZE KEYBOARD; 16 COLOUR HIGH RESOLUTION GRAPHICS, SPECIAL 3-D EFFECT GRAPHIC CAPABILITY; MUSIC SYNTHESIZER. LEISUREBASE PRICE

RAMING, 16K CASSETTE 1 2 3 4 4 5 6 6 7 8 8 9

**INCLAIR ZX 81** 

R AND AWAY THE WORLD'S BIGGEST SELLING HOME MICRO AND THE DOEL THAT'S INTRODUCED COMPUTING TO A WHOLE GENERATION. ATURES INCLUDE 8K ROM: 1K RAM EXPANDABLE TO 16K; INGENIOUS AT FACE KEYBOARD: MASSIVE RANGE OF COMPATIBLE PERIPHERALS

LEISUREBASE PRICE .99 INC VAT

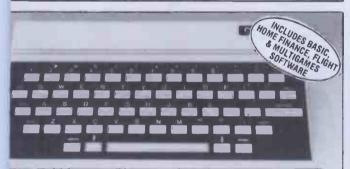

#### **DRIC I 48K**

TRA COMPETITIVE PRICE FOR A 48K MODEL. FEATURES INCLUDE: AART, COMPACT STYLING, HIGH RESOLUTION COLOUR GRAPHICS. INTER/DISK DRIVE/TELETEXT COMPATIBLE, 8 OCTAVE SOUNO

LEISUREBASE PRICE

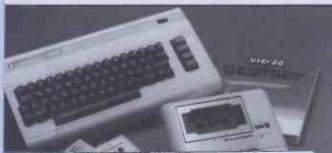

IC 20 COMPLETE STARTER PACK

COMPLETE COMPUTER SYSTEM IN ONE BOX BASED ON THE GENDARY VIC 20. PACK ALSO INCLUDES A CASSETTE UNIT. A MPLE EXPLANATION OF COMPUTER PROGRAMMING, INTRODUCTION BASIC PART 1 AND AN EXCLUSIVE COMPILATION TAPE OF 4 DISPUTER PROGRAMS — BLITZ, TYPE-A-TUNE, RACE AND HOPPIT

LEISUREBASE PRICE

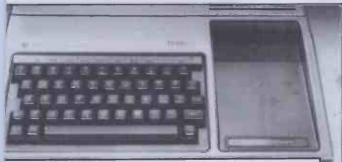

TEXAS TI 99/4A

UPER 'USER FRIENDLY' MICRO THAT IS SIMPLE TO USE AND IS

XPANDABLE AS YOUR INTEREST GROWS. FEATURES INCLUDE: INTERNAL
6K ROM MEMORY; 16K RAM EXPANDABLE TO 48K; CONTROLLABLE
0CTAYE 3 SIMULTANEOUS TONE SOUND, PLUS NOISE GENERATOR;
6 COLOUR GRAPHICS.

LEISUREBASE PRICE .

# For details of Britain's newest & brightest Computer for details of Britain's newest & brightest Computer or write in strict confidence to: Lessurebase. 1. Factor of the strict of the strict of the YOUR LOCAL EISUREBASE DEALER

COVENTRY

Godfrey Photographic 4-5 Laindon Main Centre, Laindon Tel: 0268 416747 BELFAST AJM Studios 337 Newtownards Rd Tel: 0232 59710

Cl. Wed. BELPER Opening Soon Harrison Computer Supplies 3 Chapel St Tel: 0773 820202 BIRMINGHAM

Leisurebase 28 South Mall Birmingham Shopping Centre (Next to Asda) Tel: 021 643 0388 BRADFORD

Photosave 18 Cheapside Tel: 0274 308598 BRENTWOOD New store opening Phone 0279 \$837 I

for details
BURTON ON TRENT Leisurebase In-store at East Midlands Co-op

12-13 High St Tel: 0283 46545 CARDIFF Leisurebase 13/15 Morgan Arcade Tel: 0222 394182 CHELMSFORD

54 High St Tel: 0245 355230

9 Bridge Street Row Tel: 0244 2653 l

Godfrey's Photomarket CHESTER
Chester Camera Centre New store opening Phone 0279 58371 for details CREWE

Crewe Camera Exchange 265 Edleston Rd Tel: 0270 256854 DERBY Leisurebase In-store at East Midlands Co-op Albion St Tel: 0332 44410

**FDINBURGH** (Morningside)
Beejay Micro
Hire Services
63 Viewforth
Tel: 031 229 0332 **EXETER** Seven Counties (Computers) Ltd 7 Paris St Tel: 0392 211212 HENLEY ON THAMES G Bushell & Son

37 Hart St Tel: 0491 572363 KINGSTON-UPON-THAMES
The Computer Shop
91 Acre Road
Tel: 01 549 0173 LEEDS Leisurebase 67A Albion St Tel: 0532 468335 LINCOLN Leisurebase

352 High St Tel: 0522 22248 (Cl. Wed) LIVERPOOL

In-store at Blackers Department Store 16-26 Elliot Stree Tel: 051 709 2763

MANCHESTER

Mosley Arcade, Piccadiily Plaza Tel: 061 236 5819 Leisurebase Upper Mall Marsden Way
Arndale Centre
Tel: 061 832 6562 MARGATE
East Kent Computers
c/o George Electrical
318 Northdown Rd

Tel: 0843 22444 PENZANCE Leisurebase 14 Causewayhead Tel: 0736 4407 PLYMOUTH Leisurebase In-store at Dingles Royal Parade Tel: 0752 670505 PRESTON Channel 8 Software 51 Fishergate Tel: 0772 53057

READING

Leisurebase 31 Station Rd Tel: 0734 597795 SHEFFIELD Leisurebase I Charter Sq Tel: 0742 25354 Shrewsbury Camera Exchange
The Maltings, Roushill
Tel: 0743 4964
ST HELENS Studio 55 55 Ormskirk St Tel: 0744 39496

STAMFORD Stamford Computers Ltd Unit 4 Ryhall Rd

Industrial Estate Tel: 0279 58371 for details STOCKPORT

Stockport Camera Exchange 76 Princess St Tel: 061 477 7041 SOUTHAMPTON Leisurebase 19 East St Tel: 0703 38753 SOUTHEND

J Patience Ltd 9 Queens Rd Tel: 0702 49547 SWANSEA Leisurebase 218/219 Oxford St

Tel: 0792 476099 SUNDERLAND Saxons (Photomarket & Hi-Fi) Ltd 20-22 Waterloo Place Tel: 0783 657578 WEMBLEY Leisurebase 397B High Rd (opp Argus) Tel: 01 903 0587 WESTON

SUPER-MARE Leisurebase 5 Waterloo St Tel: 0934 24364 WORKSOP BSB Computers 11 Carlton Rd Tel: 0909 486251

#### STOCK AVAILABILITY

Whilst your local Leisurebase stores can supply the widest possible range of equipment we are not able to guarantee that every advertised item will be available in each store.

Many Leisurebase stores are prepared to supply equipment on a mail order basis. Please telephone the store closest for P & P rates.

#### HEAD OFFICE/WAREHOUSE

Unit 9, Raynham Road Industrial Estate, Bishops Stortford, Herts. If you require further details contact Eric Wilson on 0279 58371

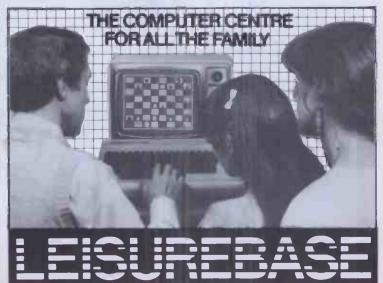

| RECREATIONAL                              |                      | R.R                     | R.P. N.D.                        |
|-------------------------------------------|----------------------|-------------------------|----------------------------------|
| Fort Apocalypse 221                       | Disk<br>Disk         |                         | PRICE                            |
| emple of Apshai                           | Cass<br>Disk         | 23 7                    | 2 44./7                          |
| EDUCATIONAL<br>Master Type<br>Face Maker  | Disk                 | 28.93<br>33.07<br>33.07 | 27.93                            |
| Story Machine 48K Kindercomp 48K          | Disk<br>Disk<br>Disk | 32.17<br>28.14          | 24.08                            |
| Bank Street Write                         | Disk<br>Disk         | 33.07<br>28.14<br>24.12 | 21.91<br>24.77<br>21.91<br>18.62 |
| Data Perfect 32K Letter Perfect 24K       | Disk<br>Disk<br>Cass | 57.91<br>160.20         | 43.27                            |
| Joystick (Pair)                           | Disk<br>Cart         | 104.62 1<br>163.01 84   | 96.05<br>9.52<br>4.88<br>5.01    |
| 16K RAM Memory Module<br>32K Memory Board |                      | 16.73<br>84 25 10.0     | 00                               |
|                                           | 1                    | 34.44 75.6<br>89.5      | 55                               |

|                                                                            |                              |                            | IJ                    |                                  | -  |
|----------------------------------------------------------------------------|------------------------------|----------------------------|-----------------------|----------------------------------|----|
| RECREATIONAL Zork I/II/III Frogger Temple of Apshai Zaxxon                 | Disk                         |                            | R.F                   | R.P. N.D.<br>PRIC                | S. |
| Choplifter                                                                 | Disk<br>Disk<br>Disk<br>Disk |                            | 33.0<br>28.9          | 25.8                             | 4  |
| EDUCATIONAL Master Type FaceMaker Type Attack Storet                       | Disk                         |                            | 33.0<br>33.0<br>28.93 | 25.81                            |    |
| The Most Amaria                                                            | Disk<br>Disk<br>Disk         | 2                          | 2.17                  | 25.na                            |    |
| The Home Account                                                           | Disk<br>Disk                 | 28                         | 3.07<br>.14<br>.14    | 21.94<br>25.81<br>21.94<br>25.12 |    |
| VisiCalc3.3                                                                | Disk<br>Disk<br>Disk<br>Disk | 56.3<br>60.3               | 4                     | 43.92<br>47.06                   | 1  |
| HARDWARE & ACCESSORIES MBII Parallel Epson 32K 32K RAM Board 62K RAM Board | Disk                         | 100.63<br>100.63<br>201.35 | 7                     | 78.49<br>8.49<br>7.44            |    |
| COM                                                                        |                              | 185.58<br>84.63<br>94.17   | 156.<br>155.<br>248.6 | 70                               |    |

# IBM PC

10.96 75.65 89.54

| RECREATIONAL Zork I/II/III Frogger Temple of Apshai Deadline Snooper Troops # 2 EDUCATIONAL Master Type PC Tutor Story Machine Kindercomp                   | Disk<br>Disk<br>Disk<br>Disk<br>Disk<br>Disk | 3                                                       | R.R.P.<br>33.06<br>28.93<br>33.07<br>1.35<br>2.14 | N.D.S.<br>PRICE<br>25.79<br>22.57<br>25.81<br>32.26<br>25.12 |
|----------------------------------------------------------------------------------------------------|----------------------------------------------|---------------------------------------------------------|---------------------------------------------------|--------------------------------------------------------------|
| BUSINESS The Home Accountant PFS File PFS Report VisiCalc dBase II (PCDOS) 128K HARDWARE & ACCESSORIES Mouse Quadboard II (64K RAM Inst) Epson RX80 Printer | Disk<br>Disk<br>Disk<br>Disk<br>Disk<br>Disk | 120.74<br>112.70<br>100.63<br>201.24<br>503.13<br>43.85 | 2 18                                              | 74<br>12<br>16<br>0                                          |

COMMODORE 64 RECREATIONAL Zork MIMI LORKIMIII
Frogger
Fort Apocalypse
Temple of Apshai
Choplifter
Deadline
Lump Man R.R.P. N.D.S. PRICE 33.07 28.93 28.93 33.07 32.63 41.35 33.07 40.20 33.07 Disk 25.81 22.57 22.57 25.81 29.27 32.26 25.79 32.23 25.81 Disk Disk Disk Disk Cart Disk Disk Disk Jump Man Witness Starcross EDUCATIONAL Face Maker Disk Type Attack Kindercomp Fraction Fever 25.81 Disk Disk Disk 24.47 28.76 24.12 28.13 BUSINESS 21.94 25.81 18.81 Heswriter Check Case The Home Accountant Omnicalc Cart 21.93 Cart Disk 36.86 28.93 60.32 HARDWARE & ACCESSORIES Z-80 Video Pak 28.75 22.56 47.09 62.72 Disk Disk 70.65 Cart 252.84 213.64

Many more items available. Phone 0892 36832/3 for details & prices. To Nationwide Discount Software, P.O. Box No 28, Tunbridge Wells, Kent TN1 2YU. Tel: 0892 36832/3.

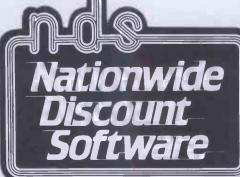

Plus 5% **Further Discount** and monthly bargains for club members only! Membership Fee £5 per year

IENCLOSE CHEQUE/POSTAL ORDER MADE PAYABLE TO NATIONWIDE DISCOUNT SOFTWARE READERS ACCOUNT. REMITTANCES SHALL BE HELD ON YOUR BEHALF UNTIL GOODS ARE DESPATCHED. ALL ITEMS SUBJECT TO AVAILABILITY, DELIVERY 21/28 DAYS.

Please send me the following items: To Nationwide Discount Software, P.O. Box No 28, Tunbridge Wells, Kent TN1 2YU. Tel: 0892 36832/3.

| DESCRIPTION           | MACHINE | PRICE |
|-----------------------|---------|-------|
|                       |         |       |
|                       |         |       |
|                       |         |       |
|                       |         |       |
| MEMBERSHIPFEE OF £5 A |         |       |
| POSTAGE AND PACKING   | 0.80    |       |
|                       | TOTAL   |       |

NAME. **ADDRESS** 

MEM No.

TEL

ALL PRICES INCLUSIVE OF VAT

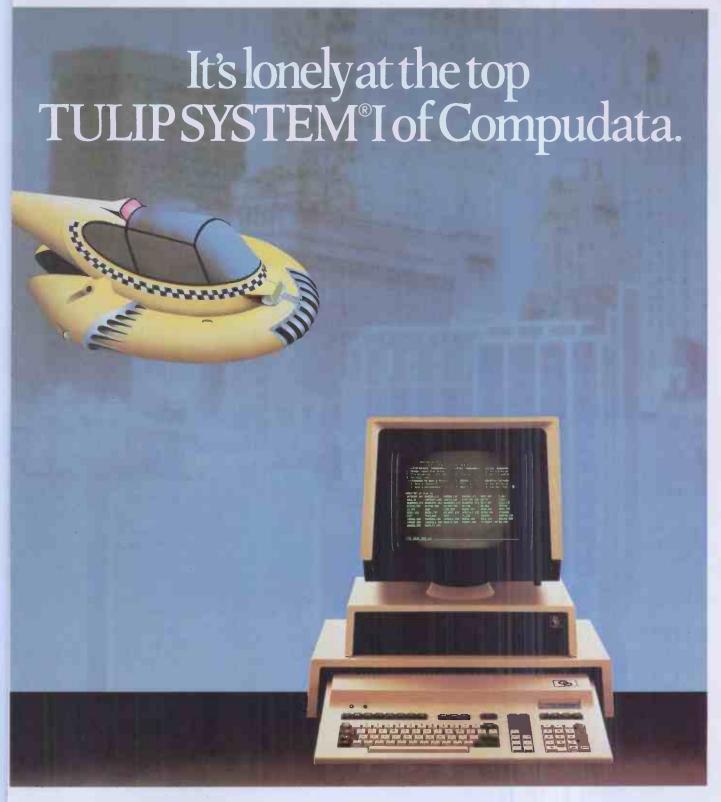

Compudata markets one of the most powerful and fastest micro computers in the world.

This is due to the application of an 8086 microprocessor and an 8087 arithmetic co-processor. The fourth generation is now a fact; not only is speed important, but also the ergonomic requirements satisfied. The ease with which the TULIP SYSTEM®I can be operated is unparalleled, partly due to the vast keyboard with its 104 keys. What is more, TULIP SYSTEM®I can be used with many types of available software

Internal memory capacity is 128 k minimum extensible to 896 k. Floppy disk units are 800 kb formatted. A 350 Kb unit is also available for low cost applications. For high speed and high capacity require-

ments, hard disk units, using Winchester technology, are available in capacities of 5 and 10 Mb.

The 8 standard character sets ensure maximum flexibility. The colors and the high resolution graphics make the TULIP SYSTEM® I unique. Contact your dealer, he can tell you all about it, or write Compudata.

Computer ● Processor: 8086, 8087 (opt) ● Clock: 8 Mhz ● RAM: 128-896 Kb ● Serial I/o: RS-232 ● Parallel I/o: Centronics comp. ● Interfaces: Hard-disk, tape, lightpen ● Fl. disk controller: 8 Inch + 5 ¼ inch ● Bufferd Keyboard: 104 keys Storage ● Floppy disk: Dual 5 ¼ inch; 1.5 Mb ● Hard disk-fixed: 5 Mb, 10 Mb Display ● Formats: 80 x 25, 64 x 31, 40 x 25 ● Low res. graphics 100 x 160 ● High res. graphics: 786 x 288 (opt) ● Colour: 8 ● Internat. char. sets: 8 softw. selectable.

Headquarters The Netherlands: Compudata B.V., Hambakenwetering 2, 5231 DC 's-Hertogenbosch. Tel. 073-422045. Telex 50316 cdata nl.

Belgium: N.V. Compudata SA, Brusselpoortstraat 8, B-2800 Mechelen. Tel. 015-422480. Telex 64698 cdata b.

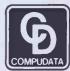

# Personal and Profe

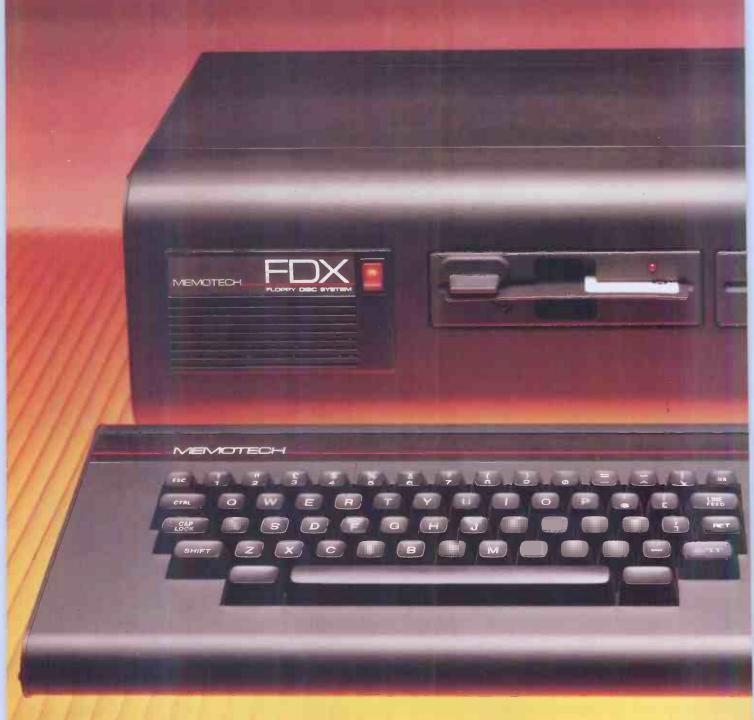

MTX512: 64K RAM - £315 MTX500: 32K RAM - £275

Please phone for the address of your nearest Dealer

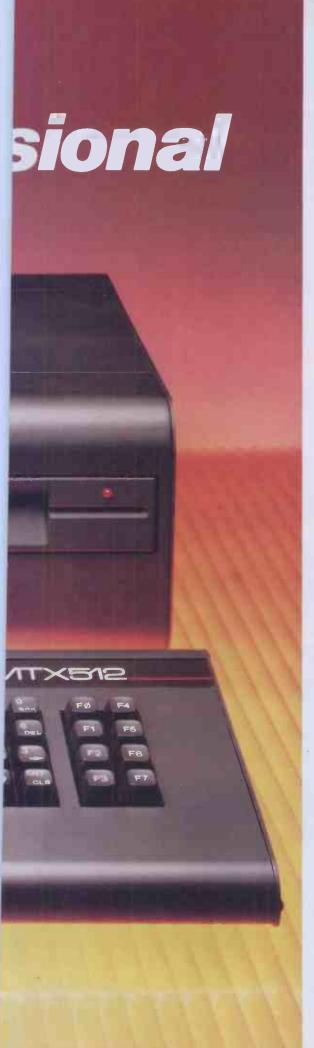

# The All-Purpose System

The MTX Series is a new departure in micro-computer technology. Whether your needs as a user are for personal programming, games playing, scientific or process control, educational or business use the MTX Series is already capable or very easily adaptable to almost every application. Glance through the standard features below - you'll see what we mean.

# Hardware - 32K RAM on the MTX500, 64K on the MTX512.

The MTX500 has 32K of user RAM as standard (64K on the 512), expandable to 512K plus 16K of video RAM, controlled by a separate Video Processor. Sixteen colours, 40 column text, 256 x 192 high resolution graphics with all sixteen colours available, and 32 easily moveable user defined graphics characters (SprItes) combine to make effective screen displays quick and simple to achieve. Standard outputs are centronics printer port, two joystick ports, an uncommitted I/O port, 2400 Baud Cassette port, separate TV and Video Monitor ports, 4 channel sound with hifi output plus a dedicated cartridge port. Other standard features include the Z80A processor running at 4MHz, real time clock, full moving key keyboard with 79 keys including eight 2-function keys and separate numeric pad.

#### Software

The MTX's 24K ROM contains several languages and routines which enable the novice or the experienced programmer to make full use of the machine. Standard languages are MTX BASIC, MTX LOGO commands, NODDY. ROM routines include an ASSSEMBLER/DISASSEMBLER with screen display of the Z80 CPU registers, memory and program, which can be manipulated from the keyboard. Machine code programs can be stepped through one instruction at a time, and easily called from within BASIC programs. A further feature is the Virtual Screen facility which enables the programmer to split the screen into a maximum of eight sections to work independently whilst maintaining all full screen facilities. Pascal is available as an add-on ROM pack.

The Disc Based
Computers from Memotech

Designed to use the full power of the MTX computers the FDX and HDX make perfect business systems at prices which make perfect business sense. Both feature the CP/M operating system, giving instant access to a wide range of proven application software. Available in October these feature:

- Full Western Digital floppy disc controller set with SASI interface for 4 drives, CP/M types 0-13.
- minimal latency, very high data transfer rates
- optional Colour 80 Column Board
- optional Silicon Discs (1/4 Mb) which dramatically increase the efficiency of 8 bit software to those of 16/32 bit software; increases life and reliability of mechanical drive
- permits single disc CP/M operation

#### FDX-Floppy Disc System

1 or 2 5 1/4" Qume drives 500K unformatted, 347K formatted,

#### **HDX-Hard Disc System**

5 1/4" Qume drive, 500K unformatted, 347K formatted, 5 1/4" Winchester which may be 5, 10, or 20 Mb

All Memotech products are designed and manufactured in Oxfordshire, England

CP/M is a trademark of Digital Research Inc.

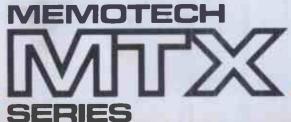

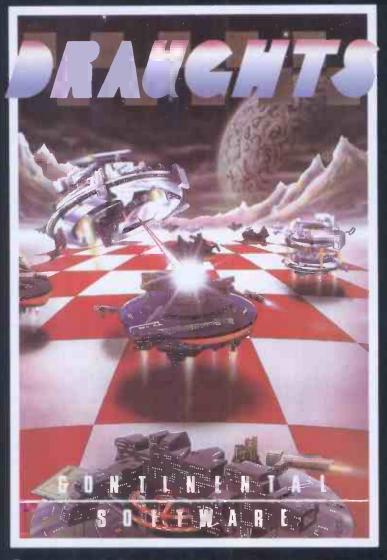

# We're not just playing games...

#### BLOBBO

A fast maze chase with untold perils and hazards.

Get the toad back to his nest - but don't get run over or drown on the way.

#### SUPER MINEFIELD

You may have seen other Minefield games but ours has tanks that lay invisible mines, and spiders that are very tricky to avoid.

#### CONTINENTAL INVADERS

Classic arcade action, with all the features that make this game so popular.

#### KIL OPEDE

This one is very fast - its not easy to get past level two.

#### RADAR/SONAR

Eliminate submarines with a combination of radar screen and sonar, very realistic.

#### **FLIGHT SIMULATOR**

Take off, navigate and land your high powered light aircraft. All the features of true flight.

ALSO AVAILABLE: RESCUE, BEAVER, CONTINENTAL RAIDERS, PILE UP, SIGNAL MAN and many more.

## we mean business too.

#### MTXCALC

Sophisticated and powerful, the professional spreadsheet program.

#### MTX WORD PROCESSOR

All necessary features are included to give a powerful business tool.

#### ACCOUNTING PACKAGE

Sales and Purchase Ledgers, stock control, payroll - the complete business system.

#### PROJECT PLANNER

Speaks for itself, and helps you achieve deadlines efficiently and effectively.

#### **STRATEGY BOARD GAMES**

CHESS, BACKGAMMON, OTHELLO, DRAUGHTS.

#### **EDUCATION PROGRAMS**

MATHS 1 PHYSICS 1

The first two programs in a series of specially written software designed to teach at the pace and level best suited to the user.

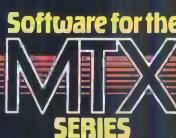

# SYMBIOTIC COMPUTER SYSTEMS LIMITED

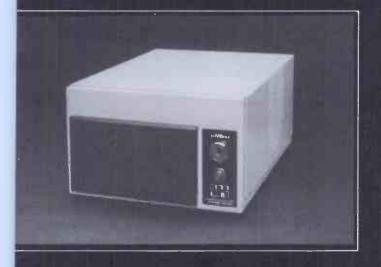

# SYMBFILE 514 WINCHESTER SUBSYSTEM

The SYMBFILE hard disk subsystem is a complete add-on mass storage system for the Apple II, II+, IIE, or III microcomputers and is at present being developed for the SIRIUS, IBM PC and the BBC micro. It is compatible with the majority of hardware products currently available for the Apple, including the 16K Language card and all 80-column cards. SYMBFILES are available in sizes from 5-21 megabytes.

Full DOS, Pascal, and CP/M support allows any standard application software, including database, word processing, and accounting packages to be used.

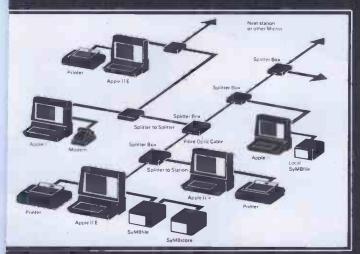

#### SYMBNET LOCAL AREA NETWORK

SYMBNET is a "tree and branch" network system using fibre optic cable to allow several microcomputers to share a common SYMBFILE. SYMBNET is the fastest long range local area network for microcomputers, and can cover a range of 7-9 Kilometres. Fibre optics means that SYMBNET is more cost effective; it uses a high intensity semi-conductor laser to transmit data and cables can be laid along the shortest route, whereas other networking systems use flat ribbon or coaxial cable which are sensitive to electrical noise from fluorescent lights, photocopiers, etc. SYMBNET is compatible with DOS, Pascal, SOS, and CP/M running on any microcomputer supported by the SYMBFILE in concurrent operation.

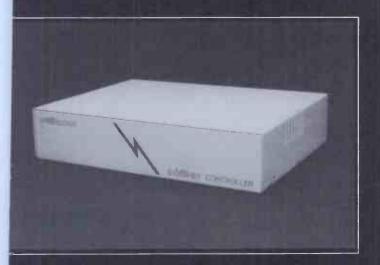

# SYMBPLEXER NETWORK CONTROLLER

The SYMBPLEXER is a network controller which complements SYMBNET. The SYMBPLEXER is connected directly to the SYMBFILE and performs all read-write operations to and from the hard disk. SYMBPLEXER does away with the need for a central machine thus releasing another terminal to run any application you wish, being a dedicated device the read-write operations are performed very efficiently, the support software allows SYMBPLEXER to designate pass codes for each user and to decide which user may access which applications. If you are currently using SYMBNET, accessing your SYMBFILE via a central machine, the addition of a SYMBPLEXER will in no way change the operational capabilities of the network.

## For more details of all SYMBIOTIC products contact

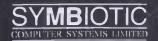

DUROMA HOUSE-32 ELMWOOD ROAD-CROYDON-SURREY-CR9 2TX- 2 01 683 1137 PBX-Telex 893815-DUROMA G

#### The SYMBIOTIC GROUP OF COMPANIES

SYMBIOTIC COMPUTER SYSTEMS LTD - SYMBIOTIC EDUCATIONAL SYSTEMS LTD SYMBIOTIC COMPUTER SYSTEMS INC - SYMBIOTIC COMPUTER SYSTEMS A/S SYMBIOTIC COMPUTER SYSTEMS (BENELUX)

# NO CHARGE FOR Atari • Commodore 64

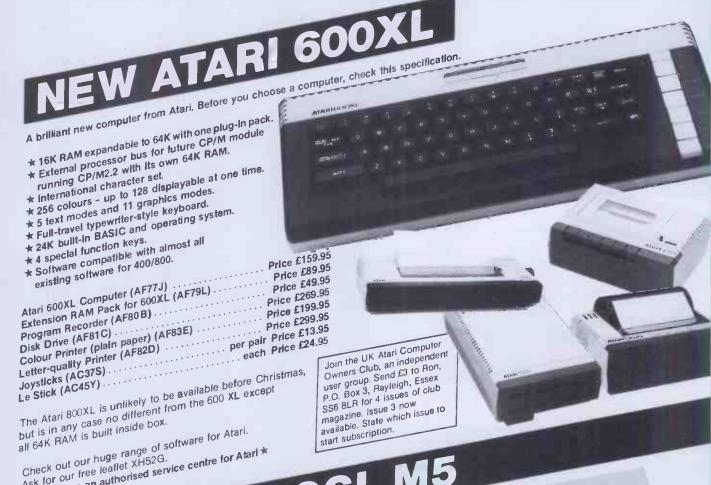

# ASK FOR OUR TREE REGIFER AFTICEG. \*\* Maplin are an authorised service centre for Atari \*\*

The M5 contains one of the most powerful colour video processors available. An incredible 32 sprites video processors available. An incredible 32 sprites simultaneously and 16K of RAM dedicated to graphics alone. Driven by the powerful Z80A main processor, there M5 contains three tone generators and a noise generator all with envelope control like a minisynthesiser. The M5 comes complete with BASIC, synthesiser. The mid comes complete with BASIC, superb handbooks for beginners and lead to connect to almost any standard cassette recorder. Price £149.95

BASIC G - A BASIC with extended and very price £34.95 powerful graphics commands (KS01B) ... per pair Price £24.95 poypads (AF65V) ...... per pair Price £24.95 BASIC G - A BASIC with extended and very

Lots of new peripherals and software becoming available now. Check with our sales desk for further information.

If your order contains over £120 worth of computer hardware apply now for credit with no extra charges. Telephone: Mail Order: (0702) 552911; London Shop: 11 your order contains over \$120 worth of computer hardware apply flow for credit war no extra charges. Telephone, mail order, (orde) odes 1, 2010 on write to

You pay 10% down, then 10% per month for a further 9 months, (to nearest penny). Example: Atari 600XL. Cash price 159.95. Credit terms £15.95 down, then £16.00 per month for nine months. Total £159.95 which equals the cash price.

Credit quotations on request. This offer subject to approval which may take up to 48 hours or more, and is only open to whose who live on UK mainland and are over 18. Please note that we act as credit brokers for this service.

# CREDIT ON COMPUTER HARDWARE Dragon 32 & CGL M. (APR = 0%)

64K RAM and 20K ROM BASIC and operating system. Eight Independently movable sprites.

Eignt independently movavie sprites.

16 colours with 255 border/background Nine octave music synthesiser with 3 voices, waveforms, programmable ADSR and filter.

Full-travel typewriter-style keyboard.

ommodore 64 Computer (AF56L) . Price £229.00 ommodore od Computer (AF30L) · Price £229.00

Bassette Recorder (AF48C) · · · · · · · Price £229.99

Jek Drive (AF50F) Issette Recorder (AF48C) ... Price £24.95
Isk Drive (AF50E) ... Price £230.00
Inter (AF49D) ... per pair Price £13 05
Inter (AF49D) ... per pair Price £13 05 inter (AF49D) ... per pair Price £230.00

yysticks (AC37S) ... each Price £24.95

Stick (AC45Y) ...

pidly expanding range of software for Commodore 64

Price £34.95

6A

ADD-ONS FOR VIC 20

DRAG N32

Price £34.95 VIC Programmers Aid (AC55K) ..... Price £34.95
VIC Machine Code Monitor (AC56L) ..... Price £34.95

(pand your VIC 20 from our large range of peripherals and software. For example: TISH-MADE DRAGON 32 opand your VIC 20 from our large range of peripherals and software. Price £29.95

VIC 8K RAM (AF52G)

VIC 16K RAM (AF53H)

# \* 32K RAM plus Extended Microsoft Colour BASIC in ROM

\* Fast 16-bit-structured microprocessor for high speed

★ Full-travel typewriter-style keyboard.
 ★ Can be used with almost any standard cassette recorder.
 ★ Complete with superb BASIC programming course.

Dragon 32 Computer (AF57M) ..... Price £175.00

Cassette Cable (RC31.1) Dragon 32 Computer (AP5/M) ... Price £2.95

Cassette Cable (BC31J) ... Price £275.00

Disk Drive (AF86F) ... per Dair Price £14.95

Jovsticks (BC30H) Disk Drive (AF86F) ..... per pair Price £14.95

Joysticks (BC30H) .... \_arge range of software available. Ask for our free leaflet XH52G.

# MORE EXCELLENT VALUE HIGH QUALITY PRODUCTS

ror use with many different home computers
Price £2.50
Floppy Disk (YX87U)
C12 Data Cassettes (AF61R)
Dust cover for Atari 800 (BK88V)
Dust cover for Atari 800 (BK89W) Dust cover for Atari 400 (BK89W) ..... Price £3.95
Dust cover for Atari 800 (BK89W) ..... Price £3.95 Dust cover for BBC (BK90X) Price £3.95

Dust cover for 64 or VIC20 (BK91Y) Price £3.95

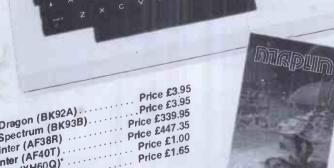

Maplin Catalogue (CA01B)\*

\* Available from November 1st 1984. Maplin Catalogue on sale In all branches of W.H. Smith price £1.35.

ELECTRONIC SUPPLIES LTD

Mail Order. P.O. Box 3, Rayleigh, Essex SS6 8LR. Tel: Southend (0702) 552911. Shops at: 159-161 King Street, Hammersmith, London W6. Tel: 01-748-0926. 8 Oxford Road, Manchester. Tel: 061-236-0281.

Lynton Square, Perry Barr, Birmingham. Tel: 021-356-7292.

282-284 London Road, Westcliff-on-Sea, Essex. Tel: 0702 554000. \*46-48 Bevois Valley Road, Southampton. Tel: 0703 25831 \*Opens 1st November 1983. All shops closed Mondays All prices include VAT and carriage. Please add 50p handling charge to orders under £5 total value (except catalogue).

#### BBC MODEL 'B' MICRO APPLE lle UNIOUE OFFER

When you buy a BBC 'B' for £347 from us,

we will give you a £50 VOUCHER

which can be put towards the cost of an Epsom Printer or 800K Disc Drive, if purchased within 3 months.

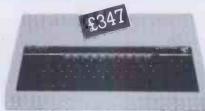

The BBC has become the most popular Educational Computer in Britain, not on gimmicks, purely on merit. Comp Shop have the largest stock in the country. A stock of 400 upwards with full engineering support and a full compliment of spares available.

#### AUTHORISED ACORN DEALER

BBC A to B Upgrade £80 Disk Upgrade £90

Speech Upgrade Econet Upgrade

#### BBC COMPATABLE DRIVES BY CUMANA

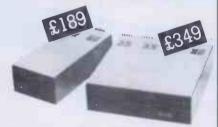

Single 100K Dual 200K

Single 400K Dual 800K

All with own Power Supply BBC Drives also available

TORCH A Z80 DISC PACK

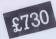

includes 800K Disc Drives, 64K RAM and Z80 FITTED FREE & WHILE-U-WAIT

COMPSHOP PRICE PROMISE
WE GUARANTEE TO MATCH THE PRICE
ON EQUIPMENT OFFERED FROM
THROUGH ANY OTHER SUPPLIER.

RGB COLOUR **MONITOR** 

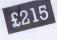

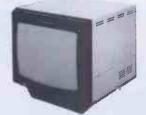

MADE BY MICROVITEC CUB HIGHLY RECOMMENDED

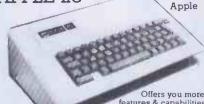

features & capabilities
64K RAM, expandable to
128K. Upper & lower case text.
8 internal slots for expansion.

The NEW

**EPSON FX80** 

Elite, italic, enlarge & condensed character styles, 160 CPS, proportional spacing, bi-directional, user defined graphics, Hi-res graphics, Superscript & subscript

Has all the usual features and more. Portable-case

KEYTRONIC

IBM COMPATABLE

Shop

Low Profile, Tactile Feed Back,

Microprocessor Controlled, Solid State

Capacitance Switches, IBM Compatable

Keyboard complete with Specification Sheet

and Coil Connecting Cable.

AS USED ON MAY IBM LOOK-ALIKE

COMPUTERS

ALSO STOCKED

OKI Microline Printer, Software, UHF Modulators, Diskettes, Cassettes, Ribbons, Books, Printer Paper, Cables, Connectors and Spare Parts for all makes of computers. Computer Desks.

Exclusive

REMSTAR DAISYWHEEL

PRINTER

PRINTER

Low cost daisywhee

supplied.

printer/typewriter changeable daisywheels

omp

Discounts Available

THE WORLD'S MOST POPULAR

MATRIX

**AUTHORISED APPLE DEALERS** 

#### SYSTEM 1

Apple IIe 64K — Disk with controller — 80 Column card — I2" Green screen monitor —

£999

#### SYSTEM 2

Disk with controller — 80 Column extended card Apple He 128K -

£999

#### SYSTEM 3

Apple IIe 128K — Disk with controller — Additional disk drive — 80 Column extended card

£1199

#### SYSTEM 4

Apple IIe 128K — Disk with controller — Additional disk drive — 80 Column Extended card — 12" Green screen monitor — Printer interface card — Olivetti Daisywheel printer/Epson FX80 Matrix printer — Applewriter IIe £1699 software

HITACHI PROFESSIONAL **MONITORS** 

9" £129 £99.9

12" £199 KAGA 12" GREEN SCREEN £109

COMPSHOP WAS ESTABLISHED IN 1978 AND HAS CONTINUALLY OFFERED THE BEST IN MICRO COMPUTERS TO DISCERNING CUSTOMERS. WE SELL ONLY COMPUTERS AND PERIPHERALS, AND THEREFORE CAN OFFER THE SUPPORT MANY OTHER SHOPS

INSTANT CREDIT CANNOT

FULL AND FAST REPAIR SERVICE AT YOUR DISPOSAL EDUCATIONAL ENQUIRIES AND ORDERS WELCOME. OUOTATIONS GIVEN.

ONE YEAR WARRANTY ON ALL PRODUCTS

All prices quoted are exclusive of VAT. Delivery is added at cost. Please make cheques and postal orders payable to COMP SHOP LTD., or phone your order quoting BARCLAYCARD, ACCESS, DINERS CLUB or AMERICAN EXPRESS number.

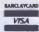

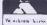

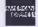

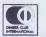

14 Station Road, New Barnet, Hertfordshire, EN5 1QW (Close to New Barnet BR Station - Moorgate Line)
Telephone: 01-441 2922 (Sales) 01-449 6596 Telex: 298755 TELCOM G OPEN (BARNET) - 10am - 7pm - Monday to Saturday

OPEN 24 hrs. 7 days a week 01-449 6596

TELEPHONE SALES

# THE INDUSTRY STANDARD INTERFACE

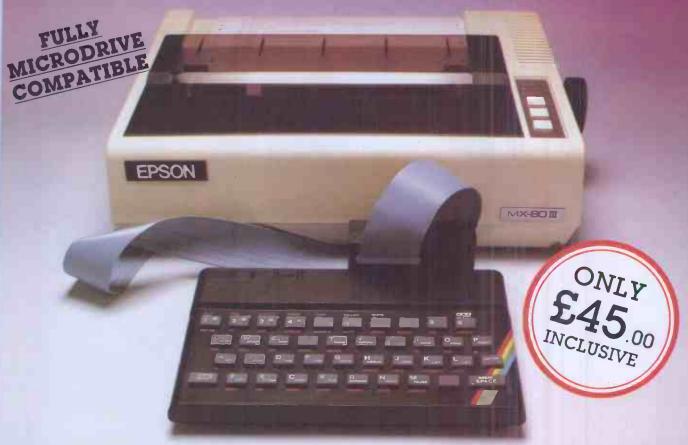

At last you can have real print performance from your ZX Spectrum with the Kempston Centronics Interface. As the Interface allows you to link your ZX Spectrum to any of a vast number of printers with an industry standard centronics input, you can choose the printer that suits *your* needs – from high speed dot

matrix to professional letter quality printers.

We recommend all Epsons, NEC, TEC, all Seikoshas,
OKI Microline, Tandy GP115/Oric MCP 40, Star DP 510,

Shinwa etc.

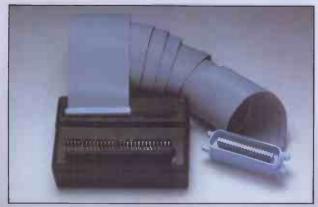

The Kempston Centronics Interface recognises the LLIST and LPRINT commands and will allow print width selection from 32 characters to full width. Word processing is now possible by using a software package such as Tasword Two (Price £13.90), available from Kempston, you can display 64 characters per line on screen which is ideally suited to A4 size paper allowing you to print letters, lists, documents etc.

New business software only for the Kempston Gentronics Interface. Finance Manager – Menu driven program for all domestic and business accounting applications.

Address Manager – Simple index filing system ideal for names, addresses etc. Various search facilities.

Full Screen Editor/Assembler – Allows you to write Z80 assembly code using standard mnemonics on full screen. Only £19.95 each. For ZX Spectrum 48k, published by O.C.P.

Interface compatible software available for business,

professional and serious applications. Send for detailed list now!

Full screen dump to a high resolution printer is also possible, supporting software is supplied with the interface for the Epson and Seikosha range.

If your need is more than just a printer the Kempston Centronics Interface is fully compatible with the Roland DG DXY 100 X – Y Plotter. This is ideal for graphics, graphs, drawing as well as business, scientific and engineering applications, as the X – Y Plotter takes up to A3 size paper and can accommodate pens of many different colours.

The Kempston Centronics interface simply plugs into the ZX Spectrum expansion port. A one metre ribbon

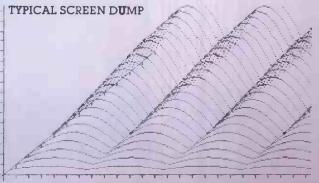

cable then connects to the printer or plotter of your choice. All driving software (including high resolution dump) and full instructions are, of course provided, complete with a six months guarantee.

Available from

spectrum COMPUTER CENTRES

WHSMITH

Unit 30, Singer Way. Woburn Road Industrial Estate, Kempston, Bedford. Tel: Bedford (0234) 856633 Telex No: 826078 KEMPMI G

All prices include VAT and P & P.

Overseas orders please add £4.00 P & P. TRADE ENQUIRIES WELCOME

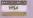

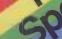

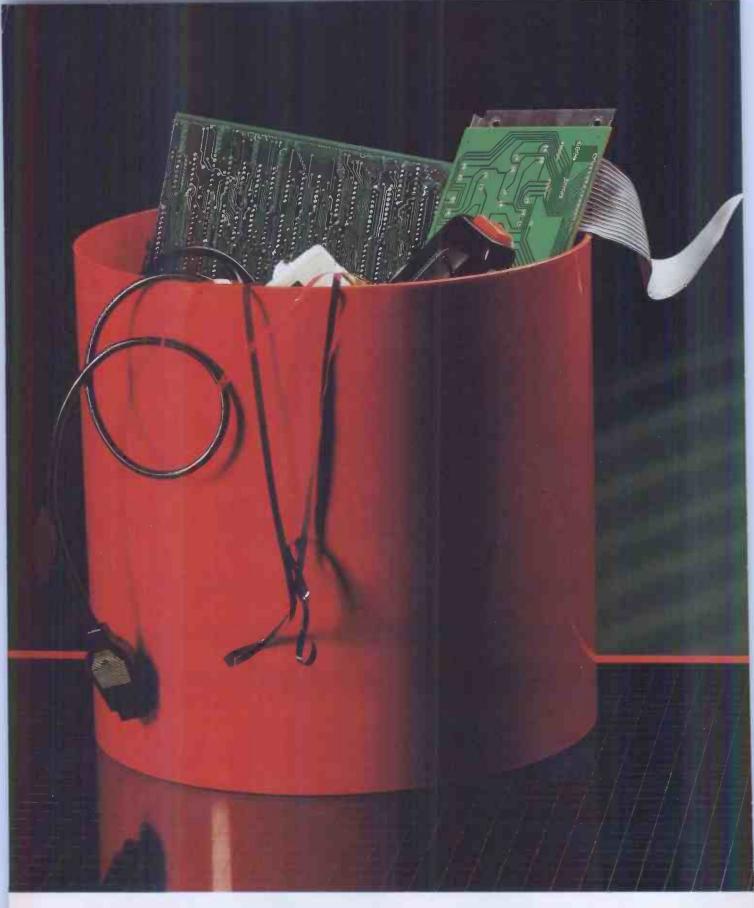

After you've owned a micro for a while you begin to wish you'd invested in a bigger memory.

But when you want to upgrade you are suddenly faced with a number of problems the brochures didn't mention.

If you have one of the cheaper models you probably won't be able to upgrade at all.

And with some of the more sophistical machines you will be shocked by the experiment of the hardware required to upgrade.

Not with the Lynx.

Probably the single most important asp of Camputers' Lynx is its expandability.

From the start the Lynx was designed be upgraded – internally. From 48K, to 96K, to

# YOU WON'T HAVE TO BIN A LYNX.

LYNX

professional 128K - and beyond.

The 128K Lynx (available December) additional Disk Drives opens the door to exciting world of CP/M\* where you will a vast range of ready made small business grams from famous software houses.

You can buy into the Lynx system at a l that suits you and your family and be

assured that when you want to move on to bigger things you won't be left with a bin full of electronic junk.

\*CP/M is the trademark of Digital Research Inc.

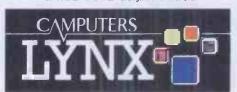

EXPANDABLE NOT EXPENDABLE

es of Dixons, Laskys, John Menzies, Spectrum, Leisurebase, Big M. and a ters PLC, 33A Bridge Street, Cambridge CB2 1**U**W.

# Add the professional touch to your ZX81 starter pack

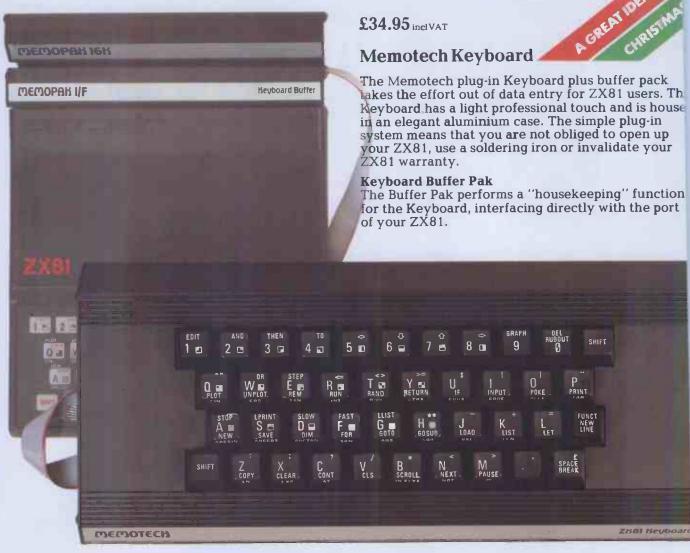

#### The complete range

RS232 Interface

The RS232 is an all-purpose interface which allows the ZX81 not only to output to suitable serial printers, but can link up with numerous types of can link up with numerous types of peripheral or even other processors. The Interface has two main modes of operation: BASIC mode allows you to use the range of functions supplied in the RS232 EPROM within an ordinary BASIC program, and TERMINAL mode allows you to use your ZX81 as a terminal to another processor. The EPROM functions of food possible the processor of the processor of the processor of the processor of the processor of the processor. EPROM functions offered permit the user to send, receive and convert bytes between ZX81 code and ASCII, as well as check the status of numerous control flags. Received or transmitted data can appear simultaneously on the screen, and received data may be printed simultaneously. £39.95 inc. V.A.T.

Memopak Centronics I/F The BASIC commands LPRINT, LLIST and COPY are used to print on any CENTRONICS type printer. All ASCII characters are generated and

#### MEMOTECH

Memotech Limited Station Lane Industrial Estate Witney, Oxon, OX8 6BX. Telephone Witney 2977

translation takes place automatically within the pack. Reverse capitals give lower case. Additional facilities allow high resolution printing. £24.95 inc. V.A.T.

Memopak HRG

This pack breaks down the constraints imposed by operating at the ZX81 character level and allows high definition displays to be generated.
All 248 × 192 individual pixels can be controlled using simple commands, and the built in software enables the user to work interactively at the dot, line, character, block and page levels. £29,95 inc. V.A.T.

Memocalc

The screen display behaves as a 'window' on a large sheet of paper on which a table of numbers is laid out. The maximum size of the table is determined by the memory capacity, and with a Memopak 64K a table of up to 7000 numbers with up to 250 rows or 99 columns can be specified. £29.90 inc. V.A.T.

Memotext

Text is first arranged in 32 character lines for the screen with comprehensive editing facilities. On output the user simply chooses the line length required for printing and the system does the rest. Used with the Memopak Centronics Interface, the Word Processor makes available printout with 80 character lines,

upper and lower case and single and double size characters. £29.90 inc. V.A.T.

Memopak Memory Extensions For those just setting out on the road to real computing, these packs transform the ZX81 from a toy to a powerful computer. Data storage, extended programming and complex displays all become feasible. Further details available on request.

16K Memopak £24.95

32K Memopak £34.95 64K Memopak £49.95 Prices inclusive of V.A.T. Memopaks are available at main branches of W.H. Smith and John Menzies.

Z80 Assembler The Assembler allows you first to code and edit a source program in the Z80 language, and then assemble it into machine code. You can now write flexible and economic programs. The Editor mode allows you to code directly in the right format, manipulate individual lines and control the exact placing of source and machine code. Routines may be merged or listed (even to a commercial printer using our Centronics Interface). The assembler mode handles all standard Z80 mnemonics, numbers in hex or decimal. comments and user-selected labels £29.90 inc. V.A.T.

All prices are inclusive of V.A.T., postage and packing.

To Order: Send your Name, Address, Memopaks required, plus a Cheque/Postal Order/ Access/Barclaycard number (please state which) to: Memotech Limited, Station Lane industrial Estate, Witney, Oxon, OX8 6BX. Telephone Witney 2977.

We want you to be completely satisfied with your Memopak - all our products carry a 14 day money back guarantee.

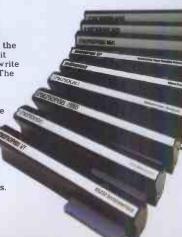

# RING FOR SAMPLE PRINTOUT, FULL SPECIFICATIONS & LATEST PRICES WE WILL NOT BE BEATEN ON THE PRICE OF STAR OR JUKI PRINTERS

# **JUKI 6100**

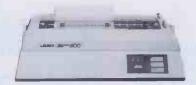

One Year Warranty

20 CPS: BiDirectional & Logic Seeking 10, 12, 15 & Proportional Spacing

Wordstar Compatible 2K Buffer: 13 Inch Platen

Underline: Backspace + Lots more

Centronics Interface Standard RS 232 Interface £54.00 + VAT Extra Tractor Feed £99.00 + VAT Extra

JUKI 6100 £369.00 + £55.35 = £424.35

BBC/ORIC or DRAGON Package JUKI 6100 + Cable + 24HR Delivery & VAT £440.00

# R GEMINI 10X

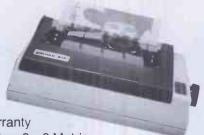

One Year Warranty

True Descenders 9 x 9 Matrix

120 CPS Bidirectional & Logic seeking

5,6,8.5,10,12,17 cpi 40,48,68,80,96,136 cpl Italics, Emphasized, Double strike, Super & Sub Scripts

Downloadable Character Set Hi-Resolution & Block Graphics

Continuous Underline, Backspace,

Friction or Tractor Feed

Internal Buffer Expandable to 8K

RS232 Int. £52.00 + VAT Extra

Gemini 10X (10" Carriage)

Ring for price

Star DP 515 (15" Carriage) £35.00 inc. VAT Package for BBC/DRAGON/ORIC GEMINI 10X + Cable + Delivery +

**BBC Screen Dump Software** RS232 package also available

RING FOR LATEST PRICES

# STAR DP8480

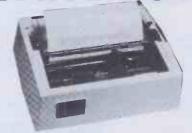

RS232 INTERFACE STANDARD 7x9 Character Matrix (7 Needle Head) 80 CPS Bidirectional & logic seeking 5,6,8.5,10,12,17 cpi 40,48,68,80,96,132 cpl Friction & Tractor Feed: 10 Inch Platen Hi-Res option with Software £10.00/£15.00

> DP8480 with RS232 Int. £208.70 + £31.30 VAT = £240.00

Package prices for BBC/Newbrain/Epson HX20 DP8480 + Cable + Hi-Res + 24Hr Delivery & VAT = £250.00

# SERIAL PRINTER CABLES

£9.50 BBC to 25 way D type £9.50 EPSON HX20 to 25 way D type £12.00 NEWBRAIN to 25 way D type £15.00 25 way D type to 25 way D type

# ELECTRON £199.00

**BBC Micro Model B** £399.00 BBC Micro Model B with Disc Int. £479.00 Large Range of Accessories including Disc Drives, Printers, Monitors always in stock.

# **Printer Cables**

BBC to 36 Way Centronics Type Connector £15.00 Dragon to 36 Way Centronics Type Connector £15.00 Oric to 36 Way Centronics Type Connector £15.00 Torch to 36 Way Centronics Type Connector £20.00

> Full A>B Upgrade Kit £58.00 Ram Upgrade Kit £23.00

Blank C15/C30 Cassettes Ten for £4.50 ANY MIX Send SAE for Full Price List

**ELECTRON NOW COMING** VATINCLUDED WHERE APPLICABLE

PHONE/CREDIT CARD ORDERS WELCOME

Postage 50p per order or as stated 24 HR Securicor Delivery for Printers/Disk Drives £8.00

C.J.E. **Microcomputers** 

Dept (PCW), 78 BRIGHTON RD WORTHING W. SUSSEX BN11 2EN (0903) 213900

# SATCOM

# BBC

PRICES EXCL. VAT

# **MICROCOMPUTER**

| ACORNSOFT IN STOCK                  |           |
|-------------------------------------|-----------|
| BBC Micro Model B                   | 364.00    |
| Microvitec 14" Colour Monitor inc.  |           |
| Cables                              | 249.00    |
| 12" Manochrome Monitor              | 115.00    |
| Single Disk Drive 100K              |           |
| Dugl Disk Drive 200K                |           |
| Duald/s Disk Drives 800K            |           |
| Torch Z80 Disk Pack Inc. CP/M       |           |
| IDICII ZOO DISK FUCK IIIC. OF 7 M   | 700.00    |
| Compatible Op. System 96K RAM       | /80.00    |
| Disk Interface                      | 95.00     |
| Disk Cable                          | 15.00     |
| Format Disk and Doc                 | 15.00     |
| Epson RX / 80                       | 298.00    |
| BBC to Epson Cable                  | 24.00     |
| Games Paddles                       |           |
| Selection of business, educational, |           |
|                                     |           |
| and games software available from   | 3.50      |
| Selection of teach yourself BBC pub | lications |
|                                     |           |

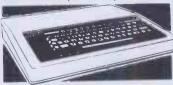

# PRINTERS-DAISY WHEEL

| Brother HR1        | 650.00  |
|--------------------|---------|
| Diablo 620RO 25CPS |         |
| Diablo 630RO       | 1995.00 |
| Smith Corona TP1   | 475.00  |

BOOKS

Very wide range of computer books stocked at all shops.

# PRICES EXCL. VAT

# PRINTERS-IMPACT

NEW LOW ANADEX PRICES

| HEH LOW ANADEX I KIOLO                       |
|----------------------------------------------|
| Anadex DP9500A 150CPS Matrix Printer with    |
| Graphics, Low Noise995.00                    |
| Anadex DP9501A As DP9500A with High          |
| Density Graphics995.00                       |
| Anadex DP9620A 200CPS Matrix Printer, Low    |
| Noise 100 COS in Enhanced Mode 1100.00       |
| Anadex DP9625A As 9620A, Double Pass         |
| Correspondence Quality Mode at               |
| 50 CPS1190.00                                |
| Anadex WP6000 Dual Mode Printer 150/180      |
| CPS Correspondence Quality, 200/330CPS       |
| Draft and Graphics Mode. Diablo 630 Protocol |
| Emulation                                    |
| Epson MX100FT/3 Friction and Tractor         |
| 100CPS499.00                                 |
| Epson FX/80 160CPS438.00                     |
| Epson RX / 80 New Model289.00                |
|                                              |

# COMART NEW LOW ENTRY LEVEL COMMUNICATOR

Clearly the most price competitive modular computer system on the market with built-in expandability - Inside and out. inc CP/M

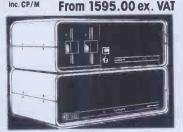

### PRICES EXCL. VAT

# COMART COMMUNICATOR **Z80A MODULAR SYSTEMS**

Comart CP100 'Communicator' Micro ....3995.00

## PRICES EXCL. VAT

## COMART **COMMUNICATOR 8086 MODULAR SYSTEMS**

Comart CP1202 Communicator Micro CP/M86 2295.00
Comart CP1502 As CP1202 except 1 × 790K
Byte Diskette Drive and 1 × 5" Winchester Disk
having 5M Bytes of Formatted Drive. 

FINANCIAL PLANNER Ashton-Tate Financial

## **COMART CP 520MP** MULTI-PROCESSING-**MULTI-USER SYSTEM PACKAGE**

The CP520MP is the new top specification multi-user/multi processing introduction to the renowned, expandable Comart Communicator series. This true multiprocessing system allows one Communicator to be shared by up to fivusers, each having their own dedicate **Z80A Processor and 64K Bytes of** memory with no problems of system of processor degradation. Each individuc work station can run CP/M Software in true multi-user £6995 ex V environment.

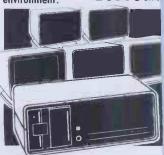

# COMART MULTI USER CONFIGURATIONS

CP520 MP Multi Processing Communicator Comart CP500 / M CP500 Communicator
System with 256K Byte Memory & 6 Serial
Interfaces inc. CP/M & MP/MII ......399 ......3995.00

# **UPGRADE** SERVICE KITS

Wide range of factory fitted 8 to 16 Bit and floppy to hard disk upgrade kits available for communicator systems.

# IBM PC IBM THE REAL PROPERTY.

The most significant microcomputer introduction for years and an established best seller. Its tremendous versatility means that it can be employed by for example, the small businessman as a stand alone desk top system, or the large corporate user as an intelligent terminal for a main frame. There's also the exciting new high performance high speed version the IBM PC XT. At the Byteshop, we can offer you the widest portfolio of IBM software and programmes plus add on's and add in's. This month's system offer is the IBM personal Computer with dual 320K byte diskette drives, 128K byte memory. UK keyboard and screen, PLUS DOS operating system and asynchronous interface card.

2820.00 ex VAT

| IBM PC Dual 320K Byte Disk Driv | res 64K Byte + |
|---------------------------------|----------------|
| RAM UK Keyboard and Screen      | 2477.00        |
| IBM PC Dual 320K Byte Disk Driv |                |
| RAM UK Keyboard and Screen      |                |
| IBM PC XT 1 x 320 KB Floppy Dis |                |
| 1 x 10 MB Hard Dlsk, 128 KB RAI |                |
| COMMS, DOS 2.0, UK keyboard     |                |
| screen                          |                |
| IBM Colour Adapter Card         | 216.00         |
| IBM Printerinc. Stand and Cable |                |
| MICROVITEC Colour Monitor       |                |
| High Res                        | 550.00         |
| KAGA Colour Monitor Med Res     |                |
| EPSON EXAC PRINTER inc. cobie   |                |

# SOFTWARE FOR THE

| IBM PC/XT                                    |          |   |
|----------------------------------------------|----------|---|
| 123 Business Management Package              | 359.00   |   |
| BSTAM Byrom Communications                   |          | 1 |
| Package                                      | .130.00  |   |
| CD/R Language                                | .226.00  |   |
| CALCSTAR Micro Pro Financial Plannin         |          |   |
| Package                                      | .116.00  |   |
| CBASIC Compiler (CB86) D/R Basic             |          |   |
| Language                                     | .226.00  |   |
| CBASIC/86 Digital Research                   |          |   |
| Language                                     | .129.00  |   |
| CCP/M-86 Digital Research Concurrer          |          |   |
| CP/M Operating system                        | .226.00  |   |
| CP/M86 For IBM PC D/R Operating              | 00.00    |   |
| System                                       | 39.00    |   |
| CARDBOX Caxton Database                      | .155.00  | i |
| DATASTAR Micro Pro Database                  | 175 00   | 1 |
| Package                                      | .175.00  |   |
| DBASÉ II Ashton-Tate Database                | 437.00   |   |
| Package                                      | .258.00  |   |
| EASYFILER IUS Database Package               | .258.00  |   |
| EASYPLANNER IUS Financial Planning           | .161.00  |   |
| Package  EASYSPELLER II, IUS Word Processing | . 101.00 |   |
|                                              | .145.00  |   |
| Package.  EASYWRITER II, IUS Word Processing | .145.00  |   |
| Package                                      | .226.00  |   |
| ruckuye                                      | .220.00  |   |

|   | FIGH457.                                  | 00  |
|---|-------------------------------------------|-----|
|   | FLIGHT SIMULATOR Microsoft Training/      |     |
|   | Games Package                             |     |
|   | FRIDAY! Ashton-Tate Database 195.         | 00  |
|   | INFOSTAR Micro Pro Database/              |     |
|   | Reporter295.                              | 00  |
|   | MAILMERGE Micro Pro Word Processing       |     |
|   | Enhancement145.                           |     |
|   | MARS Sapphire Business System395.         |     |
|   | MICROSTAT Ecosoft Statistics Package 210. | 00  |
|   | MULTIPLAN Financial Spread Sheet 199.     |     |
|   | PASCAL MT + 86 Digital Research           |     |
|   | Language                                  | 00  |
|   | PERSONAL PEARL Pearl Application          |     |
|   | Generator 190                             | 00  |
|   | PL/1-86 D/R Language                      | 00  |
|   | REPORTSTAR Micro Pro Reporter 210.        | 00  |
|   | SPELLSTAR Micro Pro Word Processing       |     |
| į | Enhancement                               | 00  |
|   | SUPERCALC Sorcim Financial Planning       |     |
|   | Package126.                               | 00  |
|   | SUPERCALC 2 Sorcim Financial Planning     | -   |
|   | Package190.                               | 00  |
|   | TIM III Database 399.                     |     |
|   | VISICALC Financial Spread Sheet 168.      |     |
|   | WORDSTAR Micro Pro Word Processing        | 50  |
|   | Package                                   | nn  |
|   | WS + MAILMERGE Micro Pro Word Processin   | 0   |
|   | Package                                   | ñn. |
|   | WS + SPELLSTAR Micro Pro Word Processing  | 00  |
|   | Package                                   | 00  |
|   | WS + MM + SP/S Micro Pro Word Processing  | UU  |
| 1 | Package                                   | 00  |
| 1 | See also CP/M86 software listing.         | UU  |
|   | see also GP/ MOD SUHWARE IISTING.         |     |
|   |                                           |     |

| GAMES FO           |     | _ | -  | -  |    | - | <br>-  |      |       |
|--------------------|-----|---|----|----|----|---|--------|------|-------|
| Microsoft Adventu  |     |   |    |    |    |   |        |      |       |
| Adventure in Seren |     |   |    |    |    |   |        |      |       |
| Casino Games       |     |   | ٠. | ٠. | ٠. |   | <br>٠. | <br> | 29.00 |
| Microsoft Decathle | nc. |   |    | ٠, | ٠. |   | <br>٠. | <br> | 29.00 |

Our Microserve Centres in all our stores can ofter full maintenance and service facilities for the IBM PC

## BYTESHOP FOR THE PROFESSIONAL

BYTESHOP FOR THE PROFESSIONAL
There are so many micro computers on the market that choosing the right one is far from easy. And it isn't made any esoier when you find them cheek by jowl with cameras, hi-fi and a host of other electrical equipment. What you need is someone that is single minded. And that means us. Byteshops are totally dedicated to microcomputers. So, not surprisingly, we can offer you a wider range because we sell nothing else. Our prices are keener too. So are our staff. Each one is an expert who can make sure you get the computer that's exactly right for you—whether it's a home micro or a \$20,000 business system.

What's more well freely advise you on exponding or upgrading your system as your knowledge grows or your requirements change. While our Microserve Centres offer trull service and maintenance on site and at our shops. And our product support specialists are your assurance of our total commitment to after sales service. After all, we are the UK's longest established microcomputer specialists.

# **JBSYSTEMS** nart CB200 Cartridge Tape Back-Up system for Hard Disk......2495.00 nart HD520 of Chinage lab. 2495.00 nart HD520 5" × 20M Byte Hard Disk system (requires HDCONT or can be added CP520 or CP 1520) 2395.00 nart HDCONT Winchester Disk Controller for

PRICES EXCL. VAT

# MAROAPDS

OMART

| OODOARDO                                                                       |    |
|--------------------------------------------------------------------------------|----|
| nart CRAM64 64K Byte Dynamic RAM wit                                           |    |
| nk Select                                                                      | U  |
| 280A Slave Processor, 64K Byte Dynamic                                         |    |
| vi 2X Serial & 1X Parallel Interface 495.0 mart CRAM 256 256K Byte Dynamic RAM | 0  |
| Parity, 8 and 16 Bit Data, IEEE696                                             |    |
| npatible. Also supports 8 Bit Bank                                             | _  |
| tching550.0 mart C-CPU86 8086 Processor Card, with                             | 0  |
| al Serial and Parallel Ports. Monitor in 8K                                    |    |
| OM and 4K RAM300.0                                                             | 0  |
| mart C-IFDC intelligent Diskette Drive                                         |    |
| ntroller with Z80A Processor295.0 mart C-CPU Z80A system Processor Board       | U  |
| . 2 Serial / 1 Parallel Port                                                   | 0  |
| mart 4S 10 4 Channel Synch / Asynch                                            |    |
| erface Board250.0                                                              | IU |
|                                                                                |    |

# DIL'S & MONITORS

| DO OCI III OIII OKO                        |
|--------------------------------------------|
| mart WY 100 Visual Display Terminal, Green |
| play, 24 × 80 and Status Lines. Detached   |
| 5 Key Keyboard with Numeric Pad, Function, |
| sor and Editing Controls. Swivel and Tilt  |
| play inc. WYWORD675.00                     |
| mart WY101 VDU with two Page               |
| mory                                       |
| mart wyword Wordstar option30.00           |
| kercraig 4404595.00                        |
| kercraig 4404WS695.00                      |
| " Green Screen Monitor99.00                |
|                                            |

## ISKETTES

### /SAN 51/4" 48 TPI SOFT OR HARD CTORED

| igle Sided, Siligle Delisity       | Z.4Jeu |
|------------------------------------|--------|
| ngle Sided, Double Density         | 2.61ea |
| uble Sided, Double Density         | 3.80ea |
| (SAN 51/4" 96 TPI SOFT OR HA       | RD     |
| CTORED                             |        |
| Suble Sided, Double Density        | 5.70ea |
| YSAN8" IBM 3740 FORMAT             |        |
| ngle Sided, Single Density         | 3.00ea |
| ngle Sided, Double Density         | 3.57ea |
| puble Sided, Double Density        | 4.20ea |
| rteshop 51/4" Single Sided, Single |        |
| ansity                             | 1.70ea |
| rteshop 51/4" Double Sided, Double |        |
| ensity                             | 2.13ea |
| ,                                  |        |

# DIM SOFTWADE

| PINISOFITARE                              |   |
|-------------------------------------------|---|
| ASCOM Microsoft Basic Compiler 295.0      | 0 |
| ASIC-80 Microsoft Basic Interpreter 259.0 | 0 |
| AZIC Micromikes Basic Language 120.0      | 0 |
| STAM BYROM Software Communications        |   |
| stage*                                    | 0 |
| STMS BYROM Software Communications        |   |
| 130.0                                     | C |
| -86 D/R C Language with UNIX Version 7    |   |
| ompatible Run Time Library226.0           | C |
| ALCSTAR Micropro Financial Planning       |   |
| ectronic Spread Sheet Package 116.0       | C |
| ARDBOX Caxton Store/Search                |   |
| ystem155.0                                |   |
| 880 Digital Research Basic Compller 323.0 |   |
| B86 D/R Basic Compiler226.0               | ( |
| BASIC Digital Research Basic              | L |
| anguage97.0                               | C |
| BASIC/86 D/R Basic Language210.0          | ( |

| CIS CUBUL MICIOIOCUS CUBUL                                                                                                    |  |
|----------------------------------------------------------------------------------------------------|--|
| Language*                                                                                                    |  |
| COBOL-80 Microsoft COBOL Compiler . 549.00                                                                                                    |  |
| CP/M-86 DISPLWR Digital Research Operating                                                                                                    |  |
| System 210.00                                                                                                    |  |
| DATASTAR Micropro Database                                                                                                    |  |
| Package175.00                                                                                                    |  |
| DBASE II Ashtan-Tate Relational Database                                                                                                    |  |
| + ZIP*437.00                                                                                                    |  |
| FILESHARE (CIS) Microfocus Utility*250.00                                                                                                    |  |
| FILESTAR Microsec's Disk Reformatter CP/M to                                                                                                    |  |
| IBM, DEC, Motorola and Intel Formats 110.00                                                                                                    |  |
| EIMANOIAL DIA NNED Achten Tate Cinancial                                                                                                    |  |
| FINANCIAL PLANNER Ashton-Tate Financial                                                                                                    |  |
| Plan*                                                                                                    |  |
| FORMS 2 MICROTOCUS IDDIE MOKER ITU.UU                                                                                                    |  |
| FOR IKAN OU MICHOSOFF OR HOUSE                                                                                                    |  |
| Compiler                                                                                                    |  |
| FRIDAY! Ashton-Tate Database195.00                                                                                                    |  |
| GBS Bytesoft General Business System 795.00                                                                                                    |  |
| INFOSTAR Micropro Database Reporter 295.00                                                                                                    |  |
| ISL Bytesoft Accounting Package 1095.00                                                                                                    |  |
| LEVEL II COBOL Microfocus Language* 965.00                                                                                                    |  |
| MACRO-80 Microsoft Macro                                                                                                    |  |
| Assembler                                                                                                    |  |
| MAILMERGE Micropro Wordprocessing                                                                                                    |  |
| Enhancement to link with WORDSTAR* 145.00                                                                                                    |  |
| MARS Sopphire Business System*395.00                                                                                                    |  |
| MICROSTAT Ecosoft Statistics Package 210.00                                                                                                    |  |
| MILESTONE Organic Software Critical                                                                                                    |  |
| 005.00                                                                                                    |  |
| MULTIPLAN Microsoff Financial Planning                                                                                                    |  |
| Package                                                                                                    |  |
| PASCAL/MT + D/R Pascal Language                                                                                                    |  |
| with Speed Programming Tool323.00                                                                                                    |  |
| PASCAL / MT + 86 Digital Research Pascal                                                                                                    |  |
| ASOAL/ MI TOO DIGITAL RESOURCE                                                                                                    |  |
| Language for 16 Rit Systems 387 00                                                                                                    |  |
| Language for 16 Bit Systems                                                                                                    |  |
| PEACHTREE Basic Accounting System                                                                                                    |  |
| PEACHTREE Basic Accounting System per module                                                                                                    |  |
| PEACHTREE Business Management System  387.00 PEACHTREE Business Management System                                                                                                    |  |
| PEACHTREE Basic Accounting System per module                                                                                                    |  |
| PEACHTREE Basic Accounting System per module                                                                                                    |  |
| Language for 16 Bit Systems                                                                                                    |  |
| Language for 16 Bit Systems                                                                                                    |  |
| PEACHTREE Basic Accounting System per module 325.00 PEACHTREE Business Management System per module 600.00 PERSONAL BASIC D/R language* 97.00 PERSONAL PEARL Pearl Data Base/ FM* 190.00 PL/1-80 Digital Research Language 355.00                                                                                                    |  |
| Language for 16 Bit Systems                                                                                                    |  |
| Language for 16 Bit Systems                                                                                                    |  |
| Language for 16 Bit Systems                                                                                                    |  |
| Language for 16 Bit Systems                                                                                                    |  |
| Language for 16 Bit Systems                                                                                                    |  |
| Language for 16 Bit Systems 387.00  PEACHTREE Basic Accounting System per module 325.00  PEACHTREE Business Management System per module 600.00  PERSONAL BASIC D/R language* 97.00  PERSONAL PEARL Pearl Data Base/FM* 190.00  PL/1-86 Digital Research Language 355.00  PL/1-86 Digital Research Language 489.00  REPORTSTAR Micropro Reporter 210.00  SPELLSTAR Micropro Proofreading Utility to Ilnk with WORDSTAR 145.00  SUPERCALC Sorcim Financial Planning/                                                                                                    |  |
| Language for 16 Bit Systems 387.00  PEACHTREE Basic Accounting System per module 325.00  PEACHTREE Business Management System per module 600.00  PERSONAL BASIC D/R language* 97.00  PERSONAL PEARL Pearl Data Base/FM* 190.00  PL/1-86 Digital Research Language 355.00  PL/1-86 Digital Research Language 489.00  REPORTSTAR Micropro Reporter 210.00  SPELLSTAR Micropro Proofreading Utility to Ilnk with WORDSTAR 145.00  SUPERCALC Sorcim Financial Planning/                                                                                                    |  |
| Language for 16 Bit Systems 387.00  PEACHTREE Bosic Accounting System per module 325.00  PEACHTREE Business Monagement System per module 600.00  PERSONAL BASIC D/R language* 97.00  PERSONAL PEARL Pearl Data Base/ FM* 190.00  PL/1-80 Digital Research Language 355.00  PL/1-86 Digital Research Language 489.00  REPORTSTAR Micropro Reporter 210.00  RESCUE MBS Database 295.00  SPELLSTAR Micropra Proofreading Utility to link with WORDSTAR 145.00  SUPERCALC Sorcim Financial Planning/ Budgeting Spread Sheet Package* 126.00  SUPERCALC Sorcim Financial Planning/ Budgeting Spread Sheet Package* 126.00                                                                                                    |  |
| Language for 16 Bit Systems 387.00  PEACHTREE Bosic Accounting System per module 325.00  PEACHTREE Business Monagement System per module 600.00  PERSONAL BASIC D/R language* 97.00  PERSONAL PEARL Pearl Data Base/ FM* 190.00  PL/1-80 Digital Research Language 355.00  PL/1-86 Digital Research Language 489.00  REPORTSTAR Micropro Reporter 210.00  RESCUE MBS Database 295.00  SPELLSTAR Micropra Proofreading Utility to link with WORDSTAR 145.00  SUPERCALC Sorcim Financial Planning/ Budgeting Spread Sheet Package* 126.00  SUPERCALC Sorcim Financial Planning/ Budgeting Spread Sheet Package* 126.00                                                                                                    |  |
| Language for 16 Bit Systems 387.00  PEACHTREE Bosic Accounting System per module 325.00  PEACHTREE Business Monagement System per module 600.00  PERSONAL BASIC D/R language* 97.00  PERSONAL PEARL Pearl Data Base/ FM* 190.00  PL/1-80 Digital Research Language 355.00  PL/1-86 Digital Research Language 489.00  REPORTSTAR Micropro Reporter 210.00  RESCUE MBS Database 295.00  SPELLSTAR Micropra Proofreading Utility to link with WORDSTAR 145.00  SUPERCALC Sorcim Financial Planning/ Budgeting Spread Sheet Package* 126.00  SUPERCALC Sorcim Financial Planning/ Budgeting Spread Sheet Package* 126.00                                                                                                    |  |
| Language for 16 Bit Systems 387.00  PEACHTREE Bosic Accounting System per module 325.00  PEACHTREE Business Monagement System per module 600.00  PERSONAL BASIC D/R language* 97.00  PERSONAL PEARL Pearl Data Base/ FM* 190.00  PL/1-80 Digital Research Language 355.00  PL/1-86 Digital Research Language 489.00  REPORTSTAR Micropro Reporter 210.00  RESCUE MBS Database 295.00  SPELLSTAR Micropra Proofreading Utility to link with WORDSTAR 145.00  SUPERCALC Sorcim Financial Planning/ Budgeting Spread Sheet Package* 126.00  SUPERCALC Sorcim Financial Planning/ Budgeting Spread Sheet Package* 126.00                                                                                                    |  |
| Language for 16 Bit Systems 387.00  PEACHTREE Basic Accounting System per module 325.00  PEACHTREE Business Management System per module 600.00  PERSONAL BASIC D/R language* 97.00  PERSONAL PEARL Peorl Data Base/ FM* 190.00  PL/1-86 Digital Research Language 355.00  PL/1-86 Digital Research Language 489.00  REPORTSTAR Micropro Reporter 210.00  RESCUE MBS Database 295.00  SPELISTAR Micropro Proofreading Utility to link with WORDSTAR 145.00  SUPERCALC Sorcim Financial Planning / Budgeting Spread Sheet Package* 126.00  SUPERCALC 2 Sorcim Financial Planning Package* 190.00  SUPERSORT Micropro Sort Utility 145.00  SUPERSORT Micropro Sort Utility 145.00  SUPERSORT III Micro Pro Sort Utility 145.00                                                                                                    |  |
| Language for 16 Bit Systems 387.00  PEACHTREE Bosic Accounting System per module 325.00  PEACHTREE Business Monagement System per module 600.00  PERSONAL BASIC D/R language* 97.00  PERSONAL PEARL Pearl Data Base/ FM* 190.00  PL/1-80 Digital Research Language 355.00  PL/1-86 Digital Research Language 489.00  REPORTSTAR Micropro Reporter 210.00  RESCUE MBS Database 295.00  SPELLSTAR Micropra Proofreading Utility to Ilnk with WORDSTAR 145.00  SUPERCALC Sorcim Financial Planning / Budgeting Spread Sheet Package* 126.00  SUPERCALC 2 Sorcim Financial Planning Package* 190.00  SUPERSORT Micropro Sort Utility 145.00  SUPERSORT Micropro Sort Utility 145.00  SUPERSORT II Micro Pro Sort Utility 120.00  SUPERSORT III Micro Pro Sort Utility 120.00  SUPERSORT III Micro Pro Sort Utility 120.00                                                                                                    |  |
| Language for 16 Bit Systems 387.00  PEACHTREE Basic Accounting System per module 325.00  PEACHTREE Business Management System per module 600.00  PERSONAL BASIC D/R language* 97.00  PERSONAL PEARL Pearl Data Base/FM* 190.00  PL/1-86 Digital Research Language 355.00  PL/1-86 Digital Research Language 489.00  REPORTSTAR Micropro Reporter 210.00  RESCULE MBS Database 295.00  SPELLSTAR Micropro Proofreading Utility to Ilnk with WORDSTAR 145.00  SUPERCALC Sorcim Financial Planning/ Budgeting Spread Sheet Package* 126.00  SUPERCALC 2 Sorcim Financial Planning Package* 190.00  SUPERSORT II Micro Pro Sort Utility 145.00  SUPERSORT II Micro Pro Sort Utility 145.00 |  |
| Language for 16 Bit Systems 387.00  PEACHTREE Basic Accounting System per module 325.00  PEACHTREE Business Management System per module 600.00  PERSONAL BASIC D/R language* 97.00  PERSONAL PEARL Pearl Data Base/ FM* 190.00  PL/1-80 Dightal Research Language 355.00  PL/1-80 Dightal Research Language 489.00  REPORTSTAR Micropro Reporter 210.00  RESCUE MBS Database 295.00  SPELISTAR Micropro Proofreading Utility to link with WORDSTAR 145.00  SUPERCALC Sorcim Financial Planning /  Budgeting Spread Sheet Package* 126.00  SUPERSORT Micropro Sort Utility 145.00  SUPERSORT II Micro Pro Sort Utility 120.00  SUPERSYZ Epic Application Control 97.00  T/MAKER II Lifeboat Associates Financial Planning / Spread Sheet Package 195.00                                                                                                    |  |
| Language for 16 Bit Systems 387.00  PEACHTREE Bosic Accounting System per module 325.00  PEACHTREE Business Management System per module 600.00  PERSONAL BASIC D/R language* 97.00  PERSONAL PEARL Pearl Data Base/ FM* 190.00  PL/1-80 Digital Research Language 355.00  PL/1-86 Digital Research Language 489.00  REPORTSTAR Micropro Reporter 210.00  SPELLSTAR Micropro Proofreading Utility to link with WORDSTAR 145.00  SUPERCALC Sorcim Financial Planning / Budgeting Spread Sheet Package* 126.00  SUPERCALC 2 Sorcim Financial Planning / Budgeting Spread Sheet Package 145.00  SUPERSORT Micropro Sort Utility 145.00  SUPERSORT II Micro Pro Sort Utility 145.00  SUPERSORT II Micro Pro Sort Utility 145.00  SUPERSORT II I Micro Pro Sort Utility 120.00  T/MAKER II Lifeboat Associates Financial Planning/Spread Sheet Package 195.00  WORDSTAR Micropro Wordprocessing                                                                                                    |  |
| Language for 16 Bit Systems 387.00  PEACHTREE Basic Accounting System per module 325.00  PEACHTREE Business Management System per module 600.00  PERSONAL BASIC D/R language* 97.00  PERSONAL PEARL Pearl Data Base/FM* 190.00  PL/1-86 Digital Research Language 355.00  PL/1-86 Digital Research Language 489.00  REPORTSTAR Micropro Reporter 210.00  RESCUE MBS Database 295.00  SPELLSTAR Micropra Proofreading Utility to link with WORDSTAR 145.00  SUPERCALC Sorcim Financial Planning/ Budgeting Spread Sheet Package* 126.00  SUPERSORT IM Micro Pro Sort Utility 145.00  SUPERSORT II Micro Pro Sort Utility 145.00  SUPERSORT II Micro Pro Sort Utility 145.00  SUPERSORT II Micro Pro Sort Utility 145.00  SUPERSORT II Micro Pro Sort Utility 145.00  SUPERSORT II Lifeboat Associates Financial Planning/Spread Sheet Package 197.00  T/MAKER II Lifeboat Associates Financial Planning/Spread Sheet Package 195.00  WORDSTAR Micropro Wordprocessing Package* Also available with Mallmerge                                                                                                    |  |
| Language for 16 Bit Systems 387.00  PEACHTREE Basic Accounting System per module 325.00  PEACHTREE Business Management System per module 600.00  PERSONAL BASIC D/R language* 97.00  PERSONAL PEARL Pearl Data Base/FM* 190.00  PL/1-86 Digital Research Language 355.00  PL/1-86 Digital Research Language 489.00  REPORTSTAR Micropro Reporter 210.00  RESCUE MBS Database 295.00  SPELLSTAR Micropra Proofreading Utility to link with WORDSTAR 145.00  SUPERCALC Sorcim Financial Planning/ Budgeting Spread Sheet Package* 126.00  SUPERSORT IM Micro Pro Sort Utility 145.00  SUPERSORT II Micro Pro Sort Utility 145.00  SUPERSORT II Micro Pro Sort Utility 145.00  SUPERSORT II Micro Pro Sort Utility 145.00  SUPERSORT II Micro Pro Sort Utility 145.00  SUPERSORT II Lifeboat Associates Financial Planning/Spread Sheet Package 197.00  T/MAKER II Lifeboat Associates Financial Planning/Spread Sheet Package 195.00  WORDSTAR Micropro Wordprocessing Package* Also available with Mallmerge                                                                                                    |  |
| Language for 16 Bit Systems                                                                                                    |  |
| Language for 16 Bit Systems                                                                                                    |  |
| Language for 16 Bit Systems                                                                                                    |  |
| Language for 16 Bit Systems 387.00   PEACHTREE Basic Accounting System per module 325.00   PEACHTREE Business Management System per module 600.00   PERSONAL BASIC D/R language* 97.00   PERSONAL PEARL Pearl Data Base/   FM* 190.00   PL/1-80 Dightal Research Language 355.00   PL/1-86 Dightal Research Language 489.00   REPORTSTAR Micropro Reporter 210.00   RESCUE MBS Database 295.00   SPELISTAR Micropro Proofreading Utility to link with WORDSTAR 145.00   SUPERCALC Sorcim Financial Planning/  Budgeting Spread Sheet Package* 126.00   SUPERCALC 2 Sorcim Financial Planning/  Package* 190.00   SUPERSORT Micropro Sort Utility 145.00   SUPERSORT Micropro Sort Utility 120.00   SUPERSORT II Micro Pro Sort Utility 120.00   SUPERSORT Micropro Wordprocessing Package* Also available with Mallmerge and Spelistor 295.00   WORDSTAR Or MAILMERGE 75.00   KBASIC Xitan Language 185.00   BASIC Stan Language 185.00   BASIC Stan Language 250.00                                                                                                    |  |
| Language for 16 Bit Systems                                                                                                    |  |

Many Utilities, Programming Tools and Training Packages available. Also extensive range of diskette formats. Prices include configuration on machines supplied by ourselves. We are totally committed to after sales service and future support.

\*These software packages are available for both CP/M and CP/M86.

# ALL PRICES EXCLUSIVE OF VAT

\*Barclaycard Visa & Access cards taken in payment.

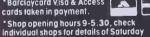

opening times

Phone Mail Orders accepted. Please contoct nearest shop for P.P. & Delivery Rates. Regret no C.O.D.

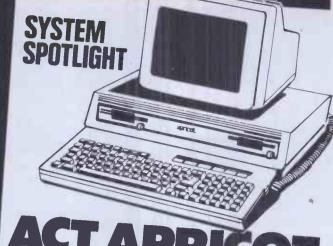

Introducing the new Apricot from ACT, standard expandable to 768K bytes. a true 4th generation 16-Bit personal computer at a more than competitive computer at a more man compenies price. Ergonomically styled and sufficiently compact to be considered a truly transportable system. One of the most interesting features of the Apricot is the Microscreen facility, a unique two line LCD display with six associated touch sensitive keys incorporated in the detachable multifunction keyboard. This permits the microscreen to display day, date and time; double as a powerful calculator; provide for dynamic labelling selection; serve as an entry line for information and act as a display window when a full monitor is not available. The monitor display is 25 lines × 80 characters offering high res. graphics 800 × 400 pixels. The keyboard also has its own 'mouse trap' thus enabling selections on the career thus enabling selections on the screen to be made simply and easily. The Apricot specification includes a powerful 256K byte memory as

Disk storage is provided by utilising revolutionary 3.5" sony disk drives which offer 315K bytes of storage per drive. The Apricot comes with three drive. Ine Apricor comes with three operating systems as standard — MS-DOS 2.0, CP/M-86 and Concurrent CP/M-86 plus Microsoft BASIC and Personal BASIC languages. The Apricot is software compatible mith both the IBM PC and ACT Sirlius 1, giving access to a vast library of readily available application software. For full range of application software see CP/M-86 and iBM software listing. Also selection of MS-DOS software, including Microsoft Languages,

From

£1895 ex VAT (/w twin disk drives & monitor

■ Some items may be subject to a dollar surcharge if the dollar exchange rate changes more than 5 cents. Prices will be adjusted in line more than 5 cents. Prices will be adjusted in line with the rate prevailing at the time of purchase.

• Prices subject to change without notice E.&O.E. and are valid for the cover date life of this magazine (December 83)

• Whilst we carry a vast range of stock, we cannot guarantee that every advertised item will be available in each shop.

All goods are new and include factory worranties.
 No refunds on opened software.

No retunds on opened software.
 Orders from Government Depts., Colleges & BFPO addresses welcome for orders above £25

Leasing & HP facilities available – apply for

written details Detailed prices available on request

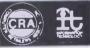

## WHERE TO FIND US: **BIRMINGHAM**

After five years, The Byteshop Birmingham, After the years, in Beylesing parming from, situated in Hurst Street opposite the Hippodrone Theatre, is now one of our longest established stores. Manager James Attfield and his experienced team are always available to discuss specific applications and would be pleased to arrange a personal demonstration from their wide range of

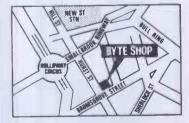

# BYTESHOP FOR THE BUSINESSMAN

BYTESHOP FOR THE BUSINESSMAN

Tou wouldn't go to a lawyer for medical advice, or take your tax problems to a doctor. It's just as sillogical to tak computer so anyone but a computer expert.

Every Byteshop is a specialist computer stare. In it you will find nothing but computers and computer people. There is nothing else to distract you. Every Byteshop can show you the very latest personal computer systems and provide solutions? to both specific and specialist requirements. Word processing, production control, occounts financial planning and data bases are just a lew of the most popular applications.

We can also other everything allied to microcomputers, such as stationery, diskertes, boards, ribbons for your printer, books, tapes and print wheels.

wheels.
Just as important, you will have the undivided aftention of a computer expert. Our staff have been trained on all our machines and peripherals and can give you sound advice and assistance with complete impartiality.
Even if you have to travel a dew extra miles if will certainly pay to come to the experts.

Your Specialist Computer Centre

# LONDON

The Byteshop 324 Euston Road NW1 3BG Tel: 01-387 0505

# BIRMINGHAM

The Byteshop, 94-96 Hurst Street, B5 4TD. Tel: 021-622 3165

# **GLASGOW**

The Byteshop, 266 St. Vincent Street, G2 5RL. Tel: 041-221 8202

# **MANCHESTER**

The Byteshop, 11 Gateway House, Piccadilly, Stotion Approach, M1 2GH, Tel: 061-236 4737

# **NOTTINGHAM**

The Byteshop, 92a Upper Parliament Street, NG1 6LF. Ter: 0602 470576

# SOUTHAMPTON

The Byteshop, 23 Cumberland Place, SO1 2BB. Tel: 0703 334711

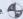

Members of the. Comart Group at Companies

# Hundreds of problems. One solution.

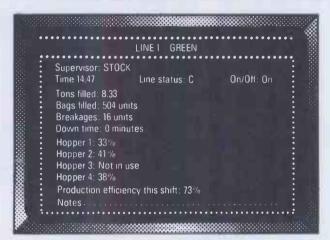

Controlling the production of tomato grow bags may sound simple enough, but co-ordinating all the different aspects on a brand-new production line was not without its headaches. When the production manager turned to the company's new micro for an answer, it was THE LAST ONE which made it possible to create a system in hours rather than months. TLO then went on to produce over one hundred individual solutions for this company in a period of less than a year.

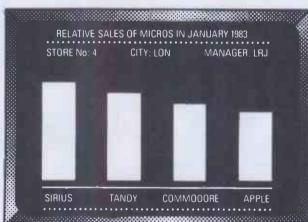

A simple, moving, graphic display was needed by a major computer retailer to demonstrate how a new product line could maintain compatibility with some of his earlier machines. Half an hour's work with THE LAST ONE and he had a program displaying bar-charts, graphs and printouts. Little more than an hour later the same program was up and running on three other makes of micro. When asked what made the four machines compatible, he laid the credit squarely with THE LAST ONE – "some manufacturers would be hard put to even use the same mains plug – TLO at least gets them all speaking the same language."

Using a computer to solve a complex problem is not always as easy as it sounds.

A product called THE LAST ONE however, has helped crack hundreds of computer problems for users throughout the world.

Launched less that two years ago, TLO allows any computer user to design, develop and modify, accurate and complete solutions without needing to understand the complex code languages used by the machine in question.

Now in use in installations from major clearing banks to one-man businesses, TLO is helping solve in hours, problems which used to take days, weeks and months.

# AT £330, IT'S A MIRACLE. AT £50, IT'S A GIFT!

A new fully operational Compact version of TLO is now available. Designed primarily for the occasional user wanting to harness the power of the world's leading program generator, it costs a highly competitive £50 (+VAT), and this is *refunded* should you subsequently upgrade to the Professional version.

The Professional multi-file version of TLO includes new time-saving features and costs from £185 to £330 (+VAT) according to the hardware installation.

TLO runs on the Apple II and IIe, Commodore 4032 and 8032/96, TRS-80 Model II (TRSDOS or CP/M), most CP/M, CP/M 86 and MS/DOS machines, including the IBM PC (PC-DOS), Wang PC, Zenith Zl00, and Sirius.

Find out what TLO can do for you by contacting your local dealer or send for an information pack.

It could be the solution to hundreds of your problems.

# THE LAST ONE

• D.J. 'Al' Systems Ltd., Dept E. Station Road, Ilminster, Somerset TA19 9BQ. Telephone: Ilminster (04605) 4117 •

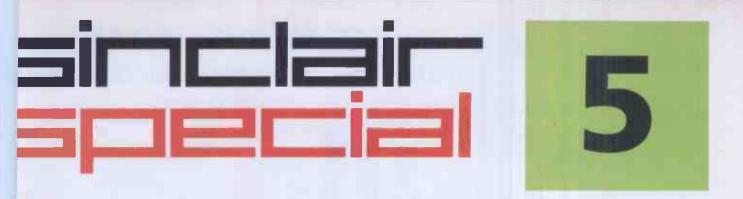

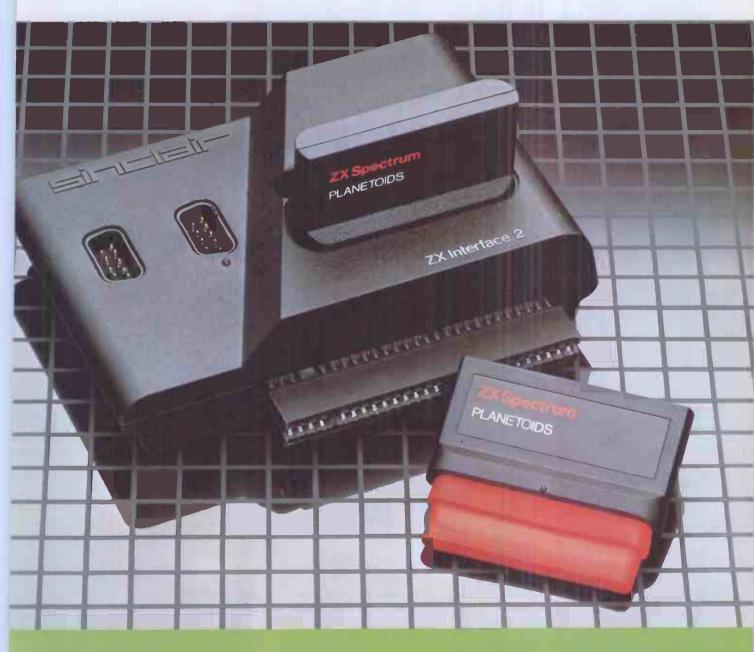

Inside...
Vevv Interface 2
and ROM cartridges!
New Software!

# TAKING NEW SOFTWARE IN NEW DIRECTIONS

You'll see that this issue of Sinclair Special devotes considerable space to software. Why, when we've so much to say about hardware and peripherals? Simply because at Sinclair we believe in supporting first-class hardware with first-class software.

This month sees the start of a new commitment to education in our catalogue, both for adults and children.

In the field of micro theory, we've programs like Beyond BASIC and Make-a-Chip, which take you from the creation of simple ZX® assembler subsets to simulated circuit design projects.

There's Music master, to teach you music terminology, note values and composition.

And if you're keen to beat your Spectrum at chess (which can be hard), you'll certainly want to try Chess Tutor 1, the first program in a complete chess masterclass.

# Coming soon...

In the pipeline are many new releases, some of which break completely new ground. LOGO and micro-PROLOG for instance. They're fifth generation languages which will take you and your Spectrum closer than ever before to the creation and application of artificial intelligence.

A formal agreement between Sinclair and Macmillan Education has been announced, the first results of which will be published this autumn. These consist of five programs in a complete early reading course plus the first four of a series of programs based on Macmillan's top selling Science Horizons Scheme. All programs are designed for use in schools or the home.

And with Blackboard software, we're publishing six more home education programs for primary school children. Covering alphabet, spelling and punctuation, each of these programs is a true gem, unlike any other education software, and fascinating to run. Even for adults!

I believe that these new titles represent a major advance in educational software for the home.

## **New ROM software too!**

You may well have heard news of ZX Interface 2® and ROM cartridge programs. You'll find full details of the Interface and its software on the facing page (and there's an order form on the back page too!). These offer an instant games playing facility at unbeatable prices, and expand the possibilities of using your Spectrum in yet another direction

Alison Magnire

Alison Maguire Applications Software Manager

# **SOFTWARE UPDATE**

# The latest cassette software for ZX® Compu

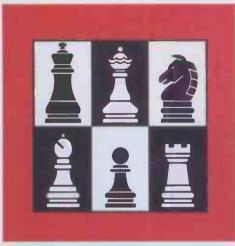

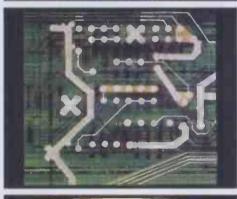

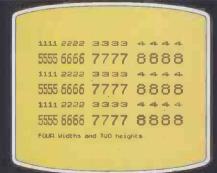

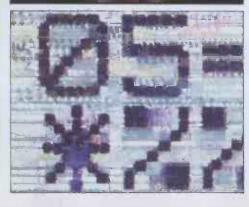

# Chess Tutor 1 For 48K RAM Spectrum. £9.95.

Chess Tutor is a new way of learning all at chess – using your ZX Spectrum.®

It starts from the beginning by teaching you about the chess pieces and the way t move – including castling, en passant, promotion, check, checkmate, stalemate perpetual check.

Then it teaches you the basic tactics - forks, double attacks and skewers.

There are over 120 exercises and over a questions for you to answer – with demon tions and hints from your ZX Spectrum who want them.

You can choose which parts of the cour you want – and even experienced players be surprised at what they can learn from Chess Tutor.

# Musicmaster For 48K RAM Spectrum. £9.95.

Musicmaster turns your ZX Spectrum into musical instrument which will not only pla tunes, but will also demonstrate key signa durations of notes, and scales.

You can write your own tunes – in any ke play them over and over again, save them tape, modify them.

You can either write your music on a sta or place a simple overlay on your Spectrul a 17-note keyboard.

# Make-a-Chip For 48K RAM Spectrum. £9.95.

Make-a-Chip teaches you the basic eleme of circuit design, shows you how they fit together, and then lets you design and tes your own circuits.

When you have designed a circuit, you c give it inputs and outputs and your ZX Spectrum will check it for you. Then it will r it, or tell you what's wrong so that you can modify it.

Make-a-Chip is a fascinating way of findiout how computer logic works.

# Print Utilities For 16K and 48K RAM Spectrum.

Increase the printing and display facilities of your ZX Spectrum with the Print Utilities program

Print Utilities enables you to enhance you programs by generating characters of eigh different sizes which you can place anywhe on your screen.

## Beyond BASIC For 48K RAM-Spectrum. £9.95.

Takes the agony out of assembler. Takes the

mystery out of machine code.

Beyond BASIC gives you a deeper insight

into the workings of your ZX Spectrum. It explains what happens inside your micro whyou run a program, and it teaches you simpl Z80 machine code programming.

A major feature of Beyond BASIC is that it enables you to write your own Z80 assemble programs – then you can actually see on you screen how they affect the ZX Spectrum memory and registers.

# ZX INTERFACE 2°

# The New ROM Cartridge/Joystick Interface

# ads programs instantly! kes two joysticks! st plug-in and play!

ZX Interface 2 is the latest new pheral for the ZX Spectrum® system. ables you to use new ZX® ROM ridge software: plug-in programs load instantly. It allows you to use standard joysticks, without the need separate, special interfaces. To use new ZX ROM cartridge prons, just connect Interface 2 to the of your Spectrum or Interface 1 and in the cartridge of your choice. program is then loaded, ready to run! You can use any joystick that has a By D plug. Use one or two of them for a fun with ZX ROM cartridge or Sinclair sette programs - or with dozens of er Spectrum-compatible programs!

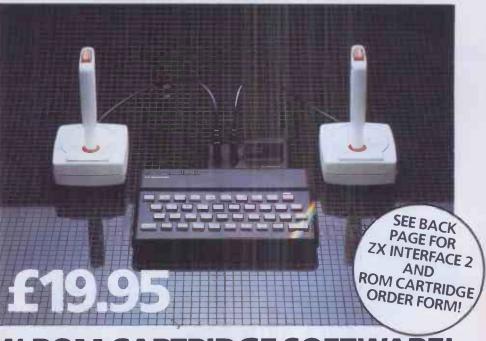

# AND BRAND NEW ROM CARTRIDGE SOFTWARE!

re's already plenty of choice of ZX ROM cartridge grams for your Spectrum. Some are old favourites, in exciting new form. Others are new.

And now, thanks to ROM cartridge technology, you run them all on a 16K RAM Spectrum, even if they e originally written only for 48K machines!

Every ROM cartridge program loads fast and faultly. No wires, no waiting, no worries about loading rs! All of them are affordably priced too, at £14.95.

# **Backgammon**

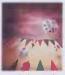

Everything you need to play the famous and deceptively simple board game. Board, stones, rolling dice

and doubling dice are shown in full colour and high resolution. Choose from four levels of skill to suit experts and beginners alike - full rules are included.

# Space Raiders

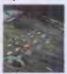

Your skill is all that's stopping successive waves of aliens from destroying Earth. Use your gun base

to attack. Shelter behind buildings...move out and blast the passing alien soaceship!

Full-colour high-resolution graphics with sound.

# w! PSSST

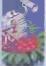

Robbie the Robot sits in his garden. Help him fetch compost to cultivate his prize Thyrgodian Megga Chrysanthodil. Help

make the right choice of ticide, to ward off devilish ects. Stop the insects breeding overwhelming numbers before bie's plant has bloomed. 3ST is horticulture with a rendous twist!

One and two player option, h a host of features including ind effects.

# Chess

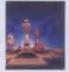

This sophisticated program does everything you'd expect at board game level, and much more besides.

The high-resolution chessboard and pieces are arranged in a row and column system, so it's easy to key in your moves.

At any stage of the game you can request the computer to suggest a move, reverse roles or change the level of skill

Full-colour high-resolution graphics.

# **Planetoids**

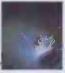

Dodge and swerve using your thrust button, turn on a planetoid...fire! But beware - the alien ship moves

fast to destroy you with cluster bombs. And when it comes to the crunch, use your hyperspace button!

Full-colour high-resolution graphics with sound.

# **Hungry Horace**

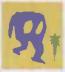

Horace is forever being chased around the park by guards.

He steals their lunch, eats path-

way flowers and creates chaos in the park by ringing the alarm!

You'll have to be quick to keep Horace out of troublet

Full-colour high-resolution graphics with sound.

# w! Tranz Am

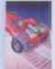

Set in a future time ruled by cars and trophies, in a land where petrol replaces gold, and status is possession

he 8 Great Cups of Ultimate. Driving your Super Blown Red cer, use your skill to outwit crash the Deadly Black bos. Use your instruments to ate and collect the trophies fore you overheat or run out of

A program with outstanding ulti-directional movement. aphic features, and a playing a equivalent to more than O times actual screen area.

## Horace and the Spiders

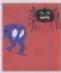

Guide Horace on the hazardous journey to the cobwebbed house full of poisonous spiders.

Safely in the house, you must move along cobwebs, choose a spot...and jump on it! The spiders will be in a frenzy - scuttling to repair their precious web

And when a spider is spinning a new section, you're safe to attack and destroy it!

Kill all the spiders, and a new web appears ... with even more spiders to catch.

Full-colour high-resolution graphics.

# **New!** Cookie

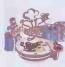

You're Charlie the Chef, who keeps his ingredients locked in the larder. But if the ingredients escape, they

bring the inedible Nasties with

You must daze the escaping ingredients with flour bombs. and knock them into the mixing bowl. Stop them getting into the dustbin, at all costs! And beware of Nasties that get into the mixing bowl!

Cookie is fast-moving panic in the pantry, with a cast of real characters. A program to make you smile - and sweat!

# **New! Jet Pac**

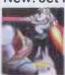

As Chief Test Pilot of the Acme Interstellar Transport Company, your task is to deliver and assemble spaceship

kits. On your way round the galaxy, you're free to collect precious stones and gold.

The catch? Rocket fuel is precious and scarce. And the aliens don't take kindly to the theft of their valuables. You'll need your wits and your lasers!

With a host of features, including multi-directional movement, explosions, sound effects and one and two player option.

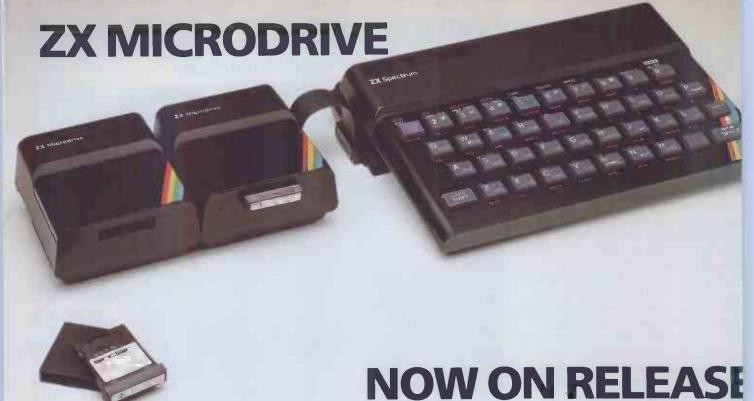

The ZX Microdrive System – as you'd expect from Sinclair – is unique to the world of computing. It's a compact, expandable add-on system which provides high-speed access to massive data storage. With just one Microdrive alone (and Interface 1), you'll have at least 85K bytes of storage, the ability to LOAD and SAVE in mere seconds, the beginnings of a local area network of up to 64 Spectrums, and a built-in RS232 interface! The cost? Less than £50 for each Microdrive.

# **How to get ZX Microdrive**

Spectrum owners who bought direct from us, by mail order, have been

sent full details. Order forms are being mailed in strict rotation, so if you haven't yet received your order form please bear with us. We're making good progress in meeting the huge demand.

If you didn't buy your Spectrum by mail order, don't worry. Send us the form from the bottom of this page. We'll add your name to the mailing list, and send you details by return.

Each Microdrive costs £49.95. Interface 1 costs £49.95, but just £29.95 if purchased with a ZX Microdrive Extra ZX Microdrive cartridges: £4.95.

# How to order

Simply fill in the relevant sections on the order form below. Note that there is no postage or packing to pay on some purchases. Orders be sent FREEPOST (no stamp needed). Credit card holders may order by phone, calling 01-200 02 24 hours a day. 14-day money-ba option, of course. Please allow 28 days for delivery.

<sup>®</sup>ZX, ZX Spectrum, ZX Interface and ZX Microdrive are all registered trade marks of Sinclair Research Ltd.

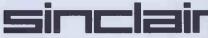

Sinclair Research Ltd, Stanhope Road, Cambe Surrey, GU15 3PS. Telephone: (0276) 685311.

### To: Sinclair Research Ltd, FREEPOST, Camberley, Surrey, GU15 3BR. ORDER FO Section A: Hardware **CASSETTE PROGRAMS for ZX Spectrum** Chess Tutor 1 9.95 4308 **Item Price** Total Qty Item Code £ £ E7/S Musicmaster 9.95 4306 ZX Interface 2 85 01 19.95 E8/S Beyond BASIC 4307 9.95 ZX Spectrum - 48K 3000 129.95 E6/S Make-a-Chip 4305 9.95 ZX Spectrum - 16K 99.95 **Print Utilities** 3002 L5/S 4404 9.95 Postage and packing: orders under £90 0028 2.95 TOTAL £ orders over £90 0029 4.95 \* Lenclose a cheque/postal order made TOTAL £ payable to Sinclair Research Ltd for £ Section B: Software **ROM CARTRIDGE PROGRAMS** \* Please charge to my Access/Barclaycard/Trustcard account no: G12/R Planetoids 14 95 5302 Delete/complete G9/R Space Raiders 5300 14.95 as applicable G13/R Hungry Horace 5303 14.95 Signature 5305 G24/R Horace and the Spiders 14.95 G28/R PSSST 14.95 5307 Mr/Mrs/Miss G30/R Cookie 5309 14 95 G29/R Tranz Am 5308 14.95 G27/R Jet Pac 5306 14.95 G22/R Backgammon 5304 14.95 G10/R Chess 14.95 PCW 9 (Please pri

**ZX Microdrive information request** 

Please add my name to the Microdrive Mailing List, and send me a colour brochure with full specifications of ZX Microdrive/Interface 1 (tick here). You can use the above form to send us your name and address.

# £180: A RECORD FOR DISC DRIVES?

Opus are able to offer a limited quantity of 51/4" Slimline Double Sided 40 Track Drives. density 400K. and that includes everything -VAT, carriage

Formatted single density 200K., double And record value at only £179.95

and all necessary leads.

You can order by post (see coupon below) or direct at our showroom.

## **OPUS 3" MICRODRIVE.**

Double Sided 40 Track Drive 1/2 Megabyte

Opus.

- Twice the capacity on line of other available drives
- 200K. Single Density 400K. Double Density
- Ex-stock delivery
- 3 ms. access time
- Lowest power consumption direct drive
- Includes case, leads and utilities disc
- Totally compatible with 5<sup>1</sup>/<sub>4</sub>" drives

Single Drive £229.95. Dual Drive £459.95.

51/4" JAPANESE DISC DRIVES. SINGLE DRIVE.

Opus 5401 Single Sided 40 Track - 250K. Unformatted. Formatted: 100K. Single Density, £179.95 200K. Double Density\_

Opus 5402 Double Sided 40 Track-500K. Unformatted.Formatted:200K.SingleDensity. 400K. Double Density\_ £229.95

Opus 5802 Double Sided 80 Track - 1 Megabyte Unformatted. Formatted: 400K. Single Density, 800K. Double Density. £299.95 Switchable 80/40 Track.

• 1/2 Height • Includes case, leads and utilities disc • Fast access time • State of the Art Technology

• Ex-stockdelivery • Lowpower consumption

## **DUAL DRIVES.**

All Dual Drives are metal cased with separate power supply.

Opus Dual 5401D. Single Sided 40 Track, 200K./400K. on line\_\_\_\_\_\$379.50 200K./400K. on line\_ Opus Dual 5402D. Doubled Sided 40 Track.

400K./800K. on line\_ £459.95 Opus Dual 5802D. Double Sided 80 Track 800K./1.6 Megabyte on line. £599.95

## MONITORS.

| 12" Green Screen             | £89.95 |
|------------------------------|--------|
| 12" Amber Screen             | £99.95 |
| Lead to connect to BBC Micro | £3.94  |

- Ex-stock delivery • 24MHz Bandwidth Limited quantity
- 14" JVC Colour Monitor Med. Res. £187.39 14" JVC Colour Monitor - High Res. £279.39

# THE ORGANISER DESK.

- Top shelf for Monitor/Printer
- Large Desk Top Area
- Lower Shelf for Paper/Book Storage
- Teak Finish
- On Casters
- Self Assembly
- Ample room in front of the shelf for you to sit comfortably. Only £59.95

# FLOPPY DISCS.

3" Cartridges £5.75 each or £25.95 for 5

51/4" Discs - with full 5 year warranty + free plastic library case.

S/SS/D £19.95 for 10 S/SD/D £23.95 for 10

D/S D/D £26.95 for 10

8" Discs

S/SS/D £21.50. S/S D/D £28.50.

S/S 80 Track £29.00 for 10 D/S 80 Track £31.95 for 10

D/S D/D £29.95.

# **OPUS SUPPLIES LTD.**

158 Camberwell Road, London SE5 OEE.

## STOP PRESS.

Double Density filing system available.

Opening hours: 9.00-6.00 Monday-Friday, 9.00-1.30 p.m. Saturday.

GOVERNMENT & EDUCATION DISCOUNTS GIVEN. QUANTITY DISCOUNTS GIVEN. DEALER ENQUIRIES INVITED.

To: Opus Supplies Ltd., 158 Camberwell Road, London SE5 0EE. Please send me:

51/4" Slimline Drive(s) £179.95 (each) (inc. VAT, carriage and all leads).

Opus 3" Microdrive(s) at: Single Drive £229.95 (each) Double Drive £459.95 (each)

5<sup>1</sup>/<sub>4</sub>" Japanese Disc Drive(s) at: Opus 5401 £179.95 (each) Opus 5402 £229.95 (each) Opus 5802 £299.95 (each) Opus Dual 5401D £379.50 (each) Opus Dual 5402D £459.95 (each) Opus Dual 5802D £599.95 (each)

Monitor(s) at: 12" Green Screen £89.95 (each) 12" Amber Screen £99.95 (each)

Lead to connect to BBC Micro £3.95 (each) 14" JVC Col. Mon. Med. Res. £187.39 (each) 14" JVC Col. Mon. High Res. £279.39 (each)

Organiser Desk(s) at only £59.95 (each)

Floppy Disc(s) at: 3" Cartridges £5.75 (each) or 5 for £25.95

51/4" Discs S/S S/D £19.95 for 10 S/S D/D £23.95 for 10 D/S D/D £26.95 for 10

S/S 80 Track £29.00 for 10 D/S 80 Track £31.95 for 10 8" Discs

S/S S/D £21.50 for 10 S/S D/D £28.50 for 10 D/S D/D £29.95 for 10

# All prices include VAT and carriage.

I enclose a cheque for £. Or please debit my credit card account with the amount of &\_ My Access/Barclaycard (please tick) No. is

Name

Address

Telephone.

PW3

# from

# kevzone

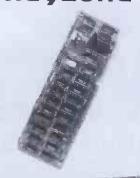

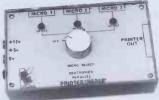

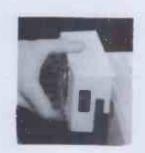

### \*\*\* SPECTRAGRAM

An RGB colour card for Apple || Plus and //e, with amazing programmable colour and anomaly reducing facilities.

The Spectragram has four read & write registers, which can be programmed and read by your software, giving new scope to the standard Apple graphics facilities. Text and background can each be any of 16 different colours. Foreground colours can be hidden within the background colour - Animation can be achieved using this method, with just a few simple pokes. Apple colour set is contained in prom, and is the default condition of the card. Redefined colours are stored in 8 bit wide ram, and allow the possibility of up to 255 user defined colours.

The Spectragram comes with a software packed disc, demonstrations of:- multi-colour, duochrome, definable colours, spectacular animations, also a complete tool kit of fast machine language programmes let you set the card to any of its modes and redefine its colours by watching the effects on your RGB monitor, industry standard linear & TTL outputs. The facilities are too many to list here - details on request.

\*R.R.P., 120.00

### \*\*\* PRINTERSHARER (Parallel) . Three Micro's to one Printer.

The Printersharer eliminates one of the biggest problems of sharing a printer, graphics plotter etc. That of continually plugging in and unplugging the leads.

The Printersharer is a solid state device requiring low current DC supply, usually available from the rear of your computer.

The Printersharer is not just a transfer switch, and therefore you are not restricted to short printer leads. Printersharers have the effect of restoring signal purity, and may even be used as parallel line drivers or receivers. Printersharers can be used in multiples, allowing an unlimited amount of computers the use of one printer.

\*R.R.P. £59.00

## \*\*\* PRINTERCHANGER (Parallel) - One Micro to Three Printers/Plotters.

The Printerchanger is designed to make easy use of more than one printer from one parallel printer interface(port). It is a solid state device requiring low current DC supply, usually available from the rear of your computer. Situations where a better letter quality printing (business correspondence) followed by dot matrix Printing (memo's or listings) followed by plotting (graphic's drawings) are easily accomplished without the need to reconfigure software to a different printer port, or to continually plug in and unplug printers from the printer interface (port). With the Keyzone Printer-changer (parallel), you simply point the dial to the peripheral to be used, and start printing.

Printerchangers are ideal for demonstrating the qualities and speeds of different Parallel printers.

\*R.R.P. £64.00

### \*\*\* PRINTERSHARER RS232 (Serial) - Three Micro's to one Printer/Computer

The Keyzone Serial Printersharer is fitted with four D type 25 way sockets. It is constructed from a moulded desk top style case with sloping panel (as per parallel Printersharer). The selection of Micro to Printer is done by simply pointing the dial of the switch towards the micro to use the printer. Each input/output has a changeover switch enabling a straight data in/ data out connection, or data out/data out connection. This can allow switching computer to printer or computer to computer without the computers trying to send data to each others out put. Keyzone Printersharers (Serial) are ideal for saving on costly Extra printers - continual plugging and unplugging, and demonstrating the qualities of various printers.

\*R.R.P. £69.00

### \*\*\* LEAD PACKS

3LP26 - 3 x 2 m leads/parallel 26 pln on each end, £25.00, 3LP20 - 3 x 2m 20 pln to 26 pln conversion leads/parallel, £28.00, 3LS252 · 3 x 2m serial leads with D-type plugs on each end, £34.00, 3LS255 · 3 x 5m serial leads with D-type plugs on each end, £39.00, MPI - DC Mains pack for parallel, £6.50, \*\*\*\*SLIMFAN - Clip on cooling fan for Apple | Plus and Apple //e.

The Keyzone Slimfan can be fitted to any Apole II Plus or //e Computer, without the need for holes, screws or sticky pads etc. The Keyzone Slimfan its very sllm and very quiet. It clips on to the left hand ventilation slots, drawing fresh air across the major sources of heat in the computer. When plugged into the mains, The Slimfan illuminated switch footnots the mains to the fan motor, and the computer simultaneously.

\*R.R.P. £42.50

### \*\*\*OTHER KEYZONE PRODUCTS

80 Column Video Display Card for Apple || Plus & //e £120.00, 80 Column Video Display Interface for Apple//e £55.00, Serial Communications Card for || Plus & //e £90.00, Serial Printer Card for || Plus & //e £63.00, Parallel Video Graphics Printer Card for || Plus & //e £63.00, Parallel Video Graphics Printer Card for || Plus & //e £60.00, 4 Channel 8 bit A/D Converter for || Plus & //e £100.00, 4 Channel 12 bit A/D Converter for || Plus & //e £120.00.

KEYZONE LIMITED, U14, REGENERATION HOUSE, SCHOOL ROAD, LONDON N.W.10. 6TD. Telephone: 01-965 1684 01-965 1804. Telex: 8813271

o 270 of the strong of the strong

S\*Oric I 48K

Dragon 32

All prices exclusive of Postage & VAT, Postage per Card £1.00+ VAT, Other Items £1.50+ VAT.
All Keyzone Products are designed and manufactured in the U.K., and are supplied fully tested to the highest standards.

# istmas Cheer and Champagne

Free Bottle of Champagne with every marked item purchased. Offer closes 31st Dec 1983

| BBC Model B + Disk £469.00 MCP BBC Model B + Econet £446.00 %* Micro  Disk Drives %* Stars  *BBC Single 100k £265.00 %* Epso  *Cumana Single 100k £228.85 %* Epso  *Cumana Dual 200K £419.75 %* Epso  *Broadway Switchable 400K £373.75 %* Juki 6  *Broadway " " 800K £688.85 Monit  *Torch Z80 Discpack £839.50 %* Phoe                                                                                                    |      | Free Boille of Champagne    | with every ma | rked item purchas |
|----------------------------------------------------------------------------------------------------|------|-----------------------------|---------------|-------------------|
| BBC Model B + Econet  Disk Drives  *BBC Single 100k  Cumana Single 100k  Cumana Dual 200K  Broadway Switchable 400K  Broadway " 800K  BBC Utilities Disk & Manual  BBC Games Paddles  BBC Teletext receiver  BBC Disc Interface  BBC Graphics Digitizer  BBC Light Pen  Sanyo Computer Cassette Rec  **Stars  **Stars  **Stars  **Epso  **Epso  **Epso  **Epso  **Epso  **Stars  **Epso  **Epso  **Epso  **Stars  **Epso  **Epso  **Stars  **Epso  **Epso  **Stars  **Epso  **Epso  **Juki6  **Monitality  **Phoese  **Phoese  **Phoese  **Micro  **Phoese  **Phoese  **Micro  **Phoese  **Phoese  **Micro  **Torch Z80 Discpack  BBC Games Paddles  **Phoese  **Micro  **Stars  **Epso  **Juki6  **Monitality  **Phoese  **Phoese  **Micro  **Phoese  **Phoese  **Micro  **Orick  BBC Games Paddles  BBC Graphics Digitizer  BBC Graphics Digitizer  BBC Graphics Digitizer  BBC Games Paddles  **Orick  Drag  **Orick  **Orick  **Orick  **Orick  **Orick  **Orick  **Orick  **Orick  **Drag  **Orick  **Orick  **Drag  **Orick  **Orick  **Orick  **Drag  **Orick  **Orick  |      |                             |               |                   |
| Disk Drives  *BBC Single 100k  *Cumana Single 100k  *Cumana Dual 200K  *Broadway Switchable 400K  *Broadway " " 800K  *Broadway " " 800K  *BBC Utilities Disk & Manual  BBC Games Paddles  BBC Teletext receiver  BBC Disc Interface  BBC Graphics Digitizer  BBC Light Pen  Sanyo Computer Cassette Rec  *E265.00  **Epso  **Epso  **Epso  **Star*  **Epso  **Epso  **Star*  **Epso  **Epso  **Star*  **Epso  **Star*  **Epso  **Star*  **Epso  **Star*  **Epso  **Star*  **Epso  **Jukie*  **Star*  **Epso  **Jukie*  **Star*  **Epso  **Jukie*  **Star*  **Epso  **Jukie*  **Phoe  **Phoe  **Phoe  **Phoe  **Micro  **Micro  **Micro  **Oric  **Drag  **Oric  **Drag  **Oric  **Drag  **Oric  **Drag  **Star*  **Epso  **Star*  **Epso  **Jukie*  **Phoe  **Phoe  **Micro  **Oric  **Drag  **Oric  **Drag  **Oric  **Drag  **Oric  **Drag  **Star*  **Epso  **Jukie*  **Phoe  **Phoe  **Micro  **Oric  **Drag  **Oric  **Drag  **Oric  **Drag  **Oric  **Drag  **Oric  **Drag  **Oric  **Drag  **Autanaaaaaaaaaaaaaaaaaaaaaaaaaaaaaaaaaaa                                                                                                    |      | BBC Model B + Disk          | £469.00       | MCP4              |
| *BBC Single 100k £265.00                                                                                                    |      | BBC Model B + Econet        | £446.00       |                   |
| *BBC Single 100k  *Cumana Single 100k  *Epso  *Epso  *Epso  *Epso  *Epso  *Epso  *Epso  *Epso  *Epso  *Epso  *Epso  *Epso  *Epso  *Epso  *Epso  *Epso  *Epso  *Epso  *Epso  *Epso  *Epso  *Epso  *Epso  *Epso  *Epso  *Epso  *India  *Epso  *India  *Epso  *India  *Epso  *India  *Epso  *India  *India  *Indi |      | Disk Drives                 |               |                   |
| **Cumana Single 100k  **Cumana Dual 200K  **Broadway Switchable 400K  **Broadway " " 800K  **Broadway " " 800K  **Torch Z80 Discpack  BBC Utilities Disk & Manual  BBC Games Paddles  BBC Teletext receiver  BBC Disc Interface  BBC Disc Interface  BBC Graphics Digitizer  BBC Light Pen  Sanyo Computer Cassette Rec  **L28.85  **Epso  **Sanyo Computer Sanyo Computer Sanyo Computer Cassette Rec  **Alukie*  **Epso  **Epso  **Epso  **Sanyo Computer Sanyo Computer Sanyo Computer Cassette Rec  **Onic Drag  **Oric Drag  **Oric Drag  **Oric Drag  **Oric Drag  **Oric Drag  **Oric Drag  **Alukie*  **Phoeses  **Phoeses  **Monit                                                                                                    | 7 *  | BBC Single 100k             | £265.00       | ⋠*Epso            |
| **Broadway Switchable 400K £373.75  **Broadway " " 800K £688.85  **Torch Z80 Discpack £839.50  BBC Utilities Disk & Manual £ 30.00  BBC Games Paddles £ 13.00  BBC Teletext receiver £225.00  BBC Disc Interface £ 97.00  BBC Graphics Digitizer £ 34.44  BBC Light Pen £ 14.89  Sanyo Computer Cassette Rec £ 44.85                                                                                                    | Ž*   | Cumana Single 100k          |               | ₹*Epso            |
| **Broadway Switchable 400K £373.75  **Broadway " " 800K £688.85  **Torch Z80 Discpack £839.50  BBC Utilities Disk & Manual £ 30.00  BBC Games Paddles £ 13.00  BBC Teletext receiver £225.00  BBC Disc Interface £ 97.00  BBC Graphics Digitizer £ 34.44  BBC Light Pen £ 14.89  Sanyo Computer Cassette Rec £ 44.85                                                                                                    |      |                             |               | ₹*Enso            |
| **Broadway " " 800K £688.85 Monit **Torch Z80 Discpack £839.50 BBC Utilities Disk & Manual £ 30.00 BBC Games Paddles £ 13.00 BBC Teletext receiver £225.00 BBC Disc Interface £ 97.00 BBC Graphics Digitizer £ 34.44 BBC Light Pen £ 14.89 Sanyo Computer Cassette Rec £ 44.85                                                                                                    | 17 × | Proodway Cwitchable 400K    |               | ٦ * Luki 6        |
| **Torch Z80 Discpack BBC Utilities Disk & Manual BBC Games Paddles BBC Teletext receiver BBC Disc Interface BBC Graphics Digitizer BBC Light Pen Sanyo Computer Cassette Rec  £839.50 Phoe Phoe Phoe Phoe Phoe Phoe Phoe Phoe                                                                                                    | 12/4 | Broadway Switchable 400K    | _             |                   |
| BBC Utilities Disk & Manual £ 30.00 BBC Games Paddles £ 13.00 BBC Teletext receiver £225.00 BBC Disc Interface £ 97.00 BBC Graphics Digitizer £ 34.44 BBC Light Pen £ 14.89 Sanyo Computer Cassette Rec £ 44.85                                                                                                    | 7    | Broadway " " 800K           |               | Monito            |
| BBC Utilities Disk & Manual £ 30.00 BBC Games Paddles £ 13.00 BBC Teletext receiver £225.00 BBC Disc Interface £ 97.00 BBC Graphics Digitizer £ 34.44 BBC Light Pen £ 14.89 Sanyo Computer Cassette Rec £ 44.85                                                                                                    | 3"   |                             | £839.50       | *Phoe             |
| BBC Games Paddles £ 13.00                                                                                                    |      | BBC Utilities Disk & Manual | £ 30.00       | Dhoo              |
| BBC Teletext receiver BBC Disc Interface BBC Graphics Digitizer BBC Light Pen Sanyo Computer Cassette Rec \$225.00 \$\cong 97.00 \$\cong 34.44 Drag \$24.85                                                                                                    |      | BBC Games Paddles           | £ 13.00       | ₹*Micro           |
| BBC Disc Interface £ 97.00 BBC Graphics Digitizer £ 34.44 BBC Light Pen £ 14.89 Sanyo Computer Cassette Rec £ 44.85                                                                                                    |      | BBC Teletext receiver       | £225.00       | F 1 -1 - 1        |
| BBC Light Pen £ 14.89 Sanyo Computer Cassette Rec £ 44.85                                                                                                    |      |                             |               | Ø * O = : - 1     |
| BBC Light Pen £ 14.89 Sanyo Computer Cassette Rec £ 44.85                                                                                                    |      |                             |               | > Orici           |
| Sanyo Computer Cassette Rec £ 44.85                                                                                                    |      |                             |               | Drag              |
|                                                                                                    |      |                             |               |                   |
| Acorn Electron £199.00                                                                                                    |      |                             |               |                   |
|                                                                                                    |      | Acorn Electron              | £199.00       |                   |
| All Prices include VAT.                                                                                                    |      |                             | All Prices    | include VAT.      |

**Printers** MCP40 Colour Plotter £129.95 \*Microline 80 (80cps) £220.90 3\*Star 510 (100cps) £287.50 ★ \*Epson RX80 F/T (100cps) £339.25 \$\forall \*Epson FX80 F/Y (160cps) £440.73 £487.77 🎖 \* Juki 6100 Daisy Wheel £458.85 **Monitors** \*Phoenix High Res Green 12" £109.25 Phoenix " Amber 12" £113.85 \*Microvitec 14" Colour £247.25 Fidelity 14" Colour £228.85

Much more in stock please telephone for details.

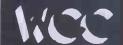

# Windsor Computer Centre

1 THAMES AVE WINDSOR BERKS TEL:- WINDSOR 58077

11 DEVONSHIRE ROAD **LONDON W4** TEL:- 01-994-8588

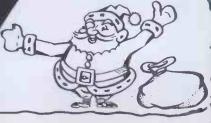

£139.00

£175.00

# MMODORE 64+ PRINTERS I CHALLENGE YOU TO FIND A BETTER DEAL!

# CRESTMATT SPECIAL PACK £234.9

Includes (CBM 64+ Casette C2N + FREE three games worth £25) or (Free Grand Master Chess ten levels of play with manual) or (£10 off *ie* send £224.95)

OVER 100 CRESTMATT BARGAINS FOR: BUSINESS, HOME, PROGRAMMING, EDUCATION AND GAMES.

HERE ARE JUST A FEW EXAMPLES

# CRESTMATT PROFESSIONAL £629.95

SAVE OVER £250.00 — includes

Commodore 64 Computer Seikosha 100GP VC (VIC 1525) \*\* Single Disk Drive 1541-171K

Word Processor — Vizawrite and Vizaspell 30,000 word dictionary/word checker 20 BASF 5.25" disks

\*\* Extra: Optional Single Sheet Feed £29.95

Commodore 64 + free 4 games up to £30£199.95 Single disk drive 1541 + Free 10 disks worth £23.50 .....£199.95 CBM 64 + 1541 Disk Drive + 20 free disks worth Seikosha GP 100 VC (VIC 1525)....£199.95 with optional friction feed .....£229.95 Vic printer 1526 ..... Epson RX 80 100 cps, Dot Matrix .....£274.95 Epson RX 80 FT 100 cps. Dot Matrix .....£309.95

|                                        | Our Price |
|----------------------------------------|-----------|
| 1701 Monitor High Resolution, colour + | sound     |
|                                        | £199.95   |
| FX 80 160 cps, Dot Matrix              | £438.00   |
| Shinwa CP 80, 80 cps                   | £269.00   |
| Star Gemini 10× Dot Matrix 120 cps     | £319.95   |
| Juki Daisy Wheel 6100                  | £399.95   |
| Smiths Corona TP1 Daisy Wheel          | £349.95   |
| * Temporarily out of stock             |           |

BEAT THAT!!!

WE HAVE A FULL RANGE OF SOFTWARE FOR BUSINESS, EDUCATION. ENTERTAINMENT AND PROGRAMMERS FOR MORE DETAILS RING: 01-749 2510 (24 hrs)/434 1736/743 8441

Delivery: Bankers Draft, Building Society Cheque, P.O. within 3 working days. Personal and company cheques allow 4 working days for cheque clearance. C.O.D. for orders above £100 — send £10 deposit + £3 for C.O.D. costs. Datapost — a guaranteed overnight delivery £3. Special clearance £3.

Note: Hardware is supplied with all necessary connections, manuals and is fully guaranteed by Commodore for 12 months. Extension of guarantee available for up to 36 months

# SHOWROOM:

Ground Floor, Regent Street Shopping Centre, 200/2 Regent Street, London W.1.

Head Office: (For Mail Order) Chesham House, (5th Floor), 136 Regent Street, London W.1.

All prices are correct at time of going to press.

|   | Crestmatt Ltd<br>Chesham House, 136 Regent Street, London W1.<br>Tel: 01-434 1736/749 2510/743 8441<br>Please supply the following URGENTLY |
|---|----------------------------------------------------------------------------------------------------|
|   |                                                                                                    |
|   |                                                                                                    |
|   | Serid to me at                                                                                                    |
|   | Name                                                                                                    |
|   | Address                                                                                                    |
|   | ······································                                                                                                    |
|   | Post Code Tel:                                                                                                    |
|   | Amount enclosed £                                                                                                    |
| i | Cheque ☐ Building Society Cheque ☐                                                                                                    |
|   | Bankers Draft ☐ P.O. ☐                                                                                                    |

# The Brother HR 15. THE BETTER LETTER AMAZING £445.

Dear Printer Buyer

Here's crisp clean daisy wheel printing with a price tag that makes it a winner for PC users who want word processing.

Lots more standard features like two colour printing and text reprinting from the built in buffer and drop in print wheel.

And extras like a cut-sheet feeder, tractor and typewriter keyboard.

Built to interface with all leading PC's, the HR15 has all the reliability you'd expect from Brother.

The Brother is available from selected dealers. To find your local stockist fill in the coupon or call Rapid Terminals on the number below.

Compatible with all leading Micros

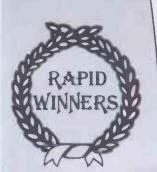

(0494)35638

To: Rapid Terminals, Rapid House, Denmark Street, High Wycombe, HP11 2ER.

Please send the address of my nearest Brother Stockist. Name

Position

Company

Address

Rapid Terminals for brother

\* Cut sheet feeder only £220.

# EXPOSED!

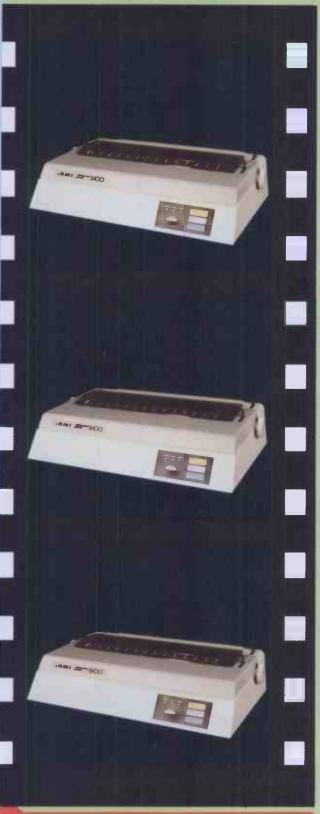

# DAKLEAF COMPUTERS LIMITED

121, DUDLEY ROAD, GRANTHAM, LINCS. 0476 76994/70281 100, BOUGHTON CHESTER CHESHIRE 0244 310099 THE JUKI 6100
DAISY WHEEL
PRINTER
OFFERED
AT AN ALMOST
UNPRINTABLE
PRICE;

EXCLUDING VAT

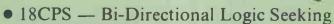

- 10, 12, 15 CPI + Proportional Spacing
- "Drop in" Daisywheel Triumph Adler Compatible
- Supports all Wordstar features
- Diablo protocols IBM Selectric ribbon
- 2k Buffer as standard 100 character Daisywheel

| To Oakleaf Computers Ltd., 121, Dudley Road,               |
|------------------------------------------------------------|
| Grantham, Lincolnshire.                                    |
|                                                            |
| ☐ Please send me Further details of the Juki 6100          |
| Daisywheel Printer                                         |
| ☐ I would like to take advantage of your special low price |
| and FREE Carriage                                          |
| Please send me                                             |
| (quantity) Juki 6100 Daisywheel                            |
| Printer at £339 excluding VAT each.                        |
| I enclose cheque for £                                     |
| Please Debit my Access/Barclaycard No.                     |
|                                                            |
|                                                            |
| Name                                                       |
| Address                                                    |
|                                                            |
| Post code                                                  |
| Day Time Tel No.                                           |

# Let Commodore expand your horizons.

VIC 20 is the finest home computer that money can buy.

And the better you get to know it, the more confident, adventurous and ambitious you'll become.

You'll want to take advantage of the vast range of VIC software: a superb and constantly-growing selection of programs, embracing business systems, entertainment, education and many applications in the home.

Every program in the series has been designed by experts, and chosen for its quality and value

for money.

VIC business software covers a wide range of applications, including spread-sheet analysis, stock control, information handling and word-processing.

A mind-blowing range of games including Scott Adams' world-famous 'Adventure' series.

Advanced space games, including the sophisticated 'Omega Race'.

Learn subjects as diverse as English Language, programming, and biology.

And 'home' software ranges from IQ tests to Robert Carrier

menus.

In addition, there is a range of VIC software, like programmers' aids and graphics packages—

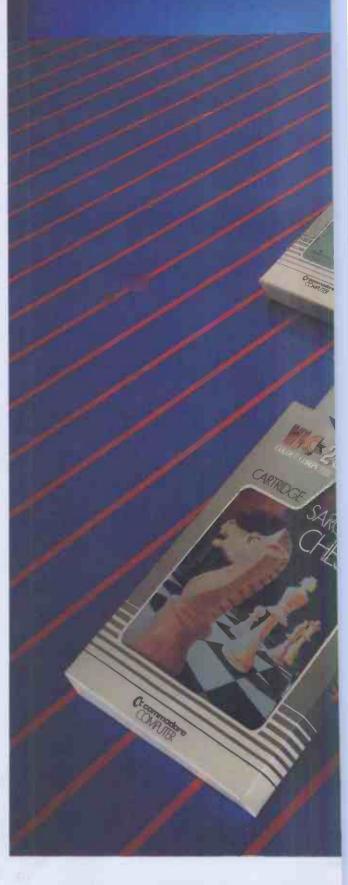

to add to your understanding an enjoyment of computers and computing.

There's even a special 'VicSo Club for VIC 20 enthusiasts, with many advantages including special offers to club members.

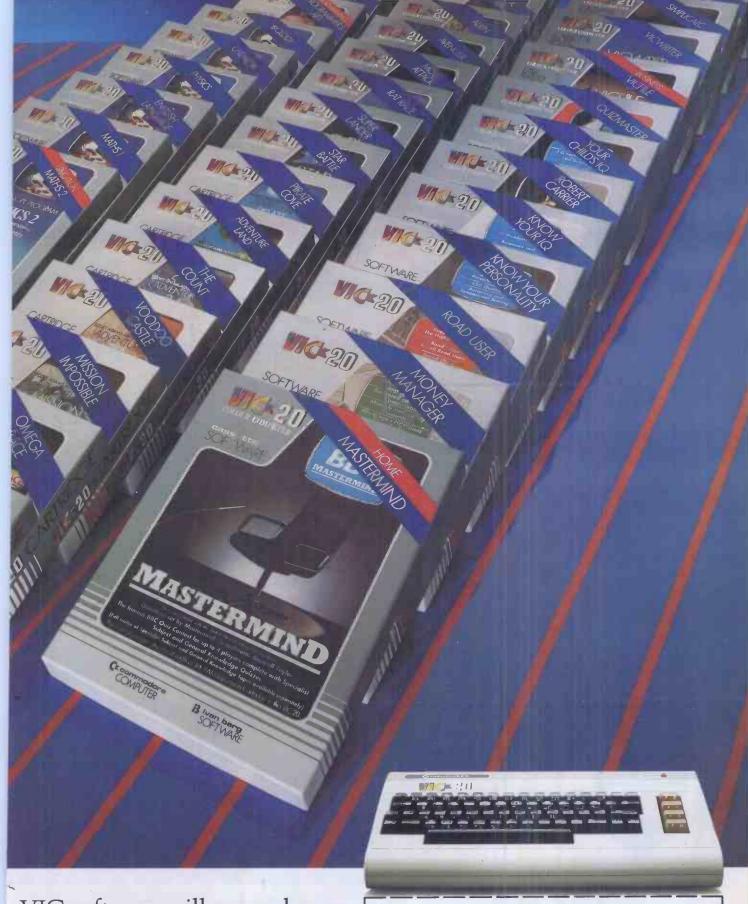

VIC software will expand your prizons. And your mind.

ICES RANGE FROM £4.99 to £24.95 INC. VAT.

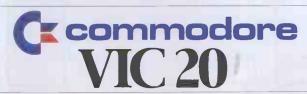

For more information, a catalogue of VIC software and details of your local retailers or dealers, please phone or complete the coupon and send to:

The Commodore Information Centre,
675 Ajax Avenue, Slough, Berkshire SL1 4BG.
Telephone: Slough (0753) 79292.

| Name          |  |
|---------------|--|
| [MR/MRS/MISS] |  |
| Address       |  |

Postcode

VC PCW 1283

**VAT & Post Inclusive** 

All products fully Guaranteed

the PRICE **vou SEE** 

No 1 Disk 'Industry Seal of Approval" Prices/Box 10 10 50

51/4" SS SD 48TPI M11 16.10 15.20 14.20 SS DD 48TPI M13 19.00 17.80 16.70 DS DD 48TPI M14 21.20 19.90 18.70 SS DD 96TPI M15 24.20 22.80 21.40 DS DD 96TPI M16 27.50 25.90 24.30

F11 16.10 15.20 14.20 **SS SD 26S DS DD 26S** F14 27.50 25.90 24.30 5yr Warranty from Verbatim.

Best known brand in the World 50 10 100 MD 525-01 23.70 22.30 20.80 MD 525-01 23.70 22.30 20.80 33.50 31.50 29.50 MD 550-01 MD 577-01 31.20 29.40 27.50 MD 557-01 42.20 39.70 37.20

FD 34-9000 32.60 30.70 28.80 DD 34-4001 39.60 37.20 34.90 vsan

Premium Quality Diskette range 50 10 100

104/1 29.10 27.40 25.70 104/1D 31.40 29.60 27.70 45.50 42.80 40.10 104/2D 204/1D 43.80 41.30 38.70 204/2D 58.70 55.20 51.80

3740/1 35.90 33.80 31.70 3740/2D 49.90 47.20 44.20

Full range of each brand stock. State sectoring & phone for any disk not seen.

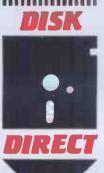

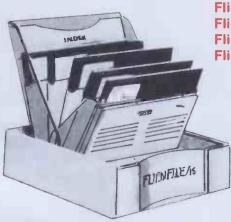

FLIP 'N' FILE 15

Flip 'N' File 10 £4.99 Flip 'N' File 15 £6.99 Flip 'N' File 25 £26.99 Flip 'N' File 50 £35.40

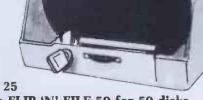

FLIP 'N' FILE 25 Also available FLIP 'N' FILE 50 for 50 disks

ORDER: THE SIMPLE WAY - Remember! The price you see includes VAT + carriage.

No hidden extras!

- BY MAIL: Clip whole coupon. Enclose cheque or postal order for total of goods required & send to FREEPOST address shown. Your goods will be despatched immediately the payment has been processed.
- BY PHONE: Call us with your Credit card Number (Access or Barclaycard) and your goods will be despatched directly to you.

DISK DIRECT, FREEPOST, WOKING GU22 9BR TELEPHONE 04862 26626.

| ADDRÉSS   | Daytime               | Daytime tel. no |  |
|-----------|-----------------------|-----------------|--|
| ADDICESO  |                       |                 |  |
| ORDER Qty | Part No & Description | Price           |  |
|           |                       |                 |  |

338 PCW

# -Unbeatable SHARP bargains!-

POCKET COMPUTERS WITH AMAZING MEMORY CAPACITY FOR BUSINESSMEN, MANAGERS, ENGINEERS AND HOBBYISTS

SHARP PC-1251 COMPUTER

The World's Smallest Computer System?

UNREPEATABLE OFFER

A frustrated export order leaves us with a quantity of PC-1251 to clear urgently.

NOW BELOW COST PRICE! (RRP £79.95) ONLY £59.90 including VAT.

ONLY A FEW LEFT AT THIS PRICE

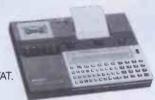

PC-1251 + CE-125 £145 incl. VAT

Massive memory — 4.2K RAM (3.7K user) and 24K ROM for extended BASIC, including DIM, STRING and INKEY\$. Up to 18 programs stored in memory at once, each with its own execute key, plus reserve mode for frequently used commands. Full range of math and science functions. Auto off, with protected memory.

CE-125 PRINTER/MICROCASSETTE

(RRP £99.95) ONLY **£89.90** including VAT

Half the size of this page and less than one inch thick!

24 character thermal printing. Integral microcassette, plus built-in interface for standard cassette recorder. Existing PC-1211 software can be used but runs much faster. Powered by rechargable NiCad batteries. Mains adaptor supplied.

Dimensions. PC-1251:  $135 \times 70 \times 9.5$ mm. Weight 115g (4oz). CE-125:  $205 \times 149 \times 23$ mm ( $8\frac{1}{8} \times 5\frac{7}{8} \times \frac{29}{32}$ "). Weight 550g (1.2lb).

PRICES include VAT, P&P. Offers are subject to availability. Send cheques, PO, or phone your credit card no. to:

SHARP PC-1500 COLOUR COMPUTER

World's Most Powerful Pocket Computer?

PC-1500 (RRP £169) £149 incl. VAT

CE-150 (RRP £149) SPECIAL OFFER

£99 incl. VAT

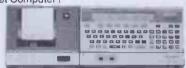

3.5K RAM (2.6K user) expandable; 16K ROM. BASIC Mini-Graphic display. Up to 36 program storage; Full math, science, clock and beep functions; Auto power off, with memory protection.

CE-150 COLOUR GRAPHIC PRINTER/INTERFACE

8K graphics BASIC. 9 type sizes. Four colour, 360° printing. Two cassette control. Mains/rechargeable, adaptor included.

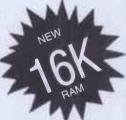

This is the one you PC-1500 and Tandy PC2 owners have been waiting for!
Sharp CE-161 plug-in 16K
RAM/ROM module with battery back-up.

£149.90 including VAT

SPECIAL OFFERS including VAT, Post and Packing.

8K Expansion Modules: CE-155 RAM £49. CE-159 RAM/ROM £79.
CE-152 Cassette Recorder £39. CE-153 Software Board £69.
CE-158 RS-232 Interface £139. CE-15A Appl. programs £14.
CSR-150 20 Rolls £5.50. 2 sets pens, black or colour £5.
Shop soiled, ex-display. 12 months guarantee.
PC-1500 £50. CE-150 £50. PC-1251 £25. Please phone.

silicon city

Dept PCW, 1 Milton Road CAMBRIDGE CB4 1UY Tel: 0223 312453

# SHARPMZ 700 SOFTWARE

SOFTWARE CATALOGUE NOW AVAILABLE

SHARPSOFT

86-90 PAUL STREET, LONDON EC2. 01-789 8559

TRADE ENQUIRIES WELCOME

# SOFTWARE CENTRE

### CP/M-86 **MSDOS** CP/M

INFOSTAR - MicroPro's Database Management System combines the power and versatility of Datastar and Reportstar. Design your own screen input and data validation routines; specify the processing to be performed and how information is to be retrieved; on-screen design of report layouts permits fast implementation of information processing systems without the necessity of programming languages.

ASCOM - Open up the world of telecommunications: connect CP/M Micro to CP/M Micro, mainframe or mini timesharing systems; transfer files and programs between micros; control remote micros using ASCOM menu driven with on-line help facility. (Also for CP/M-86, MSDOS, IBM-PC.)

CARDBOX - The popular electronic card index system. Maintain records on any subject from Books to People. Instant access to individual or groups of "cards" by multiple selection criteria. Card layouts are defined according to user requirements. The ability to interface to

Wordstar, Supersort, Supercalc, dBase II etc provides a simple start to database applications.

Telesystems Ltd

THE GEANS, 3 WYCOMBE ROAD, PRESTWOOD, BUCKS, HP16 ON7. TEL: (02406) 6365.

£437 £200 dBASE II **dGRAPH** £69 di ITII QUICK CODE £100

OS CONVERTERS CP/M-86 under MSDOS MSDOS under CP/M-86 £70 each + manual

| CP/M, CP/M-86 WORDSTAR (W/STAR+M/M) SPELLSTAR MAILMERGE DATASTAR REPORTSTAR INFOSTAR CALCSTAR SUPERSORT dBASE    RESCUE | 295<br>390<br>145<br>145<br>175<br>210<br>295<br>90<br>145<br>440<br>295                                                                                |
|----------------------------------------------------------------------------------------------------|----------------------------------------------------------------------------------------------------|
| THE LAST ONE<br>THE FORMULA                                                                                             | 330<br>380                                                                                                    |
|                                                                                                    | WORDSTAR<br>(W/STAR+M/M)<br>SPELLSTAR<br>MAILMERGE<br>DATASTAR<br>REPORTSTAR<br>INFOSTAR<br>CALCSTAR<br>SUPERSORT<br>dBASE II<br>RESCUE<br>THE LAST ONE |

MULTIPLAN CARD BOX SUPERCALC BASIC-80 INTERPRETER M BASIC-80 COMPILER FORTRAN-80 195 240 271 343 515 M DASIC-98 COMPLE
FORTHAN-80
COBOL-80
MAGSAM
CIS-COBOLFORMS-2
PASCAL MT + & SPP
C BASIC
CB80
PL1/80
ACCESS MANAGER
PIO-PASCAL
PRO-PASCAL
PRO-PASCAL
PRO-PASCAL
PRO-POSTHAN
'C' COMPILER
MACRO-80
BSTAM
TRANSFER
CP/M.22 FORTRAN-80 343
COBOL-80 515
MAGSAM 130
CIS-COBOL 425
FORMS-2 110
PASCAL MT + & SPP 355
C BASIC 106
CB80 355
C BASIC 200
ACCESS MANAGER 213
DISPLAY MANAGER 284
PRO-PASCAL 220
PRO-FORTRAN 220
C COMPILER 185
MACRO-80 137
BSTAM 130
CP/M 22 106
DISKEDIT 70
IBM-CPM COMPATIBILITY 110
ACCOUNTING PACKAGES (each) 500 (each)
PAYROLL
STATUTORY SICK PAY
STATISTICS ROUTINES
MATHEMATICS
ROUTINES 300 500 495 120 120

CALL FOR FULL LIST

# VALUE · APPLE VALUE

# BASE UNITS

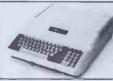

100% APPLE COMPATIBLE £349.00 +£52.35 VAT

BASE 64A compatible with Apple cards and software. RAM based system control program, 64K on board memory, expandable to 192K. MINI-WRITER on board in RAM. 24K system memory Tiny assembler with assembly and disassembly function. Upper and lower case characters. Function commands on keyboard. Numerical and cursor keypad. Can load 140K diskette program to 192K user RAM. Staggering value!

\*\*Phone for part exhange quote on your existing personal computer

# **MONITORS**

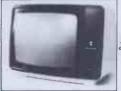

12" Green 18 Mhz monitor in elegant plastic case.

# APPLE DRIVE ADD-ONS

DISK INTERFACE CPA 6

£47.90 +£7.19 VAT
To connect Apple or compatible drive

## DISK DRIVE CPA 14 £176.00 + £26.25 VAT

Top quality Japanese slimline drive with cable.

# APPLE CARD ADD-ONS

# 80 COLUMN CARD CPA 4 £57.50 + £8.62 VAT

characters by 24 lines with true decenders 7 x 9 character resolution compatible with BASIC, PASCAL and CP/M. Modem compatible.

Z80 CARD CPA 3

£47.99+£7.19 VAT Adds a Z80 processor to your Apple. Under CP/M, you can add COBOL, FORTRAN or BASIC compiler and assembly language to your II plus and run CP/M packages such as Wordstar and business

128K RAM CARD CPA 20

£199.00 +£29.85 VAT Enables user to load 142K program or use as a fast

£75.00 LED UISK.

16K RAM LANGUAGE CARD CPA1
£57.50 +£8.62 VAT
Expands the £57.50 +£8.62 VAT
Expands the internal memory of your II to 64K and

memory capacity available to 280 card users from 44K to 56K. Available to load integer BASIC under DOS 3.3.

PAL CARD CPA 7

£79.00+£11.85 VAT
Display your II plus colour text and graphics on your home television

PRINTER INTERFACE CARD CPA 9 £38.32+£5.75 VAT Parallel printer interface.

RS 232 CARD CPA 12 £57.50 +£8.62 VAT

Permits basic control of high speed printers and plotters. Programs easily with switch selectable preset for speed, line length, auto line feed and carriage return delay. Handles half duplex communications from 75 to 19200 baud. EIA RS 232 C or 20 mA current loop.

# PRINTERS

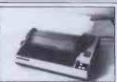

£229.00+£34.35 VA

CP80 Matrix Printer. 80 cps, bidirectional logic seeking 80 column. Friction and adjustable tractor feed. Hi-res and block graphics. True descenders. Switchable italic print. Auto underline.

# TURNKEY OFFER

Base 64 unit with monitor, two slim line disk drives and disk controller for

£749.00+£112.35 VAT

Base 64 unit with monitor, two slim line disk drives and controller, Z80 card and 80 column card, CP 8 printer and controller

£1108.00 +£166.20 VAT

## TO ORDER:

Access and Barclaycard accepted Send exact amount including 15% VAT plus £7.00 carriage and insurance, quoting part numbers, to:

# WOLFCROV

Alphasoft Limited

101 Jermyn Street · London SW1Y 6EE ·

Telephone: 01-930 1991

# ! A micro desk that's led for your home. Colour choice

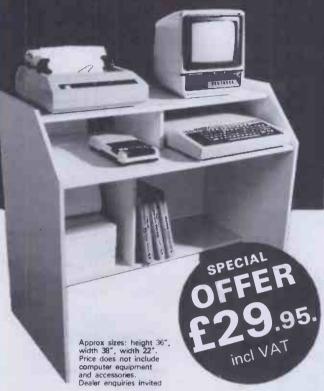

The DX Home Computer Desk is more than just a practical display unit for your micro system, it's a stylish piece of furniture that comes in a range of colours and finishes to ensure that it fits your lifestyle.

and Arctic White Available in Cream, Signal Red, Black, Oak-style and Arctic white, the DX comfortably accommodates your printer, monitor, keyboard, cassette recorder and disk drives - it also has a useful shelf for paper storage and manuals etc. The DX is delivered to your door in kit form with easy assemble instructions.

Cream, Signal Red,

Black, Oak-Style,

| To: DX Marketing (EA), Unit PP, Mimram Road,<br>Hertfordshire SG14 1NN                                                                     | Hertford,                   |  |
|----------------------------------------------------------------------------------------------------|-----------------------------|--|
| Please rush meDX Home Computer Desk at £29.95 each (add £8.00 for delivery, UK only. VAT included). I enclose my cheque/postal order for £ |                             |  |
| Signature                                                                                                    | Please tick colour required |  |
| Name                                                                                                    | Cream                       |  |
| Address                                                                                                    | Signál Red                  |  |
| 7001030                                                                                                    | Black                       |  |
|                                                                                                    | Oak-style,                  |  |
| Postcode                                                                                                    | Arctic white                |  |
|                                                                                                    | PCW2                        |  |

# THE HR1

THE FINEST PRINTER/TYPEWRITERS MONEY CAN BUY.

Only £695 + VAT

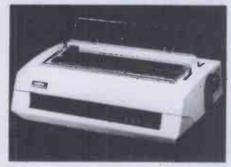

## The HR1

Bi-directional - 17 CPS - some features as below, but without keyboard and lift off facility.

Compatible with

SHARP **OSBORNE APPLE II APPLE III TELEVIDEO TANDY** BBC MIMI **TEXAS 30/30** PET **HEWLETT PACKARD SUPERBRAIN** SIRIUS **XEROX IBM** 

In fact most computers

THE CROWN RANIER ONLY £795 + VAT

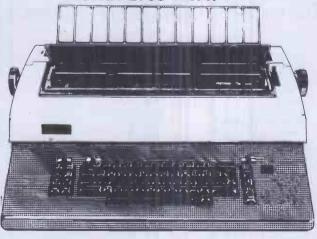

CROWN RANIER - The leader of all interfaced daisy wheel printer/typewriters: Here's why

The unbeatable Crown Ranier is the only heavy duty daisy wheel printer/typewriter which runs on a linear motor - no belts or cables to break, stretch or wear - and uses the IBM ribbon and lift off correctors. The reliability has become legend in these days of expensive electronic typewriter breakdowns

CENTRONIC - IEEE - RS232 INTERFACES - No external boxes - interchangeable daisywheels - variable pitch - three free daisy wheels - automatic whole line correction - easily copes with standard printed forms = 195,000 characters per ribbon (at least twice the average character length) = standard lift off correctors = a printer/typewriter at the flick of a switch

Perfection as a typewriter (now used by local authorities and multi-nationals), perfection as a printer.

Beware of lightweight, low cost machines - these can never give long term reliable service. THIS MACHINE WILL!! The professional machine

Ask you local computer or office equipment dealer for further information. EX STOCK DELIVERY.

## SOLE UK DISTRIBUTOR. TRADE ENQUIRIES INVITED

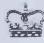

SROWN BUSINESS CENTRE

56-58 SOUTH ST., EASTBOURNE, SUSSEX. (0323) 639983.

Be Spoilt For Choice. Admission Price £2.50 Adults £1.50 Children

Why not be spoilt for choice this Christmas and avoid all the usual rush, hassle and frustration of present buying. By visiting the first Your Computer Christmas Fair (December 15-18) you can be sure of seeing a truly vast range of microcomputer products, all under one roof at the Wembley Conference Centre, the most modern and comfortable exhibition venue in the country.

Whether you're interested in choosing a micro for home management, child education or games playing, you can see everything demonstrated at the show, with all your questions answered by expert sales staff from the manufacturers, dealers and software houses. Huge amounts of software and hardware, add-ons like joysticks and printers, plus a special Sinclair Village, will be at the show.

There's never been a better way to shop for micro computer presents. So wrap up your Christmas gift worries at the Your Computer Christmas Fair.

Wembley Conference Centre December 15-18, 198

Opening times are from 10 am to 6 pm every day ex. Friday - Special late night 8 pm closing.

YOUR

Sponsored by Organised by

Reed Exhibitions Surrey House 1 Throwley Way Sutton Surrey SM1 4Q0 Tel: 01 643-8040

# LONDON COMPUTER CENTRE

| no compi               | OHOHO | ito rango n          | olude   |
|------------------------|-------|----------------------|---------|
| WORDSTAR £235          |       | D BASE II £349       |         |
| SUPERCALC II/III 2     | 190   | SPELLING CHECKE      | R £80   |
| <b>WORD PROCESSING</b> | 3     | LANGUAGES            | £       |
| Spellbinder            | 290   | MBasic               | 215     |
| Peach Pack*            | 332   | MBasic Compiler      | 235     |
| Spellstar              | 134   | C Compiler           | 330     |
| Maillist               | 50    | Fortran 80/86        | 325     |
| Grammatik              | 85    | Cis Cobol/Forms2     | 399/105 |
| FINANCIAL PLANNIN      |       | Pascal MT+           | 240     |
| Plannercalc            | 85    | Pascal MT+*SSP       | 350     |
| Supercalc I            | 130   | ACCDUNTING           |         |
| Multiplan              | 170   | Pegasus from         | 250     |
| Lotus 1-2-3            | 357   | Peachtree from       | 325     |
| D BASE CORNER          |       | Tabs from            | 199     |
| FastBase               | 150   | Exact                | 500     |
| Autocode               | 195   | Pulsar               | 395     |
| Quickcode              | 205   | COMMUNICATIONS       |         |
| Dgraph                 | 190   | Bstam                | 130     |
| Friday                 | 185   | Crosstalk            | 135     |
| Infostar               | 266   | Moveit 80/86         | 90/105  |
| UTILITIES              |       | *Incl. PeachSpell/Ma | illist  |
| Sid £60, ZSid £76,     |       | Please telephone for |         |
| Mac £133               |       | LCC Software Catalo  |         |
|                        |       |                      |         |

FORMATS: Superbrain, Televideo, Sirius, Sanyo, Osborne Northstar, 8" SD, DEC, Epson QX-10, IBM ICL, H-P, XEROX, ALTOS, All prices are exclusive of VAT

# New! The fast and easy way to generate your own dBase 11 Applications programs – use fastBase, £150.

- \* only fastBase allows 7 index files per data base, all others allow 1 index file
- \* only fastBase allows report generation on 3 files others 1 file
- \* fastBase Structures Command files with indentations allowing maximum speed in execution
- \* fastBase uses a series of on-screen prompts and Help Menus to lead you through the process of generating your own dBase 11 Command files.

Demonstrations on all software daily - call in or order by mail.

43 Grafton Way, London W1P 5LA (Opposite Maples) Opening Hours: 10-7 Mon-Fri. 12-4 Sat. 01-387 4455 (4 lines) Telephone Answering Service After Office Hours Telex: 8953742

# Spreadsheet or Financial Planning

SPREADSHEET

Splitscreen display, menus and matrix, scrolling without losing row descriptions comprehensive matrix and file manipulation, flexible data input.

## **ANALYSIS AND SORTING**

ort data by row, by olumn, in ascending or lescending order, even by ow name Highlight values neeting specified criteria. tatistics include regression or forecasting.

## JOB AUTOMATION

Compiled job streams make running comprehensive systems quick and easy: options allow for operator prompts and choices to be built in.

## REPORT WRITER

Compiled for fast production of formal reports with graphics, sorting comprehensive formatting and display facilities.

## **DATA INPUT**

Direct Into spreadsheet or from files built in Encore, or from files external to Encore. Plus random number generation and arithmetic on entry.

I need "INTERFACE" UNIT for (state your computer system)

ICORE is written by FEROX: ithors of DSS/F - The Micromodeller

# FINANCIAL MODELLING

Spreadsheet plus comprehensive procedural language; IF, THEN, ELSE, GOTO, and WHILE. Shorthand models (R3 = R1 + R2) or in plain English 'Total Cost' = 'Fixed Costs' 'Varlable Costs'

# **GRAPHICS**

'Quick and Dirty' from spreadsheet or comprehensively from Exec. Provides over ten different chart types. Can be used with external data files.

### EXECT

A compiled language for systems writing, includes formal reports, graphics, menus, over 100 commands for writing comprehensive systems. perfect for consolidations!

editor for writing models and procedures, or letters and memos.

A powerful screen text

**EDIT** 

See Encore at your IBM Dealer\* taday at only £395 + VAT can you afford to ignore it? Sirlus version available soon.

> \*in case of difficulty contact: Dataflex Ltd, 238-246 King St. London W6 0RF, 01-748 4176

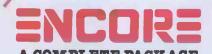

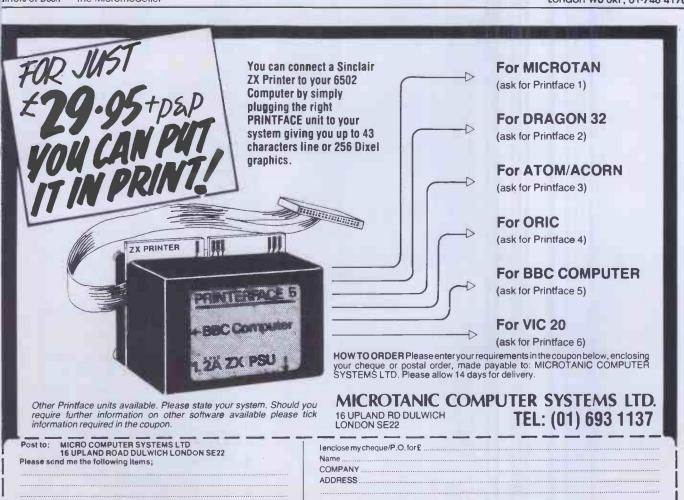

TEL.(DAY)

TEL.(EVE).

# SOFTWARE FOR YOUR MICRO

# **British Broadcasting Corporation**

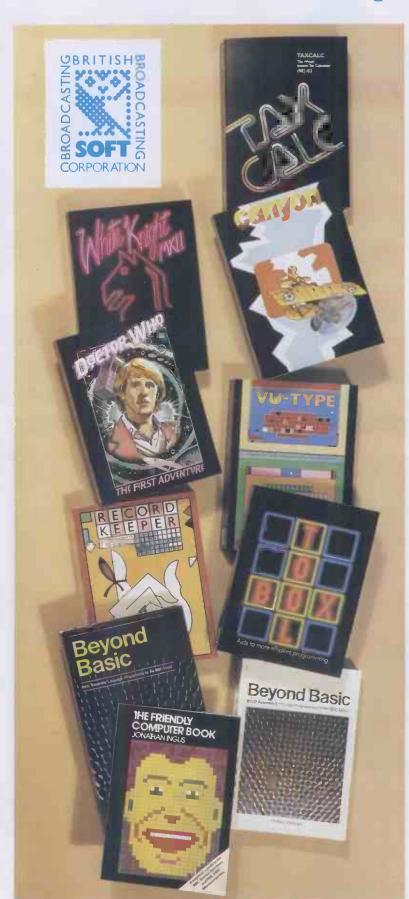

These new software packs are designed to exploit to the full the sophisticated design and great versatility of the British Broadcasting Corporation Microcomputer.

# White Knight: Mark Eleven

The amazing chess program that won joint first place in the P.C.W. Microcomputer Chess Championships.

£11.50

## Canyon

The game is fascinating, the graphics are good, the instructions excellent, and the whole thing is a pleasure'

-THE MICRO USER

£10.00

# Dr Who: The First Adventure

Wriggling Worms and Terrordactyls are among the hazards facing Dr Who in this exciting graphics game.

£10.00

# **VU Type**

An ingenious program that teaches you to touchtype without the need for a book, using exercises approved by Pitmans.

£16.10

# Record Keeper

A very useful program enabling householders and small businessmen to keep track of their lists. £13.80

## Taxcalc

This Which? income tax calculator enables you to check your tax bill for 1982-83.

£17.25

## Toolbox

This invaluable set of programming aids includes a REM stripper, cruncher, RAM test and program re-sequencer.

£21.00

# Beyond Basic

A book and software pack explaining and demonstrating assembly language programming using the British Broadcasting Corporation Micro's built-in BASIC assembler.

Book £7.25 Software Pack £11.50
Published jointly with National Extension College Trust Ltd.

# The Friendly Computer Book

An illustrated, step-by-step guide to computing and BASIC, by Jonathan Inglis. £4.50

The original software range from the British Broadcasting Corporation is still available:

Early Learning. Fun Games. Games of Strategy. Home Finance. Painting. Drawing. Music. The Computer Programme Programs Vol. 1 The Computer Programme Programs Vol. 2 Each £10.00

ON SALE NOW AT SELECTED BOOKSELLERS AND MICROCOMPUTER SHOPS

Prices include VAT.

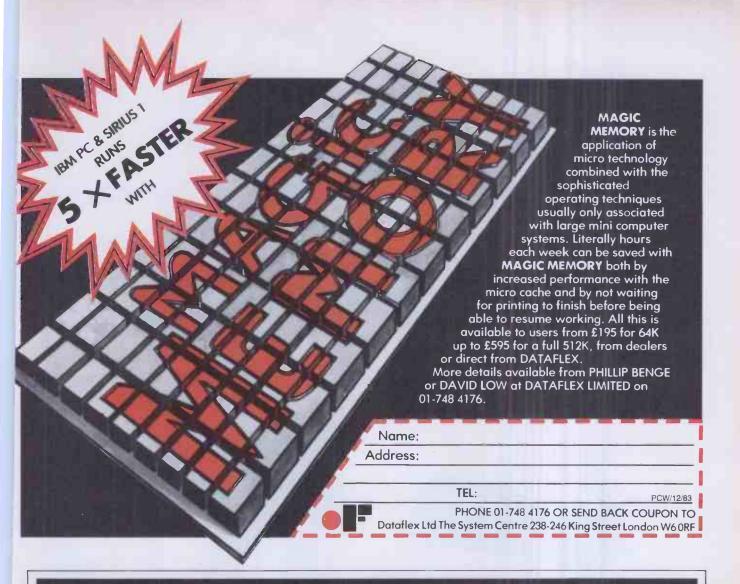

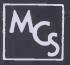

# MICROTANIC COMPUTER SYSTEMS LTD.

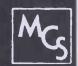

IF YOU WANT FLEXIBILITY AND EXPANDABILITY THEN YOU WANT THE MICROTAN 65

Start by building your own computer

FOR LESS THAN £60

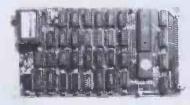

# From 1K to 256K

FLEXIBLE 6502 system with the following options:

Parallel I/O Board Serial I/O Board Disk Controller Real Time Clock Eprom Programmer Card Colour Graphics

Sound Board 32K Romboard 32K Ramboard ASCII Keyboard

Building into a Disc-based system with a stylish System Rack to take whatever boards suit your needs.

FULL RANGE OF SOFTWARE AVAILABLE — All boards available in kit form or fully built LANGUAGES AVAILABLE: MACHINE CODE · ASSEMBLY · BASIC · FORTH

DEALER ENQUIRIES WELCOME

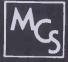

SHOWROOM: 16 Upland Road, Dulwich, London SE22

MAIL ORDER: 235 Friern Road, Dulwich, London SE22

**TELEPHONE: 01-693 1137** 

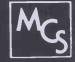

# OUNTE peripherals

# one stop shopping

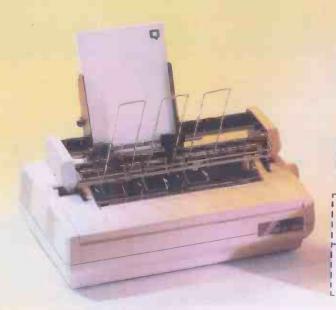

# Get it together from one manufacturer

The Qume Trak 142; high data reliability, trigimballed head, low cost, half height  $5\frac{1}{4}$  in. floppy disk drive . . .

The new QVT range; ergonomically designed emulating video terminals . . .

The Sprint 11 Plus; legendary print quality, operator-exchangeable interface, daisywheel printers...

The recipe for quality peripherals from Qume blends the Qume Trak 142 floppy disk drive and the QVT range of video terminals with the Sprint 11 Plus printers to satisfy all the needs of the discerning system builder who demands quality, capacity, reliability and aesthetic ergonomic design . . . all from one shop . . . QUME.

Ask your nearest Authorised Distributor for further details or 'phone or write Steve Hammond at Qume (UK).

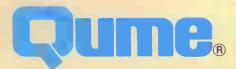

Qume (UK) Limited, Bridgewater Close, Reading, Berkshire RG3 1JT. Tel: Reading (0734) 584646. Telex: 849706

# QUME Distributor Network UK and Ireland

P=Printers. V=Video Terminals. M=Disk Drives.

- PV Access Data Communications Ltd Unit 17 Eskdale Road Uxbridge Industrial Estate Uxbridge, Middlesex UB8 2RT. Tel: 0895 59781
- PV Alphatech Computer Systems Ltd Marlow Road, Bourne End Buckinghamshire SL8 5SP. Tel: 06285 28237
- PV Bytech Ltd Unit 57 Suttons Industrial Park London Road, Earley Reading, Berkshire RG6 1AZ. Tel: 0734 61031
- PV Daisy Terminals Ltd Bridge Road Haywards Heath, West Sussex RH 16 1UA. Tel: 0444 457546
- PV Datac Ltd Tudor Road, Altrincham Cheshire WA14 5TN. Tel: 061941 2361
- M Euro Electronics Ltd Twyman House, 31 Camden Road London NW1 IYE. Tel: 01-267 5416
- P Facit Data Products
  Maidstone Road
  Rochester, Kent ME13QN. Tel: 0634 401721
- V Northamber Ltd Sandown Industrial Estate Mill Road, Esher, Surrey KT10 9QA Tel: 0372 68311
- PV ISG Data Sales Ltd Unit 5 Wellington Industrial Estate Basingstoke Road, Spencers Wood Reading, Berkshire RG7 IAW. Tel: 0734 884666
- V R.T.S. Technology Ltd. (Unit 12) St. Pancras Commercial Centre 63 Pratt Street, London NWI 0BY. Tel: 01-2677541
- PV Teleprinter Equipment Ltd Akeman Street Tring, Hertfordshire HP23 6AJ. Tel: 044282 4011

## **Printwheels and Ribbons**

ISA Ltd (Master Distributor) 80-84 Thornton Road Bradford, Yorks. Tel: 0274 306787 & 01-992 3411

Facit Data Products Maidstone Road Rochester, Kent. Tel: 0634 401721

Kores Nordic (GB) Ltd West Road, Templefields Harlow, Essex. Tel: 0279 20411

Willis Computer Supplies Ltd P.O. Box 10, South Mill Road Bishop's Stortford, Herts CN23 3DN. Tel: 0279 506491

Stylographic Services Ltd 40 Watling Street, Radlett Herts WD7 7NN. Tel: 09276 4585

Desco Carbon & Ribbon Supplies Ltd 70 Clober Road, Milngavie Glasgow G62 7SS. Tel: 041956 1134

Willis Computer Supplies (Ireland) Ltd 15 Windsor Terrace, Dun Laoghaire Co. Dublin, Ireland. Tel: 0001 801470

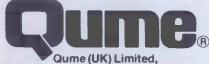

Bridgewater Close, Reading, Berkshire RG3 1JT. Tel: Reading (0734) 584646. Telex: 849706

A British Company of ITT

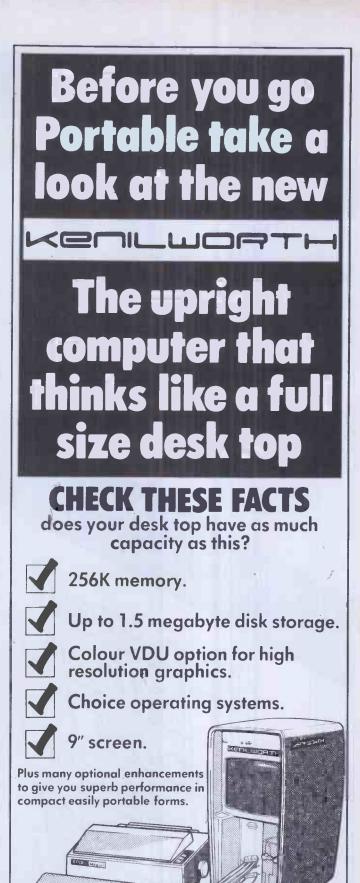

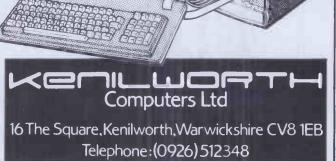

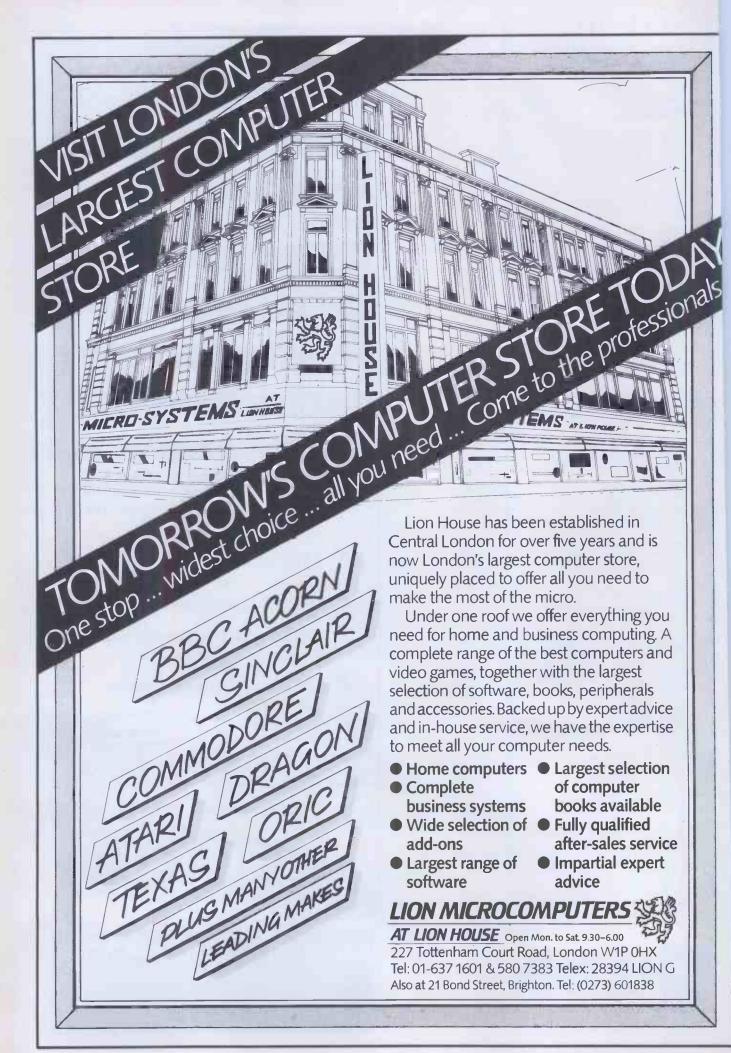

# BBC NEWS FROM DPL BBC COMPATIBLE FLOPPY DISC SYSTEMS AND Case to hold one drive CASE to hold two drives (complete with blanking panel for use should Ribbon cable to connect one only one drive be installed). drive to BBC Micro Ribbon cable to connect Power cable to power one drive from two drives to B.B.C. Micro. **BBC** Micro Integral power supply for two Switch on rear of case to select 40 or drives. 80 TPI operation when using FD55E or Switch on rear of case to select 40 or 80 TPI operation when using FD55E or FD55F. HANDBOOK 4 FD55 SERIES 5.25" 1/2 HEIGHT THIS CASE CONTAINS ALL HARDWARE AND FORMATTING DISC TEAC SLIM-LINE DISC DRIVES. **NECESSARY FOR TWO DRIVES. JUST** SELECT ONE OR TWO DRIVES FROM THOSE SHOWN BELOW. IF YOU SELECT £130 JUST ONE NOW, THE SECOND CAN JUST £180 FD55A 40 Track. Single Sided. NIA 200K £155 PLUG IN LATER. FD55B 40 Track. Double Sided. 200K 100K £218 FD55E 40 or 80 Track. Single Sided. 400K FD55F 40 to 80 Track. Double Sided. 200K PRINTER AND PLOTTER 4 colours Selectable 40 or 80 characters of print per line, ideal for plotting pie charts, bar graphs, biorhythms, etc

DELIVERY: Up to 28 days. WARRANTY: 90 days. TERMS: Strictly cheque with order. Send to P.O. Box 11, Stroud, Glos. UK GL5 1JN,

or phone through your Access or Barclay Card number. QUANTITY DISCOUNTS: 25+

TO ORDER: ADD CARRIAGE/PACKING/INSURANCE AT £10. THEN V.A.T. AT 15% TO TOTAL. THE ABOVE PRICES ARE VALID UNTIL END OF DECEMBER1983

Easy to use—simple software commands

Standard Centronics interfacecables available for most micros

Uses 4½" plain paper

High resolution—over 100 steps/inch

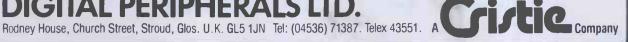

# TWO FOR THE DRAGON 32

FROG-HOP: More idiot frogs! This version of the popular arcade game uses hi-res graphics and machinecode for a fast moving game. PRICE: £7.75

GALACTIC SLUGS: These sneaky, slimy, squamulous creatures will slime all over you if you don't shoot em down qui Another m/L whi-res game.

PRICE: £7.75

らうらうううううう

うらうらうらうううう TWO FOR THE SPECTRUM 48K

FREE-LONE: Reversi - with a twist! Willyou save England, or will you blow it up? As in the original, you will have to think ahead to win.

PRICE: £6.50.

CHARACTER GENERATOR: Create your own characters with this very useful program. Full instructions are included.

PRICE: £8.45

CONTRACTION CONTRACTOR

ORIC 48: T-COMP At last a compiler for the Oric: converts your BASIC program to run at speeds approaching that of an equivalent machine code program. This is a very useful introduction to compilers and m/c language.

PRICE £12.95.

AND FOR THE T.1.99/4A

MUSIC-MACHINE: Play around with Texas sound. This program uses the chords, and shows you which ones you're using. Finished pieces can be stored on tape, and used in your own programs.

KAT-TRAXX: See how many bugs, and fruit you can eat, and avoid your cast off skins. Then disappear down the role in the middle to the 70= - ABUG.

CRYSTAL SWEED: A game of strategy for up to five players. Collect the crystals, but stop your opponents from collecting. A game for the all the family together.

STEEPLECHASE: Guide your horse round the racecourse, without falling off. 4 skill levels make this an intriguing game.

ALL THE ABOVE RUN UNEXTENDED, AND COST E7.75 EACH.

For a full catalogue, or to order please contact:

BAMBY SOFTWARE; LEVERBURGH, ISLE OF HARRIS. PASS 3TX.

TELEPHONE: 085 982 313.

Please include payment with your order; Access welcomed.

DEALERS Please contact:

PCS DISTRIBUTION, UNIT 6 SCOTSHAW BROOK, BRANCH ROAD, DARWEN, LANCS. TEL: 0254 691211

Both BAMBY SOFTWARE and PCS are members of the COMPUTER TRADE ASSOCIATION.

# 

HAIN MENU:

ORMBETA SOFTHARE

ORMBETA SOFTHARE

INTEGRATED BUSINESS SYSTEM

... SALES LEDGER

PURCHASE LEDGER

3 ... STOCK CONTROL

4 ... PRODUCT INVOICING

5 ... HOMINAL LEDGER

6 ... PAYROLL

7 ... DATA BASE MAIN MEMU

8 DATA BASE UTILITIES

SELECT REQUIRED PROGRAM

Beta Database Sales Ledger
Purchase Ledger

Integrated Ledger System

Stock Control

General Ledger

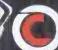

# ORMSKIRK COMPUTER SERVICES LTD.

14 Aughton Street, Ormskirk, Lancashire L39 3BW

Telephone: Ormskirk (0695) 77043
Telex: 627110 & 628702 CHACOM G

Prefix 'ORMBETA'

beta business software has been eloped to help your business rcome the challenges of the 0's and beyond.

nbeta is the most flexible business ware so far developed in the U.K.

nbeta systems are in UCSD CAL, the world's finest and most ient operating system.

nbeta can be supplied to run on ost any business machine on the rket. Apple, IBM, Xerox, Sirius, tor, and Sage, and more to follow. Ormbeta is already being developed for tomorrow's machines, such as the Apple LISA.

Ormbeta includes all the 'off-the-shelf' packages, Sales and Purchase Ledger, Payroll etc, but can also be customised to particular requirements.

If you would like to find out how Ormbeta can help you meet the business challenges of tomorrow, or if you are a dealer and want to help others, fill in the coupon today — or telephone us now on Ormskirk (0695) 77043. You will never look back! 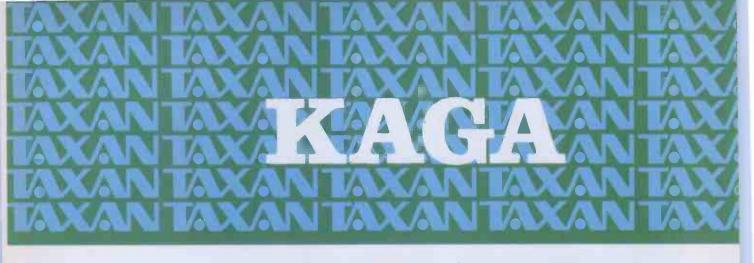

# KAGA RGE VISION A New Era in Colour Displays at Affordable Prices

The PCM (Programmable Colour Modulation) Interface, developed by KAGA is the heart of KAGA TAXAN RGB VISION colour display series. With this PCM system, KAGA pioneered a new era in colour display well ahead of the competition. And the PCM system is now being employed by IBM™ and other leading manufacturers in colour displays for their computers.

The PCM system makes it possible to display the colours unique to each computer manufacturer's programming because it uses a linear amplifier for colour signals. This was not possible with the digital amplifiers used in older colour monitor designs.

The PCM system goes farther – it can display limitless colour variations when used with a personal computer. Gone is the idea that the RGB colour monitor for personal computers can display only eight colours!

In the first ten months after its introduction, KAC TAXAN RGB VISION has been the choice of more than 40,000 buyers for use with their personal computers.

In Europe, KAGA TAXAN RGB VISION is being used as the display unit for highly advanced communications systems, demonstrating the multiple compatibility of RGB VISION colour monitors.

# VISION-1 £239 or less

 Low-cost, compact 12" RGB colour display capable of displaying 1,500 characters
 Slit pitch: 0.63mm

# RGB VISION-II £285 or less

ON-P/C £399 or less

 12-inch RGB colour display capable of displaying 2,000 characters
 Display capable of virtually an unlimited number of colours, due to use of linear amplifier
 Slit pitch: 0.47mm

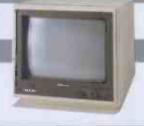

# VISION-EX £265 or less

ANAILABLE ANAILABLE ANAILA

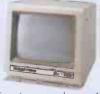

 New cabinet design to complement the IBM PC™
 High-resolution 12inch colour display for exclusive use of IBM P/C™
 Dot Pitch: 0.38mm

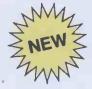

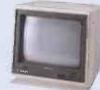

● Ultra-low-cost lightweight, compact 12-inch colour monitor. ● Capable of input by both PAL VIDEO SIGNAL and RGB separate input signal. ● 0.7W Audio speaker. ● Slit pitch: 0.63mm

# VISION-III£399 or less

 High resolution 12-inch colour display capable of displaying more than 2,000 characters
 Ideal for computer graphic due to faithful reproduction of intermediate colours.
 Uses non-glare CRT.
 Dot pit 0.38mm

# 12-INCH MONOCHROME

(AMBER OR GREEN DISPLAY)

£109 or less

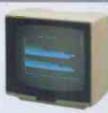

● Fully compatible with most computers and word processing systems. ● Wide video bandwidth (18MHz) for clear, sharp picture. ● Compact design and light weight (7kg). ● Low power consumption (26W)

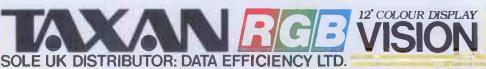

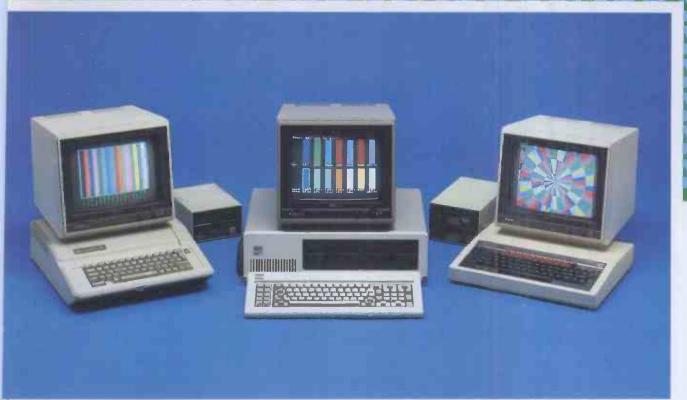

# **MPATIBILITY**

A monitors are compatible with all popular micro puters. Apple,™ IBM,™ Acorn/BBC,™ Commodore,™ Dragon,™ Research Machines,™ Osborne,™ y,™ Sinclair™ (with interface), you name it, KAGA's e for it. KAGA TAXAN RGB Monitors have built-in hable interface allowing simple plug-in compatibility nost micros with RGB output.

ple IIe and II RGB adaptors and RGB Cables for t popular micros are available from Data Efficiency ne KAGA TAXAN range.

# ELIABILITY

A TAXAN monitors have proven to be among the treliable displays around, and are all backed by a 12 months warranty.

# VAILABILITY

erever you are, there's a Data Efficiency KAGA dealer e at hand to advise and help you **before** and **after** choose your KAGA monitor.

e and OEM enquiries welcome.

# NG 0442 60155 DR DETAILS

es ex-VAT and correct at time of going to press.

AN IS THE NEW BRAND NAME R PRODUCTS MANUFACTURED KAGA ELECTRONICS CO. LTD.

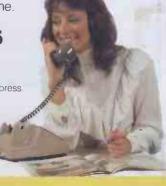

# KAGA TAXAN DOTMATRIX PRINTERS

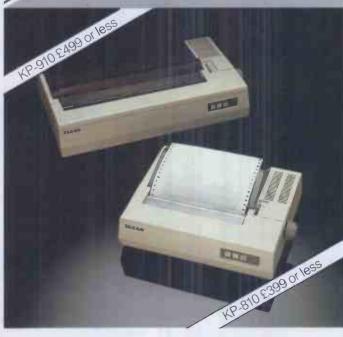

High-speed printout – Print rate: 140 cps
 Fast paper throughput: 80ms/line (1/6" feed).
 Near letter quality characters.
 Low noise
 Paper handling: adjustable tractor and friction feed.
 Even higher-resolution printing in graphics.
 12 months warranty
 Extraordinary long-life cartridge ribbon.

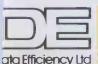

Whatever your system... insist on KAGA TAXAN

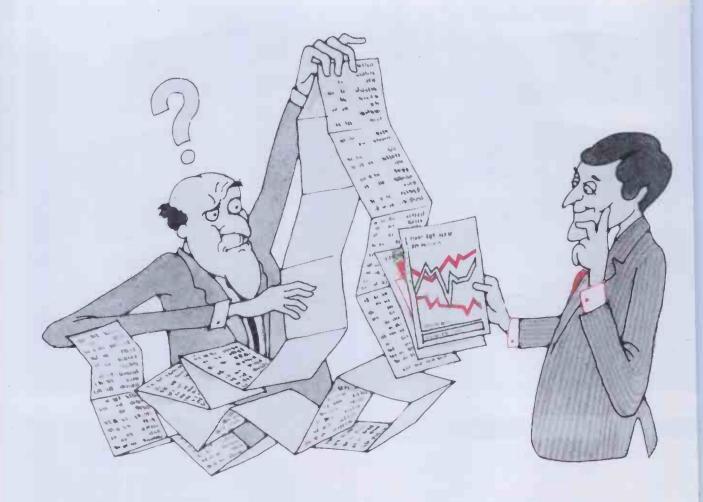

# A picture is worth a thousand words

Complete your computer system with the Beaver Plotter, from dealers at around £400. The Beaver Plotter gives the best value for money today. By using the latest linear motor technology, the Beaver Plotter brings you quality and performance comparable to units priced nearer £1,000.

Our advanced technology means more than just low cost. A dramatic reduction in moving parts provides

you with excellent accuracy

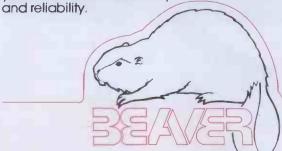

To find out more send for details now

| o ili a odi more sena ior delo                    |  |
|---------------------------------------------------|--|
| Tell me about the BEAVER                          |  |
|                                                   |  |
| I have an immediate need Send me information only |  |

Linear Graphics
A new line in computer hardware

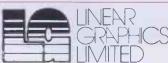

34A Brook Road, Rayleigh Welr Industrial Estate, SS6 7XN. Tel: (0268) 741322 Telex: 995701

# THE SHARP 76K MZ-700 — A REAL COLOUR COMPUTER

The Sharp 76K MZ-700 — A real computer with BASIC, PASCAL, MACHINE CODE and FORTH languages, plus 45 programs, £215

MZ-721 — As above with built-in cassette, £248

MZ-731 — As above with cassette and 4 colour printer plotter, £359

Dear Graham Knight,

I,have had my Sharp MZ-700 for nearly a month and I am writing to congratulate you on the excellence both of the computer itself and of the support tapes and documentation. As a professional electronic engineer, working with computers daily, I wish that some professional software houses provided that sort of support.

Mr. Mitchell, London SW1

Ring, or write for full details of how KNIGHTS designed the MZ-700 character set for Sharp and receive our full price list and newsletter.

We have sold Sharp products for the last nine years and have never charged for a single repair.

Customers outside the UK add £10 for air freight. UK customers get free Securicor delivery but remember to add VAT. We accept ACCESS and VISA.

# KNIGHTS TV & COMPUTERS

108 Rosemount Place, Aberdeen. Telephone: 0224 630526. Telex: 739169

# **Genie and TRS80 EXPANSIO**

\* No expansion interface \*

required

DIRECT from the manufacturer Colour Genie Owners connect a disk drive for £99 only

NEW

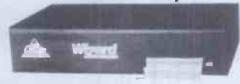

Disk Drive that plugs directly into the keyboard
The DP200 combines a Canon disk drive with disk controller, parallel printer interface and
power supply in a sleek but sturdy steel case. All you need is your computer and a disk
operating system. (We even supply a 13 amp plug!) Extra drives can be connected.

Northern Microcomp

Parallet Printer interface with Disc Controller

The DP1000 plugs directly to the keyboard. Just plug In your computer to one side and your disk drive and printer to the other side and off you go! Comes complete with P.S.U. In a sleek but sturdy steel case.

TRS80 and VIdeo Genie 64K Ram
This allows a full 48K Ram for Basic plus an additional 16K Ram for machine code overlay.
This area can be used as a Ramdisk, printer spooler, storage space for spreadsheet or database programs, or just an extra large adventure. In a second mode it allows for 12K of Ram within the bottom 16K block to allow modification of the Basic interpreter. Supplied complete with small machine code driver 64K Ram £52.50 48K Ram (only) £43.50

THE WIZARD

THE WIZARD

The Wizard Is an interface which connects direct to the cartridge port on the Colour Genie keyboard. The Wizard comprises a disc controller, with 25ms interrupt driven heartbeat output to provide a real time clock, Centronics parallel interface and power supply, enclosed in a sleek, sturdy, steel case. It even has a mains plug with the correct fuse already attached. The Wizard was designed and is manufactured by us in our own factory. The design utilises the experience we have gained over the last two years in designing and manufacturing a similar interface for the Video Genie and TRS80 Model I computers. Further disc drives can be added using a standard dalsy chaln cable. The printer interface can be used whether or not a disc drive is connected.

QDOS

QDOS

QDOS

QDOS

QDOS

QDOS is the disc operating system for the Colour Genie with Wizard interface. QDOS facilities include: Append, Attrib, Auto, Backup, Basic, Clock, Copy, Date, Dir, Dump, Format, Free, Kill, Lib, List, Load, Print, Prot, Rename, Time, Verify, Trace. QDOS is also specifically designed to Read and Write files set up by most disc operating systems for the Video Genie and TRS80 Model I computers. You can therefore transfer your files and maintain compatibility. QDOS also includes an extended colour Basic with over 30 additional commands.

\* SPECIAL INTRODUCTORY OFFER \*
Buy the Wizard interface and a discdrive from us and get QDOS FREE.

Wizzard 99 Canon 110 Drive 179 Ribbon cable 19

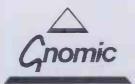

All prices exclusive of VAT and Carriage

# GENERAL NORTHERN MICROCOMPUTERS LTD.

Dept. WM1083, 8 Whitworth Road, South West Industrial Estate. Peteriee, Co. Durham, SR8 2JJ

Telephone: Peteriee (0783) 860314 (24 hour Answering Service)

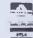

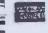

# Now a business spreadsheet for home computers

Clear and easy to use

2000 cells (600 in 16K VIC 20)

Global column width adjustment

Variable individual column width —

Insertion or deletion of rows and columns

Save, load and merge capabilities.—

22 mathematical and statistical functions

With Practical cyou can use your 16K VIC 20 or Commodore 64 to carry out sales forecasts, modelling, cash flow projections and much more.

Compare the professional features and power of Practicalc Plus or Practicalc 64 with other spreadsheets.

Compare the price. You won't need a

Formatting by cell
— or whole sheet

Fast alphanumeric search

Comprehensive instruction manual

Replication across
- columns and rows

Horizontal and vertical
— titles can be fixed

Graphics facility to display your results

Powerful alphanumeric sort, highest to lowest and lowest to highest

spreadsheet to calculate the best buy.

Computer Software Associates' products are available from good computer stores or direct from the exclusive distributors – Marketing Micro Software Ltd., Goddard Road, Whitehouse Ind. Est., Ipswich IP1 5NP. Tel: 0473 462721 Telex 987515.

# ALL THIS FROM AS LITTLE AS £29.95

FYFENSE

FOR THE COMMODORE VIC-20 CASSETTE TAPE VERSION CV2T1 1

Dealer Enquiries Welcome.

Another great program from
COMPUTER
SOFTWARE
ASSOCIATES

For more information send this coupon to: Marketing Micro Software Ltd.

Name

Address

Personal enquiry (please tick)

Dealer enquiry (please tick)

Marketing Micro Software Ltd. Goddard Road, Whitehouse Ind. Est., Ipswich, Suffolk IP1 5NP.

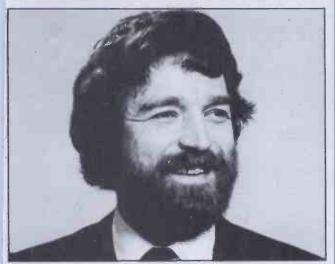

# Saunderson speaking ...

Eighteen months after first talking to John McIntyre, the IBM Personal Computerman in the UK, and following ten months of serious negotiations, we have been promoted to the ranks of the IBM PC authorised dealer. IBM had always turned us down previously on the grounds that our premises in Slough were not good enough. Unfortunately, they were right! When, in August, we moved to Windsor with over 3,000 sq.ft., a new showroom and first class servicing facilities, the approval came through straight away. It only goes to show the care IBM take in selecting dealers.

The IBM PC just about completes our product range, which is now almost entirely 16 bit, comprised as it is of Wang, Sirius and Apricot as well as IBM. The only 8 bit system we sell is the good old steam driven Intertec Superbrain. Yet Intertec too have some exciting new products in the pipeline — judging from what I saw a couple of months ago at their US headquarters in Columbia.

Software for the IBM PC is growing at a dramatic rate. We have quite a problem keeping up with it! Naturally, we have LOTUS 1-2-3 and TK! SOLVER, both of which make superb use of the PC's abilities. And we have just received the first MSDOS versions of AUTOCAD, the two-dimensional computer aided drawing system. This generated an incredible amount of interest at the recent PCW Show in the Barbican. It now drives the PC colour screen using a mouse device and a pointer. Why not give me a call? Come and see it. You will be impressed.

Sandy Saunderson

Sandy Saunderson is Managing Director of KGB Micros Limited, the fast growing commercial microcomputer company based in Windsor. He has extensive knowledge of the microcomputer industry and if you would like to speak to him, either on general computer matters or particularly about his own products at KGB, give him a call on Windsor 50111 or drop him a line at KGB Micros Limited, 106 St. Leonards Road, Windsor, Berkshire SL4 3DD.

# ☐ MicroSight ☐

Use your BBC Model B as an image analyser with :-

MicroSight 1

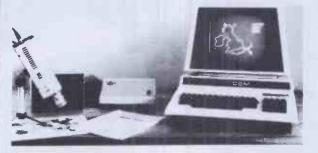

Available on BBC, Apple, Commodore, Research Machine, Sirius, etc, Includes Camera, cables, interface, software and documentation.

£495.00 + VAT

MicroScale.

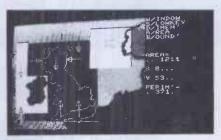

Image processing software to calculate area and perimeter of objects within a specified window also to dimension features. Disk and printer dumps of binary and grey scale data.

£295.00 + VAT

MicroEye Vision Interface.

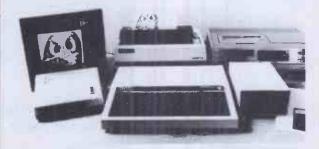

256 x 256 pixel resolution with 255 grey levels per pixel comes complete with software and documentation. Can be used for video tape digitising Satallite picture analysis etc. Available for BBC, Apple, Commodore, Research Machine, Sirius etc.

£295.00 + VAT

# DIGITHURST

Digithurst Ltd.

Leaden Hill, Orwell, Royston, Herts. SG8 5QH

Tel: (0223) 208926

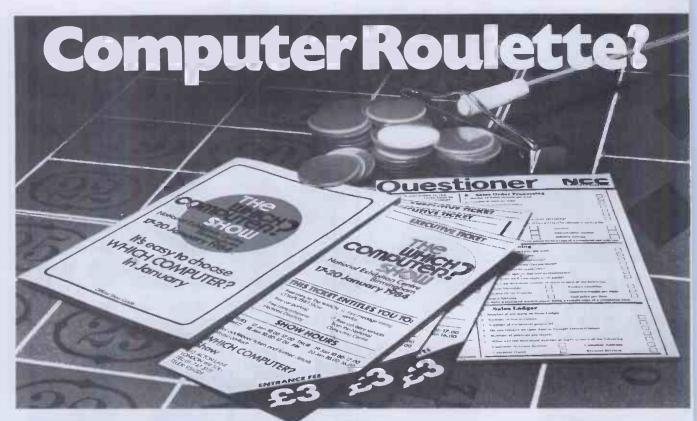

# With the Which Computer? Show you'll leave nothing to chance.

The computer or word processor you install in your business is going to be with you for a long time. So when you're buying a system, the last thing you can afford is a mistake.

The Which Computer? Show is for business people who believe in leaving nothing to chance.

Firstly, the show offers you the widest choice of equipment you'll find under one roof.

But then it helps you narrow down that choice until you've found the one system that matches your needs exactly.

At the Which Computer? Show you'll find computer experts who talk your language.

A SPECIAL OFFER FOR VISITORS Major discount on Which Computer? ITLE UTILET Magazine. SEE COUPON UTILETS

COMPONIES SEE COUPON

National Exhibition Centre Birmingham

17-20 January 1984

The National Computing Centre will be presenting special video briefings and you get a free NCC Questioner when you send for your tickets to help pinpoint what you're looking for before you leave.

Compare, discuss and get practical experience of the <u>very</u> latest products. Only then can you make your decision with confidence – and save time, money and effort!

Simply clip out the coupon and send it to us at Which Computer? Show, 232 Acton Lane, London W4 5DL. Phone: 01-747 3131 during office hours.

| 01 | ffice hours.                                                                                                    |
|----|----------------------------------------------------------------------------------------------------|
|    | FREE TICKETS WORTH AT LEAST £3 + INFORMATION PACK                                                                                                    |
| H  | Please send mecomplimentary tickets for me and my colleagues. Also send your free information pack containing the NCC Questioner. Which Computer? Show, 232 Acton Lane, London W4 5DL.                          |
| i  | NamePosition                                                                                                    |
|    | CompanyAddress                                                                                                    |
| H  | Telephone                                                                                                    |
|    | I would like to receive Which Computer? magazine at the 34% discount rate of £12.00 (normal annual subscription £18 – send no money at this stage).  I am interested in exhibiting at the Which Computer? Show. |
| L  | PCW 12/83 Nobody under the age of 18 will be admitted.                                                                                                    |

# THE SORD M68 RIDGES THE GAP BETWEEN 8 & 16-BIT MACHINES

# eep your 8-bit software and move across to 16-bit performance

If you're about to outgrow your 8-bit micro system but, naturally, can't bring yourself to throw away that huge investment you've made in 8-bit software, focus on the new Sord M68.

It features two separate central processing units in one powerful machine. There's the reliable and respected Z80 8-bit CPU, partnered by the remarkable new 10MHz 68000 16-bit CPU.

The incredibly low-cost M68 will maintain your 8-bit software investment and give you 16-bit performance. It is the 'bridge' everyone has been looking for-and SORD have found.

The M68 is PIPS compatible. PIPS is Sord's simple no-program computer language for business.

Specification Z80A 8-bit CPU + 6800016-bit CPU 10 MHz

Highlights RAM/256K Max 1MB

7.5MB Winchester or 20MB Winchester

BASIC, FORTRAN, C, COBOL, PIPS CP/M 68k, CP/M-80, MS-DOS, USCD P-SYSTEM Word processing, SORD graphics language. S-NET Software

Local Area Network from £1,300

12in. green monitor. 12in. colour –16 colour graphics with a palette function of 4913 colours. 2000 characters (80 x 25).640 x 400 dot resolution. 512 character set Display

Serial ports-RS-232C. Parallel ports-1 1/0

(centronics compatible). GP-IB-1 port (IEEE-488) On-line terminal – IBM 3270 mainframe emulation

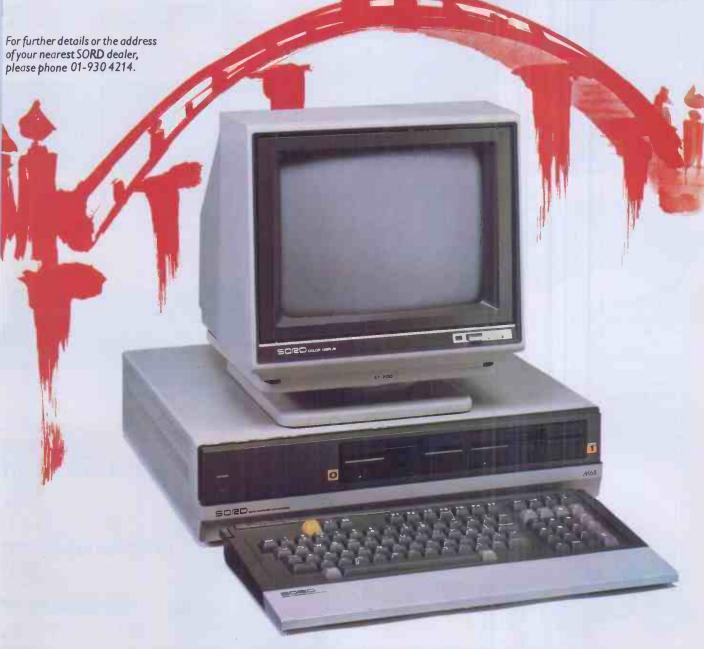

M68 Mk41 - £2995 + VAT, includes 64K 8-bit RAM/256K 16-bit RAM, 2x1MB 51/4 in. floppy disk, 12in. green CRT, PIPS III and C/Basic. M68 Mk5 - £3845 + VAT, as above but 2x1MB 8in. floppy disk.

TOKYO. NEW YORK AND NOW LONDON 01-930 4214

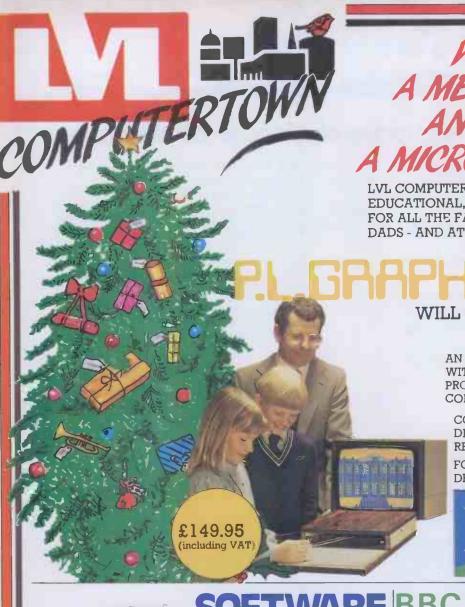

# WE WISH YOU A MERRY CHRISTMAS AND OFFER YOU MICRO CHIP NEW YEAR

LVL COMPUTERTWON OFFERS YOU ENTERTAINING, EDUCATIONAL, PRACTICAL PRESENTS, THIS CHRISTMAS FOR ALL THE FAMILY - TOTS, TEENAGERS, MUMS AND DADS - AND AT PRICES THAT'LL MAKE YOU CELEBRATE.

> WILL UNCHAIN THE GRAPHICS POV OF YOUR BBC MODEL B MIC

AN EASY TO OPEATE COMPLEX GRAPHICS SYSTE WITH VERY ADVANCED SOFTWARE CONTAINING PROGRAMS GIVING A POWERFUL AND VERSATIL COMPUTER AIDED DESIGN SYSTEM

COMPLEX PICTURES AND DIAGRAMS, OR ORIGIN DESIGNS CAN BE QUICKLY, EASILY AND ACCUR! REPRODUCED.

FOR USE IN EDUCATION, BUSINESS, DRAWING OF DESIGN STUDIOS AND THE HOME.

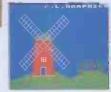

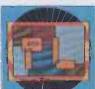

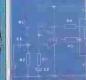

ED FOR THE BBC

**MICROCOMPUTER** 

# **GAMES**

|                        |        | MOISIEIS                   |
|------------------------|--------|----------------------------|
| EDUCATIONAL            |        | Snapper                    |
| Business Games         | £9.95  | Planetoid £9.95            |
| Tree of Knowledge      | £9.95  | Arcade Action £11.90       |
| Peeko Computer         | £9.95  | Rocket Raid £9.95          |
| Algebraic Manipulation | £9.95  | Meteors £9.95              |
| Word Sequencing        | £11.90 | Arcadians £9.95            |
| Missing Signs          | £11.90 | Sliding-Block Puzzle £9.95 |
| Number Balance         | £11.90 | Cube Master £9.95          |
| Word Hunt              | £11.90 | Starship Command £9.95     |
| Density Circuit        | £11.90 | Snooker                    |
| Chemical Analysis      | £13.80 | Super Invades £9.95        |
|                        |        | Hopper £9.95               |
|                        |        | Colditz £9.95              |

(including VAT)

# BOOKS

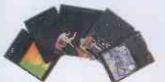

## **ACORN**

| Creative Graphics      | £8.63  |
|------------------------|--------|
| Graphs and Charts      | £8.63  |
| Lisp Book              | £8.63  |
| Forth Book             | £8.63  |
| BCPL Manual            | £17.25 |
| BBC                    |        |
| The Computer Book      | £7.76  |
| The Book of Listings . | £4.31  |

# **ARE BBC MICROCOMPUT**

MODEL A £299 MODEL B £399 (INCLUDIN

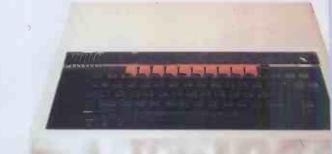

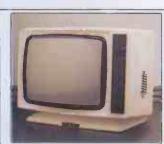

# DECCACOLO 14" COLOUR MONIT

£247.

(including \

MONITO

14" COLOUR MONIT £247

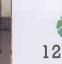

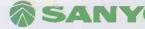

12" GREEN SCREI £102.

(INCLUDING V

# **E HAVE THE TECHNOLOGY**

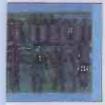

80 track

FDS Compatible

The Complete Double Density Interface for the BBC Microcomputer offers.

le Density 248 Files matically Checks for Correct le to Fit es provided ults to Single Density on

PCB with separate 8 Mhz

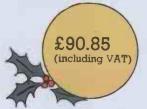

- No links to change
- No Soldering
- User definable density
- Single or Double sided

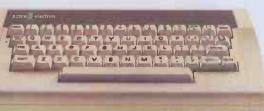

omputertown Specialists will ongst the first to offer you the on. The new personal com-from ACORN Computers. An machine for learning computnd for having a lot of fun at the time.

it's much more than just a toy. raphic facilities are the most sticated available in it's price

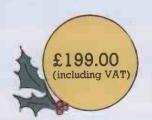

**AVAILABLE** SHORTLY

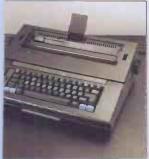

\* IT'S A PORTABLE COMPUTER TERMINAL! \* IT'S A LETTER OUALITY COMPUTER PRINTER \* IT'S A FULL FEATURE **ELECTRONIC** TYPEWRITER

> £734.85 (including VAT)

R BEFORE, AT ANY PRICE, HAS THERE AN INNOVATION LIKE TRI-WITER! AND HIS LOW-COST, IT'S ALMOST UNBELIEVABLE EVERYONE CAN HAVE ALL THREE FUNCTIONS ONE MACHINE, AND AT A COST BELOW T YOU WOULD EXPECT TO PAY FOR A SINGLE FUNCTION HINE

ne items featured represent a very small selection om our vast product range.

or further information of both product and services railable. Call or telephone your nearest LVL OMPUTERTOWN Dealer. And take the wraps off the est Christmas you'll ever have.

# CHESHIRE

C-TECH SOFTWARE 184, Market St. HYDE Cheshire

061 366 8223 COMPUTER CITY

78, Victoria Rd. WIDNES Cheshire 051 420 3333

OAKLEAF COMPUTERS 100, Boughton CHESTER 0244 310099

# CUMBRIA

THE COMPUTER SHOP CARLISLE Cumbria

# 0228 27710 **ESSEX**

1. Northmall GRAYS, ESSEX

BROADWAY MUSIC AND VISION Woodford Green ESSEX 01 504 7500

# GREATER **MANCHESTER**

LOMAX 8, Exchange St. St. Annes Square MANCHESTER 061 832 6167

### MERSEYSIDE THORNGUARD

46, Pensby Rd. HESWALL The Wirral Merseyside 051 342 7516

# **NOTTS'**

BASIC BUS SYS Trent Boulevard WEST BRIDGFORD

Nottingham 0602 819713 S P ELECTRONICS 48, Linby Rd. HUCKNALL

Notts. 0602 640337

LEASALINK VIEWDATA Ltd 230, Derby Rd. STAPLEFORD

0602 399484 M. C. E. 79, Ratcliffe Gate,

MANSFIELD

91 31202

# OXFORD

ABSOLUTE SOUND AND VIDEO (Oxford) Ltd. 19, Old High St. Headington OXFORD 0865 65961

# AVON

K& K COMPUTERS 32, Alfred Street, WESTON SUPERMARE

Avon 0934 419324

# WARWICKSHIRE

9, Bank St. RUGBY Warwickshire 0788 65275

# WEST MIDLANDS

RICHARD MORRIS 523. Bearswood Rd. WARLEY 021 429 1161 JBC MICRO SERVICES 200 Earlsdon Ave. Nth. Earlsdon
COVENTRY

# WILTSHIRE

0203 78813

WILTSHIRE MICRO CENTRE 47. Victoria Rd. SWINDON Wilts. 0793 612299

# BUCKS

HI-VU ELECTRONICS 38. Church St. Wolverton MILTON KEYNES Bedford

# 0908 312808 SUSSEX

C.I.E. MICROS 78, Brighton Rd. WORTHING West Sussex 0903 213900

# ISLE OF WIGHT

EXCELL 4, Foreland Rd. BEMBRIDGE Isle of Wight 098 387 2578

# YOUR LOCAL

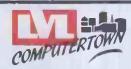

DEALER

# HEREFORD

KEMPSONS HEREFORD 0432 273480

# KENT

KENT MICRO MAIDSTONE 0622 52784

# NORTHANTS

M A ELECTRICAL 7. High St IRLINGBORO N'Hants 0933 650133

# LEICESTER

PERCY LORD & SON 63, Blaby Rd. WIGSTON Leicester. 0533 785033

# LINCOLNSHIRE

OAKLEAF COMPUTERS 121. Dudley Rd. GRANTHAM 0476 70281

# LONDON

CANNONBURY RADIO 185 Upper St. ISLINGTON NI London

01 226 9392 PAUL ELECTRICAL 250/2 Grand Drive, Raynes Park, LONDON SW20 01 542 6546

WOODS RADIO 257, Lavender Hill. LONDON

01 228 1768

# SALOP

MEDLICOTT BROS 53. Mardol SHREWSBURY Shropshire 0743 3060

# SUFFOLK

SJEMERY & CO 10, Market Place BUNGAY. Suffolk 0986 2141

# NORTH'LAND

Main St, SEAHOUSES 0665 720307 STAFFS

**NEWTONS** 

# I W BAGNALL STAFFORD

0785 3420 KIRKLANDS City Rd., Fenton.
STOKE ON TRENT 0782 415787

COMPUTERAMA 59, Foregate St STAFFORD 0785 41899

# SURREY

HASLEMERE COMPS 25, Junction Place HASLEMERE

Surrey 0428 54428

P& H ELECTRONICS 5, The Parade, Reading Road, YATELEY

Surrey. 0252 - 877 222 \* Spectrum Members

# LANCASHIRE

\* PV MICROS 38A Water St ACCRINGTON 0254 36521

Home & Business Computers Ltd. 54, Yorkshire Street, OLDHAM 061 633 1608

Home & Business Computers (RCH) Ltd. 73, Yorkshire Street, ROCHDALE 0706 344654

# WALES

BULWALK RADIO 5. The Bulwalk POWYS 0874 2974 BUCON 18, Mansel St SWANSEA DY FFD 0792 467980 S.I.R. 91, Whitchurch Rd. CARDIFF Wales

### 0222 21341/759015 SCOTLAND

COMMSCOT 30 Gordon S GLASGOW 041 226 4878

# **IRELAND**

EVERYMAN COMPUTER SERVICES BALLYMONEY Co-Antrim N. Ireland 026 56 62658

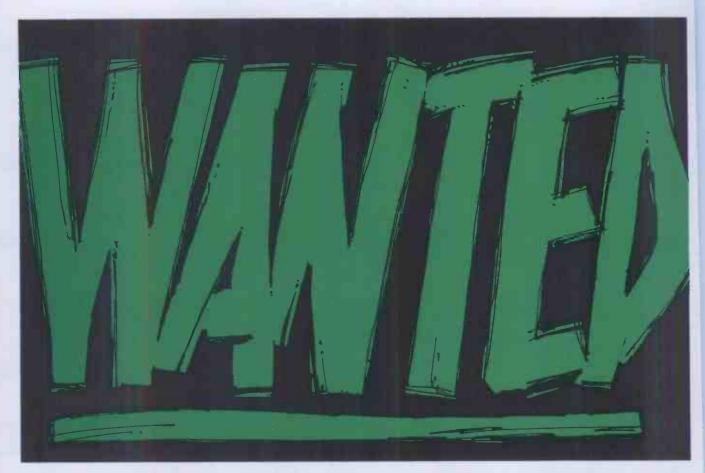

# ENGINEERS WITH PROBLEMS

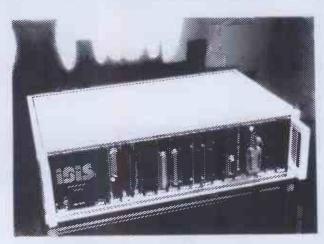

You may think you don't know much about computer based process control, automatic testing or production automation systems - but you do know what your company needs.

You can't cut corners to achieve the right system but you won't sign a blank cheque either.

You need sophisticated computing power but insist on ease of use.

You need to be involved in developing your system, to get it just right, but want guidance and assistance when you need it at a price you can afford.

You need **IBIS** systems from **Data Applications**We offer low cost modular systems as easy to use as a home micro. With all the support and advice you need - FREE.

Contact **Data Applications**, the company you can rely on.

APPLICATIONS
16b DYER STREET, CIRENCESTER, GLOS. GL7 2PF.
TEL: (0285) 61828/2588 TELEX: 43605 BECHAMG.

LTD.

INDUSTRIAL MICROCOMPUTER SYSTEMS

| Post to: Data Applications Ltd,<br>16b Dyer Street, Cirencester, Glos GL7 2PF<br>I am an Engineer, and need solutions to some<br>problems. |
|----------------------------------------------------------------------------------------------------|
| Please send me further details.                                                                                                    |
| Name. Position.                                                                                                    |
| Company                                                                                                    |
| Adress                                                                                                    |
|                                                                                                    |
|                                                                                                    |
| Tel No.                                                                                                    |

# Shopping for a Micro-BUY AN SCIPPIC

The Professional Home Solution

APPLE IIe 64K

1 5

Disk Drive with controller

£848

Includes over £300 of extras

TV modulator colour and sound 3 Apple Boots £100 Training Voucher Apple Monitor Voucher Software Vouchers Micromet Prestel Voucher Windfall Voucher Apple Sports Bag The Personal Solution

**APPLE IIe** 

Apple Ile 64K
Disk Drive Unit
80 Column Card
12" High Res
Monitor

Apple IIe £645 £99 Monitor Colour Monitor (RGB and Composite) £199 Disk Drive Without £200 80 col + 64K £150 Applewriter £119 f 60 Quickfile Multiplan £175 80 col. card

The Business Solution

APPLE III

Apple III 256K
Monitor III
SOS System Software
with Apple II emulation
built in disk drive

Apple III 256K Computer as above plus Profile 5mbyte hard disk

£2800

Applewriter III £130
Visicalc III £170
Quickfile III £ 55
(All 3 packages for £295)

Complete range of invoicing, ledgers and stock packages available.

# THE SUPPORT PACKAGE

- TRAINING —Free half day appreciation course before you buy
  - —Free one day application training when you buy your Apple from us.
- Full year guarantee on all parts and labour. On site maintenance available.

Losa

**PRINTERS** 

Why not attend one of our free seminars? **OR** rent a Lisa for evaluation. Please ring for details.

EPSON RX80 £242 RX80 F/T £269 FX80 £350 OKI 82A £299 92 £439

For computerised solutions to business problems contact

SIMMONS MAGEE COMPUTERS LTD

13 YORK STREET, TWICKENHAM, MIDDLESEX TW1 3JZ

01.891.4477

# YOU HAVEN'T SEEN ANYTHING LIKE THIS ON A COLOUR MONITOR DEED DE

An RGB monitor from JVC offering a resolution of 370 x 470 pixels for less than £150?

We guarantee you won't see another bargain like that in this or any other micro mag-or in any other supplier's showroom.

For we've managed to acquire the sole distribution rights to these superb machines and we are able to offer them at an unbeatable price.

There are two models available: medium resolution (370x470 pixels) at £149.95; and high resolution (580x470 pixels) at £229.95. (Both excluding VAT.)

The units have a 14" screen and are suitable for the BBC Micro, Lynx, Oric, Apple, and most other leading micros.

They are robustly constructed in a handsome cream casing. And come with a full year's guarantee.

Delivery is good: your monitor should arrive by courier service within ten days of our receiving your order.

You can order by filling in the coupon below and posting to: Opus Supplies Ltd., 158 Camberwell Road, London SE5 OEE. Or by telephoning 01-701 8668 quoting your credit card number. Or, of course, you can buy in person at our showroom between 9am-6pm Monday-Friday, 9am-1.30pm Saturday.

| MODEL REFERENCE   | 1302-1 Medium Resolution                        | 1302-2 High Resolution                          |
|-------------------|-------------------------------------------------|-------------------------------------------------|
| RESOLUTION        | 370 x 470 Pixels                                | 580 x 470 Pixels                                |
| C.R.T.            | 14"                                             | 14"                                             |
| SUPPLY            | 220/240v. 50/60Hz.                              | 220/240v. 50/60Hz.                              |
| E.H.T.            | Minlmum 19.5kv<br>Maximum 22.5kv                | Minimum 19.5kv<br>Maximum 22.5kv                |
| VIDEO BAND WIDTH  | 6МНг.                                           | IOMHz.                                          |
| DISPLAY           | 80 characters by<br>25 lines                    | 80 characters by<br>25 lines                    |
| SLOT PITCH        | 0.63mm                                          | 0.41mm                                          |
| INPUT: VIDEO      | R.G.B. Analogue/<br>TTL Input                   | R.G.B. Analogue/<br>TTL Input                   |
| SYNC              | Separate Sync on R.G.B.<br>Positive or Negative | Separate Sync on R.G.B.<br>Positive or Negative |
| EXTERNAL CONTROLS | On/off switch and brightness control            | On/off switch and<br>brightness control         |

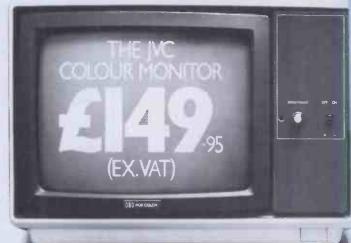

| To Opus Supplies Ltd., 158 Camberwell Road, London SE5 0EE.                                                                                                    |
|----------------------------------------------------------------------------------------------------|
| Please send me Medium Resolution Colour Monitor(s) at £149.95 each (ex. VAT).                                                                                  |
| High Resolution Colour Monitor(s) at £229.95 each (ex. VAT).                                                                                                   |
| Connection lead(s) at £6.00 each.                                                                                                    |
| I understand carriage per monitor will cost an extra £7.00.                                                                                                    |
| (N.B. A Medium Resolution Monitor including VAT, lead, and carriage costs £187.39. A High Resolution Monitor including VAT, lead, and carriage costs £279.39.) |
| I enclose a cheque for £ Or please debit my credit card account with the amount of £ My Access/Barclaycard                                                     |
| (please tick) no. is                                                                                                    |
| Please state the make of your computer                                                                                                    |
| Name                                                                                                    |
| Address                                                                                                    |
| Telephone: Opus Supplies Ltd.                                                                                                    |
| PW2                                                                                                    |

# THINKING OF AN EPSON?

# )X10

QX10 with 192K RAM 2x340K drives Monitor CPM op. system

£1735

FREE £300 printer voucher redeemable against each QX10 and printer purchased

SOFTWARE WORDSTAR £265 DMS

**APPLICATIONS** SOFTWARE CATALOGUE, send for details

# PRINTERS

RX80 100cps.....£242 RX80F/T 100cps......£269 FX80 160cps.....£350 FX100 160cps ......£485 MX100 100cps ...... £380 \* JUKI 20cps Daisy Wheel Centronics..... £379

All Prices exclude VAT

# SIMMONS MAGEE COMPUTERS LTD. 13 YORK ST, TWICKENHAM, MIDDX. TW1 3JZ 01-891 4477

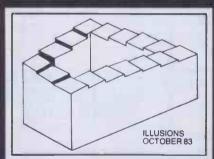

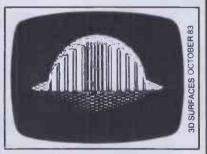

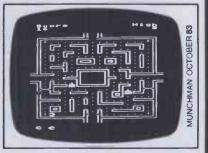

Screen Photographs of programs

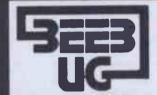

# JG解BBCMICRO

BRITAIN'S LARGEST SINGLE-MICRO USER GROUP

# **MEMBERSHIP NOW EXCEEDS 20,000**

20.000 members can't be wrong — BEEBUG provides the best support for the BBC Micro. BEEBUG Magazine — now 64 pages including new product guide supplement — devoted exclusively to the BBC Micro. Programs — Hints & Tips — Major Articles — News — Reviews — Commentary. PLUS members discount schame with Nahonal Retailers. PLUS members Software Library. 10 Magazines a year. First issue April 1982. Reprints of all issues available to members. October Issue: Garmes: Munch-Man, a Snapper type garme with super graphics, Illusions, graphics and sound you won't believe. A versatile Renumber program for Basic. Fabric Patterns, and invisible Alarm Clock, Disc Sector String Search and a program for drawing 3D surfaces. Articles on the Teletext Mode for beginners. Compilers and Interpreters, using Joysticks, using the Speech Synthesizer and more. Reviews of two Cassette Recorders (Marantz Superscope C190 and Acorn Data Recorder), three Printers (NEC pc-8023B, STAR DP840 and CP-80), and lots of new games software (and we've arranged SPECIAL OFFERS for members). Plus a review of the new Acorn Electron and news of our new magazine for Electron users called ORBIT. Plus all our usual features like Hints and Tips, Postbag, and a new Brainteaser.

November Issue: Program Features: Reversi, a challenging board game, Lunar Escape, and addictive arcade type game, SNARFER, a very useful disk recovery program, SHAPER for defining multiple character shapes, RAPIDS, another short game, DEMOLITION, a sizzling display with matching sound effects. Plus articles on a Clock Display, the Teletext Mode (part 2 of a series), an introduction to Interrupt Programming, a new Mode 8 and The Beeb in Slow Motion. Plus Extension ROM Board Reviews, Games Reviews, Book Reviews, M-TEC Torch Basic review. Plus News, Hints and a new Competition.

STOP PRESS
BEEBUG has negotiated a deal with ACORN over the new 1.2 OPERATING SYSTEM ROM. BEEBUG members are offered the ROM at around half price. See BEEBUG Feb., issue for details.

### SOFTWARE DETAILS

BEEBUGSOFT: BEEBUG SOFTWARE LIBRARY

offers members a growing ronge of software from £3.50 per cassette. 1. Starfire (32K). 2. Moonlander (16K). 3D Noughts and Crosses (32K). 3. Shape Match (19K). Mindbender (16K). 4. Magic Eel (32K). 5. Cylon Attack (32K), 6. Astro-Tracker (32K). Utilities: 1. Dissembler (16K). Redefine (16K). Mini Text Ed (32K). Applications: 1. Superpilot (32K). 2. Masterfile (32K).

Magazine programs now available on cassette to members at £3.50 lnc. VAT&p+p-see April/May issue for details

13% DISCOUNT TO MEMBERS ON THE EXCELLENT WORDWISE WORD PROCESSING PACKAGE—
THIS REPRESENTS A SAVING OF OVER £5.00.
Send £1.00 for SAE for Sample
Membership: UK £5.40 for six months, £9.90 for one year.
Overseas one year only: Europe £16.00, Middle East £19.00. Americas & Africa £21.00. Other Countries £23.00. Make cheque to BEEBUG and send to. BEEBUG Dept 6, P.O. Box 109, Baker Street, High Wycombe, Bucks HP112TD

# MPUTER WAREHOU FOR CALLERS

THE ALADDIN'S CAVE OF COMPUTER AND ELECTRONIC EQUIPMENT

Fully refurbished DIABLO/DRE series 30 2.5 Mb disk drives.
DEC RKO5, NOVA, TEXAS compatible.
Front load. Free stand or rack mount
Exchangeable type (via lid removal)
me3029 PSU unit for 2 drives

E995 00

DIABLO/DRE 44-4000A/B 5+5 ex stock from £99; 1000's of spares for S30, 4000, 3200, HAWK ex stock. Plus in house repair, returbishing service. Call for details or quotation.

# CALCOMP PLOTTERS

936 3 colour digital incremental, 37" drum, parallel interface and accessories £2,500.00 718 4 colour digital 8 x 5 FEET flat bed & controller (cost 25,000) 1 only at £1,950.00

Viewing by appointment.

# HOT LINE DATA BASE DISTEL © THE ORIGINAL FREE OF CHARGE dial up data base.

word, no parity, 01-679 1888

MAINS FILTERS

Cure those unnerving hang ups and data glitches caused by mains interference.

SD5A As recommended by ZX81 news letter, matchbox size up to 1000 watt load

£5.95

L2127 compact completely cased unit with 3 pin fitted €9.99 Up to 750 watts

COMPUTER 'CAB

All in one quality computer cabinet with integral switched mode PSU, Mains filtering, and twin fan cooling. Originally made for the famous DEC PDP8 computer system costing thousands of pounds. Made to run 24 hours per day the PSU is fully screened and will deliver a massive +5v DC at 17 amps, +15v DC at 1 amp and -15v DC at 5 amps. The complete unit is fully enclosed with removable top lid, filtering, trip switch, 'Power and 'Run' LEDs mounted on Ali front panel, rear cable entries, etc. etc. Units are in good but used condition – supplied for 240v operation complete with full circuit and tech. man. Give your system that professional finish for only £49.95 + Carr. Dim. 19" wide 16" deep 10.5" high. Useable area 16" w 10.5"h 11.5"d. Also available LESS PSU, with FANS etc. Internal dim 19"w. 16"d. 10.5"h.£19.95. Carriage & insurance £9.50.

COOLING FANS
hot parts COOL and RELIABLE
inge of BRAND NEW professional

with our range of BRAND NEW protessional cooling fas.
ETRI 99XUOI Dim. 92 x 92 x 25 mm.
Miniature 240 v equipment fan complete with finger guard. £9.95.
GOULD JB-3AR Dim. 3" x 3" x 2.5" compact very qulet running 240 v operation. NEW £6.95
BUHLER 89.11.22. 8-16 v DC micro miniature reversible fan. Uses a brushless servo motor for extremely high air flow, almost silent running and guaranteed 10,000 hr life. Measures only 62 x 62 x 22 mm.
Current cost £32.00. OUR PRICE ONLY £12.95 complete with data.
MUFFIN-CENTAUR standard "x 4" x 1.25" fan supplied tested EX EQUIPMENT 240 v at £0.50. 10,000 s of other fans Ex Stock.
Call for Details. Post & Packing on all fans £1.60

BRAND NEW CASED SCOOP! WORD PROCESSOR KEYBOARDS

Made by the famous 'KEYSWITCH' corporation, for a well known computer comporation, for a well known continuer company's top of the range word processor at a price of over £200.00!! Constructed around an internal INTEL 8048 cpu this superbly styled 106 key keyboard was intended to interface with a main computer via a TTL serial interface. Standard HALL EFFECT long life switches

are utilised on an XY matrix, buffered by 74 series TTL ic's to the eight bit CPU port enabling simple modification to your own custom decoding logic via an EPROM etc. Many other features for the most exacting user include: numeric keypad, cursor control pad, ten clear top function keys, LED indicators, single 5v supply on-off lock switch etc. Supplied BRAND NEW and boxed with circuit diagram. ONLY E49.95 + £2.00 P&P

SAVE

SUPER PRINTER SCOOP

CENTRONICS 739-2
The "Do Everything Printer" at a price that will NEVER be repeated. Standard Centronics interface, full graphics, 4 type fonts with high definition & proportional spacing for word processor applications, 80-132 columns single sheet roll or specket near headling a live. columns, single sheet, roll or sprocket paper handling plu-much more. Available only from DISPLAY ELECTRONICS at a ridiculous price of only £199.00 Options: carriage & insurance £10.00 Interface Cable £10.00

THE PTYPE ASRS3

FROME 195 + CAR. + VAT
Fully fledged industry standard ASR33 data terminal. Many features including ASCII keyboard and printer for data I/O auto data detect circuitry. RS232 serial interface. 110 baud, 8 bit paper tape punch and reader for off line data preparation and ridiculously cheap and reliable data storage. Supplied in good condition and in working order good condition and in working order Options: Floor stand £12.50 + VAT

KSR33 with 20ma loop interface£125.00 + Sound proof enclosure £25.00 + VAT

SOFTY 2

The amazing SOFTY 2. The complete "toolkit" for the open heart software surgeon. Copies, Displays, Emulates ROM, RAM and EPROMS of the 2516, 2532 variety. Many other features include keyboard, UHF modulator. Cassette interface etc Functions exceed capabilities of units costing 7 times the price! Only

£169.00 pp £1.95 Data sheet on request

DATA MODEMS

### OUALITY INTERFACE CABLES & CONNECTORS

18/3B D255 to 10ft 18 way £4.90

22/2A D255 to 3ft 22 way £2.90

22/3B D255 to D25P 9ft 22 way £8.50

22/3B D255 to D25P 9ft 22 way £8.50

1014B D15P to 12ft 15 way (BBC) £2.90

12/15 10 way cable 12ft long £1.00

D25 split shells £1.00

D25 split shells £1.00

SUPER DEAL? NO — SUPER STEAL!! The FABULOUS 25CPS TEC Starwriter

Daisy wheel printer at a fraction of its original cost. RANDNEW AT ONLY E499+ VAT

Join the communications revolution with our range of EX TELECOM data modems. Made to most stringent spec and designed to operate for 24 hrs per day. Units are made to the CCITT tone spec. With RS232 i/o levels via a 25 way 'D' skt. Units are sold in a tested and working condition with data. Permission may be required for connection to PO lines

MODEM 2B "Hackers Special" fully fledged up to 300 baud full duplex, ANSWER or CALL modes. Data i/o via standard RS23 25 way 'D' socket. Just 2 wire connection to comms line. Ideal networks etc. Complete with data, ready to run £\$5.00

ine. Idea networks etc. Complete with data, ready to run £15.00

MODEM 20-1 Compact unit for use with MICRONET, PRESTEL or TELECOM GOLD etc. 2 wire direct connect. 75 baud transmit 1200 baud receive, Data i/o via RS232 'D' socket. Guaranteed working with data £49.95

MODEM 20-2 same as 20-1 but 75 baud receive 1200 baud transmit. £130.00

MODEM 20-3 Made for data rates up to 1200 baud in full duplex mode over 2 wires. £130.00

MODEM 13-0 3 Made for data rates up to 1200 baud in 134 compact, async, same size as telephone base. Up to 300 baud, full duplex over 2 wires, but call mode only £75.00

DATA PUMP MODEM compact unit up to 1200 baud full duplex over 4 wires or half duplex over 2 wires. BELL specification with data i/o via RS323 2 5 way D socket, remote test etc. 240 v operation. Supplied complete with data £65.00 carr. £4.50.

or more information or details of other types of ex. stock modems contact sales office. Carriage 13A £4.50. 2B/C & 20 £9.50.

Made to the very highest spec the TEC Starwriter FP1500-25 features a heavy duty die cast chassis and DIABLO type chassis and DIABLO type print mechanism giving superb registration and print quality. Microprocessor electronics offer full DIABLO/QUME command compatability and full control via CPM Wordstar etc. Many other features include bi directional printing, switchable 10 or 12 pitch, full width 381 mm paper handling with upto 163 characters per line, friction feed rollers for single sheet or continuous paper, internal buffer, standard RS232 serial interface with handshake. Supplied absolutly BRAND N EW with 90 day guarantee and FREE daisy wheel and dust cover. Order NOW or contact sales office for more information. Optional extras: RS232 data cable £10.00. Tech manual £7.50. Tractor feed £140.00. Spare daisy wheel £3.00. Carriage & Ins. (UK Mainland) £10.00.

66% DISCOUNT ELECTRONIC COMPONENT EQUIPMENT ELECTRONIC COMPONENTS

Due to our massive bulk purchasing programme which enables us to bring you the best possible bargains, we have thousands of I.C.'s, Transistors, Relays, Cap's, P.C.B.'s, Sub-assemblies, Switches, etc. etc. surplus to our requirements. Because we don't have sufficient stocks of an one item to include in our ads, we are packing all these items into the "BARGAIN PARCEL OF A LIFETIME". Thousands of components at giveaway prices! Guaranteed to be worth at least 3 times what you pay. Unbeatable value!! Sold by weight.

2.5kls £4.25 + pp £1.25 10kls £10.25 + pp £2.25

5kls £5.90 + £1.80 20 kls £17.50 + £4.75

ALL PRICES PLUS VAT.

**DRE 7100** 

8" Disk Drives New £225 + VAT

VIDEO MONITORS

12" CASED. Made by the British KGM Co Designed for continuous use as a data Designed for continuous use as a data display station, unit is totally housed in an attractive brushed aluminium case with ONOFF, BRIGHTNESS and CONTRAST controls mounted to one side. Much attention was given to construction and reliability of this unit with features such as, internal transformer Isolated regulated DC supply, all components mounted on two fibre glass PCB boards – which hinge out from the composite video signal via SO239 socket on rear panel. Bandwidth of the unit is estimated around 20 Mhz and will display most high det graphics and 132 x 24 lines. Units are secondhand and may have screet burns. However where burns exist they are only apparent when monitor is switched off Although unguaranteed all monitors are tested prior to despatch. Dimensions approx. 14" high x 14" wide by 11" deep. Supplied complete with circuit. 240 volt ACmoperation. ONLY SEA, OP LUS ER 30 CARE. display station, unit is totally housed in ar operation. ONLY E43.00 PLUS E9.30 CARR.
24" CASED. Again made by the KGM Co with a similar spec as the 12" monitor.
Originally used for large screen data display. Very compact unit in lightwelght alloy case dim. 19" H x 17" D x 22" W. All silicon electronics and composite video input make an ideal unit for schools, clubs, shops etc. Supplied in a used but working condition.

ONLY £55.00 PLUS £9.50 CARR & INS.

# SEMICONDUCTOR 'GRAB BAGS'

Mixed SemIs amazing value contents include transistors, digital, linear, I.C.'s triacs diodes, bridge recs, etc. etc. All devices guaranteed brand new full spec. with manufacturer's markings, fully guaranteed. 50+£2.9° 100+£5.15.

TIL 74 SerIes A gigantic purchase of an "across the board" range of 74 TTL series I.C.'s enables us to offer 100+ mixed "mostly TTL" grab bags at a price which two or three chips in the bag would nnormally

or three chips in the bag would nnormally cost to buy. Fully guaranteed all I.C.'s full spec. 100+£6.90 200+£12.30 300+£19.50

# DEC CORNER

MOSTEK CRT 80E Brand new dual eurocard, Z80 based VT100 PLUS eurodard, 280 based v1100 PEUS
emulator with graphics etc
BALL-MB 3.5" Box, LTC, PSU
RK05-J 2.5 Mb disk drives
PDP1105 Cpu, Ram, i/o.
BLUG D0100 RK05 LSI 4 x RK05 disk £499.00 £385.00 £650.00 £450.00

H317B interface cables
H317B interface adaptor
1000's of spares EX STOCK
for DEC PDP8 PDP11 PDP15
+ peripherals call for details.
ALL types of Computer
equipment and spares wanted
for prompt CASH PAYMENT

All prices quoted are for U.K. Mainland, pald cash with order in Pounds Stirling PLUSVAT. Minimum order value £2.00, Minimum Credit Card order £10.00. Minimum BONA FIDE account orders from Government depts, Schools, Universities and established companies £20.00. Where post and packing not indicated please ADD 60p + VAT Warehouse open Mon-Fri 9.30 — 5.30. Sat. 10.15 — 5.30. We reserve the right to change prices and specifications without notice. Trade, Bulk and Export enquiries welcome.

32 Biggin Way, Upper Norwood, London SE19 3XF Telephone 01-679 4414 Telex 27924

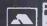

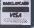

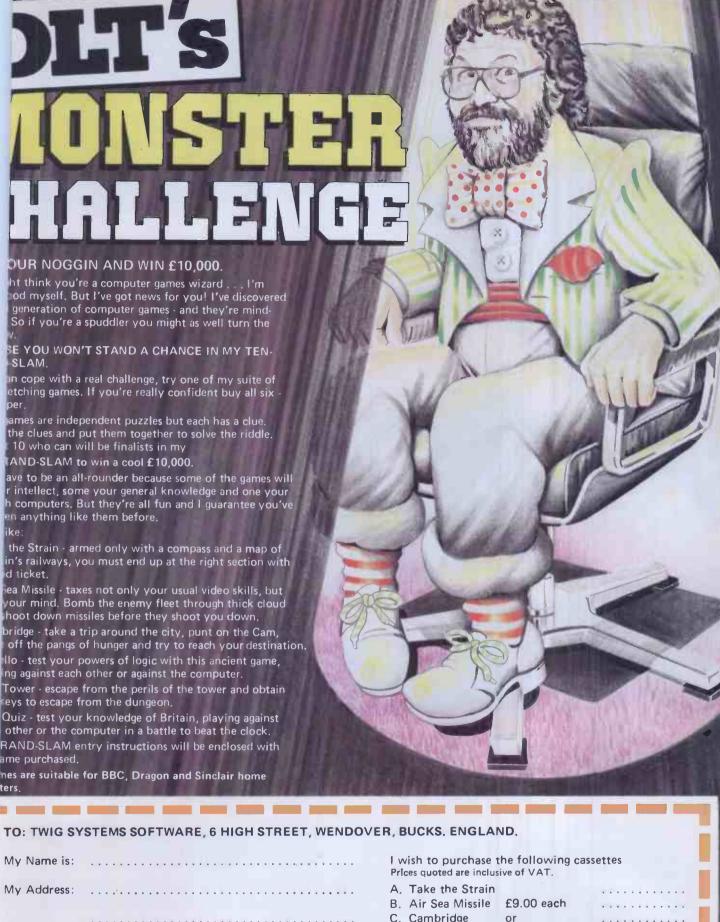

### My Name is: My Address: C. Cambridge £45.00 for D. Othello E. The Tower the set F. The Quiz 1,00 Post and Packing I own a computer Make Model ..... I enclose my total remittance of P.O. Access Barclaycard Cheque Access/Barclaycard No.

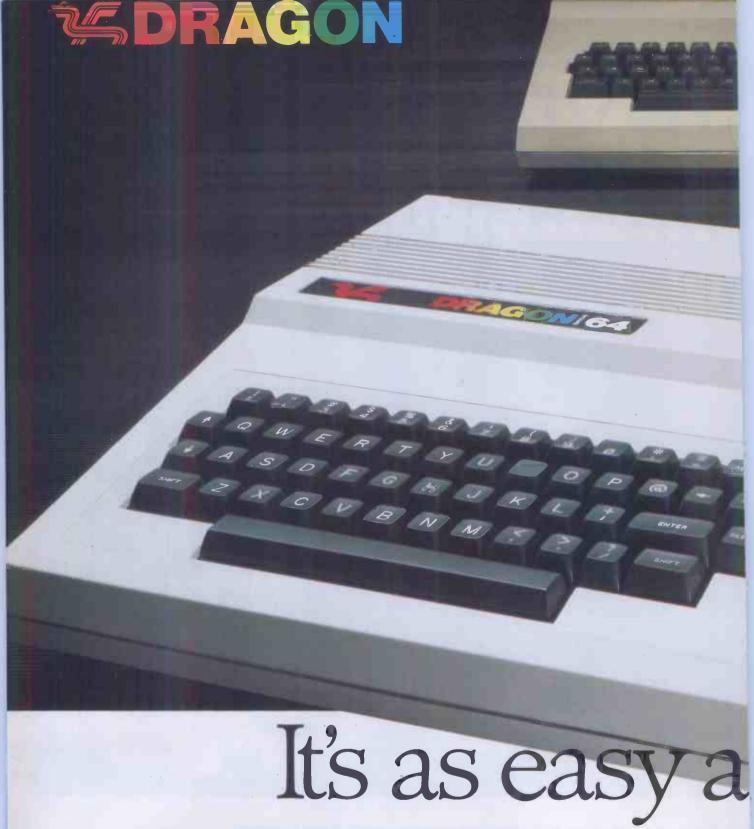

| DRAGON 64                |                                                                                                    |  |  |  |
|--------------------------|----------------------------------------------------------------------------------------------------|--|--|--|
| MICROPROCESSOR           | 6809E                                                                                                    |  |  |  |
| MEMORY                   | 64K RAM 16K ROM with 4 pages graphics 41K                                                                                                    |  |  |  |
| ANALOG/<br>DIGITAL PORTS | RS232 serial interface, 2 joysticks, cassette I/O plus 1 Centronics parallel printer port.                                                                                                    |  |  |  |
| OTHER OUTPUTS            | 1 x 40-line connector with data lines for ROM hardware and peripheral expansion; 1 x UHF TV output with sound and video signal; 1 x monitor output for PAL-encoded composite video and sound. |  |  |  |
| KEYBOARD                 | 53 keys, typewriter-style full QWERTY keyboard; optional auto-repeat on all keys; guaranteed for 20 million strokes.                                                                          |  |  |  |
| DISPLAYTEXT              | 24 rows x 51 characters when using OS-9; blue cursor when in 48K mode.                                                                                                    |  |  |  |
| GRAPHICS +<br>SOUND      | Full Microsoft extended BASIC allowing high resolution graphics up to 256 x 192 pixels. Sound generated through TV speaker.                                                                   |  |  |  |

Why buy three machines when you can buy of The new Dragon 64 has three modes.

In the first it emulates the successful Dragon 3 and uses the wide range of already available softw

All the peripheral interfaces available on the Dragon 32 are supported, plus the extra RS2 port for communication with the outside world

The second gives you 48K RAM directly available for use with the powerful 16K Microsoft BASIC

As the BASIC is in RAM, it can be altered to your special requirements.

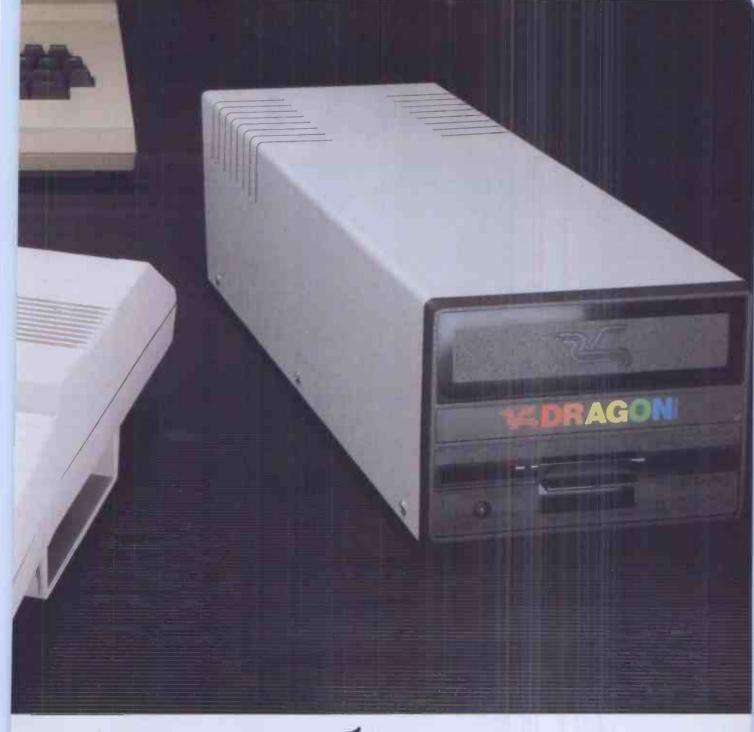

# ne, two, three

e third mode gives you access to the full 64K RAM, so you n work with other languages: FORTH, PASCAL, C and actured BASICO9.

ld the Dragon Disk Drive unit and your Dragon 64 and 3-9 becomes your passport to the world of professional mputing - spreadsheets, word processing and business ckages.

3-9 is UNIX-like, multi-user, multi-tasking operating stem which allows you to use a range of highly sophisti-

| ted application software.                                                               |
|-----------------------------------------------------------------------------------------|
| l in all, one, two, three adds up to a great deal more than just other home computer.   |
| DRAGON 64 AND THE DRAGON DISK DRIVES ARE AVAILABLE FROM ALL LEADING COMPUTER SUPPLIERS. |

| DISK DRIVE              |                                                                                                    |  |  |  |  |
|-------------------------|----------------------------------------------------------------------------------------------------|--|--|--|--|
| Disk type               | 51/4" mini diskette                                                                                         |  |  |  |  |
| Memory capacity         | (Formated) 184320 bytes                                                                                     |  |  |  |  |
| Disk organisation       | Single-sided Double Density 40 tracks (TPI) 18 sectors per track 256 bytes per sector Directory on track 20 |  |  |  |  |
| Case                    | Coated steel, capable of holding two half height drives                                                     |  |  |  |  |
| Power Supply            | 240v 50Hz 37 watts<br>Capable of operating two drives                                                       |  |  |  |  |
| Overall dimensions      | 115mm H x 160mm W x 260mm D                                                                                 |  |  |  |  |
| Weight (with one drive) | 4.4 kg                                                                                                    |  |  |  |  |

# Asda Price

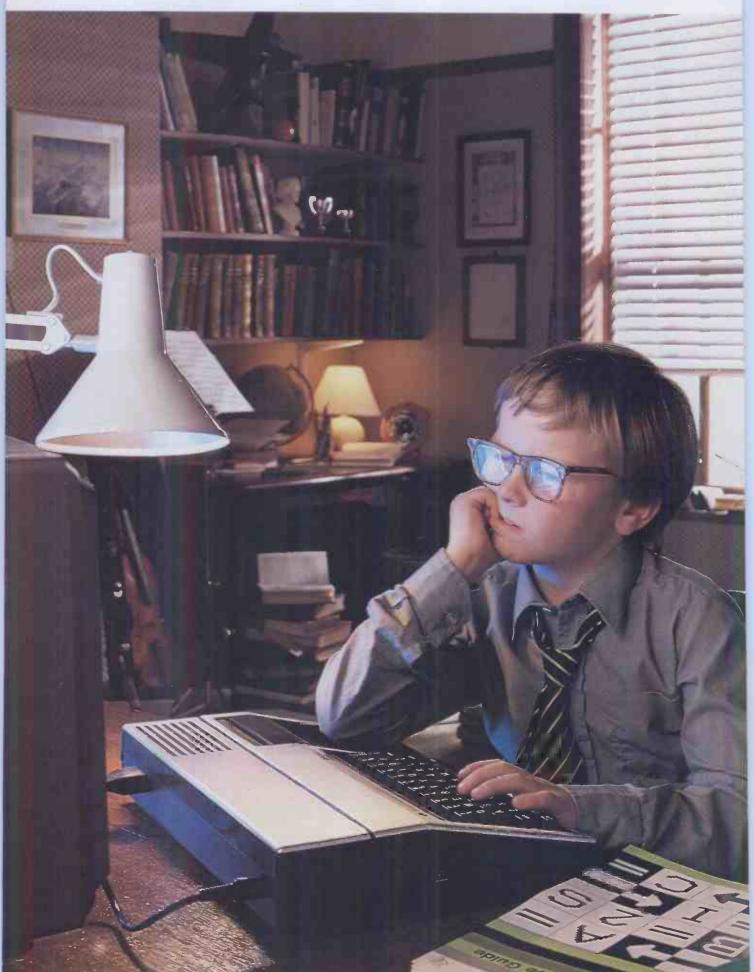

# orevery Tom, Dick and Einstein.

nking about a personal computer? ver person. Your timing's perfect. ou can now buy one from Asda. nere's every chance we stock just one for you. And the peripherals.

And the software.

tter still, they're all at Asda Price.

you don't need to be a genius to see the benefits of that.

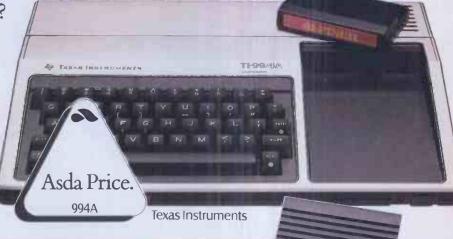

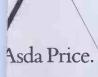

lattel Aquarius

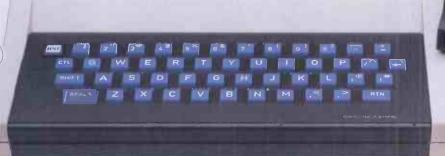

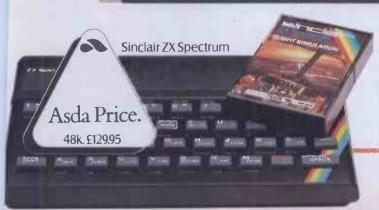

| Texas Instruments Alpiner  | £22.95 |
|----------------------------|--------|
| Aquarius Tron              | £11.95 |
| Sinclair Flight Simulation | £7.95  |

LARIUS

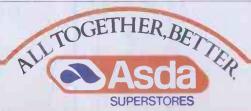

ASDA GUARANTEE SATISFACTION OR YOUR MONEY BACK, ALE PRODUCTS SUBJECT TO AVAILABILITY.

# After blasting tryexplosing

CASSETTE

What do home computers mean to you?

Do they conjure up images of '1984' and 'Brave New World'?

Or do you think of them as advanced video games?

The subject is shrouded in myth. One or two of which we hope to clear up (with a little help from the Dragon 32).

Video games are a great introduction to the world of the home computer.

But there's more to them than simply saving the universe.

"THEY'RE JUST A TO

True they can be used as a toy. To prove it we've produced a wide range of high

quality software aimed at the games player.

ButtouseaDragon simply to play games on is rather like buying a car just to listen to the radio.

So what else is there? Well, there's programming.

We've even produced some software that'll help you master the basics.

Then there's Typing Tutor, a program that's particularly useful on the Dragon 32 thanks to its professional quality

keyboard.

In fact our software range has something for just about everyone, from our Young Learning series right through to Computavoice, a program that can actually make your Dragon speak.

Take a look at the sample list provided and you'll see just what we mean:

Dragon Selection Personal Finance Dreambug Chess • Dream

# YOUNG LEARNING-SERIES.

Number Puzzler
Number Gulper • School Mar
Circus Adventure • Hide & Se

— ARCADE GAMES.— Berserk • Doodle Bug Cosmic Invaders Shark Treasure • Flag Whirlybird Run

- ADVENTURE GAMES -- Mansion of Doom

Mansion of Doom Shuttlezap • Eno/Stalag Quest • Dragon Mountain

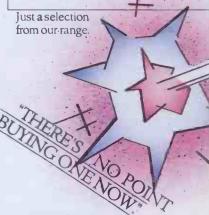

Computers, like anything else, can seem a little dauntin if you don't start right at the beginning.

But, basically, they are logical and easy to understand

Especially if you start with a home computer that is logica and easy to understand.

Like the Dragon 32.

# some aliens w myths.

Maybe, though, you want to ait a while.

After all computers are adncing all the time. Aren't they?

True. But there's no point etting very advanced equipent if you don't know how to se it properly.

Besides the Dragon 32 is rsatile enough and has a rge enough memory to be ole to cope with all your

mily's computing needs for

ears to come.

That's certainly no fortune for a machine with specifications "YOUNEED A SCIENCE like these.

6809E MICROPROCESSOR. The most powerful eight bit processor available

32K RAM (as standard). At least twice the memory of most similarly priced machines.

EXTENDED MICROSOFT COLOR BASIC (as standard). Featuring: ADVANCED GRAPHICS (set, line, circle, paint, print, draw, rotate and print using). ADVANCED SOUND 5 octaves, 255 tones. **AUTOMATIC CASSETTE** RECORDER CONTROL. FULL EDITING with INSERT and DELETE.

PRINTERPORT (Centronics parallel). 9 COLOUR, 5 RESOLUTION DISPLAY.

USE WITH ANY U.H.F. TV and/or separate P.A.L. monitor.

PROFESSIONAL QUALITY KEY-BOARD. Typewriter feel. Guaranteed for 20 million depressions.

**JOYSTICK CONTROL PORTS.** 

This is where the Dragon really scores. Our handbook was designed to be easily understood (as was the whole machine), even by people totally new to computers.

"It is better than most, comprehensive and easy to read." (ThankyouPersonalComputer World.)

So you won't have to keep asking the kids how to use it.

And as computers begin to play a bigger role in our lives, so a knowledge of them becomes more important.

Many schools have already recognised this, and computer studies is commonly taught.

Mind you it'll never have the 'dull' tag attached to it like other subjects, because computers (especially home computers) are great fun.

How else can you save the universe in your own front room?

DRAGON 32

e first family computer.

The Dragon 32 is a proper computer. As standard it offers massive memory, together vith many functions you'd only xpect in a much larger (and

Yet it will only set you

nore expensive) machine. back £175.\*

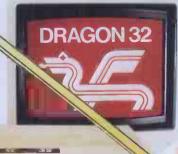

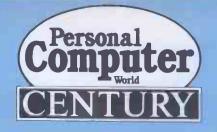

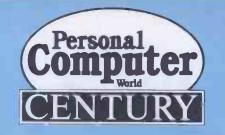

# BEST OF PCW

# BEST OF PCW

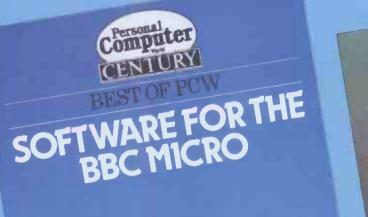

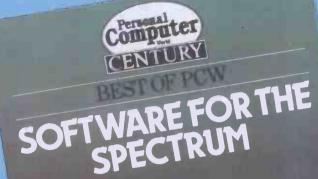

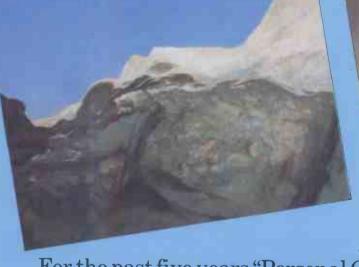

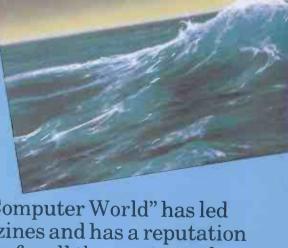

For the past five years "Personal Computer World" has led the market in microcomputer magazines and has a reputation for publishing the very best software for all the most popular micros. This brand new series The Best of PCW Software comprises three separate volumes for: The BBC Micro, The Spectrum and The Dragon 32.

This BEST OF PCW series contains the finest programs written for each machine plus a wealth of hints, tips and utilities which will prove essential reading for all serious programmers.

each 192pp each £5.95

Available through all good bookshops, but if you experience any difficulty please fill in the form opposite.

**CENTURY** 

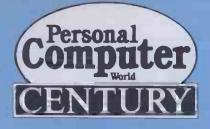

BEST OF PCW

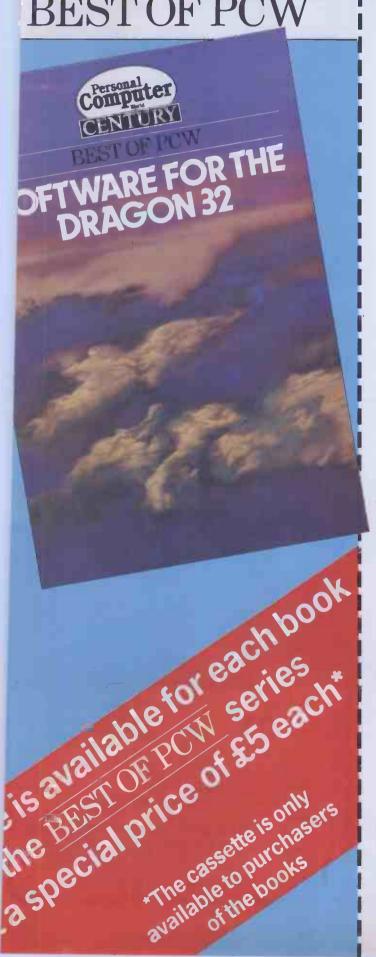

# ORDER FORM

To: George Philip Services Ltd Arndale Road Wick Littlehampton West Sussex BN17 7EN

Please send me the following (tick where appropriate)

Book only

| Qualitity                                 |                                                 |                                    |  |  |  |
|-------------------------------------------|-------------------------------------------------|------------------------------------|--|--|--|
| .,                                        | Best of PCW<br>BBC Micro                        | Software for the £6.50 (post paid) |  |  |  |
|                                           | Best of PCW Dragon 32                           | Software for the £6.50 (post paid) |  |  |  |
|                                           | Best of PCW Spectrum                            | Software for the £6.50 (post paid) |  |  |  |
| Book ar                                   | nd Cassette                                     |                                    |  |  |  |
| Quantity                                  |                                                 |                                    |  |  |  |
|                                           | Best of PCW a<br>BBC Micro pl<br>£11.50 (post p |                                    |  |  |  |
|                                           | Best of PCW the Dragon 3 £11.50 (post p         | 2 plus cassette                    |  |  |  |
|                                           | Best of PCW Spectrum plu<br>£11.50 (post p      |                                    |  |  |  |
| I enclose my cheque/postal order for £    |                                                 |                                    |  |  |  |
| (Please make payable to<br>George Philip) |                                                 |                                    |  |  |  |
| Name                                      |                                                 |                                    |  |  |  |
| Address                                   |                                                 |                                    |  |  |  |
|                                           |                                                 |                                    |  |  |  |
|                                           |                                                 |                                    |  |  |  |

Please allow 28 days for delivery, subject to availability.

# **EPSON IN BIRMINGHAM**

HX-20 PORTABLE MICROCOMPUTER

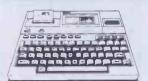

£402

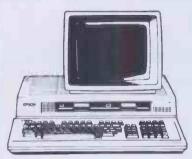

QX-10 THE HUMAN COMPATIBLE **BUSINESS MICRO** 

192Kb RAM. dual D/D discs, **Hi-resolution** Graphics. CP/M, BASIC

Full 12 months warranty

£1,735

All Enson printers, accessories and sundries are always available. Call and see our full range of micro-computer systems and software. Training and full post sales support is always available.

# aemma

SUPPLYING THE SYSTEMS — GIVING THE SERVICE

021-643 1609

UNIT 24, LEE BANK HOUSE, HOLLOWAY HEAD, BIRMINGHAM B1 1HR

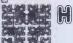

# HE HISOFT PASCAL DEVPAC

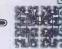

Quality ZX SPECTRUM' Software **HISOFT PASCAL 4T** 

't haven't seen any other compiler that could match Hisoft's Pascal" . . . Using the

Spectrum Micro - Autumn 1983
"This is a very impressive product , . . of Bolton ZX COMPUTING Aug/Sept 1983 of benefit to any Spectrum programmer . . ." David

Just two comments from full length reviews of our powerful and virtually full implementation of Standard Pascal. The advantages of using Pascal are well-known — fast, self-dournenting, and above all, structured programs and now, with Hisoft Pascal, you can reap all these benefits on a wide range of home computers, including the 48K Sinclair Spectrum! Hisoft Pascal produces programs that run typically 40 times faster than equivalent ZX BASIC programs and, sometimes, up to 1,000 times faster!

equivalent ZX BASIC programs and, sometimes, up to 1,000 times haster!

Hisoft Pascal supports FOR ... DO, WHILE ... DO, REPEAT ... UNTIL, CASE ... OF,
INTEGERS, REALS, CHARacters, RECORDS, POINTERS, SETS, ARRAYS etc. etc. — It
is not a Tiny Pascal but a virtually full implementation of the language allowing the user to
develop true high-level tanguage skills while attaining execution speed close to that of
machine code. Complete with a 70-page manual.

Hisoft Pascalis also available in a variety of disk formats, including sequential FILE handling.

HISOFT DEVPAC 3

"... DEVPAC is most highly recommended. The documentation is first class." Your
Computer May 1983

Computer May 1983
"... if you write programs in machine code, buy DEVPAC – it is the best currently on the market." Adam Denning, ZX SOFT in Which Micro September 1983

Two comments from reviews of earlier versions of DEVPAC - now we have DEVPAC 3 Two comments from reviews of earlier versions of DEVPAC— now we have DEVPAC3 available: a powerful Z80 assembler with conditional assembly, assembly from tape (to enable generation of very large code files), ORG, EQU, DEFB, DEFS, DEFW, DEFM, labels of any length — in fact all you need for fast (3,000 lines per minute) and powerful assembly programming. But it doesn't stop there: DEVPAC3 also includes an incredible debugger(sis-assembler giving you a "front panel" display of a take yostem and allowing extensive debuggling of your machine-code program, including single-stepping programs EVEN IN ROM!! Open up the secrets of low-level programming with DEVPAC3.

Prices:
Hisoft Pascal 4T (ZX SPECTRUM) £25 Inclusive
(NewBrain, SHARP MZ700 etc) £35 plus VAT
Hisoft Pascal 4D, many disk formats £46 Inc.
Hisoft DEVPAC 3 (ZX SPECTRUM) £14 Inclusive
(NewBrain £25 inclusive
\*\*\*STOP PRESS\*\*\* Hisoft Pascal for the SPECTRUM now comes complete with a Turtle
Graphics package allowing fast and easy production of complex graphic displays
Hisoft Pascal and Hisoft Devpac also available on ZX Microdrive, please write for details.

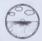

HISOFT 13 Gooseacre, Cheddington Leighton Buzzard, Beds. LU7 OSR Tel: (0296) 668995

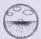

팗

and others

# **EDUCATIONAL SOFTWARE**

For children ages 4-11

Fifty high-quality programs for primary education Strongly recommended by educational authorities

**MICRO** (Model A and Model B)

WITH COLOUR, SOUND AND OTHER ENHANCEMENTS

PROGRAMS WRITTEN IN STRUCTURED FORM

£7.95 Paperback 110 pages

£5.95 Paperback

SPECTRUM

SUPPLEMENT

( All programs suit IK ZXS1 )

These programs cover a wealth of basic concepts every child will meet in primary education. They are produced by professional educators and have been thoroughly tested in a primary school. Designed to go beyond drill & practice they promote learning through interaction and discovery. Programs range from counting and simple arithmetic to ones dealing with volume, balance and direction, mostly in form of games. Each program is short but powerful and comes with full documentation.

EDUCARE 139a Sloane St. London SWIX 9AY

Please send .....copies Educare's 50 on ZX81/Spectrum. \_\_copies Educare's 50 on BBC Micro. I enclose cheque/postal order for £\_\_\_ Name Address\_

Let your child benefit early . Send now

# TCH ON!! To our RS232

Lets 2/3 VDU's share one printer or word processor, etc

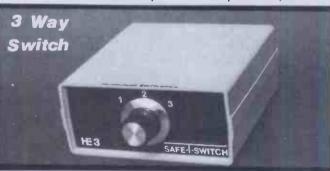

2 Way Switch

3 Way Switch

- 25 lines switched.
- Other models from £59.95.
- Free brochure by return.
- Immediate delivery, carriage paid.

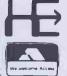

HOMESTEAD ELECTRONICS 24 OXFORD RD., DENHAM, UXBRIDGE, MIDDLESEX. Phone (0895) 832375 (24hrs)

# LYNX SOFTWARE. OWAS CLOSE AS THE POST.

You'll find Lynx software in more stores than ever before. And now it's ilable from the end of your street. Because you can order your favourite games post direct from Camsoft. These are the first of our titles. There are lots more

|        | ilable from the end of your street. Because you can order your favourite games                                                             |                                         |                                                                                                    |             |                       |                                                        |                           |
|--------|----------------------------------------------------------------------------------------------------|-----------------------------------------|----------------------------------------------------------------------------------------------------|-------------|-----------------------|--------------------------------------------------------|---------------------------|
|        | post direct from Camsoft. These are the first of our titles. There are lots more the way. Fill in the coupon below and have fun by return. |                                         |                                                                                                    |             |                       |                                                        |                           |
|        | LE                                                                                                    | RRP                                     | TITLE                                                                                                    | RRP         |                       |                                                        |                           |
|        | umerons                                                                                                    | £9.90                                   | 12. Protector                                                                                                    | £6.95       |                       |                                                        |                           |
|        | Jungeon Adventure                                                                                                    |                                         | 13. Lynx Invaders                                                                                                    | £9.90       |                       | 1500                                                   |                           |
|        | dventure Quest                                                                                                    | £9.90                                   | 14. Power Blaster                                                                                                    | £9.90       |                       |                                                        |                           |
|        | clossal Adventure                                                                                                    |                                         | 15. Hangman                                                                                                    | £7.95       |                       | MA                                                     |                           |
|        | ultan's Maze                                                                                                    | £7.95                                   | 16. Connect 4                                                                                                    | £4.95       |                       |                                                        | 1                         |
|        | Ionster Mine                                                                                                    | £7.95                                   | 17. 3D Monster Craze                                                                                                    | £9.90       |                       |                                                        | 9/                        |
|        | <b>Toonfall</b>                                                                                                    | £7.95                                   | 18. Gobble de Spook                                                                                                    | £9.90       | CUPIC                 |                                                        |                           |
|        | Folf                                                                                                    | £7.95                                   | 19. Spanner Man                                                                                                    | £9.90       | GAN FE NUIN           | YFAC                                                   |                           |
|        | James Pack III                                                                                                    | £7.95                                   | 20. Music Master                                                                                                    | £7.95       | SEDUCATION            | Y FASCINATIAG                                          |                           |
|        | Games Pack IV                                                                                                    | £7.95                                   | 21. Mined Out                                                                                                    | £7.95       | LEIR                  | L SOCT PIECE OF                                        |                           |
|        | Racer                                                                                                    | £6.95                                   | 22. Dam Buster                                                                                                    | £6.95       |                       | WARE"                                                  |                           |
|        | PRICES INCLUDE POSTAGE 8                                                                                                    | PACKING                                 | AND APPLY UNTIL 31st MARCH 19                                                                                                    | 84.         | Anna La Barriera      | Y FASCINATING RIGINAL PIECE OF L SOFTWARE'' NIAT MICRO | 1                         |
|        | T VNIVO                                                                                                    | AMSOFT                                  | CAMSOFT DO                                                                                                    | -c/         |                       |                                                        | A                         |
|        | TITIVA                                                                                                    | IIVA                                    | PILIAY                                                                                                    |             |                       |                                                        |                           |
| 1      | IUTWIT THE MOUSTERS OF THE MINE                                                                                                    | A TEST OF                               | DISCOVER BUSIES GALORE IN THE                                                                                                    |             |                       |                                                        |                           |
| ١      | WHICH GUARD ENDUGH GOLD TO MAKE YOU RICH FOREYER.                                                                                          | ASTRONAUTIC SKILLS<br>AND CO-ORDINATION | TWISTS AND TURNS OF THE MAZE— BEWARE THE GHOSTEY GUARDIAN                                                                                                    | 6.2.14      | I white               |                                                        |                           |
|        |                                                                                                    |                                         | Eddil                                                                                                    |             |                       |                                                        |                           |
|        |                                                                                                    | 25                                      |                                                                                                    | 1000        |                       | - /                                                    |                           |
| Sept.  |                                                                                                    |                                         |                                                                                                    |             |                       | 8-                                                     |                           |
| 1      |                                                                                                    | W. (80)                                 |                                                                                                    | MISHIRE     |                       | - LANE                                                 | 1                         |
|        |                                                                                                    | 8.181 E \$28                            | era e e e e e e e e e e e e e e e e e e                                                                                                    |             |                       | The second second                                      | 1                         |
|        | 13.1.1.1.                                                                                                    |                                         | lifteral alamina in ma.                                                                                                    |             |                       |                                                        | Wales .                   |
| , Apr. |                                                                                                    |                                         |                                                                                                    |             |                       |                                                        | 1                         |
|        | / /                                                                                                    | No. 14                                  | * * * * * *                                                                                                    | W - W - W   |                       |                                                        |                           |
| L      |                                                                                                    | -                                       | Y Y Y Y Y Y                                                                                                    |             | THE VALUE OF          |                                                        |                           |
| 1      |                                                                                                    |                                         |                                                                                                    |             |                       |                                                        | - 10                      |
| 1      |                                                                                                    |                                         |                                                                                                    |             | -                     |                                                        |                           |
|        |                                                                                                    |                                         |                                                                                                    |             |                       |                                                        |                           |
| ľ      |                                                                                                    |                                         | And the same of the same of th | 4           |                       | 35                                                     |                           |
| ı      |                                                                                                    |                                         |                                                                                                    |             |                       |                                                        | _1055°                    |
| ı      |                                                                                                    |                                         |                                                                                                    |             |                       |                                                        | - 1                       |
|        |                                                                                                    |                                         |                                                                                                    |             |                       |                                                        | 111                       |
| L      |                                                                                                    |                                         |                                                                                                    |             |                       |                                                        |                           |
| -      | 12345                                                                                                    | 3 6 7                                   | 8 9 10 11 12 13 14 15 1                                                                                                    | 6 17 10 10  | 20 21 22 TICK TITLE   |                                                        | 1-4                       |
|        |                                                                                                    |                                         |                                                                                                    |             | 20 21 22 NUMBERS REC  | UIRED                                                  |                           |
| TV     |                                                                                                    |                                         | ostal order for £ made ebit my Barclaycard No.                                                                                                    | e payable   | Send to:              |                                                        | 1                         |
| 1      |                                                                                                    |                                         | PLEASE                                                                                                    | ALLOW 21    | Camputers PLC, 33A Br | idge St.,                                              | $\rightarrow \rightarrow$ |
| F      | T- 1.                                                                                                    |                                         | DAYS FO                                                                                                    | R DELIVERY. | Cambridge CB2 IUW.    |                                                        |                           |
|        | NAME                                                                                                    |                                         |                                                                                                    |             | C\M <i>SIFT</i>       |                                                        | $f \rightarrow f$         |
| -      | ADDRESS                                                                                                    |                                         |                                                                                                    |             | IVNIV                 |                                                        | 7-7,                      |

# MICROQUESTIONS. EXPERINGENEES EXPERINGENEES EXPER

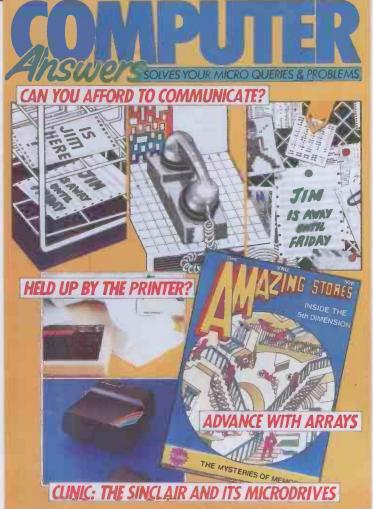

Computer Answers, the unique magazine that solves your micro queries and problems.

Your questions answered – by experts

Free Advertiser Reply service

Join the Readers
Council

Benefit from the Council of Elders

Included in our regular sections this month:

- ★ UPGRADE: The new generation of sub-£100 modems has made it possible to communicate with another computer without busting the budget. We look at what's available and how good it is.
- ★ CONNECTIONS: Are mice-like input devices an alternative to the keyboard? We test a couple to find out.
- ★ PROGRAMMING: Probe the mysteries of arrays with more than two dimensions, and find out how they can help you get exciting effects from your Basic programs.
- ★ INSIDE THE SYSTEM: Get the inside information on device drivers, the software that gets hardware like the printer and screen to work.

- ★ APPLICATIONS: With a cheap modem, the right software and the cost of an off-peak phone call you can speak to the world of microcomputer users via bulletin boards.
- ★ BUYING A BACKUP: Which user group will give you the help you need? Are they worth the money?

THE SINCLAIR CLINIC: This month we take on the sackful of questions we have received on the Spectrum and ZX81. We also examine the new range of add-ons from Sinclair, the Interface 1, Microdrives and Interface 2, to find out what they're good for.

Plus sacks of readers' questions, ANSWERED

COMPUTER OUT NOW-75p

From W H Smith, John Menzies and all leading newsagents.

d for.

# On reflection our success was inevitable.

### A Multi-user system

Unlike the majority of personal computers. the Seiko Series 8600 Business Computer has the capability to expand with your needs.

Up to four independent users can perform different functions at the same time, on the same computer, sharing their information and valuable add-ons like hard disks and

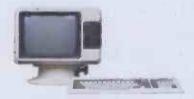

### More cost effective

A Series 8600 computer needs only terminals to grow and grow, and enables you to maintain your original investment in the system as your needs change

Compare the cost of expanding your Series 8600 system to the replacement or acquisition cost of further personal computers. You'll discover that the more your system grows, the more cost effective it becomes

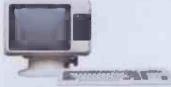

# **Business C** series c

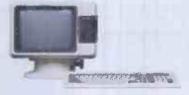

### Greater choice of software

Because Series 8600 is compatible with six industry-standard operating systems an entire spectrum of high-powered, 16-bit business software is available to you. What's more, you can still use most "off the shelf" software now available for personal computers, too.

# Get the facts

Expandability. Cost effectiveness. Sophisticated multi-user capabilities. Software compatibility. Competitive pricing. Ease of service. And the worldfamous Seiko reputation for precision and reliability.

These are the considerations that make the Seiko 8600 so different from the field. To find out more or for the name of your nearest dealer return the coupon below to Intelligence Distribution Limited, Network House, Wood Lane, London W12 7SL. Or telephone 01 740 5758.

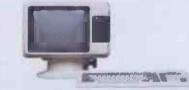

|          | 1 |
|----------|---|
| omputers | 1 |
| KO       | 1 |
| 170      | 1 |
| SOUU     | L |

| Name             |           |
|------------------|-----------|
| Company          | -         |
| Address          |           |
|                  |           |
|                  |           |
| Telephone number |           |
|                  | PCW 12.83 |

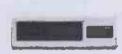

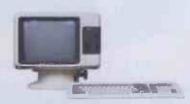

# From Intelligence (UK) PLC

Seiko Business Computers have another advantage beyond their impressive hardware capabilities and software acceptance. It's the backing of one of the UK's leading companies in the small computer field - Intelligence (UK) PLC

A national network of Authorised Seiko Business Computer dealers ensure you get the exact combination of Series 8600 hardware and compatible software you need, and a nationwide service and maintenance organisation makes sure your Seiko computer continues to serve you far into the future.

from SPECTRUM

# DISK DRIVE for ZX SPECTRUM

Now from SPECTRUM a Disk Drive for the ZX SPECTRUM exclusive to SPECTRUM stores see our ad for full details

# Sensational COMMODORE **OFFERS**

see opposite

# MEMOTECH MTX 500

A Super new computer now available from SPECTRUM see our ad for details - or call Into your local SPECTRUM dealer NOW!

# INDESCOMP **ACCESSORIES** for ZX SPECTRUM

A super new range of add-on's for your ZX SPECTRUM exclusive to SPECTRUM stores see ad for full details

# **SPECTRUM** BROADSHEET

Call into your local SPECTRUM dealer and pick up a copy of our latest Broadsheet listing an extensive range of additional equipment and a wide range of software.

### NEW SPECTRUM **MEMBERS**

Check our address pagel - there are many new SPECTRUM dealers throughout the UK so there's a good chance there'll be a SPEC-TRUM centre near you.

# AFTER SALES CARE

SPECTRUM service centres will ensure that should your machine 'go down' we will get it running again as quickly as possible. We also offer extended warranties at reasonable prices too! - ask your SPECTRUM HOME COMPUTER CENTRE for full details

# COMPUTER **DEALERS**

(or prospective Computer dealers!) If, you would like to know more about becoming a SPECTRUM APPOINTED DEALER on an exclusive area basis, please write to MIKE STERN, Spectrum (UK) Ltd., Burrowfield, Welwyn Garden City, Herts. or telephone (07073) 34761

Fantastic Value from Spectrum!

# **COMMODORE 64**

BUSINESS PACKAGE

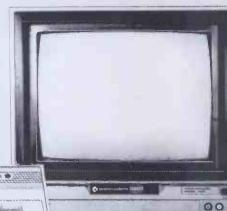

# Includes:

- **COMMODORE 64**
- **DISK DRIVE**
- **COLOUR MONITOR**
- COMMODORE PRINTER
- **FUTURE FINANCE PROGRAM**

Plus! ■ FREE! GAMES DISK WITH

SIX GAMES FOR THE SMALL BUSINESSMAN.

FOR THE SMALL BUSINESSMAN . . . this has to be the business computer opportunity of a lifetime! This superb, top-value package includes everything you need set up your own powerful small business/home Micro system.

There's the high-power Commodore 64 computer with its huge 64K RAM memory built-in and brilliant

graphics capability with full colour.

The system's completed with a Commodore Disk Drive - store your entire filing system, accounts, sales Printer, and a 1701 colour monitor.

It really is a tremendous package - at-SPECTRUM'S incredible low price, it's unbeatable!

ALL THIS FOR ONLY

Normal Retail

All items can be purchased seperately - ask your local SPECTRUM dealer for price.

COM-64 Home Entertainment Package

ONLY

(Normal retail price £282.85)

SAVE OVER £40

Includes: COMMODORE 64 CASSETTE INTERFACE CASSETTE RECORDER QUICK-SHOT JOYS-TICKS CASSETTE WITH 4 GAMES

Sensational COMMODORE **VIC-20** Offers from Spectrum!

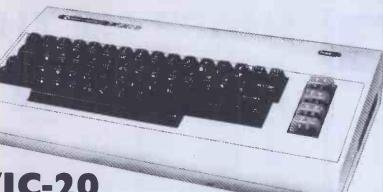

**IC-20** 

95

III this for inder £200!

ncludes:

- Vic-20 computer
- Tape Interface
- Tape Recorder
- 64K RAM Expansion pack
- Quickshot Joysticks
- 4 Cassette Games

**SAVE £67.80** 

HURRY! Only while offer lasts!

VIC-20 **PACKAGE OFFER** 

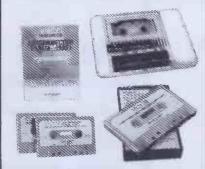

A complete Home Computer system including the VIC-20 Computer, a Cassette Unit, introduction to BASIC part 1 - a simple explanation of computer programs - Blitz, Type-A-Tune, Race & Hoppit. A fantastic deal!! and great value-for-money. But HURRY! offer only while stocks last.

SPECTRUM PRICE

# STACK LIGHT RIFLE

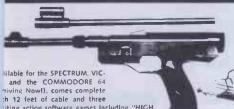

For Commodore 64 & VIC-20

bilable for the SPECTRUM, VIC-and the COMMODORE 64 riving Nowl), comes complete th 12 feet of cable and three citing action software games including "HIGH DON SHOOTOUT" with full sound effects. pectrum

rice

£29.95

Including 3 **FREE Games** 

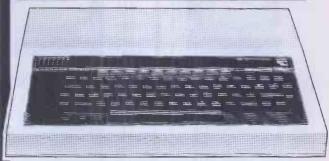

**Model B Micro** SPECTRUM 🔀 **PRICE** BBC Model 'B' with Disk Interface Fitted £469.75

Sensational Offer for BBC Owners!

for BBC Model 'B'

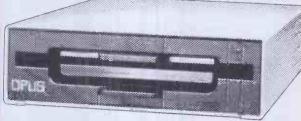

Now from SPECTRUM - a DISK DRIVE for the BBC at under £180. Compare this price with any other Disk Drive for the BBC and we're sure you'll agree that this really is terrific value for money - But HURRY! stocks are limited and are sure to sell fast - so get to your local SPECTRUM dealer NOW!

# Other equipment for the BBC

BBC Single Disk Drive 100k . . . £265.00 BBC Dual Disk Drive 800k £803.85 BBC Disk Interface Kit £97.00 (inc. Fitting) Acorn Software Cassette-Based Acorn Disk-Based software £11.50 BBC Cassette-Based software from . £9.95 BBC BUGGY Spectrum Price . . . . **BBC Disk Manual & Utilities** 

£34.50 QUICK-SHOT JOYSTICK Especially for the £19.95

BBC BUGGY

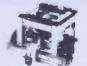

Turn the page for more super offers from Spectrum . . .

The Top sellers from leading British Software houses.

# Micro Dealer UK

# Legend "Valhalla" Ultimate "Lunar Jet Man" Ultimate "Atic Atac" Bug-byte "Manlc Miner" Quicksilva "3-D Ant Attack" A & F "Chuckie Egg" CDS "Pool" £14.95 .£5.50 .£5.50 .£5.95 .£6.95

ZX SPECTRUM

| Guicksties 3-0 Allt Attack          |         |
|-------------------------------------|---------|
| A & F "Chuckie Egg"                 | .£6.90  |
| CD5 "Pool"                          | £5.95   |
| Crystal "Halls of the Things"       | £7.50   |
| Ocean "Kong"                        | . €5.90 |
| Quicksilva "Games Designer"         | £14.95  |
| Imagine "Zzoom"                     |         |
| Incentive "Splatt"                  |         |
| New Generation "Corridors of Genon" | . 65.95 |
| Quicksilva "Bugaboo"                | €6.95   |
| Ultimate "Jet Pac"                  | £5.50   |
| Artic "Dimension Destructors"       | €5.95   |
| Protek "Hunter Killer"              |         |
| Red Shift "Apocalypse"              | £9.95   |
| Ocean "Transversion"                | £5.50   |
| Ultimate "Tranz Am"                 | £5.50   |
| Addictive Games "Football Manager"  |         |
| Quicksilva "Aquaplane"              | £6.95   |
| Doric "Oracles Cave"                | £7.95   |
| Artic "3-D Combat Zone".            | £5.95   |
| Hewson "3-D Space Wars"             |         |
|                                     |         |

| Hewson "3-D Space Wars"                                                                                                    | £5.95 |
|----------------------------------------------------------------------------------------------------|-------|
| Commodore 64                                                                                                    |       |
| Llamasoft "Hovver Bovver"                                                                                                    | £7.50 |
| Llamasoft "Attack of the Mutant                                                                                                    |       |
| Camels"                                                                                                    |       |
| Melbourne House "Hungry Horace 64".                                                                                                    | £5.95 |
| Interceptor "Siren City"                                                                                                    |       |
| Games Machine "The fabulous Wanda and                                                                                                    |       |
| of life, the universe and everything"                                                                                                    | £7.95 |
| Bubblebus "Exterminator"                                                                                                    |       |
| Quicksilva "Purple Turtles"                                                                                                    |       |
| Ocean "Armagadden 64"                                                                                                    | £0.90 |
| Melbourne House "The Hobbit 64"                                                                                                    |       |
| Llamasoft "Matrix 64"                                                                                                    |       |
| Anirog "H-expert"                                                                                                    |       |
| The state of the state of the s |       |

| Antrog H-expert                                    |
|----------------------------------------------------|
| Quicksilva "Quintic Warrior"                       |
| VIC-20                                             |
| Ultimate "Jet Pac"                                 |
| Llamasoft "Meta Galactic Llamas battle at the edge |
| of time"                                           |
| Imagine "Bewitched"                                |
| Quicksilva "Skyhawk"                               |
| Llamasoft "Matrix"                                 |
| Interceptor "Crazy Kong"                           |
| Imagine "Arcadia" £5.50                            |

| Software Invasion "Attack on Alpha |       |
|------------------------------------|-------|
| Centauri"                          | £7.95 |
| Psion "Saloon Sally"               | £7.95 |
| DoctorSoft "Flight Simulator"      | £7.95 |
| Amcom "Space Highway"              | £7.95 |
| Alligator "Bug Blaster"            |       |
| ORIC                               |       |
| Softek "Dracula's Revenge"         | €6.95 |
| IJK Software "Zorgon's Revenge"    | €8.50 |
| Martech "Harrier Attack"           | €6.95 |
| DRAGON 32                          |       |
| Softek "Ugh!"                      | €8.95 |
| J Maurice Micros "Maurice Minor"   | £7.95 |
|                                    |       |

# SUNSHINE

| Cruising (Dragon 32)            | €6.95 |
|---------------------------------|-------|
| Crulsing (ZX Spectrum)          | €4.95 |
| Blind Alley (ZX Spectrum)       | €4.95 |
| Androlds (ZX Spectrum)          | €5.95 |
| Galaxy Attack (ZX Spectrum 48K) | €5.95 |
| Sword Fight (ZX Spectrum)       | €5.95 |

# MICRODEAL

| DICAGOIN            |       |
|---------------------|-------|
| The King            |       |
| Space War           | £8.00 |
| Defence             | £8.00 |
| Alcatraz            |       |
| Katerpillar Attack  |       |
| Space Monopoly      |       |
| Mansion Adventure . |       |

# RABBIT

| Three super new releases from RABBIT SOFT | TVVARE  |
|-------------------------------------------|---------|
| Paratroopers                              | . £5.99 |
| Lancer Lords                              | €5.99   |
| Potty Painter                             | . £5.99 |
| Available for COMMODORE VIC-20 & C        | BM-64   |
| and ZX SPECTRUM. Plus other top selling F | RABBIT  |
| SOFTWARE titles                           |         |

# LEDA COMPUTER CARE KITS

oute

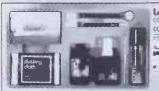

£9.95

For Cassette

For Disk .95

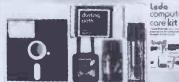

# ROOKS

| GRANADA PERSONAL                   |
|------------------------------------|
| COMPUTING TITLES                   |
| The ZX Spectrum and how to get the |
| most from it £5.95                 |
| The Spectrum Programmer £5.95      |
| The Spectrum Book of Games         |
| £5.95                              |
| Introducing Spectrum Machine       |
| Code £7.95                         |
| The Apple II Programmer's          |
| Handbook £10.95                    |
| Programming with Graphics £5.95    |
| The Dragon & how to make the       |
| most of it £5,95                   |
| Computing for the Hobbyist &       |
| small Business £6.95               |
| Simple Interfacing Projects £6.95  |
| The BBC Micro An expert            |
| ourde 66 05                        |

|         | LOCK                                                   |       |                           |   |
|---------|--------------------------------------------------------|-------|---------------------------|---|
|         | Commodore 64 Computing<br>The Oric-1 and how to get th |       | The Working Commodore 64  | ٤ |
| get the | most from it                                           | £5.95 | Commodore 64 Machine Code | e |
| £5.95   | The Dragon 32 book of game                             | 5     | Master                    | £ |
| £5.95   |                                                        | £5.95 |                           | £ |
| 15      | Computer Languages and their                           | r     | The Working Spectrum      | £ |
| £5.95   | uses                                                   | £5.95 | The Working C8M 64        | ٤ |
| ne      | Lynx Computing                                         | £6.95 | Dragon 32 Games Master    | £ |
| £7.95   | 21 Games for the BBC                                   |       | Functional Forth for the  |   |
|         | Micro                                                  | €5.95 | 8 B C                     | £ |
| £10.95  | Choosing a Microcomputer                               | £4.95 | Androids for the 16K      |   |
| €5.95   | Databases for fun & profit                             | £5.95 | Spectrum                  | ٤ |
| the     | Introducing the BBC Micro                              | £5.95 | Sword Fight for 16K       |   |
| £5.95   | SUNSHINE                                               |       | Spectrum                  | £ |
| 81      | The Working Spectrum                                   | £5.95 | Galaxy Attack for 48K     |   |
| £6.95   | Functional Forth for the BBC                           |       | Spectrum                  | £ |
| £6.95   |                                                        | £5.95 | Blind Alley for 16K       |   |
|         | The Working Dragon 32                                  | £5.95 | Spectrum                  | ٤ |
| £6.95   | Dragon 32 Games Master                                 | £5.95 | Cruising for 16K Spectrum | £ |
|         |                                                        |       |                           |   |

(MZ-700 Series Computer)

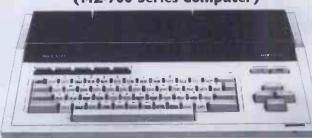

# FREE! 10 CASSETTE BASED GAMES

The super new colour computer from SHARP. Now available in limited quantities - including 10 FREE CASSETTE BASED GAMES from SPECTRUM

SPECTRUM PRIC

SHARP PRINTER . . . . £11 CASSETTE RECORDER.

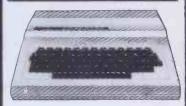

Extensive facilities include highly advanced colour graphics. Powerful standard 32k RAM (expandable to 64K Bytes). • 9 Colour 5 resolution Display • Extended Microsoft colour BASIC (as standard) Advanced sound with octaves -255

# CHECK WITH YOUR LOCAL SPECTRUM DEALER NOW FOR **OUR SUPER LOW PRICE**

DRAGON Single DISC DRIVE Now £275.00 available JOYSTICK INTERFACE allows connection of ATARI type Joysticks

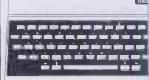

**SPECTRUM** PRICE

## HALF PRICE OFFEL

Bring a copy of this ad to your local TRUM dealer when you purcha ORIC-4 48K and it will entitle y purchase the following 4 titles of So at HALF-PRICE! MULTIGAME ORICFLIGHT - CHESS ZODIAC

# **NX 96K**

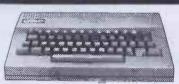

For the Lynx owners who're ready to take the next step, the 48K machine can be upgraded to full 96K specification for just £89.95

LYNX 48K Model -SPECTRUM PRICE £ 199

Now from 5 PECTRUM - the new LYNX 96K off more workspace for ambitious programs. The important feature of the 96K machine additional memory. In full high resolution co it provides 37.5K of RAM directly accessible Basic - with up to 24K more available to progr using machine code. Ask to see the super LYNX 96K at SPECTRUM NOW!

SPECTRUM PRICE

£5.95

£5.95

€5.95

£5.95

£5.95

£6.95 £5.95 m £5.95 Master £5.95

Everything you've ever wanted for your

Superb ZX add-on's from your local Spectrum dealer

New & exclusive to Spectrum!

Superb quality add-on's for the ZX SPECTRUM

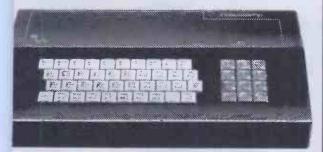

INDESCOMP EYBOARD

WITH FULLY **USTABLE SOUND** 

**NDESCOMP** ID AMPLIFIER

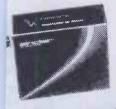

Y £10.95

INDESCOMP

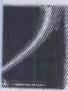

32K PACK

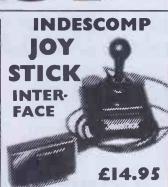

INDESCOMP

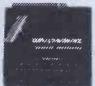

DOMESTIC CONTROL-

49.95

NDESCOMP RS232 & CENTRONICS 'RINTER INTERFACE .....£49.95

LPHACOM Thermal Printer for ZX PECTRUM - NOW DOWN TO £59.95

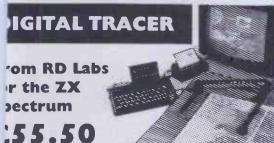

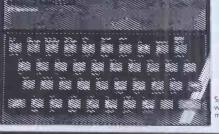

**ZX SPECTRUM** 16K £99.95 ZX SPECTRUM £129.95

Spectrum Computer Centres have no connection whatsoever with the ZX-Spectrum Computer manufactured by Sinclair Research Ltd

# VISCOUNT DISK DRIVE

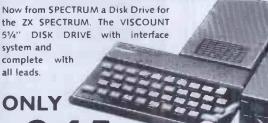

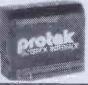

PROTEC Joystick Interface £14.95

Joystick Interface (Joysticks opt. extra)

£15 Joysticks with interface. Centronics Interface . . . . . £45.00

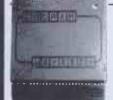

CURRAH Speech Synthesiser £29.95

32K RAM **Pack** £39.95

CHEETAH WILL CHESTAN

DK'TRONICS Keyboard ..... ....£19.95 DK'TRONICS Lightpen. . STACKLIGHT Rifle with 3 FREE GAMES ...

PRISM VTX 5000 MODEM

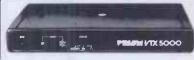

Now, your ZX SPECTRUM is your key to the world with the incredible PRISM VTX 5000 MODEM

■ Versatile modem for ZX Spectrum (16K or 48K) versions Slim design fits easily, matches your micro Instant access to Prestel" & Micronet 800 information services Instant communication with other ZX Spectrum users Use the Prism VTX 5000 with a Sinclair printer - and print Prestel frames. Ask your local SPECTRUM dealer for further details - NOW!

SPECTRUM PRICE

ZX-81 ACCESSORIES £54.95 16K RAM Pack £24.95 £39.95

Turn the page for more super offers from Spectrum . . .

# Spectrum.

# ATARI

# New! 600XL

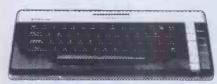

• 16K RAM expandable to 48K • Full stroke keyboard • Full sound with 3½ octave range • 11 Graphic Display modes • Full colour (256 colours -128 colours can be displayed at one time. Ask to see this super new micro at your local SPECTRUM dealer NOW!

SPECTRUM PRICE

£159.99

# ATARI 800

Check with your local SPECTRUM dealer for o' SUPER LOW price.

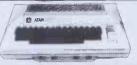

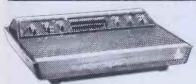

# ATARI VCS GAMES

With all these FREE extras: FREE PADDLES

■ FREE JOYSTICKS ■ FREE COMBAT
CARTRIDGE ■ FREE PAC-MAN CARTRIDGE ALL FOR ONLY £69.99

# **TEXAS**

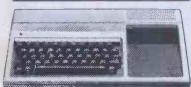

# TI-99/4A

Exceptional value from SPECTRUM and representing probably the finest home micro computer value on the market today!
- The TEXAS TI-99/4A is built to an extremely high standard and is highly recommended by SPECTRUM for its utter reliability.

<sup>2</sup>99<sup>95</sup>

Wide range of software available for TEXAS from your local SPECTRUM dealer.

# **MONITORS**

| COMMODORE 1701               |
|------------------------------|
| with sound £230.00           |
| SANYO 14" Colour TV          |
| (ideal as a monitor) £229.95 |
| SANYO CDD 3125NB             |
| Colour Monitor£285,35        |
| SANYO 12"                    |
| Green Monitor£99.95          |

# PRINTER BARGAINS

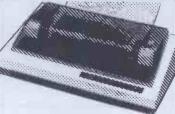

| SEIKOSHA GP100 A   | £199.95     |
|--------------------|-------------|
| SEIKOSHA GP100 VC  | £199.95     |
| SEIKOSHA GP100 AS  | £199.95     |
| SEIKOSHA GP250 X   | £249.95     |
| EPSON FX 80        | £459.95     |
| <b>EPSON RX 80</b> | £314.95     |
| MICROLINE 80       | £249.95     |
| MICROLINE 82A      | <br>£349.95 |
| MICROLINE 92       | £495 95     |

ALPHACOM 42 At last, a printer for under £100 for the BBC, COMMODORE 64 & VIC-20, DRAGON and ATARI - Ask your local SPECTRUM dealer for full details only£99-90

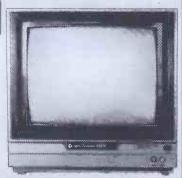

# New! MEMOTECH MTX50

Here's the super Memotech MTX500 Micro - specially designed for versatility in a wide variety of applications. Its 16K ROM contains several languages & routines to suit users with differing levels of computer skills. Its RAM is a powerful 32K expandable to a massive 512K expandable to a massive 512K with full 16-colour high definition graphic capability, and a superb top-quality keyboard. It's a superb Micro and you can see it at SPECTRUM now!

SUPERB VALUI

275

# **MY TALKING COMPUTE**

"My Talking Computer" by Electroplay is a marvellously simple and clear children's Micro that's perfect for the younger child or the slow learner. There's a range of brightly coloured, bold programs -such as "Talking Story", "Talking Numbers" or "Talking Games" -giving a wide selection of educational AND fun games, on easy-load cartridges.

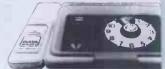

<sup>2</sup>59<sup>95</sup>

SPECTRUM PRICE

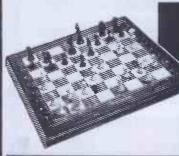

# CONCHESS CHESS COMPUTER

'The intelligent CHESS COMPUTER

Models available: ESCORTER . . . . £179.99 AMBASSADOR . . £229.99 MONARCH . . . £279.95

# ACCESSORIES

C12 DATA CASSETTES £0.50 C15 DATA CASSETTES £0.58 VISCOUNT SINGLE SIDED, DOUBLE DENSITY (10) (FOR APPLE, COMMODORE ATARI, TANDY) €21.25 VISCOUNT SINGLE SIDED, SINGLE DENSITY (10) £21.25 VISCOUNT DOUBLE SIDED, DOUBLE DENSITY (10) (FOR SHARP SUPERBRAIN, VISCOUNT SINGLE SIDED DOUBLE DENSITY 96 TRACK (10) (FOR NASCOM COMMODORE 8050, ETC.) £51.36 EMPTY DISK CASES (FOR 514 DISKETTES) £1.95 DISK HEAD CLEANER KIT £16.10

TELEVISIONS
12" T80 8&W PORTABLE
CTP3131 14" COLOUR PORTABLE

COMPUTER CASSET

RECORDERS

from £27.50

QUICKSHOT Joystic

For ATARI, COMMODOL

VIC-20 & 64, SPECTRUM

ORIC

ONLY £10.95

# There's a Spectrum Centre near you...

### WON

ATH Software Plus, 12 York St. L: (0225) 61676 Park Row. TEL: (0272) 294188 ESTON-SUPER-MAREK & I mouters, 32 Aifred St. TEL: (0934) 419324

# BEDFORDSHIRE

EDFORD Stanad Ltd., 115 Midland Rd. L: (0234) 49341

JNSTABLE Oormans, 7-11 Broad Walk L: (0582) 65515

**IIGHTON BUZZARD** The Computer ntre at Milton Keynes Music, 17 Bridge St. L: (0525) 376622

JTON Terry-More, 49 George St L: (0582) 23391/2

### BERKSHIRE

**EADING** David Saunders 8 Yield Hall ice. TEL: (0734) 580719 INDSOR Wycombe Video, 44 King ward Court, TEL: (07535) 67441

# BUCKINGHAMSHIRE

LETCHLEY Rams Computer Centre, 7 Queensway, TEL: (0908) 647744 HESHAM Reed Photography & mputers, 113 High St. TEL: (0494) 783373

## CAMBRIDGESHIRE

AMBRIDGE K. P. Ltd., 12a Kings Parade ETERBOROUGH Peterborough

mmunications, 91 Midland Rd L: (0733) 41007

### CHANNEL ISLANDS

UERNSEY Grut's, 3-5 The Pollet, St. ter Port. TEL: (0481) 24682 ERSEY Audio & Computer Centre. eter St. St. Helier. TEL: (0534) 74000

# CHESHIRE

LTRINCHAM Mr. Micro, 28 High SL REWE Microman, Unit 2, 128 Nantwich Rd.

L: (0270) 216014 **HESTER** Oakleaf Computers Ltd.

O Boughton, TEL: (0244) 310099

IACCLESFIELD Camera & Computer Intre. 118 Mill St. TEL: (0625) 27468 ORTHWICH Camera & Computer entre, 3 Town Sg. TEL: (0606) 45629 TOCKPORT Wilding Ltd., 1 Little derbank. TEL: (061) 480 3435

/ARRINGTON Wildings, 111 Bridge St. EL: (0925) 38290 /IDNES Computer City, 78 Victoria Rd EL: (051) 420 3333

/ILMSLOW Swift of Wilmslow, nnes Parade. TEL: (0626) 526213

## CLEVELAND

HDDLESBROUGH McKenna & Brown, D5 Linthorpe Rd. TEL: (0642) 222368

# CORNWALL

T. AUSTELL A B & C Computers, Duchy ouse, 6 Lower Aylmer Sq. TEL: (0726) 67337

## **CUMBRIA**

JARROW-IN-FURNESS 8 arrow omputer Centre, 96 Church St. 'EL: (0229) 38353

CARLISLE The Computer Shop, 56-58 Owther St. TEL: (0228) 27710 PENRITH Penrith Communications 4 Castlegate. TEL: (0768) 67146. Ipen Mon -- Fri till 8 p.m.

WHITEHAVEN P. D. Hendren, 15 King St. TEL: (0946) 2063

# **DERBYSHIRE**

ALFRETON Gordon Harwood, 69/71 High 3t. TEL: (0773) 832078 CHESTERFIELD The Computer Centre, 14 Stephenson Place, TEL: (0246) 208802 **DERBY** C T Electronics, at Camera Thorpe. The Spot. TEL: (0332) 360456

### DEVON

EXMOUTH Open Channel; 30 The Strand, TEL: (03952) 4408 PLYMOUTH Syntax Ltd., 76 Cornwall St. TEL: (0752) 28705

TIVERTON Actron Micro Computers, 37 Bampton St. TEL: 0884 252854 TORQUAY Devon Computers, 8 Torhill Rd Castle Circus. TEL: (0803) 526303

# DORSET

BOURNEMOUTH Lansdowne Computer Centre, 5 Holdenhurst Rd. TEL: (0202) 20165

### DURHAM

DARLINGTON McKenna & Brown, 102 Bondgate, TEL: (0325) 459744

# **ESSEX**

BASILDON Godfrey's 28-32 East Walk, Town Centre, TEL: (0268) 289379 CHELMSFORD Maxton Hayman Ltd., 5 Broomfield Rd. TEL: (0245) 354595 COLCHESTER Colchester Computer Centre, 16 St. Botolphs St. TEL: (0206) 47242 **GRAYS** H. Reynolds, 79 Orsett Rd. **TEL**: (0375) 5948 IL FORD Woolfmans 76 litera Lane

TEL: (01) 478 1307

LOUGHTON Micro & Movie Channel, 309 High Rd. TEL: (01) 508 1216

# **GLOUCESTERSHIRE**

GLOUCESTER The Model Shop, 79-81 Northgate St. TEL: (0452) 410693

## **HAMPSHIRE**

ALDERSHOT David Saunders, 51 Station

ANDOVER Andover Audio, 105 High St. TEL: (0264) 58251

BASINGSTOKE Fisher's, 2-3 Market Place TEL: (0256) 22079

PORTSMOUTH Cygnus Computers Ltd., 261 Commercial Rd. TEL: (0705) 833938 PORTSMOUTH Waterlooville GB Microland, 7 Queens Prde. TEL: (07014) 59911 SOUTHAMPTON R. J. Parker & Son Ltd., 11 West End Rd., Bitterne. TEL: (0703) 445926

WINCHESTER Winchester Camera & Computer Centre, 75 Parchment St. TEL: (0962) 53982 (Just Opening)

# **HEREFORD**

HEREFORD Melgray Hi-Tech Ltd., 49 Broad St. TEL: (0432) 275737

### HERTFORDSHIRE

BOREHAM WOOD Master Micro, 36 Shenley Rd. TEL: (01) 953 6368 HITCHIN Camera Arts (Micro Computer Division), 68a Hermitage Rd. TEL: (0462) **59**285

POTTERS BAR The Computer Shop, 197 High St. TEL: (0707) 44417

ST. ALBANS (Herts) Clarks Computer Centre, 14/16 Holywell Hill. TEL: (0727) 52991 **STEVENAGE** D. J. Computers, 11 Town Sq. TEL: (0438) 65501

WATFORD SRS Microsystems Ltd., 94 The Parade, High St. TEL: (0923) 26602

# HUMBERSIDE

GRIMSBY R. C. Johnson Ltd., 22 Friargate, Riverhead Centre, TEL: (0472) 42031

# **ISLE OF MAN**

DOUGLAS T. H. Colebourn Lld., 57-61 Victoria St. TEL: (0624) 3482 (Just Opening)

CANTERBURY Kent Micro Systems, Conquest House, 17 Palace St TEL: (0227) 50200 DOVER Kent Photos & Computers, 4 King St. TEL: (0304) 202020

ORPINGTON Ellis Marketing Ltd., 25 Station Sq., Petts Wood. TEL: (0689) 39476 RAINHAM Microway Computers Ltd., 39 High St., Medway Towns. TEL: (0634) 376702

SEVENOAKS Ernest Fielder Computers, Dorset St. TEL: (0732) 456800 SITTINGBOURNE Computers Plus, 65 High St. TEL: (0795) 25677

TUNBRIDGE WELLS Modata Computers Ltd., 28-30 St. Johns Rd. TEL: (0892) 41555

## LANCASHIRE

**ACCRINGTON** PV Computers, 38A Water BLACKBURN Temp) Computers, 9 Railway Rd. TEL: (0254) 691333

BURNLEY IMO Computer Centre, 39-43 Standish St., BB11 1AP. TEL: (0282) 54299 BURY (Lanca.) Micro-North, 7 Broad St. TEL: (061) 797 5764

OLDHAM Home & Business Computers Ltd., 54 Yorkshire St. TEL: (061) 633 1608 PRESTON Wilding's 49 Fishergate.

ROCHDALE Home & Business Computers, 75 Yorkshire St. TEL: (0706) 344654

# LEICESTERSHIRE

**LEICESTER** Youngs, 40/42 Belvoir St. TEL: (0533) 544774

MARKET HARBOROUGH Harborough Home Computers, 7 Church 5 TEL: (0858) 63056

# LINCOLNSHIRE

GRANTHAM Oakleaf Computers Ltd., 121 Dudley Rd. TEL: (0476) 76994/70281 LINCOLN MKD Computers, 24 Newlands

### LONDON

E6 Percivals, 85 High St. North, East Ham. TEL: (01) 472 8941

E8 McGowans, 244 Graham Rd., Hackney. TEL: (01) 533 0936 EC1 Sidney Levy, 17-19 Leather Lane TEL: (01) 242 3456

EC2 Devron Computer Centre, 155 Moorgate TEL: (01) 638 3339/1830

N14 Logic Sales, 19 The Broadway, The Bourne, Southgate, TEL: (01) 882 4942 N20 Castlehurst Ltd., 1291 High Rd. TEL: (01) 446 2280

NW4 DA Vinci Computer Store, 112 Brent St., Hendon. TEL: (01) 202 2272/3/4 SE 1 Vic Odden's, 6 London Bdg Walk TEL: (01) 403 1988

SE9 Square-Oeal, 375 Footscray Rd., New Eltham. TEL: (01) 859 1516 SE1 1 Gatwick Computers, 328 Kennington Pk, Rd. TEL: (01) 587 0336

Adjacent to Oval Tube SE15 Castlehurst Ltd., 152 Rye Lane, Peckham. TEL: (01) 639 2205

SE25 Ellis Marketing, 79 High St., South Norwood TEL: (01) 653 4224

SW6 Chelsea Micros Ltd., 14 Jerdan Place. Next to Fulham 8/way. TEL: (01) 385 8494 W1 Devron 4 Edgware Rd. TEL: (01) 724 2373

W1 Computers of Wigmore Street, 87 Wigmore St. TEL: (01) 486 0373 W1 Sonic Foto & Micro Center, 256 Tottenham Court Rd, TEL: (01) 580 5826

## **MANCHESTER GREATER**

MANCHESTER Lomax Ltd., 8 Exchange St., St. Ann's Sq. TEL: (061) 832 6167 SWINTON Mr. Micro Ltd., 69 Partington Lane. TEL: (061) 7282282 'Late Night Friday'

HYDE Pase, 213-215 Market St. (061) 366 5935

BOLTON Wilding Ltd., 23 Oeansgate. TEL: (0204) 33512 WIGAN Wilding Ltd., 11 Mesnes St. TEL: (0942) 44382

### **MERSEYSIDE**

BIRKENHEAD Fairs Cameras & Hi-Fi, Dacre Hill, Rock Ferry. TEL: (051) 645 5000 HESWALL Thornguard Computer Systems, 46 Pensby Rd. TEL: (051) 342 7616 LIVERPOOL Beaver Radio 20-22 /hitechapel. TEL: (051) 709 9898 LIVERPOOL (AIntree) Hargreaves. 31/37 Warbreck Moor. TEL: (051) 525 1782 SOUTHPORT Central Computers, 576 Lord St. TEL: (0704) 31881

# **MIDDLESEX**

EDGWARE Breaker 1-4, 130 High St. TEL: (01) 952 7488/8860 HARROW Camera Arts (Micro Computer Division, 24 St. Ann's Rd, TEL: (01) 427 5469 HAYES Chipstop, 1000 Uxbridge Rd. TEL: (01) 573 2511 (Just Opening) TEDDINGTON Teddington Camera Centre, Broad SL TEL: (01) 977 4716 UXBRIDGE JKL Computers Ltd., 7 Windsor St. TEL; (0895) 51815

# NORFOLK

NORWICH Sound Marketing, 52 St. Benedicts St. TEL: (0603) 667725 THETFORD Thetford C B & Micros. 21 Gulidhall St. TEL: (0842) 61645

### **MORTHANTS**

NORTHAMPTON Basic Computers & Systems Ltd., 72 Kingsthorpe Hollo TEL: (0604) 710740

# **NOTTINGHAMSHIRE**

NOTTINGHAM Cameo Computers, 8/9/10,Trinity Walk, TEL: (0602) 742912 MOTTINGHAM Basic 39-41 Trent 8oulevard, West Bridgeford TEL: (0602) 819713

WORKSOP Computagrafts, Bridge St. TEL: (0909) 472248

# **NORTHERN IRELAND**

BELFAST Arthur Hobson Ltd., 37 Gt. Victoria St. TEL: (0232) 246336 LONDONDERRY Foyle Computer Systems, 3 Bishop St. TEL: (0504) 268337

# **OXFORDSHIRE**

ABINGDON Ivor Fields Computers, 21 Stert St. TEL: (0235) 21207 BANBURY Computer Plus, 2 Church Lane.

TEL: (0295) 55890
HENLEY ONTHAMES Family Computers Ltd., 40A Bell St. TEL: (0491) 575744 OXFORD Ivor Fields, 7 St. Ebbes St. TEL: (0235) 21207

# SCOTLAND

ABERDEEN North East Computers, 1-3 Elils St., Peterhead. TEL: (0779) 79900 AYR Vennals, 6a New Bridge St. TEL: (0292) 264124 **DUMFRIES** Vennals, 71 English St EDINBURGH The Silicon Centre 6-7 Antigua St. TEL: (031) 567 4546 GLASGOW Victor Morris Ltd., 340 Arcyle St. TEL: (041) 221 8958 HAMILTON Tom Dickson Computers, 8-12 Cadzow St. TEL: (0698) 283193

KILMARNOCK Vennals, 49 Foregate TEL: (0563) 32175 KIRKCALDY Kirkcaldy Photographic Services, 254E High St., Fife. TEL: (0592) 204734

STIRLING R. Kilpatrick, 58 Port St. TEL: (0786) 5532

# **SHROPSHIRE**

SHREWSBURY Computerama, 13 Castlegate. TEL: TBA

### SOMERSET

TAUNTON Grays, 1 St James St. TEL: (0823) 72986

# **STAFFORDSHIRE**

STAFFORD, Computerama, 59 Forgate St. STOKE-ON-TRENT Computerama 11 Market Sq., Arcade, Hanley TEL: (0782) 268620

# SUFFOLK

BURY ST. EDMUNDS Bury Computer Centre, 11 Gulldhall St. TEL: (0284) 705772 FELIXSTOWE K. M. Communications Ltd. 4 Manning Rd. TEL: (0394) 271113 or 273459 IPSWICH Brainwave, 24 Crown St. TEL: (0473) 50965

LOWESTOFT John Wells, 44 London Rd. North, TEL: (0502) 3742

### SURREY

CAMBERLEY Camera Arts (Micro Computer Division), 36 High St. TEL: (0276) 65848

CHERTSEY Chertsey Computer Centre, 1 Windsor St. TEL: (09328) 64663 **GUILDFORD** The Model Shop, 23 Swan Lane. TEL: (00772) 0483 39115 HASLEMERE Hasiemere Computers 25 Junction Place, adj. Rex Clnema TEL (0428) 54428

NEW MALDEN Surrey Micro Systems, 31 High St. TEL: (01) 942 0478 WALLINGTON Surrey Micro Systems Ltd., 53 Woodcote Rd. TEL: (01) 647 5636 **WOKING** Harpers, 71/73 Commercial Way TEL: (04862) 25657

### SUSSEX

BEXHILL-ON-SEA Computerware, 22 St Leonards Rd. TEL: (0424) 223340 (Opening Mid-October) LITTLEHAMPTON Alan Chase Ltd., 39 High St. TEL: (09064) 5674/4545

# **TYNE & WEAR**

NEWCASTLE-ON-TYNE Newcastle Ct. TEL: (0632) 327461

# WALES

ABERDARE Inkey Computer Services Ltd., 70 Mill St., The Square, Trecynon, TEL: (0685) 881828

ABERYSTWYTH AberData at Galloways. 23 Pier St. TEL: (0970) 616522 CARDIFF Randall Cox, 18/22 High St. Arcade, TEL: (0222) 31960

LLANDUDNO (Gwynedd) Computer Plus Discount, 15 Clomnel St., TEL: (0492) 79943

NEWPORT (Gwent) Randall Cox, 118 Commercial St. TEL: (0633) 67378 PEMBROKE Randall Cox. 19 Main St.

PORT TALBOT Micro Gen, 6 Royal Buildings, Talbot Rd. TEL: (0639) 887730 WREXHAM T E Roberts, 26 King St. TEL: (0978) 364404/364527

# WARWICKSHIRE

LEAMINGTON SPA IC Computers, 43 Russell St. TEL: (0926) 36244 RUGBY The Rugby Micro Centre, 9-11 Regent St. TEL: (0788) 70522

# **WEST MIDLANDS**

BIRMINGHAM Sherwoods, Gt. Western Arcade. TEL: (021) 236 7211 **DUDLEY** Central Computers (Dudley), 35 Churchill Precinct. TEL: (0384) 238169 ERDINGTON The Gamekeeper Grand Fare, High St. TEL: (021) 3846108
WEST BROMWICH Bell & Jones.

# WILTSHIRE

39 Queens Sq. TEL: (021) 553 0820

SALISBURY Whymark Computer Centre, 20 Milford St. TEL: (0722) 26688

# WORCESTER

WORCESTER David Waring Ltd 1 Marmion House, High St. TEL: (0905) 27551

## **YORKSHIRE**

BRADFORD Fricks Foto-Sonic House Rawson Sq. TEL: (0274) 309266 **HUDDERSFIELD Richards (formerly** Lauries) 12 Queen St. TEL: (0484) 25334
HULL The Computer Centre (Humberside) Ltd., 26 Anlaby Rd. TEL: (0482) 26297 LEEDS Bass & Bligh, 4 Lower Briggate. TEL: (0532) 454451 SHEFFIELD Superior Systems Ltd., 178 West St. TEL: (0742) 755005 SKIPTON Look & See, 45 Belmont Bridge YORK York Computer Centre, 7 Stonegate Arcade, TEL: (0904) 641862

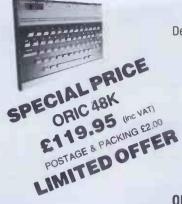

# **ORIC SOFTWARE**

Dept PCW(1), 118 Worcester Rd, Malvern, Worcs, WR14 1SS SPECIALIST SUPPLIERS OF ORIC SOFTWARE

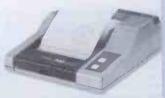

£149.00 inc VAT

■ Uses Easily Replaceable Ink Cartridges
■ Includes Serial and Parallel Interfaces

Creates beauful graphics in red, blue, green and black, plus prints alphanumerics. Built-in commands simplify drawing and plotting. Text mode prints 40 or 80 characters per line at 12 characters/sec. Software controls additional character sizes and rotation.

# AVAILABLE NOW SOFTWARE CATALOGUE FREE WITH EVERY PURCHASE

OR send £1.00 which will be deducted from your first order

This is a Comprehensive catalogue of software just for the ORIC computer, with descriptions and titles for all the software we have available. Some of the titles are listed here.

Postage & pac
AWARI
BREAKOUT + 3D MAZE
CANDIFLOSS + HANGMAN
CUBE CRAZY
DESIGN AID
DIGGER
DONKY KONG
SPACE MAZE
XENON 1
AIRLINE
GRAIL
ZODIAC
JOGGER
BIORHYTHMS
FLIGHT
SYNTHESIZER
MULTIGAMES — 5 Games
MORIA
CHESS
DALLAS
ORIC BASE — Database
FORTH
WORD PROCESSOR
ORIC MUNCH
HOUSE OF DEATH Postage & packing 50p (1 to 7 cassettes)
48K
3D MAZE 48K £4.95 £7.50 £7.50 £7.95 48K 48K ARK £6.95 £6.95 £7.95 £8.50 £7.95 £6.95 £9.95 £5.95 £7.95 £7.95 £7.95 £7.95 £7.95 £7.95 48K 48K 48K 48K 48K 48K 48K 48K 48K 48K HOUSE OF DEATH (Dealership enquiries welcome — apply on letterhead)

| Return to: ORIC SOFTWARE, Dept PC<br>Malvern, Worcs, WR14 1SS. |                                                   |
|----------------------------------------------------------------|---------------------------------------------------|
| Malvem, Worcs, VVR14 155.                                      | Tel: Malvern (00845) 62467                        |
| Thave a 16K Onc                                                | Mr/Mrs/Miss/Ms                                    |
| 48K Oric.                                                      | - Address                                         |
| My Software Interests are:                                     |                                                   |
| Home - Business -                                              |                                                   |
| Games - Education -                                            | Postcode                                          |
| Other (Please specify)                                         | Cheque enclosed                                   |
|                                                                | Please debit my Access/Visa, AMex, Dolub - with £ |
|                                                                | No                                                |
|                                                                |                                                   |

SOFTWARE WRITERS: Lump sum or royalty payments.
Send tapes & details. (Tapes not returned unless return postage is included.)

# **MAYFAIR MICROS**

| ★ ★ PRINTERS ★ ★                                            |                                                         |                                                                               |                                           | * * COMPUTERS *                                                                                                    | *                                                         |
|-------------------------------------------------------------|---------------------------------------------------------|-------------------------------------------------------------------------------|-------------------------------------------|----------------------------------------------------------------------------------------------------|-----------------------------------------------------------|
|                                                             | PRICE                                                   |                                                                               | PRICE<br>EX VAT                           |                                                                                                    | PRICE<br>EX VAT                                           |
| EPSON                                                       | LA VA                                                   | DIABLO                                                                        | LA VAI                                    | APRICOT                                                                                                    | DX VXI                                                    |
| RX 80T                                                      | £229.00                                                 | 630 BO                                                                        | £1699.00                                  | 256K 0.315MB                                                                                                    | £1275.00                                                  |
| RX 80F/T<br>FX 80<br>MX 100F/T III                          | £256.00<br>£335.00<br>£375.00                           | SHEET FEEDER RICOH                                                            | £490.00                                   | 256K 0.315MB MONITOR<br>256K 315Kx2<br>256K 315Kx2 MONITOR                                                                             | £1440.00<br>£1445.00<br>£1575.00                          |
| FX 100F/T                                                   | £430.00                                                 | RP 1300S<br>RP 1600S                                                          | £945.00<br>£1165.00                       | SIRIUS                                                                                                    |                                                           |
| SEIKOSHA<br>GP100A<br>GP250X<br>GP700A Colour               | £175.00<br>£219.00<br>£349.00                           | RP 1600S SHEET FEEDER<br>RP 1600S TRACTOR<br>FLOWRITER                        | £459.00<br>£138.00<br>£1249.00            | 128K 1.2MB<br>128K 2.4MB<br>256K 2.4MB<br>256K 10MB<br>128K MEMORY EXPANSION                                                           | £1675.00<br>£2025.00<br>£2165.00<br>£2995.00<br>£225.00   |
| OKI MICROLINE                                               |                                                         |                                                                               |                                           | 256K MEMORY EXPANSION                                                                                                    | £335.00                                                   |
| OKI BOA<br>OKI 82A                                          | £180.00<br>£289.00                                      | PRINTERS — OTHER                                                              |                                           | 512 MEMORY EXPANSION<br>WASP 40MB STREAM/HARDDISK                                                                                      | £473.00<br>£4495.00                                       |
| OKI 83A                                                     | £435.00<br>£655.00                                      | ANADEX DP6500 500cps                                                          | £1718.00                                  | OLIVETTI                                                                                                    |                                                           |
| ÖKİ BAA (P)<br>OKI BAA (S)<br>OKI 92P<br>OKI 93P<br>OKI 92S | £730.00<br>£395.00<br>£545.00<br>£460.00                | BROTHER HR1<br>CANNON AP400KSR<br>DRE 8925 240cps<br>JUKI 8100                | £525.00<br>£760.00<br>£1495.00<br>£350.00 | 160KB 2x320KB Disk Drives<br>160KB 2x640KB Disk Drives<br>160KB 10MB Hard Disk                                                         | £1995.00<br>£2395.00<br>£3995.00                          |
| OKI 93S                                                     | €612.00                                                 | OLIVETTI ET121 + INTERFACE OLIVETTI INK-JET                                   | £830.00<br>£299.00                        | SPECTRUM                                                                                                    |                                                           |
| MANNESMANN TALLY                                            |                                                         | OLYMPIA ESW102<br>PRINTRONIX P300 3001pm                                      | £3683.70                                  | SPECTRUM 48K                                                                                                    | £108.70                                                   |
| MT80<br>MT160<br>MT180                                      | £265.00<br>£495.00<br>£600.00                           | SHINWA CP80<br>SMITH CORONA TP1<br>STAR DP510                                 | £240.00<br>£299.00<br>£235.00             | COMMODORE 64                                                                                                    | £156.51                                                   |
| PIXY PLOTTER                                                | 2505.00                                                 | STAR DP515                                                                    | €299.00                                   | COMMODORE DISK 1541<br>COMMODORE C2N CASSETTE                                                                                          | £165.21<br>£36.51                                         |
| 9/45 RO<br>9/55 RO<br>11/40 RO<br>11/55 RO<br>SHEET FEEDER  | £1500.00<br>£1780.00<br>£1120.00<br>£1250.00<br>£490.00 | ★ ★ MONITORS ★                                                                | £185.00                                   | COMMODORE 1522 PRINTER COMMODORE 64 INTERFACE IBEK 64/Parallel INTERFACE COMMODORE 1311 JOYSTICK COMMODORE 1312 PADDLES COMMODORE 8096 | £175.00<br>£28.69<br>£59.95<br>£6.09<br>£11.30<br>£735.00 |
| TEC                                                         |                                                         | NEC JC1201DE                                                                  | £325.00                                   | EPSON                                                                                                    |                                                           |
| STARWRITER F1040<br>STARWRITER F1055<br>SHEET FEEDER        | £959.00<br>£1235.00<br>£459.00                          | NEC JC1202DHE<br>PHOENIX P12<br>SANYO 14in Colour Hi-Res<br>SANYO 14in Hi-Res | £545.00<br>£84.50<br>£280.00<br>£84.50    | HX20 EXECUTIVE<br>HX20<br>QX10                                                                                                    | £575.00<br>£375.00<br>£1600.00                            |

# **MAYFAIR MICROS**

5TH FLOOR 65 DUKE STREET LONDON W1 TEL 01-629 2487

# !! STOP PRESS!!

# **GREAT DEALS FOUND GROWING** AT GOLDEN VALLEY

| PRINTERS                            | PRICE (£) |
|-------------------------------------|-----------|
| Epson RX80 (T)                      | 239.00    |
| Epson RX80 (FT)                     |           |
| Epson FX80 (FT)                     |           |
| Epson MX100 III (FT)                | 4.47.00   |
| Epson FX100 (F1)                    | +47.00    |
| RS232C (K) interface                |           |
| Many other interfaces               | POA       |
| Paper Roll Holder                   | 12.25     |
| Tractor Feed (For FX80)             |           |
| Ribbon Cartridges (For FX/MX80)     | 5.00      |
| Ribbon Cartridges (For FX/MX100)    | 13.00     |
|                                     |           |
| MONITORS                            |           |
| Sanyo 12" Green screen              | 74.00     |
| Zenith 12" Amber screen             |           |
| -Sanyo 12" Green screen             |           |
| Sanyo 14" Colour, normal res        |           |
| Sanyo 14" Colour, medium res        | 440.00    |
| Carryo 14 Colour, migri 100 minimum |           |

# **TERMS**

Please add 15% VAT to all prices. Carriage is free on all orders accompanied by cash, cheque or postal order. Please add a carriage charge of 4% to goods total if ordering by Access. Good discounts for quantities available. Orders from LEAs and institutions welcome. All orders acknowledged by return. Please phone for details or send large SAE for infopack.

**GOLDEN VALLEY COMPUTERS LTD** 11 Tarsmill Court, Rotherwas Industrial Estate Hereford HR2 6JZ. Tel: (0432) 271114

# SPECTRUM 48k

# little softie l

CMD

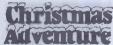

a programme for the young child with 2 skill levels

Let your boy or girl be a special helper for Father Christmas in this personalised Christmas story. The visit from the fairy the ride on the sleigh — journey to the Pole and the delivery of the presents makes this a magical game for the

young to be played again and again. Both games run on Spectrum 48k and Commodore 64 (on cassette).

£6.95 incl.

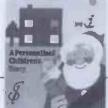

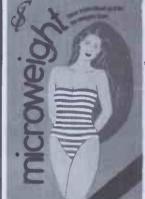

This programme is designed for both men and women. Just answer the questions the computer asks and you will see with the aid of coloured graphics your projected weight loss for the next two months.

The programme comes complete with calorie adjustment facility, height/weight guide, activity level, menus - with options to suit the individual - £6.95 incl.

Cheque or PO for £6.95 to:

LITTLE SOFTIE LTD, FREEPOST BOX 11 ILKLEY, WEST YORKS LS29 0YY

# MEMOTECH SOFTWARE

From the software house of Elstree Computer Centre comes a superb range of professional and business software for the fabulous new Memotech computer (also compatible for the Newbrain range)

\* SUPERBKEYBOARD

\* 80 Col OPTION

\* 16USER DEFINABLE FUNCTION KEYS

**INCREDIBLY FAST AT 4MH2** 

\* BUILT-IN ASSEMBLER/DISASSEMBLER

★ 320R64KUSERRAM

\* ALLINCOLOUR WITHINCREDIBLE SOUND

\* INCLUDING FREE SOFTWARE

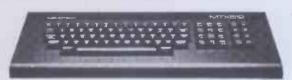

MTX 500 32K £275 PRICES (INC. VAT) MTX 512 64K £315

A FULL RANGE OF EPSON & OK MICROLINE PRINTERS & MONITORS

A FULL RANGE OF PRINTERS AND MONITORS **ESPECIALLY FOR THE MEMOTECH IN STOCK** 

OFFICE HOURS 9-6 MON-FRI

**☆ TAPE RECORDER MODIFIED ESPECIALLY FOR THE** NEWBRAIN MODEL A AND AD NOW IN STOCK £29.75 + VAT

ACCESS & BARCLAYCARD

**NEWBRAIN MODEL A & AD IN STOCK** EXPORT AND DEALER ENQUIRIES WELCOME

# MEMOTECH SOFTWARE

| ★ HOTELBOOKINGS (for 48 weeks)            | £35.75 |
|-------------------------------------------|--------|
| * PHARMACEUTICAL LABELLING                | £38.75 |
| * APPOINTMENTS DIARY                      | £25.00 |
| ★ STATEMENTS (Print out to customers)     | £39.00 |
| ★ PROCALC(Newbrainfinancial spreadsheet   | £34.50 |
| ★ P.A.Y.Efull working pgm                 | £38.50 |
| ★ SURGERY booking system                  | £39.75 |
| ★ Word Processor Propen 32(4)             | 200.70 |
| nowwith additional facilities             | £33.50 |
| ★ Database                                | £25.50 |
| ★ Invoice and credit note programme       | £39.00 |
| * Invoice and credit note review          | £22.50 |
| * Sales Ledger                            | £34.50 |
| * Stock Control                           | £29.50 |
| ★ CustomerInformation File                | £32.00 |
|                                           |        |
| ★ Bankand Cash balance                    | £29.00 |
| ★ Inventory                               | £29.50 |
| ★ Mailing List                            | £29.00 |
| ★ Home Expenses                           | £25.00 |
| ★ Product Costing                         | £27.75 |
| * Sales Analysis                          | £27.50 |
| ★ Inventory Analysis                      | £33.50 |
| ★ Business ratios, for Investment, Sales, | C22 F4 |
| Turnover etc                              | £33.50 |
| ★ Calculate for Costing, Bidding          | COO EO |
| (with your mark-up)                       | £29.50 |
| ★ Mortgage repayments/property investment | £21.50 |
| * Address Book                            | £25.00 |
| ★ Business Ledger                         | £29.50 |
| ★ Purchase Ledger                         | £38.75 |
| ★ Product costing                         | £27.50 |
| ★ Garage bookings                         | £32.50 |
|                                           |        |

VAT @ 15% should be added to each of the above. (include 90p P&P per program) Phone for your nearest dealer Send large S.A.E.

for complete range of programs ELSTREE COMPUTER CENTRE 32 DEACONS HILL ROAD, ELSTREE, HERTS WD6 3HL Tel: (01) 953-6921

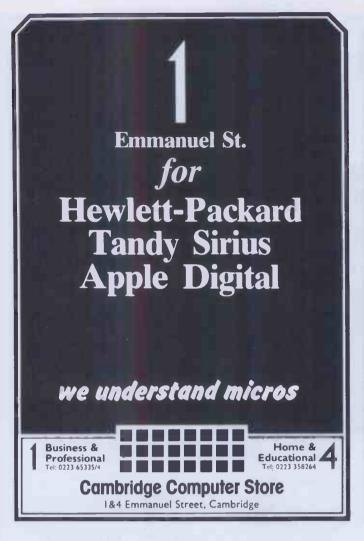

Emmanuel St. Our new Personal **Computer Centre** specializing in Home & Educational Micros we know computers Business & Home & Professional Tel: 0223 65335/4 Educational 4 Cambridge Computer Store 1&4 Emmanuel Street, Cambridge

# If our word processing software is so great, why are we giving it away?

# It's our way of introducing you to DATA 20.

As the leader in price/performance peripherals for Commodore 64™ and VIC 20,™ we want you as a loyal customer. So to encourage our add-ons, we're giving away our WORD MANAGER software when you purchase any DATA 20 DISPLAY MANAGER or VIDEO PAK to expand your Commodore to 80 columns.

Compare the Top Three

interface, not supplied

\$0.00 | \$0.00 | \$0.00 | \$0.00 | \$0.00 | \$0.00 | \$0.00 | \$0.00 | \$0.00 | \$0.00 | \$0.00 | \$0.00 | \$0.00 | \$0.00 | \$0.00 | \$0.00 | \$0.00 | \$0.00 | \$0.00 | \$0.00 | \$0.00 | \$0.00 | \$0.00 | \$0.00 | \$0.00 | \$0.00 | \$0.00 | \$0.00 | \$0.00 | \$0.00 | \$0.00 | \$0.00 | \$0.00 | \$0.00 | \$0.00 | \$0.00 | \$0.00 | \$0.00 | \$0.00 | \$0.00 | \$0.00 | \$0.00 | \$0.00 | \$0.00 | \$0.00 | \$0.00 | \$0.00 | \$0.00 | \$0.00 | \$0.00 | \$0.00 | \$0.00 | \$0.00 | \$0.00 | \$0.00 | \$0.00 | \$0.00 | \$0.00 | \$0.00 | \$0.00 | \$0.00 | \$0.00 | \$0.00 | \$0.00 | \$0.00 | \$0.00 | \$0.00 | \$0.00 | \$0.00 | \$0.00 | \$0.00 | \$0.00 | \$0.00 | \$0.00 | \$0.00 | \$0.00 | \$0.00 | \$0.00 | \$0.00 | \$0.00 | \$0.00 | \$0.00 | \$0.00 | \$0.00 | \$0.00 | \$0.00 | \$0.00 | \$0.00 | \$0.00 | \$0.00 | \$0.00 | \$0.00 | \$0.00 | \$0.00 | \$0.00 | \$0.00 | \$0.00 | \$0.00 | \$0.00 | \$0.00 | \$0.00 | \$0.00 | \$0.00 | \$0.00 | \$0.00 | \$0.00 | \$0.00 | \$0.00 | \$0.00 | \$0.00 | \$0.00 | \$0.00 | \$0.00 | \$0.00 | \$0.00 | \$0.00 | \$0.00 | \$0.00 | \$0.00 | \$0.00 | \$0.00 | \$0.00 | \$0.00 | \$0.00 | \$0.00 | \$0.00 | \$0.00 | \$0.00 | \$0.00 | \$0.00 | \$0.00 | \$0.00 | \$0.00 | \$0.00 | \$0.00 | \$0.00 | \$0.00 | \$0.00 | \$0.00 | \$0.00 | \$0.00 | \$0.00 | \$0.00 | \$0.00 | \$0.00 | \$0.00 | \$0.00 | \$0.00 | \$0.00 | \$0.00 | \$0.00 | \$0.00 | \$0.00 | \$0.00 | \$0.00 | \$0.00 | \$0.00 | \$0.00 | \$0.00 | \$0.00 | \$0.00 | \$0.00 | \$0.00 | \$0.00 | \$0.00 | \$0.00 | \$0.00 | \$0.00 | \$0.00 | \$0.00 | \$0.00 | \$0.00 | \$0.00 | \$0.00 | \$0.00 | \$0.00 | \$0.00 | \$0.00 | \$0.00 | \$0.00 | \$0.00 | \$0.00 | \$0.00 | \$0.00 | \$0.00 | \$0.00 | \$0.00 | \$0.00 | \$0.00 | \$0.00 | \$0.00 | \$0.00 | \$0.00 | \$0.00 | \$0.00 | \$0.00 | \$0.00 | \$0.00 | \$0.00 | \$0.00 | \$0.00 | \$0.00 | \$0.00 | \$0.00 | \$0.00 | \$0.00 | \$0.00 | \$0.00 | \$0.00 | \$0.00 | \$0.00 | \$0.00 | \$0.00 | \$0.00 | \$0.00 | \$0.00 | \$0.00 | \$0.00 | \$0.00 | \$0.00 | \$0.00 | \$0.00 | \$0.00 | \$0.00 | \$0.00 | \$0.00 | \$0.00 | \$0.00 | \$0.00 | \$0.00 | \$0.00 | \$0.00 | \$0.00 | \$0.00 | \$0.00 | \$0.00 | \$0.00 | \$0.00 | \$0.00 | \$0.00 | \$0.00 | \$0.00 | \$0.00 | \$0.00 | \$0.00 | \$0.00 | \$0.00 | \$0.00 | \$0.00 | \$0.00 | \$0.00 | \$0.00 | \$0.00 | \$0.00 | \$0.00 | \$0.00 WORD MANAGER

WordPro® Quick Brown Fox™ \*Most standard serial or parallel printers require

What's so great about WORD MANAGER?

The table tells the tale. This Data 20 exclusive gives you powerful features found only on the most expensive word processing systems including mail merge, block move, search and replace. And we've written our word processing in machine language for fast execution and low memory requirements.

Best of all, WORD MANAGER is exceptionally easy to use. A self-adhesive feature strip for function keys makes most commands one-key simple, eliminating awkward prompts and menus.

What you see is what you print.

With our professional 80-column format, your printed product duplicates screen output precisely. You see centering, left justification and other features as they will print. So you'll save time, save paper, and get the exact results you want!

WORD MANAGER is really something – for nothing! Get it free with your DISPLAY MANAGER or VIDEO PAK

Phone or send for our 20 page VIC 20 & CBM 64 catalogue featuring word processing, education, business systems, 80 column boards etc.

IMPEX DESIGNS (U.K.) LTD

METRO HOUSE, SECOND WAY WEMBLEY, MIDDX HA90TY TEL: 01-900 0999 TELEX: 28604

Commodore 64 and VIC 20 are trademarks of Commodore Electronics, Ltd.

Quick Brown Fox is a trademark of Quick Brown Fox. WordPro is a registered trademark of Professional Software, Inc.

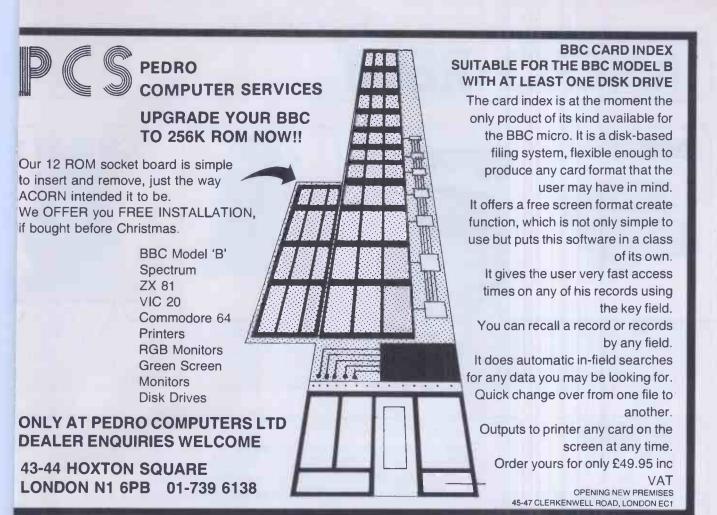

# **Hyperican**

- ★ IT'S POWERFUL (16 bit)
- **★ IT'S PORTABLE (9kg)**
- **★ IT'S PC COMPATIBLE**
- **★ 7" INTEGRAL SCREEN**
- **★ 256K RAM, TWIN 51/4"** 320K DISKETTE DRIVES

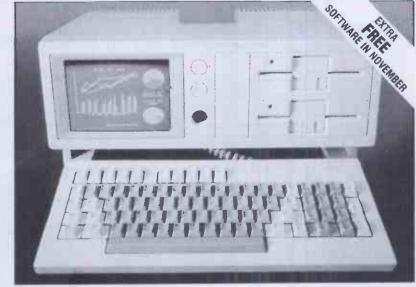

★ Includes ALADIN DATA BASE, MS-DOS, BASIC and ASSEMBLER

Call in . . . just 2 minutes from Oxford Circus or phone . . . 01-580 5522

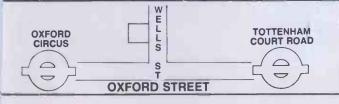

# S-E COMPUTING LIMITED

LONDON BUSINESS CENTRE (2nd FLOOR), 77-79 WELLS STREET LONDON W1P 3RE

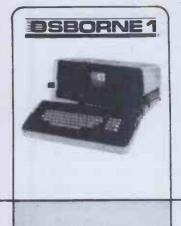

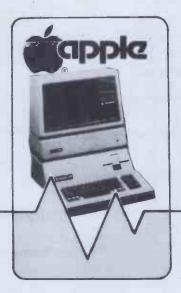

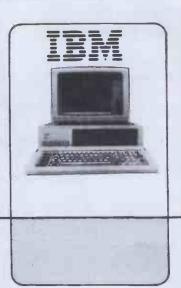

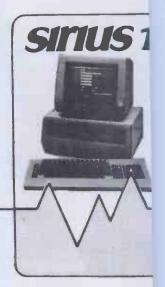

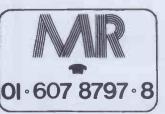

Totally flexible rentals of OSBORNE, APPLE, LISA + 11E, IBM SIRIUS, APRICOT, BBC, ACORN, COLUMBIA, SAGE, KAYPRO plus printers, monitors, software and peripherals. KEYBOARD HIRE (LONDON) LIMITED 176 BARNSBURY ROAD LONDON N1 0ER

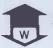

# WESSEXSOFT 16 EASTLAKE AVE PARKSTONE POOLE DORSET BH123DG

# LURE

A large rectangle is filled with black squares which are the holes in which you lure the chasers shown by chequered squares. You are the asterisk which flashes on the screen and must move around inside the rectangle avoiding holes and chasers. The chasers always run towards you. Use this fact to lure them into the holes where they die.

Keys 1-8 move the asterisk in the directions indicated on the rectangle. The required direction key must be held down as the chasers complete their moves.

After all the chasers are killed, or if you are captured or fall in a hole, a new frame will be created with less holes to lure the chasers in. You score 1 point for each chaser that is lured to its death. How much can you score In 11 frames?

# DIRTY-DICE

This is a game for two players or one player and the computer. Both players agree on a winning total before starting. (100 is a quick game whilst 300 is a long game). Player 1 starts the game with control of two dice. He/she rolls the dice and the total of the two faces is added to a running total. To get the running total added to his/her score the player must pass the control of the dice to his/her opponent. If one of the dice shows a one, the control of the dice is passed to the opponent. If both dice show a one the player is "dirtied" and loses all his/her score. When the control is passed over the running total returns to zero

The first player to exceed the agreed total, after player 2 has completed his/her turn, is the winner

# **SLIDER**

The computer will generate a 5 x 5 square containing the letters A to X. Your task is to re-arrange the letters so that they look like

ABCDE FGHIJ or this ARCDE **FGHIJ** KLMNO PQRST KLMNO PQRST UVWX IJVXW

The grid contains a single blank square. To move any letter or series of letters, press any letter which is orthagonally in line with the blank square.

# BOARDROOM (for the Spectrum 48K or ZX81 16K)

You have been appointed as Managing Director to a major Company based on an island in the Far East. Competition is fierce and you will need both skill and courage to outwit your rivals in times of crisis. Play against the computer in this stimulating game of business intrigue or why not let the family join in? But beware, Boardroom is more than just a game, it's a challenge

Have you got what it takes to survive. How long can you survive strikes, wage demands. low productivity and cash flow problems . . .? Spectrum 16/48K @ £6.50 incl. P/P, ZX81 16K @ £5.00 incl. P/P

A grid of X's and 0's will be created forming a playing area. The two opponents take turns to manoeuvre a cursor so that it covers an X and an 0. By pressing the 'M' key the chosen X-0 pair will be removed. The winner is the last player to remove an X-O pair

# TENFOUR

There are 4 numbers hidden by the computer at different locations on a 10 x 10 grid.

Try to find the 4 numbers in the least number of moves by inputing to the computer a

square number of your choice.

The computer will then tell you how far away you are from any of the hidden numbers in the grid.

This is a game for strategists who enjoy working out puzzles. Sounds easy . . . doesn't

it?

Also available for the 16-48K Spectrum with sound and colour.

Also available on the same tape is **SNATCH**This is an addictive game using numbers. The idea is to move around the grid collecting numbers from 0 to 9 which are added to your score.

Another strategy game for puzzle lovers. It is easy to make a wrong move and the you are out. How many numbers can you hit before you go over the edge? A choice of 65,535 grids or typing a 0 will give you a random choice location.

Three cylindrical mazes each a bit harder than the last. Move the asterisk through the maze to find the way out. There are ramps in the maze which move the asterisk three places ahead so you may end up missing the exit you wanted to go into. The computer will count the number of moves you make and tell you on completion of the maze, how well you have fared. Being a cylinder maze you can go out of one side and come back in on the other at the same level. Definitely frustration.

ZX81 16K Snatch + Tenfour @ £5.00 incl. P/P.

ZX81 16K Dirty-Dice + Lurre + Slider + Ox @ £5.00 incl. P/P.

ZX 81 16K Mazerk (3 levels) @ £5.50 incl. P/P.

Spectrum 16/48K Dirty-Dice + Snatch + Tenfour + Slider @ £6.00 incl. P/P.

# **LEAGUE CRICKET 48K Spectrum**

A chance to play cricket with everything you could possibly need to be reallstic. Nothing has been left out which other similar games give you. At the press of a key it is possible to inspect averages, see the league table, save the league table to tape or quit the program. The pitch will deteriorate as the match goes on. Batsmen "play" themselves in, playing better as they get the "feet" of the play.

Each ground has its own characteristics and this will effect the way the game goes. The West Indice with his plate for feets howling atte.

West Indies pitch is better for fast bowling etc.

The player chooses which team will play the other teams shown on a chart. The player can then choose who will bowl the over. If your bowlers bowl for too long they will become tired. In an over it is also possible to bowl short balls and the batsman can be injured. We've left nothing out so that you will get maximum enjoyment from your game. It's all yours for £7.00 inc P/P. Coming soon for the 16K ZX-81

# There's only one personal computer shop worth visiting

# Personal

# Computers

Personal Computers Ltd., the U.K.'s first personal computer company, now have a Home Computer shop, where you will find the best hardware and a vast range of the latest software-in stock!

PLUS SPECIAL DEALS ON MOST ITEMS!

MAIN DEALERS FOR

ATARI → COMMODORE 64 SINCLAIR SPECTRUM → VIC 20

call in and see for vourself!

218 BISHOPSGATE, LONDON EC2M Tel. 377 2060

# WIDGIT SOFTWARE

# FOR YOUNG CHILDREN

COLOURFUL FUN EDUCATIONAL GAMES FOR 2 TO 8 YEAR OLDS WITH SUPERB GRAPHICS, SOUND AND ANIMATION

ALPHABET (age 2-5)

SHAPE SORTER (age 3-6)

48k SPECTRUM £5.25 16/48k SPECTRUM £5.25

"An excellent set of programs . . . simple to use and well error-trapped. Of great value to young children." (Home Computing Weekly)

**COUNTING** (age 3-6)

16/48k SPECTRUM £5.25

"All programs use sound, colour and superb graphics. Educational and entertaining." (Home Computing Weekly)

**ADDING &** 

SUBTRACTING (age 4-7)

16/48k SPECTRUM £5.25

"Superb early-learning programs with graphics which would put many a Spectrum arcade game to shame. Wholeheartedly recommended." (Home Computing Weekly)

PATH FINDER (age 4-9)

16/48k SPECTRUM £5.95

Watch out for these and other programmes coming soon on the

COMMODORE 64 • ELECTRON • BBC B

Published

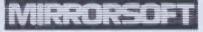

QUICK

THINKING (age 6 or 7-12 and above)

48k SPECTRUM £6.95 COMMODORE 64 £6.95

soon for the ELECTRON and BBC B

Two great programs from WIDGIT SOFTWARE to sharpen up your and your children's mental arithmetic.

Available from many retail stores, W.H. Smith or in case of difficulty from WIDGIT SOFTWARE, 48 DURHAM ROAD, LONDON N2 9DT (by return of post). S.A.E. for catalogue.

# COMMODORE 64

PRICE SLASHED

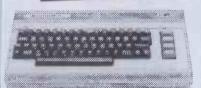

Powerful 64K RAM

40-colour displays to monitor TV. High resolution graphics and 3-dimensional effect capability, music synthesiser. Z80 additional processor option.

add £3 Mail order or Free C.O.D.

1541 Disk Drive for Commodore 64 £229.00

ORIC-1 £139.95

JUPITER ACE £47.95

**BBC MODEL B** & D.F.S.

Plus many other Micro Bargains - Software & Books etc

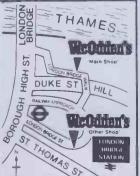

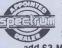

We are members of the SPECTRUM group of micro dealers - see SPECTRUM's ads in PERSONAL COMPUTER in PERSONAL CO

add £3 Mall order or Free C.O.D

Barclaycard & Spectrum Chargecard welcome ■ Instant Credit · please ask for writte details ■ Send S.A.E. for other computer bargains

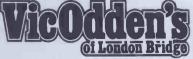

6 London Bridge Walk, London SE1 Tel: 01-403 1988

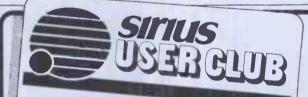

# HOW TO MAKE A GOOD THING BETTER

- Save hundreds of pounds with a more informed choice of software
- Keep abreast of the latest developments
- Exchange views and information with other Club
- Bi-monthly newsletters \* Regular seminars
- Telephone advice Hotline for Members

20% discount vouchers to User Club sponsored seminars and lunches

To: SIRIUS USER CLUB, Enterprise House, Gordon Street, Luton, Beds LU1 2QP (Tel: 0582 412214)

Address

Tel:

I would like to know more about the Sirius User Club / I enclose cheque for £30 as my 1st year subscription to the Sirius User Club / I wish to save £5 and pay by Bankers Order the reduced rate of £25 p.a. BANKERS ORDER

Bank (your Bank)

Your Account No.

Please pay to National Westminster Bank, George Street, Luton - Sorting Code No. 60 13 28 – for the account of Sirius User Club (6389 39 83) the sum of £25 on date of receipt and thereafter on the same date each year unless cancelled by me. Please debit my account

# Question:

"Which is the only magazine for all Commodore computer users?"

Answer:

Commodore Computing Internation

# THE TEACH YOURSELF SPECIALISTS!

Learn the easy way on your Apple, IBM, Sirius or CP/M computer!

Just £69 including postage and VAT for vour own complete training course on disk. Satisfaction guaranteed or your money back.

Also special offers on Apple.

Call now or send cheque to: DATA PROFILE LTD

189 Hanworth Rd. Hounslow, Middx TW3 3TT

TEACH YOURSELF VISICALC

> TEACH YOURSELF SUPERCALC

TEACH YOURSELF WORDSTAR

TEACH YOURSELF **DBASE II** 

TEACH YOURSELF **USING YOUR IBM** 

TEACH YOURSELF **USING YOUR APPLE** 

> TEACH YOURSELF BASIC

TEACH YOURSELF **PASCAL** 

TEACH YOURSELF **TYPING** 

01-572 0678

Grandfield Rork Collins Limited. An apology to Marjorie Proops.

In the November issue of this magazine, we inserted a two-page advertisement for Commodore Business Machines (UK) Limited which contained the words in broad type "Dear Marje" and clearly referred to the well known Daily Mirror columnist Marjorie Proops.

We wish to make it clear that Mrs. Proops was in no way associated with the advertisement, her approval of the use of the words "Dear Marje" or of the copy was

neither sought nor given.

We much regret the unauthorised use of Mrs. Proops' name and we apologise to her for the embarrassment caused by the advertisement. We have agreed to pay a suitable sum to a charity named by Mrs. Proops.

INSERTED BY GRANDFIELD RORK COLLINS LTD.

# GEE DO COMING

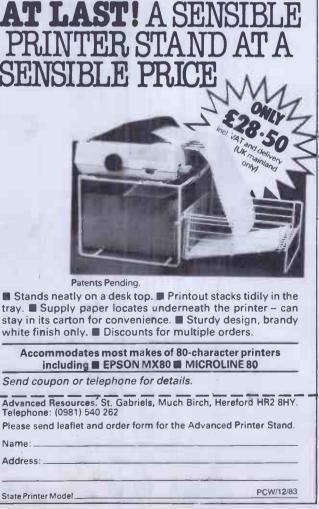

# **ORICANDSINCLAIR** COMPUTERS

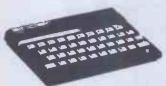

Oric 1 computer 48K£143(£141)£151. Oric 116K£110 (£112)£122. Oric colour printer £165(£159)£169. Sinclair Spectrum 48K£131 (£131)£143. Spectrum 16K£101 (£105)£171. 32K memory upgrade kiftor 16K Spectrum (issue 2 only)£31 (£28)£30. Fullermaster unit for the Spectrumincluding speech synthesizer, amplifier andjoystick ports £56 (£56)£62. Keyboards with proper spacebarsfor the ZX81 and Spectrum £43(£41)£47. ZX printer with 51ree roll spaper £41. ZX printer alone £36 (£38)£56. Sprinter rols £13 (£16)£21. ZX printer side £12 (£16)£21. ZX81£37 (£37) £47. Special offer pack ZX81 to five rangeks £31 (£28)£30. Newluxury Spectrum computers 48K with full sized flypewriter keyboards complete with normal space bar enoiseed in a larger plastic case which also houses the computer pcb£162 (£174) £190.

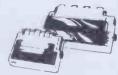

Commodore 64 £233 (£209) £229. Vic 20 with free cassette recorder, basic course and games £143 (£149) £179. Convertor to allow most ordinary mono cassette recorders to be used with the Vic 20 and Commodore 64 - builtie 7.9 £199 £11, kit £7.4 (£7) £9. Commodore cassette recorder £43 (£44) £50. 1541 Disc drive £233 (£209) £244. 1525 Printer £235 (£220) £245. 1526
Printer £350 (£330) £360.

COMMODORE

COMPUTERS

**PRINTERS** 

# **ACORN COMPUTERS**

Electron £203 (£209) £229. BBC Model B£404 (£368) £388. Kenda double density disk interface system for beeb £139 (£124) £134. Westock the whole range of Cumanadiscrives forthe beeb e.g. 1004 single £230 (£220) £240. Double 2 × 400K £625 (£560) £580.

# SWANLEY ELECTRONICS

The Computer Export Specialists. Dept PCW, 32 Goldsel Road, Swanley, Kent BR8 8EZ, England.

Tel: SWANLEY (0322) 64851. Nothing extra to pay. All prices are inclusive. UK prices are shown first and include post and VAT. The second price in brackets is for export customers in Europe and includes insured air mail postage. The third price is for export customers outside Europe (including Australia etc) and includes insured airmail postage. Official orders welcome.

FOR COMPUTER SYSTEMS Tel: Grays Thurrock (0375) 79451

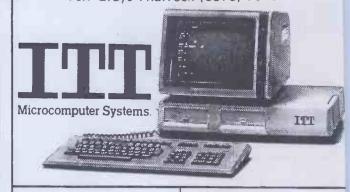

Programs Include: **ESTATE AGENCY PRINTERS ACCOUNTS** W. PROCESSING **CUSTOM SOFTWARE**  Peripherals: STAR510 STAR515

JUKI6100

£370 £371

£265

????-askus

**ALSO DEALERS FOR** Almarc, Cortex, Unique Software

Manorway Industrial Estate, Bridge Road, Grays, Essex RM176EJ. 1661757

\*\*\* LOWEST PRICES - FAST DELIVERY \*\*\*

PRICE PROMISE

| E OF DICKE DOVE                                                                       |                      | 3346 011 011             | ioi sirigio | DONES III BIO |
|---------------------------------------------------------------------------------------|----------------------|--------------------------|-------------|---------------|
| 5.25" DISKS – BOXES                                                                   |                      | Г                        |             |               |
| ave.                                                                                  |                      | 5-9 10+                  | QTY         | AMOUNT        |
| DYSAN                                                                                 |                      |                          |             |               |
| 104/1 S-side/S Dens (48tpi 40 Tr)<br>104/1D S-side/D Dens (48tpi 40 Tr)               |                      | 1.00 20.00               |             |               |
| 104/2D D-side/D Dens (48tpi 40Tr)                                                     |                      | 3.00 21.70<br>0.00 29.00 |             |               |
| 204/1D S-side/Q Dens (96tpi 80Tr)                                                     |                      | 2.00 31.00               |             |               |
| 204/2D D-side/Q Dens (96tpi 80Tr)                                                     |                      | 37.00                    |             |               |
|                                                                                       | 39.00 36             | 37.00                    |             |               |
| VERBATIM DATALIFE (Five year warranty)<br>MD525-01-HR S-side/S or D Dens (48tpi 40Tr) | 45.50 45             |                          |             |               |
| MD550-01-HR D-side/S or D Dens (48tpl 40Tr)                                           |                      | .00 14.50                |             |               |
| MD577-01-HR S-side/D or Q Dens (96tpi 77/80Tr)                                        |                      | .00 20.00                |             |               |
| MD557-01-HR D-side/D or Q Dens (96tpi 77/80Tr)                                        | 22.00 21<br>29.00 28 | .00 20.00                |             |               |
| 10 or 16 hard sectors at same price                                                   | 29.00 28             | .00 27.00                |             |               |
| Free plastic case value £1.25 while stocks last.                                      |                      |                          |             |               |
| VERBATIM VEREX (One year warranty)                                                    |                      | 4                        |             |               |
| MD200-01 Soft Sector uninitialised                                                    | 14.25 13             | 3.75 13.25               |             |               |
| MD200-AS Apple Systems Only                                                           |                      | 3.50 13.00               | 1           |               |
| MEMOREX                                                                               |                      |                          |             |               |
| 3431-HR S-side/S Dens (48tpi 40Tr)                                                    | 14.50 14             | 4.00 13.50               |             |               |
| 3481-HR S-side/D Dens (48tpi 40Tr)                                                    |                      | 4.30 13.80               |             |               |
| 3491-HR D-side/D Dens (48tpi 40Tr)                                                    |                      | 8.50 17.50               |             |               |
| 3504-HR S-side/Q Dens (96tpi 80Tr)                                                    |                      | 2.10 21.30               |             |               |
| 3501-HR D-side/Q Dens (96tpi 80Tr)                                                    | 25.00 2              | 4.00 23.00               |             |               |
| BASF (Qualimetric)                                                                    |                      |                          |             |               |
| 1X S-side/S Dens (48tpi 40Tr)                                                         | 14.25 1              | 3.75 13.25               |             |               |
| 1D S-side/D Dens (48tpi 40Tr)                                                         |                      | 7.25 16.75               |             |               |
| 2D D-side/D Dens (48tpi 40Tr)                                                         |                      | 1.25 20.50               |             |               |
| ACCESSORIES                                                                           |                      |                          |             |               |
| HCK5 Head Clean Kit with Fluid                                                        | 15.90 19             | 5.50 15.00               |             |               |
| LC5 5.25 Library cases EGLY                                                           |                      | 1.80 1.70                |             |               |
| LB40 Lockable Box 40 Cap inc Disk Pen                                                 | 14.00 13             | 3.50 13.00               |             |               |
| LB85 Lockable Box 85 Cap inc Disk Pen                                                 | 18.00 17             | 7.00 16.00               |             |               |
| 8" DISKS - IN BOXES OF 10                                                             | DISKS                |                          |             |               |
|                                                                                       |                      |                          |             |               |
| Phone for most Competitive Price for Verbat                                           | tim, Basf,           |                          | p & p       |               |
| Memorex and Accessories                                                               |                      |                          | P P         |               |
| DOOTA CEIDA OURIO (LIII)                                                              |                      | Total Ex                 | c. VAT      |               |
| POSTAGE/PACKING (UK)                                                                  | 10 40 . 1            |                          |             |               |
|                                                                                       | p/Box 10+)           | V                        | AT 15%      |               |
|                                                                                       | p/Box 10+)           | Total F                  | avable      |               |
|                                                                                       | £1/Box 10+)          | TOTAL P                  | ayabië      |               |
| * Add 30p/Box for 1st Class                                                           |                      |                          |             |               |

Address ..... 

Please contact us for Quantity Discounts (10+ Boxes) and Trade Accounts. Official Orders welcomed.

34 Cannonbury Avenue, Pinner, Middx HA5 1TS Telephone orders any time - we do the rest - 01-868 9548

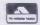

Pinner Wordpro

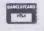

# 15 DESH

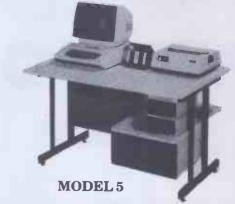

- \* Made in Britain
- ★ Scratch resistant surfaces
- **★** Competitive prices
- ★ Drawer for disc storage
- ★ Castors with lockable brakes
- ★ Attractive brown and cream finish
- ★ Generous desk top area
- ★ 10 models available
- ★ Lower shelf for disc drives
- ★ Ex-stock delivery

01-701-8668 01--703-6155 158 CAMBERWELL ROAD LONDON SE5 OEE. **DEALER ENQUIRIES INVITED** 

GOVT & EDUCATIONAL ORDERS WELCOME

Name

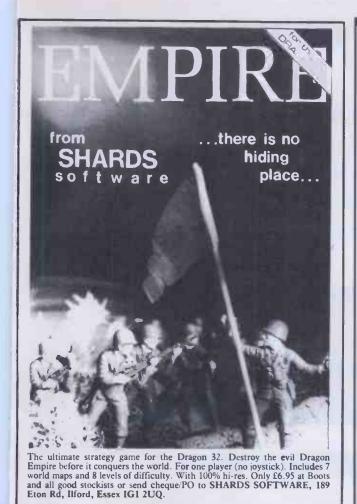

# **PRINTERLAND**

EPSON DEALER SINCE 1980
FULL 1 YEAR WARRANTY ON ALL PRODUCTS

EPSON RX80T £228.00
EPSON RX80F/T £255.00
EPSON FX80F/T £339.00
EPSON FX100F/T £444.00
JUKI Daisywheel £333.00
EPSON RS232/V24 Interfaces from £33.00
IMMEDIATE DELIVERY £7.00

BBC/PRINTERCABLE £8.99
Free excellent max code screen dump
Please add 15% VAT to all prices
PRINTERLAND
29 MOORCROFT PARK
NEW MILL

HUDDERSFIELD HD7 7NH Tel: (0484) 687928/683566

GOVERNMENT DEPT/EDUCATIONAL/QUANTITY DISCOUNTS AVAILABLE BARCLAYCARD FACILITIES (small surcharge)

# PRODUCTS DORE

# SPEED UP ANY BASIC PROGRAM WITH OUR COMPILERS

Up to 40 times speed increase, reduced program size.

#### **BASIC COMPILERS**

Petspeed Compiler for 4000/8000 series \_\_\_\_\_£125.00 Integer Basic Compiler for 3000/4000/8000 series £75.00

#### **CROSS-COMPILERS FOR BASIC**

Portspeed: Compiles source on 8000 senes to run on CBM 64 \_\_\_\_\_\_ £125.00

X-64: Integer compiler compiling on 8000 series giving machine code executable on CBM 64 \_\_\_\_\_ £125.00

B-Port: Compiles source on 8000 series to run on

700/B-128 series £450.00 **X-700:** Integer compiler compiling on 8000 series giving machine code executable on 700/B-128 £450.00

#### GIVE YOUR VIC OR 64 FULL IEEE AND RS232

Not a cartridge. Compatible with any software.

Interpod: Free-standing interface giving IEEE488 and RS232C capabilities to CBM64/VIC20\_\_\_\_\_\_699.95

#### SPECIAL OFFER

CANTER

Order 5 or more Internod and get a free Portspeed!

All prices are exclusive of VAT. There is also a small charge for post and packing. Dealer discounts are available on all products except the 700 cross-compilers.

Compilers are supplied ex-stock; Interpod supplied 7-days ex-stock.

#### COMMODORE SOFTWARE

Native compilers for the CBM 64 and the 700/B-128 are available only from Commodore.

Oxford Computer Systems (Software) Ltd. Hensington Road, Woodstock, Oxford OX7 1JR, England Telephone (0993) 812700 Telex 83147 Ref. OCSL

VISA ACCEPTED

# REPRINT SERVICE

If you are interested in a particular article or advertisement in Personal Computer World, you might like to take advantage of our special Reprint Service. Let our high quality reprints provide an attractive and impressive addition to your portfolio of promotional material.

For further details and a quotation, give us a call today.

Robert Buggs on 01-636 6890

# **PERSONAL COMPUTER WORLD**

# Rentals \*\* 01 458 5845 \*\* Rentals

Try out a range of most popular microcomputers before buying. Avoid expensive purchase mistakes, or for whatever your other requirements ie. for Educational? Personal? Courses? Backup systems? etc... Ring for best quotation, good refund against purchase at end of rental scheme.

As a company we do not like to be undercut, so if you have met your requirements already why not phone us for better deal on prices. Exports available (U.K. – Europe – Mid East).

| Hardware    | Software                | Printer Range |
|-------------|-------------------------|---------------|
| Apricot     | Pulsar Accounts         | T.E.C.        |
| Siriuš      | Languages, Apl'etc.     | N.E.C.        |
| IBM         | Application Programs    | Qume          |
| Apple       | Visicalc, Cad, Dbase 2, | Richo         |
| BBC         | Educational, Tutorial,  | Epsons        |
| Commodore   | Estate Agenis,          | MicroLine     |
| Oric        | Financial Control,      | Act Writer    |
| Osborne     | Utility, Multiplan      | Plotters      |
| Future FX20 | etc.                    | Zuki          |

As a company or personal user we're sure you would appreciate trying out one or more computer systems before commiting yourself to purchasing of equipment. This is where we at Micro rentals can help. We have in operation a rental scheme that can give you the opportunity to try out the system, but thats not all!, we also will give you upon confirmation 50 to 100% refund off the rental fee against purchase.

Micro Rentals: 3 Westholm, London NW11 (01 458 5845)

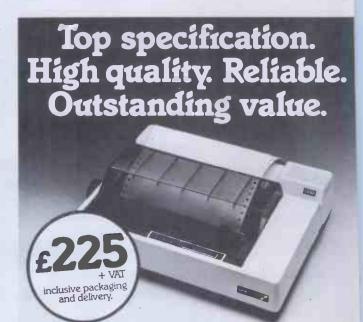

## The Lucas LX80 Printer

An outstanding Dot Matrix printer at an unbeatable price the LX80 is designed to operate with all popular micros.

**Brief Specification:** 80 characters/line at 80 characters/sec, upper and lower case, alpha numeric characters in normal, italic, bold or compressed type. **Tractor** and friction feed. Full specification available on request.

Available from Lucas Microcomputers — send cheque with order or telephone for your nearest participating dealer.

Lucas Microcomputers

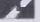

Lucas Logic Limited
Welton Road, Wedgnock Industrial Estate, Warwick CV34 5PZ
Tel: Warwick (0926) 400004 & 497733

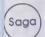

## Saga Software House

SCIENTIFIC AND BUSINESS PACKAGES FOR BBC-MODEL B. COMMODORE-64. SPECTRUM-48K, ZX-81(16K)

#### STATISTICAL LIBRARY

UNIVARIATE STATISTICS

All three tapes carry a DATAFILE that enables the user to INPUT-EDIT-SAVE-READ data on tape.

|              |                                                       | CASSETTE<br>(£) | DISK<br>(£) |
|--------------|-------------------------------------------------------|-----------------|-------------|
| TAPE I:      | DESCRIPTIVE STATISTICS                                | 6.99            | (~)         |
| TAPE II:     | STATISTICAL TESTS                                     | 14.95           |             |
| TAPE III:    |                                                       | 14.95           |             |
|              | IBRARY (TAPE I-III)                                   | 30.00           | 40.00       |
| MULTIVA      | RIATE STATISTICS                                      |                 |             |
| TAPE IV:     | MULTIVARIATE DATAFILE                                 | 19.95           |             |
|              | Cross-tabulations; correlation                        |                 |             |
| T4051/       | coefficients                                          | 40.05           |             |
| TAPE V:      | STEP-WISE MULTIPLE REGRESSION ANALYSIS OF VARIANCE IN | 19.95           |             |
|              | REGRESSION AUTOCORRELATION                            |                 |             |
|              | MODELS                                                |                 |             |
| TAPE VI:     | PRINCIPAL COMPONENTS                                  | 19.95           |             |
| TAPE VII:    | FACTOR ANALYSIS                                       | 19.95           |             |
|              | VARIMAX ROTATION                                      |                 |             |
| TAPE VIII:   | TIME-SERIES ANALYSIS AND                              | 19.95           |             |
|              | FORECASTING MODEL FITTING AND EXPONENTIAL             |                 |             |
|              | SMOOTHING AND EXPONENTIAL                             |                 |             |
| MULTIVARIAT  | E LIBRARY (TAPE IV-VIII)                              | 85.00           | 95.00       |
| STATISTICAL  | LIBRARY (TAPE I-VIII)                                 | 100.00          | 125.00      |
| ZX-81 (No DA | TAFILE facility)                                      | 70.00           |             |

# Software House

133A High Street Acton London W3 6LY

# Map 80 Systems Ltd

NEW

MPI Multi Purpose Interface Will control a mixture of 8"/5"/3" drives
On board SASI/Winchester interface Programable RS232 interface Programable RS422/PN1360 high speed multi drop serial interface On board CTC and SIO

Price Kit B&T Complete MPI FDC & SASI only £150 £125 £185 £145

Video Floppy Controller 80 col by 25 line display On board floppy disk controller Keyboard port

Video switch Price VFC Complete Kit B&T £214 £110 £175 Video only CRO FDC only £95 £115

MAP RAM 256K RAM card

64/32K pages or full memory mapping Price Kit

£105 64K version £150 256K version £225 £285

**AVAILABLE** SOON

CPU MAP 80 CPU card Memory mapped 64K RAM 2 fully programable serial channels (RS232) Keyboard port 16 parallel I/O lines CTC & SIO. Full interrupt control

Half height TEAC disk drive systems available from £299
CP/M 2.2 operating system £110. CP/M 3 now available £257
All prices exclude P&P (£1.50) & VAT
Dealer & OEM enquiries welcome
M.A.P. 80 Systems Ltd., No. 1 Windsor St., Chertsey, Surrey
Tel: 09328 64663

#### JUST ARRIVING THE NEW

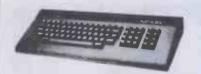

MTX 500 £275 MTX 512 £315

MTX 500 computer. The MTX's 24k ROM has several languages such as MTX Basic Logo and Noddy ROM routines include assembler/disan assembler with screen display of the 280 CPU registers, memory and program which can be manipulated from the keyboard. Pascal is available as an add-on ROM pack. The MTX 500 has 32k of user RAM as standard (64k on 512) expandable to 512k plus 16k of video RAM controlled by a separate video processor. Soon available FDX and HDX systems.

### SHARP MZ 711

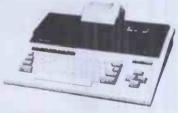

MZ 711 £240 including VAT

CASSETTE RECORDER Four colour Printer

£39.95 inc VAT

£115 inc VAT

The MZ employs a high speed CPU and a large mem-ory of 64k-byte RAM. It has a 510 character set and has two joystick interfaces and a centronics type printer interface. It is expandable to floppy discs plus other add ons for the New Year plus we give £50 worth of software free.

**SPECTRUM** 48k £129.95 inc VAT 16k £89.95 inc VAT **COMMODORE 64** inc VAT

inc VAT + FREE SOFTWARE

**MZ 80A** 

INSTRUMENTS £99.95

**ATARI 800** 

£274.95 inc VAT

**BBC MODEL B** £399

PACK SHARP PORTABLES

PC 1251 £69.95 PC 1500 £159.95 **CE 125** £89.95 CC 150 £169.95 **MEMOTECH ZX81** KEYBOARD

TEXAS

£34.95 16k RAM £24.95 32k RAM £34.95 64k RAM £49.95

DEANS AT EDGWARE RD 283 EDGWARE RD **LONDON W2** 723 4630 724 2135

All prices include VAT. We stock a large range of computer books and software. If you wish to order by mail please make cheques payable to Deans and add £3 postage and packing.

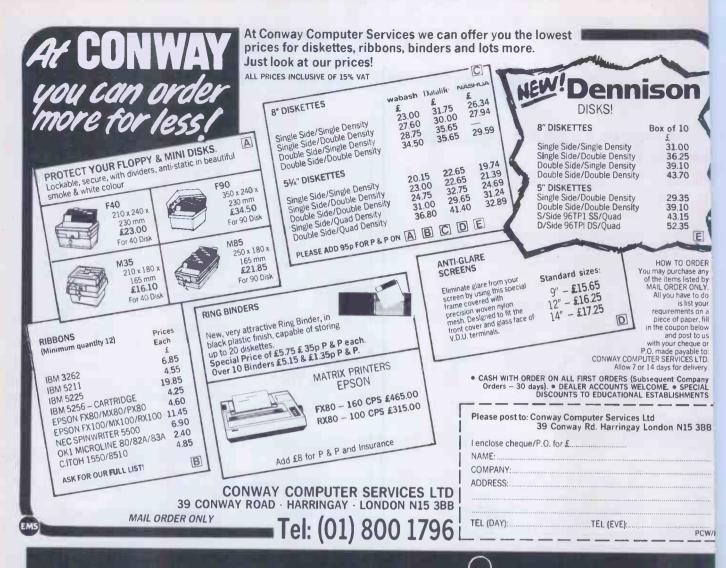

# Electronequip

#### Authorised BBC Dealer's Service Centre

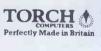

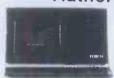

|                               |                                         | _ | _       | - X               |
|-------------------------------|-----------------------------------------|---|---------|-------------------|
| DDTZ80DP<br>CF240<br>CF240/10 | Torch Computer twin floppies (CF240)    |   |         | 799.25<br>3053.45 |
|                               | Torch Computer 10Mb Winchester CF240/10 |   | 4745.25 | 5457.04           |
| CF240/21                      | Torch Computer 21Mb Winchester CF240/21 |   | 5220.25 | 6003.29           |
| TZ80P                         | Torch Z80 Second Processor for BBC      |   | 213,75  | 245.81            |
| TCBBCBAS                      | Torch CPN BBC Basic (Z80)               |   | 104.50  | 120.18            |
| TCMULTIP                      | Torch CNP Multiplan (Spread sheet)      |   | 179.55  | 206.48            |
| TCPERSOF                      | Torch CPN Perfect Software Set          |   | 285.00  | 327.75            |
| TCPLANC                       | Torch CPN Plannercalc (spreadsheet)     |   | 80.75   | 92.86             |
| TCPPFDRT                      | Torch CPN Prospero Fortran              |   | 209.00  | 240.35            |
| TCPPPASC                      | Torch CPN Prospero Pascal V2.1          |   | 209.00  | 240.35            |
| TCWORDST                      | Torch CP/N Wordstar Wordprocessing      |   | 261.25  | 300.44            |
|                               |                                         |   |         |                   |

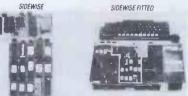

SIDEWAYS ROM BOARD FOR BBC (no soldering) only 38.00+ val

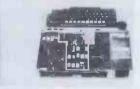

Trade enquiries welcome.

SPECIAL OFFERS

PHONE FOR DETAILS

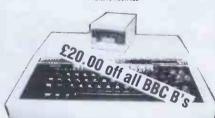

Electronequip is an authorised Acorn service centre and has been an Acorn dealer since the introduction of the Atom.

|                                                   | amon lacunites morage as station require and stocking                                                                                                    | et systems.                                                |                                                      |
|---------------------------------------------------|----------------------------------------------------------------------------------------------------|------------------------------------------------------------|------------------------------------------------------|
| Ref.<br>ANA01<br>ANA02<br>ANA32<br>ANA33<br>ABA01 | Description (BBC Micros) BBC Model Computer BBC Model A with Econet Interface BBC Model A Micro with 32K BBC Model A Micro with 32K BBC Model A Micro with 32K BBC Model B Micro Computer | Exc. VAT<br>261.30<br>310.86<br>291.30<br>296.52<br>348.26 | Inc. VA<br>299.0<br>356.0<br>333.5<br>339.5<br>399.0 |
| ANB02<br>ANB03<br>ANB04<br>SYBWP1                 | BBC Model B with Econet Interface<br>BBC Model B with Disc Interface<br>BBC Model B with Disc & Econet Interface<br>BBC Wordprocessor View Disc Daisy Print                               | 389.14<br>409.14<br>450.01                                 | 446.00<br>469.00<br>516.00<br>1256.30                |

Large Stocks. Vast range of Software (not just games). BBC A&B in stock

All printers and Disc drives are supplied with all connecting cables, formatting discs, cases, documentation etc.

FX-80 PTFXB0 PTFX100 PTJ6100 PTJP101 PTMX100 PTMX80 Epson FX80 150cps Printer Epson FX100 160cps Printer Junkl Daisy Wheel Printer 18cps 8BC Spark-Jet Printer Epson MX100 Type 3 Printer Epson MX-80 80cps Dot matrix printer Epson RX-90 Printer 100cps Epson RX-80FT Printer 100cps Epson RX-80FT Printer 100cps (T/Fric) 365.09 493.05 365.09 284.05 422.75 350.55 257.00 280.25

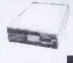

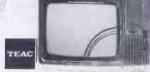

RX-80 &

| Monitors  |                                           |        |      |
|-----------|-------------------------------------------|--------|------|
| MNK12A    | Kaga K12A 12" Orange Monitor              | 107.35 | 123. |
| MNK12B    | Kaga 12" Black/White Monitor              | 94.05  | 108. |
| MNK12G    | Kaga K12G 12" Green Monitor               | 94.05  | 108. |
| MNKVIS2   | Kaga 12" RGB Monitor Vision II (Medium)   | 230.75 | 311  |
| MNKViS3   | Kaga 12" RGB Monitor Vision III (HI)      | 379.05 | 435. |
| MNM.1431  | BBC 14" Colour Monitor (Microvitec 1431)  | 215.00 | 247. |
| MNM1441 - | Microvitec 1441 High Res 14" BBC Monitor  | 474.05 | 545. |
| MNM1451   | Microvitec 1451 Medium Res 14" BBC Mon    | 355.30 | 408. |
| MNN1434   | 14" TV/Monitor Nordmende                  | 214.70 | 246  |
| MNN3434   | 14" TV/Monitor Normende with remote cont. | 224.10 | 257  |
| MNSM12N   | Sanyo SM12N Green Monitor 15MHz           | 75.05  | 86.  |

Access & Barclaycard welcome. Large discounts for educational orders. Trade enquiries welcome.

Carriage 50p to £3.50.

Kings Lynn Branch Tel: 0553 3782

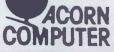

Electronequip

36-38 West Street, Fareham, Hants

(0329) 230670

ad around the powerful 8 Bit Motorola MC 9 processor this High Res. Microcomputer em is avoitable in kit form using 8" x 8" rds. It can interduce with many pertpherals inc. ters, terminals, monitors & disk drives and is sarted with the proven FLEX disk operating ware enabling it to be developed into a really erful Microcomputer system for Business, incering, Education at the Hobbyist. reviously known as 77-88 and The ECM HI-. Computer Project' it has been thoroughly sarched and developed in the last 2 years and been renomed the DENNIS COMPUTER ITEM. It is now distributed exclusively by Stirling rosystems.

NGE OF BOARDS Boord 

(RAM. Uses 8 × 4164(64K)) memory chips, Extended page lifty for 4 boards per system.....

£28.75 £125.00 

K CTRL. Single or Double Density 5" disks, Single Density only on £28.75 £138.00

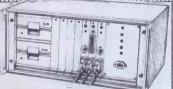

SSETTE. Operates at 300, 600 1200 or 2400 Baud. Uses Industry Standard CUTS at 300 Baud ..... £6.00 £20.00

PARALLEL. Two MC 6821 Parallel Interface Adaptors. One MC 6848 Programmable Interface Timer.... £15.00 £50.00 ANALOGUE
8 Chonnel 12 bit Analogue input
2 Channel Analogue output .... Available soon

PSI, System Power Supply + 5V,6A + 12V,2A - 12V,1A. Assembled £89.00 PRICES INC. VAT Design notes £1 per item FLEX OPERATING SYSTEM SOFTWARE ON 5" or 8" DISKS

or 8" DISKS
Configuroble Flex with Editor & Assembler
bebug Package
Sort / Merge Package
Sort / Merge Package
Disk Utilities
Disk & Memory Diagnostics
Text Processor
68000 Cross Assembler
Relocating Assembler / Linking Looder
Extended Bosic
Pascal – 6809 Source Compiler
CSC Oynacdic Advanced Spread Sheet
SIYLO Stylograph Word Processing

le Distributors:

### RLING MICROSYSTEMS

The National 6809 Centre

Send for full specification product details and a free price list. 241 Baker Street, London NW1, Tel: 01-486 7671

# ORIC 1

### SPEECH SYNTHESISER AND JOYSTICK PORT

**ORIC APPROVED** 

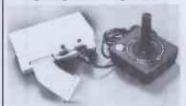

ONLY

REVOLUTIONARY 'ORIC APPROVED' CONCEPT IN COMPUTER GAMES CONTROL.

- Potential 400 words with PLAIN English speech.
- ATARI type joystick compatability
- Selectable addressing
   Hi-Fi output
- FULL SUPPORTING SOFTWARE INCLUDED

#### OTHER PRODUCTS

RS232 Interface (Inc. s/w) £31.50 RS232 Switch (Inc. s/w) from £32.00 £7.50 Rune Lord Adventure Game

All Plus VAT & P&P

- DEALER ENQUIRIES WELCOME-

Tel: (0792) 844465

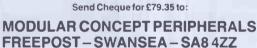

**INCLUDING 2764/27128** 

# BBC

Eprom Programmers with high speed machine code software — User port connection — Programs 2516/2716/2532/2732 - Has software Eprom Safety Features £79

Extension Unit, EX1, for 2764/27128 — enabling the user to produce "Paged ROMS" for the BBC machine £29.50

To order:-

MEDPROM-B (BBC) or MEDPROM-P (PET, specify model and screen size)

\*MEDMON Machine Code Monitor for the BBC. ROM £17 Cassette £9.95

All prices include p&p. Please add VAT

Microtrol Engineering Design Ltd Dept T, 11 Church St, Kidderminster Worcs. DY10 2AH Tel (0562) 742244

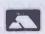

# The Apple Home Computer Pack, SAVE OVER £500 on current List Price

The Pack contains: -

☆ Apple //e, 64K

☆ TV Modulator

☆ Floppy Disk Drive

☆ £200-worth of

☆ Disk Controller

vouchers, etc

all with 12-months quarantee

(Hardware List Value: £1400)

All for £ /00.87. . . . = £

Delivery £15 (within 25 miles of Croydon)

LOW-PRICE PRINTERS & GAMES for Home Pack Buyers

Pre-payment only. Allow 7-14 days for delivery and cheque clearance. Subject to availability.

The Computer Bargain of the Year — from the 'Apple Dealer of the Year's E REGION

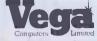

10 Essex House, George St. Croydon CR0 1PH Telephone 01-656 8431

Do you own or use two or more computers with incompatible disk formats? Then you need our universal

### "

This easy-to-use file transfer program enables you to transfer any type of files – including .COM-, .CMD- and .EXE-types of files – from one computer to another by means of a serial link even if they use different operating systems! A special protocol with checksums and automatic retransmission ensures error-free file transfers.

Available for CP/M, CP/M-86 and MS-DOS (PC-DOS). Prices: For CP/M

£ 49.95 For CP/M-86 or PC-DOS (MS-DOS) £ 69.95 For any two o/s's £ 99.95

We also offer the following easy-to-use and well-documented utilities:

XSUB for CP/M-86 DISK UTILITY PACKAGE for CP/M (2.2)

Includes disk dump and patch, disk test, duplication and various file recovery utilities. «The file recovery aid alone makes it worth the price». «-- very well -designed and friendly human interfaces» (Microsystems).

TERMINAL for CP/M, CP/M-86 and PC-DOS (MS-DOS) £ 99.95

converts your microcomputer into a powerful terminal. Includes ASCII file upload and download facilities

Disk Formats available: 8" ss/sd, IBM-PC/XT, DEC Rainbow 100, Osborne, Zenith hard and soft sector, Superbrain (JR), DEC-VT 180 (DD), TI Professional (DD), Kaypro II, Access ss/dd, NEC PC-8001 A, XEROX 820 (SD), Xerox 820-II (DD), TRS-80, Mod I (Omikron (CP/M), TRS-80, Mod 3 (MM/CPM), Morrow Micro Decision.

Include £ 5 per order for handling and shipping. Specify computer, disk format and o/s. VISA accepted.

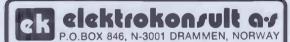

Tel: \*(47) 3 83 15 00

# Superbase

INTRODUCTORY OFFER PRICE £99.95

£ 39.95

£ 79 95

TRANSFORMS THE COMMODORE 64 INTO A FULL-FEATURED AND PROFESSIONAL DATABASE SYSTEM! WITH UP TO 1000 CHARACTERS PER RECORD ON UP TO 4 SCREENS... AND UP TO 128 ITEMS PER RECORD, DEFINABLE AS KEY, TEXT. NUMERIC, CONSTANT, RESULT OR DATE... IN FILES OF UP TO 16M CHARACTERS! SUPERBASE EVEN HAS SPREADSHEET AND CALCULATOR CAPABILITY, CALENDAR FUNCTIONS, EASY INPUT FROM WORDPROCESSOR/DATA FILES, BOTH MENU-DRIVEN AND PROGRAM OPTIONS, SORTING/SEARCHING, FULLY DEFINABLE OUTPUTS... SUPERBASE 64 IS ESSENTIAL IF YOU WANT THE MOST FROM YOUR 64! SUPPLIED ON CBM 1541 DISK WITH EXCELLENT TUTORIAL/REFERENCE MANUAL. EX-STOCK NOW!

# izawrite 64 NON ON CARTRIDGE E48.00!

DESIGNED ESPECIALLY FOR THE CBM 64, VIZAWRITE 64 IS A HIGH-PERFORMANCE, LOW-COST WORD PROCESSOR, WITH ON-SCREEN FORMATTING, THAT TAKES FULL ADVANTAGE OF THE 64'S COLOUR, GRAPHICS AND MEMORY FEATURES... AND SUPPORTS VIRTUALLY ANY PRINTER! WITH A COMPREHENSIVE AND EASY-TO-FOLLOW USER MANUAL, VIZAWRITE OFFERS THE ULTIMATE IN PERSONAL COMPUTER WORD PROCESSING! ALSO AVAILABLE ON DISK (OUR PRICE £79.35 £65!), OR COMBINED WITH VIZASPELL (OUR PRICE £99.80 £85!). OR

SUPERBASE AND VIZAWRITE ARE JUST TWO OF OUR FINE COMMODORE PRODUCTS... PLEASE TELEPHONE OR WRITE FOR OUR FREE CATALOGUE! ORDERING INFORMATION: PRICES SHOWN INCLUDE 15% VAT. ORDER BY POST/TELEPHONE/PRESTEL, USING CHEOUE, ACCESS, BARCLAY CARD OR OFFICIAL ORDER. TELEPHONE 01-546-7256 FOR SAME-DAY DESPATCH! POSTAGE FREE EXCEPT ON CREDIT OR OVERSEAS ORDERS. (REF A22)

LAKESIDE HOUSE, KINGSTON HILL. SURREY KT2 70T TEL 01-546-7256

# MICRO-

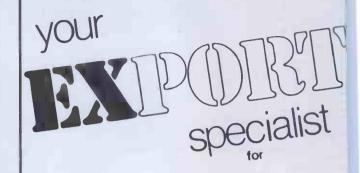

ALL MICRO COMPUTERS - SOFTWARE & PERIPHERALS - INCLUDING ORIC SINCLAIR - TEXAS - LYNX **COMMODORE & MANY** MORE !!

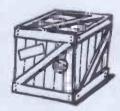

#### Please Contact:

MICRO-X LIMITED 5 COVERDALE ROAD, BRONDESBURY, LONDON NW2 4DB TELEPHONE: 01-459 1089 TELEX: 295931 UNICOM 9

#### COMPUTER PERIPHERALS AT COMPETITIVE PRICES

#### BBC WORDPROCESSING SYSTEM £1.075

BBC MODEL B, DISK DRIVE 100K/200K + LEAD, UTILITY DISK, JUKI 6100 DAISYWHEEL PRINTER + LEAD, WDRDWIZE PROCESSOR ALL ITEMS SOLD SEPARATELY. DELIVERY FREE IN LONDON AREA

| MONITORS SUITABLE FOR BBC COMP<br>Green Screen 12" | £80 100K/200K£170                                                                                                    |
|----------------------------------------------------|----------------------------------------------------------------------------------------------------|
| Epson FX80                                         | WORD PROCESSING PRINTERS           Juki 6100.         £375           Qume 9/45,R0-FF.         £1,850           TEC Starwriter F         10-40 cps         £1,175           ND MAKES AVAILABLE |

BASE FLOPPY DISKS OTHER BASE MEDIA 10 S-Sided/S-Density .....£15 8" Disks, Disk Packs 10 S-Sided/D-Density .....£22 Computer Tape 10 D-Sided/D-Density .....£24 Disk Cartridges

**DENNISON HIGH QUALITY DISKS** 

10 8" S/S S/D. . . £28 10 8" S/S D/D . . . £33 10 5.25" S/S D/D .....£28 10 5.25" D/S D/D .....£38 FULLY **GUARANTEEO** FREE LIBRARY CASE SUPPLIED WITH EVERY 10 DENNISON DISKS

**LOCKABLE CASES** 5.25" 40 Cap .....£15.50 5.25" 100 Cap .....£15.95

**NEW FROM FRANCE** 

**OTHERS** AVAILABLE

**BUSINESS FORMS** 

SALES LEDGER, PURCHASE LEDGER, INVOICES, PAYROLL, ETC AVAILABLE FOR MOST SOFTWARE & HARDWARE.

ALL SIZES OF LISTING PAPER PLAIN OR GREEN LINED SUPPLIED

FULL BACK-UP SERVICE AVAILABLE

FREE PRICE LIST SENT ON REQUEST Telephone: 01-998 3700

All prices are exclusive of delivery and VAT

109 HIGHVIEW ROAD, EALING, LONDON W13 DHL

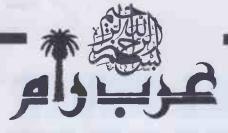

ARAB RAM, the ingenious Saudi invention that converts your **Simulair** ZX81 into the First Arabic Personal Computer in the world.

Do not miss this opportunity send your cheque now.

450<sup>3</sup> S.R

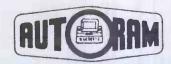

#### RAMEZ HALABY & CO.

P.O. BOX: 147, JEDDAH,

SAUDI ARABIA TEL: 660-4212

TELEX: 402276 AUTORAM SJ CABLE: AUTORAM JEDDAH

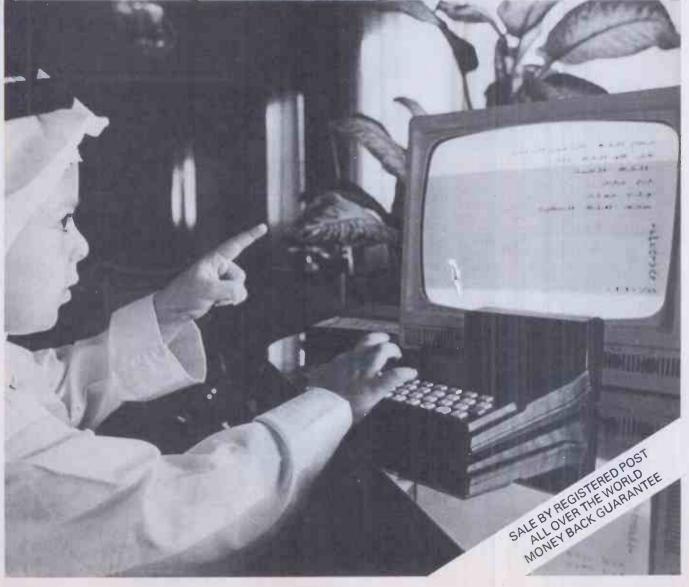

# YOU WILL NEVER AGAIN HAVE TO WASTE TIME WAITING FOR YOUR PRINTER.

#### MICROBUFFER ALLOWS YOU TO PRINT AND PROCESS SIMULTANEOUSLY.

Microbuffer will instantly increase your efficiency — and eliminate the frustration of waiting for your slowpoke printer.

Now you can simply dump your printing data directly to Microbuffer and continue processing. Microbuffer accepts the data as fast as your computer can send. It stores the data in its own memory buffer, then takes control of your

#### THERE IS A MICROBUFFER FOR ANY COMPUTER/PRINTER COMBINATION.

Whatever your system, there is a specific Microbuffer designed to accommodate it.

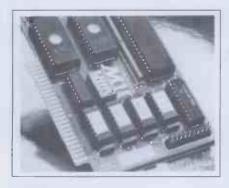

FOR APPLE II COMPUTERS, Microbuffer II features on-board firmware for text formatting and advanced graphics dump routines. Both serial and parallel versions

have a power-efficient lowconsumption design. Special functions include Basic listing formatter, self-test, buffer zap, and transparent and maintain modes: The 16K model is priced at \$259 and the 32K, at \$299.

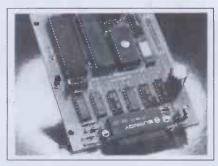

FOR EPSON PRINTERS, Microbuffer/E inside the existing auxiliary slot comes in two serial versions 8K or 16K (upgradable to 32K) and two parallel versions - 16K or 32K (upgradable to 64K). The serial buffer supports both hardware handshaking and XON-XOFF software handshaking at baud rates up to 19,200. Both interfaces are compatible with standard Epson commands, including GRAFTRAX-80 and GRAFTRAX-80 + . Prices range from \$159 to \$279.

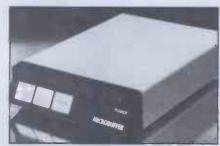

ALL OTHER COMPUTER/PRINTER COMBINATIONS are served by the stand-alone Microbuffer In-line.

The serial stand-alone will support different input and output baud rates and different handshake protocol. Both serial and parallel versions are available in a 32K model at \$299 or 64K for \$349. Either can be user-upgraded to a total of 256K with 64K add-ons just \$179 each.

#### SIMPLE TO INSTALL.

Microbuffer II is slot-independent. It slips directly inside the Apple II in any slot except zero.

Microbuffer/E mounts easily directly inside the Epson printer.

The stand-alone Microbuffer is installed in-line between virtually any computer and any printer.

#### MICROBUFFER FROM PRACTICAL PERIPHERALS.

So what are you waiting for? Write to us for more information or ask your dealer for a demonstration.

When you see how much freedom Microbuffer will allow, you'll understand why it's so silly to be without one.

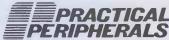

31245 La Baya Drive Westlake Village, CA 91362 USA (213) 991-8200 • TWX 910-336-5431

# THE CHEAPEST IN THE WORLD?

apple II COMPATIBLE

48K Numeric Keypad Upper/Lower case

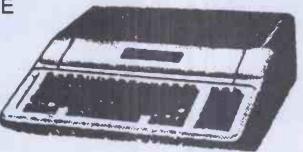

# RAMII

£250

INC. FREIGHT TO LONDON

**MONEY-BACK GUARANTEE** 

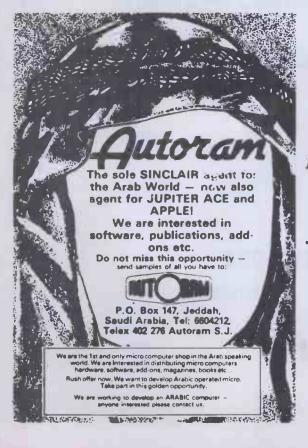

DISK DRIVES......£159
CARDS FROM .....£25
JOYSTICK.....£8
FAN .....£15
SOFTWARE ETC ETC

# Autoram

PO Box 147, Jeddah Saudi Arabia Tel. 660 4212 Telex 402 276 AUTORAM SJ

**UK INFORMATION CENTRE** 

01-724 0201 0923 771 306

# MERCURY COMPUTER TRAININ

If you are looking for Micro Computer Training here are just four good reaso for choosing Mercury.

With over 2,500 sq. feet of space devoted to Micro Computer

training the centre at Horsforth, Leeds, is one of the major training centres in the North of England. The facilities at our centre are also available for seminars, product launches etc. and full use of video, O.H.P. and other visual aids equipment can be included in the hire charge.

1. Courses are run regularly - no need to wait for training. Introductory courses are available as well dedicated training courses.

2. The training centre has a range of computers covering all the major application software. MS - PC — DOS, C/PM, Apple DOS.

3. Mercury are recognised some of the major hardwa manufacturers and softwa houses in the U.K. course be machine specific of ger depending on the package

4. Our on-site training sec can provide additional trai

if necessary. If can't come to training centre we can come t

For further details, contact: Jeff Turner,

**Mercury Computer Training Ltd, 28a Manor Row,** 

Bradford BD1 4QU Telephone (0274) 728964.

WHITFORD GROUP OF COMPANIES

**Professional** Training by Professional People

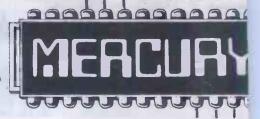

# **COURSE DATES DECEMBER 1983 — JANUARY 1984**

### **DECEMBER 1983**

ACCOUNTS ON MICROS (SEMINAR) - Thursday 1st Thursday 15th **APPLE III OPERATING SYSTEM** PC-DOS OPERATING SYSTEM C/PM OPERATING SYSTEM **FINANCIAL MODELLING** 

- Thursday 8th Monday 19th
- Friday 9th
- Friday 9th
- Monday 5th Wednesday 7th Monday 19th - Wednesday 21st Tuesday 20th - Thursday 22nd

**WORD PROCESSING** 

- Thursday 1st Friday 2nd
- Monday 5th Wednesday 7th
- -Tuesday 13th Thursday 15th
- Wednesday 14th Friday 16th

### **JANUARY 1984**

APPLE III OPERATING SYSTEM

C/PM OPERATING SYSTEM FINANCIAL MODELLING

PC-DOS OPERATING SYSTEM

- Thursday 5th Monday 16th Monday 30th
- Tuesday 10th Thursday 26th
- Monday 16th Wednesday 18th Wednesday 18th - Friday 20th
- Monday 9th Wednesday 18th

**WORD PROCESSING** 

- Monday 9th Wednesday 11th
- Wednesday 11th Friday 13th
- Monday 23rd Wednesday 25th
- Wednesday 25th Friday 27th
- Monday 30th Tuesday 31st

For further details please contact: The Course Manager, Mercury Computer Training Ltd., Computer Training Centre, Town Street, Horsforth, LEEDS, West Yorkshire. Telephone: Leeds (0532) 589255

# Payroll with full SS

Software only for use on most CP/M machines) £375 plus VAT

Full SSP recording and calculation program

Features include:

A logon password procedure program;

Set-up program for all tax

and NHI codes, and overtime rates;

Datafile handling

program to add new employees, amend existing data, produce P45s;

Processing program selectable for hourly, weekly, four-weekly and monthly paid employees;

Gives detailed printed pay slips; • cash, direct debit, cheque and Giro analysis, plus department-bydepartment analysis of payments;

End-of-year program prints P60 details for each employee, and final totals for tax and NHI.

Complete system-Epson QX10, software and printer—for £2570 plus VAT

Microtek

15 Lower Brook Street, Ipswich, Suffolk IP4 1AQ Tel: Ipswich (0473) 50152/52466

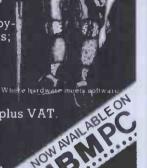

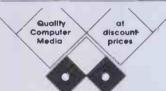

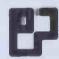

Password

A wide range of media available to suit all your computing needs. Send for our new price list.

|                               | Verbatim                                        | Wabash                            | BASF                       |
|-------------------------------|-------------------------------------------------|-----------------------------------|----------------------------|
| SSSD<br>SSDD 40 track<br>DSDD | MD 525 £17.95<br>MD 525 £17.95<br>MD 550 £23.94 | £15.00<br>£18.50<br>£22.25        | £14.25<br>£18.50<br>£22.25 |
| SSDD 80 track                 | MD 577 £25.95<br>MD 557 £33.05<br>with hub ring | £24.00<br>£26.00<br>with hub ring |                            |

Add £1.35 for plastic box

8" Disks also available

Professional ribbons

£1.32 Microline Seikosha GP10 €6.25 €5.32 Epson MX80 Centronics zip pack £2.69 We have ribbons for most machines

Cassettes (C12) Manufactured especially for micros.

Bulk tested Error free operation. No more dropouts.

£5.75 per 10

**◆◆**Paper

New mini packs for the small user 1000 11 x 91/2 £8.36 1000 12 x 91/4 £8.67

**◆ Labels Tractor feed** 

€4.50 €4.00 31/2 x 1 2 across £4.36 £3.90 Price per 1000 labels

Disk storage Egly holds 10 £2.00

Flip top tolds 30 £4.35 Flip top tolds 70 £22 40 lockoble Flip top holds 70 £32.35 lockable 8" ◆◆Verbatim head cleaning kits

Now anyone can clean disk heads safely and quickly. No messy fluids. Cleaning kits £6.25 Extra Disks (10) £11.50. Specify 51/4 or 8

UK Postage and Packing

Disks/Cassettes £0 95 each pack Paper/labels (1000) £2 60 each box Cleaning kif £0 50 each Ribbons £0 35 each Library cases (Egly) £0 50 each Flip tops £2 60 each

Add 15% to tatal price

Cheques/postal orders to

Password Electronics Ltd 62 Normandy SI

Honts GU34 1DF Tel 0420 86977 FREEPOST ALTON HANTS GU34 1BR

# NEW

# **IMAGE PROCESSING WITH** THE BBC MICRO

Unbeatable value at £465 inc VAT and delivery

Unit includes all of the following:

- ★ Monochrome television camera
- \* Real time frame capture
- ★ Intelligent frame store
- \* BBC interface
- ★ 128 × 128 picture elements × 16 shades of grey
- ★ All functions software controlled (standard routines are available)

All of the above in a single attractive case ready to plug into your BBC micro.

Images can be moved to the BBC's memory where all processing is performed. The processed image may then be sent back to the camera where it is reformatted into a normal TV video signal. (UHF modulator available if required).

★ High quality, Inexpensive monochrome or green monitors can be supplied.

Also available: High resolution framestores with interfaces for many computers and development services for customisation.

Examples:  $256 \times 256 \times 4$  bits  $512 \times 512 \times 6$  bits/7 bits

For your complete digital video/computer requirements ring 0223 314553/0223 61376/Telex

Seescan Devices, 25 Gwydir Street, Cambridge

SEESCAN DEVICES -

PRINTER FEATURE

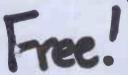

nemory upgrade to full 256K to full

£100 software

\* MULTIPLAN E179 # WORDSTAR £295 \*

- # dBASE I E375# dBASE ACCOUNTS £ 600 #
- \* FULL PEACHTCEE RANGE from £175 \*

Prices exclude VAT and carriage

147 All Saints Road Newmarket

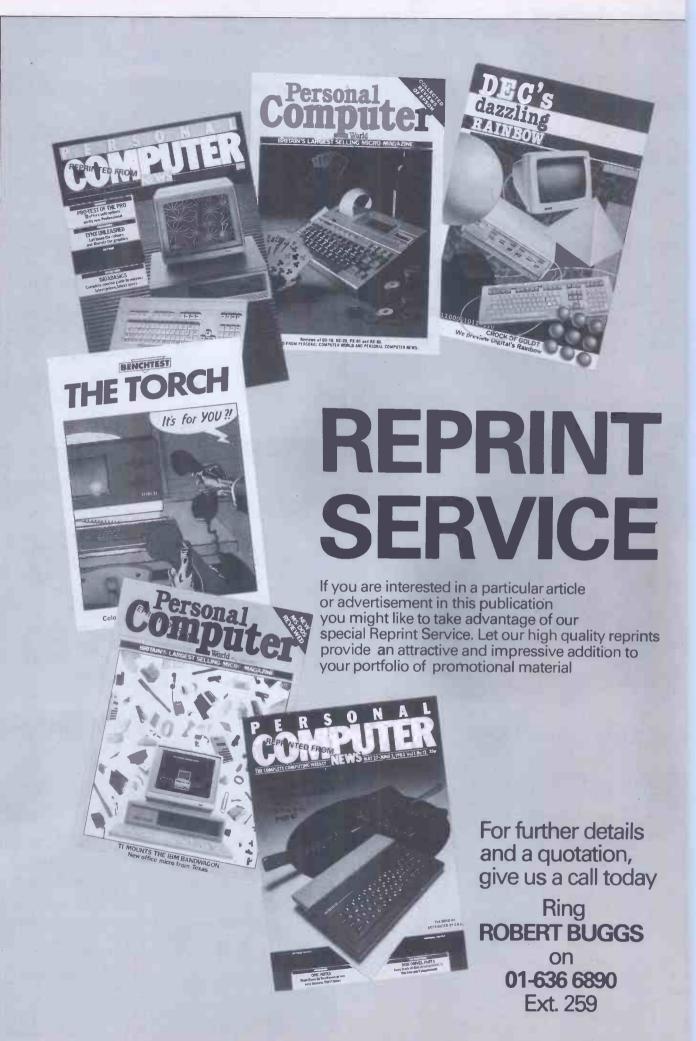

| A                                                                                                    |                                                                                           | D 1 10 01                                                                                         | -                                                                         |                                                                                                    |                                    |                                                                    | -0                  |
|----------------------------------------------------------------------------------------------------|-------------------------------------------------------------------------------------------|---------------------------------------------------------------------------------------------------|---------------------------------------------------------------------------|----------------------------------------------------------------------------------------------------|------------------------------------|--------------------------------------------------------------------|---------------------|
| Acorn Computers                                                                                                    | 46/47                                                                                     | Davinci Computer Shop                                                                             | 54<br>397                                                                 | Little Softie Ltd                                                                                                    | 348                                | Ricoll Electronics                                                 | 17                  |
| Acornsoft                                                                                                    | 80/81                                                                                     | Deans of Edgware                                                                                  | 9/15                                                                      | Little Softie Ltd  London Computer Centre                                                                                      | 387                                | Rosco Ltd                                                          | 5                   |
| A.C.S. Ltd                                                                                                    | 304                                                                                       | Deans of Kensington Deep Thought Software                                                         | 78                                                                        |                                                                                                    | 93/342                             | Rumbelows                                                          | 12                  |
| ACT (Pulsar)                                                                                                    | 48, 49                                                                                    | Dialog Software                                                                                   | 30/31                                                                     | Lucas Logic                                                                                                    | 390                                |                                                                    |                     |
| ACT (Sirius)                                                                                                    | 80/81                                                                                     | Digisolve                                                                                         | 164                                                                       |                                                                                                    |                                    | S                                                                  |                     |
| Advanced Memory Systems                                                                                                    | 86                                                                                        | Digital Peripherals                                                                               | 349                                                                       | M                                                                                                    |                                    | Saga Software House                                                | 39                  |
| Advanced Resources                                                                                                    | 393                                                                                       | Digital Solutions                                                                                 | 64                                                                        | Maincroft Computer Services                                                                                                    | 22                                 | Sage Systems                                                       | 9                   |
| AGF                                                                                                    | 110                                                                                       | Digithurst Ltd                                                                                    | 357                                                                       | Mannesman Tally                                                                                                    | 215                                | Sanyo                                                              | 16                  |
| & G Knight                                                                                                    | 355                                                                                       | Digitus Ltd                                                                                       | 337                                                                       | MAP80 Systems                                                                                                    | 26/397                             | Scan Computers                                                     |                     |
| khter Instruments Ltd                                                                                                    | 6                                                                                         | Discount Micros                                                                                   | 71                                                                        | Maplin Electronics                                                                                                    | 316/317                            | Scescan Design Services                                            | 39                  |
| algotek Computer Company                                                                                                    | 91                                                                                        | Disking                                                                                           | 72/73                                                                     | Marcol Cabinets                                                                                                    | 50                                 | Seiko                                                              | 3'                  |
| merican Trading Company                                                                                                    | 19                                                                                        | Display Electronics                                                                               | 366                                                                       | Marketing Micro Software                                                                                                    | 356                                | Semi-Tech Microelectronics                                         |                     |
| ngela Enterprises                                                                                                    | 244                                                                                       | DJ 'A1' Systems                                                                                   | 326                                                                       | Market Logic                                                                                                    | 244                                | Shard Software                                                     | 41                  |
|                                                                                                    | 370/371                                                                                   | Dragon Data                                                                                       | 372/373/368/369                                                           | Mattel                                                                                                    | 104/105                            | Sharp                                                              | 88/8                |
| shby Computers & Graphics                                                                                                    | 160                                                                                       | DTI Europe Ltd                                                                                    | 54/76                                                                     | Mayfair Micros                                                                                                    | 386                                | Sharpsoft Ltd                                                      | 3:                  |
| shton Tate                                                                                                    | 23/25                                                                                     | Durell Software                                                                                   | 192                                                                       | MDA Modon Associates Ltd                                                                                                    | 99                                 | Sie Computing Ltd                                                  | 38                  |
| ssets Computing                                                                                                    | 244                                                                                       | DX Marketing                                                                                      | 341                                                                       | MED                                                                                                    | 399                                | Silicon City                                                       | 33                  |
| tari                                                                                                    | 44, 45                                                                                    | D74 (via) R¢ (ving                                                                                | 241                                                                       | MEL                                                                                                    | 121                                | Silicon Valley                                                     | J.                  |
| TA Systems Ltd                                                                                                    | 95                                                                                        |                                                                                                   |                                                                           |                                                                                                    | 313/314/322                        | Silverfox Communications                                           | 2:                  |
|                                                                                                    | 401/403                                                                                   | E                                                                                                 |                                                                           | Mercury Computer Training Ltd                                                                                                  | 404                                | Simmons Magee                                                      | 363/30              |
| utorani                                                                                                    | 401/403                                                                                   | Eastern Computers                                                                                 | 299/301                                                                   | Microcentre                                                                                                    | 194                                | Simon Computers                                                    |                     |
|                                                                                                    |                                                                                           | · ·                                                                                               |                                                                           |                                                                                                    | 94                                 | Simon W. Hessell Software                                          |                     |
|                                                                                                    |                                                                                           | Educare Electronequip                                                                             | 376<br>398                                                                | Microcomputer Products Microcomputer Space Dome                                                                                | 396                                |                                                                    | 2<br>327/328/320/33 |
|                                                                                                    | 288/289                                                                                   | Elektrokonsult                                                                                    |                                                                           |                                                                                                    | 20                                 |                                                                    | 327/328/329/33      |
|                                                                                                    |                                                                                           | Elizabeth Altman                                                                                  | 400                                                                       | Microgeneral                                                                                                    | 291/292/293                        | Sirius User Club                                                   | 39                  |
| aker Business Systems                                                                                                    | 394                                                                                       |                                                                                                   | 393                                                                       | Micromanagement                                                                                                    |                                    | Software Ltd                                                       | 21                  |
| amby Software                                                                                                    | 350                                                                                       | Elstree Computer Centre                                                                           | 387                                                                       | Misso Missol                                                                                                    | 294/295                            | Sord                                                               | 300/201/20          |
| ASF                                                                                                    | 90/91                                                                                     | Epson                                                                                             | 186/199/208                                                               | Micro Miracle                                                                                                    | 307                                | Spectrum                                                           | 380/381/38          |
| BCPublications                                                                                                    | 344                                                                                       |                                                                                                   |                                                                           | Micronetworks Ltd                                                                                                    | 82                                 | 6. 1.6.11                                                          | 383/384/3           |
| ecbug                                                                                                    | 75, 365                                                                                   | F                                                                                                 |                                                                           | Micronix                                                                                                    | 13                                 | Sprakefield                                                        |                     |
| its and PC's                                                                                                    | 110                                                                                       |                                                                                                   |                                                                           | Micro Post Contracts                                                                                                    | 139                                | Stirling Microsystems                                              | 39                  |
| onsai                                                                                                    | 161                                                                                       | Ferranti and Davenport                                                                            | 70                                                                        | Microproducts Software Ltd                                                                                                    | 300/111                            | Superior Software                                                  |                     |
| oom Software                                                                                                    | 33                                                                                        | Flightlink Control                                                                                | 301                                                                       | Microsoft Europe                                                                                                    | 188                                | Swanley Electronics                                                | 3                   |
| ridgemaster                                                                                                    | 301                                                                                       | Fraser Associates                                                                                 | 244                                                                       | Microtanic Software                                                                                                    | 343/345                            | Symbiotics                                                         | 3                   |
| righton Computer Centre                                                                                                    | 68                                                                                        |                                                                                                   |                                                                           | Microtek Ipswich                                                                                                    | 395                                | System                                                             |                     |
| usiness and Leisure Microcomputers                                                                                                    | 347                                                                                       | C                                                                                                 |                                                                           | Microvalve                                                                                                    | 96/97                              | System Science                                                     | _                   |
| utterworths                                                                                                    | 287                                                                                       | G                                                                                                 |                                                                           | Micro-X                                                                                                    | 400                                |                                                                    |                     |
| yteshop + Xitan                                                                                                    | 324/325                                                                                   | Games Centre                                                                                      | 155                                                                       | Modular Concept Peripherals Swan                                                                                               | isea 399                           |                                                                    |                     |
|                                                                                                    |                                                                                           | Games Machine Ltd                                                                                 | 51                                                                        | Mr Chip                                                                                                    | 286                                | T                                                                  |                     |
|                                                                                                    |                                                                                           | Gemini Microcomputers                                                                             | 36                                                                        |                                                                                                    |                                    | Tarace                                                             | 30                  |
|                                                                                                    |                                                                                           | General Northern Micros                                                                           | 355                                                                       | N                                                                                                    |                                    | Tashkl Computer Systems                                            | 98/                 |
| alco Software                                                                                                    | 400                                                                                       | Golden Valley Computers                                                                           | 387                                                                       |                                                                                                    | 210                                | Technomatic                                                        | 2                   |
| Cámbridge Computer Centre                                                                                                    | 388                                                                                       | Griffin + George                                                                                  | 184                                                                       | Nationwide Discount Software                                                                                                   | 310                                | Telesystems                                                        | 34                  |
| ambridge Computer Consultancy                                                                                                    | 141                                                                                       |                                                                                                   |                                                                           | Nectaring                                                                                                    | 306                                | Texas                                                              | 223/224/22          |
| ambridge Learning Enterprises                                                                                                    | 304                                                                                       |                                                                                                   |                                                                           |                                                                                                    |                                    | THF Design                                                         | 4                   |
| amputers 320/                                                                                                    | /321/377                                                                                  | Н                                                                                                 |                                                                           | 0                                                                                                    |                                    | Town and Country Computer S                                        | Systems :           |
| anon UK Ltd                                                                                                    | 119                                                                                       | HCCS                                                                                              | 61                                                                        | Oakleaf Computers                                                                                                    | 335                                | Transam                                                            | 100/10              |
| assoftware                                                                                                    | 61                                                                                        | Helistar Systems Ltd                                                                              | 60                                                                        | Office Efficiency Machines                                                                                                    | 87                                 | Transfers Technical Services                                       | 34                  |
| axton Software                                                                                                    | 77                                                                                        | Hilderbay                                                                                         | 85                                                                        | Ol Computers                                                                                                    | 4/5/12                             | Twickenham Computer Centre                                         |                     |
|                                                                                                    | 374/375                                                                                   | Hisoft                                                                                            | 376                                                                       |                                                                                                    | 331/364/394                        | Twillstar Computers                                                |                     |
| hiltern Electronics                                                                                                    | 14                                                                                        | Homestead Electronics                                                                             | 376                                                                       |                                                                                                    | 55/56/57                           |                                                                    |                     |
| JE Microcomputers                                                                                                    | 323                                                                                       |                                                                                                   |                                                                           | Oric                                                                                                    |                                    |                                                                    |                     |
| K Computers                                                                                                    | 66                                                                                        |                                                                                                   |                                                                           | Oric Software                                                                                                    | 386                                | U                                                                  |                     |
|                                                                                                    | 40                                                                                        | I                                                                                                 |                                                                           | Ormskirk                                                                                                    | 351                                | Universal Micro Peripherals                                        |                     |
| K Supplies<br>lapp & Poliak                                                                                                    | 358                                                                                       | Ian Litterick Associates                                                                          | 61                                                                        | Oxford Computer Publishing                                                                                                    | 290                                |                                                                    |                     |
|                                                                                                    | 378                                                                                       | Ibek Systems                                                                                      | 76                                                                        | Oxford Computer Systems                                                                                                    | 395                                | 11.7                                                               |                     |
| omart/Byteshop                                                                                                    |                                                                                           | Ikon Computer Products                                                                            | IFC                                                                       |                                                                                                    |                                    | V                                                                  |                     |
|                                                                                                    | /336/337                                                                                  | Impex Designs                                                                                     | 388                                                                       | D                                                                                                    |                                    | Vector International                                               | 65/6                |
| ommodore Computing International                                                                                                    | 392                                                                                       | Incentive Software Ltd                                                                            | 155                                                                       | P                                                                                                    | 2021212                            | Vega                                                               | 3                   |
| ompshop                                                                                                    | 318                                                                                       | Interactive Data Machines                                                                         | 150                                                                       |                                                                                                    | 302/303/307                        | Vicodden                                                           | 3                   |
| ompsoft                                                                                                    | 39                                                                                        | Interactive Software People                                                                       | 41                                                                        | Pan Books                                                                                                    | 305                                | Visionstore                                                        |                     |
| ompudata                                                                                                    | 311                                                                                       | Interam                                                                                           | 24                                                                        | Password Electronics                                                                                                    | 405                                |                                                                    |                     |
| omputer Add Ons                                                                                                    | 32                                                                                        | IO Research                                                                                       | 107                                                                       | Peachtree Software                                                                                                    | 34                                 | XX7                                                                |                     |
| omputer Answers                                                                                                    | 378                                                                                       | 10 Nescalell                                                                                      | 107                                                                       | Pedro Computer Services                                                                                                    | 389                                | W                                                                  |                     |
| omputer Book shop                                                                                                    | 103                                                                                       |                                                                                                   |                                                                           | Perfect Software                                                                                                    | 52/53                              | Watford Electronics                                                |                     |
|                                                                                                    | 84                                                                                        | J                                                                                                 |                                                                           | Personal Computers                                                                                                    | 391/OBC                            | WBM Business Supplies                                              | 3.                  |
|                                                                                                    |                                                                                           | Jaemma                                                                                            | 376                                                                       | Pete & Pam Computers                                                                                                    | 296/297                            | Websters Software Ltd                                              | 16/                 |
| omputer Supermarket                                                                                                    | 230                                                                                       |                                                                                                   |                                                                           | Pinner Wordpro                                                                                                    | 394                                | Wessexsoft                                                         | . 3                 |
| omputer Supermarket<br>omputer Town                                                                                                    | 360/361                                                                                   |                                                                                                   |                                                                           |                                                                                                    |                                    |                                                                    | 2                   |
| omputer Supermarket<br>omputer Town                                                                                                    | 360/361<br>398                                                                            |                                                                                                   |                                                                           | Power Testing Sales Ltd                                                                                                    | 75                                 | Westwood Distribution                                              | 2                   |
| omputer Supermarket<br>omputer Town<br>onway Computer Services                                                                                                    | 360/361                                                                                   | K                                                                                                 |                                                                           | Power Testing Sales Ltd Practical Peripherals                                                                                  | 75<br>402                          | Westwood Distribution Widgit                                       |                     |
| omputer Supermarket<br>omputer Town<br>onway Computer Services<br>ookridge Computer Supplies                                                                                                    | 360/361<br>398                                                                            |                                                                                                   | 59                                                                        |                                                                                                    |                                    |                                                                    | 3                   |
| omputer Supermarket<br>omputer Town<br>onway Computer Services<br>ookridge Computer Supplies<br>restmatt Software                                                                                                    | 360/361<br>398<br>298                                                                     | K                                                                                                 | 59<br>319                                                                 | Practical Peripherals                                                                                                    | 402                                | Widgit                                                             | 3                   |
| omputer Supermarket<br>omputer Town<br>onway Computer Services<br>ookridge Computer Supplies<br>restmatt Software<br>rofton Electronics                                                                                     | 360/361<br>398<br>298<br>333                                                              | K<br>Kcelecodes                                                                                   |                                                                           | Practical Peripherals Printerland                                                                                              | 402<br>405                         | Widgit                                                             | 3'                  |
| omputer Supermarket omputer Town onway Computer Services ookridge Computer Supplies restmatt Software rofton Electronics rown Business Centre                                                                               | 360/361<br>398<br>298<br>333<br>8                                                         | K<br>Keelecodes<br>Kempston                                                                       | 319                                                                       | Practical Peripherals Printerland                                                                                              | 402<br>405                         | Widgit                                                             | 3                   |
| omputer Supermarket omputer Town onway Computer Services ookridge Computer Supplies restmatt Software rofton Electronics rown Business Centre umana                                                                         | 360/361<br>398<br>298<br>333<br>8<br>341                                                  | K Keelecodes Kempston Kenema Associates Keyboard Hire Ltd                                         | . 319<br>. 58                                                             | Practical Peripherals Printerland Protek Computing Ltd                                                                         | 402<br>405                         | Widgit Windsor Computer Centre                                     | 3                   |
| omputer Supermarket omputer Town onway Computer Services ookridge Computer Supplies restmatt Software rofton Electronics rown Business Centre umana                                                                         | 360/361<br>398<br>298<br>333<br>8<br>341<br>226/239                                       | K Keelecodes Kempston Kenema Associates Keyboard Hire Ltd Keyzone                                 | 319<br>. 58<br>390<br>332                                                 | Practical Peripherals Printerland Protek Computing Ltd                                                                         | 402<br>405                         | Widgit<br>Windsor Computer Centre                                  | 3                   |
| conway Computer Services cookridge Computer Supplies crestmatt Software crofton Electronics crown Business Centre                                                                                                    | 360/361<br>398<br>298<br>333<br>8<br>341<br>226/239                                       | K Kcelecodes Kempston Kenema Associates Keyboard Hire Ltd Keyzone KGB                             | 319<br>. 58<br>390<br>332<br>357                                          | Practical Peripherals Printerland Protek Computing Ltd  Q Qubié Distributing Ltd                                               | 402<br>405<br>106                  | Widgit Windsor Computer Centre                                     | 3                   |
| omputer Supermarket omputer Town onway Computer Services ookridge Computer Supplies restmatt Software rofton Electronics rown Business Centre umana yborg                                                                   | 360/361<br>398<br>298<br>333<br>8<br>341<br>226/239                                       | K Keelecodes Kempston Kenema Associates Keyboard Hire Ltd Keyzone                                 | 319<br>. 58<br>390<br>332                                                 | Practical Peripherals Printerland Protek Computing Ltd                                                                         | 402<br>405<br>106                  | Widgit Windsor Computer Centre                                     | 3                   |
| omputer Supermarket omputer Town onway Computer Services ookcidge Computer Supplies restmatt Software rofton Electronics rown Business Centre umana yborg                                                                   | 360/361<br>398<br>298<br>333<br>8<br>341<br>226/239<br>122                                | K Kcelecodes Kempston Kenema Associates Keyboard Hire Ltd Keyzone KGB                             | 319<br>. 58<br>390<br>332<br>357                                          | Practical Peripherals Printerland Protek Computing Ltd  Q Qubié Distributing Ltd                                               | 402<br>405<br>106                  | Widgit Windsor Computer Centre  X Xitan Systems                    | 108/109/            |
| omputer Supermarket computer Town conway Computer Services cookridge Computer Supplies restmatt Software rofton Electronics rown Business Centre umana yborg  ata Applications                                              | 360/361<br>398<br>298<br>333<br>8<br>341<br>226/239<br>122                                | K Kcelecodes Kempston Kenema Associates Keyboard Hire Ltd Keyzone KGB Kuma                        | 319<br>. 58<br>390<br>332<br>357                                          | Practical Peripherals Printerland Protek Computing Ltd  Q Qubié Distributing Ltd Qume (UK) Ltd                                 | 402<br>405<br>106                  | Widgit Windsor Computer Centre                                     | 108/109/            |
| omputer Supermarket omputer Town onway Computer Services ookridge Computer Supplies restmatt Software rofton Electronics rown Business Centre umana yborg  ata Applications atabase                                         | 360/361<br>398<br>298<br>333<br>8<br>341<br>226/239<br>122                                | K Kcelecodes Kempston Kenema Associates Keyboard Hire Ltd Keyzone KGB Kuma                        | 319<br>58<br>390<br>332<br>357<br>83/85                                   | Practical Peripherals Printerland Protek Computing Ltd  Q Qubié Distributing Ltd Qume (UK) Ltd                                 | 402<br>405<br>106<br>63<br>346/347 | Widgit Windsor Computer Centre  X Xitan Systems                    | 108/109/            |
| omputer Supermarket omputer Town onway Computer Services ookridge Computer Supplies restmatt Software rofton Electronics rown Business Centre umana yborg                                                                   | 360/361<br>398<br>298<br>333<br>8<br>341<br>226/239<br>122                                | K Kcelecodes Kempston Kenema Associates Keyboard Hire Ltd Keyzone KGB Kuma                        | 319<br>. 58<br>390<br>332<br>357<br>83/85                                 | Practical Peripherals Printerland Protek Computing Ltd  Q Qubié Distributing Ltd Qume (UK) Ltd  R Rair                         | 402<br>405<br>106<br>63<br>346/347 | Widgit Windsor Computer Centre  X Xitan Systems  Y Your Computer   | 3<br>3<br>108/109/  |
| omputer Supermarket omputer Town onway Computer Services ookridge Computer Supplies restmatt Software rofton Electronics rown Business Centre umana yborg  ata Applications atabase atabase Publications Ltd ata Efficiency | 360/361<br>398<br>298<br>333<br>8<br>341<br>226/239<br>122<br>362<br>42<br>405<br>352/353 | K Keelecodes Kempston Kenema Associates Keyboard Hire Ltd Keyzone KGB Kuma  L Laskys Leisure Base | 319<br>. 58<br>. 390<br>. 332<br>. 357<br>. 83/85<br>. 27/29<br>. 308/309 | Practical Peripherals Printerland Protek Computing Ltd  Q Qubié Distributing Ltd Qume (UK) Ltd  R Rair Raging Bear Productions | 402<br>405<br>106<br>63<br>346/347 | Widgit Windsor Computer Centre  X X Xitan Systems  Y Your Computer | 30<br>3<br>108/109/ |
| omputer Supermarket omputer Town onway Computer Services ookridge Computer Supplies restmatt Software rofton Electronics rown Business Centre umana yborg  ata Applications tatabase tatabase Publications Ltd              | 360/361<br>398<br>298<br>333<br>8<br>341<br>226/239<br>122                                | K Kcelecodes Kempston Kenema Associates Keyboard Hire Ltd Keyzone KGB Kuma                        | 319<br>. 58<br>390<br>332<br>357<br>83/85                                 | Practical Peripherals Printerland Protek Computing Ltd  Q Qubié Distributing Ltd Qume (UK) Ltd  R Rair                         | 402<br>405<br>106<br>63<br>346/347 | Widgit Windsor Computer Centre  X Xitan Systems  Y Your Computer   | 108/109/            |

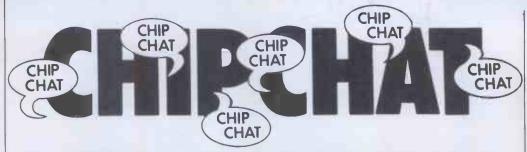

Let's deal with the home camp first, and then go on to extract the Michael from everybody else.

The PCW Show, as always, had its little ups and downs, from people with something to moan about to people moaning because they hadn't anything to moan about.

Acorn's stand featured what were, it transpired, eight econetted Beebs running eight screens displaying the words 'Acorn Computers' followed by a squad of PacMen scrolling sideways from one screen to another. Yes-it looks like the Econet's working at last. A Beeb quartet also made its presence known—and over £1500 worth of speakers, so they should . . . ACT demonstrated the super-friendly disk-copying system on the Apricot. None of your inscrutable 'source disk in drive A:'there, mate. No-it's all'right and left' now. In spite of all this coddling, a member of ACT's show team twice managed to make a perfect copy of a blank disk onto what was the system master . . And, lo and behold, a staff member of a Certain Other Micro magazine was spotted Benchmarking the Memotech MTX machine. The Benchmarks, astute readers will have guessed, were none other than our own . . . American software giant Softsel was giving away softsoles to visitors to their stand. These soggy insoles were a charitable gesture on behalf of Softsel to ease the weary feet of their long tramp over the hard floors of the Barbican Centre. What was

not considered was F.O. (foot odour). We leave it up to the imagination what a couple of thousand sweaty folk all wearing latex-rubber insoles in their shoes did for the atmosphere . . .

Does anybody remember (or use) a household cleaning fluid called 'Vigor'? Anyone who has been around long enough will remember when the stuff first went on the marketcomplete with a commercial about a 'Mum's army'. The commercial, needless to say, put forward the idea that Vigor's as good as a whole army of mums for cleaning up dirty floors. (What about Dad's army? - Ed.) Well, the mums have got their own back now. Ampalsoft of Cheshire is a small company made up principally of a group of housewives who've realised the potential of education software for kids. Their software series. for the Dragon 32 will be on sale soon. BBC and Oric programs follow before long. If you're a woman, it should make you feel a little encouraged. If you're a man, we wonder if you're feeling threatened. Anyway, we'd like to say 'Well done!' in true Henry Root style. There's fartoo much sexism, agism, sizism, languagism and all sorts of other isms in this business . .

And now, the item you've all been waiting for. Computer Jargon. To be published by Harper and Rowin December is the Hacher's Dictionary; a perfect Xmas present for an obnoxious computer brat. It's the ideal companion for someone who'd like to be able

to talk to IBM mainframe programmers in their own language—you know, like saying 'Chip Chat is a really cuspy article. It always grok it but I'm a bit too gronked to readitthis month' . . . While on this delicate subject, here's a tip for those who play the foreign exchange market. Sell your fillers and for ints now. Better then computerish, eh? It transpires that a European manufacturer using Hungarian CP/M-86 experts has agreed to pay them at the rate of a micro a month per man. An award was given to the designer of a suitable paypacket . .

We receive distressing information that the Environment Secretary has gone mad. On the 14th of September he was seen in Aztec West, a new industrial park near Bristol, setting ducks free onto a pond in this park (why did he not set Aztecs free there, we ask?). This is apparently so that the ducks will settle down and harmonise with the factories and have a jolly good time playing about in all that nice industrial waste. We think the Government will be pressing employers into giving equal employment opportunities to ducks as well, sometime in the future.

More now on the Epson saga. Regular readers of this column will remember our reporting that an Epson HX-20 was to be used to help predict the winner in the ludicrous 'Ultra-Quiz'. Having managed to get it right (more than most humans could do) up to the semi-final, the computer blundered right at the last moment, finally

predicting that the eventual runner-up would win. It just goes to show that computers always go wrong just when you need'em most . . .

Apple is onto bickering ove its trademark in a big way. In fact, it seems to employ someone full-time just to seek out offending users of the work 'apple' for any kind of commercial or publicuse. A gentleman by the name of Michael Augustine runs a com puter network in California fo antique dealers, called the 'Apple Pie Computerised Antique Marketing Service'. He received a letter in August from Apple, demanding that his trading name be withdrawn because it is 'trademark infringement'. Bear in mind that Apple Computer has to pay a royalty to the Beatles, who own the Apple record company - in existence long before Apple Computer. Bear in mind also that Mike Augustine ran an antique shop under the name 'Apple Pie Antiques' in Santa Cruz in 1970 and has no more to do with computers than putting them to use in his business. Who is infringing who, we ask? And why is Apple so paranoid about its silly little trademark anyway? Ripoff computers, direct trademark mimicsfine. But it represents a gross waste of time and resources tha Apple is arrogant enough to go swaggering around telling other companies in other lines of business not to use a common Englishword. It'll be 'A is for Aardvark'in our schools before long if Apple has anything to do, withit . . . Incidentally, The Times recently carried an ad headed 'New Zealand Apples' an ad promising great experiences to those taking holidays in NZ. Could it be that Apple will be upset about this too? And how does it feel about New York being the 'Big Apple'-perhapsit thinks it was named after the Apple.

END

# **BLUDNERS**

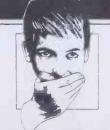

The description of NewBrain 'Easyprint' (November

Programs) contained two errors. Firstly, CTRL-E places into the paste buffer only the indicated line. To save more than one line, you will have to insert continuation marks as described in the New Brain manual pp13/14. Secondly, SHIFT and the up-arrow are

used to switch on italics, SHIFT and ESCape to switch off.

Our eagle-eyed features editor spotted two bludners in the New Brain Renumber program in this issue. Line 50220 should read: 50220 IFte < 133 OR te > 167 GOTO 50260

and51020 should read: 51020 IF tb(i,1) <> te THEN ?"in line no.";tb(i,2) [5];"change";tb(i,1) [5];"to ";te

END

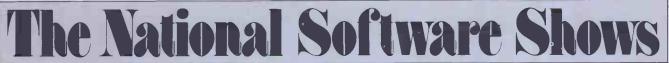

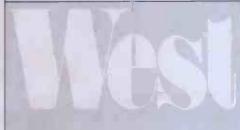

SEPTEMBER 5-7, 1984 CONVENTION CENTER ANAHEIM CALIFORNIA Getting the Edge on Tomorrow

Exclusively for the trade...
no consumers allowed

Software and directly related products only

First international software-only shows for the trade

Informative conference sessions ...not sales pitches

The events where the best unveil the newest

All conferences and exhibits under one roof

Refreshing atmosphere conducive to doing business

Opportunities for one-on-one demonstrations

Join your peers and be part of the vision

Exhibitor and conference enrollment is limited... call today!

Produced by Raging Bear Productions, Inc., creators of well-programmed, exhibitor-friendly, softwarefocused events.

RAGING BEAR

21 Tamal Vista Drive, Suite 175, Corte Madera, CA 94925 In California, call 415-924-1194. Elsewhere, call 800-732-2300 toll free. FEBRUARY 3-5, 1984 CONVENTION CENTER MIAMI BEACH FLORIDA

# Merry Christmas!

The staff at Personal Computers Limited would like to wish all their customers, friends and mice, a very merry Christmas and a prosperous New Year.

# Personal

# Computers

218 & 220/226 Bishopsgate, London EC2M 4JS Tel. 01-377 1200

Main dealers and information centre for

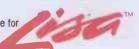

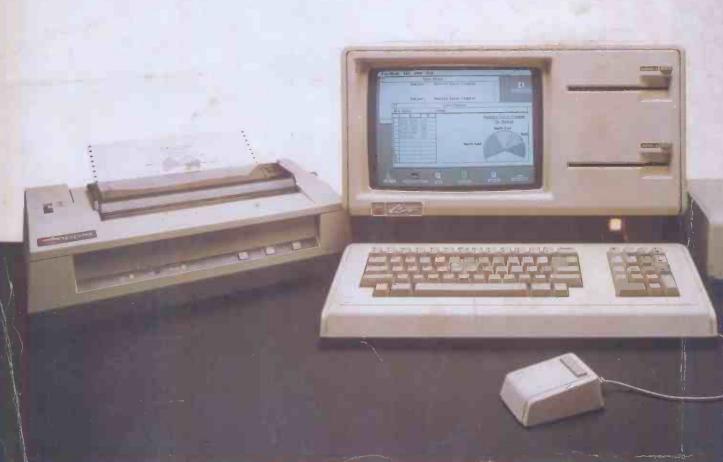